# Holbein-Gymnasium Augsburg Schul- und Haushefte K12/K13 2005/2007

## Ingo Blechschmidt

8. August 2007

## **Inhaltsverzeichnis**

## **[I Chemie](#page-63-0) 64**

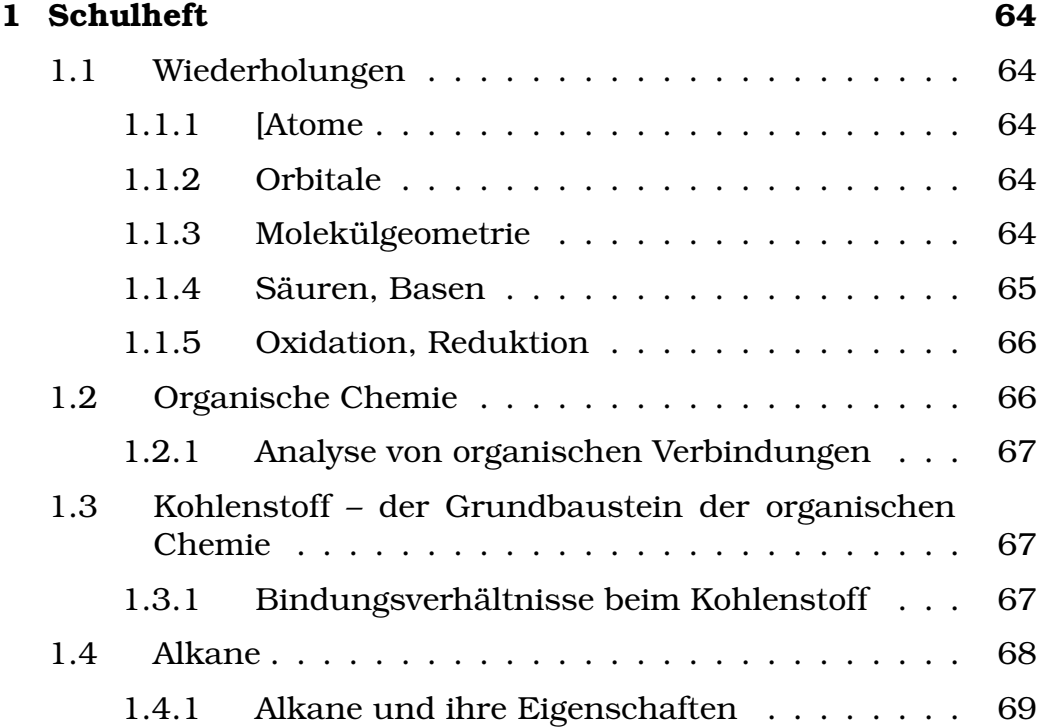

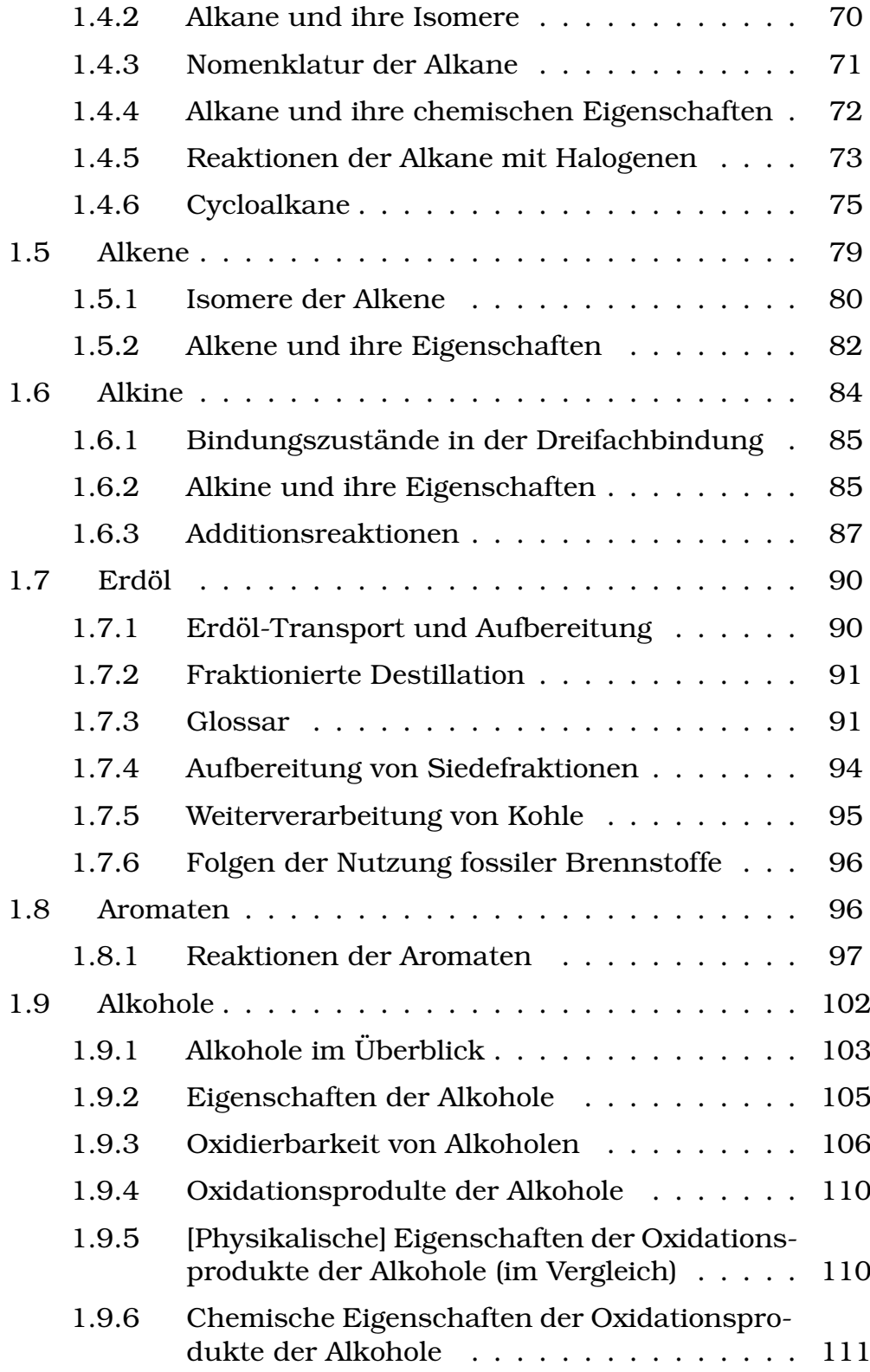

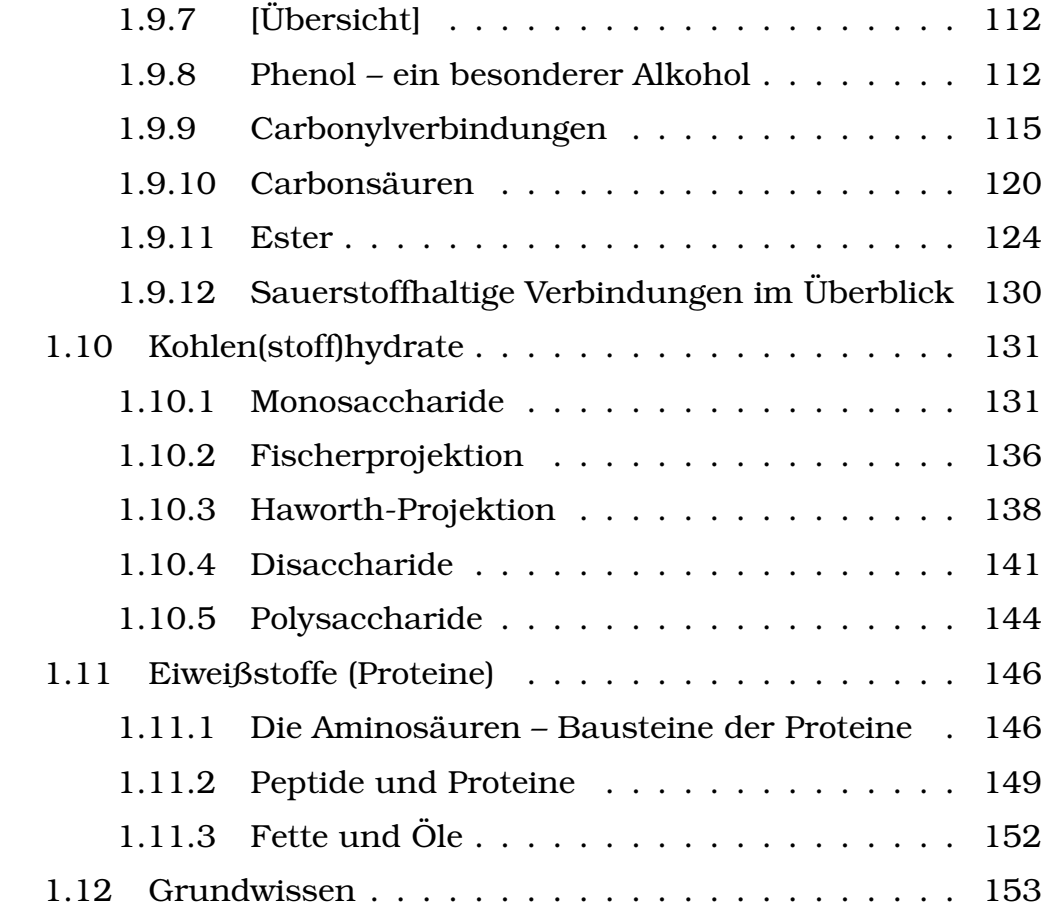

## **[II Deutsch](#page-158-0) 159**

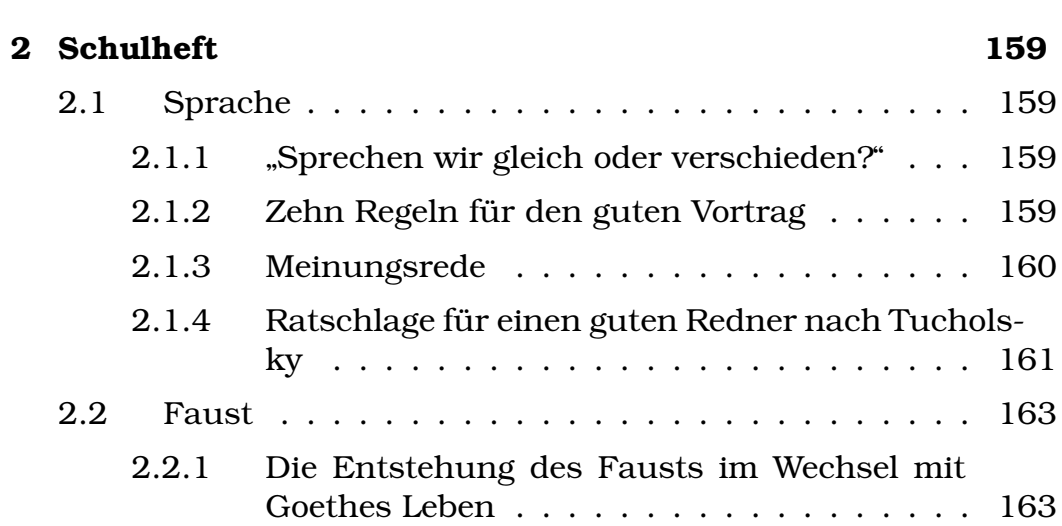

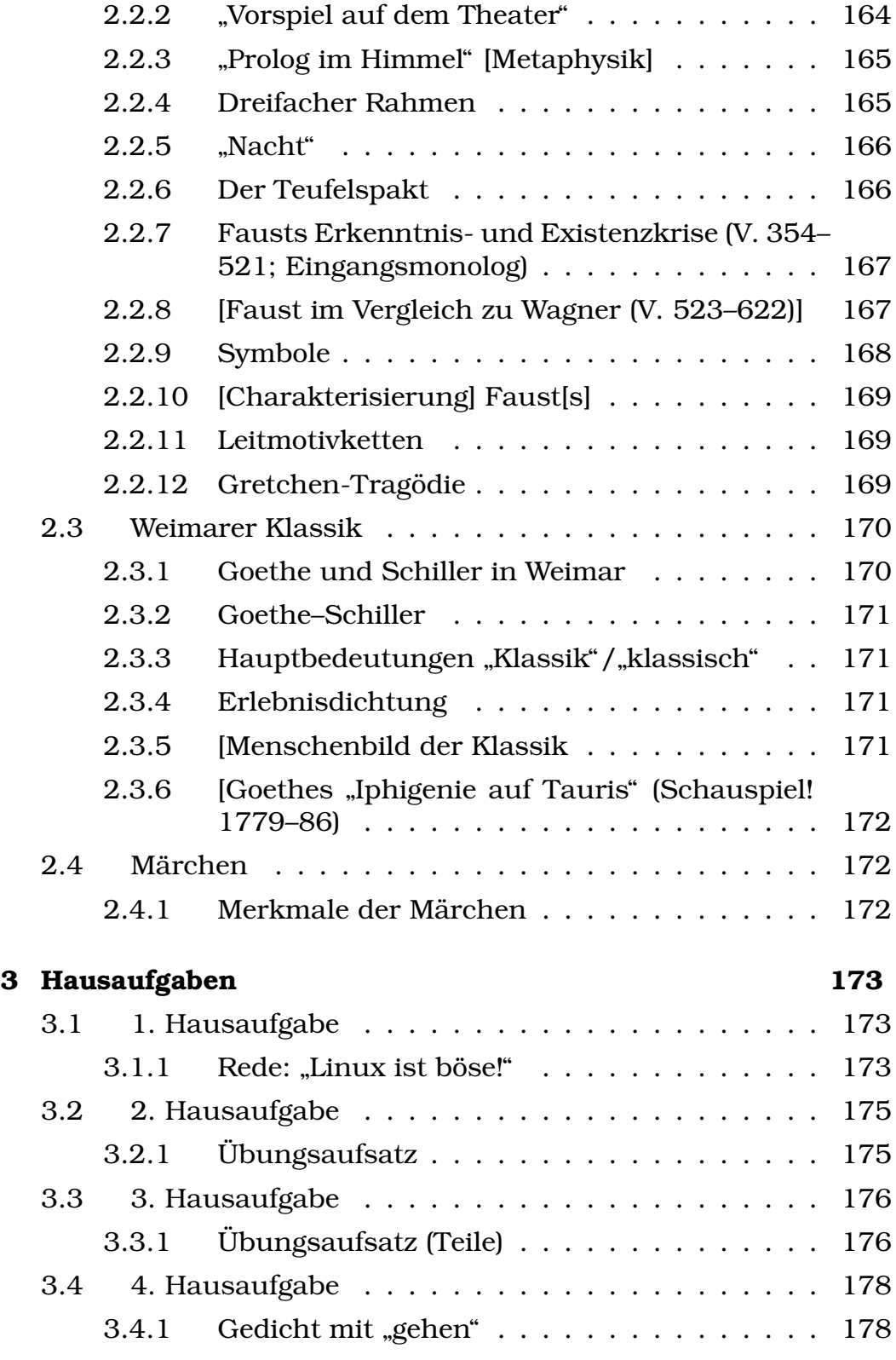

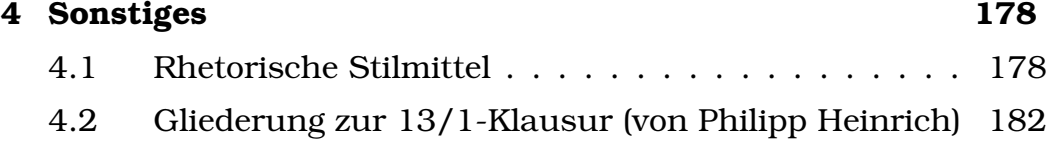

## **[III Englisch](#page-181-1) 182**

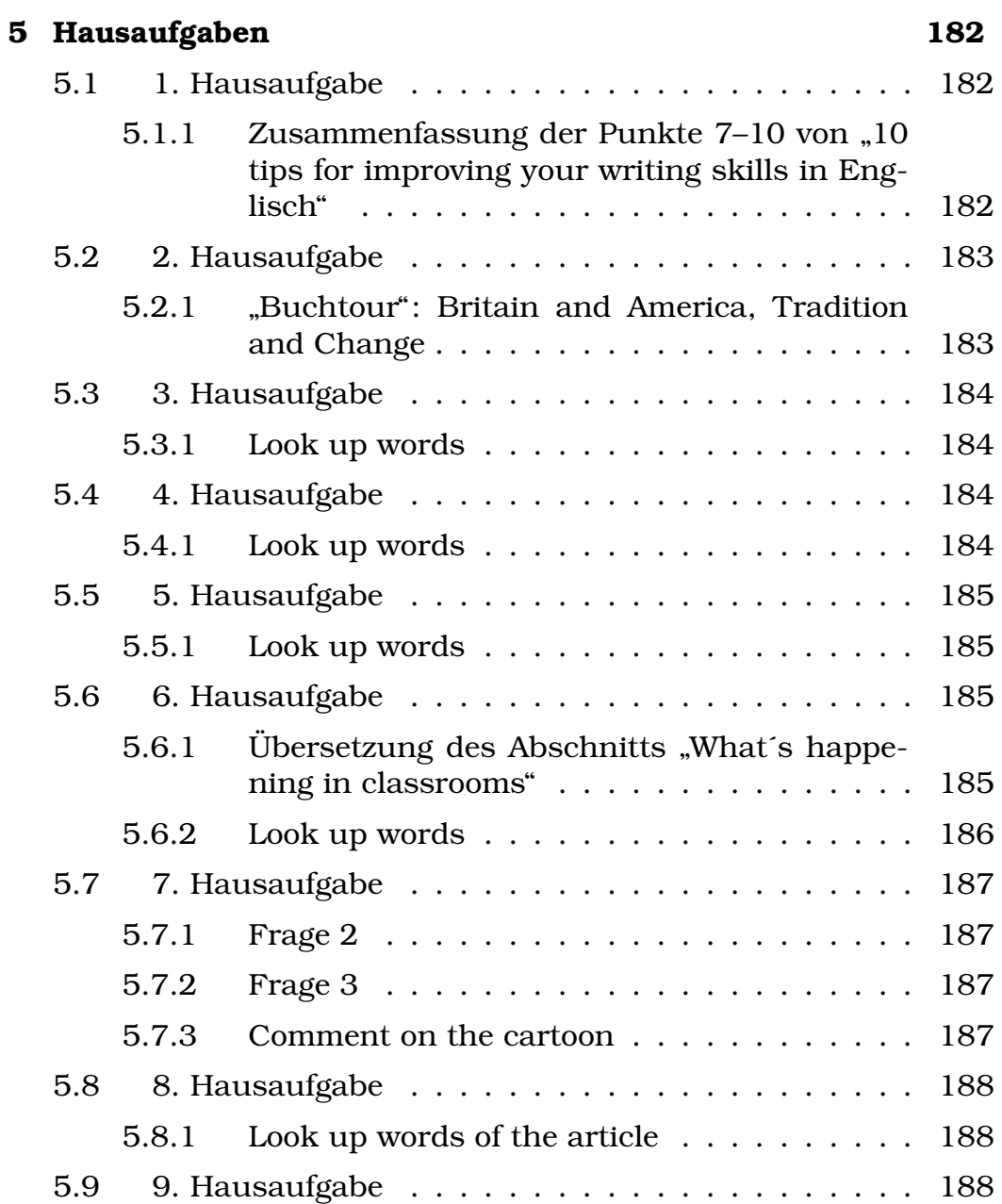

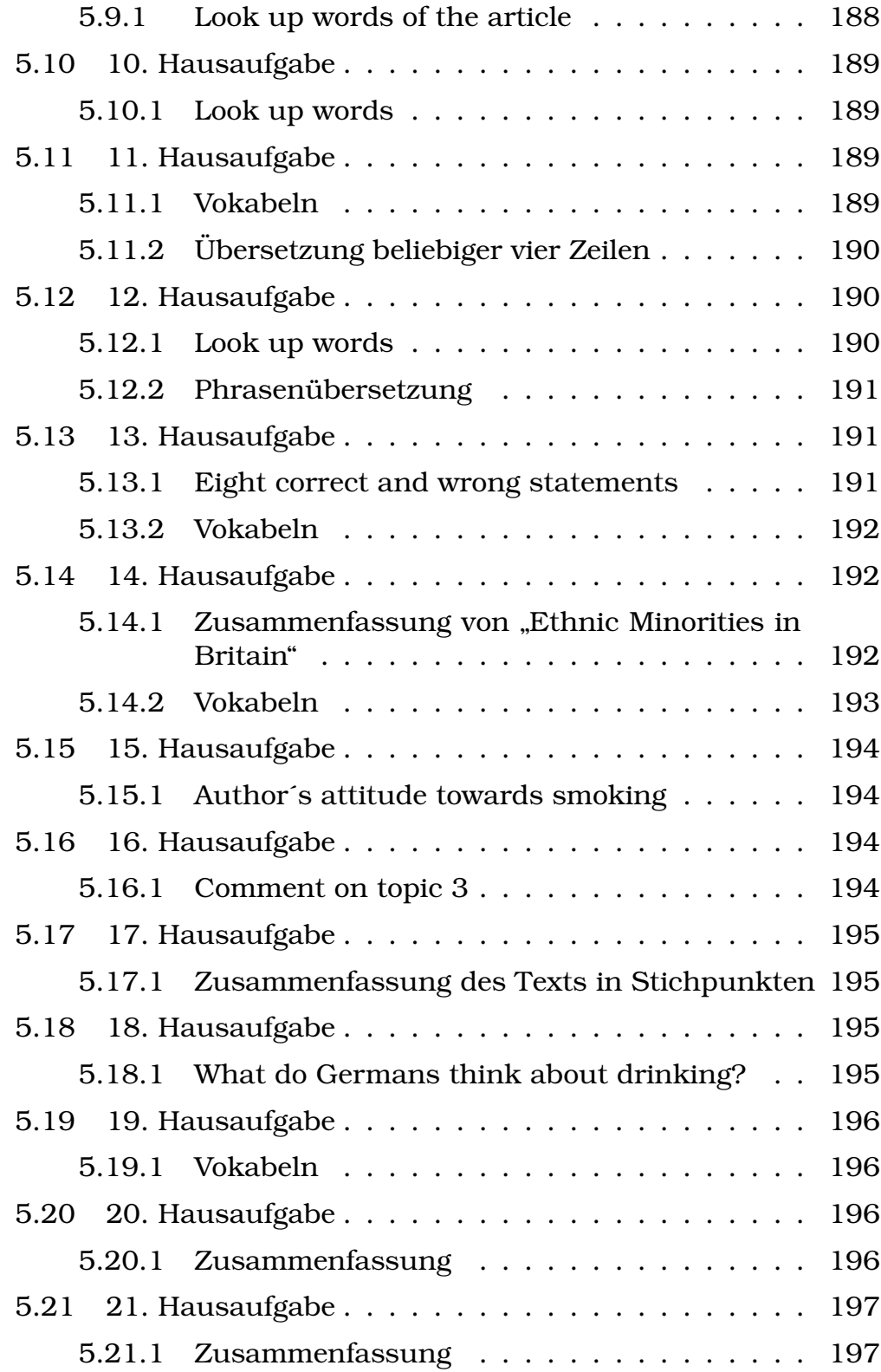

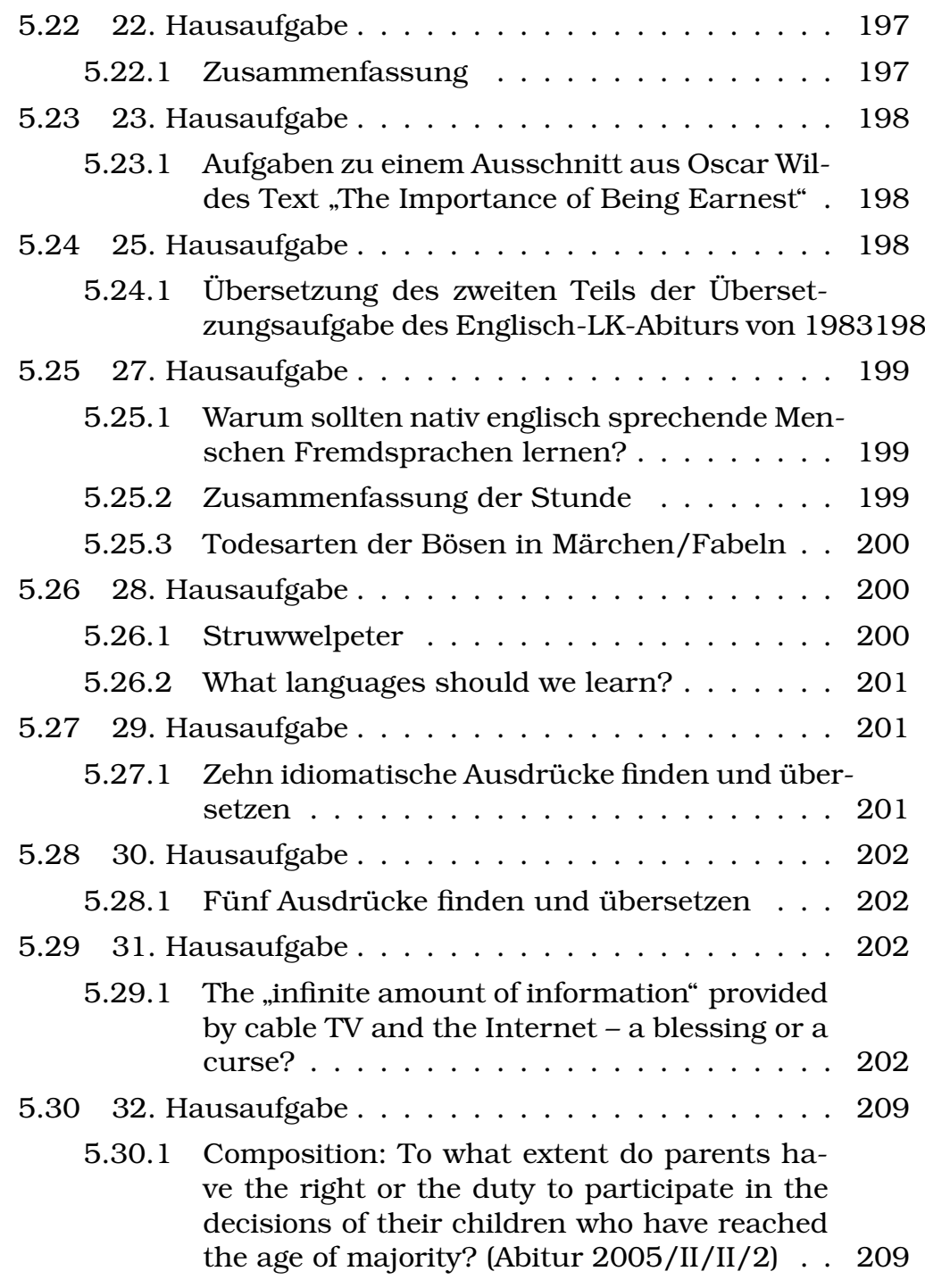

### **[IV Evangelisch-Lutherische Religionslehre in Bay](#page-208-2)[ern](#page-208-2) 209**

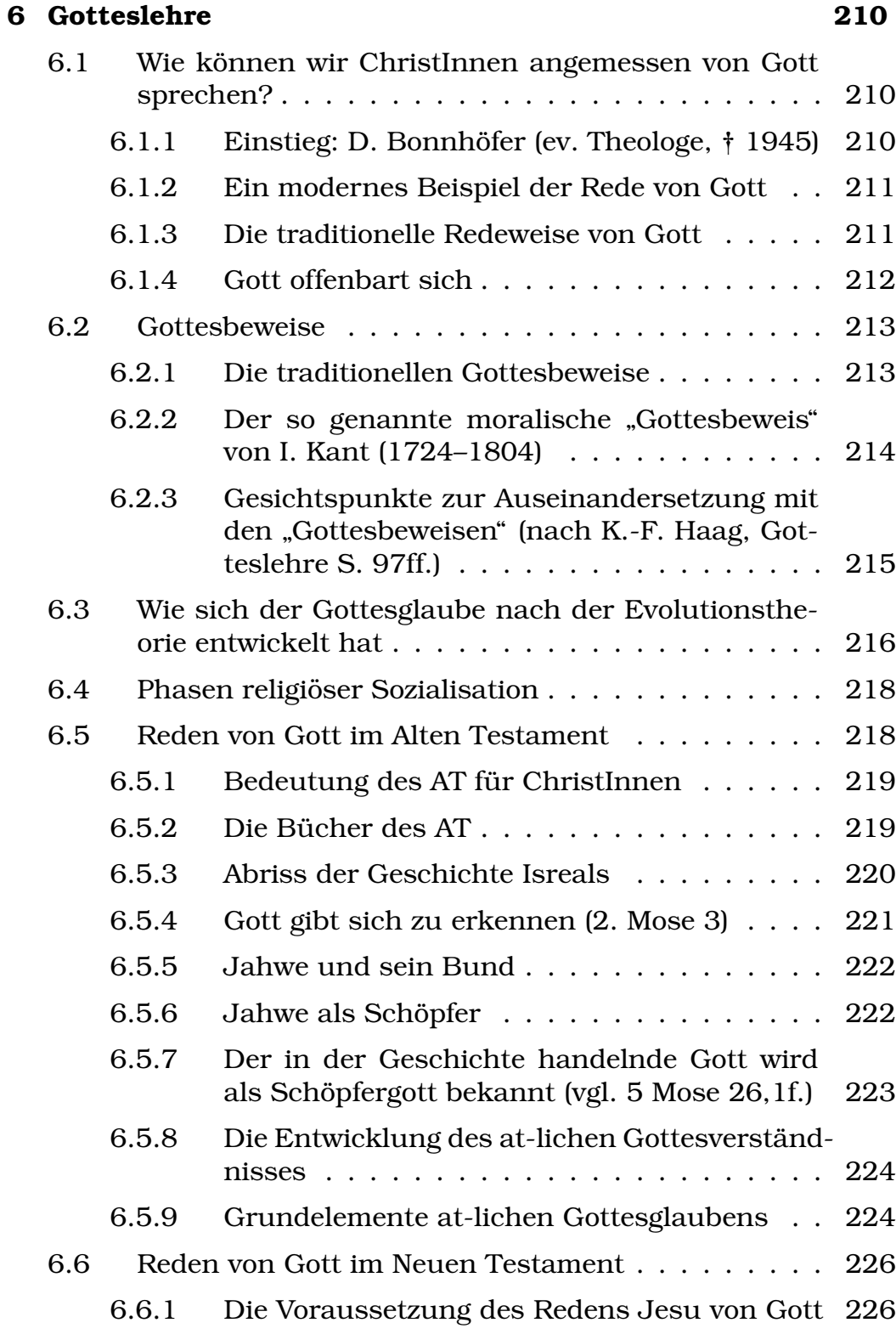

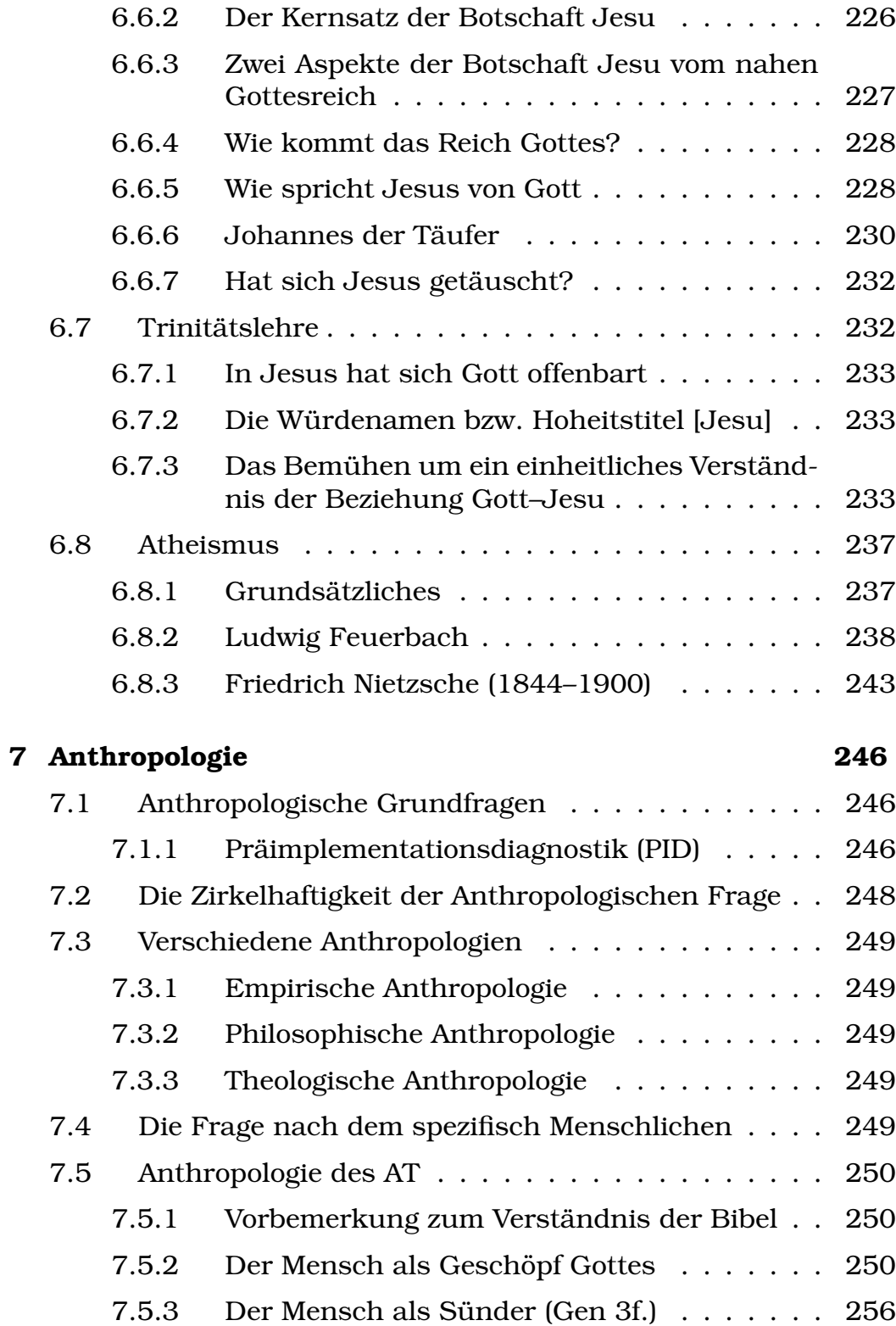

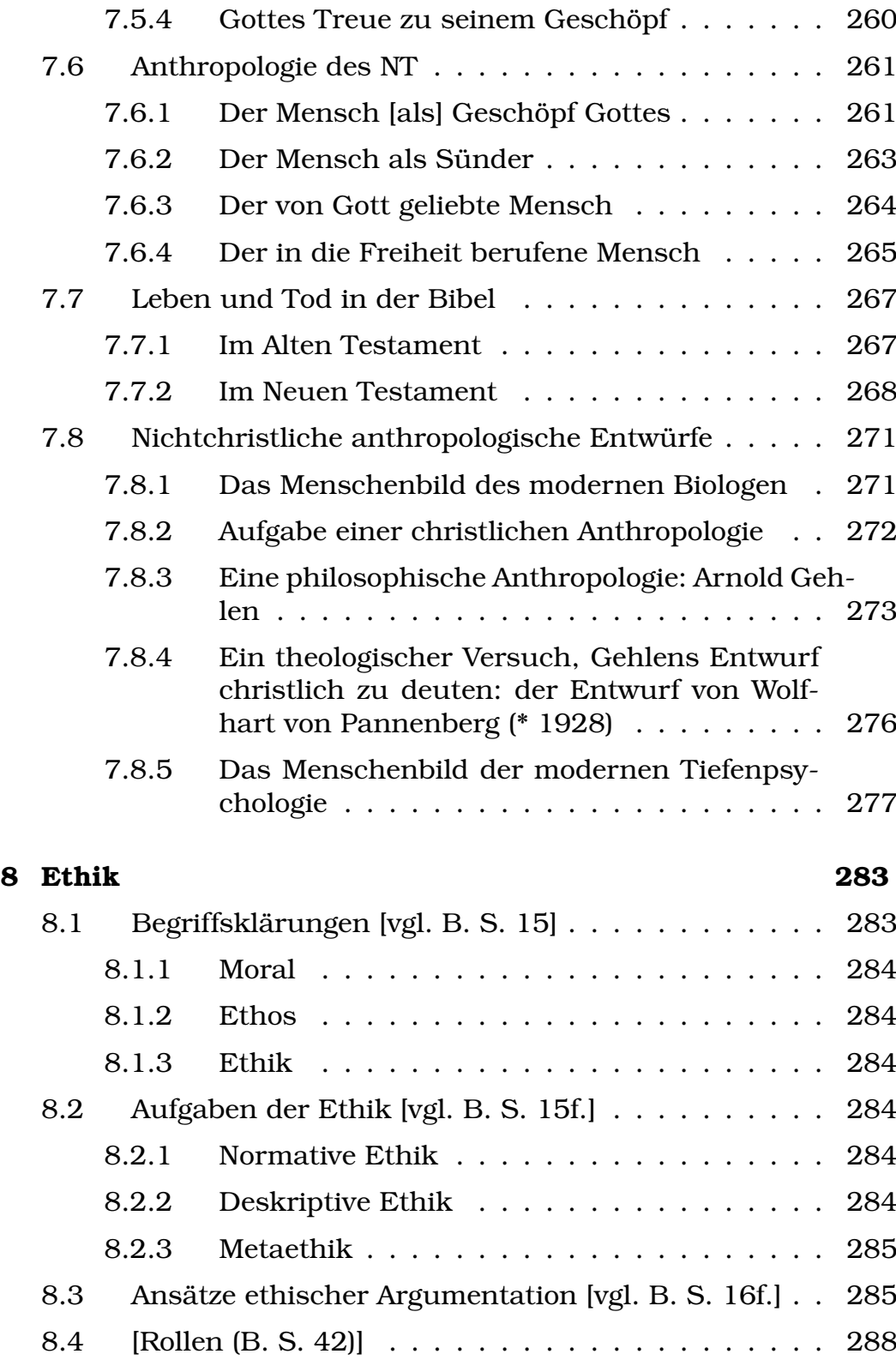

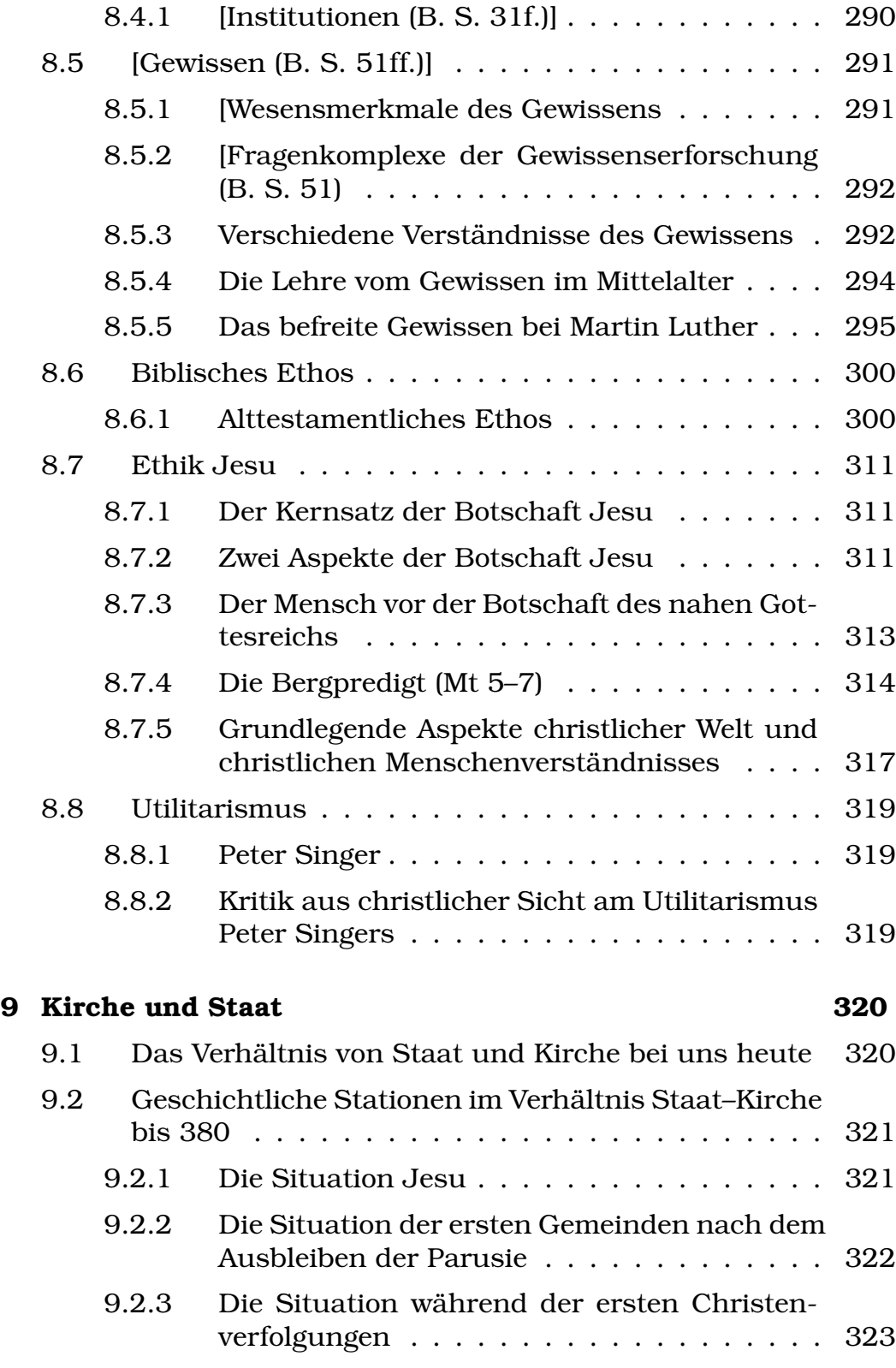

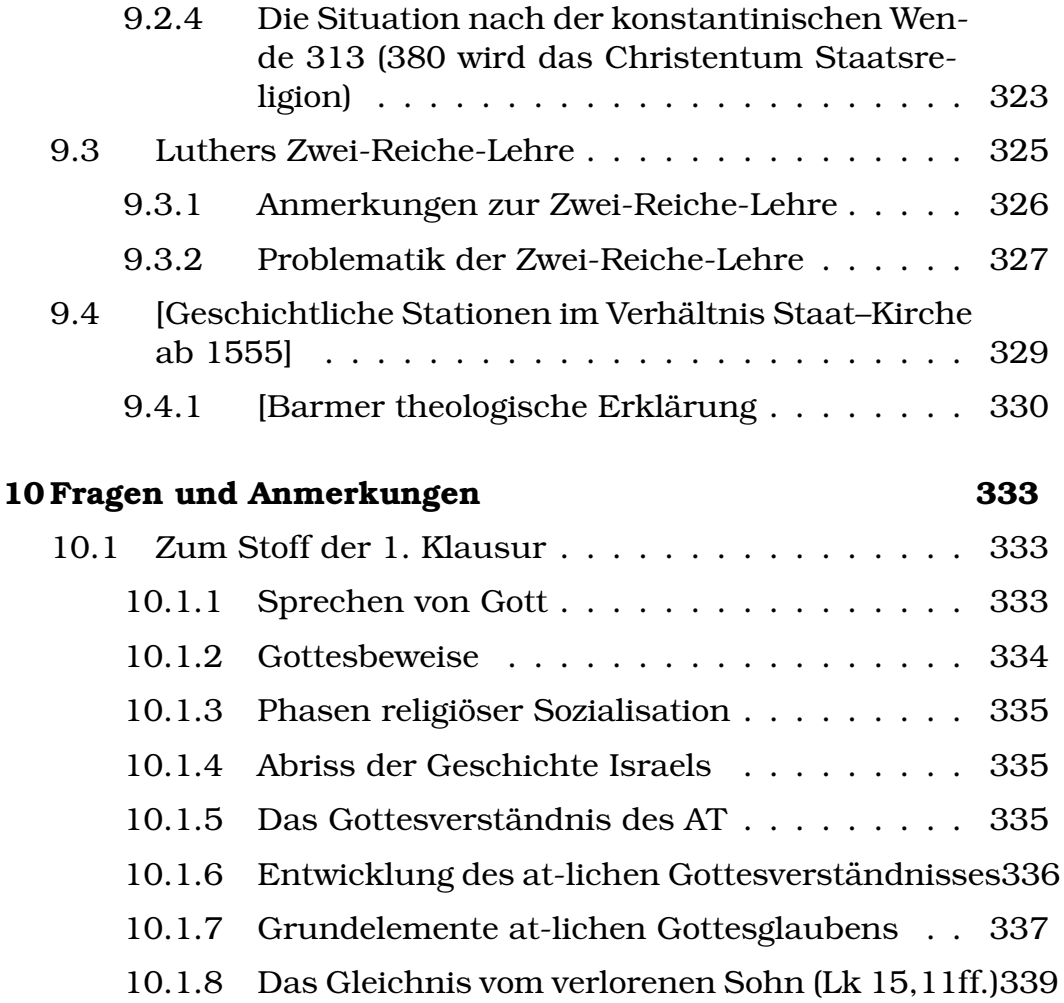

### Geschichte  $\mathbf{V}$

### 11 Schulheft 339 11.1 Die Entwicklung Bayerns . . . . . . . . . . . . . . . 339 11.1.1 Überblick über die Anfänge des modernen Bay-11.1.2 Die bayerische Verfassung von 1818 . . . . . 341 11.1.3 Das Kulturkönigtum von Ludwig I. . . . . . . 341 11.1.4 Bayern in der Zeit des Deutschen Bundes... 342 11.1.5 Schema der politischen Vereine in Bayern . . 343

339

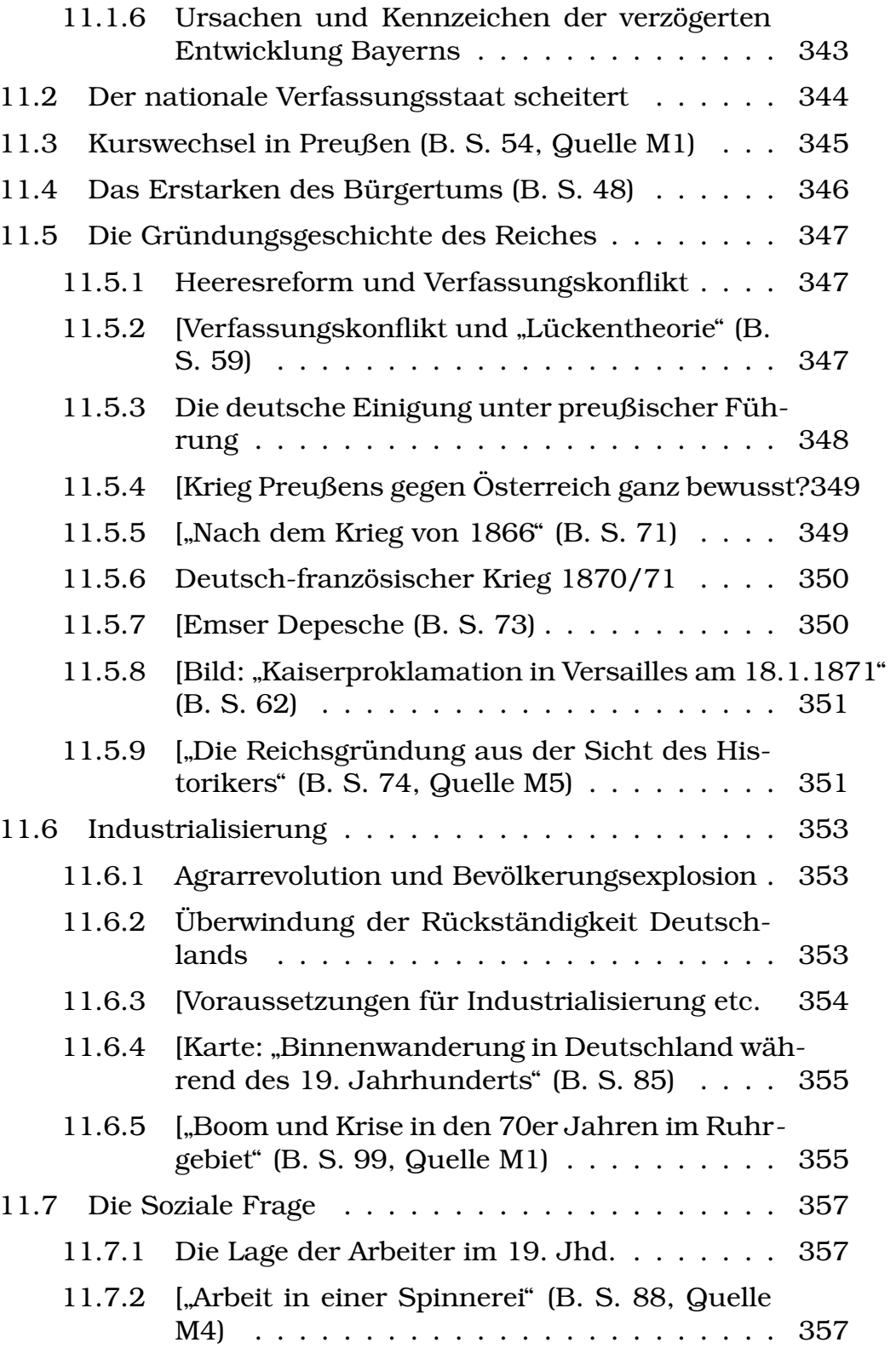

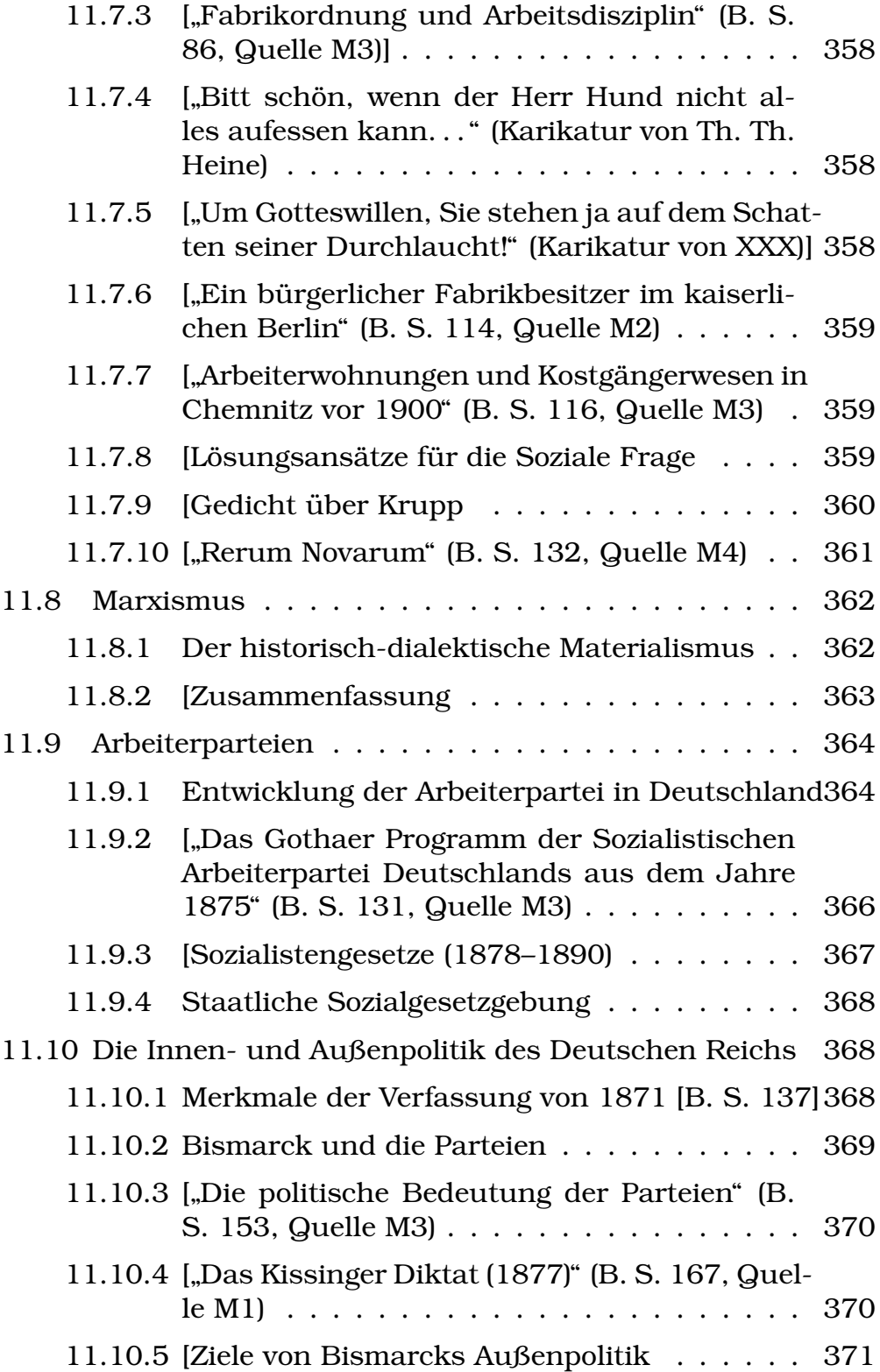

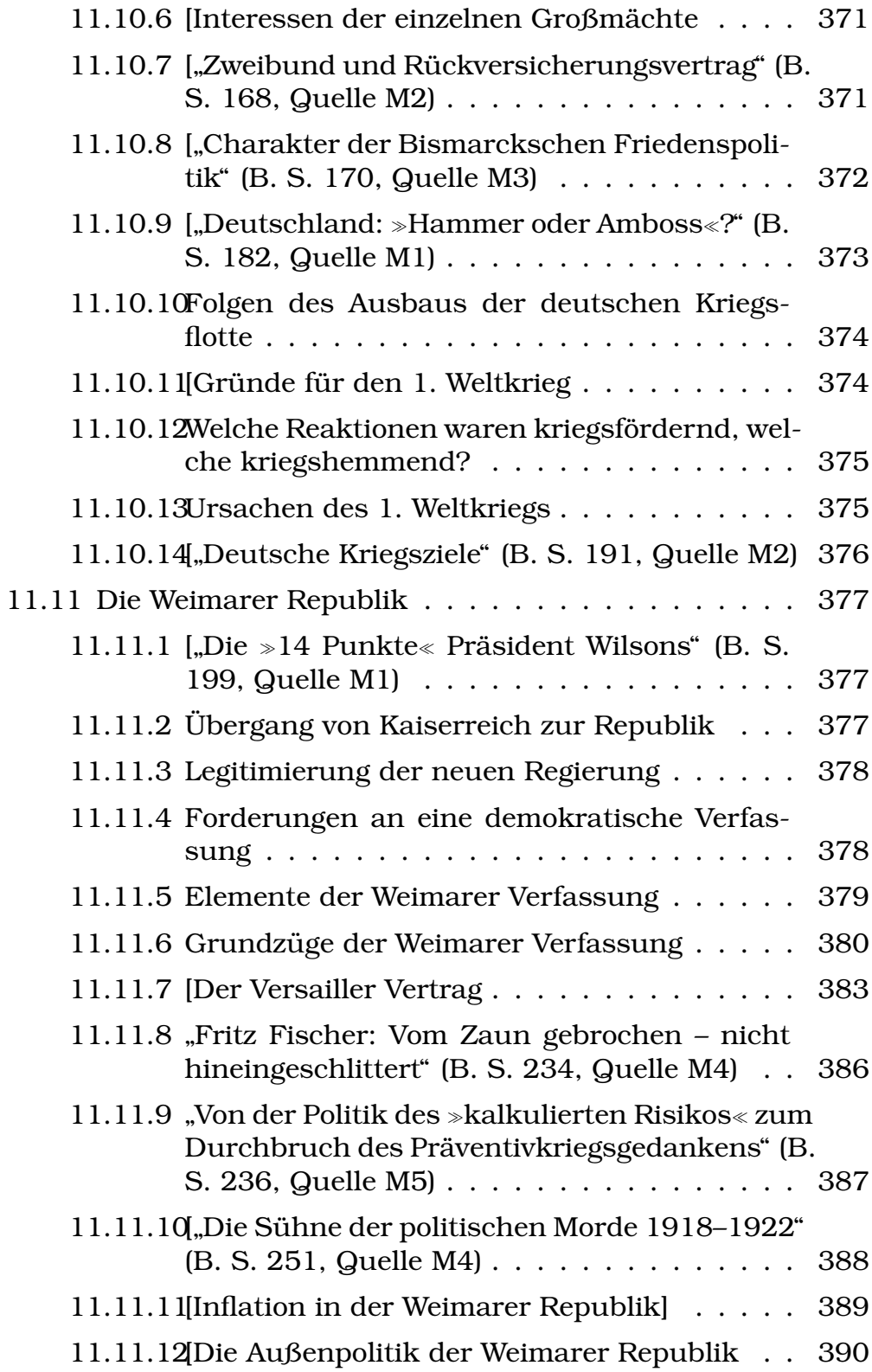

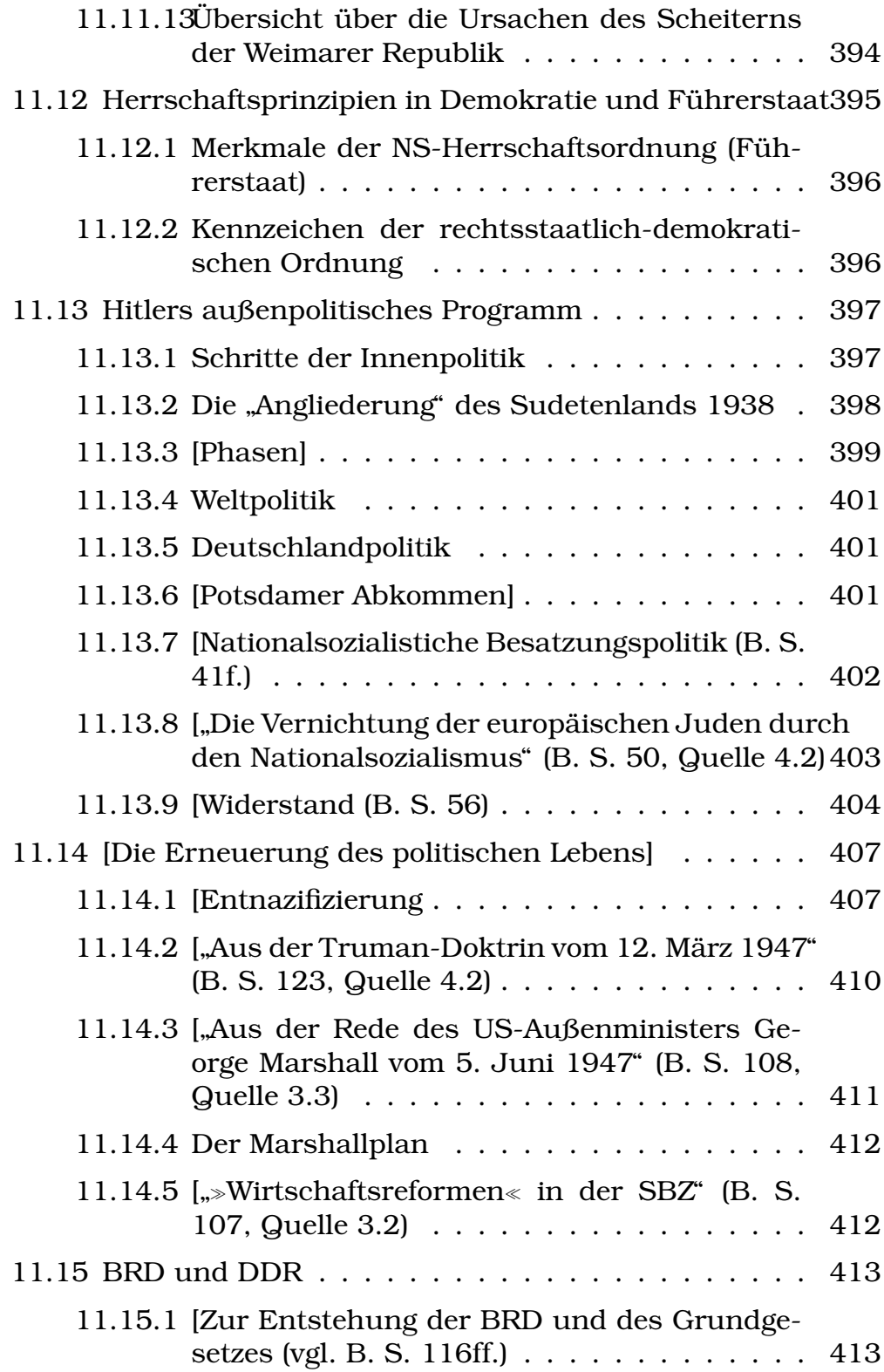

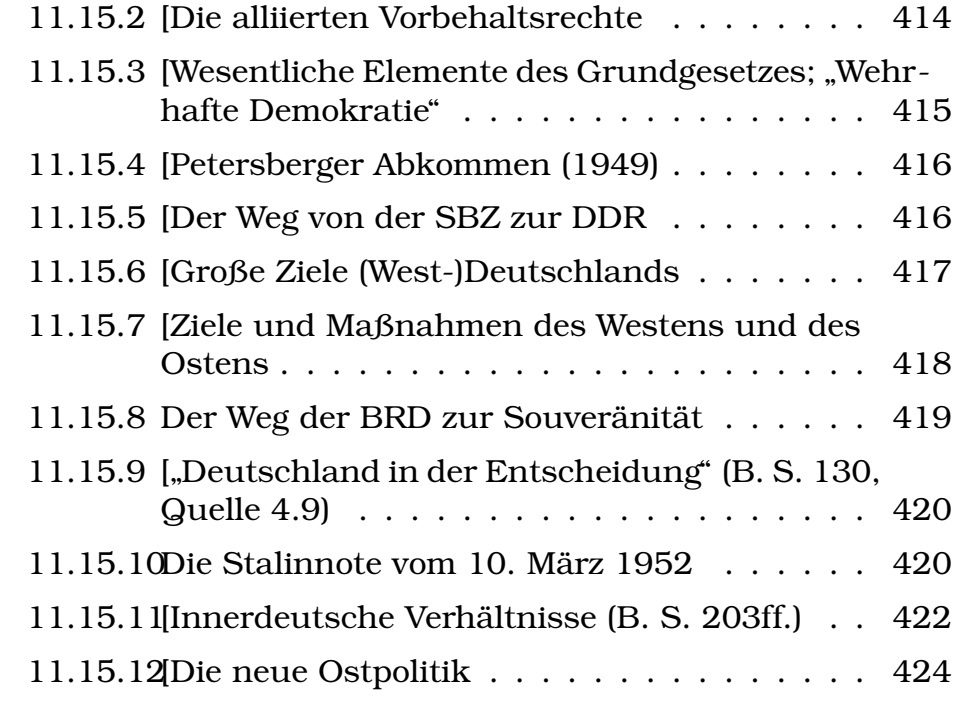

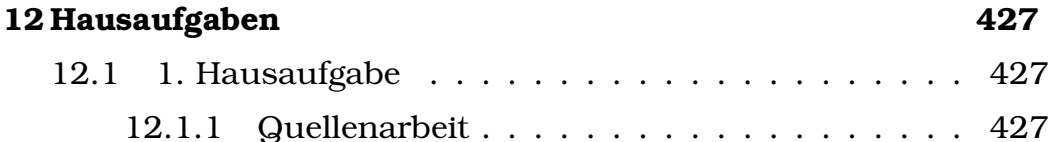

### VI Mathematik

### 13 Analysis 428 13.1 Stetigkeit und Differenzierbarkeit . . . . . . . . . . . 428 13.1.2 Differenzierbarkeit . . . . . . . . . . . . . . . 428 13.1.3 Satz des Hausmeisters . . . . . . . . . . . . 428 13.2 Das bestimmte Integral . . . . . . . . . . . . . . . . . 430 13.2.1 Spezielle Flächen . . . . . . . . . . . . . . . 430 13.2.2 Eigenschaften des bestimmten Integrals . . . 431

### 427

 $. . . 427$ 

427

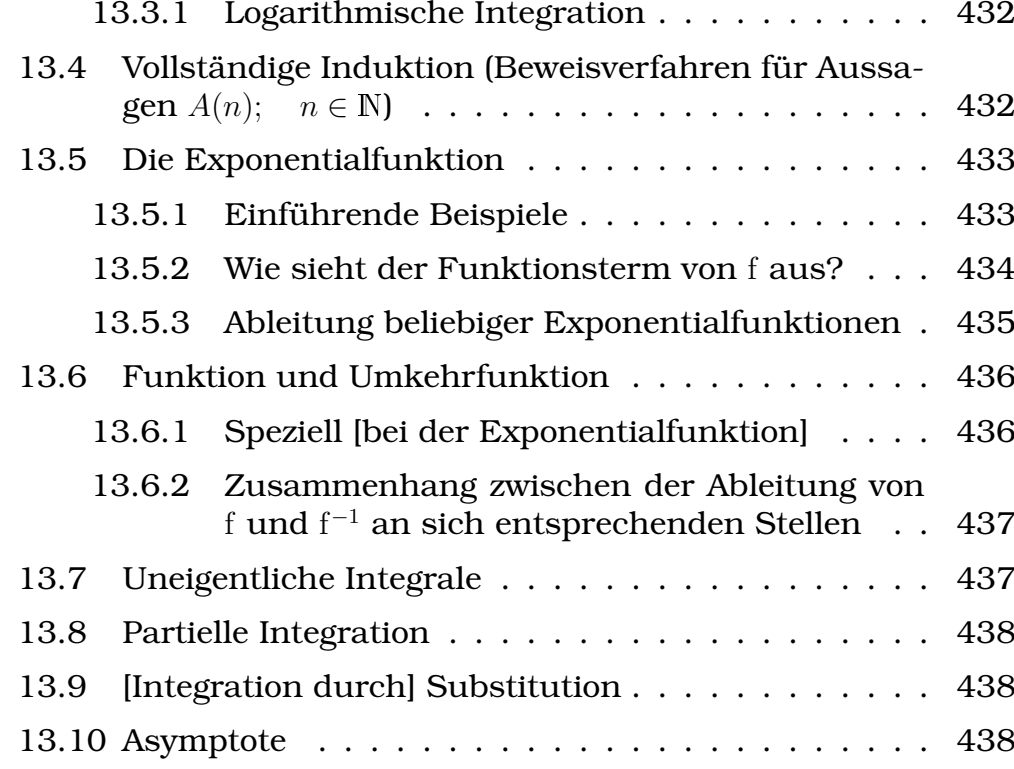

### **[14 Stochastik](#page-437-3) 438**

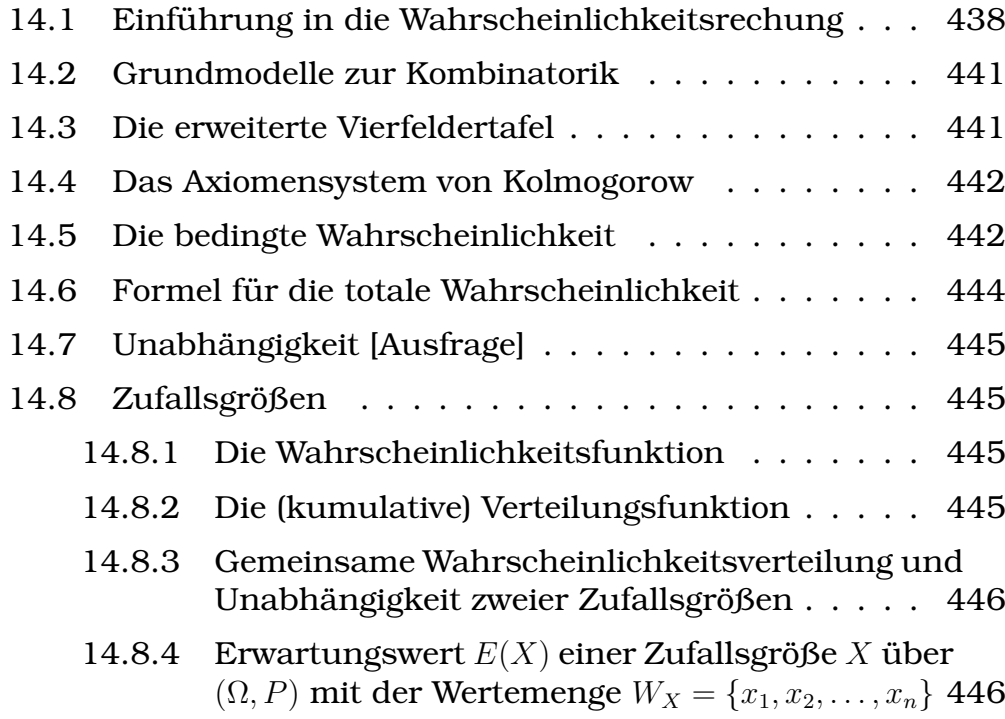

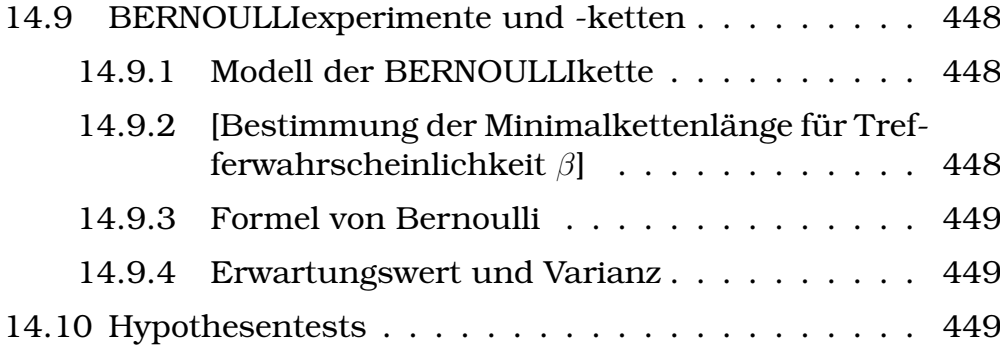

### **[15 Geometrie](#page-450-0) 451**

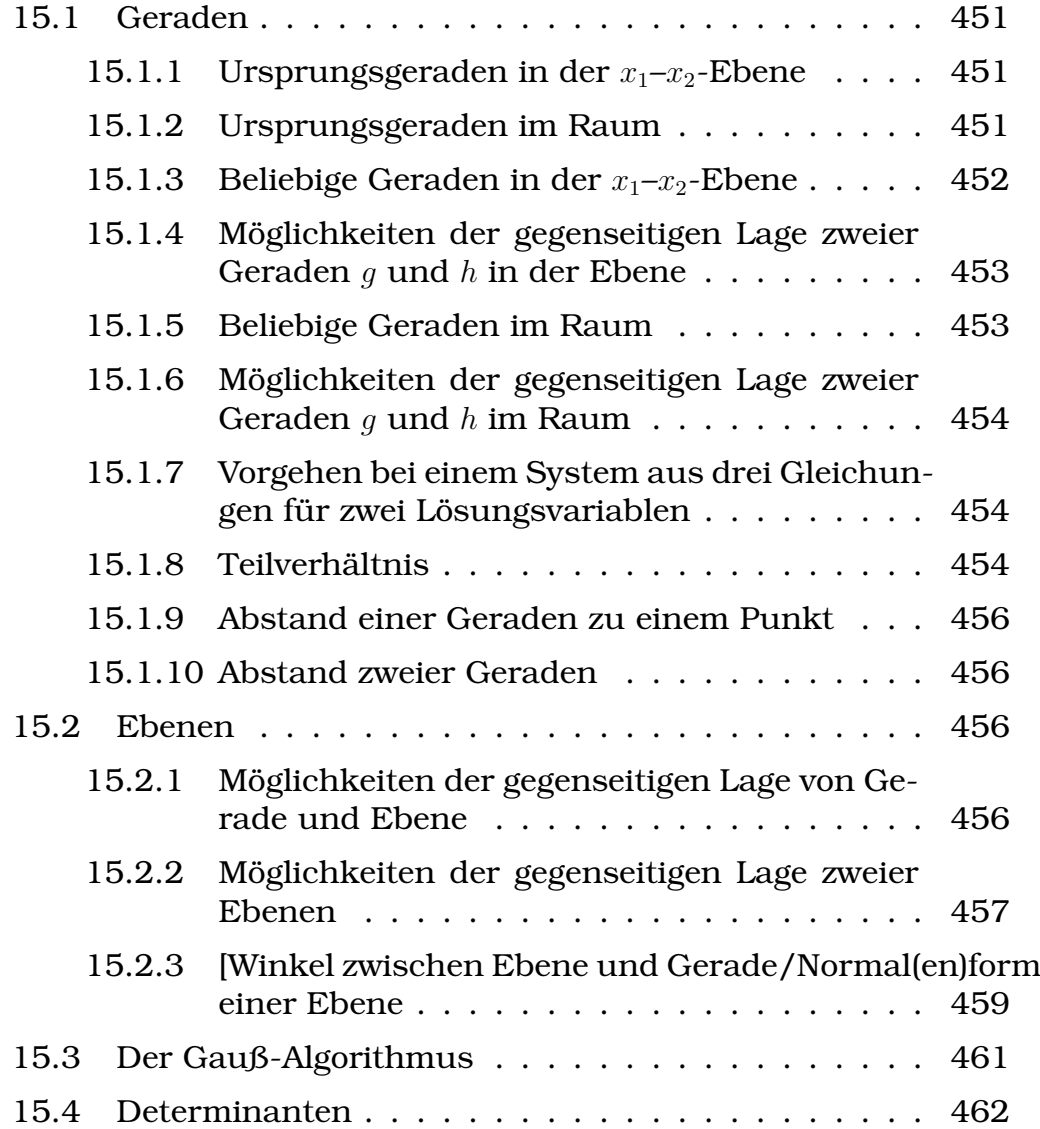

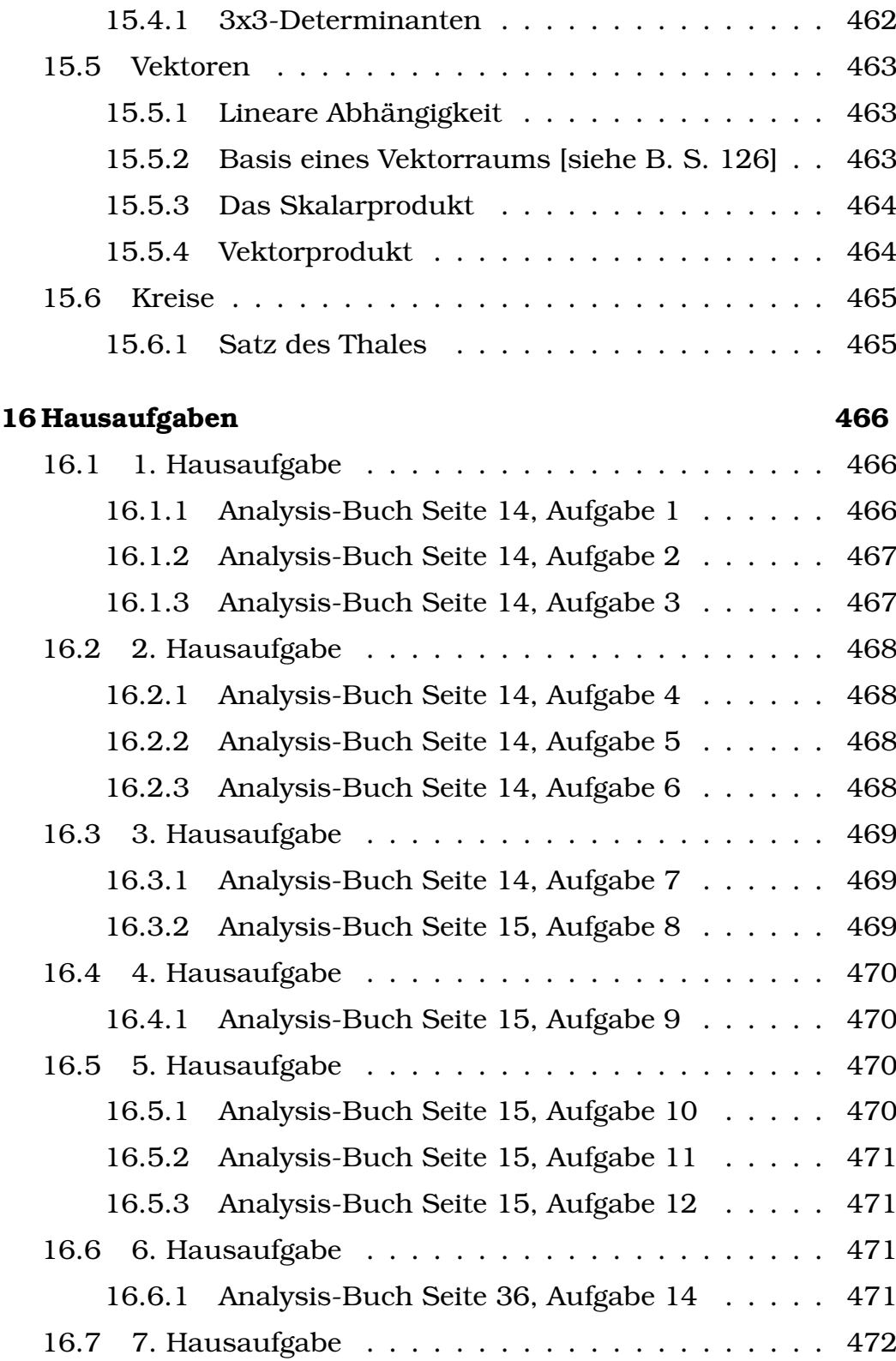

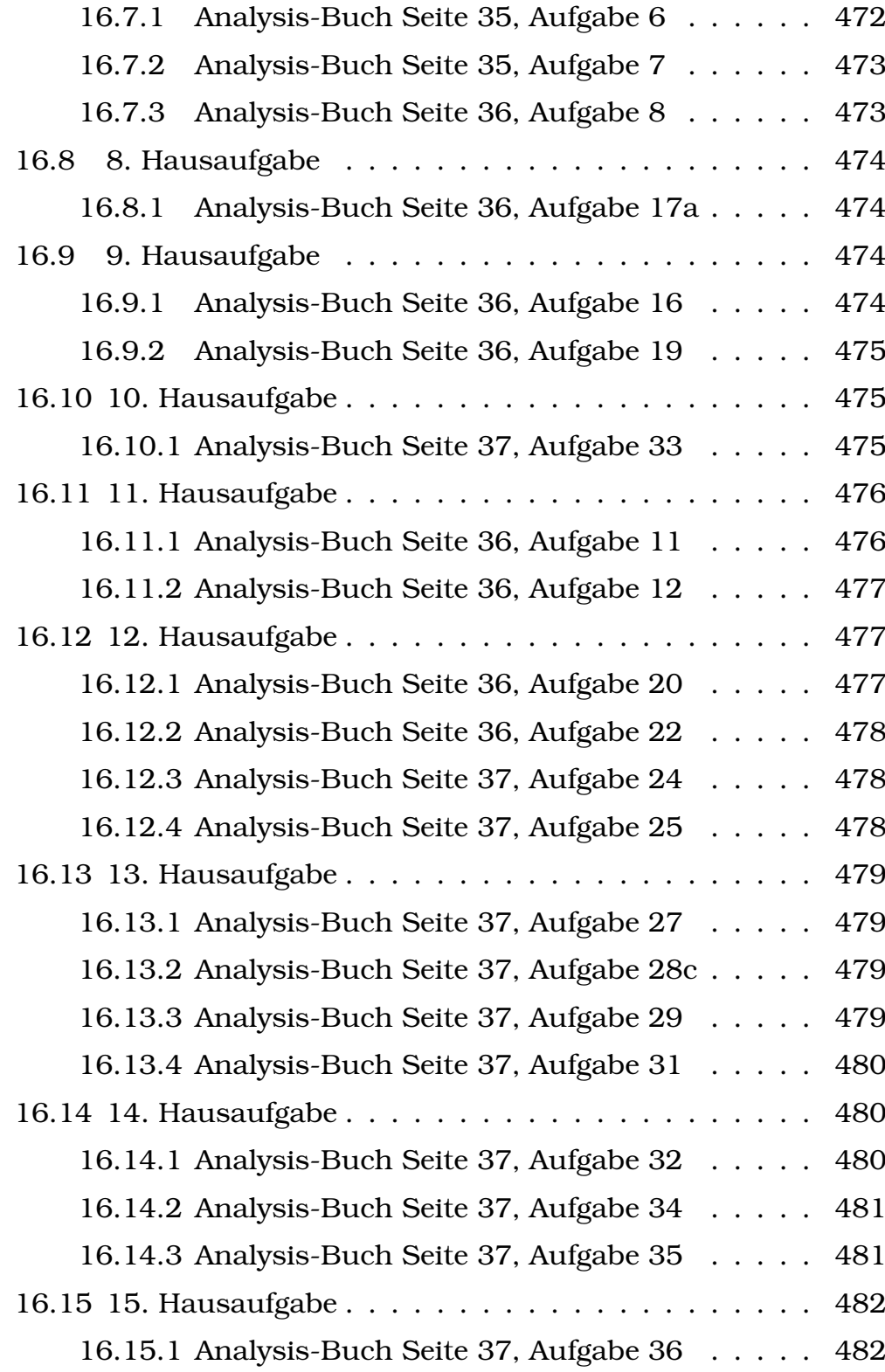

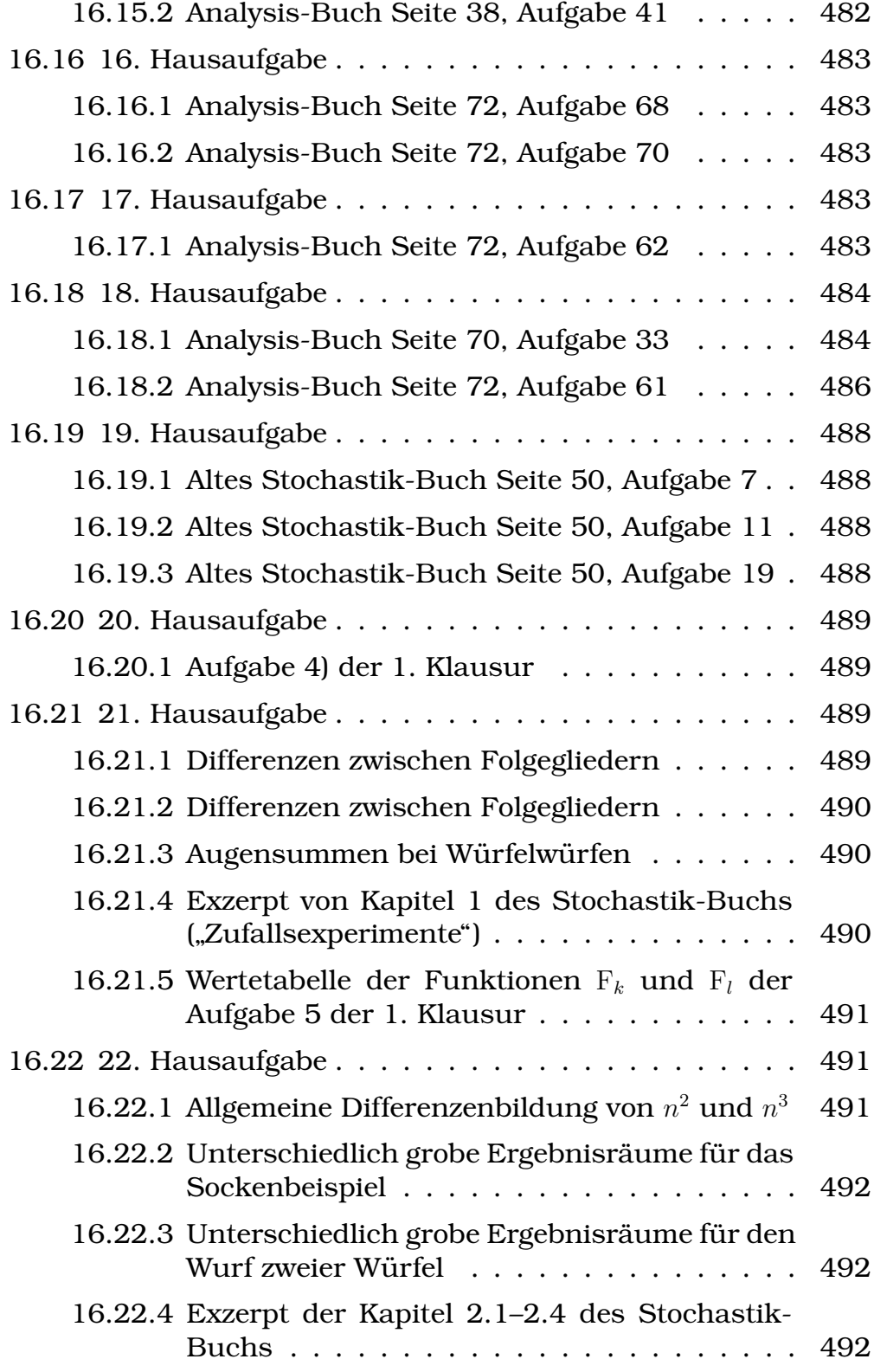

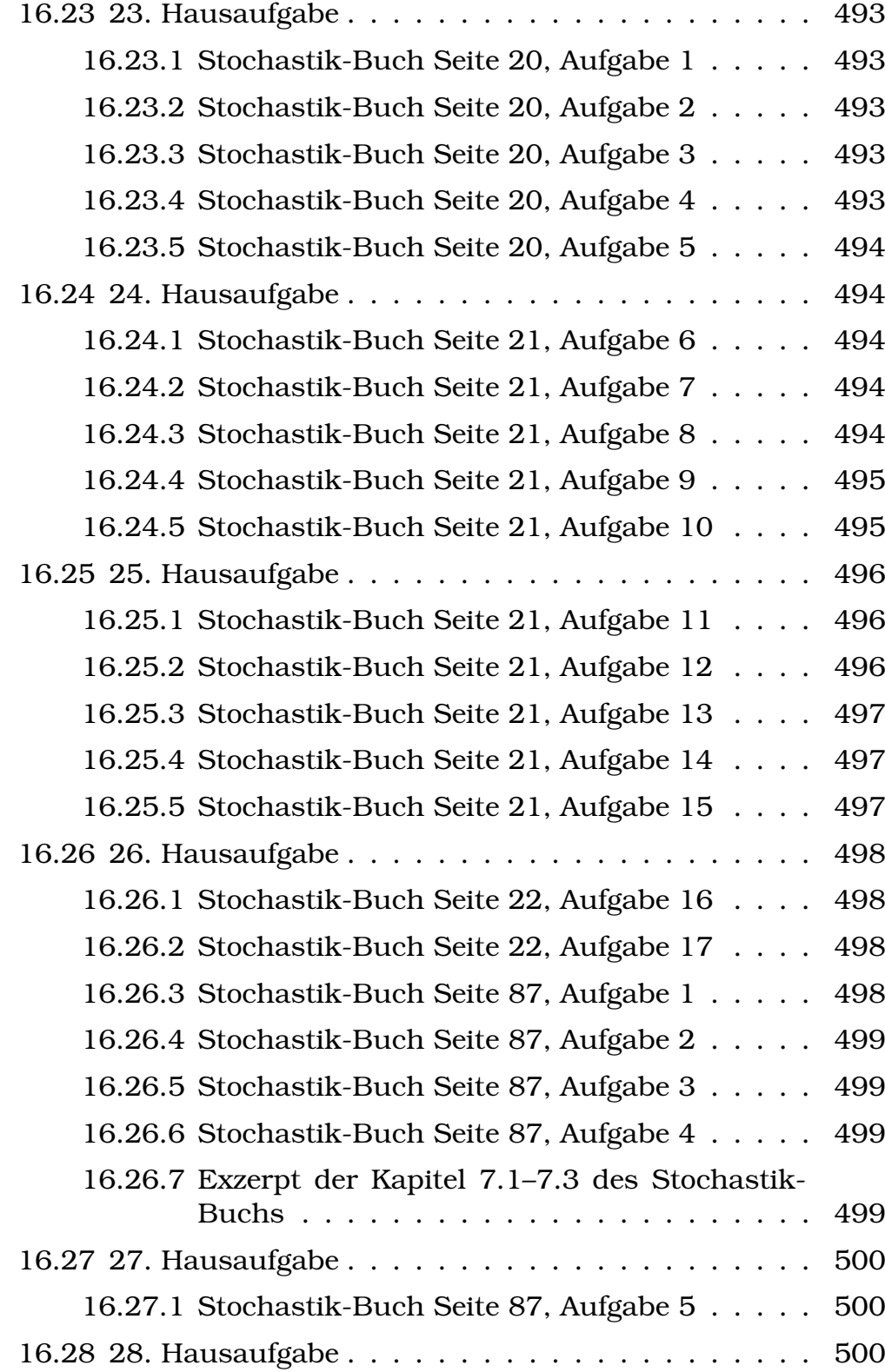

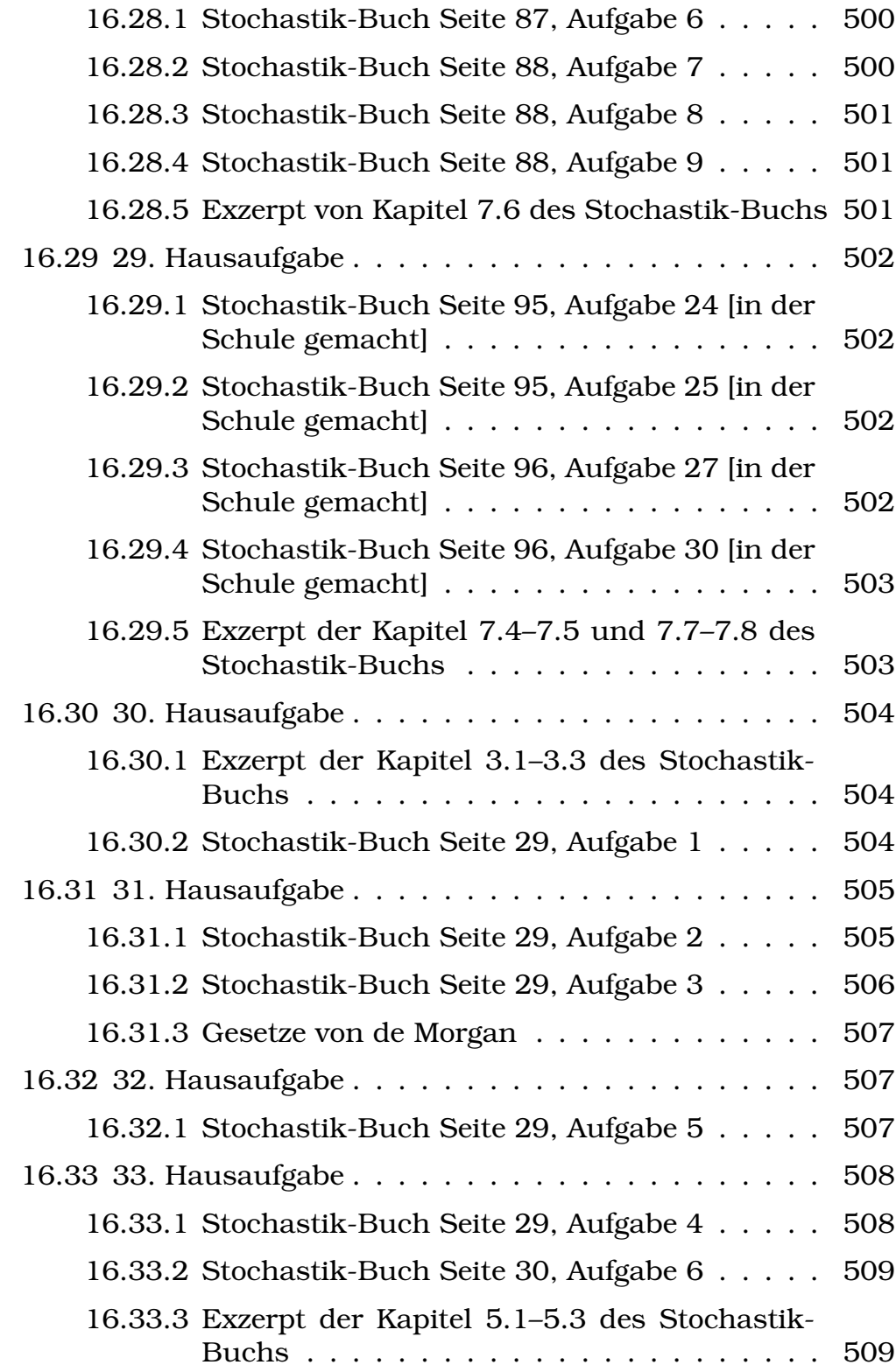

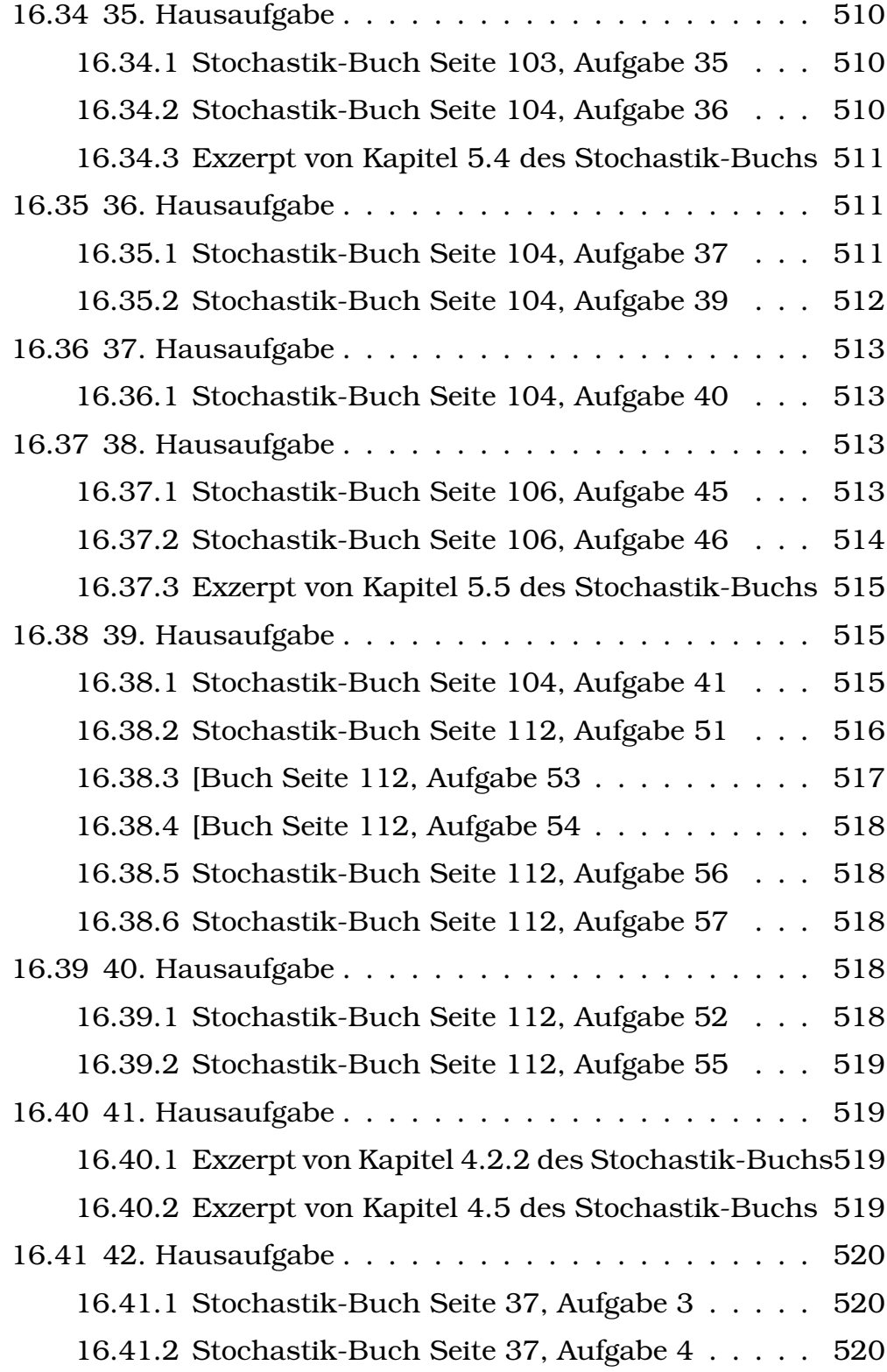

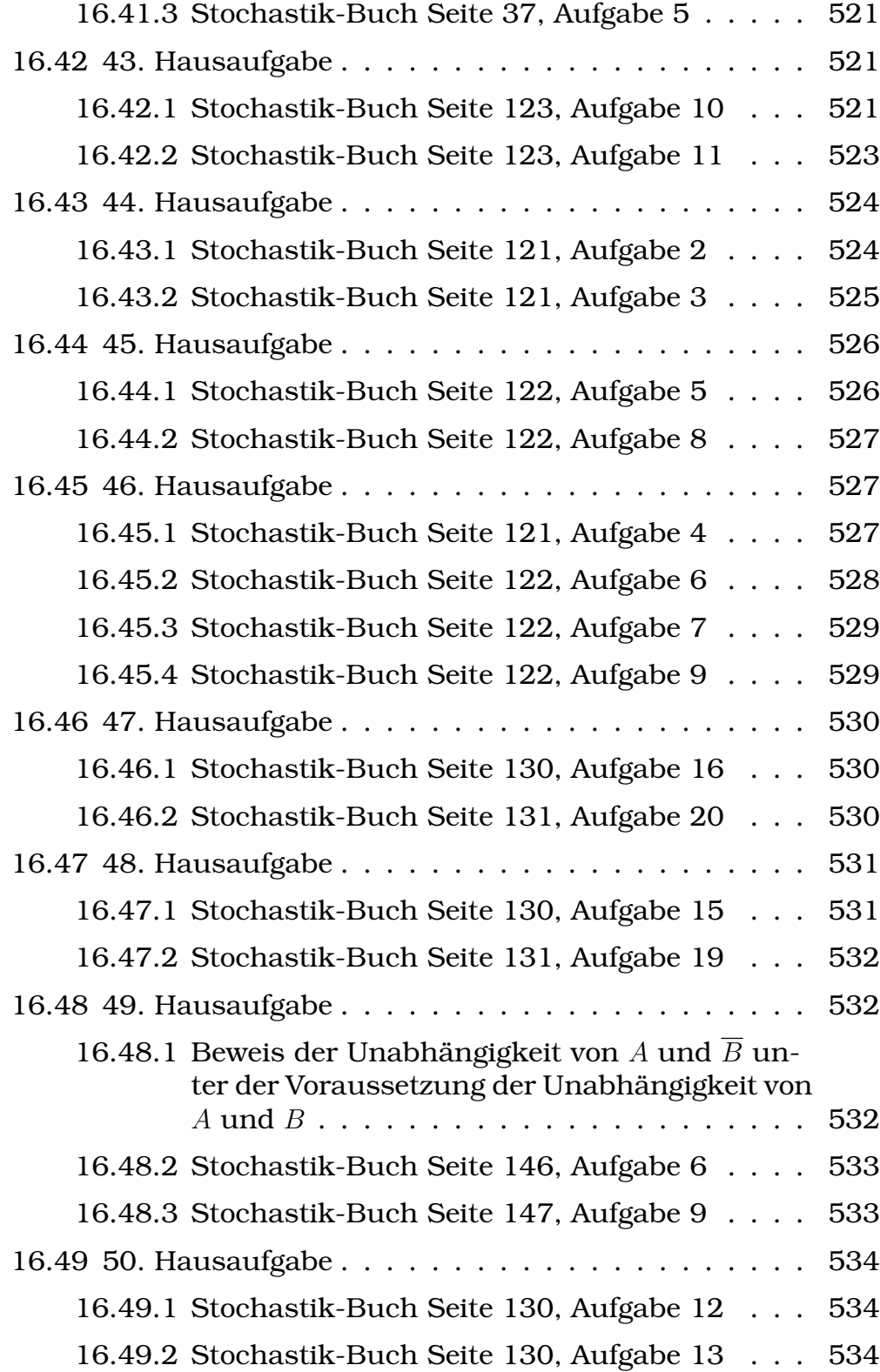

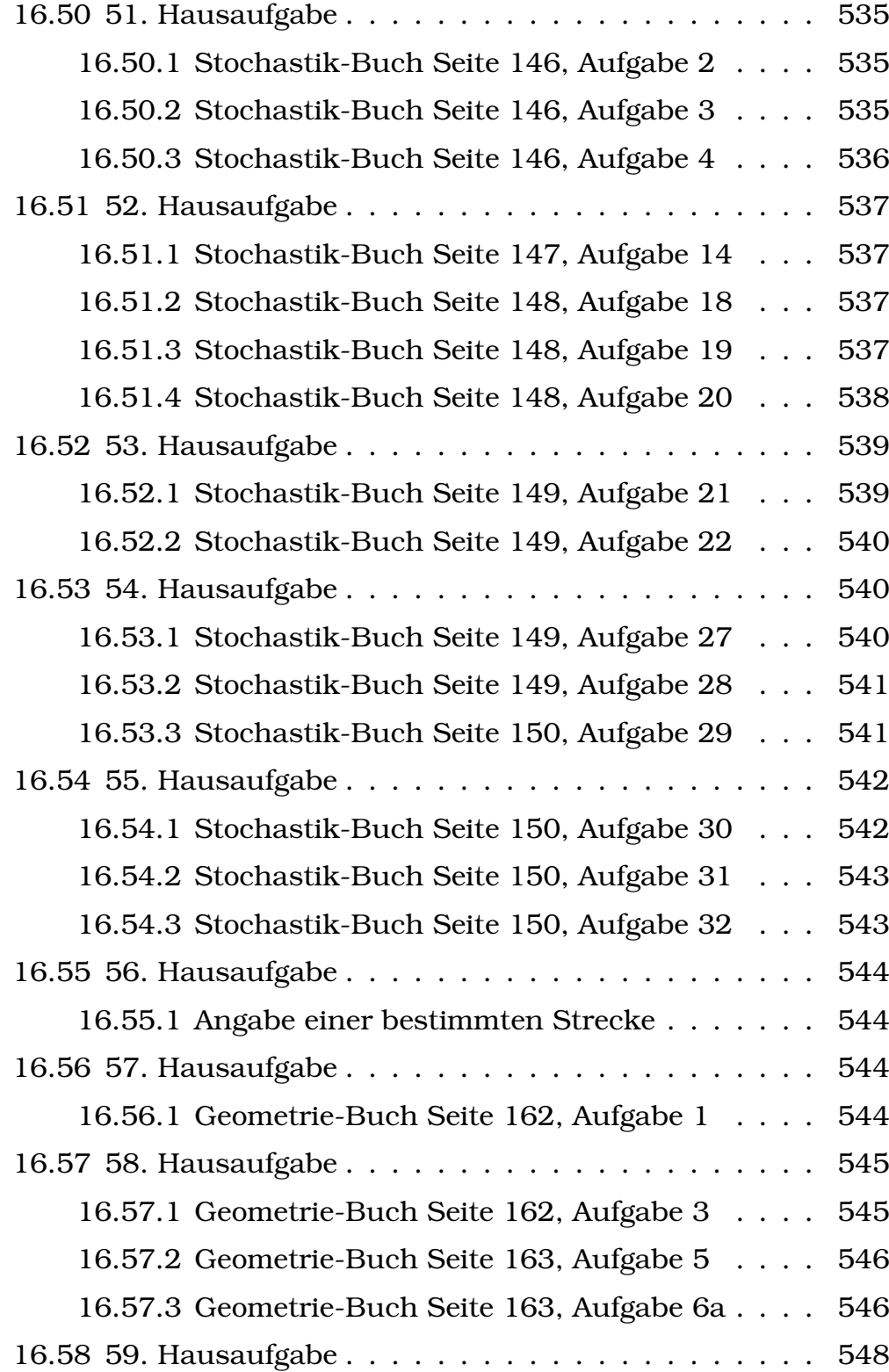

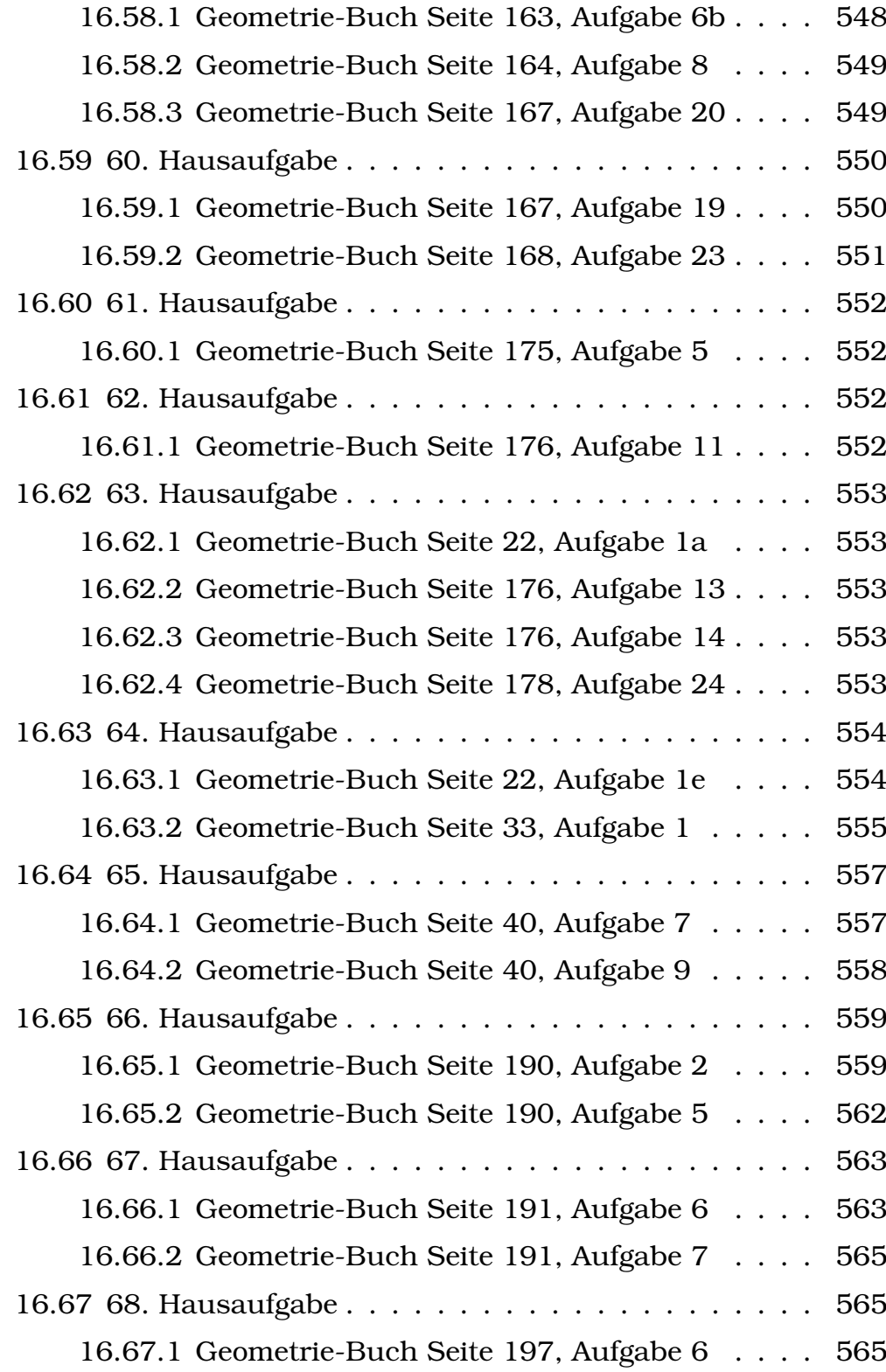

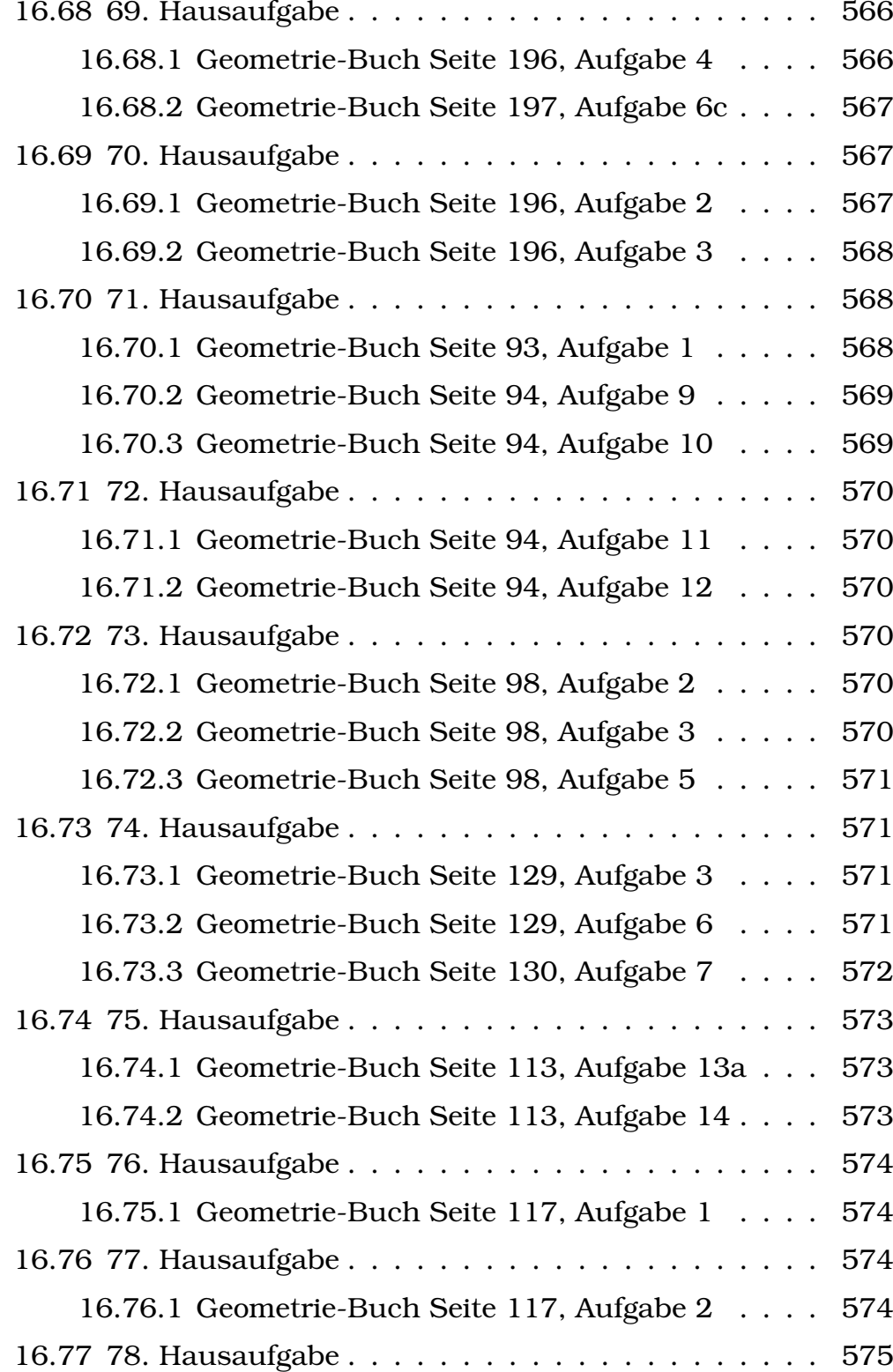

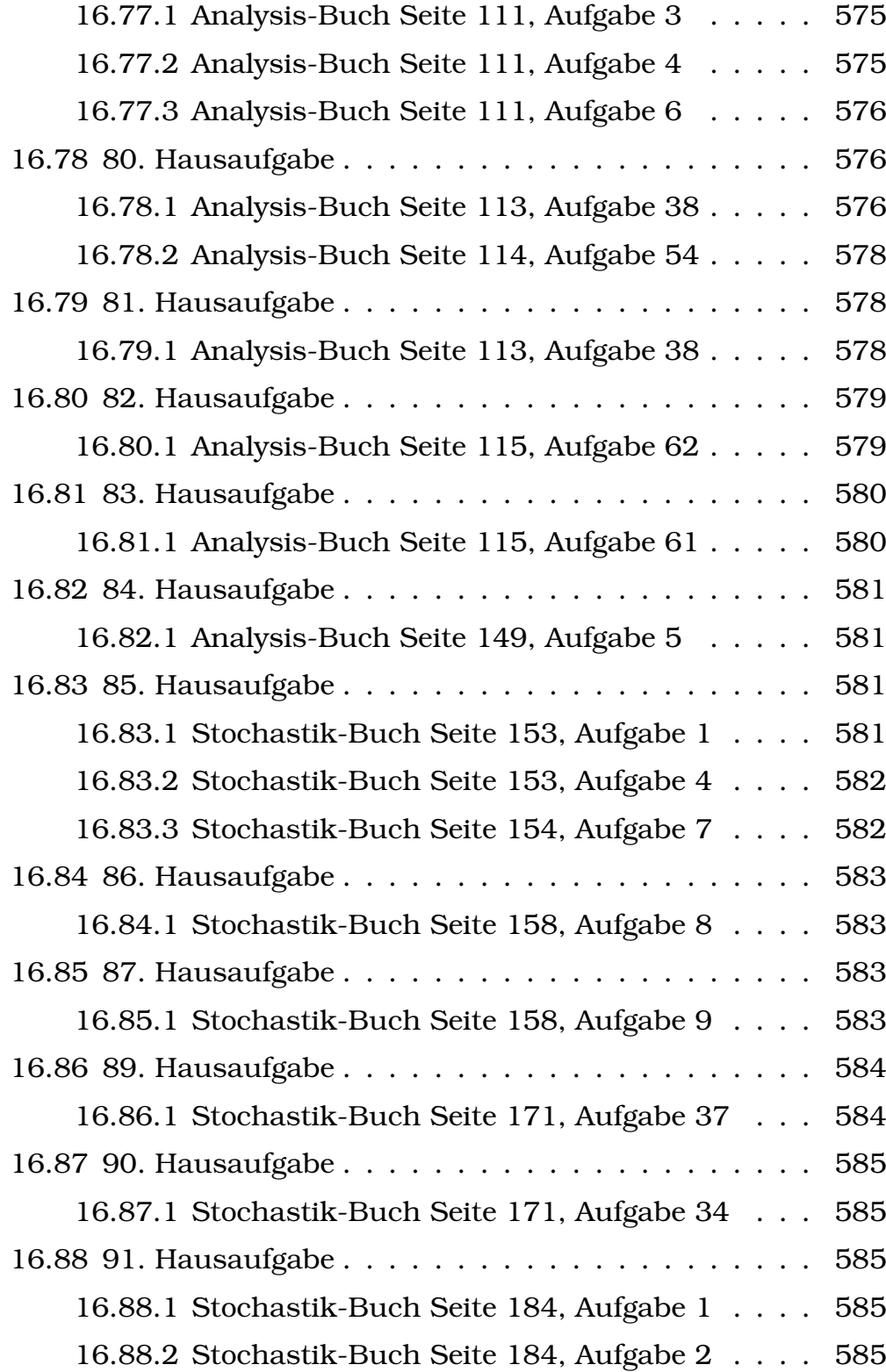

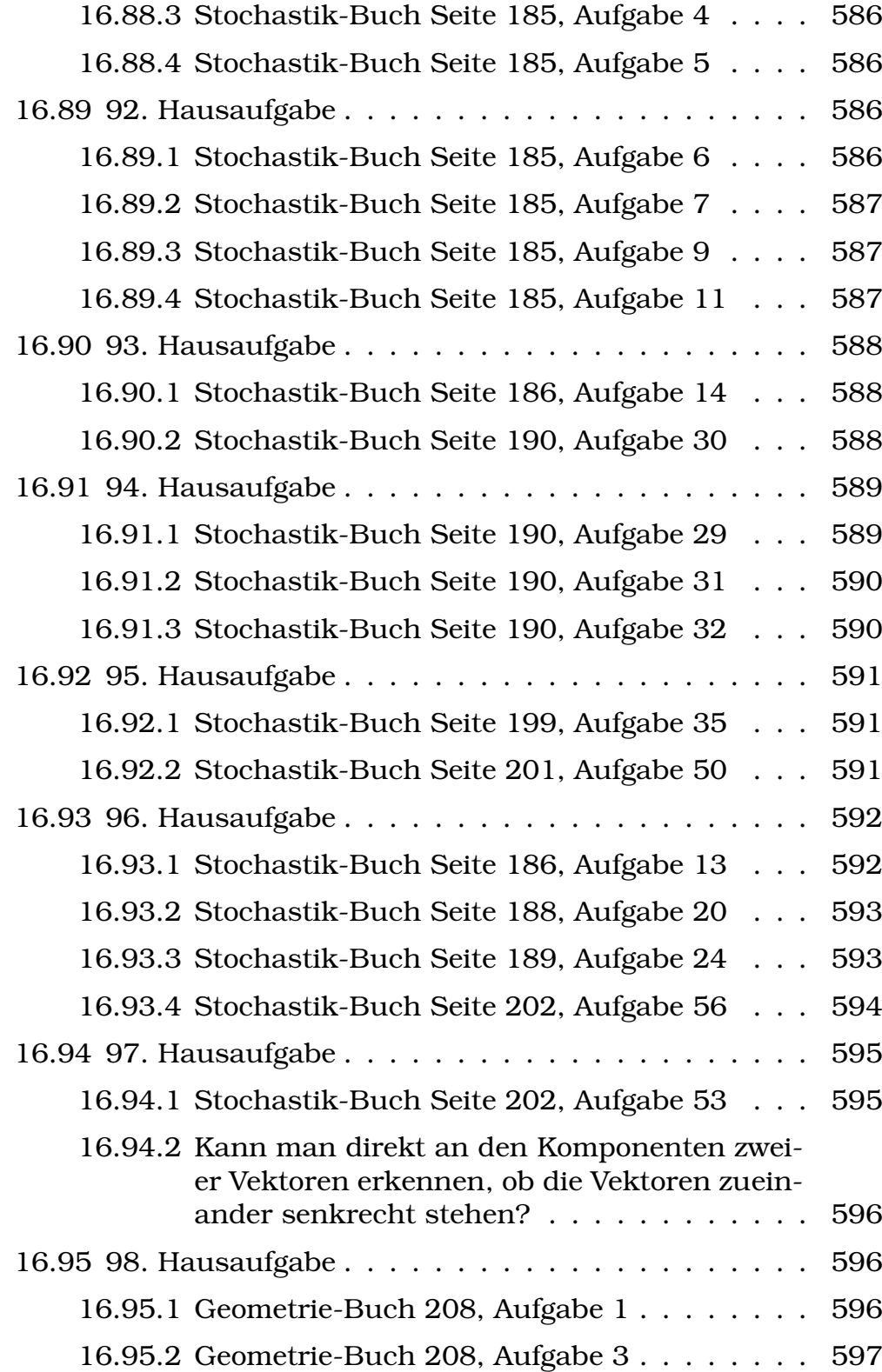

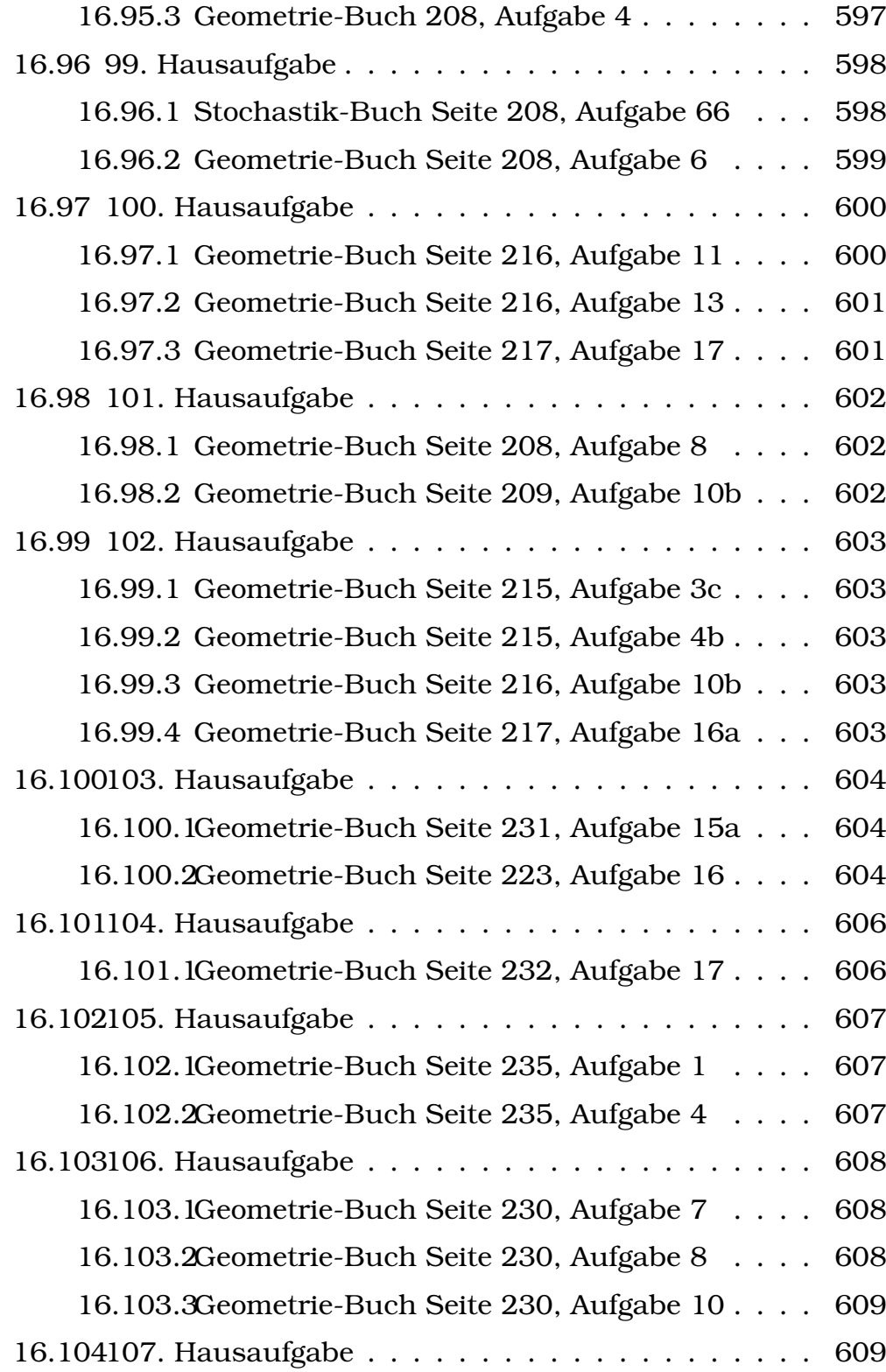

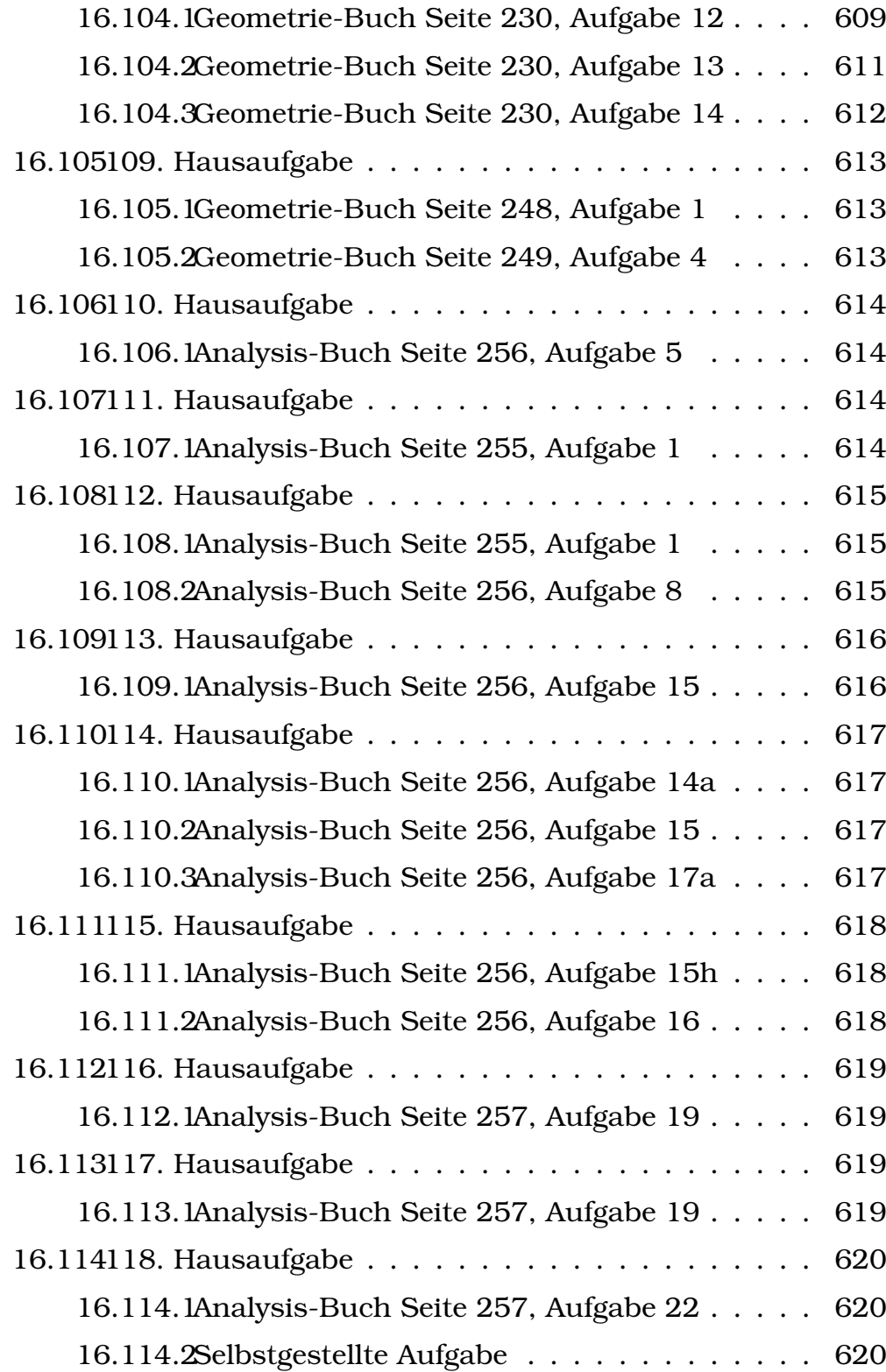

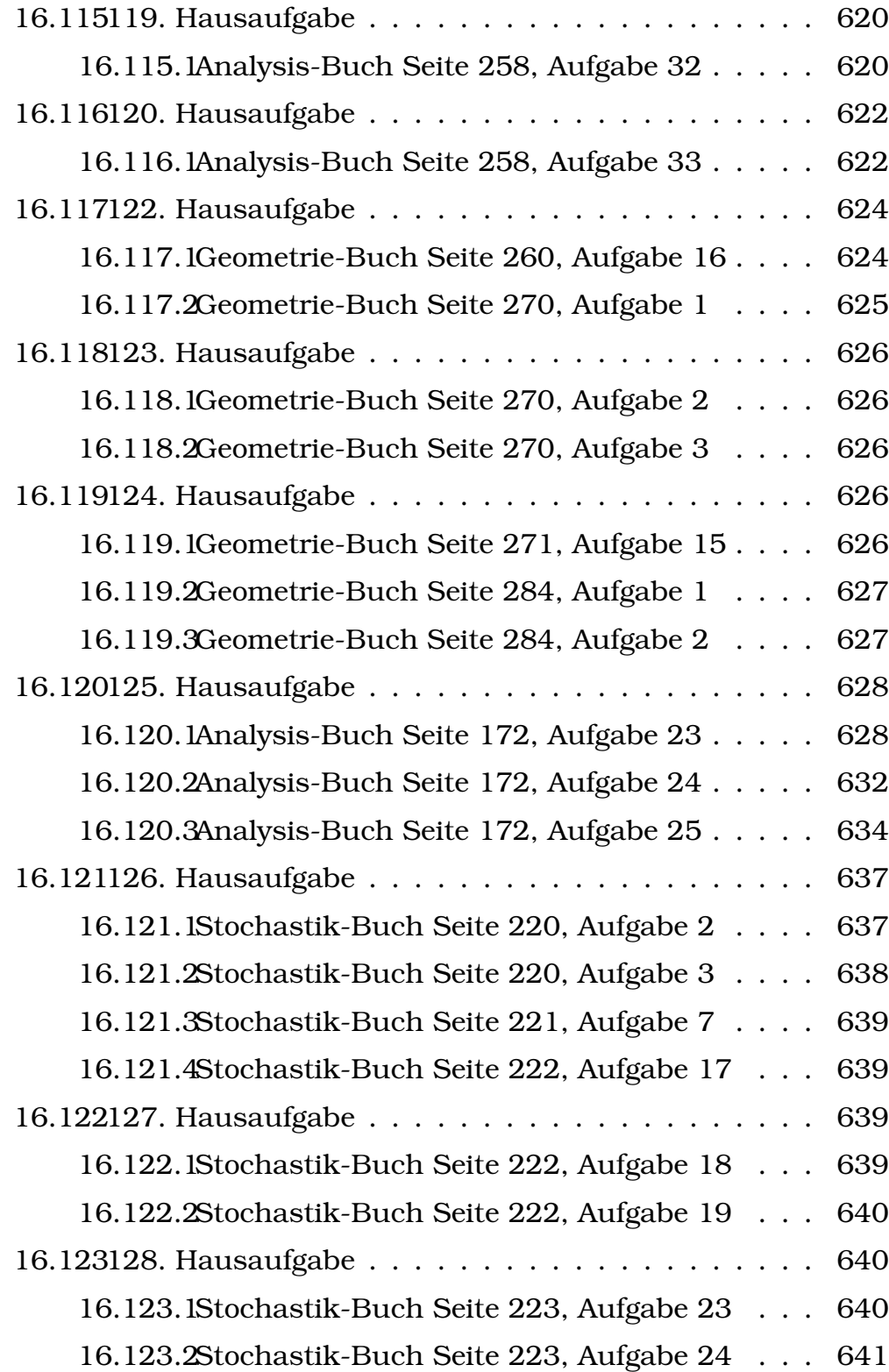

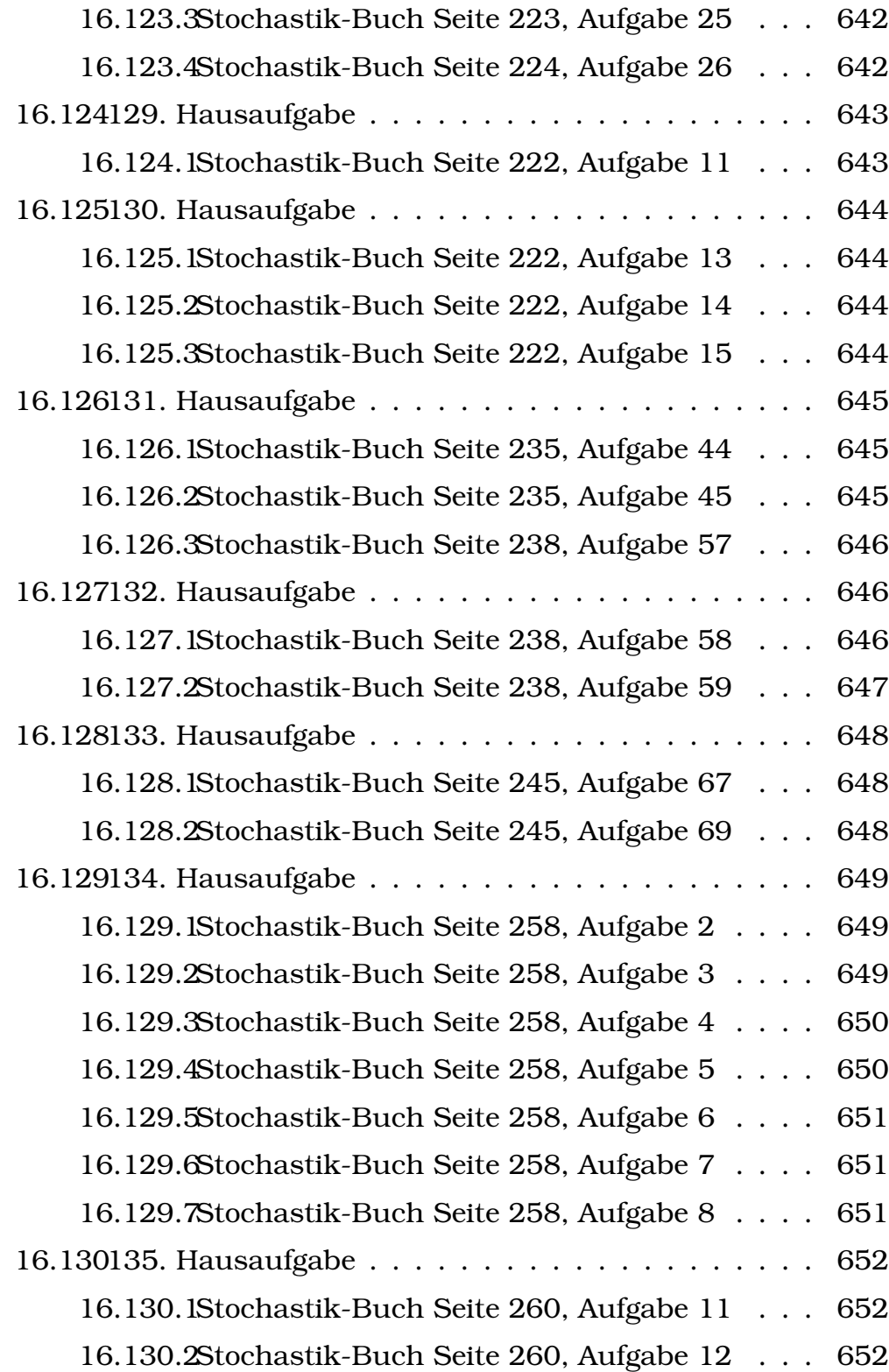

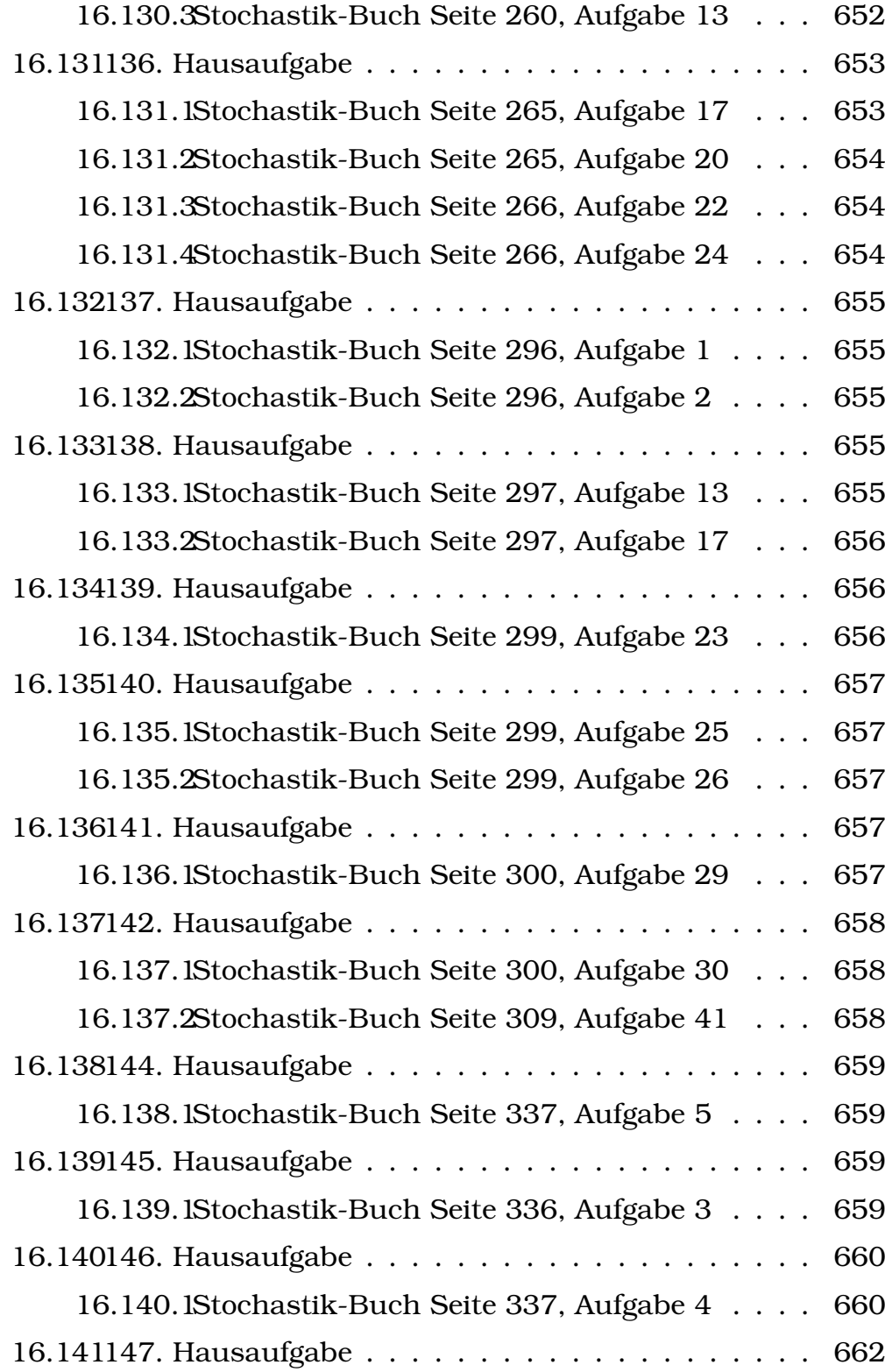
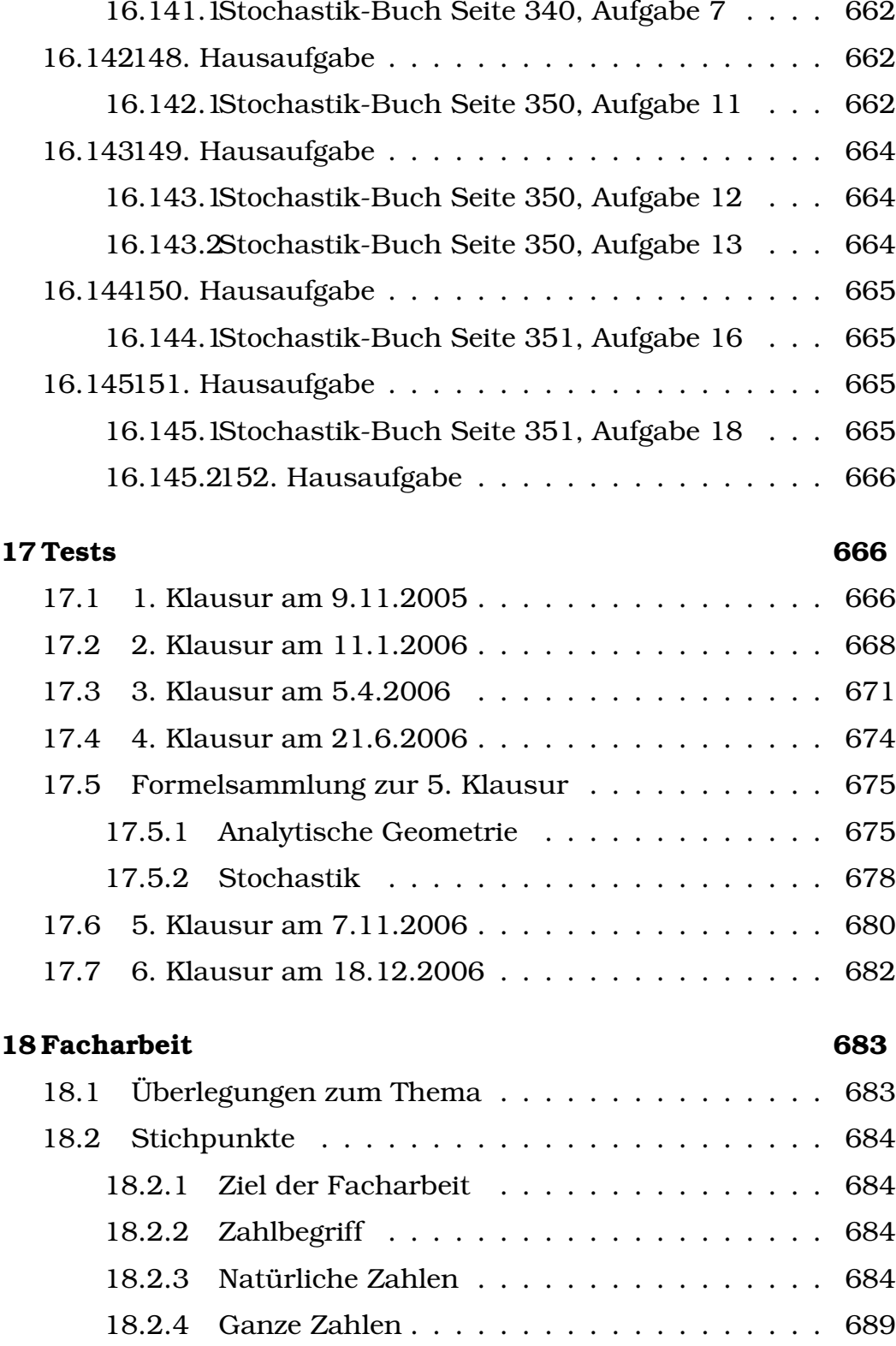

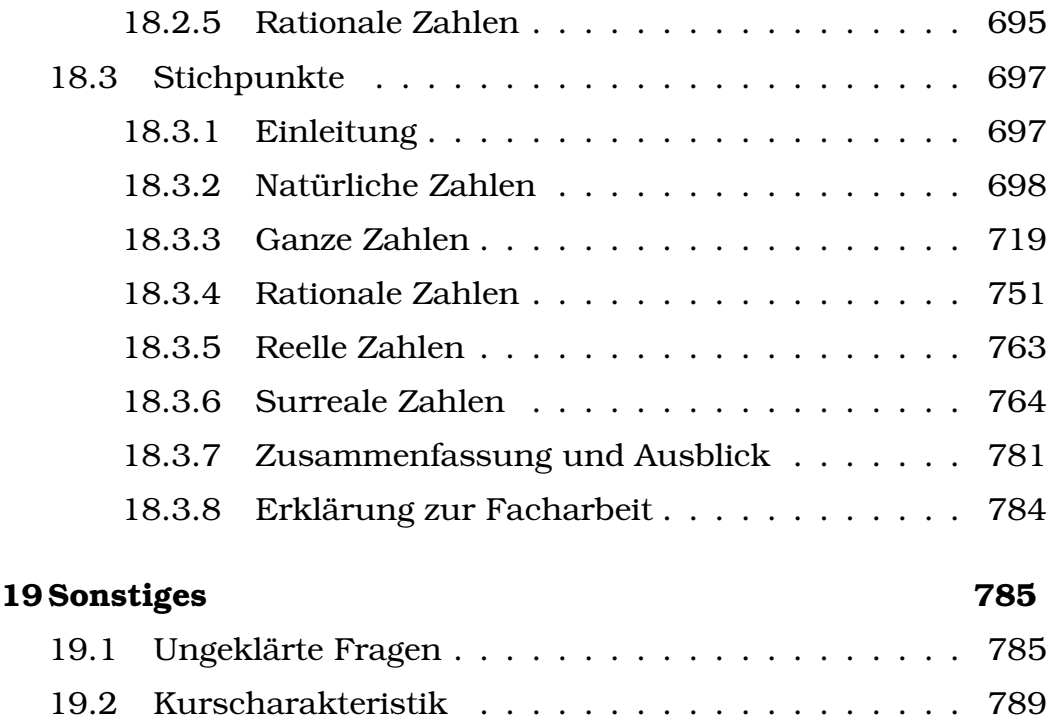

#### **[VII Musik](#page-790-0) 791**

# **[20 Schulheft](#page-790-1) 791** 20.1 Hörbeispiele zur Musikgeschichte . . . . . . . . . . . 791 20.2 Gründe, Musik zu notieren . . . . . . . . . . . . . 793 [20.3 Entstehung der Mehrstimmigkeit](#page-792-1) . . . . . . . . . . . 793 [20.4 Motette](#page-793-0) . . . . . . . . . . . . . . . . . . . . . . . . . . 794 [20.5 Guillaume de Machaut \(ca. 1300–1377\)](#page-793-1) . . . . . . . 794 [20.6 Ars Nova](#page-793-2)  $\leftrightarrow$  Ars Antiqua . . . . . . . . . . . . . . . . 794 [20.6.1 Ars Nova](#page-794-0) . . . . . . . . . . . . . . . . . . . . . 795 [20.6.2 Ars Antiqua \(1250–1320\)](#page-794-1) . . . . . . . . . . . . 795 [20.6.3 Gegner der Ars Nova](#page-794-2) . . . . . . . . . . . . . . 795 [20.7 Stimmung](#page-795-0) . . . . . . . . . . . . . . . . . . . . . . . . 796 20.8 Einschub: Begriffsklärung . . . . . . . . . . . . . . . 796 [20.9 Madrigal](#page-796-0) . . . . . . . . . . . . . . . . . . . . . . . . . 797

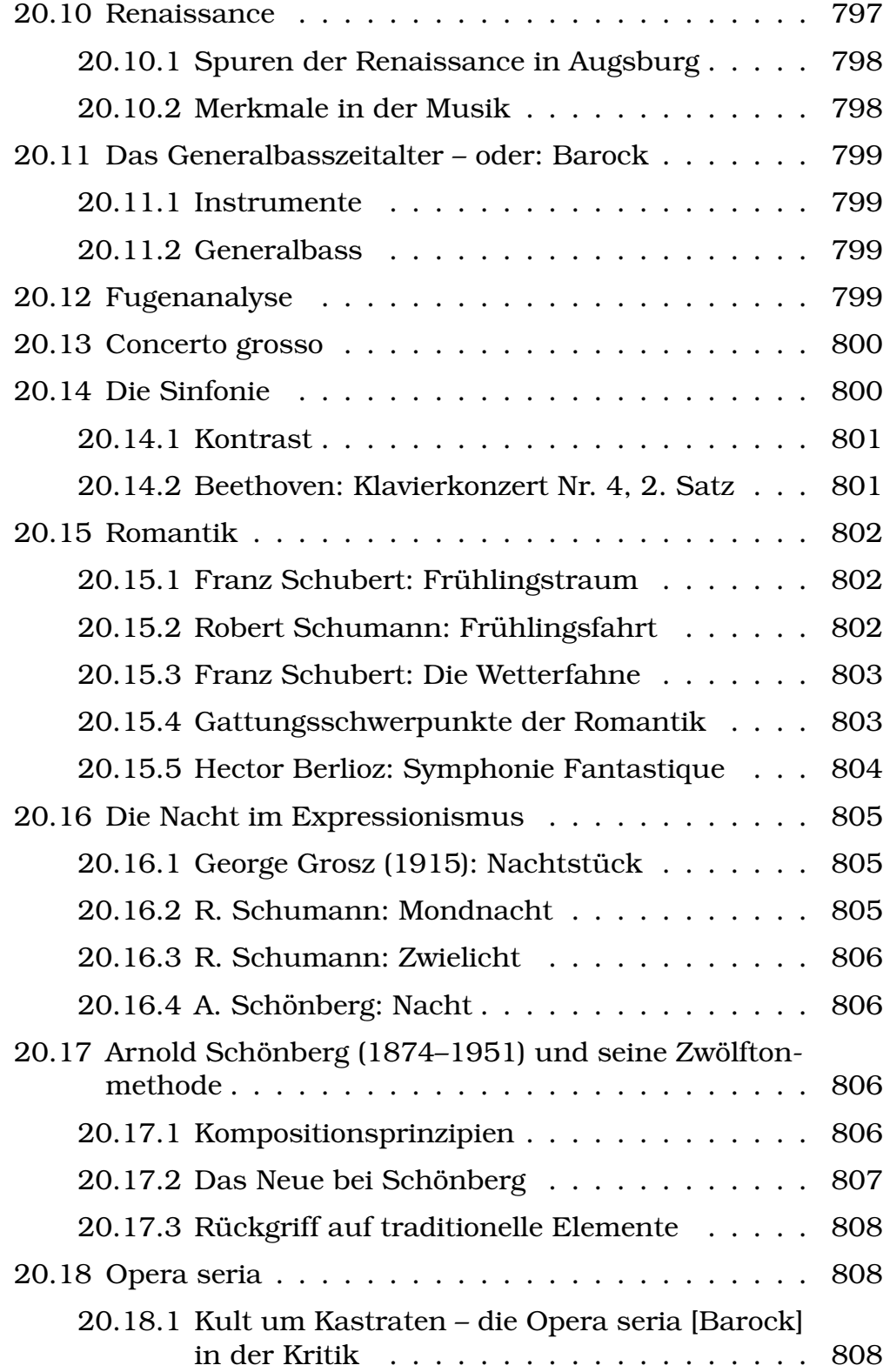

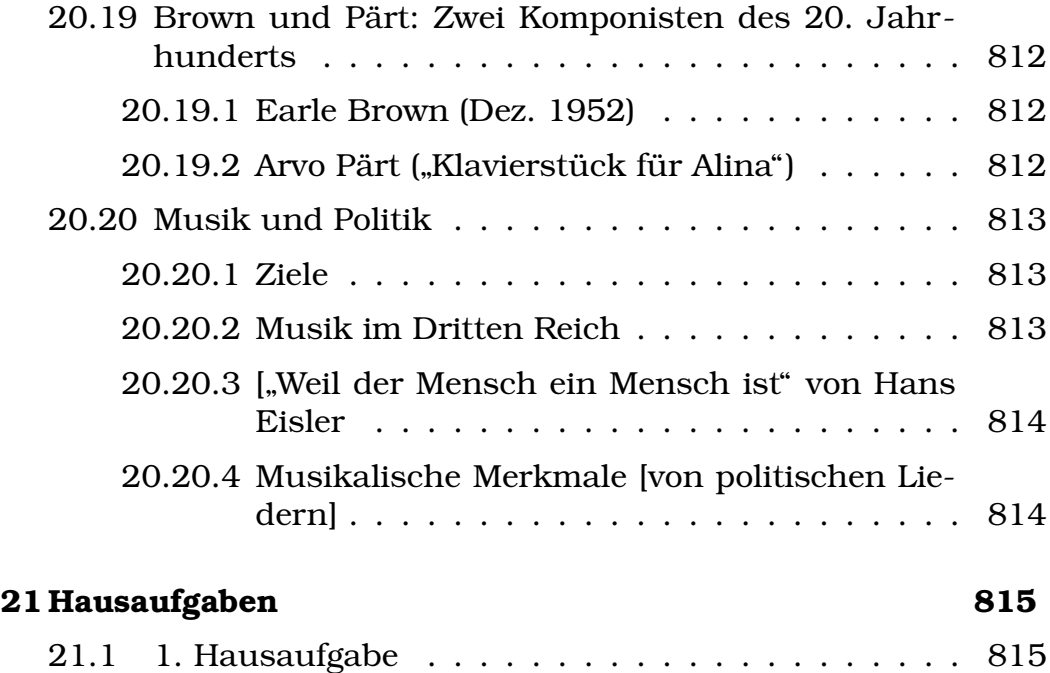

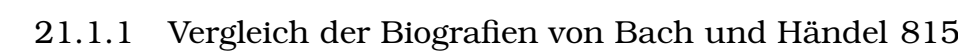

### **[VIII Physik](#page-815-0) 816**

# **[22 Schulheft](#page-815-1) 816** [22.1 Der Millikan-Versuch](#page-815-2) . . . . . . . . . . . . . . . . . 816 [22.2 Die FARADAYschen Gesetze](#page-816-0) . . . . . . . . . . . . . 817 [22.3 Batterie und Kondensator als Energiequellen](#page-816-1) . . . . 817 [22.4 Integration und der Feldbegriff](#page-816-2) . . . . . . . . . . . 817 [22.4.1 Federkraftfeld](#page-816-3) . . . . . . . . . . . . . . . . . . 817 [22.4.2 Kondensatorfeld](#page-817-0) . . . . . . . . . . . . . . . . . 818 [22.4.3 COULOMBfeld](#page-817-1) . . . . . . . . . . . . . . . . . . 818 [22.5 Die ideale Batterie?](#page-818-0) . . . . . . . . . . . . . . . . . . 819 22.5.1 Innenwiderstand von Strommessgeräten . . . 819 [22.5.2 Innenwiderstand von Batterie](#page-819-0) . . . . . . . . . 820 [22.6 Das Linienintegral](#page-820-0) . . . . . . . . . . . . . . . . . . . . 821

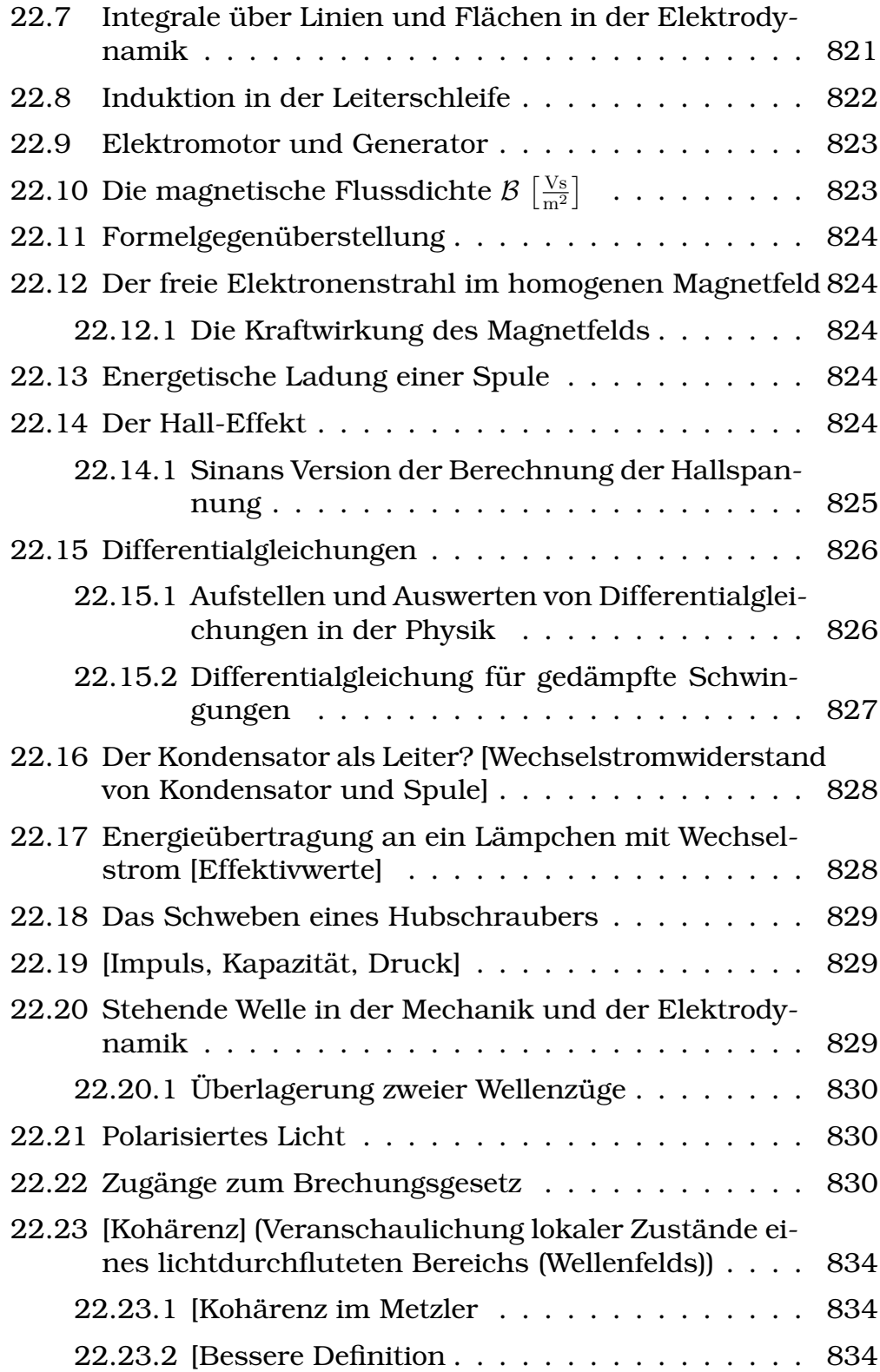

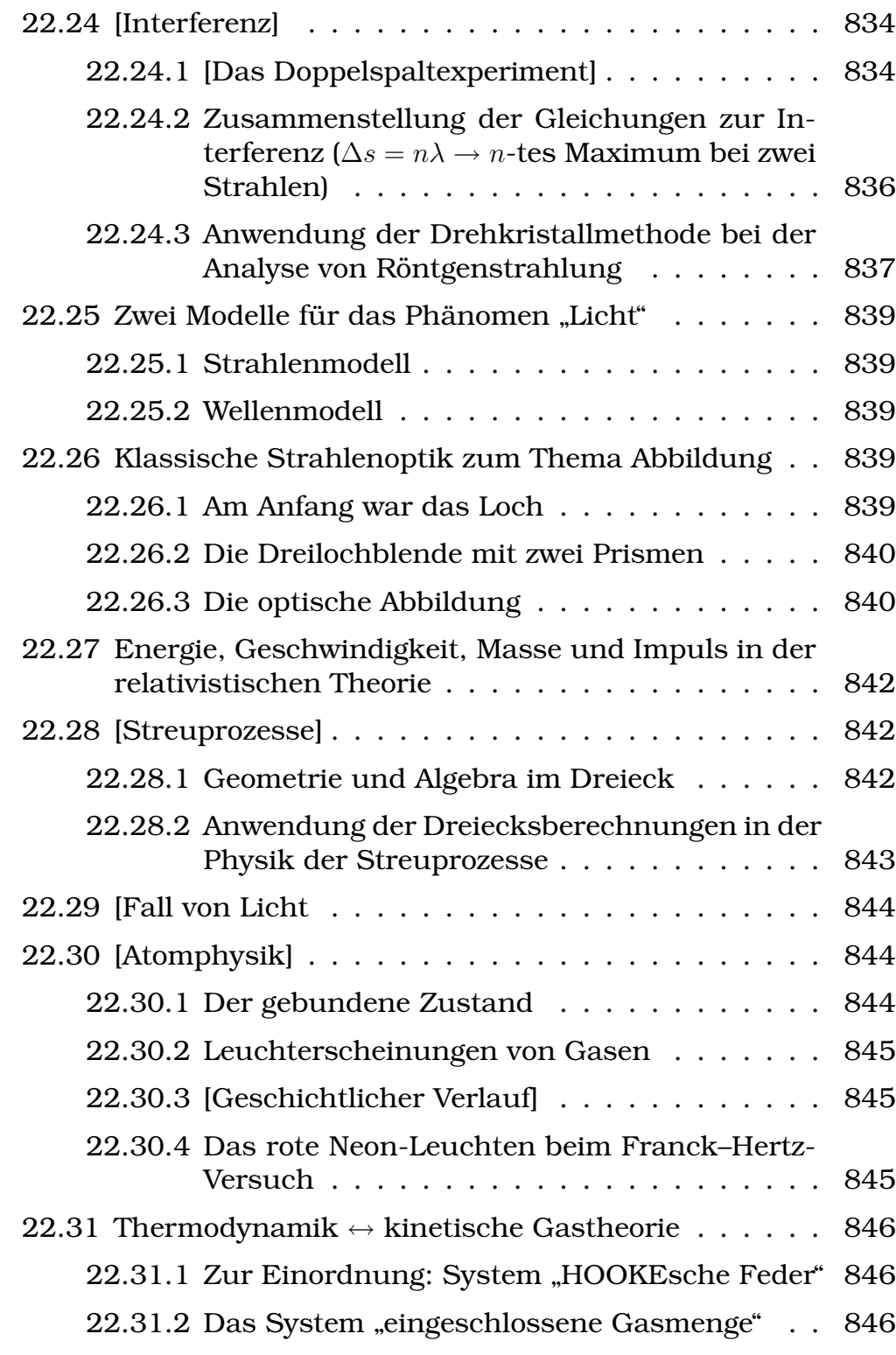

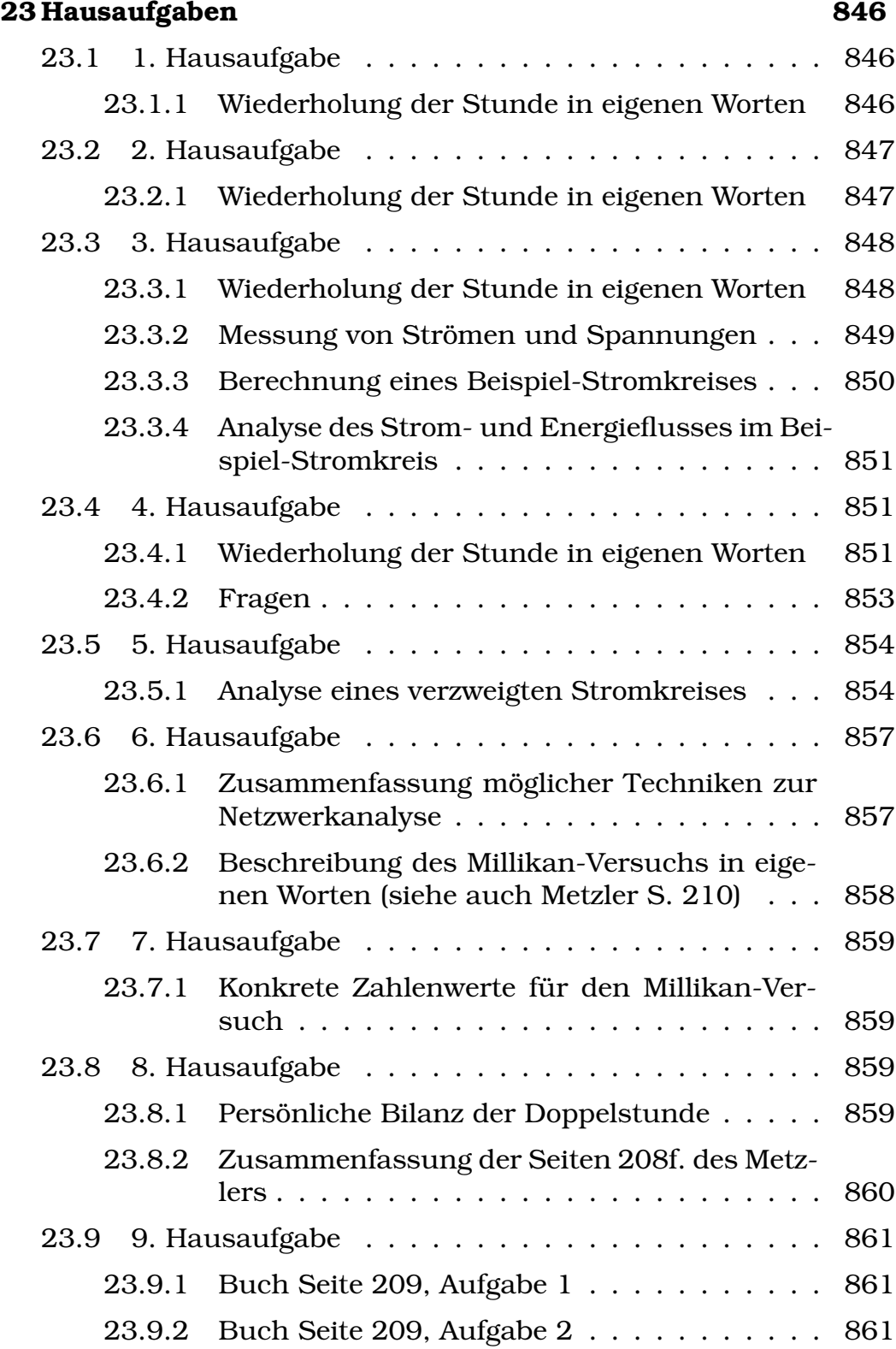

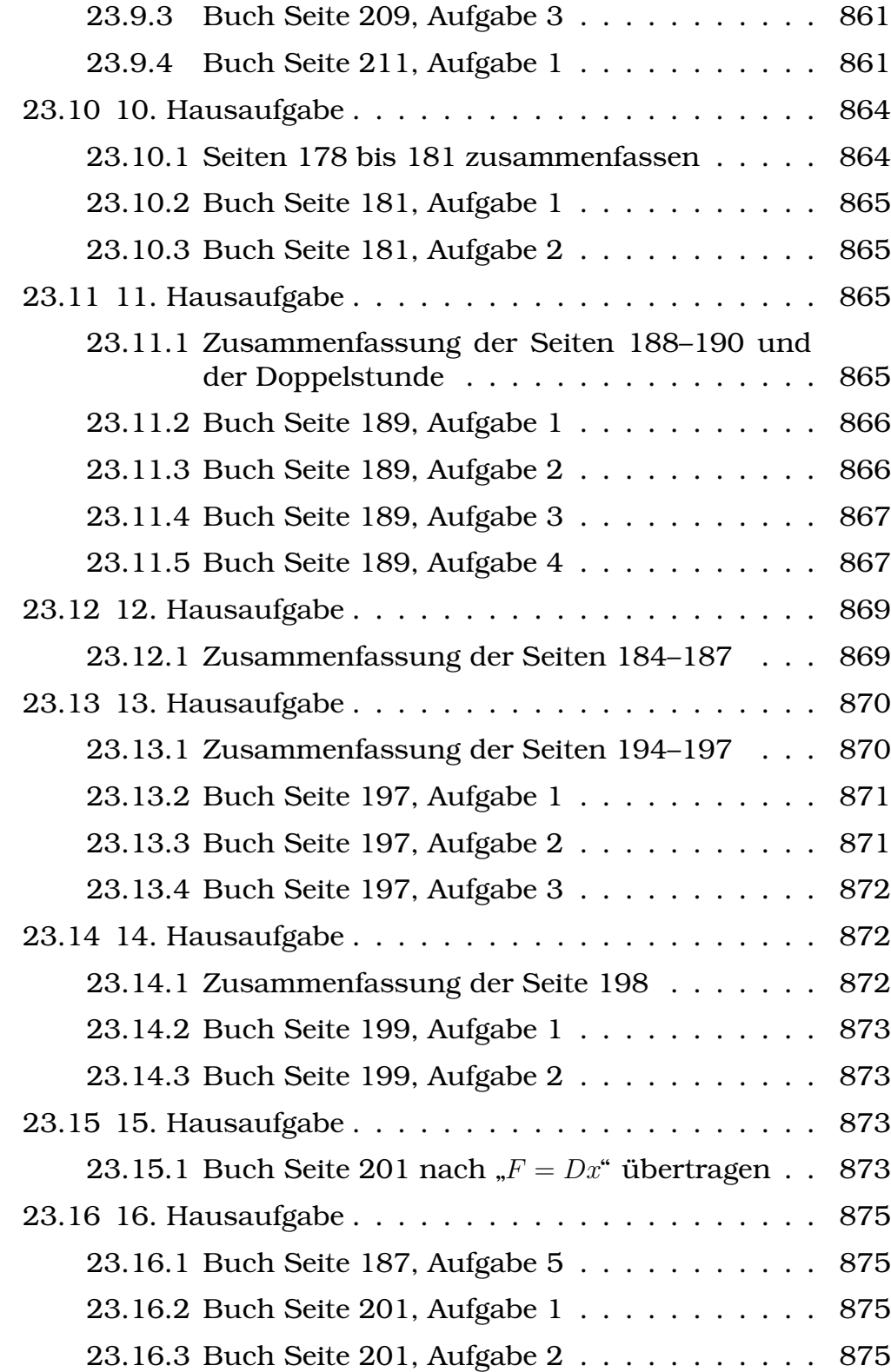

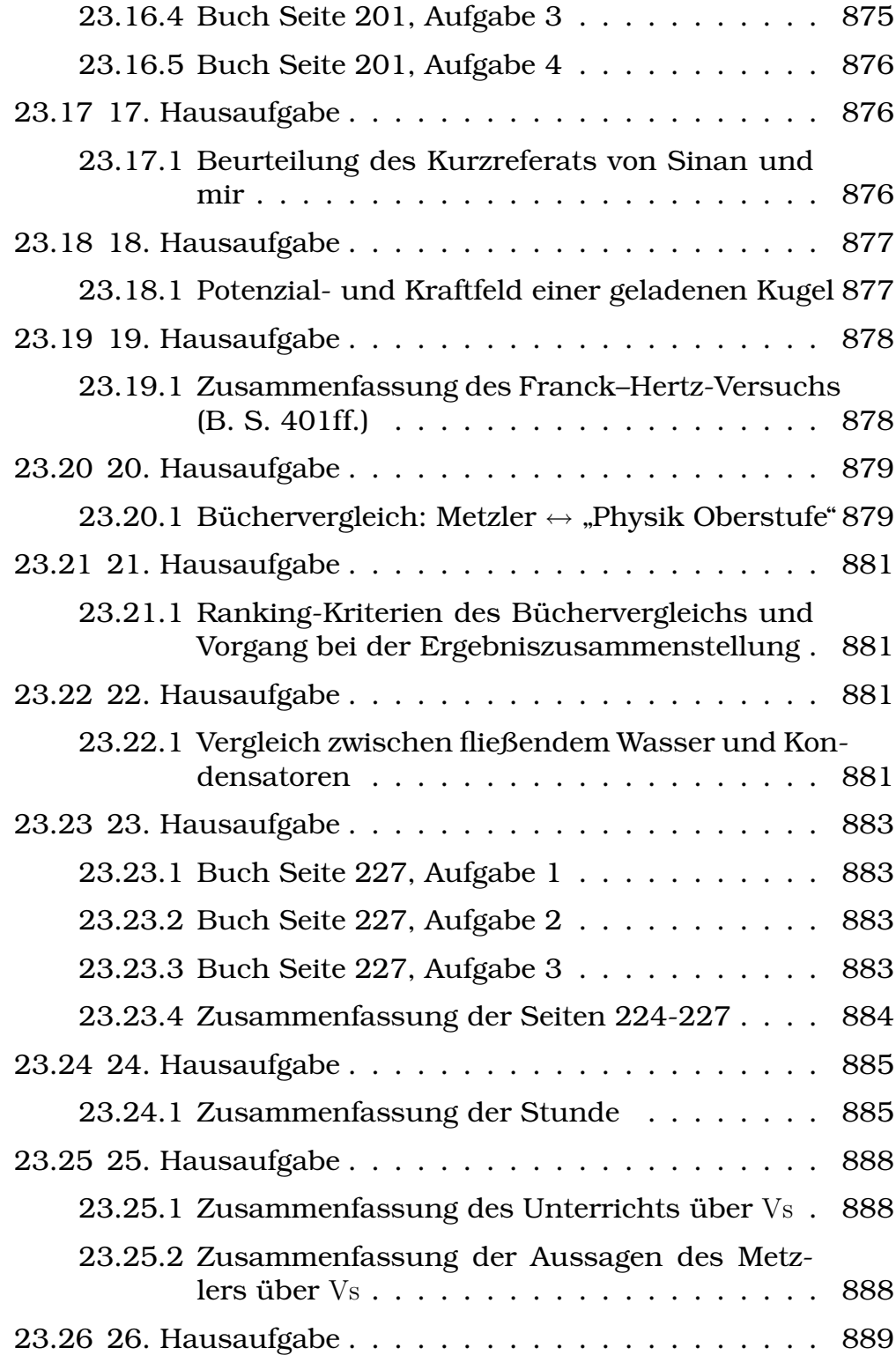

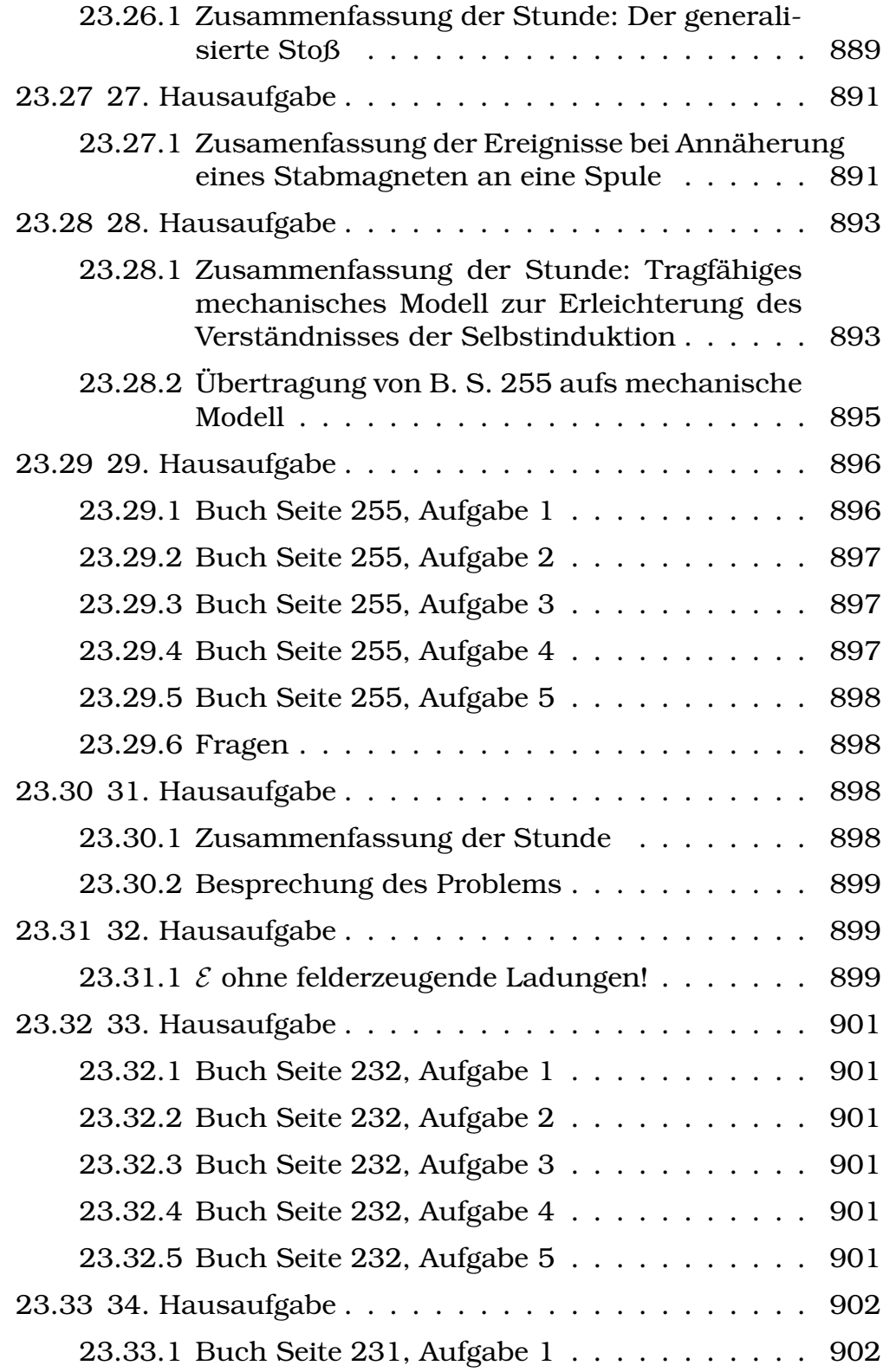

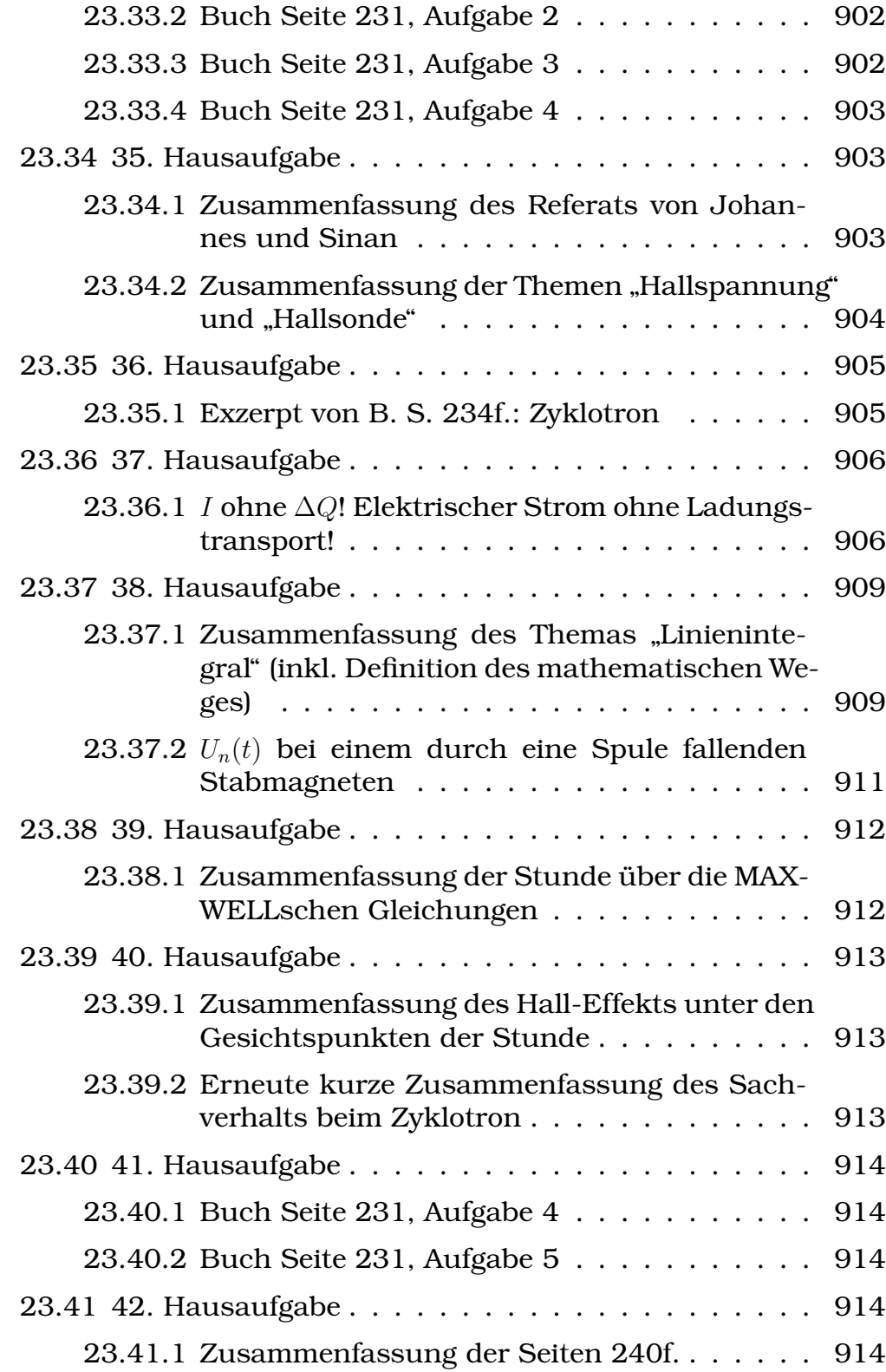

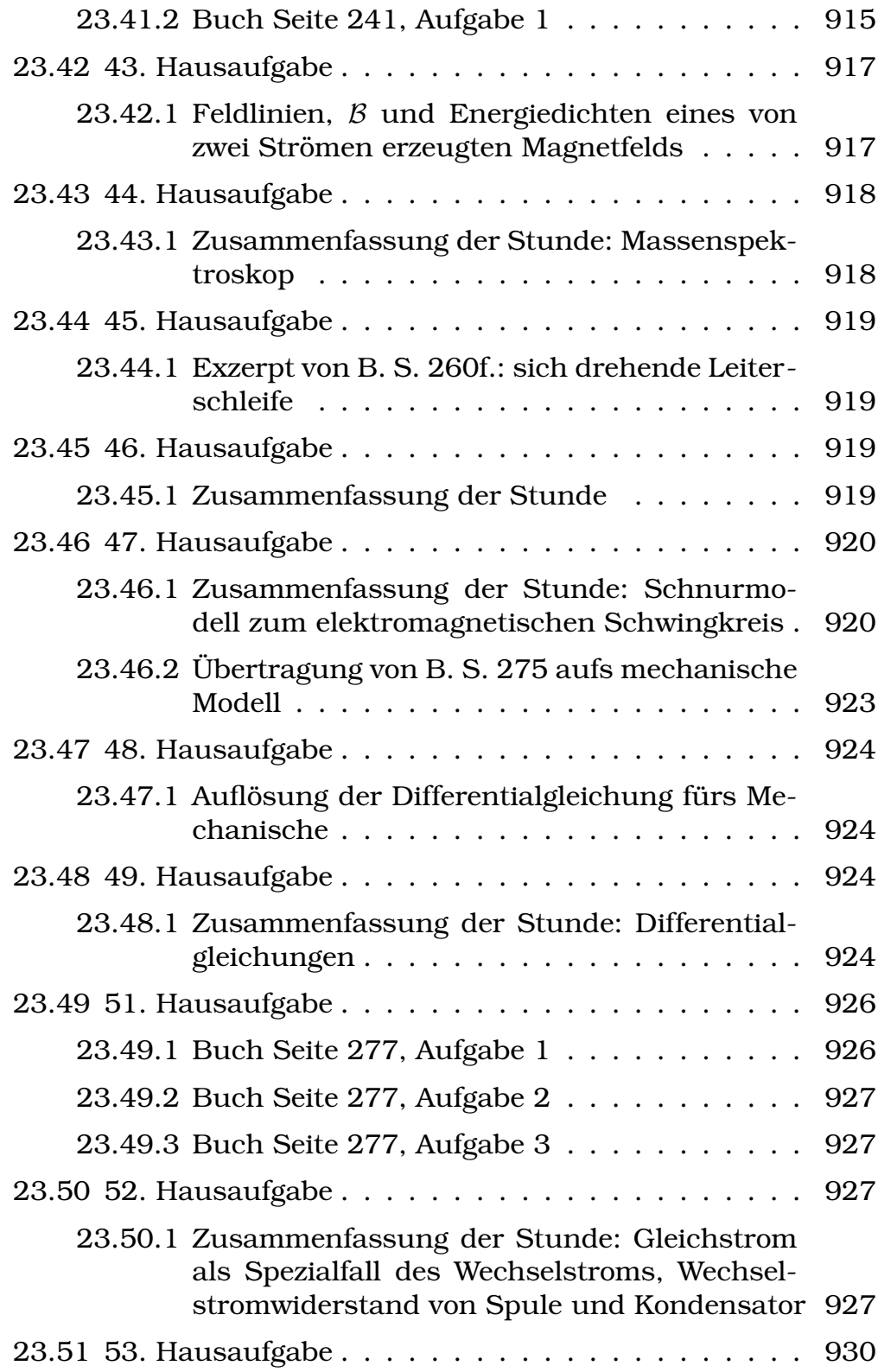

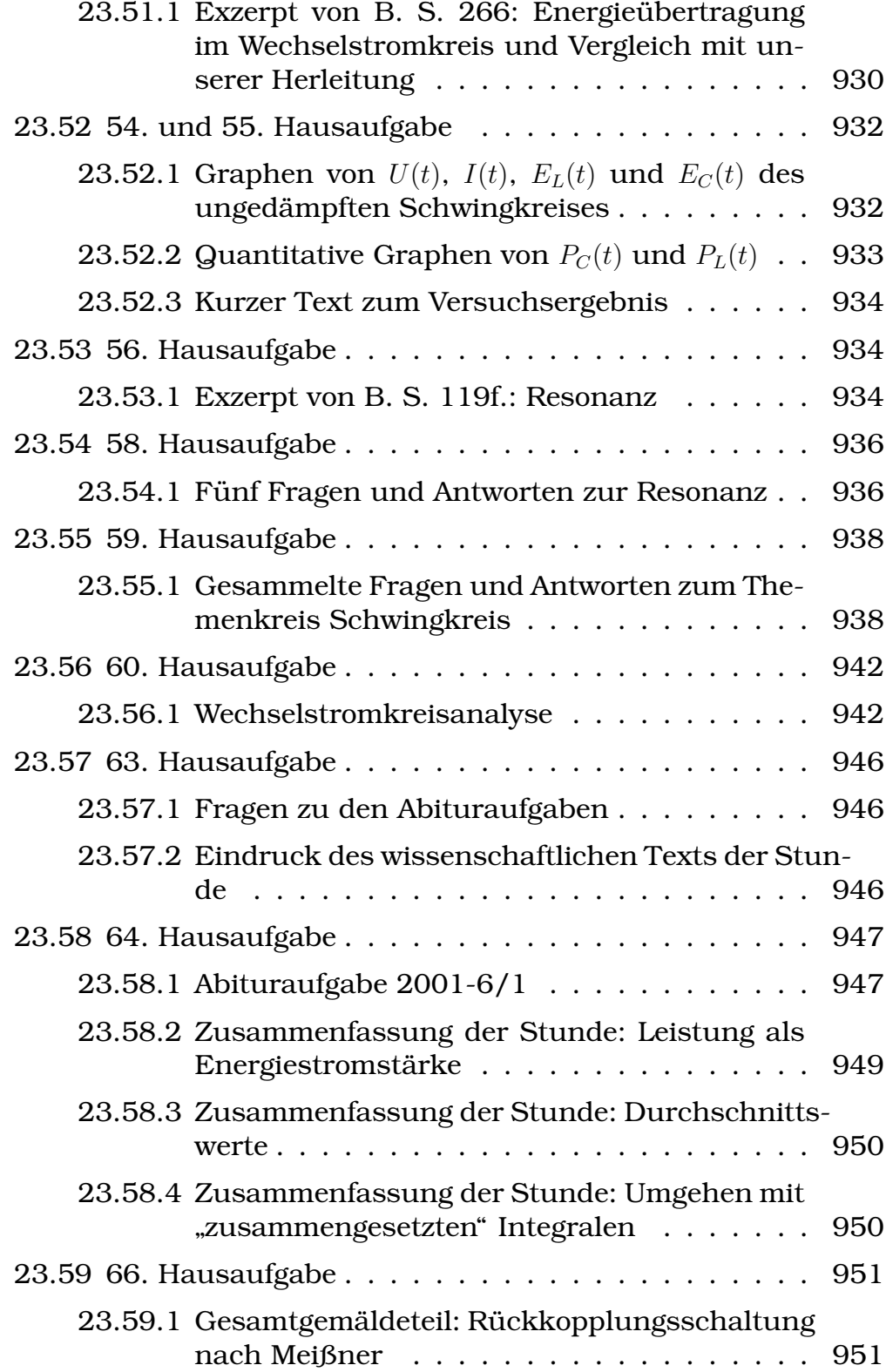

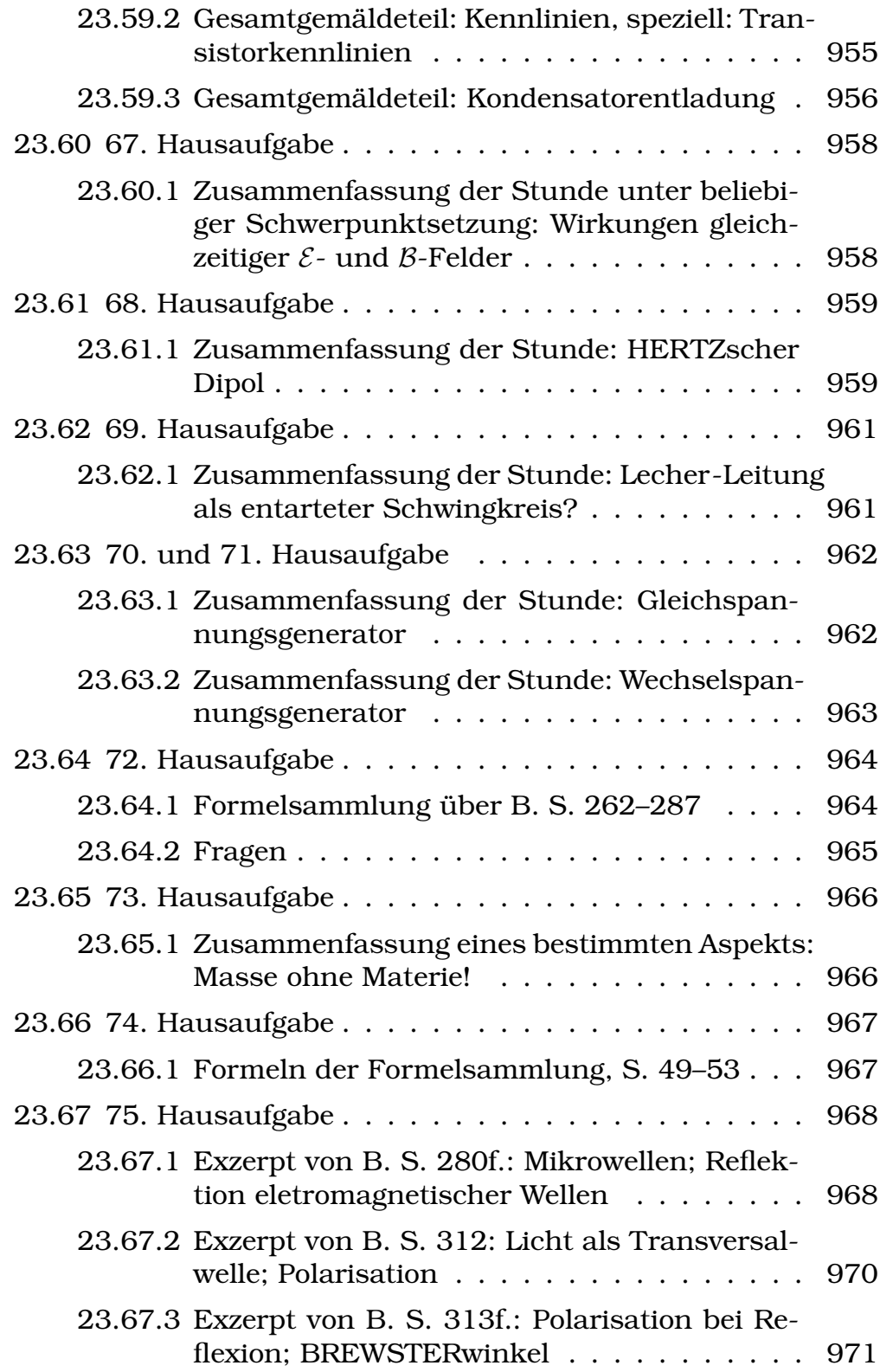

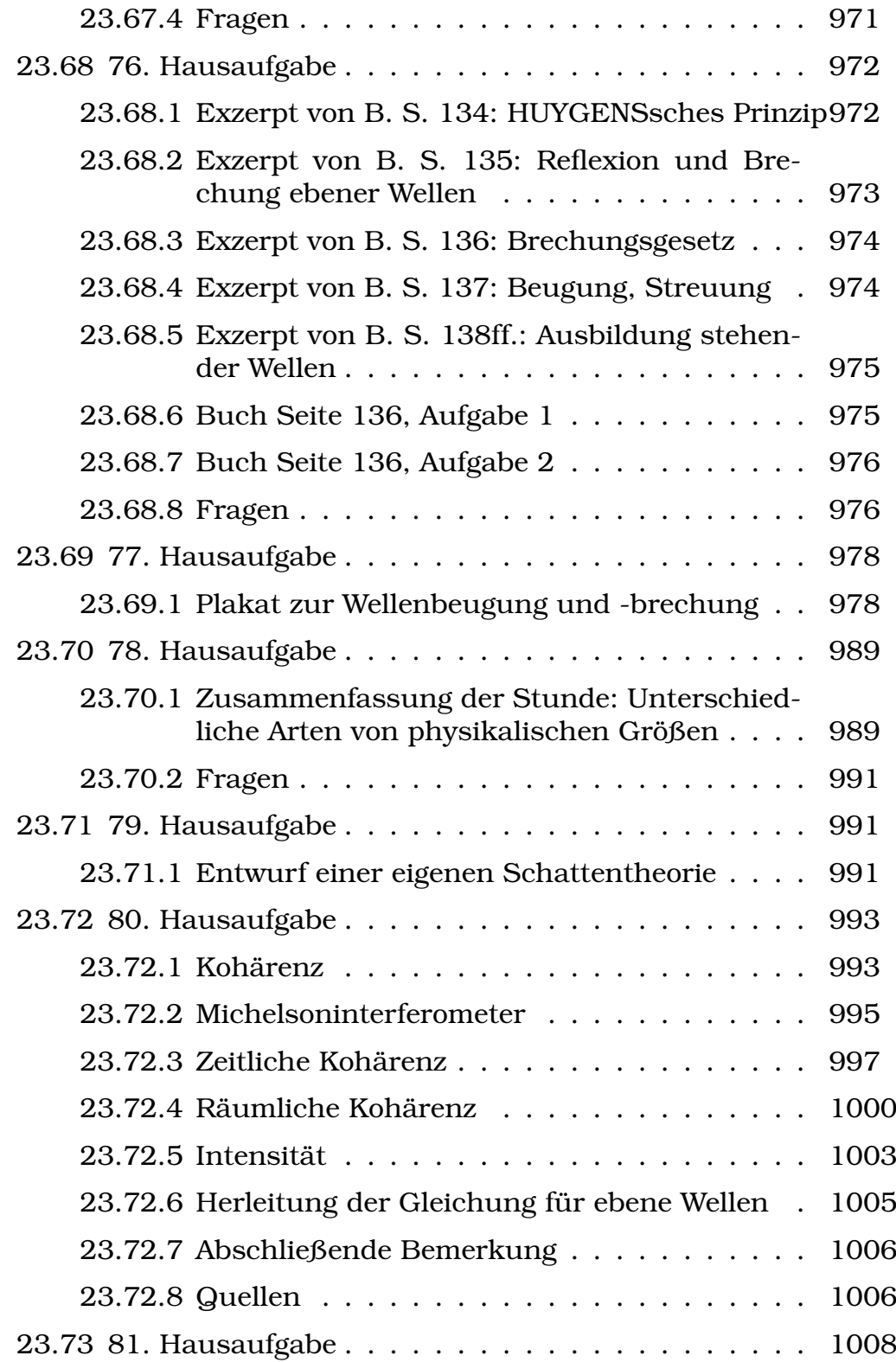

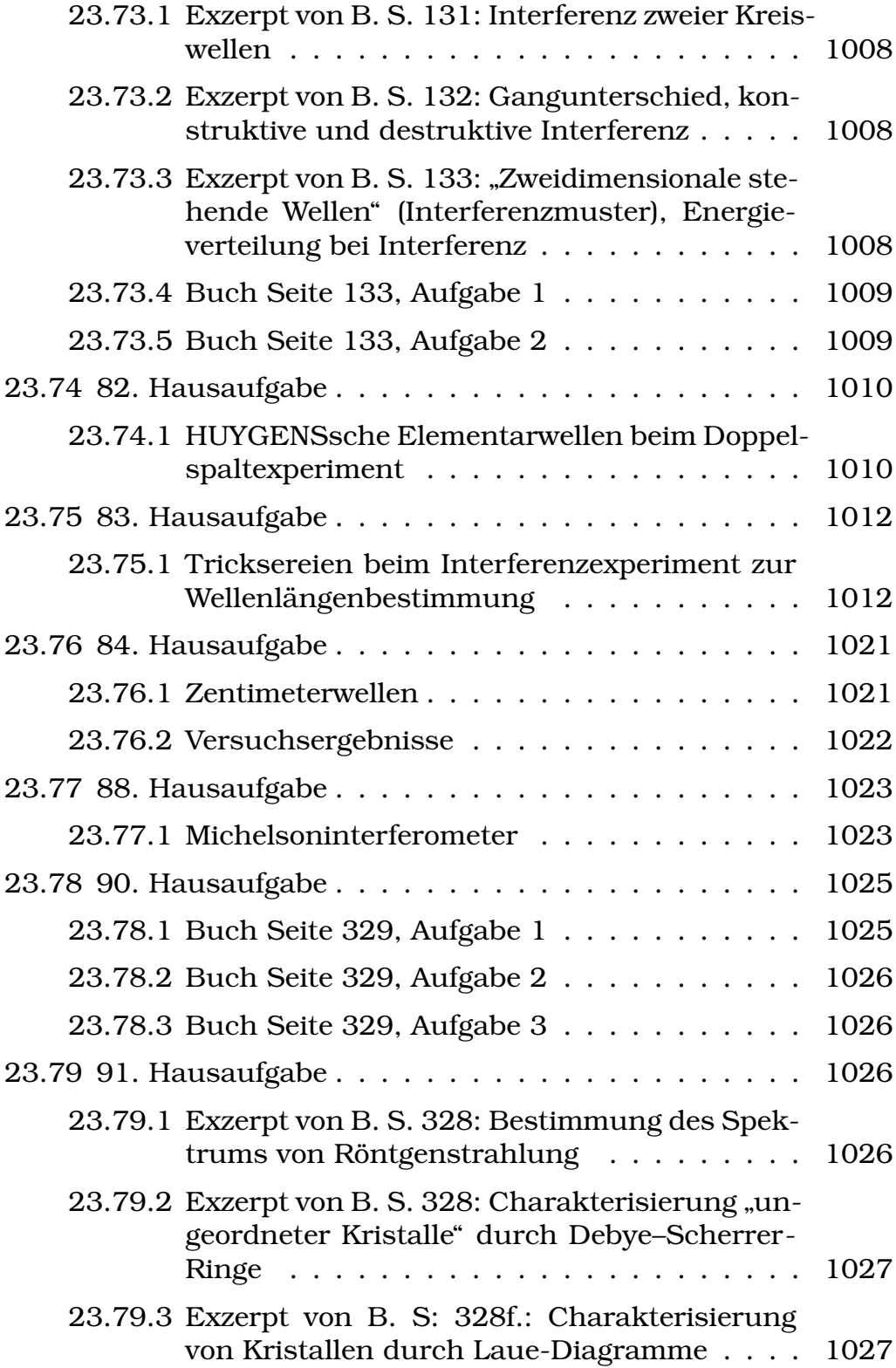

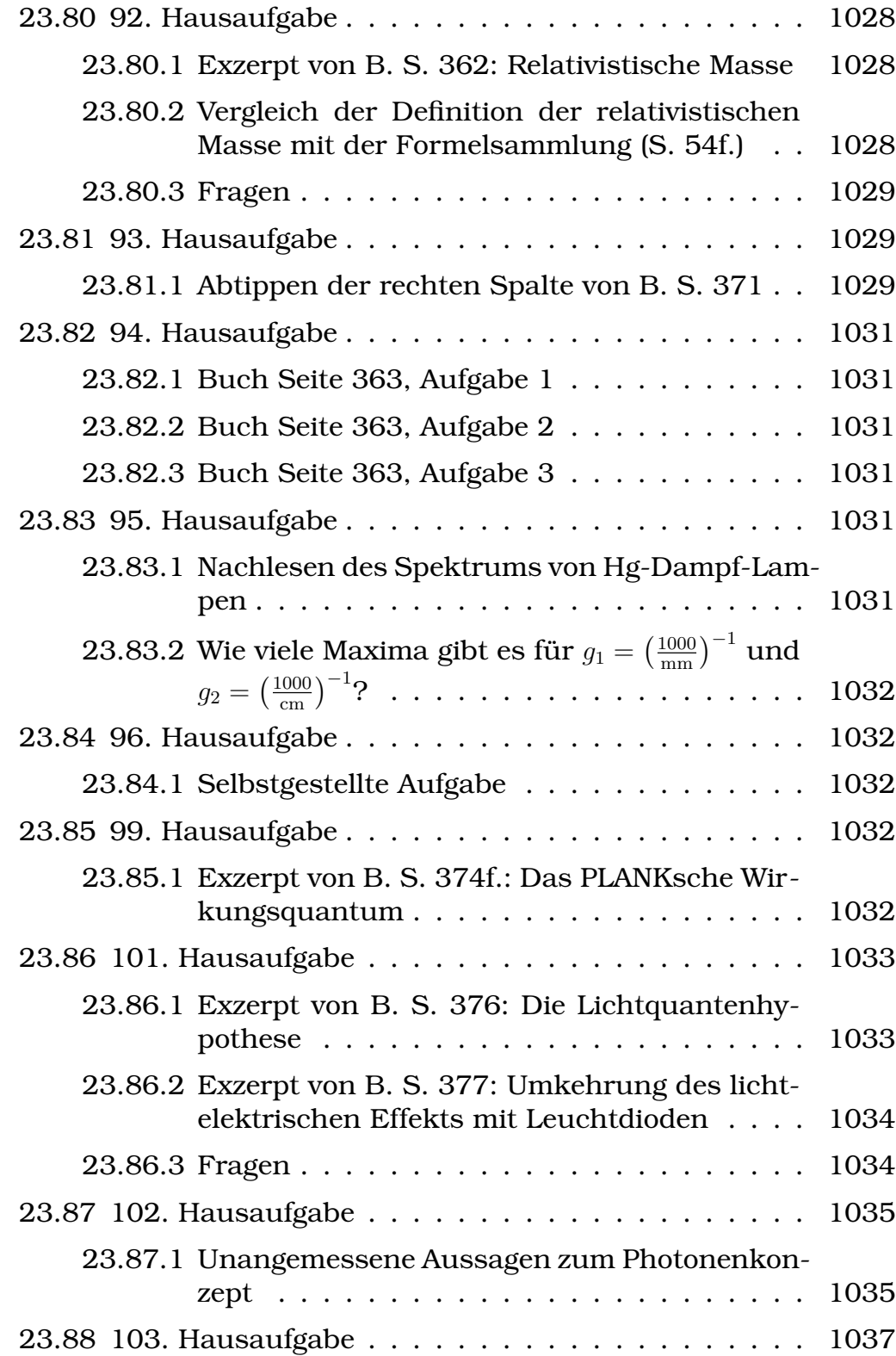

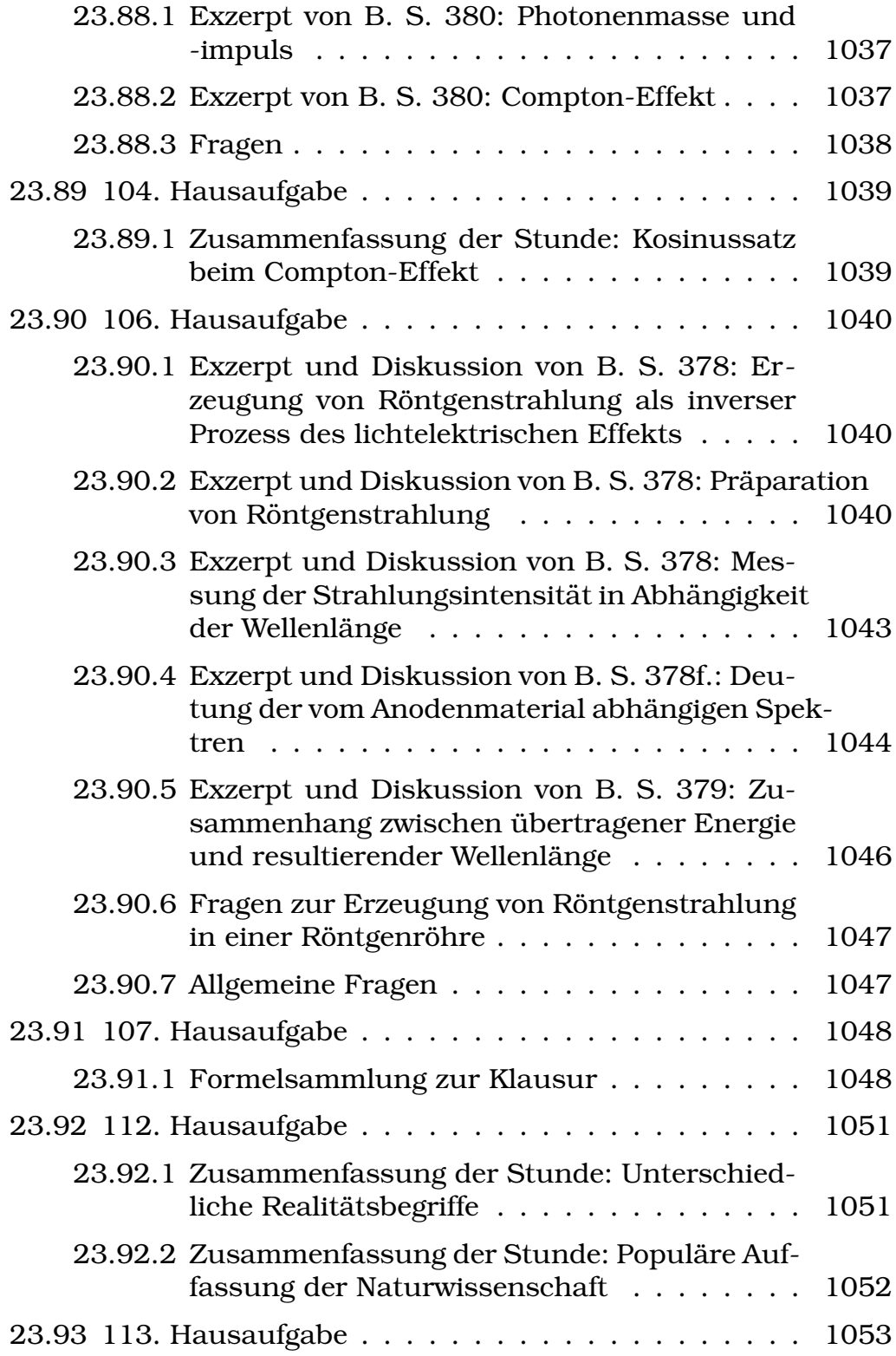

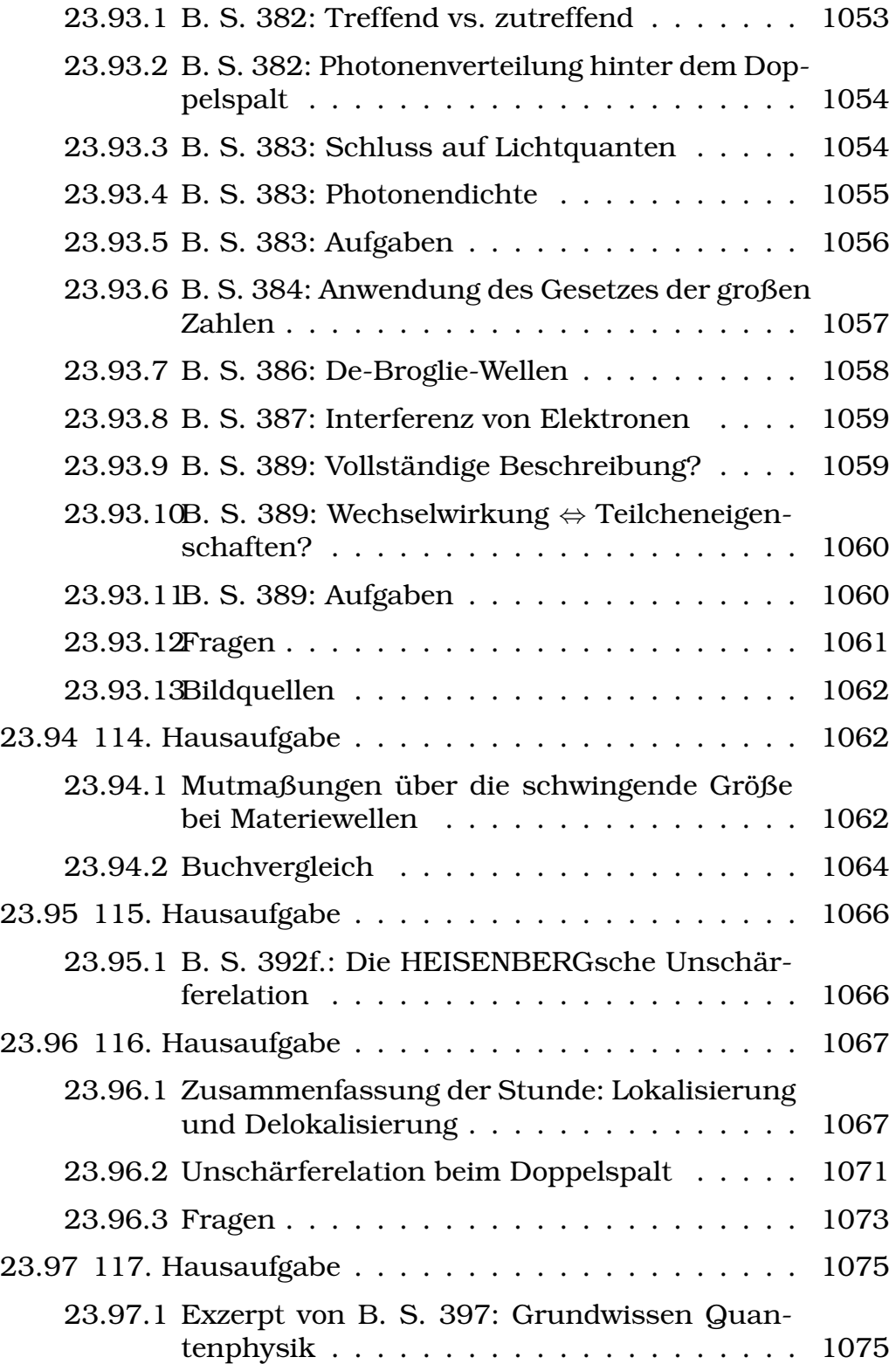

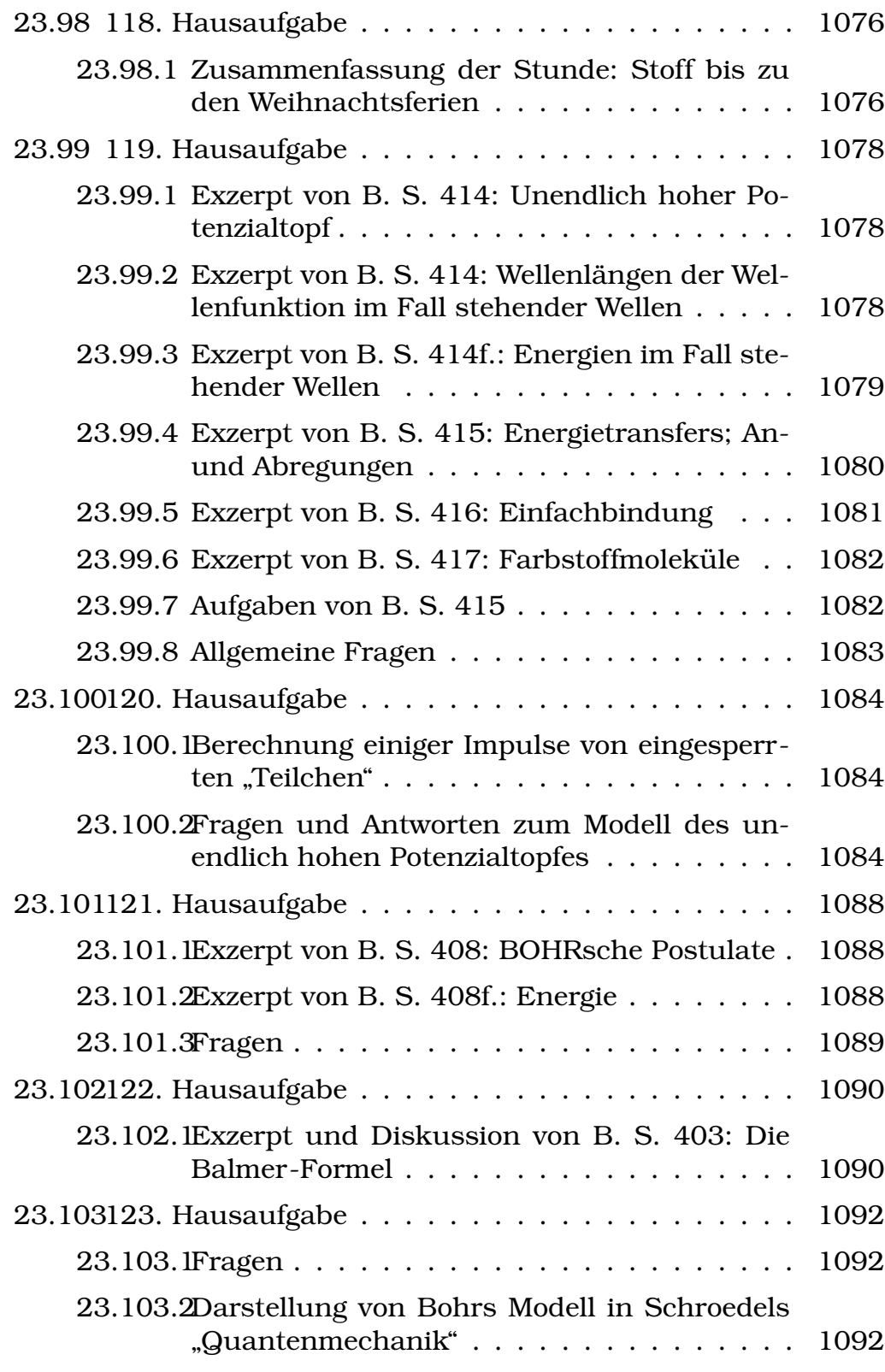

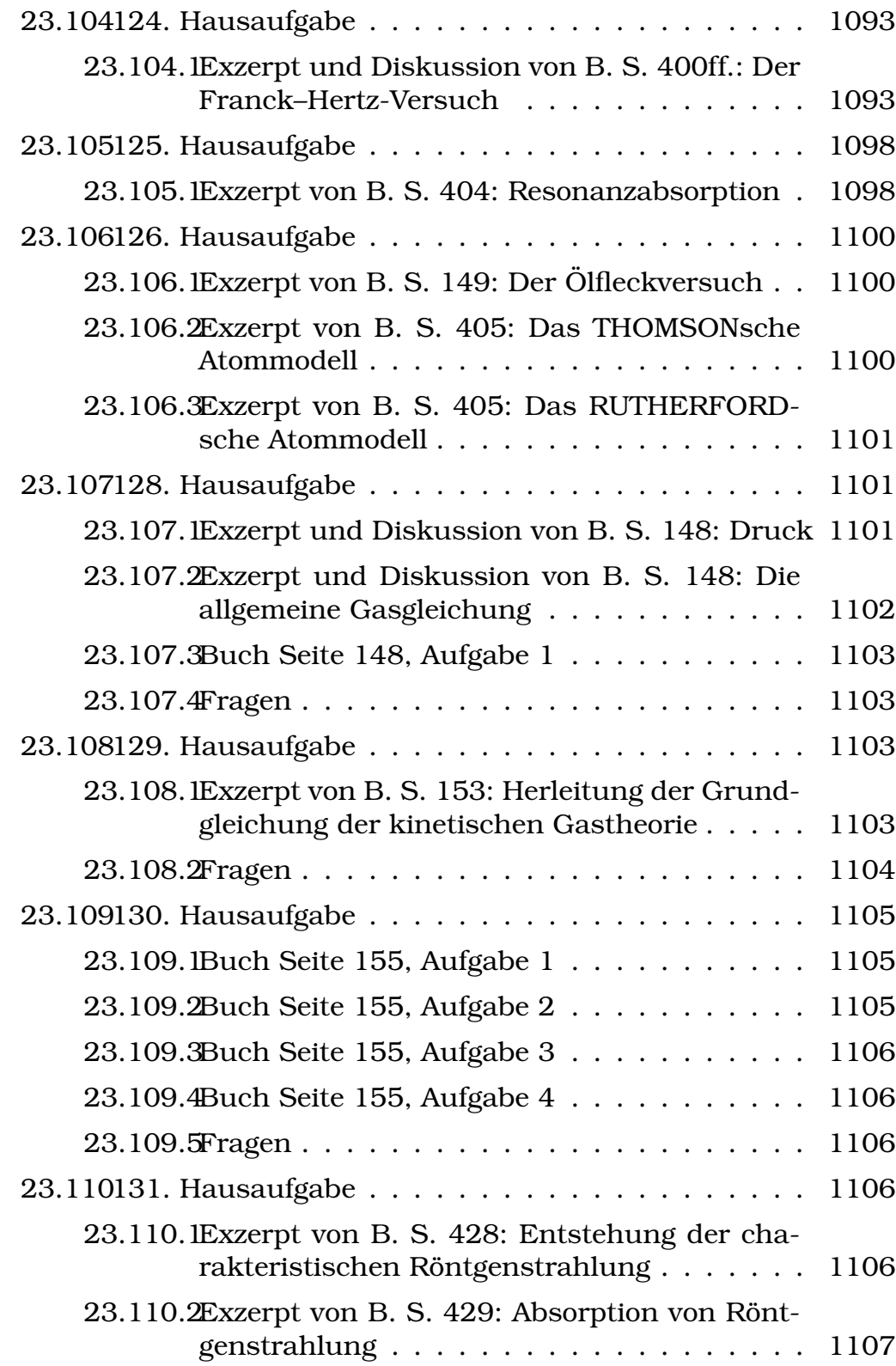

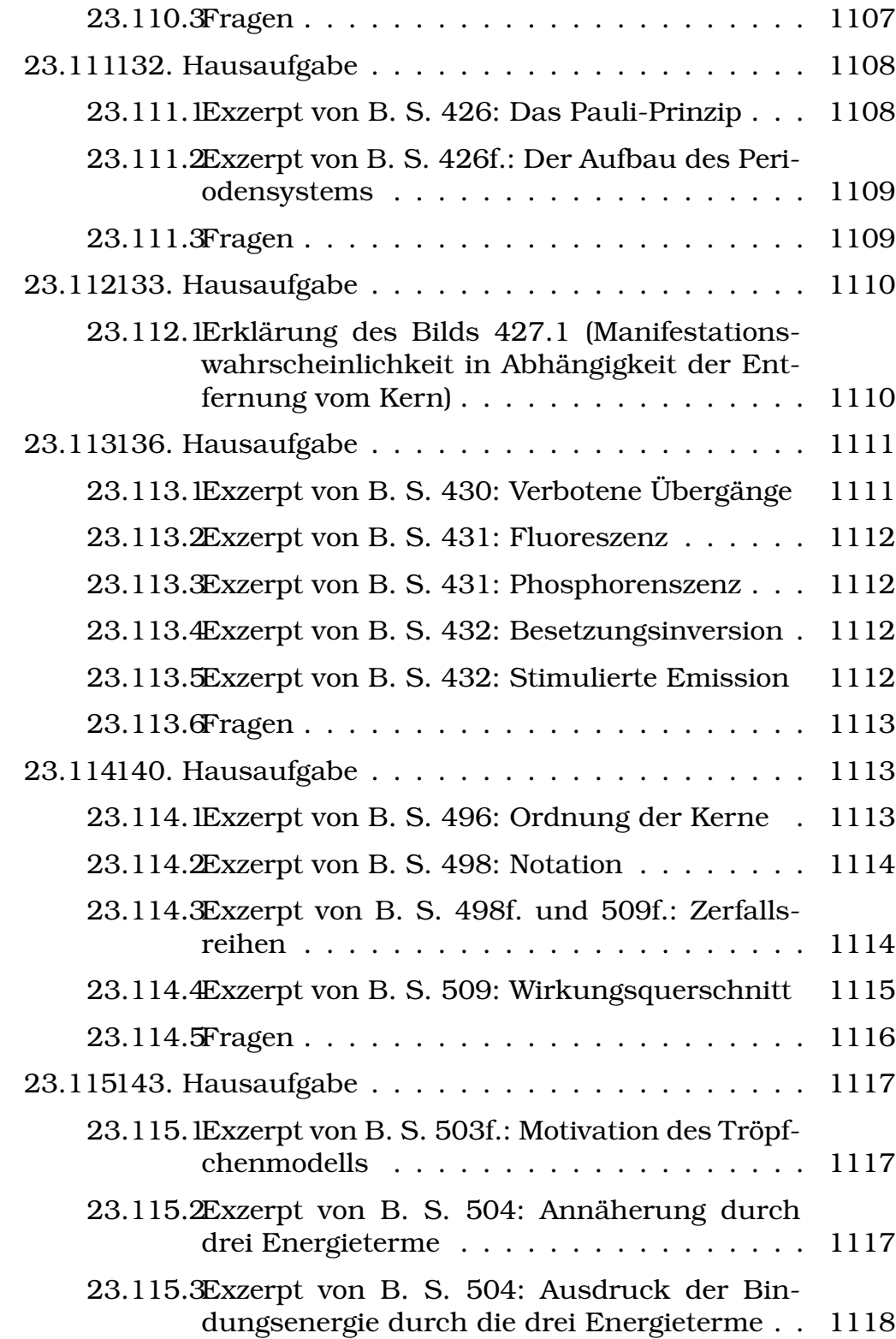

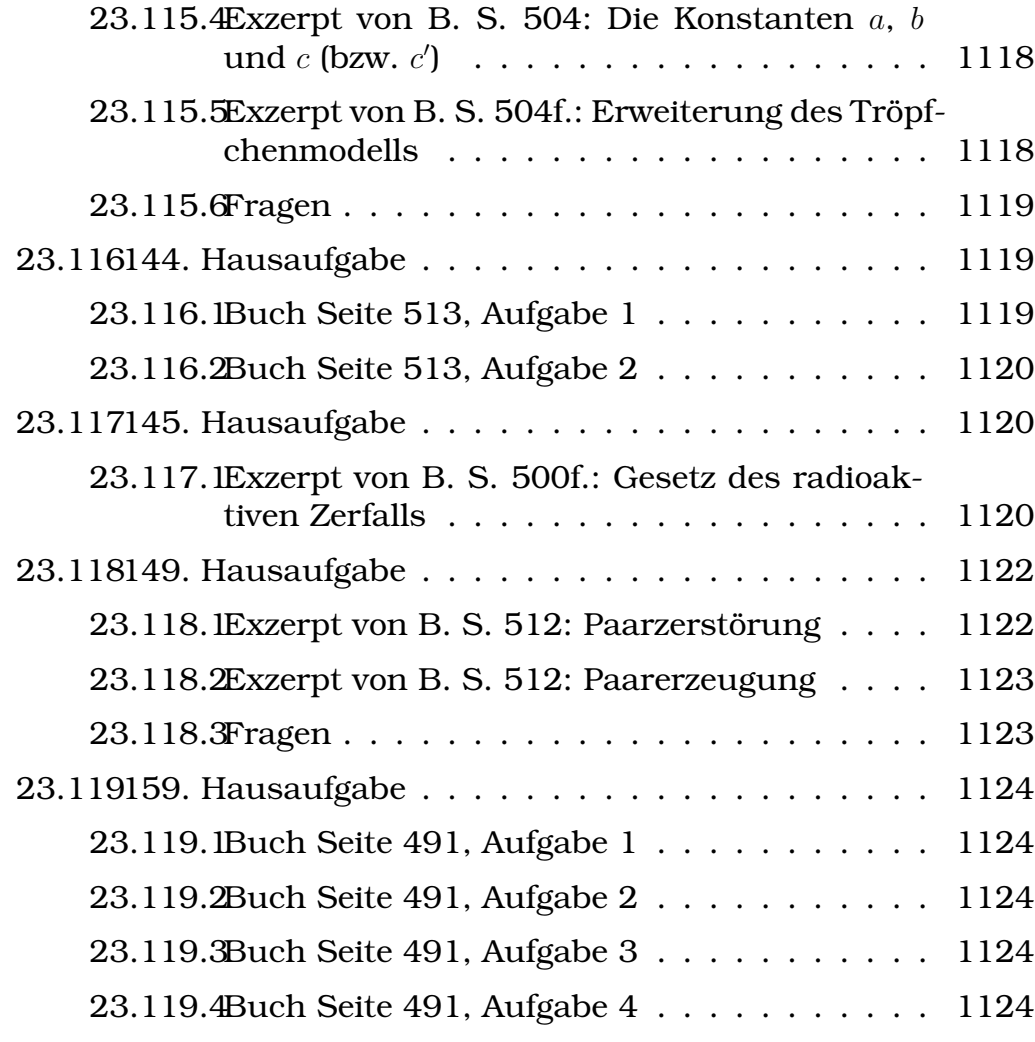

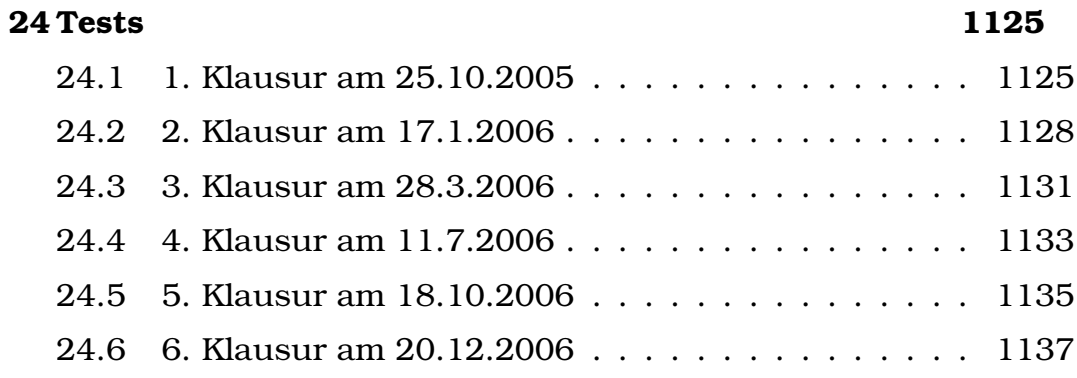

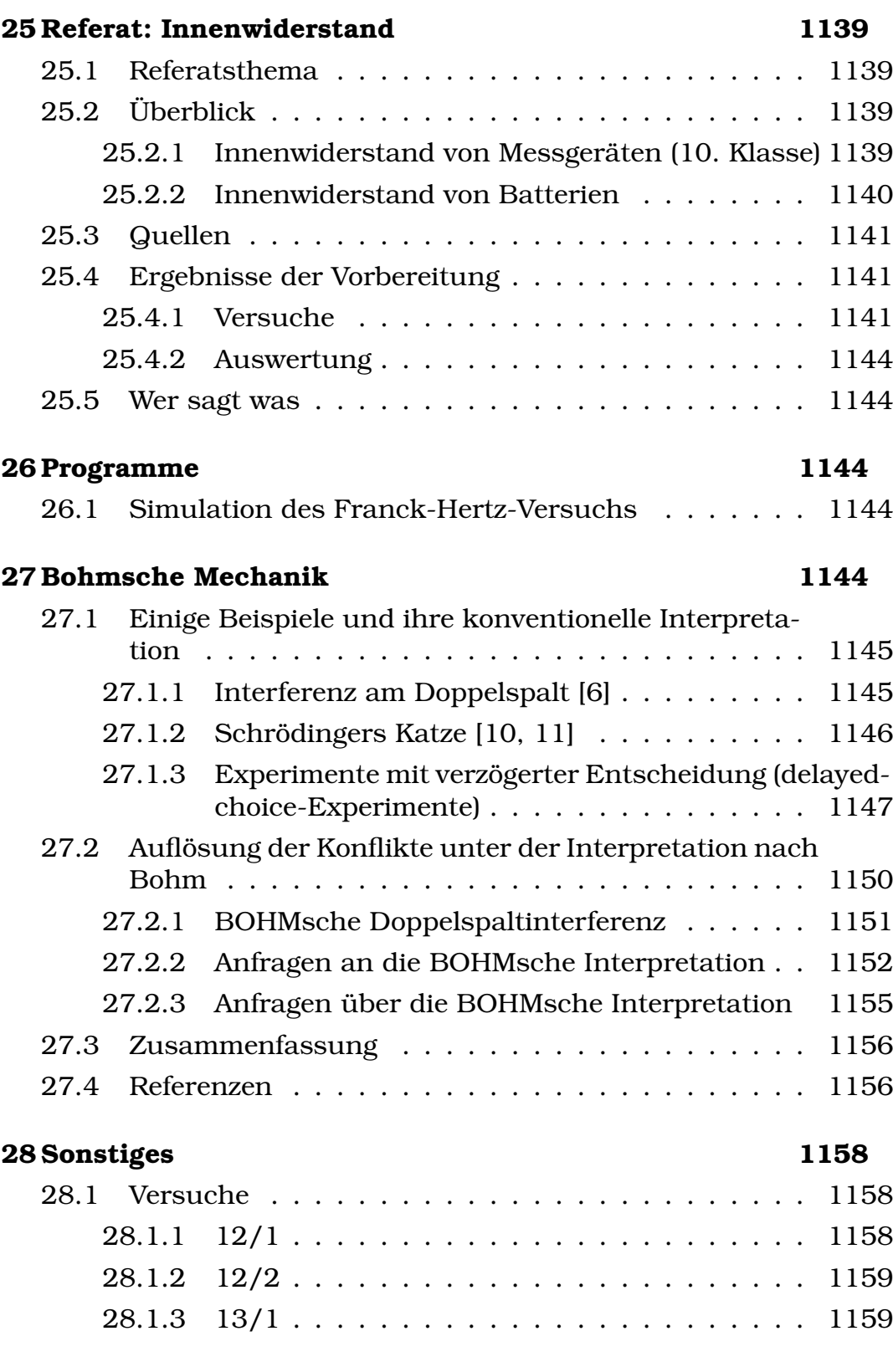

# **[IX Wirtschaft](#page-1158-2) 1159**

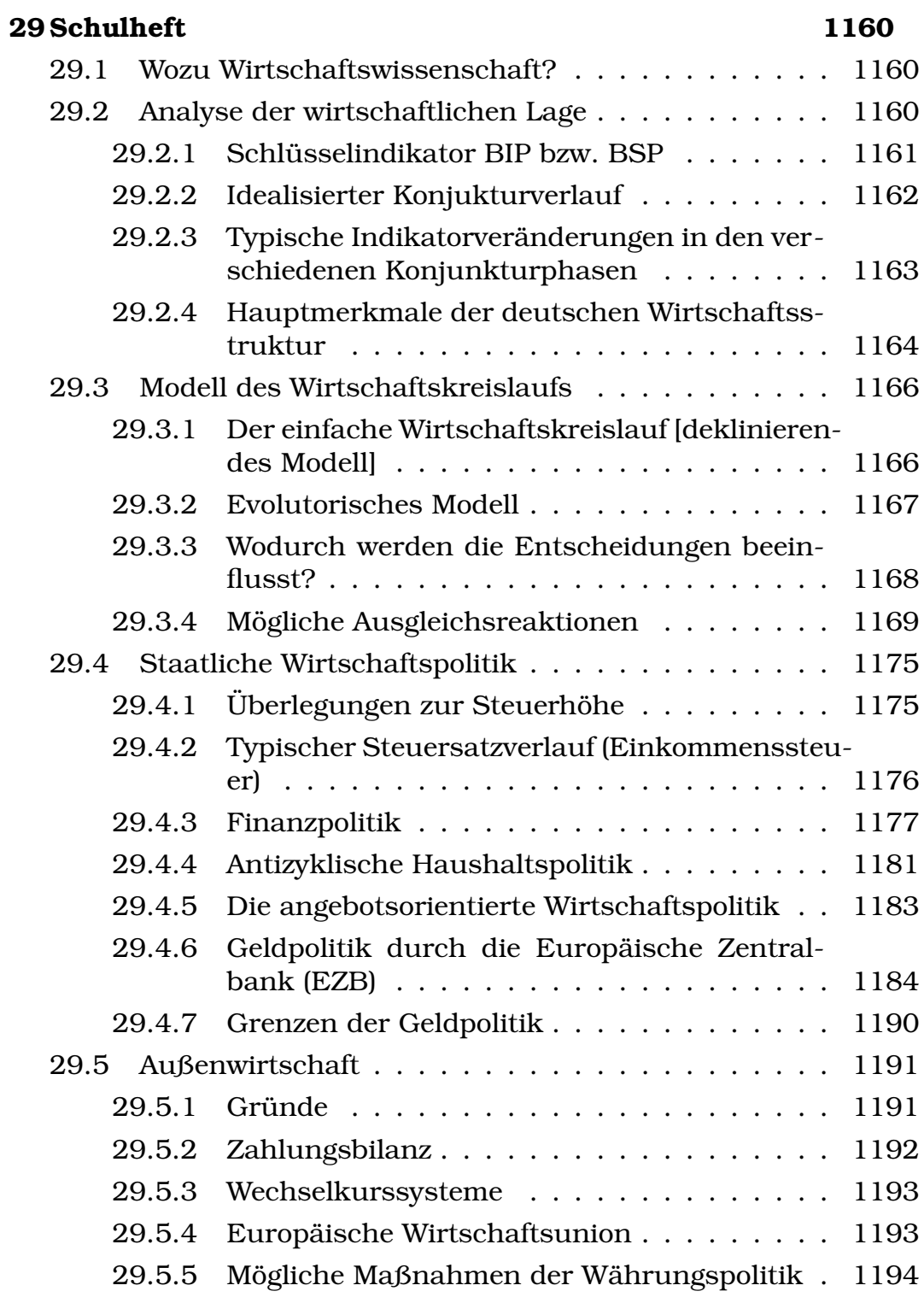

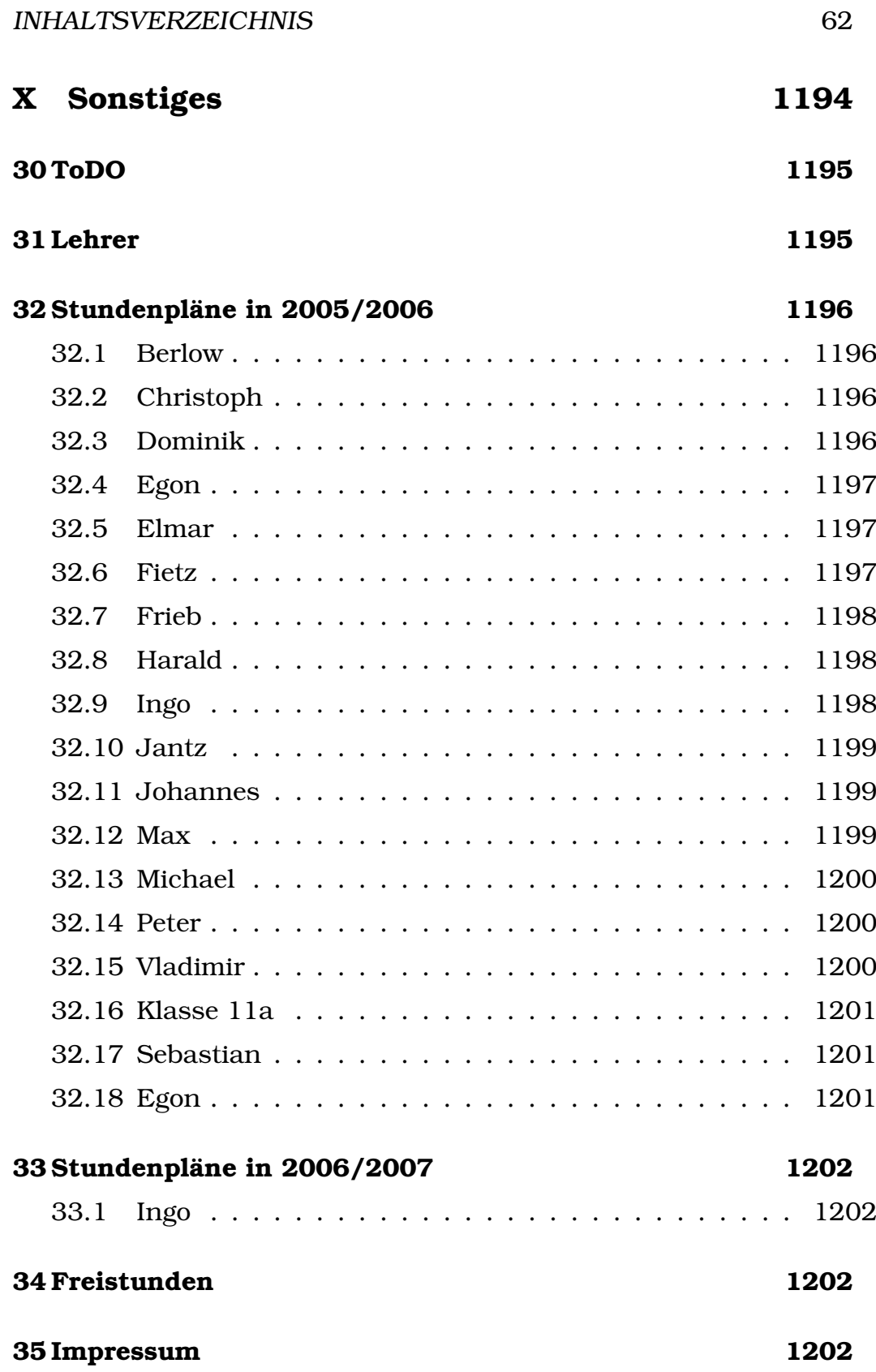

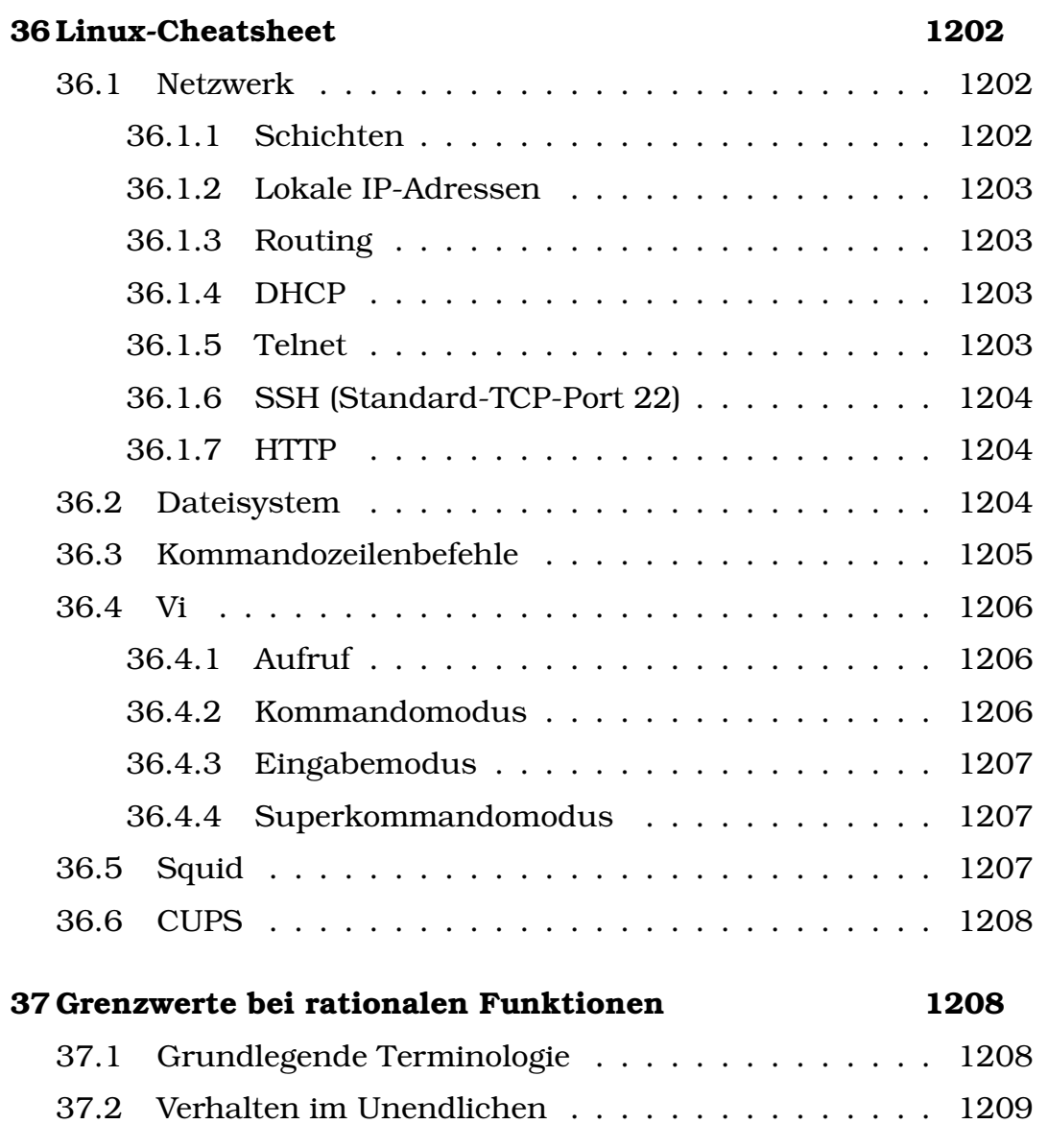

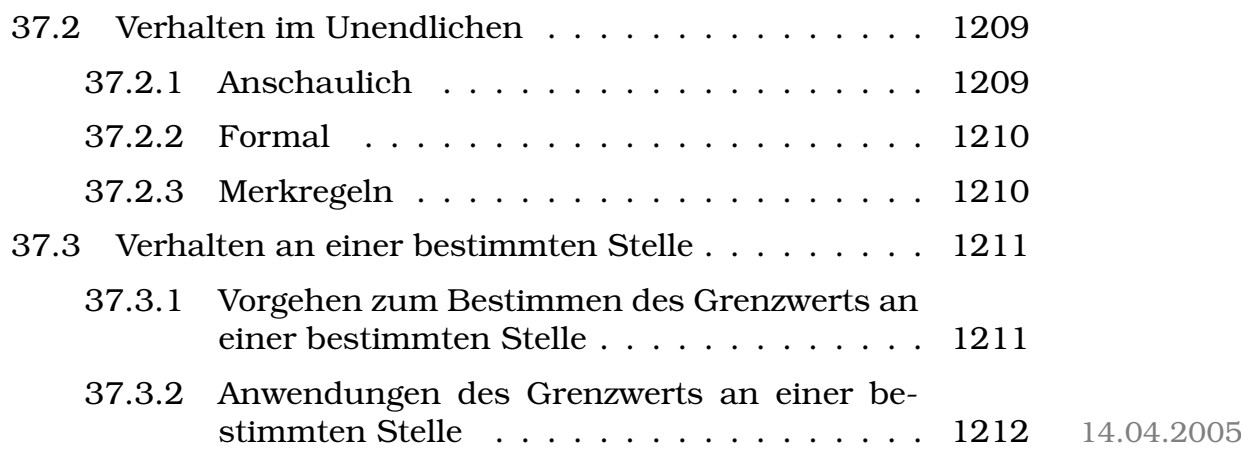

15.09.2005

# **Teil I Chemie**

# **1 Schulheft**

# **1.1 Wiederholungen**

## **1.1.1 [Atome**

Atomkern, Atomhülle, Nukleonen (Protonen, Neutronen), Elektronen auf Orbitalen

# **1.1.2 Orbitale**

Mg:  $1s^2$   $2s^2$   $2p^6$   $3s^2$ N:  $1s^2 2s^2 2p^3$ 

# 1.1.3 Molekülgeometrie

```
Wasser:
H-\overline{O}|
           \overline{\phantom{a}}H
SF<sub>6</sub>:
           |\overline{\mathrm{F}}| |\overline{\mathrm{F}}|\frac{1}{2}|\underline{\mathrm{F}} - \mathrm{S} - \underline{\mathrm{F}}|\angle|F| |F|
```
Dipolcharakter,  $\delta^+$ ,  $\delta^-$  (Wasser ist ein Dipol, CF<sub>4</sub> aber nicht, weil sich die Ladungen wieder aufheben (tetraedische Form!))

64

### 1.1.4 Säuren, Basen

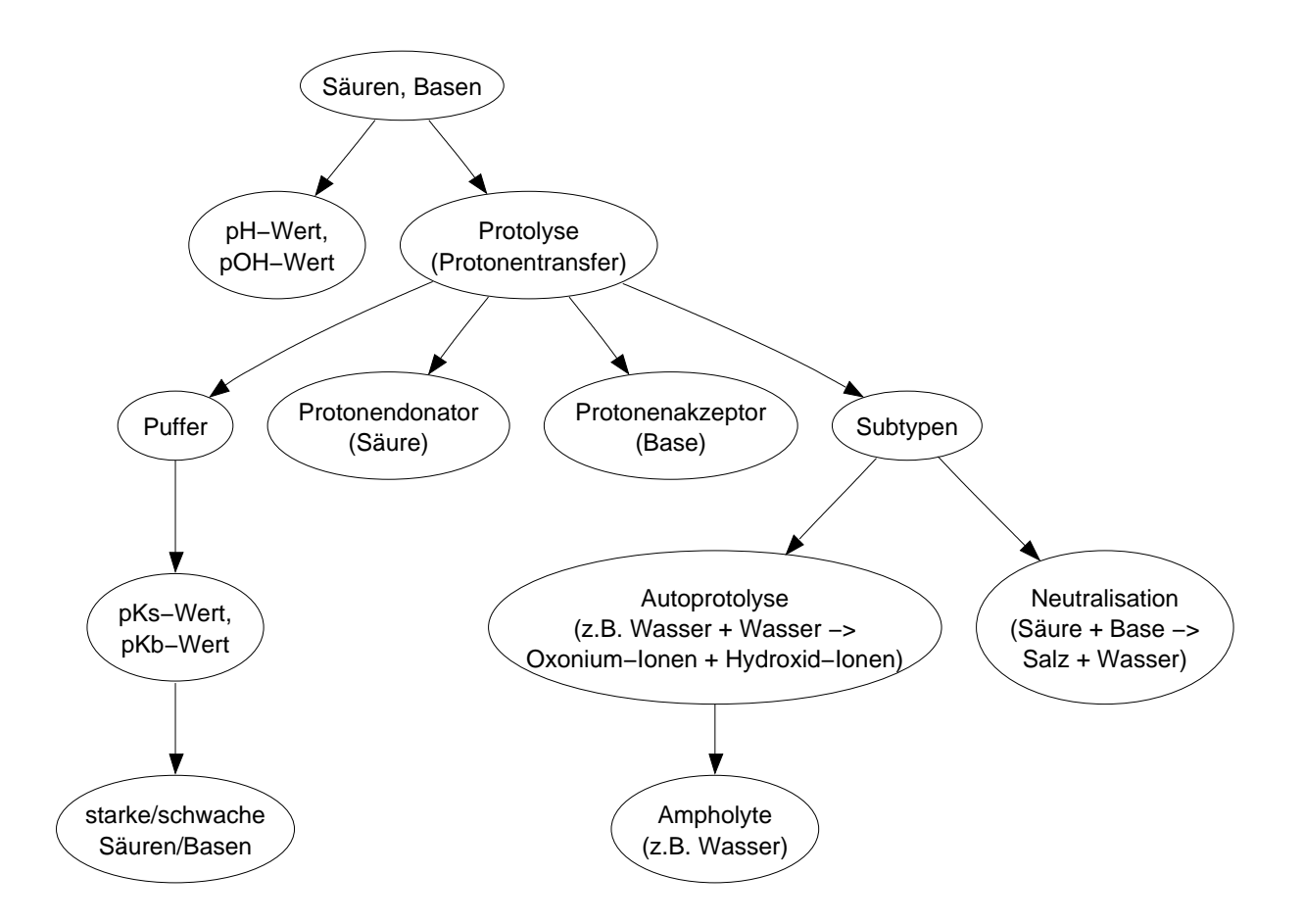

#### **1.1.5 Oxidation, Reduktion**

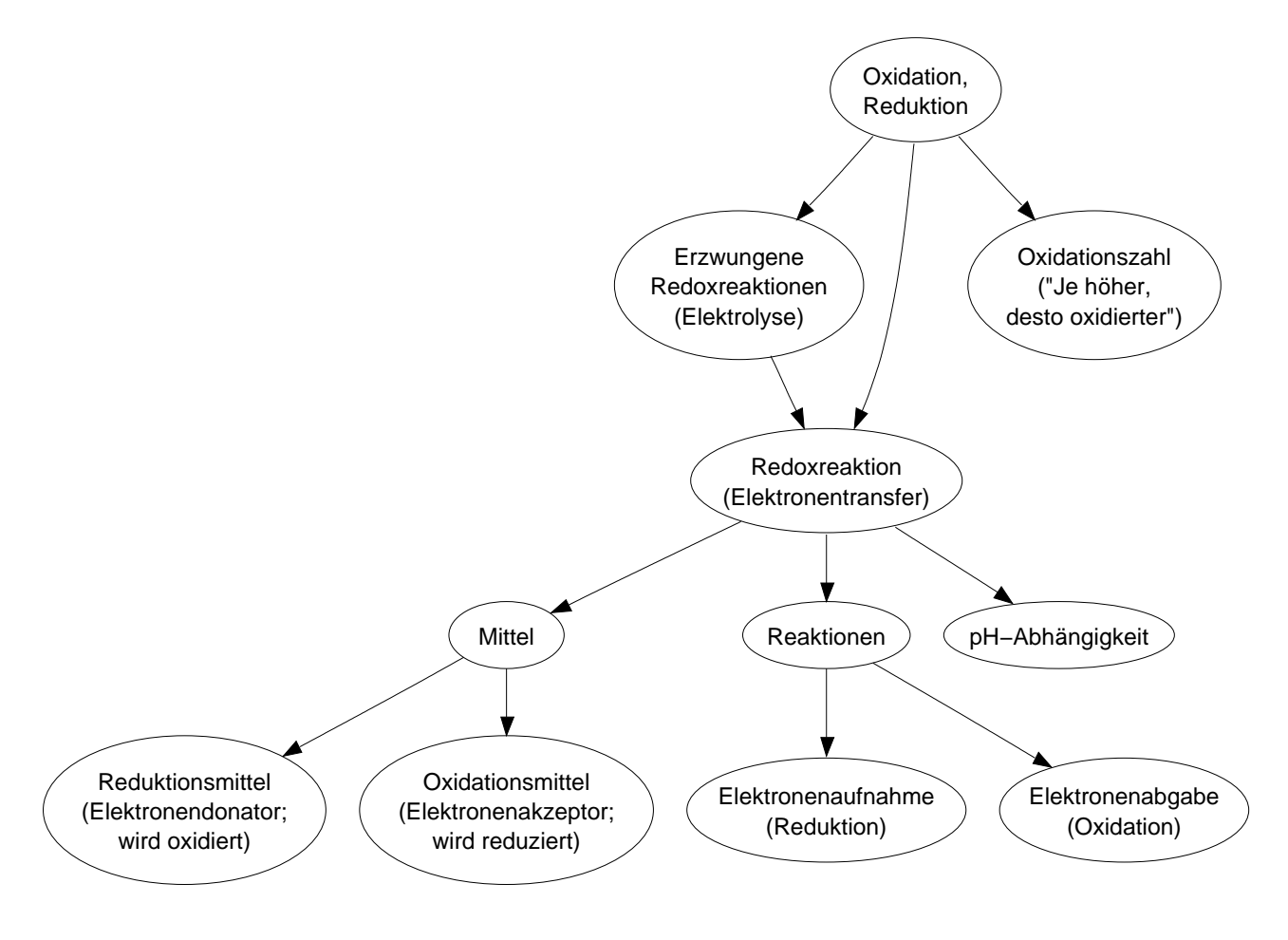

(Ende der Wiederholungen.)] 21.09.2005

# **1.2 Organische Chemie**

Historischer Ursprung der organischen Chemie als Chemie der Stoffe, die nur von Organismen ("vis vitalis") hergestellt werden können;

Wendepunkt durch Wöhler (1828)  $\rightarrow$  Erzeugung von Harnstoff aus anorganischen Edukten

 $\rightarrow$  Chemie der Kohlenstoffverbindungen

#### **1.2.1 Analyse von organischen Verbindungen**

- Qualitative Analyse
- Quantitative Analyse

Lange Zeit bestand die einzige Aufgabe der organischen Chemie darin, bestimmte Stoffe zu analysieren. Ergebnis dieser Analysen waren dann Summenformeln. Diese Summenformeln haben nur bedingte Aussagekraft.

Um sinnvoll mit diesen Summenformeln arbeiten zu können, ist der nächste Schritt vonnöten: Erstellung einer Strukturformel (Konstitutionsformel) 22.09.2005

# **1.3 Kohlenstoff – der Grundbaustein der organischen Chemie**

Kohlenstoff:

- 4-bindig
- 12 u (6p, 6n, 6 $e^-$ )
- (2.55 Elektronegativität)
- Zwei Schalen mit vier Valenzelektronen

Genauere Darstellung der  $e^-$ -Hülle als Orbitalmodell:

 $1s^2 2s^2 2p^2$  (C im Grundzustand (wäre 2-bindig))  $\xrightarrow{E}$  $1\mathrm{s}^2\ 2\mathrm{s}^1\ 2\mathrm{p}^3$  (C im angeregten Zustand)  $\longrightarrow$ 1s<sup>2</sup> 2sp<sup>3</sup>-Hybrid<sup>4</sup> (C im Bindungszustand) 28.09.2005

#### **1.3.1 Bindungsverhaltnisse beim Kohlenstoff ¨**

Voraussetzung: C liegt "hybridisiert" (sp<sup>3</sup>) vor. Vier gleichwertige<br>Orhitale – Tetreoderwinkel (199.5°) Orbitale  $\rightarrow$  Tetraederwinkel (109,5°)

Einfache Vorstellung von  $CH<sub>4</sub>$  (Methan):

[Bild: C-Atom ohne äußerste Schale mit vier sp<sup>3</sup>-Orbitelen (Tetraederwinkel), jeweils Uberlappung mit einem s-Orbital, welche von ¨ den H-Atomen kommen]

Bindet ein Kohlenstoff-Atom ein anderes Atom, so überlappen die Hybrid-Orbitale mit bestimmten Orbitalen des Bindungspartners.

Weiteres Beispiel:  $H_3C$ -C $H_3$ 

[Bild: Je ein sp<sup>3</sup>-Orbital dient zur C-C-Bindung, die anderen Orbitale überlappen sich mit den s-Orbitalen der H-Atome]

Es existieren unterschiedliche Bindungen:

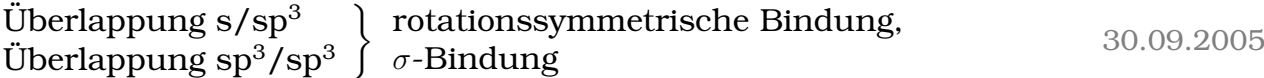

# **1.4 Alkane**

Eine einfache Stoffgruppe der organischen Chemie sind die Alkane. Dabei handelt es sich um eine spezielle Gruppe der Kohlenwasserstoffe (KW). Alle Alkane gehorchen folgendem Prinzip:  $C_nH_{2n+2}$ 

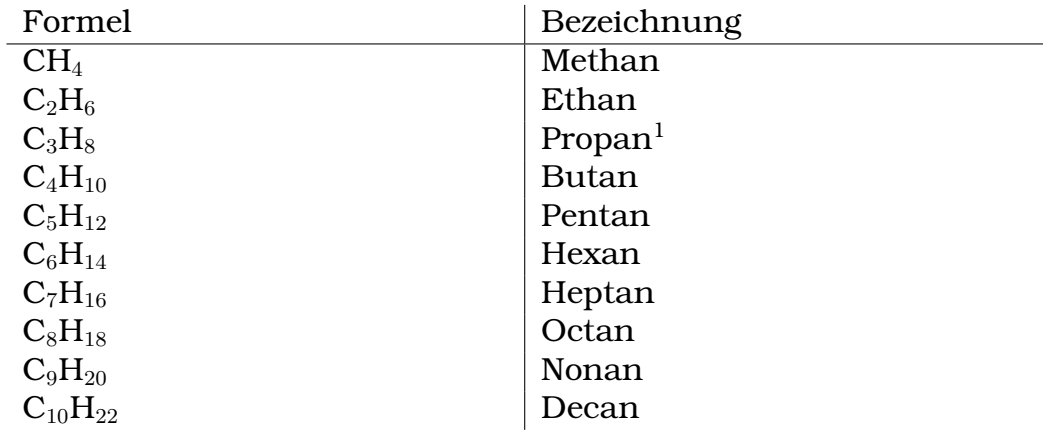

Homologe Reihe der Alkane, unterschiedlich lange C-Ketten mit C-C (sp $^3$ /sp $^3$ ) und C-H (sp $^3$ /s)-Bindungen ( $\sigma$ -Bindungen)

Beispiele:

#### **Methan**

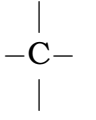

<sup>&</sup>lt;sup>1</sup>bis hier hin etwa gasförmig, danach flüssig und zum Schluss fest

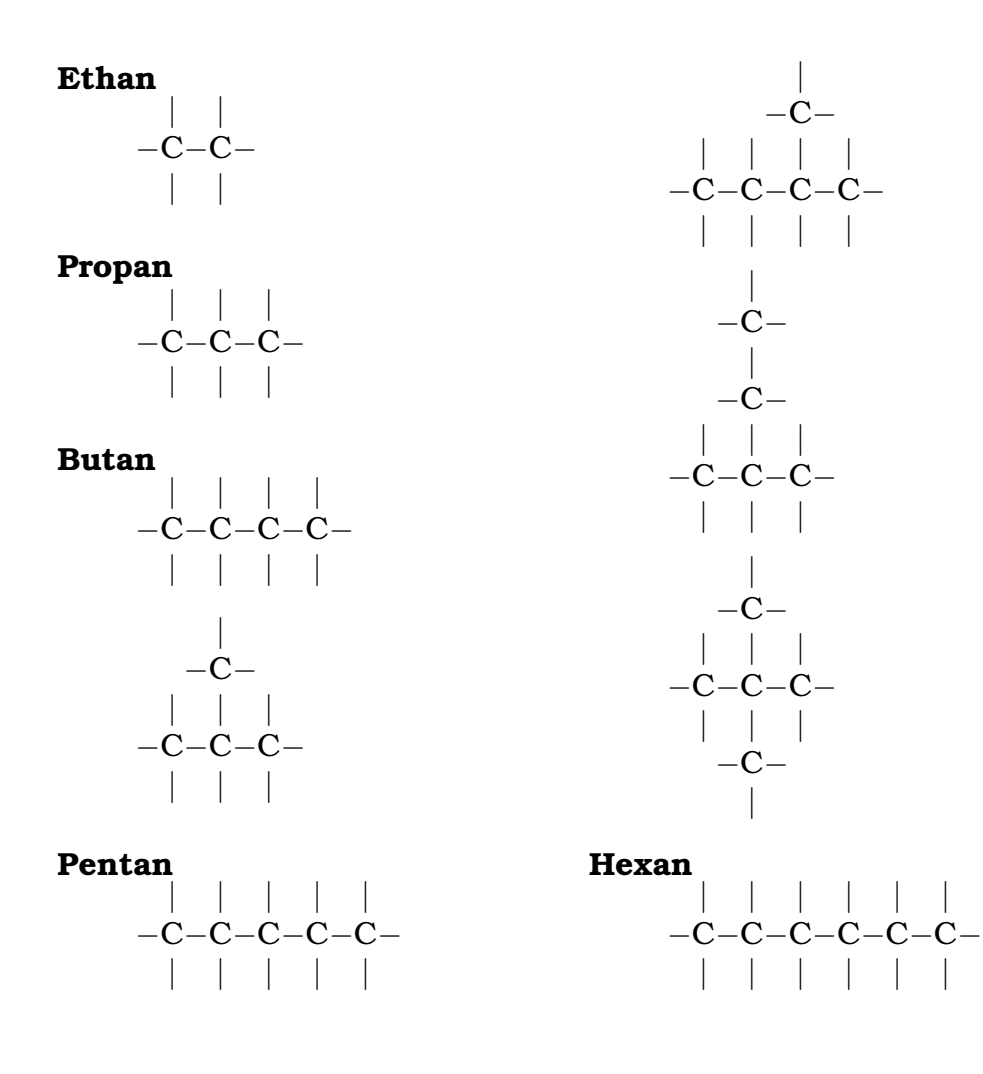

10.10.2005

#### **1.4.1 Alkane und ihre Eigenschaften**

#### **Siedepunkte/Schmelzpunkte**

In der homologen Reihe der Alkane nehmen mit zunehmender Molekülgröße die Siede-/Schmelzpunkte zu.

Erklärung:

 $CH_4$ : | V.d.W.-Wechsel- −C− wirkungen | |  $-C-$ |  $C_5H_{12}$ :

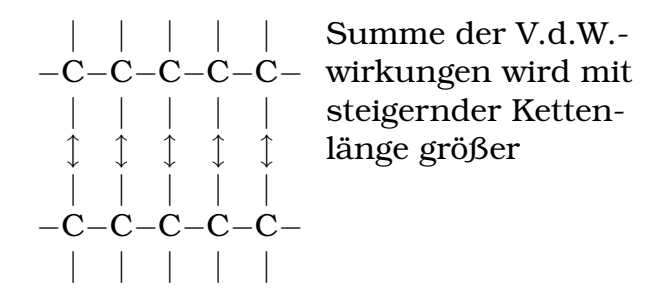

V.d.W.-Wechselwirkungen: Grundlage Dipol-Wechselwirkungen! Durch bewegte Ladung  $(e^-)$  enstehen momentane Dipole, die such kurzzeitig anziehen können  $\rightarrow$  schwache Wechselwirkungen

#### **Viskositat¨**

In der homologen Reihe steigt mit zunehmender Kettenlänge die Viskosität an  $(\rightarrow V.d.W.!)$ .

Bei steigender Temperatur sinkt die Viskosität.

#### **Loslichkeit ¨**

Alkane besitzen eine sehr geringe Löslichkeit in Wasser. Höhere Homologe lösen sich gar nicht in Wasser. Erklärung: Wasser ist polar, Alkane sind unplar  $\rightarrow$  keine Hydrathülle (angelagerte Wassermoleküle) möglich!

Alkane lösen sich nur in unpolaren Lösungsmitteln (da unpolare Moleküle des Lösemittels das Alkan umhüllen können).

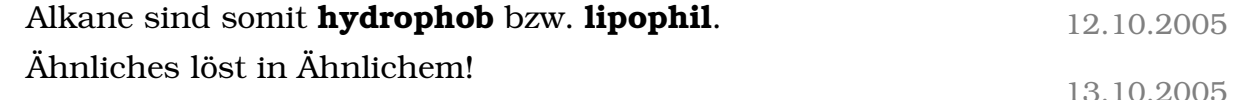

#### **1.4.2 Alkane und ihre Isomere**

Beispiel: Butan

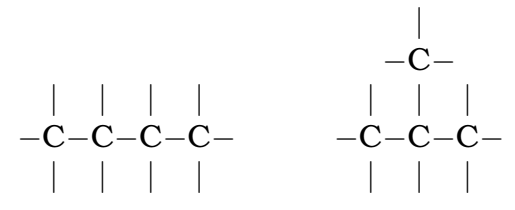

Es muss zwei verschiedene " Stoffe" von der Verbindung Butan geben, da sie sich in ihren physikalischen Eigenschaften unterscheiden.

#### 1 SCHULHEFT 71

Die unterschiedlichen physikalischen Eigenschaften ergeben sich aus der verschiedenen Struktur der Moleküle (je geradkettiger das Molekül, desto mehr V.d.W.-Kräfte, desto höher z.B. Siedepunkte).

Da es sich bei beiden Verbindungen um Moleküle mit der gleichen Summenformel handelt, unterscheidet man sie als Isomere, sie sind isomer (selbe Summenformel, unterschiedliche Strukturformel).

|  $-C-$ | | | = | | | | (geht durch Drehung um −C−C−C− −C−C−C−C− σ-Bindung ineinander | | | | | | | uber ¨ → identisches Molekul) ¨

[BTW, bei σ-Bindungen gibt´s immer Drehungen, weil immer ein bisschen Energie da ist]

Kann eine Struktur nicht durch Drehung, sondern muss durch Lösen/Neuknüpfen einer Bindung gebildet werden, so handelt es sich um ein Isomer. 17.10.2005

#### **1.4.3 Nomenklatur der Alkane**

Da es von einem Alkan mehrere Arten (Isomere) gibt, wird es nötig, die einzelnen Isomere mit Namen voneinander zu unterscheiden.

Regeln der Namensgebung:

- 1. Längste Kohlenstoffkette bestimmen und benennen  $(\rightarrow$  Namensschluss).
- 2. Seitenketten ermitteln und benennen (-yl), alphabetisch.
- 3. Anzahl der Seitenketten ermitteln und mit griechischen Zahlwortern ¨ kennzeichnen (voranstellen).
- 4. Verknüpfung zwischen Haupt- und Seitenketten ermitteln, "Durchverknapfung zwischen Haupt und Scheinketten erimitten, "Die Zahlen für die Verknüpfungsstellen ergeben.

Z.B.: 4,5-Diethyl-3,7-dimethyl-7-propylundecan:

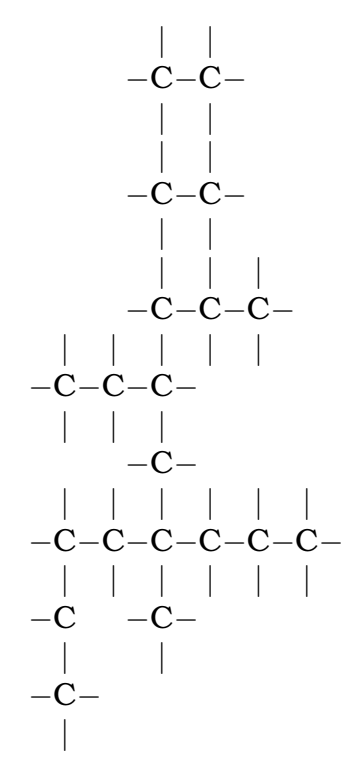

19.10.2005

Ergänzung der Regeln:

- Die Angabe des " Verzweigungsortes" erfolgt **vor** der Angabe der Verzweigungsart.
- Die alphabetische Anordnung wird ohne Berücksichtigung der griechischen Zahlvorsilben vorgenommen.
- Die Angabe n- deutet darauf hin, dass es sich um ein unverzweigtes Alkan handelt.

24.10.2005

#### **1.4.4 Alkane und ihre chemischen Eigenschaften**

#### **Brennbarkeit**

Je weniger C-Atome, desto leichter brennbar. Bei längeren C-Ketten muss eine zusätzliche Zufuhr von Sauerstoff gewährleistet sein, um den Stoff zu verbrennen!

 $C_4H_{10} + 6,5O_2 \longrightarrow 4CO_2 + 5H_2O$  $C_{10}H_{22} + 16,5 O_2 \longrightarrow 5 CO_2 + 11 H_2O + 5 C$
[Die Menge des entstehenden elementaren Kohlenstoffs wurde von uns gewählt; man kann sie nicht aus der Gleichung ablesen]

Wenn höhere Alkane ohne ausreichende Sauerstoffzufuhr verbrannt werden, entsteht dabei elementarer Kohlenstoff (Ruß, gelbe Flamme).

07.11.2005

## **1.4.5 Reaktionen der Alkane mit Halogenen**

Alkane zeigen eine Reaktion mit Halogenen.

Z.B.: Methan mit Chlor wird u.a. zu z.B. Chlor-Methan  $(CH_3Cl)$ 

 $\rightarrow$  Substitutionsreaktion: Das H-Atom wird durch ein Halogen-Atom ersetzt!

Reaktionsmechanismus:

- Cl<sub>2</sub>  $\xrightarrow{\text{Licht}}$  2 Cl $\cdot$  (homolytische Trennung; das Cl $\cdot$  ist ein Radikal, es stößt wietere Reaktion an, es sucht Edelgaszustand)
- Cl· + CH<sub>4</sub>  $\longrightarrow$  HCl + · CH<sub>3</sub> [das Cl·-Radikal reißt ein H· des CH<sub>4</sub> ´raus]
- $Cl· + · CH<sub>3</sub> → CH<sub>3</sub>Cl$

Weitere Möglichkeiten für den Reaktionsmechanismus:

- Startreaktion (bildet Radikale):  $\text{Cl}_2 \stackrel{\text{Licht}}{\longrightarrow} 2 \text{Cl}$
- Kettenreaktion (Radikale als Edukte und Produkte):  $Cl· + CH<sub>4</sub> \longrightarrow CH<sub>3</sub>· + HCl$  $CH_3 \cdot + \cdot Cl \longrightarrow CH_3Cl$ 
	- **a)**  $CH_3 \cdot + Cl_2 \longrightarrow CH_3Cl + Cl$
	- **b)**  $CH_3 \cdot + CH_4 \longrightarrow CH_4 + CH_3 \cdot$

• Stoppreaktion (vernichtet Radikale durch gegenseitiges Abreagieren):  $CH_3 \cdot + \cdot CH_3 \longrightarrow C_2H_6$ 

 $Cl \cdot + \cdot Cl \longrightarrow Cl_2$ 

Alle Produkte dieser **radikalischen Substitution** basieren auf zufälligen Bildungen. Es hängt vom Reaktionspartner ab, auf den das Radikal zufällig trifft ( $\rightarrow$  Statistik!).

 $C_2H_4Cl_2$  aus CH<sub>4</sub> und Cl<sub>2</sub>?

- $Cl \cdot + CH_4 \longrightarrow CH_3 \cdot + HCl$
- $CH_3 \cdot + CH_3 \cdot \longrightarrow C_2H_6$  [unwahrscheinlich]
- $C_2H_6 + Cl \longrightarrow C_2H_5 \cdot + HCl$  [unwahrscheinlich]

 $\rightarrow$  Also ist es möglich, aber dauert sehr langel

•  $C_2H_4Cl_2$ : 1,1-Dichlorethan • | | Cl−C−C−Cl | | 1,2-Dichlorethan

Von Dichlorethan existieren mehrere Isomere. Betrachtet man ein Isomer, so fällt auf, dass es mehrere **Konformere** davon gibt.

Def.: Konformere sind Moleküöe mit der gleichen Verknüpfung, aber unterschiedlicher räumlicher Anordnung der Atome. Sie entstehen aus einer spontanen Drehung um eine  $\sigma$ -Bindung.

Darstellung als Newman-Projektion:

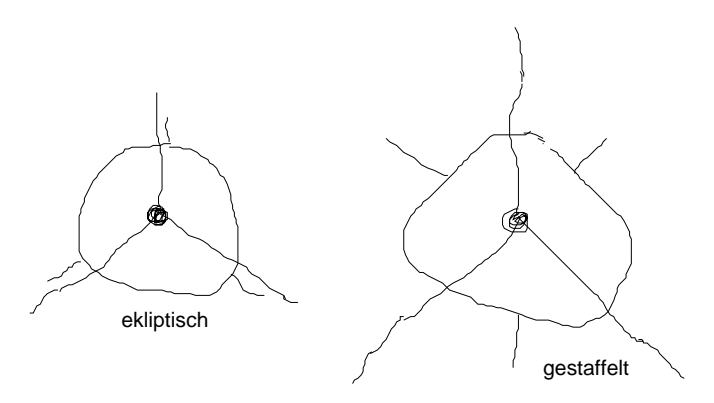

09.11.2005

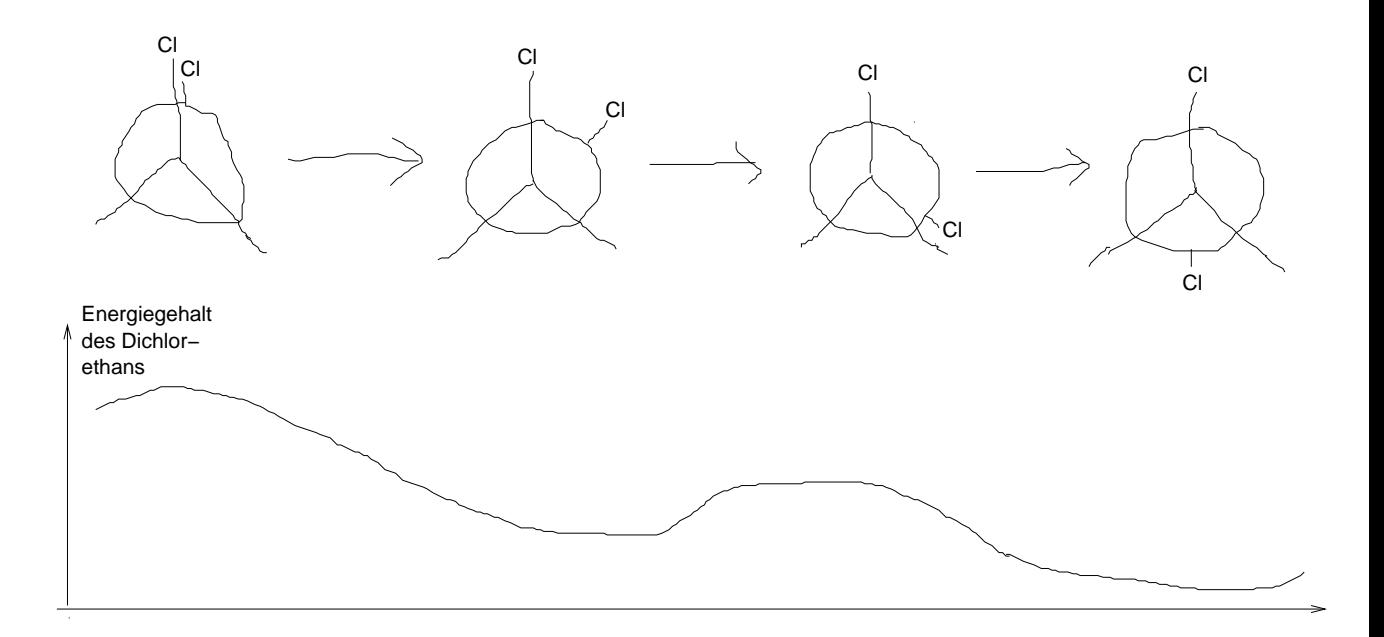

# **1.4.6 Cycloalkane**

Allgemeine Formel der Cycloalkane:  $C_nH_{2n}$  (es fehlen die entständigen H-Atome)

Charakterisierung durch den Besitz von −CH2−-Gruppen.

 $\rightarrow$  Unterschiedliches Reaktionsverhalten! Nur wenig stabile Vertreter  $[C_5$  bis  $C_8]$ 

Beispiele:

**Cyclohexan (C**6**H**12**)**

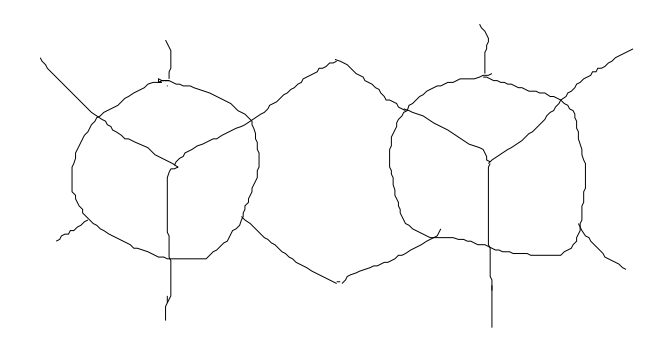

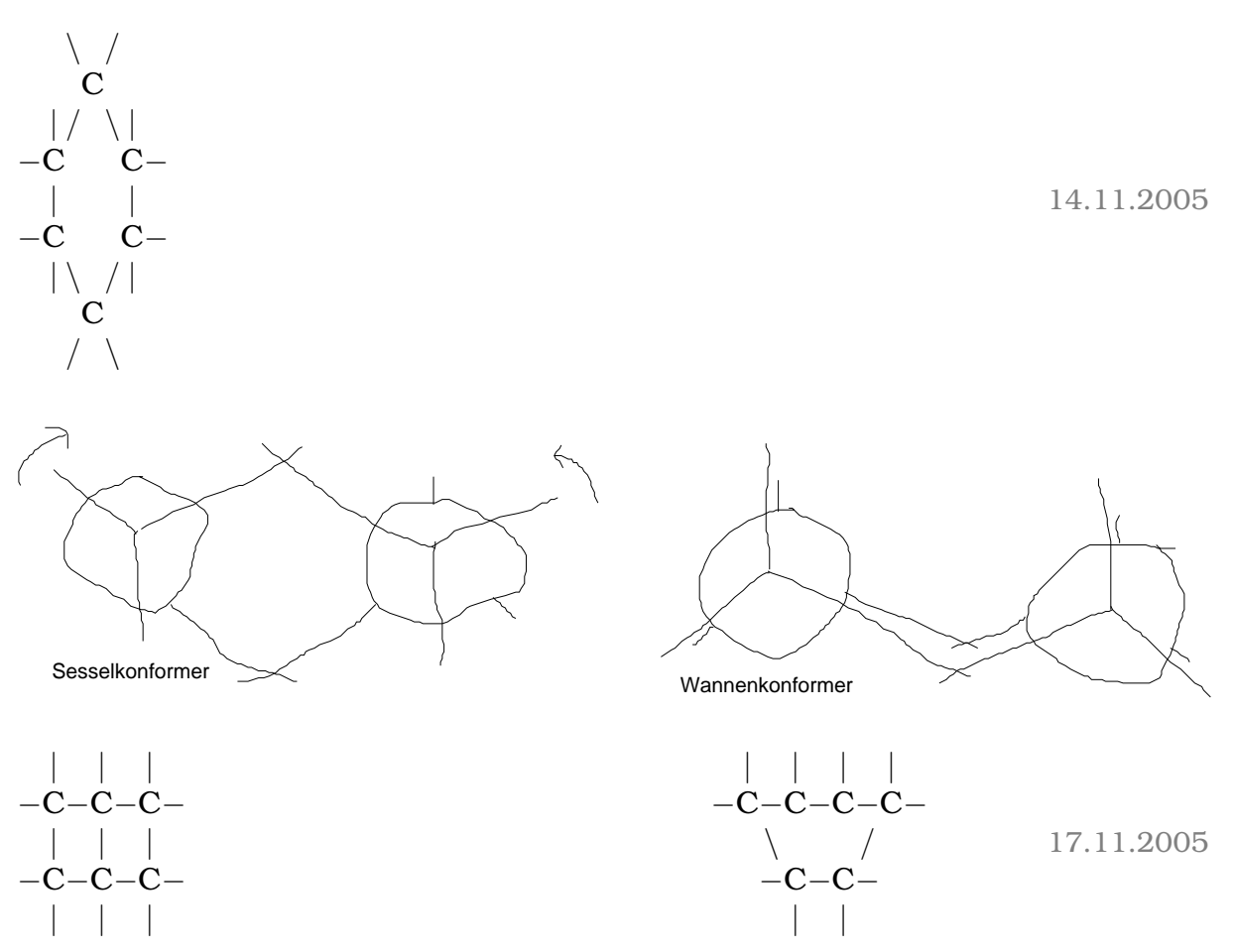

[XXX: Diese letzten beiden Zeichnungen sind teilweise inkorrekt.]

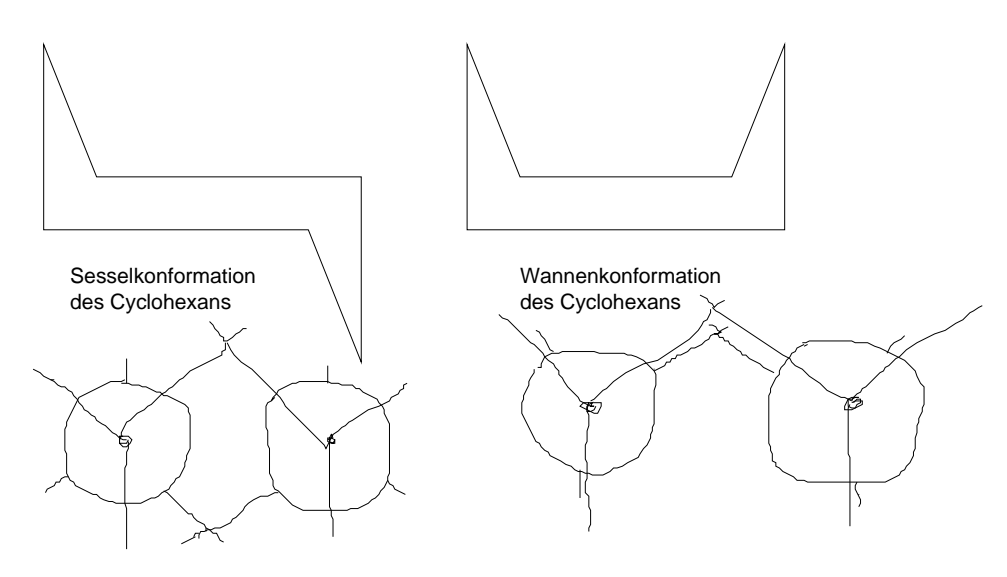

Sesselkonformation: Hier alle Bindungen/Partner auf Lücke

 $\rightarrow$  weniger Spannung im Molekül  $\hat{=}$  ist energetisch günstiger

[Das ist auch sichtbar in der "anderen Darstellung" ("räumliche<br>Darstellung"): DarWinkel zu der U. Ateman (nicht eingegeieb Darstellung"): Der Winkel zu den H-Atomen (nicht eingezeichnet, die Ecken repräsentieren die C-Atome, von denen ausgehend geht´s zu den H-Atomen) ist der Tetraederwinkel.]

### **Cyclooctan**

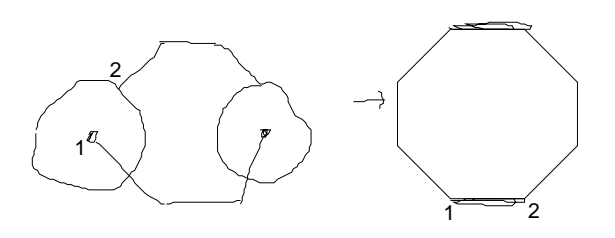

## **Cyclopentan**

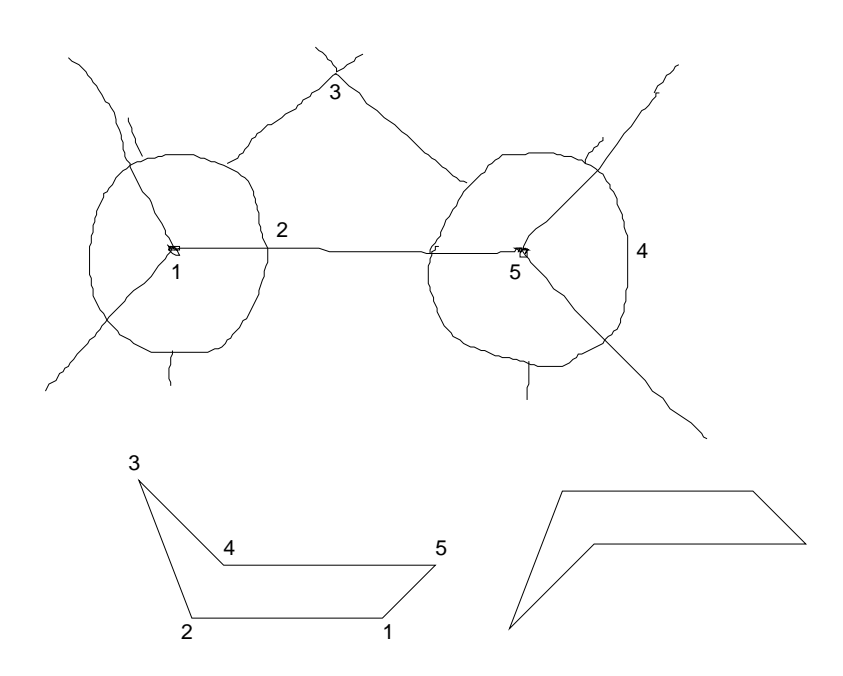

Durch Rotation um C-C-Bindungen entsteht [beim Cyclopentan] kein energetisch unterschiedliches Konformeres.

## **Butan**  $C_1$   $C_3$  $1 \times 1 \times 1$  $C_2$   $C_4$  $1 \times 1 \times$

• Blick auf  $C_1$ - $C_2$ -Bindung:

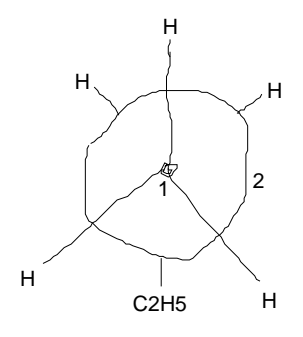

• Blick auf  $C_2$ - $C_3$ -Bindung:

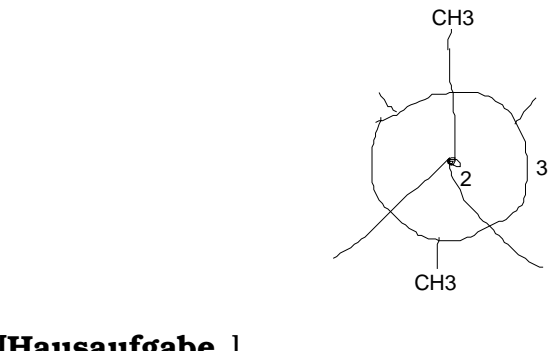

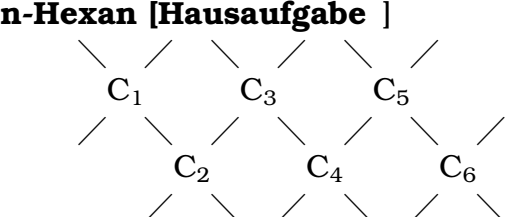

• Blick auf  $C_1$ - $C_2$ -Bindung:

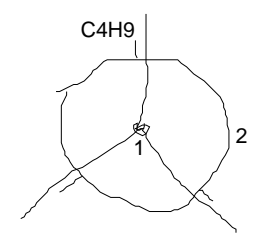

• Blick auf  $C_2$ - $C_3$ -Bindung:

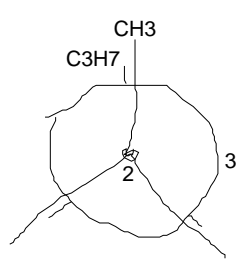

• Blick auf  $C_3$ - $C_4$ -Bindung:

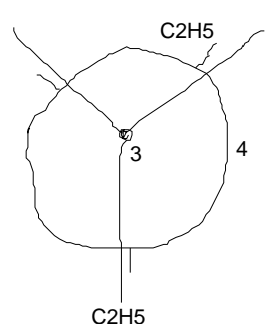

21.11.2005

[In Strukturformeln gibt es selbstverstandlich keine An- ¨ gaben zum Konformer, deswegen sind auch alle denkbaren Drehungen in den Newman-Projektionen zulässig.]

21.11.2005

# **1.5 Alkene**

Allgemeine Formel der Alkene:  $C_nH_{2n} \leftarrow \text{trotz}$  gleicher Formel großer Unterschied zu Cycloalkanen

Einfachstes Alken:  $C_2H_4$ 

$$
\begin{array}{ccc} H & & H \\ \backslash & \backslash \\ C = C & \\ H & & H \end{array}
$$

Bindungsverhältnisse bei einer C-C-Doppelbindung

 $\rightarrow$  sp $^3$ -C-Atome sehr schwer zu C=C zu vereinigen  $\rightarrow$  anderer Hybridisierungszustand!

 $1s^2$  2sp<sup>2</sup>-Hybrid<sup>3</sup> 2p<sup>1</sup> (C in Doppelbindung sp<sup>2</sup>-hybridisiert)

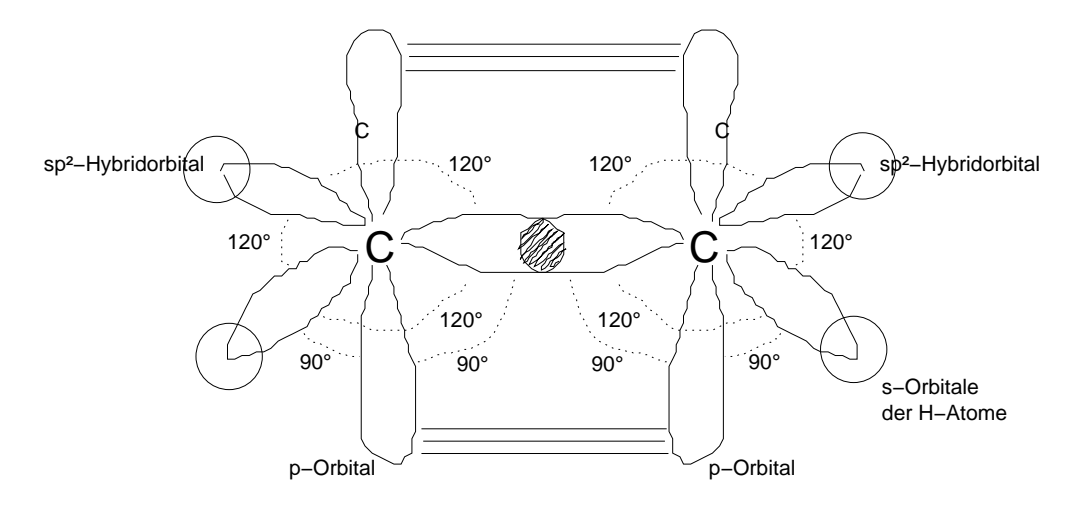

Überlappung von sp $^2$ -Hybridorbitalen ist rotationssymmetrisch  $\rightarrow$ σ-Bindung

Zwei Überlappungszonen oberhalb/unterhalb der Bindungsebene  $\rightarrow \pi$ -Bindung, nicht rotationssymmetrisch

[Die sp<sup>2</sup> -Hybridorbitale liegen alle in einer Ebene, die p-Orbitale stehen senkrechtl<sup>23.11.2005</sup>

### **1.5.1 Isomere der Alkene**

Die homologe Reihe der Alkene enthält den Wortstamm der Alkane, aber mit der Endung -en.

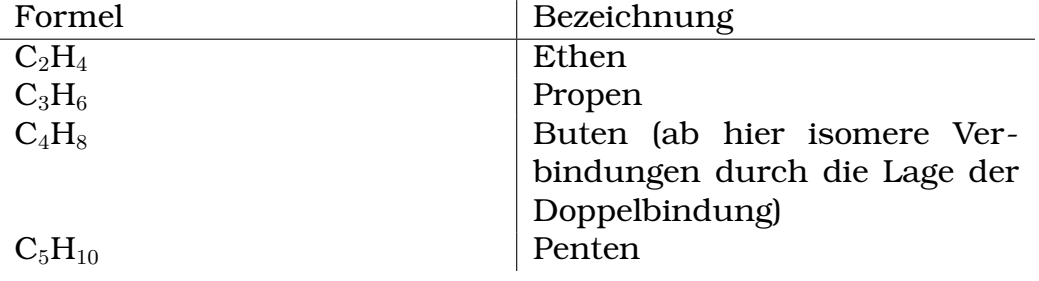

**1-Buten**

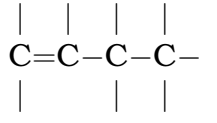

**2-Buten/But(2)en**

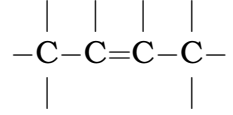

**Propen**

$$
\begin{array}{c|c} & | & | \\ c = c - c - \\ | & | \end{array}
$$

# **1-Penten**

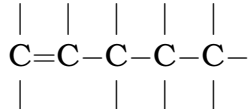

**Cis-2-Penten**

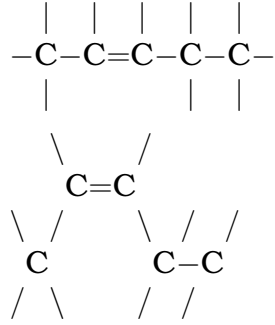

## **Trans-2-Penten [nicht 100 % sicher korrekt** ]

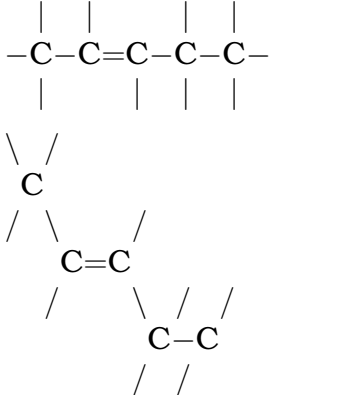

Zwei unterschiedliche Moleküle, da um C=C-Bindung keine Drehung!

Die Doppelbindung sorgt für eine weitere Form der Isomerie (cis-trans-Isomerie). Es gilt:

### **cis**

Die beiden "größten" Reste auf der gleichen Seite.

#### **trans**

Die Beiden "größten" Reste auf gegenüberliegender Seite.

24.11.2005

# **1.5.2 Alkene und ihre Eigenschaften**

Physikalische Eigenschaften:

# **Schmelzpunkt/Siedepunkt**

Da nur V.d.W-Krafte als zwischenmolekulare Wechselwirkung ¨ auftreten vergleichbar niedrig wie bei Alkanen, aufgrund der Doppelbindung aber noch niedriger.

[Durch Doppelbindung 120°-Winkel  $\rightarrow$  nicht mehr so schön geradkettig, sondern Bruch: statt ----  $\lceil \cdot \rceil$ 

## **Viskositat¨**

Geringere Viskositat als Alkane [gleicher Grund wie bei Schmelz- ¨ punkt/Siedepunkt]

# **Loslichkeit ¨**

Alkene sind nahezu unpolare Moleküle  $\rightarrow$  lipophil/hydrophob.

Chemische Eigenschaften:

# **Brennbarkeit**

Brennbar, aber aufgrund höheren C-Anteils im Molekül ist mehr Sauerstoff [pro Molekül] nötig für eine "saubere" (vollständige " [also, IIRC, nicht rußende]) Verbrennung (im Vergleich zu Alkanen).

30.11.2005

 $\setminus$  $C = C$  $/ \qquad \backslash$ 

[Reaktion u.a. zu. . . :]

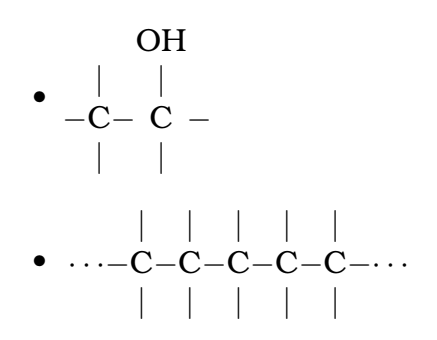

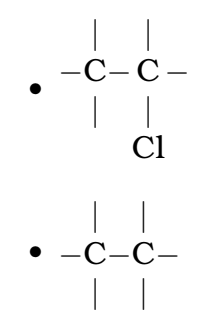

• Zahlreiche [weitere] Möglichkeiten

Reaktionsprinzip: Addition an Doppelbindung

Alkene zeigen aufgrund der Doppelbindung im Vergleich zu den Alkanen eine erhöhte Reaktionsbereitschaft.

Beispiel: Reaktion mit Br<sub>2</sub>:

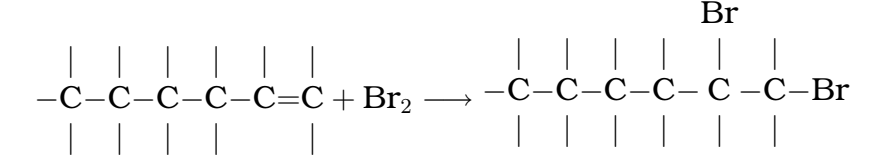

Reaktionsmechanismus:

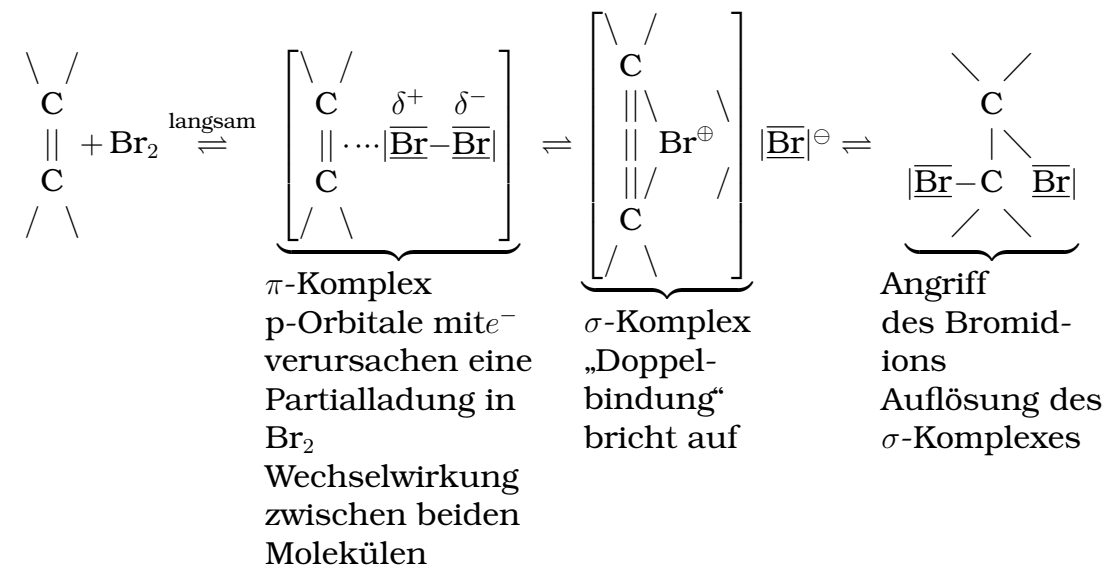

[Es entsteht also **immer** 1,2-Dibromethan!]

[Ruckseitenangriff (wegen des großen Platzbedarfs der Bromidions ¨ (hat ja vier Schalen!)]

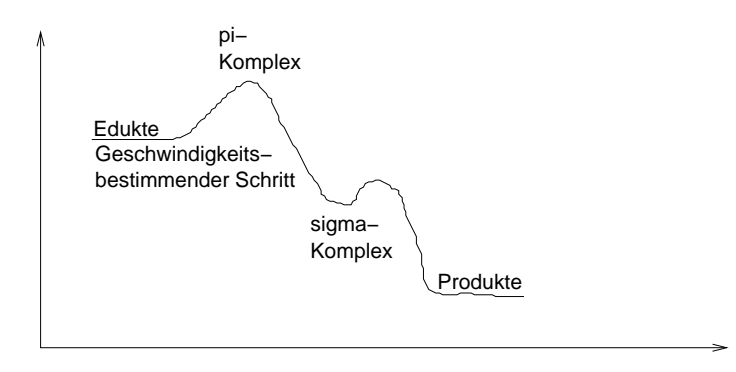

[Dass der  $\sigma$ -Komplex leicht energetisch günstiger ist hat man gemessen (auch wenn´s IMHO irgendwie komisch ist, auf den ersten **Blick).**] 01.12.2005

# **1.6 Alkine**

Allgemeine Formel:  $C_nH_{2n-2}$ , eine C≡C-Bindung im Molekül

Name: Wortstamm wie bei Alkanen, nur Endung -in

Homologe Reihe:

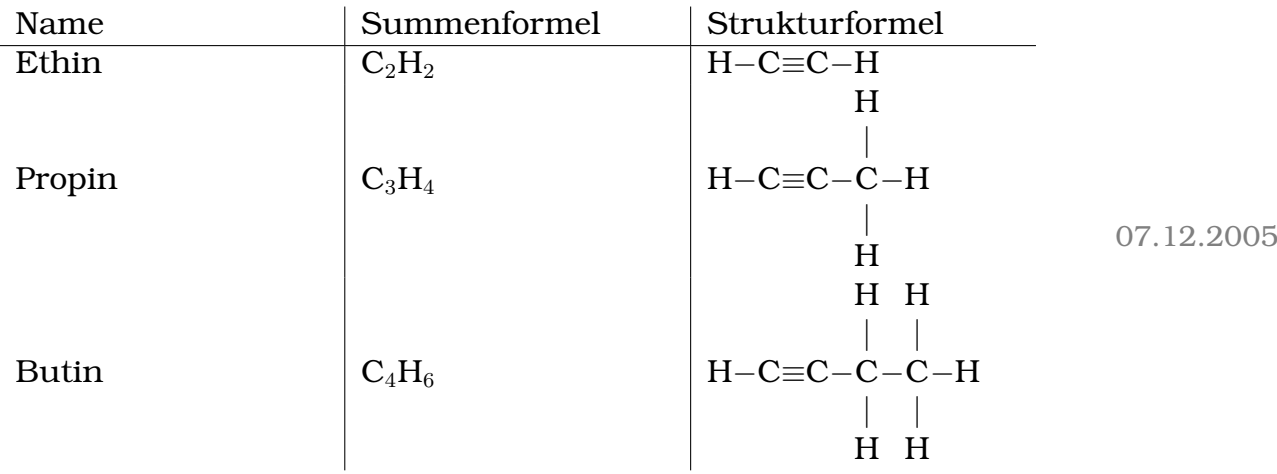

Isomere:

- Keine cis/trans-Isomerie
- Je nach Lage der Doppelbindung verschiedene Isomere

Z.B. 1-Butin, 2-Butin

→ Weniger Isomere möglich als bei Alkenen <u>i 112.2005</u>

# 1.6.1 Bindungszustände in der Dreifachbindung

C-Atome in anderem Hybridisierungszustand: Zwei sp-Hybridorbitale und zwei p-Orbitale!

 $[1s<sup>2</sup> 2sp-Hybrid<sup>2</sup> 2p<sup>2</sup>]$ 

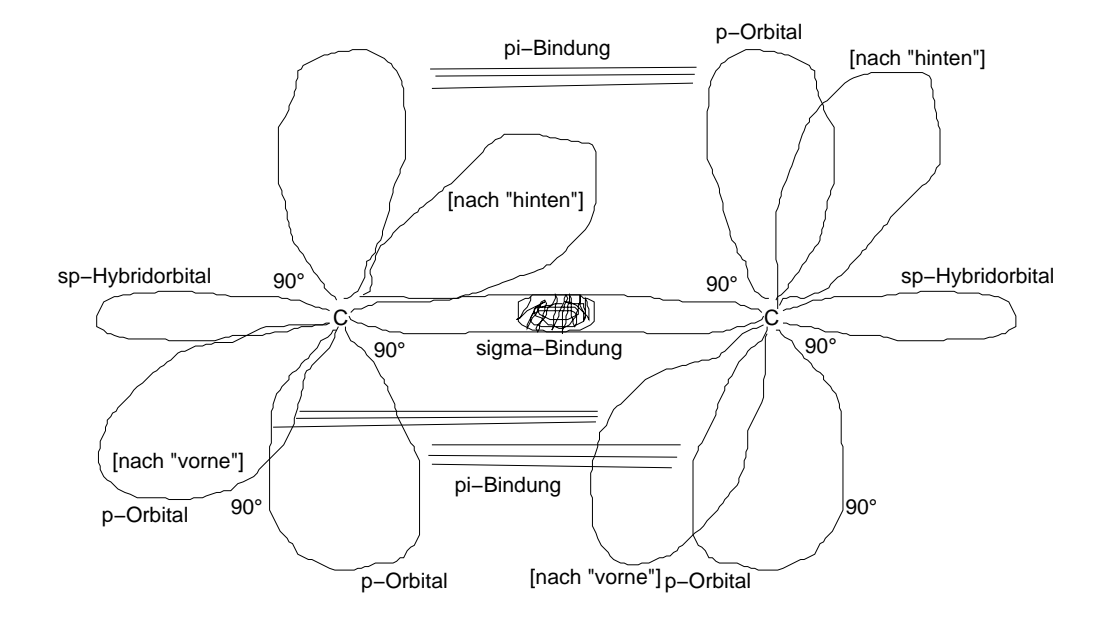

[Und bei den beiden hinteren Teilen der p-Orbitale auch noch Bindung]

Dreifachbindung bestehend aus

- $\sigma$ -Bindung (sp/sp) und
- zwei  $\pi$ -Bindungen (p/p)

07.12.2005

## **1.6.2 Alkine und ihre Eigenschaften**

Physikalische Eigenschaften:

## **Schmelzpunkt/Siedepunkt**

Grundlage V.d.W.-Krafte ¨ Je mehr V.d.W.-Kräfte, desto höher der Siedepunkt.

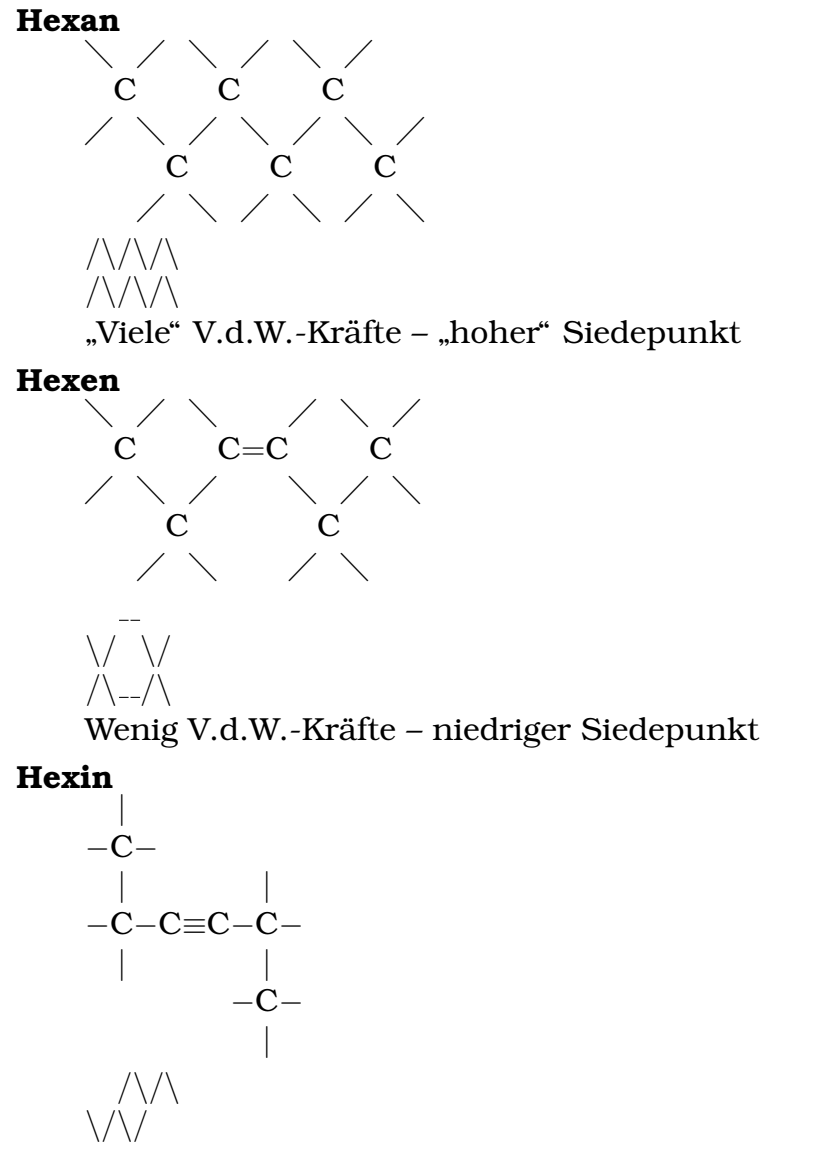

Etwas mehr V.d.W.  $\rightarrow$  etwas höherer Siedepunkt [als Hexen IIRC]

#### **Viskositat¨**

Die Viskosität nimmt im Vergleich zu den Alkenen wieder etwas zu. Begründung: V.d.W.-Kräfte [wie bei Siedepunkt/Schmelzpunkt]

### **Loslichkeit ¨**

Alle [Alkane, Alkene, Alkine] sind hydrophob, daher "keine"<br>Löslishkeit [die kleinen Alkine sehen ehen sher sehr sehr we Löslichkeit [die kleinen Alkine schon eher, aber sehr sehr wenig immer noch] in Wasser, gute Löslichkeit in Alkanen, Alkenen, Alkinen und anderen unpolaren Lösungsmitteln.

Chemische Eigenschaften:

#### **Brennbarkeit**

Alle Alkine sind brennbar:

 $C_3H_4 + 3O_2 \longrightarrow 2CO_2 + 2H_2O + C$  (+ C da unvollständige Verbrennung (hoher C-Anteil [pro Molekul]) ¨

Energetische Betrachtung der Verbrennungsreaktionen von Kohlenwasserstoffen:

Freisetzung von Energie nimmt zu: Alkan < Alken < Alkin

Da Doppelbindungen und Dreifachbindungen mehr Energie bei ihrer Trennung freisetzen, liefern Alkene und Alkine mehr Energie bei ihrer **vollstandigen ¨** Verbrennung.

[Wenn die Verbrennung nicht optimal ist, dann hat man wieder weniger davon, weil dann ja noch elementarer Kohlenstoff entsteht und da geht dann irgendwie auch ´nen Teil der Energie hin oder so. . . ]

[Beispiel: Ethin mit reinem Sauerstoff zur Erzeugung heißer Flammen für Schienenfixung]

14.12.2005

### **1.6.3 Additionsreaktionen**

Beispiel: Ethin addiert Brom

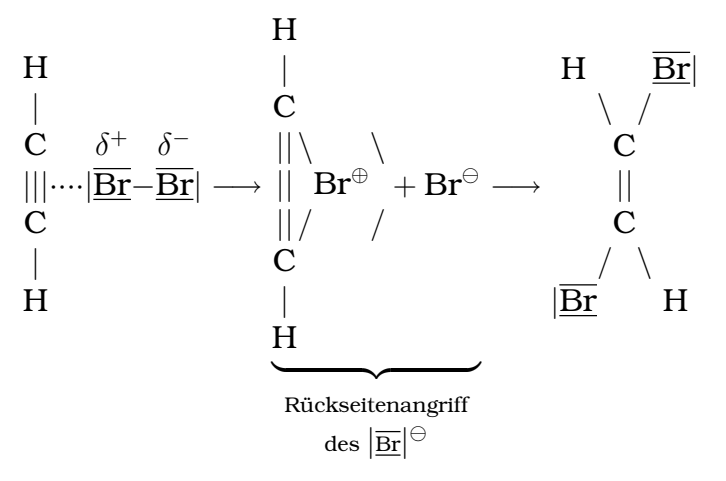

[Es entsteht] Trans-1,2-dibromethen

[Führt man noch] weitere Additionen [durch, so erhält man]  $C_2H_2Br_4$  $(1,1,2,2$ -Tetrabromethen). Nur dieses kann sich aus Ethin über Addition (mittels Rückseitenangriff) bilden.

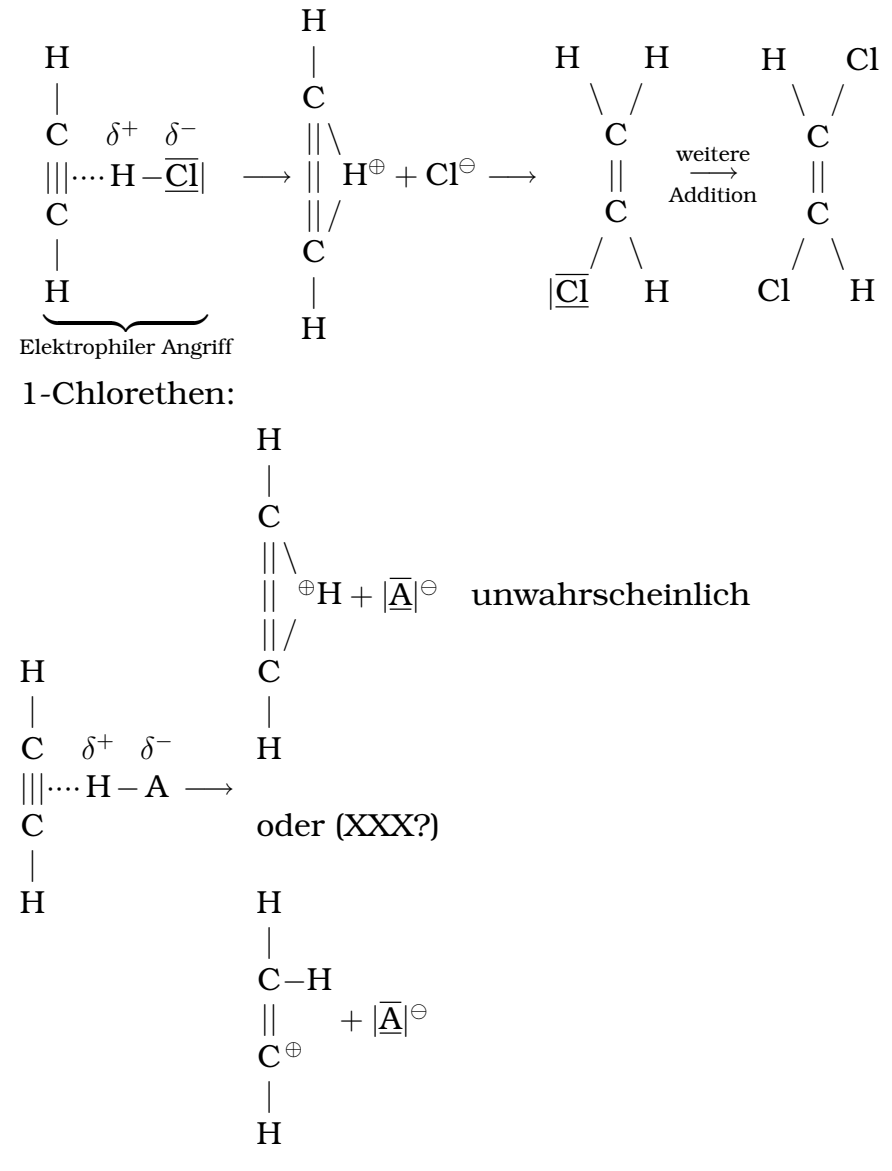

Carbeniumion (Kohlenstoffatom mit positiver Ladung)

Es existieren verschiedene Carbeniumionen, die sich in ihrer Stabilität unterscheiden:

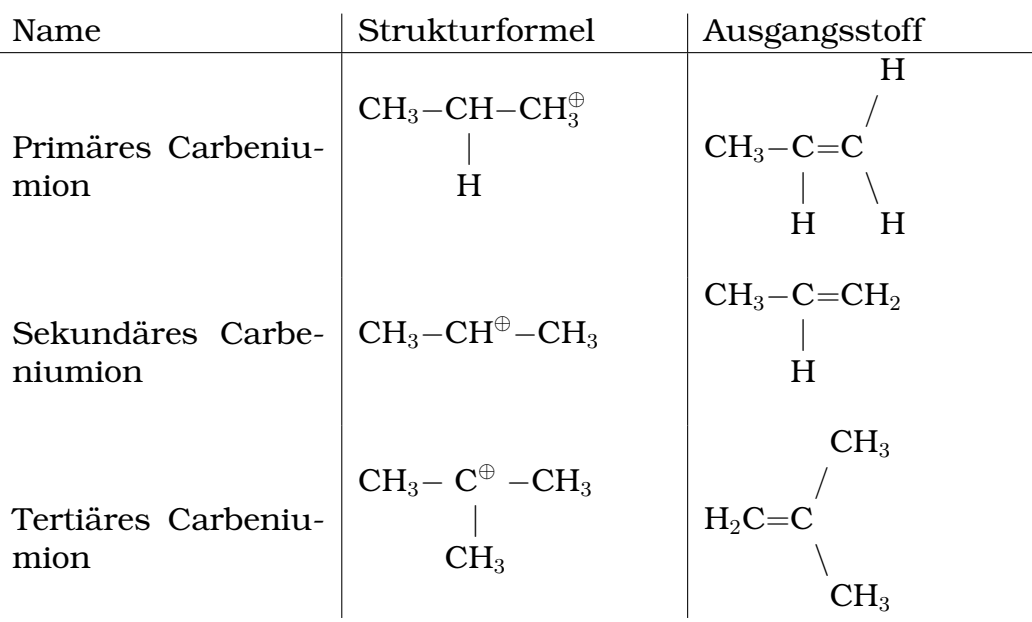

(Zunehmende Stabilität von oben nach unten [also tertiäres Carbeniumion ist stabiler als sekundäres, Grund: Kohlenstoffreste liefern Elektronen, um die positive Ladung zu stabilisieren (XXX)])

Weitere Besonderheiten bei Mehrfachbindungen:

\n- $$
C_4H_6
$$
 – Butin oder Buten:\n  $\begin{array}{c|c}\n & | & | \\
 \hline\n & C=C=C-C-C \\
 \hline\n & | & | \\
 \hline\n & sp^2 & sp^3\n \end{array}$ \n
\n- $\begin{array}{c|c}\n & | & | \\
 \hline\n & C=C-C=C\n \end{array}$ \n
\n- $C=C-C=C$ \n
\n- $sp^2$  sp² sp² sp²
\n

• 1,2,3-Hexatrien (kumulierte Doppelbindung):

$$
\begin{array}{c|c|c} & | & | & | \\ \hline C=C=C=C-C-C-C \\ \end{array}
$$

• 1,3,5-Hexatrien (konjugierte Doppelbindung):

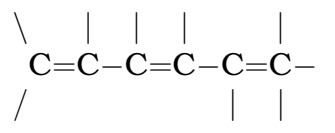

• 1,4-Hexadien (isolierte Doppelbindung)

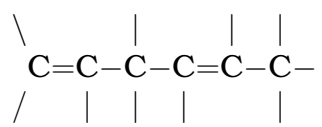

• Penta-1-en-3-in:

$$
\setminus \substack{|\\{\mathbf{C}=\mathbf{C}-\mathbf{C}\equiv\mathbf{C}-\mathbf{C}-}\\|}
$$

15.12.2005

# **1.7 Erdol ¨**

## **1.7.1 Erdöl-Transport und Aufbereitung**

- 1. Fundstelle
- 2. Reinigung von Begleitstoffen (Sand, Wasser [u.a. auch Salzwasser (Korrosionsfaktor, Transportkosten (hohes Gewicht)])
- 3. Transport (Tanker, Pipelines)
- 4. Aufbereitung in Raffinerien

 $[Ingolstadt \leftarrow viele internationale Pipelines]$ 

[Supertanker ← großes Umweltrisiko]

[Löschung von brennenden Erdölquellen nur durch Aussprengungen möglich (weil Löschwasser zu schnell verdampft)]

[Anzünden von Erdöl schwierig]

5. Zerlegung in einzelne nutzbare Bestandteile; keine Zerlegung in Reinstoffe [sondern ungefähr gleich regierende Stoffe]

Trennung in die nutzbaren Fraktionen durch Destillation:

# **1.7.2 Fraktionierte Destillation**

Keine Siedepunkt-Trennung von Reinstoffen

[Erhitzung auf 400 °C; Aufsteigen gasformiger Stoffe; bei jedem ¨ Glockenboden Kondensation einiger Stoffe; dadurch auch Abkühlung anderer Stoffe, die nach oben wandern, weil sie durch die bereits flüssigen Stoffe hindurch müssen (dies ist ein erwünschter Effekt, so erhöht man die "Reinheit"); unten Anlagerung der Stoffe mit einem hohen Siedepunkt, oben die mit einem geringen] 19.12.2005

[Genauere Aufteiling in Reinstoffe ware doof (wegen Kosten)] ¨

[Leichtes Heizöl billiger als Dieselöl (wegen unterschiedlicher Besteuerung), aber kann fast fürs gleiche eingesetzt werden]

[Dummerweise bleibt zu viel ubrig bei der Erhitzung bis 400 °C, ¨ und die Erhitzung vom Rückstand mit mehr als 400 °C ist problematisch, da dann Verbrennung einsetzt und damit elementarer Kohlenstoff entsteht]

[Deshalb Vakuumdestillation: Erhitzung im Vakuum, damit keine Verbrennung einsetzt (weil ja im Vakuum keine Luft vorhanden ist) und damit der Siedepunkt geringer ist (weil keine Luft Gegendruck liefern kann)]

 $[Bitumen (Asphalt) \leftarrow Rückstand vom Rückstand]$ 

 $[B17 \leftarrow$  Flüsterasphalt

[Bleiablagerungen an Straßen als Feststoff wegen jahrzehntelangem Fahren mit verbleiten Benzin (Tetramethyl (Pb mit vier CH3) oder Tetraethyl)]

 $[B]$ ei ← zerstört Katalysatoren, ist giftig

[Benzol ← krebserregend]

[Streckung von Benzin wahrscheinlich auf Dauer motorschadigend] ¨

# **1.7.3 Glossar**

## **Benzin**

Sammelbegriff für Kohlenwasserstoffe von unterschiedlicher chemischer Struktur – aus Destillations-, Crack-, Reforming-, Polymerisations- und anderen Prozessen der Erdölverarbeitung im Siedebereich von etwa 35 °C bis 210 °C als Rohstoff für

die chemische Industrie (Chemiebenzin) und Verwendung als Kraftstoff in Ottomotoren.

#### **Additive**

Zusatzmittel oder Wirkstoffe, die in Kraftstoffen, Schmierölen o.ä. erwünschte Eigenschaften verstärken, unerwünschte Eigenheiten unterdrücken oder erstrebenswerte neue Wirkungen ausüben sollen. Beispiele:

- Klopfbremsen im Kraftstoff erhöhen die Klopffestigkeit.
- Antioxidantien im Schmieröl verlängern die Alterungsbeständigkeit.
- Detergentien sorgen für die Reinhaltung des Motorinneren und tragen zur Senkung der Schadstoffemission im Abgas bei.

#### **Aromaten**

Sammelbezeichnung für Kohlenwasserstoffe, deren Molekül einen sog. Benzolring enthalten. Wegen des großen Heinzwerts und der hohen Klopffestigkeit wertvolle Mischkomponente für Ottokraftstoffe

#### **Bleialkyle**

Wichtige Mittel zur Steigerung der Klopffestigkeit von Ottokraftstoffen (sog. Klopfbremsen). Schon in geringen Mengen sehr wirksam. Höchstdosierung in der Bundesrepublik vom  $1.1.1976$   $0.15\frac{\text{g}}{1}$  Am bekanntesten sind Bleitetraethyl (TEL, TetraEthylLead) und Bleitetramethyl (TML, TetraMethylLead), die jedes für sich oder auch in physikalischen bzw. chemischen Mischungen zur Anwendung kommen.

Die höhere Flüchtigkeit des TML (Siedepunkt ca. 110 °C) gegenüber der des TEL (Siedepunkt ca. 200 °C) kann bei solchen Kraftstoffen wirksam werden, deren strukturelle Klopffestigkeit besonders im unteren Siedebereich unzureichend ist.

Bleialkyle sind in konzentrierter Form sehr giftig, aber auch beim Umgang mit verbleiten Kraftstoffen ist Vorsicht geboten. Aus umwelt- und gesundheitspolitischen Gründen darf kein verbleiter Kraftstoff mehr hergestellt werden. Es wurden andere Ersatzstoffe wie z.B. das Benzol (krebserregend!) als Antiklopfmittel beigemengt.

## **Klopffestigkeit**

Widerstandsfähigkeit eines Kraftstoffs gegen Selbstzündung im Verlauf der motorischen Verbrennung. Bei Selbstzündung im Ottomoter tritt so schneller Druckanstieg auf, dass Leistungsabfall, Überhitzung und erhöhte Motorbeanspruchung die Folgen sind. Die Druckwelle bringt die Zylinderwände zum Schwingen, was vom menschlichen Ohr als Klopfen oder Klingeln wahrgenommen wird.

Messung der Klopffestigkeit durch Beimischung klopffester Komponenten (z.B. Aromaten) oder durch Zugabe sog. Klopfbremsen (Bleitetraethyl).

#### **Oktanzahl (OZ)**

Maß für die Klopffestigkeit von Ottokradtstoffen (OK), ein wichtiges Merkmal für ihre motorische Eignung.

Bestimmung im international anerkannten CFR-Motor (Cooperative Fuel Research Committee) durch Vergleich der Klopffestigkeit des zu untersuchenden Kraftstoffs mit derjenigen von Mischungen aus klopffesten und klopffreudigen Bezugskraftstoffen.

Bezugskraftstoffe sind Isooctan [2,2,4-Trimethylpentan] (OZ 100) und n-Heptan (OZ 0). Der in Volumenprozenten ausgedrückte Anteil Isooctan in einer Mischung dieser Bezugskraftstoffe, die unter gleichen Versuchsbedingungen die gleiche Klopffestigkeit ergibt wie der untersuchte Kraftstoff, ist die Oktanzahl dieses Kraftstoffs.

Versuchsmotor und Betriebsbedingungen sind international genormt als Research-Methode (F 1) und als Motor-Methode (F 2); die letztere hat "schärfere" Bedingungen, und deshalb ist<br>die Meter Oktopzehl (MOZ) meist niedriger als die Beseereb die Motor-Oktanzahl (MOZ) meist niedriger als die Research-Oktanzahl (ROZ).

### **Methanol (Methylalkohol)**

Summenformel CH3OH, Siedepunkt 65 °C. Heizwert knapp halb so groß wie bei Benzin. Als Zusatz zum Benzin oder auch rein als Ottokraftstoff verwendbar. Greift viele Kunststoffe an. Bei Anwesenheit von Wasser Gefahr der Entmischung vom Benzin.

21.12.2005

# **1.7.4 Aufbereitung von Siedefraktionen**

 $[OZ 100 \leftarrow 2,2,4$ -Trimethylpentan,  $OZ 0 \leftarrow$ n-Heptan]

 $[Schwefel im Erdöl (in Verbindungen) \leftarrow kommt aus den Lebewesen$ (z.B. bestimmte Eiweiß-Verbindungen, Haare etc.)]

[Schwefel doof (vgl. saurer Regen), deswegen Wunsch nach schwefelfreiem Erdöll

Destillation von Erdöl liefert unterschiedliche Mengen der einzelnen Fraktionen (nicht dem Bedarf entsprechend)  $\rightarrow$  Weiterverarbeitung nötig.

**a)** Thermisches Cracken

Kurze Hitzeeinwirkung führt zu Homolyse  $\rightarrow$  Radikale als Bruchstücke

[Das ganze lauft radikalisch; langkettige Alkane werden schnell ¨ erhitzt ( $\rightarrow$  Teilung), dann schnell wieder abgekühlt (damit kein elementarer Kohlenstoff entsteht). Dazu ist viel Energie nötig (und die Wärmeenergie kann nichtmal schön genutzt werden)]

**b)** Katalytisches Cracken

Geringere Wärme, aber teure Katalysatoren

[ Verschleißende" Katalysatoren (u.a. wegen Reibung bei Fluss " durch die Katalysatoren); damit ein bissel Relativierung der Energieersparnis gegenüber thermischem Cracken]

[Nach Moglichkeit schwefelfreie Edukte, damit die Katalysato- ¨ ren nicht gemurkst werden]

- **c)** Reformieren (mit Platin) ["Platforming"]
	- Hydrocracken [lange Ketten werden aufgesplittet in mehrere kleinere: Wasserstoff zum Absättigenl
	- $\bullet\,$  Isomerisierung [lange Ketten werden "verzweigter" gemacht]
	- Cyclisierung [lange Ketten werden zu Zyklen geschlossen]
	- Dehydrisierung [einige Einfachbindungen von Zyklo-Molekülen werden in Doppelbindungen umgewandelt, dabei wird  $H_2$  frei]

[Die genauen Reaktionsgleichungen mussen wir nicht wis- ¨ sen.]

[Menschliche Nasen konnen nur kleine Mengen an Schwefel- ¨ wasserstoff riechen, größere Mengen haben in unseren Nasen keinen Geruch ("hm, hier stinkt´s – ah, schon weg – \*um-<br>kinn\*"ll kipp\*")]

 $\rightarrow$  Benzin lässt sich künstlich aus anderen Ausgangsstoffen erzeugen:

Z.B. Kohle ← längere Molekül"ketten" [eigentlich eher Molekülnetze];<br>weri≤er U und O, mehr S weniger H und O, mehr S

Entstehung: Vgl. zu Erdöl, aber aus pflanzlichem Material (Farnwälder)

 $[Erd\ddot{o}] \leftarrow$  Meeresmikroorganismen, Kohle  $\leftarrow$  Wälder, Holzkohle  $\leftarrow$ unsauber verbrannte Kohle, Braunkohle ← aus dem Carbonzeitalter (oben), Steinkohle ← tief unten (unter dem Boden), Diamant ← noch weiter gepresste Kohle] 11.01.2006

# **1.7.5 Weiterverarbeitung von Kohle**

Kohle (Kohlenstoffverbindung; deutlich mehr C-Anteil; längere/größere Ketten [eigentlich Molekulnetze; daher bei Raumtemperatur ¨ fest]  $\neq$  Erdöl (Kohlenstoffverbindung) [bei Raumtemperatur flüssig]

Nutzung der Kohle:

**a)** Energetische Nutzung → Wirbelschichtbefeuerung!

[Zerteilung in Staub, damit schön viel Luft da 'rein kommt (brauch man ja wegen höherem C-Anteil), damit also gute Verbrennung]

 $[Koks \leftarrow$  verbrennt sehr schön in großen Öfen (sogar besser als Steinkohle IIRC), aber quasi gar nicht in kleinen normalen]

**b)** Rohstofferzeugung, z.B.:

- Thermische Gewinnung, Verkokung (1200 °C; ohne  $O_2$ )
- Katalytischer Umsatz von Synthesegas  $(CO + H_2)$  [thermische Umsetzung von Kohle mit  $H_2$ ]
- Katalytischer Umsatz von Kohlebrei

# **1.7.6 Folgen der Nutzung fossiler Brennstoffe**

Fossile Brennstoffe erzeugen bei der Verbrennung bedeutende Schadstoffe.

- $SO<sub>2</sub>$  [mit Wasser zu schwefeliger Säure, Saurer Regen,  $SO<sub>3</sub>$ giftig etc., gelangt in Böden als SO $_4^{2-}$  $\frac{2}{4}$ -Ion  $\rightarrow$  Auswaschung der Böden (Mineralien etc. gehen weg)  $\rightarrow$  Kunstdünger notwendig etc.]
- NO<sub>x</sub> [u.a. führt zu bodennahem Ozon]
- CO [Anlagerung an rote Blutkörperchen; wird oxidiert zu problemloserem CO<sub>2</sub>]
- $C_xH_y$  [unverbrannte Kohlenwasserstoffe; vermutlich Krebserregend]
- Stäube [Feinstaub; krebserregend]
- CO<sub>2</sub> [Treibhausgas; aktuell BTW ca. 0,5 % in der Atmosphäre]

13.01.2006

# **1.8 Aromaten**

Einfachster Aromat ist das Benzol.

Summenformel:  $C_6H_6$ 

Strukturformel:

 $[Prinzipiel]$  wäre es 1,3,5-Cyclotrien, aber das gibt es wegen der dreifachen Überlappung nicht]

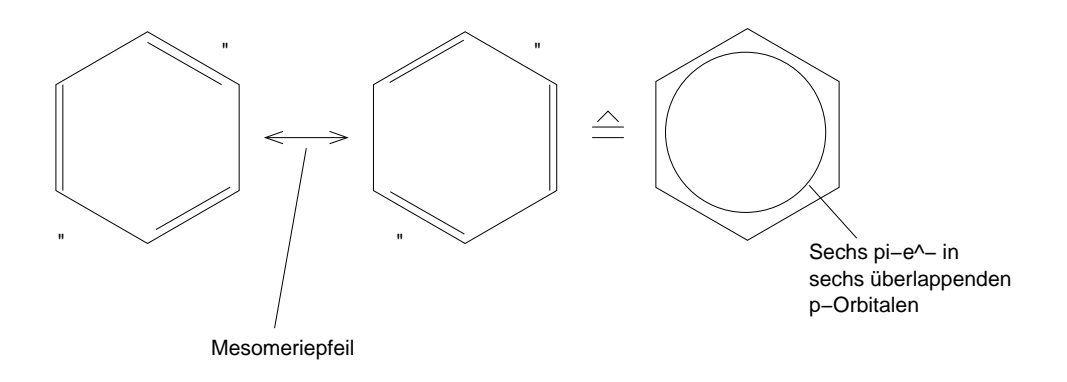

Mesomere Grenzformeln ["tatsächlich": irgendwo dazwischen]

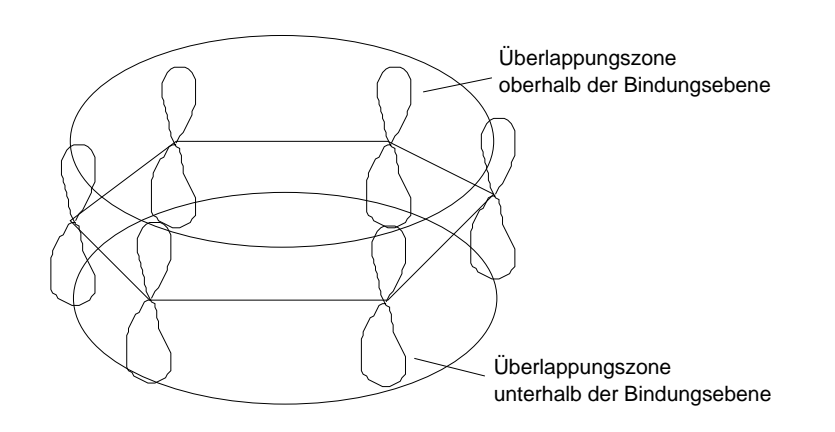

13.01.2006

Das  $\pi$ -System des Rings ist äußerst stabil [nachweisbar durch Hydrierungsreaktionen].

**Alle** Aromaten besitzen ein derartiges  $\pi$ -System (überlappende p-Orbitale).

Das  $\pi$ -System ist nur dann äußerst stabil, wenn es  $(4n + 2)$   $\pi$ - $e^$ enthält. [Beispiel für  $n = 2$ :]

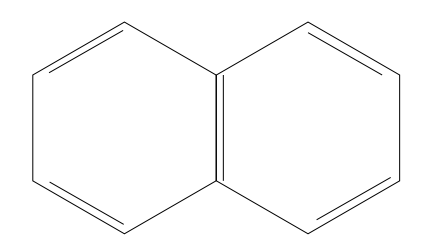

Aromaten sind auch Moleküle, die einen Benzolring als Bestandteil enthalten (z.B. Adrenalin, Vanillin, ...). 16.01.2006

## **1.8.1 Reaktionen der Aromaten**

Das Reaktionsverhalten von Benzol gibt beispielhaft die Besonderheit aller Aromaten wieder.

Benzol im Vergleich zu anderen Kohlenwasserstoffen mit Doppelbindung:

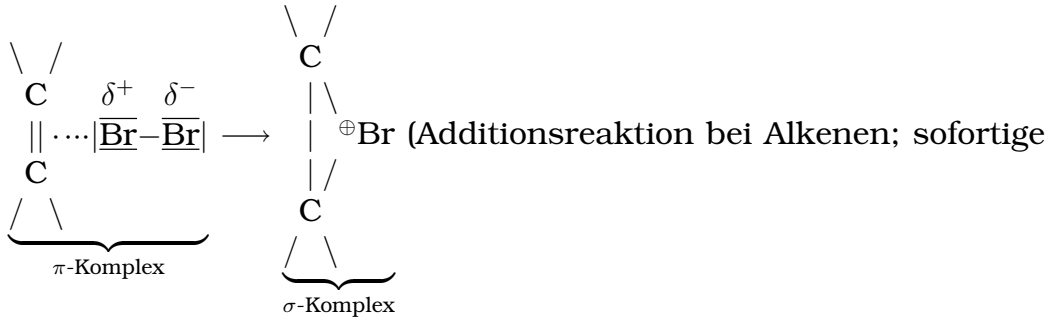

Reaktion!)

Benzol reagiert **nicht** spontan mit Brom (unter Addition); Beweis der **Stabilitat¨** des Benzols!

Mit Hilfe eines Katalysators erfolgt eine Reaktion zwischen Brom und Benzol.

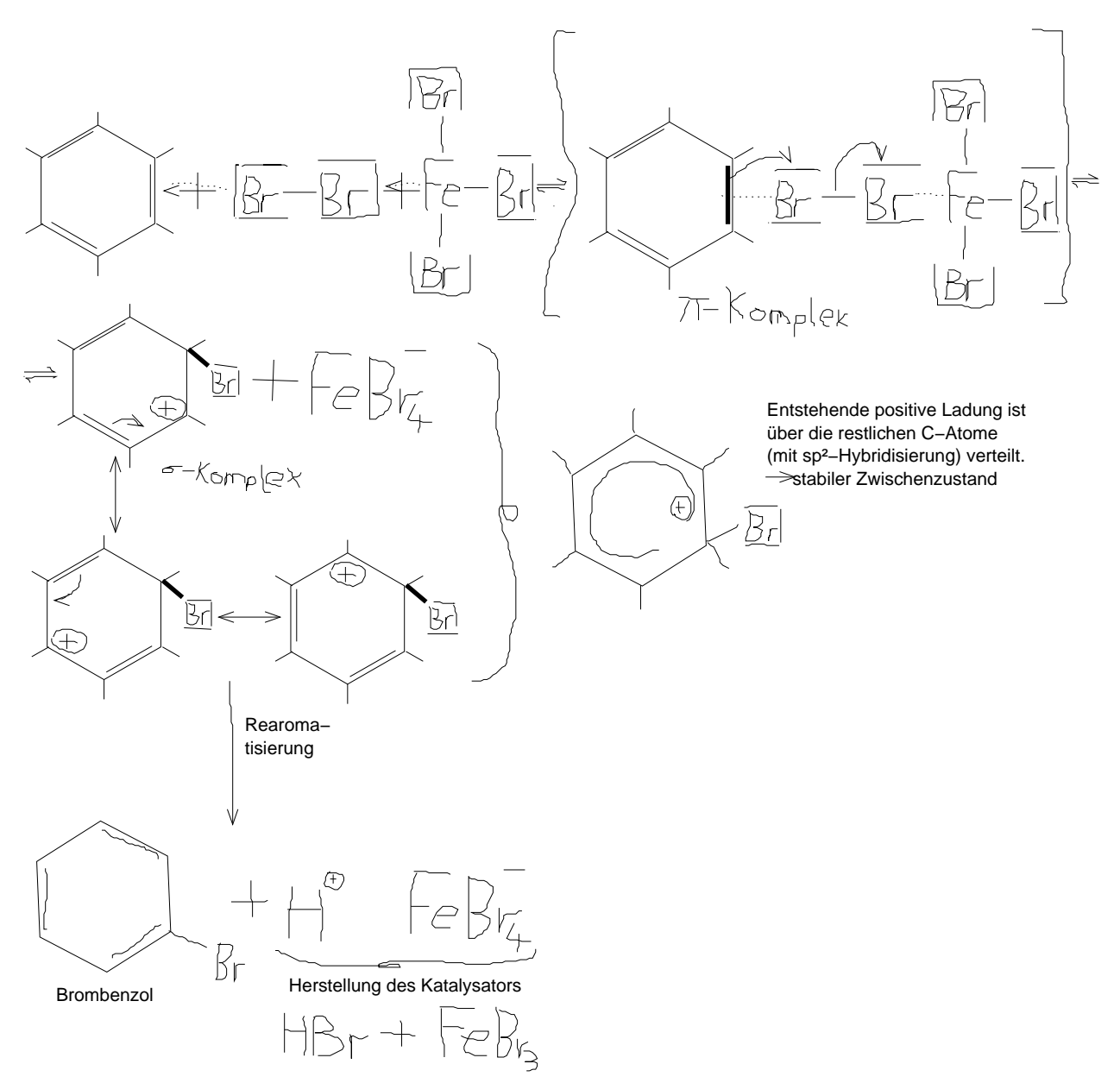

18.01.2006

 ${\rm Br}_2 + {\rm C}_6 {\rm H}_6 \stackrel{[{\rm FeBr}_3]}{\longrightarrow} {\rm C}_6 {\rm H}_5 {\rm Br} + {\rm HBr}$  (Elektrophile Substitution) Energetische Betrachtung des Reaktionsverlaufs:

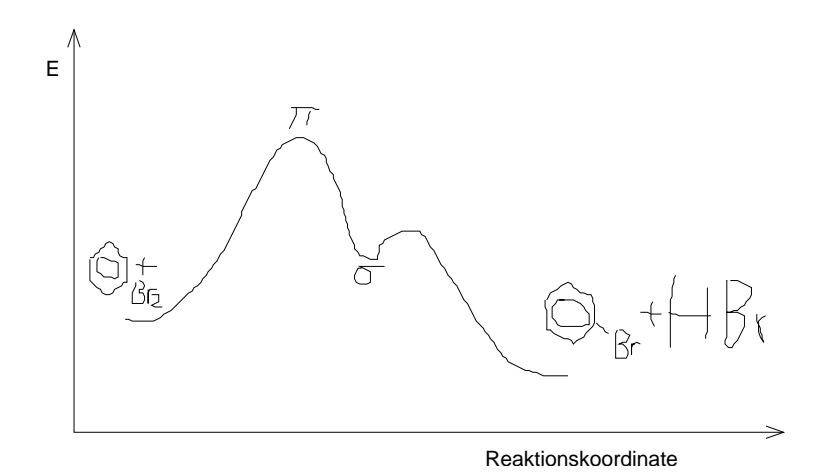

Nur bei der elektrophilen Substitution entsteht wieder ein aromatisches Produkt. Eine Addition im Gegenzug würde ein nichtaromatisches und damit energetisch ungünstiges Produkt liefern.

Zweitsubstitution:

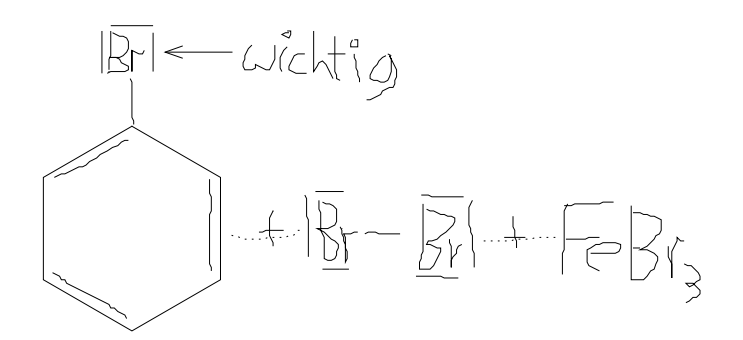

Je nach Effekt

- -I-Effekt (zieht  $e^-$  "aus" Ring; [Sachen mit höherer Elektrone- $\frac{1}{2}$  Brekt (Berk  $\epsilon$   $\frac{1}{2}$  and  $\frac{1}{2}$  rang, paction  $\frac{1}{2}$  and  $\frac{1}{2}$  and  $\frac{1}{2}$  and  $\frac{1}{2}$  and  $\frac{1}{2}$  and  $\frac{1}{2}$  and  $\frac{1}{2}$  and  $\frac{1}{2}$  and  $\frac{1}{2}$  and  $\frac{1}{2}$  and  $\frac{1}{2}$  and  $\$
- +I-Effekt (schiebt e <sup>−</sup> in Ring; [Sachen mit niedrigerer Elektro $negativity() \rightarrow erleichterte [Zweit-]Substitution$

Weitere Beispiele für Einflüsse auf die Zweitsubstitution:

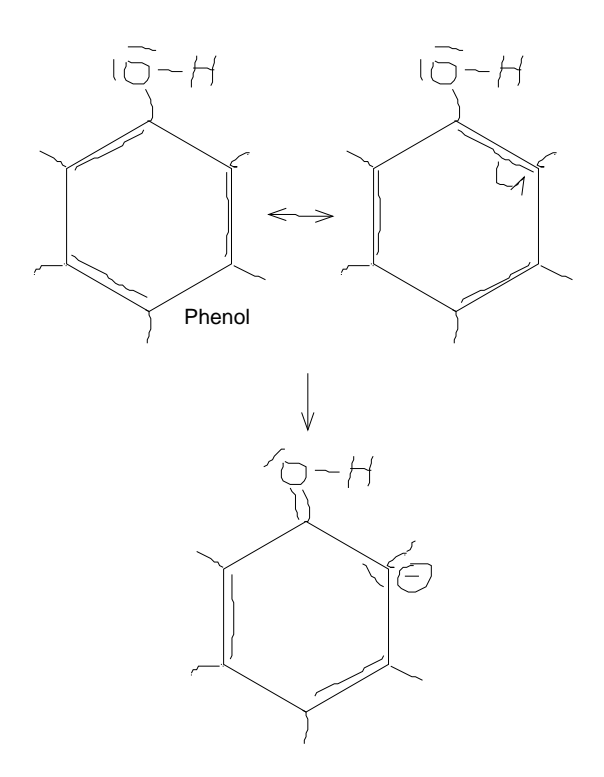

OH-Gruppe mit -I-Effekt; wegen positiven mesomeren Effekt trotzdem leichtere Zweitsubstitution [die selbe Argumentation mit Br geht nicht, weil Br keine Doppelbindung ausbildet, IMHO/IIRC]

[Vereinfachung der Zweitsubstitution wegen der negativen Ladung – und genügend negative Ladungen ist ja gerade Voraussetzung für die elektrophile Substitution]

Mögliche Produkte einer Zweitsubstitution:

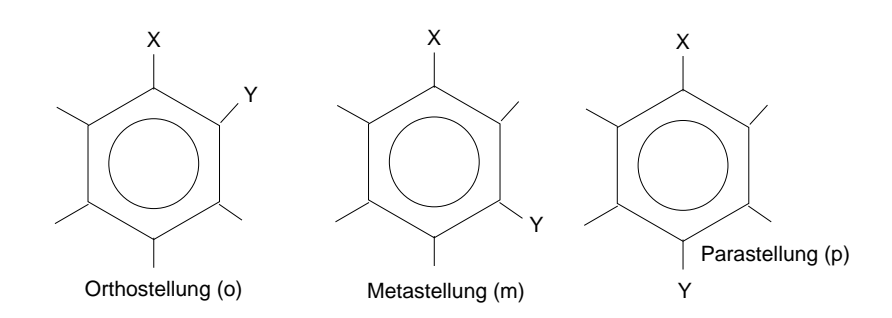

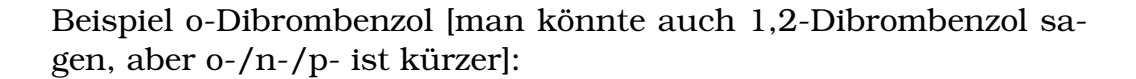

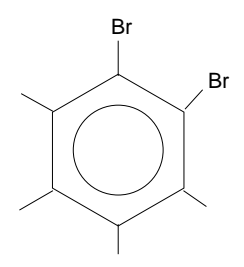

[Kondensierte Aromaten ← gemeinsames System]

[Heteroaromaten ← nicht nur C-Atome, sondern auch andere Atome möglich; nur müssen sie halt das System herstellen können] <sup>23.01.2006</sup>

[Heteroaromaten konnen auch (z.B.) 5-Ringe sein; die nicht-C-Atome ¨ bringen dann jeweils ein Elektronenpaar mit]

 $[B, S, 53 \leftarrow \ddot{U}$ bersicht über die Einteilung der Kohlenwasserstoffe]

 $[Gesättigt \leftarrow an jedem C-Atom befindet sich die maximale Anzahl$ an Bindungen, z.B. H−C− (am Ende) oder −C− (drinnen)] H | | H H | | H

 $[Gesättigte Kohlenwasserstoffe \leftarrow recht träge, was Reaktionen an$ geht (u.a. wegen der Notwendigkeit von radikalischer Substitution etc.)]

[Den Ausdruck "Substitution" nutzt man deswegen, weil das  $\pi$ -System ja erhalten bleibt]

[B. S. 142  $\leftarrow$  Übersicht über die verschiedenen Reaktionstypen] 25.01.2006

# **1.9 Alkohole**

Alkohole enthalten neben den Elementen C und H auch O. Sie "leiten" sich aber dennoch von den Kohlenwasserstoffen "ab".

Beispiel:  $C_2H_6O$  als Summenformel

Strukturformel:

$$
\begin{array}{c|c|c} & | & | & | \\ \hline -C-C-\overline{\underline{O}}-\text{ oder }-C-\overline{\underline{O}}-C-? \\ | & | & | & \end{array}
$$

## **Versuch**

[Zugabe von Natrium zu Wasser und  $C_2H_6O$ ]

### **Beobachtung**

[Jeweils] exotherme Reaktion unter Gasentwicklung (H2)

## **Folgerung**

 $Na + H_2O \longrightarrow H_2 \uparrow + Na^+OH^ \rm Na + C_2H_6O \longrightarrow C_2H_5O^-Na^+ + H_2\uparrow$ 

Da vergleichbares Reaktionsprinzip, muss auch die Verbindung vergleichbar zu Wasser sein.

$$
2 \xrightarrow{\text{H} \rightarrow \overline{\text{Q}} \text{Abspaltung von H als H}^+} \text{H}_2 + 2 \text{OH}^-
$$
  
H

(leichte Abspaltung, da Bindung bereits polar!)

$$
\begin{array}{c|c} & | & | \\ \hline 2 & \begin{array}{c} -C-\overline{O} & \text{Abspaltung von H als H}^+ \\ \uparrow & \\ H \end{array} & \begin{array}{c} H \end{array} & \begin{array}{c} H+1 \end{array} \\ \hline & \begin{array}{c} H+1 \end{array} & \begin{array}{c} H+1 \end{array} & \begin{array}{c} H
$$

Keine polare [H-]Bindung; unwahrscheinlich als Struktur

28.01.2006

# **1.9.1 Alkohole im Uberblick ¨**

Alkohole leiten sich formal von den einfachen Kohlenwasserstoffen ab. Es existiert ebenfalls eine homologe Reihe.

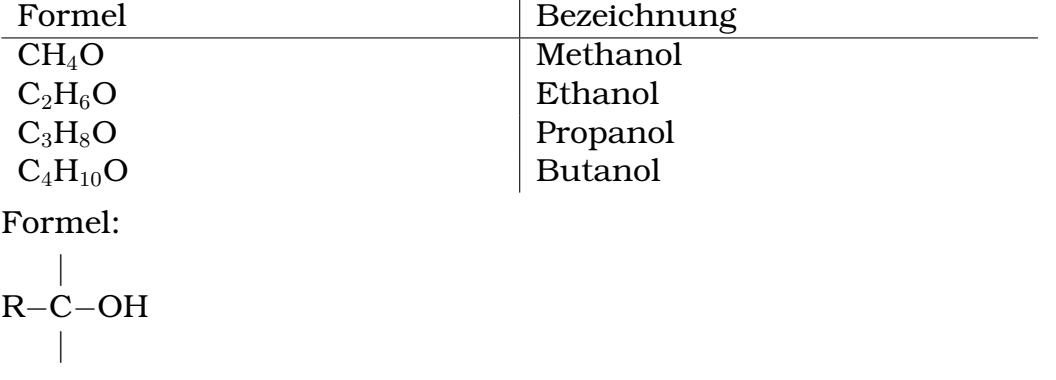

OH: Hydroxiegruppe [ist eine] funktionelle Gruppe, ändert die Eigenschaften

Mehrwertige Alkohole [besitzen] mehr als eine OH-Funktion im Molekül. Beispiele:

**Ethandiol**

| |  $-C-C-$ | | HO OH

**(1,2,3-)Propantriol**

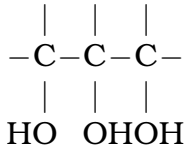

# **Primare Alkohole ¨**

[C-Atom mit OH-Gruppe bindet genau ein C-Atom]

**[prim-Ethanol** ]

$$
\begin{array}{c|c}\n & -\text{C} - \text{C} - \\
 & \text{O} \\
 & \text{OH} \\
 & \text{prime-Propanol} \\
 & -\text{C} - \text{C} - \text{C} - \text{OH} \\
 & & \text{O} \\
 & & \text{O} \\
 & & \text{O} \\
\end{array}
$$

**Sekundare Alkohole ¨**

[C-Atom mit OH-Gruppe bindet genau zwei C-Atome]

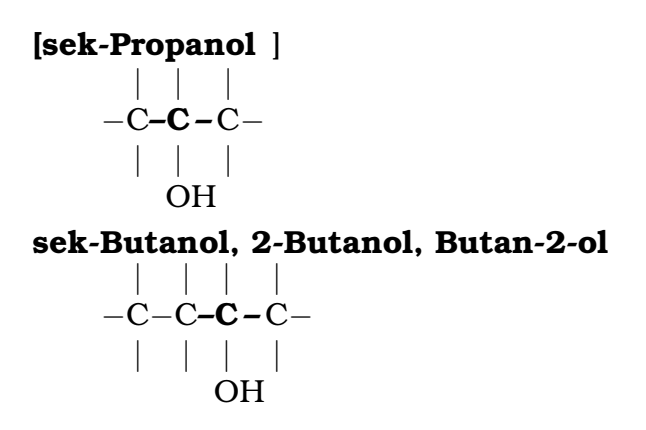

# **Tertiare Alkohole ¨**

[C-Atom mit OH-Gruppe bindet genau drei C-Atome]

**tet-Butanol, 2-Methylpropan-2-ol**

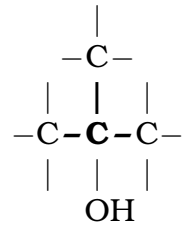

Die OH-Funktion ändert (je nach Lage im Molekül) die Eigenschaften eines Moleküls. ¨ 30.01.2006

[Zwei OH-Gruppen an einem C-Atom sind normalerweise nicht stabil, weil wegen der Elektronegativität des Sauerstoffs "zu wenig" Elektronen verfügbar wären (es findet eine "zu starke" Polarisierung statt)]

# **1.9.2 Eigenschaften der Alkohole**

Die Eigenschaften der Alkohole sind durch das Vorhandensein "ei-<br>ner" OU Eunktien bestimmt ner" OH-Funktion bestimmt.

# **Loslichkeit ¨**

Ethanol ist im Vergleich zu Ethan in Wasser löslich (hydrophil).

Erklärung: Ethanol ist ein polares Molekül:

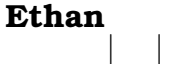

 $-\dot{C}-\dot{C} \| \cdot \|$ 

**Ethanol**

Keine  $e^-$ -Verschiebung; keine Polarität  $\| \cdot \|$  $-C-C \rightarrow OH$ | | e <sup>−</sup>-Verschiebung; Polarität  $\rightarrow$  Lösbarkeit im polaren Lösungsmittel  $H_2O$ (Umhüllung des [gesamten] Moleküls mit Wasserteilchen möglich)

2Achtung: Je langer die C-Kette, desto mehr dominiert der ¨ unpolare Teil  $\rightarrow$  Löslichkeit sinkt [ab C<sub>10</sub> überhaupt keine Löslichkeit mehrl

### **Siedepunkt/Schmelzpunkt**

Im Vergleich zu Alkanen sind Siedepunkt/Schmelzpunkt **deut**lich erhöht.

Es wird folglich mehr Energie benötigt, um Moleküle voneinander zu trennen.

$$
\begin{array}{c|c}\n & \beta^{-} & \delta^{+} \\
-\mathbf{C}-\mathbf{C}-\overline{\mathbf{O}}\mid \cdots \cdots \mathbf{H} \\
 & \mid & \mid & \mid & \mid \\
 & \mathbf{H} & \cdots \cdots \mid \mathbf{O} - \mathbf{C} - \mathbf{C} - \\
 & \delta^{+} & \delta^{-} & \mid & \mid\n\end{array}
$$

[Voraussetzung für Wasserstoffbrückenbindung: stark negativ polarisiertes Atom mit freien Elektronenpaaren und H-Atom]

Wasserstoffbrücken als sehr starke Wechselwirkung zwischen Molekülen sorgen für hohe Siedepunkte/Schmelzpunkte.

[Die Wasserstoffbruckenbindung ist deshalb so stark, weil sie ¨ a) deutlich lokalisiert und b) permanent ist.]

### **Viskositat¨**

Durch Wasserstoffbrücken werden Alkohole viskoser als vergleichbare Alkane.

### **Brennbarkeit**

Ethanol brennt mit nicht rußender blauer Flamme.

 $\rightarrow$  C : O-Anteil; C schon teilweise oxidiert!

01.02.2006

## **1.9.3 Oxidierbarkeit von Alkoholen**

Grundlage: Oxidationszahl (gedachte Ladungszahl  $\rightarrow e^-$  an Atom)

Beispiel: H2S  $H(-\overline{S}-)H$ Vorstellung als "Ionen":

 $\mathrm{H}^+\mathrm{S}^{2-}\mathrm{H}^+$ 

### $\begin{array}{cc} +1 & -2 & +1 \end{array}$  $H-S-H$

Für Kohlenstoffverbindungen gilt:

$$
\begin{array}{cccc}\n+1 & +1 & +1 \\
H & H & H \\
\hline\n+1 & | & -3 & | & -3 & | & +1 \\
\end{array}
$$
\n
$$
\begin{array}{cccc}\n+1 & | & -3 & | & -3 & | & +1 \\
\end{array}
$$
\n
$$
\begin{array}{cccc}\nH & | & -2 & | & -1 \\
\end{array}
$$
\n
$$
\begin{array}{cccc}\nH & H & H \\
\end{array}
$$

### **Primarer Alkohol ¨**

$$
H_{+1}H
$$
\n
$$
\begin{array}{c}\n 1 \\
 \uparrow \\
 H(-C-|-C(-\overline{O}H)_{-1} \\
 \downarrow \\
 -1\n \end{array}
$$
\n
$$
H_{+1}H
$$

**Sekundarer Alkohol ¨**

$$
- \overset{|\;\;\;}{\begin{array}{c|c} & +1 \\ -C & C - C - \\ | & | & | \\ -\ _{1}\{\mathrm{OH}}\end{array}}
$$

**Tertiarer Alkohol ¨**

$$
\begin{array}{c|c}\n & -c \\
 & -c \\
 -c & -c - c \\
 & -c \\
 & -c \\
 & -c \\
 & -c\n\end{array}
$$

## **Versuch**

Primärer Alkohol + CuO  $\longrightarrow$  Cu + ? Sekundärer Alkohol + CuO  $\longrightarrow$  Cu + ? Tertiärer Alkohol + CuO  $\not\longrightarrow$ 

$$
\begin{array}{c}\n\begin{array}{c}\n-2 \\
\hline\nO \\
\hline\nO\n\end{array} \\
\bullet \begin{array}{c}\n-C-C-\overline{O}H + CuO & \xrightarrow{0} & -3 \\
\hline\n\end{array} \\
\bullet \begin{array}{c}\n\begin{array}{c}\n-2 \\
\hline\n\end{array} \\
\bullet \begin{array}{c}\n-C-C-\overline{O}H + CuO & \xrightarrow{0} & -3 \\
\hline\n\end{array} \\
\bullet \begin{array}{c}\n\begin{array}{c}\n\begin{array}{c}\n\end{array} \\
\hline\n\end{array} \\
\bullet \begin{array}{c}\n\end{array} \\
\bullet \end{array} \\
\bullet \begin{array}{c}\n-1 \rightarrow +1\n\end{array}\n\end{array}
$$

Primäre Alkohole sind bereit,  $e^-$  abzugeben. Sie werden dabei zu sog. Aldehyden. 68.02.2006

# **Exkurs: Aufstellen von Redoxgleichungen**

- 1. Teilgleichungen mit Oxidationszahlen
- 2.  $e^{\text{-}}$ -Ausgleich → Bestimmung, ob Oxidation oder Reduktion
- 3. Ladungsausgleich
- 4. Stoffausgleich
- 5.  $e^-$ -Bilanzausgleich  $\rightarrow$  Redoxgleichung [Gesamtgleichung]
- **– Reduktion**

$$
{\stackrel{+2}{Cu}}O + 2\,{\it e}^{-} + 2\,H_{3}O^{+} \longrightarrow {\stackrel{\pm 0}{Cu}} + 3\,H_{2}O
$$

**Oxidation**

$$
\begin{array}{c}\n\begin{array}{c}\n\begin{array}{c}\n-2 \\
\hline\nO \\
-C-C-\overline{OH} + 2H_2O \longrightarrow \begin{array}{c}\n-3 \\
-C-C_{+1} \\
\end{array} & + 2e^- + 2H_3O^+ \\
\hline\n\end{array} \\
\begin{array}{c}\n+1 \\
\hline\n\end{array}\n\end{array}
$$

−2

 $\pm$ 0

## **Gesamtgleichung**

$$
\text{CuO} + -\text{C--C--}\overline{\text{O}}\text{H} \longrightarrow \text{Cu} + \frac{-3}{-\text{C--C}_{+1}} \frac{|\overline{\text{O}}|}{|\begin{array}{c} \uparrow \\ \downarrow \\ \downarrow \\ +1 \end{array}} + \text{H}_{2}\text{O}
$$

**– Reduktion**

$$
MnO4+7 + 5 e- + 8H3O+ \longrightarrow Mn+22+ + 12H2O
$$
**Oxidation**

$$
\begin{array}{c|c} & & & & -2 \\ \mid & | & -1 \\ \hline -C-C-\overline{O}H + 2H_2O & \longrightarrow & -C-C_{+1} \mid \\ \mid & | & & | \\ & & | & \downarrow \\ & & & | & H \end{array} + 2e^- + 2H_3O^+
$$

# **Gesamtgleichung**

$$
\begin{array}{c|c|c}\n & -1 & -1 \\
5 - C - C - \overline{O}H + 10H_2O + 16H_3O^+ + 2MnO_4^- + 10e^- & \longrightarrow \\
 & -2 & & \n\end{array}
$$

$$
2 \text{Mn}^{2+} + 24 \text{H}_2\text{O} + 5 \frac{1}{- \text{C} - \text{C}_{+1}} \frac{1}{\text{C}} + 10 \text{ } e^- + 10 \text{H}_3\text{O}^+ +1 \text{H}
$$

#### **– Reduktion**

 $\rm Cr_2O_7^{2-} + 6\,e^- + 14\,H_3O^+ \longrightarrow~2\,\,\rm Cr^4$ 3+  $+ 21 H_2O$ **Oxidation**

OH | | <sup>±</sup><sup>0</sup> | −C−C−C− | | | + 2 H2O −→ / O \ | || +2 | −C−C−C− | | + 2 e <sup>−</sup> + 2 H3O +

# **Gesamtgleichung**

$$
\begin{array}{c|c} \text{OH} & / \text{O} \setminus \\ 3 & | & |_{\pm 0} | \\ -\text{C--C--C--}^{+} + 6\text{H}_2\text{O} + \text{Cr}_2\text{O}_7^{2-} + 8\text{H}_3\text{O}^+ \longrightarrow & | & ||_{\pm 2} | \\ | & | & | & | \\ 17\text{H}_2\text{O} + 2\text{Cr}^{3+} & | & | \end{array}
$$

$$
01.02.2006\\
$$

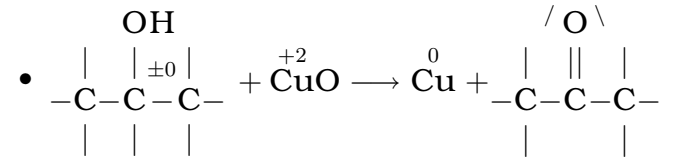

Sekundäre Alkohole sind bereit,  $e^\pm$  abzugeben. Sie werden dabei zu sog. Ketonen.

13.02.2006

# **1.9.4 Oxidationsprodulte der Alkohole**

• Primärer Alkohol <u>∞</u> Aldehyd

Mit funktioneller Gruppe:

 $\overline{\mathrm{O}}|\delta^{-}$ //  $-\mathbf{C}$  $\delta^+$  \ H

Name: Stammname–al

• Sekundärer Alkohol  $\stackrel{\text{Ox.}}{\longrightarrow}$  Keton

Mit funktioneller Gruppe (Carbonylgruppe [auch Ketofunktion]):

```
\sqrt{O}||
-C-Name: Stammname–on
```
# **1.9.5 [Physikalische] Eigenschaften der Oxidationsprodukte der Alkohole (im Vergleich)**

# **Siedepunkt/Schmelzpunkt**

Siedepunkt/Schmelzpunkt bei Aldehyden und Ketonen vergleichbar (durch ähnliche Polarität der funktionellen Gruppe).

Im Vergleich zu Alkoholen niedrigerer Siedepunkt/Schmelzpunkt, da nur Polarität, aber keine Wasserstoffbrücken.

[Je länger die Kette, desto mehr V.d.W.-Kräfte, desto höhere Siedepunkte/Schmelzpunkte]

#### **Loslichkeit ¨**

Niedrigere Vertreter sind aufgrund der polaren Gruppen in Wasser löslich; durch längere Kohlenstoffketten sinkt die Löslichkeit in Wasser, wahrend sie in Benzin zunimmt. ¨

#### **Viskositat¨**

Die Viskosität nimmt mit steigender Kettenlänge zu [V.d.W.-Kräfte!], ist aber nicht so stark wie bei den Alkoholen.

15.02.2006

### **1.9.6 Chemische Eigenschaften der Oxidationsprodukte der Alkohole**

#### **Aldehyde**

**a**) mit ammoniakalischer Silbernitratlösung

**Reduktion**  
\n
$$
Ag^{+} + e^{-} \longrightarrow Ag
$$
\n**Oxidation**  
\n
$$
\overline{O}|
$$
\n
$$
R-C
$$
\n
$$
+ 2OH^{-} \longrightarrow R-C
$$
\n
$$
+ 2e^{-} + H_{2}O
$$
\n
$$
+ 2e^{-} + H_{2}O
$$
\n
$$
+ 2e^{-} + H_{2}O
$$
\n
$$
+ 2e^{-} + H_{2}O
$$

**b)** mit Fehling I- und II-Lösung

**Reduktion**  $2\text{Cu}^{2+} + 2e^- + 2\text{OH}^- \longrightarrow \text{Cu}_2\text{O} + \text{H}_2\text{O}$ **Oxidation**  $|\mathbf{O}|$ //  $R-C$  $\setminus$ H  $+ 2 \text{OH}^- \longrightarrow$  $|O|$ // R−C  $\setminus$  $\underline{\mathrm{O}}$  –H  $+ 2e^- + H_2O$ 

 $\rightarrow$  Aldehyde lassen sich oxidieren! 16.02.2006

#### **Ketone**

Ketone lassen sich weder durch die sog. **Fehlingprobe** noch durch eine **Silberspiegelprobe** weiter oxidieren.

Damit gilt: Die Fehlingprobe und die Silberspiegelprobe sind spezifische Nachweisreaktionen für Aldehydfunktionen.

[Die Fehlingprobe ist bei ziegelrotem Ausschlag ( $Cu<sub>2</sub>O$ ) positiv. Die Silberspiegelprobe ist bei silbernem Niederschlag (Ag) positiv.]

# **1.9.7 [Ubersicht] ¨**

Prime只要你能理解,我就能帮助你。
$$
\xrightarrow{\text{Ox}}
$$
 Aldehyde  $\xrightarrow{\text{Ox}}$  Carbonsäuren  $\overline{O}$   $\xrightarrow{\text{Ox}}$   $\overline{O}$   $\xrightarrow{\text{Ox}}$   $\overline{O}$   $\xrightarrow{\text{Ox}}$   $\overline{R}-C$   $\xrightarrow{\text{Ox}}$   $\overline{R}-C$   $\xrightarrow{\text{Ox}}$   $\overline{Q}-H$   $\xrightarrow{\text{Ox}}$   $\overline{Q}-H$ 

[Wenn man Aldehyde haben will, darf man primare Alkoho- ¨ le nur mäßig oxidieren – oxidiert man zu stark, erhält man Carbonsäuren.]

Sekundäre Alkohole 
$$
\xrightarrow{\text{Ox}}
$$
 Ketone  
\n $R'$   
\n $R-C-OH$   
\n $R'$   
\nTertiäre Alkohole  
\n $R'$   
\n $R'$   
\n $R-C-OH$   
\n $R''$   
\n $R''$   
\n $R''$   
\n $R''$   
\n $R''$   
\n $R''$   
\n $R''$   
\n $R''$   
\n $R''$   
\n $R''$   
\n $R''$   
\n $R''$   
\n $R''$   
\n $R''$   
\n $R''$   
\n $R''$   
\n $R''$   
\n $R''$   
\n $R''$   
\n $R''$   
\n $R''$   
\n $R''$   
\n $R''$   
\n $R''$   
\n $R''$   
\n $R''$   
\n $R''$   
\n $R''$   
\n $R''$   
\n $R''$   
\n $R''$   
\n $R''$   
\n $R''$   
\n $R''$   
\n $R''$   
\n $R''$   
\n $R''$   
\n $R''$   
\n $R''$   
\n $R''$   
\n $R''$   
\n $R''$   
\n $R''$   
\n $R''$   
\n $R''$   
\n $R''$   
\n $R''$   
\n $R''$   
\n $R''$   
\n $R''$   
\n $R''$   
\n $R''$   
\n $R''$   
\n $R''$   
\n $R''$   
\n $R''$   
\n $R''$   
\n $R''$   
\n $R''$   
\n $R''$   
\n $R''$   
\n $R''$   
\n $R''$   
\n $R''$   
\n $R''$   
\n $R''$   
\n $R''$ 

[Oxidiert man teritare Alkohole (mit einem sehr starken Oxi- ¨ dationsmittel), so zerfällt das Ding.]

 $\rightarrow$  Unterscheidungsmöglichkeit von Alkoholen und deren Oxidationsprodukten!

# **1.9.8 Phenol – ein besonderer Alkohol**

Aromatisierter Alkohol  $\rightarrow$  Mesomeriestabilisierung

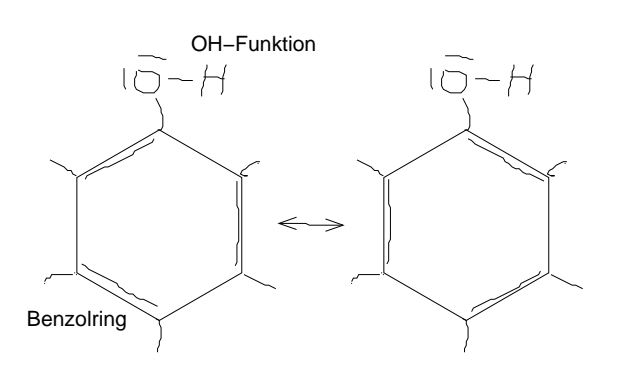

20.02.2006

Aromatischer Alkohol mit mesomeren Grenzformeln → nicht oxidierbar!

reagiert sauer → Protonendonator Erklärung:

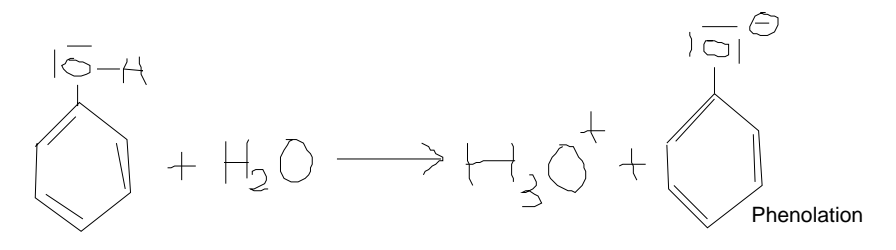

 $\rm CH_3-CH_2-OH + H_2O \rightarrow \textcolor{red}{H_3O^+} + CH_3-CH_2-\overline{O} \vert ^\ominus$  (Ethanoation) Warum gibt Phenol leichter ein Proton ab als andere Alkohole? [Beim Ethanoation ist die] negative Ladung lokalisiert [ungut]:

$$
-\textbf{C}-\textbf{C}-\overline{\underline{\textbf{O}}}\vert ^{\ominus }\\ \vert
$$

[Beim Phenolation dagegen ist die] negative Ladung über das gesamte Molekül delokalisiert [und] damit energetisch günstiger:

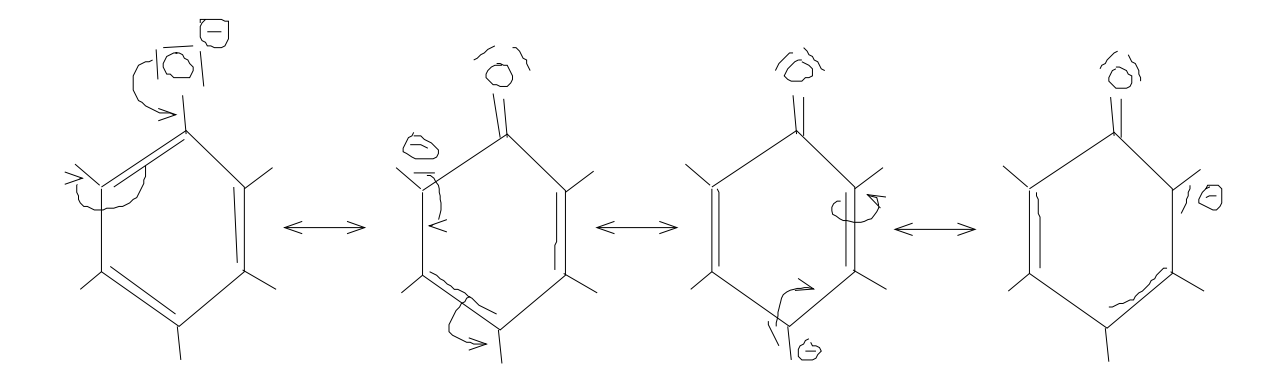

#### 1 SCHULHEFT 114

Es reagiert leicht sauer (gibt Proton nicht sehr leicht ab). 23.02.2006

• Mesomeriestabilisierung von Phenol

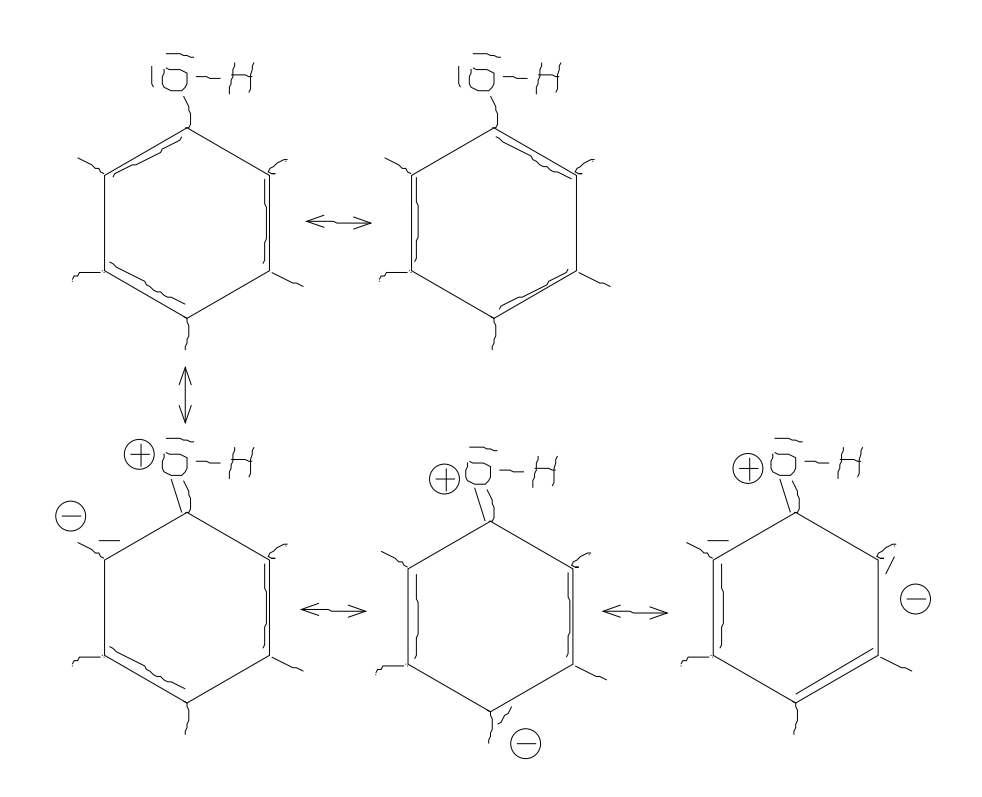

• Mesomeriestabilisierung von 1,2-Dihydroxybenzol

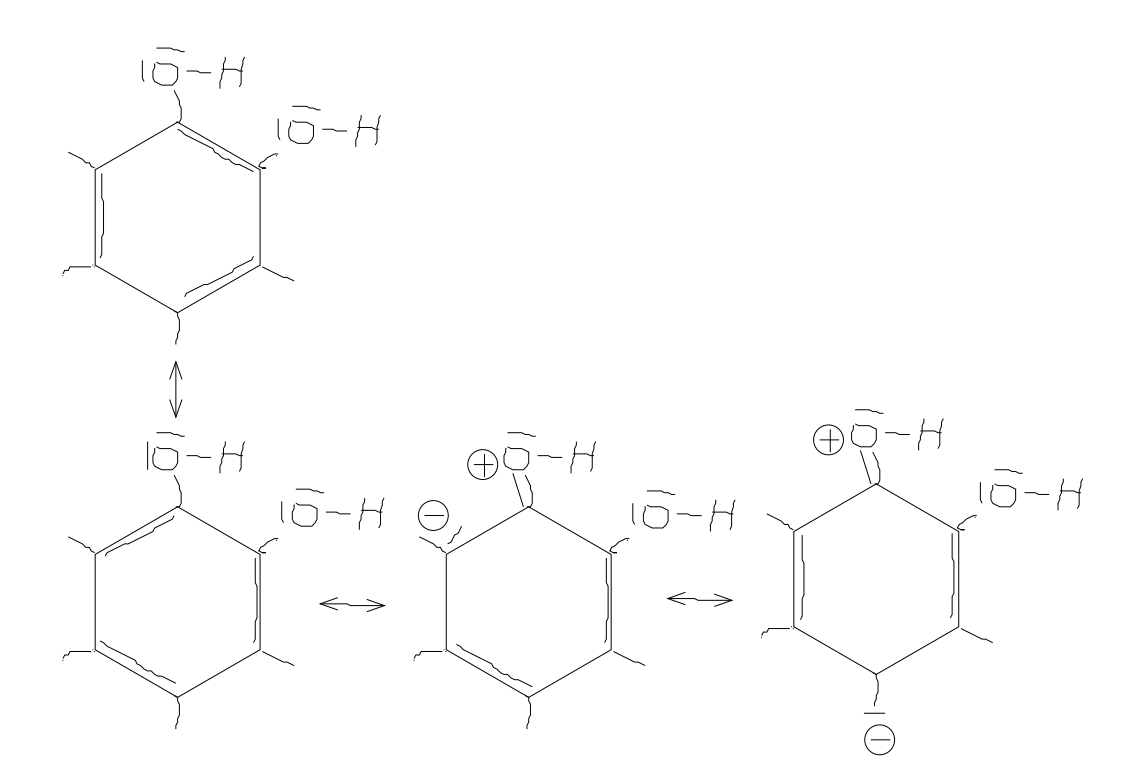

[Man kann beim Aufstellen mesomerer Grenzformeln eine negative Ladung nur an Substituenten setzen, welche H sind (Platzgründe: ansonsten zu große Reste)] 23.02.2006

# **1.9.9 Carbonylverbindungen**

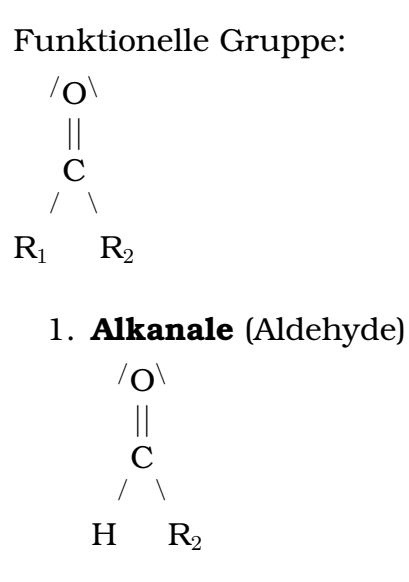

#### 1 SCHULHEFT 116

### **a) Beispiele**

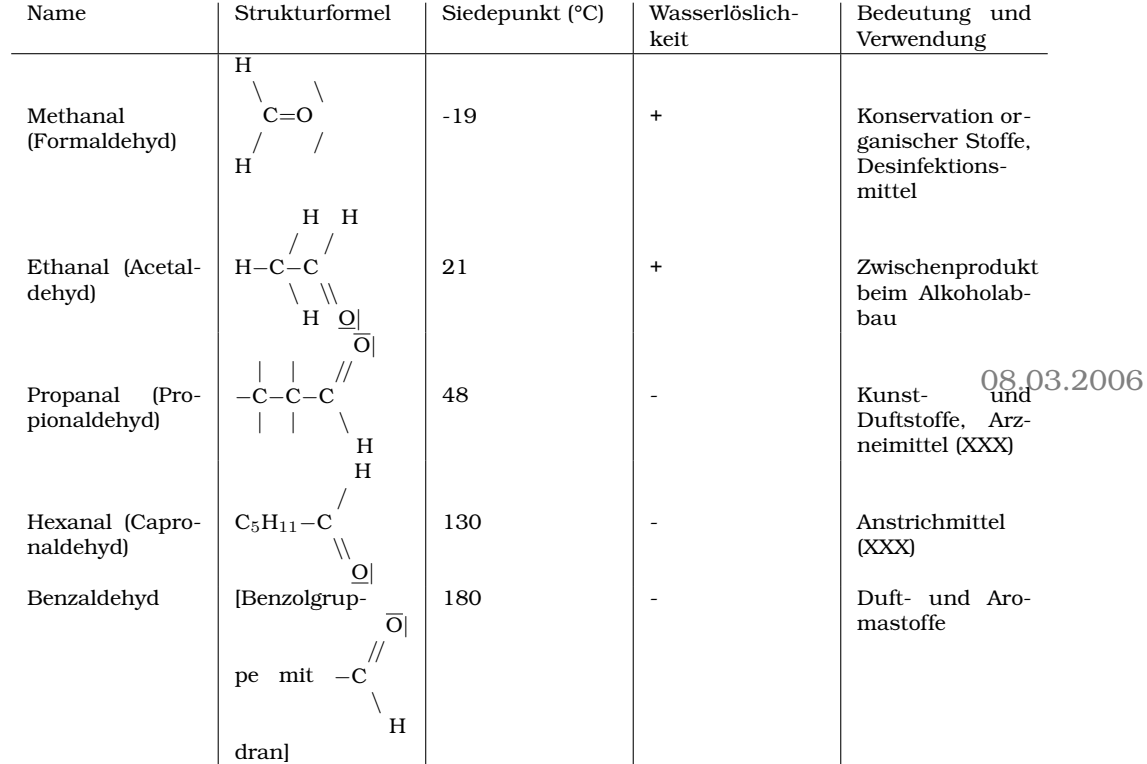

# **b) Chemische Eigenschaften**

Oxidierbar zu Carbonsäure  $\rm R_1$  $\setminus$  $C = O$ / / H  $+ 2 \text{OH}^- \longrightarrow$  $|O|$ //  $R_1$ −C  $\setminus$  $Q-H$  $+ H_2O + 2e^-$ 

 $\rightarrow$  Nachweis: Silberspiegel- oder Fehlingprobe

# 2. **Ketone** (Alkanone)

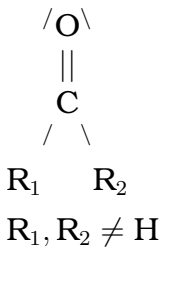

**a) Beispiele**

```
Propanon (Aceton)
         \sqrt{O}||
          C
         / \ \ \backslashH_3C CH_3Siedepunkt: 56 °C
    [Verwendung:] Lösungsmittel, Tränengas
Butanon
        \sqrt{O}||
          C
         / \quad \backslash
```

$$
H_3C \qquad C_2H_5
$$

# **b) Chemische Eigenschaften**

nicht weiter oxidierbar → Unterscheidung von den Alkanalen

09.03.2006

# 3. **Nucleophile Addition an die Carbonylgruppe**

#### **Versuch**

Trichlorethanal + Wasser

# **Beobachtung**

Feststoff entsteht.

#### **Erklarung ¨**

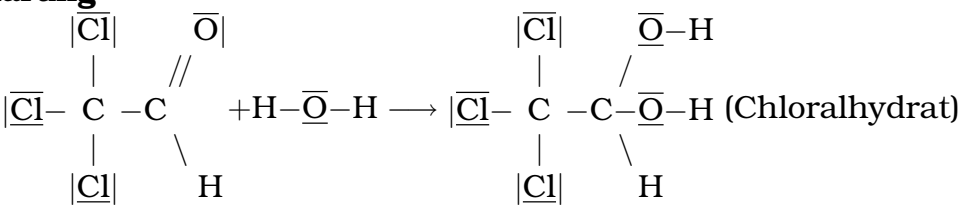

Die Addition[sbereitschaft] von Wassermolekülen an die Carbonylgruppe ist eine chemische Eigenschaft der Alkanale und Alkanone. Es bilden sich Hydrate. 14.03.2006

 $\rightarrow$  Typische gemeinsame Reaktion der Alkanale und Alkanone  $15.03.2006$ Starke Polarität der Carbonylgruppe aufgrund der hohen Elektronegativitat des Sauerstoffatoms ¨

$$
\delta^+C{=}O\Big/^{\delta^-}\leftrightarrow {}^\oplus C{-}\overline{\underline{O}}\big|\t\ominus
$$

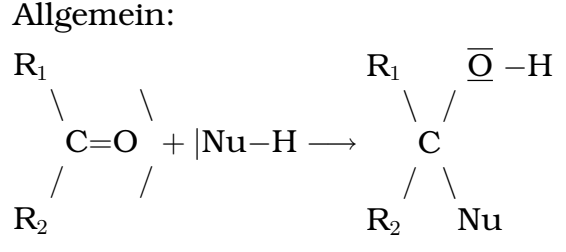

Nucleophile: Wasser, Ammoniak, Hydrogenchlorid, Blausaure ¨ (HCN), alle Alkanole (R– $\overline{O}$ –H)

#### • **Saurekatalysierter Mechanismus ¨**

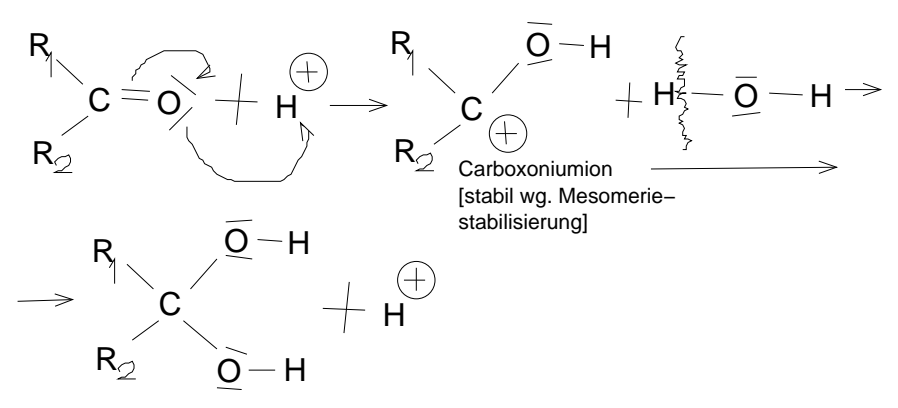

#### • **Basenkatalysierter Mechanismus**

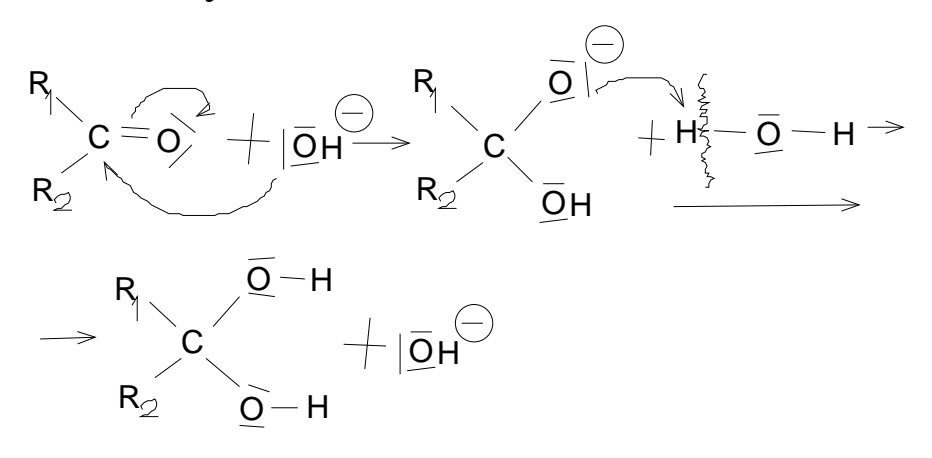

15.03.2006

- Beispiele:
	- **–** Nucleophile Addition von NH<sup>3</sup> an Propanal:

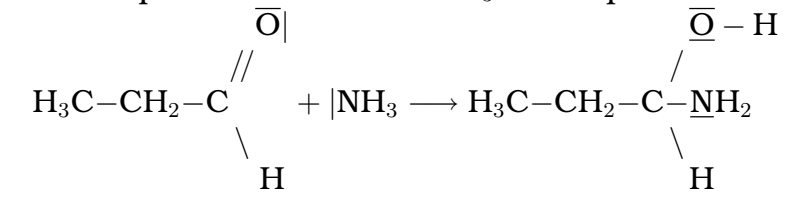

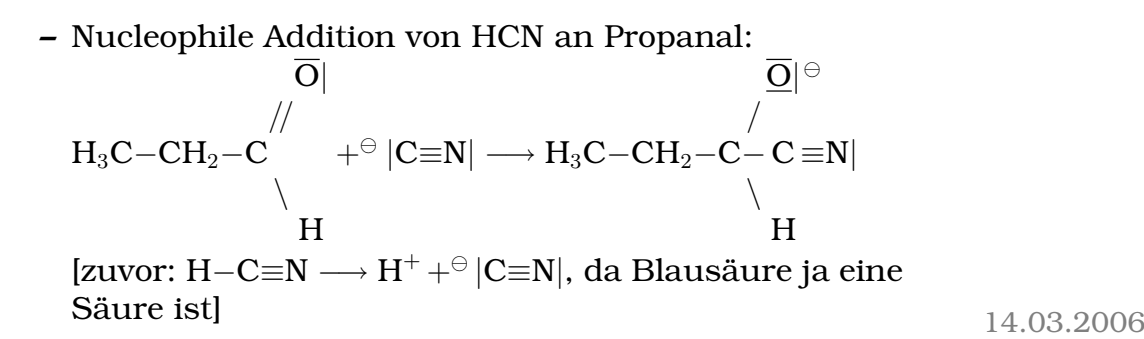

#### • **Addition von Alkanalen**

(a) Halbacetalbildung

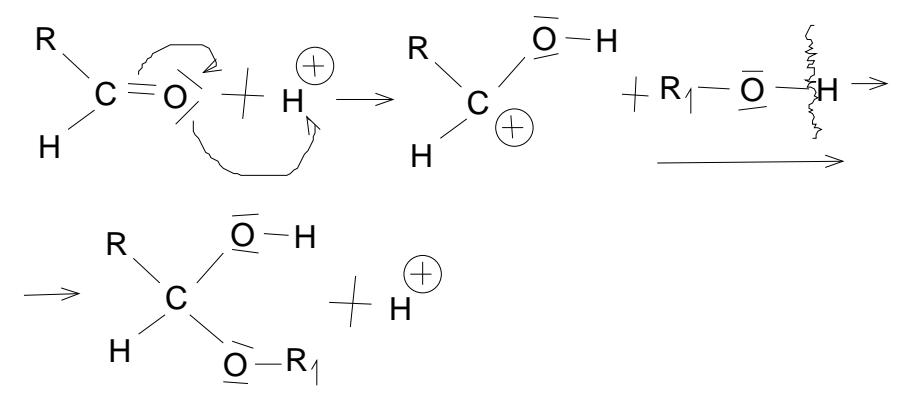

(b) Vollacetalbildung

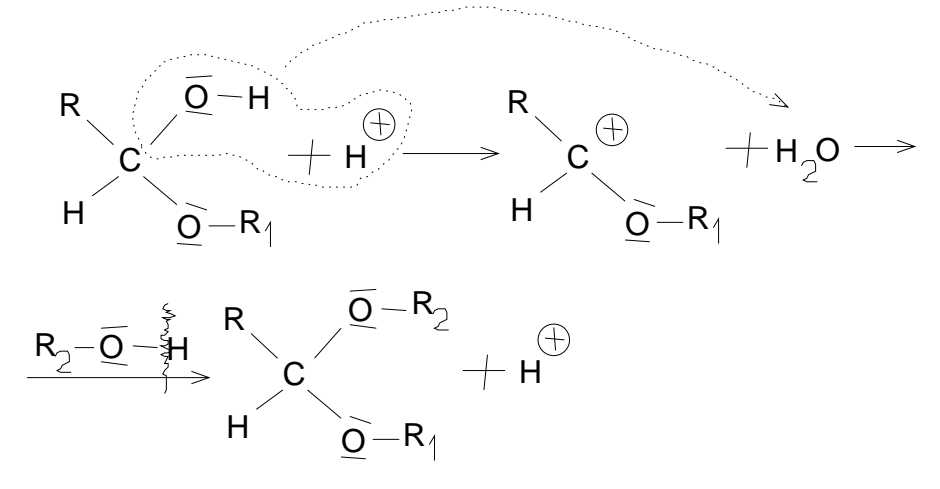

#### • **Weitere Nachweise der Aldehydgruppe**

- **–** Aldehyd + KMnO<sup>4</sup> −→
	- [Aldehyde werden oxidiert, andere Moleküle z.B. KMnO4 – reduziert.] 15.03.2006

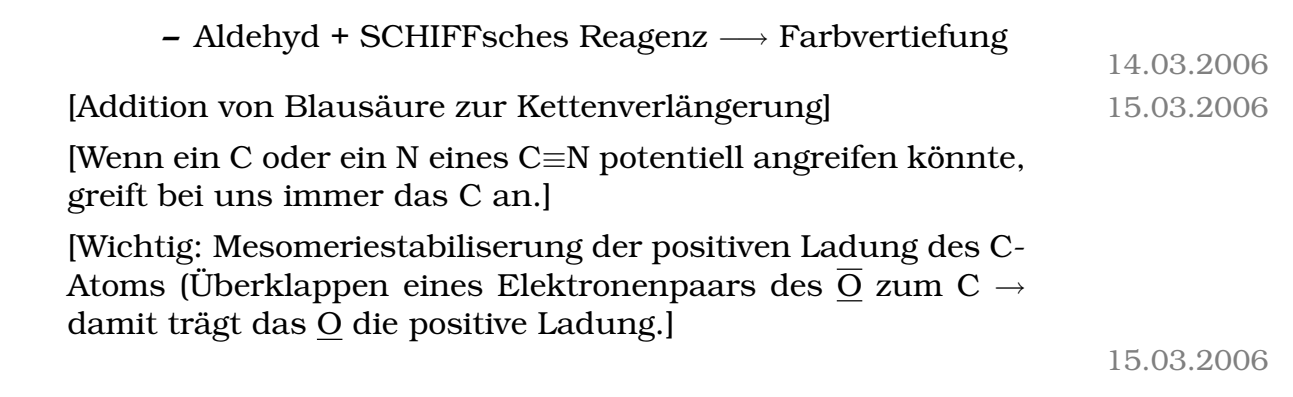

# 1.9.10 Carbonsäuren

# **Funktionelle Gruppe: Carboxygruppe**

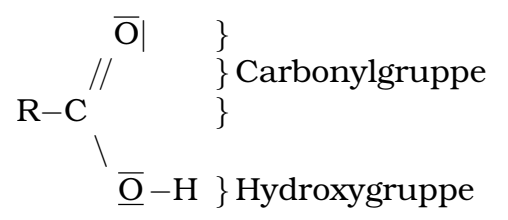

# **Einteilung der Carbonsauren ¨**

- Eine COOH-Gruppe  $\rightarrow$  Monocarbonsäure
- Zwei COOH-Gruppen  $\rightarrow$  Dicarbonsäure [Beispiel:] Oxalsäure

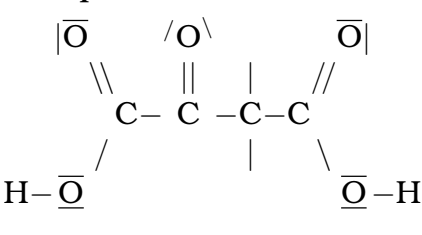

- [Mehr als zwei COOH-Gruppen pro C-Atom gibt´s nicht (XXX).]
- R [ist] aliphatisch [kettenförmig, IIRC]  $\rightarrow$  Alkan-, Alken-, Alkinsäure
- R [ist] aromatisch  $\rightarrow$  aromatische Carbonsäure
- [Andere Möglichkeiten auch zulässig, aber keine spezielle Benennung (zumindest für uns)]

#### **Vertreter**

• Methansäure (Ameisensäure):

$$
\overline{O}
$$
\n
$$
H-C
$$
\n
$$
\overline{Q}-H
$$

#### **a) Vorkommen**

Ameisen, Brennnessel

#### **b) Eigenschaften**

- **–** Farblose Flussigkeit ¨
- **–** Stechender Geruch
- **–** Sauer
- **Versuch**: Ameisensäure + KMnO<sub>4</sub>

Beobachtung: Braunfärbung und Gasentwicklung **Erklärung:** 

 $\operatorname{HCOOH} + 2 \operatorname{H_2O} \longrightarrow \operatorname{CO}_2 + 2 \, e^- + 2 \operatorname{H_3O^+}$  (Oxidation)  $\text{MnO}_4^- + 5e^- + 8\,\text{H}_3\text{O}^+ \longrightarrow \text{Mn}^+$ 2+  $+ 12 \,\mathrm{H}_2\mathrm{O}$  (Reduktion)  $5\,\mathrm{H}^{+2}_\mathbf{COOH} + 2\, \overset{+7}{\mathbf{MnO}^-_4} + 6\,\mathrm{H_3O}^+ \longrightarrow 5\,\mathrm{CO_2} + 2\,\overset{+2}{\mathbf{Mn}}$ 2+  $+14\,\mathrm{H}_2\mathrm{O}$ (Gesamtgleichung)

Die Ameisensäure nimmt aufgrund ihrer reduzierenden Wirkung eine Sonderstellung bei den Carbonsäuren ein. **O**|

//

# **H**−**C**

 $\setminus$ 

$$
\overline{\underline{O}}\,{-H}
$$

[Carbonylgruppe mit H statt C-Rest = Aldehyd (oxidierbar) statt Keton (nicht oxidierbar)]

- **–** Loslich in Wasser ¨
- **–** Siedepunkt 100,7 °C

# **c) Darstellung**

[Einschub:] **Versuch**: Zerlegung der Armeisensäure: HCOOH →  $CO + H<sub>2</sub>O$ 

16.03.2006

- 1. NaOH + CO −→ HCOONa (Natriumformiat)
- 2. HCOONa +  $H_2SO_4 \longrightarrow HCOOH + Na_2SO_4$

# **d) [Verwendung**

- **–** Reinigungsmittel
- **–** Zigarettenrauch
- **–** Schädlingsbekämpfungsmittel]
- Ethansäure (Essigsäure):

 $\overline{O}$  $|$  //  $-C-C$  $| \qquad \setminus \qquad \qquad$  $\overline{O} - H$ CH3COOH

- Propansäure (Propionsäure):  $C_2H_5COOH$
- Butansäure (Buttersäure):  $C_3H_7COOH$
- Hexadecansäure (Palmitinsäure):  $C_{15}H_{31}COOH$
- Benzolcarbonsäure (Benzoesäure):

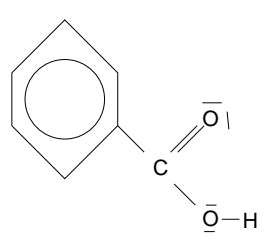

• Octadecansäure (Stearinsäure):  $C_{17}H_{35}COOH$ 

20.03.2006

# **Eigenschaften der Carbonsauren ¨**

**a) Physikalische Eigenschaften**

15.03.2006

- Siedepunkt: Höher als bei Alkanen und Alkanalen durch Wasserstoffbrückenbindungen.
	- $\rightarrow$  Dimerisation

$$
\begin{array}{c}\n\overline{O}|\cdot \cdot \cdot \cdot \cdot \cdot \text{H}-\overline{O} \\
\wedge \\
\downarrow \\
\hline\n\overline{O}-\text{H}\cdot \cdot \cdot \cdot \cdot |\underline{O}\n\end{array}
$$
\n
$$
R-C
$$
\n
$$
\wedge
$$
\n
$$
\overline{O}-\text{H}\cdot \cdot \cdot \cdot |\underline{O}\n\end{array}
$$

[**Zwei** Brücken → "Molekül bestehend aus zwei Submolekülen"; sehr starker Zusammenhalt]  $06.05.2006$ 

[Bei Alkanalen könnte es mit der Argumentation auch zur Dimerisation kommen – kommt es aber nicht (Chemie ist wie backen etc.).] 20.03.2006

• Löslichkeit: In Wasser nimmt die Löslichkeit mit zunehmender Anzahl der Wasserstoffatome ab, in unpolaren Lösungsmitteln zu.

#### **b) Chemische Eigenschaften**

• Säurewirkung:

Versuch 1: Konzentrierte Essigsäure mit Magnesiumband  $[\rightarrow$  keine Reaktion]

Versuch 2: Konzentrierte Essigsäure mit Magnesiumband und Wasser  $\rightarrow$  Gasentwicklung/Mg-Band löst sich auf [Konzentrierte Säuren können – ganz allgemein – niemals Metalle angreifen; Protonen alleine können das nicht. Nur

wenn Wasser dazu kommt geht´s: In diesem Fall kann das Proton, welches von der Säure abgegeben wird, mit dem Wasser zu  $\rm H_3O^+$ -Ionen reagieren, welche dann Metalle angreifen können.]

Erklärung:

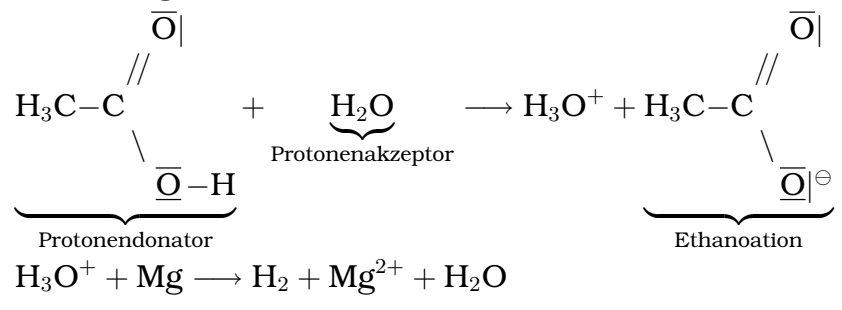

$$
Mg^{2+} + H_3C-C\overset{/}{\underset{\frown}{\bigcirc}-H}\longrightarrow Mg\overset{ }{\underset{\frown}{\bigcirc}}H_3C-C\overset{/}{\underset{\frown}{\bigcirc}}\Bigg\downarrow_{2}\qquad \qquad 06.05.2006
$$

[XXX eigentlich fehlt doch noch das H<sub>2</sub> als Produkt, oder?] 20.03.2006 [Allgemeines] Carboxylation [mesomeriestabilisiert]:

$$
\left[ R - C \begin{matrix} \overline{O} & & \overline{O} \\ \overline{O} & & \overline{O} \\ \overline{O} & & \overline{O} \\ \overline{O} & & \overline{O} \end{matrix} \right]
$$

22.03.2006

#### **1.9.11 Ester**

• Versuch: Ethanol + Essigsäure +  $H_2SO_4$ 

Beobachtung: Lösungsmittelgeruch, nicht mischbar mit Wasser

**Erklarung ¨** :

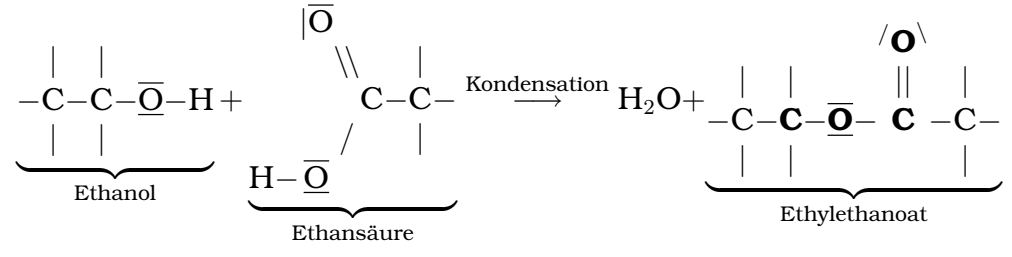

[Das C-Atom mit den Verbindungen zu den zwei O-Atomen kann bei anorganischen Estern auch beispielsweise ein N sein.] [Funktionelle Gruppe:]

$$
-C-\overline{\underline{\mathbf{O}}}-\overline{\underset{|}{\mathbf{C}}}-\stackrel{|}{\text{IEstergruppe}}
$$

• Versuch: Ethylethanoat + H<sub>2</sub>O + NaOH + Phenolphthalein Beobachtung: Entfärbung der roten [basischen] Lösung [zum Neutralen]

#### **Erklarung ¨** :

$$
\begin{array}{c|c} & / O^{\backslash} & \overline{O} | \\ \hline -C-C-\overline{O}-C & -C- & \text{NaOH} \xrightarrow{\text{Hydrolyse}} -C-C-\overline{O}-H+-C-C & +Na^{\oplus} \\ \hline & | & | & \overline{O} | \\ \hline & & | & \overline{O} |^{\ominus} \\ \end{array}
$$

Allgemein:

$$
\begin{array}{c}\n\overline{O} \\
\parallel \\
R_1-C \\
\hline\n\frac{\overline{O}}{-H} \\
\hline\n\end{array}\n\quad\n\begin{array}{c}\n\text{Kondensation} \\
\hline\n\frac{\overline{O}}{H}\end{array}\n\quad\n\begin{array}{c}\n\overline{O} \\
\hline\n\end{array}\n\quad\n\begin{array}{c}\n\overline{O} \\
\hline\n\end{array}\n\quad\n\begin{array}{c}\n\overline{O} \\
\hline\n\end{array}\n\quad\n\begin{array}{c}\n\overline{O} \\
\hline\n\end{array}\n\quad\n\begin{array}{c}\n\overline{O} \\
\hline\n\end{array}\n\quad\n\begin{array}{c}\n\overline{O} \\
\hline\n\end{array}\n\quad\n\begin{array}{c}\n\overline{O} \\
\hline\n\end{array}\n\quad\n\begin{array}{c}\n\overline{O} \\
\hline\n\end{array}\n\quad\n\begin{array}{c}\n\overline{O} \\
\hline\n\end{array}\n\quad\n\begin{array}{c}\n\overline{O} \\
\hline\n\end{array}\n\quad\n\begin{array}{c}\n\overline{O} \\
\hline\n\end{array}\n\quad\n\begin{array}{c}\n\overline{O} \\
\hline\n\end{array}\n\quad\n\begin{array}{c}\n\overline{O} \\
\hline\n\end{array}\n\quad\n\begin{array}{c}\n\overline{O} \\
\hline\n\end{array}\n\quad\n\begin{array}{c}\n\overline{O} \\
\hline\n\end{array}\n\quad\n\begin{array}{c}\n\overline{O} \\
\hline\n\end{array}\n\quad\n\begin{array}{c}\n\overline{O} \\
\hline\n\end{array}\n\quad\n\begin{array}{c}\n\overline{O} \\
\hline\n\end{array}\n\quad\n\begin{array}{c}\n\overline{O} \\
\hline\n\end{array}\n\quad\n\begin{array}{c}\n\overline{O} \\
\hline\n\end{array}\n\quad\n\begin{array}{c}\n\overline{O} \\
\hline\n\end{array}\n\quad\n\begin{array}{c}\n\overline{O} \\
\hline\n\end{array}\n\quad\n\begin{array}{c}\n\overline{O} \\
\hline\n\end{array}\n\quad\n\begin{array}{c}\n\overline{O} \\
\hline\n\end{array}
$$

[Gleichgewichtsverschiebung um gewünschte Stauffausbeite zu erhöhen]

[Siedepunkt von Ester ungefahr genauso groß wie der von Alkana- ¨ len (XXX evtl. falsch!); keine Wasserstoffbruckenbindungen, aber ¨ **Polarität b** 23.03.2006

#### **Verwendung**

- Aromastoff
- Lösungsmittel
- Fette und Öle (Glycerinester mit höheren Carbonsäuren)
- Nitroglycerin 27.03.2006

$$
\begin{array}{ccc}\n & & & | & \\
\hline\n-C-OH & & -C-\overline{Q}-NO_2 & \\
& & & | & \\
\hline\n-C-OH + 3 \, HNO_3 \longrightarrow -C-\overline{Q}-NO_2 + 3 \, H_2O & \\
& & & | & \\
\hline\n& & & -C-\overline{Q}-NO_2 & \\
& & & \underbrace{\big\downarrow}_{\text{Glycerin}} & & & \underbrace{\big\downarrow}_{\text{Nitroglycerin}} & & & \n\end{array}
$$

[Das  $-\overline{Q}$ – nennt man Etherbrücke.]

#### 1 SCHULHEFT 126

[Nitroglycerin ist in Wasser gelöst ok; es geht erst bei Erschütterungen hoch. Lagerung bei ca. -10 °C.]

• Kunststoffe

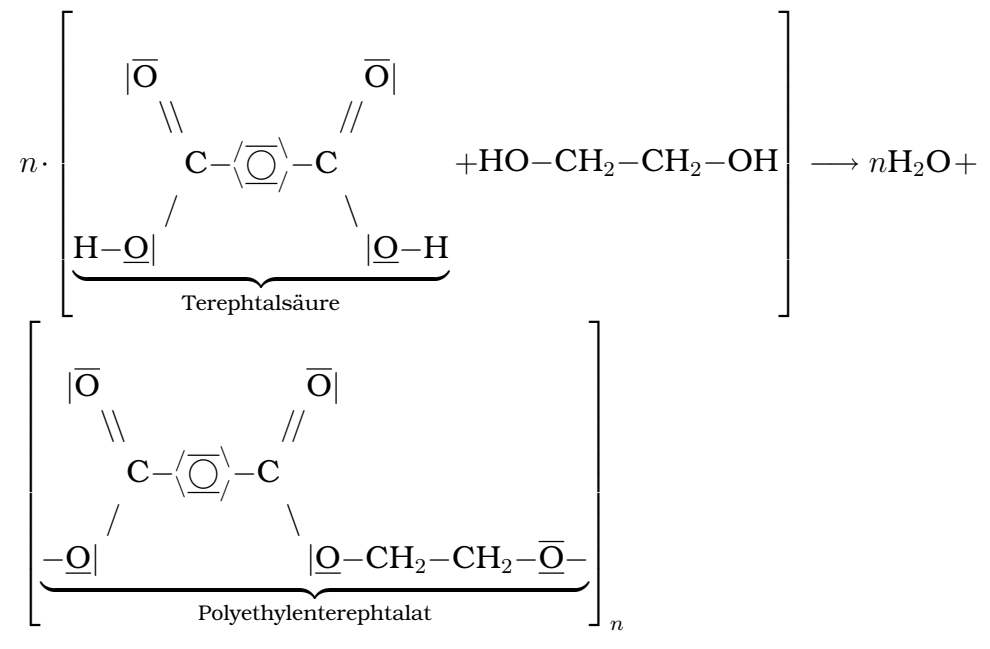

# **Estergleichgewicht**

 $A + B \rightleftharpoons C \quad \Delta H < 0$  $\overrightarrow{v}$  =  $\overleftarrow{v}$  [ $v_{\text{hin}} = v_{\text{rick}}$  → Gleichgewicht]

Beeinflussung [der] Reaktionsgeschwindigkeit:

- $\bullet$  c
- $T$  [Temperaturerniedrigung bevorzugt exotherme Reaktion]
- $P$  [Druckerhöhung bevorzugt Reaktionsergebnis mit geringerer Teilchenzahl]
- Katalysator

Beispiel:

$$
\begin{array}{c}\n\sqrt{O}\\
\parallel \\
-C-C-\overline{O}-C\\
\end{array} + H_2O \rightleftharpoons -C-C-\overline{O}-H + H_3C-COOH \quad \Delta H > 0
$$

#### 1 SCHULHEFT 127

Das Gleichgewicht kann nach dem Prinzip von Le Chatelier beeinflusst werden (Prinzip des kleinsten Zwanges).

**a)** Konzentrationsänderung [Ziel: größere Esterausbeute]

- $H_2O$ -Entzug
- Erhöhung [der] Alkanol[-Konzentration]
- **b)** Temperaturerniedrigung

29.03.2006

### **Multifunktionelle Verbindungen**

**Versuch**: Salicylsäure + Methanol

**Beobachtung**: Typischer Estergeruch

# **Erklarung ¨** :

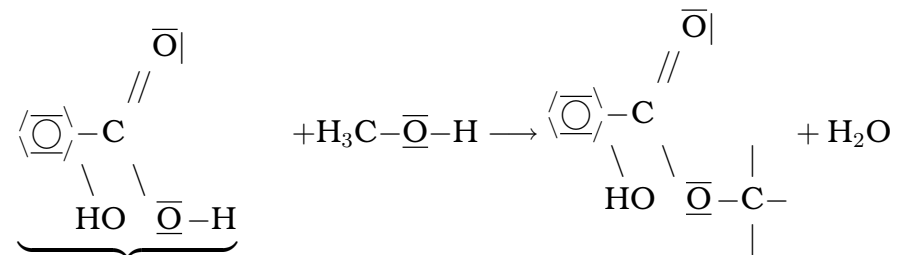

[2-Hydroxybenzolcarbonsäure]

Mehrfunktionelle Verbindungen besitzen mehrere verschiedene funktionelle Gruppen.

[Eigentlich kann man das "verschieden" im vorherigen Satz strei-<br>sken - sker bleblekkel chen – aber blablabla]

#### **– Biologisch bedeutsame Verbindungen**

**a)** Glycerinaldehyd (2,3-Dihydroxypropanal) **[immer das hochst- ¨ oxidierteste C ist Nummer 1!!]**

$$
\begin{array}{c|c}\nH & H & \overline{O} \\
 & | & | & \mathcal{N} \\
H-C-C-C \\
 & | & | & \mathcal{N} \\
HO & OH & H\n\end{array}
$$

Vorkommen: Als Glycerinaldehydphosphat im Zuckerstoffwechsel (Glycolyse)

### **b)** Brenztraubensäure (2-Ketopropansäure)

$$
\begin{array}{c}\n\text{H} & \overline{\text{O}} \\
\mid \\
\text{H} - \text{C} - \text{C} & \text{C} \\
\mid \\
\downarrow \text{O} & \text{OH}\n\end{array}
$$

Vorkommen: Entsteht im Körper beim Zuckerstoffwechsel

- Alkoholische Gährung:  $\rightarrow C_2H_5OH + CO_2$  (anaerob)
- Atmung:  $\rightarrow$  CO<sub>2</sub> + H<sub>2</sub>O (aerob)
- Milchsäuregärung:  $\rightarrow C_3H_6O_3$  [ $\rightarrow$  Muskelkater  $\leftarrow$  zu wenig Sauerstoff vorhanden]

#### **c)** Milchsäure (2-Hydroxypropansäure)

$$
\begin{array}{c|c}\n\text{H} & \text{H} & \overline{\text{O}} \\
\mid & \mid & \text{//} \\
\text{H} - \text{C} - \text{C} - \text{C} \\
\mid & \mid & \text{OH} \\
\text{H} & \text{OH} & \text{OH}\n\end{array}
$$

[Milchsäure] entsteht bei der Vergärung von Zucker durch bestimmte Bakterien.

Vorkommen: Schweiß, Blut, Muskel (Muskelkater)

Verwendung: Säuerungsmittel

**d)** Zitronensäure (3-Hydroxy-3-carboxy-1,5-dipentansäure)

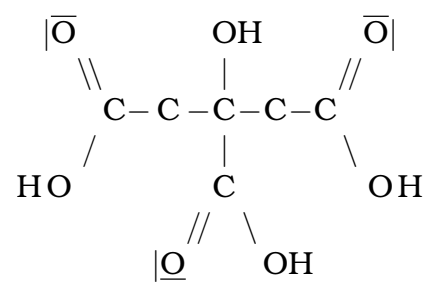

[Zitronensäure] entsteht im Körper beim aeroben Abbau von Brenztraubensäure (Zitratzyklus).

Vorkommen: Früchte, Tabak, Wein

Verwendung: Reinigungs-, Säuerungsmittel verwendung: 30.03.2006

#### **e) Ascorbinsaure (Vitamin C) ¨**

**Versuch**: Ascorbinsäure + Fehling-Lösung **Beobachtung**: Rotfarbung ¨ **Erklarung ¨** :

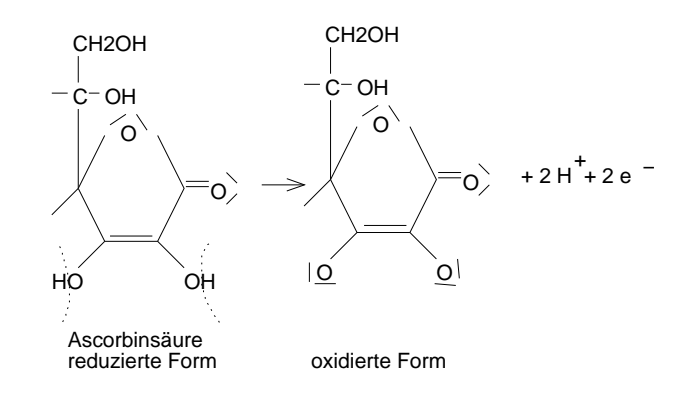

Funktionelle Gruppen: Hydroxy, Ester Eigenschaften: Reduzierende Wirkung, Säurewirkung Nachweise:

- Fehlingprobe
- Tillmans´ Reagenz  $\text{AscH}_2 + \text{DCPIP} \longrightarrow \text{Asc}_{\text{Ox}} + \text{DCPIPH}_2$

[Bei vielen Lebensmitteln als Antioxidans unter der Nummer E 300.]

# **f) Acetylsalicylsaure (ASS) ¨**

Darstellung:

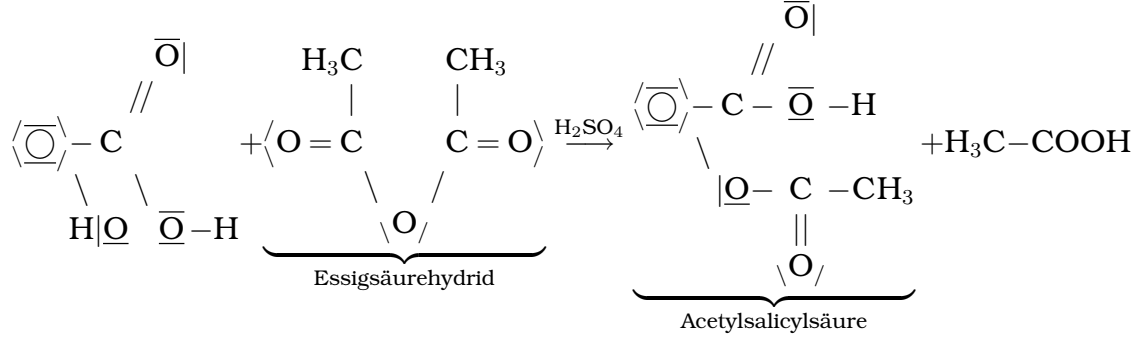

03.04.2006

#### Verbindungsklasse Allgemeine Struktur Funktionelle Gruppe Beispiel Alkanole R−OH −O−H (Hydroxygruppe) CH3−OH (Methanol) Ether  $R-\overline{O}-R_1$   $-C-\overline{O}-C-$ (Etherbrücke)  $CH_3-\overline{O}-CH_3$ (Dimethylether) Alkanale  $|\overline{O}|$ // R−C  $\setminus$ H  $|\overline{O}|$ //  $-C$  $\setminus$ H (Carbonyl- /Aldehydgruppe)  $\overline{O}$ // H−C  $\setminus$ H (Methanal) Alkanone R  $\setminus$  $\mathrm{C{=}O}\rangle$ / /  $R_1$  $-C$  $/ | \ \rangle$  $C = O($ / /  $-C$  $/$  | (Carbonyl- /Ketogruppe)  $\langle O \rangle$  $||$ −C− C −C− | | (Propanon) Carbonsäuren  $\overline{O}$ //  $R-C$  $\setminus$  $\overline{O}H$  $|\overline{O}|$ //  $-C$  $\setminus$  $\overline{O}H$ (Carboxygruppe) H−COOH (Methansäure) Ester  $|\overline{O}|$ //  $R-C$  $\setminus$  $\overline{O}-R_1$  $|O|$ //  $-C$  $\setminus$  $\overline{O}$  –C– (Estergruppe)  $\langle O \rangle$ | || −C−O− C − | (Methylmethanoat) 03.04.2006

# **1.9.12 Sauerstoffhaltige Verbindungen im Uberblick ¨**

# **1.10 Kohlen(stoff)hydrate**

[Schlussfolgerungen der Versuche:

- Trauben- und Rohrzucker enthalten  $H_2O$ .
- Bei Versetzung mit Schwefelsäure entsteht elementarer Kohlenstoff.
- Trauben- und Rohrzucker sind polar.
- Traubenzucker ist oxidierbar (mittels Fehling- und Silberspie $gelprobe$ )  $\rightarrow$  Traubenzucker enthält eine Aldehydgruppe.

Rohrzucker ist nicht oxidierbar (mittels Fehling- und Silberspiegelprobe).]

 $C_mH_{2n}O_n$ 

 $\rightarrow$  Summenformel:  $C_m(H_2O)_n$ 

Beispiele: Glycose, Saccharose, Watte, Mehl

Die verschiedenen Kohlenhydrate werden nach der Anzahl ihrer Bausteine z unterteilt.

- **a)** Monosaccharide: Einfachzucker;  $z = 1$
- **b)** Disaccharide: Zweifachzucker;  $z = 2$  05.04.2006

- **c)** Oligosaccharide: Mehrfachzucker; z von 3–10
- **d)** Polysaccharide: Vielfachzucker; z von 10–100.000

# **1.10.1 Monosaccharide**

[Beispiel: Vollständige Verbrennung von Glycose:  $C_6H_{12}O_6+6O_2 \longrightarrow$  $6 H_2O + 6 CO_2$ 

Man unterteilt in:

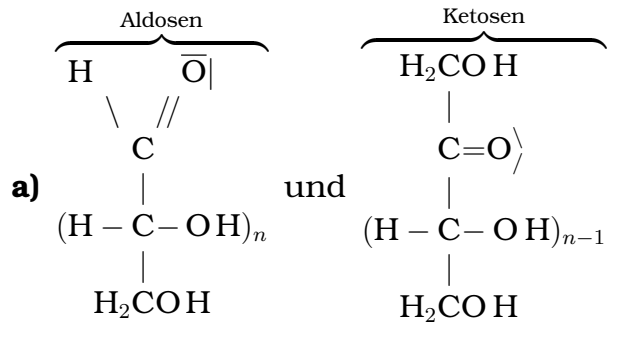

**b)** Nach der Anzahl der C-Atome

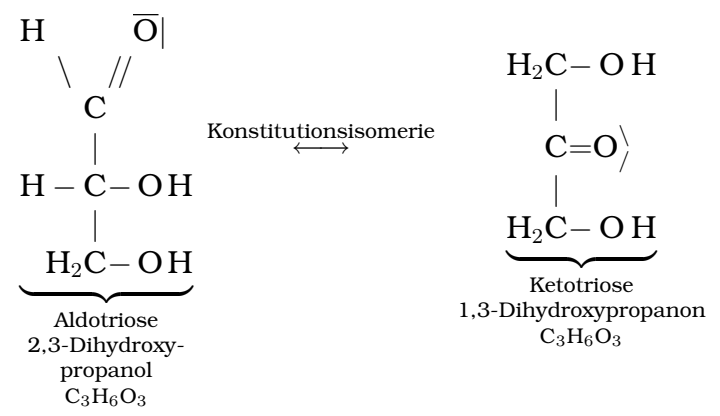

[Wenn das C mit der Nummer 1 (nach der "das C-Atom, was<br>sm höcksten svidient ist ist Nummer 1" Besell, nicht em Ket am höchsten oxidiert ist, ist Nummer 1"-Regel), nicht am Kettenende steht, gilt die Regel nicht und die normale Streubert-Regel setzt wieder ein.]

# **Stereoisomerie**

Unterschiedliche räumliche Anordnung der Atomgruppen der Moleküle bei gleicher Reihenfolge und Verknüpfungsart.

Enantiomere:

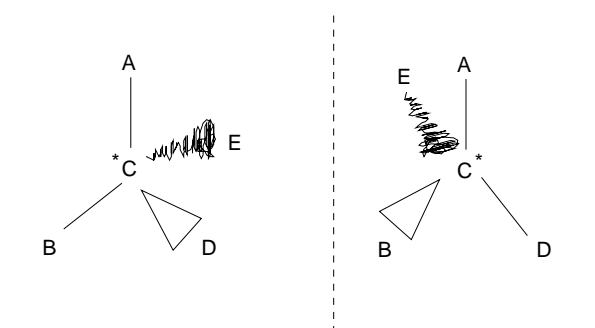

Die beiden Stereoisomere verhalten sich wie Bild und Spiegelbild. Glycerinaldehyd:

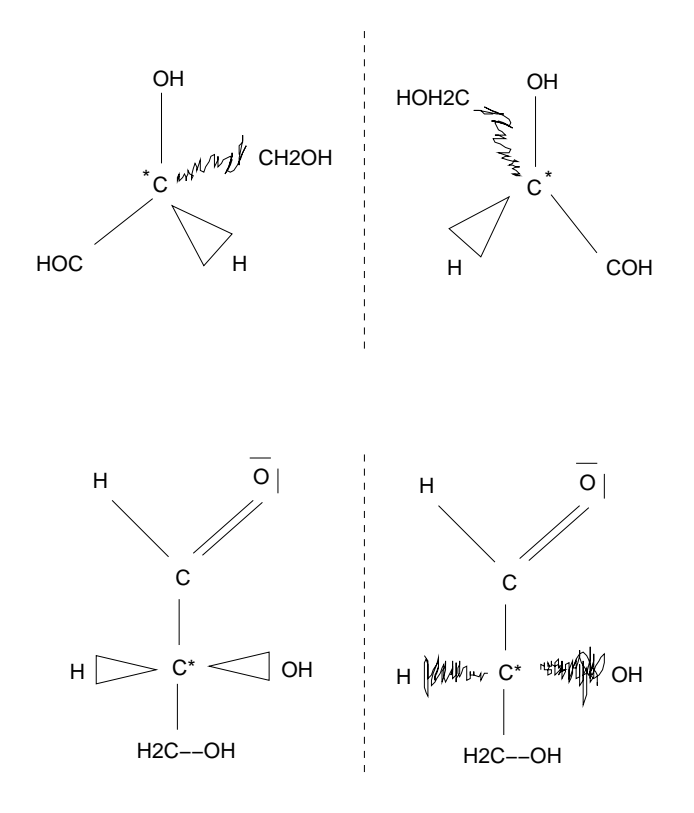

Enantiomere treten auf, wenn das Molekül ein C-Atom mit vier verschiedenen Substituenten enthält.

 $\rightarrow$  Asymmetrisches C-Atom 24.04.2006

• Aldotetraose  $H \qquad \overline{O}$  $\setminus$  // C |  $H - C^* - O H$ |  $H - C^* - O H$ |  $H_2 C - O H$ 

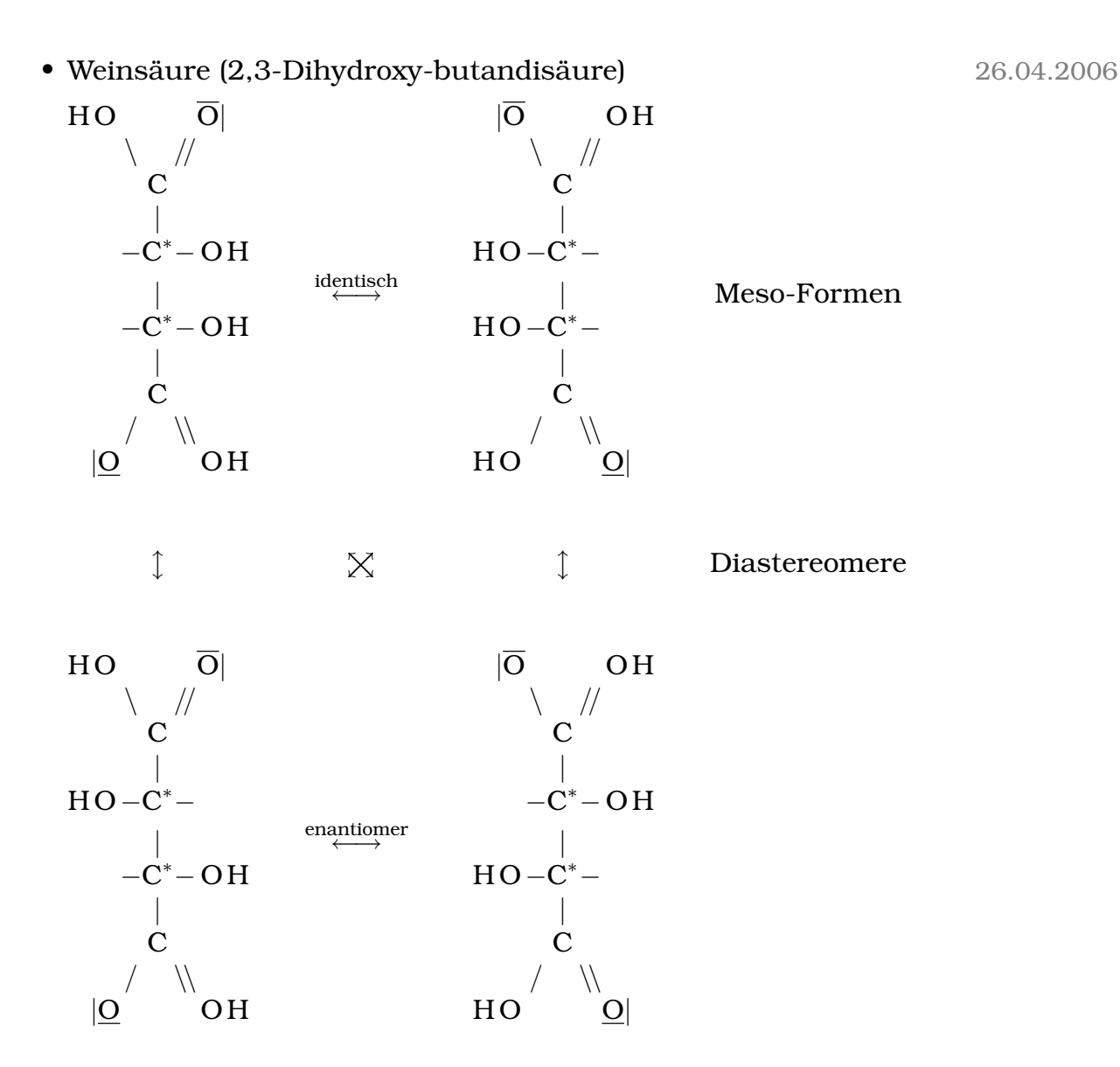

Festlegung: Stereoisomere Moleküle

- Bei  $n$  Chiralitätszentren (asymmetrische C-Atome) existieren  $2^n$  Stereoisomere [Enantiomere und Diastereomere]. [Einige der " Isomere" sind eigentlich identisch. Wenn sie in der Schulaufgabe aber nach der Zahl der Stereoisomere fragt, stimmt  $2^n$ als Antwort trotzdem.]
- Spiegelbildisomerie liegt vor, wenn innerhalb des Moleküls keine Symmetrieebenen vorliegen.

#### 1 SCHULHEFT 135

- Diastereomere sind Stereoisomere, die keine Enantiomere sind. Sie haben unterschiedliche physikalische Eigenschaften.
- Meso-Formen besitzen eine Symmetrieebene innerhalb des Moleküls und sind optisch inaktiv.

03.05.2006

• Glucose

H  
\n
$$
\begin{array}{c|c|c|c}\n & \overrightarrow{O} & & \overrightarrow{O} & H \\
\hline\n & \begin{array}{c|c}\n & \overrightarrow{O} & & \overrightarrow{O} & H \\
\hline\n & \overrightarrow{O} & & \overrightarrow{O} & & \overrightarrow{O} \\
 & \overrightarrow{O} & & \overrightarrow{O} & & \overrightarrow{O} \\
 & \overrightarrow{O} & & \overrightarrow{O} & & \overrightarrow{O} \\
 & \overrightarrow{O} & & \overrightarrow{O} & & \overrightarrow{O} \\
 & \overrightarrow{O} & & \overrightarrow{O} & & \overrightarrow{O} & \overrightarrow{O} \\
 & \overrightarrow{O} & & \overrightarrow{O} & & \overrightarrow{O} & & \overrightarrow{O} \\
 & \overrightarrow{O} & & \overrightarrow{O} & & \overrightarrow{O} & & \overrightarrow{O} \\
 & \overrightarrow{O} & & \overrightarrow{O} & & \overrightarrow{O} & & \overrightarrow{O} & & \overrightarrow{O} \\
 & \overrightarrow{O} & & \overrightarrow{O} & & \overrightarrow{O} & & \overrightarrow{O} & & \overrightarrow{O} \\
 & \overrightarrow{O} & & \overrightarrow{O} & & \overrightarrow{O} & & \overrightarrow{O} & & \overrightarrow{O} & & \overrightarrow{O} \\
 & \overrightarrow{O} & & \overrightarrow{O} & & \overrightarrow{O} & & \overrightarrow{O} & & \overrightarrow{O} & & \overrightarrow{O} \\
 & \overrightarrow{O} & & \overrightarrow{O} & & \overrightarrow{O} & & \overrightarrow{O} & & \overrightarrow{O} & & \overrightarrow{O} & & \overrightarrow{O} \\
 & \overrightarrow{O} & & \overrightarrow{O} & & \overrightarrow{O} & & \overrightarrow{O} & & \overrightarrow{O} & & \overrightarrow{O} & & \overrightarrow{O} & & \overrightarrow{O} & & \overrightarrow{O} \\
 & \overrightarrow{O} & & \overrightarrow{O} & & \overrightarrow{O} & & \overrightarrow{O} & & \overrightarrow{O} & & \overrightarrow{O} & & \overrightarrow{O} & & \overrightarrow{O} & & \overrightarrow{O} \\
 & \overrightarrow{O} & & \overrightarrow{O} & & \overrightarrow{O} & & \overrightarrow{O} & & \overrightarrow{O} & & \overrightarrow{O} & & \overrightarrow{O} & & \overrightarrow{O} & & \overrightarrow{O} & & \overrightarrow{O} \\
 & \overrightarrow{O} & & \overrightarrow{O} & & \overrightarrow{O} & & \overrightarrow{O} & & \overrightarrow{O} &
$$

• Mannose [links: D-Mannose, rechts: L-Mannose]

C H O | C H O | | | HO−C <sup>∗</sup> − | − C − OH | | | HO−C <sup>∗</sup> − | −C <sup>∗</sup> − OH | | | −C <sup>∗</sup> − OH | HO−C <sup>∗</sup> − | | | −C <sup>∗</sup> − OH | HO−C <sup>∗</sup> − | | | C H2OH | C H2OH

[Spiegelbildisomere (Enantiomere) gibt´s (wenn uberhaupt) immer ¨ nur eins, Diastereoisomere kann´s mehr geben.]

# **1.10.2 Fischerprojektion**

[Verwendet man gestrichelte Linien, gilt: Gestrichelte Linien bedeuten "nach hinten", Keile "nach vorne". Die punktförmigen Keilenden<br>setst man an den Zentrelstemen an l setzt man an den Zentralatomen an.]

[Bei der Fischerprojektion gilt: Senkrechte Striche bedeuten "nach<br>hinter", weagnechte, nach vern", Bei der Fischermreisktion steht hinten", waagrechte "nach vorn". Bei der Fischerprojektion steht<br>das bäsketevidierte C-Atem sken l das höchstoxidierte C-Atom oben.]

[Zeigt die Hydroxylgruppe am letzten asymmetrischen C-Atom (in der Fischerprojektion unten) nach rechts, erhält das betreffende Molekül das Prefix "D-". Zeigt die Hydroxylgruppe nach links, setzt molekul das 1 fehk "D". Zeige die

[Der Drehwinkel ist unabhängig von der "D-" bzw. "L-Heit".]

In der Natur kommen nur Zuckermoleküle mit D-Konfiguration vor.

[Fischerprojektion] zur Festlegung der Konfiguration der Substituenten am C<sup>∗</sup> -Atom.

- 1. C-Kette senkrecht stellen, höchstoxidiertes C-Atom nach oben.
- 2. C <sup>∗</sup> wird in die Papierebene gelegt.
- 3. C−C-Bindungen weisen hinter die Papierebene.
- 4. Bindungen, die nach rechts und links dargestellt werden, weisen aus der Papierebene heraus.

04.05.2006

[Enthält ein Molekül eine Symmetrieebene, ist nicht chiral, auch, wenn es asymmetrische C-Atome an. Diese Symmetrieebene darf auch durch ein C gehen, beispielsweise bei CH3−CHOH−CH3.]

[Die Fischerprojektion gibt´s nur bei Zuckern.]

[Ist die Position einer OH-Gruppe nicht im Molekulnamen angege- ¨ ben, so befindet sie sich an C-Atom 1.]

[Ubungsaufgabe:] Durch Oxidation von Glycerin kann man Koh- ¨ lenhydrate erhalten, die alle die Summenformel  $C_3H_6O_3$  besitzen. [Lösung: D- und L-Glycerinaldehyd sowie 1,3-Dihydroxypropanon (Aceton)] 10.05.2006

# **Glucose (Traubenzucker, Dextrose)**

Summenformel:  $C_6H_{12}O_6$ 

# **– Bedeutung**

- Fotosyntheseprodukt:  $6 CO_2 + 6 H_2O \longrightarrow C_6 H_{12}O_6 + 6 O_2$
- Süße Früchte, Honig
- Blitzuckerkonzentration: 120  $\frac{g}{l}$
- Energieträger im Körper

# **– Nachweisreaktionen**

- 1. Tollens-/Fehlingprobe  $\rightarrow$  positiv unspezifisch
- 2. GOD-Test

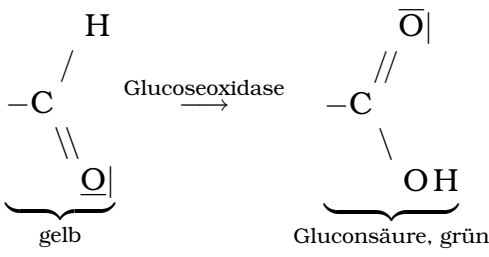

3. SCHIFFsche Probe [mit farbloser fuchsinschweflige Säure]  $\rightarrow$ negativ [wegen der Ringbildung der Glucose im Sauren] Erwärmen  $\rightarrow$  positiv

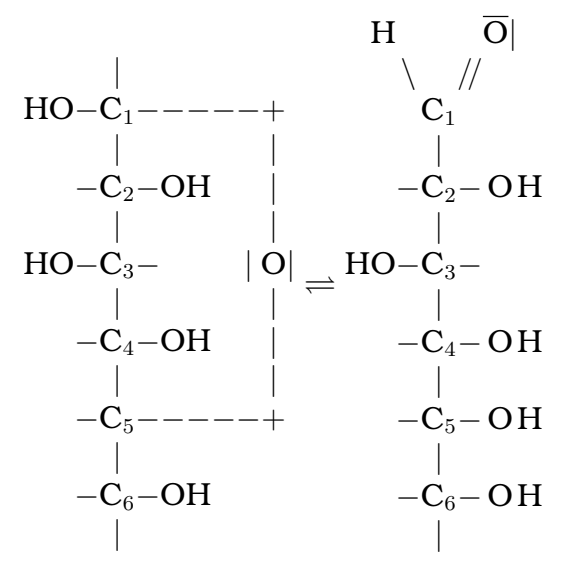

Zwischen der Aldehydgruppe am C<sub>1</sub>-Atom und der Hydroxylgruppe am C5-Atom kommt es zu einer innermolekularen Halbacetalbildung. 11.05.2006

# **1.10.3 Haworth-Projektion**

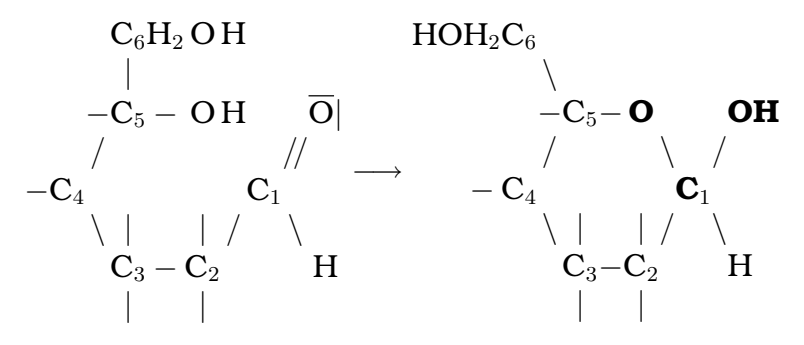

[Fett: Halbacetel; die fehlenden Bindungspartner an den Strichen ohne eingezeichneten Bindungspartner sind bei dieser Zeichnung nicht notwendigerweise H-Atome, sondern können auch OH-Gruppen sein.]

[Das O vom  $C_1$  greift das H vom  $C_5$  an. Dann ist das  $C_1$  positiv und das O vom C<sup>5</sup> negativ geladen. Schließlich kommt es dann zum Angriff des Os zum C.]

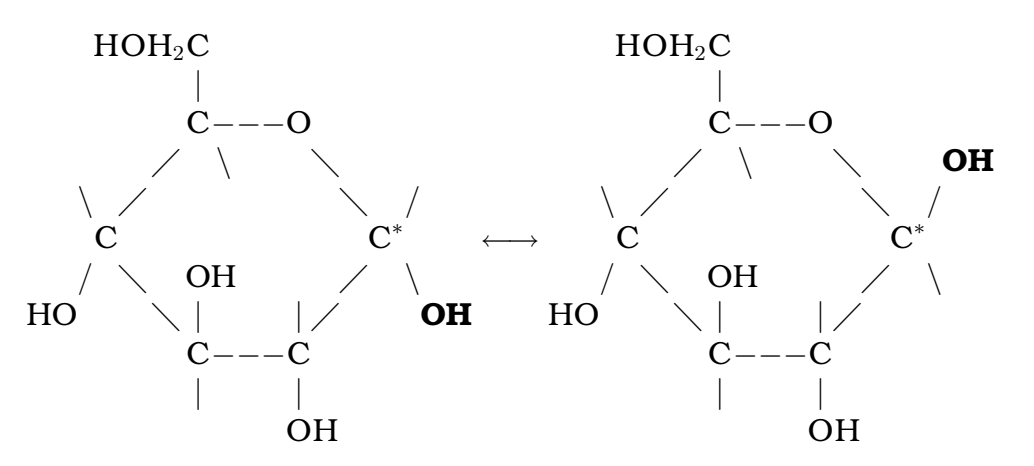

[Die fettgedruckten OHs sind] glykosidische OH-Gruppe[n.] 15.05.2006

[Das asymmetrische C-Atom, was über " $\alpha$ -" oder " $\beta$ -Heit" bestimmt, nennt man anomeres C-Atom. Moleküle, die sich nur in der Position der glykosidischen Oh-Gruppen am anomeren C-Atom unterscheiden, sind Diastereoisomere – oder, spezieller – Anomere.]

Mutarotation: In wässriger Lösung stellt sich zwischen den anomeren Formen ( $\alpha_{\alpha\text{-}D\text{-}(+) \text{-} \text{Glucose}} = 112^{\circ}$ ,  $\alpha_{\beta\text{-}D\text{-}(+) \text{-} \text{Glucose}} = 19^{\circ}$ ) ein Gleichgewicht ein ( $\alpha = 52^{\circ}$ ). Die Umwandlung eines Anomeres in das andere erfolgt über die offenkettige Form. Beschleunigung der Gleichgewichtseinstellung [durch] pH- oder T-Anderung. 19.05.2006

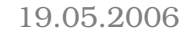

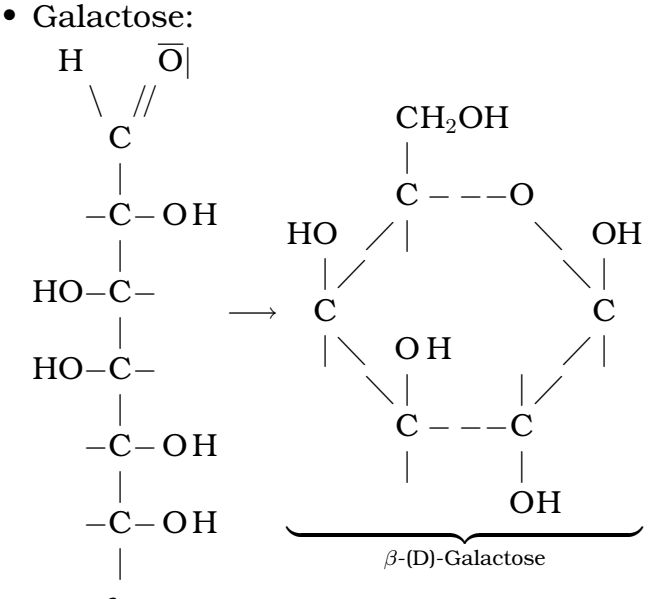

Ringformen:

**–** Pyranose (6-Ring):

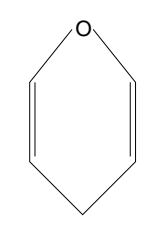

**–** Furanose (5-Ring):

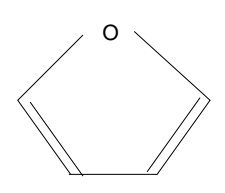

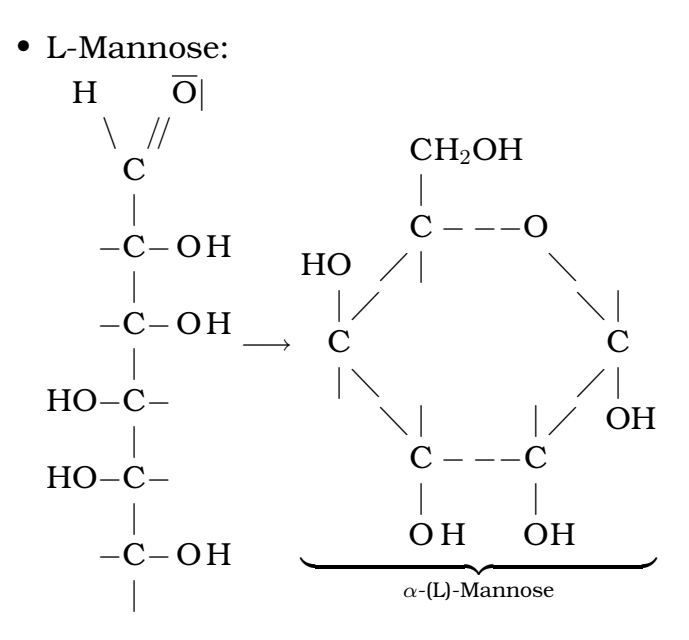

# **Fructose (Fruchtzucker)**

Summenformel:  $C_6H_{12}O_6\rightarrow$  Konstitutionsisomer der Glucose

- a) Vorkommen: Früchte, Pollen, Honig
- **b) Struktur**: Ketohexaose Halbacetalbildung:

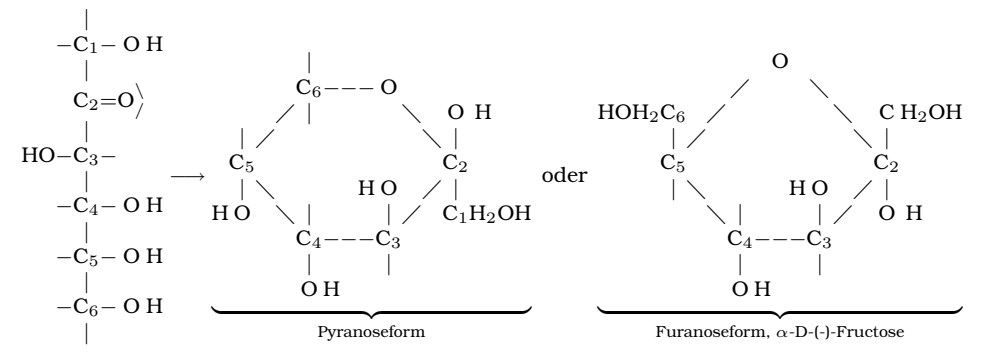

[Ringschluss entweder zwischen dem 2. und 6. C-Atom  $(\rightarrow$ Pyranoseform) oder dem 2. und 5. C-Atom  $\left(\rightarrow$  Furanoseform)

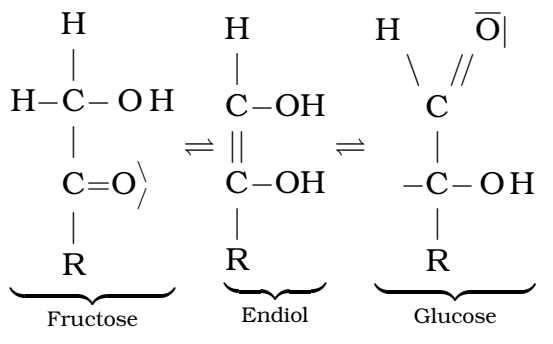

 $\rightarrow$  Fehlingprobe positiv

 $\rightarrow$  Keto-Enol-Tautomerie [läuft im Alkalischen ab (damit die Fructose nicht in Ringform vorliegt)]

[Spezifischer] Nachweis [der Fructose]: Seliwanow-Reaktion: Fructose, verdünnte Salzsäure, Resorcin (1,3-Dihydroxybenzol)  $\stackrel{\text{erhitzen}}{\longrightarrow}$ 

Beobachtung: Rotfärbung

Erklärung: Es bildet sich ein roter Farbstoff.

[Die] Reaktion dient zur Unterscheidung von Glucose und Fructose.

# **1.10.4 Disaccharide**

# **Maltose (Malzzucker)**

Versuch: Untersuchung einer mit Maltose versetzten Maltose-Lösung Beobachtung: GOD-Test positiv, Seliwanow-Probe negativ

### 1 SCHULHEFT 142

Erklärung: Maltose muss aus zwei Molekülen  $\alpha$ -Glucose aufgebaut werden.

# **Die gkykosidische Bindung**

Als glykosidische Bindung wird die Bildung eines Vollacetals aus einer glykosidischen und einer alkoholischen Hydroxylgruppe unter Abspaltung von Wasser bezeichnet:

Beispiel:

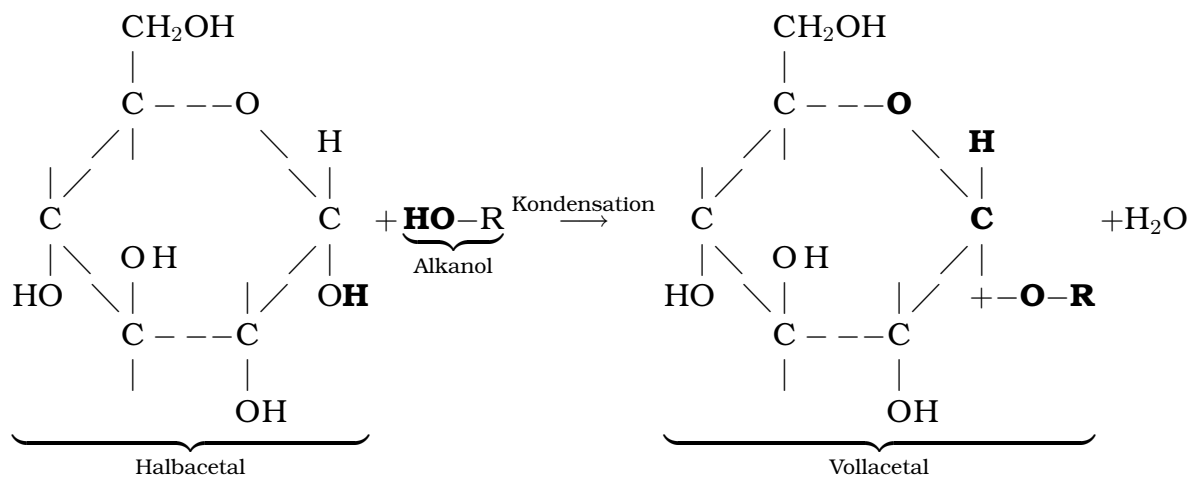

Erfolgt diese Art der Bindung zwischen zwei Monosaccharid-Molekülen, entsteht ein Disaccharid:

Allgemein:  $2\,\mathrm{C}_6\mathrm{H}_{12}\mathrm{O}_6 \stackrel{\text{Kondensation}}{\longrightarrow} \mathrm{H}_2\mathrm{O} + \mathrm{C}_{12}\mathrm{H}_{22}\mathrm{O}_{11}$ 

# **Glykosidische Bindung im Maltose-Molekul ¨**

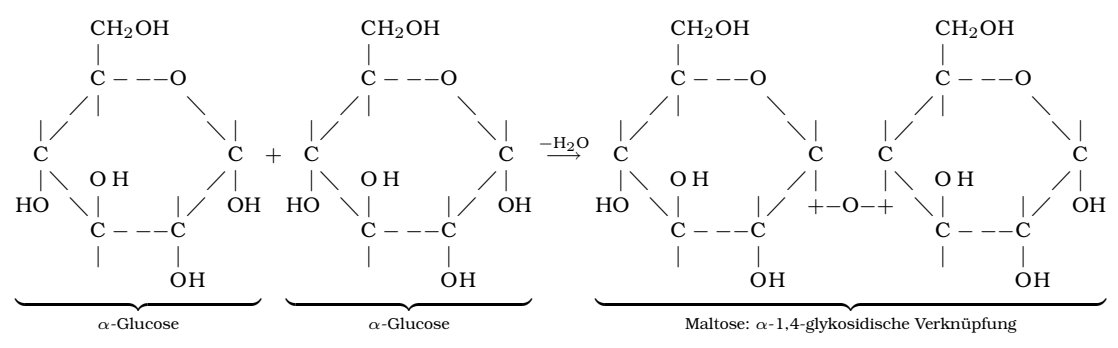

Bei der Maltose handelt es sich um ein reduzierenden Zucker.

[Im Alkalischen konnen die Ringe (genauer: mindestens ein Ring) ¨ aufgehen und damit die Aldehydgruppe freigeben  $\rightarrow$  Fehlingprobe positiv] 22.05.2006

#### **Trehalose**

[ $\alpha$ -1,1-glykosidische Verknüpfung zweier  $\alpha$ -Glucose-Moleküle]

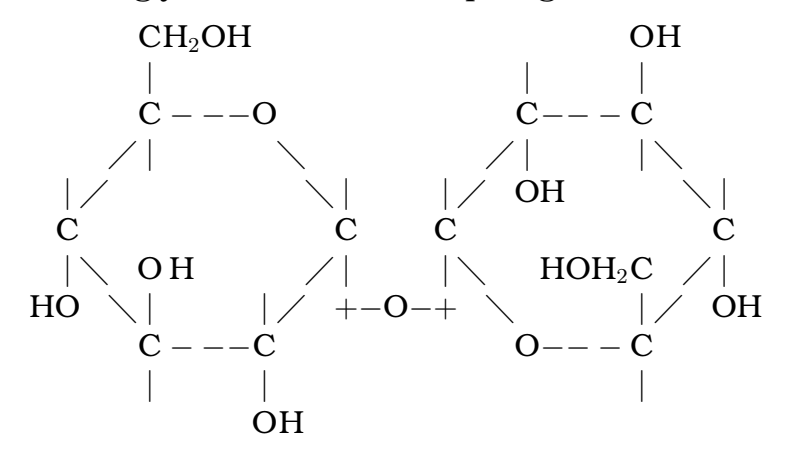

#### **Saccharose (Rohrzucker)**

- a) Vorkommen: Zuckerrübe/Zuckerrohr
- **b)** Aufbau:

[Fehlingprobe positiv, Fehlingprobe, GOD-Test und Saliwanow-Test der Zerlegung in Monosaccharidbausteine durch Salzsäure ebenfalls positiv.]

Erklärung: Saccharose enthält ein Moklekül Glucose und ein Molekül Fructose. α-Glucose, β-Fructose, 1,2-glykosidisch

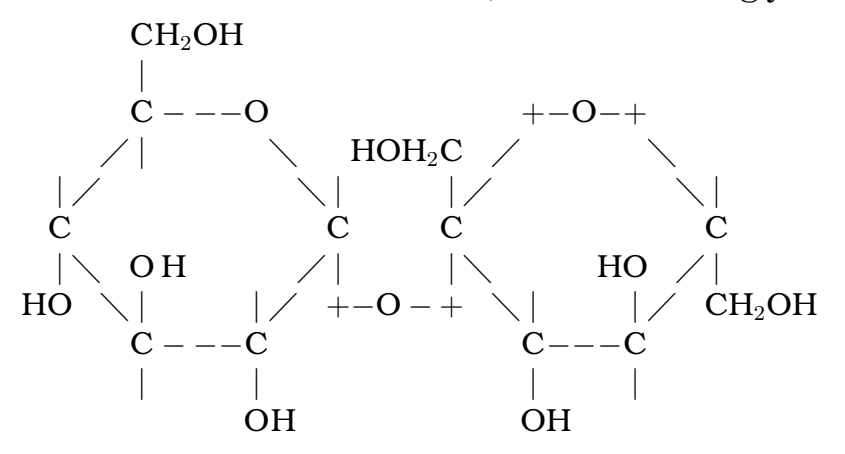

Die Saccharose ist ein nicht reduzierender Zucker. 29.05.2006

**c)** Inversion der Saccharose

### 1 SCHULHEFT 144

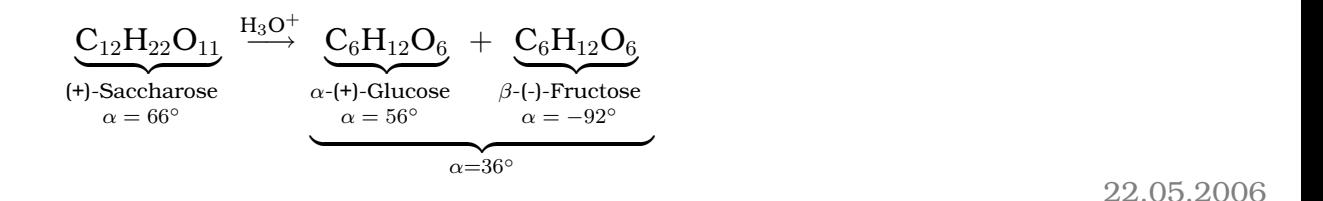

# **Einteilung der Disaccharide**

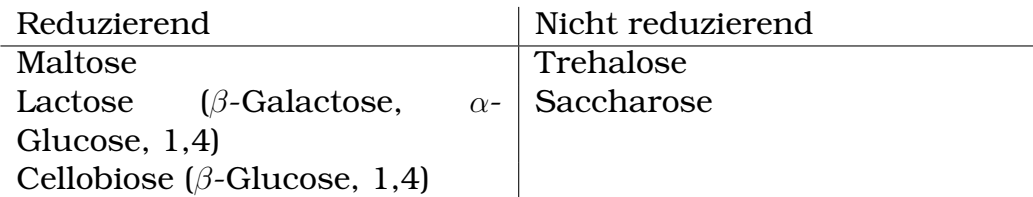

### **Spaltung der glykosidischen Bindung**

Die glykosidische Bindung kann durch Enzyme oder Einwirkung von Säuren gespaltet werden. in 1988 is a statistic statistic statistic statistic statistic statistic statistic statistic statistic statistic statistic statistic statistic statistic statistic statistic statistic statistic

#### **1.10.5 Polysaccharide**

# **Cellulose**

#### **a) Eigenschaften**:

- Nachweis: Blaufärbung mit Zinkchloridiodlösung
- Unlöslich in Wasser

#### **b) Struktur**:

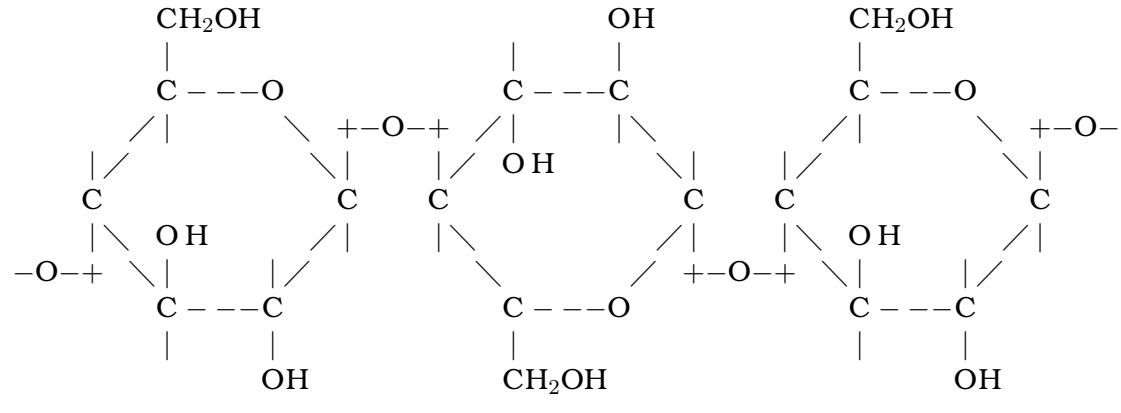

Bausteine:
- Monosaccharid: β-Glucose
- Disaccharid: Cellobiose  $(\beta-1, 4$ -Verknüpfung)

Lineare Ketten (6000-18000 Glucose-Moleküle)

#### **c) Vorkommen**:

- Zellwand von Pflanzenzellen
- Holz
- Baumwolle, Sisal, Jute, Hanf

[Wir haben kein Enzym, um Cellulose zerlegen zu können.]

#### **d) Bedeutung der Cellulose**:

- Nährstoffquelle: Hauptnahrungsquelle der Wiederkäuer; Abbau erfolgt im Pansen durch Cellulase produzierende Darmbakterien
	- $\rightarrow$  Sicherung der Fleichversorgung
- Faserrohstoff: Rohstoff für Textil- und Faserindustrie
	- **–** Naturfasern aus Baumwolle, Hanf, Sisal, Jute
	- **–** Rohstoff fur halbsynthetische Fasern, z.B. Viskose ¨

 $\rightarrow$  Die Cellulosefasern werden dabei verändert, es entstehen Stoffe mit speziellen Eigenschaften (Festigkeit, Wasserbeständigkeit).

- **Papierindustrie**: Cellulose = Zellstoff
	- **–** Jahrlicher Papierverbrauch pro Kopf in Deutschland ¨ 2001: 225 kg
	- **–** Papierherstellung: Frischfaser oder Recyclingpapier Geringerer Energie- und Wasserverbrauch bei Herstellung von Recyclingpapier

01.06.2006

#### **Starke ¨**

**a) Vorkommen**: Mehl, Kartoffel

**b) Nachweis**: Iod-Kaliumiodidlösung  $\rightarrow$  [Färbung:] blauviolett Einlagerungsverbindung XXX Grafik

### **c) Struktur**: **Zwei** Bestandteile:

- 1. Amylose (20 %) XXX Grafik 250–300 [ $\alpha$ -Glucose-Bausteine; unverzweigt; spiralförmig]
- 2. Amylopektin (80 %) XXX Grafik; zusatzliche 1,6-Verzweigung ¨ 22.000 Bausteine; verzweigt

Glykogen ist der entsprechende tierische Reservestoff.

22.06.2006

## **1.11 Eiweißstoffe (Proteine)**

## 1.11.1 Die Aminosäuren – Bausteine der Proteine

Proteine sind aus einer Vielzahl (bis Tausende) von Baueinheiten zusammengesetzte Makromoleküle.

Die einzelnen Bausteine, aus denen ein Eiweißmolekül aufgebaut ist, sind die Aminocarbonsäuren.

## **Einteilung der Aminosauren ¨**

## **Grundstruktur**:

$$
\begin{array}{c}\text{C OOH}\\ |\\\text{H}_2\text{N--C}^{\alpha}-\text{H}\\ |\\\text{R}\end{array}
$$

 $[H_2N \leftarrow$  Aminogruppe, COOH  $\leftarrow$  Säuregruppe]

• Aminogruppe am C<sub>2</sub>-Atom  $\rightarrow \alpha$ -Aminocarbonsäure

- Die Position der Aminogruppe gibt die D/L-Konfiguration an. In der Natur kommt nur die L-Konfiguration vor.
- Glycin ist die einzige Aminosäure ohne Chiralitätszentrum. COOH |  $_{\rm H_2N-C-H}$

$$
\begin{array}{c}\n\mid \\
\downarrow \\
H\n\end{array}
$$

## **Beispiele**

\n- **Valin** (aliphatisch, unpolar, essential) COOH\n
	\n- $$
	H_2N-C-H
	$$
	\n- $H_3C$
	\n\n
\n- **Serin** (polar)\n
	\n- $H_2N-C-H$
	\n- $H-C-OH$
	\n- $H-C-OH$
	\n- $H$
	\n\n
\n- **Glutaminsäure** (polar, sauer)\n
	\n- $CO OH$
	\n- $H_2N-C-H$
	\n- $CH_2$
	\n- $COOH$
	\n\n
\n

• **Lysin** (polar, basisch, essentiell)

$$
\begin{array}{c|c}\n & C\,O\,OH & \\
 & | & \\
H_2N\!-\!C-H & \\
 & | & \\
(CH_2)_4 & \\
 & | & \\
NH_2 & \n\end{array}
$$

• **Phenylalanin** (aromatisch, unpolar, essentiell)

$$
\begin{array}{c}\nC & OOH \\
\mid \\
H_2N-C&-H \\
\mid \\
C & H_2 \\
\mid \\
\langle \overline{\bigcirc} \rangle\n\end{array}
$$

Es gibt [in der Natur] 20 verschiedene Aminosäuren, die durch unterschiedliche Kombination alle vorkommende Proteine bilden.

#### **Chemische Eigenschaften**

- Farblose, kristalline Feststoffe
- Hohe Schmelzpunkte (> 200 °C)
- Löslichkeit in  $H_2O$  gut

 $\rightarrow$  Aminosäuren liegen als Feststoff und in Lösung als Zwitterionen vor.

$$
\begin{array}{cccc}\n\text{COOH} & \text{COO}^- & \text{COO}^-\\
| & | & | & |\n\text{H}_2N-C-H| & \rightleftharpoons H_2N-C-H + H^+ \rightleftharpoons H_3^+N-C-H\\
| & | & | & |\n\text{H} & \text{H} & \text{H}\\
\text{Zwitterion} & & & \\
\end{array}
$$

$$
\begin{array}{cccc}\n & \text{COO}^- & \text{COOH} \\
 & | & | & | & |\n\\ H_3^+N-C-H + H_2O & \longrightarrow H_2N-C-H + H_3O^+ \text{ oder } H_3^+N-C-H & + OH^-\n\\ & | & | & |\n\\ R & R & R & R\n\end{array}
$$

Die Bildung von Oxoniumionen ist begünstigt [ca. dreimal häufiger als die Reaktion zu Hydroxidionen].  $\rightarrow$  Säurefunktion

Versuch: Wässrige Universalindikatorlösung + 1. NaOH, 2. Aminosäure + NaOH, 3. HCl, 4. Aminosäure + HCl

Aminosäuren haben eine Pufferfunktion und sind Ampholyte.

$$
\begin{array}{ccc} \text{COOH} & \text{COO}^- & \text{COO}^- \\ \mid & \mid & \mid \\ H_3^+ N - C - H & \xrightarrow{+H_3O^+, -H_2O} H_3^+ N - C - H & \xrightarrow{+OH^-, -H_2O} H_2N - C - H \\ \mid & \mid & \mid & \mid \\ R & & R & R \\ \end{array}
$$

[Reaktionen sind beide reversibel.]

#### **Isoelelektrischer Punkt (IEP)**

[Der isoelektrische Punkt einer Aminosaure ist der] Charakteristi- ¨ scher pH-Wert einer Aminosäure, an dem die Aminosäuremoleküle fast vollständig als Zwitterion vorliegen.

Die Unterschiede lassen sich auf die verschiedenen Reste zuruck- ¨ führen.

#### **1.11.2 Peptide und Proteine**

#### **Peptidbindung**

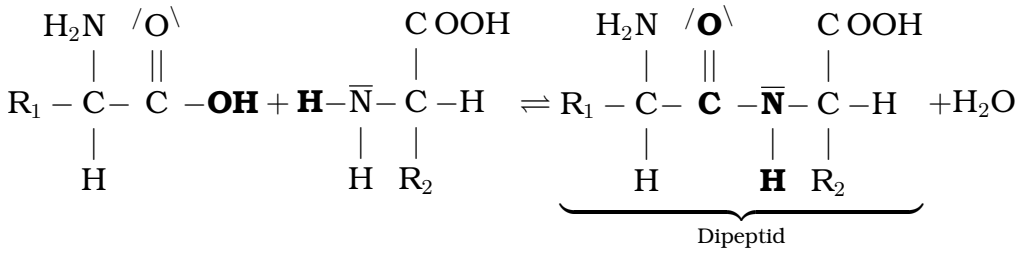

[Das OCNH ist die Peptidgruppe.]

Peptidgruppe:

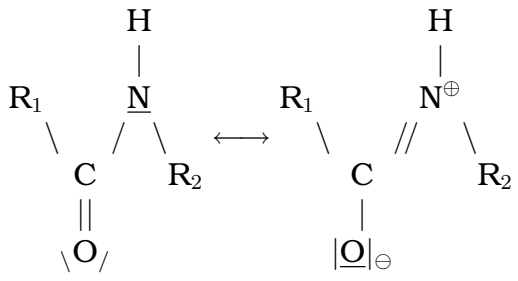

Durch die partielle Doppelbindung sind die beteiligten Atome nicht frei drehbar. 12.07.2006

Die vier Atome der Peptidbindung liegen in einer Ebene. 06.07.2006

Aminosäuren  $\rightarrow$  Oligopeptide (2–10 Aminosäuren)  $\rightarrow$  Polypeptide (11–100 Aminosäuren)  $\rightarrow$  Proteine (bis 1000 Aminosäuren)  $\rightarrow$  Proteide (Fremdmoleküle/-ionen eingelagert; [Beispiel: Hämoglobin mit eingelagertem Fe-II]) 10.07.2006

**Elektrophorese**

[Elektrophorese ist ein] Trennverfahren, z.B. [in der] Lebensmittelchemie.

Aminosäuregemische werden im elektrischen Gleichspannungsfeld aufgetrennt. Die Spaltung der Proteine in die einzelnen Aminosäuren erfolgt durch hydrolytische Spaltung mit Säuren oder Enzymen.

Aufbau:

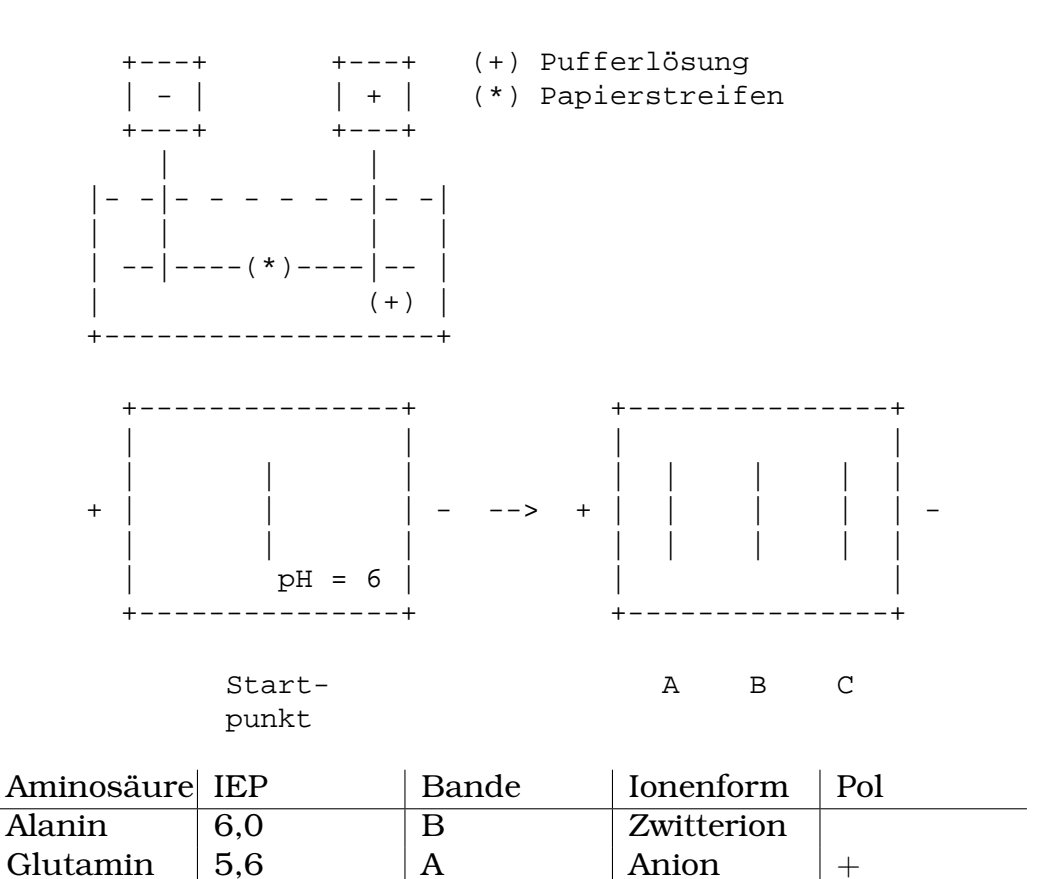

Die Aminosäuren wandern je nach Ladung (abhängig vom pH-Wert) und der Molekülgroße. [Große Moleküle wandern langsamer. Das hängt mit dem verwendeten Filterpapier zusammen.]

Lysin  $|10,0|$  C  $|$  Kathon  $|-$ 

#### **Aufbau der Proteine**

#### **– Primarstruktur (= Aminos ¨ auresequenz) ¨**

Aus 20 verschiedenen Aminosäuren kombiniert man alle Proteine. [Einfach über Peptidbindung verknüpft.]

 $H_2N-\cdots$  – COOH

#### **– Sekundarstruktur (= Konformation) ¨**

Durch Wasserstoffbrückenbindungen

## **– Tertiarstruktur (= r ¨ aumliche Faltung der Sekund ¨ arstruktur) ¨**

Durch Bindung zwischen den Resten der Aminosäuren Beispiele:

- V.d.W.-Kräfte
- Ionenbindungen
- Wasserstoffbrückenbindungen
- Disulfidbrücken: R-S-S-R [nur bei Cystein]

Faserproteine ( $\alpha$ -Keratin) und globuläre [kugelförmige] Proteine (Myoglobin; [mehr Bindungen  $\rightarrow$  Knäuel]) werden unterschieden.

## **– Quartarstruktur ¨**

Bei großen Proteinmolekülen, die aus zwei oder mehr Untereinheiten zusammengesetzt sind. [Nicht alle gehen bis zur Quartärstruktur.]

Beispiel: Hämoglobin (vier Globin-Proteinmoleküle + vier Häm-Gruppen  $\rightarrow$  damit können vier O gleichzeitig gebunden werden])

[Im Blut durfne keine Oxidationsmittel enthalten sein, weil sonst ¨ Fe-II zu Fe-III oxidiert wird; Fe-III hat aber keine freien Bindungs $stellar \rightarrow O$  kann sich nicht anlagern] 23.07.2006

## **1.11.3 Fette und Ole ¨**

Aus den Eigenschaften der Fette und Öle lassen sich einige Rückschlüsse über den Aufbau ziehen.

- Nicht in Wasser löslich
- Bei Raumtemperatur fest (oder zumindest flüssig)

 $\rightarrow$  Unpolares, relativ kleines Molekül

Untersuchungen ergeben: Fette sind DreifachXXX von Glycerin mit XXX

XXX 14.03.2006

## **1.12 Grundwissen**

## **Alkane**

Gesattigte Kohlenwasserstoffe, die keine Mehrfachbindungen, ¨ sondern nur **Einfachbindungen** (σ**-Bindungen**) zwischen den Kohlenstoffatomen im Molekül aufweisen.

Die allgemeine Formel der Alkane lautet  $C_nH_{2n+2}$ .

Alle Kohlenstoffatome sind **sp<sup>3</sup> -hybridisiert**.

## **Alkene**

Ungesattigte Kohlenwasserstoffe, die zwischen den Kohlen- ¨ stoffatomen im Molekül eine **Doppelbindung** (eine σ-Bindung, eine π-Bindung) aufweisen.

Die allgemeine Formel lautet  $C_nH_{2n}$ .

Die Kohlenstoffatome der Doppelbindungen sind **sp<sup>2</sup> -hybridisiert**.

## **Alkine**

Ungesattigte Kohlenwasserstoffe, die zwischen den Kohlen- ¨ stoffatomen im Molekül eine **Dreifachbindung** (eine σ-Bindung, zwei  $\pi$ -Bindungen) aufweisen.

Die allgemeine Formel lautet  $C_nH_{2n-2}$ .

Die Kohlenstoffatome der Dreifachbindungen sind **sp-hybridisiert**.

## σ**-Bindung**

Überlappung von je einem  $sp^3$ -Hybridorbital zweier Kohlenstoffatome bzw. eines sp<sup>3</sup>-Hybridorbitals eines Kohlenstoffatoms und eines s-Orbitals eines Wasserstoffatoms.

## π**-Bindung**

**Uberlappung von je zwei p-Orbitalen ¨** zweier Kohlenstoffatome oberhalb und unterhalb der Kernbindungsachse.

#### **Konstitutionsisomerie**

Konstitutionsisomerie liegt vor bei Molekülen gleicher Sum**menformel, aber unterschiedlicher Anordnung** (Struktur) der Atome.

Beispiel:  $C_4H_{10}$ :

#### **Konformationsisomerie**

Die durch Drehung um  $\sigma$ -Bindungen möglichen räumlichen Anordnungen der Atome werden als **Konformationen** eines Moleküls bezeichnet.

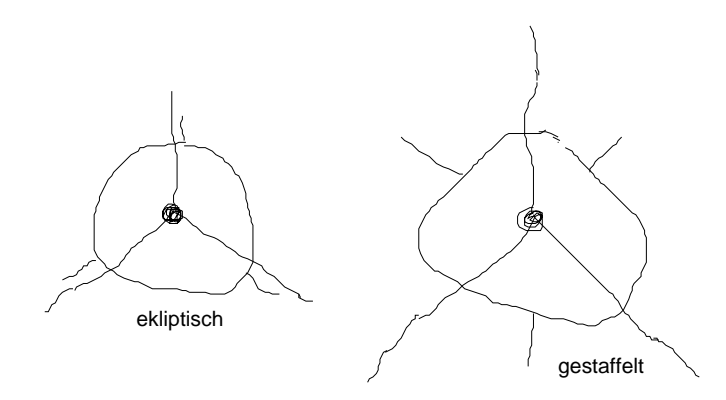

#### **cis-trans-Isomerie**

cis-trans-Isomerie liegt aufgrund der nichtvorhandenen freien Drehbarkeit der Doppelbindung vor:

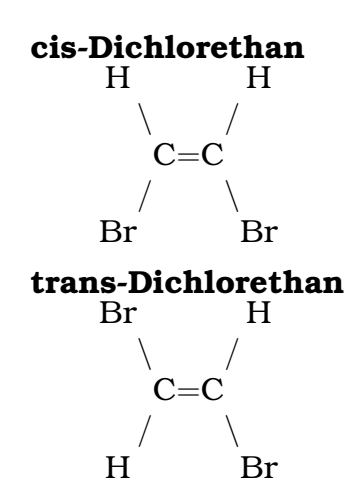

#### **Elektrophile Addition**

Reaktionsmechanismus der Anlagerung eines Moleküls an die

Doppelbindung eines Alkens. Dabei werden sp<sup>2</sup>-hybridisierte C-Atome zu sp<sup>3</sup>-hybridisierten.

Elektrophile Addition läuft in **zwei Schritten** ab:

- 1. **Elektrophiler Angriff** eines Kations oder positiv polarisierten Teilchens
- 2. **Rückseitenangriff** des Anions

#### **Aromaten**

Moleküle, die

- einen **ebenen bzw. nahezu ebenen Ring** mit
- einer **ringförmig geschlossenen delokalisierten** π-Elek**tronenwolke** mit
- $4n + 2 \pi$ -**Elektronen** ( $n = 1, 2, 3, \ldots$ , Hückel-Regel) bilden.

#### **Delokalisiertes** π**-Elektronensystem**

Die π-Bindungselektronen sind nicht zwischen zwei C-Atomen lokalisiert, sondern über das ganze System verteilt.

Beispiel: Benzol:

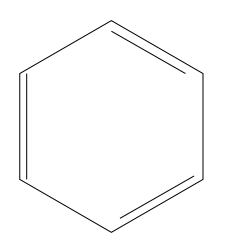

#### **Mesomerie**

Mesomerie beschreibt den tatsachlich vorliegenden Zustand ¨ eines Moleküls, der nur durch sogenannte Grenzstrukturen beschrieben werden kann.

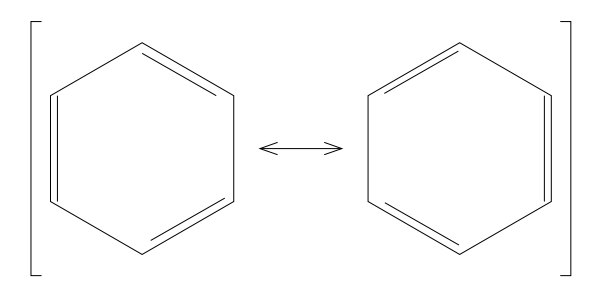

#### **Alkohole**

Organische Moleküle mit mindestens einer **Hydroxylgruppe**.

#### **Primare Alkohole ¨**

Endstandige Hydroxylgruppe, z.B. Ethanol ¨

# **Sekundare Alkohole ¨**

Z.B. Propan-2-ol

## **Tertiare Alkohole ¨**

Z.B. 2-Methylpropan-2-ol

#### **Phenole**

Aromaten mit mindestens einer Hydroxylgruppe am aromatischen Ring, z.B. Phenol = Hydroxybenzol

#### **Carbonylverbindungen**

Carbonylverbindungen enthalten eine **Carbonylgruppe (C**=**O)** im Molekül. Dazu gehören **Aldehyde** (z.B. Ethanal H<sub>3</sub>CCHO) und **Ketone** (z.B. Aceton H<sub>3</sub>CCOCH<sub>3</sub>). Das C-Atom der Carbonylgruppe ist positiv polarisiert.

$$
\left[ \begin{matrix} \overline{O} & & \overline{O} |^\ominus \\ \wedge & \longmapsto R - C & \\ \wedge & & \wedge \\ H & & & H \end{matrix} \right]
$$

#### **Fehlingprobe**

Nachweisreaktion für Alkane durch Mischung von:

**Fehling I (CuSO**4**-Losung) ¨** und **Fehling II (K/Na-Tartrat-Lo- ¨** sung und NaOH-Lösung). Bei Erwärmen mit einem Aldehyd wird dieses **oxidiert** und die **Cu**<sup>2</sup><sup>+</sup> **-Ionen zu rotem Cu**2**O reduziert**.

#### **Silberspiegelprobe (Tollens)**

Ammoniakalische Silbernitratlösung wird zusammen mit dem Aldehyd erwärmt. Die Ag<sup>+</sup>-Ionen werden zu Ag-Atomen (elementarem Silber) reduziert (Silberbeschlag am Glas).

#### **Nucleophile Addition**

Addition eines Anions oder negativ polarisierten Moleküls an das C-Atom der Carbonylgruppe (z.B. Hydratbildung bzw. Halbacetal- und Vollacetalbildung).

#### **Carbonsauren ¨**

Organische Moleküle mit mindestens einer **Carboxygruppe** COOH.

Durch Mesomeriestabilisierung des **Carboxylations** sind Carbonsäuren schwach sauer.

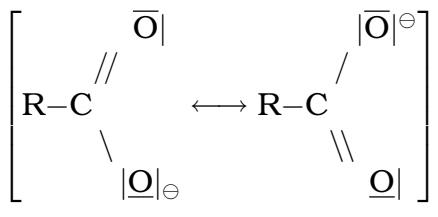

[XXX: Das ist doch einfach eine Drehung um  $\sigma$ -Bindung, nicht? – Nein.]

#### $Chi$  (Händigkeit)

Ein Kohlenstoffatom, welches vier verschiedene Substituenten trägt, bezeichnet man als **asymmetrisch**.

Verbindungen mit asymmetrische(n) C-Atom(en) sind **chiral**. Verhalten sich chirale Verbindungen wie Bild und Spiegelbild zueinander, spricht man von **Enantiomerie** oder Spiegelbildisomerie.

#### **Ester**

Durch Kochen von **Carbonsauren mit Alkoholen in Gegen- ¨ wart von konzentrierter Schwefelsäure** erhält man wasserunlösliche Flüssigkeiten, sog. **Ester**.

Ester können umgekehrt mit Wasser wieder zu den Ausgangsstoffen reagieren. Man spricht von **Esterhydrolyse**.

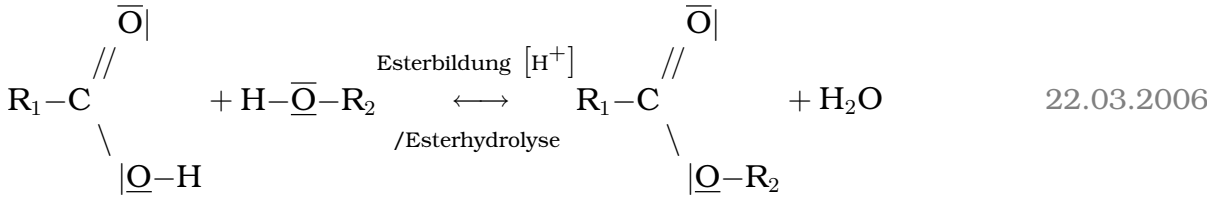

#### **Optische Aktivitat¨**

Optisch aktive Verbindungen sind chiral und drehen die **Schwingungsebene** des **linear polarisierten Lichts** um einen bestimmten Winkel (Drehwert).

#### **Fischerprojektion**

**Darstellungsform nicht zyklischer Aldosen, Ketosen und**

**ähnlicher Moleküle**: Vertikale Anordnung der Kohlenstoffatome, C-Atom mit der höchsten Oxidationszahl nach oben. Alle Atome werden in die Zeichenebene projiziert. Die mit dem Chiralitätszentrum  $\mathrm{C}^+$  verbundenen Atome, die oben und unten stehen, liegen hinter der Zeichenebene, die links und rechts stehen liegen vor der Zeichenebene.

- D-Form: Hydroxylgruppe am unteren asymmetrisch C-Atom zeigt nach rechts.
- L-Form: Hydroxylgruppe am unteren asymmetrisch C-Atom zeigt nach links.

#### **Haworth-Formeln**

**Darstellungsform zyklischer Aldosen, Ketosen und ahnlicher ¨ Moleküle**, z.B. Pyranosen und Furanosen.

An asymmetrischen C-Atomen in der Fischerprojektion nach rechts zeigende Hydroxylgruppen zeigen nach unten.

#### **Glykosidische Bindung**

**Sauerstoffbindung** zwischen dem **anomeren** C-Atom einer Pyranose/Furanose und einem C-Atom eines anderen Moleküls. Entsteht durch säurekatalysierte Wasserabspaltung aus zwei Hydroxylgruppen.

α (β)-glykosidische Bindung: Am anomeren C-Atom zeigt sie in Haworth-Projektion nach **unten** (oben).

### α**-Aminosauren ¨**

2-Aminocarbonsäuren.

Aus bis zu zwanzig unterschiedlichen L-Aminosäuren können Proteine aufgebaut sein.

#### **Peptidbindung**

**Entsteht durch Wasserabspaltung zwischen [der] Carboxylgruppe einer Aminosaure und der ¨** α**-Aminogruppe einer anderen Aminosaure ¨** .

Eigenschaften: Planar

$$
\begin{bmatrix} R_2 & H & R_2 & H \\ \backslash & | & & \backslash & \\ C-\underline{N} & \longleftrightarrow & C=\underline{N}^\oplus \\ || & \backslash & & | & \backslash \\ |O| & R_1 & & \ominus|\underline{O}| & R_1 \end{bmatrix}
$$

#### **Fette und Ole ¨**

Fette sind Tri-Ester aus langkettigen Carbonsäuren (Fettsäuren) und dem dreiwertigen Alkohol Glyzerin (Propantriol).

Sind die Fettsäuren ungesättigt, so sinkt der Schmelzbereich dieses Fettes. Fette Öle sind bei Raumtemperatur flüssig.

17.09.2005

# **Teil II Deutsch**

# **2 Schulheft**

## **2.1 Sprache**

# **2.1.1 " Sprechen wir gleich oder verschieden?"**

Wir sprechen gleich:

Wir sprechen verschieden:

- Landessprache
- Gleiches Organ
- Gleiches Ziel (verstanden werden)
- Dialekte
- Generationenunterschiede
- Intonation (Betonung)
- Gruppenspezifität, soziale Bindungen
- Fachsprachen
- Redegewandheit

[Grafik: Nachrichtenubermittlung] ¨ 23.09.2005

### **2.1.2 Zehn Regeln fur den guten Vortrag ¨**

• Erstmal tief einatmen, die Luft etwa vier Sekunden anhalten und dann langsam ausatmen. Das beruhigt.

- Festen Stand suchen und Körperhaltung straffen (wohin mit den Händen?).
- Die Zuhörer in aller Ruhe anschauen und den Blick langsam schweifen lassen (ich bin der Experte!).
- Das Thema nennen und den Aufbau des Vortrags überblickshaft erläutern (Überblicke vermitteln).
- Die Zuhörer mit einem interessanten Einstieg hellhörig machen und für den Vortrag gewinnen (sie z.B. direkt ansprechen).
- Frei und lebendig reden und argumentieren, damit niemand einschläft (Mimik und Gestik einsetzen).
- Die Rede so gestalten, dass die Zuhörer sich angesprochen fühlen (lebensnahe Beispiele und Anregungen, rhetorische Fragen)
- Stimme und Tonlage so variieren, dass die Ausführungen unterstrichen werden (der Ton macht die Musik!).
- Ruhig mal kleine Pause lassen und Wiederholungen einfügen, das macht die Rede eindringlicher (Zuhörer brauchen Zeit zum Verschnaufen und zum Nachdenken).
- Am Ende einen guten " Abgang" sichern, denn der letzte Eindruck bleibt auf jeden Fall haften (das muss nicht unbedingt was Witziges sein).

27.09.2005

#### **2.1.3 Meinungsrede**

Antike:

- 1. exordium: Aufmerksamkeit, Wohlwollen
- 2. narratio, propositio: Grund der Rede, Parteilichkeit ab jetzt erlaubt
- 3. argumentatio: probatio, refutatio, Glaubwürdigmachung der eigenen Sicht

- 4. peroratio, conclusio: Schlussfolgung, "Bewahrung des Beweises"
- Warum spreche ich? (Motivation, Problembewusstsein)
- Was ist der Ist-Zustand (wir kam er zustande?)?
- Was sollte sein? (Soll-Zustand)
- Wie könnte man das erreichen?
- Was können wir/Sie dazu beitragen? (Appell/konkrete Handlungsaufforderung)

30.09.2005

### **2.1.4 Ratschlage fur einen guten Redner nach Tucholsky ¨**

- Direkter Einstieg, lebendiger Schluss
- Freies Sprechen
- Direkte Ansprache des Publikums
- Wahren des Themenbezugs
- Kurze, verständliche Sätze ("ein Gedanke ist ein Satz")
- Einbeziehung des Publikums
- Wenig Zahlen
- Kein Missbrauchen des Redestatus´
- Gezielte Pausen
- Vermeidung des Passivs
- Verwendung von Wiederholungen (zur besseren Einprägung)

09.10.2005 09.10.2005

## **2.2 Faust**

## **2.2.1 Die Entstehung des Fausts im Wechsel mit Goethes Leben**

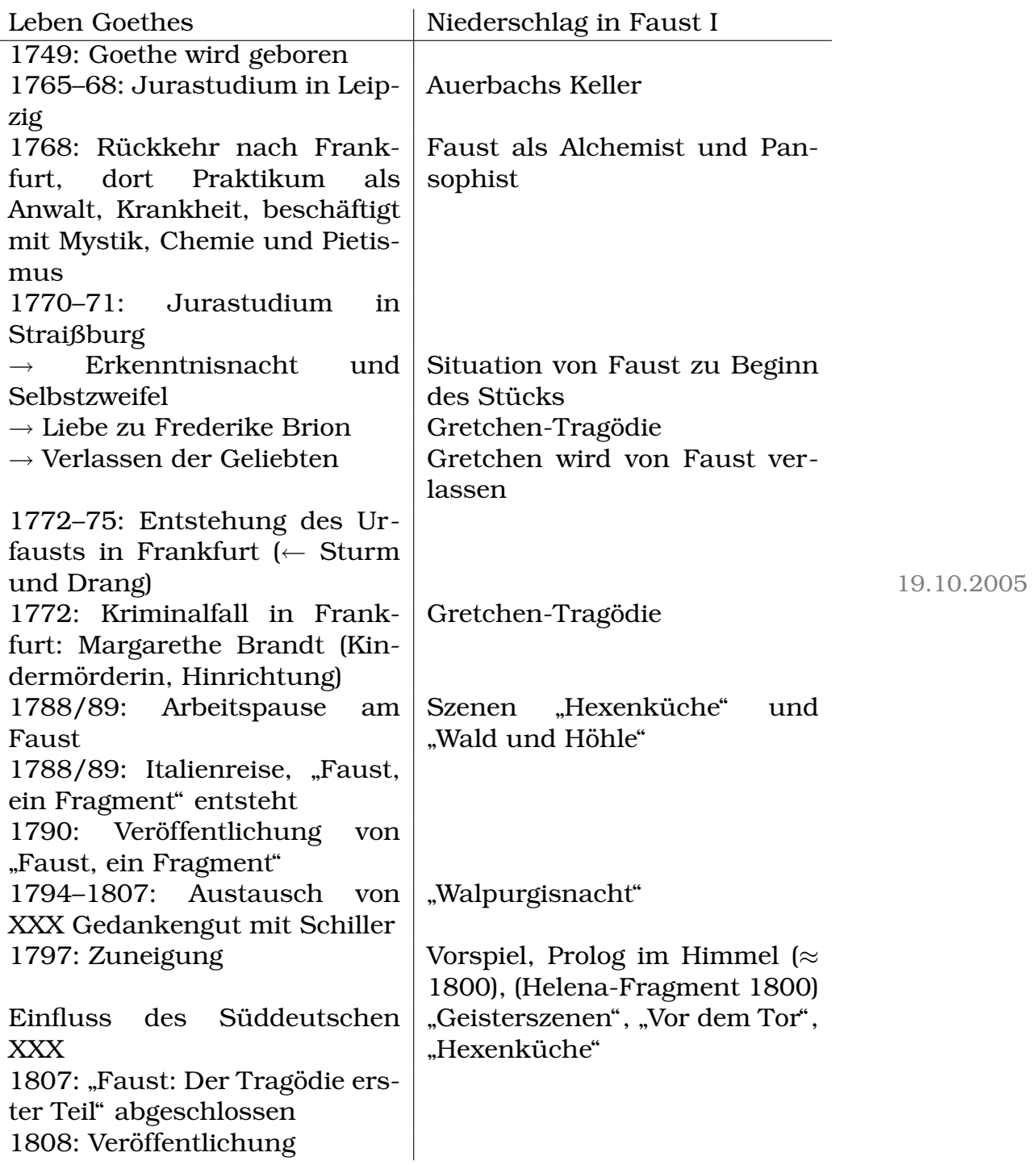

# **2.2.2 " Vorspiel auf dem Theater"**

#### **[Direktor**

- will dem Publikum behagen
- Ökonomie
- verlangt vom Dichter, nicht einfach zu satisfizieren, sondern Verwirrung zu schaffen, irgendetwas soll für jeden dabei sein, publikumsbezogenes Schreiben, Lehr, Handlung in kleinen Stücken, Effekte

#### **Lustige Person**

- kurzweilige Unterhaltung
- volles Leben (Wein, Weib, Gesang)
- Gute Verständlichkeit

## **Dichter**

- zeitlos
- nicht für die Masse
- Lehre, Moral, etc.
- wahrheitsgemäß und dennoch fiktiv
- Dichter muss sich treu bleiben

#### **Publikum**

- Will ein Fest (V. 40)
- Möchte staunen
- Unterhaltung, Zerstreuung
- Kleidung der Frauen" "
(V. 119)
- Lässt sich befriedigen]

22.10.2005

# **2.2.3 " Prolog im Himmel" [Metaphysik]**

#### **[Faust als Hiob?**

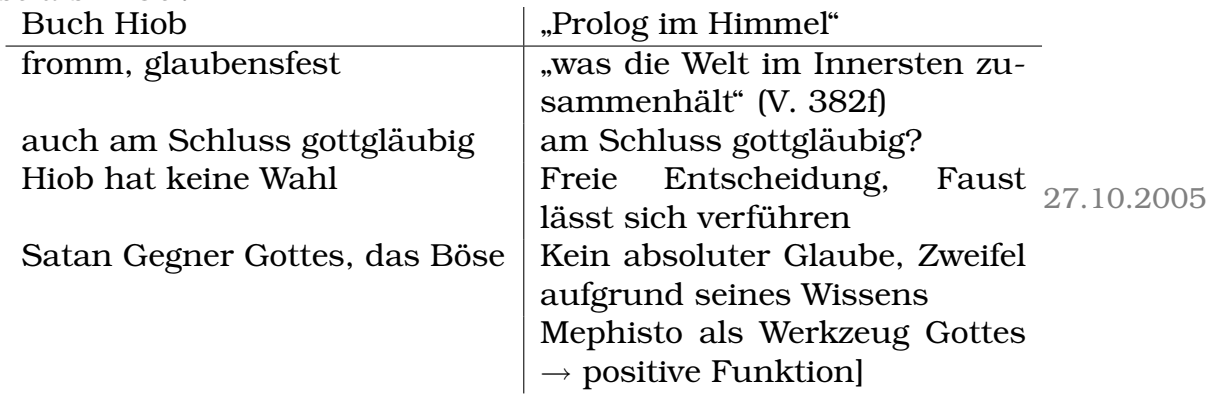

Gemeinsamkeiten:

- Gott trifft Teufel
- Gott erlaubt Versuchung
- Hiob und Faust gottesfürchtig

#### **Menschen- und Weltbild**

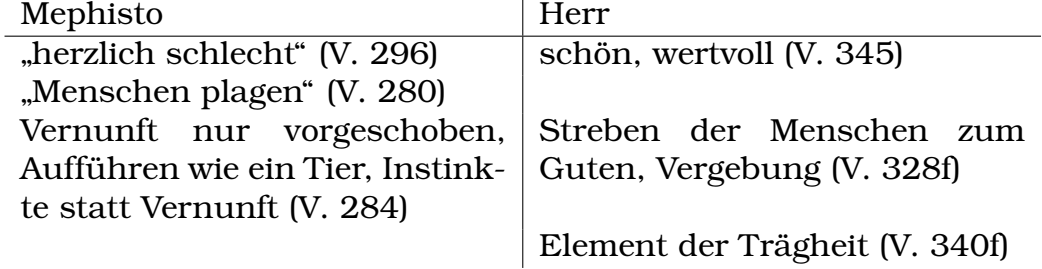

### **2.2.4 Dreifacher Rahmen**

**a)** Zueignung (Vergangenes und Gegenwart)

1797 datiert; Versform: Stanze (acht Zeilen)

Funfhebiger Jambus, Aussage: Schaffungsprozess ¨

**b)** Vorspiel auf dem Theater

Faust: Teilweise Komödie, Spektakel

**c)** Prolog

Thema: Engel-Gott-Teufel

 $\rightarrow$  Lobpreis der göttlichen Schöpfung

#### **Erzengel Rafael**

Ptolemaisches Weltbild (Erde als Scheibe) ¨

#### **Erzengel Gabriel**

Kopernikanisches Weltbild (Erde als Kugel)

### **Erzengel Michael**

Christliches Weltbild (Erde als Scheibe)

### **Mephistopheles´ Menschenbild**

Welt: Dualismus [zwei Seelen ach! in meiner Brust]

# **2.2.5 " Nacht"**

Zentrale Aspekte:

- Absage an "normale" Wissenschaft
- Magie (weiße und schwarze, Mensch  $\neq$  Gott)
- Entgrenzungsversuche:
	- **–** Makrokosmos: Jakobsleiter (V. 430)
	- **–** Mikrokosmos: Erdgeistanrufung (V. 460)
	- **–** Selbstmordversuch

Faust (Sturm und Drang)  $\leftrightarrow$  Wagner (Aufklärung) Zwei Seelen (Ratio, Trieb)  $\leftrightarrow$  Wissen profitabel

## **2.2.6 Der Teufelspakt**

**Fausts Forderungen (V. 1675ff.)** Faust will Alles, auch was nach menschlicher Erkenntnis unmöglich ist. **Fausts Bedingungen (V. 1699–1702)** fahrung, alle Gegensatze ¨ Falls er das teuflische Prinzip akzeptiert, sind Mephistos Forderungen erfüllt. **Fausts Erwartungen (V. 1750ff, 1765ff.)** Faust will die totale Welterdes Lebens kennenlernen, das Menschsein an sich er-

30.10.2005

fahren (Ganzheitsstreben, **Mephistos Angebot (V. 1642ff., 1656ff., 1671ff.)** Mikrokosmos)

> Mephisto will alle Wunsche ¨ Fausts [auf Erden] erfüllen.

### **Mephistos Forderungen**

Nach Tod soll Faust ihm gehören.

#### **Mephistos Absicht**

Er will Faust träge machen, ihn von seinem Streben abbringen (vgl. Prolog 312ff.).

Fazit: Faust sieht Mephisto als Mittel seiner Maßlosigkeit (XXX) zu befriedigen. Mephisto sieht Faust als Mittel, dem Herrn seine Macht zu beweisen. 08.11.2005

### **2.2.7 Fausts Erkenntnis- und Existenzkrise (V. 354–521; Eingangsmonolog)**

- Ungestillter Wissensdrang (V. 354f.)
- Ohne Illusionen auf Hoffnung in die Menschheit (V. 372f.)
- Fürchtet weder Hölle noch Teufel (V. 369)  $\rightarrow$ ohne Glauben/außerhalb der Tradition
- Kein Bezug zur Natur/zum Weltgeschehen (V. 402ff.)
- Ohne Freude/Lebenslust (V. 370)
- [Denkt, er hätte nichts wertvolles/streitet sein Vermögen ab (V. 374)]

#### **2.2.8 [Faust im Vergleich zu Wagner (V. 523–622)]**

- **Faust** [Man kann nicht alles wissen.]
	- [Kirche ← Komödie (abwertend)]

- [Faust näher an Natur, Welt, etc. als Wagner, weil **er** weiß, dass man nicht alles wissen kann.]
- Will Teilhabe an Welt, Natur, Menschenleben
- Gefühl, Herz, Seele
- Skeptisch gegenüber Tradition, wissenschaftlichem Streben
- $\rightarrow$  Will wissen, "was die Welt Im Innersten zusammenhält" (V. 382f.)
- $\bullet \rightarrow$  Durstet nach Erfahrung, will Freund und Leid erleben
- Menschheitspessimismus
- [Wenn man nur lange genug lernt, kann man alles wissen. (V. 601)]
- [Geistige Enge]
- [Wagner eigentlich mehr der "Gelehrten-<br>tro" ele Feuet l typ" als Faust.]
- [Kühle, sachliche Rede; Verstand, Weisheit]
- Weltfern, naturfern, volksfern
- Verstand, Weisheit [V. 547]
- Traditions- und Wissenschaftsgläubig [V. 601]
- Menschheitsoptimismus

10.11.2005

Wagner begnügt sich mit Bücherweisheit und Stubengelehrsamkeit. Er ist ein trockener Rationalist.

Faust strebt nach ganzheitlicher, existenziellen Erfahrungen. E ist Pansophist.

## **2.2.9 Symbole**

**Wagner**

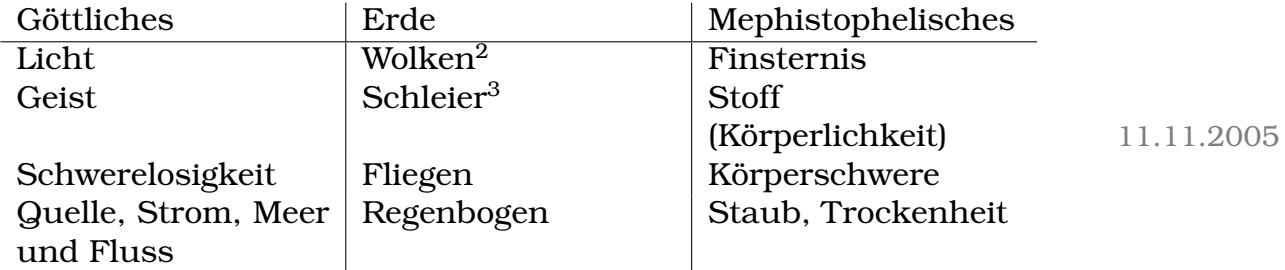

[Blankvers hat 4 statt 5 XXXs; beliebige Lückenfüllung; reimlos]

<sup>2</sup>Sinnbild der Steigerung (steigt empor und löst sich auf)

 $3$ verbirgt und enthüllt zugleich das Absolute

## **2.2.10 [Charakterisierung] Faust[s]**

- Lebenspessimismus
- Titanisches Ringen mit Gottheit
- Bleibt Zweiseelenhaft, widersprüchlich

## **2.2.11 Leitmotivketten**

(Buchstabe) Wort  $\rightarrow$  (Gefühl) Geist  $\rightarrow$  Dilemma

Irren und Mond  $\leftarrow$  Zeichen für Natur

Gold und Weben  $\leftarrow$  Zeichen für a) Walten der Natur und b) Wirken des Dichters

Faust als **Sprachskeptiker** kann "das Wort so hoch unmöglich<br>sebätzer" (V. 1996) bei Übersetzung des Jehannes Frangeliums schätzen" (V. 1226) bei Übersetzung des Johannes-Evangeliums

Sprache versagt ( $\widehat{=}$  Notbehelf), wenn sie a) die Gefühlswarheit der Liebe in Worte kleiden soll und b) im Glauben.

**Regenwurmmotiv** (Anschluss am Symbolkreis von Staub und Trockenheit)

Worte mit Staub (darin kriechen Schlange und Wurm!) in seiner Nichtigkeit verwandt

 $\rightarrow$  Beziehungsreichtum, Geschlossenheit von Gottes Bildwelt

## **2.2.12 Gretchen-Tragodie ¨**

- Hexenküche
- Straße
- Gartenstube: Faust und Gretchen
- (Höhepunkt (Schuld))
- Schwangerschaft, Tod der Mutter und des Vaters
- Kerker: Trennung
- Flucht Faust[s]: Tod Gretchens

- Fünf Handlungsteile  $\rightarrow$  klassische Tragödie
- 16 Szenen mit Faust und Gretchen
- Zwei Einschübe (Walpurgisnacht, Wald und Höhle)
- Straße (Einleitung ins Verderben)
- Abend (Vorausgriff auf das Ende und Lied)
- Spaziergang (Kritik an Kirche)
- Der Nachbarin Haus (Mittelpunkt: Marthe)
- Am Brunnen (Vorgriff auf gesellschaftliche Ächtung)
- Kerker

Schuld Gretchens: Tod der Mutter, Sex vor der Ehe, Tod des Kindes

 $\rightarrow$  Verstoß gegen alle Normen (Kirche, Gesellschaft) 30.11.2005

## **2.3 Weimarer Klassik**

## **2.3.1 Goethe und Schiller in Weimar**

Stadt und Herzogtum begünstigen die Entstehung der Weimarer Klassik.

Friedenszeit vis 1806 (Randlage!): Ungestorte geistig-kulturelle Ent- ¨ wicklung

Kleinstaat (Weimar: 6.000 Einwohner)/"polis"-Charakter: überschaubar,<br>histot, labordige Wärme" (Sebiller) bietet "lebendige Wärme" (Schiller)

Goethe ist Hofbeamter: kann seine Ideen realisieren, Welterfahrung!

Kulturelles Leben: Gedankenaustausch/Anregungen Goethe–Schiller– Wieland–Herder

## **2.3.2 Goethe–Schiller**

- [Symbiose
- Bund
- Zweckbündnis
- " Arbeitsgemeinschaft"
- Freundschaftlicher Umgang]
- " Sie"-Freundschaft
- Kaum Privates
- $\bullet$  Übertriebende Höflichkeit

Fazit: Gewisse Fremdheit bleibt, gleichrangige Hochstellung

# **2.3.3 Hauptbedeutungen " Klassik"/" klassisch"**

- a) griechisch-römische Antike
- **b)** Kunstepoche, die sich an der klassischen Antike orientiert
- **c)** Überragend grundlegende Leistung, die über die jeweilige Epoche hinausgeht (annähernd perfekt): in Kunst und Wissenschaft

 $\neq$  Klassizismus! 01.12.2005

## **2.3.4 Erlebnisdichtung**

 $\neq$  reine Biographie! Lyrisches Ich! Symbolische Verdichtung 02.12.2005

## **2.3.5 [Menschenbild der Klassik**

Programmatische Idee der Humanität ( $\rightarrow$  Iphigenie)]

# **2.3.6 [Goethes " Iphigenie auf Tauris" (Schauspiel! 1779–86)**

Stoff: Griechische Tantaliden-Sage (Stammvater Tantalos)

- Fluch der Götter, Familie: Hass, Mord, etc.
- Iphigenie: Tochter Agamemnons
- Rettung vor Opfertod durch Göttin Diana
- Als Pristerin auf Tauris (bei den Skyten)

(416 v.Chr. schreieb bereits Enripides eine Tragödie, "Iphigenie bei<br>den Teuren") den Tauren")

- 1779: Erste Fassung in Prosa
- 1780: Zweite Fassung, jambisch (Gedicht); variabler Versfuß
- 1781: Wieder Prosa (Schauspiel)
- 1786: Fassung in Blankversen (fünfhebig)]

## 2.4 Märchen

## **2.4.1 Merkmale der Marchen ¨**

- [S] Typischer Anfang: "Es war einmal"
- [S] Typischer Schluss: "Und wenn sie nicht gestorben sind, . . . "
- [I] Tiere, Pflanzen und Dinge können sprechen.
- [I] Das Gute siegt (wird belohnt), das Böse unterliegt (wird bestraft).
- [I] Wunderbares geschieht.
- [I] Feen und (gute) Zauberer kommen vor.
- [I] Die Handlung spielt in einem Phantasieland.

#### 3 HAUSAUFGABEN 173

- [I] Keine genauen Zeit- und Ortsangaben.
- II Besondere Aufgaben und Prüfungen
- [I] Magische Zahlen, Sprüche/Verse
- [S] Gesteigerte Adjektive (z.B. "<u>sehr, sehr</u> klein") Wiederholung
- [S] Kurze, einfache Sätze
- [S] Verkleinerungsformen (-chen, -lein)
- [S] Alte Wörter (z.B. "von dannen")

[S]: Sprache, [I]: Inhalt 13.02.2005

## **3 Hausaufgaben**

### **3.1 1. Hausaufgabe**

# **3.1.1** Rede: "Linux ist böse!"

Verehrte Damen und Herren!

Sie sind heute zu dieser Konferenz gekommen, weil Sie Entscheidungen treffen mussen. ¨ **Entscheidungen**, die die IT-Infrastruktur Ihres **gesamten** Unternehmens, und somit direkt die **Wirtschaftskraft** Ihres Unternehmens, maßgeblich beeinflussen werden. Sie haben in letzter Zeit immer mehr von "Linux" gehört, und wollen<br>nun wissen "was **senau** as demit auf sieh het. Debei interessieren nun wissen, was **genau** es damit auf sich hat. Dabei interessieren Sie keine kleinen und vollkommen bedeutungslosen Zahlen irgendwelcher **Freaks**. Sondern Sie interessieren sich für nachgewiesene **Studien** durchgeführt von **namhaften** Marktforschungsunternehmen! – Schließlich geht es um **Ihr** Unternehmen.

Linux – das ist Software, die von Hunderten von privaten **Hobby**-Programmieren in ihrer **Freizeit**, als **Hobby**, entwickelt wird. **Programmierer**, die teilweise keine richtige Ausbildung genossen haben! **Programmierer**, die nicht für ihre Arbeit bezahlt werden, und somit natürlich keinerlei Motivation besitzen, **hoch** qualitative

Software zu entwickeln! Ich denke, es ist klar, dass in Ihrem Unternehmen **nur** Software mit **hochster ¨** Qualitat zum Zug kommen ¨ darf. Nicht auszudenken, was Sicherheitslücken in Ihrer Online-Banking- oder Transportlogistik-Software anrichten könnten! Was für einen Schaden Ihr bisher nur **vorzüglicher** Ruf nehmen könnte!

Wo wir schon beim Thema Sicherheitslucken sind. Wie Sie wis- ¨ sen, geht das Gerücht um, dass viele Viren von Linux-Entwicklern geschrieben wurden. Da wir aber naturlich, ebensowenig wie Sie, ¨ keine Entscheidungen anhand von Gerüchten treffen, haben wir eine Arbeitsgruppe für Fragen im Bereich "IT-Sicherheit in Un-" ternehmen" eingerichtet. Sie hatte die Aufgabe, **genau** herauszufinden, was an diesem Gerücht nun dran ist. Vorige Woche hat diese Arbeitsgruppe ihre Arbeit abgeschlossen. Das Ergebnis war **so hoch**, dass sie selbst die Erwartung unserer **besten** Experten weit übertroffen hat. Ich möchte dieses Ergebnis nun auch Ihnen mitteilen, aber erschrecken Sie nicht. **Uber 96% ¨** aller Viren, die bisher geschrieben wurden, wurden unter **Linux** entwickelt! Über 96% aller Linux-Nutzer sind **Hacker**! Linux ist ein **Hacker**-Betriebssystem! Wollen Sie **Ihr** Unternehmen wirklich in die Hand krimineller **Hacker** geben?

Apropos Schaden an Ihrem Unternehmen – unsere Weltwirtschaft ist, wie Sie alle wissen, auf verschiedene Arten von dem korrekten Funktionieren des Lizenzrechts angewiesen. Sie wären nicht so erfolgreich wie Sie es jetzt sind, gabe es das Lizenzwesen nicht! Die ¨ Linux-Freaks aber kümmern sich nicht um Lizenzen. Diese Freaks haben die kranke Idee, das alles frei und gratis sein soll! Ich glaube, ich muss Ihnen nicht erzählen, was passieren würde, wenn jeder Ihre Software **nach belieben** kopieren dürfte! Wenn jeder Ihre Software nach belieben **verkaufen** könnte! Wenn jeder Ihre Software nach belieben **verändern** könnte!

Deswegen gebe ich Ihnen einen guten Rat. Legen Sie die Zukunft Ihres Unternehmens nicht in die Hände krimineller,  $\pi$ -auswendiglernender und an dem wahren Leben gescheiterter Freaks! Vertrauen Sie besser uns! **Wir** bieten Ihnen hochqualitative Software, die **allen** Sicherheitsanforderungen gerecht wird! **Wir** bieten Ihnen Software, die überall auf der Welt **millionenfach** erfolgreich eingesetzt wird! **Wir** sind für Sie da, wenn es Probleme gibt! **Wir** sind es, die **Ihr** Unternehmen **noch** erfolgreicher machen.

Vielen Dank fur Ihre Aufmerksamkeit. ¨ 20.10.2005

## **3.2 2. Hausaufgabe**

#### **3.2.1 Ubungsaufsatz ¨**

- A) Redesituation
- B) Analyse der Rede
	- I) Redeinhalt und -aufbau
	- II) Redeabsicht und -mittel
	- III) Vorstellung vom idealen Staatsbürger
- C) Beurteilung der Rede

Der deutsche Kaiser Wilhelm II. besuchte am 19. August 1911 sein ehemaliges Gymnasium. Anlässlich der Fahnenübergabe an die Prima, den beiden obersten Jahrgangsstufen, hielt er eine Rede.

Die Rede gibt einen kurzen Überblick über die Verbindung der Geschichte Griechenlands mit Deutschland und enthält eine genaue Vorstellung des idealen Staatsburgers. Die Rede kann man in drei ¨ Teile, Einleitung, Hauptteil und Schluss, gliedern. In der Einleitung gibt Wilhelm den Grund der Rede an und bemüht sich auch um Wohlwollen beim Publikum ("aus [der Arbeit des Gymnasiums<br>istlein deutscher Keiser herrersesensen", Z. 79 istl ein deutscher Kaiser hervorgegangen", Z. 7f).

Der Einleitung folgt der Hauptteil, in dem Wilhelm zuerst auf die Geschichte des "Griechentum[s]" (Z. 15) eingeht. So erwähnt er,<br>dess die Ideelssie und Philosophie der Griechen äußerst fertschritt. dass die Ideologie und Philosophie der Griechen äußerst fortschrittlich war (Z. 15), jedoch eine naive Übertragung in die "Jetztzeit" (Z.  $12$ ) nicht möglich ist. Im folgenden Redeabschnitt (ab Z. 23) geht es um Politik. Dabei begrüßt er den "einheitlichen germanischen " Staat" (Z. 31), was, angesichts der Tatsache, dass Wilhelm Kaiser war, nicht verwundert. Auch ermahnt er die Schüler, "den Blick war, ment verwandert. Haen ermannt er die Sendier, "den Blick<br>aufs Ganze gerichtet [zu halten]" (Z. 33) und sich nicht von Parteien übermäßig beeinflussen zu lassen (Z. 33ff). Schließlich erinnert er die Schüler an die gefährlichen Wirkungen des Alkohols (Z. 47f), und unterstreicht seine Ausführungen mit einem Hinweis auf die Vielzahl der "Verbrechen[, die] durch den Alkohol herbeigeführt"<br>wurden (Z 51) wurden (Z. 51).

Zuletzt übergibt Wilhelm im Redeschluss die Fahne an den Jahrgangsbesten (Z. 71).

Zwei Redeabsichten sind erkennbar; erstens hielt Wilhelm die Rede um die Fahne zu übergeben und zweitens will er sein politisches

Programm präsentieren. Der erste Grund ist dabei wesentlich unwichtiger, da vermutlich Wilhelm eingeladen wurde, die Initiative also nicht von ihm aus ging. Da seine Entscheidung, über Politik zu reden, natürlich von ihm aus ging, ist die Analyse des zweiten Grundes interessanter.

Wilhelm benutzt eine Reihe von Stilmitteln, um dem Publikum seine Absichten möglichst deutlich darzulegen. So benutzt er nicht übermäßig viele Fremdwörter, die das Verstehen der Rede erschweren würden. Ebenfalls auffallend ist die Verwendung von Polysyndeta, welche durch ihren Klang die betreffenden Redestellen sehr eindringlich machen. Auch spricht Wilhelm das Publikum immer wieder direkt an (zum Beispiel "Sie beschäftigen sich [...]" (Z. 9),<br>Sie stehen [...]" (Z. 45), Sie Jeellenl nicht seherzheft euffessen" " (Z. 46), " unser Volk" (Z. 48) und " stahlen Sie" (Z. 59)). ¨ Sie stehen [...]" (Z. 45), "Sie [sollen] nicht scherzhaft auffassen"<br>Z. 46), unger Vell." (Z. 49) und stöhlen Sie" (Z. 50))

Der Rede ist auch eine Vorstellung vom idealen Staatsbürger zu entnehmen. So lobt Wilhelm die Ideologie und Philosophie des "Grie-<br>skentumle<sup>r" (7, 15) ole Ideolol –</sub> 1" (7, 44), die derideole Steetsbürg</sup> chentum[s]" (Z. 15) als "Ideale[. . . ]" (Z. 44), die der ideale Staatsbürger<br>immer im Konf beben sellte. Auch ist Wilhelm die Einbeit des "ser immer im Kopf haben sollte. Auch ist Wilhelm die Einheit des "ger-<br>manischen Staatfel" (Z. 31) ein besonderes Anliesen, Weiterbin sell manischen Staat[s]" (Z. 31) ein besonderes Anliegen. Weiterhin soll sich der ideale Bürger nicht von einzelnen Parteien beirren lassen (Z. 33), sondern seinen Blick " aufs Ganze gerichtet [halten]"  $(Z. 32f)$ . Schließlich mahnt Wilhelm übermäßigen Alkoholkonsum (Z. 51), der seiner Meinung nach unter anderem "viele Verbrechen<br>herbeiseführt lhetl" (Z. 51) herbeigeführt [hat]" (Z. 51).

Die Rede ist ein Beispiel Wilhelms rhetorischen Könnens und hat ihr Ziel zweifellos erreicht, die Rede gilt als ein Musterbeispiel einer Rede über den Gedanken des Friedens und der Einheit<sup>4</sup>

. 10.11.2005

## **3.3 3. Hausaufgabe**

## **3.3.1 Ubungsaufsatz (Teile) ¨**

#### **Fassen Sie den Inhalt des Prologs im Himmel so zusammen, dass auch der Aufbau deutlich wird.**

Der " Prolog im Himmel" dient hat eine rahmengebende Funktion. Im ersten Abschnitt der Szene preisen die Erzengel die Harmonie

<sup>&</sup>lt;sup>4</sup>siehe zum Beispiel Klaus Rehbeins Artikel "Allgemeinbildung durch<br>eden Erieden durch Allgemeinbildung" unter http://www.upi Frieden – Frieden durch Allgemeinbildung" unter »http://www.unimuenster.de/PeaCon/wuf/wf-88/8820600m.htm

des Kosmos, lassen dabei aber auch negative Aspekte ("schauervol-<br>le Nacht", N. 254) – Stürme", N. 250)) nicht unter den Tisch fellen le Nacht" (V. 254), "Stürme" (V. 259)) nicht unter den Tisch fallen.<br>Denn veden Menbiste und Gett mitsinender In diesem Gespräsh Dann reden Mephisto und Gott miteinander. In diesem Gesprach ¨ wird klar, dass Mephisto kein positiven Bild der Menschen und ihrer Welt hat – es werden Phrasen wie "herzlich schlecht" (V. 296)<br>oder Manachan plaser" (V. 280) senutat Natürlich ist Gett anderen oder "Menschen plagen" (V. 280) genutzt. Natürlich ist Gott anderer<br>Meinung: "Erfreut euch der lebendig reichen Sebönet" (V. 245) Meinung: "Erfreut euch der lebendig reichen Schöne!" (V. 345).

Im weiteren Verlauf des Gesprächs geht es um "Faust" (V. 297), dessen Unzufriedenheit im Gegensatz zu Mephisto nicht negativ deutet. Der Herr ist der Meinung, dass Mephisto, als Symbol für den Teufel beziehungsweise für die Versuchung des Teufels, dafür sorgt, dass sich Faust nicht zur Ruhe setzt (V. 341). Daher erlaubt Gott auch, dass Mephisto Faust verführen darf, was im weiteren Dramenverlauf zum Pakt zwischen Faust und Mephisto (V. 1642ff.) führt.

Besonders interessant erscheint die Mephisto auferlegte Beschränkung, " belieben handeln. nur frei erscheinen" (V. 336) zu dürfen – er darf also nicht nach

#### **Zeigen Sie sowohl am " Prolog im Himmel", als auch an von Ihnen ausgewahlten anderen Textausschnitten des Dramas, wie ¨ Mephistopheles Welt und Mensch beurteilt.**

Im "Prolog im Himmel" erfährt man von Mephisto, dass Mephisto<br>die Welt der Manachan, wie immer herelieb seblecht" (V. 206) sieht. die Welt der Menschen "wie immer, herzlich schlecht" (V. 296) sieht.<br>Dies seht eeuwit, dass en sesen die enwen selbst nieht plasen" (V. Dies geht soweit, dass er "sogar die armen selbst nicht plagen" (V.<br>2001 will, Außerdem ist Menhiste der Angieht, dass die Verpunft. 298) will. Außerdem ist Mephisto der Ansicht, dass die Vernunft, ein Geschenk Gottes (V. 284), nicht richtig benutzt wird und sich daher die Menschen wie "Tier[e]" (V. 286) aufführen.

Dass Mephisto aber durchaus " Spaß" am Leben finden kann, belegt die Szene im " Studierzimmer": " So recht, ihr luft´gen zarten Jungen!" (V. 1506). Ware Mephisto wirklich konsequent in seinen ¨ zuvor im Prolog im Himmel geäußerten Ansichten, würde er im Studierzimmer nicht das Adjektiv " zart" verwenden. 01.03.2007

## **3.4 4. Hausaufgabe**

# **3.4.1 Gedicht mit " gehen"**

Er geht die Straße entlang, geht ins Kaufhaus – es geht ihm um seine kaputte Plattenspielernadel. Der Verkäufer geht ihm aus dem Weg: er wartet, die Zeit vergeht. Der Verkäufer ist wieder da, er meint, die Ersatznadeln seien wie warme Semmeln weggegangen. Er solle morgen wiederkommen. 06.10.2005

# **4 Sonstiges**

## **4.1 Rhetorische Stilmittel**

(Dieser Text ist, anders als der Rest von klasse12.tk, **nicht** © Ingo Blechschmidt und lizensiert unter den Richtlinen der GNU General Public License, sondern © Philipp Heinrich (keine Lizenz). Veränderung ohne Rücksprache nicht erlaubt.)

Gestaltungsmittel können einen Gedanken auf ganz unterschiedliche Art und Weise veranschaulichen, z.B. durch einen sprachlichen Stellvertreter oder einen (in)direkten Vergleich. Oder aber sie decken auf, indem sie verhüllen, bzw. sie verhüllen etwas, um es aufzudecken. Zudem kann der Sinn eines Satzes durch seine Struktur festgelegt werden.

Das bedeutet für den Leser, dass er wachsam sein muss, um nicht "reinzufallen". Er muss "hinter die Kulissen" schauen:

Bei " Bildern" ist das noch relativ einfach: Sie regen die Vorstellungskraft an, machen das Gemeinte anschaulich, sodass man es mit dem geistigen Auge "sehen" kann. Werden Wörter jedoch nicht<br>im neinen Werteinn gebreucht, es neisht mun Verstehen die Kannt im reinen Wortsinn gebraucht, so reicht zum Verstehen die Kenntnis ihrer lexikalischen Bedeutung nicht mehr aus, sondern man muss hinter die " Wortmaske" schauen und die gemeinte Bedeutung enthüllen. Solcher nicht wörtlich gemeinte Sprachgebrauch wird auch uneigentliche Redeweise genannt. Da sie die Wortwahl betrifft, bezeichnet man sie in der Rhetorik auch als "Wortfiguren".

Außer der wortlichen und der bildhaften Ausdrucksweise gibt es ¨ auch noch andere Möglichketien des Wortgebrauchs: Man meint

### 4 SONSTIGES 179

(dem Sinn nach) etwas anderes, als man "im wörtlichen Sinne"<br>se*s*t sagt.

Warum? Dies gibt Gelegenheit, etwas indirekt hervorzuheben, was beim normalen (direkten) Ausdruck leicht unbemerkt bliebe oder zu krass ausfiele. Diese Form der uneigentlichen Redeweise zielt vor allem auf die psychologische Wirkung der Formulierung ab.

Dies ist reizvoll und gefährlich zugleich; denn die uneigentliche Redeweise ist nicht eindeutig. Der Reiz des deutenden Verstehens liegt in der aktiven Eigenleistung des Lesers. Damit wir jedoch nichts "hineinlesen", müssen wir die Ergebnisse am Text überprüfen.<br>.

Letztendlich gilt in jedem Falle: Bei einer Untersuchung der sprachlichstilistischen Mittel genügt es nicht, diese einfach aufzuzählen. Da von "Mitteln" die Rede ist, muss vielmehr der Zweck, von dem her<br>sie ihre Bestimmung erhelten, erläutert werden. Dies kann nicht sie ihre Bestimmung erhalten, erläutert werden. Dies kann nicht schematisch erfolgen. Die Angaben zur Funktion können daher nur Hinweise sein.

Figur:

**W** Wort **St** Stil **G** Gedanke **S** Satz(bau) **Kl** Klang Funktion: **e** eindringlich **a** anschaulich

## 4 SONSTIGES 180

asthetisch(-anschaulich) ¨

spannend

**k**

**s**

**a¨**

kommunikativ

**u unterhaltend**
### 4 SONSTIGES 181

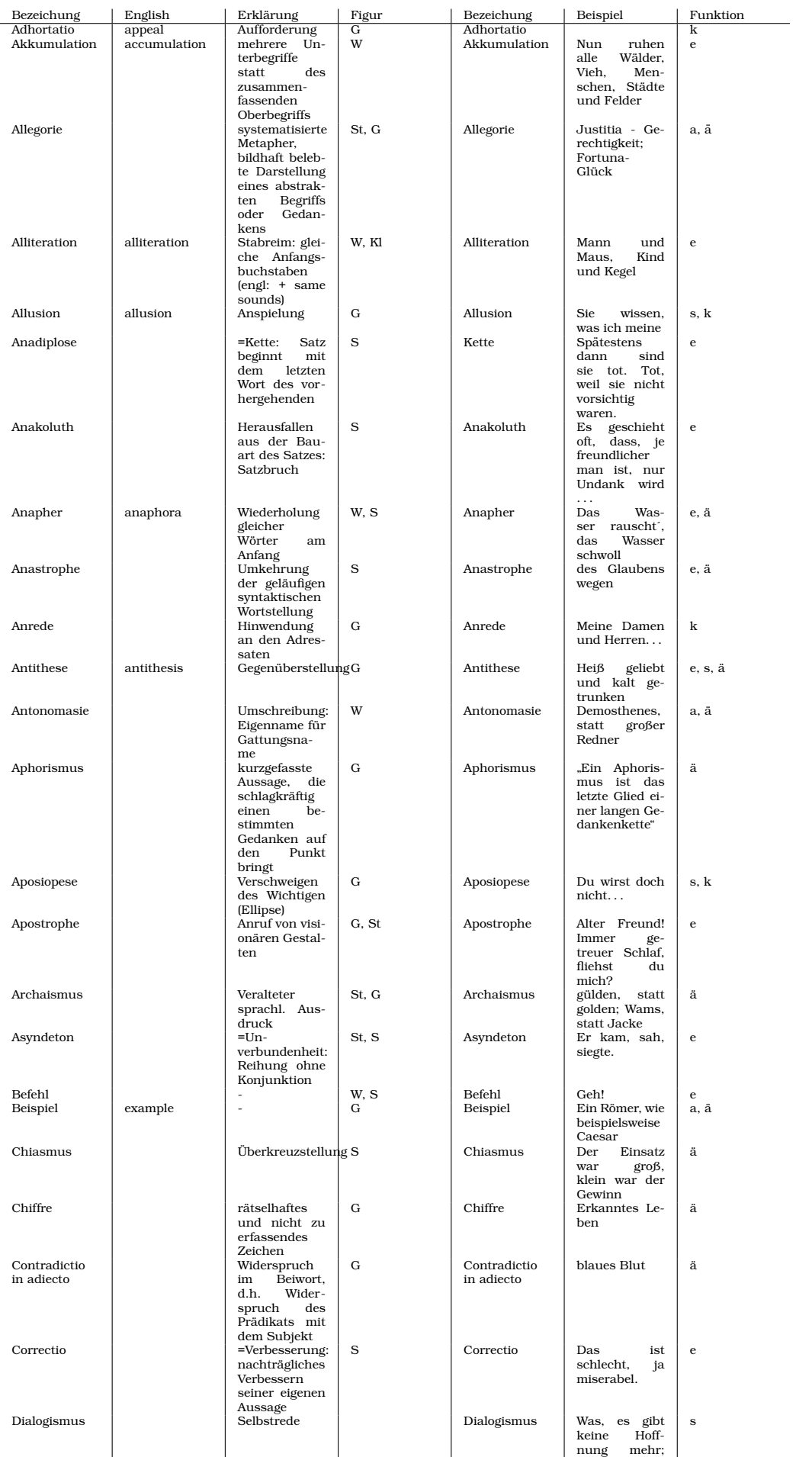

was, in the case of the contract of the contract of the contract of the contract of the contract of the contract of the contract of the contract of the contract of the contract of the contract of the contract of the contra

### **4.2 Gliederung zur 13/1-Klausur (von Philipp Heinrich)**

```
A) ["Titel der Einleitung"]
B) Analyse und Interpretation der
  Erzählung ["Titel der Erzählung"]
  I) Aufbau und Inhalt
    1) Sinnabschnitt 1
    2) Sinnabschnitt 2
    3) Sinnabschnitt 3 etc.
  II) Sprache und Interpretation ODER
     ["Titel deiner Interpretation/These"]
    1) Mit DEM meint Kafka DAS
    2) Mit DEM meint Kafka DAS
    3) Mit DEM meint Kafka DAS, natürlich umschrieben
     z.B.: Die Personifikation von bla spricht für
           Kafkas bla-Ansicht
     oder: Durch die vielen Metaphern veranschaulicht
           Kafka bla
     oder: Viele Chiffren machen das Werk extrem kafkaesk
  III) Weitere Interpretationsansätze ODER
      ["These der Zusatzfrage"]
    1) ["Titel der Erzählung"] als Parabel
    2) z.B.: Die Figuren religiös gedeutet
    3) Die Erzählung unter Einbeziehung von Kafkas
      autobiographischen Hintergund
C) ["Titel des Schlusses"] 15.09.2005
```
## **Teil III**

# **Englisch**

## **5 Hausaufgaben**

### **5.1 1. Hausaufgabe**

### **5.1.1 Zusammenfassung der Punkte 7–10 von "10 tips for im-<br>
<b>10 tips for im-**<br> **10 tips for improving your writing skills in Englisch"**

**7.**

Using positive expressions is usually better than being negative.

### **8.**

Avoiding "I" and "we" and instead using "you" is more reader-<br>friendly friendly.

### **9.**

It´s important to accommodate to the medium used (snail mail, email, etc.).

### **10.**

Asking for feedback is particularly useful to get input on aspects of writing where computers can´t help you.

17.09.2005

### **5.2 2. Hausaufgabe**

## **5.2.1 " Buchtour": Britain and America, Tradition and Change**

## **" The United Kingdom", chapter 2: " Education and Class" (p.37 - p.60)**

Kinds of texts: plays (1, 7, 11), documentations (2), novels (3), commercials (4), short stories (5), leaflets (6), articles (8), report (9), biography (10)

Still not outdated: 1, 2, 3 (?), 5, 7

## **" The United States", chapter 6: " Religion and Education" (p.139 - p.162)**

Kinds of texts: short stories (1, 6, 8), documentations (2, 3, 7, 10), speech (4), statistics (5), interviews (9) Still not outdated: 2, 4, 5, 8

## **" Universal topics", chapter 10: " Language and the Media" (p.237 - p.264)**

Kinds of texts: documentations (1, 2, 3, 4, 5, 7, 8, 10, 11), interviews (6), comics (9)

Still not outdated: 1, 2 (mostly), 3 (mostly), 4 (?), 5, 6 (some points probably still true), 7, 8 (some points true again), 9, 10 (some points probably outdated now)

Texts of special interest: 2, 8

28.09.2005

## **5.3 3. Hausaufgabe**

## **5.3.1 Look up words**

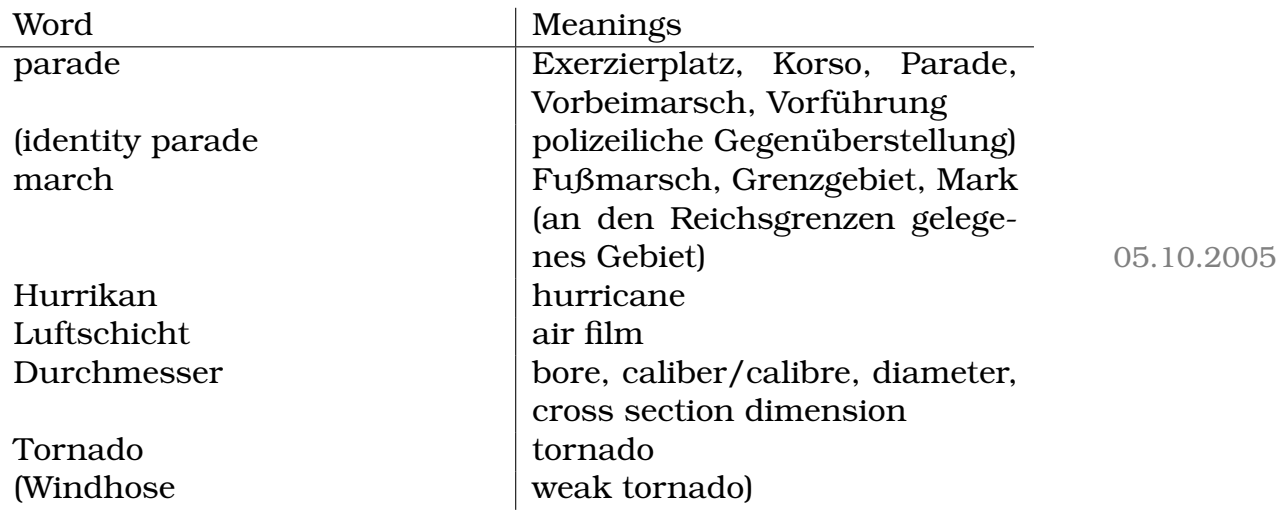

## **5.4 4. Hausaufgabe**

### **5.4.1 Look up words**

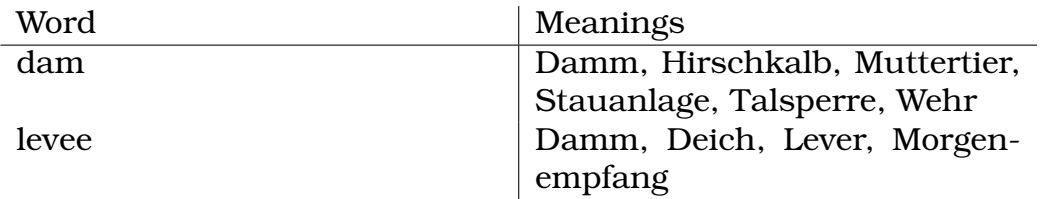

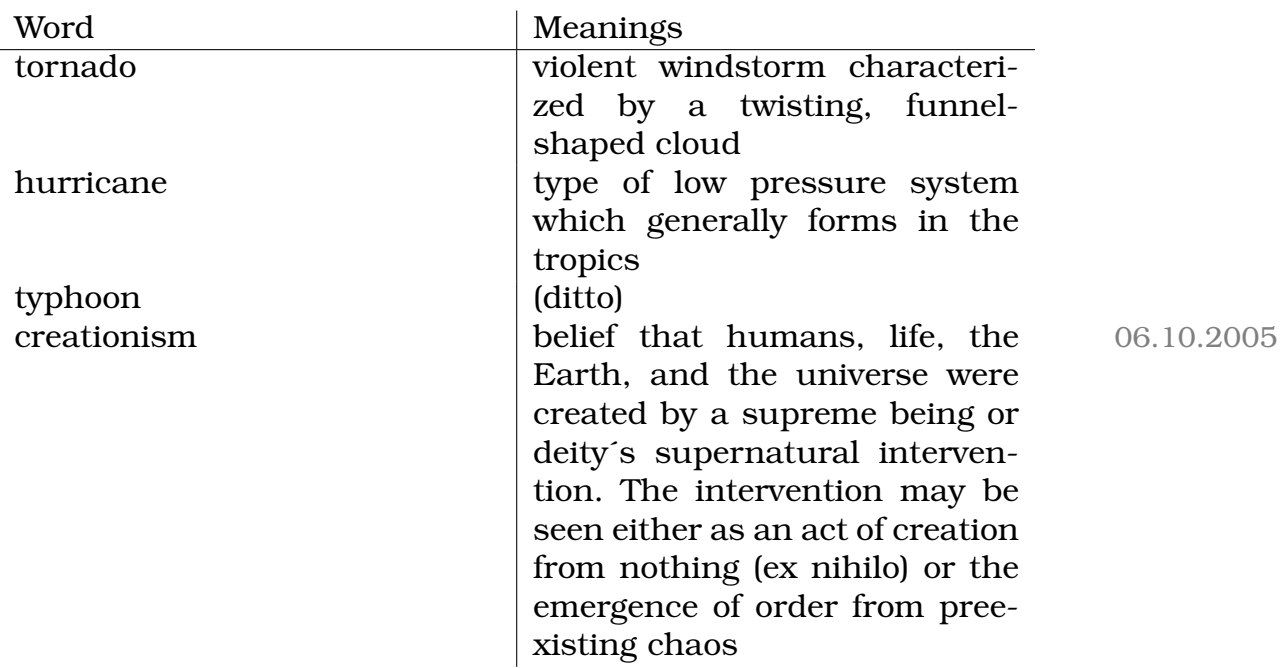

### **5.5 5. Hausaufgabe**

### **5.5.1 Look up words**

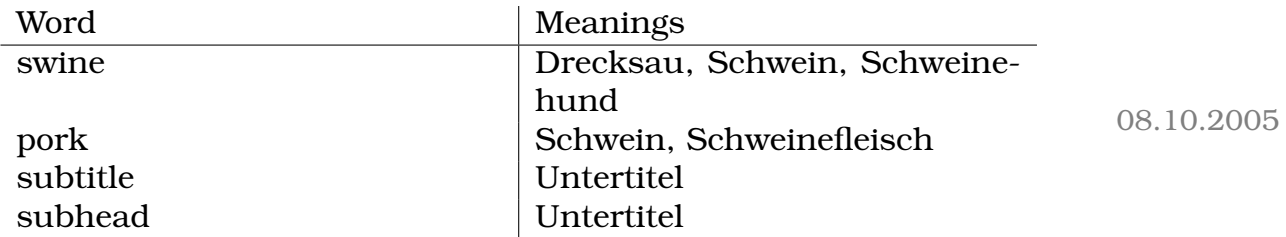

### **5.6 6. Hausaufgabe**

### **5.6.1 Ubersetzung des Abschnitts** "What's happening in class**rooms"**

[Englischer Originaltext: " Evolution: Just teach it" von Eugenie C. Scott und Glenn Branch]

Was sollte im naturwissenschaftlichen Unterricht an High Schools gelehrt werden? Die grundlegenden Methoden und Ergebnisse, wie der Großteil der naturwissenschaftlichen Gemeinschaft sie sieht.

Die Evolutionstheorie ist ein Teil – und ein unerlässlicher Teil – dieser Übereinstimmung; Kreationismus und "Intelligent Design" sind es in die Evolution verstehen, sowohl wenn sie micht. Schüler sollten die Evolution verstehen, sowohl wenn sie vorhaben, aufs College zu gehen, als auch für ihre wissenschaftliche Allgemeinbildung. Aber Schüler lernen sie in zu vielen Orten Amerikas nicht.

Und das ist ein Problem, weil weithin bekannt ist, dass das 21. Jahrhundert das Jahrhundert der Biologie sein wird, in dem Erkenntnisse in der Genforschung, in der Medizin und in der Biotechnologie sicherlich unsere Wirtschaft und unsere Leben – und die unsere Kinder – von Grund auf verandern wird. Amerika muss ¨ die Wissenschaftler hervorbringen, die auf diesen Gebieten Vorreiter sein werden, was bedeutet, dass die Qualität wissenschaftlicher Erziehung aufrecht erhalten und verbessert werden muss – und das schließt eine gesunde Dosis Evolutionstheorie ein, unbeeinflusst von sekten-artigen Dogmen, schlechter Wissenschaft und angeblichen "kritischen Analysen". Weil die High School Schüler<br>in Indian, China, Karea und Singanur die Evelutionstheerie auch in Indien, China, Korea und Singapur die Evolutionstheorie auch lernen, wenn unsere es nicht tun.

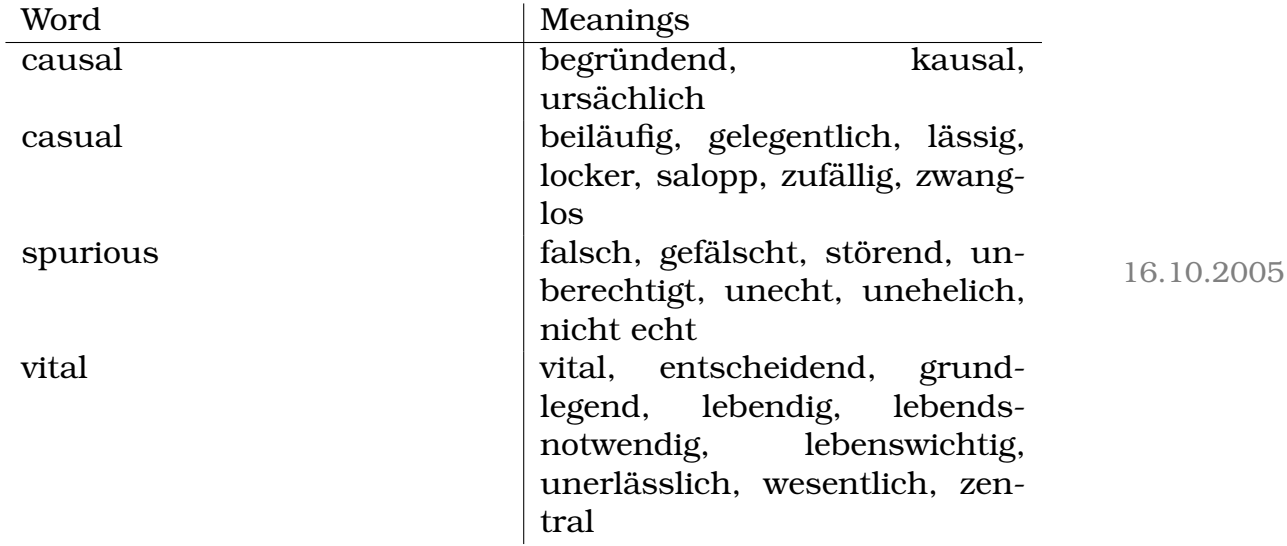

#### **5.6.2 Look up words**

### **5.7 7. Hausaufgabe**

### **5.7.1 Frage 2**

The area a family lives in can affect a child´s educational prospects in a number of ways. Firstly, "universities are paid extra for ta-<br>king students from near districts" (L.216, This means that maying king students from poor districts" (l. 21f). This means that moving to such an area raises the chance of a child´s application being accepted.

Alternatively, moving to the "catchment area for a good state pri-<br>mary sebeel" (L 25) is a good ortion. The disedvantage that, house mary school" (l. 25) is a good option. The disadvantage that "house<br>rriess may be up to 20 % higher" (l. 27) is quelified by the feet that prices may be up to 20 % higher" (l. 27) is qualified by the fact that selling or renting these houses usually pays off.

### **5.7.2 Frage 3**

There are various ways to ensure good education and easy university access for a child. Firstly, sending a child to an independent school is a guarantee for good education and maximises the chances for easy university access later. The disadvantage is that independent schools are usually costly.

Secondly, if you want your child to attend a church-run school, getting a "letter from your priest, saying that you attend Sunday<br>werehip regularly:" (L 29), is hanefield. worship regularly" (l. 32), is beneficial.

### **5.7.3 Comment on the cartoon**

The cartoon shows the educational problems Britain faces. The school system is far too complicated to be easily understandable: there are plenty of different kinds of schools, and the possible decisions for later schools depend heavily on the schools a child had attended previously.

Furthermore, class war is never far away. If a child used to attend a costly school, his chances for acceptance at a university are usually pretty low.

Additionally, even parents have not received as much education as would be actually needed. This is shown by the father saying "I´d<br>nut bis name daym far Eten if I sould spall it!" put his name down for Eton if I could spell it!". 26.10.2005

## **5.8 8. Hausaufgabe**

### **5.8.1 Look up words of the article**

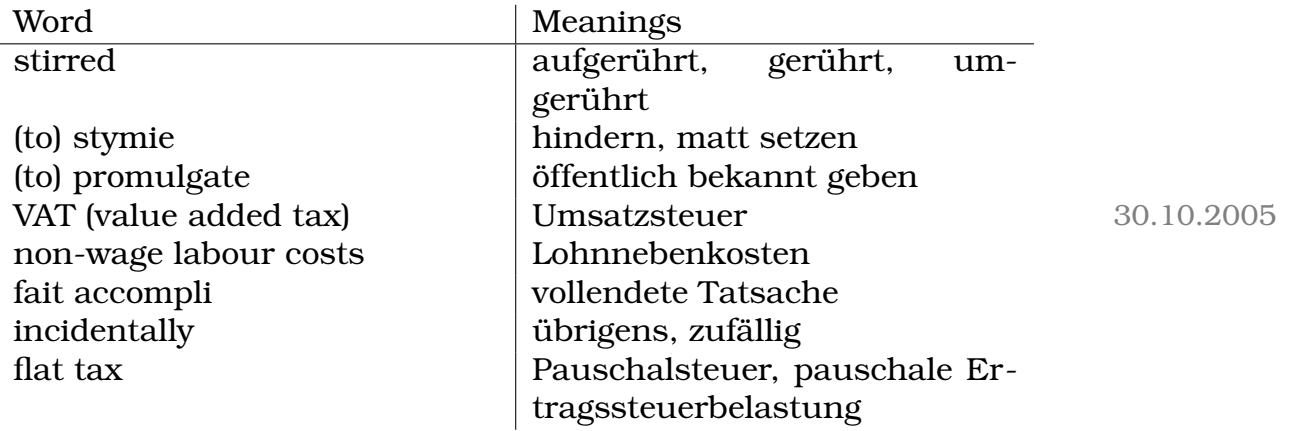

## **5.9 9. Hausaufgabe**

### **5.9.1 Look up words of the article**

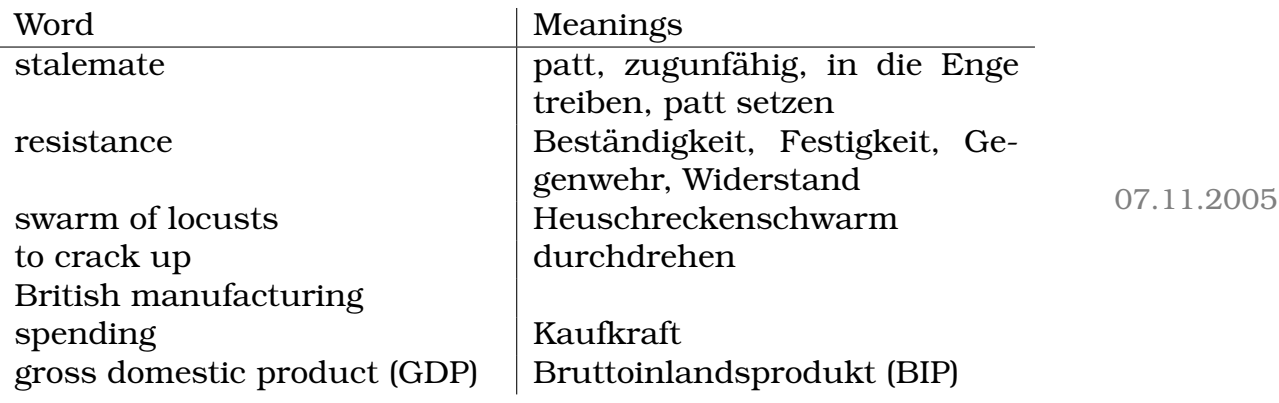

## **5.10 10. Hausaufgabe**

## **5.10.1 Look up words**

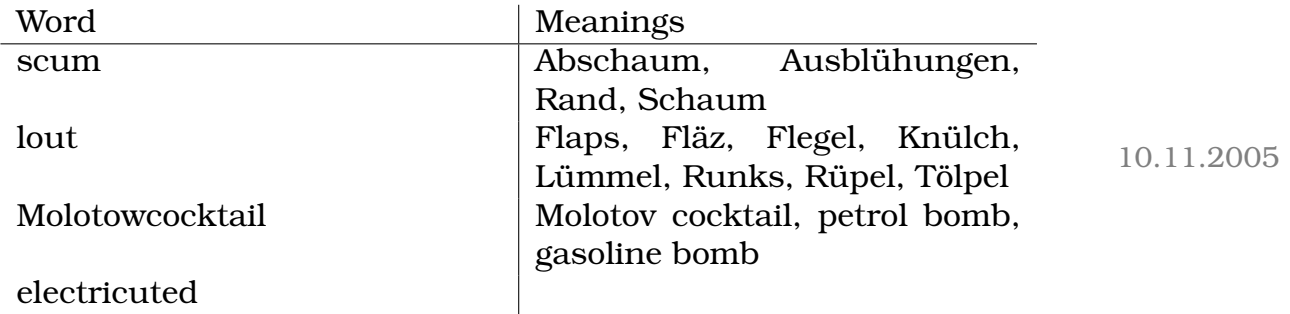

## **5.11 11. Hausaufgabe**

### **5.11.1 Vokabeln**

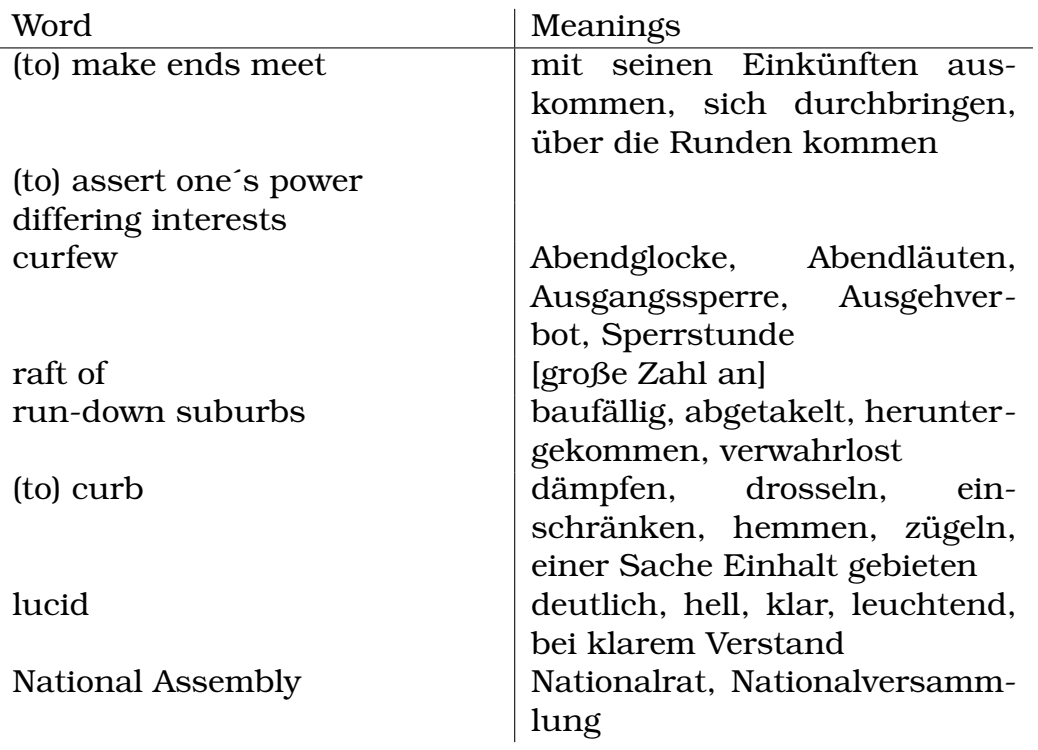

### **5.11.2 Ubersetzung beliebiger vier Zeilen ¨**

Mr de Villepin sagte, dass sich Frankreich einem entscheidenden Punkt im Kampf gegen Rassendiskriminierung stellen müsse. Während er zu einer Sondersitzung des Nationalrats sprach, die einberufen wurde, um die Welle von Unruhen zu behandeln, sagte er, dass sich Frankreich der Wahl zwischen "Spaltung oder friedlichem Zu-<br>semmenleber" steller müsse sammenleben" stellen müsse.

(Quelle: The Scotsman, "French curfew will keep rioters off streets" $5$ ) 14.11.2005

### **5.12 12. Hausaufgabe**

### **5.12.1 Look up words**

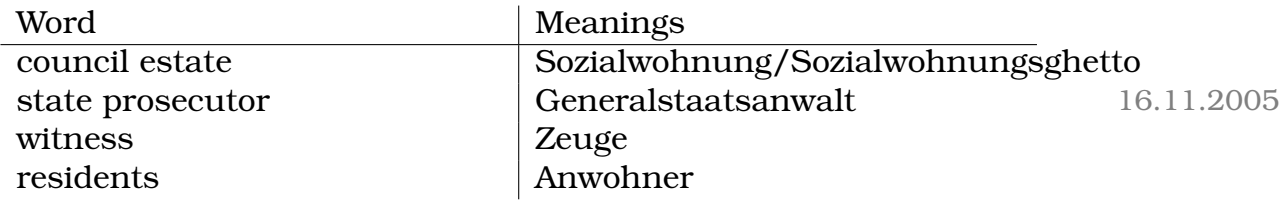

<sup>5</sup>http://news.scotsman.com/international.cfm?id=2215032005

### **5.12.2 Phrasenübersetzung**

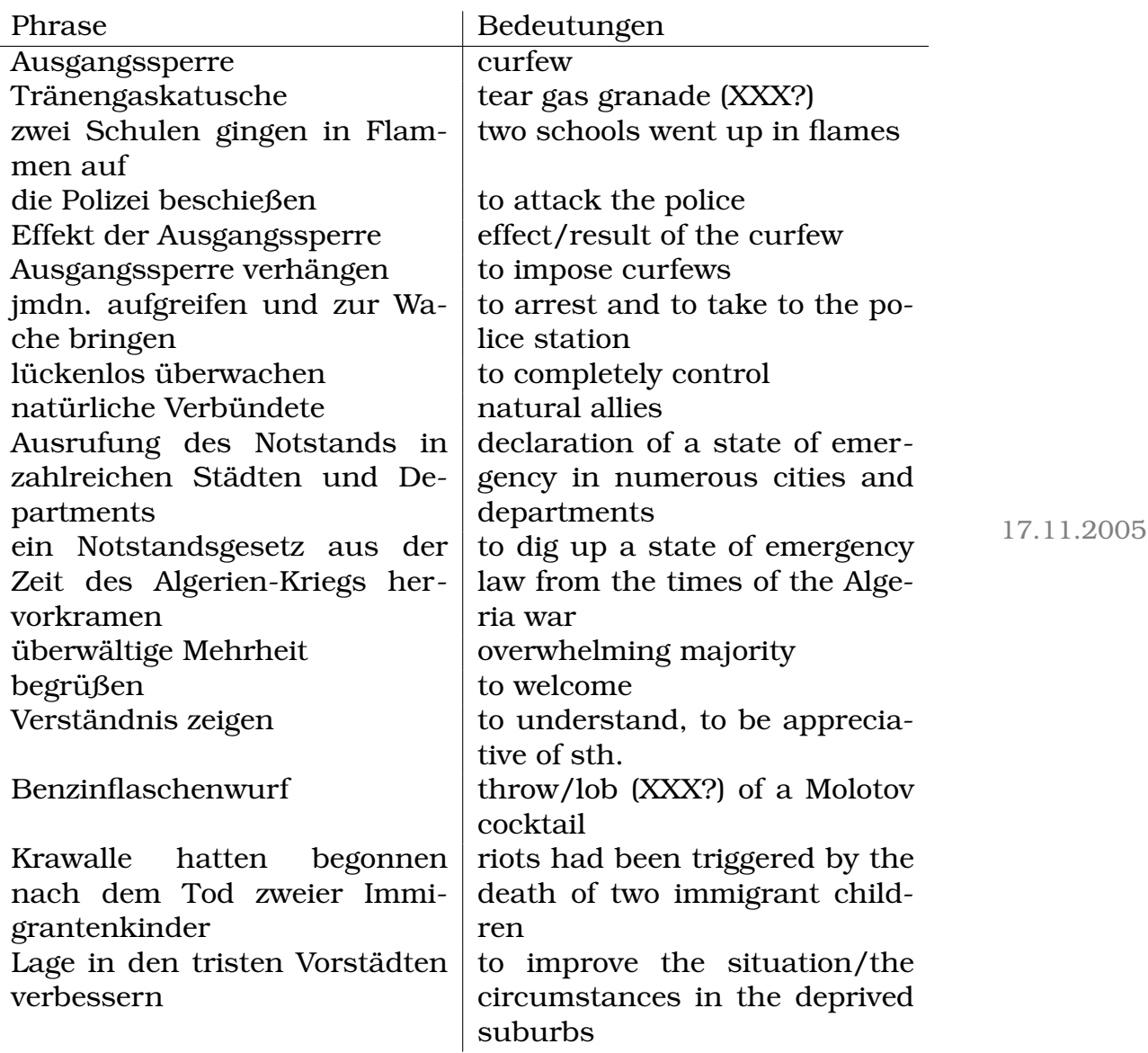

## **5.13 13. Hausaufgabe**

### **5.13.1 Eight correct and wrong statements**

- The riots began after two teenagers died in a **store**.
- The prime minister, **Mr de Moriati**, said curfews would be imposed "wherever it is necessary".

- Officials in the **southern** city of Amiens were the first to take up the offer, announcing they were preparing to bring in a curfew.
- **Non-governmental organizations** also announced a range of schemes designed to help people.
- He **did not** apologize for a recent incident in which a police tear-gas bomb landed near a mosque.
- The curfews were welcomed by the **left-wing opposition**.
- The curfews were welcomed by the centre-right majority.
- The Internet is **thought to be** used for communication amongst the rioters. The rioters of the rioters of the rioters of the state of the state  $19.11.2005$

#### **5.13.2 Vokabeln**

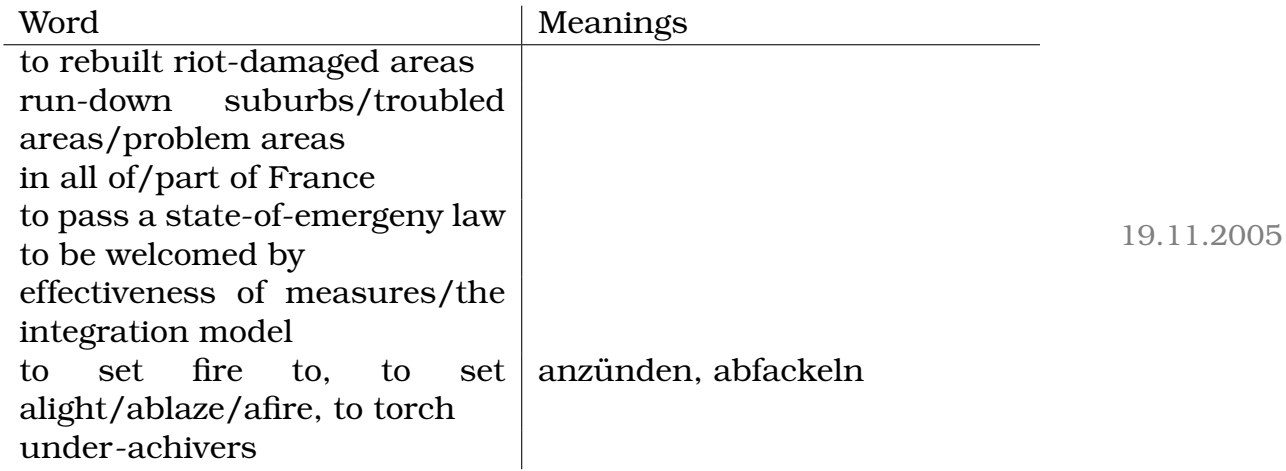

### **5.14 14. Hausaufgabe**

## **5.14.1 Zusammenfassung von " Ethnic Minorities in Britain"**

#### **Education**

The education of members of minority groups is insufficient. This is because of language difficulties and cultural differences. Steps were taken to remedy this situation, but the overall situation is still pretty bad. Making the public aware of these problems is very important.

#### **Employment**

The average unemployment rate among ethnic minorities is more than double that of whites. This is partly because in some cultures, girls are to remain in the family and not to get ahead.

The situation gets better, luckily: Now many non-whites are in the catering industry or the National Health Service, some are even Members of Parliament.

#### **Housing**

The housing situation for ethnic minorities is another big problem. In the 50s and 60s, rentings for members of minorities were often not granted. Thus many flats were shared by several families, leading to overcrowding.

Today, there are still inequalities, but partly due to discriminationoutlawing laws, significant improvements have been made.

#### **Police**

Abuse of police power is a big problem; it is widely claimed that far more blacks than white people are subject to suspicion. Luckily, the situation has improved recently: There´s a wide network of organisations helping groups to ethnic groups live side by side. Large funds are raised to help these organisations.

21.11.2005

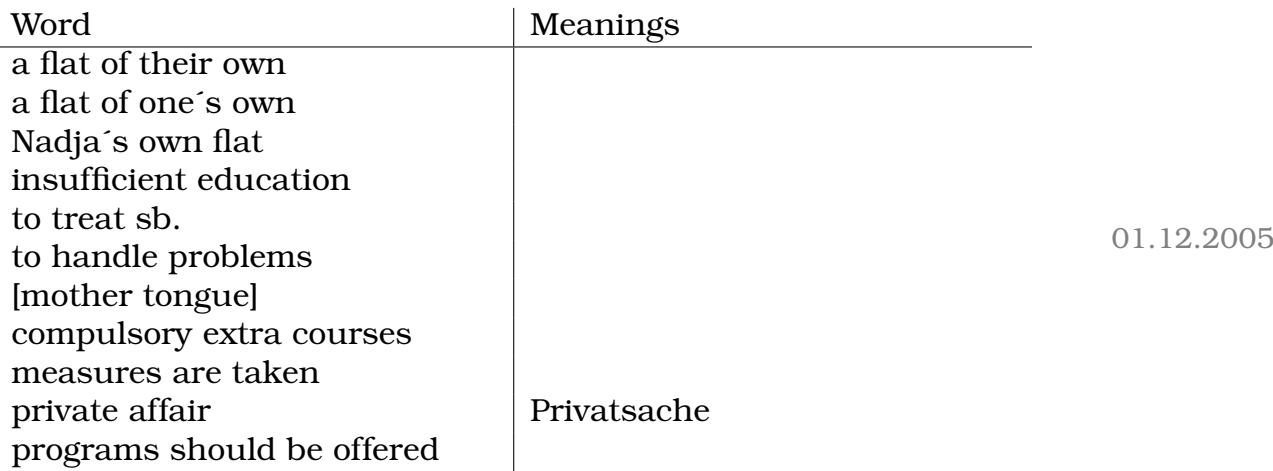

#### **5.14.2 Vokabeln**

### **5.15 15. Hausaufgabe**

### **5.15.1 Author´s attitude towards smoking**

- sees the negative aspects of smoking (l. 39ff.)
- but she misses the "great conversations" (l. 39)
- and is glad that [her] "misspent youth occurred when Smoke<br>  $\frac{1}{2}$  Cet in Your Free" (1, 79) Got in Your Eyes" (l. 72)
- and if people smoke less, they'll probably drink more, and drink-related accidents are usually worse than the smoketriggered ones (l. 62ff.)
- the smoking ban causes a loss of jobs (l. 51ff.)
- smoking ban against freedom of will (l. 18f.)

[Article: Guardian Unlimited, "Virtue can seriously damage your<br>fari<sup>61</sup>  $fun "6]$ 

] 09.12.2005

### **5.16 16. Hausaufgabe**

#### **5.16.1 Comment on topic 3**

### **All schools should, like schools in Hessen, be smoke free areas. This means no opportunity for both students and teachers to smoke while at school. Discuss.**

I agree with the author of above sentence. But several measures will have to be taken in order to achieve this goal.

Firstly, teachers who smoke will have to stop smoking. This step is necessary for several reasons: pupils, especially younger ones, often take a leaf out of the teachers´ book. If teachers sort of ignore the ban – even only privately – they aren´t as good role models as they could be, thus reducing the effectiveness of the ban ("what's<br>as had about emaking, given that even my tooshare emake") so bad about smoking, given that even my teachers smoke").

Additionally, we may not forget that the realisation of the ban will surely cost a pretty penny. This money will have to be raised by the

<sup>6</sup>http://www.guardian.co.uk/comment/story/0,3604,1311744,00.html

taxpayers, the teachers included. People who smoke are unlikely to accept to have to pay for the realisation of a ban against smoking, possibly resulting in an indirect boycott of the ban by some teachers.

More importantly, I don´t think a smoking ban is sufficient for achieving the goal of less young people smoking: the ban has to be accompanied by appropriate education, children have to be cleared up about the dangers of smoking from the very beginning on. 15.12.2005

### **5.17 17. Hausaufgabe**

### **5.17.1 Zusammenfassung des Texts in Stichpunkten**

- Britain´s closing time will be/is repealed.
- Some welcome this change, others don´t.
- Because pubs won´t all close at the same time any longer, drunkards will be released to the streets more gradually, resulting in a lower count of drunkards per time interval.
- The police union warns of the possibility of an increase in rapes, marital violence, and robberies.
- The city council of London wants the art galleries and museums to stay open the whole night as well. The author of the article doesn´t like this idea at all.

(Text: "The last last orders" der TAZ<sup>7</sup>

) 17.12.2005

### **5.18 18. Hausaufgabe**

### **5.18.1 What do Germans think about drinking?**

- depends on social group
- drinking popular on many youths

 $7$ http://www.taz.de/pt/2005/11/23/a0196.nf/textdruck

• government (tries to) keep alcohol away from people younger than 16

 $\bullet$  ...

14.01.2006

### **5.19 19. Hausaufgabe**

#### **5.19.1 Vokabeln**

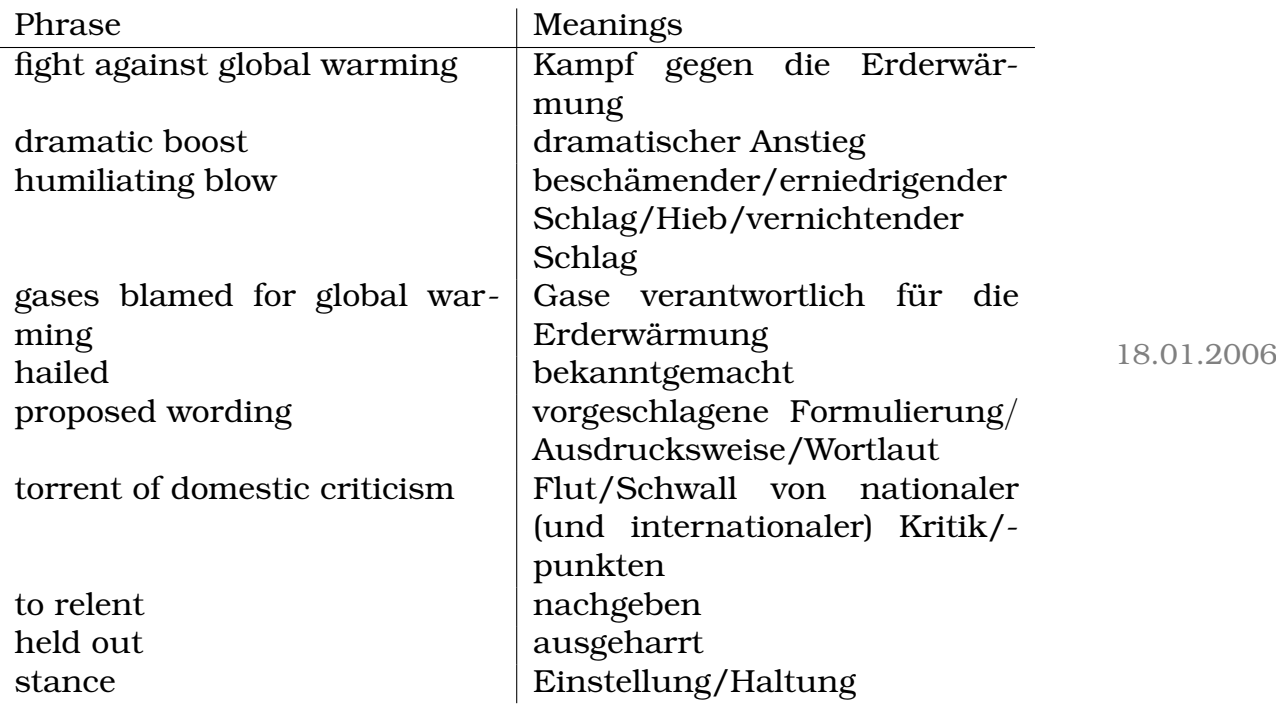

### **5.20 20. Hausaufgabe**

### **5.20.1 Zusammenfassung**

Even though the climate summit was considered to have been a success, the goal of the Kyoto Protocol won´t be reached until the USA join, because the US are the largest emitter of greenhouse gases. Additionally, the now-small states will have to be included as well; for the treaty to be successful it has to be applied worldwide. 28.01.2006

### **5.21 21. Hausaufgabe**

### **5.21.1 Zusammenfassung**

Canada tries to meet the terms of the Kyoto Procotol, but it needs help to do so successfully: while the Kyoto Procotol demands a cut of emissions to 6 % below 1990-levels by 2012, in 2003, emissions were 24 % above 1990-levels.

This is because of the boom of the oil and gas industry and the carbon-trading market.

Not only whole countries can sign the Kyoto Protocol, but mere cities can do so, too. These local communities – for example Montreal – contribute greatly, too – not only because they help to cut emissions, but also because they set a " psychological sign", indicating the willingness of the general public to help.

For the Kyoto Protocol to be successful, the various problems have to be tackled at all government levels. 12.02.2006

### **5.22 22. Hausaufgabe**

### **5.22.1 Zusammenfassung**

On 2006-01-31, Mr. Bush announced a 22 per cent increase on research on general alternative energy sources and on new sources of fuel for cars. This statement contradicts Bush´s earlier announcements, which indicated that Bush searched for new supplies of old energy sources.

It remains questionable whether this new stance will manifest. But it is definitely a ray of hope on the horizon that the note of Bush´s change in attitude was included in the State of the Union address.

(Artikel: Telegraph, "America´s oil addiction"<sup>8</sup>

 $8$ http://www.telegraph.co.uk/core/Content/displayPrintable.jhtml?xml=/opinion/200

) 16.02.2006

### **5.23 23. Hausaufgabe**

**5.23.1 Aufgaben zu einem Ausschnitt aus Oscar Wildes Text " The Importance of Being Earnest"**

#### **Structure (different parts and development of action)**

- 1. Introduction (l. 1–8)
- 2. Lady Bracknell not being in favour of the engagement  $(1, 9-40)$
- 3. Lady Bracknell changing/having changed her attitude (l. 41– 68)
- 4. Ending (l. 69–79)

#### **Aspects important to Lady Bracknell**

- Society" (l. 63) " e.g.: " chin a little higher" (l. 56f.)
- "age of surfaces" (l. 45)
- " fortune" (l. 38)
- Lady Bracknell is not in favour of long engagements (l. 77)
- Lady Bracknell is not in favour of mercenary marriages (l. 65; this is a contradiction; cf. l. 38)
- appearance (l. 46ff.)

20.02.2006

### **5.24 25. Hausaufgabe**

### **5.24.1 Ubersetzung des zweiten Teils der ¨ Ubersetzungsaufga- ¨ be des Englisch-LK-Abiturs von 1983**

Wilde betätigte sich in verschiedenen Bereichen – jedoch nicht willkürlich – gegen zeitgenössische Auffassungen über Geschmack und Moral, und – noch wichtiger – gegen die Gesellschaft schlechthin. Er kritisierte die Gesellschaft wahrscheinlich so aufrichtig wie es

ihm nur möglich war; aber man merkt, dass Wilde eine freie Gesellschaft eher aus Eigennutz anstatt fürs Allgemeinwohl anstrebte. Sein "Sozialismus" war, genau wie sein Schönheitssinn, das Er-<br>Sehnis seiner sisenen sehr sinnlichen Gefühle gebnis seiner eigenen sehr sinnlichen Gefühle. 19.03.2006

**5.25 27. Hausaufgabe**

### **5.25.1 Warum sollten nativ englisch sprechende Menschen Fremdsprachen lernen?**

- Not all people speak English
- Learning a foreign language helps grokking concepts of language design
- Elitarian standpoint bad
- Understanding foreign languages to research (think Latin)

### **5.25.2 Zusammenfassung der Stunde**

- Talked about "A Politically Correct Fairy Tale"; differences to the existed fable: the original fable:
	- **–** cake and wine ↔ diet-food
	- **–** grandmother sick ↔ healthy
	- **–** Little Red Riding Hood dreads the wood ↔ is confident
	- **–** wolf as evil animal ↔ wolf as outcast from society
	- **–** wolf´s behaviour evil ↔ wolf´s behaviour valid in its own way
	- **–** hunter rescues grandchild and grandmother ↔ gets killed
	- **–** wolf gets killed ↔ wolf lives together with grandchild and grandmother happily ever after
- Discussed "The wolf and the seven little goats"

### **5.25.3 Todesarten der Bösen in Märchen/Fabeln**

- $\bullet$  burn (witch of "Hansel and Gretel")
- $\bullet$  drown (wolf of "The wolf and the seven little goats")
- intoxication
- $\bullet$  ...

20.03.2006

### **5.26 28. Hausaufgabe**

#### **5.26.1 Struwwelpeter**

- Hoffmann, a Frankfurt physician, wanted to buy a picture " book for his son for Christmas in 1844. Not impressed by what the stores had to offer, he instead bought a notebook and wrote his own stories and pictures. Hoffmann was persuaded by friends to anonymously publish the book as »Lustige Geschichten und drollige Bilder mit 15 schön kolorierten Tafeln für Kinder von 3–6 Jahren« in 1845. It was not until the third edition in 1858 that the book was published under the title  $\ast$ Struwwelpeter«. The first English translation appeared in 1848." (Wikipedia)
- The Story of Cruel Frederick
- The Dreadful Story of Pauline and the Matches
- The Story of the Inky Boys
- The Story of the Wild Huntsman
- The Story of Little Suck-a-Thumb
- The Story of Augustus who did not have any Soup
- The Story of Fidgety Philip

(tablecloth; to waggle/wiggle/wobble; to turn/tip over/keel over/overbalance)

- The Story of Johnny Look-in-the-Air
- The Story of Flying Robert

### **5.26.2 What languages should we learn?**

- English (most common language used in computer science)
- France, Spain (upcoming global languages)
- Chinese (China going to be a very influencal factor on global economy)
- Not Latin

31.03.2006

## **5.27 29. Hausaufgabe**

### **5.27.1 Zehn idiomatische Ausdrucke finden und ¨ ubersetzen ¨**

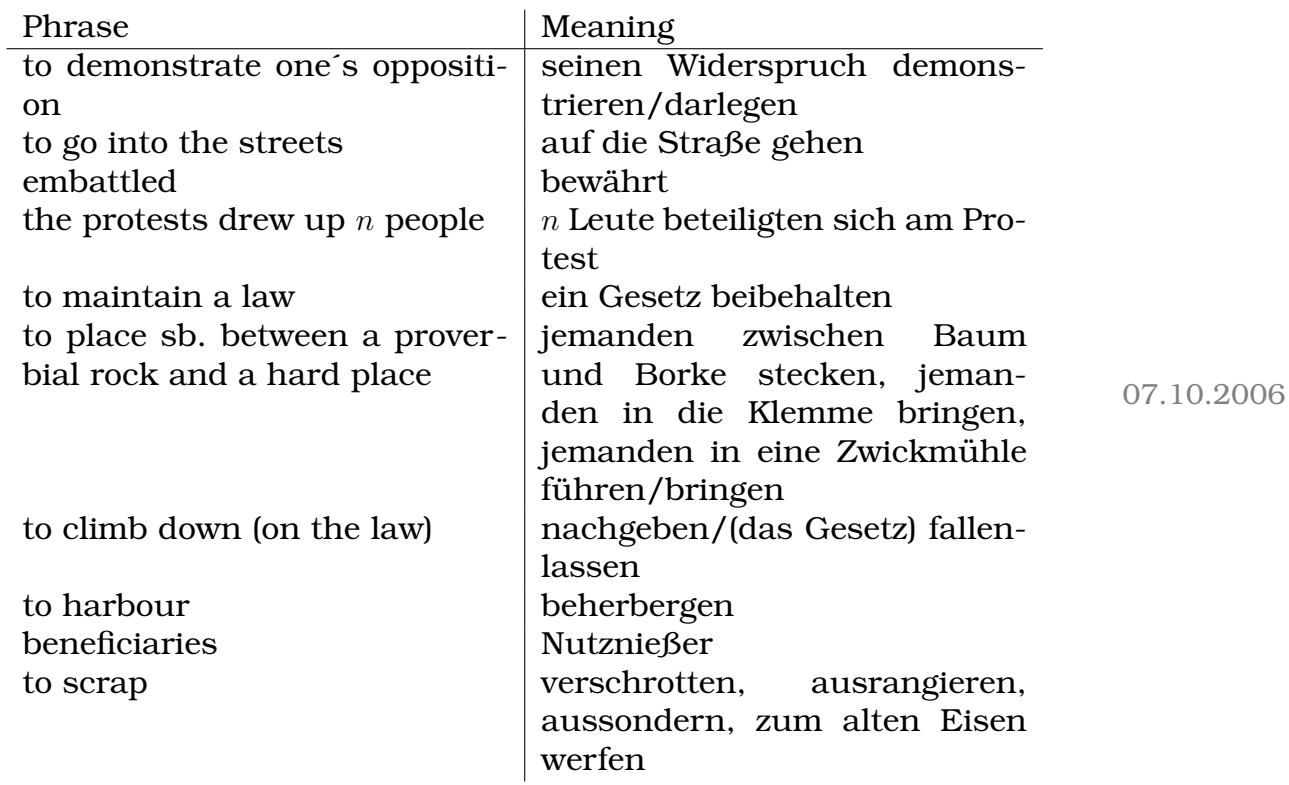

### **5.28 30. Hausaufgabe**

#### **5.28.1 Fünf Ausdrücke finden und übersetzen**

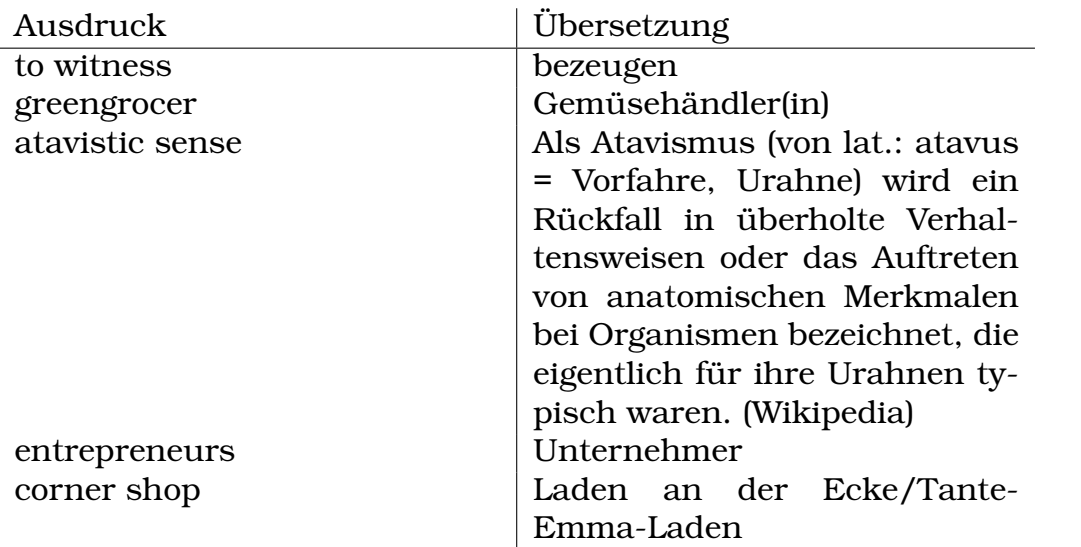

### **5.29 31. Hausaufgabe**

#### **5.29.1** The "infinite amount of information" provided by ca-<br>
his Tile Tile International capacement Company **ble TV and the Internet – a blessing or a curse?**

Television and the Internet – or media in general – play a downright predominant role in our modern society. Television receivers exist in 95 percent of all German households and 98 percent of American households, according to [[WikiDeFernsehenInDeutschland]] and [[WikiDeFernsehenInDenUSA]] respectively; 68 percent of German´s adults have direct access to the Internet ([[Heise68]]).

Because of their plangent distribution, consequences caused by television and the Internet have to be reflected upon very seriously – much more seriously than would be needed in a society not permeated by medias.

In the following, I´ll ponder the question whether the "infinite amount<br>of information", provided by television and the Internet are to be of information" provided by television and the Internet are to be considered a blessing or a curse. This cannot be decided in general, of course; instead I´ll give several arguments for both views.

14.02.2007

#### **" Infinite amount of information" provided by television and the Internet as a curse**

This section lists arguments for the view that the "infinite amount of information" provided by television and the Internet is a surge of information" provided by television and the Internet is a curse. It is divided in arguments concerning the quality of the obtainable information, the accessibility of television and the Internet, and miscellaneous other arguments.

### **– Quality of the obtainable information**

To gauge the relevance of the "infinite amount of information" ob-<br>taineble, are should fust contemplate the suclity of the informati tainable, one should first contemplate the quality of the information broadcasted on television and downloadable on the Internet.

#### **Unintentional misinformation**

The most common cause of wrong information on television and the Internet is probably constituated by unintentional oversights. As it is acknowledged that it takes approximately ten years to become an expert on any given topic [unfortunately I have a lost the reference to a study supporting this statement], information is often compiled by laymen who have only a rough knowledge on the relevant area.

This argument is often used against Wikipedia, rendering Wikipedia as full of errors. Other examples include the presentation of scientific relations in so-called " popular science"; these explications are often simplified to a great extent – one popular misconception of natural sciences, namely that natural sciences Explain The World instead of just providing accurate (but in no case exact or true!) models, forms the root of the discussions on Intelligent Design in the USA.

#### **Unrepresentative information**

The quality of the information provided by television and the Internet is further downgraded by the unrepresentative assembly of the corresponding authors: The opinions and views broadcasted and displayed on television respectively the Internet are influenced by the views of the persons in charge.

This problem surfaces especially on the Internet – the people who publish on the Internet obviously belong to the group of people who have the ability to publish on the Internet. This means that

the views of, say, the typical 90-year-old grandparents are underexpressed.

### **Directed disinformation**

Directed disinformation has the potential to degrade the information quality in most severe ways. The sources of such disinformation range from companys which "exaggerate" facts about their<br>ryaducts systemisticisms to whole countries which exact systems products over politicians to whole countries which enact over a consolidated apparatus spreading targeted disinformation.

A prominent example of such directed disinformation is the actively enforced censorship in the People´s Republic of China: If you search for "Tiananmen", the name of the place the 1989 massacre<br>teak place (in which agreed bundards of peeple were killed [Wi took place (in which several hunderds of people were killed [[WikiEnTiananmen]]), Google Germany presents you with a host of pictures of tanks [[GoogleDeTiananmen]]. By stark contrast, Google China shows pictures of smiling tourists [[GoogleCnTiananmen]].

### **– Accessibility of the information**

The Internet introduces new technological barriers to the accessibility of the information. To access all the information of the Internet, one not only needs appropriate hardware (which, of course, costs money), an Internet provider free of censorship, and the physical abilities to use computers, but knowledge on using computers as well.

This means that certain groups of people are excluded – for example older people who can´t read computer screens or handle the keyboard or mouse appropriately and disabled persons.

Finding useful information on the Internet is further impeded by its vast size; it takes practice to develop the keen sense necessary to use search engines effectively.

### **– Potential harm to children by pornographic content**

To the "infinite amount of information" retrievable on the Internet<br>and breadeasted on television, normasyonbia sentent are a next of and broadcasted on television, pornographic content are a part of. It is believed that pornographic pictures and movie constitute the greatest part of all Internet traffic [[PornTraffic]]. (But note that the amount of traffic as measured in (peta) bytes is not a good measure

of the proportion of pornographic sites, as images and movies take up much more space (i.e., bytes) than texts do.)

Considering the television programme broadcasted at night, one obtains similar impressions.

Barriers to pornographic contents on the Internet can be circumvented even by the average child in many cases, as it´s technically challenging to automatically classify the raw information retrieved from the Internet as information with pornographic content – computers do not (yet?) have access to the semantic level of information.

The few necessarily-not-perfect-but-deemed-to-be-sufficient techniques to automatically block access to porn sites which exist today can easily be fooled.

### – Sensory overload caused by the "infinite amount of informa-<br>\*\*\*\*\*\* **tion"**

The probably most important problem caused by the "infinite amount<br>of information" breadcasted an the 500 and counting abannels of of information" broadcasted on the 500-and-counting channels of television and retrievable on the Internet is probably the sensory overload intimately associated with the way television and the Internet are used.

Many studies show that in the so-called process of "zapping", in<br>which individual shappels are revely watehed for langer than a few which individual channels are rarely watched for longer than a few seconds, the senses are overly stressed.

In the case of the Internet, the problem is slightly less severe, as active instead of passive use is necessary for the problem to manifest. Also, as websites used to be mostly visual-only, only the sense of sight was affected. With the increasing popularity of movie websites like YouTube [[YouTube]], this last point has lost validity, unfortunately.

#### **" Infinite amount of information" provided by television and the Internet as a blessing**

The previous section outlined arguments for the view that the "in-<br>finite emerget of information" of television and the Internet are a finite amount of information" of television and the Internet are a curse. As with any technology, down- and upsides coexist; in the following, I´ll elaborate on some of the advantages of the "infinite

amount of information" obtainable, with a slight focus on the role of the Internet.

I´ll not mention that television with its  $500^+$  channels and the Internet with its millions of sites are superb examples of countermeasures against boredom.

### **– Economic advantages**

One of the reasons for the wide-spread distribution of television and the Internet is certainly that they result in economic advantages. In societes governed by the principles of free market economy, economic considerations carry a lot of weight.

### **Economic advantages through the use of television and the Internet as means of distributing advertising material**

There exists a wide spectrum of possible types of advertising on television and the Internet. More encompassing than ads in printed media, thousands of targets can be reached very time- and costefficiently.

### **Economic advantages through the possibiliy of efficient transactions**

Many companies, especially companies which operate in the logistical sector, profit from the very efficient conductability of transactions attainable on the Internet. Commiting and equating deals (i.e., effectively rolling back) are matters of seconds; one can act to new information in a timely matter.

### **– Quality of the information obtainable**

Contrary to what I said above, the information broadcasted on television and receivable on the Internet is of a very high niveau – presuming that one knows the right ruses to distinguish high-quality from low-quality information.

Wikipedia, for example, is a source of very high quality. Barring few problem areas, Wikipedia is factual and actual (attributes stemming from the encouraged possibility that anyone can improve Wikipedia), and attains a good structure by the extensive use of links.

Grassroot and citizen journalism is covered on so-called blogs: independent journalists can publish their results without pressure resulting from commercial and political interests as they often influence more regularly edited print media magazines. [[WikiEnCJ]]

### **– Advantages – blessings – resulting from the decentral nature of the Internet**

These new movements profit from the technical difficulty the creation of a point of central control over the Internet would have.

Because of the Internet´s decentral nature, it is infeasible that a single company or county could gain control over the entire Internet; thus the Internet is the ideal medium for guaranteeing the continued validity of one of the most fundamental human rights, namely the freedom of speech.

In addition to providing a great platform for asynchronous communication, i.e. the point in time of creation differs from the point in time of reading (mails, blogs), the Internet serves as the basis for a variety of real-time chat services.

Examples of serious uses of chats include real-time updates about the Gulf War in 1991 (an archive may be found at [[IRCGulf]]) and live reports about the unstable situation in Moscow during the coup against Boris Yeltsin in 1993, disclosed directly by the affected people and not layered through several news agencies. [[IR-CRT]]

Finally, contemplated from an ideological point of view, one might have the belief that it´s better that information is stored decentrally, accessible to everyone, instead of being property of a few rich millionaires and heads of states.

### **Conclusion**

I remark that **in conclusio**, the benefits of the "infinite amount of<br>information" provided by television and the Internet outwich the information" provided by television and the Internet outweigh the downsides. To a more complete report on this topic advantages and disadvantages of television and the Internet itself, not the "infinite<br>emeunt of information" previded, would have to be considered amount of information" provided, would have to be considered.

Important parts of such an extended exposure to the topic would include: the social and sanitary consequences of daily use of television and the Internet; an **en detail** explication of threats emerging from the Internet (the corresponding buzzwords are "phishing" and

" censorship as a political component and various technical difficracking") and risks for the Internet (including China´s ongoing culties arising from the continued exponential development of the world population).

### **Literatur**

- [1] [http://de.wikipedia.org/wiki/Fernsehen\\_in\\_den\\_USA](http://de.wikipedia.org/wiki/Fernsehen_in_den_USA)
- [2] [http://de.wikipedia.org/wiki/Fernsehen\\_in\\_](http://de.wikipedia.org/wiki/Fernsehen_in_Deutschland) [Deutschland](http://de.wikipedia.org/wiki/Fernsehen_in_Deutschland)
- [3] [http://en.wikipedia.org/wiki/Citizen\\_journalism](http://en.wikipedia.org/wiki/Citizen_journalism)
- [4] [http://en.wikipedia.org/wiki/Tiananmen\\_Square\\_](http://en.wikipedia.org/wiki/Tiananmen_Square_protests_of_1989) [protests\\_of\\_1989](http://en.wikipedia.org/wiki/Tiananmen_Square_protests_of_1989)
- [5] [http://www.ibiblio.org/pub/academic/](http://www.ibiblio.org/pub/academic/communications/logs/Gulf-War/) [communications/logs/Gulf-War/](http://www.ibiblio.org/pub/academic/communications/logs/Gulf-War/)
- [6] [http://images.google.com/images?q=Tiananmen&hl=](http://images.google.com/images?q=Tiananmen&hl=de&ie=UTF-8&sa=X&oi=images&ct=title) [de&ie=UTF-8&sa=X&oi=images&ct=title](http://images.google.com/images?q=Tiananmen&hl=de&ie=UTF-8&sa=X&oi=images&ct=title)
- [7] [http://images.google.cn/images?complete=1&hl=](http://images.google.cn/images?complete=1&hl=zh-CN&ie=GB2312&q=Tiananmen) [zh-CN&ie=GB2312&q=Tiananmen](http://images.google.cn/images?complete=1&hl=zh-CN&ie=GB2312&q=Tiananmen)
- [8] <http://www.heise.de/newsticker/meldung/83774>
- [9] <http://www.mirc.com/irc.html>
- [10] <http://www.straightdope.com/columns/051007.html>
- [11] <http://www.youtube.com/>

01.05.2007

### **5.30 32. Hausaufgabe**

### **5.30.1 Composition: To what extent do parents have the right or the duty to participate in the decisions of their children who have reached the age of majority? (Abitur 2005/II/II/2)**

An ever-recurring theme in the conflict between teenagers and their parents is about the question, to what extent parents should participate in their grownups´ decisions.

Instead of simply affirming the view of the children, namely that their decisions are none of their parents´ business, a more detailled explication is in order; the question cannot simply be answered by considering only the legal aspect, that is that children who have reached the ago of majority count as self-responsible persons with all the associated rights and duties, of which the right to make own decisions, as guaranteed by the Constitution, is of importance in this context.

People who have this strict opinion on the problem do not consider, that parents participate in their childrens´ decisions not to annoy or importune their offsprings, but rather to attempt to help them by sharing their experience; this help is not based on antipathy, but on parental love.

Thus I´m of the opinion, that the so-called teenagers should accept the support they receive from their parents, remembering, that potential discussions should be based on mutual respect.

Also, from a meta point of view, it´s interesting that the question is raised at all – both respecting helpful support and knowing when to stop giving unhelpful suggestions should be naturally understood.

(213 words) 14.09.2005

## **Teil IV**

# **Evangelisch-Lutherische Religionslehre in Bayern**

## **6 Gotteslehre**

[ " Ist Gott erfahrbar?" von J. Wisdom (Buch S. 213)

Im Unterricht nicht möglich: Reden über Gott (weil Benotung, Intimsphäre, etc.)

Daher: Reden uber christliches Reden von Gott (obwohl eigentlich ¨ nur weniger sinnvoll)]

"un der riddpl<br>ja machen. . . " "An der Hauptschule, dem sozialen Brennpunkt, könnte man das

" Das kann ich mich jetzt nicht vorstellen. . . "

" Wenn du [immer] denkst wo ist die Pulle"

"Die Satanisten haben auch einen negativen Gott"

### 6.1 Wie können wir ChristInnen angemessen von **Gott sprechen?**

### **6.1.1 Einstieg: D. Bonnhofer (ev. Theologe, † 1945) ¨**

"Ich als Feminist"

"Linen dott, den es<br>richtiger Hefteintrag] Einen Gott, den es gibt, gibt es nicht." [kein Biet-Zitat, sondern

" Muslime und FCA-Fans. . . "

".c.i<br>ten" "Ich weiß es nicht mehr. . . – Das war ja auch schon vor fünf Minu-

["Geben", "sein", "existieren" sind Begriffe unserer Welt. Gott un-<br>slajeb Welt l gleich Welt.] (15.09.2005)<br>gleich Welt.]

 $\rightarrow$  **Fazit 1**: Gott ist nicht Welt, aber er hat eine Beziehung zur Welt [ " Jain"]

[Symbolsprache als Mittel fürs Reden von Gott (aber ungenügend, weil Gott ja nicht Welt; "Gott ist mein Hirte")]

 $\rightarrow$  **Fazit 2**: Es bleibt nur analoges Reden: "Gott ist in etwa wie..."

### **6.1.2 Ein modernes Beispiel der Rede von Gott**

"wo sten memensennemen"<br>[Dorothee Sölle sagt ja dazu] Wo sich Mitmenschlichkeit und Liebe ereignet, da geschieht Gott."

 $\rightarrow$  **Problem**: Wird hier nicht von Gott als einen Teil der Welt gesprochen?

[(Korrekt ware, wenn Gott Mitmenschlichkeit und Liebe etc. nur ¨ anregen würde.)

" Jetzt hab´ ich mich selber verwirrt. . . "

["Gott ist allmächtig" – wie kommt man da drauf, nur Wunschden-<sub>l</sub> aut ist annachtigen wie n<br>ken, Produkt der Phantasie]

[Jesus ← Zentraloffenbarung]

" Reinkarnation find´ ich auch geil. . . "

"Alles andere ist Fantasie"

"Hab´ ich mich Semester lang aufgeregt"

[Das Christentum ist laut Karl Barth keine Religion, da ja Gewissheit besteht (weil sich Gott durch Jesus offenbart hat).]

[Elefant-Beispiel]

" Als Mensch der noch in den 70er-Jahren studiert hat. . . "

### **6.1.3 Die traditionelle Redeweise von Gott**

Gott wurden bestimmte Eigenschaften zugeschrieben:

- **a)** Gott hat Eigenschaften des Menschen in Vollkommenheit (z.B. Allmacht und Allwissenheit).
- **b)** Unvollkommenheiten des menschlichen Seins werden Gott abgesprochen (z.B. Unsterblichkeit, Unendlichkeit).
- **c)** Gott muss als Schöpfer bestimmte Eigenschaften haben (z.B. Weisheit).

→ **Frage**: Entwirft sich hier der Mensch nicht seinen Gott? 21.09.2005

" zumindest, wenn man mit Herrn Biet zu tun hat. . . " Diese Toleranzschiene ist ja immer ein bisschen problematisch,

" Danke, Christoph</sarkasmus>"

### **6.1.4 Gott offenbart sich**

", wir Konnen von Gott har reden, weir er seibst zu Mensenen ge<br>redet hat, und wir können und sollen so von ihm reden, wie es "Wir können von Gott nur reden, weil er selbst zu Menschen gediesem seinem eigenen Reden entspricht." (Winfried Joest [Biets Prof])

"Also ich hab´ ihn persönlich gekannt."

 $\rightarrow$  Frage/Problem: ?

"[Zu Schüler] Du hast irgendeine Störung"

[Historische Richtigkeit  $\neq$  Wahrheit]

"maren<br>richtig] Märchen sind wahr" "Mythen sind war" [nur halt nicht historisch<br>ishtisl

" [Die Wirklichkeit kennen wir ja nicht]"

"Wir [Biet und seine Schwester] haben uns da Jahre lang aufgeregt"

"Die Erlanger waren alle so drauf"

 $\rightarrow$  Grundsatzfragen und Probleme

"Die [andere Lehrer] schauen immer ganz komisch"<br>'

- Begegnet Gott nur als der Transzendente oder auch weltimmanent?
- Gibt es eine " naturliche Gotteserkenntnis" oder kann von Gott ¨ nur angemessen von seiner Offenbarung her gesprochen werden? [Kann ich Gott erkennen oder muss sich Gott zu erkennen geben?]

[Rom.-kath. sagt ja, Offenbarung nur als Zusatz, die es noch ¨ klarer macht. Luther: Skeptizismus gegenüber natürlicher Erkenntnis]

" terkiche kann man ja fast nicht sagen). . . ""[Über die röm.-kath. Kirche] Unsere Bruderkirche (Schwes-

" Wie mach´ ich denn jetzt weiter. . . "

" \*Selbst\* die Buddhisten"

[Beispiel-Gottesbeweis: Schone Aussicht auf einem Berg] ¨ 22.09.2005

"Das ist ja scho Hardcore"

"Das liegt bestimmt an mir"

" der Stelle verzweifle ich hier haufig" ¨ [Schuler wusste (!) ¨ Ubersetzung eines lateinischen Ausdrucks] An ¨

"Die Frage hat mich noch niemand gefragt"

### **6.2 Gottesbeweise**

### **6.2.1 Die traditionellen Gottesbeweise**

### **a) Der ontologische Gottesbeweis des Anselm von Canterbury (1033–1109)**

Anselms Gottesbeweis lautet in freier Wiedergabe in etwa so: Ich kann mir ein höchstes Vollkommenes denken. Hätte dieses höchste Vollkommene nicht zugleich das Sein (d.h. Existenz), wäre es nicht das höchste Vollkommene. Folglich gibt es das höchste Vollkommene. Gott nun ist der Begriff für das höchste Vollkommene. Folglich gibt es Gott.

" kann sich Gott gar nicht denken." Zirkelschluss" "Ich kann mir alles mögliche denken." "Man<br>Isam sieh Gett ser nieht derlien "

### **b) Der kosmologische Gottesbeweis des Thomas von Aquin (1225–1274)**

Thomas geht davon aus, dass alles welthaft Seiende verursacht ist. Von jedem Ding kann auf anderes, durch das es verursacht ist, zurückgeschlossen werden. Man kann nun aber nicht in der Reihe der Ursachen immer weiter zurückgehen. Denn da faktisch verursachtes Seiendes existiert, wie die Erfahrung zeigt, muss das Denken auf ein nicht verursachtes, sondern selbst nur verursachendes Seiendes zurückschließen.

"Ich denke mir einen Anfang, also gibt es Gott."

"Vom Denken kann man nicht aufs Seiende schließen." (Kant)

## **c) Physiko-teleologischer Gottesbeweis (" vom Ziel der Korper") ¨**

Ordnung, Zweckmaßigkeit und Zielstrebigkeit der Welt sind ¨ feststellbar. Diese Zielgerichtetheit kann keine zufällige sein; sie ist intendierte Zielgerichtetheit. Der die Welt darartig "or-<br>senisierte", ist der Weltspardner, der Weltspaabänfer, Gett ganisierte", ist der Weltenordner, der Weltenschöpfer, Gott.

## d) Der Beweis e consensu gentium ("aus der Übereinkunft der Völker")

Alle Völker verehren einen Gott. Dabei kann es sich nicht um einen allgemeinen Irrtum handeln. Vielmehr beweist die allgemeine Gottesverehrung die Existenz eines Gottlichen, dass ¨ sich so offenbart hat, dass es diese Verehrung bewirke.

"Kann immer noch ´ne kollektive Täuschung sein"<br>'

#### 6.2.2 Der so genannte moralische "Gottesbeweis" von I. Kant **(1724–1804)**

Kant meint, man könne Gott zwar streng genommen nicht beweisen, jedoch sei er aus praktisch-moralischen Gründen zu "postu-" lieren". Sein Gedankengang ist folgender: Das Tun des Guten, Tugend, fordert sogleich eine Welt, in der tugendhaftes Handeln Erfolg hat (Glückseligkeit). Da wohl tugendhaftes Handeln in unserer Hand steht, nicht aber eine solche Einrichtung in der Welt, muss Gott postuliert werden als der, der das höchste Gut als die Verbindung von Tugend und Glückseligkeit verwirklicht.  $28.09.2005$ 

[Ex: Wenn kein Schöpfungsglaube, dann hätte Gott keine Beziehung zur Welt, also keine Verbindungslinie]

"Die Tafel war zu klein für die Welt [eine Zeichnung]"

" Philosophikum" 02.10.2005

[Wo kein Gott geglaubt wird, lauft die Gesellschaft Gefahr, Tugen- ¨ den zu verlieren.]

" Unterricht" Das ist jetzt nicht so rational wie in meinem sonst so rationalen

[Siehe Buch S. 97–102]

[Siehe Buch S. 14–16]

"Diese DINKs [Double Income No Kids]"

#### **6.2.3 Gesichtspunkte zur Auseinandersetzung mit den "Got-<br>
<b>Gotterlahme S. 8766**) **tesbeweisen" (nach K.-F. Haag, Gotteslehre S. 97ff.)**

- 1. Erkenntnistheoretische Gesichtspunkte
	- **a)** Gelten die Regeln logischen Schließens auch für "Transzen-<br>dentee"? dentes"?
	- **b)** Zu Anselm: Vermag unser Denken die Wirklichkeit vollkommen abzubilden? [nein]
- 2. Gesichtspunkte der Logik
	- **a)** Liegt Anselms "Gottesbeweis" nicht ein Zirkelschluss zugrunde? [ja]
	- **b)** Wie kommt Thomas dazu, "Endlichkeit" zu postulieren?
- 3. Die Analogie von Gott und Welt in den Gottesbeweisen
	- **a)** Setzen nicht alle Gottesbeweise den Schöpfungsglauben voraus? [doch; creatio continua]
	- **b)** Ist diese Voraussetzung heute nicht für viele Zeitgenossen sehr problematisch?
- 4. Christlicher Glaube und Gottesbeweise
	- **a)** Was hat der Gott der Gottesbeweise mit dem Gott der Bibel noch gemeinsam? [Objektmachung Gottes ok? "Blutlee-<br>rer" Cett in Getteeberreisenl rer" Gott in Gottesbeweisen]
	- **b)** Darf christliches Reden von Gott Gott zu einem Objekt machen? (vgl. das Reden über den Geliebten in einer Liebesbeziehung)
- 5. Berechtigte Anliegen der Gottesbeweise
	- **a)** Muss der Glaube nicht versuchen, sich vernünftig darzustellen?
	- **b)** Wohnt den Gottesbeweisen nicht eine gewisse Faszination inne, da sie " Letztfragen" der Menschen thematisieren?

"Meine Frau arbeitet in der Küche [. . . ], sie entzähnt es [Gulasch]."<br>'

" am Nationaltag des Lehrers. . . "

[Berger (B. S. 14–16): Wenn kein Gott, dann Leben sinnlos und "zmes ist gut"<br>gut" Wahrheit] Alles ist gut" Lüge; Wenn Gott, dann Leben sinnvoll und "Alles ist<br>su" Wahrbeitl

[Induktiver Glaube: Empirismus  $\rightarrow$  Gott]

[Berge ähnlich wie e consensu gentium]

"Mir ist es heut so fad I brauch ein Kind"

[Wenn man ein Kind " richtig" (bewusst und nicht aus egoistischen Gründen etc.) zeugt, dann ist man religiös (egal welcher Gott), weil sonst würde man das Kind ja auf den Tod hin zeugen, weil das Leben keinen Sinn hätte (behauptet Berger und leuchtet Biet ein)]

 $[Biet \leftarrow glaubt \text{ ans Leben}$ 

"oder vom Mitsubishi zerdrückt wird"

"Aber vielleicht rede ich auch Chinesisch oder ich bin komisch"<br>'

"dann muss man FDP-Wähler werden"

"on, uas zwe<br>des Lehrers" ok, das zweite [FDP-Wahler] darf man nicht sagen, außer am Tag ¨

[Buch S. 4f.]

### **6.3 Wie sich der Gottesglaube nach der Evolutionstheorie entwickelt hat**

Vier Phasen einer "Höher"-Entwicklung:

- 1. Animismus (die Natur ist beseelt) oder Totemismus (Abhangigkeit von einem Totem [z.B. Tier, Baum ¨ etc.])
- 2. Polytheismus (Glaube an Götter)
- 3. Henotheismus (Verehrung eines Gottes)
- 4. Monotheismus (Glaube, es gäbe nur einen Gott)
### 6 GOTTESLEHRE 217

[Nächster Schritt gar kein Gott? Wieder Henotheismus?] " denburg [Checka] ist ja heute leider nicht da. . . " "[Kein Religionsunterricht in Brandenburg] Unser Freund aus Bran-" treffen. . . " "Da können sich schon morgens um 7 eine Grupper Komischer "Wir wollen kein Europa, wir wollen Dänemark" in 1988 († 1922), 22.11.2006<br>1988 – Paris III von der Antonio III von der Antonio III von der Antonio III von der Antonio III von der Anton [Entwicklung des Monotheismus der Israeliten erst mit dem babylonischen Exil] 06.10.2005 [Falsch: Wo liegt das Problem am Tod?] "Was vermutest du, jenseits aller Noten? [\*grins\*]" " den, nicht wir, bin ja nur ich" [Erfolgreiche Ausfrage] Ok, wir sind zufrieden, also ich bin zufrie-[Taufe ohne bewusste Realisierung fast nutzlos] [Man kann auch Nicht-Glaubige erreichen (sonst Religionsunter- ¨ richt sinnlos)] " steht"[Checkas T-Shirt] Du bist ja schizophren, wie´s auf deiner Brust

### 6 GOTTESLEHRE 218

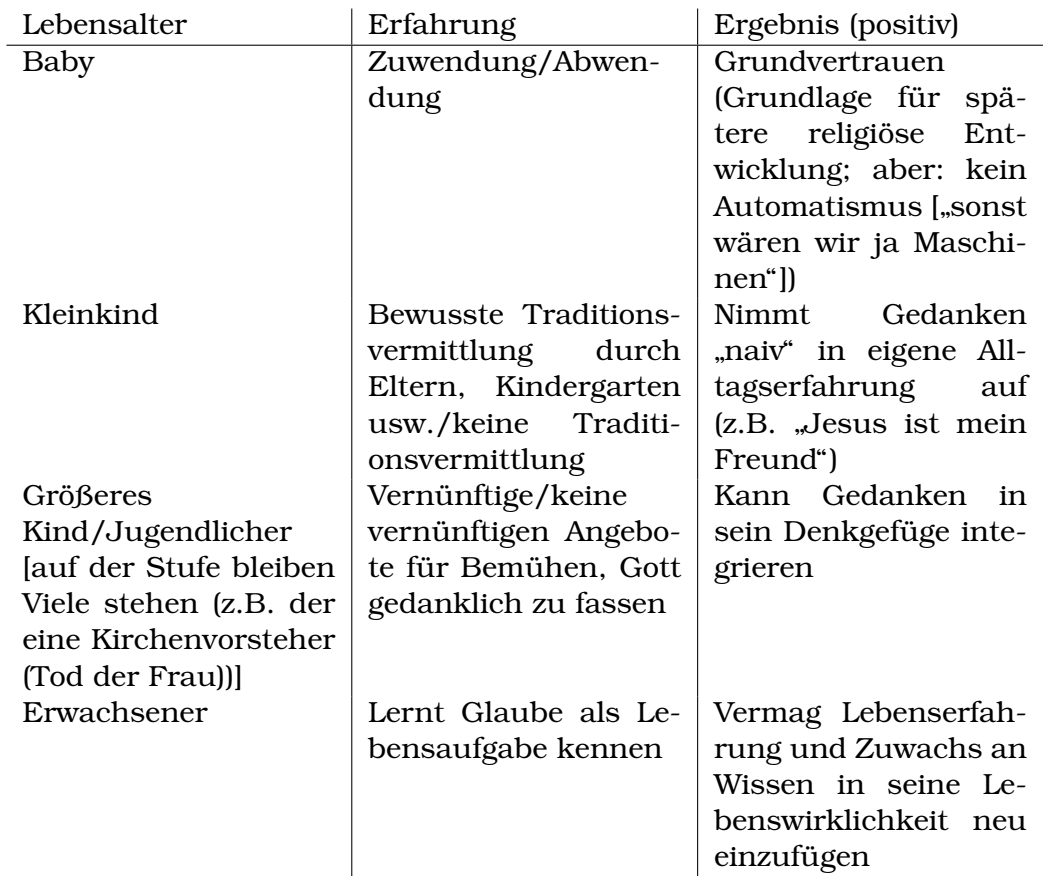

# **6.4 Phasen religioser Sozialisation ¨**

"Manche Leute sind ja schon frühzeitig am Ende. . ."

[Biets bester Schüler überhaupt: "[Es gibt] zwei Arten von Glauben: den vom Volk und den von Herrn Biet"; Biet meint "Ist was dran"] 12.10.2005

"»[. . . ] die Wirklichkeit≪ – »Haha, ja, die Wirklichkeit \*smile\*≪"

# **6.5 Reden von Gott im Alten Testament**

[Eigentlich nicht Reden über, sondern von Gott]

" Pepe in West-Somalia"

[Allgemein: Geschichte Gottes mit dem Volk Israels in biblischer Zeit]

### **6.5.1 Bedeutung des AT fur ChristInnen ¨**

- Jesu Glaube basiert auf AT. " nistischen" [Schuler fragt wg. ChristInnen] Heut hab´ ich meinen femi- ¨ • ChristInnen glauben es als Gottes Wort. • Das NT wird verständlich auf dem Hintergrund des AT.
	- Das AT zielt auf das Kommen des Messias ab.

 $[\text{Übersetzung von Christus ist Messias}; Jesus \leftarrow historiesche$ Person, Christus ← der Geglaubte]

[Wir lesen das AT immer vom NT her; vgl. Einfuhrung zum bibli- ¨ schen Ethos.] 12.10.2005

" ten kommen will" "Man muss ungefähr so aufschlagen, wenn man zu einem Prophe-

" zweifel\* \*zusammenbrech\*" Welche großen Propheten gibt es? – Lukas, – Argh!!! \*ver-

"Mir war nur grad so komisch"

woher kann Herr Biet das?« – »Ja weil er das studiert hat...?« – Und wer sind die kleinen Propheten? [Schnelle Aufzahlung] Und ¨ »Nein, weil er in Konformantenunterricht gegangen ist!«"

"Nicht diese [sog.] Konfi-Camps"

"Wenn man in die Kirche geht, – könnt´ ja mal passieren"

## **6.5.2 Die Bucher des AT ¨**

- Geschichtsbücher
- Lehrbücher [die philosophischen Texte] inkl. Psalme (religiöse Liedtexte)

"wart in die Gruppe wo man im gesagt nat, man seinenderling." Wart ihr die Gruppe wo man mir gesagt hat, man schreibt schreib $\epsilon$  ich weiter mit  $\epsilon^*$ 

• Propheten

**a)** große **b)** kleine

"Garten Eden halt ich für einen Mythos" " Also ihr seid einfach gut"

### **6.5.3 Abriss der Geschichte Isreals**

" absolut basic"

### **ca. 17. Jhd.**

Zeit der sog. "Väter": Abraham, Isaak und Jakob

### **14. Jhd.**

Ereignisse um Mose

#### **13. Jhd.**

Landnahme der israelitischen Stämme unter Josua

#### **1024 - 926**

Zeit der Könige Saul/David/Salomo; unter David Nordreich Israel und Südreich Juda vereinigt

#### **926**

Reichsteilung Isreal–Juda

## **722**

Ende des Nordreichs Isreal

#### **597**

Babylonier besiegen Juda → 1. Wegführung ins "babylonische<br>Evil" Exil"

### **587**

Endgültiger Sieg der Babylonier über Juda  $\rightarrow$  2. Wegführung ins "babylonische Exil"

### **538**

Israeliten dürfen aus dem Exil nach Juda zurückkehren

### **ab 332**

Juda unter verschiedener Fremdherrschaft

### 6 GOTTESLEHRE 221

- 1. Die Herausführung/Befreiung aus Ägypten ist das Ur-Datum der Geschichte Israels!
- 2. Jahwe wird als Urheber dieser Befreiung geglaubt!

[Land konstitutiv schlechthin für jüdischen Glauben] 13.10.2005

" bekommen hat" Irgendein Job muss er [Mose] ja tun wenn er schon die Tochter

"Warum heißt das Mädchen »Domina«"

"Oder Torben wie der IKEA-Tisch"<br>'

"ja mist, kann eh keiner Hebräisch"<br>''

[Gott wird sein  $\leftrightarrow$  Gott ist]

### **6.5.4 Gott gibt sich zu erkennen (2. Mose 3)**

- Der Gott Israels hat einen Namen, Jahwe.
	- **–** Der Name wird gedeutet: " Ich werde sein, der ich sein werde"

 $\rightarrow$  Gott ist ein lebendiger, in der Geschichte wirkender Gott

**–** Er tritt als ein " du" in Beziehung zu Menschen auf.

 $\rightarrow$  Berechtigung, von Gott anthropomorph, d.h. als Person zu sprechen.

[aber das ist natürlich nur analoge Sprache]

• Jahwe offenbart sich.

Er kann nicht durch Vernunft oder Spekulation erkannt werden.

- Jahwe ist ein erwählender Gott.
- Jahwe identifiziert sich mit den Vätergöttern.

[Siehe Buch S. 45–48] 19.10.2005

" tadeln""Als Mensch hab´ ich Verständnis dafür, als Lehrer muss ich dich

"ona aa<br>merken" Und das 6. [Gebot], dass kann man sich mit der 6 ja ganz gut

"Dann will ich jetzt nicht miesepetrig sein"<br>'

[Bei röm.-kath.: Gnade quantifizierbar!]

"[Eine Aussage der röm.-kath. Kirche] nicht 100% blöde"

"So sind jetzt mal die Facts"

### **6.5.5 Jahwe und sein Bund**

- Der in die Freiheit führende Gott geht mit seinem erwählten Volk einen Bund ein.
- Wer zum Bund mit diesem auserwählenden und in die Freiheit führenden Gott gehören will, verpflichtet sich, seine Gebote zu halten (vgl. 2. Mose 20).

Merke: Der Indikativ (Heilshandlung Gottes) geht auch im AT dem Imperativ (Gebote, Forderungen) voraus!

26.10.2005

[Luther hat von den Original-Geboten das 2. weggenommen und dafür das letzte in zwei gesplittet (ins 9. und 10.)

### **6.5.6 Jahwe als Schopfer ¨**

#### **Menschenschopfungsaussagen ¨**

[Gott hat Jeremia " gezwungen", Prophet zu sein/werden (Stichwort " Vorherbestimmung"; Jeremia 1,5)]

[Falsch: "Jeder ist seines eigen Glückes Schmied" ("ne, glaub´<br>isk riskt")l ich nicht")]

[Unterschied Christen  $\leftrightarrow$  Nicht-Christen: Hoffnung, Glaube, dass das nicht das Letzte ist]

[Sitz im Leben ← wo eine literarische Gattung vorkommt; Tankbelegbeispiel, Todesanzeigen haben ihren Sitz im Leben in der privaten Trauer]

" 71,5f. "Sitz im Leben": Private Frömmigkeit, z.B. Jeremia 1,5, Ps

[Segen gibt´s nur dort, wo´s auch Fluch gibt]

#### **Weltschopfungsaussagen ¨**

"" ist das ja sehört mit den ennessen ein bissenen neind, worden doch nicht mal die westlichen Wälder zur Gänze durch-Mir ist das ja schon mit den Chinesen ein bisschen fremd, wo wandert habe"

" Ist doch irre [dass Gott so viele Planeten erschaffen hat]"

[Genesis-Text entstanden im babylonischen Exil]

 $[Babylonisches Enûma elîsch \leftarrow keine creatio ex nihilo]$ 

 $[Entgegenstelling zum Enûma elîsch (1. Mose 1-2,4a) tröstet]$ 

 $[1. \text{Mose } 1-2, 4a \leftarrow$  Polemik; Zurückweisung anderer Götter $]$  27.10.2005

"Ich bleib´ jetzt einfach mal dabei"<br>''

"Noch einmal liebe Maike"

"Man soll nie glauben was der Lehrer sagt"

" Du bist zu wenig locker"

" Verstehst was ich mein´"

"Immer locker bleiben"

" als Terminus technicus"

[Sitz im Leben vom Genesis-Text kann auch sein: Sicherung der eigenen Identität]

" Gotter (z.B: 1 Mose 1,1–2,4a) ¨ Sitz im Leben": Lobpreis Jahwes bzw. Polemik gegen andere

[Menschenschöpfungsaussagen sind viel älter als die Weltschöpfungsaussagen]

[Jahwe ist ein Geschichtsgott]

### **6.5.7 Der in der Geschichte handelnde Gott wird als Schop- ¨ fergott bekannt (vgl. 5 Mose 26,1f.)**

Der aus der Knechtschaft führende Gott, der das Land schenkt, muss auch der Schöpfer dieses Landes sein [weil sonst könnte er es ja nicht verschenken – man kann nichts verschenken, was einem nicht gehört]. Er ist als Schöpfer mächtiger als alle anderen Götter, er ist der einzige Gott.

[Hier Zusammenführung Geschichts-/Schöpfungsgott]

" Schwachsinn ist ein großes, artiges Wort, ja" 09.11.2005

[Jahwe ← um die Einhaltung seiner Gesetze eifernder Gott]

### **6.5.8 Die Entwicklung des at-lichen Gottesverstandnisses ¨**

# **Vorgeschichte (um 1700)**

Gott der Väter (Henotheismus)

**Frühgeschichte (um 1300; Auszug aus Agypten)**  $Jahwe = Gott der Väter$ 

### **Zeit der Landnahme (um 1200)**

Jahwe als Schutz- und Kriegsgott der Stamme ¨

### **Konigszeit (1050–722) ¨**

- Jahwe als Reichsgott
- Jahwe als Schöpfer (gegen kanaanäische Mythen; vgl. Gen 2,48ff.)
- Jahwe als Eiferer für sein Gebot

### **Exilszeit (597/587–538)**

- Jahwe als einziger Gott überhaupt (ab jetzt Monotheismus)
- Tora als göttliche Lebensordnung

" dienstverweigerung] liest, sich sowieso nicht so auskennt" weil der, den den Antrag [5. Gebot als Begründung für Kriegs-

 $[B, S, 42] \leftarrow$  "gleiche, in viel komplizierteren Worten"

### **6.5.9 Grundelemente at-lichen Gottesglaubens**

[Mose war **nicht** auf dem Berg etc. – das wurde nur nachtraglich ¨ so gesagt]

- Jahwe offenbart sich in der Geschichte je neu.
- Er ist ein in der Geschichte wirkender Gott.

 $[Fernöstliche Religionen \leftarrow menschlicher Wahnsinn, sich ein$ zubilden, es gäbe eine Geschichte]

- Er will allein verehrt sein.
- Er erbittet ["vielleicht sogar erfordert"] die Einhaltung seiner<br>Cebete Gebote.
- Der Jahwekult ist bildlos.
- $\bullet$  ...

" waren, ham´s ja auch nicht gemacht" Manche waren ja nicht bei mir [letztes Jahr], und die, die bei mir

" in der 11. auch bibliodramatisch bearbeiten, also spielen" Diese Geschichte [die Trick-17-Geschichte] werde ich heute noch

" langt" Bei der Autofahrerreligion [werden] jedes Jahr 10.000 Opfer ver-

" Bei den Waschmaschinen geht das nicht"

[Nach Trick 17: Menschenopfer  $\rightarrow$  Tieropfer]

[gar keine Opfer mehr: ab 100 n.Chr.]

" saja 2,1–5 hin zu malen]" Wer ist denn [hier] im Kunst-LK? – Ah, dann bist du geeignet [Je-

[Schalom ← mehr als nur "Frieden" – schließt auch die Tiere ein –<br>abselute Harmenial absolute Harmonie]

[Berg; Messias; Völker kommen (Jesaja 2,1–5)]

" muss jeden melden" [Checka nicht da] [neue Regelung aus dem Lehrerzimmer:] Man

"manche denken ja, er [Jesus] heißt mit Nachnahmen »Christus«" lttttal 17.11.2005<br>.

" richt machen" "[kaltes Klassenzimmer] dann müssen wir um so heißeren Unter-

[Apokalyptik (begegnet im jüngsten Buch, Dan): Zerstörung der alten Welt damit die neue kommen kann, gemacht durch den "Men-<br>seherschr" (( Messies)), die elte Welt ist else überhaupt richt schensohn" ( $\neq$  Messias!); die alte Welt ist also überhaupt nicht mehr zu sanieren.]

[Völkerwallfahrt zum Berg Zion (Jesaja 2,1–5): Alle Völkern kommen zum Berg Zion, wo der Messias Weisung erteilt; innergeschichtliche Realisierung – die Welt, in der wir leben, wird heil]

[Grundlegender Unterschied: Vollkommenes Untergehen bei Apokalyptik]

"die Antwort ist wirklich ok"

[Gemeinsamkeiten: Gottes Reich kommt bei beiden Versionen; Verursacher ist Gott]

[Säkulare (weltliche) Heilserwartungen: Hitlers Tausendjähriges Reich, pax romana, Kommunismus]

" schon ein Vorsprung hast" deswegen kann ich mit dir jetzt nicht gut diskutieren, weil du jetzt

[Immer da, wo Menschen Heil erzwingen wollen, kam es zu Blutvergießen] 17.11.2005

# **6.6 Reden von Gott im Neuen Testament**

# **6.6.1 Die Voraussetzung des Redens Jesu von Gott**

Siehe Arbeitsblatt ("Die Gottesverkündigung Jesu nach dem Neuen<br>Testement") Testament")

# **6.6.2 Der Kernsatz der Botschaft Jesu**

" Buße und glaubt an das Evangelium" – Mk 1,15 "Die Zeit ist erfüllt, und das Reich Gottes ist herbeigekommen, tut

[da gibt´s noch ´ne neue Auffassung, was der Kernsatz sei, aber die hat Biet nicht überzeugtl

"und zwar nicht so ein Futzi"

[Albert Schweizer: Jesus sagt, dass Reich Gottes sei jetzt schon da und es komme erst in spätestens 50 Jahren, also kann nicht an Jesu Ethik geglaubt werden, weil die Grundbasis falsch ist]

"ich sag´ jetzt erstmal meine Standards hier"

[Heiratsbeispiel, Weihnachtsbeispiel (obwohl man noch nicht standesamtlich verheiratet ist/das Spielzeug in den Armen halt, ist ¨ man´s quasi schon)]

[Jesus als Jude unter Juden; aber auch Heiden werden eingeschlossen; Tendenz zur Ausweitung/Öffnung auf die Welt (vgl. auch die Völkerwallfahrt, da gehen ja auch **alle** Völker hin)]

 $[Hebräisch \leftarrow$  kein Präsens; Ersatz oft Vergangenheit (weil die Geisteshandlung entscheidend ist – wenn ich jemanden eine Tasse reiche, dann habe ich das schon entschieden; dass der eigentliche Vorgang des Reichens aktuell stattfindet, ist weniger wichtig]

### **6.6.3 Zwei Aspekte der Botschaft Jesu vom nahen Gottesreich**

**a)** Futurischer Aspekt [nicht futuristischer Aspekt, das ist was anderes]:

Das Reich Gottes kommt in naher Zukunft, vgl. Mk 9,1 und Mt 24,42.

**b)** Präsentischer Aspekt:

Das Reich Gottes ist schon da, vgl. Mt 12,22–30 und Lk 17,20f.

 $\rightarrow$  Jesus verklammert diese beiden Aspekte: Das von ihm verkündete nahe Gottesreich ist eine zukünftige Größe ("noch nicht"). Wo es aber vertrauensvoll bereits jetzt geglaubt wird, ist es schon im Hier und Jetzt präsent ("schon jetzt"). 23.11.2005

" nicht mehr" "seitdem ich ein Amt habe passiert das [Verschlafen] [natürlich]

"die Verantwortung wächst ins Unermessliche"

" – wo ist sie denn?" [nehm´ wir doch die Evelin dran], weil auf sie grad mein Blick fallt ¨

" jetzt hab´ ich nicht Latein gelernt, was heißt das denn?"

" I make looki-looki"

[Hintergrund von Jesu Rede vom Reich Gottes: XXX]

"[Über Apokalyptik] [Ja das war schon schlimmer], Apocalypse now"

[Mk 4,26 ("Vom Wachsen der Saat"): Same steht für Wort Gottes,<br>Evenselium: Mensch kann fürs Kommen vom Beich Gettes **nichts** Evangelium; Mensch kann fürs Kommen vom Reich Gottes nichts **tun**; er hat nur die Saat ausgestreut; die Kirche müsste weniger "Quatsch" (Kegeln, Kids-Dinger etc.) tun]

"sie [Merkel] sagt auch glaub´ ich, sie sei gläubig"

[die, die das Reich Gottes auf Erden errichten wollten → immer Blutvergießen (z.B. Hitlers Tausendjahriges Reich, Kommunismus)] ¨

"theologische Richt[ungen], v.a. im Katholizismus"<br>"

"ich bin ein bisschen kommisch, weiß ich schon"<br>'

"aber vielleicht bin ich einfach komisch"

[Mk 4,39: nicht Wachstumsprozess, sondern Kontrast: nicht (winziges Senfkorn)  $\leftrightarrow$  da (Strauß, riesig)]

"jetzt hab´ ich alle tot geredet"

# **6.6.4 Wie kommt das Reich Gottes?**

"nach meiner Zählweise, ich hoffe das ist richtig"

Nach Auffassung der meisten Neutestamentler versteht Jesus das Reich Gottes als eine Größe, die von außen, nämlich von Gott her, auf die Welt zukommt und deren Kommen Menschen somit nicht bewerkstelligen können (vgl. Mk 4,26–29.30–34).

"Aber man kann das ja auch anders sehen"<br>''

# **6.6.5 Wie spricht Jesus von Gott**

[Mt 6,9: Gott Jesu ist "Vater"]

[Mk 14,36: Gott Jesu ist "Abba" (= Papi (das ist übrigens einmalig<br>in der Bibelll in der Bibel))]

"[ABBA] die Schweden"

" lichen Begleiter" "[ABBA] diese in die Jahre gekommenen zwei Mädels und ihre männ-

[Mk 15,34: Gott Jesu ist "Mein Gott" ← Jesus ist nicht mehr Sohn<br>Gettes, sondern nermaler Mensch, anscheinend Widerspruch zu Gottes, sondern normaler Mensch, anscheinend (Widerspruch zu water and "zibba", vermalien hat er sien von dott verlassen,<br>gefühlt (was aber nicht notwendigerweise auch so war); Fromme Vater" und " Abba"); vermutlich hat er sich von Gott verlassen sagen: Er wollte nur Psalm 22 zitieren, und dann kam halt der Schmerz etc. dazwischen (← das glaubt Biet aber nicht)]

[Auch vor Kreuzigung sagt Jesus (der vor-osterliche Jesus) zu Gott ¨ "Papi"]

[ Christus" ist **ausschließlich** nach-osterlich; Mensch Jesus von ¨ with seas that **alssemingsholl** had the secritor, mensent bestas von Nazareth lebte als Mensch und wusste nicht, dass er später einmal Christus wird. Nur die Menschen nach seiner Auferstehung sagten, " tustitel (Messias und Christus sind Synonyme) auf sich verwendet da war was Gottliches". Jesus hatte nicht den Messias-/Chris- ¨ (nur die ganz Frommen glauben das).]

[Jesus hatte fast ´ne Paranoia, dass die Romer ihn fangen, damit er ¨ ans Kreuz kommt, damit er stirbt, damit das Reich Gottes kommt; aber, als Jesus am Kreuz hängt und merkt, dass nichts passiert, sagt er " Mein Gott Mein Gott wieso hasst du mich verlassen"]

"ne das hab´ ich noch nie gedacht"<br>''

"was richtig ist wird der jüngste Tag weisen"

Jesus redet von Gott sehr oft als " Vater" (z.B. Mt 6,9); er spricht ihn sogar mit " Abba" (= " Papa") an (vgl. Mk 14,36).

 $\rightarrow$  familiäre Bindung, Vertrautheit, Intimität

 $[Mensch Jesus \leftrightarrow göttliche Perspektive]$ 

[Calvin: " Jesus ist der letzte Mensch, der qualvoll sterben musste"]

[Johannes-Evangelium: Jesus ist der uber die Erde schwebende ¨ Gott (problematisch, weil: berührt er dann die Erde? (Hat er Kontakt zu ihr?))]

 $J\phi$ bannes der Täufer  $\leftarrow$  heißt so, weil er Jesus getauft hat; war vermutlich ein Kumran-Typ (radikal) → kommt also Jesus auch aus diesem Spektrum?  $\leftarrow$  weil Jesus sich ja von ihm hat taufen lassen (und dazu zu ihm in die Wüste geht)

"immer so ein bisschen Schaum vorm Mund" 30.11.2005

[als normaler Mensch fuhlte such Jesus verlassen, aber als Chris- ¨ tus fuhr er in den Himmel auf]

"mit so einer Idee von ´nem Stuhl"

" Punkte" Ah das ist ein super Stuhl, Christoph hast du gut gemacht. . . 15

" lich starke ironische Aussage eines Schulers]" ¨ Ich mag die bayrische Bildungspolitik [und direkt davor eine ahn- ¨

" Raanking"

[Mt 3,7–10: Johannes der Täufer und Jesus sagen "tut Buße" etc. (weil "Gott vor der Tür steht"), aber Johannes der Täufer denkt auch noch an Gericht usw.]

[Mt 25,31ff.: Gericht; ewige Strafe, Verdamnis für Sünder oO ("Heu-<br>ler und Zähneltlannem")l len und Zähneklappern")]

" entmannt" Komischer Vogel [so ein Theologe], der hat sich spater mal selbst ¨

" Szenen einer Ehe"  $I$ ch weiß aber, dass es die Hölle gibt... die Hölle auf Erden  $[...]$ 

 $[Biet \leftarrow Vertrauen auf göttliche Liebe und Barmherzigkeit (Zusage)$ Gottes bei der Taufe); und wenn schon Urteil dann göttliches, nicht menschliches (wichtig!)]

"Versteht ihr mich oder rede ich wirr"

[Heulen und Zähneklappern im Hier und Jetzt]

## **6.6.6 Johannes der Taufer ¨**

Obowhl Jesus ein anderes Gottesbild als Johannes der Taufer hat ¨ (vgl. Mt 3,7–10), begegnen auch bei ihm Gerichtsaussagen (Mt 11,22; 12,36f.; 25;31ff.).

[Zum Beispiel sieht Jesus Gott als den barmherzigen Gott an (sagt ja auch "Vater" und "Papa"; intensive, gute, familiäre Beziehung),<br>wöhrend Jehonnes der Töuferven, Avt ist der Böymen en die Wyr. während Johannes der Täufer von "Axt ist den Bäumen an die Wurwahrend oonannes der Tadier von "Ext ist den Badinen an die War<br>zeln gelegt" redet (strenger, richtender Gott). Die Gemeinsamkeit liegt in der Überzeugung, dass Gott/sein Kommen nahe ist ("in<br>Pälde") l Bälde").l

[Jesus hatte von sich also eine andere Wahrnehmung als Gott der Vater sie von ihm hatte.]

[oO( War das Matthäus oder Jesus? )Oo  $\leftarrow$  weil das waren ja nur Mt-Stellen; wenn wir Theologie studieren wollen, müssten wir das genauer untersuchen]

"mehr Kuschligkeit" "mehr psychodynamisches Spiel" "Lernzirkel"<br>''

[Diesen Konflikt muss man fur sein eigenes Leben ausmachen; Biet ¨ vertraut auf Gottes Liebe]

"Aber es gibt bestimmt [viele Wege] zur Seligkeit" (11.12.2005)<br>
<sub>1.12.2005</sub>

 $[Johnson]$ lohannes der Täufer  $\leftarrow$  "so ein Alternativer"]

"mach ich noch eben das Fenster zu, nicht dass wir noch erfrieren"<br>``

" Jerusalem Post"

**[Lk 15,11ff.: " Vom verlorenen Sohn"**

#### 6 GOTTESLEHRE 231

- Titel bisschen blöd (sagt Biet)
- Freundliche Begrüßung durch Vater **vor** Bitte um Vergebung
- Umkehr notwendig für Barmherzigkeit?

**Nein**; der Vater hat ja die ganze Zeit gewartet, er liebt ihn  $überhaupt$ , nicht weil er zurückgekehrt ist.

- Zwei Höhepunkte: Wiederkehr des Sohnes und die Einladung an den alteren Sohn ¨
- Der Vater ist in der Geschichte relativ machtlos, z.B. hat er den Sohn nicht zur Umkehr bewegen können und hat den anderen Sohn nicht gezwungen, mit auf die Party zu kommen.

(Allgemein: Der, der in einer Beziehung mehr liebt, ist der ohnmachtigere) ¨

"Ich war ja auch mal jung"]<br>'

# **[B. S. 172: " Der ohnmachtig liebende Vater" ¨**

- Vater hat sich für die Liebe entschlossen.
- Zwingt Sohn nicht zur Rückkehr (weil er ihn sonst verlieren würde) und auch nicht den anderen Sohn zur Rückkehr.
- Sehr ohnmächtig

Wir wollen ja nur so von Gott sprechen, wie Gott sich uns offenbart hat. Der Vater im Gleichnis ist nun aber **nicht** allmächtig! Stattdessen ist er **ohnmächtig vor Liebe**!

[Hat sich Jesus mit dem nahen Kommen des Reich Gottes getäuscht? Auferstehung als Keyword fürs Zeichen fürs Kommen des Reich Gottes; "schon jetzt"] (1998) 1996 (1999) 1997. 12.2005 (1998) 1997. 12.2005

etzt die Stunde. . .? »Buntes Allerlei«" "[Beim Ausfüllen des Klassenbuchs, XXX?] Und wie nennen wir

# **6.6.7 Hat sich Jesus getauscht? ¨**

In der Auferstehung indentifiziert sich Gott vollkommen mit Jesus und bestätigt ihn.

- **a)** Für den Glaubenden bricht eine neue Welt in die alte ein,
- **b)** wenngleich ganz anders als erwartet, wird Jesus von Gott bestätigt.

[Die Welt war auch schon v.Chr. eine Welt mit Auferstehung (insbesondere werden auch die Menschen vor Christus auferstehen); wir glauben das wegen Christus; mit der Offenbarung wurde es nur noch offensichtlich.]

[Jesus selbst wusste nicht um die Auferstehung]

[Auch Juden glauben an Auferstehung der Toten! Aber Biet weiß nicht wieso]

"da war ich ja noch jung"

"jetzt bin ich ja schon weiter"

" das ist so Rote Tor-Hauptschule"

" Gut der Religionslehrer hat auch Humor. . . " 14.12.2005

# **6.7 Trinitatslehre ¨**

[Originale Überschrift: "Auf dem Weg zur Trinitätslehre"] ["Gott hängt am Kreuz" (B. S. 158; Dorothee Sölle):

- Gott auf Erden, in den Leidenden, weltimmanent
- Gott ist die Liebe

"manchmal steht auch was Richtiges drinnen [im Heft]"<br>''

- Ist der Text eine legitime christliche Rede von Gott? Jep.
- Theodizee-Frage
- Text stimmt mit Beobachtungen der Realität ("Realität") überein]

### 6 GOTTESLEHRE 233

[der Glaubende glaubt an die Liebe (= in diesem Fall Gott)]

[Auseinanderdividieren von Tod und Auferstehung nicht moglich ¨ (sagt Biet (und widerspricht damit Lippe))]

" Trinitatslehre machen (!)]" ¨ die [Kollegen] werden schon wissen [wieso sie Gotteslehre ohne (!!)

# **6.7.1 In Jesus hat sich Gott offenbart**

[Grundlegender Glaube aller ChristInnen (wegen der Auferstehung)]

# **6.7.2 Die Wurdenamen bzw. Hoheitstitel [Jesu] ¨**

Um die Heilsbedeutung Jesus hervorzuheben, wurde er mit unterschiedlichen Wurdenamen betitelt, z.B. ¨ Messias" (= Christus), " "Sohn Gottes", "Menschensohn" und andere mehr.<br>'

[Sehr unterschiedliche Vorstellungen unter den Titeln, z.B. Messias ↔ Menschensohn (innergeschichtliche Heilsrealisierung ↔ Apokalyptik)]

# **6.7.3 Das Bemuhen um ein einheitliches Verst ¨ andnis der Be- ¨ ziehung Gott–Jesu**

## **Verworfene Haresien [Irrlehren] ¨**

- **a)** Adoptianismus: [Gott hat Jesus irgendwann adoptiert, z.B. zu Jesu Geburt]
- **b)** Modalismus: Gott erscheint nacheinander in drei verschiedenen Gestalten (= Modi), als Vater, Sohn und Heiliger Geist.

"da hat der Domi gesagt »kann er übersetzen«"

[Also innergöttlicher/innertrinitarischer Monolog bei Jesu "Ge-<br>beter"<sup>01</sup> beten"?]

**c)** Arianismus [nach dem Bischoff Arius (\* 256, † 336)]: Jesus sei vom Vater geschaffen und insofern ihm subordiniert [untergeordnet], er sei sozusagen ein Gott–menschliches Zwitterwesn.

[Gott zweiter Qualitat, quasi] ¨

"da muss ich nochmal recherchieren"<br>'

"ich muss sonst so viel nachdenken"<br>''

"[wir lernen Elite-Wissen]"<br>'

"uit <sub>J</sub>uit 96505 r.<br>kommunizieren" "die [die Jesus nicht als Gott glauben] möcht ich ja nicht alle ex-

" zu viel Toleranz"

 $[Trinitätslehre \leftarrow H\ddot{o}hepunkt christlicher Theologie (sagt Biet); Den$ ken, das über den Kindergottesdienst hinausführt]

"wer zu offen ist [im Sinne von »tolerant«], ist nicht ganz dicht"

"wenn jetzt irgendwelche Kampfpsychologen drin säßen"<br>'

" bei mir geschieht alles in Liebe \*lach\*"

# **[Die Konzile von Nizaa und Konstantinopel] ¨**

### **a) Das Konzil von Nizaa (325) ¨**

[Kaiser Constantin wollte eine einheitliche Lehre in seinem Reich (Rom) und deswegen eine Klärung des Konflikts; das ist BTW auch ein schönes Beispiel für die frühe, schnelle Entwicklung der Kirche]

["Am Anfang war das Wort" (Joh 4) ← Ersetzung von "Wort"<br>mit. Josus" ist semeint/möslichl mit "Jesus" ist gemeint/möglich]

[Geschaffen ist alles weltliche (z.B. sind wir geschaffen)]

[B. S. 86: Bekenntnis Jesus als eingeborenen Sohn Gottes; Einerlei Wesen mit Gott]

Es entscheidet: " Jesus ist **einerlei Wesens mit dem Vater**."

( " eine Substanz – drei Personen")

[so haben sie entschieden/bekannt]

[dieses Bekenntnis ist das zweite in unserem Gesangbuch]

## **b) Das Konzil von Konstantinopel (381)** [Istanbul]

[zweites großes altkirchliches Bekenntnis]

[Heiliger Geist ← Kraft Gottes]

[Kreis mit eingebettetem Kreuz als Symbol fur die Welt; außer- ¨ halb Gott, symbolisiert durch mehrere Punkte (genaue "Auf-<br>entheltsbestimmung" ist is nicht mäglich). Verbindung gwi enthaltsbestimmung" ist ja nicht möglich); Verbindung zwischen Kreuz und Punkten ist Symbol für den Heiligen Geistl

[Christen konnen in dieses Kraftfeld ´rein] ¨

[Spannung zwischen Macht und Ohnmacht Gottes]

[Falsch: Panteismus (Gott ist in Allem)]

[Gott lasst sich/hat sich in die Welt hineingekreuzigt] ¨

" Geheimnis des Glaubens"

[Das Konzil von Konstantinopel ubernimmt das Konzil von ¨ Nizäa und ergänzt es um den Heiligen Geist.]

11.01.2006

### **Die christologischen Streitigkeiten**

[Heiliger Geist in der Bibel z.B. in Joh 14,26 und 2. Kor 3,17]

[filioque]

[Heiliger Geist ← Kraft Gottes, die Glaube wirkt, die Vertrauen wirkt, die Hoffnung wirkt etc.]

[Jesus <sup>←</sup> " sollte nach Moglichkeit" Mensch sein, ¨ genau wie wir", " aber Jesus = Gott widerspricht dem ja → christologische Streitigkeiten (Jesus als Mensch  $\leftrightarrow$  Jesus als Gott)]

Frage: Wenn Jesus wahrer Gott ist – wie verhält sich dann seine menschliche Natur zu seiner göttlichen Natur?

[Wesen Gottes **schon immer** ein trinitarisches]

 $[John 1 \leftarrow$  eine der Präexistenzaussagen]

"Spezialfragen"<br>'

"halt´ mich ja noch für ´nen relativ brauchbaren Theologen"

"je nach religiösem Temperament"

Entstchieden wurde dies auf dem Konzil von Chalcedon (451) mit der Formel:

Die beiden Naturen Christi sind unvermischt, unverwandt, ungeteilt und ungetrennt.

 $\rightarrow$ 

1. Kein positiver Aussagemodus wurde gefunden.

[Man konnte nur sagen, wie´s **nicht** ist, nicht, wie´s ist.] [Bei röm.-kath. Kirche daher: "Geheimnis des Glaubens"]

2. Die Formel zeigt lediglich das Bemühen, weder das Erlösungswerk (Gott im Menschen Jesus) noch das Menschsein Jesu [Jesus als unser Bruder] zu verdunkeln.

[Damit Ende der christologischen Streitigkeiten]

[Trinitätslehre ← Versuch, "glauben zu können" (Phrase nicht von<br>Biet), dass Catt in Jasus besonnet nur bespent sinlauchtend: beur Biet), dass Gott in Jesus begegnet; nur begrenzt einleuchtend; hauptsächlich Lobpreis Gottes] 12.01.2006

[Subtiler Subordizianismus]

[Was bedeutet denn Beten beim trinitarischen Gottesverstandnis? ¨ Ist da denn noch Persönlichkeit Gottes da? Wie steht's mit der Personalität Gottes beim trinitarischen Gottesverständnis?

"Ich kann jetzt einfach nicht reagieren"<br>...

 $[Beta \leftarrow \tilde{O}$ ffnung gegenüber dem Heiligen Geist, der schon bereits da war  $\leftarrow$  findet Biet gut]

"das ist islamisch"

wenn jemand mitten dim saber der wurd mitti ja verdammen,<br>aber [ihr wollt ja auf diesen Niveau sein]" 25.01.2006 wenn jemand hinten drin säße – der würd<sup>~</sup> mich ja verdammen,

"schwierig bei der Bildungsoffensive Bayern"<br>.

"man son das w<br>Pädagoge gesagt" , man soll das Wort »Versuch gar nicht verwenden, hat mir ein

[Röm.-kath. Dogmaverständnis: Papst gibt das zu Glaubende vor; Dogmen gelten genauso viel wie biblische Aussagen, die Tradition zählt also ebensoviell

[B. S. 88]

[Dogmaverständnis bei uns: Aus einer Krisensituation heraus ("wie " ist die Schrift zu verstehen?") entsteht ein Bekenntnis. Unter Dogmatik versteht man nun die kontinuierliche Auseinandersetzung mit den Bekentnissen, die Überprüfung auf Schrift- und Zeitgemäßheit. Dogmen sind nicht unbedingt zu glauben, aber man sollte sie schon glauben, weil man sich sonst von den meisten anderen Christen distanzieren würde.]

[Heiliger Geist ← Verbindung zwischen Macht und Ohnmacht Gottes bei Rohr]

 $B$ Beten ← Reden mit Gott durch den Heiligen Geist ← da braucht man also den Heiligen Geist, um den Vater zu erreichen! Hineintreten ins Kraftfeld ← ist das dann nicht Meditation? Wo bleibt die Personalität Gottes?]

" Ich weiß nicht, ob das theologisch jetzt 100% abgesichert ist, aber. . . "

" personlich find´ das [ja] ein bisschen [doof, aber. . . ]" ¨ den will ich jetzt [auch] gar nicht lacherlich machen – also ich ¨

[Zugang uber 1. Person (Gott), 2. Person (Jesus) oder 3. Person ¨ (Heiliger Geist; aber evtl. wird dieser Zugang gar nicht trinitarisch gedacht, sondern eigentlich nur zu Gott hin. Wo bleibt Jesus?)]

" aber manchmal ist´s halt scheiß kalt"

[Gebet ← **direkte** Ansprache; personlicher Gott] ¨

[B. S. 153f. ← wir sind ohne Hilfe auf der Welt, weil Gott sich in die Welt getan hat ("vor Gott leben wir ohne Gott")]

[Heiden gehen zu Gott und wollen etwas. Christen Leben "vor Gott<br>ehne Gott" (d.b. Seliderität mit Armen, Kranken, ste i Christen ohne Gott" (d.h. Solidarität mit Armen, Kranken, etc.; Christen handeln so, als ob Gott nicht da wäre: Christen übernehmen also "Gottes Job", helfen selbst etc.; sie stellen sich vollkommen auf<br>die Seite Getteel die Seite Gottes] 26.01.2006

" sozusagen ein professioneller Bekenner" 26.01.2006

# **6.8 Atheismus**

 $griechisch: a = ohne, theos = Gott$ "im Grunde war´s nicht 100% richtig"

## **6.8.1 Grundsatzliches ¨**

### 1. Mögliche Gründe für Atheismus heute

**a)** Man "findet keinen Draht **b)** Atheismus [XXX gemeint]<br>
www.Transgraphers" zur Transzendenz". ist wohl Glaubel verträgt

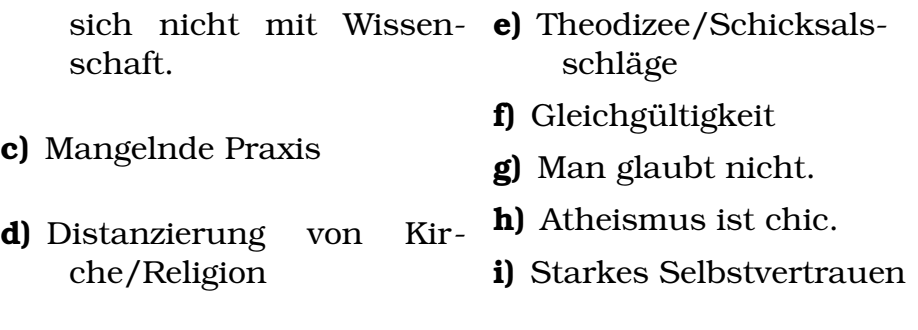

# 2. **Atheistische Frommigkeitstugenden ¨** (XXX)

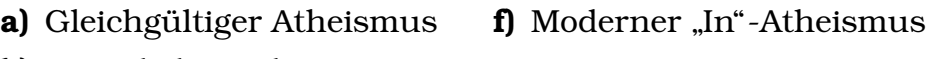

**b)** Angeekelter Atheismus

**c)** Kritischer Atheismus

- **g)** Triumphierender Atheismus
- **d**) Überzeugender Atheismus **h)** Enttäuschter Atheismus
- **e)** Hilfloser Atheismus
- **i)** Leidender Atheismus

"vielleicht bin ich ja bockig"<br>'

[Scientismus]

" onsunterricht" "dann machen wir jetzt auch mal fünf Minuten modernen Religi-

"die wussten das nicht mit den ganzen deutschen Sätzen"<br>'

[B. S. 179]

01.02.2006

# **6.8.2 Ludwig Feuerbach**

1. **Person** (siehe Arbeitsblatt)

## 2. **Programm**

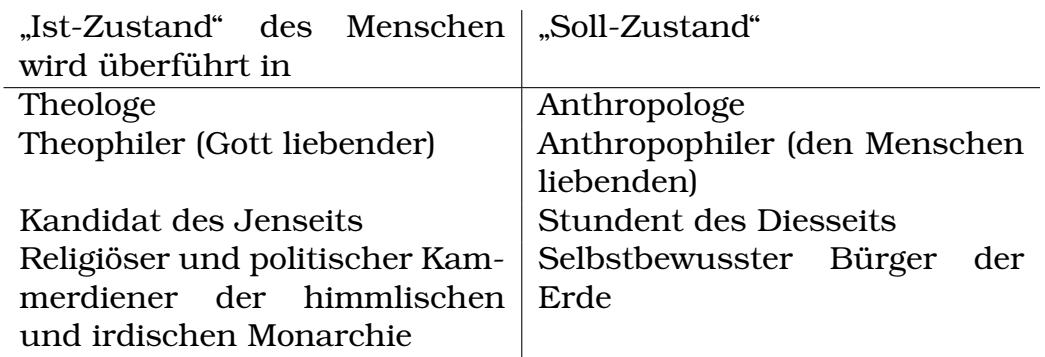

 $\rightarrow$  Auflösung der Theologie in Anthropologie!

[eigentlich Vereinbarkeit von Theologie und Anthropologie!]

[Anthropologie ⊂ Theologie]

[Heil durch Überführung von Theologie in Anthropologie (weil: nach Feuerbach ist Theologie doof, weil man – sofern man ihr folgt – Probleme im Leben bekommt (vgl. weiter unten "weder<br>Knaft zum wirklichen Leben nach zur wirklichen Tusend") Kraft zum wirklichen Leben noch zur wirklichen Tugend")

[Feuerbach hat nur im Bereich des Suizidalen Recht: Dort suchen Menschen nicht den schlechthinnigen Sinn, sondern sie fragen sich "Wo ist jemand? Wie löse ich mein ganz konkretes<br>Preklem?"<sup>1</sup> Problem?"]

### 3. **Kritik**

### **1.**

Politische Bevormundung

### **2.**

Vernachlässigung der Bedürfnisse des Menschen im Diesseits

### Hintergrund:

### **zu 1.**

Monarch als Träger der Staatsgewalt

### **zu 2.**

eine Philosophie (Idealismus), die nicht anerkennt, dass einzig das konkret sinnlich erfahrbare unmittelbar gewiss ist (alles andere ist Spekulation).

 $[Idee \rightarrow Welt statt Welt \rightarrow Ideel]$ 

[B. S. 180: Glücksstreben als Wurzel von Religion] 04.02.2006

### 4. **Gott als Projektion menschlicher Wunsche ¨**

" ein. . . ?" schließt Vollkommenheit nicht auch die Unvollkommenheit

"das süßeste Girlie ganz Augsburgs"

[Bild:]

• **Entfremdeter Mensch** (seine Wünsche > seine Möglichkeiten; Ängste)

[Pfeil nach oben zu Gott, Beschriftung:] Der Mensch verliert sich in nebulösen Höhen

 $\rightarrow$  in ihm bietet sich der Mensch selber dar

- Gott = Vergegenständlichung der menschlichen Wünsche [Pfeil nach unten rechts zum Gattungswesen, Beschriftung:] Weder Kraft zum wirklichen Leben noch zur wirklichen Tugend
- Der Mensch als natürliches Sinneswesen [Wesen, welches seine Sinne befriedigen will (z.B. materielle Güter, " der Menschheit) Streicheleinheiten" etc.)] und als **Gattungswesen** (Teil

[diese Projektionskritik mit großer Wahrscheinlichkeit in schriftlicher Abiprüfung]

" Notfallkreide"

### 5. **Die Uberf ¨ uhrung von Theologie in Anthropologie ¨**

- Gott ist Liebe.  $\rightarrow$  Liebe ist göttlich.
- Er leidet (in Christo) für andere.  $\rightarrow$  Für andere leiden ist göttlich.
- "zu dritt sein ist göttlich" Er ist der Dreieinige.  $\rightarrow$  Gemeinschaft ist göttlich. "weiß jetzt nicht wie gut der Dreier ist"

" tor] aufbauen. . . " jetzt muss ich wieder den [riesen] Apparat [Overhead-Projek-

# 6. **Der Mensch als " Gattungswesen"**

[Gattungswesen – wo ist das empirisch messbar? Das Gattungswesen ist ein metaphysisches Postulat!] 05.02.2006

- Allein ist der Mensch begrenzt und unvollkommen.
- Die Gattung dagegen repräsentiert die menschlichen Möglichkeiten in ihrer Ganzheit und Vollkommenheit.  $\rightarrow$  Vollendung findet der Mensch nur, wenn er sich als Teil der Gattung versteht und verwirklicht.

 $\rightarrow$ 

[Jeder hat Defizite, aber im Zusammenkommen mit anderen findet eine Aufhebung/Verminderung der Defizite statt]

• Bekanntlich wird das in der Geschlechtlichkeit: hier erkennt der Mensch seine Grenze und Angewiesenheit auf den Partner; im Liebesakt wird die Trennung von Subjekt und Objekt aufgehoben.

 $\rightarrow$  Der Partner verweist einen auf die ewige und vollkommene Menschheit, die in Gemeinschaft miteinander verbunden ist.

- (a) Feuerbach wird hier selber zum Metaphysiker (empirisch nachweisbare Gattung?!)
- (b) Er durchbricht seinen eigenen Grundsatz, nur das sinnlich Wahrnehmbare solle Beweis des Philosophierens sein.

[Feuerbach **glaubt** (Religion!), dass der Mensch ein Gattungswesen ist]

08.02.2006

#### 7. **Zur Auseinandersetzung mit Feuerbach**

### (a) **Aspekt der Logik**

Wunsch beweist nicht, dass etwas ist.<br>Wunsch beweist nicht, dass etwas nicht ist. } richtig

Wunsch beweist, dass etwas nicht ist. falsch

[ Wunsch" meint, dass Gott nur die Projektion unserer wunsche intent, dass dott har die Frojektion unserer Wünsche ist; z.B. wünschen wir uns Gott als allmächtig, allwissend etc.]

 $\rightarrow$  Hier liegt der grundlegende Denkfehler Feuerbachs.

" dann weiß es doch nicht jede, nur jeder"

[Ist Brot lediglich die Projektion von Hunger, weil wir uns Sättigung wünschen? – natürlich nein]

" Also bei uns in Schmiechen ist das so: . . . "

" knudellige Nixe mit drei Beinen und funf Br ¨ usten" ¨

" bist angekommen in dieser Galaxie"

### (b) **Theologische Anfragen bzw. Antworten**

**a)** Vor allem im [röm.-]kath. Bereich: Muss im endlichen Menschen nicht der Sinn für Unendliches angelegt sein, wenn er über sich selbst als endliches Wesen hinausfragt?

[...und deswegen gibt´s auch das Unendliche. . . ?]

**b)** [Wenn man irgendwelche Ordnungstheologien aufstellt, dann hat man nicht Christus im Fokus; wenn man sein Blick auf Christus richtet, kann man doch nicht (z.B.) zum Weltkrieg aufrufen (was Karl Barths Lehrer alle getan haben...)  $\leftarrow$  sagt Karl Barth] [Christengott durchkreuzt die Gottesvorstellungen; wer wünscht sich denn einen sich ausliefernden, schwachen Gott etc.  $\leftarrow$  sagt Bietl

it jumps into the eye"

"e jumps mto the cyc<br>[Bei Barth: Christentum ← Offenbarung, Religion ← sowas wie natürliche Religion; Feuerbachs Kritik betrifft die Religionen, also nicht das Christentum] [wir bewegen uns zw. vor-Gott-ohne-Gott und Feuerbachs Projektion-unserer-Wunsche (IIRC)] ¨

[Problem bei Barth: Das Christentum ist schon irgendwie eine Religion, weil die Offenbarung ja von Menschen erzahlt/gepredigt/fortgetragen wird; wo ist ¨ noch Offenbarung als schlechthinniges Geschehen?] [Elefant-Beispiel]

 $[M\ddot{u}n$ chner Theologie-Fakultät  $\leftarrow$  die bewegen sich da auf Meta-Ebenen; total abgeflippt; wer hat die Auslegungskompetenz; der kommt zu überhaupt keinen Schluss, der sagt " das Leben ist schwierig"; wo bewegt sich die Diskussion, wenn sie keiner mehr verfolgen kann. . . ]

[Erlangener Theologie-Fakultat gut, da hat auch Biet ¨ studiert]

 $[Anglikaner \leftarrow dignity of person (nur selbstbewusste)$ Personen (also nicht (!) geistig Behinderte) sind Personen (!!))]

 $[Christen \leftarrow Menschenwürde (auch für z.B. Embrvos) ]$  $Juden \leftarrow$  Menschenwürde erst ab der Geburtl

[ Zen und die Kunst ein Motorrad zu warten" ← entweder alles ist ganz einfach oder alles ist ganz schwie-

rig (vgl. die Münchner Fakultät); wir pendeln meistens dazwischen] Im Evangelischen Bereich: Hier kann er als richtungsweisend Karl Barths Votum gelten: Feuerbach habe Recht mit seiner [Kritik] der Religion. Von daher sei Feuerbachs Kritik geradezu ein Dienst am Christentum, denn sie entlarve den Gott der Religionen, betreffe aber nicht den christlichen Gott. Der Gott, der sich in Jesus zeigt, durchkreuzt unsere Gottesvorstellungen.

09.02.2006

## **6.8.3 Friedrich Nietzsche (1844–1900)**

"zu Tage befördert an der Förderschule"

"weil Störungen gehen vor"

[Bei Kirchen, die nur das Heil im Jenseits suchen/predigen/ansprechen, trifft Feuerbachs Kritik durchaus ein bisschen zu. Allerdings müssen wir auch den Blick ins Jenseits richten.]

[B. S. 187: "Der tolle Mensch"

- Der "tolle Mensch" meint, Gott sei tot.
- Die anderen, welche nicht an Gott glauben, glauben ebenfalls nicht an die Existenz Gottes.
- Der "tolle Mensch" ist Gottes Tod als einziger nicht gleichgültig<br>Geidander Atheismus, der eher Nistasche in triumphismeden (leidender Atheismus, den aber Nietzsche in triumphierenden Atheismus überführt).
- Der "tolle Mensch" sagt, er "komme zu früh", weil die anderen es nieht verstehen es nicht verstehen.
- (Es ist nicht entscheidend, ob Gott überhaupt mal existierte oder ob er immer nur Einbildung war – Gott ist tot, seine Wirkung ist weg.)
- (Unsere Gesellschaft hat nicht realisiert, dass Gott schon tot ist; Nietzsche hat laut Biet recht; es gibt keinen Konsens mehr.)] "Zirkel der Eingeweihten"

### 6 GOTTESLEHRE 244

"traange Nachnent. Morger<br>ich wahrscheinlich wieder]" "traurige Nachricht: Morgen bin ich nicht da – [zum Glück komm´

"oh Moment ich blute. . . ich muss mich entbluten"<br>"

"können ja auch [nur] wir zwei palabern"

### 1. **Person** (siehe Arbeitsblatt)

### 2. **Seine Situationsanalyse**

- Die Menschen leben schon längst nihilistisch ("Gott ist tot").
- Sie haben das in seiner Bedeutungstiefe noch nicht ermessen.

"vergessen den Wecker zu stellen. . . guter Trick"

• So irren sie orientierungs- und perspektivlos in einem Vakuum umher.

[Jeder eigene Orientierung und Perspektive ← problematisch]

".st senon mm.<br>mer nur sagen" ist schon hilfreich, das Buch dabeizuhaben – ich kann´s im-

" das Stofftaschchen ist voll. . . " ¨

"ich bin also ja auch nicht gram"

" Religionsfan"

" ten] – Biet: ja, das stimmt, die waren nicht bei mir im Kurs" "Schüler: »[...] ob die jetzt 'ne Ahnung von der Religion [hat-

"man muss sich auch unter schwachen Willen [mäßigen]"<br>'' " bei eBay, Sofort-Kauf"

### 3. **Die Nachricht vom Tode Gottes als frohe Botschaft**

- Sie befreit den Menschen von Gott, d.h. von jeder Fremdbestimmung.
- Sie befreit den Menschen damit von aufgezwungenen Moralforderungen.

• Sie verweist den Menschen auf die Erde und die eigene Leiblichkeit.

[ " Die philosophische Hintertur" von Wilhelm Weischedel] ¨

[Ubermensch: vital, freudig; nicht: edel, mutig, etc.] ¨

[und auch hier wieder Metaphysik. . . ]

 $\rightarrow$  "Tod sind alle Götter, nun wollen wir, dass der Übermensch<br>lehe" (frei, ienseits von Gut und Böse, experimentell lehend) lebe." (frei, jenseits von Gut und Böse, experimentell lebend)

"es muss ja nicht [so ein] Sadomaso-Mensch sein"<br>...

 $[Ü$ bermensch  $\leftarrow$  fand Biet früher, in seiner Jugend, cool, heute hat er aber Zweifel] 22.02.2006

 $[Ü$ bermensch  $\leftarrow$  metaphysischer Begriff (empirisch nachweisbarer Übermensch?!)

[Globales, einigendes Band  $\leftarrow$  ka, aber wohl eher nicht]

[Röm.-kath. Naturrechtsargumentation: Anlegung der "Gut-<br>heit" im Mensehen demit. Sehuhe" in Diehtung Cettl heit" im Menschen, damit "Schubs" in Richtung Gott]<br>...

 $[\text{Übermensch} \leftarrow \text{egoistisch}]$ 

4. **Gott**

Gott ist das Produkt menschlicher Schwache: Was der Mensch ¨ selbst sein könnte, verlegt er in Gott (vgl. Feuerbach).

[Verlegung der Wunsche (z.B. Macht), die sich der Mensch ¨ selbst verbietet (Moral; " das geht doch nicht"), in Gott]

# 5. **Zur Auseinandersetzung mit F. Nietzsche**

- [Flucht in Himmel
- Faszination der Vision des Übermenschen
- Faszination der Nicht-Herdenmenschen (z.B. Helden/Medienpersönlichkeiten im TV)]

[Ausmerzung des Herdenmenschen durch den Übermensch] [Wahrscheinliche Konsequenz/Entwicklung: " Internet-Geist", "weit derst "Eitwicklung der Simmerikeit zur Eitsminierikeit,<br>Außenvorbleiben unserer "pickliger Körper", großes Einswer-Welt-Geist"; Entwicklung der Sinnlichkeit zur Unsinnlichkeit, den, große Synthese]

" der Server], das ist noch ein Mangel" noch brauchen wir so Menschen wie dich [Ingo] [zur Wartung

"wenn die Ingos überflüssig sind"<br>''

**7 Anthropologie**

[Gentechnik]

" dann brauchen wir viele Herr Funks und Herr Blachuts"

"so ein Synthetik-Funk"

"wendern nat das [Kunstnene 1 raden] ja aden vordner mann mann<br>besser waschen" – dazu Checka: "[zitiert Biet in der Irrational] Ich "vielleicht hat das [künstliche Frauen] ja auch Vorteile. . . kann man als Feminist" 23.02.2006

"[heisere Schülerin] hast du Stimmbruch"

# **7.1 Anthropologische Grundfragen**

# **7.1.1 Praimplementationsdiagnostik (PID) ¨**

"Heute gibt´s mal Gruppenarbeit"

[Argumente pro/contra PID:

- Pro: Man erspart dem Kind Leiden. (Aber welchem Kind? Da das Kind ja nie geboren wird, gibt es das Kind ja nicht. . . ; vgl. Minority Report/Precrime)
- Pro: Die zuständigen Gremien sind interdisziplinär zusammengesetzt.
- Pro: Weniger Kranke kosten dem Staat weniger.
- Contra: Per Grundgesetz ist alles Leben schützenswert.
- Contra: Menschen zweiter Klasse
- Contra: Wirtschaftliche Elite wird zu genetischer Elite (nicht alle können sich PID leisten).

22.02.2006

- Contra: Überheblichkeit; man verweigert den "Kindern" das Leben.
- Contra: Auch behinderte Menschen können ein frohes Leben führen; auch ihre Leben sind lebenswert.

" oh da hat er wieder Bringschuld"

[Rechtliche Problematik der PID: Totipotente Zellen durfen nicht ¨ getötet werden; die Frage ist, ob die entnommenen Zellen totipotent sind?]

Pro:

- Potentiell künftiges Leid wir erspart.
- PID humaner als potentielle Abtreibung.
- Mutter wird Leid erspart.
- Recht auf gesundes Kind (?)
- Wirtschaftlich sinnvoll

### Contra:

- Eugenik
- Ab welcher Behinderung soll [PID] möglich sein?
- Genotypus muss nicht Phänotypus entsprechen.

" bung ist alles moglich" ¨ [ubers ¨ a¨ in Phanotypus ¨ ] also nach neuer Rechtschrei-

- Potentielles Leben wird zerstört.
- Rechtfertigung kranker Kinder
- Wirtschaftliche Elite setzt sich genetisch durch. "man schreibt ja heute »Menschen mit Handycap $\scriptstyle\ll$ "
- Auch Behinderte können glücklich sein.
- Ist Behinderung negativ?

- Eingriff in Schöpferhandeln
- $\rightarrow$  Anthropologische Grundfragen:
	- Was ist ein wünschenswerter Mensch?
	- Nur der glückliche Mensch ist wirklich Mensch (?)
	- Hat der gesunde (= glückliche) Mensch ein Recht auf ein Kind?
	- Ist der Leid-freie Mensch wünschenswert?
	- Ab wann ist der Mensch Mensch? "ich bin eher Wahrheitssucher"
	- Ist das Natürliche das Gute?

[Wieso ist die Anthropologie heute besonders interessan? – Mehr Fragen (z.B. PID), Abkehr von Gott, Rücken des Menschen in den Mittelpunkt] 08.03.2006

# **7.2 Die Zirkelhaftigkeit der Anthropologischen Frage**

[Generell bei Wissenschaften: Subjekt beobachtet Objekt; bei Anthropologie: Subjekt = Objekt]

Siehe B. S. 14. 09.03.2006

"ich bin ein kleiner Beamter"

"weil ich so überaus streng bin"

"Negerlein in Afrika"<br>'

[Glucklichsein eher weniger von den Genen, vielmehr von der Um- ¨ gebung, vom sozialen Umfeld, von der Art, wie Menschen auf einen reagieren, abhängig.]

"ich muss ein Mann sein, eine Entscheidung treffen"<br>''

"also das war [. . . ] zu meiner Zeit"

" Notfallkreide"

09.03.2006

# **7.3 Verschiedene Anthropologien**

# **7.3.1 Empirische Anthropologie**

Empirische Anthropologie [z.B. biologische, medizinische, . . . ] untersucht Teilaspekte des Menschseins.

# **7.3.2 Philosophische Anthropologie**

Philosophische Anthropologie versucht, die Teilaspekte zusammenzufassen und ein umfassendes Bild des Menschen zu [bekommen].

[Philosophische Anthropolgie ← ahnliche Ziele wie die theologische ¨ Anthropologie, nur ohne Blick auf Gott]

# **7.3.3 Theologische Anthropologie**

Theologische Anthropologie ist in ihrer Arbeitsweise ahnlich der ¨ philosophischen Anthropologie, bezieht aber die biblische Tradition mit ein und behauptet, man könne vom Menschen nur sachgerecht reden, wenn man ihn auch in seiner Gottesbeziehung sieht.

[Theologie ⊃ Sozialwissenschaften; Theologie muss in viele Disziplinen ´reinschauen]

# **7.4 Die Frage nach dem spezifisch Menschlichen**

- Man fragt nach Unterschieden zu bzw. Gemeinsamkeiten von
	- **a)** vom Tier
	- **b)** zwischen allen Menschen.
- Man fragt nach besonderen Möglichkeiten und Herausforderungen des Menschen.

[z.B.: Was bedeutet es, dass der Mensch um seine Geschichtlichkeit [um seinen Tod] weiß? Freiheit; besondere Reaktion auf Krankheit] 15.03.2006

[Tiere wissen, laut Biet, nicht um ihre Geschichtlichkeit.] 09.03.2006 "das tolerier̃ ich natürlich [auch]"

09.03.2006

# **7.5 Anthropologie des AT**

## **7.5.1 Vorbemerkung zum Verstandnis der Bibel ¨**

```
offenbart
 +--------------> Menschen ----------+
       sich
 | v
Gott Bibel
 \hat{a} | \hat{b} | \hat{c} | \hat{c} | \hat{c} | \hat{c} | \hat{c} | \hat{c} | \hat{c} | \hat{c} | \hat{c} | \hat{c} | \hat{c} | \hat{c} | \hat{c} | \hat{c} | \hat{c} | \hat{c} | \hat{c} | \hat{c} | \hat{c} | \hat{c} | | neue andere wird |
 +--------------- Menschen <---------+
    Erfahrungen gehört
```
[singulare Gotteserfahrungen und Erfahrungssammlungen vieler] ¨ 15.03.2006

"also man sieht, auch ein Lutheraner darf" " da gibt´s wieder ´ne Menge Bringschuld"

"das ist natürlich jetzt wenig Gentlemen-likes [sic]"<br>''

"Tschuldigung jetzt bin ich schon wieder so unhöflich"

"bitte sorgt dafür, dass jeder Schüler einen Stuhl [bekommt]"<br>''

" jedenfalls gibt´s ´ne neue Kollegin, mit so ´nem Afro-Look. . . "

"das machen wir ja seit der 11. Klasse chronisch"<br>''

wir Komen senon fan 1 <sub>l</sub>verbaar.<br>bräuchten wir 'ne neue Lehrkraft" wir können schon für 1 [Verbalinspiration] stimmen, aber dann

" Schiene bleiben" ich denk´, es ist schon ganz gut, wenn wir jetzt mal auf meiner

" ter mir" aber ich hab´ ja immer die Mehrheit der deutschen Theologen hin-

# **7.5.2 Der Mensch als Geschopf Gottes ¨**

# **Gott, der Schopfer ¨** ↔ **der Mensch, das Geschopf ¨**

 $\rightarrow$  Beide sind strikt zu unterscheiden! [aber mit Jesus verwischt natürlich die Grenzel

## **Als Geschöpf lebt der Mensch in Beziehung zu weiteren Geschöpfen**

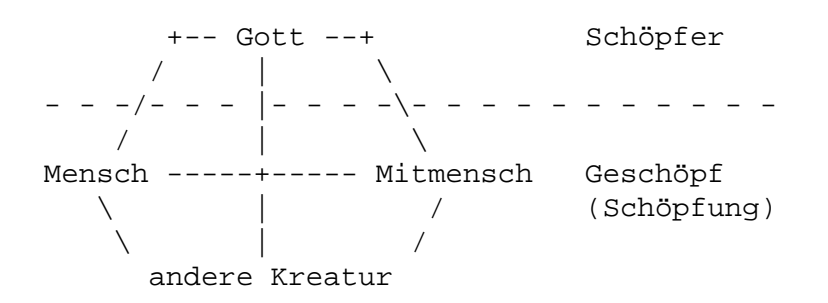

["Adam" ← hebräisch für "Mensch"]

[Der Mensch wird in aller Regel krank, wenn eine der Beziehungen zerbricht; Ausnahme: Einsame Mönche (aber Ausnahmen bestätigen die Regel, laut Biet)]

[Bei Bruch Mensch↔Gott auch leiden anderer Beziehungen. Bei Bruch Mensch↔andere Kreatur: XXX Atheismus XXX Missachtung der Schöpfung Gottes XXX]

"wir sind hier unter uns"

werden unsere Dank Ronegen naturien sagen, » da passiert, werden unsere Dank Ronegen naturien sagen, » da passiert jetzt werden unsere Ethik-Kollegen naturlich sagen, ¨ da passiert schreibt bessere Noten«..."

"bin ich nach Downtown Lechhausen gefahren"

[Psalm 104 ← wir leben aus dem Odem Gottes; ohne seinem Odem könnten wir nicht leben; Biets tiefe Überzeugung und Hoffnung, dass der Odem der Welt innewohnt]

" es atmet uns"

### **Menschen- und Weltschopfungsaussagen ¨**

#### • **Menschenschopfungsaussagen ¨**

- Älter als Weltschöpfungsaussagen [in aller Regel]
- **–** Hauptinhalt: Vertrauen in Gott
- **–** Sitz im Leben: Private Frommigkeit ¨
- **–** Beispiel: Jeremia 1,5 [Berufung Jeremias zum Propheten durch Gott noch vor seiner Zeugung gegen seinen Willen]

### • **Weltschopfungsaussagen ¨**

"wir sind hier ja im Gymnasium, keine theologische Fakultät"

- **–** Junger als Menschensch ¨ opfungsaussagen ¨
- **–** Hauptinhalt: Lob Jahwes und Polemik gegen andere Got- ¨ ter
- **–** Sitz im Leben: Hymnus
- **–** Beispiel: Gen 1,1–2,4a

" schuld" den brauchen wir nicht aufschreiben, dann hat er keine Bring-

"≫schöpfen« tu´ ich in der Suppenterrine",

"das sind völlig neue Fragen, auf die ich da gestoßen bin"

"[über die Ausfrage] es geschieht alles aus Liebe"

"ihr seht, es ist ein harter Beruf"

"[also] christliche Ethik. . . also nicht [die] Parallelveranstaltung"<br>'

## **Okologische Interpretation von Gen 1–11 ¨**

### 1. **Vorbemerkungen**

• In Gen 1–11 sind **verschiedene Quellen** miteinander verwoben.

 $[Beispiel: 1, 1–2, 4a vs. 2, 4bf$ ff.  $(ganz$  andere Schöpfungsgeschichte)]

- Gen 1–11: Grundgedanken [**Mythos!** (sagt Biet); Erfahrungen von Menschen, die "die Schöpfung gut fanden";<br>immergältige Webrheiten, es ist eigentlich nicht milöseig. immergültige Wahrheiten; es ist eigentlich nicht zulässig, von einem "Vor-" und "Nachher" zu sprechen (nicht "zu-<br>erst Adem und Exe und denn die Areke Neeb ete "U erst Adam und Eva und dann die Arche Noah etc.")] Gen 12ff.: Geschichtsgeschehen
- Gen 1–11 ist als **wohlkomponierte Einheit** zu bedenken.

[Vieles hiervon stammt von Gerhard Liedke]

[In 2,4b geht´s über "Adam" ("den Menschen"), es geht also<br>über alle Menschen "Iremisch ader? (findet Biet)] uber alle Menschen – komisch, oder? (findet Biet)]

16.03.2006
# 2. **" Dominium terrae" und Gottebenbildlichkeit (Gen 1,27f.)**

- Dem **zum Bilde Gottes geschaffenen Menschen** wird das **"dominium terrae"** übertragen.
- Die Polemik richtet sich gegen Babylonier.

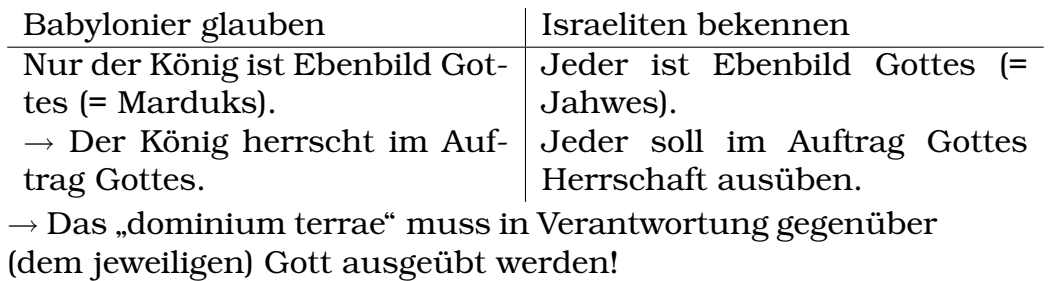

22.03.2006

", aber Tremawort in weicher Sprache Bewegen wir ans graac."<br>"
... im Lateinischen. . . ?" – [enttäuschtes Gesicht, leicht verzweifelt, "[über Fremdwort] in welcher Sprache bewegen wir uns grade?" – www.autscher.com<br>pädagogisches "ja", "autsch"]

# **Die Reihenfolge der Schopfungswerke in Gen 1,1–2,4a ¨**

" trag]" das verwirrt mich [zu Egons Insekten-haben-kein-rotes-Blut-Bei-

"das passt jetzt nicht in mein Unterrichtskonzept"

[Pflanzen sind nicht, Gestirne sind belebt, laut Gen 1,1–2,4a.]

• Zuerst werden die Lebensräume geschaffen, danach die jeweiligen Bewohner.

→ Es handelt sich um ein "ökologisches Modell" [griech. "oi-<br>kos": Hauel kos": Haus]

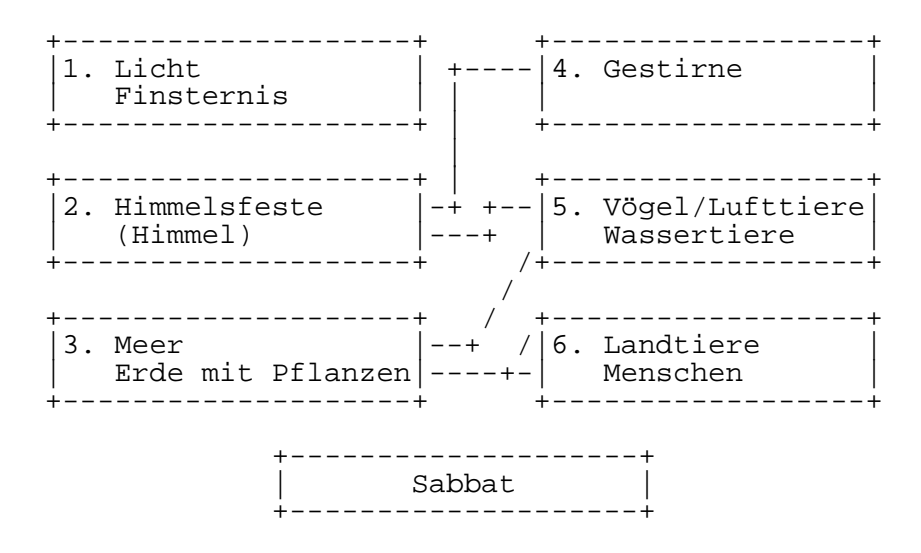

• Der Konfliktbereich ist die Erde (Landtiere **und** Menschen).

#### **Vorlaufiges Fazit ¨**

- Gen 1,1–2,4a beschreibt die von Gott gewollte Welt.
- Der Mensch ist hier als Vegetarier gemeint.
- Diese " gute Welt" birgt ein potenzielles Konfliktpotenzial (im Lebensbereich "Erde").

[Die " gute Welt" gibt´s heute nicht (Kriege, Krisen, etc.).] "ich manupulier $\check{ }$  euch natürlich zu dieser Folgerung"

#### **Bosheit und Gewalttat des Menschen (z.B. Gen 4)**

[z.B. Kain und Abel, Arche Noah, Adam und Eva] 23.03.2006 [Jeder ist Kain, jeder ist Abel – wir alle sind irgendwo gewalttatig.] ¨ [Wo kein Fluch ist, kann kein Segen sein.] "Jetzt bringen mir Menschen Zettel"

# **Das " dominium terrae" muss neu geregelt werden**

[Gen 9: Erlaubnis, Tiere (aber nicht Blut) zu essen. → Nicht Abschaffung der Gewalt, sondern Beschränkung/Begrenzung der Gewalt.]

• Gott schenkt der gefallenen Welt (erneut) seinen Segen (vgl. Gen 9,1–7).

[Regenbogen:

- **–** Segenzeichen Gottes
- **–** Versprechen, nicht wieder die Erde zu verfluchen
- **– Ausgabe des Kriegsbogen Gottes aus Gottes Hand** (es soll hinfohrt keinen Krieg mehr zwischen den Menschen und Gott geben)]
- Dem Menschen wird nun das Fleischessen zugestanden. [Eigentlich ist Schlachten immer noch doof – aber wenigstens Niedrighaltung des Konfliktpotenzials]

Aber: Einschränkung, da Blut als Lebensträger nicht verzehrt werden darf ( $\leftrightarrow$  Gen 1,29).

[Anerkennung der Konflikttrachtigkeit] ¨

[Schachten ist sinnvoll, weil: ¨

- Blut als Lebenssaft (der zurück in die Erde, zu Gott, fließt)
- Erinnerung an Gott
- Symbolcharakter: **Bewusstwerden ubers T ¨ oten ¨**

#### **Ergebnis**

- Wir haben es mit einer konfliktträchtigen Welt zu tun.
- Das Konfliktpotenzial muss in dieser Welt begrenzt werden: Der Mensch darf nicht alles!

[Was lehrt diese Deutung dem Umwelt-/Friedens-/Politaktivisten?

- Die perfekte Welt gibt es nicht. Es geht nur darum, die Welt so zu nehmen, wie sie ist – eine konfliktträchtige Welt. (Wichtig; findet Biet sehr weise.)
- Es wird nie eine konfliktfreie Welt geben.

- Wer meint, er könne das Heil auf Erden erreichen, sollte laut Biet nochmal nachdenken. Kommt Biet verdächtig vor.
- Es gibt aber keinen Grund zu Resignation: Man soll trotzdem beispielsweise zu Anti-Nazi-Demos gehen – man kann´s zwar nicht abschaffen, aber man kann´s begrenzen. 29.03.2006

" Unterricht], [und die Katholischen kommen nicht]" vielleicht sind die Evangelischen die, die immer kommen [zum

"Das ist deine Bürgerpflicht!"

" Stadterin zu stellen. . . " ¨ "ist ja auch schwierig solche Fragen [übers Schächten] einer

• **Nicht**: Alles wurscht (← Unglaube); sondern: Versuch, was zu ändern  $(-$  Glaube)]

" anerkennen, dass [Biet] [ein bisschen mehr Erfahrung hat]" [jeder kann seine eigene Meinung haben, aber] man soll nur

"Krötenschalom"

 $[III$ usion, die Welt zu retten  $\leftrightarrow$  etwas gutes für die Welt tun]

[Wissen um die eigene Fehlbarkeit gut]

" en sie sich koordiniert in die Fresse" vielleicht holt er irgendwelche Kids von der Straße, dann hau-

#### **7.5.3 Der Mensch als Sunder (Gen 3f.) ¨**

" lung]" ich unterzeichne inzwischen alles [uber die neue Absentenrege- ¨

 $[$ "Gott sei mir Sünder gnädig"  $\leftarrow$  Pharisäer und Zöllner]

[**Keine** Quantifizierung von Sunde – besser: spezielle Bezeichnun- ¨ gen ("Mörder", "Dieb"; nicht: "großer Sünder", "weniger schlimmer<br>Sünder"<sup>)]</sup> Sünder")l

 $[Sündenfall \leftarrow bewirkt, dass sich die Menschen schämen (Bewusst-  
19980)$ werden um die eigene Nacktheit); daraufhin: Bekleidung des Menschen durch Gott]

[Einige Sachen waren vielleicht gar nicht so schlimm, wenn man sie ¨ nicht immer durchkauen, wenn man nicht immer über sie nachdenken würde...l

[Heraustreten aus der Symbiose führt zur Existenz eines "Ichs" –<br>Sehömen kann man sieh aut nach der Trennungl Schämen kann man sich erst nach der Trennung von 1986 auch 30.03.2006

" gleich machen wir das mit der Bringschuld"

" ausgesprochen] Fragile zu spielen" der [Ralph] scheint in einer Band namens [deutsch, nicht englisch,

" Bildungsoffensive Bayern"

"»Lehre« mit »e«–»h«"<br>"

" stiegsfrage gibt Biet vor, die Geschichte vergessen zu haben/sie [Schulerin soll in Ausfrage Adam&Eva-Story wiederholen; als Ein- ¨ nicht mehr zu kennen] ok alles klaro dann kenn´ ich die Geschichte [jetzt] auch wieder"

[Wahrnehmung von Nacktheit erst moglich, wenn es einen Subjekt– ¨ Objekt-Gegensatz gibt.

- Vor dem Sündenfall gab´s den nicht, es gab also kein "ich"<br>und du" (Wiehtig) und "du". (Wichtig!)
- Erst ab dem Zeitpunkt, wo der Mensch Gut und Böse beurteilen will, . . .
- . . . wird er Subjekt.
- Er tut dann mehr, als ursprünglich von Gott gewollt.
- (Aber Gott hat dem Menschen ja auch die Möglichkeit des Sündenfalls gegeben! Freiheit etc.)

" sagt, das ist ganz wichtig an dieser Anstalt" das achte ich auch hoch, weil man soll nie glauben, was der Lehrer

"
laut Biet, sein:] »reden Sie nicht so einen Schwachsinn«" [Antwort auf in Biets Axiomatik keinen Sinn ergebene Frage sollte,

[Wurden wir heute noch im Paradies leben, wenn Eva nicht vom ¨ Apfel genascht hatte? – Nein, weil: ¨

- Bei Gen 1–11 handelt es sich ja um Mythos, nicht um Geschichtsgeschehen.
- Es handelt sich also um eine Gesamtansicht des Menschen;

- " Der Mensch war immer schon Apfelnascher."
- Daher Frage wenig sinnvoll.
- (Glaubt man allerdings, dass Gen 1–11 Geschichtsgeschehen ist, dann schon. Aber davon nehmen wir Abstand.)]

[Folge des Sundenfalls (laut Geschichte)? – Probleme (schmerzhafte ¨ Geburten, schweißtreibender Ackerbau)]

[Was ist Sünde?

- (Versuch, sich mit Gott gleichzusetzen.)
- **Sunde ist die Trennung von Gott und Mitmenschen. ¨**
- Erst das Heraustreten aus der Symbiose lässt das Konzept eines Gegenübers entstehen.
- Sünde Anlass zum Selbtbewusstwerden? (Im Paradies: Bewusstsein schlechthin. XXX?)]

**Voraussetzung**: Freiheit, mit der der Mensch von Gott begabt ist.  $\rightarrow$  Mensch sündigt.

Folge: Durch die Sünde zerstört der Mensch seine drei Grundbeziehungen:

- 1. Er trennt sich von Gott, dem Ursprung und Urgrund des Lebens. Er will selber Gott sein [Urverfehlen des Menschen]. →
- 2. Er (zer-)stört sein Verhältnis zu Mitmenschen ([siehe] z.B. Gen 4).  $\rightarrow$
- 3. Er (zer-)stört sein Verhältnis zur Mitkreatur. [Beispielsweise soll Eva der Schlange auf den Kopf treten, woraufhin diese ihr in den Fuß sticht etc.]

Merke: Es handelt sich bei der Sündenfallgeschichte Gen 3 um Grundgeschehen: Sie ist gesamtmenschliche Erfahrung, nicht Historie!

[Gibt´s den sundenfreien Menschen? – Nein.] ¨

[Bei röm.-kath. Kirche Möglichkeit des Befreiens von der Sünde.]

[Jesus ist per Axiometik sundenfrei, weil er ja gerade unser Maß- ¨ stab ist. (Aber komisch: Beispielsweise sagt er ja "mein Gott, mein<br>Gett, wiese heet du mieh verleesen"; und die Trennung von Gett Gott, wieso hast du mich verlassen"; und die Trennung von Gott ist ja gerade Sünde!)]

[Biet musste in seinem Buch ein Kapitel, welches die Frage, ob Jesus vielleicht Sunder war, streichen, revidieren, weil er Probleme ¨ mit ´nem Professor bekam. "war aber nicht unbedingt falsch"]

#### $E$ **rbsunde**

[Inwiefern kann man sagen, jeder Mensch, auch jedes Baby, hatte ¨ mit Sünde zu tun?

- Bei röm.-kath Kirche: Versuch, frühe Taufen herbeizuführen  $\rightarrow$  Reinigung von Erbsünde), damit es nicht sündig stirbt
- (Nicht: Mensch ist Sünder, weil er durch Sexualität zustande gekommen ist.)

"ien grene aan<br>nicht wächst" "Ich greife auf die Zitrusfrucht zurück, die in Deutschland gar

- Die Welt ist immer in Sünde verstrickt.
- Wir essen die Kiwi!" (inkl. Ausbeutung der Anbauer der Kiwis "", """ etc.); wir machen also mit.
- Babys werden in die sündhafte Welte hineingeboren; es wird später auch selbst mitmachen (beispielsweise durch Terrorisierung der Mutter durch Geschrei).
- Am Anfang Schicksal, später Täterschaft.
- Man sollte den Sündenbegriff von seiner moralischen Überladung/Bedeutung befreien. (XXX?)]

05.04.2006

- Die Rede von der Erbsünde will **nicht** sagen, dass Sünde genetisch vererbbar ist.
- Erbsünde bezeichnet die Urverfehlung des Menschen, sie ist Aufstand gegen Gott.
- Aus der Grundsünde (= Abbruch der Gottesbeziehung, peccatum originale) folgen alle weiteren Formen der Sünde (peccatum actuale).
- Erbsünde ist nicht ein Ereignis aus grauer Vorzeit, sondern Grundstruktur menschlicher Situation; jeder Mensch findet sich schon immer getrennt von Gott vor und trennt sich auch selber von Gott.

" ich bin wahnsinnig spannend" [Schulerin kann Frage nicht wiederholen] also ich merk´ schon, ¨

"warte ich muss jetzt zu Ende rollen [den Tageslichtprojektor]"<br>.

# **7.5.4 Gottes Treue zu seinem Geschopf ¨**

[Mensch als Geschöpf; der Mensch sündigt; Gott ist trotzdem treu.] "ist vielleicht nicht falsch"

[Kainszeichen (Gen 4)

- Bedeutung "niemand soll Kain töten" (Segenszeichen)
- Aber auch: Brandmarkung (Fluchzeichen)
- Letztlich ist die Kain&Abel-Geschichte eine Geschichte Adams, also des Menschen allgemein (Grundgedanken etc.).]

# **Gen 8,21f.**

- **a)** Das Dichten und Trachten des Menschen ist böse von Jugend auf.
- **b)** Dennoch erfährt dieser Mensch Gottes Segen; Gott bleibt ihm treu.

[Wie kann man ein neuer Mensch werden? – Nur alleine Fehler eingestehen und Reue zeigen langt nicht; alleine zu beschließen, dass man sich ändere, ist nicht ausreichend. Man muss generell auch von außen ein Geschenk erhalten, beispielsweise eine Liebeserfahrung.]

[Beispiel des Madchens, dessen Vater es missbraucht hat und das ¨ sich einen Freund sucht, der sie auch schlecht behandelt.]

## **Hes 36,26f.**

Gott (!) verheißt, einen neuen Mensch [z.B. einen Mensch, der nach dem Schalom lebtl zu schaffen.

[Biet hat röm.-kath. Schwester!]

 $[Gott$  nimmt sich dem sündigen Menschen an  $\leftarrow$  Situationsbeschreibung]

"ok dann hab´ ich den falschen Zeugen aufgerufen"<br>''

[Gott kann beispielsweise im Bruder, der beim Sich-Andern hilft, ¨ auftreten. Dagegen ist "dort, wo ein Mensch lieb zu anderen ist, ist<br>Gett" Biet zu einfach, zu platt l Gott" Biet zu einfach, zu platt.]

[Natürlich kann man sich auch ohne Hilfe ändern ("ab morgen " treib´ ich Sport"); die Frage ist, worauf man den Schwerpunkt setzen muss. Generell geht´s nicht.]

"wie lange [wie viel Unterrichtszeit] ist uns [denn] noch geschenkt?"<br>.

" deutschen Satz ´draus machen?" "das sind alles schöne Stichpunkte, kannst du aber noch einen

 $[Schalom/Frieden \ne Abwesenheit von Krieg]$  06.04.2006

["neuer Himmel", neue "Erde" ← muss nicht unbedingt außerge-<br>sekiektlieke Usilareelisierung bedeuten l " schichtliche Heilsrealisierung bedeuten.]

[Innergeschichtliche Heilsrealisierung ← nicht unbedingt christlich]

#### **Jes 11,6–9 und Jes 65,17–25**

Gott verheißt eine neue Schöpfung. Diese eschatologische [endzeitliche] Erneuerung ist aber noch nicht an die Erwartung einer neuen Weltzeit gebunden. (B. S. 56f.) 26.04.2006

# **7.6 Anthropologie des NT**

#### **7.6.1 Der Mensch [als] Geschopf Gottes ¨**

"manene memen ja aaer<br>sach´ das Feeling passt" manche meinen ja auch, in Reli müsse man nichts lernen, haupt-

[Die Welt ist nicht deistisch (= Gott hat die Welt erschaffen und ist dann weggegangen), sondern: Wir glauben an creatio continua.]

- Jesus betont, dass in dieser Welt das gute Schöpfungshandeln Gottes erkennbar ist (Mt 6,26ff. ["Schöpfung ist gut"]).
- Andererseits verkündet Jesus im Rahmen seiner Botschaft vom nahen Gottesreich (Mk 1,15) eine totale Neuschöpfung (Mk 12,18–27 [zukünftige, zweite Welt ganz anderer Qualität (beispielsweise ohne Heirat) als Antwort Jesu auf Aufziehung durch Sadduzäerl)

" hat diese Antwort noch nicht uberzeugt. . . " ¨ Susi, interessiert´s dich? – [leise] ja – wie? – [lauter] ja. . . – ok, mich

 $\rightarrow$  Verbunden sind alte und neue Schöpfung durch den liebenden Gott als Schöpfer und Erlöser.

Das Christusgeschehen kann dabei als Offenbarwerden des Liebeswillens Gottes, das seit jeher gilt, gesehen werden. [Jesus Christus war schon immer da (Gott außerhalb von Zeit und Raum etc.) – Jesus von Nazareth als Beweis/Offenbarung dieser Tatsache]

[Praexistenzaussagen: ¨

- Wortbedeutung: Aussagen über die Welt/Sachen/Dinge vor der Existenz.
- $\bullet$  Jesus war präexistent ("am Anfang war das Wort [Jesus]").
- Die Welt ist in Christus geschaffen, von Christus her und zu Christus hin.
- Gott tritt aus sich selbst hinaus, Gott schafft sich ein Gegenüber. Gott hat die Welt für sich geschaffen.
- Welche Bedeutung kommt dem historischen Jesus zu? Jesus schafft Bewusstsein/Glaube, er verkündet, was schon immer galt. Er verbindet die erste Welt mit der zweiten.
- Eine andere Welt gibt es nicht (XXX?). "Die Welt ist Christushaltig."

Die zukünftige Welt ist zusammengehalten in Christus, die zukünftige Welt ist "Christi Leib".

• Beispiel: Kolosser 1,15–18]

eredet...]" 27.04.2006 "Jetzt sind wahrscheinlich einige der Meinung, hier würde würr

[Gangigstes Zukunftsbild des AT: ¨

- Messias erscheint am Zion dann wird die Welt heil.
- Fortbestehen der alten Welt, nur halt im Schalom
- Anders als die Idee der zweiten Schöpfung, welche ganz anders (beispielsweise ohne Heirat) ist.]

[Was bedeutet Joh 1 für die Schöpfung? **Die Schöpfung ist Jesus!** (Vgl. diesen Steinkuschler (Teilhard de Chardin), der sich an Steine gekuschelt hat, um Jesus möglichst nahe zu sein)]

#### **7.6.2 Der Mensch als Sunder ¨**

#### **Bei Jesus**

[Mk 2 (Heilung eines Gelähmten) – Vergabe der Sünden

• Krankheit als Ausdruck des Sündigsens des Gelähmten

" sogar kurz inne gehalten. . . 45 Sekunden. . . " [uber einen wichtigen Punkt seiner Stundenvorbereitung] hab´ ¨

" meine Notfallbibel" [Schulerin hat Bibel vergessen] ok pass´ auf jetzt kriegst du ¨

- Tun–Ergehens-Zusammenhang
	- Fragwürdig schon bei Hiob im AT (Unglück kommt über den frömmsten aller Frommen)
	- **–** Aufhebung durch Jesus (aber nicht in Mk 2)
- Klar, dass Jesus in Mk 2 keine große Theorie über die Sünde entfaltet – Jesus war einfacher Zimmermann, kein Theologe, und die Menge hätte eine komplexe Theorie auch nicht verstanden.]

Jesus entfaltet keine Lehre über die Sünde [nur so ´ne Kurz-Lehre], sondern er spricht denen, die gemäß jüdisch-pharisäischer Frömmigkeitsvorstellung als Sünder gelten, die Liebe Gottes zu (Mk 2,1ff.).

#### **Bei Paulus**

[Röm 7,15]

- Mensch von der Sünde fremdbestimmt
- Wir wollen einiges anders machen (nicht sündigen), aber wir können´s wegen der Fremdbestimmung nicht.
- Vgl. mit Süchtigen, nicht-Oma-besuchen-obwohl-sie-krankist oder Scheidungen [das Eheversprechen meint man ja i.d.R. durchaus ernst]

" im Gegensatz zu Biet, der nur geraten hatte] du hast ja hier "[über Egon, der über eine bestimmte Statistik bescheid weiß; die harten Facts"

• Also braucht man Jesus/Gott, um was/sich zu ändern (genau wie im AT auch).

(Das heißt nicht automatisch, dass wenn man "mit Jesus ist",<br>dass man dann automatisch frei von jeder Sünde ist. Diese dass man dann automatisch frei von jeder Sünde ist. Diese Aussage ist Biet zu steif.)

- Im Fleische sein  $\leftrightarrow$  im Geiste sein (dauernder Kampf/Gebrochenheit)]
- a) Für Paulus ist die Sünde eine fremde, von außen kommende Macht, die den Menschen versklavt.
- **b)** Hilfe kann der Sünder nur bei Gott finden, der ihm einen neuen Geist schenkt (vgl. Röm 8).

#### **7.6.3 Der von Gott geliebte Mensch**

[Beispiele: Geschichte vom verlorenen Sohn (Lk 15), vom verlorenen Schaf, die Geschichte mit dem Zöllner etc.]

Gott nimmt sich des verlorenen Menschen an (siehe z.B. Lk 15). 03.05.2006

" Erwartung des Religionsunterrichts" "[über rote Backen einer Schülerin] bist ganz verschwitzt  $[...]$  in

" jetzt vielleicht nicht ganz klar. . . "[uber eine unlogische Schlussfolgerung] ok das ist den Lateinern ¨

"Also ich generalis, [nicht das hier jemand peinlich berührt ist]"<br>''

" hat]" "also positive Vorurteile [über die Schüler, die Biet seit der 5. Klasse

" Benotung trotz positiver Vorurteile]" "ihr seht, was für einen schwierigen Beruf ich habe... [objektive

## **7.6.4 Der in die Freiheit berufene Mensch**

[Mt 25,31ff. Radikalisierung der Liebe Gottes: 04.05.2006

- Zum einen: Liebe Gottes zum Sünder
- Aber noch wichtiger, allgemeiner: Liebe Gottes zum Menschen
- Gott lässt sich so tief ein in die Menschen, dass das, war wir Leidenden antun (nicht unbedingt im negativen Sinne), auch Gott selbst antun, und dass, wenn wir Leid oder Freude empfinden, diese auch Gott selbst zugefügt wird.

Gott nimmt allen Schmerz auf sich.

• (Das steht BTW in Einklang mit dem Unterricht in der Gotteslehre im letzten Halbjahr: Gott hat sich in unsere Welt hineingekreuzigt. Vgl. auch mit der Trinitatslehre.) ¨

03.05.2006

" Konzept/Ordnung passt] ich habe ein Learning gehabt [daraufhin [Interpretation von Mt 25,31ff. eines Schulers, die nicht in Biets ¨ dann schnell Themawechsel]"

"die zwei Einwände haben mich jetzt total ´rausge[worfen]"<br>'

#### **Bei Jesus**

[Jes 61 (wohl direkt nach dem Exil verfasst): Freiheit für die "Ge-<br>hunderer", die Exilenter (= Ereiheit von den Behrlenism)l bundenen", die Exilanten (= Freiheit von den Babyloniern)]

[Lk 4,16–22: Zitat von Jes 61,1 durch Jesus, aber andere Bedeutung/Interpretation/Auslegung:

• Gottes Reich näher gerückt

- Spiritualisierung des Originaltexts von Jesaja, in dem das ganze ja rein geschichtlich/politisch ist (" schon jetzt"; = geistige/spirituelle Freiheit; vgl. Heilung des Gelahmten (XXX)).] ¨
- Der Begriff Freiheit spielt bei Jesus keine zentrale Rolle, allerdings hat seine Botschaft vom nahen Gottesreich eine befreiende Wirkung.
- Die Freiheit, von der Jesus spricht, relativiert die Strukturen und Bindungen [beispielsweise die verhassten Römer] dieser "alten Welt"; ohne sie allerdings zu ignorieren.

#### **Bei Paulus**

[Röm 7.6: Röm 8.2]

Paulus hat das Wirken, Sterben und Auferstehen Jesu umfassend in seiner Bedeutung für den Menschen reflektiert. Demnach ist für ihn der Gäubige befreit

- **a)** von der Sünde,
- **b)** vom Tode und
- **c)** vom "Gesetz" (vgl. Röm 8,2f.) [genauer: "Freiheit vom Gesetzes-<br>Einheltung der Gesetze (der peligliäsen Gesetze, des m "Gesetz" (vg. 16m 9,21.) <sub>I</sub>genader. "Fremen vom Gesetzes"<br>weg"; die Einhaltung der Gesetze (der religliösen Gesetze, das Gesetz der Bibel) fuhrt nicht zum Heil, nur Schenkung der ¨ göttlichen Gnade tut es. BTW gab's zu der Zeit nicht so 'ne starke Trennung zwischen weltlichem und religiösem Gesetz wie heute.]

Zusammenfassend kann Paulus von der "Herrlichen Freiheit der<br>Kinder Cettee" enrechen (Börn 8 21) Kinder Gottes" sprechen (Rom 8,21). ¨ 04.05.2006

"Et ngenajemand spezialisiert dar das Emangen von solehen Ein-<br>gen [über eine bisschen größere Fliege, die im Zimmer herumist irgendjemand spezialisiert auf das Einfangen von solchen Dinschwirrt]"

"und vielleicht wirst [du] zu Hause unterdrückt"<br>''

[Sind Christen freier als andere Menschen?

• Es gibt auf jeden Fall einen Unterschied: Für Atheisten ist der Tod das Ende, für Christen nicht.

- (Glaube kann auch zu Unfreiheit führen, beispielsweise bei Sekten.)
- Die Freiheit Paulus' ist nicht nur zukünftig. Beispielsweise hat sich Bonhoeffer – gegen das damalige (weltliche) Gesetzt – am Attentat an Hitler beteiligt. Das ist ein Teil der von Paulus angesprochenen Freiheit.
- In dieser Welt ist sowieso jeder irgendwo gebunden. Der Glaube kann aber, weil er weiß, dass das nicht alles ist, punktuell auch schon imn Leben Freiheit bringen, aber eben nur bruchstückhaft.

In dieser Welt völlig freie Christen gibt´s wohl nicht – jeder muss irgendwas tun (beispielsweise muss Biet die Unterrichtsstunden vorbereiten etc.).

- Die Sündenvergebung ist auch schon in dieser Welt möglich; man hat **immer** Gottes Gnade.
- Auch Christen leiden weiterhin unter Schmerz und Tod. Der Glaube kann aber helfen. Beispiel auch: Trost erreicht Trauernde (Vermittlung generell über Menschen, über's Gebet schwieriger)]

04.05.2006

# **7.7 Leben und Tod in der Bibel**

#### **7.7.1 Im Alten Testament**

- Das Leben gilt als Gabe Gottes (Ps 104,29ff.).
- Die Lebenszeit steht in Gottes Hand (Ps 31,16).
- Ein langes Leben gilt als Gnade (Ziel "alt und lebenssatt zu<br>eterber": Can 95.7f) sterben"; Gen 25,7f.).
- Der Frevler bereitet sich selbst frühzeitig den Tod (Ps 55,24). [Auch: Dass jemand früh stirbt, hat einen Grund: Er war Sünder etc.l
- Im Buch Prediger (3,19f.) wird der Tod als Bedrohung des Lebenssinns empfunden.

- Tod bedeutet Trennung von Gott (Ps 88,6), der Tote geht ein ins Totenreich ("Scheol").
- Der Bereich des Todes gilt als unrein.
- Erst spät (im 2. Jhd. v. Chr.) keimt die Hoffnung des alttestamentlichen Menschen auf, es werde eine Auferstehung der Toten geben (Dan 12,1–3).

 $\rightarrow$ 

- 1. Gott ist ein Gott der Lebenden.
- 2. Mit dem Tod endet die Gottesbeziehung, darum bittet man um ein langes Leben, ohne sich aber gegen den Tod aufzulehnen.

10.05.2006

#### **7.7.2 Im Neuen Testament**

[Paulinischen Briefe ca. 60 n.Chr.]

[Jesus wollte nicht unbedingt eine christliche Kirche]

 $Jakobus \leftarrow Bruder Jesu$ , war zusammen mit Petrus Gemeindeführer in Jerusalem]

#### **Das alteste Bekenntnis zur Auferstehung Jesu (1. Kor 15,3b–5) ¨**

[1. Kor 15:

- Datiert zu etwa 30 n.Chr (Jerusalemer Urgemeinde)
- " unzeitige Geburt"
	- **–** Die Auferstehungserlebnisse waren alle abgeschlossen, eigentlich.
	- Dann später ("unzeitig") gab´s noch ´ne Ostergeschichte: " Christenverfolger Paulus vor Damaskus

• (BTW wäre die ganze Jesus-Geschichte vorbei gewesen, hätten nicht viele Leute seine Offenbarung – bzw. zumindest irgendwas – gesehen. Egal wie man zu Ostern steht, irgendwas muss passiert sein.)]

Paulus hat folgendes selbst überliefert bekommen:

- **a)** Jesus ist "für uns" [genauer: für unsere Sünden] gestorben.
- **b)** Er ist auferstanden gemäß at-licher Verheißung.
- **c)** Er ist Petrus und den anderen Jüngern [plus 500 weiteren Leuten] erschienen – [es gab viele Zeugen].

# " mit´m Kevin in Ethik"

" wird hier praktiziert" [XXX evtl. nicht uber seinen eigenen Unterricht] manischer Kult ¨

" tern eigentlich wichtiger ist] aber die neueste Entwicklung geht ja [es gehen mehr Leute zu Weihnachten in die Kirche, obwohl Osauf Halloween zu [als neuen, wichtigsten Feiertag]"

[Jes 53 (600 v.Chr.):

- Historisch unklar, wer gemeint ist:
	- **a)** Irgendein Unbekannter
	- **b)** Jesaja selbst
	- **c)** Das gesamte Volk Isreals
- Die jungen Christen wussten das aber nicht, die hatten noch keine großen Nachforschungen betrieben etc. – daher haben sie´s auf Jesus bezogen.
- Die frühren Christen hatten da sowas wie Auferstehung 'rausgelesen (Vers 10), aber das ist doch ziemlich fragen.]

[Wie kann man die Krankheit eines anderen tragen? – Indem man sich selbst belastet, beispielsweise dem Kranken Arbeit abnimmt etc.]

[Wie kann man die Schuld eines anderen tragen? – Indem man vorgibt/"vorgibt", selbst dran schuld zu sein ("wer war das jetzt? –<br>isk werís")l ich war´s")]

#### **Joh 11,25f.**

[Joh 11,25f.:

- Normale Definition von Tod: Herzversagen etc.
- Hier: Ganz andere Definition: Tod = Man glaubt nicht (mehr) an Christus
	- **–** Leben und Tod bemisst sich am Christusglauben.
	- **–** Der Christ lebt also auch im Tod.
- Ist diese Aussage umkehrbar? Also sind Nicht-Christen tot im Leben?

(Nein, aus  $A \Rightarrow B$  folgt  $\overline{B} \Rightarrow \overline{A}$ , nicht notwendigerweise  $\overline{A} \Rightarrow$  $\overline{B}$ .)]

wenn fen von mer zum Kongspracz laute [...begegne fen senon) durch 19.05.2006<br>aus ein bisschen dem Tod]" wenn ich von hier zum Königsplatz laufe [...begegne ich schon/durch-

" I make looki-looki"

" artikel Schuler klagt gegen Biologie-Note ¨ ]" "hab´ ich gewusst, ich muss vorsichtig sein [über einen Zeitungs-

[Ursprüngliches Taufgeschehen (Röm 6,3f.):

- Erwachsene. . .
- . . .tauchen in ein Becken ein,
- steigen auf der anderen Seite wieder auf,
- waschen damit ihr altes Leben ab im Hier und Jetzt ersteht ein neuer Mensch auf.]

"es ist in, den Unterricht zweimal zu besuchen"<br>'

[Ist Auferstehen eine moralisch-ethische Forderung ("Steh´ auf!")?<br>Nein! Sie ist das Besultet meiner Heffnung aufe Auferstehen l – Nein! Sie ist das Resultat meiner Hoffnung aufs Auferstehen.]

[Glaube ist Gabe des Heiligen Geistes, nicht Aufforderung/Werk des Menschen, oder? (Vielleicht ist er beides.)]

• Leben und Tod werden gegenüber dem AT relativiert.

- Die Christusbeziehung führt zum Leben.
- Der Glaubende ist bereits jetzt mit Christus zu neuem Leben auferweckt (vgl. Röm 6,3f.).

#### [B. S. 63f.]

[Wie könnte man christliche Anthropologie noch angehen?

- Wir hätten einen Christen untersuchen können.
- Oder wir hätten Christus selbst untersuchen können.]

einer Frau Horet, eineme Keierendami, die an dem Tag Bein probe<br>gehalten hat; Wegen Verwürrungen meinte Biet, sie solle nicht 45 "[über Frau Höret, Chemie-Referendarin, die an dem Tag Lehrprobe Minuten überziehen] das wird ihr zum Schaden gereichen" 31.05.2006

# **7.8 Nichtchristliche anthropologische Entwurfe ¨**

#### **7.8.1 Das Menschenbild des modernen Biologen**

Vgl. B. S. 102–112.

#### **Ausgangspunkt: die Evolutionstheorie**

Der Mensch steht (irgendwie) in einem Zusammenhang mit dem Tierreich.

#### **Ist der Mensch etwas radikal anderes als das Tier?**

Zwei Modelle:

- 1. Komplikationsmodell
- 2. Hiatusmodell: Die Entwicklung des Menschen ist eine unableitbare Neuerung in der Tierentwicklung.
- $\rightarrow$  Entscheidung für ein Modell gilt als Glaubensfrage

#### **Geht die Entwicklung der Natur planmaßig auf den Menschen ¨ zu?**

#### **– Jacques Monod (siehe B. S. 106f.)**

Der Mensch ist ein Zufallsprodukt; er ist ein "Zigeuner am Rande<br>des Universume", welches sieh seiner Singhadörftiskeit sesenüher des Universums", welches sich seiner Sinnbedürftigkeit gegenüber völlig gleichgültig verhält.

## **– Carsten Bresch (siehe B. S. 108f.)**

Die gesamte Evolution ist bestimmt durch das Prinzip der Integration: Materie  $\rightarrow$  Leben  $\rightarrow$  Intellekt  $\rightarrow$  vollkommene Einheit des Universums in Harmonie = Omega [schlechthinniger Geist, der zu sich selbst gekommene Geist]

" das hat dich sehr beeindruckt, mich ja auch, ist ja von mir. . . "

[Breschs Rede von Omega ist nicht mehr empirisch, sondern metaphysisch. Die vorhergehenden Stufen sind nachvollziehbar.]

[Kol. 1,16: Alles ist in Christus und zu Christus hin geschaffen. Biet deutet das so, dass Christus = Omega.]

"oder rede ich jetzt. . . [kurze Pause] befremdlich"<br>''

"das war so ein Felsenfreak"<br>'

[Bei Teilhard de Chardin (der Steinkuschler) ist nicht mehr klar, wo die Grenze zwischen Schöpfer und Schöpfung verläuft bzw. ob Schöpfer und Schöpfung überhaupt noch unterscheidbar sind.]

#### **7.8.2 Aufgabe einer christlichen Anthropologie**

- 1. [Die christliche Anthropologie] macht von der ihr vorgegebenen Tradition [der Bibel, Bekentnisse etc.] her Angebote zur Deutung menschlichen Lebens.
- 2. Sie stellt auf dem Hintergrund ihrer Tradition Anfragen an andere Konzeptionen des Menschseins (= kritische Funktion).

#### **Die kritische Funktion theologischer Anthropologie**

#### **– Gegenuber Jacques Monod ¨**

- [Der Mensch als Zufallsprodukt vs. der Mensch als gezielte Schöpfung Gottes
- (Kritik seitens der Physik: Anthropisches Prinzip da wir offensichtlich leben, ist das Universum so gemacht, dass die Naturkonstanten etc. uns das Leben ermoglichen.) ¨
- Gott ist Schöpfer und Vollender; der Mensch ist kein Zufallsprodukt, sondern Ebenbild Gottes.
- Theologie fällt weg, wenn der Mensch nur ein Zufallsprodukt ist: Bei Monod gibt es keinen Platz für Gott!

" denn, eine Schulstunde ist 45 min-Takt" 01.06.2006

#### **– Gegenuber Carsten Bresch ¨**

- [Woher nimmt Bresch den Optimismus, dass sich die Welt im Omega vollenden wird? Ist die Vollendung nicht ein Werk Gottes?
- Ist Gott im Evolutionsprozess enthalten? Ist das angemessen?
- Ist das Böse = alles, was den Evolutionsprozess nichtet/hindert?
- Welche Rolle spielt das Individuum?]

#### **7.8.3 Eine philosophische Anthropologie: Arnold Gehlen**

#### **Zur Person**

- [\* 1904, † 1976
- Philosoph und Soziologe (hat zusätzlich studiert: Kunstgeschichte, Geschichte, Biologie und Physik)
- Gehlen versucht, die Erkentnisse der Biologie für die Philosophie nutzbar zu machen.

• Hauptwerk: **Der Mensch – seine Natur und seine Stellung in der Welt** (1940)]

[B. S. 120: Der Mensch – ein Mängelwesen, das sich Kultur schafft

- Der Mensch selbst ist schwach, er ist ein "biologisches Män-<br>selwesen" und prinzipiell der Natur ungeschützt eusgeliefert. gelwesen" und prinzipiell der Natur ungeschützt ausgeliefert:
	- **–** Er kann nicht schnell fliehen,
	- **–** er kann nicht fliegen,
	- **–** er kann nicht andere (tot) beißen,
	- **–** er hat kaum Instinkte.
- $\bullet \rightarrow$  Der Mensch passt die Umwelt für sich an:
	- **–** Autos, Flugzeuge etc.
	- **–** Es ist dem Mensch moglich, zu leben, ¨ **wo er will**.]

22.06.2006

" [Schreibst du heute] Deutsch oder was ernstes?"

"Egon, ich kann dich trösten, ich hab´ Germanistik studiert"

"[Oh,] du warst erkältet, wahrscheinlich sehr schwer erkältet. . . "

"na v<br>first" na wenn nicht muss der Lehrkörper nicht stehen... komm, Ladies

". . .ich seh´ schon, mein Unterricht war an dieser Stelle nachhaltig"

# **Grundbegriffe der Anthropologie Gehlens**

Ausgangspunkt: Gehlen versucht den Mensch von seiner biologischen Eigenart her zu verstehen.

#### **– Der Mensch, das Mangelwesen ¨**

- Kaum Instinkte
- Kaum natürliche Angriffswaffen

- Kann nicht schnell fliehen "also ich weiß nicht, wie du instinktiv drauf bist"
- Lange, unselbstständige Kindheit

Fazit: Der Mensch muss seine biologische Mangelausstattung durch kulturelle Leistungen ausgleichen.

#### **– Die Weltoffenheit des Menschen**

Der Mensch ist auf keine bestimmte Umwelt bezogen, da er die Umwelt jeweils seinen Bedurfnissen anpassen kann. ¨

[Auch sind seine Sinne unspezifisch; er nimmt die gesamte Umwelt – und nicht nur ein Teil wie bei hoch spezialisierten Tieren – war.]

#### **– Der Mensch, das Kulturwesen**

- Der Mensch muss planen können.
- Der Mensch muss wissen, dass er eine Zukunft hat [ansonsten ist Planen sinnlos].
- Der Mensch benötigt Werkzeuge.
- Der Mensch benötigt einen Antriebsüberschuss [eine Energiequelle, die ihn schöpferisch sein lässt].

"in Beatsemant<br>Verein gründet" "In Deutschland ist es wahrscheinlich sogar so, dass er gleich einen

"Zum Waldkindergarten"<br>'

#### **– Der Mensch, das Zuchtwesen**

Wegen des Antriebsüberschusses muss sich der Mensch in Zucht nehmen lassen.

 $\rightarrow$  Er braucht die Institutionen [Statt, Schule, Kirche]. [ $\rightarrow$  Entlastung durch Wegfallen von Entscheidungen; aber Beschneidung der Kreativität]

"»Leidenschaft«, da steckt jetzt »Leiden« drin. . ."

#### **7.8.4 Ein theologischer Versuch, Gehlens Entwurf christlich zu deuten: der Entwurf von Wolfhart von Pannenberg (\* 1928)**

" Wir haben in Schmiechen einen Weizen-Club"

" Saufen for the kids"

[Latente Religiösität: "Es gibt noch was dahinter, hinter dem All-<br>teg"l tag"] 22.06.2006

"ua waren wir u<br>habe eine Frage" da waren wir dann ein der Stelle, wo Ingo gesagt hat, der Egon

"Das ist wie, wenn die Fußballer sagen »wie schon gesagt«"

## **Die Weltoffenheit des Menschen**

Ziel menschlicher Weltoffenheit ist nicht die Kultur als etwas irdisches, sondern Gott.

 $\rightarrow$  Der Mensch ist auf Gott bezogen (biblisch: Er ist bestimmt zur Gottebenbildlichkeit).

[Pannenberg deutet den Begriff der Gottebenbildlichkeit um: In der Bibel ist es eine verantwortliche Beauftragung, bei Pannenberg das Streben zu Gott hin.]

hey cool bist du geiler Bassist",

"kann nicht anders, Finger muss bewegt werden"<br>'

[Mensch ganz ohne Hobbies/Interessen fur Biet nicht vorstellbar.] ¨

"das könnten wir jetzt in extenso diskutieren. . . "

#### **Der Mensch, das Handlungswesen**

Erst der Mensch, der sich nicht von der Welt her versteht, kann ihr als Freier gegenübertreten und sie gestalten.

 $\rightarrow$  Nicht der Antriebsüberschuss, sondern Beauftragung und Verantwortung vor Gott sind letztlich Handlungsgrund des Menschen. (Der Antriebsuberschuss ist allenfalls/lediglich ein Hilfsmittel.) ¨

#### **Der Mensch, das Kulturwesen**

Menschliche Kulturleistungen sind Ausdruck seines Strebens, seine letzte Bestimmung in Gott zu verwirklichen.

[Mensch, der sich nicht in Gott verwirklichen will = Anti-Typ des Menschen?]

[Es gibt auch Dinge, die nicht in Richtung Transzendenz gehen. Von denen kann man sagen, dass das meistens die Dinge sind, die schlecht laufen/doof sind.]

[Das ist kein Gottesbeweis, da ja eine kollektive Tauschung denk- ¨ **bar ist.**] 06.07.2006

"Was ist das, Koma-Saufen oder was?"

## **7.8.5 Das Menschenbild der modernen Tiefenpsychologie**

"ein Kollege hat mir mal erzählt, das wär alles mega out"

#### **Siegmund Freund (1856–1939)**

[Siegmund Freund ← Begründer der Tiefenpsychologie]

#### **– Zur Vita**

Siehe Arbeitsblatt.

#### **– Ausgangsthese**

Die Triebkräfte eines angenommenen "Unbewussten" steuern den<br>Manasken antseksidend Menschen entscheidend.

# **– Der " Psychische Apparat" des Menschen**

- Im "Es" (= Unbewusste) wirken die Triebe (v.a. Sexualtrieb);<br>hierber werden Wünsche verdrängt, die nicht ine Bewusstasin hierher werden Wünsche verdrängt, die nicht ins Bewusstsein gelangen dürfen.
- Das "Über-Ich" enthält verinnerlichte Normen und Gebote.

• Das "Ich" (= Bewusste) steht zwischen "Es" und "Über-Ich"<br>und muss Konflikte grüechen beiden auchelten und muss Konflikte zwischen beiden aushalten.

 $\rightarrow$  Angestrebt wird ein "innerpsychisches Gleichgewicht" (= Kom- $\overline{a}$ promisse zwischen Es, Uber-Ich und Ich); gelingt das nicht, ent- ¨ stehen Neurosen.

[Neurosen sind Ersatzhandlungen fur Handlungen, die das Es ger- ¨ ne ausführen würde, das Über-Ich aber verbietet ("Oma-Fetisch"). he aaslamen watae, aas oper fen aber verbetet <sub>("</sub>oma Fetsen").<br>Bei Neurosen ist das Über-Ich also zu stark. Im anderen Fall – das Es ist zu stark – kommt es nicht zu Neurosen, aber zu destruktiven Aktionen (die Auslebung des Oma-Fetischs schädigt die betroffenen Omas).]

#### **– Triebbefriedigung und Herstellung eines intrapsychischen Gleichgewichts**

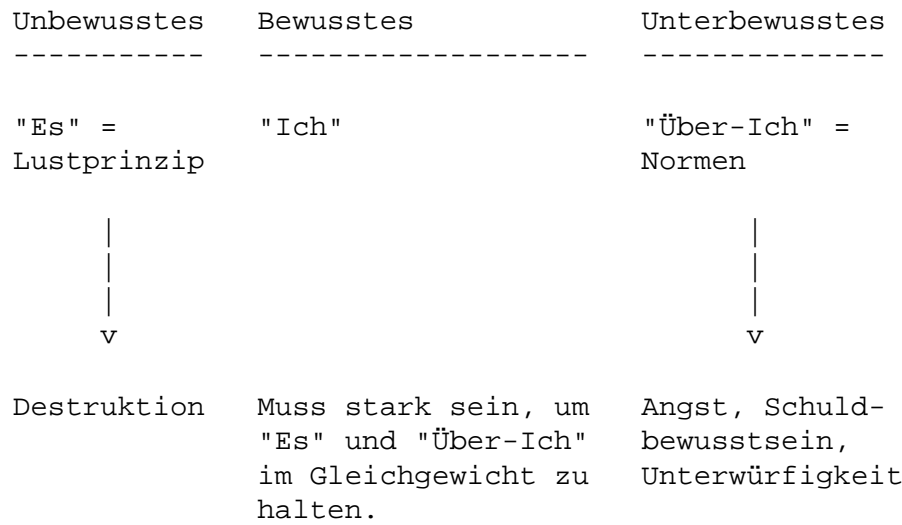

[Analyse bei Freud durch Traumdeutung, " Fehlleistungen" (Versprecher etc.) und Assoziationsworte.]

 $[Verhaltenstherapie \leftarrow einfach 30 Mal über die Brücke laufen; nichts$ bewusst machen (großer Gegensatz zu Freud)]

Freud hängt einem "mechanistischen" Menschenbild an. Er wendet " sich damit gegen die Auffassung, im psychischen Bereich sei alles willkurlich und regellos. ¨ 06.07.2006

" Diese Stunde widmet Ihnen die AOK"

" Ach das **Es**!"

"Das gilt natürlich, weil das ein Beispiel von mir war"

"ich hab´ dich jetzt verwürrt"

## **– Kritische Wurdigung ¨**

- [Zu einfaches Schema
- Mitmenschen nur Objekte zur Lustbefriedigung
- Menschenbild orientiert sich nur am kranken Menschen
- Nicht alles hat sexuelle Ursachen
- Nicht jeder, der etwas mit Hingabe macht nicht jeder Dichter, Maler etc. – ist gleich neurotisch! Freud entwertet vieles Schönes!]

[Alle Menschen mit einer korperlichen oder zwischenmenschlichen ¨ Störung als krank zu definieren ist sinnlos, da dann jeder krank ist und somit der Krankheitsbegriff seine Bedeutung verliert. Besser: Krank ist, wer Hilfe benötigt.]

"en om vienenn aach me<br>schafft, ein Attest zu holen" ich bin vielleicht auch massiv neurotisch, hab´s aber nicht ge-

" ruber, ob sich Psychologen mit ihren Patienten identifizieren, ob ¨ "mir fällt das immer an der Wurstverkäuferin auf [Diskussion dasie selbst vielleicht auch ein bisschen würr dabei werdenl"

" ginnen. . . " es gibt auch komische Kollegen. . . Vielleicht auch komische Kolle-

[Menschenbild reduktionistisch.]

#### **Modifikationen der FREUDschen Theorie: C. G. Jung (1875– 1961)**

# **– Die " Archetypen"** 12.07.2006

Jung entdeckt in Traumen sog. archaische Elemente, die keinen ¨ Anhalt an der Biografie des Einzelnen haben. Er nennt diese (auch in den Mythen begegnende) Elemente Archetypen [z.B. Mutter, Held, animus, anima, . . . ].

In ihnen meldet sich nach Jung das Numinose [das Gottliche; aber ¨ natürlich ziemlich unbestimmt].

" einfacht ist, weil er ja kein Psychologe ist] nein ich bin ja Gott sei "[Biet erklärt, dass das, was er erzählt, nur zusammengefasst/verdank noch Theologe"

## **– Individuation (Selbstwerden) als menschlische Aufgabe**

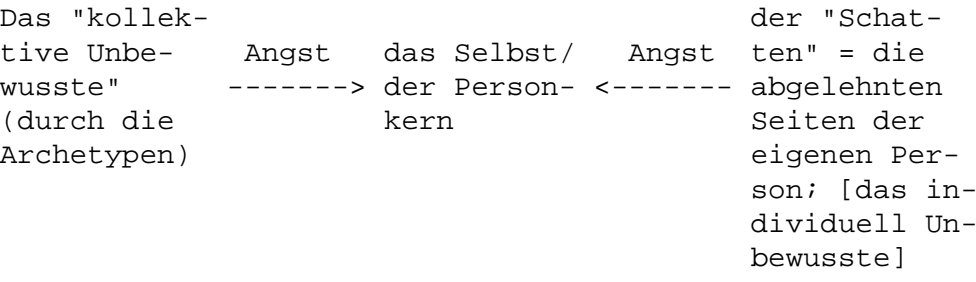

"Gib´s zu, in Wirklichkeit bist du ein Rocker"

 $\rightarrow$  Ziel: Integration des kollektiv Unbewussten und des Schattens ins [durchs?] Selbst = Individuation.

[Kollektives Unbewusstes neu gegenüber Freud.]

#### **– Kritische Wurdigung ¨**

- [Grundsätzlich: Konzept der Archetypen nachvollziehbar
- Aber: Vererbung der Archetypen genetisch?
- Beziehung zur Numinosität verlässt die Empirie
- Was ist das Numinose?
- Ziel (Integration statt Unterdrückung) gut
- Selbsterlösung? Agiert das Selbst selbst?]

#### **Modifikationen der FREUDschen Theorie: Viktor E. Frankl (1905– 1997)**

[Frankl ist besonders beliebt bei den Theologen (der "Psychologe<br>der Theologen") l der Theologen").]

[Frankl verlor seine Familie im KZ.]

 $[Logotherapie \leftarrow Heilung etc. durch Nachdenken über den Sinn des$ Lebens/durch Finden eines Lebenssinns.]

[Bei Freud muss man sich hinlegen und erzahlen, bei der Logothe- ¨ rapie hinsetzen und zuhören.]

" gestohlen worden, weil´s so gut war. . . " [Herr Biet, ich habe Ihr Buch nicht gefunden. . . ] – nicht? Ist es

[Bei überhöhter Sinnfrage XXX] ¨ 20.07.2006

" Ich bin nur ein kleiner Beamter. . . "

[Den Sinn selbst aktiv zu suchen (per intentionem) funktioniert nach Frankl nicht; der Sinn muss "als Produkt abfallen" (per effec-<br>tum) l tum).]

[Das Auge kann nur Auge sein, wenn es sich selbst nicht sieht – wenn es sich selbsttranszendiert.]

#### **– Ausgangspunkt**

Der Grundtrieb des Menschen ist der Wille zum Sinn.

# **– Die Logotherapie**

Sie hilft den Menschen zur Sinn- und Selbstfindung durch Selbsttranszendenz.

[Selbst in schlimmsten Augenblicken gibt es irgendeinen Menschen (tot oder lebending) – oder einen Gott. (XXX)]

[Frankl sieht fur sich selbst wohl schon eine Beziehung zu Gott, ¨ aber er diktiert das nicht grundsatzlich.] ¨ 27.07.2006

[Einstellungswerte ← die kann man auch leben, wenn man sonst nix mehr machen kann; Einstellung fürs Leben; Beispiel: Ein Kranker gründet eine Selbsthilfegruppe (XXX)]

[Durch Hingabe an etwas (auch an etwas, was nicht einem selbst direkt zugute kommt, beispielsweise Hingabe an den Partner) kann man seinen Sinn finden.]

" in die Hande fiel. . . " ¨ ich les´ mal vor aus einem Buch, das mir irgendwo mal verbilligt

[Wo die Bejahung des Lebens fehlt, XXX kein Sinn. Glaubt man an den Sinn seiner Existenz (persönliche Zuteilung, Hilfe an andere Menschen etc.), kann man vieles aushalten, kann man fast jedes "Wie" ertragen – auch, wenn der Tod nahe ist.]

[Wir sollen stolz sterben.]

[Sinn immer in Verantwortung. Nicht: " Happy in Mallorca sein"]

[Sinn muss nicht unbedingt für andere bedeutend sein ("Briefmar-<br>konsemmler") l kensammler").]

[Wichtige Aufgabe der Schule, die Schuler bei der Sinnfindung zu ¨ helfen. (Laut einer Zeitschrift, die Biet zufälligerweise auf seinem Schreibtisch fand.)]

#### **Freud, Jung und Frankl im Vergleich**

#### 8 ETHIK 283

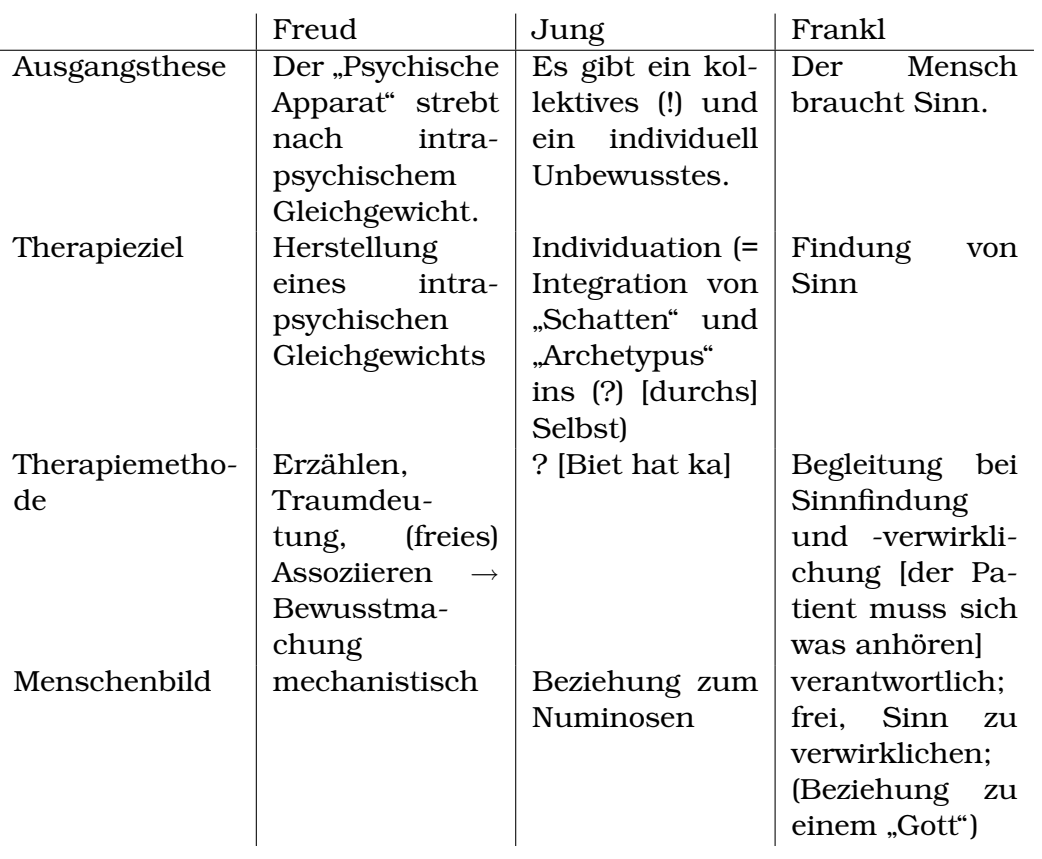

" vor Stundenende] Jetzt bleibt aber noch da, nicht dass ich hier als [Kein Stoff mehr in der vorletzten Stunde des Jahres zehn Minuten Dienstverweigerer dastehe..." 19.09.2006

# **8 Ethik**

# **8.1 Begriffsklarungen [vgl. B. S. 15] ¨**

[Wieso ethischer Diskurs so schwierig? – Abhängigkeit von persönlichen (unterschiedlichen) Glücksvorstellungen; heterogene Gesellschaft]

[Christliche Ethik stellt die gleichen Fragen wie andere Ethiken. Außerdem sind die Situationsanalysen kompatibel (bzw. sie sollten es sein). Verschieden sind die Antworten; die sind in der christlichen Ethik vor einem christlichen Hintergrund.]

[Ziel christlicher Ethik ist ein Angebot an die Gesamtgesellschaft; Begründungen, wieso die Normen christlicher Ethik angenommen

### 8 ETHIK 284

werden sollten. Uberhaupt versucht jede Ethik, sich mittels guten ¨ Gründen durchzusetzen. Aussagen allein genügen nicht.]

## **8.1.1 Moral**

Moral beinhaltet den Grundbestand von gewünschten [und unerwünschten] Verhaltensweisen in einer Gesellschaft; sie gibt ihre Wertvorstellungen wieder.

[Unmoralisch ist, was eine Gesellschaft prinzipiell nicht akzeptiert.]

 $[{\tt Moral} \leftarrow {\tt allgemeiner~Konsens~} ($ "man")]

## **8.1.2 Ethos**

Ethos stellt eine bewusst vertretene Moral dar, z.B. arztliches Ethos. ¨

[Bei Ethos ist schon Reflexion dabei; "mehr als Moral". Außerdem<br>Zusebäriskeit zu einer bestimmter Cruppel Zugehörigkeit zu einer bestimmten Gruppe]

#### **8.1.3 Ethik**

Ethik ist die Theorie richtiger menschlicher Lebensführung bzw. die Reflexion sittlichen Verhaltens.

[Ethik muss begrunden, wieso sie richtig sein soll.] ¨ 19.09.2006

# **8.2 Aufgaben der Ethik [vgl. B. S. 15f.]**

# **8.2.1 Normative Ethik**

Normative Ethik versucht, gültige Normen für rechtes menschliches Verhalten zu finden.

# **8.2.2 Deskriptive Ethik**

Deskriptive Ethik beschreibt sittliche Phanomene und versucht sie ¨ zu verstehen und zu erklären.

[ " Ethik eines Zoologen oder Rappers"]

# **8.2.3 Metaethik**

Metaethik denkt über Bedingungen und Voraussetzungen ethischer Reflexion nach.

[ In Sonderschulen einen ethischen Diskurs aufzurollen hat mog- ¨ " licherweise weniger Sinn"] 21.09.2006

" schnitt abgeben] Naja, wir wollen´s ja nicht ubertreiben. . . " ¨ "[Nach Geldeinsammlung will Egon noch den AH-Rückmeldeab-

[Siegt im ethischen Diskurs immer die Vernunft? – Nein; oft will man etwas bestimmtes erreichen, und sucht sich dann Begründungen]

["Als Linksabbieger den Gegenverkehr durchlassen" ist grundsätz-" lich erstmal kein ethisches Urteil, sondern nur eine gesetzliche Regelung. Kommt allerdings begründende Reflexion dazu ("Wenn wegening. Kommt anerungs begründende Renexion dazu ("wenn.<br>ich den Gegenverkehr nicht durchlasse, gefährde ich meine Mitmenschen"), kann es durchaus zur ethischen Aussage werden.]

[Ein moralisches Urteil muss nicht notwendigerweise einem korrespondierenden ethischen Urteil entsprechen.]

[Moral kommt vor Ethik; Moral übernimmt man – im Gegensatz zur Ethik – ohne Reflexion.]

[Es ist möglich, dass sich ein lang geführter ethischer Diskurs irgendwann mal in der Moral niederschlagt.] ¨

[Ethik stellt Anfragen an die Moral]

[Zwar sind die moralischen Regelungen je nach Umgebung teilweise unterschiedlich, aber überall existieren zumindest Regeln, z.B. das Verhältnis der Geschlechter]

[BTW, jeden Schuler gleich zu behandeln, findet Biet wenig ange- ¨ messen. Beispiel: Droht bei einem Schuler Suizidgefahr, sollte man ¨ ihm wohl nicht eine schlechte Note geben.] 21.09.2006

# **8.3 Ansatze ethischer Argumentation [vgl. B. S. 16f.] ¨**

• [**Normenethik** ← immer geltende Normen

Problembeispiel: Mann schlägt Frau, Pazifist will nicht eingreifen

#### 8 ETHIK 286

Christliche Ethik kann man nicht als reine Normenethik entfalten; Beispiel: Jesus bricht das Sabbatgebot (gutes Beispiel, da Berufung auf die Bibel)

Problem ist **nicht**: Was sind die immer geltenden Normen? – Die Ethik legt die Normen ja gerade fest. Problem ist vielmehr, dass eine Normenethik viel zu steif ist.

**Situationsethik** ← situationsabhangig ¨

Ubergreifende Norm im Problembeispiel: Zur Verteidigung der ¨ Frau schlägt man den Mann **aus Liebe**. "Aus Liebe" ist die<br>eberste Narm oberste Norm.

• **Autonome Ethik** ← Ethik, die man sich selbst gibt

**Heteronome Ethik** ← Ethik, die von anderen kommt

Ist christliche Ethik eine heteronome Ethik? – Klares jain, da zum einen natürlich die Normen von der Kirche, von Gott etc. stammen, man andererseits aber selbst entscheiden kann (und soll); man ist nicht vom Nachdenken entbunden, soll heißen:

Man muss selbst entscheiden, ob die entsprechenden Normen und Regeln in einer bestimmten Situation angemessen, der Intention entsprechend etc. sind.

(Möglicherweise ist das im römischen Katholizismus anders. Beispielsweise ist im Erwachsenenkatechismus festgelegt, was zu tun sei.) 26.09.2006

• **Gesinnungsethik** ← entscheindend ist nicht das Resultat des Handelns, sondern der treibende Wille

**Verantwortungsethik** ← der Erfolg des Handelns ist entscheidend

• **Deontologische Ethik** ← Befolgung des vorgegebenen "Gu-<br>ten" (das" Gute unabbängis von menschlieben Erkenntnis ten" ("das" Gute, unabhängig von menschlicher Erkenntnis<br>und Einsieht: sehen immer feststehend) welches es zu er und Einsicht; schon immer feststehend), welches es zu erkennen gilt

**Teleologische Ethik** ← selbst festgelegte Ziele]

26.09.2006

"du machst mich unsicher"

"[Freund in Hessen] da fangen die ethischen Probleme ja schon an"<br>'

#### 8 ETHIK 287

[Ausgangspunkt ist immer: a) Wissen, was man will; b) klare Ausgangsfrage (insbesondere in Anbetracht der verschiedenen Meta-**Level etc.)** 28.09.2006

[ Hat V. richtig gehandelt, als sie den Eltern der Freundin von der <sub>i</sub> hat ville gehanden, als sie den Eitern der Freunden.<br>Misshandlung derselben durch den Freund erzählte?"]

[ " Wie hatte sich V. verhalten sollen, als. . . "] ¨

[Situation analysieren; Umfeld analysieren; Handlungsalternativen vergleichen; Normen betrachten, abwägen, Prioritäten setzen etc.; Konsequenzen verfolgen] 65.10.2006

" den Tisch stabiliseren. . . " "[Wackliger Tisch; AH-Austeilung] jetzt könnte man mit so einer AH

" to throw out of the nose"

[Schritte nach Heinz Eduard Todt (B. S. 22f.): ¨

- Feststellung des Problems
- Analyse der Situation bzw. des Sachverhalts
- Erörterung der Verhaltensalternativen
- Prüfung (besser: Abwägung) der Normen
- Urteilsentscheid
- (Überprüfung der Angemessenheit des Urteils; weitere Verfolgung der Konsequenzen zwecks möglicher, evtl. nicht beabsichtigter Folgen oder neuer Informationen; konkret beispielsweise: "Ist es sinnvoll, Atomkraftwerke zu bauen?" → neue<br>Erlepantriace in Physik etc.)! Erkenntnisse in Physik etc.)]

[Zeit als limitierenden Faktor in der Urteilsfindung!]

["Überprüfung der Normen" ← IMHO falscher Titel, besser wäre: יי<br>ד "Überprüfung der Anwendbarkeit der Normen"] i 10.10.2006

"[Die sind befreit] – [\*kopfschüttel\*]"

[Problematisch, wenn die Situationsanalyse nicht stimmig.]

[Tiefe persönliche Verletzung eines Menschen möglich, wenn man seine ethischen Urteile angreift ("du hättest anders handeln sol-<br>lor"), weil der Menseh des (webl) aus sutem Willen heraus seten len"), weil der Mensch das (wohl) aus gutem Willen heraus getan hat ("ich wollte nicht, dass es so hinausläuft")]

[Praxisnähe des sechsten Schritts (Überprüfung der Angemessenheit des Urteils) fraglich, da nicht in allen Fällen Urteile revidierbar]

[Bayer: " Theologie ist der Versuch, Axiome auf einem Gebiet aufzustellen, auf dem es keine gibt" – kontra: Wir sind ja gegen natürliche Theologie; wir haben den Offenbarungsansatz, eine schriftliche Grundlage. Aber richtig: Sollten unsere Axiome etc. gar nicht zur Erfahrung passen, dass müsste man wohl eine andere Axiomatik suchen.]

[Unter welchen Voraussetzungen kann ein Mensch zu ethischen Urteilen kommen? – Praktizierbarkeit evtl. schwierig (alleine auf einer Insel); gleicher Stand in der Gesellschaft wichtig, damit die ethischen Urteile anerkannt werden; Notwendigkeit nicht von vornherein klar (erfolgreicher Gang-Anführer, für den sich seine Gewalttätigkeit bewährt hat); Erziehung/Moral von außen; was ist "die Gesellschaft"?]

[Wie erzieht man jemanden zu einer tragfähigen Moral? Diversität der Gesellschaft etc. Akzeptanz von Normen?]

[Genetische Vererbung von Moral? – Nein. Im Buch (S. 43) wird darüber spekuliert, dass evtl. ein bisschen Moral doch genetisch vererbt wird; begründet wird das damit, dass auch taubstumme, blinde Kinder bspw. den Kopf senken, wenn sie ihren Erzieher gebissen haben.]

[**Muss** ein Kind moralisches Verhalten lernen? (vgl. Apotheken-Mami, anti-autoritäre Erziehung) – Wohl ja, wenn Integration in die Gesellschaft Ziel sein soll.] 12.10.2006

[Es gibt unmoralische Menschen. Ergo scheinen die Bedingungen zum Erlenen von Moral nicht überall gegeben zu sein. (Logik bisschen würr, aber wayne.)

wer worden der word der nasnage<sub>l</sub> wenn stigteren der worden zu dem der nasnageligen. [Nach Notieren der Note der Ausfrage] Wenn´s zur Klage kommt,

 $[Genetisch vorporedenminerte Moral \leftrightarrow Mileu beim Heranwachsen]$ 

 $[Ungehinderte Entfaltung \leftrightarrow Übernahme von Rollen]$  12.10.2006

# **8.4 [Rollen (B. S. 42)]**

[Ein Partialethos (Schuler, Forscher, Geliebte) eignet sich nicht als ¨ Universalethos.]
- [ " Die Großen sollen den Kleinen die Schuhe binden"
- Sollen wir Rollen spielen?

Wohl schon, um der gesellschaftlichen Ordnung willen.

• Sollen wir die Rollen auch zuhause ausüben?

Eigentlich nicht. Aber ein zu großer Widerspruch sollte wohl nicht bestehen (Polizist, der zuhause Drogen anheimfällt).

Unterschiedliche Rollen können in Konflikt miteinander geraten!

- Bauer geht zum Pfarrhaus; Pfarrer öffnet; Bauer bittet, den Pfarrer sprechen zu können; Pfarrer erwidert, er sei es selbst, und er möge doch bitte mit "Herr Müller" angesprochen werden; Bauer entgegnet, er wolle nicht einen Herrn Müller, sondern den Herrn Pfarrer sprechen 17.10.2006
- Können vorgegebene Rollen einen Menschen entlasten?

Ja, da man beispielsweise mehrere Seiten von sich zeigen kann, und, wichtiger, da einem die Last der Entscheidung teilweise abgenommen wird. Man muss nicht mehr selbst Rollen erfinden bzw. Regelungen schaffen;

der Lehrer **muss** dem Schüler den Test abnehmen, wenn der Schüler spickt.

Selbstverständlich geben Rollen aber nur den Rahmen vor; es bleibt immer noch Raum für freie Entscheidungen. Man kann die Rollen auf unterschiedliche Arten ausfüllen.

• Rollen sorgen für Verlässlichkeit, für Ordnung. Man weiß sicher, dass der Lehrer nicht Äpfel im Unterricht verkaufen wird. Erwartungshaltungen werden erfüllt.]

[Ist es gut, wenn man moralisches Verhalten vollstandig autonom ¨ lernt?

Jain: Selbstbestimmung etc. ist naturlich gut. Aber ist gibt die Ge- ¨ fahr, dass man sich die falschen Werte aneignet oder dass man auch gar keine Werte lernt (Kinder der " Apotheken-Mami").]

### **8.4.1 [Institutionen (B. S. 31f.)]**

- [Beispiele für Institutionen: Schule, Polizei, Gericht.
- Laut Arnold Gehlen ist der Mensch ein biologisches Mängelwesen; er braucht Kultur als Ausgleich; Institutionen als Instiktprothesen.
- Der Mensch kann sich nicht vollkommen unabhängig von den Institutionen verhalten.
- Laut der neuzeitlichen Institutionentheorie verhält sich der Mensch nicht würr/spontan, sondern bewusst/überlegt.
- Institutionen sind eng verwandt mit Rollen (u.a. weil sie die Einhaltung der Rollen erzwingen), und tragen somit auch die Vor- und Nachteile von Rollen, insbesondere die teilweise Abnahme von Entscheidungen.
- Institutionen sind laut Gehlen durch "was früher für gut be-<br>funden wurde" gewoekeen. Diese Einschätzung ist ziemlich funden wurde" gewachsen. Diese Einschatzung ist ziemlich ¨ konservativ; demnach wird der Status quo fixiert.

Insbesondere wird man dem Status quo unterworfen, da man die Institutionen nicht so einfach vermeiden kann (beispielsweise gibt es Schulpflicht, Polizei etc.). Außerdem würde man sich von der Gesellschaft entfernen, dis-intergrieren.

- Unsere Meinung dazu: Jain, das ganze ist ein Wechselspiel.
	- **–** Keine vollstandige Abnahme des Denkens ¨
	- **–** Subjekt jeder Institution jeweils nur ein bestimmtes Gebiet; keine all-betreffende Institutionen. (Auch gibt es konkurrierende Institutionen.)
	- **–** Institutionen sind im Wandel; Ruckwirkung des Menschen ¨ auf die Institutionen]

" Antwort einfallt] ok, schließen wir das Thema jetzt mal ab. . . " ¨ 17.10.2006[Kompliziertere Anmerkung von mir, auf die Biet keine spontane

# **8.5 [Gewissen (B. S. 51ff.)]**

- [Entsteht schlechtes Gewissen durch Nachdenken über vergangene Situationen auf einem langweiligen Nachhauseweg? Nein, vielmehr überfällt es uns plötzlich/unerwartet.
- Schlechtes Gewissen kann zu Selbstzweifeln über das jeweilige Problem hinaus führen ("auch gestern hab´ ich schon so nge Trooten mindes fan en <sub>("daen</sub> gestern nas Ten 58.<br>Zeug gemacht..." → "ich bin ein schlechter Mensch").  $\text{Schlechtes}$  Gewissen  $\rightarrow$  tieferes Grübeln  $\rightarrow$  "Mist, letzte Wo-

che hab´ ich schonmal so was gemacht"  $\rightarrow$  noch schlechteres Gewissen etc.

- Gewissen hat zusätzlich zur nachträglichen Wirkung auch eine warnende Funktion.
- Möglich, dass ein Problem, von dem ein schlechtes Gewissen herrührt, von den Betroffenden gar nicht als ein schlimm eingestuft wird ("hab´ gar nicht gehört, dass du über mein Kleid<br>selästert bast" – esel, bettest is Peebt") l gelästert hast", "egal, hattest ja Recht").]

[Männer wollen am Telefon Sachverhalte klären ("wann treffen wir " uns? – 18:30? – ok"). Frauen wollen verstanden werden.]

" [Die VHS] ist schon wichtig. . . "

[ " Die philosophische Hintertreppe" von Wilhelm Weischedel]

### **8.5.1 [Wesensmerkmale des Gewissens**

- Gewissenserfahrung ist ein innerliches Geschehen; nur ich selbst höre die Stimme meines Gewissens.
- Gewissenserfahrungen machen betroffen.
- Das Gewissen rührt sich plötzlich; die Stimme des Gewissens ist ein Anruf, der Gewissensanruf "überfällt" den Menschen.
- Gewissenserfahrungen führen in eine Unruhe; der vom Gewissen betroffene leidet unter diesem.

- Wer sein Gewissen erforscht, überträgt sein Tun auf dessen Mangelhaftigkeit hin. (Übetragung des schlechten Gewissens bezüglich einer bestimmten Handlung auf den gesamten Menschen; Mangelhaftigkeitsgefühl)
- Der Gewissensanruf verweist auf die eigenen Freiheitsmöglichkeiten (man hätte anders handeln können).

#### 24.10.2006

#### **8.5.2 [Fragenkomplexe der Gewissenserforschung (B. S. 51)**

• Autonome vs. heteronome Steuerung (von Gott, der Gesellschaft etc.)

← Ist man selbst Herr seines Gewissens?

- Angeborenes vs. anerzogenes Gewissen
- Statisches vs. dynamisches Gewissen/Bewusstseinsprozess
- Theonomes (Stimme Gottes), autonomes (Stimme des Selbst) vs. alteronomes Gewissen (Stimme anderer Menschen)
- Ort der Gottesbegegnung? Meldet sich Gott (der Heilige Geist)? (Voraussetzung dafür ist natürlich eine theonome Gewissensauffassung.)
- Individual- vs Kollektivgewissen

Kollektivgewissen als Vorgabe/beeinflussender Faktor der Individualgewissen?

- Gewissensautonomie durch Überwindung des heteronomen Gewissens? Ist Gewissensautonomie wünschenswert?
- Gewissensfreiheit als Grundwert einklagbar? Ja, in Deutschland.]

### **8.5.3 Verschiedene Verstandnisse des Gewissens ¨**

#### **Jean-Jacque Rousseau (franzosischer Philosoph; 1712–78) ¨**

• [Gewissen als unfehlbarer göttlicher Instikt, als Gottes Stimme, als Ort der Gottesbegegnung

• Während die Vernunft uns manchmal täuscht (Unwissenheit, Eingeschränktheit des Menschen), tut das Gewissen das nicht.

 $\rightarrow$  Gewissen als wahrer Leiter des Menschen

• Körper : Instinkte :: Seele : Gewissen

(Der Vergleich hinkt evtl., da Instinkte ja, im Gegensatz zum gottlichen Instinkt, fehlbar (im Sinne von mit der Kultur kol- ¨ lidierend) sind. Andererseits: Gibt es ein praktisches Beispiel, wo Instinkte wirklich irgendwie total würr sind? Nein...)

• Gewissen als angeborenes Prinzip]

### **Immanuel Kant (deutscher Philosoph; 1742–1804)**

- [Gewissen als innerer, persönlicher/autonomer Gerichtshof
- Gewissen als Ort, an dem sich der kategorische Imperativ meldet.
- Es ist nur eine Betäubung möglich (bspw. durch Drogen), aber keine vollständige Ausschaltung; die Stimme des Gewissens hören wir immer, auch dann, wenn wir uns um sie nicht kümmern.l

### **Friedrich Nietzsche (deutscher Philosoph; 1844–1900)**

- [Gewissen als negatives Produkt der unterdrückten Triebe  $\rightarrow$
- Gewissen ist immer etwas schlechtes.
- Faszination des Übermenschen; man will groß und mächtig etc. sein, aber das Gewissen verbietet es einem; es steht einem im Weg.]

### **Sigmund Freud (osterreichischer Psychoanalytiker; [1856–1939]) ¨**

• [Durch frühkindliche Erfahrung entwickelte Funktion des Über-Ichs

- 8 ETHIK 294
	- Nicht im Unterricht erwähnt, aber auf dem Zettel: Gewissen = soziale Angst etc. vor Liebesentzug; zuerst vor dem Entdecktwerden durch Autoritäten, später vor dem Über-Ich.

[Welches Gewissensverständnis setzt der Gesetzgeber voraus? – Kant. Bei der Kriegsdienstverweigerung legt man dann seinen innerern Gerichtshof dar.]

[Abhilfe gegen ein schlechtes Gewissen nur durch Verzeihung desjenigen, von dem man annimt, ihn verletzt zu haben.] 07.11.2006

### **8.5.4 Die Lehre vom Gewissen im Mittelalter**

Man unterschied:

**a) synderesis**: Natürliche Veranlagung, das Gute irrtumsfrei zu erkennen [ähnlich wie Rousseau]

["Mensch ist Sünder  $\rightarrow$  er handelt ständig falsch  $\rightarrow$  er kann " das Gute nicht erkennen" ← obwohl evtl. Logikfehler in dieser Aussage, ist sie evtl. nicht ganz falsch.]

[Ablehnung natürlicher Theologie durch Luther: Man kann allenfalls erkennen, dass es einen Gott gibt; nicht aber, wie er ist. Stattdessen daher Berufung auf die Offenbarung]

[Der Mensch kann laut Luther das Gute nicht irrtumsfrei erkennen, es sei denn, Gott zeigt es ihm. Solange kein Urteil von Gott, XXX]

[Luther lehnt also synderesis ab, da es nach ihm das irrtumsfreie Erkennen des Guten nicht gibt.]

**b) conscientia**: Subjektiver Gewissensspruch [XXX], der den Einzelnen unbedingt bindet [ähnlich wie Kant (weil 1. innerer Gerichtshof und 2. Bindung; das wird ja sogar vom Staat geachtet)]

[Beispiele: "Mein Gewissen zwingt mich, rassistisch gegen Tür-<br>ken zu sein " (sder, eutebiegrefisch bei Lutber), Mein Gewis ken zu sein." (oder, autobiografisch bei Luther: "Mein Gewis-<br>2012 wirdt mieh mieh zu Geißeln" haut enätert. Mein Gewissen zwingt mich, mich zu geißeln" bzw. später: "Mein Gewissen zwingt mich, mich zu gelbem Bzw. spater. "R<br>sen zwingt mich, die Thesen nicht zu widerrufen")

25.10.2006

[conscientia irrt laut Luther dann, wenn es nicht konform zur Heiligen Schrift ist. (In diesem Fall ist das Gewissen ein irrendes Gewissen.) Wenn conscientia nicht an die Heilige Schrift gebunden ist, kann sie irren (muss aber nicht notwendigerweise). Luther lehnt daher conscientia ab.]

[Was ist mit den Menschen, die vor der Bibel lebten? – (Keine spontante Antwort.)]

[articulus stantis et cadentis ecclesiae (Artikel, mit dem die Kirche steht und fällt): Rechtfertigungslehre; siehe weiter unten

#### **8.5.5 Das befreite Gewissen bei Martin Luther**

[Luthers Gewissensverstandnis (B. S. 56): ¨

- Pro Gewissensfreiheit
- Widerspruch zu Papst/Konzilien, da sich diese schon öfter geirrt und widersprochen haben
- Handeln gegen das Gewissen weder sicher noch heilsam
- (Vogelfreiheit im Zuge des Reichstags zu Worms, Begründung: Würde Luther richtig liegen, würde das ja bedeuten, dass sich die Kirche all die Jahre zuvor geirrt hat (→ Beachtung der Tradition); synderesis-Lehre (es kann nicht sein, dass siche alle geirrt haben). Im Gegensatz dazu Luthers Gewissen, capta conscientia in verbis dei)]
- Gewissen nicht Stimme Gottes und auch keine Fähigkeit, stattdessen XXX
- Das anklagende Gewissen ist nur ein Teil, es gibt auch den befreienden Gewissensspruch; das Gewissen ist daher ein großes Geschenk.

Gott hat Jesus fallen lassen, damit wir ein gutes Gewissen haben.

• Gewissheit des Gewissens (XXX?) basiert auf dem Vertrauen auf die Zusage Gottes.]

"Christentum ist eh doof. . . ich bin Yogiflieger"<br>"

[Problem: Evtl. Konflikte mit biblischen Normen (beispielsweise bei der Trennung vom misshandelnden Mann)

- Die letzte Norm ist immer das Doppelgebot der Liebe.
- $\bullet \rightarrow$  Man kann mit gutem, getrösteten Gewissen sich vom Mann trennen/ein Hitlerattentat verüben.
- (Ist dann alles erlaubt? Natürlich nicht.)]

[Wo wird Luthers Biografie in seinem Gewissensverständnis deutlich? – Beispielsweise bei seinem Leben im Kloster, wo er (fälschlicherweise, sagen wir jetzt natürlich) meinte, mit dem Tuen guter Dinge (Bibel lesen etc.) Gott zufriedenstellen zu können. Später hat Luther ja sogar sein Bibellesen etc. in einen Teufelsbezug gesetzt.]

[Wie kann man ein befreiendes Gewissen erlangen? – Aus der Zusprechung der Liebe Gottes.]

["Wie bekommt man einen gnädigen Gott?" – Diese Frage ist a priori wie bekommt man einen gnaaigen Gott. Diese Frage ist a priori<br>Käse, XXX] 09.11.2006

 $[BTW: The senanschlag 1517; Reformator = Zurückformer; Luther$ hat das AT aus dem Hebräischen und das NT aus dem Griechischen übersetzt.

"ucn<br>keit" denn sonst wird dein lieber Klasslehrer gescholten, von der Obrig-

" in Anfuhrungszeichen. . . " ¨ "jetzt hast du leider nur französisch gelernt. . . also »nur« natürlich

[Theonomes Gewissen; das Gewissen ist der (einzige) Ort im Menschen, an dem Gottes Wort auftrifft; und zwar als Gesetz und/oder als Evangelium.]

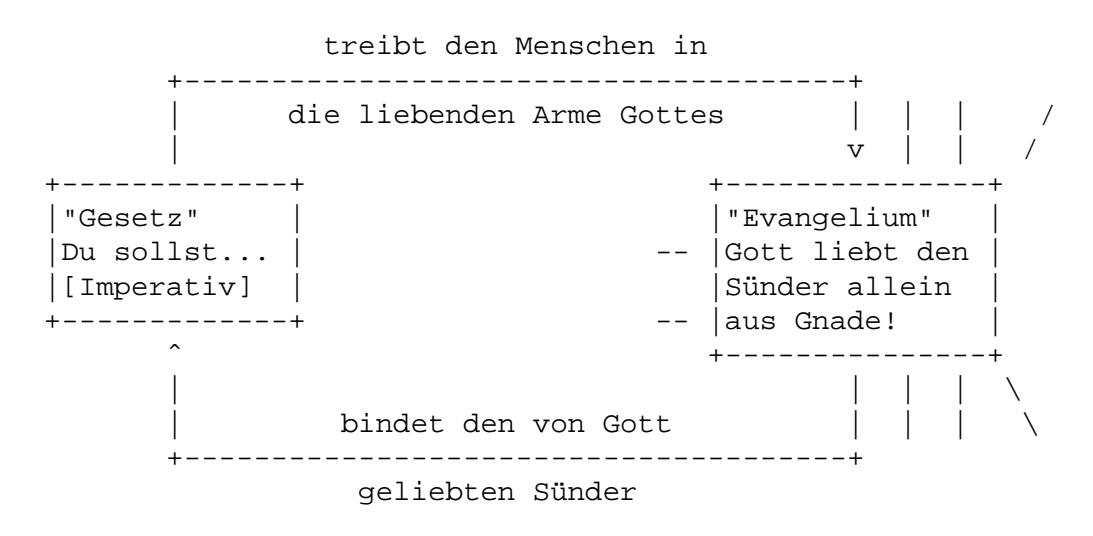

[Bei uns bedeutet Evangelium die frohe Botschaft (dass Gottes Gnade uns allen zukommt, obwohl wir Sünder sind); aber nicht alles, was in den Evangelien drin steht, macht froh. Das wäre römisches Verständnis.]

[Das Evangelium soll leuchten (vergleichbar laut Egon wie ein Leuchturm, der den Weg zeigt), das Evangelium soll mächtig sein. Wenn stattdessen das Gesetz leuchtet, doof.]

[Zirkel:

• Man soll das Gesetz befolgen, kann es aber nicht.

(Nach röm.-kath. Verständnis dagegen ist es durchaus möglich das Gesetz zu befolgen, wenn man sich Mühe gibt.)

- Man wird in die liebenden Arme Gottes getrieben.
- Man empfängt und erfährt Liebe.
- Man will liebevoll Antwort geben. (Man will einfach nicht das Gesetz brechen, weil man geliebt wird. Vgl. Fremdgehen in Partnerschaften.)
- Man versucht das Gesetz zu befolgen, scheitert aber.]

 $\rightarrow$  Im Gewissen entscheidet sich, wie es um den Menschen steht: Vernimmt er die frei machende Liebe Gottes oder nicht?

[Entweder " das Gesetz" oder " die Gebote", aber nicht " die Gesetze".]

[Daran entscheidet sich alles. Beispiel: Hätte Bonnhöfer nur das Gesetz gesehen, hätte er sich nicht am Hitlerattentat beteiligen können. Die Konsequenz, mehr Mord an Juden etc. durch Hitler, hätte ihm ein noch schlechteres Gewissen gegeben, usw.]

[Wenn man das Evangelium vernimmt, hat man ein befreites Gewissen. Man ist frei, das zu tun, was man will; aber halt nicht Willkür etc.l

[**Die Freiheit des Gewissens folgt bei Luther aus der Bindung des Gewissens an Gott.** Voraussetzung ist dabei das Gottesbild des gnädigen Gottes, der auch den Sünder liebt.  $\rightarrow$  Entlassung in die Freiheit. (Beispiel: Befreites Gewissen Bonnhöfers beim Hitlerattentat)]

[Bei Kant dagegen bedeutet Gewissensfreiheit die Freiheit, sein Gewissen auszuleben, die sogar vom Staat zugestanden wird.]

[Nicht Willkur ist Folge der Gewissensfreiheit, sondern Gehorsam ¨ gegenüber dem Wort Gottes.] in 16.11.2006

#### [**Funktionen des Gesetzes**:

- Das Gesetz treibt den Menschen in die liebenden Arme Gottes, weil man die Gebote ja nicht erfüllen kann.
- Das Gesetz ist das Antwortverhalten auf Gottes Liebe.
- Das Gesetz dient der/unterstützt die Aufrechterhaltung menschlichen Zusammenlebens/staatlicher Ordnung.
- Außerdem, nach röm.-kath. Verständnis: Ein schlechtes Gewissen ist gut/praktisch/nützlich, da es ein Richtungsgeber im Wandel der Zeit ist.]

#### [**Ist das Gewissen Richter, Staatsanwalt oder Verteidiger?**

- Staatsanwalt am wenigsten.
- Dass das Gewissen Richter ist, kann man damit begründen, dass das Leben gerichtet, richtig gestellt wird.
- Verteidiger ist das Gewissen in dem Sinne, dass das Evangelium immer leuchten soll.]

[Problem der irdischen Erdung von Luthers Gewissensverstandnis ¨ ( " Maiksche Frage"):

- Laut Luther erreicht man ein gutes Gewissen durch den Freispruch durch Gott.
- De facto kann aber die Freundin, die man beleidigt hatte, sauer sein! Dass man den Freispruch von Gott erhalten hat, bedeutet nicht, dass man auch den Freispruch durch die Freundin zugesprochen bekommt.]

" ich rede also in Ratseln. . . " ¨

### [**Rechtfertigungslehre**:

- Röm.-kath. Verständnis: Gute Taten und Gnade Gottes notwendig
- Lutherisches Verständnis: Gottes Gnade und Glaube notwendig; dabei gilt die Gnade Gottes allen Menschen. Wenn der Glaube fehlt, "weiß man halt nicht um sein Glück".
- "Man ist Gott recht." bzw. "Ist man Gott recht? Was muss man<br>tun\_um Cott recht zu sein?" " tun, um Gott recht zu sein?"
- Ist die Rechtfertigungslehre auch heute noch wichtig? Ja, eventuell sogar wichtiger denn je.

Beispiele: Arbeitsloser, Schüler ohne Abi

Obwohl die Gesellschaft eine schlechte Meinung von Arbeitslosen hat ("der arbeitet nicht, der ist faul"), sind sie Gott recht.<br>Zu Arbeitelesen zu segen, du biet rechtl Auch shas, dess du Zu Arbeitslosen zu sagen, "du bist recht! Auch ohne, dass du<br>gute Teten vellbringet, liebt dieb Cott!", konn eine (große) Hil gute Taten vollbringst, liebt dich Gott!", kann eine (große) Hilfe sein.

Die Rechtfertigungslehre könnte diese Haltung der Gesellschaft eventuell ändern.

# **8.6 Biblisches Ethos**

### **8.6.1 Alttestamentliches Ethos**

" geben. . . " [hat Buch vergessen] oh oh oh jetzt muss ich mir selbst ein Strich

[Wieso befassen wir uns uberhaupt mit dem AT? Sind wir nicht ¨ Christen? Doch, aber:

• Auch das AT ist Gottes Wort.

Ist AT in gleicher Weise Gottes Wort wie es das NT ist?

- **–** Die Frage ist: Von woher lesen wir die Bibel? Frage nach dem Kanon im Kanon, der Mitte der Schrift
- **–** Das Doppelgebot der Liebe befindet sich auf einer anderen Ebene als das Zeug mit dem Bespannen mit Vorhäuten.
- **–** Wir lesen das AT vom NT her; sonst waren wir nicht Chris- ¨ ten, die von Christus her denken.

Das bedeutet auch, dass bestimmte Teile des AT (beispielsweise die Bespannung-mit-Vorhäuten-Geschichte) für uns wegfallen.

- Das AT war Jesu Bibel.
- Das NT wird erst durch das AT verständlich.
- Das AT zielt auf das NT ab.]

" gut also denkt an das Hip-Hop-Seminar" 22.11.2006

[B. S. 83:

- Peinlich genaue Regelung
- Ist der Ethos des AT eine Gesetzesethik?

Ja, laut diesem Text, aber " Gesetz" im Sinne von (Weg-)Weisung; Gott will, dass das menschliche Leben gelingt.

- Alle Israeliten sind verwandt; Auffassung als Familie Jahwes  $(Grund$  natürlich: Herausführung aus Ägypten  $[ca. 1.400 v.Chr.$ BTW]); prinzipielle Gleichwertigkeit
- Indikativ vor Imperativ (unsere Interpretatation; Juden interpretieren das evtl. ein bisschen anders)

Grundsatz: Das Volk Israel versteht sich als die "Verwandschaft<br>Jahrree" Jahwes".

Begründung: Uns hat er erwählt, uns hat er aus Ägypten geführt.

Folgerung: Jedes Glied in der Verwandschaft Jahwes ist grundsätzlich vor Gott gleich.

[Entwicklung des Monotheismus erst ab dem babylonischen Exil; davor v.a. Henotheismus.]

[Zigaretten-Story:

- Vorlesung eines Juden in einer Turnhalle im Winter
- Zuhörer fragt, wie die Israeliten dazu kommen, Gottes erwähltes Volk zu sein
- Daraufhin gibt der Referent dem Zuhörer Kleingeld und bittet ihn, davon Zigaretten zu holen; da es aber keinen Zigarettenautomat in der Turnhalle gibt, muss der Zuhörer nach draußen in die Kalte. ¨
- Gerade, als der Zuhörer den Saal verlassen will, hält der Referent ihn zurück.
- Fazit: Der Zuhörer ist zwar erwählt (vom Referenten), aber nicht glücklich. Erwählung ist Verpflichtung!]

"das war nicht in Schmiechen, das weiß ich nicht"<br>''

[Die Juden halten die ganzen Regeln etc. nicht um ihrer selbst Willen ein, sondern weil sie denken, dass sie durch das Befolgen der Regeln den Messias herbeiführen können; damit ist das ein Dienst an der Welt, nicht fürs eigene Volk oder sogar bloß für sich selbst.]

### **Konflikte mit dem Grundsatz " Wir sind die Verwandschaft Jahwes" [der Gleichheit impliziert]**

### **– [Frauen**

- Die Frau galt als Besitz des Mannes etc.
- Die Gleichheit galt nur an Stellen grundsätzlicher theologischer Reflexion (beispielsweise bei der Gottebenbildlichkeit); sie wurde nicht faktisch in der Gesellschaft praktiziert.]

### **– [Fremde**

- Das AT kennt keine Fernstenliebe, aber:
- Fremde können zu Nächsten werden, womit dann die Regeln, die in der Verwandschaft gelten, auch ihnen gelten.
- Begründung in XXX: Die Israeliten selbst waren in Ägypten Fremde.]

[BTW, mit "du" ist im AT das Volk Israels gemeint; alttestamentliche<br>Weisungen riehten sieh immer ans genze Velk l Weisungen richten sich immer ans ganze Volk.]

### **– Konigtum ¨**

vgl.

• 1. Sam 8,6f.: [Das Volk will nicht mehr von Gott selbst/direkt regiert werden (theologisches Problem!)]

[Geschichtlicher Kontext: Im 11. Jhd. v. Chr. war noch kein Staatswesen war richtig konstatiert; es gab zunächst außer dem Glaube an Jahwe keine Gemeinsamkeiten zwischen den Stämmen: bedrohlicher Feind waren die Philister. Die Stämme unterstützten sich nicht gegenseitig.

• 1. Kön 12: [Könige können ihre Macht missbrauchen (bspw. durch Ausbeutung oder allgemein nicht-Jahwe-gerechtes Verhalten]

[Geschichtlicher Kontext: Der neue Konig hatte die Gesetze ¨ noch strikter gemacht bzw. sogar selbst gebrochen, woraufhin sich die Südstämme abgespaltet haben.]

• 5. Mose  $17,14-20$  ("Königsgesetz"): [Anerkennung, dass es zwar  $\frac{17,14-20}{2}$ einen König gegen muss – allein aus strategischen Gründen beispielsweise –, dass aber Einschränkungen notwendig sind (beispielsweise war eine Maximalzahl von Rossen vorgegeben etc.)]

 $\rightarrow$  Anpassung an politische Bedürfnisse; vgl. ökologische Interpretation von Gen 1–11] 23.11.2006

### **– Erbbesitz [und Landbesitz]**

- [3. Mose 25,23ff.: Alle 7x7 Jahre (Erlassjahr) sollte der Landbesitz wieder zum ursprünglichen Zustand zurückkehren, beispielsweise nachdem jemand sein Land wegen Schulden abgegeben hat. (Das Erlassjahr wurde aber nie praktiziert.)
- Jes 5,8–10: Auch der König darf kein Land anhäufen.
- 1. Kön  $21:$ 
	- **–** Der Konig Ahab will Nabots Weinberg durch Tauschhan- ¨ del erwerben, Nabot lehnt aber ab.
	- **–** Daraufhin meint Ahabs phonizische Frau, er solle sich ¨ doch als König einfach Nabots Land nehmen.
	- **–** Ahab als Israelit will/kann das aber nicht.
	- **–** Daraufhin veranstalten Ahab und seine Frau eine Party, bei dem Nabot bezichtigt wird – also falsch Zeugnis geredet wird –, Gotteslästerer zu sein, woraufhin er umgebracht wird.
	- **–** Weil Nabot keine Erben hat, fallt der Weinberg an den ¨ König.
	- **–** Als Strafe verbrennen Ahab und seine Frau.]

[Ist der Herr da, wo man Altare mit großem Happening etc. veran- ¨ staltet, oder vielmehr im leisen Säuseln des Winds?]

[Zusammenfassung:

• 3. Mose 25,23f.: Das Land gehört Jahwe.

Gott gibt sein Land seinem Volk zu gleichen Teilen. (Das klingt heutzutage wahrscheinlich bisschen komisch.)

- Jes 5,8–10; 1. Kön 21; u.a.: Dennoch wird immer wieder Missbrauch betrieben.
- 3. Mose 25,25ff.: Das Gesetz des Erlassjahrs soll den Missbrauch eindämmen.]

" diese Kurven. . . ohne Sinn und Verstand. . . "

"völliges Chaos"

"die 13. war der Himmel [da er in der 13. kein Mathe mehr hatte]"<br>'

damals noch...« "und Deutsch... da bin ich fast geneigt zu sagen: »Das konnten wir

### Leitlinien für das soziale und politische Handeln

- **a)** Schalom ( $\approx$  Friede)
- **b)** Zedekah ( $\approx$  Gerechtigkeit)

[≈ deswegen, weil "Friede" und "Gerechtigkeit" nicht ganz die ei-<br>sentlichen Bedeutungen treffen. Für ung bedeutet. Friede" ledig gentlichen Bedeutungen treffen. Für uns bedeutet "Friede" ledig-" lich Abwesenheit von Krieg; Schalom schließt aber viel mehr mit ein (beispielsweise sozialen Frieden), der Schalom geht viel weiter.] 28.11.2006

[Grundsätzlich im AT stärkere Gesetzlichkeit als im NT.]

[Furs Judentum ist es beispielsweise ok, Embryonen herzugeben ¨ etc.; die Gottebenbildlichkeit beginnt bei ihnen also nicht schon im Embryonenzustand.]

Schalom und Zedekah sind ganzheitliche Begriffe. Selbst die Natur wird in die Hoffnung auf das messianische Friedensreich einbezogen (vgl. Jes 11,6–9; 65,17–25). Heraufgeführt werden Schalom und Zedekah durch Eingreifen Gottes.

[Der Mensch kann das höchstens evtl. irgendwie beschleunigen. Vor dem babylonischen Exil dachte man wohl teilweise noch, dass

irgendwie menschliche Gesetze notwendig seien. Wichtig: Die Juden glauben, anders als wir, durch das Einhalten der Gebote etc. den Messias herbeizuführen.

[Frieden kann man – anders als den Schalom – durch (weltliche) Gesetze, Bündnisse etc. erreichen.

[Schalom und Zedekah gehoren zusammenen, sie bedingen einan- ¨ der. Schalom ohne Zedekah ist kein Schalom.]

[Wdh.: Prophet  $\leftarrow$  Bote/Sprachrohr Gottes (wörtl.: Deuter eines Orakels, im ubertragenen Sinne Seher; Gottesmann); Unterschei- ¨ dung in große/kleine Propheten anhand der Zahl der überlieferten **Textel** 

[Woran erkennt man einen echten Prophet? (vgl. Jer 28)

- Wir haben's einfach, da wir die (vollständige) Bibel ja schon kennen.
- Grundsätzlich: Vergleich der Weissagungen eines potenziellen Propheten mit der Wirklichkeit
- Feststellung in Jer 28: Die wahren Propheten waren immer Unheilspropheten (nur der zweite Jesaja war Heilsprophet).
	- $\rightarrow$  Im Zweifel soll man dem Unheilspropheten Vorzug geben?]

[Teilweise verwandt mit Bonnhofers vor-Gott-ohne-Gott.] ¨ 02.12.2006

[Sinn prophetischer Zeichenhandlung (beispielsweise des Tragens eines Jochs): Unterstreichung der Botschaft]

### **Die Sozialkritik der Propheten**

- Abfall von Jahwe als Grundübel  $\rightarrow$  Selbstsicherung
- Falsche Rituale verdecken den ethischen Anspruch Jahwes
- Ausbeutung der Unterschicht durch die Oberschicht
- Unerlaubtes Anhäufen von Grundbesitz
- Rechtsbeugung

#### [Hauptadressat der Kritik: Oberschicht]

[Christliche Predigt darf also sehr wohl politische Inhalte haben; als Begründung könnte man einen Verweis auf die Propheten anführen.]

[Ist die Gesellschaft durch die zunehmende Distanzierung von Gott dem Untergang geweiht? Läuft jemand, der sich an anderen Dingen als Gott orientiert, in die falsche Richtung? Wird man von Gott immer wieder zurückgerufen, wenn man auf Irrwegen läuft und an Gott glaubt?]

### **Der Dekalog (2. Mose 20)**

- 1. [Ich bin der Herr, dein Gott. Du sollst keine anderen Gotter haben neben ¨ mir.
- 2. Du sollst den Namen des Herrn, deines Gottes, nicht mißbrauchen.
- 3. Du sollst den Feiertag heiligen.
- 4. Du sollst deinen Vater und deine Mutter ehren.
- 5. Du sollst nicht töten.
- 6. Du sollst nicht ehebrechen.
- 7. Du sollst nicht stehlen.
- 8. Du sollst nicht falsch Zeugnis reden wider deinen Nächsten.
- 9. Du sollst nicht begehren deines Nächsten Haus.
- 10. Du sollst nicht begehren deines Nachsten Weib, Knecht, Magd, Vieh noch ¨ alles, was dein Nächster hat.]

07.12.2006

[Die Reihenfolge in der Bibel weicht von der Luthers ab; Luther strich das Bilderverbot (2. Gebot), um den Streit zu schlichten. Nur neun Gebote wären bisschen würr; daher hat er das 10. Gebot ergänzt. "Haus" umfasste damals nämlich mehr als wir heute unter erganze. "Fraas "annasste damals nammen ment als wir neute unter<br>dem Begriff verstehen; die Ergänzung des 10. Gebots spiegelt das wieder.]

[Adressat: Volk Israel; wieso gelten sie dann auch fur uns Christen? ¨ – XXX]

### **– Entstehungsgeschichte**

Siehe B. S. 87f.

[Grundkonsens; Zusammenfassung in zehn Geboten; Hineinarbeitung in die Sinai- und Exodustradition (mehr Bedeutung/Gewicht, wenn Gott die Gesetze gibt)]

[Zwei Tafeln in Exodustradition: Drei Gebote über Gott, sieben über Mitmenschen]

### **– Indikativ und Imperativ**

Den einzelnen Dekaloggeboten (Imperativ) geht die Hinausführung aus Agypten (Indikativ) voraus. ¨ 07.12.2006

### **– Meine Wertepyramide**

[Klassenkonsens:

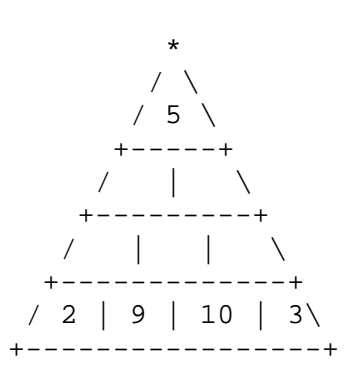

]

" eine entscheiden. . . " es gibt so viele schöne Frauen, und meistens muss man sich für

[Wertschatzung des Feiertags ist wichtig, da sonst viele Dinge an ¨ Besonderheit verlieren.]

[Assoziation zum 2. Gebot beispielsweise Bush, der meint, im Namen Gottes die Welt befrieden zu müssen, oder islamistische Sprengstoffgürtelträgerl

Im biblischen Verständnis folgen alle Einzelgebote aus dem ersten Gebot. [Weil jeder Gott seine eigenen Gebote hervorbringt und je ein anderes Antwortverhalten wünscht (beispielsweise Kriegsgott $\leftrightarrow$ Liebesgott)]

### **– Der ursprungliche Sinn der Dekaloggebote ¨**

Siehe B. S. 89ff.

1. [–

2. Special: Das Judentum war damals wohl die einzige Religion, die keine Bilder zuließ.

Außerdem wollte man damit das Verbot von magischem lol bezwecken.

- 3. Privileg für Israeliten; insbesondere seit der Exilszeit
- 4. Gebot für Erwachsene "versorge deine Eltern, wenn sie alt " sind" (gab keine Rente etc.)

Sowie: Bewahrung der (insbesondere biblischen) Tradition

Eher nicht: "Sei artig" etc.

- 5. Obwohl sich oft Kriegsdienstverweigerer darauf berufen, ist ursprünglich nicht das Töten im Krieg und auch nicht das Töten von Tieren gemeint, sondern Mord aus niederen Beweggründen, blindwütige Rache etc.
- 6. Ausgangspunkt: Frau als Besitz des Mannes; damit gegenüber unserer Auffassung verzerrt
- 7. Hier ist das Stehlen von Menschen, also beispielsweise Geiselnahme, eingeschlossen.
- 8. Damals waren Zeugen vor Gericht etc. viel wichtiger als heute, da es damals beispielsweise keine coolen DNS-Tests etc. gab.

 $10. -$ ]

12.12.2006

### **– Wie wurde der Dekalog im NT aufgenommen?**

[Der Dekalog begegnet im NT nirgends als ganzes.]

• **Bei Jesus**

 $9. -$ 

**–** Jesus radikalisiert den Dekalog/[einzelne Dekaloggebote].

Die Zehn Gebote, die ursprünglich als praktikable Normen galten [also als Normen, die man erfüllen konntel, werden bei Jesus zum Teil zu unerfüllbaren Geboten (vgl. Mt 5,21ff.; 27ff.).

"<br>" wir sind halt eine Gesellschaft von Schauern"

[Mk 10,17ff.: Es begegnet nur die zweite Tafel, und die nicht in der Reihenfolge von 2. Mose 20]

[Mt 5,21ff. (Bergpredigt): Zutreffen des Ehebruchgebots schon bei Blick und des Tötengebots schon bei Streit]

[In der Bergpredigt spricht zwar auch Jesus, primar aber ¨ Mt.]

[Radikalisierung als Verweis der Sündhaftigkeit der gesamten Gesellschaft; Herstellung einer Gemeinschaft von Sündern. Also nicht: "Ich ermorde ja niemanden, bei mir bandern: riss ment. "en ermorde ja memanden, ser minist<br>ist alles ok", sondern: "Auch ich bin Sünder, wenn ich<br>beispielsweise en der Streit mit meinem Sebweser den beispielsweise an den Streit mit meinem Schwager den $ke...$ "

"Es gibt zu wenig Einäugige"<br>'El

[Ehe = kleinstmogliche Gemeinschaft, in der man die Lie- ¨ be leben kann, laut Biet]

" gen. . . " heut´ muss man halt nur so kleine Wohnungen vollzeu-

**–** Jesus relativiert den Dekalog/[einzelne Dekaloggebote]. Siehe z.B. Mk 2,23–28.

[ " Der Sabbat ist fur den Menschen da, nicht umgekehrt"] ¨ [Oder auch die Krankenheilungen (erlaubt war nur die Behandlung von Notfällen; das Heilen von jahre lang Gelähmten fällte da natürlich nicht drunter)]

[Es wird lieblos, wenn man das Leben zu sehr einengt. Daher die Relativierung]

### **Zusammengefasst hat Jesus die Gebote im sog. Doppelgebot der Liebe (Mk 12,28–31)!**

[Mk 12,28ff.: Doppelgebot der Liebe als Zusammenfassung des Sinns der Gebote]

22.12.2006

#### • **Bei Paulus**

[Paulus ← Zeltmacher, dann Rabbiner, dann Damaskuserlebnis; besonders wichtig, weil er, als nachösterlicher Mensch und Theologe, Jesu Worte theologisch präzisieren konntel

**–** In Rom 13,8–10 fasst Paulus die Dekaloggebote der zwei- ¨ ten Tafel im Liebesgebot zusammen.

[Röm 13,8–10: Zusammenfassung nur der zweiten Tafel; als logische Konsequenz auch Nennung nur des zweiten Teils des Doppelgebots der Liebe, des Nächstenliebegebots.]

– Die Erfüllung der Gebote ist für Paulus nur möglich als  $\frac{1}{n}$  wandeln in delse  $\frac{1}{n}$  (vg. darb., 10)<br>ne von  $\frac{1}{n}$  als  $\frac{1}{n}$  Leben in Christo". Wandeln im Geist" (vgl. Gal 5,16–26) bzw. ["bzw." im Sin-<br>ve ver - "kals. Leben in Christe"

[Man muss vom Geist Gottes, von seiner Liebe, ergriffen sein.]

[Wieso macht das "Wandeln im Geist" die Erfüllung der<br>Gebete mäs<sup>tich (</sup>kiehter? "kel Gebote möglich/leichter? – kal

[Gal 5,16–26:

- \* Wortbedeutungen: " fleischlich gesinnt" = "an der Welt gesinnt sein"<br>«sistlich secinnt" = en Christus erioriiert sein "geistlich gesinnt" = "an Christus orientiert sein"<br>--
- \* Voraussetzung fürs Erfüllen der Gebote: Der Geist muss einen ergreifen, man muss die Liebe spüren.
- \* Dabei ist zunachst offen, ob der Geist einen ergreifen ¨ muss oder ob man selbst den Geist irgendwie ergreifen kann.
- \* Wie lebt man überhaupt im Geiste? Beharrliches Gebet (man kann um den Geist nur bitten, man kann ihn/die Liebe Gottes nicht einfach ergreifen); nicht einfach: "<vorsatz>ich lebe ab heute nicht mehr fleisch-<br>lieb" lich"

 $\rightarrow$  Stattdessen ständiges Gebet, ewige Übung, um den Geist zu erfassen]

[Beispiel: Leben im Schweigekloster – weht da wirklich der Geist Gottes? Fehlt da nicht irgendwo die menschliche Gemeinschaft? Wirken diese Diakonissenfrauen glücklich? Generell doch eher nicht. . . ]

"das ist nicht höhere Gewalt. . . das ist die SMV"

machen das schon« ich hab´ ihnen angeboten, was zu organisieren. . . aber nein, wir

"die Gesichter haben auch nicht grade erlöst auch mich gewirkt" otten 199.01.2007<br>''

### **8.7 Ethik Jesu**

### **8.7.1 Der Kernsatz der Botschaft Jesu**

Das Reich Gottes ist nahe herbeigekommen (Mk 1,15).

#### **8.7.2 Zwei Aspekte der Botschaft Jesu**

**a)** Präsentischer Aspekt ("schon jetzt")

Ethische Konsequenz: Sich schon jetzt ganz am Reich Gottes orientieren, d.h. im Sinne Jesu engagieren, [sich "fallen las-<br>ser"l. Hasisek: Wenn men sleuht, das Beiek Gettes sei seken sen"]. [Logisch: Wenn man glaubt, das Reich Gottes sei schon jetzt da, muss man sich ja auch dementsprechend so verhalten; wäre würr, zu glauben, es sei schon jetzt da, aber sich so zu verhalten, als wäre es nicht da.]

[Außerdem (klar): Man muss nicht mehr versuchen, das Reich Gottes herbeizuführenl

[Präsentischer Aspekt nur im Glaube zu realisieren; der Gläubige glaubt, dass diese Welt von Gottes Heil umschlossen ist; für ihn ist es Realität.l

[Mt 11,2–5: Bestätigung seitens Jesu, dass Jesus der Messias ist, erkennbar beispielsweise an den Wunderhandlungen (übertragen: es gibt schon im Hier und Jetzt Gutes)]

[Mt 13,44–46: " Wiederum gleicht das Himmelreich einem Kaufmann, der gute Perlen suchte, und er als eine kostbare Perle fand, ging er hin und verkaufte alles, was er hatte, und kaufte sie." – Wenn man den Schatz gefunden hat, ist alles andere unwichtig. Parallelen zur Jüngerberufung (Mt 4,18), die auch ihr soweit geregeltes Leben Halz über Kopf aufgeben, um Jesus nachzufolgen.]

# **b)** Futurischer Aspekt ("noch nicht")

Ethische Konsequenz: Versuchen, so zu leben, dass man im kommenden Reich Gottes bestehen kann.

[Mt 24,42: "[...] ihr wisst nicht, an welchem Tag euer Herr<br>kommt" (welse futurisch ) Der Text enricht bier auch deuer kommt." (→ also futurisch.) Der Text spricht hier auch davon, dass man vorbereitet aufs Reich Gottes sein müsste. Das bezieht sich auf die Gerichtsaussagen, nach denen man wohl bestraft wird (ka wie genau), wenn man sich falsch ausgerichtet hat.]

[Mt 7,24–27: Wer Jesu Worte befolgt, gleich einem klugen Mann. Dieser Text, der zur Bergpredigt gehört, ist im Grunde Jüngerbelehrung, es geht um eine "bessere Gerechtigkeit". In diesem<br>Kenteut ist euch der Versleich mit den Schriftselehrten in Mt Kontext ist auch der Vergleich mit den Schriftgelehrten in Mt 7,29 ist gemeint. (Vgl. Mt 5,17–20)]

[Also bei beiden Aspekten die gleiche ethische Konsequenz, aber mit unterschiedlichen Begründungen] in 11.01.2007

09.01.2007 [Kann man schon jetzt so leben, als war das Reich Gottes da? ¨

- Wohl nicht, weil wir so sind, wie wir sind: Sünder.
- Beispiele:

Umgang mit Geld (man könnte zu Weihnachten mehr spenden ("Gott wird für mich sorgen"; man könnte sich "fallen lassen"),<br>tretadem tut man es nicht) " trotzdem tut man es nicht),

Unverständnis für andere ("sorry, kann dir grad nicht helfen,<br>heb keine Zeit") hab keine Zeit")

- Parallelen zur Vertreibung aus dem Paradies: Die Trennung (beispielsweise zum Nachbar, dem man nicht zuhört) ist im Menschen inhärent.
- Aber nicht: "Wir sind ja alle Sünder, also kann ich selbst eh<br>"Wir machen" nix machen. . . "

("Der Wille zählt also durchaus.")]<br>'

"so leicht ist es, einen Beamten glücklich zu machen"<br>''

"uam<br>ihm≪" "dann stell" ich mich einfach ganz dumm und sag »ich hab's von

" dann ist es sowieso. . . nachgesehen""[Schüler wusste Fremdwort nicht, da er Französisch hatte] na 11.01.2007

### **8.7.3 Der Mensch vor der Botschaft des nahen Gottesreichs**

In Anbetracht des nahen Gottesreichs wird die Unvollkommenheit des alten Aons deutlich. Außerdem wird deutlich, wie der Mensch ¨ an der ihm in Aussicht gestellten und ihm bereits jetzt beanspruchenden Gottesherrschaft scheitert.

[Aber: Unser Scheitern wird vom liebenden Vater aufgefangen. Diese Aussage ist deswegen berechtigt, da Jesus von Gott als liebenden Vater spricht.]

[Unsere aktuelle, jetzige Welt gehört zum alten Äon, ist aber schon "überhüllt", "auf dem Sprung".]<br>'

[In der Geschichte fuhrten Leute, die meinten, sie seien Bastler des ¨ Reich Gottes (wie beispielsweise Hitler mit seinem Tausendjahrigen ¨ Reich), immer zu Blutvergießen etc.]

[Menschen sind keine Bastler des Gottesreichs. Biblischer Beleg ist das Gleichnis vom Sähmann: Sähmann pflanzt was, und geht jeden Tag ans Feld, um zu schauen, ob es schon gewachsen ist – aber er selbst kann das Wachstum nicht beeinflussen; Gott macht, dass es wächst. Übertragen: Verbreitet man das Evangelium (die Samen), so entfaltet sich Gottes "Power". (Den Umkehrschluss zu<br>gieben wäre webwebeinlich eine Überetrenerismung des Cleichnis ziehen wäre wahrscheinlich eine Überstrapazierung des Gleichnisses.)]

[Man wünscht sich Seligkeit nicht nur fürs Jenseits, beispielsweise hofft man (auch wenn es einen selbst evtl. nicht mehr betreffen wird), dass man einen Weg gegen die sich anbahnende Klimakatastrophe findet/beschreitet.]

[Das Reich Gottes gibt es im Hier und Jetzt nur (" nur") unter einem eschatologischen Vorbehalt: Das ist noch nicht alles, es wird noch mehr geben.]

[Sogar die Verbreitung des Evangeliums ist evtl. nicht immer unumstößlich richtig. (XXX Kontext?)]

"ich glaub´, es wird schon deutlich, dass ich kein Ketzer bin" 25.01.2007

[Es wurde deswegen nicht klappen, schon jetzt so zu leben, als ob ¨ das Reich Gottes da wäre, da unser vorzeitliches Äon ein anderes Verhalten benötigt.]

"ich bin jetzt ein bisschen verwürrt"

" weniger bedeutsam als Frau Merkel. . . " wenn der Herr Biet danach leben würde...der ist ja wesentlich

" Wahnsinn verfallen" das [Stuhl austauschen] machen wir jetzt gleich mal, bevor alle in

["Hey, in der Bibel steht, Gott ernähre die Vögel (die Vögel betrei-<sub>1</sub>, hey, in der *Biber steht*, dott erhalte die voger (die voger betreft) ben keinen Ackerbau etc. und trotzdem überleben sie), daher lasst uns alle nichts tun!" – falsch, unsere Welt benötigt eine gewisse Ordnungsstruktur und ein anderes Verhalten. Außerdem sind wir ja alle Sünder.]

"ich bin schon wieder ein Stückchen näher der Wahrheit"

### **8.7.4 Die Bergpredigt (Mt 5–7)**

[ geistlich arm" = nicht auf die eigene Kraft vertrauen, sondern auf <sub>t</sub> gebenen uitre ont<br>Gott; wie die Vögel]

[Wir besprechen die Bergpredigt anstatt die Feldrede, da die Bergpredigt bekannter ist.]

### **Entstehungsverhaltnisse ¨**

[Einschub:] **Die Zweiquellentheorie**:

- Mk (nach 70)
- Mt (ca. 90): Mk,  $Q$ ,  $S_{Mt}$
- Lk (ca. 90): Mk, Q,  $S_{Lk}$
- Q (ca. um 50): Logienquelle

[Interessanterweise immer gleicher Mk-Aufriss]

**a)** Die Bergpredigt ist keine Predigt Jesu, sondern eine bewusste Komposition des Mt. ["Mt war nicht Korrespondent der Jeru-<br>selam Pest"l salem Post"]

[Die Bergpredigt begegnet nicht in Mk.]

[ipsissima vox Jesu]

**b)** Teile der Bergpredigt begegnen auch in der sog. Feldrede des Lukas (Lk 6,20–49).

[In Lk Ansprache an Junger+Volk (sowie zweite Person), in Mt ¨ nur die Jünger (und dritte Person)  $\rightarrow$  Lk ist wohl älter, also noch naher an Jesu Zeit] ¨

**c)** Ihr Grundbestand dürfte von daher auf die Logienquelle Q zurückgehen.

[Die Stellen, die bei Lk nicht vorkommen, sind Eigengut des Mk.]

#### **Gliederung der Bergpredigt**

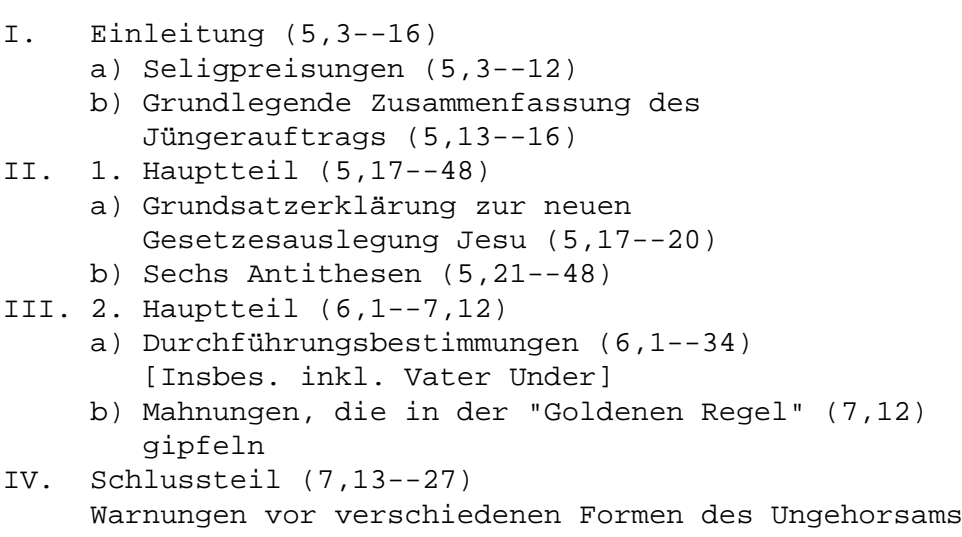

[Mt 7,12: Goldene Regel; im Volksmund negativ formuliert ("was du<br>nicht willst, das man dir tyt, fügl auch keinem anderen wi") und nicht willst, das man dir tut, füg´ auch keinem anderen zu") und damit evtl. noch erfüllbar; Mt dagegen drückt die Regel positiv auf, man soll also etwas tun, was natürlich schwieriger ist.]

#### **Ihr Interpretationsschlüssel**

Jesus propagiert die neue Gerechtigkeit der Christen (vgl. Mt 5,17– 20).

[Die Gesetze gelten weiterhin]

[Eine Gerechtigkeit, die besser ist, als die der Pharisäer]

#### **Indikativ und Imperativ**

Auch in der Bergpredigt ist durch die Voranstellung der Seligpreisungen der Indikativ dem Imperativ vorgeordnet.

[Und das, obwohl Mt eher Gesetzestyp ist]

"du machst den Markus ja ganz würr!"

**[An wen richtet sich die Bergpredigt?** – "und seine Jünger tra-" ten zu ihm" (Mt 5,1); laut Tauf- und Missionsbefehl (Mt 28,18aff.) werden alle Völker zu Jüngern gemacht]

### **[Deutungen der Bergpredigt (B. S. 106)**

**a)** Radikale Interpretation der jüdischen Ethik: Die von Jesus radikalisierten Gebote werden als erfüllbar gedacht!

"das magische Dreieck meldet sich wieder"<br>'

- **b) Unmöglichkeit des Weges der Gesetzeserfüllung: "Christolo**mognement des weges der desetzeserrunung. "Ermstehengsehe Deutung", entsprechend Luthers Gewissensverständnisses
- **c) Ethik der** "Vollkommenen": Die Gebote der Bergpredigt werden nur auf Asketen, Mönche etc. bezogen.

Kontra: Die Bergpredigt richtet sich nicht nur an die zwölf "naupgunge<br>dern an alle. "Hauptjünger" (bzw. übertragen also auf die Mönche etc.), son-

**d) Ethik innerhalb der christlichen Gemeinde**: Deutung im Rahmen der Zweireichelehre; die Bergpredigt gilt nicht fürs öffentliche politische Leben

"jetzt bin ich völlig verwürrt"

(Skizzierung der Zweireichelehre: Es gibt den Bereich der Welt (wo's Sünde gibt) und den Gottes. Die Welt muss in Schranken gehalten werden, Amtsträger müssen, wenn nötig, Gewalt anwenden (Polizei etc.). Bei dem Bereich Gottes dagegen gelten ganz andere Regeln.)

(Als Mensch der Welt soll man sich wehren, wenn man überfallen wird; als Pfarrer dagegen sagen "komm, wir sind doch<br>alle Brüden – ") alle Brüder...".

**e) Interimsethik**: Deutung von Albert Schweizer (der BTW die Erkenntnis hatte, dass die Leben-Jesu-Forschung lol ist)

Die Gebote werden als nur für die kurze Zeit ("drei Wochen") " bis zum Kommen des Reich Gottes geltend gedacht.

(Jesus verstarb in der großen Enttäuschung "mein Gott, mein<br>Gett, wiese hast du mich verlassen" <sup>11</sup> Gott, wieso hast du mich verlassen".)] 30.01.2007

**f) Gesinnungsethik**: Nicht die Handlungen sind entscheidend, sondern die treibende Gesinnung.

Irrende Gesinnung möglich, solange nicht an Wort Gottes gebunden.

(Übrigens kennt das AT überhaupt keine Gesinnungsethik.)

**g)** Überprägnante Normen: "Das Unmögliche versuchen um das Mögliche zu erreichen."

Die Gebote sind also als unmöglich zu erfüllen gedacht, aber trotzdem sinnvoll, da man, wenn man trotz der Unmöglichkeit ihrer Erfüllung versucht, sie einzuhalten, das Mögliche erreicht.

**h) Konzept einer zu realisierenden Gesellschaftsordnung**: Der Mensch soll eine sozialrevolutionäre Veränderung herbeiführen.

Gefährlich, siehe Hitlers Tausendjähriges Reich etc. Biblisches Kontraargument: Gleichnis vom Sähmann.

" fern liegt´s wahrscheinlich an uns. . . seltsame Wahrnehmung. . . " "[Kollegen habe quietschende Stühle noch nie bemerkt] also inso-

[Option b) wohl am coolsten.]

[(V.a.) im lutherischen Bereich Auffassung, politische Fragen seien mit Verkunft zu klärenl

[Oft ist es wohl so, dass man irgendwas will, und dann daraufhin sich vernünftige Argumente sucht] i3.02.2007

#### **8.7.5 Grundlegende Aspekte christlicher Welt und christlichen Menschenverstandnisses ¨**

#### **Der Mensch ist Geschopf Gottes ¨**

- Jedes Leben hat Wert und Würde.
- Jedes Leben vollzieht sich in Beziehungen: zum Schöpfer und zum Mitgeschöpf.
- $\bullet$  Jeder Mensch ist elementar "bedürftig".

### **Der Mensch als Sünder**

- Die Wirklichkeit des Bösen ist ernstzunehmen.
- Die Überwindung des Bösen geschieht letztlich von Gott her!
- Auch das Eintreten für das "Gute" kann böse Folgen haben<br>(Sündbeftiskeit der Welt") ("Sündhaftigkeit der Welt").
- Es kann nicht darum gehen, sich eine "saubere Weste" zu be-<br>webren Nettreuen auf Cettes Beehtfertigung) wahren (Vertrauen auf Gottes Rechtfertigung).

#### **Dem Menschen gilt das Evangelium**

- Jeder darf sich von Gott angenommen wissen.
- Der Mensch ist gleichsam Gerechter und Sünder bzw. faktisch Sünder, aber auf Hoffnung hin gerechtfertigt.
- Als Angenommener und Geliebter kann er wiederum den Nächsten annehmen.

#### **Dem Mensch wird Zukunft eröffnet**

- Der Mensch muss nicht das "Reich Gottes" herbeizwingen.
- Er muss unterscheiden zwischen "Vorletztem" und "Letztem"<br> [XXX].
- Das jeweilige Scheitern ist im Blick aufs Kreuz nicht einfach sinnlos: Gott wird den Sieg behalten!

13.02.2007

## **8.8 Utilitarismus**

[FG (Finales Glück) —  $U_{I_1} - U_{I_2} - U_{I_n} = \Omega$  (" $\Omega$ , oder 7,5")

### **8.8.1 Peter Singer**

Peter Singer, Vertreter des Präferenzutilitarismus, meint u.a.:

- Kinder bis zu einem Monat nach der Geburt "abtreiben" (töten) Grund: " Vernunft"; man kann genau erkennen, wie sich das Kind entwickelt, ob es wirklich krank ist etc.
- Maß fürs Leben: Selbstbewusstsein etc.
- Peter Singer ist ein moderner Zeitgenosse, da oft ähnliche Kriterien wie die, die er vertritt, angelegt werden:

. . .da der alte Mann sich nicht mehr selbst versorgen kann und vollkommen verwürrt nur noch im Bett liegt, ist sein Leben nicht mehr menschenwürdig...

. . .da die Mutter das Kind nicht wollte und kein Geld. . .

### **8.8.2 Kritik aus christlicher Sicht am Utilitarismus Peter Singers**

- $\bullet\,$  Gott ist der Schöpfer allen jeden Lebens ("christlicher common " sense") und allein deswegen muss auch niemand sein Leben legitimieren.
- Der grundlegende Wert menschlichen Lebens liegt darin, dass Gott eine Beziehung zu ihm hat, und nicht Selbstbewusstsein oder Rationalität etc.
- Die ganze Verantwortungsgemeinschaft ist in den Blick zu nehmen. Beziehungsgeflecht etc.

Wenn ein behindertes Kind geboren wird, sind alle gefragt; man kann eine betreffende Mutter nicht alleine lassen.

Also nicht " Austauschprinzip" (Ersetzung eines behinderten Kinds durch ein gesunders).

- Der einzelne muss ernst genommen werden.
- Niemand darf unter den Zwang gestellt werden, unter vermeintlich rationalen Argumenten zum Schluss zu kommen, sich selbst "wegrationalisieren" (suizidieren) zu müssen.
- Vernunft benötigt eine Basis. So kann man beispielsweise vernünftig auf Grundlage christlicher Ethik handeln, aber bei Singer fehlt so eine Grundlage. (Eintrag von Egon)]

13.02.2007

# **9 Kirche und Staat**

[Militär-, Krankenhaus-, Gefängnisseelsorge]

 $[CDU, CSU \leftarrow$  christliche Grundlage (römisch; im protestantischen Bereich wäre sowas undenkbarll

## **9.1 Das Verhaltnis von Staat und Kirche bei uns ¨ heute**

Es besteht keine Staatskirche (§ 140 GG).

[Probleme, die aus der Existenz einer Staatskirche resultieren/resultieren können:

- Politiker auch Oberhäupter (oder ähnl.) der Kirche (vgl. die Queen)
- Beispielsproblematik: Militärseelsorge (gegen deren staatliche Unterstellung durch Beamte u.a. die evangelischen Ost-Kirchen waren): Staatliche Interessen können in die Militärseelsorge einfließen.

Beispiel auch: Kriegsdienstverweigeren durften (dürfen?) nicht Militärseelsorger werden...]

13.02.2007

# **9.2 Geschichtliche Stationen im Verhaltnis Staat– ¨ Kirche bis 380**

### **9.2.1 Die Situation Jesu**

- Jesus stellt den Einzelnen vor Gott.
- Vor Gott muss der Einzelne prüfen/(entscheiden), was er gegenüber der staatlichen Obrigkeit verantworten kann.

(Mk 12,13–17 ("Die Frage nach der Kaisersteuer"):

- Frage der Pharisäer: "Ist es erlaubt, dem Kaiser Steuer zu geben oder nicht?"
- Fangfrage, da gestellt von den Pharisäern in Beisein von Anhängern des Herodes Antipas: Würde Jesus antworten, man müssen dem Kaiser Steuern zahlen, so würden die Pharisäer dies als Gotteslästerung auffassen; und würde er antworten, man müssen dem Kaiser keine Steuern zahlen, so würden die Anhänger des Heros (damaliger Herrscher über Galiläa) ihn verhaften etc.
- Jesus antwortet: "Gebt dem Kaiser, was des Kaisers ist, und<br>Cett was Cettes ist." Gott, was Gottes ist."
- Handeln unter diesem Gesichtspunkt dann Leute, die einen Teil der Steuer nicht zahlen ("10 % würden in den Bundes-<br>webrhaushelt sehen: els Christ bin ish negifistisch und un wehrhaushalt gehen; als Christ bin ich pazifistisch und unterstütze das nicht"), richtig?

Man könnte argumentieren: Ja, weil (scheinbar) eine strikte Trennung zwischen Staat und Kirche vorliegt; "Kirche" wäre<br>skeedse sine voin private Främmiskeitsinstentiismus also eine rein private Frömmigkeitsinstantiierung.

Sinnvoller ist aber wohl, die Bibelstelle genauer zu analysieren: Die Antwort Jesu enthält das Stilmittel parallelismus membrorum (zwei parallel gestellte Satzglieder); man muss die beiden membra auf die Waagschale legen und dann fragen, welches der beiden stärker wiegt. Jesus priorisiert natürlich Gott.]

"je heller, desto besser"

" die sind wahnsinnig trickreich. . . alles voll durchdacht. . . " " wenn jetzt die Angela Merkel, Dr. Angela Merkel. . . " " sonst war´s fast diskriminierend" ¨ 13.02.2007

### **9.2.2 Die Situation der ersten Gemeinden nach dem Ausbleiben der Parusie**

[Aufgabe von " morgen kommt der Herr wieder"; wenn man denkt, morgen komme das Gottesreich, plant man natürlich nicht jetzt teh viel Staatsmanagement etc.]

# **Rom 13,1–7 [ ¨ " Gehorsam gegen die Obrigkeit"]**

[Röm 13,1–7 hat eine ungeheure Wirkungsgeschichte entfaltet]

### **– Haufiges Verst ¨ andnis ¨**

Die staatliche Obrigkeit wird hier als göttlich legitimiert gesehen.

### **– Gegner des Paulus**

Schwarmer/Enthusiasten, die noch in der Naherwartung leben und ¨ von daher meinen, alle irdische Ordnung vernachlässigen zu können.

### **– Absicht des Paulus**

Paulus ermahnt seine Gegner, sich den Ordnungsmachten des Staa- ¨ tes unterzuordnen. Solange es diese Welt gibt, braucht es sie, um den Chaos zu wehren.

[Paulus selbst wandelte sich wohl: In seinen ersten Briefen lebt er noch in der Naherwartung. Als die ersten Leute sterben, und man ihn fragt, was denn los sei, antwortet er, "ja, wenn die Po-<br>seunen ertänen, werden such die Teten suferstehen ete" Ce, 20 saunen ertönen, werden auch die Toten auferstehen etc." Ca. 20 Jahre später dann, hat er sich gewandelt und lebt nicht mehr in der Naherwartung.] 23.03.2007

[Besonders interessant: Die Obrigkeit von Rom 13 sind ja die heid- ¨ nischen Romer!] ¨ 13.02.2007

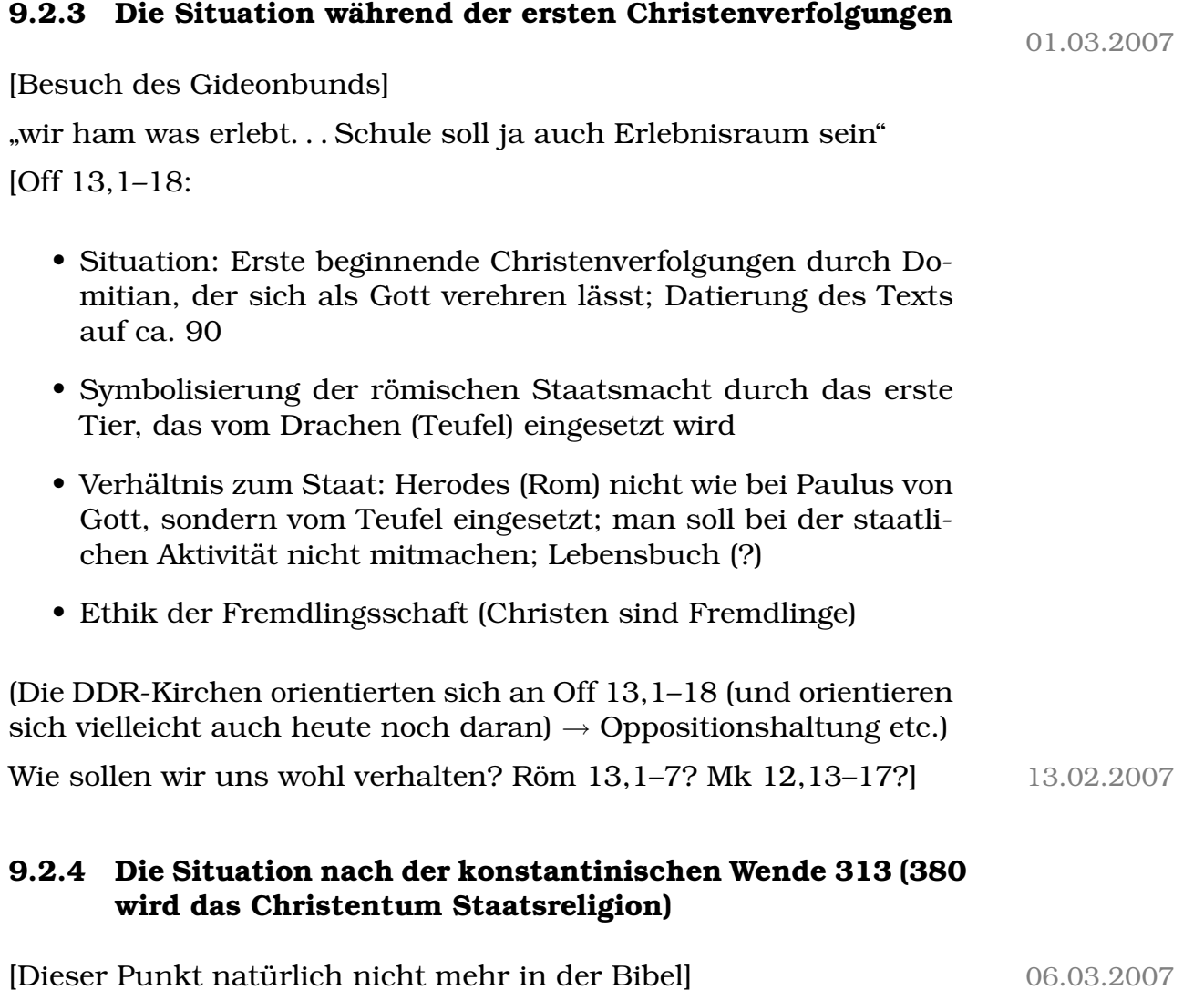

[Konstantinische Wende nach einem Kriegserfolg, den man dem Labarum, einem christlichen Symbol, das Konstantin auf die Heeresfahnen pinseln ließ, nachdem er glaubte, eine Vision zu haben, zuschrieb.]

[Konstantin ließ sich schon nicht mehr als Gott, sondern nur noch als pontifex maximus verehren.]

[Kaiser saß beim Konzil von Nizaa (325), bei dem u.a. die Streitig- ¨ keiten zwischen Trinitätsglaubenden und den Arianern geschlichtet werden sollten, vorne ("Vor-sitz"); großer Einfluss]

[Die Religionen alleine schaffen es wohl nicht, den Chaos zu wehren.]

[Differenzen zwischen kirchlichem Gedankengut ("der Herr versorgt<br>die Väsel" – wir müssen nieht speßertis handeln. Gett wird s die Vögel"  $\rightarrow$  wir müssen nicht großartig handeln, "Gott wird´s " schon richten") und staatlichen Werten (wirtschaftliches Handeln etc.). Schwierig, den christlichen Maßstab in die Politik zu übertragen. Eine christliche Welt ist wohl keine Welt, die regierbar ist.]

[Beispiel: Die Kirche gehört sehr wohl an die Stelle der Häftlinge – damit kann man aber keine Politik machen, weil man in der Politik auch fragen muss, was mit den Opfern der Haftlinge sei.] ¨

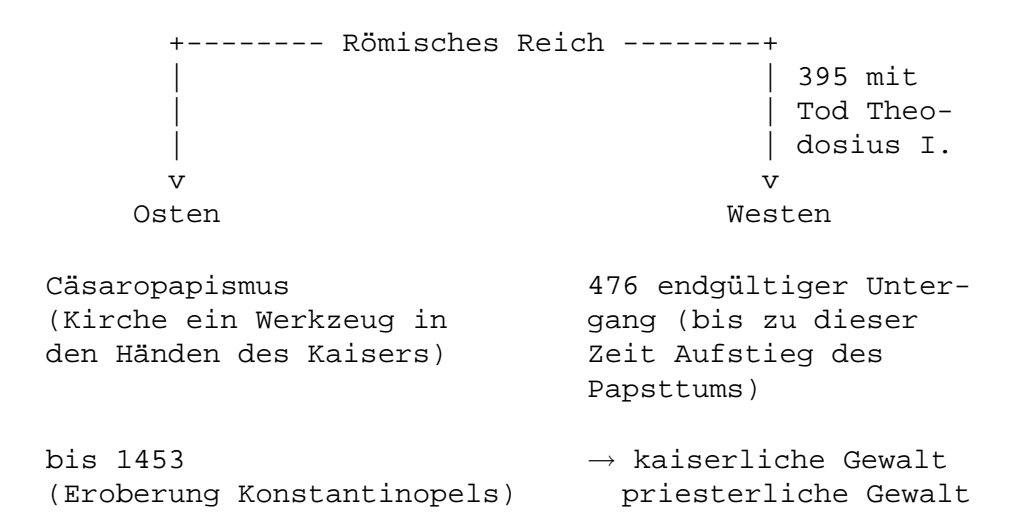

# **Augustinus (354–430) in " De civitate Dei"**

- **invitas terena** (der irdische Staat) XXX: Hochmut, Eigenliebe Vertrauen in die eigene Stärke Ziel: die eigene Herrlicht [die des Staats]
- **civitates dei** (der göttliche Staat) Kennzeichen: Demut, Gottesliebe Vertrauen in Gott Ziel: Gottes Herrlichkeit
- → Der irdische Staat ist an sich schlecht, **aber**:
### 9 KIRCHE UND STAAT 325

- 1. Er kann für Frieden und Gerechtigkeit sorgen, weshalb ihn Christen anerkennen müssen.
- 2. Er kann Wegbereitet/Gehilfe des göttlichen Staats sein, wenn Herrscher christliche Ideale verfolgen.

Bei einem schlechten Herrscher plädiert Augustinus fürs Erdulden gegen den Umsturz! 13.02.2007

 $\rightarrow$  Entsprechend dieser sich ständig ändernden Situation musste die junge Christenheit ihr Verhältnis zum Staat immer neu reflektieren und festlegen. 19.03.2007

### **9.3 Luthers Zwei-Reiche-Lehre**

[Investiturstreit (wer setzt die Bischofe ein?); Wormser Konkordat ¨ 1122]

[Verbot des NT durch den Herzog von Sachens 1523 ← Anlass der Zwei-Reiche-Lehre; Antwort auf die Frage, ob man der Obrigkeit gehorchen sollte – konkret: Die Kirche muss das Recht haben, Bibeln zu verteilen]

GOTT führt das Regiment [Gott also Chef über beide Reiche]...

### • **. . .im Reich zur Rechten (Kirche)**

durch den Heiligen Geist mit dem Evangelium [der Mensch vor Gott] [Maßstabe des Glaubens] ¨

### • **. . .im Reich zur Linken (Staat, Gesellschaft)**

durch die Obrigkeit

mit dem " Schwert" (z.B. Durchsetzung von Gesetzen mit Hilfe von Polizei und Richtern)

[der Mensch vor den anderen Menschen]

[Maßstabe der Vernunft (beispielsweise muss man diese Maß- ¨ stäbe als Politiker anlegen)]

#### 9 KIRCHE UND STAAT 326

Beide Reiche sind zu unterscheiden, nicht zu trennen! (Maßstab "Liebe")<br>'

[Unterschied zu Augustinus: Luther unterscheidet nicht, ob der Herrscher gut oder schlecht ist; XXX]

[Zu welchem Bereich gehort der Christ? – Zu beiden.] ¨

[Bedeutung furs Auftreten von Religionslehrern an staatlichen Schu- ¨ len: "Rechtfertigung" für die Vergabe von Noten und fürs Maßre-<br>Gelnucher elles Geschicht in Liebe unieht isdem Schüler ine Fins geln; aber: alles geschieht in Liebe – nicht jedem Schüler 'ne Eins geben, "weil ja Gott alle Menschen liebt".]<br>'

[Die zwei Bereiche sind nicht vollig getrennt; man muss nicht schi- ¨ zophren zwischen den Reichen springen. **Es handelt sich um eine Unterscheidung, nicht um eine Trennung!**]

### **9.3.1 Anmerkungen zur Zwei-Reiche-Lehre**

- Es geht nicht um Trennung, sondern um rechte [richtige] Unterscheidung.
	- **−** Glaube [der Glaube hält mich] ↔ Werke [man muss was in der Welt tun]
	- **–** Evangelium [der Zuspruch Gottes] ↔ Gesetz [Forderung Gottes]
	- **–** Christenheit ↔ Welt
	- **–** Person [die Politesse ist viel mehr als nur ihr Amt; sie geht nicht in ihrem Amt auf; nicht die Frau ist blöd, sondern, wenn überhaupt, das Amt $] \leftrightarrow$

Amt [man muss seine Rollen erfüllen]

- **–** Christliche Freiheit ↔ burgerliche Freiheit [Meinungsfreiheit etc., Recht zur Aus- ¨ ubung der Religion] ¨
- **–** Gottes Tun ["Sehet die Vöglein unter dem Himmel, sie<br>cien nicht, sie ernten nicht, und der Herr emährt sie säen nicht, sie ernten nicht, und der Herr ernährt sie doch"] ↔

menschliche Aufgaben [Vöglein-Spruch kann kein politisches Programm sein; man benötigt eine Rentenregelung etc.; also nicht: "Gott wird´s schon richten"]

" die Zwei-Reiche-Lehre zu halten] wen interessiert das und [Reaktion auf Biets Angebot, einen Kurs an einer VHS uber ¨ ist es neutral?  $\le -$  mich interessiert das, und neutral ist es freilich nicht $\ll$ "

"is $\hat{ }}$  ja auch nicht schlimm, ich weiß es ja schon"

[Zwei-Reiche-Lehre durchaus sinnvoll, laut Biet]

[Sinn der Unterscheidung ist beispielsweise der, dass man nicht eine Person abqualifiziert (die Politesse ist nicht ihr Amt)]

[Wiederholung der Terminologie Luthers: Wenn im Evangelium steht, "reiss´ dir die Augen aus"; dann ist das nicht Evan-<br>selium (Augen Augreißen macht nicht e prieri slücklich), sen gelium (Augen Ausreißen macht nicht a priori glücklich), sondern Gesetz. Evangelium ist die frohe Botschaft, die Gnade und Liebe Gottes]

- Es geht um die Beziehung des Christen ["ich mach´s jetzt mal<br>"männlich"Le), eerem dee" (vor Cett), b), eerem heminibus männlich"] a) "coram deo" (vor Gott), b) "coram hominibus"<br>(vor den Manasben) waarmen J af "coranden".<br>(vor den Menschen).
- Dabei gelten a) Maßstäbe des Glaubens, b) Maßstäbe der Vernunft.

"wahrscheinlich ist er ja eh römisch. . . "

[Mit der Zwei-Reiche-Lehre im Konflikt: **C**DU, **C**SU – die haben ja a priori vor, christliche Werte in die Politik einzubringen]

"das sind ja Spinner"

[B. S. 188–190] 21.03.2007

"ich war jetzt so abgelenkt von meiner Milde"

"du bist mir genauso lieb"

[Regiert Gott auch unseren modernen, liberalen, multikulturellen Staat? Regiert Gott jeden Staat? Regierte Gott auch das Dritte Reich? Wo setzt man die Grenze?]

### **9.3.2 Problematik der Zwei-Reiche-Lehre**

[Im Folgenden beziehen sich Verweise auf Punkte auf das Blatt " Eine theologische Stellungnahme zur Zwei-Reiche.Lehre"]

Problematisch wird die Zwei-Reiche-Lehre,

**a)** . . .wenn man eine strikte Trennung von Glaube und Politik mit ihr begründen will.

[Also nicht: " Jaja, Gott liebt jeden, aber, im Reich zur Linken darf was ganz anderes sein, auch, beispielsweise, stalinistische Tötungsquoten"]

[Beispiel auch (vgl. Punkte 5 und 6): Resozialisierung – der Staat soll durchaus Verbrecher einsperren, aber unter dem Vorzeichen der Resozialisierung, nicht "wer Kinder missbraucht,<br>muss auch selbst sehreten werden"l muss auch selbst gebraten werden"]

**b)** . . .wenn sie dazu gebraucht wird, jede gesellschaftliche und politische Ordnung als Gott gewollte abzusegnen. [→ Kirche als Stabilisator staatlicher Ordnung]

[Laut Karl Bath hat Theologie die Aufgabe, die Offenbarung durch Jesus Christus nachzureden]

[Zu Punkt 3 (Ablehnung der Behauptung, der Wille Gottes fur den ¨ Auftrag des "weltlichen Regiments" sei (unabhängig von Gottes Of-<br>ferheming in Jesus Christial eus einer naturheften Gegebenheit" fenbarung in Jesus Christus) aus einer "naturhaften Gegebenheit"<br>oder son, Heiliskeit", der Ordnunsen selbet zu erkennen); Ableh oder gar "Heiligkeit" der Ordnungen selbst zu erkennen): Ableh-<br>nung der Meinung neben dem durch Jesue Erkennbaren gäbe es nung der Meinung, neben dem durch Jesus Erkennbaren gäbe es auch "natürliche Ordnungen" (bei den Nazis beispielsweise Rasse,<br>Vell: Nation etc.), die im Reich zur Linken umzusetzen seien. Volk, Nation, etc.), die im Reich zur Linken umzusetzen seien.  $\rightarrow$ Erkenntnisse aus dem Reich zur Rechten und dem zur Linken sollten nicht zu weit auseinander klaffen: Abwehr natürlicher Theologie]

 $[Reden$  von Gott dem Verstand nach  $\rightarrow$  natürliche Theologie; Reden von Gott der Offenbarung nach → Offenbarungstheologie]

[Zu Punkt 4: Aufgabe des Staats konstruktiv (Ziel gute Gesellschaft), nicht nur negativ (Chaos wehren) – aber: Ziel ist nicht das Errichten eines Gottesreichs auf Erden! Das Konfliktpotenzial soll niedrig gehalten, nicht aber völlig entfernt werden.]

[Zu Punkten 5 und 6: Die beiden Regimenter dürfen nicht völlig auseinander klaffen]

[Unterstutzung des Dritten Reichs mit der Zwei-Reiche-Lehre durch ¨ Kirchen des Dritten Reichs: "Gut, Hitler ist halt Herrscher im Reich<br>zur Linker"l zur Linken"]

[In der Tendenz waren Evangelische anfälliger fürs NS-Regime, da Evangelische keine "eigene Partei" hatten und damit "heimatlos"<br>weren (im Geseneets zu römischen Kethelischen mit ihrem Zen waren (im Gegensatz zu römischen Katholischen mit ihrem Zentrum)] 23.03.2007

" das war außerhalb von Bayern. . . "

[Das eigene Geweissen muss entscheiden, wo´s nicht mehr weiter geht, ab welcher Stelle der Staat böse ist]

### **9.4 [Geschichtliche Stationen im Verhaltnis Staat– ¨ Kirche ab 1555]**

Drei Etappen:

- 1. 1555: Augsburger Religionsfrieden ("cuius regio, eius religio")
- 2. Ab Aufklärung: Andersgläubige geduldet, aber unter staatlicher Aufsicht [der König setzt sein im Augsburger Religionsfrieden begründetes Recht also nicht um]

[1838: Bayrischer Kniebeugestreit – ein röm.-kath. König soll den ev. Soldaten nicht befehlen können, auf die Knie zu gehen

(Heute wäre eine solche Anordnung natürlich undenkbar, da bei uns heute keine Staatskirche existiert.)

Hintergrund: Erst mit dem Anschluss der frankischen Gebiete ¨ kamen viele Evangelische zu Bayern hinzu; zuvor waren quasi alle Bayern römisch-katholisch.]

- 3. 1918: Ende des Staatskirchentums [zunächst für problematisch, dann für gut empfunden; bis 1932 Bewältigung der daraus entstandenen Finanzprobleme]
- 4. Nach 1918:
	- **a)** Seltsame Mischung aus Lutherkult, Germanentum, Nationalismus und Naturschwarmerei [Wotan-Bismarck] ¨
	- **b)** Mitglieder der evangelischen Kirchen v.a. national-konservativ [da der typische Evangelische nicht der Unterschicht angehörte] (dem Gegenüber gestellt: Regierung SPD, USPD (KPD) [u.a. war ein wichtiger SPD-Typ auch Chef der Kirchenaustrittsbewegung])

5. [1930: NSDAP hat größere Erfolge bei den Reichtstagswahlen, die Partei vertrete den Standpunkt eines "positiven Christen-<br>tume" (eines NS kempetiblen Christentums) tums" (eines NS-kompatiblen Christentums)

 $\rightarrow$  Auf den ersten Blick Abhebung von den Linksparteien (die ja gegen die Kirche waren, grob gesagt), aber eigentliches Ziel der Beeinflussung der Kirchen

 $\rm Kirchen(vorstands)$ wahlen  $\rightarrow$  nationalsozialistische "Deutsche  $\rm Chriaton$ " erhelten ee ein Drittel der Stimmen, deren Ziel die Christen" erhalten ca. ein Drittel der Stimmen, deren Ziel die Schaffung einer deutschen Reichskirche auf Grundlage von Rasse, Reich, Nation war; die Landeskirchen wollte man also zerschlagen – es ist viel einfacher, eine einzige große Reichskirche gleichzuschalten als viele kleine partikuläre Kirchen.

 $\rightarrow$  Widerstand der Kirchen gegen den Zugriff Hitlers auf die Kirchen mit seinem Ziel der staatlichen Vereinnahmung der Kirchen [nicht direkt Widerstand gegen seine sonstigen politischen Aktionen]

[Unterteilung in drei Gruppen: Deutsche Christen (pro Hitler; Ziel Reichskirche); Gegner des Nationalsozialismus; Lutheraner (Zwei-Reiche-Lehrer ("Hitler ist ok, im Reich zur Linken;<br>eken er darf keinen Finfluss auf die Kineke, das Beieb zur aber er darf keinen Einfluss auf die Kirche, das Reich zur Rechten, ausüben"))]

[Pfarrernotbund als Gegenbewegung zur preußischen Kirche, die den Arier-Paragraph, demnach nur Arier (oder Artverwandte) Beamte werden durften, schleunigst auf die Kirche adoptieren wollten]

[1934 Bekenntnissynode zu Barmen  $\rightarrow$  Barmer theologische Erklarung (eigentlich Bekenntnis), Vorreiter Karl Barth (der ¨ als Reformierter (anstatt Lutheraner) nicht die Zwei-Reiche-Lehre akzeptiere)]

19.04.2007

#### **9.4.1 [Barmer theologische Erklarung ¨**

**Zu 1.**

Jesus Christus maßgeblich, nicht andere Mächte dürfen als Wahrheiten (insbes. nicht als Gottes Offenbarung) anerkannt werden.

### **Zu 5.**

Gegen Deutsche Christen, die ja die Kirche und Hitlers Programm verschmelzen wollten; der Staat hat keine kirchliche, und die Kirche keine staatliche Aufgabe.

### **Zu 2.**

Inhalt: Wir seien Jesus Christus in allen Bereichen des Lebens eigen.

Lutheraner, die die Zwei-Reiche-Lehre evtl. nicht richtig verstehen, könnten daran problematisch finden, dass hier keine Trennung zwischen den Bereichen getroffen wird und damit im Widerspruch zur Zwei-Reiche-Lehre stünde.

Aber die Zwei-Reiche-Lehre beinhaltet ja eigentlich nur eine Unterscheidung – keine Trennung –, und Gott ist Chef über beide Regimenter; klar sind wir immer Christus eigen!

Außerdem musste man nicht die Zwei-Reiche-Lehre als Wi- ¨ derspruchsargument anführen, sondern die Bibel, genauer die Bibelstelle, auf die sich dieser Teil der Barmer Erklärung bezieht. Insofern ist es auch völlig in Ordnung, die Barmer Erklärung als "Bekenntnis" zu bezeichnen.]

[Reformierte: " Jesus Christus muss in allen Bereichen des Lebens bezeugt werden, auch in der Politik; Christus ist für Gerechtigkeit, deswegen muss Hartz 4 . . . " ("Königsherrschaft Christi") – Luthe-<br>renew "Hier hin ish im Beish gur Linken, also muss ish mit Argy. raner: " Hier bin ich im Reich zur Linken, also muss ich mit Argumenten der Vernunft kommen"]

### [B. S. 195]

[Reformierte hatten in den 80er Jahren, zur Zeit, als die Amerikaner zur Aufrechterhaltung des "Gleichgewichts des Schreckens"<br>sins Aufrüctung gefordert betten, die Friedensfrage zur Pelsannt eine Aufrüstung gefordert hatten, die Friedensfrage zur Bekenntnisfrage erklärt; jeder, der sich nicht an den Demonstrationen beteilige, stelle sich außerhalb des Bekenntnisses der Kirche]

"der macht mich nervös, der Typ"

"immer auf Droge"

[Das ist aber lol, man verleugnet doch nicht das Evangelium, nur, wenn man nicht auf eine Demonstration geht; außerdem können die Regierenden ja auch aus einer christlichen Verantwortung gegenüber dem Volk heraus handeln und Entscheidungen treffen.]

[Daher Gegenposition der VELKD: Politische Ermessensfragen sind keine Bekenntnisfragen!]

" aber mein Lieblingsverein, der ADAC"

" oder irgendwie anders vom Mitsubischi"

[Duchrow: status confessionis]

[Nicht völlige Loslösung, vgl. mit Rollen: Der Polizist darf zuhause nicht völlig Drogen anheimfallen, obwohl er seine Polizistenrolle zuhause ablegt (ablegen sollte).]

[Einzige Ausrufung des status confessionis bei den Lutheranern beim Radikalismus bei sudafrikanischen Kirchen; ansonsten sagen ¨ Lutheraner immer: Ermessensfrage, Diskurs, "kann man so oder<br>20 Seban" eta : Refermierte desegon: Eindeutiges Zeugnis Christi so sehen" etc.; Reformierte dagegen: Eindeutiges Zeugnis Christi etc.] 24.04.2007

[Für Lutheraner: In ganz extremen Fällen sollte schon der status confessionis ausgerufen werden – beispielsweise beim Fall des Radikalismus bei südafrikanischen Kirchen –; generell (ansonsten) aber ist der status confessionis problematisch.]

[Die Kirche partizipiert immer an der Politik – auch, wenn sie es eigentlich nicht will, da auch das Ausbleiben politischer Handlungen die Politik beeinflusst.]

### [**Studien- und Denkschriften der VELKD**:

- Inhalt möglichst ausgewogen; Argumente für alle Seiten
- Absicht: Beitrag zur innerkirchlichen Abklärung, Angebot an die Gesamtgesellschaft
- Langt das? Sollten die Denkschriften nicht viel klarer sein, " etwa wie im rom. Katechismus der Fall?" ¨

Die Beantwortung dieser Frage hängt wohl vom persönlichen Hintergrund ab; Reformierte bevorzugen etwas eindeutigere Schriften, während Lutheraner eher politische Fragen als Ermessensfragen einstufen etc.]

[Soll der Christ politische Verantwortung ubernehmen? Ja! Be- ¨ gründung mittels...

#### 10 FRAGEN UND ANMERKUNGEN 333

- . . .der Zwei-Reiche-Lehre: Der Christ soll sich in den Staat (die Ordnungsmacht) vernünftig einbringen.
- ...der Königsherrschaft Christi: Der Christ soll Gottes Willen auf der Ebene der Politik Geltung verschaffen.

"Gott will Kommunikation; daher Mobilitätsdrehscheibe etc."]<br>''

• . . .den Propheten, die ja auch politische Aussagen getroffen haben. (XXX Diesen Punkt haben wir nicht explizit genannt.)

[Verschiede Wege der Ubernahme politischer Verantwortung: ¨

- Kirchliche Verbände (z.B. christliche Gewerkschaft, Diakonie etc.)
- Christliche Bildungsarbeit (z.B. Augustaner Forum) "weinerlich feminin" "[zu Maike] du verzeihst mir"
- Christliche Lebensmodelle (z.B. ev. Schulen) "bei Wienerwald stranden"
- Christliche Parteien]

"in gewisser Weise bin ich langweilig"

" warum nicht da studieren, wo andere Urlaub machen" 24.02.2007

25.02.2007

## **10 Fragen und Anmerkungen**

### **10.1 Zum Stoff der 1. Klausur**

### **10.1.1 Sprechen von Gott**

 $\bullet$  Zum Bonnhöffer-Zitat "Einen Gott, den es gibt, gibt es nicht.": Wie sind die beiden Vorkommen des Verbs "geben" im Zitat zu<br>verstehen? verstehen?

#### 10 FRAGEN UND ANMERKUNGEN 334

• Karl Barth ist ja der Meinung, das Christentum sei keine Religion, da durch die Offenbarung Gewissheit besteht, es also nichts gibt, das man "einfach so" hinnehmen müsste, was für<br>ihn Konngeiehen einer Pelisien ist ihn Kennzeichen einer Religion ist.

Zum Gottesverständnis des AT haben wir notiert: "Jahwe of-" fenbart sich. Er kann nicht durch Vernunft oder Spekulation erkannt werden." Demzufolge müsste Barth doch auch der Meinung sein, das Judentum sei keine Religion. Ist er das auch? Oder sieht er einen qualitativen Unterschied zwischen der Offenbarung durch Christus und der, von der in 2. Mose 3 die Rede ist?

### **10.1.2 Gottesbeweise**

- Setzen die besprochenen Gottesbeweise deswegen den Schöpfungsglauben (creatio continua) voraus, weil Gott unter der gegenteiligen Annahme, Gott sei nicht unser Schopfer (oder er ¨ sei unser Schöpfer gewesen, habe sich danach aber entfernt), keine Beziehung zur Welt hätte und somit grundsätzlich unbekannt wäre?
- Zum Gesichtspunkt "Was hat der Gott der Gottesbeweise mit dem Gott der Bibel noch semeinann?" dem Gott der Bibel noch gemeinsam?":

Meint diese Frage, dass (grundsätzlich, also nicht auf einen bestimmten Gottesbeweis bezogen) nicht klar ist, welcher Go-t-t in den Gottesbeweisen "bewiesen" wird? Dass also mög-<br>liebewysise sin Gettesbeweis ser nicht die Frietens Jahren licherweise ein Gottesbeweis gar nicht die Existenz Jahwes, sondern des "Schalke-Gotts" beweist?<br>..

Übrigens stellt sich eine ähnliche Frage bei sehr formalen, mathematischen Beweisen (wobei die Frage verschärft wird, wenn die Beweise so umfangreich sind, dass ein Computer zur Beweisführung assistieren musste): Man kann zwar ohne jeden Zweifel die Korrektheit formaler Beweise nachvollziehen (indem man die Korrektheit der Einzelschritte anhand der dem formalen System zugrundeliegenden Axiome überprüft); manchmal bleibt aber die Frage offen, was genau der Beweis beweist, da beispielsweise das Theorem, das der Beweis beweisen soll, nicht in der Sprache des formalen Systems vorliegt oder eine Formalisierung strittig ist.

• Inwieweit stellt Bergers Standpunkt gegenüber der Aussage " an Gott glaubt) einen Gottesbeweis dar? Alles ist gut" (die ihm zufolge genau dann zutrifft, wenn man

Inwieweit stellt unter diesem Gesichtspunkt die bewusste Zeugung eines Kinds einen Gottesbeweis dar? Ist es so, dass man ein Kind (wenn man es bewusst zeugt) aufs Leben hin – und nicht auf den Tod hin – zeugt, und dass dieser Glaube ans Leben daher einen (persönlichen) Gottesbeweis darstellt?

### 10.1.3 Phasen religiöser Sozialisation

• Zum Ergebnis der Zuwendung an Babys: Grundvertrauen (Grundlage für spätere religiöse Entwicklung: aber: kein Automatismus)

Wie ist " kein Automatismus" zu verstehen?

### **10.1.4 Abriss der Geschichte Israels**

• Wieso durften die Israeliten 538 aus dem Exil zurückkehren?

### 10.1.5 Das Gottesverständnis des AT

• Zu "Der Gott Israels hat einen Namen, Jahwe. Der Name wird<br>Gedeutette Jehrwards sein der ish sein werde. " gedeutet: »Ich werde sein, der ich sein werde. «":

Folgert man alleine aus dem Verwendung des Futurs in der Deutung des Namens ("ich **werde** sein") die "Lebendigkeit" Got-<br>tes-slas seine ieureilige Nau Offenberung in der Gesekiehte? tes, also seine jeweilige Neu-Offenbarung in der Geschichte?

• Zu "Wer zum Bund mit diesem auserwählenden und in die Freiheit führenden Gott gehören will, verpflichtet sich, seine Gebote zu halten.":

Dies klingt für mich so allgemein, dass auch Nicht-Israeliten zu diesem Bund gehören könnten. War dies (in der damaligen Zeit) der Fall? (Oder spielt die Frage keine Rolle, da der Kontakt zu Nicht-Israeliten sowieso auf kriegerische Handlungen beschränkt war?)

#### 10 FRAGEN UND ANMERKUNGEN 336

- Inwieweit wird im Kontext von 5. Mose 26,1f. ("Der in der Geschichte bendelnde Gett wird als Schänfersett bekennt") Geschichte handelnde Gott wird als Schöpfergott bekannt") die Eigenschaft "Geschichtsgott" mit der Eigenschaft "Schöp-<br>fungsgett" zusammengeführt? (Es seht mir um den Begriff der fungsgott" zusammengeführt? (Es geht mir um den Begriff der Zusammenführung; ich verstehe die Teilaspekte.)
- Folgert man alleine aus dem Glauben, dass Gott das Land verschenkt und er das nur dann tun könnte, wenn er auch der Urheber – der Schöpfer – dieses Lands wäre, dass Gott der Schöpfer des Lands ist?

Dabei ist ja die Annahme impliziert, man könne nur verschenken, was einem auch gehört. Inwieweit ist diese Annahme gerechtfertigt? (Bildlich gesprochen könnte Gott das Land ja auch " gestohlen" haben. . . )

### **10.1.6 Entwicklung des at-lichen Gottesverstandnisses ¨**

• Wie kann man sich den Umgang der Menschen mit der "be-<br>kannt sewerdenen" Identifizierung Jehruse mit den Vätersät kannt gewordenen" Identifizierung Jahwes mit den Vätergöttern vorstellen?

Gab es Menschen, die "nur" an einen der Vätergötter glaubten<br>und den Johnvelvit ehlebnten? und den Jahwekult ablehnten?

- Gab es noch andere Götter neben den Vätergöttern und Jahwe (die ja, wie "nachträglich bekannt wurde", identisch sind), an<br>die seskuht wurde? die geglaubt wurde?
- Darf man, überall, wo man von "Jahwe" spricht, auch den Bart man, aberah, wo man von "banwe" Sprent, aach den<br>Namen eines Vätergotts einsetzen, oder ist die Identifizierung Jahwes mit den Vätergöttern nicht in diesem starken, mathematischen Sinne zu interpretieren?
- $\bullet$  Zu "Königszeit (1050–722): Jahwe als Schöpfer (gegen kanaa- $\bullet$ äiseke Mathen)". näische Mythen)":

Wieso sprechen wir von "kanaanäischen Mythen" und nicht<br>vom Jansenäischen Clauber"? Verwandt ist euch die Frege vom "kanaanäischen Glauben"? Verwandt ist auch die Frage<br>reck der Klassifizierung des Getteschaubens nach der Fyslu nach der Klassifizierung des Gottesglaubens nach der Evolutionstheorie: Welche Kriterien legen wir an, um zum Schluss zu kommen, die Entwicklung Animismus/Totemismus→Polytheismus→Henotheismus→Monotheismus sei eine "Höher-<br>antwieltlung"? entwicklung"?

(Ich vermute, dass ein grundlegendes Entscheidungskriterium wohl die Existenz einer Offenbarung ist; beim Animismus (und beim kanaanaischen Glauben) gibt es keine Offenba- ¨ rung, beim christlichen dagegen schon. Stimmt diese Vermutung?)

 $\bullet$  Zu "Königszeit (1050–722): Jahwe als Eiferer für sein Gebot":

Müsste es streng genommen "Jahwe als Eiferer für seine Gemusste es streng genommen "banwe als Enerer far seine der bote" oder "Jahwe als Eiferer für sein Gesetz" heißen? (Aus  $12/1$  entre km ish dess se entweden die Gebate" (Plurel) oder 13/1 entnahm ich, dass es entweder "die Gebote" (Plural) oder<br>das Gesetz" (Singular) beißen muss.) "das Gesetz" (Singular) heißen muss.)

Oder ist es Absicht, dass " sein Gebot" im Singular gesetzt ist, und nimmt daher Bezug auf eins der vielen Gebote, das so wichtig und grundlegend ist, dass es als " das Gebot" (Singular) bekannt ist, ähnlich wie "Bibel" "das Buch" (ebenfalls<br>Singular) bedeutet? Singular) bedeutet?

### **10.1.7 Grundelemente at-lichen Gottesglaubens**

• Zu "Jahwe ist ein in der Geschichte wirkender Gott":

Im Unterricht erwähnten Sie kurz, fernöstliche Religionen meinten, es sei menschlicher Wahnsinn, sich einzubilden, dass es eine Geschichte gäbe.

Ist dieser Standpunkt unter dem Gesichtspunkt der 11. Klasse (Modellhaftigkeit der Naturwissenschaften; Aufdeckung von vermeintlichen Denknotwendigkeiten als Denkgewohnheiten) nicht sehr einleuchtend? Das Denken in Raum und Zeit sind ja nur Kategorien unseres Verstandes, die aus der Erfahrung, dass man nicht gleichzeitig an zwei Orten sein kann, dass es eine Trennung zwischen Vergangenem und Zukünftigen gibt und dass man Vergangenes nicht nachträglich verändern kann, resultieren.

Ubrigens bricht das Raum- und Zeitkonzept auf der Ebene ¨ des Mikrokosmos zusammen: Populärwissenschaftlich wird dann unter anderem erklärt, Elementarteilchen würden sich " zeitig sein; ehrlicher ist aber, einfach zu akzeptieren, dass das "rückwärts in der Zeit" bewegen oder an mehreren Orten gleichim Alltag und im Makrokosmos sehr tragfähige Konzept von Raum und Zeit im Mikrokosmos nicht anwendbar ist, also

ein Modell darstellt, dass unter den extremen Bedingungen des Mikrokosmos die Wirklichkeit nicht treffend beschreibt – ahnlich wie die NEWTONsche Physik bei sehr hohen Ge- ¨ schwindigkeiten (im Bereich der Lichtgeschwindigkeit) versagt.

Was das Verhältnis zwischen Naturwissenschaften und Religion betrifft (ich spiele auf Ihre beruhmte Wegweiserfolie an): ¨ Die Naturwissenschaften fragen nicht einmal " **wie** ist es?" (bzw., verschärfter: "**wie** ist es in Wahrheit?"), sondern lediglich "wie<br>kann man sieh es verstellen?", Antwerten liefern dann Model " kann man sich es vorstellen?". Antworten liefern dann Modelle und fangen immer mit "es ist so, als ob. . ." an.

Modelle sind nicht falsch oder richtig, sondern treffend oder weniger treffend: Beispielsweise beschreibt die NEWTONsche Physik die Wirklichkeit bei Geschwindigkeiten weit kleiner als die Lichtgeschwindigkeit sehr treffend, beschreibt sie jedoch bei hohen Geschwindigkeiten weniger treffend. Modelle sind niemals **zu**treffend.

Ein gutes Beispiel, das diesen Zusammenhang verdeutlicht, stammt von Herrn Gräupner: Es gibt einen qualitativen Unterschied zwischen der Existenz von Atomen und der von Tischen. Atome " gibt" es nur in dem Sinne, wie beispielsweise auch die Zahlen oder andere mathematische Objekte existieren; wenn man einen Tisch stark vergrößert, sieht man **nicht** Atome.

Natürlich ist die Vorstellung, es gäbe Atome, aus denen man sich Gegenstände zusammengesetzt denkt, sehr tragfähig – man kann mit dieser Modellvorstellung zum Mond fliegen und DVD-Laufwerke herstellen –, man darf aber nicht vergessen, dass es sich nur um eine Konstruktion des menschlichen Geistes handelt.

- Bei welchen (wichtigen) Stellen begegnet in der Bibel (AT und NT) das Verständnis einer innergeschichtlichen, bei welchen das einer außergeschichtlichen Heilsrealisierung?
- Welches Verständnis einer Heilsrealisierung haben wir? (Die Frage ist ja wegen der zwei Aspekte der Botschaft Jesu vom nahen Gottesreich kompliziert.)

### **10.1.8 Das Gleichnis vom verlorenen Sohn (Lk 15,11ff.)**

• Welche **zwei** Höhepunkte gibt es in dem Gleichnis? Ich erkenne nur die Wiederkehr des Sohnes als Höhepunkt; im Unterricht sind wir aber zum Schluss gekommen, das Gleichnis hätte zwei Höhepunkte.

20.09.2005

# **Teil V**

# **Geschichte**

# **11 Schulheft**

### **11.1 Die Entwicklung Bayerns**

### **11.1.1 Uberblick ¨ uber die Anf ¨ ange des modernen Bayerns ¨**

[Frage: Wieso überhaupt so viele Herrschaftsgebiete ursprünglich?]

Zentralistische Neuordnung unter Montgelas<sup>9</sup>

Ziele: Neue Territorien mit unterschiedlichen politischen, wirtschaftlichen und konfessionellen Strukturen zu einer Einheit zu schweißen

Mittel: Zentralistisch durchgegliederte Verwaltung nach französischem Vorbild

Ministerien: Justiz und Krieg sowie von Montgelas geführte Ämter: Außeres, Inneres, Finanzen; Kreise/Fachressorts ¨

- Trennung von Verwaltung und Justiz
- Wirksame Steuerreform
- Staatliche Aufsicht in den Gemeindeorganen

Sozialreformen:

<sup>&</sup>lt;sup>9</sup>Besonders wichtig: gleiche Gesetze für alle, gleiche Dynastie, Verfassung

### 11 SCHULHEFT 340

- Berufsbeamtenstand mit fester Besoldung<sup>10</sup> und Pension<sup>11</sup>
- Abschaffung der Adelsprivilegien $12$
- Leistungsprinzip (Ausbildung wird wichtiger als Adelsstatus)
- Bauernbefreiung

Weitere Reformen:

- Strafrechtsreform [allgemein gültige Prozessordnung]
- Abschaffung von Binnenzöllen
- Staatliche Bildungsaufsicht [früher: Kontrolle durch Klöster]
- Gelockerte Pressezensur $^{13}$
- Religiöse Toleranz [Duldung von ev., röm.-kath. und jüd.]

Zur Verfassung von 1818 [modernste in ganz Deutschland BTW, Einfluss auf spatere Verfassungen; siehe Quelle M1 auf Buch S. ¨ 32]:

- Erziehung
- Glück des Volkes
- Grundrechte nur in Präambel

23.09.2005

 $12Z.B.$  Gleichbehandlung im Steuerrecht, aber Status bleibt natürlich (Einfluss des Code Civil)

<sup>10</sup>gegen Korruption

 $\frac{11}{2}$ gute Ausbildung notwendig, Loyalität zum König

 $13$ weiterer Einfluss der französischen Revolution

### **11.1.2 Die bayerische Verfassung von 1818**

[Motive fur die Verfassung (siehe Buch S. 19): ¨

- Integration der Einwohner
- Französisches Vorbild, Einfluss der französischen Revolution
- Verfassungszwang durch Deutschen Bund (1815), aber vorgeschrieben wäre eine alte Verfassung, die dem Kaiser viele Rechte garantieren würde, daher Zuvorkommen durch Verfassung mit liberalen Elementen]

Wichtige Merkmale:

- Monarchisches Prinzip: König vereinigt in sich alle Staatsgewalt (ungeteilte Souveränität)
- Oktroyierte Verfassung: kein Verfassungsvertrag
- Gewährung von Grundrechten<sup>14</sup>
- 2-Kammer-System: Ständische Gliederung mit repräsentativem Charakter
- Kompetenzen der Ständeversammlung:
	- **–** Zustimmung zur Gesetzgebung, aber keine Gesetzesinitiative
	- **–** Steuerbewilligungsrecht<sup>15</sup>

02.10.2005

### 11.1.3 Das Kulturkönigtum von Ludwig I.

 $[Absolute its chapter Monarch \leftrightarrow liberale Verfassung]$ 

[Walhalla-Rede, siehe Buch S. 35 (nationalistisch, Helden des Vaterlandes)]

Der Kunst wird eine öffentliche Aufgabe zugewiesen.

<sup>&</sup>lt;sup>14</sup>aber nicht einklagbar, nur in der Präambel der Verfassung

 $15$ wichtig, weil damit Unterdrucksetzen des Königs möglich war

" der sei nicht zu furchten in der Gegenwart." ¨ Wer seinen Sinn ernst und würdig auf die Vergangenheit richte,

Kunst und Geschichte sollen Bindemittel zwischen Volk und Dynastie, Heilmittel gegen revolutionäre Neuerungen sein. Mit der Berufung auf das Althergebrachte, auf deutsche Tugend und Treue auf das mittelalterliche Reich diente der bayerische Patriotismus und romantisches Denken der Rechtfertigung und historischen Begründung des Königtums.

Außerdem dient Kunst (Baudenkmäler) der Integration neuer Bevölkerungsteile.

[Herrscher war immer schon da; Betonung der Beziehung König  $\leftrightarrow$ **Volk**] 02.10.2005

### **11.1.4 Bayern in der Zeit des Deutschen Bundes**

#### **1825**

Regierungsantritt von Ludwig I. Patrimoniale Staatsauffassung<sup>16</sup>

Kunstprogramm

### **1825–1830/31**

Liberale Ära

### **1830**

Julirevolution in Frankreich

### **1832**

Hambacher Fest

 $\rightarrow$  Angst vor Revolution

Enttäuschung über Ständeversammlung  $\rightarrow$ 

- Einsatz von Militär bei Demonstrationen
- Verschärfung der Zensur
- Beamte brauchen Bewilligung von König, um Landtagsmandat wahrzunehmen

[Siehe Blatt "Übersicht: Deutschland und Europa 1789–1848/49"] <sup>08.10.2005</sup>

<sup>&</sup>lt;sup>16</sup>keine Bürger, sondern Untertanen; Erziehung der Untertanen

### **11.1.5 Schema der politischen Vereine in Bayern**

### **Radikal-demokratisch**

• Allgemeines Wahlrecht

### **Gemaßigt-liberal ¨**

- Fortschrittspartei
- Liberal ausgestaltete Verfassung
- Umbildung der 1. Kammer
- Zivilehe
- Bundesstaatliche Einigung

### **Kirchlich-konservativ**

- Bayerische Patriotenpartei
- Gegen Liberalismus; Bündnis zwischen Adel, Klerus und Bauern
- Gegen nationalstaatliche Einigung

[Die zwei Fragen fur die HA: Beschreiben Sie die wirtschaftliche ¨ Situation im 19. Jhd. Welche Gründe werden für die Rückläufigkeit genannt?] 13.10.2005

### **11.1.6 Ursachen und Kennzeichen der verzogerten Entwick- ¨ lung Bayerns**

[Wirtschaftliche Probleme Bayerns:

- Wenig Rohstoffe (nur Glas, Holz, Salz)
- Ungünstige Lage (Berge, große Entfernung zum Meer)

 $\rightarrow$  schlechte Verkehrswege  $\rightarrow$  schlechte Anbindung an Absatzmarkte ¨

• Agrarkultur

### 11 SCHULHEFT 344

- Unterschiedliches Münzwesen
- Wirtschaftliche und politische Zersplitterung
- Kein überregionaler Handell
- Bauernbefreiung  $\rightarrow$  hohe Ablösezahlungen
- Alte Agrarkultur  $\rightarrow 80$  % auf dem Land wirtschaftlich tätig
- Ständische Gliederung  $\rightarrow$  keine Mobilität
- Binnenlage, schlecht ausgebautes Wegesystem, fehlende Infrastruktur
- Rohstoffmangel, kaum Bodenschätze
- Zollhindernisse, staatliche Zweiteilung (Pfalz)

[Aktionen gegen diese Probleme:

- Kreditwesen (Geldgeber)
- Verbesserung der Infrastruktur/des Wegesystems
- Aufbruch der ständischen Gliederung

[Bayern ist revierfern]

[Textilindustrie, Feinmechanik, Optik, Chemie gut]

[B. S. 39–41, Blatt "Entwicklung zu einem einheitlichen Wirtschafts-<br>sebiet"l **gebiet"]** 25.10.2005

### **11.2 Der nationale Verfassungsstaat scheitert**

- 23.7.1848: Ende der revolutionären Erhebungen
- Fürstenunion
- Vertrag von Olmütz [Preußen wird konservativ (XXX? dt. Bund)] [Engerer Zusammenhang scheitert]
- " Bundesreaktionsbeschluss":

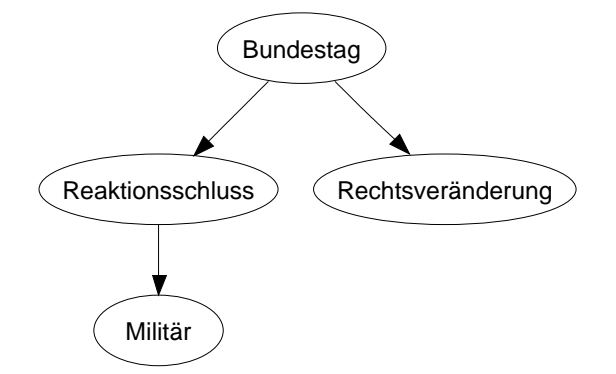

[Reaktion: Wiederbelebung der vorrevolutionären Restaurationsgedanken $17$ ]

25.10.2005

### **11.3 Kurswechsel in Preußen (B. S. 54, Quelle M1)**

[Frage: " Soll Preußen einen Krieg gegen Osterreich f ¨ uhren" ¨

Ablehnung der Kaiserkrone (lieber Fürstenunion)  $\leftarrow$  Österreich ist dagegen (Angst vor Verlieren der Vormachtstellung) → Frage: "Soll<br>Preußen militärisch durchastsen‰ Preußen militärisch durchsetzen?"

 $\rightarrow$  Bismarck: Nein, weil:

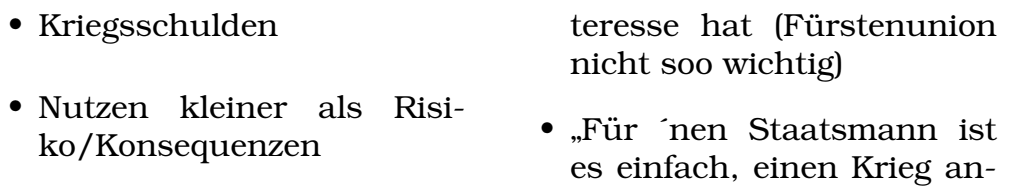

- Wirtschaftliche Probleme
- Streit über eine Sache, die Preußen gar nicht so viel angeht/kein großes In-• Unionsverfassung nicht wichtig genug, um Krieg zu rechtfertigen

Forderung zum Krieg von Bayern und Baden-Wurttemberg] ¨ 25.10.2005

zufangen, aber das Volk hat

dann die Verluste"

<sup>&</sup>lt;sup>17</sup>seit Napoleons Niederlage bis Vormärz

### **11.4 Das Erstarken des Burgertums (B. S. 48) ¨**

50er, 60er Jahre: Durchsetzung der industriellen Revolution → "bürgerliche Gesellschaft"

### **Handwerkliches und Gewerbe betreibendes Burgertum ¨**

- Verharrt in alten Anschauungen
- Profitiert von Industrialisierung (Nutzung neuer Produktionstechniken)
- $\rightarrow$  Nachfrage gedeckt

### **Bildungs- und Beamtenbürgertum**

- Zunahme durch Häufung der Aufgaben (Eisenbahn, Post, Telegrafie)
- Loyalität gegenüber dem Staat
- $\rightarrow$  Konservative Prägung

### **Bourgeoisie (Wirtschaftsburgertum) ¨**

- Prägende Schicht: Kaufleute, Bankiers, Fabrikbesitzer  $\rightarrow$  Annahme der Denk- und Lebensform des Adels
- Unternehmer mittelgroßer Betriebe
	- $\rightarrow$  Vertreten mit Stolz das Bürgertum [und nicht den Adel]

 $\ddot{\rm U}$ berwindung des Pauperismus<sup>18</sup>, Glaube an Wachstum und Fortschritt, Inneres Selbstbewusstsein, Streben nach Karriere]

 $[\text{B\"{u}rgertum} \leftrightarrow \text{Arbeiten}$  ("lieber König (mit weniger politischen Rech- $t_{\text{cm}}$  für sie), wenn defür die Wirtscheft sut läuft")l ten für sie), wenn dafür die Wirtschaft gut läuft")] <sup>25.10.2005</sup>

<sup>18</sup>Entwicklungen in Landwirtschaft zu langsam

### 11.5 Die Gründungsgeschichte des Reiches

### **11.5.1 Heeresreform und Verfassungskonflikt**

Heeresreform:

- Erhöhung der Schlagkraft der preußischen Heeres von 150.000 auf 210.000 Mann
- Verlängerung der Dienstzeit [von zwei Jahren] auf drei Jahre

[B. S. 52]

# 11.5.2 [Verfassungskonflikt und "Lückentheorie" (B. S. 59)

(Lückentheorie: Behauptung, es gäbe ´ne Verfassungslücke; Bismarck meint, dass, da die Verfassung vom König gegeben ist, der König auch dominiert (quasi letztes Entscheidungsrecht hat))

### **Gesetzgebungsprozess**

- Zustimmung von König und beiden Kammern notwendig
- Feststellung des Staatshaushaltsetats durch ein Gesetz

### **Problem**

- Blockierung des Regierungsprozesses durch die 1. Kammer
- Bismarck: " Kompromisse notwendig/gut!"
- Kammern haben nicht das alleinige Budgetbeschlussrecht
- Bismarck: " Wenn eines der Verfassungsorgane einem Gesetzesvorschlag nicht zustimmt, sagt die Verfassung nichts darüber aus, was passieren soll" ( $\leftarrow$  das ist die (angebliche) Verfassungslücke – aber das stimmt gar nicht, das Parlament **muss** zustimmen!)
- Bismarck will Etat wegen Heeresreform

• Liberale wollen das nicht; zusätzlich wird Mitbestimmungsrecht gefordert

# **" Losung" ¨**

Hinwegsetzen des Königs über das Parlament

 $\rightarrow$  Vollziehung der Heeresreform

 $\rightarrow$  Preußen ← militärische Vormachtstellung (war zwar schon immer innerhalb Deutschlands führend, doch Österreich war immer ein Problem)]

### **11.5.3 Die deutsche Einigung unter preußischer Fuhrung ¨**

#### **Deutsch-danischer Krieg 1864 ¨**

 $\rightarrow$  Konflikt zwischen den Siegern Preußen und Österreich (ständige Brüskierung Österreichs)

[Regierung Holsteins durch Osterreich (Preußen hat Schles- ¨ wig bekommen), Preußen redet immer mit ´rein (weil es ja auch viel näher ist als Österreich)

#### **Preußisch-osterreichischer Krieg 1866 ¨**

 $\rightarrow$  (Diskussion um Frieden [Bismarck wollte keine prunkvolle Machtdemonstration Preußens oder Gebiete oder so, die sichtbare Vormachtstellung langte. Außerdem hätten sich sonst die süddeutschen Staaten des Deutschen Bundes aufgeregt. Außerdem wollte Bismarck Österreich schon immer als Bündnispartner haben, und da wäre ein öffentliche totale Demütigung Österreichs natürlich schlecht])

 $\rightarrow$  Auflösung des Deutschen Bundes

 $\rightarrow$  Gründung des Norddeutschen Bundes unter Führung Preu- $\beta$ ens [ohne Österreich, aber mit Österreichs Verbündeten, welche allerdings natürlich einen großen Souveränitätsverlust zu verzeichnen hatten (Strafe)] 30.10.2005

**Deutsch-franzosischer Krieg 1870/71 ¨**

 $\rightarrow$  Niederlage Frankreichs

 $\rightarrow$  Gründung des Deutschen Reiches

[Bayern wollte ja nicht; Aber: Bayerns Heer musste nur in Kriegszeiten dem Kaiser unterstellt sein, und aus dem Welfenfonds wurde Ludwig II. Geld geliefert, und Postwesen blieb bei Bayern  $\rightarrow$  Bayern sagt ok] 22.11.2005

[Und: Zahlung von 5 Mrd. Goldfrancs ans Deutsche Reich als Kriegsentschädigung] 30.10.2005

### **11.5.4 [Krieg Preußens gegen Osterreich ganz bewusst? ¨**

• Hilfe an Russland

 $\rightarrow$  Russland würde sich wohl neutral gegen Preußen verhalten.

- Frankreich versprach ebenfalls Neutralität.
- Bündnis mit Italien
- Schleswig/Holstein ← Brüskierung Österreichs
- Konvention von Gastein: Kurze Einigung, weil sich Preußen noch nicht für einen Krieg gegen Österreich gerüstet genug fühlte.1

# **11.5.5 [" Nach dem Krieg von 1866" (B. S. 71)**

• Ziel Bayerns: Staatenbund mit möglichst vielen deutschen Stämmen, aber trotzdem Bewahrung der Souveränität, mit einheitlicher Verfassung und gemeinsamer Außenpolitik

Wenn nicht anders möglich wärs ok wenn Österreich nicht im Bund wäre

Außerdem hat Frankreich immer signalisiert, dass es Bayern gegen Preußen unterstützen würde.

Bayern wollte daher lieber den Zweibund zwischen Preußen und Bayern, mit Bayern als gleichgestellten privilegierten Partner. Aber dann Drohung des Ausschlusses Bayerns aus dem  $Z$ ullbund  $\rightarrow$  "ok".

• Preußen: Wie erreichen wir eine Einigung?

Gemeinsamer Krieg gegen gemeinsamen Feind wäre gut – wie auch beim Krieg gegen Napoleon, der hat auch Einigungsund Identifikationsgefühle hervorgerufen.]

#### 11 SCHULHEFT 350

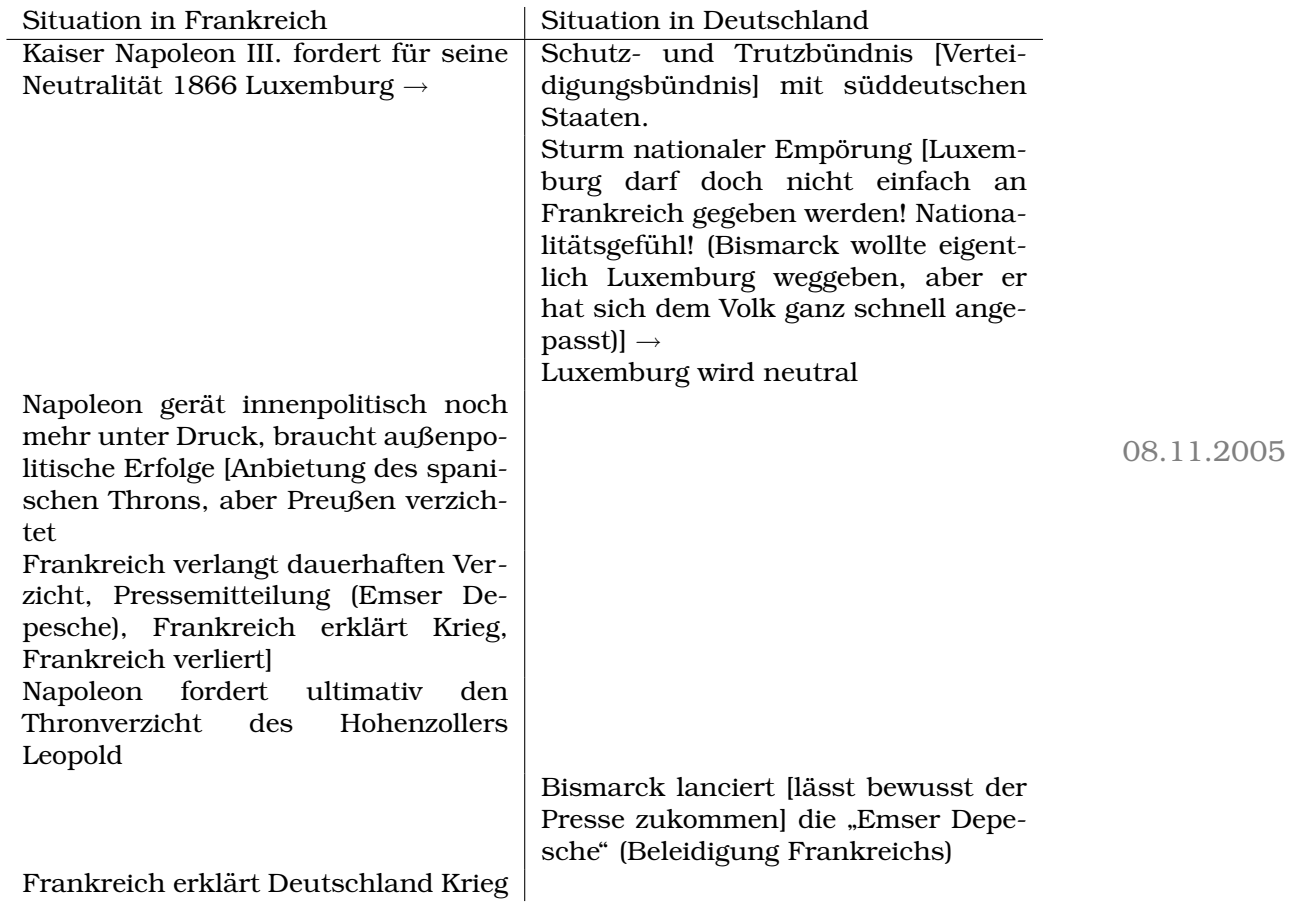

### **11.5.6 Deutsch-franzosischer Krieg 1870/71 ¨**

### **11.5.7 [Emser Depesche (B. S. 73)**

- Demütigung, weil Preußen nicht mehr mit Frankreich reden will (Abweisung der Botschafter ist wie ´ne Watschen)
- Bismarck wollte **keine** Hegemonie in ganz Europa oder sogar Welt; starkes Deutschland und Einheit war ihm genug.
- BTW, beim Sieg gegen Frankreich hat Bismarck ganz groß und protzig etc. gemacht, (hat ja auch das Reich in Versailles gegründet) – so nach den alten großen franz. Königen.]

### **11.5.8 [Bild: " Kaiserproklamation in Versailles am 18.1.1871" (B. S. 62)**

- Vertretung nur des Militärs etc.
- Generäle aus´m Adel
- Fehlende Schicht: Volk
- Man hätte die Kammern einladen können, hat man aber nicht.

 $\rightarrow$ 

- In der Zukunft wird man dem Volk wohl keine große Bedeutung zukommen lassen.
- Gründung nur durch obere Schichten!
- Die Reichsgründung war keine Volksbewegung.

Auch der Titel des Kaisers war wichtig – "Kaiser in Deutschland"<br>und "Kaiser von Deutschland" "seht nicht (weil senst die Fürsten und "Kaiser von Deutschland" geht nicht (weil sonst die Fürsten<br>streiken würden) also Deutscher Keiser"l streiken würden), also "Deutscher Kaiser"]

### **11.5.9** ["Die Reichsgründung aus der Sicht des Historikers" **(B. S. 74, Quelle M5)**

- So wie die Reichsgründung gekommen war, war schlecht, weil dadurch dann auch der spatere Weltmachtsanspruch (Hitler) ¨ herrührte. Alternativen wären besser gewesen.
- BTW, nationalstaatliche Einigungen waren typisch europäisch.
- Möglichkeit großdeutsch-föderalistisches Deutschland mit nur dem deutschen Teil Osterreichs: ¨

Ginge nicht, weil dann Österriech zersplittert werden müsste (weil zu Österreich ja auch Ungarn, Böhmen etc. gehören).

Die dafür notwendige Revolution hätte nicht zu einem dauerhaft funktionierenden Reich geführt.

• Möglichkeit Deutschland mit ganz Österreich: Probleme:

- **–** Zu groß, um das regieren zu konnen ¨
- Andere Mächte hätten´s nicht gewollt (z.B. Engländer mit " beim spanischen Thron Stress gemacht) balance of power" und Frankreich, die ham´ ja schon
- Möglichkeit nationalrevolutionäre, nationaldemokratische Staatsgründung (ohne Österreich, Größe also wie kleindeutsche Einigung; Volksbewegung von unten nach oben):

So viel Demokratie hätte nicht geklappt (vgl. die gescheiterte 48er-Revolution; Selbstbehauptung der Fürstenstaaten).

• Also einzige Möglichkeit: Kleindeutsche Einigung (ohne Österreich)

Bismarck hätte es also auch nicht besser machen können.  $11.11.2005$ 

Die Reichsgründung hat nicht unmittelbar zu Hitler geführt – wenn Bismarck nicht das getan hätte, was er getan hat, dann hätte es vermutlich 40 Jahre später eine Volksbewegung von unten gegeben.]

[Liberale wollen:

- Gesetzesinitiative
- Budgetrecht (wichtiger als Steuerbewilligungsrecht)
- Steuerbewilligungsrecht
- Grundrechte
- Religionsfreiheit (aber "naturner<br>und jüd.) "natürlich" nur kath., ev.
- Versammlungsfreiheit
- Parteigründung
- Nation
- Generell auf jeden Fall " Nationalstatt – aber lieber Einzelstaaten mit diesen Rechten anstatt Nationalstaat ohne die Rechte"]

[Burschenschaften: " Lieber Nationalstaat ohne Rechte, die Rechte können dann später folgen"]

[Elsaß-Lothringen ← immer hin und her, seit Ludwig XIV.]

[Toll bei EU: Krieg zwischen den Mitgliedsstaaten garantiert ausgeschlossen] 15.11.2005

### **11.6 Industrialisierung**

### 11.6.1 Agrarrevolution und Bevölkerungsexplosion

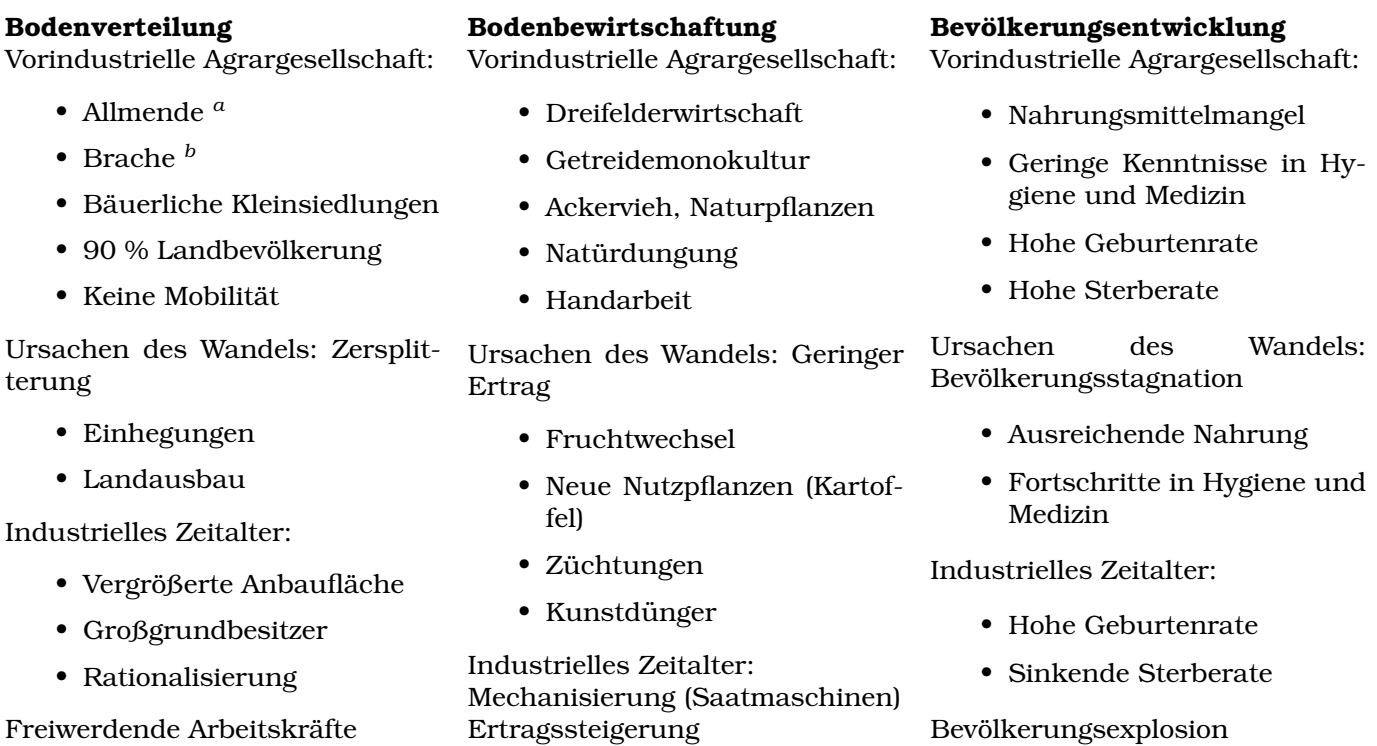

 $\rightarrow$  Landflucht

<sup>a</sup> [gemeinschaftlicher Platz im Dorf für alle Tiere/alle Bauern] *b* [Dreifelderwirtschaft – ein Feld liegt brach, die anderen werden genutzt]

> [Die freiwerdenden Arbeitskrafte gehen in die Stadt, um Arbeit zu ¨ 22.11.2005 suchen, weil es auf dem Land keine Arbeit mehr gibt. Zusammen mit neuen Erfindungen entstehen dann dadurch Fabriken.]

> [Kohle und Eisen Schrittmacher in der zweiten Phase der industriellen Revolution] 15.11.2005

### **11.6.2 Überwindung der Rückständigkeit Deutschlands**

### **Deutscher Zollverein 1834**

• Abschaffung der Zollschranken

### 11 SCHULHEFT 354

- Erweitertes, einheitliches Wirtschaftsgebiet
- Einheitliche Wirtschaftspolitik nach außen
- Konkurrenzfähigkeit

### **Bauernbefreiung und Gewerbefreiheit in Preußen (seit 1806)**

- Mobilisierung von Arbeitskräften
- Eigeninitiative
- Wettbewerb

### **Liberalisierung der merkantilistischen Wirtschaftspolitik**

- Unternehmerinitiative neben staatlicher Lenkung
- Wettbewerb teilweise möglich
- Stärkung des Bürgertums

### **Fortschritt im Bildungswesen**

- Preußische Bildungsreform, technische Hochschulen
- Technisches "Know-how"

### **Ausbau des Verkehrswesens**

- (Eisenbahnen seit 1835.)
- Zusammenrücken des Wirtschaftsraums

Durchbruch der Industriellen Revolution in Deutschland (zwischen 1850 und 1880)

### **11.6.3 [Voraussetzungen fur Industrialisierung etc. ¨**

- Energie
- Geld

Großgrundbesitzer erwirtschaften jetzt Kapital, was sie investieren können.

• Erfindungen ("Ideen")

 $\rightarrow$  Erfinder  $\leftarrow$  Unternehmergeist  $\leftarrow$  Bürokratieabbau, politische Rechte, Liberalisierung  $\rightarrow$  Eigeninitiative, mehr Mut

• Absatzmarkt

U.a. auch Export; Abbau der Zollschranken  $\rightarrow$  höhere Wettbewerbsfähigkeit

Jetzt auch: großer Binnenmarkt

- $\rightarrow$  Industrialisierung möglich (100 Jahre nach den Engländern)
- $\rightarrow$  Tiefgreifende Umwälzung der gesellschaftlichen Verhältnisse
- $\rightarrow$  Neu: 4. Stand (Arbeiter)]

### **11.6.4** [Karte: "Binnenwanderung in Deutschland während des **19. Jahrhunderts" (B. S. 85)**

- Wanderung in Richtung der Großstädte (Landflucht)
- Ziele: Ruhrgebiet (Schwerpunkt der Industrialisierung), Oberschlesisches Industriegebiet
- Quellen: Jetziges Polen, Böhmen (gehörte zu Österreich, war also nichts total fremdes), Ostpreußen (XXX?)

 $\rightarrow$  Binnenwanderung, Mobilität (aber auch große Auswanderungswelle nach Amerika)] 22.11.2005

[Industrialisierung: Betonung des Prozesscharakters, Industrielle Revolution: Betonung der großen gesellschaftlichen Änderungen/ Umwälzungen/Wechsel (aufgrund technischer Neuerungen)]

[Elsaß-Lothringen ← Industrieraum]

### 11.6.5 ["Boom und Krise in den 70er Jahren im Ruhrgebiet" **(B. S. 99, Quelle M1)**

Gründe für den Boom ("Gründerjahre"; 1870er; der Aufschwung " war auch schon vor dem Krieg mit Frankreich, und die Reichsgründung war natürlich noch ein stärkender Faktor):

#### 11 SCHULHEFT 356

- 5 Mrd. Goldfrancs Kriegsentschädigung von Frankreich
- Aufhebung des Aktiengesetzes  $\rightarrow$  keine Genehmigung für Gründung einer Aktiengesellschaft mehr notwendig
- Sicherheit/Glauben, dass jetzt viele Jahre Frieden kommen (weil ja zuvor lange/viele Kriege waren)  $\rightarrow$  mehr Investitionen
- Werke konnten nicht mehr liefern  $\rightarrow$  Preissteigerungen
- Ausbau der Eisenbahn  $\rightarrow$  Förderung der Stahlindustrie
- Wirtschaftlicher Unternehmergeist
- Sogar Privatleute stecken Geld in Aktien ´rein (sogar auf Pump)
- Staat konnte Kriegsanleihen zurückzahlen  $\rightarrow$  auch privaten Haushalten ging´s besser
- Banken konnten Kredite geben
- Neugründung von Unternehmen ("teilweise ohne wirklich rich- $t\leq m$ , überle $s\infty$ ") tig zu überlegen")

Dann aber: Fabriken hatten nun alle Maschinen, Schienennetz war nun ausgebaut ( $\rightarrow$  Eisennachfrage ging zurück)  $\rightarrow$  Krise

Gründe für die Krise ("Gründerkrach"; Frühjar 1873–1887):

- Werke mussten schließen
- Bergbauwerke mussten zu machen, insbesondere Schwerindustrie
- Viele sind pleite gegangen (Verlust von Privatvermögen)
- Eisenverbrauch ging um 50 % zurück

Gründe für neuen Aufschwung (15 Jahre später; zweite Phase der Industrialisierung):

• Erfindungen ← technisches Know-how (synthetische Farbstoffe, Pharmazie, Chemie, Elektrizität, Dynamo, Kraftwagen etc.; was Investitionen in Bildung vorraussetzte; diese Investitionen wurden auch durchgeführt)

### 11 SCHULHEFT 357

- Investitionen
- Liberalisierung der Wirtschaftspolitik]

[Bismarck sagt: Schutzzolle (um die Depression abzufangen, IIRC) ¨ auf Import aus England, Getreide aus USA, Vieh, Eisenprodukte; staatlicher Protektionismus  $\rightarrow$  diese Länder legen auch Zölle fest] [Kartellgrundungen] ¨ 25.11.2005

### **11.7 Die Soziale Frage**

### **11.7.1 Die Lage der Arbeiter im 19. Jhd.**

### **Bauernbefreiung**

Geburtenanstieg (vermehrte Eheschließungen) Landflucht

### **Gewerbefreiheit**

Zunahme von nicht konkurrenzfähigen Handwerkern [weil früher, mit den Zünften, genau so viele Handwerker wie gebraucht; jetzt konnte jeder Handwerker werden → zu viele Handwerker  $\rightarrow$  zu wenig Geld/Nachfrage  $\rightarrow$  Pleiten]

- $\rightarrow$  Pauperismus: Vorindustrielle Massenarmut
- $\rightarrow$  Reservoir an industriellen Arbeitskräften

# **11.7.2 [" Arbeit in einer Spinnerei" (B. S. 88, Quelle M4)**

- schlecht
- 5 Uhr–7 Uhr Arbeit, Tag von 3 Uhr–10 Uhr  $\rightarrow$  nur fünf Stunden Schlaf
- Forderung: Arbeitszeit von 6 Uhr–7 Uhr
- Argumente:
	- Mütter nicht stark genug um Kinder zu gebären/erziehen etc.  $\rightarrow$
	- **-** Weniger Leute fürs Militär
	- **–** Leute sind schon mit 21 Jahren zu fertig/erschopft etc.] ¨

### 11.7.3 ["Fabrikordnung und Arbeitsdisziplin" (B. S. 86, Quelle **M3)]**

- Überlange Arbeitszeiten
- Niedriger Lohn
- Fehlende Sicherheitsvorkehrungen
- Abhängigkeit vom Unternehmer
- Konkurrenz durch Frauenund Kinderarbeit
- Verwahrlosung der Kinder
- Gesundheitliche Schäden
- Wohnungselend
- Keine soziale Sicherheit
- Leben am Existenzminimum
- Politische Rechtlosigkeit
- Auflösung der Familie • Streikverbot

[Lage der Arbeiter, Lösungsvorschläge etc.] = Die Soziale Frage des **19. Jhd.** 29.11.2005

[Simplicissimus ← zeitkritische Zeitschrift]

### **11.7.4** ["Bitt schön, wenn der Herr Hund nicht alles aufessen<br> **began = "** (Karibatur van The The Heine) **kann. . . " (Karikatur von Th. Th. Heine)**

- Kind und Mutter (30, wirkt wie 70) aus Arbeiterschicht
- Aufsteigende ("Neureiche") füttern Hund, trinken Tee
- Kind und Mutter betteln um Essen, Aufsteigende sagen "Bitt<br>cebön, wenn der Herr Hund nicht elles eufsesen kenn." schön, wenn der Herr Hund nicht alles aufessen kann..."]

### 11.7.5 ["Um Gotteswillen, Sie stehen ja auf dem Schatten sei-<br> **Um Demakimentische Werkter von WYV) ner Durchlaucht!" (Karikatur von XXX)]**

[Frauenbewegung ← burgerliche Bewegung; die Arbeiterfrauen hat- ¨ ten gar keine Zeit dazu; primäre Ziele: Ausbildung und politische Rechte]

### 11.7.6 ["Ein bürgerlicher Fabrikbesitzer im kaiserlichen Ber-<br>
<sup>11.4</sup> (B. S. 114, Quelle MQ) **lin" (B. S. 114, Quelle M2)**

- Treibels  $\leftarrow$  Großbürger
- Villa abseits der Fabrik
- Berliner Tagesblatt oder Deutsches Tagesblatt? ← Sorge um politisches Weiterkommen
- Wunsch nach einem Nebeneingang ← damit man die Küchenjungen nicht mehr sieht
- Adelt pflegt auch Kontakt zum Bürgertum, zu den Aufsteigern (Motivation: Ausnutzung der Aufsteiger durch Verheiratung → Adel bekommt Geld [weil Adel (wenn nicht Hoch-Adel) hatte oft finanzielle Probleme (weil sie wussten ja nichts über Wirtschaft etc.)], Bürgertum bekommt Adelstitel)]

### 11.7.7 ["Arbeiterwohnungen und Kostgängerwesen in Chem**nitz vor 1900" (B. S. 116, Quelle M3)**

- Ein Zimmer plus Wohnraum
- Andere übernachten auch in Familienwohnungen
- $\bullet\,$  "Schlafgänger" übernachten und bekommen Morgenkaffee; Kos-" ten: 2 Mark pro Woche
- Entweder Trennung (oben, unterm Dach, Schlafgänger und unten Familie) oder Schlafganger und Familie zusammen (aber ¨ selten zum Glück)
- Am schlimmsten: stundenweiser Schlaf!
- Hygiene (z.B. nur eine Toilette pro ganzem Wohnhaus)? Ungeziefer! Wasche nur einmal pro Woche, etc.] ¨

### **11.7.8 [Losungsans ¨ atze f ¨ ur die Soziale Frage ¨**

Ausgehend von. . .

• Appelle von Kirchen/Papst

### 11 SCHULHEFT 360

- Staatliche Maßnahmen
- Kommunistische Theorie (Arbeiter sollten eine Revolution machen, Fabrikbesitzer xen etc.)
- Unternehmer (weil kranke Arbeiter leisten weniger)]

### **11.7.9 [Gedicht uber Krupp ¨**

- Apotheose (Vergötterung) Krupps ("Ich bin Krupp, bin Euer<br>How und Cott") Herr und Gott")
- Glorifizierung Krupps (er sei der, der allen hilft, ohne an sich zu denken)
- Krupp lässt sich nichts sagen
- Soll´n doch gehen wenn die Arbeiter meinen, sie wollen nicht "Son n doen genen wenn die rijseiter meinen, sie we<br>mehr arbeiten" ← aber das können sie ja nicht weg!
- Krupp  $\leftarrow$  "Vater" (Erziehung, nicht "Kumpel")
- Wirklich wahr: wenn man sich gebeugt hat, und kein Sozialist war, dann gab´s gewisse Fürsorge (sozialer Wohnungsbau, Schulen, Kantinen, etc.)]

02.12.2005

[Armut: nicht mal Arbeit; Existenzminimum: wenigstens (schlechte) Arbeit]

[Ziel der Arbeiter: Frauen sollten nicht mehr arbeiten gehen mussen ¨ (Vorbild: Bürgertum, dort blieben ("selbstverständlich") die Frauen " zu Hause) und einige wenige Frauen wollten Bildungsrechte]

[Friedrich Harkort wollte/hat gemacht:

- Prämien, Lohnsteigerungen, Gewinnbeteiligung als Motivation fur seine Arbeiter ¨
- $\bullet$  Voraussetzung: Fleiß im Betrieb, "sittliche Bildung"
- Eher väterlicher Ton (aber man musste selbstverständlich dem Vater gehorchen)
#### 11 SCHULHEFT 361

- Maßnahmen wegen Sozialer Frage: Brave Arbeiter (insbesondere nicht politisch engagierte Proletarier) erhielten finanzielle Hilfen und Bildung (Sontagsschulen etc.)]
- Wenn Arbeiter gebildeter wären, könnte man sie evtl. mehr einbeziehen

[Alfred Krupp wollte/hat gemacht:

- Einreden von schlechtem Gewissen (er habe, um den Arbeitern zu helfen etc., Schulden gemacht etc.)
- Verhältnis zu den Arbeitern: Er ist eindeutig Chef ("Herr im<br>Herre" Stendnunkt) Haus"-Standpunkt)
- Arbeiter sollten nicht politisch aktiv sein; stattdessen sollten sie sich lieber um die Absicherung ihrer Familie kümmern
- Arbeiter hatten die Erfindungen ja nicht erfunden; daher sollten die Arbeiter den Erfindern danken, dass sie arbeiten können
- Junge Arbeiter müssen ja erst noch in den Maschinen etc. geschult werden etc. (XXX Grammatik)  $\rightarrow$  niedriger Lohn

In mittleren Jahren beste Arbeit → mehr Lohn

Im Alter arbeiten sie wieder weniger  $\rightarrow$  wieder weniger Lohn (!)

- Im Vergleich zu Harkort viel stärker
- Maßnahmen wegen Sozialer Frage: Sozialwohnungsbau, anderes siehe weiter oben sowie ausgeteiltes Blatt]

21.12.2005

# **11.7.10 [" Rerum Novarum" (B. S. 132, Quelle M4)**

- Appell an Moral der Arbeitgeber:
	- **–** Gerechte Lohne ¨
	- **–** Anpassung an Geschlecht und Alter
	- Genügend Freizeit für religiöse Aktivitäten (insbesondere keine Sonntagsarbeit)
	- **–** Keine Uberbelastung ¨
- Appell an Arbeitnehmer:
	- **–** Gutes Erledigen der Arbeit
	- **–** Nichts anzetteln, keinen Aufstand und Gewalt etc. machen
	- **–** Marxisten/Sozialisten wollen ja Revolution/Streik/etc. ← das findet Papst Leo XIII. schlecht
- Der Appell wurde unterschiedlich aufgenommen.

Einige Arbeitgeber (z.B. Harkort) wollten schon helfen etc., ließen sich aber nicht vorschreiben, wie genau sie helfen sollten.

Aber manches wurde dennoch beeinflusst und leicht verbessert.

• Bismarck  $\leftarrow$  hatte es nicht so mit m Papst

### **11.8 Marxismus**

[(Blätter: "Die Theorie von Karl Marx" und noch ein paar)]

#### **11.8.1 Der historisch-dialektische Materialismus**

Grundelement des MARXschen Geschichtsbildes (Thesen):

- **a)** Die Gesellschaft teilt sich in unterdrückende und unterdrückte Klasse.
- **b)** Klassenkampf als bewegende Kraft der Geschichte
- **c)** (Urgesellschaft) → Sklavenhaltergesellschaft [Sklavenaufstand]  $\rightarrow$  Feudalismus [Lehensherren, Leibeigene] [Bauernbefreiung]  $\rightarrow$  Kapitalismus  $\rightarrow$  Sozialismus/Kommunismus
- **d)** Revolutionärer Sprung (Widerspruch Produktionskräfte  $\leftrightarrow$  Produktionsverhältnisse) gemäß den Prinzipien der Dialektik These, Antithese  $\rightarrow$  Synthese
- **e)** Kategorien der historischen Analyse:

#### **Produktionskrafte ¨**

Menschen/Werkzeuge/Maschinen

#### **Produktionsverhaltnisse ¨**

Eigentumsverhaltnisse ¨

### **Okonomische Basis (Produktionsweise) ¨**

Produktivkräfte + Produktionsverhältnisse

#### **Ideologischer Uberbau ¨**

Recht, Politik, Philosophie, Kunst, . . .

- **f)** Materialismus: Das gesellschaftliche Sein bestimmt das Bewusstsein.
- **g)** Determinismus: Die Geschichte unterliegt naturwissenschaftlichen Gesetzen und führt zwangsläufig zum Kommunismus.

#### **11.8.2 [Zusammenfassung**

**Unterschiede zwischen Sozialismus und Kommunismus**: Bei Kommunismus klassenlose und staatslose Gesellschaft; aber bei beiden Gemeineigentum; Sozialismus ist die Vorstufe zum Kommunismus

" Diktatur des Proletariats"

Das Problem Arme  $\leftrightarrow$  Reiche gibt's heute auch noch, global gesehen, allerdings fängt der Sozialstaat glücklicherweise Vieles auf.

**Definition der Klasse**: Soziale Schicht mit gleichen Interessen, gemeinsamer Feind; Organisation (wichtig; ohne Organisation gilt eine "Menschengruppe" nicht als Klasse in Augen von Marx); später<br>dann auch Wondlung zur Pertei dann auch Wandlung zur Partei

Haben oder Nicht-Haben von Produktionskräften ist entscheidend für die Klassenzugehörigkeit.

**Dialektik**: Thesen (z.B. Sklaven), Antithesen (z.B. Sklavenhalter), Synthesen (Revolution, resultierend in nächster/neuer Gesellschaftsform)

(Stalin widerspricht Marx (Diktatur bei Stalin!); Ausrede war immer ".st ja när voistate , aber<br>Kommunismus kommen?) "ist ja nur Vorstufe"; aber wann sollte der Übergang zum echten

(Durch großes Angebot an Arbeitern Möglichkeit für die Fabrikbesitzer, die Löhne sehr klein zu halten etc.) in 1998 von 12.2005

**Historischer Materialismus**: Gesellschaftliches Sein (rechtlose Ar-" beiter, Verelendung) bestimmt Bewusstsein (Wunsch der Arbeiter nach Rechten etc.)"

#### **Mehrwert**

#### **Wieso keine Revolution vom Kommunismus weg, hin zu irgendeiner anderen Struktur?**

- Erziehung
- Positives Menschenbild
- Leute erkennen, dass das, was für die Gesellschaft gut ist, auch für sie gut ist

#### **Wieso keine Klassen beim Kommunismus?**

- Enteignung
- Vormals unterdrückende Klasse sehr klein]

[Die 48-er Revolution war BTW keine Revolution in Marx´ Sinne, weil die Revolution vom Bürgertum (und nicht von der unterdrückten Klasse) ausging

[In Phase I Gleichklang: Jeder Arbeit hat seine eigenen Werkzeuge und stellt ein fertiges Produkt her etc. In Phase II Ungleichgewicht: den Arbeitern gehören nicht mehr die Maschinen etc.] 09.12.2005

## **11.9 Arbeiterparteien**

#### **11.9.1 Entwicklung der Arbeiterpartei in Deutschland**

[Anderer Lösungsvorschlag für die Soziale Frage: Lösung von den Arbeitern her ausgehend

- " Proletarier aller Lander vereinigt euch" ¨
- (Sozialismus/Kommunismus sollte weltumspannend sein, BTW.)
- Schrittweise Lockerungen  $\rightarrow$  Möglichmachung von Parteigründungen
- Gewerkschaften
- Dritte Säule: Konsumgesellschaften (Verbilligung durch Massenbestellungen sollten an die Arbeiter weitergegeben werden; "Unternehmer" sollten keinen großen eigenen Gewinn haben)]<br>'

#### **1848**

Kommunistisches Manifest

#### **1863**

F. Lasalle [grundet] Allgemeinen Deutschen Arbeiterverein [ADAV] ¨

[Dessen linker Flügel gründet die Partei in der nächsten Zeile]

#### **1869**

Bebel/Liebknecht [gründen] Sozialdemokratische Arbeiterpartei [SDAP]

[Einsicht, dass Zusammenarbeit zwischen den Parteien notwendig ist; Fusion zur Partei in der nächsten Zeile]

#### **1875**

[In] Gotha [Grundung der] Sozialistischen Arbeiterpartei Deutsch- ¨ lands [SAP]

#### **1878–1890**

Sozialistengesetze [u.a. durften die Sozialisten nicht mehr Werbung machen]: Erfolge trotz Verfolgungen

#### **1891 (Erfurt)**

[Umbenennung der Sozialistische Arbeiterpartei Deutschlands nachl SPD

 $\rightarrow$  Revisionismus [Anpassung des Programms/der Ziele an Staat (weniger radikal etc.] ([durch] Bernstein $^{19}$ , "Revision"  $\rightarrow$  SPD ist weinger Taanar ete.<br>revolutionär, aber keine Revolution machende Partei)

Rosa Luxenburg<sup>20</sup>: "Aktionismus" [will Revolution]

 $\rightarrow$  1917: Spaltung 13.12.2005

 $19$ Anführer des gemäßigten Flügels <sup>20</sup>Anführerin der späteren Ultras

#### 11.9.2 ["Das Gothaer Programm der Sozialistischen Arbeiter-<br> **Dagen Linde von James James 1975"** (D. 6, 191 **partei Deutschlands aus dem Jahre 1875" (B. S. 131, Quelle M3)**

- Allgemeines Wahlrecht
- Gesetzgebung durchs Volk
- Errichtung von Produktivgenossenschaften
- Zerbrechung des "ehernen Lohngesetzes" $^{21}$  (wichtig)
- Volkswehr statt stehendem Heer
- Verbesserungen im Bildungswesen, insbesondere unentgeltliche Bildung
- Arbeiterstand soll sich als selbstständige politische Partei konstituieren.
- Theoretisches Programm: vor Z. 35;

Politisch-praktisches: ab Z. 35, insbesondere Rechtsprechung durchs Volk, Volkswehr, politische Recht im Sinne des theoretischen Programms

• Gründe, wieso die SAP keine Revolutionspartei war:

 $^{21}$ Wikipedia: Nach Ferdinand Lassalle, einem der Gründerväter der Sozialdemokratischen Partei Deutschlands (SPD), schwankt der Lohn bei vollkommener Konkurrenz unter den Bedingungen eines schrankenlosen Kapitalismus stets um das Existenzminimum. Beeinflusst wurde seine Theorie durch die Arbeiten von Thomas Robert Malthus und David Ricardo. In diesem Zusammenhang lehnte Ferdinand Lassalle die Gewerkschaften ab. Entsprechend dieser Vorstellung sollten die Löhne gesetzlich festgelegt werden, d.h. für eine bestimmte Arbeitsleistung entsprechend dem " ehernen Lohngesetz" der Gegenwert in Geld gesetzlich festgeschrieben werden. Die Überlegung ähnelt dem Mindestlohn, definiert jedoch nicht den Mindestanspruch, sondern einen fixen "ehernen" Geld-<br>wert der weder über, nach unterschritten werden derf. Das eherne Lehngesetz" wert der weder über- noch unterschritten werden darf. Das "eherne Lohngesetz" " ist daher das konzeptionelle Gegenteil der angewandten Tarifautonomie, die zwischen der Gewerkschaft als Arbeitnehmervertretung und den Arbeitgebern ohne formelle Einwirkung von außen stattfindet. Kritiker sahen im Zusammenhang mit dem "ehernem Lohngesetz" das Hauptproblem in mangelnder Flexibilität,<br>ferner seger sinen Versuch die Gewerkseheften zugunsten des ADAV sufzulösen ferner sogar einen Versuch die Gewerkschaften zugunsten des ADAV aufzulösen und deren Funktionen auf diesen zu übertragen. In diesem Zusammenhang sei jedoch daran erinnert, dass Lassalle die Einrichtung von Produktivgenossenschaften anstrebte, in deren Organisationsform eine solche Regulation der Gehälter praktikabel ist.

- **–** Durchsetzung des Programms nur mit gesetzlichen Mitteln, nur, was die Verfassung erlaubt
- **–** Nur Anderungen am damaligen System, nicht Forderung ¨ nach einem neuen System
- **–** Wunsch nach starker Vertretung der Partei im Parlament etc.]

Forderungen [nach den programmatischen Vorstellungen]:

- Arbeiterstand muss sich als selbstständige politische Partei konstituieren
- Forderungen nach allgemeinen, gleichen und direkten Wahlen
- Beseitigung des "ehernen Lohngesetzes" [hier auch wieder Mehrwert-Theorie]
- Freiwillige, legale Assoziation [Zusammenschluss] der Arbeiter in Produktivgenossenschaften

Forderungen [nach der Praxis, was damals möglich war]:

- Verbot von Sonntags- und Kinderarbeit
- Schutzgesetze für Leben und Gesundheit der Arbeiter
- Progressive Einkommensteuer statt indirekter Steuern

[Grundlage war also Marxismus, aber dann halt obige Einschran- ¨ kungen; Reform- statt Revolutionspartei]

[Spater BTW auch Aufhebung der Sozialistengesetze durch Bis- ¨ marck (wegen den großen Erfolgen der SPD)] 21.12.2005

#### **11.9.3 [Sozialistengesetze (1878–1890)**

- Kein Wahlkampf
- Die Sozialisten durften nur noch gewählt werden (und nichts anderes großes etc. machen).
- Trotzdem Wahlerfolge
- Bismarck denkt: " Machen wir ´ne Sozialgesetzgebung, um die Sozialisten wegzukriegen" [weil dann würden sie evtl. aufhören, weil sie ja erreicht hatten, was sie wollten (XXX). Bismarck ¨ mochte die Sozialisten deswegen nicht so sehr, weil sie ja irgendwie revolutionär etc. waren – die könnten evtl. den schönen Staat wieder kaputt machen]

#### **11.9.4 Staatliche Sozialgesetzgebung**

Die Sozialversicherung Bismarcks:

- 1883: Krankenversicherung Betroffene: Arbeitnehmer ohne Familienmitglieder Beitragszahler:  $\frac{2}{3}$  Arbeitnehmer,  $\frac{1}{3}$  Arbeitgeber
- 1884: Unfallversicherung Betroffene: Arbeiter Beiträge: Arbeitgeber
- 1889: Invaliditäts- und Altersversicherung (Rente ab 70) Betroffene: Arbeiter (Familie nicht einbezogen) Beiträge:  $\frac{1}{2}$  $\frac{1}{2}$  Arbeitnehmer,  $\frac{1}{2}$  Arbeitgeber [Aber, da 70 schon ein sehr hohes Alter war, bekamen nur recht wenige die Rente]

13.01.2006

## **11.10 Die Innen- und Außenpolitik des Deutschen Reichs**

#### **11.10.1 Merkmale der Verfassung von 1871 [B. S. 137]**

#### **Monarchische Elemente**:

- **Stellung des Kaisers**
	- **–** Erblich
- **–** Ernennt und entlasst Minister ¨
- **–** Militarischer Oberbefehlshaber; entscheidet (mit Bundes- ¨ rat) über Krieg und Frieden
- **–** Aufschiebendes Veto [Aufschiebung in nachste Legisla- ¨ turperiode; dies konnte er so oft machen, wie er wollte]
- **Bundesrat**: Zusammensetzung und Stellung spiegeln die monarchische Herrschaft wieder.
- **Grundrechte nicht erwahnt ¨**
- **Stellung des Reichstags**: Zustimmung des Bundesrats im Gesetzgebungsverfahren nötig

#### **Demokratische Elemente**:

- **Wahlen zum Reichstag** nach allgemeinem, gleichem und direktem Wahlrecht
- **Gewaltenteilung** in Ansatzen verwirklicht [Iudikative fiel weit- ¨ gehend unter´n Tisch. Tennung von Exekutive und Legislative durch Notwendigkeit zur Gesetzeszustimmung durch den Reichstag]

[Konservative hatten Angst vor Untergehen der preußischen Fuh- ¨ rung; Lösung: Vetorecht des Bundesrats ab 14 Stimmen, Preußen hatte 17 Stimmen.]

[Souverän war der Bundesrat (bei uns: das Volk)]

[System funzte solange der Kaiser und der Reichskanzler miteinander konnten]

[Nach Dreikaiserjahr kam Wilhelm II. an die Macht; dieser war nicht so auf Diplomatie etc. aus wie Bismarck  $\rightarrow$  Bismarck weg 22.01.2006

#### **11.10.2 Bismarck und die Parteien**

**a)** Bismarck sah das Reich durch die Sozialisten und den politischen Katholizismus (Zentrum) gefährdet.

 $\rightarrow$  Gesetze, Kulturkampf: Kanzelparagraph [Verbot politischer Außerungen von Pfarrern], geistliche Schulaufsicht wurde er- ¨ setzt durch den Staat, Maigesetze, [Brotkorbgesetz], [Vereinfachung des Kirchenaustritts]

Zusammenarbeit mit den Liberalen [die Liberalen mussten sich dazu nicht vergewaltigen, weil die Liberalen eh für die strikte Trennung von Staat und Kirche waren]

**b)** Verbot aller sozialdemokratischen oder kommunistischen Vereine, Versammlungen und Druckschriften

Zusammenarbeit mit den Liberalen [da waren die Liberale eher dagegen, aber weil sie sich erhofft haben, dass, wenn sie kooperieren, Bismarck später was für sie tun würde, kooperierten sie]

**c)** Schutzzölle widersprechen Liberalen

 $\rightarrow$  Bruch mit dem liberalen Prinzip des Freihandels

Zusammenarbeit mit dem Zentrum

22.01.2006

#### 11.10.3 ["Die politische Bedeutung der Parteien" (B. S. 153, **Quelle M3)**

Tendenzpolitik: Unterstützung einer Partei

Bismarcks Haltung: Keine Tendenzpolitik, sondern Zusammenarbeit mit " jeweils passender" Partei

Bedeutung der Parteien für Bismarck: "Mittel zum Zweck" (bei uns: Bedeutung der 1 arteien für Bismarck: "intter zum Zweck" (bei dns.<br>Beitrag zur Willensbildung durch Informationen etc.; Unterstützung des Demokratiebewusstseins)]

# **11.10.4 [" Das Kissinger Diktat (1877)" (B. S. 167, Quelle M1)**

Bismarck möchte Russland und Österreich auf seine Seite ziehen.

England soll nicht auf Frankreichs Seite gehen.

Russland und Österreich sollen aufgrund der eigenen Rivalitäten (zwischen Russland und Österreich) Deutschland als Mittler brauchen ("ehrlicher Makler"); ein Bündnis zwischen Russland und Österreich sollte unbedingt verhindert werden.]

[Russland war beim Berliner Kongress (im Vergleich zum Frieden von San Stefano) eher unzufrieden] 24.01.2006

#### **11.10.5 [Ziele von Bismarcks Außenpolitik**

- Isolierung Frankreichs
- Bündnispolitik mit Österreich und Russland
- Vermeindung eines Zweifrontenkriegs
- Absicherung der Großmachtsstellung Deutschlands]

#### **11.10.6 [Interessen der einzelnen Großmachte ¨**

- Russland wollte einen direkten Zugang zur Ägäis
- Osmanisches Reich  $\leftarrow$  "kranker Mann am Bosporus", war sehr  $\epsilon$ esehwächtl geschwacht] ¨

[Klare Entscheidung gegen Frankreich notwendig fur Zusammen- ¨ arbeit mit Deutschland]

#### 11.10.7 ["Zweibund und Rückversicherungsvertrag" (B. S. 168, **Quelle M2)**

Zweibund:

- Bündnis zwischen Deutschland und Österreich–Ungarn
- Bei Angriff von Russland auf Deutschland oder Österreich-Ungarn:

Hilfe an angegriffende Macht

- Bei Kriegsgewinn gemeinsamer Friedensschluss
- Bei Angriff von irgendeiner anderen Macht:

Nicht-angegriffende Macht darf der angreifenden Macht nicht beistehen und muss wohlwollend neutral gegenüber der angegriffenen Macht sein

Rückversicherungsvertrag:

- Bündnis zwischen Deutschland und Russland
- Bei Angriff von irgendeiner Macht (außer Österreich und Frankreich, wenn Deutschland oder Russland Initiatoren des Kriegs waren)

Neutralität, keine Unterstützung irgendeiner Macht

(Teilweise Widerspruch zum Zweibund)

• Zusatzprotokoll!

Zusicherung an Russland

• Verhinderung von Zweifrontenkriegen durch den Rückversicherungsvertrag

(Wilhelm II. fand diese Politik (u.a. gegen Östereich) doof; er betrachtete Osterreich als guten Freund etc.)] ¨

#### 11.10.8 ["Charakter der Bismarckschen Friedenspolitik" (B. **S. 170, Quelle M3)**

- Friedenspolitik Bismarcks
	- **–** Sicherung der Unabhangigkeit und Macht Deutschlands ¨ nur durch Frieden
	- Keine möglichen Gewinne im Falle eines Kriegs, nur mögliche Verluste (man war ja schon Großmacht, da gab es nicht mehr viel anderes zu holen)
- Friedenspolitik Bismarcks nur aus Nützlichkeitsgedanken?
- Welche Politik (idealistische Friedenspolitik vs. Nützlichkeitsgedanken) hat mehr Erfolg?]

05.02.2006

[Kolonien als Voraussetzung, um als Großmacht zu gelten]

#### **11.10.9** ["Deutschland: »Hammer oder Amboss ?" (B. S. 182,<br>Curilla M1) **Quelle M1)**

"Hammer" ← "Hammer schlägt zu"; Ausdehnung Deutschlands

"znnooss<br>den größer "Amboss" ← Unterdrückung Deutschlands; die anderen Länder wer-

Bülow will, dass Deutschland "Hammer" wird:

- Gebiete friedlich erobern
- Bülow will sich nicht auf die Füße treten lassen
- Starkes Heer, Flotte (Aufstockung, Aufrüstung)

#### Damit:

- Ziel: Mehr Exportmöglichkeiten (Soziale Frage!; wachsende deutsche Wirtschaft)
- Andere Länder, besonders England, wollten Deutschlands Aufrüstung nicht
- Kolonien um als Großmacht zu gelten
- " Ein Platz an der Sonne"
- "Risikoflotte": Es soll für jede andere Macht ein Risiko sein, " Deutschland/die Flotte anzugreifen
- England wollte mindenstens so viele Schiffe haben wir Deutschland und Frankreich zusammen ("two-power standard") ↔ Auf-<br>#ästung Dautasblandal rüstung Deutschlands]

#### **11.10.10 Folgen des Ausbaus der deutschen Kriegsflotte**

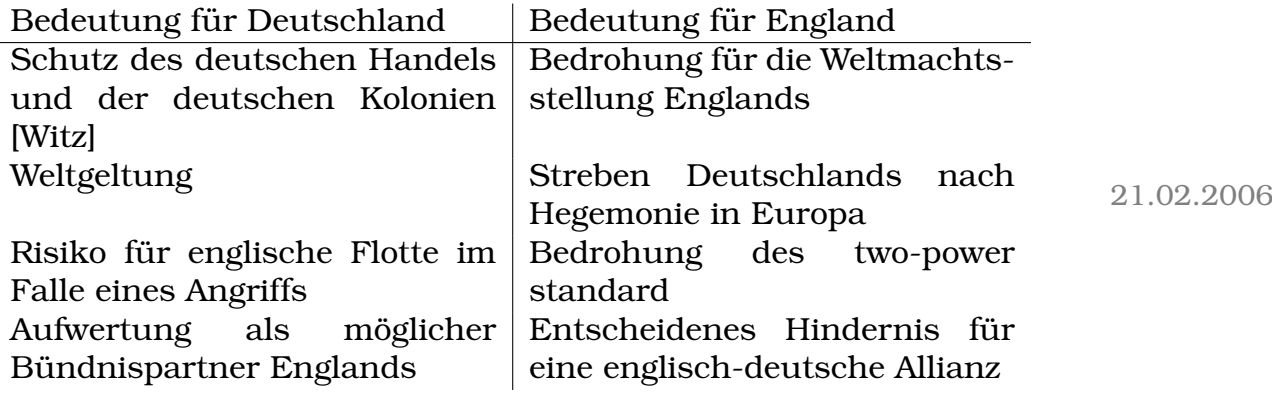

#### 11.10.11 [Gründe für den 1. Weltkrieg

• Deutschlands Ultimatum an Russland Deutschlands Ultimatum an Österreich, dass Österreich sich doch bitte nicht einmischen solle

Grund: Schlieffenplan :

- **–** Bei Attacke von Osterreich/Russland Zweifrontenkrieg (schlecht) ¨
- **–** Bei Initiierung des Kriegs von Deutschland aus dagegen bessere Chancen: Schnelle Niederwerfung Österreichs, dann Russland
- **–** → Bei schneller Kriegserklarung Verhinderung eines Zwei- ¨ frontenkriegs wegen langer Mobilisierungszeit
- Russland war gegen Österreich, da Österreich gegen der großserbische Reich war
- Bündnisverpflichtungen:
	- **–** Deutschland–Osterreich ¨
	- **–** Russland–Frankreich
	- **–** Russland–Frankreich–England
- Im Falle eines österreichischen Angriffs auf Serbien Einschreiten von Russland (und damit Frankreich) sowie Deutschland wegen der Blankovollmacht]

#### **11.10.12 Welche Reaktionen waren kriegsfordernd, welche kriegs- ¨ hemmend?**

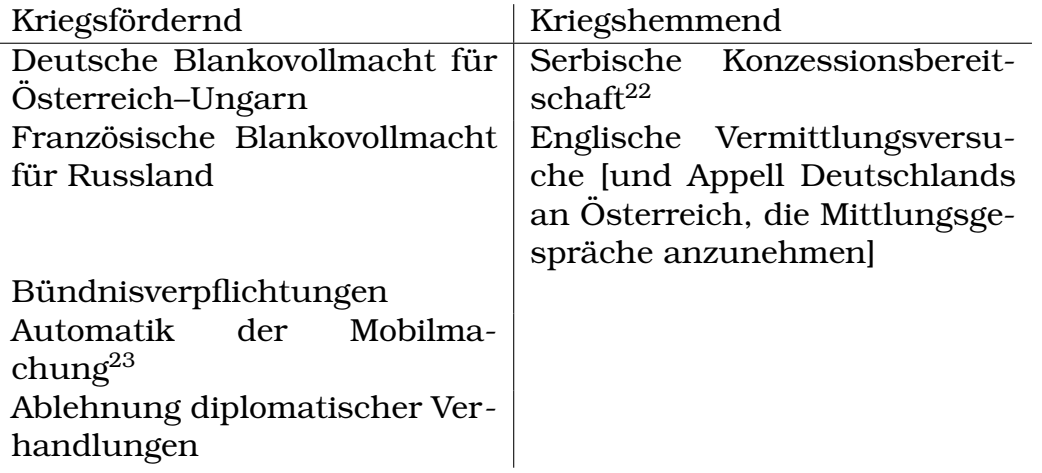

#### **11.10.13 Ursachen des 1. Weltkriegs**

- Serbische Expansionspläne [vereinigtes Reich]
- Französischer Revanchismus [Frankreich will Revanche (XXX: für was?)
- Russischer Panslawismus
- Deutsch-englischer Gegensatz [z.B. Flottenaufrüstung Deutschlands und holllandischer Aufstand auf einer englischen Ko- ¨ lonie; Niederlage des militarischen Eingriffs Englands; Tele- ¨ gramm Deutschlands an Hollland: "Glückwunsch" (!!)]<br>''
- Nationalismus
- Deutsche Risikopolitik

 $22$ [Serbien hätte Österreichs Ultimatum akzeptiert (bis auf Punkt 5, siehe Blatt ", "Sunkhoe 1911 und 1. Wenning", "," aus dem Grundaum Osterreichs am Serbien", ",<br>wenn Serbien dann noch die Attentäter bestraft hätte wär alles cool gewesen, Julikrise 1914 und 1. Weltkrieg", "aus dem Ultimatum Österreichs an Serbien");<br>vonn Serbien dann nach die Attentäter bestraft bätte wär alles esel gewesen. aber Österreich wollte nicht...]

<sup>&</sup>lt;sup>23</sup>[ca. vier Wochen von Mobilisierungsbeginn bis Eintreffen der Truppen an der Grenze; damit bei Mobilmachung einer Partei Mobilmachung der rivalisierenden Partei notwendig – sonst wäre der Gegner quasi ohne Gegenwehr im eigenen Land. Dass die Mobilisierung auf einer Seite nur zu Verteidigungszwecken/" mal abwarten" ist, kann die andere Seite ja nicht ahnen. Und wenn sich Truppen erstmal gegenüber standen war das natürlich sehr kriegsfördernd.]

#### 11 SCHULHEFT 376

- Imperialismus
- Österreichs Überreaktion
- Aufrüstungspolitik

# **11.10.14 [" Deutsche Kriegsziele" (B. S. 191, Quelle M2)**

- (Dies waren die Ziele besonders Radikaler.)
- Schwächung Frankreichs:
	- **–** Abtretung vieler Gebiete Frankreichs an Deutschland (→ deutsche Industrie)
	- **–** Kriegsentschadigungszahlungen Frankreichs ¨
	- **–** Frankreich als Exportland fur Deutschland, Ausschal- ¨ tung des englischen Handels in Frankreich
	- **–** Damit allgemeines Ziel: Frankreich sollte keine Großmacht mehr sein und auf mindestens 20 Jahre gesehen auch keine mehr werden.
- Errichtung eines mitteleuropäischen Wirtschaftsverbands zur Stabilisierung der deutschen Vorherrschaft
- Die Verwirklichung dieser Ziele war nur durch den Gewinn des Kriegs möglich.
- Damit scheiterte z.B. die SPD ("ok, stopp, lieber Frieden statt<br>Cebiste") Gebiete").
- Dann große Materiallieferungen der USA und später auch aktiver Kriegseintritt der USA; damit keinerlei Möglichkeit der Umsetzung des Schlieffenplans
- !!: Bereits Aushandlung des Friedensvertrags zwischen Deutschland und Russland (quasi Gewinn Deutschlands über Russland), aber dann halt leider der aktive Eintritt der USA in den Krieg (XXX: wegen irgendeinem Versehen?)

 $\rightarrow$  Keine Chance für Deutschland mehr (vgl. auch: Einsatz moderner Panzer; gegen die konnte man nichts tun)]

[Die Deutschen konnten nicht verstehen, dass sie verloren hatten, weil keine einzige Kriegshandlung auf deutschem Boden stattfand] 20.03.2006

14.03.2006

## **11.11 Die Weimarer Republik**

#### **11.11.1 [" Die 14 Punkte Prasident Wilsons" (B. S. 199, Quel- ¨ le M1)**

- Räumung Belgiens, Frankreichs, Russlands und Serbiens
- Abgabe Elsaß-Lothringens von Deutschland an Frankreich zurück
- Rüstung nur zur Sicherung der inneren Sicherheit; "Siche-" rung" ist ein dehnbarer Begriff: Deutschland durfte nicht selbst uber das notwendige Sicherheitsmaß entscheiden. ¨
- Gründung eines unabhängigen polnischen Staats (Gebiet war Teil Ostpreußens, also Gebietsabgabe)
- Abgabe der türkischen Gebiete auf dem Balkan (Türkei war ganz treuer Partner Deutschlands; Gebietsabgabe war evtl. ganz gut für sie, weil sie mit der Verwaltung überfordert waren)
- Rücktritt Wilhelms II.]

#### **11.11.2 Ubergang von Kaiserreich zur Republik ¨**

- [Spontane] Meuterei der Matrosen in Wilhelmshafen [wegen Auslaufsbefehl (Todeskommando) kurz vor Kriegsende]
- [Sehr schnelle] Ausbreitung der Aufstandsbewegung in vielen deutschen Großstädten
- Wahl von Arbeiter- und Soldatenräten
- 7.11.: Bayern: Sturz der Wittelsbacher
- 9.11.: Räte übernehmen die Leitung der Zivilverwaltung und das militärische Kommando.
- 9.11.: [Eher unfreiwilliger] Rücktritt Wilhelms II.

M[ax] v[on] Baden überträgt F. Ebert (SPD) das Amt des Reichskanzlers.

#### **11.11.3 Legitimierung der neuen Regierung**

Prinz Max von Baden setzt ein: Reichskanzler F. Ebert (SPD)/SPD-Minister

 $\rightarrow$  Vorsitzenden: Rat der Wahlbeauftragten/3 SPD, 3 USPD  $\leftarrow$  bestätigt [von der]

Versammlung der Arbeiter und Soldatenrate von Großberlin [damit ¨ Ablehnung des Rätesystems – wer wollte BTW das Rätesystem? die Kommunisten.]

 $\rightarrow$  Doppelte Legitimation (von oben [Adel, altes Regime, Konventionelle (durch Max von Baden)] und unten [Räte])

#### **Ebert-Groener-Bündnis: SPD + OHL**

- Motive Eberts:
	- **–** Einbindung der Heeresleitung [dann hatte Ebert sie mehr unter Kontrolle, dachte Ebert]
	- **–** Sicherung der SPD-Regierung
	- **–** Verhinderung einer bolschewistischen Revolution
- Motive Groeners:
	- **–** Eindammung der Revolution ¨
	- **–** Teilnahme des Offizierkorps an der Macht
	- **–** Rechter Flugel der SPD als Bundesgenosse zur Bewah- ¨ rung der ersten Ordnung
	- **–** [Ebenfalls Verhinderung einer bolschewistischen Revolution]

[Die USPD konnte sich nie so richtig mit dem Ebert-Groener-Bund- ¨ nis anfreunden.] 24.03.2006

#### **11.11.4 Forderungen an eine demokratische Verfassung**

- Volkssouveränität
- Grundrechte
- Gewaltenteilung
- Pluralismus • Sozialstaatlichkeit

#### **11.11.5 Elemente der Weimarer Verfassung**

28.03.2006

#### • **Direkte Demokratie**:

- **–** Wahl des Reichstags (Art. 22)
- **–** Direktwahl des Reichsprasidenten (Art. 41) [dass der Reichs- ¨ präsident direkt gewählt wird ist die Begründung seiner großen Macht]
- **–** Volksbegehren/-entscheid (Art. 73)

Kombination von Befugnissen der Wähler

 $\rightarrow$  Weitgehende Ausschaltung des Reichspräsidenten (XXX: richtig abgeschrieben?)

#### • **Parlamentarische Demokratie**:

- **–** Gesetzgebung (Art. 68)
- **–** Veto gegen Notverordnungen (Art. 48)
- **–** Einfaches Misstrauensvotum<sup>24</sup> (Art. 54)
- **–** Antrag zur Absetzung des Reichsprasidenten (Art. 43) ¨

Kombination von Befugnissen des Reichstags

 $\rightarrow$  Weitgehende Ausschaltung des Reichspräsidenten

#### • **Prasidialdemokratie ¨** :

- **–** Einsetzung und Entlassung des Reichskanzlers (Art. 53)
- **–** Auflosung des Reichstags! ¨ **(Art. 25)**

• Freie, allgemeine, gleiche,

geheime Wahlen

• Regierungskontrolle

<sup>&</sup>lt;sup>24</sup>bei uns: Konstruktives Misstrauensvotum – Nachfolger muss bereits gewählt sein. Dient der Verhinderung von Zeiten ohne Reichspräsident, wie es bei der Weimarer Republik oft der Fall war.

- **–** Notverordnungsrecht! **(Art. 48)**
- **–** Herbeifuhrung des Volksentscheids (Art. 73) ¨

Ersatzkaiser!

Kombination von Befugnissen des Präsidenten

 $\rightarrow$  Weitgehende Ausschaltung des Reichstags

[Reichsprasident kann Grundrechte außer Kraft setzen.] ¨

[Souveran ist das Volk (im Gegensatz zur Verfassung des Kaiser- ¨ reichs von 1871, nach der der Bundesrat Souverän war).]

#### **11.11.6 Grundzuge der Weimarer Verfassung ¨**

- Grundrechte werden erwähnt, können aber aufgehoben (Art. 48) und nicht eingeklagt werden.
- Alle Staatsgewalt geht vom Volke aus (wird z.B. bei Wahl des Reichspräsidenten voll durchgesetzt).
- Wahlberechtigt sind alle Bürger über 20, auch Frauen.

[Eine Entmündigung der Frau war, nachdem die Frauen im 1. Weltkrieg Männerarbeit übernommen hatten (Versorgung der Familie, Rüstungsindustrie, ...), nicht mehr denkbar.]

- Verhältniswahlrecht statt Mehrheitswahlrecht $^{25}$
- Aufwertung des Reichstags (Gesetzgebung, Misstrauensvotum)
- Länder existieren als Staaten weiter, aber [das] Reich hat erheblichen Zuwachs an Kompetenzen erhalten.
- Starke Stellung des Reichspräsidenten: "Ersatzkaiser"
- Reichsrat hat nur zurückweisbares Veto bei Gesetzgebung (aber auch Initiative).
- Volksbegehren, Volksentscheid beteiligen Wahlbürger unmittelbar an Gesetzgebung.

31.03.2006

 $^{25}{\rm In}$ einer Mehrheitswahl ziehen nur solche Kandidaten in das Parlament ein, die in ihrem jeweiligen Wahlkreis die Mehrheit an Wahlerstimmen auf sich verei- ¨ nigen konnten. Alle anderen Stimmen verfallen ("the winner takes all"-Prinzip).<br>Wikinadia) (Wikipedia)

# **[ " Das Grundgesetz – Lehren aus Weimar" (B. S. 223, Quelle M8)**

• " Die Demokratie der Weimarer Republik beging Selbstmord."

D.h.: Die Demokratie hatte sich nicht selbst beschützt, sondern ausschließlich die Volksmehrheit entscheiden lassen. Da sich das Volk gegen die Demokratie entschieden hatte (und für die NSDAP), "beging" die Demokratie "Selbstmord".

- Im deutschen Grundgesetz dagegen beschützt sich die Demokratie selbst.
	- **–** Es gibt es viele Hurden/Hindernisse, die ein Beseitigen ¨ der Demokratie sehr schwer machen.
	- **–** Außerdem kann das Bundesverfassungsgericht beispielsweise bei nicht verfassungsmäßigen Gesetzesbeschlüssen durch den Bundestag einschreiten.
- Das Grundgesetz wurde deswegen so gestaltet, weil die Macher der Verfassung die negativen Folgen (Hitler) miterlebt hatten und eher Pessimisten waren – nicht: "das wird schon<br>nicht wieder pessierer", sondern: Jaset uns elles desseen un nicht wieder passieren", sondern: "lasst uns alles dagegen un-<br>ternebmen, demit Uitler 2 nieht en die Macht kommen kann" ternehmen, damit Hitler 2 nicht an die Macht kommen kann".
- (Soll sich die Demokratie selbst schutzen oder der Volksmehr- ¨ heit folgen und gegebenenfalls "Selbstmord begehen?" – Z.<br>E5ff.)l 65ff.)]

#### **[ Das Ratesystem in der Theorie" (Blatt ¨ Auseinandersetzun-Example 3**<br> **Example 3**<br> **Example 3**<br> **Continued 4**<br> **Continued 4**<br> **Continued 4**<br> **Continued 4**<br> **Continued 4**<br> **Continued 4**<br> **Continued 4**<br> **Continued 4**<br> **Continued 4**<br> **Continued 4 gen um die neue politische Ordnung", Quelle M1)**

- Ideal: Das Volk entscheidet und regelt selbst.
- Problem: Bei sehr vielen Einwohnern geht das nicht.
- Daher notwendige Veränderungen:
	- **–** Wahl von Delegierten
- \* Delegierte dürfen nicht ihre eigene Meinung vertreten, im Gegensatz zu Abgeordneten, die relativ frei, nach ihrem eigenen Gewissen, entscheiden dürfen (nur inder Praxis Druck der Partei; freies Mandat). Delegierte erhalten Anweisungen von ihren Wahlern, ¨ die sie befolgen müssen (imperatives Mandat).
- \* Delegierte können jederzeit abgesetzt werden, etwa, wenn sie den Wählerwillen nicht befolgen (recall).
- \* Die Delegierten sollen aus der gleichen sozialen Schicht stammen wie die Wähler. (Eigentlich soll´s ja gar keine sozialen Schichten mehr geben (wegen (∗)); hier wird aber trotzdem der Sichtbegriff genannt, es wird also auf die Realität eingegangen.)
- **–** Volksentscheide
- **–** Ziel ist nicht, Mehrheitsentscheide herbeizufuhren. ¨ Stattdessen: Versuch, allgemein akzeptierte Meinungen zu finden, die dann umgesetzt werden können (vgl. Rousseau). (∗)
- **–** Kein Herrscher ubers Volk ¨ 04.04.2006

**–** Keine Gewaltenteilung (unnotig wegen Aufhebung der Klas- ¨ senherrschaft; keine einzelnen Regierungspersonen)

- **–** Zugrundeliegendes Menschenbild: Vernunftausgestatteter Mensch: Jeder kann vernünftig denken und kommt zu gleichen Ergebnissen (Volonté générale; Rousseau)
- **–** Ratehierarchie ¨
- **–** Keine Parteien, keine Verbande; kein Mehrparteiensystem ¨ 31.03.2006
- **–** (Siehe auch: B. S. 215) 04.04.2006
- Übernahme einiger Aspekte des Rätesystems durch die Grünen: Ein Grüner ist entweder Abgeordneter oder er hält eine höhere Position innerhalb der Partei inne.
- Kritik am Rätesystem:
	- **–** Gemeinsame Willensbildung sehr schwierig (viele Leute, viele unterschiedliche Ausgangsbasen)

**–** Konsens geht auf Kosten der Minderheiten und der Mehrheiten:

Es wird ja nur eine Meinung aus einer Versammlung herausgetragen; diese muss nicht notwendigerweise der ursprüngliche Meinung der Mehrheit entsprechen.

Außerdem können Minderheiten eventuell besser vertreten sein (z.B. bessere Redner etc.).

- **–** Langwieriger Entscheidungsfindungsprozess
- **–** Menschenbild unrealistisch
- **–** Daher in der Praxis unpraktikabel; zwingt man´s trotzdem, hat man entweder Diktatur von Minderheiten oder ein sehr träges Sytem.
- (Blatt: "Die Entwicklung zur bayerischen Räterepublik")]

#### **11.11.7 [Der Versailler Vertrag**

- Französischer Revanchismus;
	- **–** Frankreich will nicht, dass sich Deutschland schnell erholt.
	- **–** Frankreich will nicht, dass Deutschland an den Friedensverhandlungen teilnehmen darf.
- Englische Devisen:
	- **–** (England war immer Hegemonialmacht, England hat´s aber aber besser verkaufen können:
		- \* balance of power
		- \* Schiedsrichterposition)
	- **–** England will einen lebensfähigen deutschen Staat; "an-England wir einen rebenstangen deutsenen Staat, "an die Leute nicht verhungern. . . "
- Ziele Amerikas:
	- **–** Der deutsche Staat soll demokratisch sein (Wilsons 14 Punkte; Grund für Hoffnung der Deutschen)

**–** Amerika will sein Geld zuruck: Die USA hatten Frank- ¨ reich und England Kredite gewährt; Reparationszahlungen Deutschlands zur Wiedergutmachung aller Kriegsschäden (ca. 150–200 Milliarden Goldmark) wären also vorteilhaft; damit könnten die Kredite zurückgezahlt werden.

Grundlage dafur: Feststellung der alleinigen Kriegsschuld ¨ Deutschlands (Artikel 231 des Versailler Vertrags)

#### **Ziele/Folgen/Konsequenzen des Versailler Vertrags**

- Wirtschaftliche Abhängigkeit Deutschlands
	- **–** Besatzung Deutschlands? Nein, zu teuer.
	- **–** Keine Handelsbeziehungen mit Deutschland eingehen? Nein, das wäre ein Eigentor; dann könnte man ja auch nichts absetzen. (∗)
	- **–** Keine Rohstoffe liefern? Nein; (∗)
	- **–** Vorhandene Rohstoffe wegnehmen? Ja! Gebietsabtretungen (u.a. Elsaß–Lothringen (Industriegebiet), Oberschlesien (rohstofftechnisch sehr wichtig für die Industrie), Posen und Westpreußen ( $\rightarrow$  Gründung des eigenständigen polnischen Staats; damit Abtrennung Ostpreußens vom Rest Deutschlands (heute gehört Ostpreußen zu Russland))), Besetzung des Rheingebiets (XXX: richtig mitgeschrieben?), Ruhrgebiet als entmilitarisierte Zone
- Militärische Beschränkungen
	- **–** Nur noch Berufsheer von 100.000 Mann → Entwurzelung vieler Berufssoldaten, die dann arbeitslos wurden → Freikorps (Kräfte pro Monarchie; ungut für den Staat)
	- **–** Keine Schlachtschiffe, U-Boote, Luftstreitkrafte, schwere ¨ Waffen (BTW: Ausnutzung der schwammigen Definition von " schweren Waffen" und des waffentechnischen Fortschritts durch Hitler), Generalstab
- Demütigung Deutschlands
- **–** Kriegsschuldartikel
- Auslieferung der "Kriegsverbrecher"
- **–** Souveränitätsbeschränkungen Uberwachungskommission der Entente: ¨
	- \* Reparationskommission
	- \* Abrüstungskommission
- **–** Entzug der Kolonien (wirtschaftlich war dies vollkommen egal, aber dies war eine große Demütigung: Der offizielle Grund für den Kolonienentzug war, dass Deutschland unfahig gewesen sei, die Kolonien zu verwalten) ¨
- Rechte wettern gegen den Versailler Vertrag  $\rightarrow$  Stimmen für die Rechten;

Allgemein schlechte Stimmung

- Entstehung neuer Staaten (B. S. 227, 231): Späteres Jugoslawien, Polen, Tschechoslowakei 07.04.2006
- Die Deutschen verstanden das ganze nicht, weil keine Kriegshandlung auf deutschem Boden stattgefunden hat.
- Die Regierung, die den Versailler Vertrag unterzeichnet hat, hatte wegen der schlechten Stimmung große Probleme (starkes linkes Potenzial ( $\rightarrow$  Rätesystem), Freikorps, Altkonservative etc.)

#### **Blatt " Zwei Fachwissenschaftliche Bewertungen des Versailler Vertrags" (XXX)**

- Ludwig Dehio (1955)
	- **–** Versailler Vertrag provozierend fur Deutschland, Vertrag ¨ nicht versohnlich ¨
	- **–** Deutschland fuhlt sich geknechtet, hat aber nicht soo ¨ wahnsinnig Angst vorm Frieden
	- **–** Versailler Vertrag zu hart fur milden Frieden, zu schwach ¨ für längerfristige Niedrighaltung Deutschlands (v.a. Frankreich wollte einen sehr harten Vertrag, England und USA waren mehr auf Versöhnung aus)

- **–** Versailler Vertrag zusammengebaut aus idealistischen (Wilsons 14 Punkte) und realistischen Paragraphen (Gebietsentzüge etc.)
- **–** Es gab keine Macht, die Deutschland in Schach/klein hätte halten können.

 $\rightarrow$  Gebietsentzüge ("wenn´s keine überlegene Macht gibt, " dann entziehen wir halt stattdessen Gebiete")

- Ulrich Salewski (1980)
	- **–** Versailler Vertrag nicht so schlimm wie viele immer meinen
	- **–** Kriegsschuldartikel sollte eigentlich " Kriegsschuldenartikel" heißen; den Artikel gab´s eigentlich nur, um (vollständige) Reparationsforderungen stellen zu können (wenn Deutschland offiziell nicht die Alleinschuld tragen würde, hätte man nicht Reparationszahlungen (in dieser Höhe) verlangen können).
	- **–** Der Kriegsschuldartikel war also ausschließlich finanziellzivilrechtlich; dieser Aspekt wurde in Deutschland aber unterdrückt (Propaganda etc.)

 $\rightarrow$  Volk wertete den Versailler Vertrag als moralischen Pranger

**–** Schaffung des Friedens auf Kosten der Demokratie: XXX XXX Revisionspolitik (Veränderung Deutschlands im  $S$ inne Deutschlands)  $\rightarrow$  Erschütterung der Weimarer Verfassungsidee

25.04.2006

#### **11.11.8 " Fritz Fischer: Vom Zaun gebrochen – nicht hineingeschlittert" (B. S. 234, Quelle M4)**

- Vorbereitung des Kriegs durch Deutschland (politisch, militärisch, wirtschaftlich, geistig)
- Anschlag als idealer Vorwand, als (positiv zu verstehende) Chance
	- Benötigung der Unterstützung Deutschlands durch Österreich
- Verbürgung der Konstellation durch Bündnistreue
- Ultimatum Deutschlands an Russland als Provokation für Russland
- Desinteresse Deutschlands und Österreichs an Verhandlungen
	- $\rightarrow$  Abweisung der Verhandlungsversuche Russlands
- Beschließung der Generalmobilmachung in Russland Russland will Serbien sich nicht so einfach nehmen lassen.
- Österreich doch bereit zur Einigung mit Russland (Z. 64)  $\rightarrow$ Friedensgespräche
- Reaktion Deutschlands auf Österreichs Einigungsversuche: Deutschland ist ein bisschen verzweifelt ("wir verlieren Österreich als Partner")

 $\rightarrow$  Ultimatum Deutschlands an Frankreich und Russland, damit das Problem (die Friedensverhandlungen) schnell beseitigt wird

- Ablehnung Russlands wegen der hohen Forderung des Abbruchs der russischen Generalmobilmachung
- Kriegserklärung Deutschlands an Russland
- Beurteilung der Quelle: " Naja" beispielsweise hat Deutschland zwar zuerst gegen die englischen Vermittlungsversuche gegengelenkt, dann aber eingelenkt.

#### **11.11.9 " Von der Politik des kalkulierten Risikos zum Durchbruch des Praventivkriegsgedankens" (B. S. 236, Quel- ¨ le M5)**

- Attentat ist Dilemma für Deutschland
	- **–** Risiko eines Weltkriegs
	- **–** Hoffnung auf Vermeidung (diplomatisch-politische Kraftprobe; Z. 13)

#### 11 SCHULHEFT 388

- Deutschland meinte, man müsse Österreich wegen den Bündnisverpflichtungen helfen müssen.
- Innenpolitischer Druck in Russland führte zu für Deutschland irrationalem Verhalten Russlands;
- Deutschland hat sich verrechnet; das Risiko war unter der Annahme kalkuliert, dass die anderen Länder sich zu schwach fühlen, um wirklich in den Krieg zu ziehen (Russland hatte beispielsweise Rüstungsprobleme). Auch wurde der innenpolitische Druck in Russland nicht mit einbezogen.
- Die Theorie des kalkulierten Risikos ist also gescheitert, der Generalstab konnte seine Meinung (pro Krieg) durchsetzen ("längeres Warten wäre gefährlich").]<br>'

[Die Reichwehr ging gegen linke Aufstande vor, nicht aber gegen ¨ rechte: Die Rechten waren durch die Freikorps vertreten – gehörten also früher zur Reichswehr; "Truppe schießt nicht auf Truppe"]

[Die Mehrheit war zwar für die Republik, aber die Mehrheit war still, nicht politisch aktiv. Nur die Gegner der Republik unternahmen was.]

#### **11.11.10 [" Die Suhne der politischen Morde 1918–1922" (B. ¨ S. 251, Quelle M4)**

- Die Rechten kamen (sehr) gut davon (326/354 ungesühnt),
- die Linken dagegen kamen schlecht davon (4/22 ungesühnt).
- Tendenz der Justiz klar pro Rechts; Beispiel auch: Hitlers Haft nach seinem ersten, missglückten Putschversuch betrug nur neun Monate (statt mindestens zehn oder so).

Grund dafür: Die Entscheidungsträger waren ja die alten Beamten – Beamte kann man ja auch nicht so schnell einfach entlassen – und die waren noch monarchisch gesinnt, Treue zum Kaiser etc.  $\rightarrow$  Klar pro DNVP

• Auswirkung auf die Bevölkerung: Abstumpfung des Rechtsgefühls

[Separatistenbewegungen, vor allem in Bayern] 16.05.2006

12.05.2006

#### **11.11.11 [Inflation in der Weimarer Republik]**

#### $G$ **r**unde

- Umstellungskosten für die Friedenswirtschaft
- Reparationen in Goldmark [also in Gold, nicht beliebig druckbarem Papiergeld]
- Finanzierung von Lebensmitteleinfuhren durch die Notenpresse
- Verringertes Angebot durch Reparationen
- Staatsfinanzierung durch Reichsbankdarlehen
- Fehlende Steuereinnahmen während des Ruhrkampfes
- Finanzierung des Ruhrkampfes mit der Notenpresse

#### **Verlierer der Inflation**

- Inhaber von Sparguthaben
- Inhaber von Pfandbriefen
- Inhabe von staatlichen Schuldscheinen
- Vermieter
- Arbeitnehmer [insbesondere auch Beamte]

#### **Nutznießer der Inflation**

- Staat
- Private Schuldner
- Spekulanten
- Investoren

#### **Folgen**

- Teilweise Verarmung (Proletarisierung) des bürgerlichen Mittelstands
- Abwälzung der Kriegskosten auf einen Teil der Bevölkerung
- Verstärkung der sozialen Unterschiede in der deutschen Gesellschaft
- Unzufriedenheit mit der Politik und der Struktur des neuen Staats: Vertrauensschwund

[Der Staat hatte anfangs nichts großes gegen die Inflation gemacht – er wollte den Alliierten zeigen, dass Deutschland den Forderungen des Versailler Vertrags nicht nachkommen **konnte**. Spater gab´s ¨ dann die von rechts stark kritisierte Erfüllungspolitik – der Staat wollte die Unmöglichkeit der Erfüllung des Versailler Vertrags dadurch zum Ausdruck bringen, indem er alles möglichst stark ver**suchte.]** 19.05.2006

#### **11.11.12 [Die Außenpolitik der Weimarer Republik**

- Deutschland war isoliert, hatte also keine Bündnisse.
- Ziele der Außenpolitik waren daher:
	- **–** Gleichstellung Deutschlands → Aufhebung der Isolation; Integration Deutschlands
	- **–** Bewahrung des Friedens
	- **–** Revision des Versailler Vertrags]

[Wieso war auch die Sowjetunion isoliert? – Weil sie sozialistisch/kommunistisch war.]

[Ein Bündnisschluss zwischen Österreich und Ungarn sowie Deutschland und Österreich war verboten.

#### **[Der Rapallo-Vertrag 1922**

Überlegung: Sollte Deutschland mit der Sowjetunion ein Bündnis eingehen?

- Eigentlich nicht, weil:
	- **–** Die Sowjetunion war sozialistisch/kommustisch.
	- **–** Das Ansehen Deutschlands (und damit die Hoffnung auf Versöhnung etc.) würde mit einem Bündnisschluss mit der Sowjetunion noch weiter sinken.
	- **–** Einige der Krisen der Republik Aufstande von links ¨ kamen ja/wurde von der Sowjetunion unterstützt.
	- **–** Insbesondere von rechts wurde der Vertrag auf großen ¨ Widerstand stoßen.
	- **–** (Die Sowjetunion befurwortete das B ¨ undnis, kritisierte aber, ¨ dass der Impuls nicht vom Volk ausging.)
- Trotzdem wurde 1922 der Rapallo-Vertrag geschlossen.
- Vorteile, die sich damit ergaben:
	- **–** Begunstigung bei Wirtschafts-/Handelsbeziehungen (bei- ¨ spielsweise Exportmöglichkeiten für die deutsche Schwerindustrie)
	- **–** Rustungsmateriallieferungen an die Sowjetunion (Materi- ¨ al, Know-how, Endprodukte); im Gegenzug durfte Deutschland in der Sowjetunion neue Waffen testen, die wegen technologischen Fortschritts die Restriktionen des Versailler Vertrags unterliefen. (Die Waffen in Deutschland selbst zu testen war verboten.)

".ur<br>mee lol" Zusammenarbeit der Reichswehr mit der Roten Ar-

- **–** Verzicht auf gegenseitige Reparationszahlungen
- Annahme des Vertrags nicht sehr positiv, da ja komisches Regime in der Sowjetunion etc. – die Leute hatten Panik vor einer sowjetischen Weltrevolution (→ Locarno-Vertrag zur Beruhigung). Die SPD hielt den Zeitpunkt für nicht richtig, nur die DVP (XXX korrekt?) fand als einzige Partei der Vertrag für wirklich gut.]

#### **[ Grundzuge der Außenpolitik Stresemanns" (B. S. 261, Quelle ¨ " M3)**

• Sicherstellung des Friedens und Lösung der Reparationsfrage (Absenkung der Reparationszahlungen auf ein erträgliches Maß) durch den Sicherheitspakt/Vertrag von Locarno [ist Stresemann zu seiner Zeit nicht wesentlich gelungen (u.a. weil in Frankreich ein deutschlandfandlicher Chef an die Macht gekommen ist), langfristig gesehen aber sehr wohl]

Vertrag von Locarno 1925 (wesentliches Ziel: Aussöhnung; beinhaltet Sicherheitspakt) und Berliner Vertrag 1926:

**–** Vertragsinhalte:

- \* Garantie der Westgrenzen [sollte es zur Verletzung der Grenzen kommen, würden England etc. sofort einschreiten]
- \* Angriffsverzicht gegenuber Frankreich und Belgien ¨ (Da man rein kriegstechnisch gesehen sowieso nicht hätte Krieg führen können, war dies quasi nur eine theoretische Einschränkung.)
- \* Aussohnung mit Frankreich ¨
- \* Deutschland–Italien, Deutschland–Frankreich, Deutschland–Belgien, Deutschland–England = Westpakt
- \* Offenhaltung der Ostgrenze
- \* Reivisionsmoglichkeiten (Gewaltverzicht) ¨
- \* Isolierung Polens 23.05.2006
- **–** Misstrauen der Sowjetunion: Deutschland sollte laut Vertrag von Locarno im Falle eines russischen Angriffs die Alliierten/die Entente/XXX unterstützen
- **–** Daher der Berliner Vertrag als Freundschaftspakt mit Russland zur Beruhigung
- **–** Ergebnis der beiden Vertrage: ¨
	- \* Deutschland ist sicher vor einem englisch-französischsowjetischem Konflikt.
	- \* Deutschlands Eintritt in den Volkerbund (1926) ist ¨ vorbereitet.

\* Beruhigung der Bevolkerung, die panische Angst vor ¨ einer sowjetischen Weltrevolution hatte; mit dem Vertrag von Locarno hätte Deutschland im Fall des Falles viele Verbündete gegen Russland.

19.05.2006

• Schutz der Auslandsdeutschen (Deutsche, die in den weggenommenen Gebieten Deutschlands lebten; ca. 10–12 Millionen) durch Eintritt in den Völkerbund

Der Völkerbund war zu der Zeit noch nicht so mächtig wie die UNO heute – beispielsweise stand keine Armee hinter ihm etc. Es zählte die Integration Deutschlands – Deutschland sollte wieder "dazu gehören". Stresemann wollte den Völkerbund als<br>Plattform nutgen, um Preklame zu läsen und Deutschlande Plattform nutzen, um Probleme zu lösen und Deutschlands Ansehen aufzubesseren.

Die Stimmung für Deutschlands Eintritt in den Völkerbund war eher schlecht (lies: katastrophal), da man befürchtete, Deutschland könne bei Entscheidungen überstimmt werden. Dabei mussten Beschlüsse immer einstimmig gefasst werden; diese Sorge war also unbegründet.

- Korrektur der Ostgrenzen: Wiedergewinnung Danzigs und Korrektur der Grenze in Oberschlesien
- Ganz im Hintergrund: Anschluss Deutschlands an Österreich

Dieser Hintergedanke Stresemanns wird oft vergessen, weil Stresemann anscheinend eher positiv gesehen wird, Hitler diesen Anschluss aber auch verfolgte.

- Aufhebung der Besatzung Deutschlands (beispielsweise im Ruhrgebiet)
- (Weiteres, nicht erreichtes Ziel: Vorzeitige Rückgliederung des Saarlands)
- (Gegen Bolschewismus)]

#### **[ Innenpolitische Auseinandersetzung um die Locarno-Vertrage" ¨ " (B. S. 263, Quelle M4)**

• Meinung der Linken: Die Verträge führen zu/bedeuten...

- Verschärfte Ausbeutung, Entrechtung und Unterdrückung Deutschlands  $\rightarrow$  Elend, Not
- **–** Deutschland als Kriegsbutteldienstleister ¨
- **–** Auslieferung des Rheinlands
- **– Kriegsdienstverpflichtung der deutschen Bevolkerung ¨ fur die Entente gegen Russland ¨**
- **–** Anerkennung des Besatzungsregimes
- Meinung der Nationalsozialisten:

Deutschland, das durch die Reichsgründung ein in sich geschlossener Staat geworden sei, würde durch den Vertrag von Locarno wieder zerrissen werden.]

[Endgültige Reduzierung der Reparationszahlungen auf eine relativ geringe einmalige Zahlung (die dann auch nicht gezahlt wurde) durch den Young-Plan.] 24.06.2006

#### **11.11.13 Ubersicht ¨ uber die Ursachen des Scheiterns der Wei- ¨ marer Republik**

#### • **Autoritare Staatstradition ¨**

- **–** Demokratiefeindschaft
- **–** Parlamentarismusfeindschaft

#### • **Republikfeindschaft**

- **–** Abgrenzung von " Novemberverbrechern"
- **–** Dolchstoßlegende

#### • **Belastungen durch den Versailler Vertrag**

- **–** Gebietsabtretungen
- **–** Reparationen
- **–** Ruhrbesetzung

#### • **Inflationserfahrungen**

- **–** Verarmung der Mittelschichten
- **–** Politische Radikalisierung
- **–** Kapitalismusfeindschaft

#### • **Schwachen der Verfassung ¨**

- **–** Reichsprasident als Ersatzkaiser ¨
- **–** Reichstagsschwache ¨

 $\longrightarrow$ 

- Wirtschaftskrise und Arbeitslosigkeit
- Ende der Weimarer Koalition
- Kampf der KPD gegen die SPD, Zerstrittenheit der Linken
- Bürgerkriegsstimmung zwischen Links- und Rechtsradikalen
- Scheu der Eisernen Front vor Gewaltaktionen zur Rettung der Republik
- Versagen der Präsidialkabinette
- Massenwirksame NS-Propaganda
- $\rightarrow$  Ende der Weimarer Republik 15.07.2006

### 11.12 Herrschaftsprinzipien in Demokratie und Füh**rerstaat**

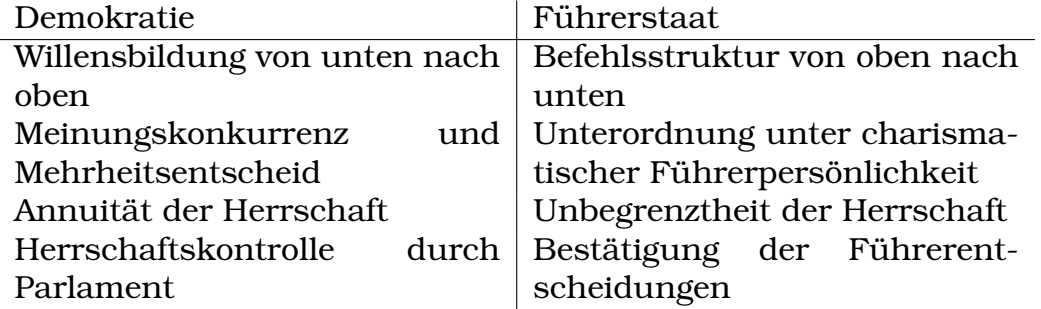

#### **11.12.1 Merkmale der NS-Herrschaftsordnung (Fuhrerstaat) ¨**

- Der Führer ist alleiniger Träger der Hoheitsgewalt.
- Jede Gewalt in Staat, Partei und Gesellschaft ist vom Führer abgeleitete Gewalt.
- Der Führer ist der Vollstrecker des völkischen Gemeinwillens: er repräsentiert den Weillen der Volksgemeinschaft schlechthin.
- Die Führergewalt ist umfassend und total, sie umschließt alle drei Gewalten (Leg., Exe., Jud.).
- Die Führergewalt erfasst alle Volksgenossen, die sich ihr bedingungslos fügen müssen.
- Die Führergewalt kennt weder Beschränkungen durch Kontrollen, noch die Respektierung von Schutzbereichen und Rechten des Individuums; "Parteilichkeit" des Rechts

#### **11.12.2 Kennzeichen der rechtsstaatlich-demokratischen Ordnung**

- Alle Staatsgewalt geht allein vom Volk aus (Grundsatz: Volkssouveränität).
- Es gelten daher: parlamentarisches Prinzip, Repräsentationsprinzip, innerparteiliche Demokratie
- Repräsentativprinzip und parlamentarisches Prinzip
- Prinzip der Gewaltenteilung und der wechselseitigen Gewaltenkontrolle
- Sicherung einer unantastbaren, staatsfreien Sphäre durch Grundrechte; Recht auf Widerstand
- Machtkontrolle durch Gewaltenteilung und eine unabhängige richterliche Gewalt; Einschränkung der staatlichen Gewalt durch Sicherung der Menschenrechte und des Rechtsschutzes; unparteiisches Recht im Dienste der Gerechtigkeit für den einzelnen Menschen (Schutz des Individuums vor dem Staat)
## **11.13 Hitlers außenpolitisches Programm**

[Quellen auf S. 17–20 ("Hitlers außenpolitische Zielsetzung", "Die<br>"Heßbach Niederschrift""  $\rightarrow$ Hoßbach-Niederschrift«")]

- Revision des Versailler Vertrags Abkehr von der Politik Stresemanns
- Deutschland soll freier Machtstaat werden
- Erhaltung und Förderung des deutschen Volkes  $\rightarrow$
- Erweiterung des Lebensraums nach Osten [Ziel wegen der vergleichbar niedrigen Bevölkerungszahl würr]

[Nach Osten deshalb, da sich England und Italien dort wohl nicht einmischen würden. Nur Frankreich wäre dagegen, aber Frankreich ist ja eh Immer-Gegner.]

- Krieg
- Starke Armee [Flotte weniger]
- Niederwerfung Tschechiens und Österreichs
- Bündnisse mit England und Italien?

[Nicht: Wiederherstellung der Grenzen von 1914 (→ sofort wieder Krieg mit den Siegermächten) und Handelsflotte etc.  $(\rightarrow$  England (und damit auch Frankreich) als Gegner)] 20.09.2006

## **11.13.1 Schritte der Innenpolitik**

- Ideologische Festigung
	- **–** Bekampfung der Gegner ¨
	- **–** Ideologische Schulung
	- **–** Errichtung einer Diktatur
- " Wehrpolitische Festigung"

 $\rightarrow$  offizielle Aufrüstung [Soldaten und Geräte etc.; entgegen dem Versailler Vertrag!]

- $\rightarrow$  Schaffung eines Machtstaats
- $\rightarrow$  Bündnisfähigkeit

[Unterstutzung der Landwirtschaft, der Basis des Volks mit Blick ¨ auf ernahrungstechnische Autarkie] ¨

[Wieso nicht mal eben jetzt schnell angreifen? – Wirtschaftliche Probleme (zu wenig Rohstoffe etc.) und Aufrüstung noch zu un-weit fortgeschritten] 24.09.2006

# **11.13.2 Die " Angliederung" des Sudetenlands 1938**

#### **Tschechoslowakei als Nationalitatenstaat ¨**

- $\rightarrow$  "Tschechisierungspolitik" [betrieben durch die Tschechen]
- $\rightarrow$  Widerstandsgruppen [der Sudetendeutschen]: Konrad Henlein

### **Völkerrechtswidrig und für heute ungültig: Münchner Abkommen**

September 1938 (England, Frankreich, Italien, Deutschland)

Britische Appeasement-Politik:

- [ " Auf gar keinen Fall Krieg"
- Keine militärischen Aktionen
- Bündnisse: Vermittlerrolle
- War die Appeasement-Politik schuld am zweiten Weltkrieg? Wohl nicht, aber es wäre durchaus sinnvoll gewesen, beim ersten Bruch des Versailer Vertrags Deutschland zu besetzen oder so.]

24.09.2006

[England wollte den sich anbahnenden Krieg vermeiden und schlug eine Konferenz vor. Mussolini überzeugte Hitler von diesem Vorschlag.]

## **Hitlers Nahziel (" Hoßbach-Protokoll")**

Zerschlagung der CSSR als "Flankenbedrohung" (CSSR seit 1935<br>Pertnar Frenkreiche und der UdSSP) Partner Frankreichs und der UdSSR)

## **11.13.3 [Phasen]**

## **1. Phase: Die vorbereitende Phase 1933–37 (Doppelspiel)**

## **– [Verschleierung der wahren Ziele]**

- Austritt aus dem Völkerbund
- Allgemeine Wehrpflicht
- Flottenabkommen [Deutschland sollte gegenüber England nur 35 % an Schiffen besitzen]
- Nichtangriffspakt mit Polen
- Achse Berlin–Rom

## **– Annexionen (1937–39)**

- Anschluss Österreichs
- Münchner Viermächtekonferenz
- Erledigung der Resttschechei
- Memelland
- Hitler–Stalin-Pakt [ist keine Annexion] 27.09.2006

- **–** [Pakt zwischen faschistischem Deutschland und kommunistischen Russland; ideologischer Widerspruch!
- **–** Russland hatte ein Bundnis mit Frankreich; durch den ¨ Hitler–Stalin-Pakt konnte sich Deutschland gegen einen Zwei-Fronten-Krieg absichern.
- **–** Russland fand doof, dass Russland nicht am Munchner ¨ Abkommen beteiligt war; der Hitler–Stalin-Pakt beschwichtigte daher Russland ein wenig. ("Nein, du bist nicht iso-<br>liort") liert")
- **–** Aussagen des Pakts:
- \* Kein Krieg zwischen Russland und Deutschland; bei Konflikten friedliche Regelung, notfalls über eine Schlichtungskommission
- \* Befindet sich Russland oder Deutschland im Krieg mit einer dritten Macht, so darf diese dritte Macht nicht unterstützt werden.
- \* Russland und Deutschland dürfen keine Verträge abschließen, die gegen den jeweiligen Vertragspartner gerichtet sind.
- \* Territoriale Aufteilung: Polen halbe/halbe, Bessarabien (im Südosten Europas) bekommt Russland
- **–** Vertragsdauer: 10 Jahre
- **–** Widerspruch mit Deutschlands Vertrag mit Japan gegen die Komintern]

## **[2. Phase: Entfesselung des zweiten Weltkriegs]**

## **– [Blitzkriege]**

## **– [Angriffskrieg der Alliierten]** 05.10.2006

[Im Ersten Weltkrieg hat sich die Stellung der Frau geandert, bei- ¨ spielsweise durften Frauen wählen etc. Bei Hitler erfuhr die Emanzipationsbewegung einen Rückschlag; Akademikerinnen waren nicht gern gesehen; die Frau sollte in die Küche und Soldaten gebären.] 06.10.2006

[Atlantikcharta von 1941:

- Selbstbestimmungsrecht der Völker (Wahl der Regierungsform) Stalin unterschrieb zwar auch die Charta, hielt sich aber nie an diesen Punkt.
- Freier Welthandel; freie Meere; wirtschaftliche Zusammenarbeit
- Gegen Waffengewalt; Entwaffung aggressiver Nationen/Mächte]

## **11.13.4 Weltpolitik**

Friedenssicherung durch

- Konferenzen der Alliierten (Außenminister)
- Vereinte Nationen (gegründet 26.8.1945 [XXX Wikipedia nennt anderen Termin])
- Vorbereitung von Friedensverträgen mit den Besiegten des Zweiten Weltkriegs

## **11.13.5 Deutschlandpolitik**

- Demilitarisierung
- Denazifizierung
- Dezentralisierung
- Demontagen
- Demokratisierung

## **11.13.6 [Potsdamer Abkommen]**

## **Nationalsozialisten/Kriegsverbrecher**

- Denazifizierung
- Bestrafung der Kriegsverbrecher

### **Politische Grundsatze ¨**

- Demilitarisierung
- Dezentralisierung
- Denazifizierung
- Demokratisierung

## **Wirtschaftliche Grundsatze ¨**

- Demilitarisierung
- Dezentralisierung

### **Reparationen**

Sachleistungen; Hälfte an UdSSR auch aus Westzonen [weil die UdSSR die größten Verluste während des Kriegs erlittl

### **Gebietsabtrennungen**

• Königsberg an UdSSR

[Ostpreußen (mit wichtiger Stadt Königsberg) hälfte/hälfte an UdSSR und Polen]

• Westverschiebung Polen/Deutschlands; Oder–Neiße-Linie

21.10.2006

## **11.13.7 [Nationalsozialistiche Besatzungspolitik (B. S. 41f.)**

#### **Im Osten**

- Rassische Vernichtung der Juden; systematische Verfolgung
- Franke: Wirtschaftliche Überlegungen Kompetenzstreitigkeiten zwischen Himmler und Frank
- Sofortige Exekution von Komissaren der Roten Armee
- Plan: Umvolkungsprozess eines kleinen Teils, gefolgt von deutscher Besiedlung [XXX ka ob Plan ernstgemeint]
- Deportation großer Bevölkerungsteile nach Restpolen, Sibirien
- Slawen als Menschen zweiter Klasse
- Elimination der Führungsschichten durch Ermordung
- Angliederung Westpolens
- Reichsgaue  $\leftarrow$  "Volksdeutsche" aus baltischen Staaten, Polen, Ukraine und aus Weißrussland

## **Im Westen**

- Einverleibung einiger Gebiete
- Zivilverwaltung (Deutsche an der Spitze, die direkt Hitler unterstellt waren)
- Gleichschaltung
- Strenge Kontrolle
- Hauptziel wirtschaftliche Ausbeutung
- Auslieferung von Juden]

## 11.13.8 ["Die Vernichtung der europäischen Juden durch den **Nationalsozialismus" (B. S. 50, Quelle 4.2)**

- Liquidierung von 80.000 Personen, davon 8.000 wegen Deutschlandfeindlichkeit oder bolschewistischer Tätigkeit, der Rest aufgrund von Vergeltungsmaßnahmen
- "überaus geschickte Organisation", überrasschender "Erfolg"<br>WEE " (WTF. . . )
- "Problem": Nach jeder Exekution immer übrig bleibende Ju-"11)<br>den
- "Endlösung"
- Arbeitseinsatz  $\rightarrow$  "natürliche Verminderung" (Mangelversor-<br>suns mit Nehmus Medikamenten etc.) gung mit Nahrung, Medikamenten etc.)
- "Restbestand" gefährlich, da bei Freilassung Gefahr der Funk-" tion als " Keimzelle"]

## **[Gesetze gegen Juden (vgl. B. S. 51, Quelle 4.2b)**

- Aberkennung der Staatsbürgerschaft
- Verbot jüdischer Eheschließungen
- Verbot des Gelderwerbs

- Pflicht, um 20:00 zuhause zu sein
- Abnahme von Fahrrädern und Radios
- Kein Zugang zu Zeitungen, Seife, . . . ]

## **11.13.9 [Widerstand (B. S. 56)**

Mögliche Formen des Widerstands: Attentate, Sabotagen, Demonstrationen etc.

Unterscheidung zwischen aktivem und passivem Widerstand

Möglichkeiten des Widerstands heute in der BRD: Demonstrationen sowie das Widerstandsrecht gegen Politiker, die gegen die demokratische Grundordnung verstoßen, sofern andere Maßnahmen fehlschlagen

### **Aktiver Widerstand**

Gezieltes Handeln mit der Absicht des Sturzes des Regimes [Flugblätterverbreitung gehört zum aktiven Widerstand.]

### **Passiver Widerstand**

- Flüsterwitze
- Hören von verbotenen Radiosendern
- Emigration [insbes./bspw. Schriftsteller]
- Selbstmord?

(Einerseitzt nützt ein Selbstmord der Gegner dem Regime – die Gegner bringen sich selbst um. Andererseits geht ein Verlust von Arbeitskräften und evtl. (bei Personen der Öffentlichkeit) eine Signalwirkung einher.)]

25.10.2006

[Wieso war der Widerstand erfolglos?

• Gefestigter Unterdrückungsapparat

- Ideologische Schulung • " Untertanengeist"
	- Kein Zusammenschluss der studentischen Bewegungen mit dem Arbeiterwiderstand;

viele kleine Gruppierungen statt einer großen

- Keine Unterstützung aus dem Ausland
- Gewissensbisse des militärischen Widerstands wegen direkter Vereidigung gegenüber Hitler

[Demokratie = Grundrechte; freie, geheime und allgemeine Wahlen; Parteienpluralismus; etc.]

[Deutschlandpolitik = Summe aller Vertrage etc., die Deutschland ¨ beeinflussen]

[Undeutliche/mehrdeutige Formulierungen (siehe B. S. 78f.): " Soweit praktisch möglich", "Vorerst"] 10.11.2006

[Weiße Rose wollte einen vernunftigen Sozialstaat.] ¨

[Deklaration der Widerstandsaktionen einfach als Handlungen Krimineller durch das NS-Regime; damit Vertuschung der Widerstandsbewegungen.]

[Heimatvertriebene ("Flüchtlinge") waren v.a. Sudetendeutsche und<br>Seklesier (siehe B. S. 75), 10 Millionen Heimetvertriebenell Schlesier (siehe B. S. 75). 10 Millionen Heimatvertriebene!]

[Nahrungsmangel wegen schlechten Winters 1946: Nur 900 kcal in französischer, 1300 kcal in amerikanischer Besatzungszone (kein Austausch zwischen den Besatzungszonen, wegen der Politik, dass sich jeder Alliierte jeweils um seine eigene Besatzungszone kümmert)] 17.11.2006

[Rechtliche Grundlage der Vertreibungen war das Potsamer Abkommen, das eine humane Überführung vorsah.]

[Die Besatzungsmachte bestimmten, wohin die Leute geschickt wur- ¨ den.]

[In Bayern v.a. Sudetendeutsche (naheliegend, da geografische Na-¨ he)]

[Keine gute Integration der Vertriebenen; sogar heute teilweise noch (siehe Quelle B. S. 84, Quelle 1.5)]

08.11.2006

# **[ " Schuld und Suhne" (B. S. 80, Quelle 1.2) ¨**

- Autor: Franz Werfel, österreichische Schriftsteller
- Deutschland soll seine Seelen retten.
- Grundbedingung dabei: " objektive Erkenntnis des Geschehenen und subjektive Erkenntnis der Schuld" (Vergangenheitsbewältigung)
- Nicht: "Ich habe das nicht mitbekommen", "ich hab´ ja nichts<br>Estan" getan"

Stattdessen: Bei jedem liegt die Verantwortung.

- $\bullet\,$  Rückbesinnung, Demut und Dankbarkeit an die "heiligen und " großen Meister", an Deutschlands große Denker, die humane Gedanken verbreitet haben, beispielsweise Kant für Aufklärung oder Mediziner etc.
- Werfel begründet die Forderungen damit, dass die Leute von Hitler begeistert waren, dass sie ihn gewählt haben und dass sie sogar begeistert in den Krieg gezogen sind.

Außerdem haben ihm zufolge "[n]icht einzelne Verbrecher [. . . ]<br>iene Greuel begengen, sendem die "Vellzgemeinzeheft" in jene Greuel begangen, sondern die »Volksgemeinschaft« in Person".]

#### **[ Die Vertreibung der Deutschen – ein Verbrechen gegen die " Menschlichkeit?" (B. S. 83, Quelle 1.4)**

Kritik an der Vertreibung durch O. K. Armstrong, einen amerikanischen Kongressabgeordneten:

- Verbrechen gegen die Menschlichkeit; inhumane Bedingungen; keine Menschenwürde
- [Die Amerikaner] haben in dummster Weise Ol auf das sowje- ¨ " tische Feuer gegossen":

Die Vertriebenen hatten Mund-zu-Mund-Propaganda gegen die Amerikaner betrieben: "Sorry, dass wir bei euch wohnen müs-<br>sen, sber das ist wesen den Konitalisten". sen, aber das ist wegen den Kapitalisten."

Die Reaktion der Leute, die Wohnungen bereitstellen mussten, war außerdem nicht "oh cool, wir können Menschen in<br>Net helfer": sie hetter is selbet riebts Not helfen"; sie hatten ja selbst nichts.

• Die Vertriebenen waren 300 bis 750 Jahre in den entsprechenden Gebieten ansassig. Vertrieben wurden sie, obwohl sie ¨ keine Verbrechen begangen haben.]

17.11.2006

## **11.14 [Die Erneuerung des politischen Lebens]**

## **11.14.1 [Entnazifizierung**

- Wichtigste Prozesse: Nürnberg; lokales Beispiel: Landsberg
- (Auch heute noch Pflege von NS-Gräbern und Verunstaltung jüdischer Gräber durch Neonazis...)
- Anklagepunkte: Verbrechen gegen die Menschlichkeit, den Weltfrieden und allgemein Kriegsverbrechen
- Problem: Es fehlte ein internationales Recht; daher hat man im Wesentlichen nach US-Recht gehandelt. Das war ein Kritikpunkt, aber Geschichtstypen sind sich einig, dass nach deutschem Recht die gleichen Verurteilungen stattgefunden hätten. (Seit den Kriegsverbrecherprozessen ist es gelungen, ein internationales Recht aufzustellen.)
- Urteile v.a. gegen hohe Beamter, Ärzte und Wirtschaftsführer
- Amerikaner waren zu Beginn sehr rigoros mit der Entnazifizierung. Problem war, dass als Konsequenz fähige Leute (v.a. Beamte) fehlten; u.a. vertrat daher ein Ministerpräsident die Meinung, obwohl einige Nazis waren, sie trotzdem im Amt zu behalten. Dies gefiel den Amerikanern gar nicht, weswegen dieser Ministerpräsident schon nach vier Monaten abgesetzt wurde.]

[Betrügereien bei den Meldebögen]

[In der SBZ viel rigorosere Entnazifizierung, die auch Enteignung alles/vieler NS-Leute einschloss.] 24.11.2006

# **[ " Das Weltgericht in Nurnberg" (B. S. 97, Quelle 2.1) ¨**

- Situation: Bestrafung nicht (nur) des Staats, sondern der Staatsträger
- Problematik: Keine rechtliche Grundlage
- Lob: Zusammenarbeit der Nationen
- Rechtfertigung der Durchführung der Kriegsverbrecherprozesse trotz der Problematik: Belehrende Urteile; Symbol für die Überwindung des Bösen (Erkenntnis der Schuld  $\rightarrow$  Neubeginn); (politischer, nicht juristischer, Prozess)
- Hoffnung: Schaffung eines Präzedenzfalls; Warnung an zukünftige Staatsträger
- Leider: Geringes Verständnis und Akzeptanz durch das deutsche Volk; fehlende Realisierung der Sachverhalte]

[BTW, Verbot der Anfremdung mit Deutschen (hohe Strafe)]

## **[Dezentralisierung**

- Aufbau v.a. auf Stadt- und Kreisebene; später, langsam überregionale Zentralverwaltungen
- Zerschlagung Preußens, dem "Hort des Militarismus" (beson-<br>ders von Churchill sewellt) Cründung von Hessen ders von Churchill gewollt)  $\rightarrow$  Gründung von Hessen

[Hessen gab´s zwar schon zuvor, aber noch nicht als Bundesland.]

- Amerikanische Besatzungszone: Bayern, nördlicher Teil Baden-Württembergs
- Englische Besatzungszone: Schleswig-Holstein, Nordrhein-Westfalen, Niedersachen

Nordrhein-Westfalen war eine Neugründung mit dem Ziel der Verhinderung des Falls vom Ruhrgebiet (das in Nordrhein-Westfalen liegt) an die Sowjets. Es gab nämlich immer so die Diskussion, dass das Ruhrgebiet durch alle Alliierten regiert werden sollte. Da schon der Kalte Krieg im Gang war etc., wollten das die Amerikaner natürlich nicht; somit gründete man Nordrhein-Westfalen und stellte es unter englische Besatzung ( sorry, aber das Ruhrgebiet liegt in Nordrhein-Westfalen und we das Kamgebiet nege

- Französische Besatzungszone: Rheinland-Pfalz, südlicher Teil Baden-Wurttembergs ¨
- Jeweils andere Arten und Weisen der Regierung, da sich jede Besatzungsmacht nach dem Scheitern des Kontrollrats/Außenministerrats auf die eigene Zone konzentrierte und da man sich am jeweils eigenen Land orientierte.

So war die englische Besatzungszone beispielsweise viel zentralistischer als die französische.

• In der Ostzone wurde recht schnell mit der Zentralisierung begonnen (vgl. B. S. 76f.).]

### **Die unterschiedliche Neuordnung des politischen Lebens**

Demokratisierung →

Einheitspartei  $\leftrightarrow$  differenziertes Parteiensystem

SBZ:

- 10.6.45: Aufruf der SMAD [Sowjetische Militärverwaltung Deutschlands] zur Gründung von Parteien und Massenorganisationen
- 14.7.45: "Block der antifaschistischen demokratischen Parteien"
- [SED+Block+Massenorganisationen stellten im Vorfeld die Sitzverteilung auf.]

[Zu den Massenorganisationen gehorten v.a. pro-SED-Verei- ¨ nigungen.]

29.11.2006

#### **[ Hitlers Entschluss zum Angriff auf die Sowjetunion" (B. S. " 29, Quelle 2.1)**

- Laut Hitler: Mit dem Fall von England ist der Krieg gewonnen.
- Englands Hoffnung sind USA und Sowjetunion, da ein Krieg England+Sowjetunion gegen Deutschland fuer Deutschland ein Zwei-Fronten-Krieg bedeutet hätte.
- Gegen USA kann man nicht viel machen, da das einen U-Boot- oder Luftkrieg voraussetzen würde – dafür müsste man aber Frankreich kontrollieren und es würde (sehr) lange dauern.
- Mit dem Fall der Sowjetunion ist Japan die große Macht im Osten.
- Also: Mit dem Fall von Russland geht der Fall von England und damit der Kriegsgewinn einher.
- Wichtig: Sowjetunion nicht im Winter angreifen, da man dann nicht vorwarts kommt.] ¨

#### **[ Zielvorstellungen der nationalkonservativen Opposition" (B. " S. 66, Quelle 5.4)**

- Christentum als Grundlage; Halt an göttliche Ordnung etc.
- Neuaufbau der europäischen Völkergemeinschaft]

16.12.2006

## **11.14.2 [" Aus der Truman-Doktrin vom 12. Marz 1947" (B. S. ¨ 123, Quelle 4.2)**

- USA soll Bedingungen für die Existenz freier Nationen schaffen
- Sicherung der friedlichen und ungezwungenen Entwicklung der Nationen durch die Vereinten Nationen

• Form: Wirtschaftliche und finanzielle Unterstützung der Regimes; nicht: Eingreifen in das politische System

(Man hat deswegen nicht die Widerstandsgruppen finanziell unterstützt, da man glaubte, dass sie mit dem Geld nichts sinnvolles hätten tun können, da die Struktur fehlte.) 21.12.2006

Update (lol): Jetzt heißt es, die USA hätten natürlich nicht die Regimes unterstützt, sondern die Exilregierungen/Oppositionen. ka, was nun stimmt.

Die Sowjetunion untersagte den Ländern des Warschauer Paktes, die Gelder anzunehmen. 16.12.2006

- Unterstützung der Völker, die sich den bewaffneten Minderheiten oder dem Druck von Außen (= Sowjetunion, Polen etc.) widersetzen, die ihre Freiheit verteidigen.
- Proteste gegen Verletzungen von Abkommen
- Allgemein: Richtung gegen die Sowjetisierung; Eingriff in die inneren Verhältnisse; Kernstück der Containmentpolitik (wichtig für die Entwicklung Deutschlands)]

### 11.14.3 ["Aus der Rede des US-Außenministers George Mars-<br> **Auflusem E. Juni 1047" (B. S. 108, Quelle 9.9) hall vom 5. Juni 1947" (B. S. 108, Quelle 3.3)**

• Ursprünglich geplant (Morgenthau-Plan): Deutschland als Agrarstaat

Problem: Konsequenz waren wirtschaftliche Probleme (u.a. auch ¨ für England), und der pöse Kommunismus nährt sich von wirtschaftlichen Problemen.

(Insbesondere wollte Frankreich, dass Deutschland klein bleibt, wegen der Ewiger-Feind-Geschichte. Man hat aber Frankreich dazu überreden können, diese Position aufzugeben.)

- Wirtschaftliche Unterstützung (auch/insbesondere an eigentlich feindliche Nationen), da man annahm, dass, wenn es den Leuten besser geht, sie nicht so anfällig für den Kommunismus sind.
- Nicht Bekämpfung der Symptome, sondern der eigentlichen Probleme durch wirtschaftliche Unterstützung (auch, wenn große Geldsummen dazu erforderlich sind)

- Kleine Drohung: " [E]ine Regierung, die [. . . ] versucht, die Gesundung der anderen Länder zu hemmen, kann von uns keine Hilfe erwarten" (Z. 24ff.)
- Initiative muss von Europa ausgehen, USA soll nur fördern.]

21.12.2006

## **11.14.4 Der Marshallplan**

Ziel: Wirtschaftliche [XXX] einer funktionierenden Weltwirtschaft, Forderung demokratischer Verhaltnisse ¨

Inhalt: Lieferung von Rohstoffen, Gewährung von Krediten und  $Z$ uschüssen

Folge: Anerkennung der amerikanischen Führung im wirtschaftlichen und politischen Bereich

[Im Prinzip hat man alle europäischen Länder, die nicht bereits sowjetisiert waren, unterstützt.]

[Verzicht/Runterfahren der Reparationsforderungen (ergabe ja auch ¨ wenig Sinn, auf der einen Seite zu unterstützten, und auf der anderen Seite teh Geld zu verlangen)]

[Einstellung der Zahlungen an die UdSSR]

[Eindammung der Sowjetisierung nach der Vorstellung, dass die ¨ Leute anfälliger für die Sowjetisierung sind, wenn sie weniger Geld haben]

## 11.14.5 [<sub>n</sub> > Wirtschaftsreformen < in der SBZ" (B. S. 107, Quel**le 3.2)**

• Bodenreform: Aufteilung des Lands in kleine Parzellen unter denen, die der kommunistischen Partei angehörten

(Klüger wäre wohl gewesen, das Land unter denen aufzuteilen, die für landwirtschaftliche Arbeiten qualifiziert waren)

Durch die geringe Größe der Parzellen Unrentabilität.

• Wirtschaftsreform: Verstaatlichung der Großbetriebe  $\rightarrow$  Schlüsselbetriebe in öffentlicher Hand (aus unserer Sicht gesehen total lol die Aktion)

- Die ganze Sache fand im Volk durchaus ein bisschen Anklang, da a) die Nazis enteignet wurden (das fanden natürlich nur die Leute gut, die die Nazis bereits als pöse verstanden haben; in der SBZ wurde dementsprechend ja auch recht gut denazifiziert) und dass b) man als einfacher Volkstyp Land bekam.
- Wieso haben die zustandigen Beamten diese Reformen durch- ¨ geführt, obwohl sie wussten, dass das eigentlich total lol ist? – Weil nur wirklich ideologisch Überzeugte die entsprechenden Posten erhielten.]

Elemente der sozialen Marktwirtschaft: Maßnahmen zur Gewahrleistung ¨ sozialer Sicherheit und Gerechtigkeit, Sozialversicherung, sozialer Wohnungsbau, Betriebsräte, Wettbewerbsordnung, Einkommensausgleich [durch Steuern, Familienzuschüsse etc.], [Bestimmung] des Preises durch den Konsumenten (Nachfrage), [Leistungswett**bewerb]** 02.02.2007

## **11.15 BRD und DDR**

## **11.15.1 [Zur Entstehung der BRD und des Grundgesetzes (vgl. B. S. 116ff.)**

- 1. Londoner Sechsmachtekonferenz [USA, E, Fr, Benelux]: ¨
	- Überwindung des französischen Widerstands
	- Beschluss: Gemeinsame Verfassung für die Westzone (7. Juni 48)
- 2. Frankfurter Dokumente (1. Juli 48)

Westalliierte Erlaubnis für die Einberufung einer verfassungsgebenden Versammlung durch die Ministerpräsidenten der Länder, eine Verfassung mit demokratischer, bundesstaatlicher Ordnung und garantierten Grundrechten und eine Volksabstimmung über die genehmigte Verfassung

Abänderungen der deutschen Ministerpräsidenten: Westdeutsche Verfassung als Provisorium; Parlamentarischer Rat statt verfassungsgebende Versammlung, Grundgesetz statt Verfassung, Ratifizierung durch Landtage

3. Beratung der Ministerprasidenten auf dem Rittersturz bei Ko- ¨ blenz (10. Juli 48)

" stinkfaul und ohne jegliche geschichtliche Grundlage"

- 4. Ausschüsse tagen auf Herrenchiemsee zur Erarbeitung eines Vorentwurfs zum Grundgesetz (Aug. 48)
- 5. Ab 1. Sept. 48 Tagung des Parlamentarischen Rats (65 Abgeordnete der Landtage, zusätzlich fünf Berliner Abgeordnete ohne Stimmrecht)
- 6. Am 1. Mai 49 Beschluss des Grundgesetzes

Abstimmung in den Landtagen (Zustimmung aller Landtage außer Bayern; Bayern empfand die zugestandenden föderalistischen Rechte für zu wenig)

(Der Parlamentarische Rat wollte, anders als die Alliierten wie in den Frankfurter Dokumenten festgehalten, keine Volksabstimmung, da ja nur die West-Hälfte des Volks abgestimmt hätte; damit hätte man die Teilung Deutschlands akzeptiert oder zumindest weniger stark abgelehnt. Außerdem ist es völkerrechtlich würr, dass nur eine Hälfte des Volks über eine Verfassung entscheidet.)

7. Genehmigung des Grundgesetzes durch die Militargouverneurs ¨ (12. Mai 49)

Verkundigung des Besatzungsstatuts (alliierte Vorbehaltsrech- ¨ te)

- 8. Verkündigung des Grundgesetzes (23. Mai 49)
- 9. Übergehen der Befugnisse der Militärregierung auf die Alliierte Hohe Kommission (Juli 49)]

## **11.15.2 [Die alliierten Vorbehaltsrechte**

- Zustimmung der Alliierten Hohen Kommission bei Grundgesetzänderungen
- Kontrolle über Außenhandel und Devisenwirtschaft
- Wiederaufnahme der Regierung bei einer Bedrohung für die Demokratie (nach alliierter Einschätzung) möglich

- Besatzungsrecht vor Bundes- und Landesrecht
- Abhängigkeit der Polizeigewalt von alliierter Genehmigung
- Abhängigkeit in der Außenpolitik
- Viermächtestatus Berlins  $\rightarrow$  Stimmrechtslosigkeit der Berliner Abgeordnete im Bundestag

(Gleicher Grund der Stimmrechtslosigkeit wie der Grund gegen eine Volksabstimmung: Hätte man die SBZ-Abgeordneten ausgegrenzt, wäre man einen Schritt näher an der Akzeptierung der Teilung Deutschlands gewesen.)

 $\rightarrow$  Deutliche Einschränkung der Souveränität]

## 11.15.3 [Wesentliche Elemente des Grundgesetzes; "Wehrhaf**te Demokratie"**

- Unveränderbare Passagen im Grundgesetz (Verfassungskern)
- Garantie (und Einklagbarkeit) von Menschenwürde etc.
- Festlegung Deutschlands als Bundes- und Rechtsstaat etc.
- Recht auf Widerstand:

Grundsätzlich: Möglichkeit der Klage beim Bundesverfassungsgericht

Ansonsten, nach Ausschöpfung aller anderen Mittel (dieser Fall kann wohl nur bei einem Militarputsch auftreten): Zulas- ¨ sung der Gewalt zur Bekämpfung der Demokratiebedrohung

• Möglichkeit des Verbots verfassungsfeindlicher Vereinigungen durch den Innenminister

Möglichkeit des Verbots verfassungsfeidlicher Parteien durch das Bundesverfassungsgericht]

## **11.15.4 [Petersberger Abkommen (1949)**

• Mitarbeit Deutschlands in der Ruhrbehörde; Zeigen guten Willens

Große Leistung Adenauers: Wegbeschreitung zur Wiedererlangung der Souveränität Deutschlands – Frankreich und die Beneluxstaaten regierten über das Ruhrgebiet; Adenauer bot seine Mithilfe an (rein technisch gesehen war das Regieren des Ruhrgebiets nicht einfach); dieser Zug wurde von den Alliierten als sehr cool betrachtet;  $\rightarrow$  zumindest Möglichkeit einer Einflussnahme

- Keine Alleingänge
- Gestattung konsularischer Beziehungen
- Beitritt Deutschlands zum Europarat]

## **11.15.5 [Der Weg von der SBZ zur DDR**

- Volkskongressbewegung: Vorgabe der Förderung einer deutschen Einheit
- 2. Volkskongress (März 48): 400 Delegierte  $\rightarrow$ 
	- 1. Deutscher Volksrat →

Ausschuss (Ausarbeitung eines Verfassungsentwurfs, basierend auf einem SED-Entwurf)

• 3. Volkskongress (Mai 49)

Einheitsliste zur Wahl (nur Ja/Nein-Stimmen, Druck auf politische Gegner, Wahlmanipulationen etc.)

- $\rightarrow$  Überführung [quasi nur Umbenennung] zur Nationalen Front
- 2. Deutscher Volksrat → provisorische Volkskammer (Präsident, Ministerpräsident)  $\rightarrow$
- DDRI

## **11.15.6 [Große Ziele (West-)Deutschlands**

- Deutsche Einheit
- Gleichberechtigung Deutschlands, Abbau des Misstrauens gegenüber Deutschland
- Beitrag zur Sicherung des Friedens
- Starker Europagedanke: Europäische Integration, Stärkung Europas
- Außenpolitische Freiheit
- Die SPD empfand die deutsche Einheit für wichtiger als außenpolitische Freiheit; dementsprechend hatte die SPD die ¨ Deutsche Frage offen gelassen und Deutschland hätte neutral bleiben sollen. (Es war aber die CDU an der Macht; das ist also nicht passiert.)
- Westintegration als Teilstaat (CDU)]

## **11.15.7 [Ziele und Maßnahmen des Westens und des Ostens**

#### **Westen: Ziele**

- Eindämmung des Kommunismus
- Wirtschaftlicher Aufbau
- Schutz Westberlins
- Militärischer Schutz
- roll-back des Kommunismus

#### **Westen: Maßnahmen**

- Truman-Doktrin
- Marshall-Plan
- Berliner Luftbrücke
- Eisenhower-Doktrin
- NATO-Bündnis (1949)
- Ausbreitung des Kommunismus
- Isolierung Berlins
- Sicherung des kommunistischen Machtbereichs
- Gegenmaßnahmen zur NATO

#### **Osten: Maßnahmen**

- Einsetzung kommunistischer Regierungen (Satellitenstaaten)
- Berliner Blockade
- Niederschlagung von Aufständen

#### **Methoden der Auseinandersetzung**

Kalter Krieg: Berlinkrise (1948), Koreakrieg (1950–53)

Gegenseitige Abschreckung: Kubakrise (1962)]

[Wichtig: Durch Koreakrieg Wandlung von containment- zu rollback-Politik]

[Deutsches Volk fand die Wiederbewaffnung Deutschlands uncool, und Frankreich war ganz strikt gegen eine Wiederbewaffnung Deutschlands. Daher Vorschlag von Adenauer: nicht Bundeswehr, sondern europaische Armee; oder, alternativ: (West-)Alliierte sollen mehr ¨ Soldaten in Deutschland zum Schutz Deutschlands stationieren]

## **Osten: Ziele**

## 11.15.8 Der Weg der BRD zur Souveränität

## **Deutschlandvertrag (1954) [zuvor schonmal 1952, da aber gescheitert]**

- Aufhebung des Besatzungsstatuts
- Sicherung Westberlins als Teil der BRD
- Weitgehende Souveränität
- Wiedervereinigung Deutschlands möglich mit [gesamtdeutscher] demokratischer Verfassung und Integration [Gesamtdeutschlands] in Europa
- [Gestattung von Botschaften statt nur konsularischer Beziehungen]

### **Pariser Vertrage ¨**

- Saarstatut
- Endgültige Beendigung der Besatzung
- Beitritt zur WEU [Westeuropäische Union]
- Beitritt zur NATO

Gleichberechtigung für BRD  $\rightarrow$ 

Mai 55: Souveränitätserklärung der BRD

**Aber**: Verantwortung der Westmächte für Deutschland als Ganzes [Zustimmung der Westmächte für eine Wiedervereinigung nötig] und für Berlin bleibt erhalten. [Sowie: Andauernde Stationierung amerikanischer (und englischer) Truppen; aber als Schutz, nicht zur Besatzung] 18.02.2007

## **11.15.9 [" Deutschland in der Entscheidung" (B. S. 130, Quelle 4.9)**

Heinemann als Gegner der Wiederaufrüstung Deutschlands:

- Aufrüstung würde den eisernen Vorhang (die Grenze des Ostblocks; harte, quasi undurchtrennbare Trennung) abschlie- $\beta$ en  $\rightarrow$  Vertiefung der Spaltung Deutschlands wäre die Folge
- Entsprechende Reaktionen seitens der Sowjetzone/Sowjetunion (Kriegs- und Rüstungsdienst) wären zu erwarten
- Widerstand Frankreichs
- Spaltung Deutschlands wäre auch eine (in den Augen Heinemanns eine schlechte Lösung) Lösung
- Angst vor Gesamtdeutschland=Neutralität unbegründet

Angst vor Sowjetisierung eines neutralen Gesamtdeutschlands unbegründet

 $\rightarrow$  Heinemann will ein Gesamtdeutschland, egal ob neutral oder nicht

- Unrealistisch, dass die Alliierten gemeinsam über Deutschland regieren
- Aufrüstung nicht notwendig, eine kleine Wehrmacht würde genügen]

## **11.15.10 Die Stalinnote vom 10. Marz 1952 ¨**

### **Angebote**

- Einheitlicher Staat [unter der Regierung Stalins; die Verfassung hätte man noch ausarbeiten müssen], Ende der Spaltung
- Abzug der Streitkräfte der Besatzungsmächte binnen einem Jahr
- $\bullet$  Demokratische Rechte für das deutsche Volk

- Keine wirtschaftlichen Beschränkungen
- [Gestattung] nationale[r] Streitkräfte
- Aufnahme Deutschlands in die UNO [Augenwischerei Demonstration des Friedens und der Anerkennung/Gleichberechtigung etc.]

#### **Forderungen**

- Keine Koalition, kein Militärbündnis gegen ehemaligen feindlichen Staat [also insbes. nicht gegen die UdSSR]
- Gültigkeit der territorialen Bestimmung des Potsdamer Abkommens

#### **[Reaktion Adenauers**

lol, da:

- Kein Vertrauen gegenüber der UdSSR (siehe Koreakrieg etc.)
- Westalliierte wären dagegen (und zum Zeitpunkt der Stalinnote ist der Deutschlandvertrag noch nicht abgeschlossen → Deutschland hatte die Alliierten um ihre Zustimmung fragen ¨ müssen)
- " Demokratische Rechte"
- Interpretation als Verzögerungsversuch der Westintegration Deutschlands
- Wie wäre der Einfluss der UdSSR auf Deutschland, wenn die Truppen der Westalliierten weg wären?
- Angebot zu vage formuliert
- XXX Evtl. falsch: Die BRD verlangte freie Wahlen als Voraussetzung für eine Wiedervereinigung; die Stalinnote sprach aber nicht direkt über freie Wahlen oder hätte sie erst später vorgesehen. (XXX stimmt das?)

 $\rightarrow$  Man hat das Angebot nicht als ein ernst gemeint eingeschätzt (v.a. die SPD hätte sich aber eine ernsthafte Prüfung des Angebots gewunscht). ¨ 04.03.2007

Hat man mit der Ablehnung der Stalinnote eine Chance zur Wiedervereinigung vertan? Wohl ja, aber es wäre halt ein sozialistischer Staat geworden.]

## **11.15.11 [Innerdeutsche Verhaltnisse (B. S. 203ff.) ¨**

- Wer tritt die Rechtsnachfolge des Deutschen Reiches an? (Welchen Staat bezeichnet der unqualifizierte Ausdruck "Deutsch-<br>land"<sup>3)</sup> land"?)
- Die BRD und die Westalliierten meinten, dass das Deutsche Reich nicht untergegangen sei und die BRD somit die Rechtsnachfolge des Deutschen Reiches antrete.
- Die DDR meinte, dass Deutsche Reich sei untergegangen und jetzt sei etwas ganz Neues vorhanden.
- Die BRD sagte, sie spreche für alle Deutschen, da es für einen Teil der Deutschen – den Leuten in der DDR – nicht mögloch wäre, sich zu vertreten, weil es in der DDR ja keine freie Wahlen gab.

Man solle in der DDR zuerst freie Wahlen, eine rechtsstaatliche Ordnung, eine freiheitliche Regierungsform, Schutz der Menschenrechte etc. (B. S. 203, Ende des zweiten Absatzes) einführen l

### **[Die Zweistaatentheorie der DDR (B. S. 204)**

- Zunächst meinte man, es gäbe eine gemeinsame Nation, aber zwei Staaten. (Das meinte man in der BRD und DDR.)
- Dann vollzog sich in der DDR (nicht aber in der BRD) der Wandel zur Zweistaatentheorie: Man sprach nur noch von der Existenz zweier Staaten, nicht mehr von der einer gemeinsamen Nation.]

#### **[ Aussage zur Wiedervereinigung der beiden deutschen Staa-" ten" (B. S. 209, Quelle 7.4)**

• Ansprüche der BRD: Provisorium, Rechtsnachfolge, Alleinvertretung →

Die BRD muss sich beim Rest der Welt durch Leistungen etc. profilieren.

- Sowie Haltung der BRD: Nichtanerkennung der DDR → Notwendigkeit eines modus vivendi als "Workaround" / "Behelfs-<br>läsung" lösung"
- Wiedervereinigung erscheint wegen der zu starken Festigung der Unterschiede zwischen den beiden Staaten (politisch/ideologisch (Grundrechte, Demokratieverständnis, etc.), wirtschaftlich (Planwirtschaft etc.)) nicht möglich.
- Zusätzlich zur eigenen Nichtanerkennung der DDR will die BRD zusätzlich, dass auch niemand anderes die DDR anerkennt.

Dazu die Hallstein-Doktrin: Die BRD bricht Beziehungen zu allen Staaten ab, die die DDR anerkennen. (Insgesamt hatte man aber doch nur zwei Staaten ent-anerkannt, Jugoslaswien und Kuba.)

 $\rightarrow$  Gefahr einer Isolierung der BRD (ist aber nicht passiert, da die BRD wirtschaftlich zu wichtig war)

 $\rightarrow$  Erpressbarkeit der BRD (z.B. könnten afrikanische Staaten – denen die ganze BRD/DDR-Situation total egal ist – drohen, die DDR anzuerkennen, wenn sie nicht von der BRD höhere Entwicklungshilfe bekommen etc.)

Daher Modifikation: Nur Abbruch der Beziehungen, wenn das jeweilige Land die Entscheidung frei fällt (insbesondere fallen unter diese Klausel die Ostblockstaaten, die ja alle die DDR anerkennen **mussten**) (XXX evtl. falsch; XXX. evtl zu grob, aber den Sinn treffend: "nicht so pauschal")]

## **[Die ganze Israel-Sache**

- Die BRD musste Israel anerkennen, um zu zeigen, dass man sorry wegen den Nazis war etc.
- Aber: Die arabischen Staaten drohten damit, die DDR anzuerkennen, wenn die BRD Israel anerkennt, woraufhin nach der Hallstein-Doktrin die BRD ja die arabischen Staaten entanerkennen hätte müssen, was wiederum bedeutet hätte, dass der Handel verkompliziert worden wäre (oder auch gar nicht mehr möglich gewesen wäre).
- Daher hat man zumindest Israel immer inoffiziell unterstützt.

[Berlin als "Seismograph" für die Weltpolitik; Ausdruck des jeweili-<br>sen Maakthareishal gen Machtbereichs]

[Kennedy hat quasi stillschweigend Ostberlin der DDR uberlassen ¨ und sich nur noch um Westberlin gekümmert.]

[ " Friedliche Koexistenz" ↔ Weltkommunismus] 14.03.2007

[Egon Bahr: Wiedervereinigung ist ein Prozess mit vielen Schritten, nicht ein einmaliges Ereignis]

[Glaube an Wiedervereinigung kein Alltagsdenken]

[Ziel der DDR: Anerkennung; Ziel der BRD: Entspannung, Erleichterung des Lebens der DDR-Bürger] ist andere auch auch 16.03.2007

## **11.15.12 [Die neue Ostpolitik**

Hintergrund: Internationales Sicherheits- und Entspannungsklima, amerikanisch-westeuropaische Osteuropapolitik ¨

Vorteile der Entspannungspolitik:

- Menschliche Erleichterungen, z.B. Erleichterung innerdeutscher Kontakte (Familien etc.)
- Hätte das Potenzial gehabt, die Wiedervereinigung stark zu beschleunigen; aber die Vereinigung war ja kein Alltagsgedanke
- Berlin (XXX)

Nachteile der Entspannungspolitik:

- Bruch mit der vorherigen Politik; so musste ja auch das Bundesverfassungsgericht entscheiden, ob der Grundlagenvertrag verfassungskonform war.
- Warschauer Vertrag: Gebietsverlust der BRD; damit Hegemonie der Sowjetunion über Osteuropa (XXX aber de facto war ja auch schon zuvor das Gebiet verloren)
- Ideologische Unterschiede; Annäherung an das "Böse" (dieser<br>Eurlit nicht von Hell Punkt nicht von Hk)]

14.03.2007

# **" Grundlagenvertrag" (B. S. 216, Quelle 8.1)**

### • **Praambel ¨** :

- **–** Beitrag zur Entspannung und Sicherheit in Europa (vgl. Moskauer und Warschauer Vertrag, Verkehrsvertrag)
- **–** Unverletzlichkeit der Grenzen [XXX welcher Grenzen?]; Souveränität der DDR (vgl. Warschauer Vertrag; Interessengleichheit bezüglich Grenzen)
- **–** [Achtung der Integritat der territorialen Gebiete und der ¨ Souveränität aller Staaten in Europa ( $\rightarrow$  Anerkennung der Souveränität der DDR und Ebnung der völkerrechtlichen Anerkennung der DDR)]
- **–** Gewaltverzicht [und Verzicht auf Androhung von Gewalt] (vgl. Ostverträge)
- **–** Unterschiedliche Auffassung von " Nation" (große Bedeutung) [laut BRD eine Nation, laut DDR zwei]
- **–** Konkretisierung des oben genannten Ziels der Entspannung
- **Artikel 1**: Gutnachbarliche Beziehungen auf Grundlage der Gleichberechtigung (Aufgabe der Hallstein-Doktrin; damit unvereinbar: Schießbefehl)
- **Artikel 2**: Grundlage des Verhaltnisses: Charta der Vereinten ¨ Nationen (vgl. Ostverträge)

- **Artikel 3**: Gewaltverzicht; Grenzachtung (vgl. Ostverträge)
- **Artikel 4**: Ende des Alleinvertretungsanspruchs [der BRD]
- **Artikel 5**: Verpflichtung, Beitrag zur KSZE (Art. 5.1) und MB-FR (Art. 5.2) zu liefern und abzurüsten (SALT; Art. 5.3)
- **Artikel 6**: Betonung der Souveränität
- **Artikel 7**: Bereiche der normalisierten Beziehungen: humanitärer Sektor, Wirtschaft, Wissenschaft, Technik [aber natür-lich nicht Militärtechnikl, Verkehr usw.

Brief zur deutschen Einheit

Keine Aufgabe des Einheitsbestrebens 16.03.2007

[Folgevertrage: Transitabkommen, . . . ] ¨

#### **[Breschnew-Doktrin der UdSSR**

- Inhalt: UdSSR muss/kann bei einem antikommunistischen Aufstand in einem der Satellitenstaaten eingreifen.
- Nichtung dieser Doktrin durch Gorbatschow → Ebnung/Schritt in Richtung der Wiedervereinigung etc.
- Honecker ging mit diesem fortschrittlichen Kurs Gorbatschows nicht mit ("er habe seinen Lehrer jetzt übertroffen", sagt eine<br>Karikatur) Karikatur)

[Zugestandnis Gorbatschows nach großer Geldspritze an die UdSSR ¨ von Deutschland: Deutschland darf selbst entscheiden, welchem Bündnis (NATO oder Warschauer Pakt) es angehören will

[XXX Nächste Stunde: Zehn-Punkte-Programm, 2+4-Verträge, Einigungsvertrag] 21.03.2007

[Wieso hat man den Runden Tisch gegründet? – Das Bedürfnis nach Rechten seitens der Bevölkerung war einfach zu groß geworden.]

[Wieso wollte die SPD nach 146 GG vereinigen? – Weil sie Reformen einbringen wollte, beispielsweise ein Recht auf Wohnung

und Arbeit; sowas nachträglich im Grundgesetz zu ändern wäre wohl schwieriger geworden, weil man ja 'ne Zweidrittelmehrheit für Grundgesetzänderungen benötigt.]

[Was waren die Ziele der SED/PDS im Wahlkampf zur frei gewahlten ¨ Volkskammer? – Ka, wohl aber soziale Sicherung, und Kommunismus (jetzt natürlich mit mehr Offenheit)]

[Vorstellung der Wiedervereinigung der BRD: Langfristig; unter EU-Vorzeichen] 19.09.2005

## **12 Hausaufgaben**

## **12.1 1. Hausaufgabe**

## **12.1.1 Quellenarbeit**

- **a)** Bayern bestand aus vielen verschiedenen Herrschaftsgebieten mit jeweils eigener Kultur, Herrscher und Verfassung; Ziel war ein vereinigtes Bayern.
- **b)** Wichtig war eine funktionierende Integration, um die einzelnen Staaten zusammenwachsen zu lassen.
- **c**) Lösung des Problems durch gemeinsame Verfassung und Dynastie und Möglichkeiten zur Teilnahme am Regierungsprozess.
- **a)** Montgelas als typischer Mann der Aufklärung; Entmachtung der Kirche, Toleranz in Konfessionsfragen, strikte Unterteilung des Herrschaftsgebiets, verstarkte Vertretung der Legis- ¨ lative.

21.09.2005

# **Teil VI Mathematik**

## **13 Analysis**

## **13.1 Stetigkeit und Differenzierbarkeit**

#### **13.1.1 Stetigkeit**

f stetig in  $x_0$ ;  $\Leftrightarrow \lim_{x\to x_0} f(x) = f(x_0)$ ;<sup>26</sup>

#### **13.1.2 Differenzierbarkeit**

f ist diffbar an der Stelle  $x_0$ ;  $\Leftrightarrow \lim_{x\to x_0}\frac{f(x)-f(x_0)}{x-x_0}$  $\frac{x_j-\text{r}(x_0)}{x-x_0}$  existiert;

Dieser Grenzwert heißt Ableitung von f an der Stelle  $x_0$  und wird mit  $f'(x_0)$  bezeichnet.

(Ist  $x_0$  Randpunkt von  $D_f$ , so sind die Grenzwerte einseitige.)

#### **13.1.3 Satz des Hausmeisters**

f ist diffbar auf  $]a, b[$ , stetig auf  $]a, b]$  und  $\lim_{x \to b-} f'(x)$  existiert.

 $\Rightarrow$  f ist an der Stelle b von links diffbar, und es gilt:

 $f'_{1}(b) = \lim_{x \to b-} f'(x);$ 

Bemerkungen:

- Eine entsprechende Aussage gilt für die rechtsseitige Diffbarkeit.
- f ist an der Stelle  $x_0$  diffbar genau dann, wenn gilt:

 $f'_{1}(x_{0}) = f'_{r}(x_{0});$ 

 $26$ Grenzwert von links und von rechts, wenn möglich

#### **13.1.4 Beispiel**

Betrachtet werden die Funktionen f und g mit

 $D_{\rm f} = [a, b]$ ;  $D_{\rm g} = [b, c]$ ;

und die Funktion h mit

$$
h(x) = \begin{cases} f(x) & \text{für } x \in [a, b]; \\ g(x) & \text{für } x \in [b, c]; \end{cases}
$$

d.h.  $D_{\rm h} = [a, c];$ 

f und g besitzen die Stammfunktionen F und G.

Beschreibe eine Vorgehensweise, um herauszufinden, ob h eine Stammfunktion besitzt und gib gegebenfalls eine an.

Vorläufiges H:

$$
H(x) = \begin{cases} F(x) & \text{für } x < b; \\ G(x) & \text{für } x > b; \end{cases}
$$

$$
\lim_{x \to b} H(x) = H(b);
$$

$$
\lim_{x \to b-} H(x) = \lim_{x \to b-} F(x);
$$

$$
\lim_{x \to b+} H(x) = \lim_{x \to b+} G(x);
$$

- 1. Fall: Einer der Grenzwerte existiert nicht.
- 2. Fall: Beide Grenzwerte existieren und stimmen überein. Diesen Grenzwerte nehmen wir als H(b).
- 3. Fall: Beide Grenzwerte existieren etwa  $\varphi$  und  $\gamma$  –, aber stimmen nicht überein.

Wir verwerfen das alte  $H(x)$  und nehmen

$$
H(x) = \begin{cases} F(x) & \text{für } x < b; \\ \varphi & \text{für } x = b; \\ \frac{G(x) + \varphi - \gamma}{\text{Neues } G(x)} & \text{für } x > b; \end{cases}
$$

Überprüfung auf Differenzierbarkeit an der Stelle  $b$ :

1. Methode: Grenzwert des Differenzenquotienten

 $\lim_{x\to b-}$  $\frac{H(x)-H(b)}{x-b} = \lim_{x \to b-}$  $F(x) - H(b)$  $\frac{c(-1)}{x-b};$  $\lim_{x \to b+}$  $\frac{H(x)-H(b)}{x-b} = \lim_{x \to b+}$  $G(x) - H(b)$  $\frac{x-b}{b};$ 

Stimmen diese Grenzwerte überein, ist H Stammfunktion von h, andernfalls nicht.

2. Methode: Satz des Hausmeisters

Nach Konstruktion ist H stetig an der Stelle b.

$$
\lim_{x \to b-} \mathbf{F}'(x) = \lim_{x \to b-} \mathbf{f}(x);
$$
  
\n
$$
\lim_{x \to b+} \mathbf{G}'(x) = \lim_{x \to b+} \mathbf{g}(x);
$$

Wenn die beiden Grenzwerte existieren und gleich sind, ist  $H(x)$  diffbar. Wenn ferner  $H'(b) = f(b)$  gilt, ist H eine Stammfunktion von h.

02.10.2005

## **13.2 Das bestimmte Integral**

" Ich geb´ euch immer so dumme Antworten, weil ihr mir in einer Vagheit Fragen stellt – bei denen hab´ ich keine Chance, richtig zu antworten."

" Wortes ungesetzlich gewesen – viele sagen sogar, vor Newton sind Vor Newton ist das Fallen eines Steines im wahrsten Sinne des Steine [gar] nicht gefallen."

#### 13.2.1 Spezielle Flächen

 $F = \{P(x, y) | x \in [a, b] \land y \in [0, f(x)] \land f$  stetig auf  $[a, b] \}$ ;

Wie lässt sich der Inhalt der Fläche,  $A_a(x)$ , bestimmen?

Wie betrachten das Änderungsverhalten von  $A_a(x)$ :

$$
A_a(x) + h \min_{[x,x+h]} f(x) \leq A_a(x+h) \leq A_a(x) + h \max_{[x,x+h]} f(x);
$$
  

$$
A_a(x) - h \min_{[x-h,x]} f(x) \geq A_a(x-h) \geq A_a(x) - h \max_{[x-h,x]} f(x);
$$

$$
\min_{[x,x+h]} f(x) \leq \frac{A_a(x+h) - A_a(x)}{h} \leq \max_{[x,x+h]} f(x);
$$
\n
$$
f(x) \leq A'_a(x) \leq f(x);
$$
\n
$$
05.10.2005
$$

"wer<br>den" Weil die einen Doofen von den anderen Doofen gerne gelobt wer-

Die Flächenfunktion ist eine Stammfunktion der Randfunktion, und zwar die Stammfunktion, für die gilt:

$$
A_a(a) = 0;
$$
  
 
$$
A_a(a) = 0;
$$
  
 
$$
A_a(a) = 0;
$$
  
 
$$
A_a(a) = 0;
$$
  
 
$$
A_a(a) = 0;
$$
  
 
$$
A_a(a) = 0;
$$
  
 
$$
A_a(a) = 0;
$$
  
 
$$
A_a(a) = 0;
$$
  
 
$$
A_a(a) = 0;
$$
  
 
$$
A_a(a) = 0;
$$
  
 
$$
A_a(a) = 0;
$$
  
 
$$
A_a(a) = 0;
$$
  
 
$$
A_a(a) = 0;
$$
  
 
$$
A_a(a) = 0;
$$
  
 
$$
A_a(a) = 0;
$$
  
 
$$
A_a(a) = 0;
$$
  
 
$$
A_a(a) = 0;
$$
  
 
$$
A_a(a) = 0;
$$
  
 
$$
A_a(a) = 0;
$$
  
 
$$
A_a(a) = 0;
$$
  
 
$$
A_a(a) = 0;
$$
  
 
$$
A_a(a) = 0;
$$
  
 
$$
A_a(a) = 0;
$$
  
 
$$
A_a(a) = 0;
$$
  
 
$$
A_a(a) = 0;
$$
  
 
$$
A_a(a) = 0;
$$
  
 
$$
A_a(a) = 0;
$$
  
 
$$
A_a(a) = 0;
$$
  
 
$$
A_a(a) = 0;
$$
  
 
$$
A_a(a) = 0;
$$
  
 
$$
A_a(a) = 0;
$$
  
 
$$
A_a(a) = 0;
$$
  
 
$$
A_a(a) = 0;
$$
  
 
$$
A_a(a) = 0;
$$
  
 
$$
A_a(a) = 0;
$$
  
 
$$
A_a(a) = 0;
$$
  
 
$$
A_a(a) = 0;
$$
  
 
$$
A_a(a) = 0;
$$
  
 
$$
A_a(a) = 0;
$$
  
 
$$
A_a(a) = 0;
$$
  
 
$$
A_a(a) = 0;
$$
  
 
$$
A_a(a) = 0;
$$
  
 
$$
A_a(a
$$

$$
[\mathbf{B. S. 46: F}'(x) = \frac{d}{dx} \int_{k} f(t) dt = f(x);]
$$
\n(25.10.2005)

f integrierbar über  $[a, b]$  und dort  $F' = f$ .

$$
\text{Dann gilt: } \int_a^b \mathbf{f}(x) \, \mathrm{d}x = \mathbf{F}(b) - \mathbf{F}(a);
$$

#### **13.2.2 Eigenschaften des bestimmten Integrals**

• 
$$
\int_{a}^{b} k f(x) dx = k \int_{a}^{b} f(x) dx; \quad k \in \mathbb{R};
$$

"Ja ich bin nicht meine Skizze" "Ich bin nicht mal meine Stimme"<br>'' "sonst würde ich ja ≫meine Stimme« heißen"

• 
$$
\int_{a}^{b} [f(x) + g(x)] dx = \int_{a}^{b} f(x) dx + \int_{a}^{b} g(x) dx;
$$
  
\n• 
$$
\int_{a}^{b} f(x) dx + \int_{b}^{c} f(x) dx = \int_{a}^{c} f(x) dx;
$$

$$
-\int_{a}^{b} f(x) dx =: \int_{b}^{a} f(x) dx; \quad a < b;
$$

[in der Ableitung steckt die Richtung] 11.10.2005

## **13.3 Die Integralfunktion**

f setting **auf** 
$$
[a, b]
$$
.  
\n $k \in [a, b]$ ;  
\n $\phi: x \mapsto \int\limits_k^x \mathbf{f}(t) dt; \quad x \in [a, b]$ ;

Es gilt:  $\phi' = f$ ;

"Ist dir der logische Irrsinn deiner Aussage bewusst?"

" Brrr. . . da brauch´ ich ´ne mentale Dusche" 19.06.2006

## **13.3.1 Logarithmische Integration**

$$
(\ln f(x))' = \frac{1}{f(x)} \cdot f'(x) = \frac{f'(x)}{f(x)};
$$
  
f(x) > 0;  $x \in D_f;$  12.10.2005

## 13.4 Vollständige Induktion (Beweisverfahren für Aus**sagen**  $A(n);$   $n \in \mathbb{N}$

- 1. Schritt: Induktionsanfang: Die Aussage wird für  $n = 1$  bewiesen.
- 2. Schritt: Induktionsschritt von  $n$  auf  $n + 1$

Unter der Voraussetzung, dass die Aussage für  $n$  gilt, wird bewiesen, dass die Aussage für  $n + 1$  gilt.

"Im Grunde geht es um die Frage »Was ist Realität«" "Weil sie wissen, dass Sprechen Realität schafft."

30.10.2005
" text], dann [. . . ]" Wenn ich mich da hineinintegriere [in nicht-algebraischen Kon-

"Und das [was man aufgeschrieben hat] starrt mich an"

" Meine Hand ist nicht deine Hand"

" [dass] er [hier] wohnt" "Und plötzlich entdecke ich hier jemanden von dem ich nie wusste,

zuführen." \*monotone, befehlende Stimme\* Die Kreativitat ist per Gesetz durch- ¨

08.05.2006

## **13.5 Die Exponentialfunktion**

## 13.5.1 Einführende Beispiele

 $[...]$ 

Allgemeine Struktur der auftretenden Gleichungen:

 $f(x) = f(x_0) + f(x_0)k(x - x_0);$   $x \ge x_0;$  mit einer Funktion  $f: \mathbb{R} \to \mathbb{R};$ 

- Bemerkungen:
	- Wird der Zins dem Kapital zugeschlagen, gilt die angegebene Gleichung nur bis zum Zeitpunkt $t_Z$ des Zuschlags. Für  $t > t_Z$ muss  $K(t_0)$  durch  $K(t_Z)$  ersetzt werden.

Für je zwei geeignete Zeitpunkte  $t_1$  und  $t_2$  mit  $t_1 < t_2$  gilt also:

$$
K(t_2) = K(t_1) + K(t_1)k(t_2 - t_1);
$$
 10.05.2006

[Einschub:]  
\n
$$
f'(x_0) = \lim_{x \to x_0} \frac{f(x) - f(x_0)}{x - x_0};
$$
\n
$$
f'(x_0) \approx \frac{f(x) - f(x_0)}{x - x_0};
$$
\n
$$
f'(x_0) \cdot (x - x_0) \approx f(x) - f(x_0);
$$
\n
$$
f'(x_0) \cdot x - f'(x_0) \cdot x_0 \approx f(x) - f(x_0);
$$
\n
$$
f(x) \approx \underbrace{f(x_0) + f'(x_0)x - f'(x_0)x_0}_{t(x)};
$$
\n
$$
f(x) = \sum_{k=0}^{\infty} \frac{f^{(k)}(x_0) \cdot (x - x_0)^{(k)}}{k!};
$$
\n[Taylorreihe, [Lagrangereihe  
\nbei negativen k])

- Auch in den restlichen Beispielen gilt die jeweilige Gleichung für  $t = t_0 + \Delta t$  bzw.  $x = x_0 + \Delta x$  nur für entsprechend kleine ∆t bzw. ∆x. Beim radioaktiven Zerfell etwa muss nach einer Zeitdauer  $\Delta t \ll$  Zerfallsdauer die Zahl der nicht zerfallenen Atome aktualisiert werden.
- Überträgt man obige Überlegung auf f, ergibt sich für beliebige  $x_1, x_2$  unter der Voraussetzung der Differenzierbarkeit

$$
f(x_2) = f(x_1) + kf(x_1) \cdot (x_2 - x_1);
$$
  
\n
$$
\lim_{x_2 \to x_1} \frac{f(x_2) - f(x_1)}{x_2 - x_1} = \lim_{x_2 \to x_1} kf(x_1) = kf(x_1);
$$

12.05.2006

### **13.5.2 Wie sieht der Funktionsterm von** f **aus?**

Zurück:  $k = 1$ ;

 $f'(x) = f(x);$ 

Geometrische Bedeutung: Steigung und Funktionswert an einer Stelle sind gleich.

$$
f(x) = \sum_{k=0}^{\infty} a_k x^k = a_0 + \sum_{k=1}^{\infty} a_k x^k;
$$
  
\n
$$
f'(x) = 0 + \sum_{k=1}^{\infty} a_k k x^{k-1} = \sum_{j=0}^{\infty} a_{j+1} (j+1) x^j;
$$
  
\n
$$
f(x) = 1 + x + \frac{x^2}{2} + \frac{x^3}{2 \cdot 3} + \frac{x^4}{2 \cdot 3 \cdot 4} + \dots = 1 + x + \frac{x^2}{2!} + \frac{x^3}{3!} + \dots = \sum_{n=0}^{\infty} \frac{x^n}{n!};
$$
  
\n
$$
f(x) > 0 \text{ für alle } x \in \mathbb{R};
$$
  
\n
$$
f'(x) = f(x);
$$
  
\n
$$
f(0) = 1 = f'(0);
$$

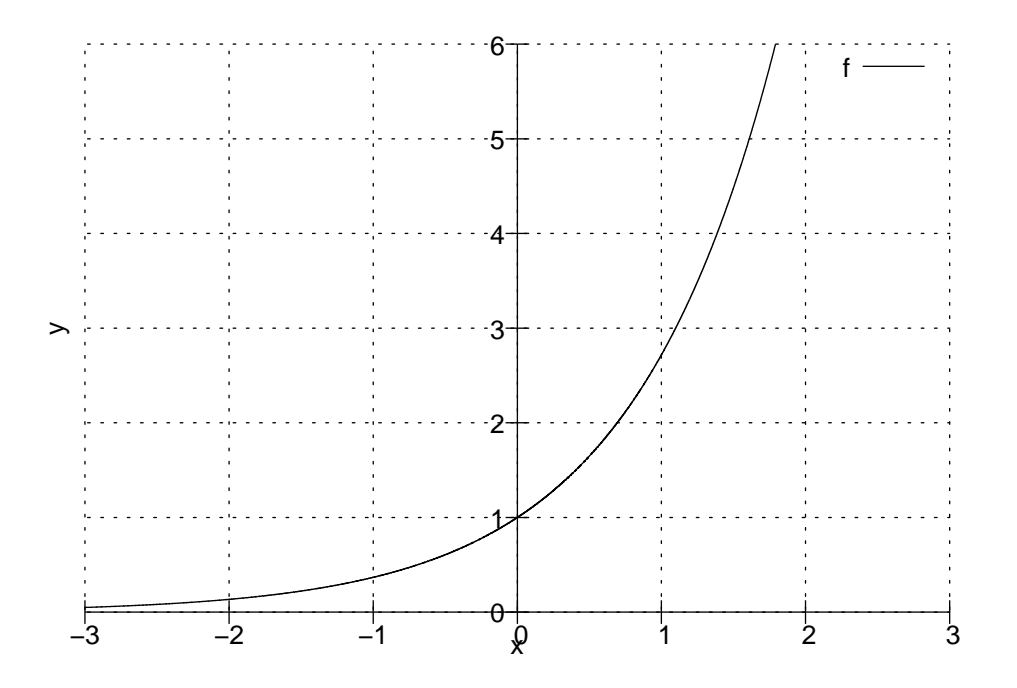

 $f(x)$  lässt sich auch in der Form  $e^x$  schreiben, also das Exponentialfunktion mit  $e = \lim_{|x| \to \infty}$  $(1+\frac{1}{x})^x$  (EULERsche Zahl,  $\approx 2,7$ ).

f:  $\mathbb{R} \to \mathbb{R}^+, \quad x \mapsto e^x$  (natürliche Exponentialfunktion)

Auch  $\varphi(x) = ae^x$ ,  $a \neq 0$  erfüllt die Bedingungen.

 $\lim_{x\to\infty}e^x=\infty$  $\lim_{x \to -\infty} e^x = 0$ ; (x-Achse ist Asymptote für  $x \to -\infty$ )  $k \in \mathbb{R} \setminus \{0\}$ ;  $f_k(x) = ae^{kx}$ ;  $f'_{k}(x) = ae^{kx} (kx)' = ka e^{kx} = k f_{k}(x);$ Rechengesetze für Potenzen vgl. B. S. 77. 19.05.2006

### **13.5.3 Ableitung beliebiger Exponentialfunktionen**

$$
g(x) = b^x; \quad b > 0; x \in \mathbb{R};
$$
  
\n
$$
g(x) = (e^{\ln b})^x = e^{x \cdot \ln b};
$$
  
\n
$$
g'(x) = x^{x \cdot \ln b} \cdot \ln b = (e^{\ln b})^x \cdot \ln b = b^x \cdot \ln b;
$$
  
\n29.05.2006

## **13.6 Funktion und Umkehrfunktion**

Eine Funktion f:  $A \rightarrow B$  ordnet jedem  $x \in A$  (**Definitionsmenge**) **genau** einen Wert  $y \in B$  (Zielbereich) zu; man schreibt dafür  $y = f(x)$ und nennt  $f(x)$  den Funktionsterm von f für das Argument (die Variable)  $x$ .

Ist jedes y ∈ B auch Funktionswert von f, so heißt f surjektiv.

Folgt für alle  $x_1, x_2 \in A$  mit  $x_1 \neq x_2$ , dass  $f(x_1) \neq f(x_2)$ , so heißt f injektiv.

Die Menge aller Funktionswerte von f heißt **Wertemenge** von f.

Die Umkehrfunktion von f **soll** jedem Element aus *B* "sein" (genau ein) Element aus A zuordnen. Dazu muss f bijektiv<sup>27</sup> sein.

 $f: A \leftrightarrow B: f^{-1};$ Für alle  $a \in A$  gilt:  $f^{-1}(f(a)) = a$ ; Für alle  $b \in B$  gilt:  $f(f^{-1}(b)) = b$ ;

### **13.6.1 Speziell [bei der Exponentialfunktion]**

 $f: \mathbb{R} \to \mathbb{R}^+, \quad x \mapsto e^x;$ 

f ist echt monoton steigend auf der Definitionsmenge, also injektiv. 31.05.2006

" schon da ist" Mathematik ist wie ein Brennspiegel, die nur betrachtet, was eh

" spreche. . . ? Und wer bin ich wirklich. . . ?" Da ist die alte Frage, mit wem sprech´ ich denn, wenn ich mit

Für jedes  $y \in \mathbb{R}^+$  gibt es ein  $x \in \mathbb{R}$  mit  $f(x) = e^x = y$ . Also ist f surjektiv.

 $\Rightarrow$  f ist umkehrbar. Umkehrfunktion f<sup>-1</sup> von f:

 $f^{-1}: \mathbb{R}^+ \to \mathbb{R}, \quad y = e^x \mapsto x = \ln y;$ 

Trägt man auch die Argumentwerte von f $^{\rm -1}$  auf der Rechtswertachse und die Funktionswerte von f $^{-1}$  auf der Hochwertachse auf (Spiegelung an der Winkelhalbierenden des 1. und 3. Quadranten), ergibt sich der Graph von  $f^{-1}$ .

 $f^{-1}: \mathbb{R}^+ \to \mathbb{R}, \quad x \mapsto \ln x;$ 

<sup>27</sup>injektiv und surjektiv

### **13.6.2 Zusammenhang zwischen der Ableitung von f und f<sup>-1</sup> an sich entsprechenden Stellen**

 $(f^{-1})'(x_0) = \frac{1}{f'(f^{-1}(x))}$  $\frac{\text{special}}{f(f^{-1}(x_0))} = \frac{1}{x_0}$  $\frac{1}{x_0}$ ; Kurz:  $(\ln x)' = \frac{1}{x}$  $\frac{1}{x}$ ; Folgerungen:

• 1. Fall:  $x > 0$ :  $\int \frac{1}{x}$  $\frac{1}{x} dx = \ln x + C = \ln |x| + C; \quad C \in \mathbb{R};$ 

• 2. Fall: 
$$
x < 0
$$
:  $\int \frac{1}{x} dx = \ln -x + C = \ln |x| + C$ ;  $C \in \mathbb{R}$ ;

 $\int \frac{1}{x}$  $\frac{1}{x} dx = \ln |x| + C; \quad C \in \mathbb{R};$  13.11.2006

## **13.7 Uneigentliche Integrale**

$$
F_0(\alpha) = \int_0^{\alpha} e^{-x} dx = [-e^{-x}]_0^{\alpha} = 1 - e^{-\alpha};
$$
  

$$
\lim_{\alpha \to \infty} F_0(\alpha) = 1;
$$

Uneigentliches Integral mit unbeschranktem Integrationswert: ¨

$$
\lim_{\alpha \to \infty} \int_{0}^{\alpha} e^{-x} dx =: \int_{0}^{\infty} e^{-x} dx;
$$

[Kann konvergieren oder bestimmt oder unbestimmt divergieren.]

" ja grad´ Physik. . . " "es ist nicht schön, dass so hinzuschreiben, aber wir machen jetzt

$$
\lim_{\alpha \to -\infty} \int_{\alpha}^{\beta} f(x) dx + \lim_{\gamma \to \infty} \int_{\beta}^{\gamma} f(x) dx =: \int_{-\infty}^{\infty} f(x) dx;
$$

"ein schlechter Kuchen ist nichts schlimmes"

" tur kommt uns dazwischen. . . " langsam kommen wir dazu, Mathematik zu machen, aber das Abi-

"mein Ziel besteht darin, mich überflüssig zu machen" in eine steht 20.11.2006

## **13.8 Partielle Integration**

 $(uv)' = u'v + u'v';$  $u' = (uv)' - u'v;$  $\int u v' dx = \int (uv)' dx - \int u' v dx = uv + C - \int u'$ 27.11.2006

## **13.9 [Integration durch] Substitution**

```
Kettenregel:
```

$$
\phi(t) = F(g(t)); \quad \dot{\phi}(t) = F'(g(x)) \cdot g'(t);
$$
  

$$
\int f(g(t))g'(t) dt = F(g(t)) + C = \int f(x) dx \text{ mit } x = g(t);
$$
 (22.01.2007)

## **13.10 Asymptote**

a ist Asymptote von f für  $x \to \infty$  $\Leftrightarrow$  $\lim_{x \to \infty} [f(x) - a(x)] = 0;$ 

[Speziell für rationale Funktionen:]  $f(x) = r(x) : q(x) = k(x)$  $a(x)$  $+\frac{z(x)}{a(x)}$  $rac{z(x)}{q(x)}$ ;

[Polynomdivision!]

wer hat das fractished gemacht. der herr enaupher an, ja, ist,<br>gut \*lobend\*" 11.11.2005 wer hat das [Tafelbild] gemacht? – der Herr Gräupner – ah, ja, ist

# **14 Stochastik**

## **14.1 Einfuhrung in die Wahrscheinlichkeitsrechung ¨**

• In einer Schublade befinden sich lose 7 Paar Socken. Es werden blind zwei Socken entnommen. Wie viele solcher "Paare"<br>sind mäslich? sind möglich?

 $14 \cdot 13 : 2 = 91$ ;

• 20 Schülerinnen und Schüler kommen zum Mathematik-Unterricht in das Klassenzimmer: Auf wie viele Arten ist das möglich? <sup>23.11.2005</sup>

**–** Einzeln, Individuen werden unterschieden:

 $\omega = (18, 2, 5, 7, \ldots);$  ("Der Schüler mit der Nummer 7 kommt $\alpha$ le vierten") als vierter.")

Ein Ergebnis ist ein 20-Tupel, als *i*-te Komponente ( $i =$ 1, . . . , 20) tragen wir die Nummer des Schülers ein, der als i-ter erschien.

 $|\Omega| = 20! \approx 2.43 \cdot 10^{18}$ ;

- 2er-Gruppen: Anzahl der Möglichkeiten, 20 Schüler in 2er-Gruppen einzuteilen:
	- \*  $\frac{20.19}{2} = 190$ ; (1. Paar) \*  $\frac{18.17}{2} = 153$ ; (2. Paar) \* . . . \*  $\frac{4\cdot3}{2} = 6$ ; (9. Paar) \*  $\frac{2\cdot1}{2} = 1$ ; (10. Paar) 20·19  $\frac{19}{2} \cdot \frac{18.17}{2}$  $\frac{3 \cdot 17}{2} \cdot \cdots \cdot \frac{4 \cdot 3}{2}$  $\frac{1\cdot3}{2}\cdot\frac{2\cdot1}{2}=\frac{20!}{(2!)^{10}};$
- Schülergruppe  $S = \{A, B, C, D\}$ ;
	- **a)** [Jeweils] 1. Kurssprecher [von] E, Ph, Amterhäufung möglich Mögliches Ergebnis:  $\omega_1 = (A, B)$ ,  $\omega_2 = (A, A)$ ; 1. Komponente: E, 2. Komponente: Ph  $\Omega_{\mathbf{a}} = \{(x, y) \mid x \in S \land y \in S\};$  $|\Omega_{\bf a}| = |S|^2;$
	- **b)** 1./2. Kurssprecher für M

Mögliches Ergebnis:  $\omega = (A, B);$  $\Omega_{\mathbf{b}} = \{(x, y) \mid x \in S \land y \in S \land x \neq y\} = \Omega_{\mathbf{a}} \setminus \{(x, x) \mid x \in S\};$  $|\Omega_{\bf b}| = |S| (|S| + 1) = 16 - 4;$ 

"saja, da Kannsen tau<br>wegung] hinschreiben" Jaja, da kannsch tausend Sachen [wischende Handbe-

" richtig" Das ist [wie] die Sache mit der Sachtel: Welche Seite ist

"Ja was soll ich da sagen wenn ich spinn<sup>…</sup>

c) Zwei Schüler werden als Tafeldienst gewählt.

 $\omega = \{A, B\} = \{B, A\}$ ;  $\Omega_{\mathbf{c}} = \{ \{x, y\} \mid x \in S \land y \in S \land x = y \} = \{ \{x, y\} \mid \{x, y\} \subset S \} ;$  28.11.2005

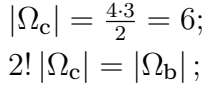

" "Heut ham´ die Ramona und die Ramona Tafeldienst" " sammen [wenn er Tafeldienst ist]" Dann ist er [ein Schizophrener] endlich mal mit sich bei-

d) Die Schüler bilden Paare.

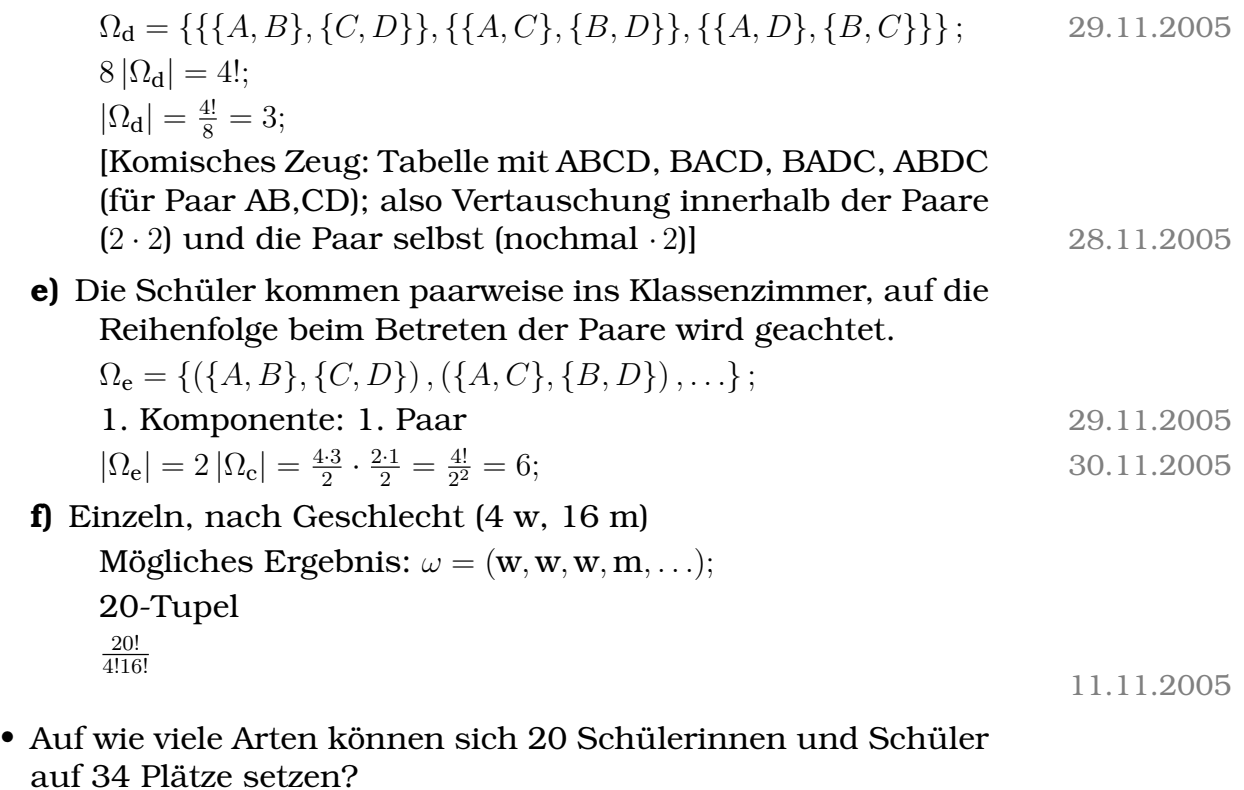

14.12.2005

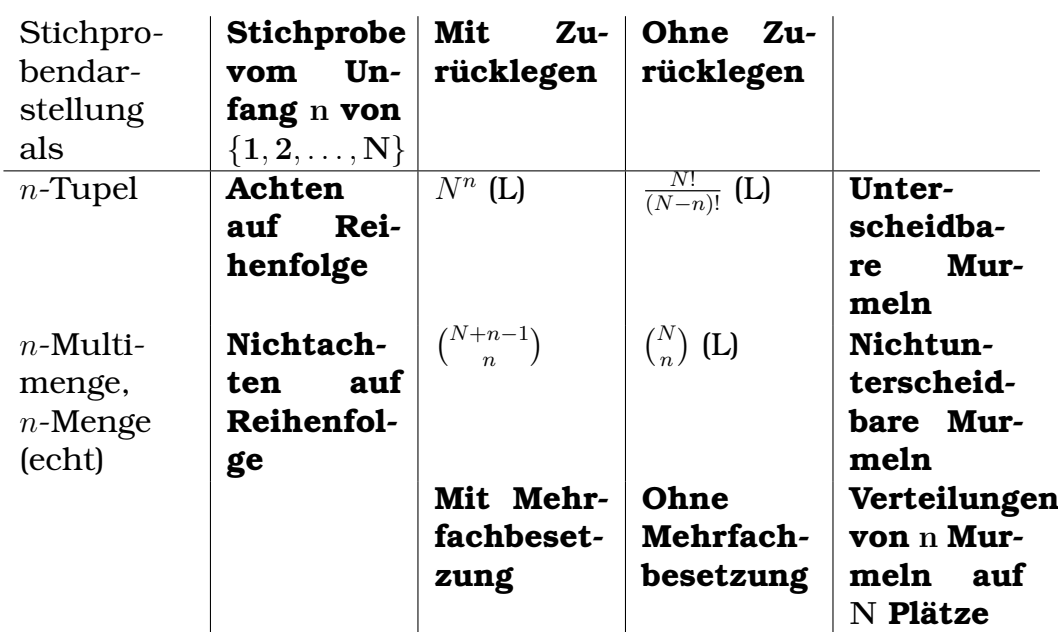

## **14.2 Grundmodelle zur Kombinatorik**

" Ich bin bester Freund" 16.01.2006

## **14.3 Die erweiterte Vierfeldertafel**

[Beispiel]  $\Omega$  = Schüler einer Klasse; [Unterteilung in] 2. Fremdsprache:

•  $L =$  Lateinschüler;

 $F =$  Französischschüler;

•  $L \cap F = \varnothing;$  $L \cup F = \Omega$ ;

[Unterteilung nach] Geschlecht:

- $M =$  Mädchen;  $B =$ Buben;
- $M \cap B = \varnothing;$  $M \cup B = \Omega$ ;

Absolute Häufigkeiten:

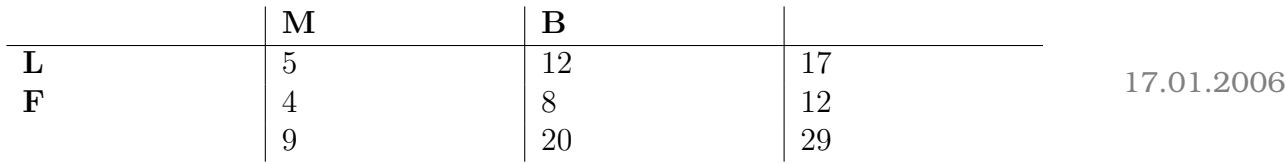

## **14.4 Das Axiomensystem von Kolmogorow**

Das Axiomensystem von Kolmogorow legt Bedingungen für Wahrscheinlichkeiten fest, sagt aber nichts darüber, wie man zu Wahrscheinlichkeiten kommt.

Vergleich: Inhalt  $I(A)$  einer Fläche  $A$ 

- $I(A) > 0$ ;
- $I(A_1 \cup A_2) = I(A_1) + I(A_2)$  falls  $A_1 \cap A_2 = \emptyset$ ;
- I(Quadrat der Seitenlänge  $1$ ) = 1;

Hier: Ein Wahrscheinlichkeitsmaß ist eine Funktion  $P: \mathcal{P}(\Omega) \to \mathbb{R}$ mit  $A \mapsto P(A) \in \mathbb{R}$  mit folgenden Eigenschaften:

- $P(A) > 0$ ; (Nichtnegativität)
- $P(\Omega) = 1$ ; (Normierung)
- $P(A_1 \cup A_2) = P(A_1) + P(A_2)$  falls  $A_1 \cap A_2 = \emptyset$ ; (Additivität)

Das Paar (Ω, P) heißt Wahrscheinlichkeitsraum.

Folgerungen: Kap. 6.2.3 und 6.2.4 18.01.2006

## **14.5 Die bedingte Wahrscheinlichkeit**

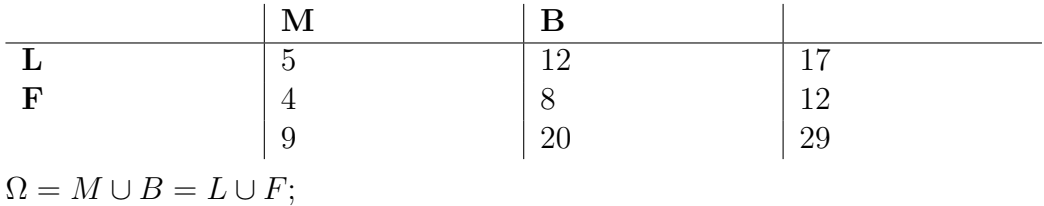

#### Wir nehmen Ω als Laplace-Raum an.

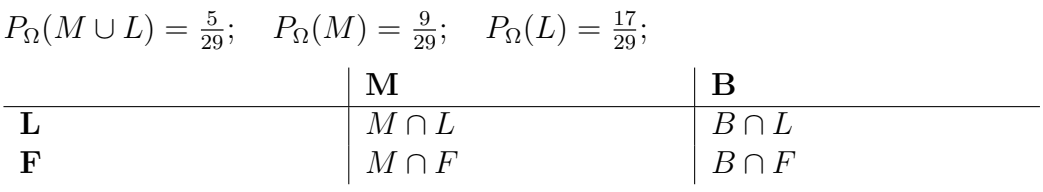

 $\Omega = (M \cap L) \cup (M \cap F) \cup (B \cap L) \cup (B \cap F)$ ; ([jeweils] paarweise disjunkte Mengen)

 $L = (M \cap L) \cup (B \cap L)$ ;  $F = (M \cap F) \cup (B \cap F)$ ;  $M = (M \cap L) \cup (M \cap F)$ ;  $B = (B \cap L) \cup (B \cap F);$  $\Omega_M = M;$  $P_M(L) = \frac{5}{9} = \frac{P_{\Omega}(M \cap L) \cdot 29}{P_{\Omega}(M) \cdot 29} = \frac{P_{\Omega}(M \cap L)}{P_{\Omega}(M)}$  $\frac{\Omega(M\cap L)}{P_{\Omega}(M)};$  (Wahrscheinlichkeit von  $L$  unter der Bedingung M; Der Index  $\Omega$  wird in aller Regel weggelassen; Def.

B. S. 114)  $P_M\!:\! {\cal P}(\Omega)\to \mathbb{R}$  mit  $E\mapsto \frac{P(M\cap E)}{P(M)}$  ist ein Wahrscheinlichkeitsmaß (vgl.

B. S. 116 oben) und  $(\Omega, P_M)$  ist ein Wahrscheinlichkeitsraum.

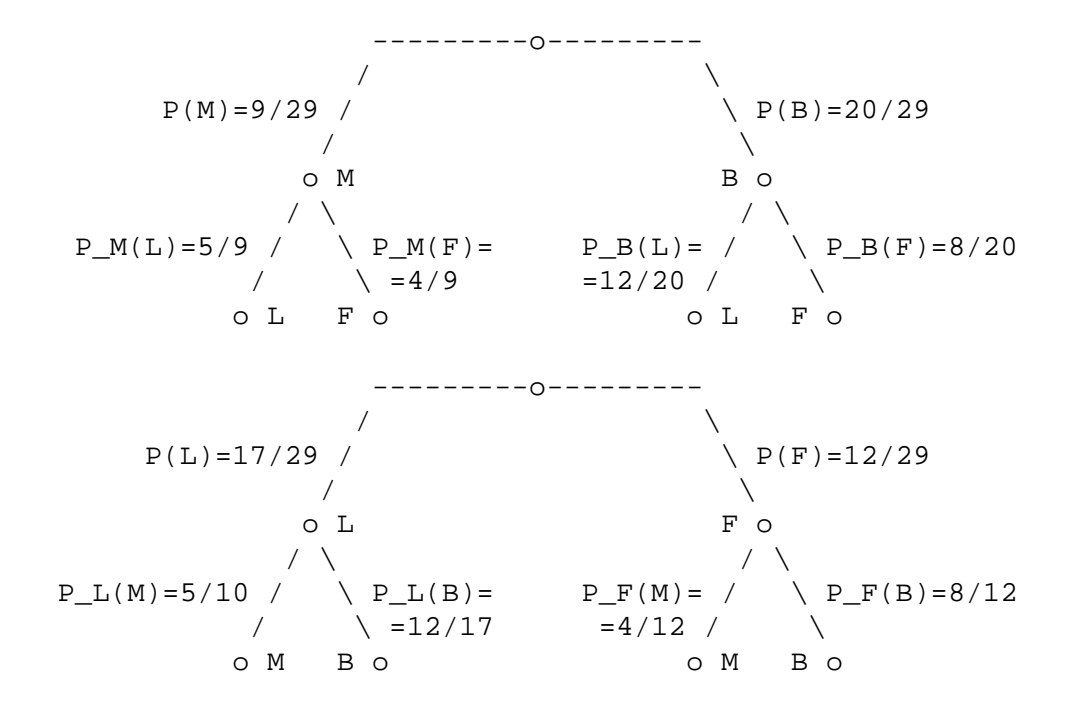

 $P_M(L) = \frac{P(M \cap L)}{P(M)}$ ;  $\Rightarrow$   $P(M \cap L) = P(M)P_M(L) = \frac{9}{29}$  $\frac{5}{9} = \frac{5}{29}$ ; (1. Pfadregel, vgl. B. S. 120)

 $P(L) = P(L \cap M) + P(L \cap B) = \frac{9}{29}$  $\frac{5}{9} + \frac{20}{29}$ 29  $\frac{12}{20} = \frac{17}{29}$ ; (2. Pfadregel, vgl. B. S. 120)

Verzweigungsregel:

o  $/ \ \backslash$ a / \ b /  $\wedge$ o o

$$
a + b = 1;
$$
  
 
$$
P(A \cap B \cap C) = P(A) P_A(B \cap C) = P(A) P_A(B) P_{A \cap B}(C);
$$
 25.01.2006

## 14.6 Formel für die totale Wahrscheinlichkeit

$$
\Omega = \bigcup_{i=1}^{n} E_i \text{ mit paarweise disjunkten } E_i;
$$
  
\n
$$
A = \bigcup_{i=1}^{n} (A \cap E_i);
$$
  
\n
$$
P(A) = \sum_{i=1}^{n} P(A \cap E_i) = \sum_{i=1}^{n} P(E_i) P_{E_i}(A);
$$
  
\nSpecial:  $\Omega = A \cup \overline{A};$   
\n
$$
P(B) = P(A) P_A(B) + P(\overline{A}) P_{\overline{A}}(B);
$$

Formel von Bayes:

$$
\begin{aligned} \text{Brücke: } P(A \cap B) &= P(A)P_A(B) = P(B)P_B(A);\\ P_B(A) &= \frac{P(A \cap B)}{P(B)} = \frac{P(A)P_A(B)}{P(A)P_A(B) + P(A)P_A(B)}; \end{aligned} \tag{31.01.2006}
$$

## **14.7 Unabhangigkeit [Ausfrage] ¨**

Idee:

 $P(A) = P_B(A) = \frac{P(A \cap B)}{P(B)};$  $P(A) = P_{\Omega}(A) = \frac{P(A \cap \Omega)}{P(\Omega)};$  $P(A \cap B) = P(A)P(B);$ 

Zwei Ereignisse A und B [des gleichen Wahrscheinlichkeitsraums] sind genau dann unabhängig, wenn gilt:  $P(A \cap B) = P(A)P(B)$ ; 01.02.2006

- Unvereinbarkeit und Unabhängigkeit: nicht möglich
- Unvereinbarkeit ⇒ Abhangigkeit ¨
- Vereinbarkeit  $\Leftarrow$  Unabhängigkeit
- Vereinbarkeit und Abhängigkeit: möglich

03.07.2006

## 14.8 Zufallsgrößen

Eine Abbildung  $X: \Omega \to \mathbb{R}$  heißt Zufallsgröße (-variable).

" gehen, um zu sehen, dass es wirklich eine Wand ist." 12.07.2006 Wenn ich eine Wand sehe, muss ich nicht erst durch sie hindurch

## **14.8.1 Die Wahrscheinlichkeitsfunktion**

Geg.:  $(\Omega, P)$ , X auf  $\Omega$ ,  $P_X$  auf  $(\Omega, P)$  $\tilde{P}_X: \mathbb{R} \to [0,1]; \quad x \mapsto$  $\int P_X(x)$  falls  $x \in W_X$ ; 0 sonst;

## **14.8.2 Die (kumulative) Verteilungsfunktion**

Sei  $P_X$  eine Wahrscheinlichkeitsverteilung auf  $(\Omega, P)$  und dem Wertebereich von  $X W_X = \{x_1, x_2, \ldots, x_n\}.$ Die Funktion  $F_X: \mathbb{R} \to [0,1]; \quad x \mapsto P(X \leq x) = P(\{\omega \in \Omega \mid X(\omega) \leq x\});$ heißt (kumulative) Verteilungsfunktion von  $X$  auf  $(\Omega, P)$ .

Folgerungen:

$$
F_X(x) = \sum_{x_i \le x} \underbrace{P(X = x_i)}_{P_X(x_i)}, \text{ da } \bigcup_{i=1,2,...,n} \{ \omega \in \Omega \mid X(\omega) = x_i \} = \Omega; \tag{23.07.2006}
$$

#### **14.8.3 Gemeinsame Wahrscheinlichkeitsverteilung und Unabhängigkeit zweier Zufallsgrößen**

 $P(X = x \cap Y = y) = P_{X,Y}(x, y);$ 

 $(\Omega, P)$  sei ein Wahrscheinlichkeitsraum und X und Y seien Zufallsgrößen auf  $\Omega$  mit den Wertemengen  $W_X$  und  $W_Y$ .

- **a)** Die Funktion  $P_{X,Y}$ :  $W_X \times W_Y \rightarrow [0,1]$ ;  $(x,y) \mapsto P(X = x \cap Y =$  $y) = P(\{\omega \in \Omega \mid X(\omega) = x \wedge Y(\omega) = y\})$  heißt gemeinsame Wahrscheinlichkeitsverteilung von X und Y .
- **b)** [Gilt für alle  $x \in W_X$  und für alle  $y \in W_Y$ , dass die Ereignisse  $X = x$  und  $Y = y$  sind unabhängig sind, so sind X und Y unabhängig.] 25.07.2006 Die Ereignisse  $X = x$  und  $Y = y$  sind unabhängig **für alle**  $x \in W_X$  und  $y \in W_Y$ .  $\Leftrightarrow$  $P(X = x \cap Y = y) = P(X = x)P(Y = y)$  für alle  $x \in W_X$  und  $y \in W_Y$ .  $\Leftrightarrow$  $P_{X,Y}(x,y) = P_X(x)P_Y(y)$  für alle  $x \in W_X$ ,  $y \in W_Y$ .  $X$  und  $Y$  sind unabhängig.

### **14.8.4 Erwartungswert**  $E(X)$  **einer Zufallsgröße**  $X$  **über**  $(\Omega, P)$ **mit der Wertemenge**  $W_X = \{x_1, x_2, \ldots, x_n\}$

$$
E(X) := x_1 P(X = x_1) + x_2 P(X = x_2) + \dots + x_n P(X = x_n) = \sum_{i=1}^{n} x_i P(X = x_i);
$$

"Im Grund sitzt keiner gescheit, aber alle halbwegs gut"

$$
E(X) = x_1 \sum_{\omega_i \in (X = x_1)} P(\{\omega_i\}) + x_2 \sum_{\omega_i \in (X = x_2)} P(\{\omega_i\}) + \dots + x_n \sum_{\omega_i \in (X = x_n)} P(\{\omega_i\}) = \sum_{\omega \in \Omega} X(\omega) P(\{\omega\});
$$

weipe, ennan genst Tein <sub>lins</sub> naasj and ennaar Taas, was war 18.09.2006,<br>jetzt richtig?" weißt, einmal gehst ´rein [ins Haus] und einmal ´raus; was war

15.09.2006

#### **Rechnen mit Erwartungswerten**

- X sei eine Zufallsgröße auf  $(\Omega, P)$  mit der Wertemenge  $W_X =$  ${x_1, x_2, \ldots, x_n}.$  $Y := aX + b$ ;  $a, b \in \mathbb{R}$ ;  $Y: \Omega \to W_Y = \{ax + b \mid x \in W_X\}; \quad \omega \mapsto aX(\omega) + b;$  $E(Y) = E(aX+b) = \sum$  $x \in W_X$  $(ax + b) P(X = x) = \sum$  $x \in W_X$  $[axP(X = x) + bP(X = x)] =$  $a \sum$  $x \in W_X$  $xP(X = x) + b$  $x \in W_X$  $P(X = x) = aE(X) + b;$
- X und Y seien Zufallsgrößen über  $(\Omega, P)$  mit den Wertemengen  $W_X = \{x_1, x_2, \ldots, x_n\}$  und  $W_Y = \{y_1, y_2, \ldots, y_k\}.$  $E(X + Y) = \sum$ ω∈Ω  $[X(\omega)P(\{\omega\})+Y(\omega)P(\{\omega\})]=\sum$ ω∈Ω  $X(\omega)P(\{\omega\}) +$  $\sum$ ω∈Ω  $Y(\omega)P(\{\omega\})=E(X)+E(Y);$
- Seien X und Y unabhängige Zufallsgrößen über  $(\Omega, P)$  mit den Wertemengen  $W_X = \{x_1, x_2, ..., x_n\}$  und  $W_Y = \{y_1, y_2, ..., y_n\}.$  $Z: \Omega \to W_Z$  (Wertemenge)  $\omega \mapsto X(\omega)Y(\omega);$

$$
E(XY) = \sum_{\substack{x \in W_X \\ y \in W_Y \\ x \in W_Z}} xyP(X = x \cap Y = y) =
$$
\n
$$
= \sum_{\substack{x \in W_X \\ y \in W_Y \\ xy \in W_Z}} xyP(X = x \cap Y = y) + \sum_{\substack{x \in W_X \\ y \in W_Y \\ xy \in W_Z}} xy \underbrace{P(X = x \cap Y = y)}_{\substack{x \in W_X \\ y \in W_Y \\ y \in W_Y}} \underbrace{\underbrace{\sum_{\substack{x \in W_X \\ y \in W_Z}} xy \cdot P(X = x \cap Y = y)}_{0}}_{0}
$$
\n
$$
= \sum_{\substack{x \in W_X \\ y \in W_Y}} x \cdot P(X = x) \cdot \sum_{\substack{y \in W_Y \\ y \in W_Y}} y \cdot P(Y = y) =
$$
\n
$$
= E(X)E(Y); \qquad 25.01.2007
$$

20.09.2006

## **14.9 BERNOULLIexperimente und -ketten**

Ein Zufallsexperiment mit  $|\Omega|=2$  heißt "BERNOULLIexperiment".

Übliche Bezeichnungen:  $\Omega = \{0, 1\}$ , 0: Niete, 1: Treffer

Mit  $(\Omega, P)$ :  $P({0}) = q$ ,  $P({1}) = p$ 

Die Hintereinanderausführung von BERNOULLIexperimenten gleicher Trefferwahrscheinlichkeit ohne gegenseitige Beeinflussung nennt man "BERNOULLIkette".

### **14.9.1 Modell der BERNOULLIkette**

 $\Omega = \{0, 1\}^2; \quad n \in \mathbb{N}; \quad (\Omega, P)$ 

Die Ereignisse  $E_i = \{ \omega = (\omega_1, \omega_2, \dots, \omega_n) \in \Omega \, | \, \omega_i = 1 \}$  ( $|E_i| = 2^{n-1}$ ),  $i =$  $1, 2, \ldots, n$  sind unabhängig und haben alle dieselbe Wahrscheinlichkeit.

 $n$  und  $p$  sind Parameter der Kette,  $n$  [nennt man] auch "Länge der Kette" Kette".

### 14.9.2 [Bestimmung der Minimalkettenlänge für Trefferwahr**scheinlichkeit** β**]**

Bestimmung der Kettenlänge  $n$  dafür, dass mindestens ein Treffer mit der Wahrscheinlichkeit  $\beta$  auftritt.

 $P(\overline{\text{kein Treffer}}) = 1 - P(\text{kein Treffer}) = 1 - q^n \geq \beta; \Leftrightarrow$ 

1 − β ≥  $q^n$ ; ⇔ [beide Seiten kleiner 1]

 $\log_q[1-\beta] = \frac{\ln[1-\beta]}{\ln[1-p]} \leq n;$ 

 $[n]$  natürlich aufrunden, falls nicht ganze Zahll

[Mit X Anzahl der Treffer:]

$$
P(X = k) = B(n, p, k) = {n \choose k} p^{k} (1-p)^{n-k};
$$
  
\n
$$
\sum_{i=0}^{k} B(n, p, i) = P(X \le k);
$$
\n29.01.2007

#### **14.9.3 Formel von Bernoulli**

[Mit einer] BERNOULLIkette mit den Parametern  $n$  und  $p$  [und]  $X$ : Anzahl der Treffer

Das Wahrscheinlichkeitsmaß (Wahrscheinlichkeitsverteilung)  $P_p^n{:}~ \mathcal{P}(\{0,1\}^n) \rightarrow$ [0, 1] mit  $P_p^n(X = k) = B(n, p; k)$  heißt "Binomialverteilung  $B(n, p)^4$ . 30.01.2007

Die Zufallsgröße  $X$  [ist] binomialverteilt.

(Kumulative) Verteilungsfunktion:

 $F(n, p; k) = P_p^n(X \leq x) = \sum$  $k \leq x$  $B(n, p; k);$ 

#### **14.9.4 Erwartungswert und Varianz**

BERNOULLIkette mit den Parametern  $n$  und  $p$  [und]  $X$ : Anzahl der Treffer

 $X_i$ : Anzahl der Treffer beim  $i$ -ten BERNOULLI experiment

$$
E(X_i) = p \cdot 1 + q \cdot 0 = p;
$$
  
\n
$$
E(X) = E(X_1 + X_2 + \dots + X_n) = E(X_1) + E(X_2) + \dots + E(X_n) = np;
$$
  
\n
$$
Var(X) = Var(X_1 + X_2 + \dots + X_n) = n Var(X_i) = n [(1 - p)^2 p + (0 - p)^2 q] = np;
$$
  
\n
$$
npq;
$$

## **14.10 Hypothesentests**

#### **Einfache Hypothesen**

p hat einen festen Wert.

#### **Zusammengesetzte Hypothesen**

p nimmt mehrere Werte an, bei uns Werte aus einem [einzigen] Intervall, z.B.  $p \in \left[0, \frac{3}{4}\right]$  $\frac{3}{4}$ .

#### **Einseitiger Test**

Für jedes  $x \in An H_1$  gilt:  $x < b$  für jedes  $b \in Ab H_1$  oder umgekehrt.

$$
\begin{array}{ccc}\n & \text{Ab} \\
 \hline\n & \text{ab} \\
 \hline\n -\left(\frac{\text{ab}}{\text{b}_x} \right) \left( \text{ab} \right) \\
 \hline\n & \text{w}_x\n \end{array}
$$

#### **Zweiseitiger Test**

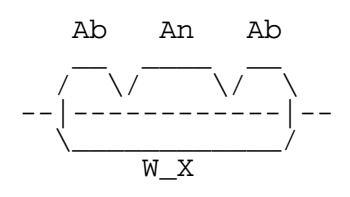

Zwei zusammengesetzte Hypothesen der Form

 $H_1: p \in [0, p_0]; \quad H_2: p \in [p_0, 1];$ An  $H_1 = \{0, 1, \ldots, k\};$  Ab  $H_1 = \{k + 1, k + 2, \ldots, n\};$  für  $k \in \{0, \ldots, n - 1\};$ 

Die Sicherheits- und Irrtumswahrscheinlichkeiten als Funktion der Trefferwahrscheinlichkeit bei fester Kettenlänge und festem  $k$ :

$$
f_{n,k}(p) = P_p^n(X \le k)
$$
: monoton fallen  

$$
g_{n,k}(p) = P_p^n(X > k)
$$
: monoton steigend  
Für  $p \in [0, p_0]$  gilt:  $P_p^n(X \le k) \ge P_{p_0}^n(X \le k)$ ;  $P_p^n(X > k) \le P_{p_0}^n(X > k)$ ;  
Für  $p \in [p_0, 1]$  gilt:  $P_p^n(X \le k) \le P_{p_0}^n(X \le k)$ ;  $P_p^n(X > k) \ge P_{p_0}^n(X > k)$ ;

- Risiko 1. Art für  $H_1$ :  $P_p^n(X > k) \le P_{p_0}^n(X > k);$   $(p \in [0, p_0])$
- Sicherheitswahrscheinlichkeit für  $H_1$ :  $P_p^n(X \le k) \ge P_{p_0}^n(X \le k);$   $(p \in [0, p_0])$
- Risiko 2. Art für  $H_1$ :  $P_p^n(X \le k) \le P_{p_0}^n(X \le k);$   $(p \in ]p_0, 1]$
- Sicherheitswahrscheinlichkeit für  $H_2$ :  $P_p^n(X > k) \ge P_{p_0}^n(X > k);$   $(p \in ]p_0, 1]$

07.02.2006

## **15 Geometrie**

### **15.1 Geraden**

## 15.1.1 Ursprungsgeraden in der  $x_1$ – $x_2$ -Ebene

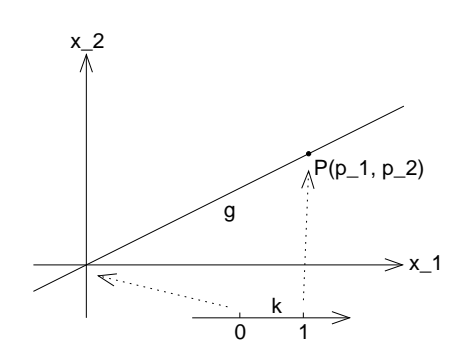

Liegt  $Q(q_1, q_2)$  auf g?  $Q(q_1, q_2) \in g \Leftrightarrow \text{Es gibt eine Zahl } k \in \mathbb{R}$ , so dass gilt:  $q_1 = kp_1 \wedge q_2 = kp_2;$ Anders geschrieben:

$$
\begin{pmatrix} q_1 \\ q_2 \end{pmatrix} = k \begin{pmatrix} p_1 \\ p_2 \end{pmatrix};
$$

Darstellung von g:

$$
g = \left\{ Q(q_1, q_2) \middle| \begin{pmatrix} q_1 \\ q_2 \end{pmatrix} = k \begin{pmatrix} p_1 \\ p_2 \end{pmatrix} \text{mit } k \in \mathbb{R} \right\};
$$
 08.02.2006

### **15.1.2 Ursprungsgeraden im Raum**

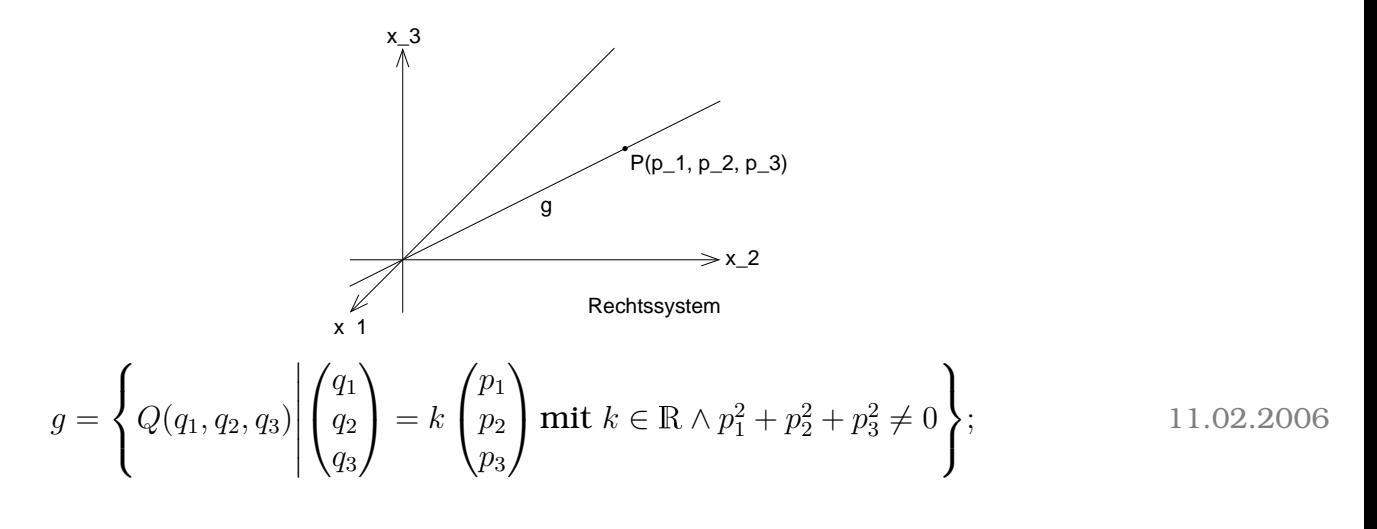

#### **15.1.3 Beliebige Geraden in der**  $x_1-x_2$ -Ebene

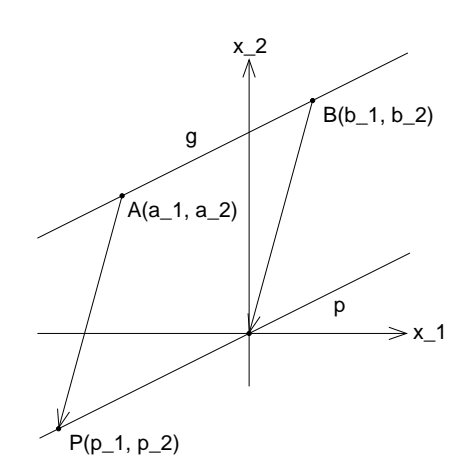

Abbildung:

 $g \rightarrow p$  $B \mapsto 0$  $A \mapsto P$ 

Welche Koordinaten hat P?

$$
p_1 = a_1 - b_1;
$$
  
\n
$$
p_2 = a_2 - b_2;
$$
  
\n
$$
p = \left\{ Q(q_1, q_2) \middle| \begin{pmatrix} q_1 \\ q_2 \end{pmatrix} = k \begin{pmatrix} a_1 - b_1 \\ a_2 - b_2 \end{pmatrix} \text{ mit } k \in \mathbb{R} \right\};
$$
  
\n
$$
g = \left\{ R(r_1, r_2) \middle| \begin{pmatrix} r_1 \\ r_2 \end{pmatrix} = k \begin{pmatrix} a_1 - b_1 \\ a_2 - b_2 \end{pmatrix} + \begin{pmatrix} b_1 \\ b_2 \end{pmatrix} = \begin{pmatrix} b_1 \\ b_2 \end{pmatrix} + k \begin{pmatrix} a_1 - b_1 \\ a_2 - b_2 \end{pmatrix} \text{ mit } k \in \mathbb{R} \right\};
$$

[Verschiedene Sichten: Die Sicht vor dem letzten Gleichheitszeichen stellt man sich durch eine Verschiebung jedes Punkten der Ursprungsgeraden vor. Das Ergebnis der Verschiebung ist dann die resultierende Gerade. Die Sicht nach dem letzten Gleichheitszeichen ist die bevorzugte Sicht. Bei ihr stellt man sich vor, dass man vom Ursprung ausgehend zum Aufpunkt (B) geht und dann von dort aus jeweils das  $k$ -fache des Richtungsvektors  $\binom{a_1-b_1}{a_2-b_2}$  $_{a_2-b_2}^{a_1-b_1}\big)$  aufträgt.]

Ein Zahlenpaar  $\binom{e}{f}$  kann durch Pfeile veranschaulicht werden, deren  $x_1$ -Koordinate e und deren  $x_2$ -Koordinate f ist.

Diese Pfeile sind alle parallel, gleich gerichtet und gleich lang zum **Pfeil**  $\overrightarrow{0W}$  mit  $W(e, f)$ . 21.02.2006

(Diese Eigenschaft nennt man Parallelgleichheit.)

Die Menge aller parallelgleichen Pfeile heißt Pfeilvektor. Jedes Element, d.h. jeder Pfeil, dieser Menge heißt Repräsentant dieser Menge.

Bezeichnungen: 
$$
\vec{a} = \overrightarrow{PQ} = \begin{pmatrix} 2 \\ -3 \end{pmatrix} = \begin{pmatrix} q_1 - p_1 \\ q_2 - p_2 \end{pmatrix} \equiv \begin{pmatrix} q_1 \\ q_2 \end{pmatrix} - \begin{pmatrix} p_1 \\ p_2 \end{pmatrix} = \overrightarrow{0Q} - \overrightarrow{0P} \equiv \vec{Q} - \vec{P}
$$
  
\n $PQ = \left\{ X(x_1, x_2) \middle| \begin{pmatrix} x_1 \\ x_2 \end{pmatrix} = \vec{P} + k \overrightarrow{PQ} \text{ mit } k \in \mathbb{R} \right\};$   
\nKürzer:  $PQ: \vec{X} = \vec{P} + k \overrightarrow{PQ}; \quad (k \in \mathbb{R})$  22.02.2006

### **15.1.4 Moglichkeiten der gegenseitigen Lage zweier Geraden ¨** g **und** h **in der Ebene**

- $q: \vec{X} = \vec{A} + k\vec{u}; \quad k \in \mathbb{R};$  $h: \vec{X} = \vec{B} + l\vec{v}; \quad l \in \mathbb{R};$ 
	- $q$  und  $h$  schneiden sich (in einem Punkt).

 $\Leftrightarrow$  Es gibt kein  $r \in \mathbb{R}$ , so dass  $\vec{u} = r\vec{v}$ , d.h.  $\vec{u}$  und  $\vec{v}$  sind keine Vielfache voneinander. ( $\vec{u}$  und  $\vec{v}$  heißen dann nicht kollinear, d.h. die Repräsentanten von  $\vec{u}$  sind nicht parallel zu den Repräsentanten von  $\vec{v}$ .)

Bestimmung des Schnittspunkts: Der Schnittpunkt erfüllt sowohl die Gleichung von  $q$  (für ein bestimmtes  $k$ ) als auch die Gleichung von  $h$  (für ein bestimmtes  $l$ ).

$$
\begin{aligned}\n\vec{S} &= \vec{A} + k_S \vec{u}; \\
\vec{S} &= \vec{B} + l_S \vec{v};\n\end{aligned} \Rightarrow \vec{A} + k_S \vec{u} = \vec{B} + l_s \vec{v};
$$

- q und h sind parallel  $\Theta$  die Richtungsvektoren sind kollinear.
	- **–** g und h sind identisch [⇔ der Verbindungsvektor ist kollinear zu den Richtungsvektoren].
	- **–** g und h sind echt parallel [⇔ der Verbindungsvektor ist nicht kollinear zu den Richtungsvektoren].

07.03.2006

#### **15.1.5 Beliebige Geraden im Raum**

 $g: \vec{X} = \vec{A} + k\overrightarrow{AB}; \quad k \in \mathbb{R};$ 

### **15.1.6 Moglichkeiten der gegenseitigen Lage zweier Geraden ¨** g **und** h **im Raum**

 $q: \vec{X} = \vec{A} + k\vec{u}; \quad k \in \mathbb{R};$  $h: \vec{X} = \vec{B} + l\vec{v}; \quad l \in \mathbb{R};$ 

• g und h sind parallel.  $\Leftrightarrow \vec{u}$  und  $\vec{v}$  sind kollinear.

Wenn  $q$  und  $h$  parallel sind, gilt:

 $A \in h \Leftrightarrow g$  und  $h$  identisch  $\Leftrightarrow \overrightarrow{AB}$  und  $\vec{u}$  [oder  $\vec{v}$ ] kollinear

• (Wenn  $q$  und  $h$  nicht parallel sind, gilt:)

g und h schneiden sich ⇔ die Gleichung  $\vec{A} + k\vec{u} = \vec{B} + l\vec{v}$  hat für  $k$  und l genau eine Lösung, d.h. es gibt genau einen Wert für  $k$  und genau einen Wert für  $l$ , sodass die Gleichung erfüllt ist.

### **15.1.7 Vorgehen bei einem System aus drei Gleichungen fur¨ zwei Losungsvariablen ¨**

- 1. Eine Gleichung wird nach einer Lösungsvariablen aufgelöst.
- 2. Der erhaltene Term wird in eine weitere Gleichung eingesetzt.
- 3. Man versucht, für die zweite Lösungsvariante einen Term zu bestimmen. [Falls das nicht gelingt, hat das Gleichungssystem keine Lösung.]
- 4. Falls für beide Lösungsvariablen Terme gefunden wurden, muss überprüft werden, ob auch die restliche Gleichung damit erfüllt ist.

07.04.2006

### **15.1.8 Teilverhaltnis ¨**

--------+-----+-----+--------  $A$   $T_1$   $B$ 

[ $T_1$  Mittelpunkt von [AB]]  $\overrightarrow{AT} = \lambda \overrightarrow{TB};$ 

- $T \in AB \setminus [AB : \lambda \in [-1,0];$
- $T = A: \lambda = 0;$
- $T \in [AT_1] \setminus \{A, T_1\}$ :  $\lambda \in ]0, 1[$ ;
- $T = T_1$ :  $\lambda = 1$ ;
- $T \in [T_1B] \setminus \{T_1, B\}$ :  $\lambda \in [1, \infty[$ ;
- $[T = B: \lambda \text{ underfiniert}]$
- [ $T \in AB \setminus AB$ ]:  $\lambda \in ]-\infty, -1[$ ;]

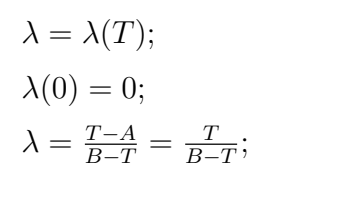

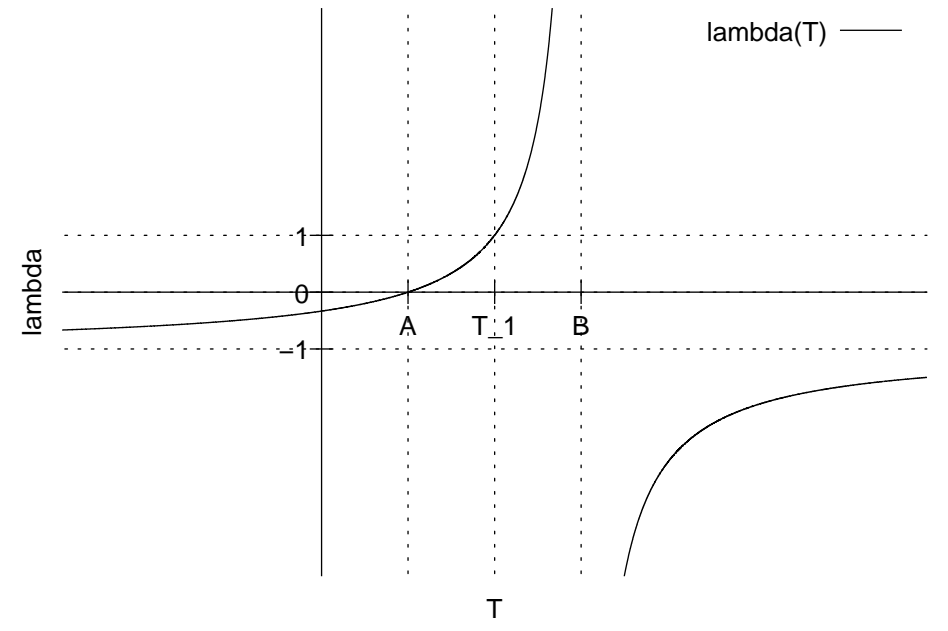

25.04.2006

Festlegung:  $A$ ,  $B$ ,  $T$  liegen auf einer Geraden.  $T$  teilt  $[AB]$  im Verhältnis  $\lambda \cdot \Leftrightarrow \overrightarrow{AT} = \lambda$  $\overrightarrow{TB}$ ; 10.10.2006

#### **15.1.9 Abstand einer Geraden zu einem Punkt**

$$
\overrightarrow{PS} \cdot \overrightarrow{u} = 0;
$$
\n
$$
\left(\underline{\vec{A} + k_S \vec{u}} - \vec{P}\right) \cdot \overrightarrow{u} = 0;
$$
 (Gleichung für  $k_s$ )

#### **15.1.10 Abstand zweier Geraden**

$$
g: \vec{X} = \vec{A} + k\vec{u}; \quad k \in \mathbb{R};
$$
  
\n
$$
h: \vec{X} = \vec{B} + l\vec{v}; \quad l \in \mathbb{R};
$$
  
\n
$$
d(g, h) = \left| \overrightarrow{PQ} \right| \text{ mit } P \in g \text{ und } Q \in h \text{ und } [PQ] \perp g \text{ und } [PQ] \perp h.
$$
  
\n
$$
\vec{P} = \vec{A} + k_P \vec{u}; \quad \overrightarrow{PQ} \cdot \vec{u} = 0;
$$
  
\n
$$
\vec{Q} = \vec{B} + l_Q \vec{v}; \quad \overrightarrow{PQ} \cdot \vec{v} = 0;
$$
  
\n
$$
\left( \vec{B} + l_Q \vec{v} - \vec{A} - k_P \vec{u} \right) \cdot \vec{u} = 0;
$$
  
\n
$$
\left( \vec{B} + l_Q \vec{v} - \vec{A} - k_P \vec{u} \right) \cdot \vec{v} = 0;
$$
  
\n13.03.2006

### **15.2 Ebenen**

Echt parallele Geraden mit Aufpunkt auf  $g$  bestimmen eine Ebene E.  $E = \left\{ X \middle|$  $\vec{X} = \vec{A_l} + k \vec{u} \text{ mit } k \in \mathbb{R} \land \vec{A_l} = \vec{B} + l \vec{v} \text{ mit } l \in \mathbb{R} \land \{\vec{u},\vec{v}\} \text{ nicht kollinear}\};$ Kürzer:  $E: \vec{X} = \vec{B} + k\vec{u} + l\vec{v}; \quad k, l \in \mathbb{R};$  15.03.2006

### 15.2.1 Möglichkeiten der gegenseitigen Lage von Gerade und **Ebene**

$$
E: \vec{X} = \vec{P} + k\vec{u} + l\vec{v};
$$
  

$$
g: \vec{X} = \vec{Q} + r\vec{w};
$$

• g und E sind parallel.  $\Leftrightarrow$ 

Es gibt Repräsentanten der Richtungsvektoren, die in einer [gemeinsamen] Ebene liegen.

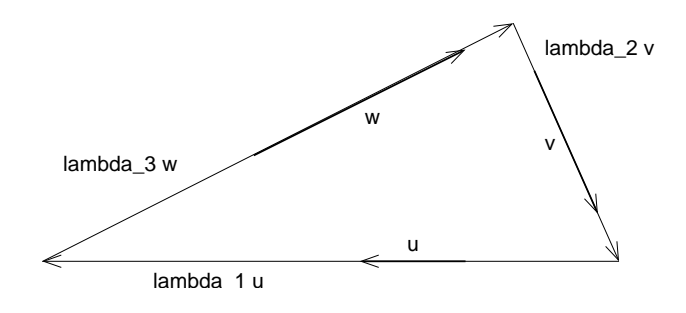

 $\lambda_1\vec{u} + \lambda_2\vec{v} + \lambda_3\vec{w} = \vec{0};$ 

Dabei sind nicht alle  $\lambda_i, \, i=1,2,3$  zugleich Null. ( $\lambda_1^2+\lambda_2^2+\lambda_3^2\neq 0;$ ) [D.h.]  $\vec{u}$ ,  $\vec{v}$ ,  $\vec{w}$  sind komplanar.

- [ $g \subset E \Leftrightarrow$  die Richtungsvektoren sind komplanar und Aufpunkt  $\in$  $E$ ]
- $\vec{P} + k\vec{u} + l\vec{v} = \vec{Q} + r\vec{w}$ ;
	- **–** E und g echt parallel ⇔ die Gleichung hat keine Losung; ¨
	- − *g* ⊂ *E* ⇔ die Gleichung hat unendlich viele Lösungen ("die Punkte von  $q^{\prime\prime}$
	- **–** g und E schneiden sich in einem Punkt ⇔ die Gleichung hat genau eine Lösung;

29.03.2006

### **15.2.2 Moglichkeiten der gegenseitigen Lage zweier Ebenen ¨**

• Beide Ebenen sind in vektorieller Parameterform gegeben.

$$
E: \vec{X} = \vec{A} + k\vec{u} + l\vec{v}; \quad k, l \in \mathbb{R}; \quad F: \vec{X} = \vec{B} + m\vec{w} + n\vec{z}; \quad m, n \in \mathbb{R};
$$

- **–** E und F sind parallel. ⇔
	- $\vec{u}, \vec{v}, \vec{w}, \vec{z}$  sind komplanar.  $\Leftrightarrow$
	- $\vec{u}, \vec{v}, \vec{w}$  und  $\vec{u}, \vec{v}, \vec{z}$  sind komplanar.
- **–** E und F ist echt parallel. ⇔  $E \parallel F$  und  $[(A \notin F) \lor (B \notin E) \lor (\overrightarrow{AB}, \vec{u}, \vec{v})$  nicht komplanar $)].$
- **–** *E* und *F* sind identisch. ⇔  $E \parallel F \text{ und } \left[ (A \in F) \vee (B \in E) \vee \left( \overrightarrow{AB}, \overrightarrow{u}, \overrightarrow{v} \text{ komplanar} \right) \right]$ .  $\vec{A} + k\vec{u} + l\vec{v} = \vec{B} + m\vec{w} + n\vec{z}$ ; hat eine Lösungsmenge mit zwei frei wählbaren Lösungsvariablen (Ebenengleichung).
- **–** E und F schneiden sich in einer Geraden. ⇔ E ∦ F;
- [BTW]
	- **–** E ∩ F = ∅: Beim Versuch, die Losung zu finden, tritt ein ¨ Widerspruch auf.
	- **–**  $E \cap F =$  Gerade q: Lösungsmenge mit einer frei wählbaren Variable.
	- **–**  $E \cap F = E = F$ : [Lösungsmenge mit zwei frei wählbaren Variablen.]
- Eine Ebene ist in Parameter-, eine in Koordinatenform gegeben.

 $E: ax_1 + bx_2 + cx_3 + d = 0;$   $F: [\vec{X} = \vec{B} + m\vec{w} + n\vec{z};$   $m, n \in \mathbb{R};$  31.03.2006

Einsetzen von  $x_1, x_2, x_3$  aus der Gleichung von F in die Gleichung von E ergibt eine Gleichung (\*) für  $m$  und  $n$ .

- **–** E und F [sind] identisch. ⇔ m und n sind frei wahlbar ¨ bezüglich (\*).
- **−** E und F sind echt parallel.  $\Leftrightarrow$  (\*) ist nicht lösbar.
- **–** E und F schneiden sich [in einer Gerade]. ⇔ Die Losungs- ¨ menge hat eine frei wählbare Variable;  $m = m(n)$ ;  $n = n(m)$ [XXX IMHO ist diese Notation mathematisch unsinnig – m bzw. n können nicht eine Funktion (von  $\mathbb R$  nach  $\mathbb R$ ) und eine reelle Zahl zugleich sein.]

03.04.2006

• [Beide Ebenen sind in Koordinatenform gegeben.]

 $E: ax_1 + bx_2 + cx_3 + d = 0; \ \hbox{\bf{E:}}\ ax_1 + \beta x_2 + \gamma x_3 + \delta = 0; \ \hbox{\bf{B}~\bf{E:}}\ \hbox{\bf{E:}}\ a \hbox{\bf{E:}}\ a \hbox{\bf{E:}}\ a \hbox{\bf{E:}}\ a \hbox{\bf{E:}}\ a \hbox{\bf{E:}}\ a \hbox{\bf{E:}}\ a \hbox{\bf{E:}}\ a \hbox{\bf{E:}}\ a \hbox{\bf{E:}}\ a \hbox{\bf{E:}}\ a \hbox{\bf{E:}}\ a \hbox{\bf{E:}}\ a \hbox{\bf{E:$ 

- **–** [E und F sind identisch. ⇔ Gleichung von E ist ein Vielfaches von der von F.]
- **–** [E und F sind echt parallel. ⇔ Die Koeffizienten von E sind Vielfache von denen von F, aber  $d \neq \delta$ .]

**–** [E und F schneiden sich in einer Geraden. ⇔ Die Koeffizienten von E sind nicht Vielfache von denen von F.]

21.10.2006

### **15.2.3 [Winkel zwischen Ebene und Gerade/Normal(en)form einer Ebene**

$$
\angle(E, g) = \angle(p, g);
$$

- $\vec{u}$ ,  $\vec{v}$ : Richtungsvektoren von E
- $\vec{n} \perp E$ ;
- $\vec{n} \cdot \vec{u} = \vec{n} \cdot \vec{v} = 0;$

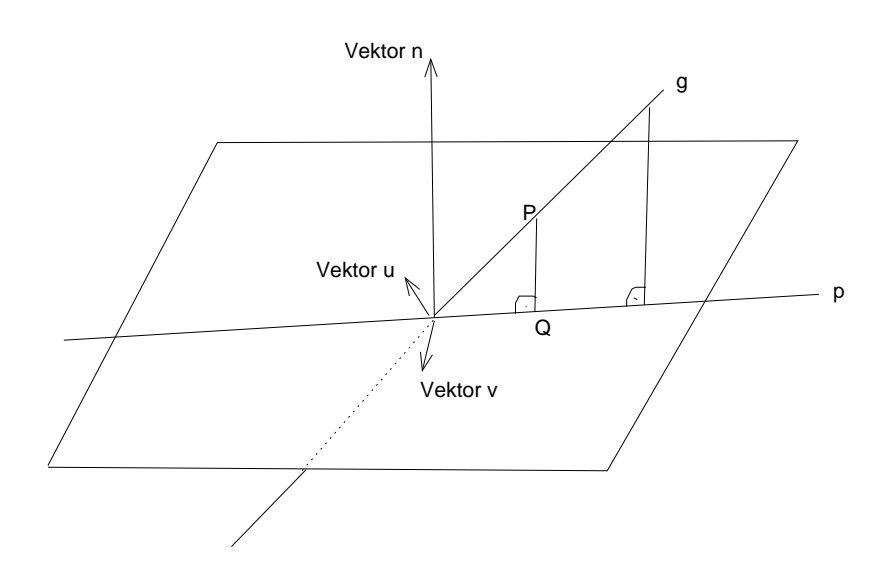

 $X \in E$ ;  $\Leftrightarrow \vec{n} \cdot \overrightarrow{AX} = 0$ ;  $\vec{n} \cdot \left( \vec{X} - \vec{A} \right) = 0;$  (vektorielle Normalform einer Ebene)  $\begin{pmatrix} n_1 \\ n_2 \\ n_3 \end{pmatrix}$  $\bigg) \left[ \begin{array}{c} x_1 \\ x_2 \\ x_3 \end{array} \right]$  $\left[-\begin{pmatrix} a_1 \\ a_2 \\ a_3 \end{pmatrix}\right] = n_1x_1 + n_2x_2 + n_3x_3 - (n_1a_1 + n_2a_2 + n_3a_3)$  $\overbrace{n_0}$  $= n_1x_1 +$  $n_2x_2 + n_3x_3 + n_0 = 0$ ; (skalare Normalform/Koordinatenform einer

Ebene)  $\vec{n} \cdot \overrightarrow{AX} > 0; \rightarrow \vec{X}$  liegt bezüglich  $\vec{n}$  im oberen (positiven) Halbraum  $06.12.2006$ 

"na langsam wird halt doch sichtbar, dass die Mathematik eine<br>Universelwissenschaft ist" Universalwissenschaft ist" 09.12.2006

#### **[Hesse-Normierungen]**

## **− 1. Hesse-Normierung für Ursprung**  $\notin E$

Ursprung im unteren Halbraum, d.h.  $\vec{n} \vec{A} > 0$ .

Senkrechte Projektion von  $\overrightarrow{AX}$  auf die Richtung von  $\vec{n}$  ergibt den Abstand von X zur Ebene.

$$
d(X, E) = \left| \overrightarrow{AX} \right| \underbrace{\left| \frac{\vec{n}}{|\vec{n}|} \right|}_{1} \cdot \cos \underbrace{\angle \left( \vec{n}, \overrightarrow{AX} \right)}_{\mathcal{A} \left( \frac{\vec{n}}{|\vec{n}|}, \overrightarrow{AX} \right)} = \overrightarrow{AX} \cdot \vec{n}^0 = \vec{n}^0 \cdot \left( \vec{X} - \vec{A} \right) > 0 \text{ für } X
$$
  
im oberen Halbraum. 11.12.2006

$$
d(X, E) = \left| \underbrace{\overbrace{\overbrace{\overbrace{\overline{n_0}}}}^{\text{HESSEterm (HT)}} \cdot \overline{AX}}_{\text{HESSEvektor}} \right|;
$$

#### **– 2. Hesse-Normierung**

Der Normalenvektor soll die Länge 1 haben.

 $HT(X) = 0; \Leftrightarrow X \in E;$ 

 $HT(X) < 0$ ;  $\Leftrightarrow$  X und Ursprung liegen im gleichen Halbraum

### **HESSEnormalform einer Ebene (HNF)**

 $HT(X) = \vec{n}_0 \cdot \left(\vec{X} - \vec{A}\right) = \vec{n}_0 \vec{X} - \vec{n}_0 \vec{A} = 0 \text{ mit } |\vec{n}_0| = 1 \text{ und } \vec{n}_0 \cdot \vec{A} > 0;$ 

#### **– Umschreiben der Normalform in die HESSEnormalform**

[Normalform:]  $\vec{n}\vec{X} - \vec{n}\vec{A} = 0$ ;

[HESSEnormalform:]
$$
\frac{\vec{n}\vec{X} - \vec{n}\vec{A}}{|\vec{n}| \cdot \text{sgn}\,\vec{n}\vec{A}} = 0;
$$
 (20.03.2006)

# **15.3 Der Gauß-Algorithmus**

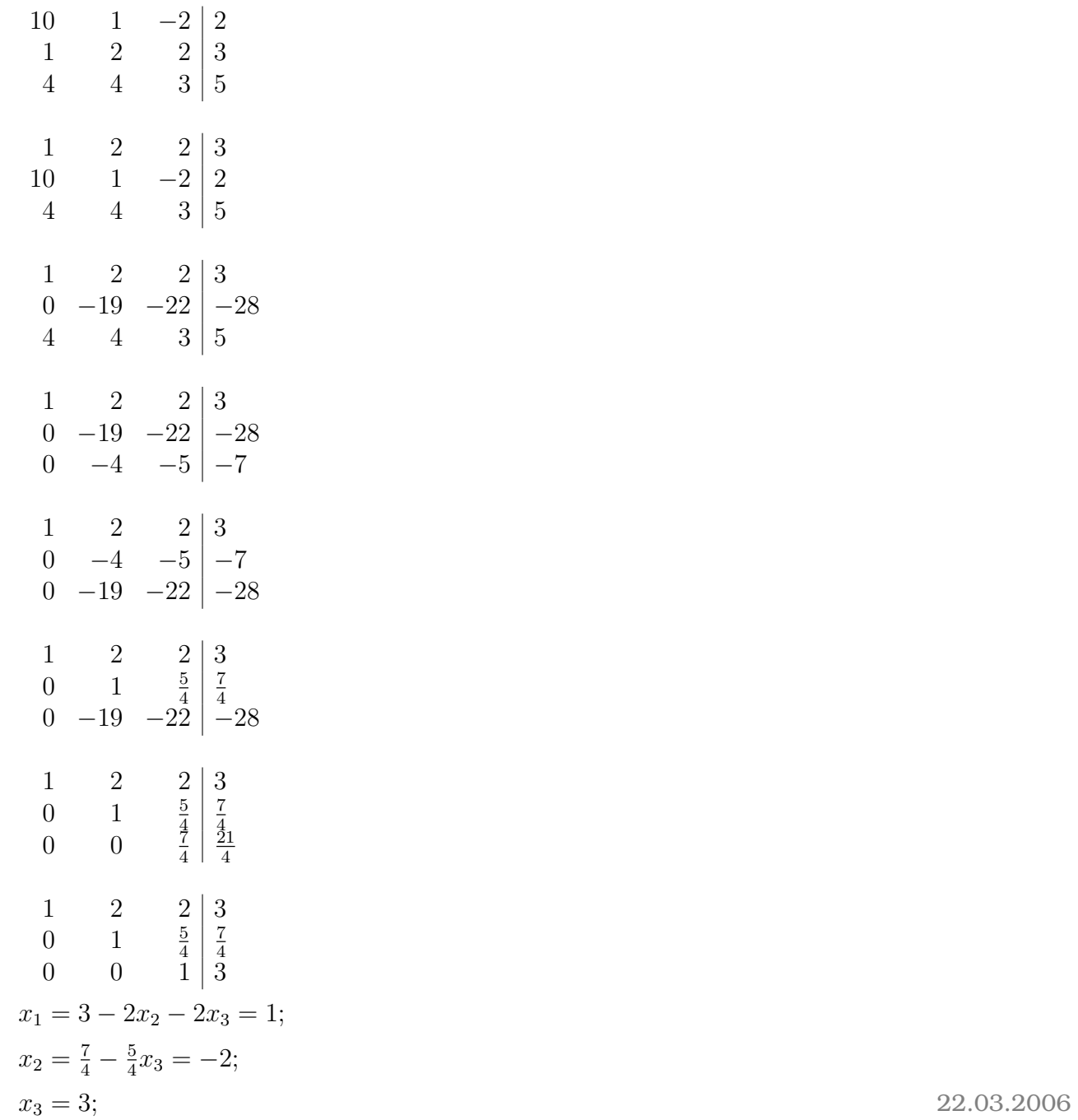

#### **15.4 Determinanten**

#### **15.4.1 3x3-Determinanten**

  $a_{11}$   $a_{12}$   $a_{13}$  $a_{21}$   $a_{22}$   $a_{23}$  $a_{31}$   $a_{32}$   $a_{33}$   $=$  +  $({-}1)^{1+1}$  $a_{11}$  $\begin{array}{c} \begin{array}{c} \begin{array}{c} \end{array} \\ \begin{array}{c} \end{array} \end{array} \end{array}$  $a_{22}$   $a_{23}$  $a_{32}$   $a_{33}$  $\Bigg| \underbrace{-}_{(-1)^{2+1}}$  $a_{21}$   $a_{12}$   $a_{13}$  $a_{32}$   $a_{33}$   $+$  $(-1)^{3+1}$  $a_{31}$  $\begin{array}{c} \hline \end{array}$  $a_{12}$   $a_{13}$  $a_{22}$   $a_{23}$  $\begin{array}{c} \begin{array}{c} \begin{array}{c} \begin{array}{c} \end{array} \\ \end{array} \end{array} \end{array}$ ;  $a_{11}x_1 + a_{12}x_2 + a_{13}x_3 = b_1;$  $a_{21}x_1 + a_{22}x_2 + a_{23}x_3 = b_2;$  $a_{31}x_1 + a_{32}x_2 + a_{33}x_3 = b_3;$ [Dieses Gleichungssystem] hat genau eine Lösung.  $\Leftrightarrow$  $|a_{11} \quad a_{12} \quad a_{13}|$ 

 $\begin{vmatrix} a_{11} & a_{12} & a_{13} \\ a_{21} & a_{22} & a_{23} \end{vmatrix}$  $|a_{31} \quad a_{32} \quad a_{33}|$  $\Big\vert \neq 0;$  (Regel von Cramer) Speziell:  $b_1 = b_2 = b_3 = 0$ ;  $|a_{11} \quad a_{12} \quad a_{13}|$  $\begin{vmatrix} a_{11} & a_{12} & a_{13} \ a_{21} & a_{22} & a_{23} \end{vmatrix} \neq 0; \Leftrightarrow$  [das System] hat nur die Lösung  $(0,0,0)$ .  $|a_{31} \quad a_{32} \quad a_{33}|$ Folgerung:  $\vec{a} = \left(\begin{smallmatrix} a_1 \ a_2 \ a_3 \end{smallmatrix}\right)$  $\bigg), \vec{b} = \bigg(\begin{smallmatrix} b_1 \ b_2 \end{smallmatrix}\bigg)$  $b_3$  $\bigg), \ \vec{c} = \left(\begin{smallmatrix} c_1 \ c_2 \ c_3 \end{smallmatrix}\right)$  sind komplanar. ⇔  $\lambda_1 \vec{a} + \lambda_2 \vec{b} + \lambda_3 \vec{c} = 0; \quad \lambda_1^2 + \lambda_2^2 + \lambda_3^2 \neq 0; \Leftrightarrow$   $a_1$   $b_1$   $c_1$  $a_2$   $b_2$   $c_2$  $a_3$   $b_3$   $c_3$   $= 0;$ 

### **Anwendung[en]**

• [Umrechnung der] Parameterform [einer] Ebene [in die] Koordinatenform

 $[E: \vec{X} = \vec{A} + \lambda \vec{u} + \mu \vec{v};$  $\begin{pmatrix} x_1-a_1\\ x_2-a_2\\ x_3-a_3 \end{pmatrix}$  $\big), \vec{u}, \vec{v} \text{ sind komplanar.}$   $x_1 - a_1 \quad u_1 \quad v_1$  $x_2 - a_2 \quad u_2 \quad v_2$  $x_3 - a_3$   $u_3$   $v_3$  = 0 ist dann die Koordinatenform.]

• [Umrechnung der] Koordinatenform [einer] Ebene [in die] Parameterform

- **a)**  $x_2 = \lambda$ ;  $x_3 = \mu$ ;  $x_1$  = [Auflösung der Koordinatenform nach  $x_1$ ];  $\vec{X} = \begin{pmatrix} x_1 \ x_2 \ x_3 \end{pmatrix}$  $\Big) = \left(\begin{matrix} 0 \\ 0 \end{matrix}\right) + \lambda \left(\begin{matrix} 1 \\ 0 \end{matrix}\right) + \mu \left(\begin{matrix} 0 \\ 1 \end{matrix}\right);$
- **b)** Bestimme  $A, B, C \in E$ , die nicht auf einer Geraden liegen.

02.05.2006

. 02.10.2006

## **15.5 Vektoren**

### **15.5.1 Lineare Abhangigkeit ¨**

Die Vektoren  $\vec{a}_1, \vec{a}_2, \ldots, \vec{a}_n$  ( $n \in \mathbb{N}$ ) heißen linear unabhängig.  $\Leftrightarrow$ 

Aus  $\lambda_1\vec{a}_1 + \lambda_2\vec{a}_2 + \cdots + \lambda_n\vec{a}_n = \vec{0};$ 

folgt:  $\lambda_1 = \lambda_2 = \cdots = \lambda_n = 0;$ 

(D.h. mit  $\vec{a}_1, \vec{a}_2, \ldots, \vec{a}_n$  lässt sich nur die triviale Nullsumme bilden.) [Speziell für]  $n = 2$ :  $\{\vec{a}_1, \vec{a}_2\}$  [ist] linear unabhängig.  $\Leftrightarrow \vec{a}_1$ ,  $\vec{a}_2$  nicht kollinear.

[Ist bereits ein Nullvektor in einer Menge, die man auf lineare Abhängigkeit überprüft, so ist die Menge linear abhängig. (Vgl. mit Multiplikation mit 0!)]

### **15.5.2 Basis eines Vektorraums [siehe B. S. 126]**

 $\vec{b}_1, \vec{b}_2, \ldots, \vec{b}_n$  sei Basis von  $V$  und  $v \in V$ .

Dann existiert ein eindeutiges n-Tupel  $(v_1, v_2, \ldots, v_n)$  [die Koordinatenl mit:

 $\vec{v} = v_1 \vec{b}_1 + v_2 \vec{b}_2 + \cdots + v_n \vec{b}_n$ ; [wobei die  $v_i \vec{b}_i$  Komponenten sind.]

## **[Beweis der Koordinateneindeutigkeit]**

Annahme: Es existiert ein weiteres  $n\text{-}\text{Tupel}\left(v'_1,v'_2,\ldots,v'_n\right)$  mit dieser Eigenschaft.

$$
\vec{v} = v'_1 \vec{b}_1 + v'_2 \vec{b}_2 + \cdots v'_n \vec{b}_n; \n\vec{0} = (v_1 - v'_1) \vec{b}_1 + (v_2 - v'_2) \vec{b}_2 + \cdots (v_n - v'_n) \vec{b}_n;
$$

Aufgrund der linearen Unabhängigkeit von  $\{b_1, b_2, \ldots, b_n\}$  folgt:  $v_i$  –  $v'_i = 0$ , also  $v_i = v'_i$ 

#### **15.5.3 Das Skalarprodukt**

$$
\vec{a} \cdot \vec{b} = \begin{pmatrix} a_1 \\ a_2 \end{pmatrix} \cdot \begin{pmatrix} b_1 \\ b_2 \end{pmatrix} := a_1 b_1 + a_2 b_2;
$$

Zwei Vektoren [die beide nicht der Nullvektor sind] stehen genau dann aufeinander senkrecht, wenn ihr Skalarprodukt 0 ist.

### **Wie lasst sich aus den Koordinaten zweier Vektoren der Winkel ¨ zwischen ihnen berechnen?**

$$
\vec{a}\vec{b} = |\vec{a}| |\vec{b}| \cdot \cos \varphi;
$$
  
\n
$$
|\vec{a} - \vec{b}|^2 = |\vec{a}|^2 + |\vec{b}|^2 - 2 |\vec{a}| |\vec{b}| \cdot \cos \varphi;
$$
  
\n
$$
(\vec{a} - \vec{b})^2 = \vec{a}^2 + \vec{b}^2 - 2 |\vec{a}| |\vec{b}| \cdot \cos \varphi;
$$
  
\n
$$
\vec{a}^2 - 2 \vec{a}\vec{b} + \vec{b}^2 = \vec{a}^2 + \vec{b}^2 - 2 |\vec{a}| |\vec{b}| \cdot \cos \varphi;
$$
  
\n
$$
\frac{\vec{a}\vec{b}}{|\vec{a}||\vec{b}|} = \cos \varphi;
$$
  
\n10.11.2006

### **15.5.4 Vektorprodukt**

- Definition: vgl. B. S. 238
- Was ist  $\vec{a} \times \vec{b}$ , wenn  $\vec{a}$  und  $\vec{b}$  kollinear sind?

[Kollinearitat zweier Vektoren, die beide nicht der Nullvektor ¨  $\sin d \Leftrightarrow \vec{a} \times \vec{b} = \vec{0}$ ;

• Geometrische Eigenschaften: vgl. B. S. 240

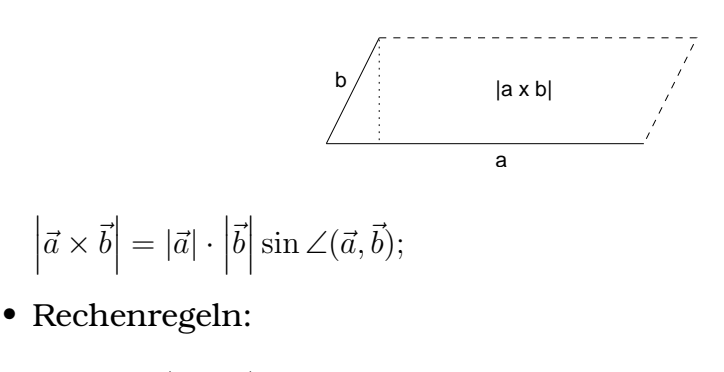

$$
- \vec{a} \times \vec{b} = -\vec{b} \times \vec{a};
$$

$$
- \vec{a} \times (\vec{b} + \vec{c}) = \vec{a} \times \vec{b} + \vec{a} \times \vec{c};
$$

$$
- \lambda \cdot (\vec{a} \times \vec{b}) = \lambda \vec{a} \times \vec{b} = \vec{a} \times \lambda \vec{b};
$$

• Spatvolumen: 
$$
\left| \left( \vec{a} \times \vec{b} \right) \cdot \vec{c} \right| = \left| \vec{a} \cdot \left( \vec{b} \times \vec{c} \right) \right|;
$$
  
\n[Für  $|\vec{n}| = 1$  gilt:  $\vec{a} \cdot \vec{n} = |\vec{a}| \underbrace{|\vec{n}|}_{1} \cdot \cos \angle(\vec{a}, \vec{n}) = |\vec{a}| \cos \angle(\vec{a}, \vec{n}) = \vec{n}_{\vec{a}};$ ]  
\n16.10.2006

## **15.6 Kreise**

### **15.6.1 Satz des Thales**

" dir schon klar werden. . . " "na du musst nur 'ne längere Zeit als Photon leben, dann wird's

" glaub mir, ich spreche aus Erfahrung"

" und schaust dann auf den Tacho" "Du setzt dich aufs Fahrrad, fährst so schnell, dass es dunkel wird,

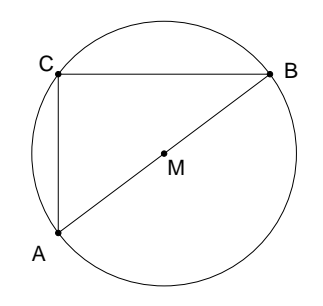

Für ein Dreieck *ABC* sind die beiden folgenden Aussagen äquivalent:

**(1)**

Der Innenwinkel bei  $C$  ist  $90^\circ$ .

**(2)**

 $C$  liegt auf dem Kreis über [AB].

Beweis:

M sei der Mittelpunkt von [AB].

$$
(1) \Leftrightarrow
$$
\n
$$
\overrightarrow{CA} \cdot \overrightarrow{CB} = 0; \Leftrightarrow
$$
\n
$$
(\overrightarrow{CM} + \overrightarrow{MA}) \cdot (\overrightarrow{CM} + \overrightarrow{MA}) = 0; \Leftrightarrow
$$
\n
$$
(\overrightarrow{CM} + \overrightarrow{MA}) \cdot (\overrightarrow{CM} - \overrightarrow{MA}) = 0; \Leftrightarrow
$$
\n
$$
\overrightarrow{CM}^2 - \overrightarrow{MA}^2 = 0; \Leftrightarrow
$$
\n
$$
\overrightarrow{CM}^2 = \overrightarrow{MA}^2; \Leftrightarrow
$$
\n
$$
|\overrightarrow{CM}|^2 = |\overrightarrow{MA}|^2; \Leftrightarrow
$$
\n
$$
|\overrightarrow{CM}| = |\overrightarrow{MA}|; \Leftrightarrow (2)
$$

14.09.2005

# **16 Hausaufgaben**

## **16.1 1. Hausaufgabe**

## **16.1.1 Analysis-Buch Seite 14, Aufgabe 1**

Gib´ drei verschiedene Stammfunktionen an zu

**a)** 
$$
f: x \mapsto x^5; \Rightarrow
$$
  
\n $F: x \mapsto \frac{1}{6}x^6 + C;$   
\n**b)**  $f: x \mapsto \sin x; \Rightarrow$   
\n $F: x \mapsto -\cos x + C;$   
\n**c)**  $f: x \mapsto 3x^2 - 7x + 19; \Rightarrow$   
\n $F: x \mapsto x^3 - \frac{7}{2}x^2 + 19x + C;$   
\n**d)**  $f: x \mapsto 2\sin x + \cos x; \Rightarrow$   
\n $F: x \mapsto -2\cos x + \sin x + C;$   
\n**e)**  $f: x \mapsto \frac{1}{\sqrt{x}} = x^{-\frac{1}{2}}; \Rightarrow$   
\n $F: x \mapsto 2x^{\frac{1}{2}} + C = 2\sqrt{x} + C;$   
\n**f)**  $f: x \mapsto 0; \Rightarrow$   
\n $F: x \mapsto C;$ 

 $D_f$  sei jeweils maximal gewählt.

#### **16.1.2 Analysis-Buch Seite 14, Aufgabe 2**

Berechne

- **a)**  $\int x \, dx = \frac{1}{2}$  $\frac{1}{2}x^2 + C;$
- **b)**  $\int (x^2 + 1) dx = \frac{1}{3}$  $\frac{1}{3}x^3 + x + C;$
- **c)**  $\int (3x^2 + 2x + 1) dx = x^3 + x^2 + x + C;$
- **d)**  $\int (\cos x \sin x) dx = \sin x + \cos x + C;$
- **e)**  $\int dx = x + C;$
- **f)**  $\int 0 dx = C;$

#### **16.1.3 Analysis-Buch Seite 14, Aufgabe 3**

Bestimme diejenige Stammfunktion von f, deren Graph durch P verläuft.

**a)** f:  $x \mapsto \frac{1}{2}x$ ;  $P(-2, 4)$ ;  $\Rightarrow$  $F_C(x_P) = y_P; \Rightarrow \frac{1}{4}x_P^2 + C = y_P; \Rightarrow C = y_P - \frac{1}{4}$  $\frac{1}{4}x_P^2 = 4 - 1 = 3; \Rightarrow$  $F_3: x \mapsto \frac{1}{4}x^2 + 3;$ **b)** f:  $x \mapsto x^2 - 2x - 1$ ;  $P(3, -2)$ ;  $\Rightarrow$  $F_C(x_P) = y_P; \Rightarrow \frac{1}{3}x_P^3 - x_P^2 - x_P + C = y_P; \Rightarrow C = y_P - \frac{1}{3}$  $\frac{1}{3}x_P^3 + x_P^2 + x_P = 1;$ ⇒  $F_1: x \mapsto \frac{1}{3}x^3 - x^2 - x + 1;$ **c)** f:  $x \mapsto \cos x + 1$ ;  $P(\pi, \pi)$ ;  $\Rightarrow$  $F_C(x_P) = y_P$ ;  $\Rightarrow$  sin  $x_P + x_P + C = y_P$ ;  $\Rightarrow C = y_P - \sin x_P - x_P =$  $\pi - 0 - \pi = 0$ ;  $F_0: x \mapsto \sin x + x;$ **d)** f:  $x \mapsto 0$ ; P(1980, 1980);  $\Rightarrow$ 

 $F_{1980}$ :  $x \mapsto 1980$ ;

17.09.2005

### **16.2 2. Hausaufgabe**

#### **16.2.1 Analysis-Buch Seite 14, Aufgabe 4**

Berechne

**a)** 
$$
\int f(x) dx = \int |x| dx = F_C(x) = \begin{cases} \frac{1}{2}x^2 + C & \text{für } x > 0; \\ C & \text{für } x = 0; \\ -\frac{1}{2}x^2 + C & \text{für } x < 0; \end{cases}
$$

Diffbarkeit für  $x > 0$  und  $x < 0$  gesichert, Nachweis des Falles für  $x = 0$ :

$$
\lim_{x \to 0+} F'(x) = \lim_{x \to 0-} F'(x) = 0 = f(0);
$$
  
f stetig bei 0;  $\longrightarrow$   $\longrightarrow$   $\longrightarrow$  **Ermitteltes**  $F_C$  **ok**

**b)** 
$$
\int \operatorname{sgn} x \, dx = \begin{cases} x + C_1 & \text{für } x > 0; \\ -x + C_2 & \text{für } x < 0; \end{cases}
$$
  $x \neq 0;$ 

#### **16.2.2 Analysis-Buch Seite 14, Aufgabe 5**

$$
f: x \mapsto \begin{cases} x & \text{für } x \le 0; \\ x^2 & \text{für } x > 0; \end{cases}
$$

Berechne  $\int f(x) dx$ .

$$
\int f(x) dx = F_C(x) = \begin{cases} \frac{1}{2}x^2 + C & \text{für } x \le 0; \\ \frac{1}{3}x^3 + C & \text{für } x > 0; \end{cases}
$$

Überprüfung des Falles für  $x = 0$ :

$$
\lim_{x \to 0^-} F'(x) = \lim_{x \to 0^+} F'(x) = f(0);
$$
\n
$$
F_C \text{stetig bei 0};
$$
\n
$$
\longrightarrow \text{Ermitteltes } F_C \text{ ok}
$$

#### **16.2.3 Analysis-Buch Seite 14, Aufgabe 6**

Gegeben sind die Funktionen a big g, bestimme die Scharen der zugehörigen Stammfunktionen  $A_c$  bis  $G_c$ .
$$
a(x) = 6 - \frac{1}{24}x^2; \qquad \Rightarrow A_c(x) = 6x - \frac{1}{72}x^3 + C;
$$
  
\n
$$
b(x) = x^3 - 3x - 2; \qquad \Rightarrow B_c(x) = \frac{1}{4}x^4 - \frac{3}{2}x^2 - 2x + C;
$$
  
\n
$$
c(x) = -x^3 + 3x^2 - 2; \qquad \Rightarrow C_c(x) = -\frac{1}{4}x^4 + x^3 - 2x + C;
$$
  
\n
$$
d(x) = x^4 - 6x^2 + 5; \qquad \Rightarrow D_c(x) = \frac{1}{5}x^5 - 2x^3 + 5x + C;
$$
  
\n
$$
e(x) = \frac{1}{9}x^4 - \frac{8}{9}x^3 + 2x^2; \Rightarrow E_c(x) = \frac{1}{45}x^5 - \frac{2}{9}x^4 + \frac{2}{3}x^3 + C;
$$
  
\n
$$
f(x) = \frac{1}{40}x^5 - \frac{1}{8}x^4; \qquad \Rightarrow F_c(x) = \frac{1}{240}x^6 - \frac{1}{40}x^5 + C;
$$
  
\n
$$
g(x) = -\frac{1}{16}x^6 + \frac{3}{8}x^4; \qquad \Rightarrow G_c(x) = -\frac{1}{112}x^7 + \frac{3}{40}x^5 + C;
$$

# **16.3 3. Hausaufgabe**

#### **16.3.1 Analysis-Buch Seite 14, Aufgabe 7**

Gegeben sind die Funktionen  $h_a$  bis  $n_a$ ; Bestimme die Scharen der zugehörigen Stammfunktionen  $\mathbf{H}_a$ bis  $\mathbf{N}_a$ .

$$
h_a(x) = \frac{1}{2}x (x - a)^2; \qquad \Rightarrow H_a(x) = \frac{1}{36}x^3 - \frac{1}{18}ax^3 + \frac{1}{24}ax^2 + C; \ni_a(x) = \frac{2}{3a^2}x^3 - \frac{2}{a}x^2; \qquad \Rightarrow I_a(x) = \frac{1}{6a^2}x^4 - \frac{2}{3a}x^3 + C; \nj_s(x) = \frac{1}{6s}x^3 - x^2 + \frac{3}{2}sx; \qquad \Rightarrow J_s(x) = \frac{1}{24s}x^4 - \frac{1}{3}x^3 + \frac{3}{4}sx^2 + C; \nk_t(x) = \frac{1}{81}x^2 (3x^2 - tx + 3t); \qquad \Rightarrow K_t(x) = \frac{1}{135}x^5 - \frac{1}{324}tx^4 + \frac{1}{81}tx^3 + C; \nl_k(x) = \frac{1}{2}x [x^2 - 2kx + k^2 - 4]; \qquad \Rightarrow L_k(x) = \frac{1}{8}x^4 - \frac{1}{9}kx^3 + \frac{1}{4}k^2x^2 - x^2 + C; \nm_k(x) = \frac{x}{729} (8k^3x^2 - 216k^2x + 1215k + 729); \qquad \Rightarrow M_k(x) = \frac{2}{729}k^3x^4 - \frac{8}{81}k^2x^3 + \frac{5}{6}kx^2 + \frac{1}{2}x^2 + C; \nn_a(x) = \frac{1}{8}x (x^2 - 3ax + 3a^2x - 12); \qquad \Rightarrow N_a(x) = \frac{1}{32}x^4 - \frac{1}{8}ax^3 + \frac{1}{8}a^2x^3 - \frac{3}{4}x^2 + C; \n\Rightarrow N_a(x) = \frac{1}{32}x^4 - \frac{1}{8}ax^3 + \frac{1}{8}a^2x^3 - \frac{3}{4}x^2 + C;
$$

#### **16.3.2 Analysis-Buch Seite 15, Aufgabe 8**

Berechne

- **a)**  $\int (ax + a) dx = \frac{1}{2}$  $\frac{1}{2}ax^2 + ax + C;$
- **b)**  $\int (ax + a) da = \frac{1}{2}$  $rac{1}{2}xa^2 + \frac{1}{2}$  $\frac{1}{2}a^2 + C;$
- **c)**  $\int (ax + a) dt = (ax + a)t + C;$

20.09.2005

# **16.4 4. Hausaufgabe**

# **16.4.1 Analysis-Buch Seite 15, Aufgabe 9**

Zeige die Richtigkeit von

**a)** 
$$
\int (x^2 - x) dx = \frac{1}{3}x^3 - \frac{1}{2}x^2 + C;
$$

$$
(\frac{1}{3}x^3 - \frac{1}{2}x^2 + C)' = x^2 - x;
$$
**b)** 
$$
\int \sqrt{x} dx = \frac{2}{3}x\sqrt{x} + C;
$$

$$
\int \sqrt{x} \, dx = \frac{2}{3} x \sqrt{x} + C;
$$
  

$$
\left(\frac{2}{3} x \sqrt{x} + C\right)' = \left(\frac{2}{3} x^{\frac{3}{2}} + C\right)' = x^{\frac{1}{2}} = \sqrt{x};
$$

c) 
$$
\int \frac{1}{x^2} dx = -\frac{1}{x} + C;
$$
  
 $\left(-\frac{1}{x} + C\right)' = \frac{1}{2}x^2;$ 

**d)**  $\int \sin^2 x \, dx = \frac{1}{2}$  $\frac{1}{2}(x - \sin x \cos x) + C;$  $\frac{1}{2}$  $\frac{1}{2}(x - \sin x \cos x) + C$  $\Big] = \frac{1}{2}$  $\frac{1}{2}(1 - \cos x \cos x + \sin x \sin x) = \frac{1}{2}(1 - 1 + \sin^2 x + \sin^2 x) =$  $\sin^2 x$ ;

e) 
$$
\int \cos^2 x \, dx = \frac{1}{2} (x + \sin x \cos x) + C;
$$

$$
\left[\frac{1}{2} (x + \sin x \cos x) + C\right]' = \frac{1}{2} (1 + \cos x \cos x - \sin x \sin x) = \frac{1}{2} (1 - 1 + \cos^2 x + \cos^2 x) = \cos^2 x;
$$

$$
\mathbf{f} \int \frac{x}{\sqrt{a^2 - x^2}} dx = -\sqrt{a^2 - x^2} + C;
$$
  

$$
\left(-\sqrt{a^2 - x^2} + C\right)' = -\frac{1}{2\sqrt{a^2 - x^2}} \left(0 - 2x\right) = \frac{x}{\sqrt{a^2 - x^2}};
$$
  
26.09.2005

# **16.5 5. Hausaufgabe**

# **16.5.1 Analysis-Buch Seite 15, Aufgabe 10**

$$
\int \sin^2 x \, dx = \frac{1}{2} (x - \sin x \cos x) + C_1;
$$
  
\n
$$
\int \sin^2 x \, dx = \frac{1}{2} x + \frac{1}{4} (\sin x - \cos x)^2 + C_2;
$$
  
\nWeleher Zusammenhang besteht zwischen  $C_1$  und  $C_2$ ?  
\n
$$
\frac{1}{2} x + \frac{1}{4} (\sin x - \cos x)^2 + C_2 - \frac{1}{2} (x - \sin x \cos x) - C_1 = \frac{1}{2} x + \frac{1}{4} - \frac{1}{2} \sin x \cos x + C_2 - \frac{1}{2} x + \frac{1}{2} \sin x \cos x - C_1 = \frac{1}{4} - C_1 + C_2;
$$

#### **16.5.2 Analysis-Buch Seite 15, Aufgabe 11**

Gib alle Stammfunktionen von f an mit

**a)** 
$$
f(x) = \begin{cases} 0 & \text{für } 0 \le x < 1; \\ 1 & \text{für } 1 < x; \end{cases}
$$
  

$$
\int f(x) dx = F_c(x) = \begin{cases} 1 + C_1 & \text{für } 0 \le x < 1; \\ x + C_2 & \text{für } 1 < x; \end{cases}
$$

(Nachweis der Differenzierbarkeit von  $F_c$  an der Stelle 1 unnötig, da  $1 \notin D_f$ )

**b)** 
$$
f(x) = x + sgn x
$$
;  $D_f = \mathbb{R} \setminus \{0\}$ ;  
\n
$$
\int f(x) dx = \begin{cases} \frac{1}{2}x^2 - x + C_1 & \text{für } x < 0; \\ \frac{1}{2}x^2 + x + C_2 & \text{für } x > 0; \end{cases}
$$

#### **16.5.3 Analysis-Buch Seite 15, Aufgabe 12**

Zeige, dass F und G Stammfunktionen der gleichen Funktion sind:

$$
F(x) = \sqrt{x+1};
$$
  
\n
$$
G(x) = \frac{x}{1+\sqrt{x+1}};
$$
  
\n
$$
D_F = D_G = [-1, \infty[ ;
$$

Wie heißt die Konstante, durch die sich F und G unterscheiden?

$$
F'(x) = \frac{1}{2\sqrt{x+1}};
$$
  
\n
$$
G'(x) = \frac{\left(1 + \sqrt{x+1}\right) - x\frac{1}{2\sqrt{x+1}}}{1 + 2\sqrt{x+1} + x + 1} = \frac{2\sqrt{x+1} + x + 2}{2\sqrt{x+1}\left(2\sqrt{x+1} + x + 2\right)} = \frac{1}{2\sqrt{x+1}};
$$
  
\n
$$
\Rightarrow F'(x) = G'(x);
$$
  
\n
$$
F(x) - G(x) = \sqrt{x+1} - \frac{x}{1 + \sqrt{x+1}} = \frac{x + \sqrt{x+1} - x + 1}{1 + \sqrt{x+1}} = 1;
$$
\n03.10.2005

# **16.6 6. Hausaufgabe**

#### **16.6.1 Analysis-Buch Seite 36, Aufgabe 14**

Berechne Ober- und Untersummen für eine Unterteilung in 2, 4 und 8 Streifen für die Fläche

• 
$$
F := \{(x, y) | 0 \le x \le 4 \land 0 \le y \le x\};
$$
  
\n $f(x) = x;$   
\n $S_n = \sum_{i=1}^n \frac{4}{n} \cdot f(\frac{4}{n}i);$   
\n $s_n = \sum_{i=1}^n \frac{4}{n} \cdot f(\frac{4}{n}(i-1));$   
\n $\Rightarrow S_2 = 12; \quad S_4 = 10; \quad S_8 = 9;$   
\n $\Rightarrow s_2 = 4; \quad s_4 = 6; \quad s_8 = 7;$   
\n•  $G := \{(x, y) | 1 \le x \le 2 \land 0 \le y \le \frac{1}{2}x + 1\};$   
\n $f(x) = \frac{1}{2}x + 1;$   
\n $S_n = \sum_{i=1}^n \frac{1}{n} \cdot f(1 + \frac{i}{n});$   
\n $s_n = \sum_{i=1}^n \frac{1}{n} \cdot f(1 + \frac{i-1}{n});$ 

05.10.2005

# **16.7 7. Hausaufgabe**

# **16.7.1 Analysis-Buch Seite 35, Aufgabe 6**

 $f(x) := -x^2 + 4x - 3; \quad D_f = [1, 3];$ Gib die Flächenfunktion  $\mathrm{A}_{\frac{3}{3}}$  an und berechne damit die Flächen

**a)** 
$$
\{(x, y)|\frac{3}{2} \le x \le 2 \land 0 \le y \le f(x)\}
$$

$$
A = \int_{\frac{3}{2}}^{2} f(x) dx = \frac{11}{24};
$$
  
\n**b)** 
$$
\{(x, y)|\frac{3}{2} \le x \le \frac{5}{2} \land 0 \le y \le f(x)\}
$$

$$
A = \int_{\frac{3}{2}}^{\frac{5}{2}} f(x) dx = \frac{11}{12};
$$
  
\n**c)** 
$$
\{(x, y)|\frac{3}{2} \le x \le 3 \land 0 \le y \le f(x)\}
$$

$$
A = \int_{\frac{3}{2}}^{3} f(x) dx = \frac{9}{8};
$$

# **16.7.2 Analysis-Buch Seite 35, Aufgabe 7**

 $f(x) := -x^2 + 4x - 3; \quad D_f = [1, 3];$ 

Berechne die Flächenfunktionen

**a)** 
$$
A_1(b) = \int_1^b f(x) dx = \frac{4}{3} - \frac{b^3 - 6b^2 + 9b}{3}
$$
;  
\n**b)**  $A_2(b) = \int_2^b f(x) dx = \frac{2}{3} - \frac{b^3 - 6b^2 + 9b}{3}$ ;  
\n**c)**  $A_{\frac{3}{2}}(b) = \int_{\frac{3}{2}}^b f(x) dx = \frac{5}{24} - \frac{b^3 - 6b^2 + 9b}{3}$ ;

# **16.7.3 Analysis-Buch Seite 36, Aufgabe 8**

 $f(x) := -x^2 + 4x - 3; \quad D_f = [1, 3];$ Berechne folgende Flächen (vgl. Aufgabe 7!)

**a)** 
$$
\{(x, y) | 1 \le x \le 2 \land 0 \le y \le f(x)\}\
$$
  
\n
$$
A = \int_{1}^{2} f(x) dx = \frac{2}{3};
$$
\n**b)**  $\{(x, y) | 2 \le x \le 3 \land 0 \le y \le f(x)\}\$   
\n
$$
A = \int_{2}^{3} f(x) dx = \frac{2}{3};
$$
\n**c)**  $\{(x, y) | \frac{5}{2} \le x \le 3 \land 0 \le y \le f(x)\}\$   
\n
$$
A = \int_{\frac{5}{2}}^{3} f(x) dx = \frac{5}{24};
$$

**d)** 
$$
\{(x, y) | 2, 9 \le x \le 2, 9 \land 0 \le y \le f(x) \}
$$

$$
A = \int_{2,9}^{2,9} f(x) dx = 0;
$$

08.10.2005

#### **16.8 8. Hausaufgabe**

#### **16.8.1 Analysis-Buch Seite 36, Aufgabe 17a**

Berechne mit Hilfe der Streifenmetnode den Flächeninhalt von  $F := \{(x, y) | 0 \le x \le 1 \land 0 \le y \le 1 - x^2\};$  $\left[\sum_{n=1}^{n} \right]$  $i=1$  $i=\frac{n(n+1)}{2}$  $\frac{n+1}{2}$ ;  $\sum_{n=1}^{n}$  $i=1$  $i^2 = \frac{n(n+1)(2n+1)}{6}$  $\frac{1}{6}$  (2n+1)</sub>;  $f(x) = 1 - x^2;$  $S_n = \sum_{ }^n$  $i=1$ 1  $\frac{1}{n}f\left(\frac{i-1}{n}\right)$  $\frac{-1}{n}\big) = \frac{1}{n}$  $\frac{1}{n}$  $\sum_{n=1}^{n}$  $i=1$  $\left[1-\frac{i^2-2i+1}{n^2}\right]$  $\left[\frac{-2i+1}{n^2}\right] = \frac{n \cdot 1}{n} + \frac{1}{n}$  $\frac{1}{n}$  $\sum_{n=1}^{n}$  $i=1$  $-\frac{i^2-2i+1}{n^2} =$  $= 1 - \frac{1}{n^3}$  $\frac{1}{n^3}\sum_{n=1}^n$  $i=1$  $[i^2 - 2i + 1] = 1 - \frac{1}{n^3}$  $\frac{1}{n^3}$   $\left(\sum_{n=1}^{\infty}$  $i=1$  $i^2 + 2 \sum_{n=1}^{n}$  $i=1$  $i + n$  $\setminus$ =  $= 1 - \frac{1}{n^2}$  $\frac{1}{n^3} \left[ \frac{n(n+1)(2n+1)}{6} + n(n+1) + n \right] = 1 - \frac{2n^2 + 9n + 13}{6n^2}$  $\frac{+9n+13}{6n^2};$  $s_n = \sum_{n=1}^n$  $i=1$ 1  $\frac{1}{n} \mathrm{f}\left(\frac{i}{n}\right)$  $\frac{i}{n}$  =  $\frac{1}{n}$  $\frac{1}{n}$  $\sum_{n=1}^{n}$  $i=1$  $\left[1-\frac{i^2}{n^2}\right]$  $\left\lfloor\frac{i^2}{n^2}\right\rfloor=\frac{n\cdot 1}{n}-\frac{1}{n^2}$  $rac{1}{n^3}$  $\sum_{n=1}^{\infty}$  $i=1$  $i^2 =$  $= 1 - \frac{n(n+1)(2n+1)}{6n^3} = 1 - \frac{2n^2 + n + 2n + 1}{6n^2} = 1 - \frac{2n^2 + 3n + 1}{6n^2}$  $\frac{+3n+1}{6n^2}$ ;  $\lim_{n \to \infty} S_n = 1 - \frac{1}{3} = \frac{2}{3}$  $\frac{2}{3}$ ;  $\lim_{n \to \infty} s_n = 1 - \frac{1}{3} = \frac{2}{3}$  $\frac{2}{3}$ ;  $\mathcal{L}$ ⇒  $\lim_{n \to \infty} S_n = \lim_{n \to \infty} s_n = \frac{2}{3} =: A;$  11.10.2005

### **16.9 9. Hausaufgabe**

#### **16.9.1 Analysis-Buch Seite 36, Aufgabe 16**

 $f: x \mapsto 4 - x; \quad D_f = [0, 4];$ 

Berechne die Ober- und Untersumme für eine Einteilung in vier Streifen für die Fläche  $F = \{(x, y) | 0 \le x \le 4 \land 0 \le y \le f(x)\}\)$ . Beachte die Monotonie von Gf!

$$
S_n = \frac{4}{n} \sum_{i=1}^n f\left(4\frac{i-1}{n}\right);
$$

$$
s_n = \frac{4}{n} \sum_{i=1}^n f(4\frac{i}{n}) ;
$$
  
\n
$$
\Rightarrow S_4 = 10; \quad s_4 = 6;
$$

#### **16.9.2 Analysis-Buch Seite 36, Aufgabe 19**

Schreibe  $A_k$  als Integralfunktion  $x \mapsto \int_k^x f(t) dt$  mit geeigneter Integrandenfunktion f.

**a)**  $A_0(x) = x;$  $A_k(x) = \int_a^x$ k  $1 dt;$ **b)**  $A_0(x) = 2x + x^2;$  $A_k(x) = \int_a^x$ k  $(2+2t) dt;$ **c)**  $A_0(x) = \sin x;$  $A_k(x) = \int_a^x$ k  $\cos t \, \mathrm{d}t;$ **d)**  $A_1(x) = 1 - x;$  $A_k(x) = \int_a^x$ k  $-1 dt;$ **e)**  $A_1(x) = x^2 - 1;$  $A_k(x) = \int_a^x$ k  $2t \, dt$ ; **f)**  $A_{-1}(x) = -x^2 + 1;$  $A_k(x) = \int_a^x$ k  $-2t \, \mathrm{d}t;$ 12.10.2005

### **16.10 10. Hausaufgabe**

### **16.10.1 Analysis-Buch Seite 37, Aufgabe 33**

 $f_a(x) := x^3 - ax; \quad D_{f_a} = \mathbb{R}; \quad a \ge 0;$ 

**a)** Diskutiere die Kurvenschar (Nullstellen, Extrema, Wendepunkte) und zeichne die Graphen von  $\mathrm{f}_3$  und  $\mathrm{f}_0.$ 

$$
f_a(x) = x^3 - ax = x (x + \sqrt{a}) (x - \sqrt{a});
$$
  
\n
$$
\Rightarrow N_1(0, 0); \quad N_2(-\sqrt{a}, 0); \quad N_3(\sqrt{a}, 0);
$$
  
\n
$$
f'_a(x) = 3x^2 - a = 3 (x + \sqrt{\frac{a}{3}}) (x - \sqrt{\frac{a}{3}});
$$
  
\n
$$
\Rightarrow \begin{cases} P_{\text{HOP}}\left(-\sqrt{\frac{a}{3}}, -(\frac{a}{3})^{\frac{3}{2}} + a\sqrt{\frac{a}{3}}\right), & P_{\text{TIP}}\left(\sqrt{\frac{a}{3}}, (\frac{a}{3})^{\frac{3}{2}} - a\sqrt{\frac{a}{3}}\right) & \text{für } a \neq 0; \\ P_{\text{TEP}}(0, 0) & \text{für } a = 0; \end{cases}
$$
  
\n
$$
f''_a(x) = 6x;
$$
  
\n
$$
\Rightarrow P_{\text{WEP}}(0, 0);
$$

**b)** t<sub>a</sub> sei die Tangente an  $G_\mathrm{f_a}$  im Punkt  $B(-1, b)$ . Berechne den Inhalt des Flächenstücks zwischen  ${\rm t}_a$  und  $G_{{\rm f}_a}$  für  $a=3, \ a=0$  und allgemein.

$$
\Rightarrow \frac{t_a(x) - f_a(-1)}{x + 1} = f'_a(-1) = 3 - a; \Rightarrow t_a(x) = x(3 - a) + 2;
$$
  
\n
$$
t_a(d) = f_a(d); \Rightarrow 0 = d^3 - 3d - 2 = (d - 2)(d + 1)^2;
$$
  
\n
$$
A = \int_{-1}^{2} t_a(x) dx - \int_{-1}^{2} f_a(x) dx = ... = \frac{27}{4};
$$

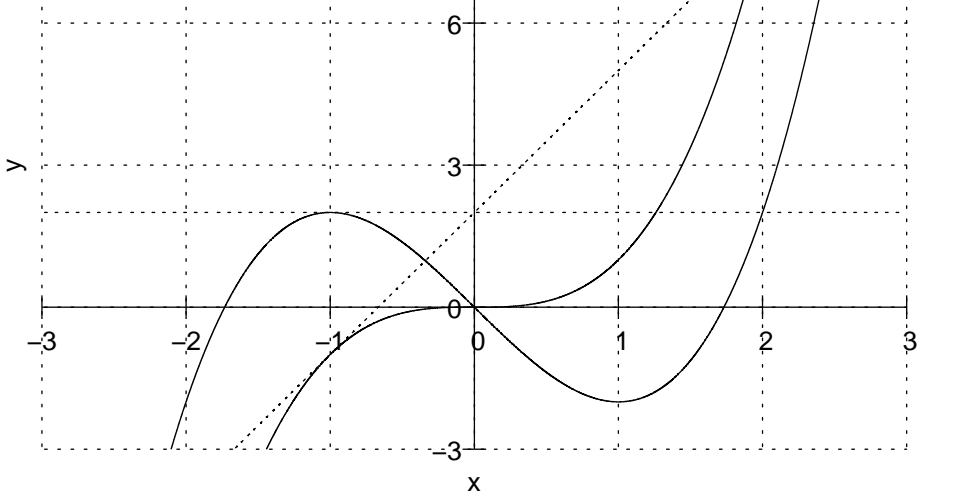

17.10.2005

"Einer vons uns beiden ist doof"<br>' "Gehen können so viel wie sie wollen \*rausdrück\*" in een solle 18.10.2005<br>Een solle van die vollen van die 18.10.2005 Elementargeometrische Lösung von b) für  $a = 3$ :

$$
A = 1 \cdot 2 - \int_{-1}^{0} f_3(x) dx + 2 \cdot 2 - \int_{\sqrt{3}}^{2} f_3(x) dx + \int_{0}^{\sqrt{3}} -f_3(x) dx = 2 - \frac{5}{4} + 4 - \frac{1}{4} + \frac{9}{4} = \frac{27}{4};
$$
 17.10.2005

# **16.11 11. Hausaufgabe**

# **16.11.1 Analysis-Buch Seite 36, Aufgabe 11**

 $A_k: x \mapsto x + 1; \quad D_{A_k} = [-1, \infty[ ;$ 

 $A_k$  ist eine Flächenfunktion. Welche Randfunktion f begrenzt die betrachtete Fläche? Welchen Wert hat  $k$ ? Skizze!

$$
f(x) = A'_k(x) = 1;
$$
  
\n
$$
A_k(x) = \int_{k}^{x} f(x) dx = F(x) - F(k) = x + 1 - k - 1 = x - k = A_k(x) = x + 1; \Rightarrow
$$
  
\n
$$
k = -1;
$$

(alternativ:  $A_k(k) = 0; \Rightarrow k = -1;$ )

#### **16.11.2 Analysis-Buch Seite 36, Aufgabe 12**

 $f: x \mapsto 2x + 1; \quad D_f = \begin{bmatrix} -\frac{1}{2} \end{bmatrix}$  $\frac{1}{2}, \infty$   $[$  ;

Gib drei verschiedene Flächenfunktionen an, bei denen f eine Randfunktion ist. Gib jeweils auch  $k$  an.

$$
A_k(x) = \int\limits_k^x f(x) dx = [x^2 + x]_k^x = x^2 + x - k^2 - k; \quad k \in D_f; \tag{18.10.2005}
$$

### **16.12 12. Hausaufgabe**

#### **16.12.1 Analysis-Buch Seite 36, Aufgabe 20**

Berechne die beiden ersten Ableitungen folgender Integralfunktionen

**a)**  $a(x) := \int_0^x$  $\boldsymbol{0}$  $t \, \mathrm{d}t; \Rightarrow \mathrm{a}''(x) = 1;$ **b)**  $b(x) := \int_0^x$ 1  $t \, \mathrm{d}t; \Rightarrow b''(x) = 1;$ **c)**  $c(x) := \int_0^x$ 0  $(t^2 - t + 1) dt; \Rightarrow c''(x) = 2x - 1;$ **d)** d(x) :=  $\int_0^x$  $\boldsymbol{0}$  $\sin t \, \mathrm{d}t; \Rightarrow \mathrm{d}''(x) = \cos x;$ **e)**  $e(x) := \int_0^x$ 0 √  $\overline{t} dt$ ;  $\Rightarrow$  e''(x) =  $\frac{1}{2\sqrt{x}}$ ; **f)**  $f(x) := \int_0^x$ 1054  $(t^3 - 1) \cos t \, dt; \Rightarrow f''(x) = -3x^2 \sin x + \sin x;$ 

## **16.12.2 Analysis-Buch Seite 36, Aufgabe 22**

Berechne und deute geometrisch

**a)** 
$$
\int_{0}^{2} x \, dx = 2;
$$
  
\n**b)**  $\int_{0}^{2} (x+1) \, dx = 4;$   
\n**c)**  $\int_{0}^{2} (2-x) \, dx = 2;$   
\n**d)**  $\int_{0}^{2} (3-x) \, dx = 4;$ 

### **16.12.3 Analysis-Buch Seite 37, Aufgabe 24**

Berechne

**a)** 
$$
\int_{0}^{1} (x^2 + x) dx = \frac{5}{6}
$$
;  
\n**b)**  $\int_{1}^{2} (x^2 + x) dx = \frac{23}{6}$ ;  
\n**c)**  $\int_{0}^{2} (x^2 + x) dx = \frac{14}{3}$ ;

## **16.12.4 Analysis-Buch Seite 37, Aufgabe 25**

Berechne die Fläche, die von der Parabel mit der Gleichung  $y =$  $1 - x^2$  und der x-Achse begrenzt wird.

$$
\int_{-1}^{1} (1 - x^2) dx = \frac{4}{3};
$$
 19.10.2005

## **16.13 13. Hausaufgabe**

#### **16.13.1 Analysis-Buch Seite 37, Aufgabe 27**

Gib eine Integralfunktion zur Integrandenfunktion f:  $x \mapsto x^2; \quad D_{\mathrm{f}} =$ R an, die

**a)** an der Stelle 1 den Funktionswert 0

**b)** an der Stelle a den Funktionswert b hat.

$$
\varphi: x \mapsto \varphi(x) = \int_{k}^{x} f(t) dt = \frac{1}{3}x^{3} - \frac{1}{3}k^{3};
$$
  

$$
\varphi(a) = \frac{1}{3}a^{3} - \frac{1}{3}k^{3} = b; \Rightarrow k = \sqrt[3]{a^{3} - 3b};
$$
  

$$
\Rightarrow \int_{\sqrt[3]{a^{3} - 3b}}^{x} f(t) dt;
$$
  

$$
\Rightarrow \int_{\sqrt[3]{1^{3} - 30}}^{x} f(t) dt = \int_{1}^{x} f(t) dt;
$$

#### **16.13.2 Analysis-Buch Seite 37, Aufgabe 28c**

Berechne die Fläche zwischen der  $x$ -Achse und  $G_f$  im Bereich von  $x = a$  bis  $x = b$ .  $f(x) := -x^2 + x$ ;  $a = -1$ ;  $b = 0$ ;  $\int_a^b$  $|f(x)| dx = \int_0^0$  $-f(x) dx = \frac{5}{6}$  $\frac{5}{6}$ ;

#### **16.13.3 Analysis-Buch Seite 37, Aufgabe 29**

Berechne die Fläche zwischen  $G_f$  und der x-Achse für

**a)** 
$$
f: x \mapsto 2 - x - x^2;
$$
  
\n $f(x) = 0; \Rightarrow x_1 = -2; \quad x_2 = 1;$   
\n $\Rightarrow \int_{-2}^{1} f(x) dx = \frac{9}{2};$ 

−1

a

**b)** 
$$
f: x \mapsto x^2 (x + 2) = x^3 + 2x^2;
$$
  
\n $f(x) = 0; \Rightarrow x_1 = -2; \quad x_2 = 0;$   
\n $\Rightarrow \int_{-2}^{0} -f(x) dx = \frac{4}{3};$ 

#### **16.13.4 Analysis-Buch Seite 37, Aufgabe 31**

Berechne

**a**)  $\int_0^1$  $\boldsymbol{0}$  $(x - x^2) dx = \frac{1}{6}$  $\frac{1}{6}$ ; **b)**  $\int$ 2  $x^2 dx = \frac{19}{3}$  $\frac{19}{3}$ ; c)  $\int_0^3$ 2  $t^2 dt = \frac{19}{3}$  $\frac{19}{3}$ ; **d)**  $+2$ −2  $v^2 dv = \frac{16}{3}$  $\frac{16}{3}$ ; e) *∫* 0  $(ax - x^2) dx = \frac{1}{2}$  $rac{1}{2}ab^2 - \frac{1}{3}$  $\frac{1}{3}b^3;$  $\mathbf{f}$ )  $\int\limits_0^b$ 0  $(ax - x^2) da = \frac{1}{2}$  $\frac{1}{2}b^2x - bx^2;$ **g)** R b 0  $(ax - x^2) dt = b(ax - x^2);$ 

# **16.14 14. Hausaufgabe**

#### **16.14.1 Analysis-Buch Seite 37, Aufgabe 32**

$$
f(x) := \begin{cases} \frac{1}{2}x + \frac{1}{2} & \text{für } x \in [0,3]; \\ -x + 5 & \text{für } x \in [3,4]; \end{cases}
$$
  
\n
$$
\Rightarrow F(x) = \begin{cases} \frac{1}{4}x^2 + \frac{1}{2}x & \text{für } x \in [0,3]; \\ \frac{15}{4} & \text{für } x = 3; \\ -\frac{1}{2}x^2 + 5x - \frac{27}{4} & \text{für } x \in [3,4]; \end{cases}
$$
  
\nF **stetig in**  $D_f$ ;

$$
\lim_{x \to 3-} F'(x) = 2
$$
\n
$$
\lim_{x \to 3+} F'(x) = 2
$$
\n
$$
\left.\begin{matrix} \text{lim } \\ \text{lim } \\ \text{lim }
$$

Berechne

21.10.2005

**a)** 
$$
\int_{0}^{3} f(x) dx = F(3) - F(0) = \frac{15}{4};
$$

**b)** 
$$
\int_{3}^{4} f(x) dx = F(4) - F(3) = \frac{3}{2};
$$

c)  $\int_0^4$ 0  $f(x) dx = F(4) - F(0) = \int_0^3$  $\boldsymbol{0}$  $f(x) dx + \int_0^4$ 3  $f(x) dx = F(3) - F(0) + F(4) F(3) = F(4) - F(0) = \frac{21}{4};$ 

#### **16.14.2 Analysis-Buch Seite 37, Aufgabe 34**

$$
f(x) := \sqrt{4 - x^2}; \quad D_f = [-2, 2];
$$

- **a)** Zeige, dass für  $(x_0, y_0) \in G_f$  gilt:  $x_0^2 + y_0^2 = 4$ ;  $x_0^2 + y_0^2 = x_0^2 + f(x_0) = x_0^2 + 4 - x_0^2 = 4;$ Was folgt daraus für die Form von  $G_f$ ?  ${\rm f}$  beschreibt einen Halbkreis mit Radius  $r$  = √  $4 = 2.$
- **b**) Berechne mit Holfe geometrischer Überlegungen

• 
$$
\int_{-2}^{+2} f(x) dx = \frac{\pi r^2}{2} = 2\pi;
$$
  
\n•  $\int_{0}^{+2} f(x) dx = \frac{\pi r^2}{4} = \pi;$   
\n•  $\int_{0}^{1} f(x) dx = r^2 \frac{\alpha}{2} + \frac{1}{2} \cdot 1 \cdot f(1) = \frac{1}{2} \left( \frac{\pi}{2} - \arctan \frac{f(1)}{1} \right) r^2 + \frac{\sqrt{3}}{2} = \frac{\frac{\pi}{2} - \frac{\pi}{3}}{2} r^2 + \frac{\sqrt{3}}{2} = \frac{\pi}{3} + \frac{\sqrt{3}}{2};$   
\n•  $\int_{1}^{2} f(x) dx = \int_{0}^{+2} f(x) dx - \int_{0}^{1} f(x) dx = \pi - \frac{\pi}{3} - \frac{\sqrt{3}}{2} = \frac{2}{3}\pi - \frac{\sqrt{3}}{2};$ 

### **16.14.3 Analysis-Buch Seite 37, Aufgabe 35**

Berechne  $\int\limits^{2}$  $\boldsymbol{0}$ √  $\overline{9-x^2}\,\mathrm{d} x$ , indem  $\mathrm{d} u$  den Kreis  $x^2+y^2=9$  betrachtest.  $r =$ √  $9 = 3;$  $\int_0^2$ 0 √  $9 - x^2 dx = r^2 \frac{\alpha}{2} + \frac{1}{2}$  $\frac{1}{2} \cdot 2 \cdot f(2) = \frac{1}{2} \left( \frac{\pi}{2} - \arctan \frac{f(2)}{2} \right) r^2 +$ √ 5 ≈ 5,52; 24.10.2005

## **16.15 15. Hausaufgabe**

#### **16.15.1 Analysis-Buch Seite 37, Aufgabe 36**

Berechne folgende Integrale durch geometrische Überlegungen

**a)** 
$$
\int_{0}^{2} x \, dx = \frac{1}{2} \cdot 2 \cdot 2 = 2;
$$
  
\n**b)**  $\int_{1}^{4} x \, dx = \frac{1}{2} (1 + 4) 3 = \frac{15}{2};$   
\n**c)**  $\int_{-3}^{5} x \, dx = \frac{1}{2} \cdot 5 \cdot 5 - \frac{1}{2} \cdot 3 \cdot 3 = 8;$   
\n**d)**  $\int_{0}^{2} (x + 1) \, dx = \frac{1}{2} (1 + 3) 2 = 4;$   
\n**e)**  $\int_{1}^{4} (5 - x) \, dx = \frac{1}{2} (4 + 1) 3 = \frac{15}{2};$   
\n**f)**  $\int_{2}^{\frac{5}{2}} (\frac{1}{2}x + 3) \, dx = \frac{1}{2} (4 + \frac{17}{4}) \frac{1}{2} = \frac{33}{16};$ 

#### **16.15.2 Analysis-Buch Seite 38, Aufgabe 41**

Ein Körper bewegt sich mit der Geschwindigkeit  $v(t) = t^2 \cdot \frac{m}{s^3}$  $\frac{\text{m}}{\text{s}^3}$ . Wie groß ist seine mittlere Geschwindigkeit  $\overline{v}$  während der ersten Sekunde, während der ersten zwei Sekunden, während der ersten zehn Sekunden und während der zweiten Sekunde?

$$
\overline{v}_{a,b} = \frac{\int_{a}^{b} v(t) dt}{b - a} = \frac{\frac{b^3}{3} - \frac{a^3}{3}}{b - a};
$$
\n
$$
\Rightarrow \overline{v}_{0,1} = \frac{1}{3} \frac{m}{s};
$$
\n
$$
\Rightarrow \overline{v}_{0,2} = \frac{4}{3} \frac{m}{s};
$$
\n
$$
\Rightarrow \overline{v}_{0,10} = \frac{100}{3} \frac{m}{s};
$$
\n
$$
\Rightarrow \overline{v}_{1,2} = \frac{7}{3} \frac{m}{s};
$$
\n25.10.2005

### **16.16 16. Hausaufgabe**

#### **16.16.1 Analysis-Buch Seite 72, Aufgabe 68**

$$
f_a(x) = \frac{1}{4}(ax - 5)^2
$$
;  $D_{f_a} = \mathbb{R}$ ;  $a \in \mathbb{R}$ ;

Jede Scharkurve schließt mit den Randgeraden des Streifens 0 ≤  $x \leq 5$  und der x-Achse eine Fläche ein. Bestimme  $a$  so, dass der Inhalt am kleinsten ist (mit Nachweis des Minimums).

$$
\forall x \in D_{\mathbf{f}_a}: \mathbf{f}_a(x) \ge 0;
$$
  
\n
$$
\Rightarrow \mathbf{A}(a) = \int_0^5 \mathbf{f}(x) dx = \frac{1}{4} \left[ \frac{a^2}{3} x^3 - 5ax^2 + 25x \right]_0^5 = \frac{1}{4} \left( \frac{a^2}{3} 125 - 125a + 125 \right);
$$
  
\n
$$
\Rightarrow \mathbf{A}'(a) = \frac{\mathbf{d}}{\mathbf{d}a} \mathbf{A}(a) = \frac{1}{4} \left( \frac{250}{3} a - 125 \right);
$$
  
\n
$$
\Rightarrow \mathbf{A}'(a_0) = 0; \Rightarrow a_0 = \frac{3}{2}; \quad \text{(VZW von A' bei } \frac{3}{2} \text{ von } - \text{nach } +\text{)}
$$

#### **16.16.2 Analysis-Buch Seite 72, Aufgabe 70**

$$
f_a(x) = \frac{1}{3}x^3 - 4x + a
$$
;  $D_f = \mathbb{R}$ ;  $a \in \mathbb{R}$ ;

Bestimme *a* so, dass  $G_{f_a}$  durch  $(3, -\frac{7}{3})$  $(\frac{7}{3})$  geht. Berechne für dieses  $a$ den Inhalt des Flächenstücks im 1. und 4. Quadranten, das die Gerade  $g(x) = \frac{4}{3}x + \frac{2}{3}$  $\frac{2}{3}$  und  $G_{\mathrm{f}_a}$  umschließen.

$$
f_{a_0}(3) = -\frac{7}{3}; \Rightarrow a_0 = \frac{2}{3};
$$
  
\n
$$
f_{a_0}(x) = g(x); \Rightarrow x_1 = -4; \quad x_2 = 0; \quad x_3 = 4;
$$
  
\n
$$
\int_0^4 g(x) dx - \int_0^4 f_{a_0}(x) dx = \frac{64}{3};
$$
\n26.10.2005

## **16.17 17. Hausaufgabe**

#### **16.17.1 Analysis-Buch Seite 72, Aufgabe 62**

$$
g(x) = ax2 + bx + c; \quad D_g = \mathbb{R}; \quad a, b, c \in \mathbb{R};
$$
  

$$
G(x) = \int_{0}^{x} g(t) dt;
$$

Der Graph der Integralfunktion G hat bei 1 eine waagrechte Tangente und bei  $\frac{1}{2}$  einen Wendepunkt, in dem die Tangente parallel

ist zur Geraden  $y = -\frac{1}{4}$  $\frac{1}{4}x + 4711$ . Ermittle die Funktionsterme von G und g.

I.  $g(1) = 0; \Rightarrow a + b + c = 0; \Rightarrow c = -b - a;$ II.  $g'(\frac{1}{2})$  $(\frac{1}{2}) = 0; \Rightarrow a + b = 0; \Rightarrow b = -a; \Rightarrow c = a - a = 0;$ III.  $g(\frac{1}{2}) = -\frac{1}{4}$  $\frac{1}{4}$ ;  $\Rightarrow$   $\frac{1}{4}$  $a + \frac{1}{2}$  $\frac{1}{2}b + c = -\frac{1}{4}$  $\frac{1}{4}$ ;  $\Rightarrow$   $a = 1$ ;  $\Rightarrow$   $b = -a = -1$ ;  $\Rightarrow$  g(x) =  $x^2 - x$ ;  $\Rightarrow$  G(x) =  $\frac{1}{3}x^3 - \frac{1}{2}$  $\frac{1}{2}x^2;$ 

Nachweis des Wendepunktes von  $G_{\mathrm{G}}$  an der Stelle  $\frac{1}{2}$ :

VZW von g' bei  $\frac{1}{2}$  von – nach +; 02.11.2005

# **16.18 18. Hausaufgabe**

### **16.18.1 Analysis-Buch Seite 70, Aufgabe 33**

Gegeben sind die Funktionen  $p: x \mapsto p(x) := -\frac{1}{2}$  $\frac{1}{2}(x-3)^2+\frac{9}{2}$  $\frac{9}{2}$ ;  $D_{\rm p} = \mathbb{R}$ ;  $g_a: x \mapsto g_a(x) := ax; \quad D_{g_a} = \mathbb{R}; \quad a \in \mathbb{R};$ 

**a)** Berechne den Inhalt A der Fläche, die von der Parabel und der x-Achse eingeschlossen ist.

$$
p(x) = 0; \Rightarrow -\frac{1}{2}x^2 + 3x = 0;
$$
  
\n
$$
\Rightarrow x_1 = 0; \quad -\frac{1}{2}x_2 = -3; \Rightarrow x_2 = 6;
$$
  
\n
$$
\Rightarrow p(x) = -\frac{1}{2}x(x - 6);
$$
  
\n
$$
\Rightarrow
$$
 VZW von – nach + bei 0 und von + nach – bei 6;  
\n
$$
\Rightarrow A = \int_0^6 p(x) dx = \left[ -\frac{1}{6}x^3 + \frac{3}{2}x^2 \right]_0^6 = 18;
$$

**b)** Berechne die Koordinaten der Punkte P und Q, in denen sich  $G_{\rm p}$  und  $G_{\rm g}$  schneiden.

$$
p(x) = g_a(x); \Rightarrow -\frac{1}{2}x^2 + 3x = ax;
$$
  
\n
$$
\Rightarrow x_3 = 0; \quad -\frac{1}{2}x_4^2 + (3 - a) = 0; \Rightarrow x_4 = 6 - 2a;
$$
  
\n
$$
\Rightarrow P(0, 0); \quad Q(6 - 2a, 6a - 2a^2);
$$

**c)** Berechne den Inhalt  $B(a)$  der Fläche, die zwischen  $G_p$  und  $G_{g_a}$ liegt.

$$
B(a) := \left| \int_{0}^{6-2a} p(x) dx - \int_{0}^{6-2a} g_a(x) dx \right| = \left| \left[ -\frac{1}{6}x^3 + \frac{3}{2}x^2 \right]_{0}^{6-2a} - \left[ \frac{a}{2}x^2 \right]_{0}^{6-2a} \right| =
$$
  

$$
\left| -\frac{1}{6}(6-2a)^3 + \frac{3}{2}(6-2a)^2 - \frac{a}{2}(6-2a)^2 \right| = (6-2a)^2 \left| -1 + \frac{1}{3}a + \frac{3}{2} - \frac{a}{2} \right| =
$$
  

$$
\left| \frac{1}{12}(6-2a)^3 \right| = \frac{2}{3} |3-a|^3;
$$

**d)** Für welchen Wert von *a* liegt zwischen  $G_p$  und  $G_{g_a}$  keine Fläche? Welche besondere Lage hat dann $G_{\rm p}$  zu  $G_{\rm ga}$ ?

$$
B(a) = 0; \Rightarrow 3 - a = 0; \Rightarrow a = 3;
$$

 $G_{{\rm g}_a}$  ist dann Tangente von  $G_{\rm p}$  an der Stelle  $0.$  (Beweis:  ${\rm g}_3'(0)=0$  $p'(0);$ 

**e)** Eine Gerade durch den Ursprung geht durch den Scheitel der Parabel; diese Gerade zerlegt die Fläche A von a) in zwei Teilflächen. Berechne das Verlältnis: größere Teilfläche durch kleinere Teilfläche.

$$
p'(x_5) = 0; \Rightarrow x_5 = 3; \quad p(3) = 9;
$$
  
\n
$$
u(x) := \frac{p(3)}{6}x = \frac{3}{2}x;
$$
  
\n
$$
\Rightarrow \frac{A - \left(\int_0^3 p(x) dx - \int_0^3 u(x) dx\right)}{\int_0^3 p(x) dx - \int_0^3 u(x) dx} = \frac{A}{9 - \frac{27}{4}} - 1 = 7;
$$

**f)** Für welchen Wert von  $a$  ist  $B(a)$  achtmal so groß wie die Fläche zwischen der Parabel und der x-Achse?

B(a) = 8A; 
$$
\Rightarrow \frac{2}{3} |3 - a|^3 = 8A
$$
;  $\Rightarrow (3 - a)^3 = \pm 12A$ ;  $\Rightarrow a = 3 - \sqrt[3]{\pm 12A}$   
  $\Rightarrow \frac{2}{3} - \sqrt[3]{\pm 216}$   $\Rightarrow \frac{2}{3} - \pm 2 \cdot 3$ ;  $\Rightarrow a_1 = -3$ ;  $a_2 = 9$ ;

g) 
$$
\int_{c}^{x} p(t) dt =: I_{c}(x);
$$

Berechne die Integralfunktion  $I_c$  von  $p$ .

$$
I_c(x) = \int_c^x p(t) dt = \left[ -\frac{1}{6}x^3 + \frac{3}{2}x^2 \right]_c^x = \frac{1}{6} \left( -x^3 + 9x^2 + c^3 - 9c^2 \right);
$$

**h)** Für welche Werte von  $c$  ist  $I_c$  symmetrisch zum Koordinatensystem?

 $I_c(x) = I_c(-x); \Rightarrow -1 = 0;$  $I_c(x) = -I_c(-x);$  ⇒ (Keine von x unabhängige Aussage)  $\Rightarrow$  Es gibt kein  $c \in \mathbb{R}$ , für welches  $I_c$  symmetrisch zum Koordinatensystem ist;

**i)** Für welche Werte von  $c$  geht  $I_c$  durch den Ursprung?

$$
I_c(0) = 0; \Rightarrow -x^3 + 9x^2 + c^3 - 9c^2 = 0;
$$
  

$$
\Rightarrow c_1 = 0; \quad c_2 - 9 = 0; \Rightarrow c_2 = 9;
$$

#### **16.18.2 Analysis-Buch Seite 72, Aufgabe 61**

$$
f_a(x) := -\frac{4}{a^2} (8 - a) (x^2 - ax); \quad D_{f_a} = \mathbb{R}; \quad a \neq 0;
$$

**a)** Bestimme den Flächeninhalt  $A(a)$  der Fläche zwischen  $G_{f_a}$  und der x-Achse.

$$
f_a(x) = 0; \Rightarrow x^2 - ax = 0;
$$
  
\n
$$
\Rightarrow x_1 = 0; \quad x_2 - a = 0; \Rightarrow x_2 = a;
$$
  
\n
$$
\Rightarrow f_a(x) = -\frac{4}{a^2}(8 - a) \cdot x (x - a);
$$
  
\n
$$
A(a) = \left| \int_0^a f_a(x) dx \right| = \left| -\frac{4}{a^2}(8 - a) \left[ \frac{x^3}{3} - \frac{a}{2}x^2 \right]_0^a \right| = \frac{2}{3} \left| (8 - a) a \right|;
$$

**b)** Für welche  $\alpha$  ist der Inhalt der Fläche  $A(\alpha)$  gleich 8?

$$
A(a) = 8; \Rightarrow \frac{2}{3}(8 - a) a = \pm_1 8; \Rightarrow (8 - a) a = \pm_1 12; \Rightarrow -a^2 + 8a \mp_1 12 = 0;
$$
  
\n
$$
\Rightarrow a_{1,2,3,4} = \frac{-8 \pm_2 \sqrt{64 + 4 \cdot \mp_1 12}}{-2} = \frac{-8 \pm_2 4\sqrt{4 \mp_1 3}}{-2} = 4 \mp_2 2\sqrt{4 \mp_1 3};
$$
  
\n
$$
\Rightarrow a_1 = 2; \quad a_2 = 6;
$$
  
\n
$$
\Rightarrow a_3 = 4 + 2\sqrt{7}; \quad a_4 = 4 - 2\sqrt{7};
$$

(Kontrolle durch Einsetzen in Anfangsgleichung beweist Korrektheit.)

Es gibt aber kein globales Maximum, da A(a)  $\rightarrow \infty$  für a  $\rightarrow$ ±∞.

**c)** Bestimme a so, dass  $A(a)$  möglichst groß wird. Gib den maximalen Flächeninhalt an.

$$
\frac{d}{da}A(a) = sgn(\frac{2}{3}(8-a)a) \cdot \frac{2}{3}(8-2a) = 0; \text{ (für } a \neq 0\text{)}
$$

$$
\Rightarrow 8 = 2a_5; \Rightarrow a_5 = 4; \text{ (VZW gegeben)}
$$
  
A(4) =  $\frac{32}{3}$ ;

**d)**  $F_4(x) := \int_0^x$ 4  $f_4(t) dt;$ 

Bestimme den Term $\mathbf{F}_4(x)$  und alle Nullstellen von  $\mathbf{F}_4$ .

$$
F_4(x) = \int_4^x f_4(t) dt \int_4^x f_4(t) dt = -\frac{1}{3}x^3 + 2x^2 - \frac{32}{3};
$$
  
\n**Nullstellen:**  $F_4(x) = 0; \Rightarrow x_3 = -2; \quad x_4 = 4;$ 

**e)** Berechne die Hoch-, Tief- und Wendepunkte von  $\mathrm{G}_{\mathrm{F}_4}.$ 

$$
f_4(x) = -x(x - 4);
$$
  
\n
$$
\Rightarrow \text{VZW von } f_4 \text{ von} - \text{nach} + \text{bei } 0 \text{ und von} + \text{nach} - \text{bei } a;
$$
  
\n
$$
\Rightarrow P_{\text{HOP}}(4, 0);
$$
  
\n
$$
\Rightarrow P_{\text{TEP}}(0, -\frac{32}{3});
$$
  
\n
$$
f'_4(x) = 4 - 2x = -2(x - 2);
$$
  
\n
$$
\Rightarrow \text{VZW von } f'_4 \text{ von} + \text{nach} - \text{bei } 2;
$$
  
\n
$$
\Rightarrow P_{\text{WEP}}(2, -\frac{16}{3});
$$

**f)** Skizziere  $G_\mathrm{f_4}$  und  $G_\mathrm{F_4}$  in ein und demselben Koordinatensystem.

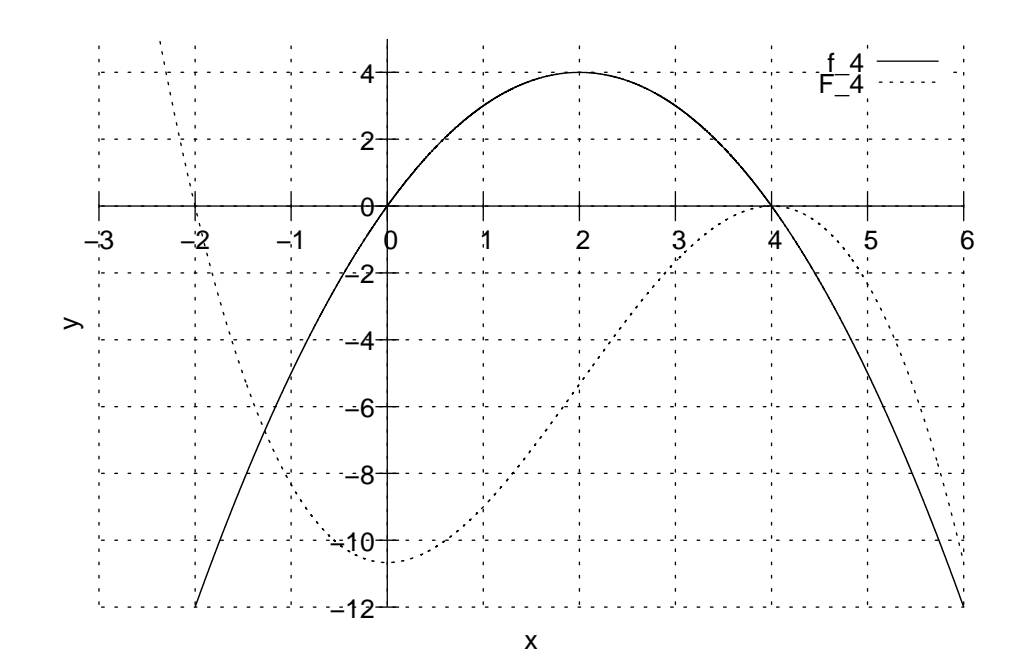

"ona ad<br>friedigt" Und das kann man zweimal unterstreichen, wenn das einen be-

"[Jeder ist] defizitär"<br>"

"Mei' Doofheit hat halt keine Grenzen" 11.11.2005

# **16.19 19. Hausaufgabe**

# **16.19.1 Altes Stochastik-Buch Seite 50, Aufgabe 7**

Vier Politiker sollen nebeneinander auf einem Gruppenbild für die Presse fotografiert werden, können sich aber über die Anordnung nicht einigen. Man beschließt, alle Anordnungen aufzunehmen, die Bilder in eine Urne zu legen und daraus das Bild für die Presse zu ziehen.

Wie viele Bilder müssen gemacht werden?

 $4! = 1 \cdot 2 \cdot 3 \cdot 4 = 24;$ 

# **16.19.2 Altes Stochastik-Buch Seite 50, Aufgabe 11**

Auf einer Speisekarte stehen 3 Vorspeisen, 4 Hauptspeisen und 6 Nachspeisen. Wie viele verschiedene Menüs mit Vor-, Haupt- und Nachspeise lassen sich daraus zusammenstellen?

 $3 \cdot 4 \cdot 6 = 72$ :

# **16.19.3 Altes Stochastik-Buch Seite 50, Aufgabe 19**

Wie viele 6-stellige Zahlen gibt es, die die Eins einmal, die Zwei zweimal und die Drei dreimal enthalten?

 $6 \cdot 10 \cdot 1 = 60$ ;

(Beliebige Wahl bei Verteilung der Eins (6 Möglichkeiten); Eingeschränkte Wahl bei Verteilung der Zweien  $(1+2+3+4=10$  Möglichkeiten); Keine Wahl bei Verteilung der Dreien (0 Möglichkeiten))

(Alternativ: Beliebige Wahl bei Verteilung der Dreien  $(1+3+6+10=$ 20 Möglichkeiten); Eingeschränkte Wahl bei Verteilung der Zweien  $(1 + 2 = 3$  Möglichkeiten); Keine Wahl bei Verteilung der Eins  $(0)$ Möglichkeiten)) in 14.11.2005

# **16.20 20. Hausaufgabe**

#### **16.20.1 Aufgabe 4) der 1. Klausur**

Siehe Verbesserung der 1. Klausur. 15.11.2005

# **16.21 21. Hausaufgabe**

#### **16.21.1 Differenzen zwischen Folgegliedern**

```
a_n = 3 \cdot 1,8^n;
```
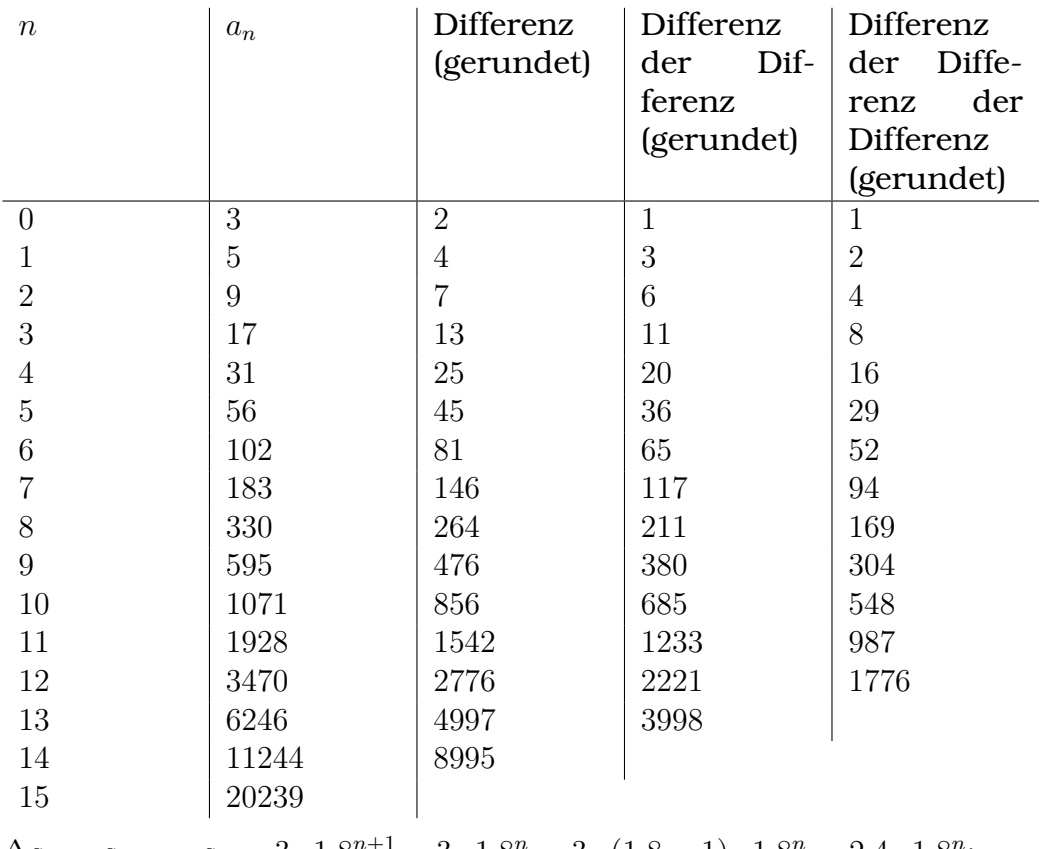

 $\Delta a_n = a_{n+1} - a_n = 3 \cdot 1,8^{n+1} - 3 \cdot 1,8^n = 3 \cdot (1,8-1) \cdot 1,8^n = 2,4 \cdot 1,8^n;$  $\Delta^2 a_n = \Delta (\Delta a_n) = 2,4 \cdot 1,8^{n+1} - 2,4 \cdot 1,8^n = 2,4 \cdot (1,8-1) 1,8^n = 1,92 \cdot 1,8^n;$  $\Delta^k a_n = \Delta (\Delta (\cdots a_n) \cdots) = 3 \cdot 0,8^k \cdot 1,8^n;$  $\Rightarrow \Delta^k a_n \stackrel{!}{=} 0; \Rightarrow 3 \cdot 0, 8^k \cdot 1, 8^n \stackrel{!}{=} 0;$  $\Rightarrow$  Es gibt kein  $k \in \mathbb{N}$ , für das  $\Delta^k a_n$  0 wäre.

#### **16.21.2 Differenzen zwischen Folgegliedern**

 $c_n = n^3;$  $\Delta c_n = c_{n+1} - c_n = (n+1)^3 - n^3 = \cdots = n^3 + 3n^2 + 2n + 1;$  $\Delta^2 c_n = \Delta (\Delta c_n) = (n+1)^3 + 3(n+1)^2 + 2(n+1) + 1 - n^3 - 3n^2 - 2n - 1 =$  $\cdots = 3n^2 + 9n + 6;$  $\Delta^3 c_n = \Delta (\Delta (\Delta c_n)) = 3(n+1)^2 + 9(n+1) + 6 - 3n^2 - 9n - 6 = \cdots = 6n+12;$  $\Delta^4 c_n = \Delta (\Delta (\Delta (c_n))) = 6(n+1) + 12 - 6n - 12 = 6;$ 

#### 16.21.3 Augensummen bei Würfelwürfen

- **Wurf von** n **Wurfeln ¨**  $s \in \{n, n+1, \ldots, 6n-1, 6n\};$
- **Wurf von**  $10^9$  **Wiirfeln**  $s \in \{10^9, 10^9 + 1, \ldots, 6 \cdot 10^9 - 1, 6 \cdot 10^9\};$
- **Wurf von** 10<sup>6</sup> **Wurfeln ¨**  $s \in \{10^6, 10^6 + 1, \ldots, 6 \cdot 10^6 - 1, 6 \cdot 10^6\};$
- **Wurf von** 10<sup>3</sup> **Wurfeln ¨**  $s \in \{1000, 1001, \ldots, 5999, 6000\};$
- **Wurf von** 10<sup>2</sup> **Wurfeln ¨**  $s \in \{100, 101, \ldots, 599, 600\};$
- **Wurf von** 10<sup>1</sup> **Wurfeln ¨**  $s \in \{10, 11, \ldots, 59, 60\};$
- **Wurf von** 10<sup>0</sup> **Wurfeln ¨**

 $s \in \{1, 2, \ldots, 5, 6\}$ ;

16.11.2005

#### 16.21.4 Exzerpt von Kapitel 1 des Stochastik-Buchs ("Zufalls-<br> **Allien Strate (\*** ) **experimente")**

- Experimente können determiniert oder zufällig sein.
- Determinierte Experimente lassen sich beliebig oft wiederholen; ihr Ausgang unterscheidet sich nie.
- Der Ausgang zufälliger Experimente ist nicht vorhersagbar; der Ausgang kann sich unterscheiden.
- Experimente werden auch dann als "zufällig" bezeichnet, wenn  $\alpha$ is theoretisch guven determinist wären, sher se viele Verie sie theoretisch zwar determiniert wären, aber so viele Variablen im Spiel sind, dass eine genaue Vorhersage in der Praxis unmöglich wird.

17.11.2005

#### **16.21.5 Wertetabelle der Funktionen**  $F_k$  **und**  $F_l$  **der Aufgabe 5 der 1. Klausur**

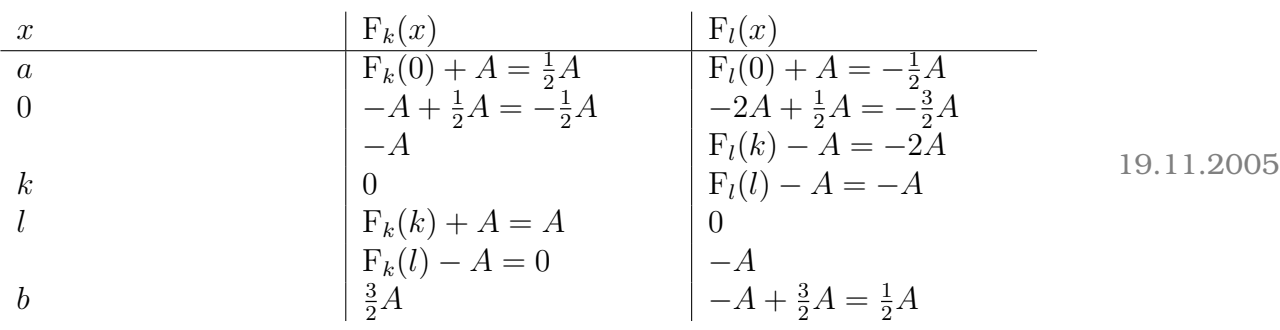

[Vielzahl von undeterminierten Systemen → sehr scharfes System]

" ist a-logisch." Das Wesen der Mathematik ist weder logisch noch unlogisch, sie

" [die entscheidensten Fragen haben keine Antwort]"

" bloß wir beten dem in der Schule immer wieder [. . . ]" 19.11.2005

# **16.22 22. Hausaufgabe**

#### **16.22.1** Allgemeine Differenzenbildung von  $n^2$  und  $n^3$

 $\Delta^{1} n^{2} = (n+1)^{2} - n^{2} = 2n + 1;$  $\Delta^2 n^2 = 2(n+1) + 1 - 2n - 1 = 2;$  $\Delta^3 n^3 = 2 - 2 = 0;$ 

(Für  $n^3$  siehe 21. Hausaufgabe.)

## 16.22.2 Unterschiedlich grobe Ergebnisräume für das Socken**beispiel**

 $\Omega_1 = \{Socke\}$ ;  $\Omega_2 = \{$ linke Socke, rechte Socke} ;  $\Omega_3 = \{(1, 1), (1, 2), \ldots, (7, 6), (7, 7)\};$ 

## 16.22.3 Unterschiedlich grobe Ergebnisräume für den Wurf **zweier Wurfel ¨**

 $\Omega_1 = \{\{\text{gerade}, \text{gerade}\}, \{\text{ungerade}, \text{gerade}\}, \{\text{ungerade}, \text{ungerade}\}\};$ 

 $\Omega_2 = \{2, 3, \ldots, 11, 12\}$ ;

 $\Omega_3 = \{(1, 1), (1, 2), \ldots (6, 5), (6, 6)\};$ 

# **16.22.4 Exzerpt der Kapitel 2.1–2.4 des Stochastik-Buchs**

- Ein **Ergebnisraum** Ω ist eine Menge an Ergebnissen  $ω_i$ .  $\Omega = {\omega_1, \omega_2, \ldots, \omega_n};$
- Lässt sich ein Ergebnisraum  $\Omega_1$  auf einen anderen Ergebnisraum,  $\Omega_2$ , abbilden und gilt  $|\Omega_1| > |\Omega_2|$ , so ist  $\Omega_1$  eine **Verfeinerung** von  $\Omega_2$ .

Umgekehrt ist  $\Omega_2$  eine **Vergröberung** von  $\Omega_1$ .

- Kann ein Teilergebnis eines mehrstufigen Versuchs in mehreren Versuchsstufen vorkommen, so wird **mit Zurucklegen ¨** gezogen. Anderfalls spricht man von Ziehen **ohne Zurucklegen ¨** .
- Durch Zerlegung eines Zufallsexperiments in Teilexperimente, kombiniert mit der Darstellung von **Pfaden**, erleichtert die Bestimmung der **Mächtigkeit** |Ω| eines Ergebnisraums Ω.

"zwei Hände klatschen so […Demo. . . ] und eine Hand halb so laut" " und auch/trotzdem nicht weiter]" Mich interessiert jetzt wann die Stunde aus ist [und das bringt

 $[Zi$ elmenge = Wertemenge;  $\Leftrightarrow$  surjektiv;

 $[(\forall x_1, x_2 \in D: f(x_1) = f(x_2) \Leftrightarrow x_1 = x_2) \Leftrightarrow \text{injectivity}]$ 

[surjektiv ∧ injektiv;⇔ bijektiv;] 21.11.2005

21.11.2005

# **16.23 23. Hausaufgabe**

### **16.23.1 Stochastik-Buch Seite 20, Aufgabe 1**

Warum ist beim Würfelwurf mit den Augenzahlen 1 bis 6 die Menge {1, 2, 3, 4, 5, 6, gerade Augenzahl } kein Ergebnisraum?

Weil einigen Versuchsergebnissen (2, 4 und 6) mehrere Elemente aus der Menge zugeordnet werden können (2, 4 oder 6 oder gerade Augenzahl ).

### **16.23.2 Stochastik-Buch Seite 20, Aufgabe 2**

Eine Urne enthält drei gleichartige Kugeln mit den Nummern 1, 2, 3. Diese drei Kugeln werden nacheinander rein zufällig herausgegriffen. Geben Sie einen geeigneten Ergebnisraum an und bestimmen Sie davon die Mächtigkeit mit dem Zählprinzip.

 $\Omega = \{(1, 2, 3), (1, 3, 2), \ldots\};$  $|\Omega| = 3 \cdot 2 \cdot 1 = 6;$ 

#### **16.23.3 Stochastik-Buch Seite 20, Aufgabe 3**

Zwei Personen A und B tragen einen Tenniswettkampf aus. Sieger ist, wer als Erster zwei Sätze gewonnen hat. Wie lautet ein geeigneter Ergebnisraum?

 $\Omega = \{ \{A, A\}, \{A, B\}, \{B, B\} \};$ 

### **16.23.4 Stochastik-Buch Seite 20, Aufgabe 4**

Bei einer Auswahl von Familien mit drei Kindern werden im Auftrag eines Insituts für Verhaltensforschung die Kinder nach dem Geschlecht in der Reihenfolge des Alters registriert. Konstruieren Sie einen geeigneten Ergebnisraum.

 $\Omega = \{ (m, m, m), (m, m, w), \ldots, (w, w, w) \};$ 

#### **16.23.5 Stochastik-Buch Seite 20, Aufgabe 5**

Eine Urne enthalt drei weiße und zwei schwarze Kugeln. Es werden ¨ drei Kugeln zufallig herausgegriffen, und zwar ¨

- **a)** gleichzeitig. Konsturieren Sie passende Ergebnisräume.  $\Omega = \{ \{w, w, w\}, \{w, w, s\}, \{w, s, s\} \};$
- **b)** nacheinander, ohne die einzelnen Kugeln zurückzulegen.

 $\Omega = \{(\mathbf{w}, \mathbf{w}, \mathbf{w}),(\mathbf{w}, \mathbf{w}, \mathbf{s}),(\mathbf{w}, \mathbf{s}, \mathbf{w}), \ldots\};$ 

**c**) nacheinander, jedoch nach Zurücklegen der jeweils gezogenen Kugel.

 $\Omega = \{ (w, w, w), (w, w, s), \dots, (s, s, s) \}$ :

" offene Fragestellung ist in" 22.11.2005

**16.24 24. Hausaufgabe**

#### **16.24.1 Stochastik-Buch Seite 21, Aufgabe 6**

Ein Würfel wird so lange geworfen, bis zum ersten Mal 6 erscheint, aber höchstens drei Mal. Geben Sie einen geeigneten Ergebnisraum an.

 $\Omega = \{(6), (1, 6), (2, 6), \ldots, (1, 1, 6), (1, 2, 6), \ldots, (1, 1, 1), (1, 1, 2), \ldots, (5, 5, 5)\};$ 

#### **16.24.2 Stochastik-Buch Seite 21, Aufgabe 7**

Eine Münze und ein Würfel werden gleichzeitig geworfen. Geben Sie einen Ergebnisraum an. Wie viele Elemente enthält er?

 $\Omega = \{ \{ \mathbf{z}, 1 \}, \{ \mathbf{z}, 2 \}, \ldots, \{ \mathbf{z}, 6 \}, \{ \mathbf{k}, 1 \}, \{ \mathbf{k}, 2 \}, \ldots, \{ \mathbf{k}, 6 \} \};$  $|\Omega| = 6 \cdot 2 = 12;$ 

#### **16.24.3 Stochastik-Buch Seite 21, Aufgabe 8**

Eine Münze und ein Würfel werden nacheinander geworfen. Gesucht sind ein geeigneter Ergebnisraum und dessen Mächtigkeit.

 $\Omega = \{ \{ \mathbf{z}, 1 \}, \{ \mathbf{z}, 2 \}, \ldots, \{ \mathbf{z}, 6 \}, \{ \mathbf{k}, 1 \}, \{ \mathbf{k}, 2 \}, \ldots, \{ \mathbf{k}, 6 \} \};$  $|\Omega| = 6 \cdot 2 = 12;$ 

#### **16.24.4 Stochastik-Buch Seite 21, Aufgabe 9**

In einer Urne befinden sich fünf von 1 bis 5 nummerierte Kugeln.

**a)** Es werden zwei Kugeln gleichzeitig geogen. Geben Sie einen Ergebnisraum an. Welche Mächtigkeit hat er?

 $\Omega = \{\{1,2\}, \{1,3\}, \ldots, \{5,4\}\};$  $|\Omega| = 5 \cdot 4 : 2 = 10;$ 

**b)** Es werden drei Kugeln gleichzeitig geogen. Wie lautet jetzt der Ergebnisraum?

 $\Omega = \{ \{1, 2, 3\}, \{1, 2, 4\}, \ldots, \{5, 4, 3\} \};$ 

Vergleichen Sie seine Machtigkeit mit der von a). ¨

 $|\Omega| = 5 \cdot 4 \cdot 3 : 3! = 10;$ 

Wie lässt sich das Ergebnis anschaulich begründen?

#### **16.24.5 Stochastik-Buch Seite 21, Aufgabe 10**

In einer Urne befindne sich eine weiße, zwei schwarze und drei rote Kugeln. Es werden zwei Kugeln gezogen

**a**) nacheinander ohne Zurücklegen.

$$
\Omega = \{ (w, s), (w, r), (s, w), (s, s), (s, r), (r, w), (r, s), (r, r) \};
$$
  

$$
|\Omega| = 8;
$$

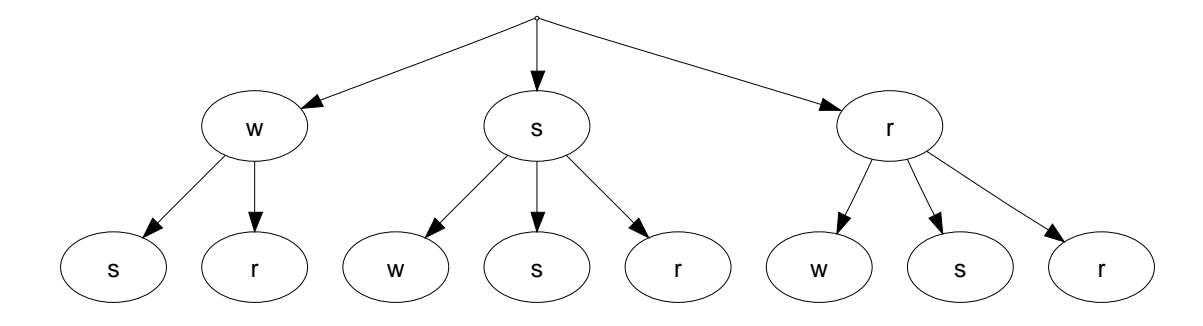

**b)** mit Zurücklegen der Kugel nach jedem Zug.

 $\Omega = \{({\bf w},{\bf w}), \ldots,({\bf r},{\bf r})\}$ ;  $|\Omega| = 3 \cdot 3 = 9;$ 

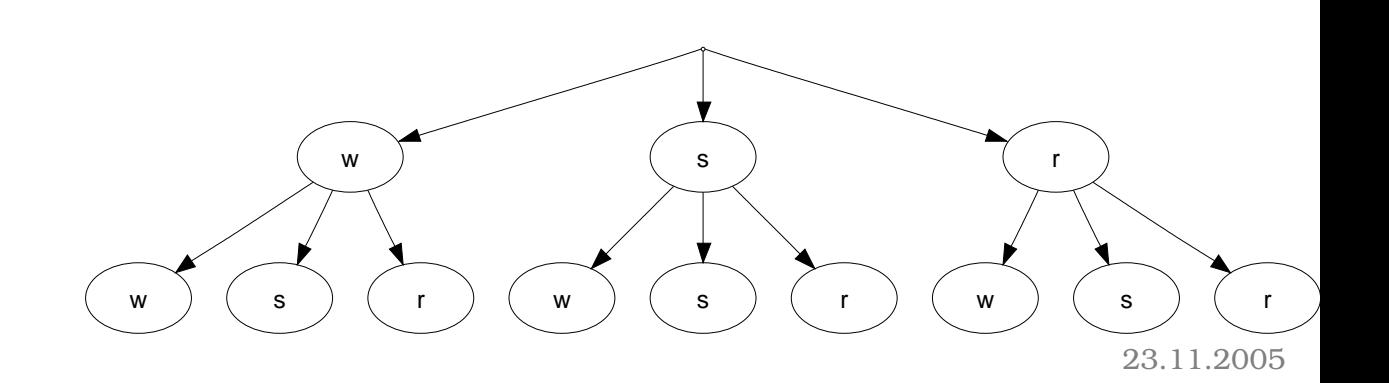

# **16.25 25. Hausaufgabe**

#### **16.25.1 Stochastik-Buch Seite 21, Aufgabe 11**

Beim Kinderspiel "Knobeln", bei dem zwei Spieler gleichzeitig eine<br>Hand äffeen Jammt es dareuf en dieselbe Angebl von Findern zu Hand offnen, kommt es darauf an, dieselbe Anzahl von Fingern zu ¨ zeigen wie der andere. Stellen Sie den Ergebnisraum dieses Spiels dar und berechnen Sie seine Mächtigkeit.

 $\Omega = \{(1, 1), (1, 2), \ldots, (5, 5)\};$  $|\Omega| = 5 \cdot 5 = 25$ ;

#### **16.25.2 Stochastik-Buch Seite 21, Aufgabe 12**

Beim Spiel "Papier-Schere-Stein" müssen zwei Spieler auf ein Si-<br>spel entweder die effene Hand (Penier), gwei Finger (Sebere) oder gnal entweder die offene Hand (Papier), zwei Finger (Schere) oder die Faust (Stein) zeigen, wobei der jeweilige Sieger nach festen Regeln ermittelt wird: Die Schere schneidet das Papier, das Papier wickelt den Steick ein, der Steich macht die Schere stumpf. Es gewinnt Schere gegen Papier, Papier gegen Stein, Stein gegen Schere.

Stellen Sie den Ergebnisraum dar und geben Sie seine Mächtigkeit an.

 $\Omega = \{(\text{Papier}, \text{Papier}), (\text{Papier}, \text{Schere}), \ldots\};$  $|\Omega| = 3 \cdot 3 = 9;$ 

# **16.25.3 Stochastik-Buch Seite 21, Aufgabe 13**

Zum  $n$ -maligen Münzwurf mit den Seiten Kopf und Zahl und zum  $n$ -maligen Würfelwurf mit den Augenzahlen 1 bis 6 sollen die Mächtigkeiten angegeben werden.

 $|\Omega_{n,\text{Münz}}| = 2^n;$  $|\Omega_{n,\text{Würfel}}| = 6^n;$ 

## **16.25.4 Stochastik-Buch Seite 21, Aufgabe 14**

Ein Arzt hat an einem Vormittag drei Patienten zu operieren. Die Reihenfolge sei zufällig.

Wie viele Möglichkeiten gibt es?

 $|\Omega_3| = 3! = 6;$ 

Wie viele Möglichkeiten gibt es bei vier Patienten?

 $|\Omega_4| = 4! = 24;$ 

### **16.25.5 Stochastik-Buch Seite 21, Aufgabe 15**

Drei nicht unterscheidbare Kugeln sollen zufallig auf drei Zellen ¨ mit den Nummern 1, 2, 3 verteilt werden, wobei eine Zelle bis zu drei Kugeln aufnehmen kann. Sind beispielsweise zwei Kugeln in der ersten Zelle und eine in der dritten, so drücken wir das Ergebnis aus in der Form {1, 1, 3}. Entsprechend stellt man die anderen Verteilungen dar.

**a)** Stellen Sie die möglichen Ergebnisse dar.

 $\Omega = \{ \{1, 1, 1\}, \{1, 1, 2\}, \{1, 1, 3\}, \{1, 2, 3\}, \{2, 2, 1\}, \{2, 2, 2\}, \{2, 2, 3\}, \{3, 3, 1\}, \{3, 3, 2\}, \{3, 3, 3\} \}$ 

**b)** Man kann die Verteilungen auch durch die Höchstzahl der Kugeln in einer der drei Zellen beschreiben. Stellen Sie den vergröberten Ergebnisraum dar.

```
\Omega' = \{1, 2, 3\};
```
**c)** Kennzeichnen Sie die Abbildung des Ergebnisraums zu a) auf den Ergebnisraum zu b) durch ein Pfeildiagramm.

 $f: \omega \mapsto \max \left\{V_{\Omega'}(1), V_{\Omega'}(2), V_{\Omega'}(3)\right\};$ 

**d)** Wie sieht das Pfeildiagramm aus, wenn die Verteilungen durch die kleinste Zahl von Kugeln in irgendeiner Zelle gekennzeichnet werden und wie lautet jetzt der Ergebnisraum?

 $g: \omega \mapsto \min \{V_{\Omega'}(1), V_{\Omega'}(2), V_{\Omega'}(3)\};$ 

" da, und der Dominik ist da – also ist der Raum voll, die anderen Der Dominik ist da, und der Dominik ist da, und der Ralph ist müssen raus<sup>"</sup> <sup>25.11.2005</sup>

# **16.26 26. Hausaufgabe**

# **16.26.1 Stochastik-Buch Seite 22, Aufgabe 16**

Fünf weiße Kugeln mit den Nummern 1 bis 5 und vier rote Kugeln mit den Bezeichnungen  $a, b, c, d$  sollen auf alle möglichen Arten so in einer Reihe angeordnet werden, dass die Farben wechseln. Auf wie viele Arten kann dies geschehen?

Hinweis: Überlegen Sie, auf wie viele Arten die Plätze in der speziellen Anordnung besetzbar sind.

 $|\Omega| = 5 \cdot 4 \cdot 4 \cdot 3 \cdot 3 \cdot 2 \cdot 2 \cdot 1 \cdot 1 = 5! \cdot 4! = 2880;$ 

# **16.26.2 Stochastik-Buch Seite 22, Aufgabe 17**

Ein Autokennzeichen besteht neben dem Städtesymbol aus einem oder zwei Buchstaben sowie aus einer ein- bis vierzifferigen von Null verschiedenen Zahl. Wie viele verschiedene Kennzeichen konnen ¨ so in dieser Stadt ausgegeben werden, wenn 26 Buchstaben zur Wahl stehen?

 $|\Omega| = 26 \cdot 27 \cdot 9999 = 7019298;$ 

# **16.26.3 Stochastik-Buch Seite 87, Aufgabe 1**

Berechen Sie die Anzahl der 2-Tupel aus {1, 2, 3} und stellen Sie diese dar.

 $|M| = 3^2 = 9$ ;  $M = \{(a, b) \mid a, b \in \{1, 2, 3\}\};$  25.11.2005

#### **16.26.4 Stochastik-Buch Seite 87, Aufgabe 2**

**a)** Berechnen Sie die Anzahl der 3-Tupel aus {1, 2, 3, 4}.

 $4 \cdot 4 \cdot 4 = 4^3 = 64$ 

**b)** Berechnen Sie die Anzahl der 3-Tupel aus {1, 2, 3, 4}, die mit 3 beginnen.

 $1 \cdot 4 \cdot 4 = 16$ :

#### **16.26.5 Stochastik-Buch Seite 87, Aufgabe 3**

Geben Sie die Anzahl der fünfzifferigen Zahlen an, die mit den Ziffern 1 und 9 bzw.  $0.1.9$  geschrieben werden können.

 $|\Omega_1| = 2^5 = 32$ ;  $|\Omega_2| = 3^5 = 243;$ 

#### **16.26.6 Stochastik-Buch Seite 87, Aufgabe 4**

Das genetische Alphabet besteht aus den vier Buchstaben:

 $A =$  Adenin,  $C =$  Cytosin,  $G =$  Guanin,  $T =$  Thymin.

Eine Sequenz von jeweils drei dieser Buchstaben (Reihenfolge wesentlich) auf einem Strang der Doppelhelix der DNS ist der Code für die Synthetisierung einer speziellen Arminosäure. Dabei kann in einer derartigen Sequenz ein Buchstabe auch mehrmals auftreten. Wie viele Sequenzen sind möglich?

 $4 \cdot 4 \cdot 4 = 4^3 = 64$ ;

#### **16.26.7 Exzerpt der Kapitel 7.1–7.3 des Stochastik-Buchs**

- Unter einem  $k$ -Tupel aus einer *n*-Menge versteht man einen  $k$ -Tupel, bei dem jede der  $k$  Stellen mit einem Element der Menge besetzt werden kann.
- Die Anzahl der  $k$ -Tupel aus einer  $n$ -Menge ist  $n^k$ .
- Unter einer  $n$ -Permutation aus einer  $n$ -Menge versteht man ein n-Tupel mit n verschiedenen Elementen aus der Menge.
- Die Anzahl der Permutationen aus einer  $n$ -Menge ist  $n!$ .

# **16.27 27. Hausaufgabe**

### **16.27.1 Stochastik-Buch Seite 87, Aufgabe 5**

Die Zeichen des Morsealphabets – benannt nach dem amerikanischen Erfinder Samuel Morse (1791–1872) – sind aus zwei Elementen, Punkt und Strich zusammengesetzt, wobei ein Zeichen aus höchstens fünf Elementen besteht. Wie viele Zeichen können so gebildet werden? (Berechnen Sie jeweils die Anzahl der k-elementigen Zeichen für  $k = 1, 2, 3, 4, 5$  und die Summe.)

 $2+2\cdot2+2\cdot2+2\cdot2+2\cdot2\cdot2+2\cdot2\cdot2\cdot2\cdot2=2+4+8+16+32=63-1=62;$  29.11.2005

# **16.28 28. Hausaufgabe**

## **16.28.1 Stochastik-Buch Seite 87, Aufgabe 6**

Der französische Offizier Ch. Barbier (1767–1841) und der blinde Lehrer L. Braille (1809–1852) sind die Erfinder der Blindenschrift. Die Buchstaben und Zeichen bestehen aus Punkten, die an sechs möglichen Stellen in dickeres Papier geprägt sind und somit ertastet werden können. Wie viele verschiedene Symbole kann man auf diese Weise erzeugen?

 $2^6 = 64;$ 

# **16.28.2 Stochastik-Buch Seite 88, Aufgabe 7**

Die Ziffern 0 bis 9 lassen sich elektronisch durch sogenanntes Sieben-Segmentanzeigen von a bis g darstellen.

**a)** Stellen Sie die Ziffern dar.

$$
\begin{bmatrix} 1 & 1 & 1 \\ 1 & 1 & 1 \end{bmatrix} \begin{bmatrix} 1 & 1 \\ 1 & 1 \end{bmatrix} \begin{bmatrix} 1 & 1 \\ 1 & 1 \
$$

- **b)** Wie viele Symbole sind so darstellbar, wenn der Fall, dass kein Segment ausgeleuchtet ist, nicht als Zeichen gewertet wird?
	- $2^7 1 = 127;$

#### **16.28.3 Stochastik-Buch Seite 88, Aufgabe 8**

Bei einer Parade stellen sich 11 Lipizzaner-Schimmelhengste mit ihren Reitern in Reihe auf.

**a)** Auf wie viele Arten können die Pferde in der Reihe stehen?

 $11! = 39916800$ ;

**b)** Das Pferd des Hauptmanns soll immer in der Mitte stehen. Wie viele Anordnungen sind jetzt möglich?

 $10! = 3628800$ ;

Wie viele Anordnungen sind möglich, wenn nur die Pferde auf der linken bzw. rechten Seite des Hauptmanns ihre Plätze wechseln können?

 $5! = 120$ 

#### **16.28.4 Stochastik-Buch Seite 88, Aufgabe 9**

Wie viele Permutationen der Ziffern 1,2,3,4,5,6,7,8 beginnen a) mit 5, b) mit 1,2,3, c) mit 8,6,4,2?

- **a)**  $7! = 5040$ ;
- **b)**  $5! = 120$ ;
- **c)**  $4! = 24$ ;

#### **16.28.5 Exzerpt von Kapitel 7.6 des Stochastik-Buchs**

• Die Anzahl der k-Teilmengen aus einer n-Menge ist  $\binom{n}{k}$  $\binom{n}{k}$ .

• 
$$
\binom{n}{k} = \frac{n!}{(n-k)!k!}; \quad n \in \mathbb{N}; k \in \{0, 1, ..., n\};
$$

• Binomische Formel:  $(a + b)^n = \sum_{n=0}^{\infty}$  $k=0$  $\sqrt{n}$ k <sup>1</sup>  $a^{n-k}b^k$ ;  $n \in \mathbb{N}$ ;

30.11.2005

### **16.29 29. Hausaufgabe**

### **16.29.1 Stochastik-Buch Seite 95, Aufgabe 24 [in der Schule gemacht]**

Auf wie viele Arten lassen sich 15 nummerierte Kugeln so auf vier Fächer verteilen, dass das erste Fach 4, das zweite 5, das dritte und vierte je 3 Kugeln enthält? (Lösung mit Binomialkoeffizienten.)

 $\binom{15}{4}$  $_{4}^{15}$  $\binom{11}{5}\binom{6}{3}\binom{3}{3} = 12\,612\,000;$ 

### **16.29.2 Stochastik-Buch Seite 95, Aufgabe 25 [in der Schule gemacht]**

Ein Skatspiel wird ausgeteilt. Drei Spieler A,B,C bekommen je 10 Karten, 2 Karten kommen in den Skat.

- a) Auf wie viele Arten können die Karten ausgeteilt werden?  $\binom{32}{10}\binom{22}{10}\binom{12}{10}\binom{2}{2} \approx 2,8 \cdot 10^{15}$ ;
- **b)** Wie viele Möglichkeiten gibt es, bei denen A zwei Buben und B und  $C$  jeweils einen Buben bekommen? (Lösung mit Binomialkoeffizienten.)

 $\binom{28}{8}$  $\binom{28}{8}\binom{20}{9}\binom{11}{9}\binom{2}{2}\cdot\binom{4}{2}$  $_{2}^{4})\binom{2}{1}\binom{1}{1}\approx 3.5\cdot 10^{14};$ 

### **16.29.3 Stochastik-Buch Seite 96, Aufgabe 27 [in der Schule gemacht]**

Es sei  $A = \{1, 2, 3, 4\}.$ 

**a)** Bilden Sie alle 2-Tupel aus A.

$$
\Omega = \left\{ (a, b) \mid a, b \in A \right\};
$$
  

$$
|\Omega| = 4^2 = 16;
$$

**b)** Bilden Sie alle 2-Permutationen aus A.

 $\Omega = \{(a, b) \mid a, b \in A \land a \neq b\};\$  $|\Omega| = 4 \cdot 3 = 12;$ 

**c)** Bilden Sie alle 2-Teilmengen aus A.

 $\Omega = \{ \{a, b\} \mid \{a, b\} \subset A \};$  $|\Omega| = \binom{4}{2}$  $\binom{4}{2} = \frac{4 \cdot 3}{2} = 6;$ 

### **d)** Bilden Sie alle 2-Kombinationen aus A.

 $\Omega = \{ \{ \text{M}a, b \} \mid a, b \in A \};$  $|\Omega| = \binom{4+2-1}{2}$  $\binom{2-1}{2} = 10;$ 

### **16.29.4 Stochastik-Buch Seite 96, Aufgabe 30 [in der Schule gemacht]**

Dominosteine haben die Form doppelter Quadrate. Jedes Quadrat trägt eine Augenzahl von 0 bis 6. Wie viele Steine gibt es?

 $\binom{7}{2}$  $\binom{7}{2} + 7 = \frac{7^2 + 7}{2}$ 

 $\frac{1+7}{2} = 28;$  01.12.2005

### **16.29.5 Exzerpt der Kapitel 7.4–7.5 und 7.7–7.8 des Stochastik-Buchs**

• Eine  $k$ -Permutation aus einer  $n$ -Menge mit Wiederholung ist ein k-Tupel, dessen Komponenten mit Elementen aus der Menge besetzt werden. Dabei ist Wiederholung zulässig, also ist  $k > n$ .

Die Anzahl dieser Permutationen errechnet sich durch Bildung des Quotienten aus  $k!$  und den "ausgleichenden Fakto-<br>rer" (die selbet auch Felmitöten sind) ren" (die selbst auch Fakultäten sind).

• Eine  $k$ -Permutation aus einer  $n$ -Menge ohne Wiederholung ist ein k-Tupel, bei dem jede Komponente mit einem anderen Element aus der Menge besetzt werden muss, also ist  $k \leq n$ .

Die Anzahl dieser Permutationen ist  $\frac{n!}{(n-k)!}.$ 

• Eine  $k$ -Kombination aus einer  $n$ -Menge ist eine Multimenge, deren Gesamtzahl an Elementen (kommt also beispielsweise ein Element doppelt vor, zählt es auch zweifach) gleich  $k$  ist. Die Multimenge wird mit Elementen aus der n-Menge besetzt, wobei Wiederholungen zugelassen sind.

Die Anzahl dieser Kombinationen ist  $\binom{n+k-1}{k}$  $_{k}^{k-1}).$ 

02.12.2005

### **16.30 30. Hausaufgabe**

#### **16.30.1 Exzerpt der Kapitel 3.1–3.3 des Stochastik-Buchs**

• Jede Teilmenge eines Ergebnisraums ist ein Ereignis.

Ein Ereignis gilt genau dann als eingetroffen, wenn das Ereignis ein eingetroffenes Ergebnis enthält.

Die Menge aller Ereignisse heißt Ereignisraum P.

- Die leere Menge ∅ ist ebenfalls eine Teilmenge des Ergebnisraums, sie ist also ebenfalls ein Ereignis. Dieses Ereignis kann aber natürlichen im Modell nicht auftreten (es ist das unmögliche Ereignis).
- Der Ergebnisraum selbst ist auch eine Teilmenge von sich, er ist also auch ein Ereignis. Es tritt immer ein, es ist das sichere Ereignis.
- Ereignisse, die nur aus einem Ergebnis bestehen (z.B.  $\{\omega\}$ ) heißen Elementarereignisse.  $\omega \neq {\omega}$ ;
- Sind A und B Ereignisse und gilt  $A \subset B$ , so tritt Ereignis B "automatisch" auch ein, wenn Ereignis  $A$  eintritt.
- Zwei Ereignisse A und B sind gleich, wenn gilt:  $A \subset B \wedge B \subset A$ ;
- Zwei Ereignisse A und B heißen unvereinbar, wenn gilt:  $A \cap$  $B = \varnothing$ ;

Mehr als oder genau zwei Ereignisse heißen paarweise unvereinbar, wenn jeweils zwei von ihnen unvereinbar sind.

• Eine Menge von paarweise unvereinbaren Ereignissen  $A_1, A_2, A_3$ ... heißt Zerlegung von A wenn gilt:  $A = A_1 \cup A_2 \cup A_3 \dots$ ;

#### **16.30.2 Stochastik-Buch Seite 29, Aufgabe 1**

Beim Wurfeln interessiere die geworfene Augenzahl. Dabei seien ¨ folgende Ereignisse festgehalten:

 $A = \{2, 4\}$ ;  $B = \{2, 6\}$ ;  $C = \{2, 4, 6\}$ ;

**a)** Bilden Sie
\n- $$
\overline{A} = \{1, 3, 5, 6\};
$$
\n- $\overline{B} = \{1, 3, 4, 5\};$
\n- $\overline{C} = \{1, 3, 5\};$
\n- $A \cap B = \{2\};$
\n- $\overline{A} \cap B = \{6\};$
\n- $A \cap \overline{B} = \{4\};$
\n- $\overline{A} \cap \overline{B} = \{1, 3, 5\};$
\n- $A \cup B = \{2, 4, 6\};$
\n

- $\overline{A} \cup B = \{1, 2, 3, 5, 6\};$
- $A \cup \overline{B} = \{1, 2, 3, 4, 5\};$
- $\overline{A} \cup \overline{B} = \{1, 3, 4, 5, 6\}$ ;
- **b)** Interpretieren Sie das Ereignis  $(A \cap \overline{B}) \cup (\overline{A} \cap B)$  und stellen Sie es im Venn-Diagramm und als Menge dar.

$$
(A \cap \overline{B}) \cup (\overline{A} \cap B) = \{x \in \Omega \mid (x \in A \lor x \in B) \land \overline{x \in A \land x \in B}\} = \{4, 6\};
$$

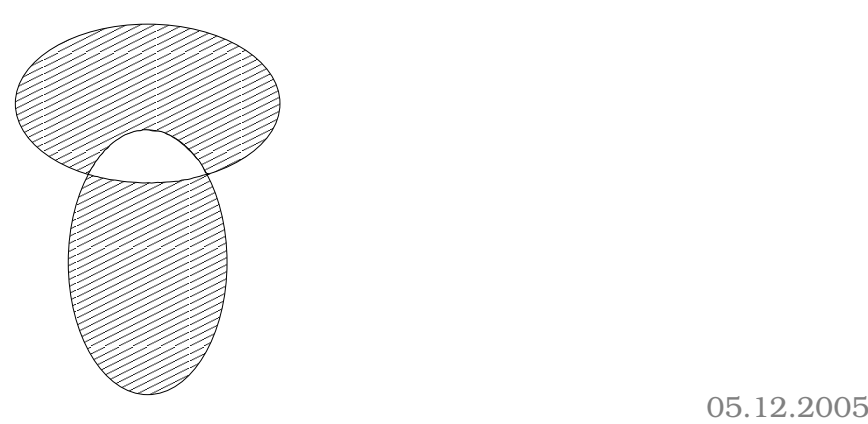

# **16.31 31. Hausaufgabe**

### **16.31.1 Stochastik-Buch Seite 29, Aufgabe 2**

Drei Ereignisse seien beim zweifachen Münzwurf mit  $\Omega = \{KK, KZ, ZK, ZZ\}$ gegeben durch  $A$ : "Mit dem 1. Wurf K",  $B$ : "Mit dem 2. Wurf K",  $C$ :<br>Censu mit einem Wurf K" "<br>י "Genau mit einem Wurf K".

Zeigen Sie, dass jedes der drei Ereignisse A,B,C genau dann eintritt, wenn von den beiden anderen genau eines eintritt.

- $A = \{KK, KZ\}$ ;
- $B = \{KK, ZK\}$ ;
- $C = \{KZ, ZK\}$ ;
- $\forall \omega \in \Omega : \omega \in A \Leftrightarrow (\omega \in B \vee \omega \in C) \wedge \overline{\omega \in (B \cup C)}$
- $\forall \omega \in \Omega : \omega \in B \Leftrightarrow (\omega \in A \vee \omega \in C) \wedge \overline{\omega \in (A \cup C)}$ ;
- $\forall \omega \in \Omega : \omega \in C \Leftrightarrow (\omega \in A \vee \omega \in B) \wedge \overline{\omega \in (A \cup B)};$

XXX was soll ich hier noch zeigen? Alle möglichen Ergebnisse durchgehen?

 $A = (\overline{B} \cap C) \cup (B \cap \overline{C});$ 

## **16.31.2 Stochastik-Buch Seite 29, Aufgabe 3**

Aufgabe 12 in Abschnitt 2 behandelt das Spiel "Papier–Schere–<br>Stein", Stellen Sie felsende Exsebnisse dem Stein". Stellen Sie folgende Ergebnisse dar:

• A: "Der 1. Spieler gewinnt"

 $A = \{ (Schere, Papier), (Papier, Stein), (Stein, Schere) \};$ 

- $B$ : "Der 2. Spieler gewinnt"  $B = \{(\text{Papier}, \text{Schere}),(\text{Stein}, \text{Papier}),(\text{Schere}, \text{Stein})\};$
- *C*: "Einer der beiden Spieler gewinnt"  $C = A \cup B = \{(x, y) \mid x, y \in \{\text{Schere}, \text{Papier}, \text{Stein}\} \land x \neq y\};$
- $D:$  "Kein Spieler gewinnt"  $D = \Omega \setminus C = \Omega \setminus (A \cup B) = \{(x, x) \mid x \in \{\text{Schere}, \text{Papier}, \text{Stein}\}\}\;;$

### **16.31.3 Gesetze von de Morgan**

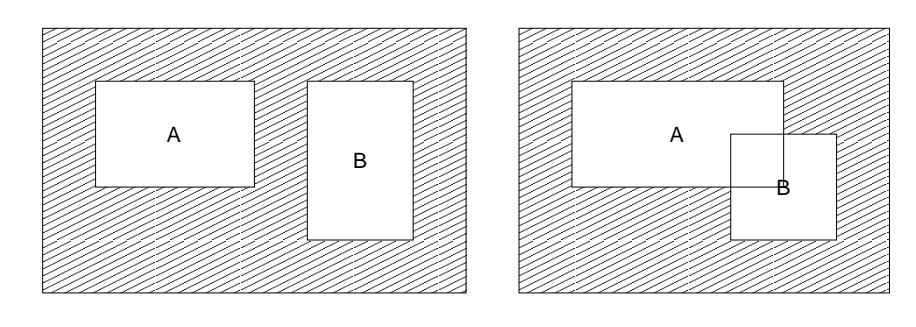

"Die <sub>l</sub>oendeinem Grund überhaupt nicht." [aber aus dem Kontext "Die [Schüler des Kurses ohne die Mädchen] interessieren mich gerissen; diente zur Erklärung von Ereignissen] in 196.12.2005

# **16.32 32. Hausaufgabe**

# **16.32.1 Stochastik-Buch Seite 29, Aufgabe 5**

 $A$ ,  $B$  und  $C$  symbolisieren drei Ereignisse. Drücken Sie die folgenden Aussagen symbolisch aus:

**a)** Alle drei Ereignisse treten ein.

 $M_a = A \cap B \cap C$ ;

**b)** Keines der drei Ereignisse tritt ein.

 $M_{\mathbf{b}} = \overline{A} \cap \overline{B} \cap \overline{C}$ ;

**c)** Genau eines der drei Ereignisse tritt ein.

 $M_{\bf c} = \left(A\cap \overline{B}\cap \overline{C}\right)\cup \left(\overline{A}\cap B\cap \overline{C}\right)\cup \left(\overline{A}\cap \overline{B}\cap C\right);$ 

- **d)** Mindestens eines der drei Ereignisse tritt ein.  $M_d = A \cup B \cup C;$
- **e)** Höchstens eines der drei Ereignisse tritt ein.  $M_{\rm e} = M_{\rm b} \cup M_{\rm c};$
- **f)** Genau zwei der drei Ereignisse treten ein.  $M_{\mathbf{f}} = (A \cap B \cap \overline{C}) \cup (A \cap \overline{B} \cap C) \cup (\overline{A} \cap B \cap C);$

06.12.2005

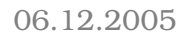

**g)** Mindestens zwei der drei Ereignisse treten ein.

 $M_{\mathbf{g}} = M_{\mathbf{f}} \cup M_{\mathbf{a}};$ 

- **h**) Höchstens zwei der drei Ereignisse treten ein.  $M_{\mathbf{h}} = M_{\mathbf{b}} \cup M_{\mathbf{c}} \cup M_{\mathbf{f}} = M_{\mathbf{e}} \cup M_{\mathbf{f}};$
- **i)** Nur die Ereignisse B und C treten ein.  $M_i = \overline{A} \cap B \cap C;$
- **k)** Nur das Ereignis C tritt ein.

 $M_{\mathbf{k}} = \overline{A} \cap \overline{B} \cap C;$ 

09.12.2005 "Physik ist sowieso eine Chaotendisziplin, im positiven Sinne" (1996), 12,2005<br>"

# **16.33 33. Hausaufgabe**

# **16.33.1 Stochastik-Buch Seite 29, Aufgabe 4**

 $A$  und  $B$  seien zwei Ereignisse. Drücken Sie folgende Aussagen symbolisch aus:

**a)** Beide Ereignisse treten ein.

 $A \cap B$ 

- **b)** Höchstens eines von beiden Ereignissen tritt ein.  $(A \cap \overline{B}) \cup (\overline{A} \cap B) \cup (\overline{A} \cap \overline{B})$
- **c)** Keines von beiden Ereignissen tritt ein.

 $\overline{A} \cap \overline{B}$ 

- **d)** Mindestens eines von beiden Ereignissen tritt ein.  $A \cup B$
- **e)** Genau eines von beiden Ereignissen tritt ein.

 $(A \cap \overline{B}) \cup (\overline{A} \cap B)$ 

# **16.33.2 Stochastik-Buch Seite 30, Aufgabe 6**

In einem Kraftwerk wird die Haverie einer Anlage von drei unabhangig voneinander arbeitenden Kontrollsignalen angezeigt. Die- ¨ se unterliegen einer gewissen Störanfälligkeit.  $S_i$  sei das Ereignis:  $\sum_{i=1}^{\infty}$  Ereignisse durch die  $S_i$  aus: "Das *i*-te Signal funktioniert" ( $i = 1, 2, 3$ ). Drücken Sie die folgenden

•  $A$ : "Alle drei Signale funktionieren"

$$
A = S_1 \cap S_2 \cap S_3;
$$

- *B*: "Kein Signal funktioniert"  $B = \overline{S_1} \cap \overline{S_2} \cap \overline{S_3}$ ;
- $\bullet$  *C*: "Mindestens ein Signal funktioniert"  $C = S_1 \cup S_2 \cup S_3$ ;
- *D*: "Genau zwei von drei Signalen funktionieren"<br>———————————————  $D = (S_1 \cap S_2 \cap \overline{S_3}) \cup (S_1 \cap \overline{S_2} \cap S_3) \cup (\overline{S_1} \cap S_2 \cap S_3);$
- $\bullet\ E$ : "Mindestens zwei der drei Signale funktionieren"  $E = (S_1 \cap S_2) \cup (S_1 \cap S_3) \cup (S_2 \cap S_3);$
- F: Genau ein Signal funktioniert" "  $F = (S_1 \cap \overline{S_2} \cap \overline{S_3}) \cup (\overline{S_1} \cap S_2 \cap \overline{S_3}) \cup (\overline{S_1} \cap \overline{S_2} \cap S_3);$

# **16.33.3 Exzerpt der Kapitel 5.1–5.3 des Stochastik-Buchs**

- Der Anteil der für ein Ereignis günstiger Fälle an den insgesamt möglichen Fällen ist nach der Anteilsregel die Chance für das Eintreten des Ereignisses.
- Die Laplace-Wahrscheinlichkeit  $P(A)$  eines Ereignisses A ist  $P(A) = \frac{|A|}{|\Omega|}.$
- Dabei muss  $\Omega$  endlich sein und jedes Elementarergebnis muss die gleiche Wahrscheinlichkeit besitzen. Experimente, denen man Ergebnisräume zuordnet, die diese Eigenschaften erfüllen, heißen Laplace-Experimente.

Ω beschreibt ein Laplace-Experiment ⇒

- $\forall A \subset \Omega : P(A) \in \mathbb{Q} \cap [0,1]$ ;
- $P(\emptyset) = 0$ ;
- $P(\Omega) = 1$ :
- $\forall A \subset \Omega : P(A) + P(\overline{A}) = 1;$
- $\forall A \subset \Omega : \begin{cases} A = A_1 \cup A_2 \cup \cdots A_n; \\ A \circ A = \alpha, \quad i, i \end{cases}$  $A_i \cap A_j = \varnothing; \quad i, j = 1, 2, \ldots, n; i \neq j;$  $\mathcal{L}$ ⇒  $P(A) = P(A_1) + P(A_2) + \cdots + P(A_n);$

13.12.2005

# **16.34 35. Hausaufgabe**

### **16.34.1 Stochastik-Buch Seite 103, Aufgabe 35**

**a)** Eine Münze wird 4 Mal geworfen.

Berechnen Sie die Wahrscheinlichkeit dafür, dass das Symbol Zahl genau k Mal oben liegt.

 $p(k) = \frac{\binom{4}{k}}{24}$  $\frac{\left(k\right)}{2^4}$ ;

**b)** Eine Münze wird  $n$  Mal geworfen.

Berechnen Sie die Wahrscheinlichkeit dafür, dass das Symbol Zahl genau k Mal oben liegt.

$$
p(k) = \frac{\binom{n}{k}}{2^n};
$$

### **16.34.2 Stochastik-Buch Seite 104, Aufgabe 36**

**a)** Wie groß ist die Wahrscheinlichkeit, dass die Roulette-Kugel 37 Mal hintereinander im gleichen [bestimmten] Feld landet?

 $\left(\frac{1}{37}\right)^{37}$ 

**b)** Wie groß ist die Wahrscheinlichkeit, dass die Roulette-Kugel 37 Mal hintereinander in verschiedenen Feldern landet? 37! 3737

## **16.34.3 Exzerpt von Kapitel 5.4 des Stochastik-Buchs**

- Da die in der 33. Hausaufgabe beschriebenen Gesetze nur für Laplace-Experimente gelten, muss man beim Aufstellen des Ergebnisraums vorsichtig sein.
- Beispiel: Wurf zweier Münzen

 $\Omega = \{\{0,0\},\{1,1\},\{0,1\}\};$ 

Dieser Ergebnisraum beschreibt **kein** Laplace-Experiment.

 $\Omega' = \{(0,0), (0,1), (1,0), (1,1)\};$ 

Die Elementarereignisse von  $\Omega'$  hingegen haben sehr wohl alle die gleiche Wahrscheinlichkeit, namentlich  $\frac{1}{4}.$ 

Das Elementarereignis  $\{\{0,1\}\}\$ aus  $\Omega$  hat also die Wahrscheinlichkeit  $\frac{2}{4}=\frac{1}{2}$  $\frac{1}{2}$ .

• Über die Frage, ob ein Ergebnisraum ein Laplace-Experiment beschreibt oder nicht, kann die Mathematik meistens keine Antwort geben; stattdessen muss der " Intuition"/Erfahrung "vertraut" werden.

14.12.2005

# **16.35 36. Hausaufgabe**

# **16.35.1 Stochastik-Buch Seite 104, Aufgabe 37**

Berechnen Sie die Wahrscheinlichkeit, mit zwei Würfeln

- **a)** Augensumme 7 oder 11,
- **b)** eine gerade Augensumme und
- **c)** eine ungerade Augensumme zu werfen.

$$
\Omega = \{1, 2, \dots, 6\}^2; \text{ (Laplace)}
$$

$$
\Rightarrow |\Omega| = 6^2 = 36;
$$

**a)**  $E_7 = \{(a, b) | (a, b) \in \Omega \wedge a + b = 7\};$  $a + b = 7$ ;  $\Rightarrow a = 7 - b$ ;  $1 < 7 - b < 6; \Rightarrow b \in \{1, 2, 3, 4, 5, 6\};$  $\Rightarrow P(E_7)=\frac{|E_7|}{|\Omega|}=\frac{1}{6}$  $\frac{1}{6}$ ;  $E_{11} = \{(a, b) | (a, b) \in \Omega \wedge a + b = 11\};$  $a + b = 11$ ;  $\Rightarrow a = 11 - b$ ;  $1 \leq 11 - b \leq 6$ ;  $\Rightarrow b \in \{5, 6\}$ ;  $\Rightarrow P(E_{11}) = \frac{|E_{11}|}{|\Omega|} = \frac{1}{18};$ **b)**  $E_{\text{gerade}} = \{(a, b) | (a, b) \in \Omega \wedge (a + b) \text{ mod } 2 = 0\};$  $\Rightarrow P(E_{\text{gerade}}) = \frac{|E_{\text{gerade}}|}{|\Omega|} = \frac{18}{36} = \frac{1}{2}$  $\frac{1}{2}$ ;

**c)**  $E_{\text{ungerade}} = \{(a, b) \mid (a, b) \in \Omega \wedge (a + b) \text{ mod } 2 \neq 0\};$  $\Rightarrow P(E_{\text{ungerade}}) = \frac{|E_{\text{ungerade}}|}{|\Omega|} = \frac{18}{36} = \frac{1}{2}$  $\frac{1}{2}$ ;

## **16.35.2 Stochastik-Buch Seite 104, Aufgabe 39**

Ein Würfel wird dreimal geworfen. Bestimmen Sie die Wahrscheinlichkeiten folgender Ereignisse:

- $\bullet$   $A_1$ : "Augenzahl 6 nur beim 1. Wurf"  $P(A_1) = \frac{1}{6}$ 5 6  $\frac{5}{6} = \frac{25}{216};$
- $\bullet$   $A_2$ : "Augenzahl 6 bei genau einem Wurf"  $P(A_2) = 3P(A_1) = \frac{25}{72};$
- $\bullet$   $A_3$ : "Augenzahl 6 nur beim 1. und 3. Wurf"  $P(A_3) = \frac{1}{6}$ 5 6  $\frac{1}{6} = \frac{5}{216}$ ;
- $\bullet$   $A_4$ : "Augenzahl 6 bei genau zwei Würfen"  $P(A_4) = 3P(A_3) = \frac{5}{72};$
- $\bullet$   $A_5$ : "Augenzahl  $6$  bei mindestens einem Wurf"  $P(A_5) = \frac{|A_5|}{36^3} = \frac{3 \cdot (5^2 + 5) + 1}{6^3}$  $\frac{(+5)+1}{6^3} = \frac{91}{216};$

 $\bullet$   $A_6$ : "Augenzahl  $6$  bei mindestens zwei Würfen" "  $P(A_6) = \frac{|A_6|}{36^3} = \frac{3 \cdot (1 \cdot 1 \cdot 5) + 1}{6^3}$  $\frac{1\cdot 5)+1}{6^3}=\frac{2}{27};$ 

# **16.36 37. Hausaufgabe**

### **16.36.1 Stochastik-Buch Seite 104, Aufgabe 40**

Mit welcher Wahrscheinlichkeit wirft man mit drei Würfeln einen Zweier-Pasch, d.h. genau zwei gleiche Augenzahlen?

$$
\Omega = \{1, 2, 3, 4, 5, 6\}^3; \text{ (Laplace)}
$$
\n
$$
A_1 = \{(a, b, c) \mid (a, b, c) \in \Omega \land [(a = b \land a \neq c) \lor (a = c \land a \neq b) \lor (b = c \land b \neq a)]\};
$$
\n
$$
\Rightarrow |A_1| = (6 \cdot 1 \cdot 5) \cdot 3 = 90;
$$
\n
$$
\Rightarrow P(A_1) = \frac{|A_1|}{|\Omega|} = \frac{5}{12};
$$

Mit welcher Wahrscheinlichkeit wirft man mindestens zwei gleiche Augenzahlen?

$$
A_2 = \{(a, b, c) \mid (a, b, c) \in \Omega \land (a = b \lor a = c \lor b = c)\};
$$
  
\n
$$
\Rightarrow |A_2| = |A_1| + 6 = (6 \cdot 1 \cdot 5) \cdot 3 + 6 = 96;
$$
  
\n
$$
\Rightarrow P(A_2) = \frac{|A_2|}{|\Omega|} = \frac{4}{9};
$$

# **16.37 38. Hausaufgabe**

#### **16.37.1 Stochastik-Buch Seite 106, Aufgabe 45**

Ein Kartenspiel bestehe aus 32 Karten. Es wird gut durchgemischt. Jeder der 4 Spieler erhält gleich viele Karten. Man berechne die Wahrscheinlichkeiten folgender Ereignisse:

[Prinzipiell Aufgabe so unlosbar, da erstens nicht klar ist, dass alle ¨ Karten aufgeteilt werden und zweitens über den Kartentyp keine Aussage getroffen wurde. . . ]

$$
\Omega = \left\{ (a, b, c, d) \middle| \begin{array}{c} a, b, c, d \subset \{7, 8, 9, 10, B, D, K, A\} \times \{\heartsuit, \diamondsuit, \spadesuit, \clubsuit\} \\ \wedge \quad |a| = |b| = |c| = |d| = 8 \\ \wedge \quad \forall x \in \{a, b, c, d\} : \forall y \in \{a, b, c, d\} \setminus \{x\} : x \cap y = \varnothing; \end{array} \right\};
$$
\n(Laplace)

19.12.2005

; 20.12.2005

• *A*: "Jeder Spieler bekommt ein Ass"

$$
P(A) = \frac{4! \cdot 1 \cdot \binom{28}{7} \binom{21}{7} \binom{14}{7} \binom{7}{7}}{\binom{32}{8} \binom{24}{8} \binom{16}{8} \binom{8}{8}} = \frac{512}{4495};
$$

• B: "Ein bestimmter Spieler bekommt lauter Herz"

$$
P(B) = \frac{{\binom{8}{8}} \cdot {\binom{24}{8}} {\binom{16}{8}} {\binom{8}{8}}}{{\binom{32}{8}} {\binom{24}{8}} {\binom{16}{8}} {\binom{8}{8}}} = \frac{1}{\binom{32}{8}} = \frac{1}{10518300};
$$

• *C*: "Ein beliebiger Spieler bekommt lauter Herz"

$$
P(C) = 4P(B) = \frac{1}{2629575};
$$

# **16.37.2 Stochastik-Buch Seite 106, Aufgabe 46**

Beim Skatspiel bekommen drei Spieler je 10 Karten, zwei Karten liegen im Skat. Berechnen Sie die Wahrscheinlichkeiten dafür, dass

**a)** die erste verteilte Karte ein Unter ist.

$$
P(A) = \frac{4}{32};
$$

**b)** die ersten beiden verteilten Karten Unter sind.

$$
P(B) = \frac{4}{32} \frac{3}{31};
$$

**c)** Eichel- und Grün-Unter im Skat liegen.

$$
P(C) = \frac{1}{32} \frac{1}{31} \cdot 2 = \frac{\binom{2}{2}}{\binom{32}{2}};
$$

d) der erste Spieler alle Unter und Asse erhält.

$$
P(D) = \frac{{\binom{8}{8}} \cdot {\binom{24}{2}}}{\binom{32}{10}};
$$

**e)** ein Spieler alle Unter und alle Asse erhält.

$$
P(E) = 3P(D);
$$

### **16.37.3 Exzerpt von Kapitel 5.5 des Stochastik-Buchs**

- Bei der Aufstellung eines Ergebnisraums, der die Laplace-Annahme erfüllen soll, ist besondere Vorsicht geboten.
- Beispielsweise ist beim Werfen zweier unterscheidbarer "La-<br>relativity fol (1, 2, 2, 4, 5, 6)<sup>2</sup> sin Lankas Baum, ((1, 3) | 5, 4, 6 place"-Würfel  $\{1, 2, 3, 4, 5, 6\}^2$  ein Laplace-Raum,  $\{\{\text{M}a, b\} \mid a, b \in \{1, 2, 3, 4, 5, 6\}\}$ jedoch nicht.
- Daher sollte man immer die Tabelle im Hinterkopf haben, die wir aufgestellt haben.

26.12.2005

# **16.38 39. Hausaufgabe**

# **16.38.1 Stochastik-Buch Seite 104, Aufgabe 41**

Ein Würfel wird viermal geworfen. Berechnen Sie die Wahrscheinlichkeiten folgender Ereignisse:

 $\Omega = \{1,2,3,4,5,6\}^4$  ; (Laplace)

 $\bullet$   $A_1$ : "Es erscheint genau dreimal Augenzahl 1, einmal Augen $z$ ahl  $2^{\circ}$ 

 $P(A_1) = \frac{|A_1|}{|\Omega|} = \frac{4}{6^4}$  $\frac{4}{6^4} = \frac{1}{324};$ 

- $\bullet$   $A_2$ : "Es erscheint genau dreimal Augenzahl 1" "  $P(A_2) = \frac{|A_2|}{|\Omega|} = 5P(A_1) = \frac{4 \cdot 5}{6^4} = \frac{5}{324};$
- $\bullet$   $A_3$ : "Es erscheint genau dreimal die gleiche Augenzahl" "  $P(A_3) = \frac{|A_3|}{|\Omega|} = 6P(A_3) = \frac{4 \cdot 5 \cdot 6}{6^4} = \frac{5}{54};$
- $A_4$ : "Es erscheint beim 1. Wurf Augenzahl 1, beim 2. und 3. " Wurf Augenzahl 2, beim 4. Wurf Augenzahl 3"

$$
P(A_4) = \frac{|A_4|}{|\Omega|} = \frac{1}{1296};
$$

•  $A_5$ : "Es erscheint genau einmal Augenzahl 1, zweimal Augen-" zahl 2, einmal Augenzahl 3"

$$
P(A_5) = \frac{|A_5|}{|\Omega|} = \frac{6 \cdot 2}{1296} = \frac{1}{108};
$$

- $A_6$ : "Die Augensumme ist höchstens 22"  $P(A_6) = \frac{|A_6|}{|\Omega|} = \frac{6^4 - 1 - 4 \cdot 1}{1296} = \frac{1291}{1296};$
- $\bullet$   $A_7$ : "Alle vier Augenzahlen sind verschieden"  $P(A_7)=\frac{|A_7|}{|\Omega|}=\frac{6\cdot 5\cdot 4\cdot 3}{1296}=\frac{5}{18};$
- $A_8$ : "Mindestens zwei Augenzahlen sind gleich"  $P(A_8) = \frac{|A_8|}{|\Omega|}$ =  $\frac{6 \cdot (6 \cdot 1 \cdot 5 \cdot 4) + 4 \cdot (6 \cdot 1 \cdot 1 \cdot 5) + 1 \cdot (6 \cdot 1 \cdot 1 \cdot 1) + \frac{6}{2} \cdot (6 \cdot 1 \cdot 5 \cdot 1)}{1296} = \frac{13}{18}$
- A9: Genau ein Zweier-Pasch wird geworfen" "  $P(A_9) = \frac{|A_9|}{|\Omega|} = \frac{6 \cdot (6 \cdot 1 \cdot 5 \cdot 4)}{1296} = \frac{5}{9}$  $\frac{5}{9}$ ;
- $\bullet$   $A_{10}$ : "Zwei verschiedene Zweier-Pasche werden geworfen"  $P(A_{10}) = \frac{|A_{10}|}{|\Omega|} = \frac{\frac{6}{2} \cdot (6 \cdot 1 \cdot 5 \cdot 1)}{1296} = \frac{5}{72};$

### **16.38.2 Stochastik-Buch Seite 112, Aufgabe 51**

Eine Urne enthält elf gleichartige Kugeln, von denen vier schwarz und sieben weiß sind. Der Urne werden fünf Kugeln

- **a)** auf einmal,
- **b)** nacheinander mit Zurücklegen

entnommen. Berechnen Sie in beiden Fällen die Wahrscheinlichkeit, zwei schwarze und drei weiße Kugeln zu ziehen.

**a)**  $\Omega = \{ M \mid |M| = 5 \land M \subset \{1, 2, 3, \dots, 10, 11\} \}$ ; (Laplace)  $|\Omega| = 11 \cdot 10 \cdot 9 \cdot 8 \cdot 7 : 5! = \binom{11}{5}$  $\binom{11}{5} = 462;$ (Nummern 1 bis 4 ← schwarze Kugeln, Nummern 5 bis 11 ← weiße Kugeln)  $|A| = \binom{4}{2}$  $_{2}^{4})\binom{7}{3}=210;$ 

$$
\Rightarrow P(A) = \frac{|A|}{|\Omega|} = \frac{\binom{4}{2} \cdot \binom{11-4}{5-2}}{\binom{11}{5}} = \frac{5}{11};
$$

**b)** 
$$
\Omega = \{1, 2, 3, ..., 10, 11\}^{5}
$$
; (Laplace)  
\n $|\Omega| = 11^{5} = 161 051;$   
\n(Nummern 1 bis 4 ← **schwarze Kugeln, Nummern 5 bis 11 ←**  
\n $|\Omega| = (4 \cdot 4 \cdot 7 \cdot 7 \cdot 7) \cdot {5 \choose 2};$   
\n $\Rightarrow P(A) = \frac{|A|}{|\Omega|} = {5 \choose 2} \cdot \left(\frac{4}{11}\right)^2 \cdot \left(1 - \frac{4}{11}\right)^3 = \frac{54880}{161051};$ 

# **16.38.3 [Buch Seite 112, Aufgabe 53**

In einem Lotterietopf befinden sich 100 Lose, von denen nur fünf gewinnen. Jemand kauft zehn Lose. Wie groß ist die Wahrscheinlichkeit

- **a)** kein Gewinnlos,
- **b)** genau ein Gewinnlos,
- **c)** genau zwei Gewinnlose oder
- **d)** höchstens zwei Gewinnlose

zu ziehen?

**a)** 
$$
P(A) = \frac{\binom{5}{0}\binom{100-5}{5-0}}{\binom{100}{5}} \approx 0.77;
$$

**b)** 
$$
P(B) = \frac{\binom{5}{1}\binom{100-5}{5-1}}{\binom{100}{5}} \approx 0.21;
$$

c) 
$$
P(C) = \frac{\binom{5}{2}\binom{100-5}{5-2}}{\binom{100}{5}} \approx 0,018;
$$

**d)** 
$$
A \cap B = A \cap C = B \cap C = \varnothing;
$$
  
\n $\Rightarrow P(D) = P(A) + P(B) + P(C) \approx 1,0;$ 

(Lösungen falsch; es werden zehn Kugeln gezogen!)]

## **16.38.4 [Buch Seite 112, Aufgabe 54**

Eine Lotterie besteht aus 1000 Losen und ist mit 50 Treffern ausgestattet. Jemand kauft fünf Lose. Welche Wahrscheinlichkeit hat er, mindestens einen Treffer zu machen?

$$
P(A) = \frac{\binom{50}{1}\binom{950}{5-1} + \binom{50}{2}\binom{950}{5-2} + \binom{50}{3}\binom{950}{5-3} + \binom{50}{5}\binom{950}{5-5} + \binom{50}{5}\binom{950}{5-5}}{\binom{1000}{5}} = \frac{\sum_{k=1}^{5} \binom{50}{k} \binom{950}{5-k}}{\binom{1000}{5}},
$$
  
\n
$$
\Rightarrow P(A) = \frac{186974260001}{825029125020} \approx 0,23;
$$

### **16.38.5 Stochastik-Buch Seite 112, Aufgabe 56**

Ein Laplace-Würfel wird fünfmal geworfen. Berechnen Sie die Wahrscheinlichkeit, genau zweimal eine Sechs zu werfen.

$$
P(A) = \frac{(1 \cdot 1 \cdot 5 \cdot 5 \cdot 5) \cdot \binom{5}{2}}{6^5} = \binom{5}{2} \cdot \left(\frac{1}{6}\right)^2 \cdot \left(1 - \frac{1}{6}\right)^3 = \frac{625}{3888};
$$

#### **16.38.6 Stochastik-Buch Seite 112, Aufgabe 57**

In einer Urne liegen zwei schwarze und drei weiße gleichartige Kugeln. Vier Kugeln werden mit Zurücklegen gezogen. Mit welcher Wahrscheinlichkeit werden höchstens zwei schwarze Kugeln gezogen?

$$
P(A) = \frac{\binom{4}{0} (3 \cdot 3 \cdot 3 \cdot 3) + \binom{4}{1} (2 \cdot 3 \cdot 3 \cdot 3) + \binom{4}{2} (2 \cdot 2 \cdot 3 \cdot 3)}{5^4} = \frac{513}{625};
$$
 09.01.2006

# **16.39 40. Hausaufgabe**

### **16.39.1 Stochastik-Buch Seite 112, Aufgabe 52**

In einer Warenlieferung von 50 gleichartigen Teilen sei der Ausschuss  $10\%$ . Es werden 10 Teile ohne Zurücklegen entnommen. Die Zahl der Ausschussstücke in der Probe sei  $X$ . Berechnen Sie die Wahrscheinlichkeit

**a)** für 
$$
X = 0
$$
.  
\n
$$
P_1 = \frac{{\binom{5}{0}} {\binom{50-5}{10}}}{\binom{50}{10}} \approx 31.1\,\%;
$$

- **b)** für  $X \leq 1$ .  $P_2 = P_1 + \frac{{\binom{5}{1}} {\binom{50-5}{10-1}}}{{\binom{50}{1}}}$  $\frac{7(10-1)}{\binom{50}{10}} \approx 74.2\,\%;$
- **c**) für  $X > 1$ .  $P_3 = 1 - P_2 \approx 25.8\%$ ;

#### 26.12.2005

#### **16.39.2 Stochastik-Buch Seite 112, Aufgabe 55**

Eine Laplace-Munze wird zehnmal geworfen. Wie groß ist die Wahr- ¨ scheinlichkeit, genau fünfmal Zahl zu erhalten?

$$
P(A) = \frac{1^5 1^5 {10 \choose 5}}{2^{10}} = \frac{63}{256} \approx 24,6\,\%;
$$

# **16.40 41. Hausaufgabe**

#### **16.40.1 Exzerpt von Kapitel 4.2.2 des Stochastik-Buchs**

- Die relative Häufigkeit  $h_n(A)$  des Ereignisses A bei n-maliger Durchführung des Experiments ergibt sich zu  $h_n(A) = \ \sum$ ω∈A  $h_n(\{\omega\}).$
- Damit gilt:

 $0 \leq h_n(A) \leq 1$ ; ("Zähler immer kleinergleich Nenner")

- $h_n(\varnothing) = 0;$
- $h_n(\Omega) = 1;$
- $A \cap B = \emptyset$ ;  $\Rightarrow h_n(A \cup B) = h_n(A) + h_n(B)$ ;
- $h_n(\overline{A}) = 1 h_n(A)$ ; (wegen  $A \cap \overline{A} = \emptyset$ )
- $A, B \subset \Omega$ ;  $\Rightarrow h_n(A \cup B) = h_n(A) + h_n(B) h_n(A \cap B)$ ;

#### **16.40.2 Exzerpt von Kapitel 4.5 des Stochastik-Buchs**

- Frequentistischer Wahrscheinlichkeitsbegriff:  $P(A) := \lim_{n \to \infty} h_n(A);$
- Empirische Gesetz der großen Zahlen:  $h_n(A)$  stabilisiert sich bei bestimmten Ereignissen  $A$  für genügend große  $n$ .

16.01.2006

# **16.41 42. Hausaufgabe**

# **16.41.1 Stochastik-Buch Seite 37, Aufgabe 3**

 $50\%$  der Beschäftigten einer Baufirma rauchen Zigaretten,  $35\%$  Pfeife und 30 % rauchen beides. Sonst wird nichts geraucht.

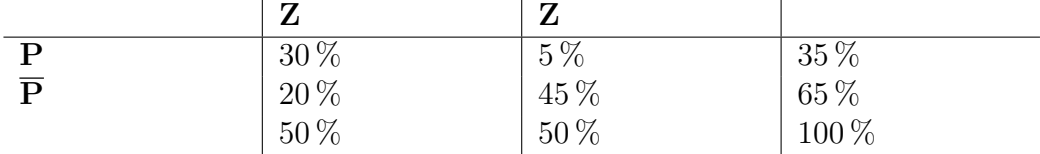

**a)** Wie groß ist der Prozentsatz derer, die Zigratten oder Pfeife oder beides rauchen?

55 %

**b)** Wie groß ist der Prozentsatz derer, die entweder Zigratten oder Pfeife rauchen?

25 %

**c)** Wie groß ist der Prozentsatz der Nichtraucher?

45 %

**d)** Wie groß ist der Prozentsatz derer, die nicht beides rauchen? 70 %

## **16.41.2 Stochastik-Buch Seite 37, Aufgabe 4**

Von 100 Personen sprechen 60 Englisch, 70 Französisch. Jede Person spricht wenigstens eine dieser Sprachen.

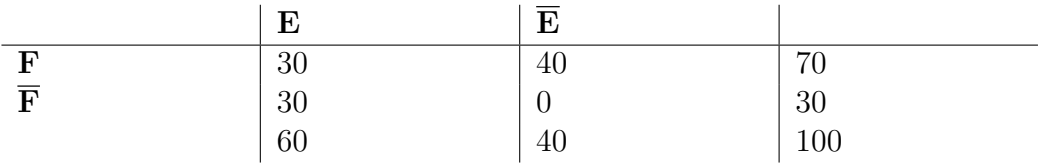

**a)** Wie groß ist der prozentuale Anteil der Personen, die Englisch und Französisch sprechen?

30 %

**b)** Wie groß ist der prozentuale Anteil der nur Englisch bzw. Französisch sprechenden Personen?

 $40\% + 30\% = 70\%$ 

# **16.41.3 Stochastik-Buch Seite 37, Aufgabe 5**

1989 bezeichneten sich  $28\%$  der Bundesbürger im Alter von 15 und mehr Jahren als Raucher. Der Männeranteil in der Bevölkerung war 47 %, der Anteil der weiblichen Nichtraucher 42 %. Diese Zahlen sind in folgender Vierfeldertafel enthalten. Setzen Sie die übrigen Werte in die Felder ein.

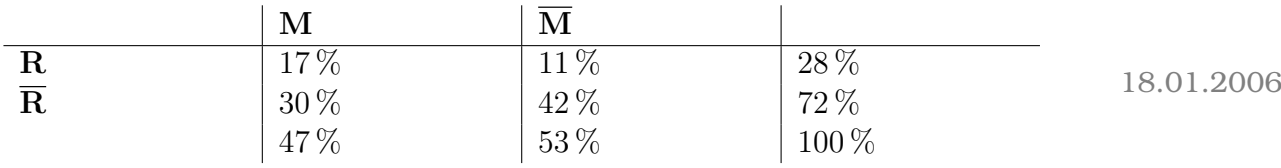

# **16.42 43. Hausaufgabe**

## **16.42.1 Stochastik-Buch Seite 123, Aufgabe 10**

Aus einem Kartenspiel mit 32 Karten, das vier Könige enthält, wird in  $n$  aufeinander folgenden Zügen ohne Zurücklegen zufällig je eine Karte gezogen. Berechnen Sie die Wahrscheinlichkeiten folgender Ereignisse:

1. " Beim ersten Zug wird ein Konig gezogen" ¨

 $\Omega = \{1, 2, 3, \ldots, 32\}$ ; (Laplace)

 $1,2,3,4$  sind Könige.

 $P = P({1}) + P({2}) + P({3}) + P({4}) = \frac{4}{32} = 12.5\%;$ 

2. **a)** "In zwei aufeinander folgenden Zügen wird je ein König gezogen"

$$
P = \frac{4}{32} \frac{3}{31} \approx 1.2 \,\%;
$$

- **b)** " In zwei aufeinander folgenden Zugen wird beim zweiten ¨ Zug ein König gezogen"
	- $P=\frac{28}{32}$ 32  $\frac{4}{31} + \frac{4}{32}$ 32  $\frac{3}{31} = 12.5\,\%;$

3. **a)** "In drei aufeinander folgenden Zügen wird je ein König gezogen"

 $P=\frac{4}{3}$   $\frac{2}{30} \approx 0.1\,\%;$ 

**b)** " In drei aufeinander folgenden Zugen wird beim dritten Zug ¨ ein König gezogen"

$$
P = \underbrace{28 \ 27 \ 4}_{0,0,1} + \underbrace{28 \ 4 \ 3}_{0,1,1} + \underbrace{32 \ 31 \ 30}_{0,1,1} + \underbrace{4 \ 28 \ 3}_{1,0,1} + \underbrace{4 \ 3 \ 2 \ 31 \ 30}_{1,1,1} = 12,5\,\%
$$

4. **a)** "In vier aufeinander folgenden Zügen wird je ein König gezogen"

> $P = \frac{4}{39}$   $\frac{1}{29} \approx 2.7 \cdot 10^{-3};$

**b)** " In vier aufeinander folgenden Zugen wird beim vierten Zug ¨ ein König gezogen"

$$
P = \frac{28}{32} \frac{27}{31} \frac{26}{30} \frac{4}{29} + \frac{28}{32} \frac{27}{31} \frac{4}{30} \frac{3}{29} + \frac{28}{32} \frac{4}{31} \frac{27}{30} \frac{3}{29} + \frac{28}{32} \frac{4}{31} \frac{3}{30} \frac{2}{29} + \frac{1}{32} \frac{27}{31} \frac{3}{30} \frac{3}{29} + \frac{4}{32} \frac{28}{31} \frac{27}{30} \frac{3}{30} \frac{3}{29} + \frac{4}{32} \frac{28}{31} \frac{37}{30} \frac{37}{30} \
$$

5. ["In fünf aufeinander folgenden Zügen wird beim fünften Zug <sub>l</sub>"m fam aaremane<br>ein König gezogen"

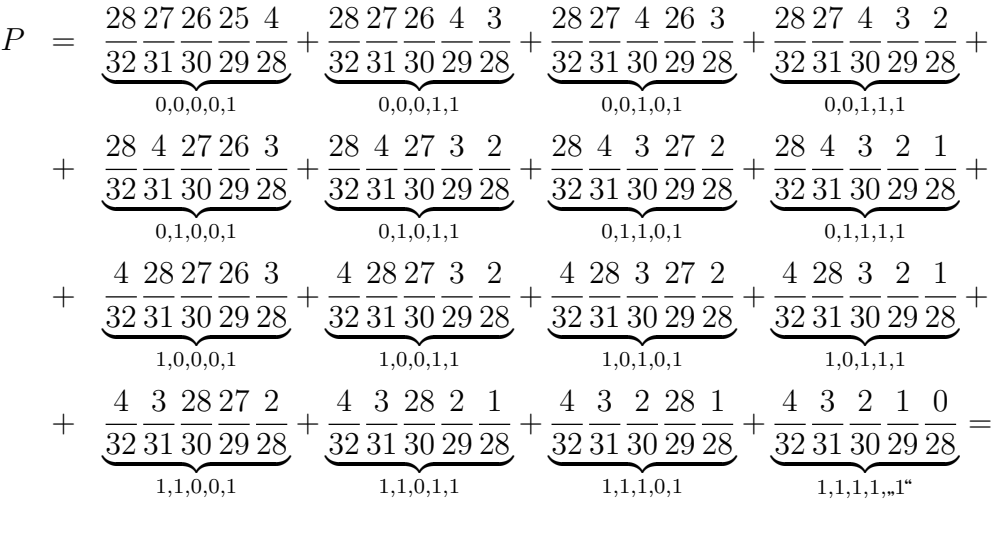

 $= 12.5\,\%;$ 

#### **16.42.2 Stochastik-Buch Seite 123, Aufgabe 11**

Werkstücke einer Produktion werden kontrolliert auf richtigen Durchmesser (A) und richtige Dicke (B). Von Werkstücken waren bei 10 sowohl Durchmesser als aus Dicke falsch, bei 970 war der Durchmesser richtig, bei 950 war die Dicke richtig.

a) Wie groß ist die Anzahl der Werkstücke mit richtigem Durchmesser und richtiger Dicke?

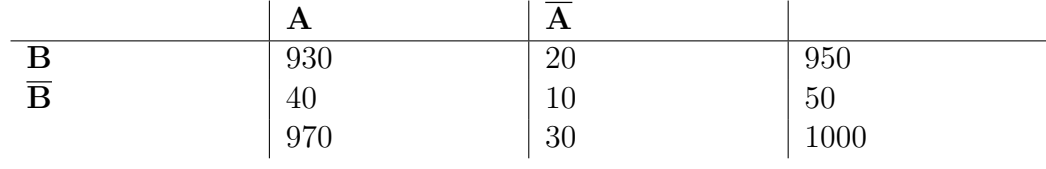

# **b)** Ein Werkstück wird zufällig herausgegriffen. Berechnen Sie

- $P(A) = \frac{970}{1000} = 97\,\%;$
- $P(\overline{A} \cap B) = \frac{20}{1000} = 2\%;$
- $P_{\overline{B}}(A) = \frac{40}{50} = 80\,\%;$
- $P_{A\cup B}(A\cap B) = \frac{P(A\cup B)\cap(A\cap B)}{P(A\cup B)} = \frac{P(A\cap B)}{P(A)+P(B)-P(A\cap B)} = \frac{930}{970+950-930} =$  $\frac{930}{1000-10} \approx 93.9\%;$

# **16.43 44. Hausaufgabe**

# **16.43.1 Stochastik-Buch Seite 121, Aufgabe 2**

Eine pharmazeutische Firma möchte ein neues Schlafmittel auf den Markt bringen. Ein Testverfahren soll über die Zulassung entscheiden. Folgende Eigenschaften seien definiert:

- $H_0$ : "Das Schlafmittel ruft keinerlei Schädigung bei Schwann<sub>0</sub>: "Das Schamme<br>gerschaften hervor"
- $H_1$ : "Das Schlafmittel schädigt bei Schwangerschaft"
- $T_0$ : "Das Schlafmittel wird zugelassen"
- $T_1$ : "Das Schlafmittel wird nicht zugelassen"

Bei der Entscheidung über die Zulassung können folgende Fehler auftreten:

- Fehler 1. Art: Das Schlafmittel wird nicht zugelassen, obwohl es harmlos ist.
- Fehler 2. Art: Das Schlafmittel ruft Schädigungen hervor, aufgrund des Testergebnisses nimmt man aber keine Schadigung ¨ an.
- **a)** Drücken Sie die bedingten Wahrscheinlichkeiten für beide Fehlerarten symbolisch aus.
	- $P(\text{Fehler 1. Art}) = P_{H_0}(T_1);$
	- $P(\text{Fehler 2. Art}) = P_{H_1}(T_0);$
- **b)** Denken Sie an die Contergan-Affäre. Welchen von beiden Fehlern wird man eher in Kauf nehmen?

Den Fehler 1. Art.

# **16.43.2 Stochastik-Buch Seite 121, Aufgabe 3**

Eine politische Partei möchte unmittelbar vor der Wahl wissen, ob ihr Kandidat bereits mit einer absoluten Mehrheit rechnen kann oder ob noch eine Intensivierung des Wahlkampes erforderlich ist. Die Entscheidung soll durch eine repräsentative Umfrage unter den Stimmberechtigten entschieden werden. Es sei

- $H_0$ : "Der Kandidat hat noch keine absolute Mehrheit"
- $H_1$ : "Der Kandidat hat bereits die absolute Mehrheit"
- $\bullet$   $T_0$ : "Die Partei entscheidet sich aufgrund des Testergebnisses  $\lim_{t \to \infty} H_0^*$
- $\bullet$   $T_1$ : "Die Partei entscheidet sich aufgrund des Testergebnisses  $\lim_{t \to \infty} H_1^*$

Drücken Sie die folgenden bedingten Wahrscheinlichkeiten symbolisch aus:

**a)** Die Wahrscheinlichkeit, irrtümlich davon auszugehen, dass keine Intensivierung des Wahlkampfes mehr nötig ist.

 $P_{\bf a} = P_{H_0}(T_1);$ 

**b)** Die Wahrscheinlichkeit, zu Recht davon auszugehen, dass keine Intensivierung des Wahlkampfes mehr nötig ist.

 $P_{\mathbf{b}} = P_{H_1}(T_1);$ 

**c)** Die Wahrscheinlichkeit, dass noch keine absolute Mehrheit vorliegt, obwohl das Testergebnis dafür spricht.

 $P_{\rm c} = P_{T_1}(H_0);$ 

**d)** Die Wahrscheinlichkeit, dass bereits eine absolute Mehrheit besteht, obwohl das Testergebnis dagegen spricht.

 $P_{\bf d} = P_{T_0}(H_1);$ 

23.01.2006

# **16.44 45. Hausaufgabe**

# **16.44.1 Stochastik-Buch Seite 122, Aufgabe 5**

Bei einer Untersuchung seien folgende Ereignisse gegeben:

- $D$ : "Patient ist an Diabetes erkrankt"
- $M$ : "Patient ist männlich",  $W$ : "Patient ist weiblich"

Benutzen Sie die folgende Tabelle, um die gesuchten Wahrscheinlichkeiten zu berechnen:

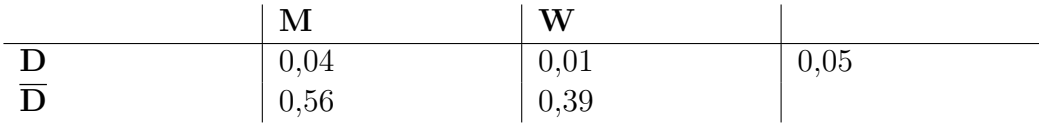

**a)** Die Wahrscheinlichkeit, dass ein Patient an Diabetes erkrankt ist.

5 %

**b)** Die Wahrscheinlichkeit für Diabetes unter männlichen Patienten.

4 %

**c**) Die Wahrscheinlichkeit, dass ein Patient männlich ist, wenn Diabetes vorliegt.

 $\frac{4\%}{5\%} = 80\,\%;$ 

**d)** Die Wahrscheinlichkeit, dass ein Patient weiblich ist, wenn Diabetes vorliegt.

 $\frac{1\%}{5\%} = 20\,\%;$ 

**e)** Wie erkannt man, dass in diesem Beispiel die Diabeteserkrankung vom Geschlecht des Patienten abhängig ist?

 $P_D(M) \neq P_D(W);$ 

## **16.44.2 Stochastik-Buch Seite 122, Aufgabe 8**

Eine Urne enthält 16 gleichartige Kugeln, von denen 6 schwarz und 10 weiß sind. Der Urne werden 3 Kugeln nacheinander entnommen, ohne sie zurückzulegen. Es gelte die Laplace-Annahme. Man berechne unter Verwendung eines Ereignisbaums die Wahrscheinlichkeiten folgender Ereignisse:

•  $A_1$ : "Alle drei Kugeln sind weiß"

$$
P(A_1) = \frac{10}{16} \frac{9}{15} \frac{8}{14} \approx 21.4\,\%;
$$

 $\bullet$   $A_2$ : "Zwei Kugeln sind weiß, eine ist schwarz"

$$
P(A_2) = \underbrace{\frac{10}{16} \frac{9}{15} \frac{6}{14}}_{w,w,s} + \underbrace{\frac{10}{16} \frac{6}{15} \frac{9}{14}}_{w,s,w} + \underbrace{\frac{6}{16} \frac{10}{15} \frac{9}{14}}_{s,w,w} \approx 48,2\,\%;
$$

 $\bullet$   $A_3$ : "Eine Kugel ist weiß, zwei Kugeln sind schwarz" "  $P(A_3) = \frac{10}{16} \frac{6}{15} \frac{5}{15}$  $+$ 6 10 5  $+$  $\frac{6}{15} \frac{5}{15} \frac{10}{14} \approx 26.8\,\%;$ 

$$
P(A_3) = \underbrace{\overline{16} \overline{15} \overline{14}}_{w,s,s} + \underbrace{\overline{16} \overline{15} \overline{14}}_{s,w,s} + \underbrace{\overline{16} \overline{15} \overline{14}}_{s,s,w} \approx 20,8\%
$$

 $\bullet$   $A_4$ : "Alle Kugeln sind schwarz"  $P(A_4) = \frac{6}{16}$ 5 15  $\frac{4}{14} \approx 3.6\,\%;$ 

24.01.2006

# **16.45 46. Hausaufgabe**

### **16.45.1 Stochastik-Buch Seite 121, Aufgabe 4**

Bei einer Röntgenreihenuntersuchung bedeute

- $H_0$ : "Die untersuchte Person ist nicht an Tbc erkrankt"
- $H_1$ : "Die untersuchte Person ist an Tbc erkrankt"
- $T_0$ : "Das Röntgenbild ergibt keinen Tbc-Verdacht"
- $T_1$ : "Das Röntgenbild ergibt einen Tbc-Verdacht"

Interpretieren Sie folgende Wahrscheinlichkeiten:

- $P_{H_1}(T_0)$ : Kein Verdacht trotz Erkrankung
- $P_{H_0}(T_1)$ : Verdacht trotz Gesundheit
- $P_{T_0}(H_1)$ : Erkrankung trotz Fehlen eines Verdachts
- $\bullet$   $P_{T_1}(H_0)$ : Gesundheit trotz Verdacht

### **16.45.2 Stochastik-Buch Seite 122, Aufgabe 6**

Folgende Ereignisse seien definiert:

- $H$ : "Eine Person ist HIV-infiziert"
- $H$ : "Eine Person ist nicht HIV-infiziert"
- $T$ : "Der HIV-Test liefert ein positives Ergebnis"
- $T$ : "Der HIV-Test liefert ein negatives Ergebnis"

Die Güte des HIV-Tests lässt sich mit den Wahrscheinlichkeiten in folgender Vierfeldertafel beschreiben:

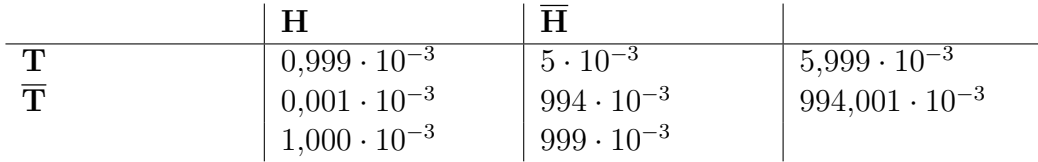

Berechnen Sie daraus

**a)** die so genannte Sensitivität  $P_H(T)$  und Spezifität  $P_{\overline{H}}(\overline{T})$  des Tests.

$$
P_H(T) = \frac{P(H \cap T)}{P(H)} = \frac{0.999 \cdot 10^{-3}}{1.000 \cdot 10^{-3}} = 99.9 \,\%,
$$
  

$$
P_{\overline{H}}(\overline{T}) = \frac{P(\overline{H} \cap \overline{T})}{P(\overline{H})} = \frac{994 \cdot 10^{-3}}{999 \cdot 10^{-3}} \approx 99.5 \,\%,
$$

**b)** die so genannten Aussagewerte  $P_T(H)$  und  $P_{\overline{T}}(H)$  des Tests.

$$
P_T(H) = \frac{P(H \cap T)}{P(T)} = \frac{0,999 \cdot 10^{-3}}{5,999 \cdot 10^{-3}} \approx 16,7\,\%;
$$
  

$$
P_{\overline{T}}(\overline{H}) = \frac{P(\overline{H} \cap \overline{T})}{P(\overline{T})} = \frac{994 \cdot 10^{-3}}{994,001 \cdot 10^{-3}} \approx 100\,\%;
$$

### **16.45.3 Stochastik-Buch Seite 122, Aufgabe 7**

**a)** Berechnen Sie bei einem normalen Würfel  $P_A(B)$  für

$$
A = {4}; B = {1};
$$
  
\n⇒ P<sub>A</sub>(B) =  $\frac{P(A \cap B)}{P(A)}$  = 0;  
\nβ)  
\n
$$
A = {1, 5}; B = {1, 2, 3, 4, 6};
$$
  
\n⇒ P<sub>A</sub>(B) =  $\frac{P(A \cap B)}{P(A)}$  =  $\frac{1}{2}$  = 50%;  
\nγ)  
\n
$$
A = {2, 4, 5}; B = {1, 2, 3, 4};
$$
  
\n⇒ P<sub>A</sub>(B) =  $\frac{P(A \cap B)}{P(A)}$  =  $\frac{2}{3}$  ≈ 66,7%;  
\nδ)  
\n
$$
A = {2, 3, 4, 5}; B = {2, 3, 4};
$$
  
\n⇒ P<sub>A</sub>(B) =  $\frac{P(A \cap B)}{P(A)}$  =  $\frac{3}{4}$  = 75%;  
\nε)  
\n
$$
A = {1, 3, 6}; B = {1, 2, 3, 4, 5, 6};
$$
  
\n⇒ P<sub>A</sub>(B) =  $\frac{P(A \cap B)}{P(A)}$  =  $\frac{3}{3}$  = 1;

**b)** Berechnen Sie die Wahrscheinlichkeit, dass bei einem Wurf mit zwei Würfeln das Maximum der Augenzahlen gleich 5 ist unter der Bedingung, dass das Minimum der Augenzahlen höchstens 3 ist.

$$
A = \{(a, b) | (a < b \land a \le 3) \lor (b < a \land b \le 3) \lor a = b = 3\};
$$
  
\n
$$
\Rightarrow |A| = 27;
$$
  
\n
$$
B = \{(a, b) | (a > b \land a = 5) \lor (b > a \land b = 5) \lor a = b = 5\};
$$
  
\n
$$
\Rightarrow |B| = 1 \cdot 4 + 4 \cdot 1 + 1 = 9;
$$
  
\n
$$
\Rightarrow P_A(B) = \frac{P(A \cap B)}{P(A)} = \frac{6}{27} \approx 22.2\%
$$

### **16.45.4 Stochastik-Buch Seite 122, Aufgabe 9**

Aus einer Urne, die eine rote, fünf weiße und zwei schwarze Kugeln enthält, werden nacheinander drei Kugeln ohne Zurücklegen gezogen. Es gelte die Laplace-Annahme. Man berechne unter Verwendung eines Ergebnisbaums die Wahrscheinlichkeiten folgender Ereignisse:

- A: Die beim ersten Zug entnommene Kugel ist schwarz" "  $P(A) = \frac{2}{2}$ 8 6 7 5 6  $\sum_{1,0,0}$  $+$ 2 8 6 7 1 6  $\sum_{1,0,1}$  $+$ 2 8 1 7 6 6  $\sum_{1,1,0}$  $=\frac{1}{8.7}$  $\frac{1}{8\cdot7\cdot6}\cdot(2\cdot6)\cdot(7)=25\,\%;$
- *B*: "Die beim zweiten Zug entnommene Kugel ist schwarz"

$$
P(B) = \underbrace{\frac{6}{8} \cdot \frac{2}{7} \cdot \frac{6}{6}}_{0,1,0} + \underbrace{\frac{6}{8} \cdot \frac{2}{7} \cdot \frac{1}{6}}_{0,1,1} + \underbrace{\frac{2}{8} \cdot \frac{1}{7} \cdot \frac{6}{6}}_{1,1,0} = \underbrace{\frac{1}{8 \cdot 7 \cdot 6}}_{1,1,0} \cdot (2 \cdot 6) \cdot (7) = 25\%;
$$

• *C*: "Die beim dritten Zug entnommene Kugel ist schwarz"

$$
P(C) = \underbrace{\frac{6}{8} \cdot \frac{5}{7} \cdot \frac{2}{6}}_{0,0,1} + \underbrace{\frac{6}{8} \cdot \frac{2}{7} \cdot \frac{1}{6}}_{0,1,1} + \underbrace{\frac{2}{8} \cdot \frac{6}{7} \cdot \frac{1}{6}}_{1,0,1} = \underbrace{\frac{1}{8 \cdot 7 \cdot 6}}_{1,0,1} \cdot (2 \cdot 6) \cdot (7) = 25\%;
$$

26.01.2006

# **16.46 47. Hausaufgabe**

#### **16.46.1 Stochastik-Buch Seite 130, Aufgabe 16**

Zur Früherkennung einer Stoffwechselkrankheit bei Säuglingen wird eine neue Untersuchungsmethode entwickelt. Mit ihr wird die Krankheit in  $80\%$  der Fälle zuverlässig erkannt, während der Anteil der irrtümlich als krank eingestuften Säuglinge bei  $2\%$  liegt. Durchschnittlich tritt die Krankheit bei  $1.0 \cdot 10^5$  Geburten hundertmal auf.

Wie groß ist die Wahrscheinlichkeit, dass ein untersuchter Säugling tatsächlich erkrankt ist, obwohl die Untersuchung keinen zuverlässigen Hinweis darauf ergeben hat?

$$
P_{H_1}(T_1) = 80\%, \quad P_{H_0}(T_1) = 2\%,
$$
  
\n
$$
P(H_1) = \frac{100}{1,0 \cdot 10^5};
$$
  
\n
$$
P_{T_0}(H_1) = \frac{P(H_1)P_{H_1}(T_0)}{P(H_1)P_{H_1}(T_0) + P(H_0)P_{H_0}(T_0)} = \frac{P(H_1)(1 - P_{H_1}(T_1))}{P(H_1)(1 - P_{H_1}(T_1)) + (1 - P(H_1))\left(1 - P_{H_0}(T_1)\right)} \approx 2.0 \cdot 10^{-4};
$$

#### **16.46.2 Stochastik-Buch Seite 131, Aufgabe 20**

Bei einer Übertragung der Zeichen "Punkt" und "Strich" in einem<br>Eennmeldeerstem werden durch Stömungen im Mittel 5 % der gesen Ber einer Obertragung der Zeichen "Fannt" und "Berten" in einem<br>Fernmeldesystem werden durch Störungen im Mittel 5 % der gesendeten Punkte als Striche und 3 % der gesendeten Striche als Punkte

empfangen. Das Verhältnis von gesendeten Punkten zu gesendeten Strichen ist  $\frac{3}{5}$ . Wie groß ist die Wahrscheinlichkeit, dass das rich-5 tige Zeichen empfangen wurde, falls a) Punkt, b) Strich empfangen wurde?

$$
P_{H_o}(T_{-}) = 5 \,\%,
$$
  
\n
$$
P_{H_{-}}(T_o) = 3 \,\%,
$$
  
\n
$$
\frac{P(H_o)}{P(H_{-})} = \frac{3}{5}; \Rightarrow P(H_o) = \frac{3}{8};
$$
  
\n**a)** 
$$
P_{T_o}(H_o) = \frac{P(H_o)P_{H_o}(T_o)}{P(H_o)P_{H_o}(T_o) + P(H_{-})P_{H_{-}}(T_o)} = 95 \,\%,
$$
  
\n**b)** 
$$
P_{T_{-}}(H_{-}) = \frac{P(H_{-})P_{H_{-}}(T_{-})}{P(H_{-})P_{H_{-}}(T_{-}) + P(H_o)P_{H_o}(T_{-})} = 97 \,\%,
$$

28.01.2006

# **16.47 48. Hausaufgabe**

## **16.47.1 Stochastik-Buch Seite 130, Aufgabe 15**

**a)** Um die Güte eines Tests zur Untersuchung von Neurotikern zu prüfen, werden 100 Versuchspersonen, von denen 10 neurotisch sind, getestet. Von den gesunden Versuchspersonen erbrachte der Test bei 20 % den Hinweis auf Neurotizismus, von den Neurotikern bei 90 %.

Zeigen Sie: Die Wahrscheinlichkeit beträgt 33,3%, dass eine Person tatsächlich neurotisch ist, wenn der Test auf die Krankheit hingewiesen hat.

$$
P(N) = 10\,\%,
$$
  
\n
$$
P_N(T) = 90\,\%, \quad P_{\overline{N}}(T) = 20\,\%;
$$
  
\n
$$
\Rightarrow P_T(N) = \frac{P(N)P_N(T)}{P(N)P_N(T) + P(\overline{N})P_{\overline{N}}(T)} \approx 33.3\,\%;
$$

**b)** Nach Überarbeitung des Tests wird unter den genannten Bedingungen (100 Versuchspersonen, 10 davon neurotisch) mit anderen Versuchspersonen ein neuer Versuch unternommen. Man erhält nun bei den Gesunden nur noch in 10 % und bei den Kranken in  $95\%$  der Fälle Hinweis auf Neorotizismus.

Zeigen Sie: Die Wirksamkeit des verbesserten Tests ist gegenüber der ursprünglichen Fassung von  $33.3\%$  auf  $51.4\%$  gestiegen.

 $P(N) = 10\%$ ;  $P_N(T) = 95\,\%; \quad P_{\overline{N}}(T) = 10\,\%;$  $\Rightarrow P_T(N) = \frac{P(N)P_N(T)}{P(N)P_N(T) + P(N)P_{\overline{N}}(T)} \approx 51.4\%;$ 

## **16.47.2 Stochastik-Buch Seite 131, Aufgabe 19**

An einem Ort sei an einem Fünftel aller Tage schlechtes Wetter; an den übrigen Tagen sei es gut. Es habe sich herausgestellt, dass am Vorabend eines Tages mit gutem Wetter die Wettervorhersage mit 70 % Wahrscheinlichkeit gut, mit 20 % Wahrscheinlichkeit wechselhaft und im Übrigen schlecht lautet. Ein Schlechtwettertag sei mit  $60\%$  zutreffend angekündigt, mit  $30\%$  als wechselhaft und sonst als gut vorausgesagt.

**a)** Verwenden Sie für das Wetter die Bezeichnungen  $W_g$  und  $W_s$ , für die Vorhersage  $V_g$ ,  $V_s$  und  $V_w$ .

 $P(W_{\rm s}) = 20\%$ ;  $P(W_{\rm g}) = 80\%$ ;  $P_{W_{\rm g}}(V_{\rm g}) = 70\,\%; \quad P_{W_{\rm g}}(V_{\rm w}) = 20\,\%; \quad P_{W_{\rm g}}(V_{\rm s}) = 10\,\%;$  $P_{V_{\rm s}}(W_{\rm g}) = 60\,\%; \quad P_{V_{\rm w}}(W_{\rm s}) = 30\,\%; \quad P_{V_{\rm g}}(W_{\rm s}) = 10\,\%;$ 

**b)** Heute abend wird gutes (schlechtes) Wetter angesagt. Wie zuverlässig ist diese Vorhersage?

 $P_{V_{\rm g}}(W_{\rm g}) = 1 - P_{V_{\rm g}}(W_{\rm s}) = 90\,\%;$  $P_{V_{\rm s}}(W_{\rm s}) = 60\,\%;$ (XXX TEILWEISE (?) FALSCH)

30.01.2006

# **16.48 49. Hausaufgabe**

# **16.48.1 Beweis der Unabhängigkeit von**  $\overline{A}$  **und**  $\overline{B}$  **unter der Voraussetzung der Unabhangigkeit von ¨** A **und** B

Voraussetzung:  $P(A \cap B) = P(A)P(B) = P(A)P_A(B); \Rightarrow P_A(B) = P(B);$ Vermutung:  $P(A \cap \overline{B}) = P(A)P(\overline{B}) = P(A) (1 - P(B))$ ; Beweis:  $P(A \cap \overline{B}) = P(A)P_{A}(\overline{B}) = P(A) (1 - P_{A}(B)) = P(A) (1 - P(B))$ ;

# **16.48.2 Stochastik-Buch Seite 146, Aufgabe 6**

A und B seien zwei unabhängige Ereignisse  $P(A) = \frac{3}{4}$ ,  $P(B) = \frac{2}{3}$ . Man berechne die Wahrscheinlichkeiten der Ereignisse, die durch folgende Aussagen beschrieben werden:

- **a)** "Keines der beiden Ereignisse tritt ein"<br>—————————  $P(\overline{A} \cap \overline{B}) = P(\overline{A})P(\overline{B}) = \frac{1}{12};$
- **b)** "Genau eines der beiden Ereignisse tritt ein"<br>————————————————————  $P[(A \cap \overline{B}) \cup (\overline{A} \cap B)] = P(A)P(\overline{B}) + P(\overline{A})P(B) = \frac{5}{12};$
- **c)** "Beide Ereignisse treten ein"  $P(A \cap B) = P(A)P(B) = \frac{1}{2};$
- **d)** "Mindestens eines von beiden Ereignissen tritt ein"  $P[(A \cap \overline{B}) \cup (\overline{A} \cap B)] + P(A \cap B) - P(A \cap B) = \frac{5}{12};$  (XXX:  $\frac{11}{12}$ ?)
- **e)** "Höchstens eines von beiden Ereignissen tritt ein"  $P(\overline{A} \cap \overline{B}) + P[(A \cap \overline{B}) \cup (\overline{A} \cap B)] = P(\overline{A})P(\overline{B}) + ... = \frac{1}{2}$  $\frac{1}{2}$ ;

## **16.48.3 Stochastik-Buch Seite 147, Aufgabe 9**

Sei  $\Omega = \{1, 2, 3, 4, 5, 6\}$  der Ergebnisraum des Laplace-Experiments "Werfen eines Würfels". Es sei

- $A$ : "Augenzahl größer  $4$ "
- $B$ : "Augenzahl gerade"
- $\bullet$  *C*: "Augenzahl kleinergleich 3"
- D: "Augenzahl größergleich  $4^{\circ}$
- $E$ : "Augenzahl kleinergleich  $5$ "
- $F$ : "Augenzahl kleinergleich  $4^{\circ}$

Zeigen Sie:

**a)** A und B sind vereinbar und unabhängig.

 $A = \{5, 6\}; \quad B = \{2, 4, 6\};$  $A \cap B = \{6\} \neq \emptyset;$  $P_A(B) = \frac{P(A \cap B)}{P(A)} = \frac{1}{2} = P(B);$ 

# **b)**  $C$  und  $D$  sind unvereinbar und abhängig.

 $C = \{1, 2, 3\}; \quad D = \{4, 5, 6\};$  $C \cap D = \varnothing;$  $P_C(D) = \frac{P(C \cap D)}{P(D)} = 0 \neq P(D);$ 

# **c)**  $E$  und  $F$  sind vereinbar und abhängig.

 $E = \{1, 2, 3, 4, 5\};\quad F = \{1, 2, 3, 4\};\quad$  $E \cap F = \{1, 2, 3, 4\} \neq \emptyset$ :  $P_E(F) = \frac{P(E \cap F)}{P(F)} = 1 \neq P(F);$ 

31.01.2006

# **16.49 50. Hausaufgabe**

#### **16.49.1 Stochastik-Buch Seite 130, Aufgabe 12**

Drei völlig gleichartige Kästchen  $A, B, C$  besitzen je zwei Schublädchen  $a$  und  $b$ . A enthält in jedem Laden eine Goldmünze,  $B$  in einem eine Goldmünze, im anderen eine Silbermünze und  $C$  in beiden eine Silbermünze

Man wählt ein Kästchen zufällig aus, öffnet eines der beiden Lädchen und findet darin eine Goldmünze. Wie groß ist dann die Wahrscheinlichkeit, im anderen Lädchen eine Silbermünze zu finden?

$$
G = \{A_a, A_b, B_a\}; \quad S = \{B_a\};
$$
  

$$
\Rightarrow P_G(S) = \frac{P(G \cap S)}{P(G)} = \frac{1}{3};
$$

#### **16.49.2 Stochastik-Buch Seite 130, Aufgabe 13**

Eine Urne A enthält neun Kugeln mit den Nummern 1 bis 9, eine Urne  $B$  enthält fünf Kugeln mit den Nummern 1 bis 5. Alle Kugeln

seien sonst gleichartig. Eine Urne wird zufällig ausgewählt und eine Kugel blindlings daraus gezogen. Mit welcher Wahrscheinlichkeit stammt die Kugel aus der Urne A, vorausgesetzt, die gezogene Nummer ist gerade?

 $K_A = \{1_A, 2_A, 3_A, \ldots, 9_A\}; \quad G = \{2_A, 4_A, 6_A, 8_A, 2_B, 4_B\};$  $\Rightarrow P_G(K_A) = \frac{P(G \cap K_A)}{P(G)} = \frac{4}{6} = \frac{2}{3}$  $\frac{2}{3}$ ; (XXX: 53 %?) 02.02.2006

# **16.50 51. Hausaufgabe**

### **16.50.1 Stochastik-Buch Seite 146, Aufgabe 2**

Es sei  $0 < P(A) < 1$ .

**a)** Begründen Sie anschaulich, warum  $\tilde{A}$  abhängig von sich selbst ist.

Ist A eingetreten, so wissen wir, dass A eingetreten ist; also ist  $P_A(A) = 1$ .

**b)** Weisen Sie dies mathematisch nach.

Beweis durch Widerspruch.

Annahmen:

- $0 < P(A) < 1$ ;
- $P(A \cap A) = P(A)P(A);$

 $P(A \cap A) = P(A) = P(A)P(A);$ 

Division durch  $P(A)$  mit  $P(A) \neq 0$  bringt:

 $1 = P(A);$ 

Dieser Fall wurde von der Angabe ausgeschlossen. Also ist A abhangig von sich selbst. ¨

### **16.50.2 Stochastik-Buch Seite 146, Aufgabe 3**

Zeigen Sie rechnerisch:

- **a)** Sei  $A = \emptyset$  oder  $A = \Omega$ . Dann sind für alle  $B \subset \Omega$  die Ereignisse  $A$  und  $B$  unabhängig. Suchen Sie eine anschauliche Begründung.
	- $A = \varnothing$ ;  $\forall B \subseteq \Omega: 0 = P(A) = P(A \cap B) = P(A)P(B) = 0P(B) = 0;$ A ist das unmogliche Ereignis. Die Frage nach der beding- ¨ ten Wahrscheinlichkeit unter der Bedingung ∅ ist nicht sinnvoll, da die Bedingung niemals eintreten kann.
	- $A = \Omega$ ;

 $\forall B \subseteq \Omega$ :  $P(B) = P(A \cap B) = P(A)P(B) = 1P(B) = P(B)$ ; A ist das sichere Ereignis. Sein Eintreten gibt keine Information über das Eintreten anderer Ereignisse, da es immer eintritt.

**b)** Sind die Ereignisse A und B unabhängig und gilt  $A \subseteq B$ , so folgt  $P(A) = 0$  oder  $P(B) = 1$ .

 $A \subseteq B$ ;  $\Leftrightarrow A \cap B = A$ ;  $\Leftrightarrow P(A \cap B) = P(A) = P(A)P(B)$ ;

Damit als einzige Lösungen  $P(A) = 0$  (dann  $0 = 0$ ) oder  $P(B) = 0$ 1 (dann  $P(A) = P(A)$ ). Andere Lösungen gibt es nicht, wie die durch P(A) dividierte Gleichung zeigt:  $1 = P(B);$ 

## **16.50.3 Stochastik-Buch Seite 146, Aufgabe 4**

Beim Roulette sei A: "1. Dutzend" ({1,2,3,...,12}) und *B*: "1. Quer-<br>reibe" ({1,2,3)) reihe"  $({1, 2, 3})$ .

**a)** Warum sind A und B notwendigerweise abhängig?

Weil das Eintreten von  $A$  Informationen über das Eintreten von B preisgibt  $(B \subset A)$ .

- **b)** Zeigen Sie die Abhängigkeit mit Hilfe der Definitionsgleichung.  $\frac{3}{\vert\Omega\vert} = P(A \cap B) \neq P(A)P(B) = \frac{12}{\vert\Omega\vert}$ 3  $\frac{3}{|\Omega|}$ ;
- **c)** Zeigen Sie allgemein, dass gilt:  $B \subset A$ ;  $\Rightarrow$  A und B abhängig für  $P(A) \neq 1$  und  $P(B) \neq 0$ .  $\forall P(A) \neq 1, P(B) \neq 0: B \subset A$ ;  $\Rightarrow P(B) \neq P(A \cap B) = P(A)P(B)$ ; (Siehe Aufgabe 3.)

06.02.2006

# **16.51 52. Hausaufgabe**

#### **16.51.1 Stochastik-Buch Seite 147, Aufgabe 14**

Man zeige: Schreibt man den Elementarereignissen aus  $\Omega = \{1, 2, 3, 4\}$ gleiche Wahrscheinlichkeiten zu, so sind die Ereignisse  $A = \{1, 2\}$ ,  $B = \{1, 3\}, C = \{1, 4\}$  nur paarweise unabhängig.

$$
\frac{1}{4} = P(A \cap B) = P(A)P(B) = \frac{1}{4};
$$
\n
$$
\frac{1}{4} = P(A \cap C) = P(A)P(C) = \frac{1}{4};
$$
\n
$$
\frac{1}{4} = P(B \cap C) = P(B)P(C) = \frac{1}{4};
$$
\n
$$
\frac{1}{4} = P(A \cap B \cap C) \neq P(A)P(B)P(C) = \frac{1}{8};
$$

# **16.51.2 Stochastik-Buch Seite 148, Aufgabe 18**

Der Zusammenhang zwischen Geschlecht und Rotgrünblindheit sei durch folgende Vierfeldertafel mit Prozentwerten beschrieben. Es sei  $M$ : "männlich",  $W$ : "weiblich",  $R$ : "Rotgrünblindheit",  $N$ : "nor- $\mathbf{m}$ al": mal":

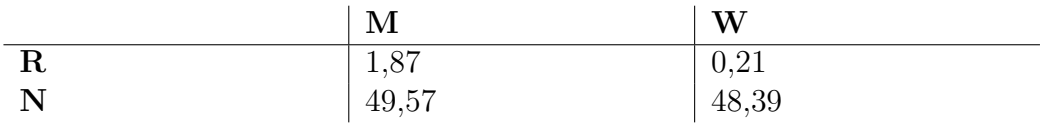

Berechnen Sie  $P_R(M)$ ,  $P_R(W)$ ,  $P_M(R)$ ,  $P_M(N)$  und begründen Sie die Abhängigkeit.

- $P_R(M) = \frac{1,87}{1,87+0,21} \approx 89.9\,\%;$
- $P_R(W) = 1 P_R(M) \approx 10.0\%$ ;
- $P_M(R) = \frac{1,87}{1,87+49,57} \approx 3,6\,\%;$
- $P_M(N) = 1 P_M(R) \approx 96.3\%$ ;

### **16.51.3 Stochastik-Buch Seite 148, Aufgabe 19**

A und B seien zwei Ereignisse mit  $P(A) = 0.4$  und  $P(B) = 0.5$ .

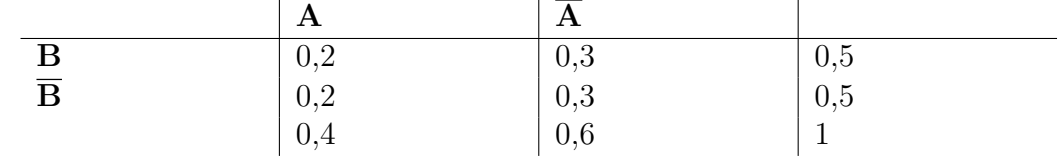

- **a)** Wie lautet die Vierfeldertafel bei Unabhängigkeit?
- **b)** Der Grad der Abhängigkeit sei gegeben durch  $P_A(B) = 0.75$ . Konstruieren Sie die Vierfeldertafel.

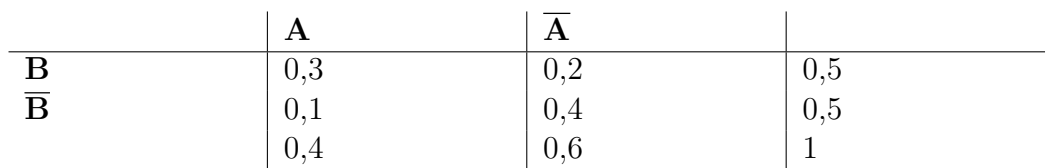

Man kann diese Abhängigkeit im Urnenmodell dadurch realisieren, dass man eine Urne mit zwei Kugeln von vier verschiedenen Farben füllt, wobei eine Farbe das gleichzeitige Eintreten zweier Ereignisse der Vierfeldertafel bedeutet. Geben Sie den Urneninhalt mit möglichst kleiner Gesamtzahl von Kugeln an.

$$
\Omega = \{1, 2, 3, \dots, 10\};
$$

$$
A = \{1, 2, 3, 4\}; \quad B = \{1, 2, 3\} \cup \{5, 6\};
$$

**c)** Beschreiben Sie die Vierfeldertafel, wenn A und B unvereinbar bzw. total vereinbar sind  $(A \subseteq B)$ .

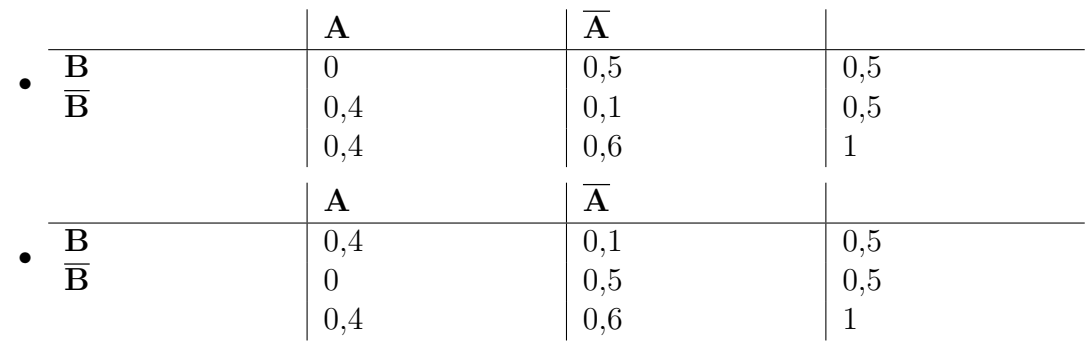

# **16.51.4 Stochastik-Buch Seite 148, Aufgabe 20**

1989 bezeichneten sich 14,2 Millionen Bundesburger im Alter von ¨ 15 und mehr Jahren als Raucher. Damit beträgt der entsprechende Anteil an der Bevölkerung ca.  $28\%$ . Deutliche Abweichungen treten hinsichtlich des Geschlechts auf. So rauchten etwa 36 % aller Männer, jedoch "nur"  $21\,\%$  aller Frauen (Ergebnis des Mikrozenmanner, jedoch "nur 2170 dier Traden (Ergebins des minibizentists). Der Anteil der Männer mit Mindestalter 15 Jahren ist nach statistischem Jahrbuch ca. 47 %. Eine Person dieser Altersgruppe werde zufällig herausgegriffen. *M* bedeute "männlich", *W*<br>weiblieb", *R* ismand mucht", *N* ismand mucht nicht" "weiblich",  $R$  "jemand raucht",  $N$  "jemand raucht nicht".

**a)** Berechnen Sie mit diesen Angaben die Wahrscheinlichkeiten der vier Ereignispaare ( $M \cap R$ ), ( $W \cap R$ ), ( $M \cap N$ ), ( $W \cap N$ ) und tragen Sie diese Werte in eine Vierfeldertafel ein.

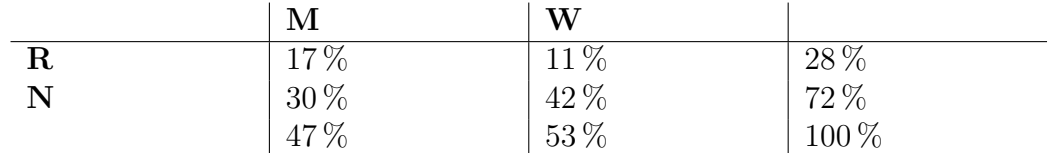

**b)** Wie groß ist die Wahrscheinlichkeit, dass eine zufällig ausgewählte Person, die raucht, männlichen bzw. weiblichen Geschlechts ist?

$$
P_R(M) \approx \frac{17\%}{28\%} \approx 60,7\%;
$$
  
\n $P_R(W) = 1 - P_R(M) \approx 39,3\%;$ 

**c)** Weisen Sie die Abhängigkeit zwischen Rauchverhalten und Geschlecht nach.

$$
17\% \approx P(M \cap R) \neq P(M)P(R) \approx 13\%;
$$

09.02.2006

# **16.52 53. Hausaufgabe**

## **16.52.1 Stochastik-Buch Seite 149, Aufgabe 21**

Wir betrachten das zweimalige Werfen eines fairen Würfels und die drei Ereignisse  $A_i$  für  $i = 1, 2, 3$ .  $A_1$  bzw.  $A_2$  sei das Ereignis, dass beim 1. bzw. 2. Wurf eine ungerade Augenzahl fällt;  $A_3$  sei das Ereignis, dass die Summe der geworfenen Augenzahlen ungerade ist.

**a)** Zeigen Sie, dass je zwei dieser drei Ereignisse unabhängig sind.

$$
\Omega = \{1, 2, 3, 4, 5, 6\}^2;
$$
  
\n
$$
A_1 = \{1, 3, 5\} \times \{1, 2, 3, 4, 5, 6\}; \Rightarrow |A_1| = 3 \cdot 6 = 18;
$$

$$
A_2 = \{1, 2, 3, 4, 5, 6\} \times \{1, 3, 5\}; \Rightarrow |A_2| = 6 \cdot 3 = 18;
$$
  
\n
$$
A_3 = \{(a, b) | (a + b) \mod 2 = 1\}; \Rightarrow |A_3| = 6 \cdot 3 = 18;
$$
  
\n
$$
\frac{1}{4} = P(A_1 \cap A_2) = P(A_1)P(A_2) = \frac{1}{4};
$$
  
\n
$$
\frac{1}{4} = P(A_1 \cap A_3) = P(A_1)P(A_3) = \frac{1}{4};
$$
  
\n
$$
\frac{1}{4} = P(A_2 \cap A_3) = P(A_1)P(A_3) = \frac{1}{4};
$$

**b)** Zeigen Sie, dass die  $A_i$  abhängig sind.

$$
0 = P(A_1 \cap A_2 \cap A_3) \neq P(A_1)P(A_2)P(A_3) = \frac{1}{8};
$$

### **16.52.2 Stochastik-Buch Seite 149, Aufgabe 22**

Für drei Ereignisse  $A$ ,  $B$ ,  $C$  mit positiven Wahrscheinlichkeiten gelte

$$
P(A) = P_B(A) = P_C(A) = P_{B \cap C}(A);
$$
  
\n
$$
P(B) = P_A(B) = P_C(B) = P_{A \cap C}(B);
$$
  
\n
$$
P(C) = P_A(C) = P_B(C) = P_{A \cap B}(C);
$$

Zeigen Sie, dass diese drei Bedingungen mit den Multiplikationsregeln für drei unabhängige Ereignisse äquivalent sind.

$$
P(A) = P_B(A) = \frac{P(A \cap B)}{P(B)}; \Leftrightarrow P(A \cap B) = P(A)P(B);
$$
  
\n
$$
P(A) = P_C(A) = \frac{P(A \cap C)}{P(C)}; \Leftrightarrow P(A \cap C) = P(A)P(C);
$$
  
\n
$$
P(B) = P_C(B) = \frac{P(B \cap C)}{P(C)}; \Leftrightarrow P(B \cap C) = P(B)P(C);
$$
  
\n
$$
P(A) = P_{B \cap C}(A) = \frac{P(A \cap B \cap C)}{P(B \cap C)}; \Leftrightarrow
$$
  
\n
$$
P(A \cap B \cap C) = P(A)P(B \cap C) = P(A)P(B)P(C);
$$
  
\n11.02.2006

# **16.53 54. Hausaufgabe**

### **16.53.1 Stochastik-Buch Seite 149, Aufgabe 27**

In einer Massenproduktion werden Schrauben einer bestimmten Sorte hergestellt. Aus dem Sortiment wird eine Schraube zufällig herausgegriffen. Erfahrungsgemäß ist die Wahrscheinlichkeit für
eine fehlerhafte Schraube 0,1 und für eine fehlerhafte Schraubenmutter 0,05. Wie groß ist die Wahrscheinlichkeit, dass Schraubenkopf und Schraubenmutter zusammenpassen, wenn sie unabhängig hergestellt werden?

 $(1 - 0.1) (1 - 0.05) = 85.6\%;$ 

### **16.53.2 Stochastik-Buch Seite 149, Aufgabe 28**

Beim Zusammenbau eines Elektrogeräts werden fünf Widerstände und vier Kondensatoren verwendet. Die Ausschusswahrscheinlichkeit für die Widerstände sei  $4\%$ , für die Kondensatoren  $5\%$ . Man berechne bei geeigneten Unabhängigkeitsmaßnahmen die Wahrscheinlichkeit des Ereignisses A: "Mindestens ein Bauteil ist feh-<br>larbaft" lerhaft".

 $P(A) = 1 - (1 - 4\,\%)^5 \,(1 - 5\,\%)^4 \approx 33.6\,\%;$  (XXX nicht 100 % sicher)

### **16.53.3 Stochastik-Buch Seite 150, Aufgabe 29**

Drei Glühlampen verschiedenen Fabrikats brennen erfahrungsgemäß mit den Wahrscheinlichkeiten  $w_1=\frac{3}{4}$  $\frac{3}{4}$  bzw.  $w_2 = \frac{2}{3}$  $rac{2}{3}$  bzw.  $w_3 = \frac{1}{2}$ 2 länger als 1000 Stunden. Man berechne die Wahrscheinlichkeit. dass

- **a)** genau zwei,
- **b)** mindestens zwei,
- **c**) höchstens zwei.
- **d)** keine

mehr als 1000 Stunden brennen.

Dabei sind geeignete Unabhängigkeitsannahmen zu machen. Welchen Ergebnisraum wird man zugrunde legen?

- **a)**  $P(A_3) = P(1 \cap 2 \cap \overline{3}) + P(1 \cap \overline{2} \cap 3) + P(\overline{1} \cap 2 \cap 3) = w_1w_2(1-w_3) +$  $w_1 (1 - w_2) w_3 + (1 - w_1) w_2 w_3 \approx 45.8\%$ ;
- **b)**  $P(A_{b}) = P(A_{a}) + P(1 \cap 2 \cap 3) = P(A_{a}) + w_1w_2w_3 \approx 70.8\%$ ;

c) 
$$
P(A_c) = 1 - P(A_b) + P(A_a) = 75\%;
$$
  
d)  $P(A_d) = P(\overline{1} \cap \overline{2} \cap \overline{3}) = (1 - w_1)(1 - w_2)(1 - w_3) \approx 4.2\%;$   
 $\Omega = \{0, 1\}^3;$ 

### **16.54 55. Hausaufgabe**

#### **16.54.1 Stochastik-Buch Seite 150, Aufgabe 30**

Aus einer Sterbetafel kann man ausgehend von einer großen Anzahl  $N(x)$  von x-jährigen Personen die Anzahl  $N(y)$  der davon im Alter von y noch lebenden Personen entnehmen. Die Wahrscheinlichkeit, dass eine zufällig ausgewählte  $x$ -jährige Person das Alter y erreicht, ist  $N(y)$ :  $N(x)$ .

Die folgende Tabelle zeigt einen Auszug aus einer Sterbetafel:

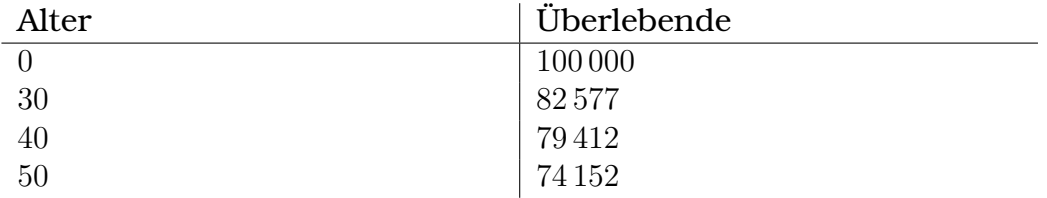

Unter geeigneten Annahmen über die Unabhängigkeit berechne man die Wahrscheinlichkeit, dass von zwei Personen mit 30 bzw. 40 Jahren nach 10 Jahren. . .

**a)** . . .beide noch leben.

 $\frac{N(40)}{N(30)} \cdot \frac{N(50)}{N(40)} = \frac{N(50)}{N(30)} \approx 89.8\,\%;$ 

**b)** . . .mindestens eine noch lebt.

$$
1 - \left(1 - \frac{N(40)}{N(30)}\right) \left(1 - \frac{N(50)}{N(40)}\right) \approx 99.7\,\%;
$$

**c**) . . .höchstens eine noch lebt.

$$
1 - \frac{N(40)}{N(30)} \cdot \frac{N(50)}{N(40)} \approx 10.2\,\%;
$$

**d)** . . .keine mehr lebt.

$$
\left(1 - \frac{N(40)}{N(30)}\right) \left(1 - \frac{N(50)}{N(40)}\right) \approx 0.3\,\%;
$$

**e)** . . .genau eine noch lebt.

$$
\frac{N(40)}{N(30)} \left(1 - \frac{N(50)}{N(40)}\right) + \left(1 - \frac{N(40)}{N(30)}\right) \frac{N(50)}{N(40)} \approx 9.9\,\%;
$$

; 20.02.2006

#### **16.54.2 Stochastik-Buch Seite 150, Aufgabe 31**

Ein Gerät werde aus 35 Komponenten montiert. Sobald eine Komponente defekt ist, fällt das Gerät aus. Bei den Komponenten handelt es sich teils um Zulieferteile und teils um selbst hergestellte Zwischenprodukte. Die Zulieferteile haben erfahrungsgemäß einen Ausschussanteil von 1 % und die selbst hergestellten Teil von 0,1 %. Das Gerät enthält zehn Zulieferteile. Die restlichen Komponenten werden selbst gefertigt.

**a)** Wie groß ist die Wahrscheinlichkeit, ein funktionsfähiges Gerät zu montieren?

 $(1 - 1\%)^{10} (1 - 0.1\%)^{35-10} \approx 88.2\%$ ;

**b)** Wie groß ist der Anteil der Geräte, die aufgrund mindestens eines fehlerhaften Zulieferteils defekt sind?

 $1 - (1 - 1\%)^{10} \approx 9.6\%;$ 

**c)** Ist das Qualitätsziel "99 % fehlerfreie Geräte vor Endprüfung" zu erreichen, wenn das Qualitätsniveau der Zulieferteile auf das der selbst produzierten Teile erhöht wird?

 $(1 - 0.1\%)^{35} \approx 96.6\% < 99\%;$ 

**d)** Mit welchem Ausschussanteil der Komponenten kann das Qualitätsziel erreicht werden? (Der Ausschussanteil der Zulieferteile und der selbst hergestellten Teile soll gleich groß sein.)

 $(1-x)^{35} \ge 99\%; \Rightarrow x \ge 1 - \sqrt[35]{99\%} \approx 0,029\%;$ 

### **16.54.3 Stochastik-Buch Seite 150, Aufgabe 32**

Ein Gerät bestehe aus drei Bauteilen  $T_1$ ,  $T_2$ ,  $T_3$ . Es sei funktionstüchtig, wenn das Teil  $T_1$  störungsfrei arbeitet oder die beiden Teile  $T_2$  und  $T_3$  zusammen.

**a)** Zeichnen Sie das Schaltbild.

Parallelschaltung, bestehend aus  $T_1$  in einem Ast und einer Reihenschaltung aus  $T_2$  und  $T_3$  im anderen Ast.

**b)** Mit welcher Wahrscheinlichkeit funktioniert das Gerät, wenn die Bauteile mit den Wahrscheinlichkeiten  $p_1 = 0.7$ ,  $p_2 = p_3 = 0.8$ intakt sind?

$$
p_1 (1 - p_2) (1 - p_3) + p_1 (1 - p_2) p_3 + p_1 p_2 (1 - p_3) + (1 - p_1) p_2 p_3 + p_1 p_2 p_3 = p_1 + (1 - p_1) p_2 p_3 = 89,2\%
$$

# **16.55 56. Hausaufgabe**

### **16.55.1 Angabe einer bestimmten Strecke**

$$
A(5,3,4); \quad B(-10,-3,-8);
$$
\n
$$
[AB] = \left\{ \begin{pmatrix} q_1 \\ q_2 \\ q_3 \end{pmatrix} \middle| \begin{pmatrix} q_1 \\ q_2 \\ q_3 \end{pmatrix} = \begin{pmatrix} 5 \\ 3 \\ 4 \end{pmatrix} + k \begin{pmatrix} -10-5 \\ -3-3 \\ -8-4 \end{pmatrix} \text{ mit } k \in [0,1] \right\} =
$$
\n
$$
= \left\{ \begin{pmatrix} q_1 \\ q_2 \\ q_3 \end{pmatrix} \middle| \begin{pmatrix} q_1 \\ q_2 \\ q_3 \end{pmatrix} = \begin{pmatrix} -10 \\ -3 \\ -8 \end{pmatrix} + k \begin{pmatrix} 5 - (-10) \\ 3 - (-3) \\ 4 - (-8) \end{pmatrix} \text{ mit } k \in [0,1] \right\} =
$$
\n
$$
= \left\{ \begin{pmatrix} q_1 \\ q_2 \\ q_3 \end{pmatrix} \middle| \begin{pmatrix} q_1 \\ q_2 \\ q_3 \end{pmatrix} = \vec{A} + k\vec{AB} \text{ mit } k \in [0,1] \right\} =
$$
\n
$$
= \left\{ \begin{pmatrix} q_1 \\ q_2 \\ q_3 \end{pmatrix} \middle| \begin{pmatrix} q_1 \\ q_2 \\ q_3 \end{pmatrix} = \vec{B} + k\vec{BA} \text{ mit } k \in [0,1] \right\};
$$

### **16.56 57. Hausaufgabe**

### **16.56.1 Geometrie-Buch Seite 162, Aufgabe 1**

Welche Lage hat  $g{:}\vec{X} = \left( \begin{smallmatrix} 1 \ 3 \ -1 \end{smallmatrix} \right)$  $+ \lambda \left(\frac{1}{2}\right)$  $\big)$  zu...

•  $a: \vec{X} = \begin{pmatrix} 1 \\ -5 \\ -1 \end{pmatrix}$  $\bigg) + \alpha \left( \frac{1}{2} \right.$  $\bigg),$  $\forall r \in \mathbb{R} : \begin{pmatrix} \frac{1}{2} \\ \frac{1}{2} \end{pmatrix}$  $\left( \frac{1}{2} \right) \neq r \left( \frac{1}{2} \right)$  $\bigg),$  $\Rightarrow$  g und a sind nicht parallel. 21.02.2006

Gleichsetzen bringt keinen Widerspruch  $\Rightarrow$  g und a schneiden sich in einem Punkt.

•  $b: \vec{X} = \begin{pmatrix} 1 \\ -5 \\ 0 \end{pmatrix}$  $+ \beta \left(\frac{1}{2}\right)$  $\bigg),$  $\forall r \in \mathbb{R} : \begin{pmatrix} \frac{1}{2} \\ \frac{1}{2} \end{pmatrix}$  $\left(\frac{1}{2}\right) \neq r\left(\frac{1}{2}\right)$  $\bigg),$ 

 $\Rightarrow$  q und b sind nicht parallel.

Gleichsetzen bringt Widerspruch  $\Rightarrow g$  und b sind windschief.

•  $c: \vec{X} = \begin{pmatrix} 1 \\ -5 \\ 0 \end{pmatrix}$  $\bigg) + \gamma \left( \begin{matrix} -1 \\ -2 \\ -2 \end{matrix} \right)$  $\bigg),$  $\begin{pmatrix} 1 \\ 2 \\ 2 \end{pmatrix}$  $= -\begin{pmatrix} -1 \\ -2 \\ -2 \end{pmatrix}$  $\bigg),$ 

 $\Rightarrow$  q und c sind parallel.

$$
\forall r \in \mathbb{R}: \begin{pmatrix} 1 \\ -5 \\ 0 \end{pmatrix} - \begin{pmatrix} 1 \\ 3 \\ -1 \end{pmatrix} = \begin{pmatrix} 0 \\ -8 \\ 1 \end{pmatrix} \neq r \begin{pmatrix} -1 \\ -2 \\ -2 \end{pmatrix};
$$
  
\n $\Rightarrow$  *g* **und** *c* **sind echt parallel.**

• 
$$
d: \vec{X} = \begin{pmatrix} -1 \\ -1 \\ -5 \end{pmatrix} + \delta \begin{pmatrix} 2 \\ 4 \\ 4 \end{pmatrix};
$$

$$
\begin{pmatrix} 1 \\ 2 \\ 2 \end{pmatrix} = \frac{1}{2} \begin{pmatrix} 2 \\ 4 \\ 4 \end{pmatrix};
$$

 $\Rightarrow$  q und d sind parallel.

$$
\begin{pmatrix} -1 \\ -1 \\ -5 \end{pmatrix} - \begin{pmatrix} 1 \\ 3 \\ -1 \end{pmatrix} = \begin{pmatrix} -2 \\ -4 \\ -4 \end{pmatrix} = -\begin{pmatrix} 2 \\ 4 \\ 4 \end{pmatrix};
$$

 $\Rightarrow$  q und d sind identisch.

07.03.2006

# **16.57 58. Hausaufgabe**

### **16.57.1 Geometrie-Buch Seite 162, Aufgabe 3**

 $A(-5, 4, -2), B(6, -3, 4), C(10, -6, 18), D(0, 0, 22)$ . Zeige durch Berechnung des Diagonalschnittpunkts, dass ABCD ein ebenes Viereck ist.

Annahme: Diagonalen sind AC und BD, nicht AB und CD!

$$
AC: \vec{X} = \vec{A} + k\overrightarrow{AC} = \begin{pmatrix} -5 \\ 4 \\ -2 \end{pmatrix} + k \begin{pmatrix} 15 \\ -10 \\ 20 \end{pmatrix};
$$
  

$$
BD: \vec{X} = \vec{B} + k\overrightarrow{BD} = \begin{pmatrix} 6 \\ -3 \\ 4 \end{pmatrix} + k \begin{pmatrix} -6 \\ 3 \\ 18 \end{pmatrix};
$$

−55

$$
\begin{aligned}\n\begin{pmatrix}\n-5 \\
4 \\
-2\n\end{pmatrix} + k \begin{pmatrix}\n15 \\
-10 \\
20\n\end{pmatrix} &= \begin{pmatrix}\n6 \\
-3 \\
4\n\end{pmatrix} + \begin{pmatrix}\n-6 \\
3 \\
18\n\end{pmatrix}; \\
\Leftrightarrow k \begin{pmatrix}\n15 \\
-10 \\
20\n\end{pmatrix} &= \begin{pmatrix}\n11 \\
-7 \\
6\n\end{pmatrix} + l \begin{pmatrix}\n-6 \\
3 \\
18\n\end{pmatrix}; \\
15k &= 11 - 6l; \Leftrightarrow k = \frac{11 - 6l}{15}; \\
-\frac{10}{15}(11 - 6l) &= -7 + 3l; \Leftrightarrow l = \frac{1}{3};\n\end{aligned}
$$

Die Lösungen für  $k$  und  $l$  erfüllen auch die dritte Gleichung.

# **16.57.2 Geometrie-Buch Seite 163, Aufgabe 5**

Beschreibe die möglichen lagen der Geraden  $v$  und  $w$  im Raum, die bei bestimmter Blickrichtung so ausschauen:

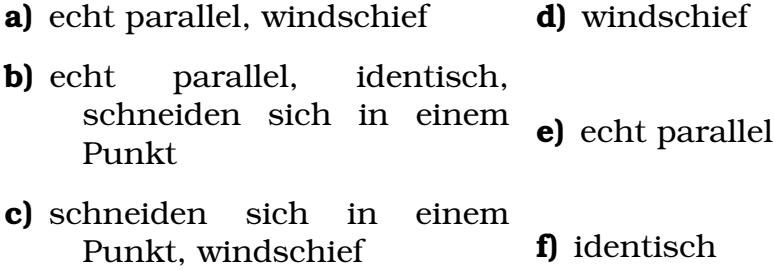

# **16.57.3 Geometrie-Buch Seite 163, Aufgabe 6a**

Die Ortsvektoren von  $A(6, 0, 3)$ ,  $B(6, 12, 0)$  und  $C(-3, 0, 6)$  spannen ein Spat auf.

 $M$  ist Kantenmittelpunkt,  $S$  ist Mittelpunkt der Deckfläche.

Berechne den Schnittpunkt T von [AM] und [OS].

• 
$$
[AM]: \vec{X} = \vec{A} + k\vec{AM}; \quad k \in [0, 1];
$$
  
\n-  $\vec{M} = \frac{\vec{G} + \vec{C}}{2};$   
\n\*  $\vec{G} = \vec{C} + \vec{B};$   
\n $\Rightarrow \vec{M} = \frac{\vec{G} + \vec{C}}{2} = \vec{C} + \frac{1}{2}\vec{B};$ 

• 
$$
[0S]: \vec{X} = 0 + k\vec{0S}; \quad k \in [0, 1];
$$
  
\n-  $\vec{S} = \frac{\vec{C} + \vec{F}}{2};$ 

$$
\ast \vec{F} = \vec{G} + \vec{A} = \vec{C} + \vec{B} + \vec{A};
$$
  

$$
\Rightarrow \vec{S} = \vec{C} + \frac{\vec{A} + \vec{B}}{2};
$$

Nun sind die Streckengleichungen bekannt. Gleichsetzen bringt:

$$
\vec{A} + k_T \left( \vec{C} + \frac{1}{2} \vec{B} - \vec{A} \right) = 0 + l_T \left( \vec{C} + \frac{\vec{A} + \vec{B}}{2} \right);
$$

Nun erweitere ich unsere Kurzschreibweisendefinition: Wird  $k_T$  als Vektor verwendet, steht  $k_T$  für  $\int kT$  $k_T$  $k_T$  $\setminus$ , wobei die Vektorkomponenten gleich dem originalen, skaleren  $k_T$  sind.

Idee: Expandiert man die Vektorgleichung zu einem Gleichungssystem mit drei Gleichungen (je eine für jede Komponente), kommt  $k_T$ , als reelle Zahl, in jeder der Teilgleichungen vor.

Laut unserer Kurzschreibweisenvereinbarung ist es damit zulässig, folgende Ersetzung durchzuführen:

Original:

 $a = \ldots$ :  $b = \ldots$ :  $c = \ldots;$ Ersetzung:  $\left(\begin{smallmatrix} a & b \ b & c \end{smallmatrix}\right)$  $\Big) = \Big(\begin{matrix} \dots \end{matrix}\Big);$ 

Diese Ersetzung führe ich nun auch durch – nur statt  $a, b$  und  $c$ steht jedesmal  $k_T$ .

Dies ermöglicht es mir,  $\vec{A}$  von der linken auf die rechte Seite zu bringen, und – wichtiger – durch  $\left(\vec{C}+\frac{1}{2}\vec{B}-\vec{A}\right)$  zu teilen!

$$
k_T = \frac{l_T \left( \vec{C} + \frac{\vec{A} + \vec{B}}{2} \right) - \vec{A}}{\vec{C} + \frac{1}{2} \vec{B} - \vec{A}};
$$

Die Komponenten dieses Ergebnisses müssen nun – sonst bricht unsere Kurzschreibweisenargumentation zusammen – alle den gleichen Wert aufweisen, damit wir ein skalares  $k_T$  erhalten.

Also setze ich an: 1. Komponente = 2. Komponente = 3. Komponente;

$$
\frac{l_T\left(\vec{C}_1+\frac{\vec{A}_1+\vec{B}_1}{2}\right)-\vec{A}_1}{\vec{C}_1+\frac{1}{2}\vec{B}_1-\vec{A}_1}=\frac{l_T\left(\vec{C}_2+\frac{\vec{A}_2+\vec{B}_2}{2}\right)-\vec{A}_2}{\vec{C}_2+\frac{1}{2}\vec{B}_2-\vec{A}_2}=\frac{l_T\left(\vec{C}_3+\frac{\vec{A}_3+\vec{B}_3}{2}\right)-\vec{A}_3}{\vec{C}_3+\frac{1}{2}\vec{B}_3-\vec{A}_3};
$$

Überraschenderweise erhält man für  $l_T$   $\frac{2}{3}$  $\frac{2}{3}$  – aber ohne die Komponenten einsetzen zu müssen;  $l_T$  ist also unabhängig von  $\vec{A}$ ,  $\vec{B}$  und  $\vec{C}!$ 

Mit  $0\leq l_T=\frac{2}{3}\leq 1$  kann auch  $k_T$  berechnet werden. Vektoriell ergibt sich für  $k_\mathit{T}$  $\begin{array}{r} \frac{2}{3} \\ \frac{2}{3} \\ \frac{2}{3} \end{array}$ 3  $\setminus$ , gemäß der obigen Definition ist es also zulässig von  $k_T$  nur als  $\frac{2}{3}$  zu sprechen.

Mit bekanntem  $k_T$  und  $l_T$  ist es nun natürlich möglich, die Schnittspunktskoordinaten durch Einsetzen zu berechnen. Es ist nicht wichtig, in welche Gleichung man  $k_T$  bzw.  $l_T$  einsetzt – die Äquivalenz haben wir ja soeben bewiesen. Man erhält für  $T$ :

$$
T = \begin{pmatrix} 2 \\ 4 \\ 5 \end{pmatrix};
$$

(Definition der hier benutzten Vektordivision:  $\frac{\vec{a}}{\vec{b}} = \frac{a_1}{b_1}$  $\frac{a_1}{b_1}$ , falls  $\frac{a_1}{b_1} = \frac{a_2}{b_2}$  $\frac{a_2}{b_2} =$  $a_3$  $b_3$ ;) 08.03.2006

# **16.58 59. Hausaufgabe**

### **16.58.1 Geometrie-Buch Seite 163, Aufgabe 6b**

Die Ortsvektoren von  $A(6, 0, 3)$ ,  $B(6, 12, 0)$  und  $C(-3, 0, 6)$  spannen ein Spat auf.

 $M$  ist Kantenmittelpunkt,  $S$  ist Mittelpunkt der Deckfläche.

Berechne den Schnittpunkt U von [CT] und [0D].

$$
[T = \begin{pmatrix} 2 \\ 4 \\ 5 \end{pmatrix};]
$$
  
\n
$$
\vec{D} = \vec{A} + \vec{B};
$$
  
\n[CT]:  $\vec{X} = \vec{C} + k\vec{CT}; \quad k \in [0, 1];$   
\n[0D]:  $\vec{X} = 0 + l\vec{D}; \quad l \in [0, 1];$ 

Gleichsetzen bringt:  $l = 1$ ;  $k = 3$ ;

Da dieser Wert für  $k$  nicht in der Definitionsmenge von  $k$  liegt, gibt es keinen Schnittpunkt. 09.03.2006

### **16.58.2 Geometrie-Buch Seite 164, Aufgabe 8**

- K und L sind Kantenmitten der vierseitigen Pyramide ABCDE.
- **a)** Zeige, dass sich CK und DL schneiden, und berechne den Schnittpunkt S.

$$
A(6, -12, 0), B(6, 0, 0), C(-3, 0, 0), D(-3, -12, 0), E(0, 0, 6)
$$
  

$$
\vec{K} = \frac{\vec{A} + \vec{E}}{2} = \begin{pmatrix} 3 \\ -6 \end{pmatrix}; \quad \vec{L} = \frac{\vec{B} + \vec{E}}{2} = \begin{pmatrix} 3 \\ 0 \end{pmatrix};
$$

Gleichsetzen und Auflösen bringt  $k = v = \frac{2}{3}$  $\frac{2}{3}$ ;

Einsetzen bringt  $S=\emptyset$  $\begin{pmatrix} 1 \\ -4 \\ \frac{2}{3} \end{pmatrix}$  $\setminus$ ;

- **b**) Untersuche die Lage von AC und ES. Schnittpunkt T? Gleichsetzen bringt Widerspruch; es gibt kein Schnittpunkt. [XXX Falsch:  $S(\frac{3}{2})$  $\frac{3}{2}, -6, 0);$
- **c)** Untersuche die Lage von DK und CL. Schnittpunkt U? Gleichsetzen und Auflösen bringt  $k = v = 2$ ; Einsetzen bringt  $U=\left(\begin{smallmatrix} 9\ 0\ 0\ 6 \end{smallmatrix}\right)$  $\bigg),$

08.03.2006

### **16.58.3 Geometrie-Buch Seite 167, Aufgabe 20**

 $A(1, 2, 2), B(2, -1, 1), g_k: \vec{X} = \begin{pmatrix} 3 \\ 4 \\ 2 \end{pmatrix}$  $\bigg) + \lambda \left( \begin{smallmatrix} 2k \ -9 \ -3 \end{smallmatrix} \right)$  $\bigg),$ 

**a)** Beschreibe die Schar  $q_k$ .

Die Schar besteht aus unendlich vielen zueinander nicht parallelen geraden, die sich alle im Aufpunkt schneiden.

**b)** Bestimme  $k$  so, dass  $g_k$  parallel zu  $AB$  ist.

$$
\begin{aligned}\n\begin{pmatrix}\n2k \\
-9 \\
-3\n\end{pmatrix} &= k \overrightarrow{AB} = \mu \begin{pmatrix} 1 \\
-3 \\
-1\n\end{pmatrix}; \\
\Rightarrow \mu = 3; \\
\Rightarrow 2k = \mu \cdot 1 = 3; \Rightarrow k = \frac{3}{2};\n\end{aligned}
$$

**c)** Für welche Werte von  $k$  sind  $AB$  und  $g_k$  windschief? windschief ⇔ nicht parallel und nicht scheidend 09.03.2006 Gleichsetzen bringt Widerspruch ⇔ schneiden sich niemals in einem Punkt Also:  $k \neq \frac{3}{2}$  $\frac{3}{2}$ ;

# **16.59 60. Hausaufgabe**

### **16.59.1 Geometrie-Buch Seite 167, Aufgabe 19**

$$
g: \vec{X} = \begin{pmatrix} 0 \\ -1 \\ 2 \end{pmatrix} + \lambda \begin{pmatrix} 2 \\ 2 \\ -1 \end{pmatrix};
$$
  
\n
$$
h_a: \vec{X} = \begin{pmatrix} 2 \\ 0 \\ 1 \end{pmatrix} + \mu \begin{pmatrix} 1 \\ 2a \\ -a \end{pmatrix} = \begin{pmatrix} 2 \\ 0 \\ 1 \end{pmatrix} + \mu \begin{pmatrix} 1 \\ 0 \\ 0 \end{pmatrix} + \mu a \begin{pmatrix} 0 \\ 2 \\ -1 \end{pmatrix};
$$

**a)** Beschreibe die Schar  $h_a$ .

Geradenbüschel durch  $\left(\begin{smallmatrix} 2\ 0\ 1\end{smallmatrix}\right)$ . (Ebene, in der eine Gerade fehlt.)

**b)** Für welche Werte von  $a$  sind  $g$  und  $h_a$  parallel (identisch)?

$$
\begin{aligned}\n\begin{pmatrix}\n2 \\
-1\n\end{pmatrix} &= r \begin{pmatrix} 1 \\
2a \\
-a\n\end{pmatrix}; \\
\Rightarrow r &= 2; \\
\Rightarrow a &= \frac{1}{2};\n\end{aligned}
$$

**c)** Für welche Werte von  $a$  schneiden sich  $g$  und  $h_a$ ?

Gleichsetzen bringt Widerspruch  $\Leftrightarrow g$  und  $h_a$  schneiden sich niemals in einem Punkt.

**d)** Für welche Werte von  $a$  sind  $g$  und  $h_a$  windschief?

Für  $a\neq \frac{1}{2}$  $\frac{1}{2}$ .

14.03.2006

13.03.2006

#### **16.59.2 Geometrie-Buch Seite 168, Aufgabe 23**

 $j_a{:}\vec{X} = \begin{pmatrix} 0 \ 5-5a \ 0 \end{pmatrix}$  $\bigg) + \mu \left( \begin{smallmatrix} 1-a \ a-1 \ 1 \end{smallmatrix} \right)$  $\bigg),$ 

- **a)** Welche Schargerade geht durch P(−45, 0, 5)? Gleichsetzen von  $\vec{P}$  mit  $\vec{X}$  bringt  $\mu = 5$  und  $a = 10$ .
- **b)** Welche Schargeraden sind parallel zu  $\vec{v} = \begin{pmatrix} 1 \ 1 \ 1 \end{pmatrix}$  $\left( \begin{array}{c} -1 \\ 1 \\ 1 \end{array} \right)$  $\big)$ ?  $a = 2$  und XXX
- **c)** Gestimme den geometrischen Ort der Punkte, die zum Parameterwert  $\mu = 2$  gehören.

$$
g: \vec{X} = \begin{pmatrix} 0 \\ 5 - 5a \\ 0 \end{pmatrix} + 2 \begin{pmatrix} 1 - a \\ a - 1 \\ 1 \end{pmatrix} = \begin{pmatrix} 0 \\ 5 \\ 0 \end{pmatrix} + a \begin{pmatrix} 0 \\ -5 \\ 0 \end{pmatrix} + \begin{pmatrix} 2 \\ -2 \\ 2 \end{pmatrix} + a \begin{pmatrix} -2 \\ 2 \\ 0 \end{pmatrix} = \begin{pmatrix} 2 \\ 3 \\ 2 \end{pmatrix} + a \begin{pmatrix} -2 \\ -3 \\ 0 \end{pmatrix};
$$

**d**) Bestimme den geometrischen Ort der Spurpunkte in der  $x_1-x_3$ -Ebene.

 $\begin{pmatrix} x_1 \\ 0 \\ x_3 \end{pmatrix}$  $= \left( \begin{smallmatrix} 0 \\ 5-5a \\ 0 \end{smallmatrix} \right)$  $\bigg) + \mu \left( \begin{smallmatrix} 1-a \ a-1 \ 1 \end{smallmatrix} \right)$  $\bigg),$ 

Auflösen bringt für  $\mu$ :  $\mu = \frac{5a-5}{a-1} = 5$  für  $a \neq 1$ ;

Mit  $x_3 = \mu$  und  $x_1 = x_3 - ax_3$  ergibt sich für den geometrischen Ort der Spurpunkte:

$$
h: \vec{X} = \begin{pmatrix} 5-5a \\ 0 \ 5 \end{pmatrix} = \begin{pmatrix} 5 \\ 0 \ 5 \end{pmatrix} + a \begin{pmatrix} -5 \\ 0 \ 0 \end{pmatrix}; \quad a \in \mathbb{R} \cup \{1\};
$$

Zusätzlich ergibt sich für  $a=1$  noch:  $\vec{X}\,=\,\mu \left(\begin{smallmatrix} 0\ 0\ 1 \end{smallmatrix}\right)$  ; Auf dieser Geraden liegen auch noch Spurpunkte.

**e)** Zeige, dass je zwei Schargeraden windschief sind.

 $a_1 \neq a_2;$ 

Ausschlus der Parallelität:  $\left( \begin{smallmatrix} 1 & -a_1 \ a_1-1 & 1 \end{smallmatrix} \right)$  $\Big) \neq r \Big( \begin{smallmatrix} 1-a_2 \ a_2-1 \ 1 \end{smallmatrix} \Big)$  $\big)$ ;  $\rightarrow$  Widerspruch  $(a_1 = a_2)$ 

Ausschlus eines gemeinsamen Schnittpunkts: Gleichsetzen bringt  $\mu_1 = \mu_2$  und damit  $a_1 = a_2$ ; Widerspruch.

14.03.2006

### **16.60 61. Hausaufgabe**

### **16.60.1 Geometrie-Buch Seite 175, Aufgabe 5**

Gib eine Parametergleichung der Ebene an, die festgelegt ist durch

**a)** 
$$
U(1, 0, -1), V(0, 0, 0), W(-2, -4, 1).
$$
  
\n $E: \vec{X} = \vec{U} + \alpha \vec{U}\vec{V} + \beta \vec{U}\vec{W};$   
\n**b)**  $P(1, 2, -1), g: \vec{X} = \begin{pmatrix} 1 \\ 0 \end{pmatrix} + \lambda \begin{pmatrix} 2 \\ -2 \end{pmatrix}.$   
\n $E: \vec{X} = \begin{pmatrix} 1 \\ 0 \end{pmatrix} + \lambda \begin{pmatrix} 2 \\ -2 \end{pmatrix} + \beta \begin{bmatrix} \vec{P} - \begin{pmatrix} 1 \\ 0 \end{pmatrix} \end{bmatrix};$   
\n**c)**  $g: \vec{X} = \begin{pmatrix} 1 \\ 0 \end{pmatrix} + \lambda \begin{pmatrix} 2 \\ -2 \end{pmatrix}, h: \vec{X} = \begin{pmatrix} 1 \\ 0 \end{pmatrix} + \mu \begin{pmatrix} 1 \\ -1 \end{pmatrix}.$   
\n $E: \vec{X} = \begin{pmatrix} 1 \\ 0 \end{pmatrix} + \lambda \begin{pmatrix} 2 \\ -2 \end{pmatrix} + \mu \begin{pmatrix} 1 \\ 2 \end{pmatrix};$   
\n**d)**  $g: \vec{X} = \begin{pmatrix} 1 \\ 0 \end{pmatrix} + \lambda \begin{pmatrix} 2 \\ -2 \end{pmatrix}, h: \vec{X} = \begin{pmatrix} 3 \\ 4 \end{pmatrix} + \mu \begin{pmatrix} -2 \\ -1 \end{pmatrix}.$   $(g \text{ echt parallel zu } h.)$   
\n $E: \vec{X} = \begin{pmatrix} 1 \\ 0 \end{pmatrix} + \lambda \begin{pmatrix} 2 \\ -2 \end{pmatrix} + \beta \begin{pmatrix} 3 \\ 4 \end{pmatrix} - \begin{pmatrix} 1 \\ 0 \end{pmatrix}];$   
\n15.03.2006

**16.61 62. Hausaufgabe**

# **16.61.1 Geometrie-Buch Seite 176, Aufgabe 11**

Führe die Parametergleichungen über in Koordinatengleichungen:

**a)**  $\vec{X} = \begin{pmatrix} 0 \\ 1 \\ 0 \end{pmatrix}$  $\Big)+\lambda\left(\begin{smallmatrix} 0\ 6 \ 1 \end{smallmatrix}\right)$  $+ \mu \left(\begin{smallmatrix} -2 \\ 3 \\ 0 \end{smallmatrix}\right)$  $\bigg),$ Auflösen bringt:  $\frac{3}{2}$  $\frac{3}{2}x_1 + x_2 - 6x_3 - 1 = 0;$ **b)**  $\vec{X} = \begin{pmatrix} -1 \\ \frac{4}{2} \end{pmatrix}$  $\Big)+\lambda\left(\frac{1}{3}\right]$  $+ \mu \left(\frac{3}{2}\right)$  $\bigg),$ Auflösen bringt:  $\frac{6}{5}$  $\frac{6}{5}x_1-\frac{9}{5}$  $\frac{9}{5}x_2 - x_3 + \frac{52}{5} = 0;$ 

18.03.2006

### **16.62 63. Hausaufgabe**

#### **16.62.1 Geometrie-Buch Seite 22, Aufgabe 1a**

Löse das Gleichungssystem:

 $10x_1 + x_2 - 2x_3 = 2;$  $x_1 + 2x_2 + 2x_3 = 3;$  $4x_1 + 4x_2 + 3x_3 = 5;$  $\mathcal{L}$  $\mathcal{L}$  $\int$  $\Leftrightarrow$   $(x_1, x_2, x_3) = (1, -2, 3);$ 

### **16.62.2 Geometrie-Buch Seite 176, Aufgabe 13**

Bestimme den Parameter so, dass P(1, 2, −5) in der Ebene liegt.

**a)** 
$$
E: x_1 - 2x_2 + x_3 - a = 0;
$$
  
 $\Leftrightarrow a = P_1 - 2P_2 + P_3 = 1 - 4 - 5 = -8;$ 

- **b)**  $F: ax_1 + x_2 = 0;$  $\Leftrightarrow a=-\frac{P_2}{P_1}$  $\frac{P_2}{P_1} = -2;$
- **c)**  $G: 2x_1 3x_2 + ax_3 = 2a;$  $\Leftrightarrow a = \frac{-2P_1 + 3P_2}{P_3 - 2} = -\frac{4}{7}$  $\frac{4}{7}$ ;

#### **16.62.3 Geometrie-Buch Seite 176, Aufgabe 14**

Gib Koordinatengleichungen der Koordinatenebenen an.

 $x_1 = 0$ ;  $(x_2-x_3)$ -Ebene  $x_2 = 0$ ;  $(x_1-x_3)$ -Ebene)  $x_3 = 0$ ;  $(x_1-x_2$ -Ebene)

#### **16.62.4 Geometrie-Buch Seite 178, Aufgabe 24**

$$
g_a: \vec{X} = \begin{pmatrix} 2 \\ 0 \end{pmatrix} + \mu \begin{pmatrix} a-1 \\ 2a+2 \\ -a \end{pmatrix}; \quad \mu, a \in \mathbb{R};
$$

- **a)** Zeige, dass alle Geraden der Schar in einer Ebene F liegen.
- **b)** Gib eine Parameter- und Koordinatengleichung dieser Ebene F an.

### 16 HAUSAUFGABEN 554

**c)** Welche Ebenenpunkte kommen in der Geradenschar nicht vor?

$$
g_a: \vec{X} = \begin{pmatrix} 2 \\ 0 \end{pmatrix} + \mu \begin{pmatrix} a-1 \\ 2a+2 \\ -a \end{pmatrix} = \begin{pmatrix} 2 \\ 0 \end{pmatrix} + \mu \begin{pmatrix} -1 \\ 2 \\ 0 \end{pmatrix} + \mu a \begin{pmatrix} 1 \\ 2 \\ -1 \end{pmatrix}; \quad \mu, a \in \mathbb{R};
$$

 $\mu$  und a können beliebig aus R gewählt werden; ist allerdings  $\mu$  0, so ist  $\mu a$  auch 0. Es ist also nicht möglich, den ersten Richtungsvektoren zu streichen und zugleich den zweiten zu behalten.

In einer Ebene darf aber keine Gerade fehlen; daher ersetzen wir  $\mu$ a mit ν, wobei ν, wenn a 0 ist, nicht auch notwendigerweise 0 sein muss.

$$
F: \vec{X} = \begin{pmatrix} 2 \\ 0 \\ 2 \end{pmatrix} + \mu \begin{pmatrix} -1 \\ 2 \\ 0 \end{pmatrix} + \nu \begin{pmatrix} 1 \\ 2 \\ -1 \end{pmatrix}; \quad \mu, \nu \in \mathbb{R};
$$

Auflösen nach  $\mu$  und  $\nu$  und Einsetzen bringt als Koordinatengleichung:

$$
F: x_1 + \frac{1}{2}x_2 - 2 = 0; \quad x_1, x_2, x_3 \in \mathbb{R};
$$

Die fehlenden Punkte sind die Ebenenpunkte, für die  $\mu$  zwar 0 ist,  $\nu$  jedoch nicht, mit Ausnahme des Aufpunkts.

$$
h: \begin{pmatrix} 2 \\ 0 \\ 2 \end{pmatrix} + 0 \begin{pmatrix} -1 \\ 2 \\ 0 \end{pmatrix} + \nu \begin{pmatrix} 1 \\ 2 \\ -1 \end{pmatrix} = \begin{pmatrix} 2 \\ 0 \\ 2 \end{pmatrix} + \nu \begin{pmatrix} 1 \\ 2 \\ -1 \end{pmatrix}; \quad \nu \in \mathbb{R} \setminus \{0\} \ ; \tag{20.03.2006}
$$

### **16.63 64. Hausaufgabe**

#### **16.63.1 Geometrie-Buch Seite 22, Aufgabe 1e**

Löse das Gleichungssystem:

2  $-3$   $-1$  | 4 3  $-1$  2 5 3  $-8$   $-5$  5  $1 -\frac{3}{2} -\frac{1}{2}$  $rac{1}{2}$  | 2 3  $-1$  2 | 5 3  $-8$   $-5$  5 1  $-\frac{3}{2}$   $-\frac{1}{2}$  $rac{1}{2}$  | 2 0  $\frac{7}{2}$ 2  $\frac{7}{2}$   $\vert$   $-1$ 3  $-8$   $-5$  5 1  $-\frac{3}{2}$   $-\frac{1}{2}$  $rac{1}{2}$  | 2 0  $\frac{7}{2}$ 2  $\frac{7}{2}$  |  $-1$ 0  $-\frac{7}{2}$   $-\frac{7}{2}$   $-\frac{7}{2}$ 2 1  $-\frac{3}{2}$   $-\frac{1}{2}$  $rac{1}{2}$  | 2 0  $\frac{7}{2}$ 2  $\frac{7}{2}$  |  $-1$ 0  $\bar{0}$   $\bar{0}$   $\left|-\frac{7}{2}\right|$ 2

Widerspruch; also keine Lösungen

### **16.63.2 Geometrie-Buch Seite 33, Aufgabe 1**

Löse die Gleichungssysteme mit dem Gauß-Verfahren:

**b)**  $-1$   $-1$   $1 \mid 0$ 3 1 2 11  $-1$   $-1$  4 9  $1 \quad 1 \quad -1 \mid 0$  $0 -2 5 11$  $0 \quad 0 \quad 3 \mid 9$  $1 \quad 1 \quad -1 \mid 0$ 0 1  $-\frac{5}{2}$   $-\frac{11}{2}$  $\begin{array}{ccc|c} 0 & 1 & 2 & 2 \\ 0 & 0 & 3 & 9 \end{array}$  $x_3 = 3;$  $x_2 = -\frac{11}{2} + \frac{5}{2}$  $\frac{5}{2}x_3=2;$  $x_1 = x_3 - x_2 = 1;$ 

$$
\begin{array}{ccc|c}\n-1 & 1 & 1 & 0 \\
-1 & 4 & 2 & 0 \\
2 & 2 & 3 & 0\n\end{array}
$$
\n**d)**\n
$$
\begin{array}{ccc|c}\n1 & -1 & -1 & 0 \\
0 & 3 & 1 & 0 \\
0 & 10 & 7 & 0\n\end{array}
$$
\n
$$
\begin{array}{ccc|c}\n1 & -1 & -1 & 0 \\
0 & 1 & \frac{1}{3} & 0 \\
0 & 0 & \frac{13}{3} & 0\n\end{array}
$$
\n
$$
x_3 = x_2 = x_1 = 0;
$$
\n
$$
\begin{array}{ccc|c}\n2 & -3 & -1 & 4 \\
3 & -1 & 2 & 5 \\
3 & -8 & -5 & 5\n\end{array}
$$
\n
$$
\begin{array}{ccc|c}\n1 & -\frac{3}{2} & -\frac{1}{2} & 2 \\
0 & 7 & 7 & 0 \\
0 & -\frac{7}{2} & -\frac{7}{2} & -1\n\end{array}
$$
\n**e)**\n
$$
\begin{array}{ccc|c}\n1 & -\frac{3}{2} & -\frac{1}{2} & 2 \\
0 & 1 & 1 & 0 \\
0 & -\frac{7}{2} & -\frac{7}{2} & -1\n\end{array}
$$
\n
$$
\begin{array}{ccc|c}\n1 & -\frac{3}{2} & -\frac{1}{2} & 2 \\
0 & 1 & 1 & 0 \\
0 & 0 & 1 & 1 & \frac{2}{7}\n\end{array}
$$
\nWiderspruch; also keine Lösungen

**f)**  $-1$  1 2 0  $1 -3 4 0$ 2  $-4$  2 0  $1 -1 -2 0$  $0 \quad -2 \quad 6 \mid 0$  $0 \quad -2 \quad 6 \mid 0$  $1 -1 -2 0$  $0 \t 1 \t -3 \t 0$  $x_2 = 3x_3;$ 

$$
x_1 = 2x_3 + x_2 = 2x_3 + 3x_3 = 5x_3;
$$
  
\n
$$
L = \{(x_1, x_2, x_3) | x_1 = 5k \land x_2 = 3k \land x_3 = k; k \in \mathbb{R}\};
$$
  
\n
$$
\vec{X} = k \begin{pmatrix} 5 \\ 3 \end{pmatrix}; \quad k \in \mathbb{R};
$$
  
\n22.03.2006

# **16.64 65. Hausaufgabe**

# **16.64.1 Geometrie-Buch Seite 40, Aufgabe 7**

Berechne und vereinfache.

**a)** 
$$
\begin{vmatrix} 1 & 1 & 0 \ 1 & 1+a & 0 \ 1 & 1 & 1+b \end{vmatrix} = (1+b) \begin{vmatrix} 1 & 1 \ 1 & 1+a \end{vmatrix} = (1+b) (1+a-1) = a+ab;
$$
  
\n**b)**  $\begin{vmatrix} 1 & a & -b \ -a & 1 & c \ b & -c & 1 \end{vmatrix} = \begin{vmatrix} 1 & c \ -c & 1 \end{vmatrix} + a \begin{vmatrix} a & -b \ -c & 1 \end{vmatrix} + b \begin{vmatrix} a & -b \ 1 & c \end{vmatrix} =$   
\n $1+c^2 + a^2 - abc + abc + b^2 = 1 + a^2 + b^2 + c^2;$   
\n**c)**  $\begin{vmatrix} 1 & 1 & 1 \ a & b & c \ a^2 & b^2 & c^2 \end{vmatrix} = \begin{vmatrix} b & c \ b^2 & c^2 \end{vmatrix} - \begin{vmatrix} a & c \ a^2 & c^2 \end{vmatrix} + \begin{vmatrix} a & b \ a^2 & b^2 \end{vmatrix} =$   
\n $bc^2 - b^2c - ac^2 + a^2c + ab^2 - a^2b = a^2(c-b) + b^2(a-c) + c^2(b-a);$   
\n**d)**  $\begin{vmatrix} a & b & a+b \ b & a+b & a \ b & a+b & a \ a+b & a & b \end{vmatrix} = a \begin{vmatrix} a+b & a \ a & b \end{vmatrix} - b \begin{vmatrix} b & a+b \ a & b \end{vmatrix} + (a+b) \begin{vmatrix} b & a+b \ a+b & a \end{vmatrix} =$   
\n $a(ab + b^2 - a^2) - b(b^2 - a^2 - ab) + (a+b)(ab - a^2 - 2ab - b^2) = -2a^3 - 2b^3;$   
\n**e)**  $\begin{vmatrix} \sin \alpha & \cos \alpha \tan \beta & \sin \alpha \\ -\cos \alpha & \sin \alpha \tan \beta & \sin \alpha \\ 0 & -1 & \tan \beta \end{vmatrix} = \begin{vmatrix} \sin \alpha & \cos \alpha \\ -\cos \alpha & \sin \alpha \end{vmatrix} + \tan \beta \begin{vmatrix} \sin \alpha & \cos \alpha \sin \alpha \\ -\cos \alpha & \sin \alpha \tan \beta \\ \sin^$ 

# **16.64.2 Geometrie-Buch Seite 40, Aufgabe 9**

Löse die Gleichungssysteme mit der Cramer-Regel.

$$
2x_1 + x_2 + 5x_3 = 1;
$$
\n
$$
x_1 + x_2 + x_3 = 1;
$$
\n
$$
D = \begin{vmatrix} 2 & 1 & 5 \\ 2 & 4 & 1 \\ 1 & 1 & 2 \end{vmatrix} = \begin{vmatrix} 1 & 5 \\ 4 & 1 \end{vmatrix} - \begin{vmatrix} 2 & 5 \\ 2 & 1 \end{vmatrix} + 2 \begin{vmatrix} 2 & 1 \\ 2 & 4 \end{vmatrix} = -19 + 8 + 12 = 1 \neq 0;
$$
\n
$$
D = \begin{vmatrix} 2 & 1 & 5 \\ 1 & 1 & 2 \\ 1 & 1 & 2 \end{vmatrix} = \begin{vmatrix} 1 & 1 & 5 \\ 1 & 1 & 2 \\ 1 & 2 & 2 \end{vmatrix} = \begin{vmatrix} 4 & 1 \\ 1 & 2 \end{vmatrix} - \begin{vmatrix} 1 & 5 \\ 1 & 2 \end{vmatrix} + \begin{vmatrix} 1 & 5 \\ 1 & 1 \end{vmatrix} = 7 + 3 - 19 = -9;
$$
\n
$$
x_2 = \frac{D_2}{D} = \frac{\begin{vmatrix} 2 & 1 & 5 \\ 1 & 1 & 2 \\ 1 & D & 2 \end{vmatrix} = -\begin{vmatrix} 2 & 1 \\ 1 & 2 \end{vmatrix} + \begin{vmatrix} 2 & 5 \\ 1 & 2 \end{vmatrix} + \begin{vmatrix} 2 & 5 \\ 1 & 2 \end{vmatrix} = -3 - 1 + 8 = 4;
$$
\n
$$
x_2 = \frac{D_3}{D} = \frac{\begin{vmatrix} 2 & 1 & 1 \\ 1 & 1 & 1 \\ D & D & 2 \end{vmatrix} = \begin{vmatrix} 2 & 4 \\ 1 & 1 \end{vmatrix} - \begin{vmatrix} 2 & 1 \\ 1 & 1 \end{vmatrix} + \begin{vmatrix} 2 & 1 \\ 2 & 4 \end{vmatrix} = -2 - 1 + 6 = 3;
$$
\n
$$
(x_1, x_2, x_3) = (-9, 4, 3);
$$
\n
$$
3x_1 + 5x_2 + 3x_3 = 1;
$$
\n
$$
D = \begin{vmatrix} 1 & 5 & 3 \\ 2 & -1 & -1 \\ 1 & 3 & 2 \end
$$

$$
x_2 = \frac{D_2}{D} = \frac{\begin{vmatrix} 3 & 1 & 3 \\ 2 & -1 & -1 \\ 1 & -1 & 2 \end{vmatrix}}{\begin{vmatrix} 2 & -1 & -1 \\ 2 & -1 & -2 \end{vmatrix}} = -(\begin{vmatrix} 1 & 3 \\ -2 & -1 \end{vmatrix} + \begin{vmatrix} 3 & 3 \\ 2 & -1 \end{vmatrix} + 2\begin{vmatrix} 3 & 1 \\ 2 & -2 \end{vmatrix}) =
$$
  
\n
$$
x_3 = \frac{D_3}{D} = \frac{\begin{vmatrix} 3 & 5 & 1 \\ 1 & 3 & -1 \end{vmatrix}}{D} = -(\begin{vmatrix} 2 & -1 \\ 1 & 3 \end{vmatrix} + 2\begin{vmatrix} 3 & 5 \\ 1 & 3 \end{vmatrix} - \begin{vmatrix} 3 & 5 \\ 2 & -1 \end{vmatrix}) = -(7 + 8 + 13) =
$$
  
\n
$$
-28;
$$
  
\n
$$
(x_1, x_2, x_3) = (-5, 20, -28);
$$
  
\n24.03.2006

**16.65 66. Hausaufgabe**

# **16.65.1 Geometrie-Buch Seite 190, Aufgabe 2**

Gegeben sind die Ebenen und Geraden:

 $E: x_1 - 2x_2 + x_3 - 1 = 0;$   $F: 2x_1 - x_2 - x_3 - 8 = 0;$ 

Bestimme von jeder Gerade ihre Lage zu E und F.

Berechne gegebenenfalls den Schnittpunkt.

Umrechnung der Koordinatengleichungen von E und F in Parametergleichungen:

$$
E: \vec{X} = \begin{pmatrix} 1 \\ 0 \end{pmatrix} + \lambda \begin{pmatrix} 2 \\ 1 \end{pmatrix} + \mu \begin{pmatrix} -1 \\ 0 \end{pmatrix}; \quad F: \vec{X} = \begin{pmatrix} 0 \\ -9 \end{pmatrix} + \lambda \begin{pmatrix} 1 \\ 2 \end{pmatrix} + \mu \begin{pmatrix} 0 \\ -1 \end{pmatrix};
$$
  
**a)**  $a: \vec{X} = \begin{pmatrix} 0 \\ \frac{4}{3} \end{pmatrix} + \alpha \begin{pmatrix} -1 \\ 3 \end{pmatrix};$ 

$$
\begin{aligned}\n\bullet \ D &= \begin{vmatrix} 2 & -1 & 1 \\ 1 & 0 & -3 \\ 0 & 1 & -4 \end{vmatrix} = 3; \\
D_3 &= \begin{vmatrix} 2 & -1 & -1 \\ 1 & 0 & 4 \\ 0 & 1 & 6 \end{vmatrix} = -3; \\
\alpha &= \frac{D_3}{D} = -1; \Leftrightarrow a \cap E = \{S\} \text{ mit } \vec{S} = \begin{pmatrix} 1 \\ 1 \\ 2 \end{pmatrix};\n\end{aligned}
$$

• 
$$
D = \begin{vmatrix} 1 & 0 & 1 \\ 2 & -1 & -3 \\ 0 & 1 & -4 \end{vmatrix} = 9;
$$
  
\n $D_3 = \begin{vmatrix} 1 & 0 & 0 \\ 2 & -1 & 12 \\ 0 & 1 & 6 \end{vmatrix} = -18;$   
\n $\alpha = \frac{D_3}{D} = -2; \Leftrightarrow a \cap F = \{S\} \text{ mit } \vec{S} = \begin{pmatrix} 2 \\ -2 \\ -2 \end{pmatrix};$   
\n**b)**  $b: \vec{X} = \begin{pmatrix} 2 \\ -1 \\ 0 \end{pmatrix} + \beta \begin{pmatrix} 1 \\ 0 \\ 0 \end{pmatrix};$   
\n $D = \begin{vmatrix} 2 & -1 & -1 \\ 1 & 0 & -2 \\ 0 & 1 & 0 \end{vmatrix} = 3;$   
\n $D_3 = \begin{vmatrix} 2 & -1 & 1 \\ 1 & 0 & -1 \\ 0 & 1 & 0 \end{vmatrix} = 3;$   
\n $\beta = \frac{D_3}{D} = 1; \Leftrightarrow b \cap E = \{S\} \text{ mit } \vec{S} = \begin{pmatrix} 3 \\ 1 \\ 0 \end{pmatrix};$   
\n•  $D = \begin{vmatrix} 1 & 0 & -1 \\ 2 & -1 & -2 \\ 0 & 1 & 0 \end{vmatrix} = 0;$   
\nVerbindungsektor der Aufpunkte:  $\vec{d} = \begin{pmatrix} 2 \\ 0 \\ 0 \end{pmatrix};$   
\n**c)**  $c: \vec{X} = \gamma \begin{pmatrix} 1 \\ 1 \\ 0 \end{pmatrix};$   
\n**e**  $D = \begin{vmatrix} 2 & -1 & -1 \\ 1 & 0 & -1 \\ 0 & 1 & -1 \end{vmatrix} = 0;$   
\nVerbindungseektor der Aufpunkte:  $\vec{d} = \begin{pmatrix} -1 \\ 0 \\ 0 \end{pmatrix};$   
\n $\begin{vmatrix} 2 & -1 & -1 \\ 1 & 0 & 0 \\ 0 & 1 & 0 \end{vmatrix} = -\begin{vmatrix} 2 & -1 \\ 1 & 0 \end{vmatrix} = -1 \neq 0; \Leftrightarrow c \cap E = \emptyset;$   
\n $\begin{vmatrix} 2 & -1 & -1 \\$ 

• 
$$
D = \begin{vmatrix} 1 & 0 & -1 \ 2 & -1 & -1 \ 0 & 1 & -1 \end{vmatrix} = 0;
$$
  
\nVerbindungsvektor der Aufpunkte:  $\vec{d} = \begin{pmatrix} 0 \ 8 \ 0 \end{pmatrix};$   
\n $\begin{vmatrix} 1 & 0 & 0 \ 2 & -1 & 8 \ 0 & 1 & 8 \end{vmatrix} = -16 \neq 0; \Leftrightarrow c \cap F = \varnothing;$   
\n**d)**  $d: \vec{X} = \begin{pmatrix} 4 \ 1 \ 1 \end{pmatrix} + \delta \begin{pmatrix} 1 \ 1 \end{pmatrix};$   
\n•  $D = \begin{vmatrix} 2 & -1 & -1 \ 1 & 0 & -1 \ 0 & 1 & -1 \end{vmatrix} = 0;$   
\nVerbindungsvektor der Aufpunkte:  $\vec{d} = \begin{pmatrix} 3 \ 3 \end{pmatrix};$   
\n $\begin{vmatrix} 2 & -1 & 3 \ 1 & 0 & 2 \ 0 & 1 & 1 \end{vmatrix} = 0; \Leftrightarrow d \cap E = d;$   
\nVerbindungsvektor der Aufpunkte:  $\vec{d} = \begin{pmatrix} 0 \ 1 \end{pmatrix};$   
\n $D = \begin{vmatrix} 1 & 0 & -1 \ 2 & -1 & -1 \ 0 & 1 & -1 \end{vmatrix} = 0;$   
\nVerbindungsvektor der Aufpunkte:  $\vec{d} = \begin{pmatrix} 0 \ 0 \end{pmatrix};$   
\n $\begin{vmatrix} 1 & 0 & 0 \ 2 & -1 & 10 \ 0 & 1 & 1 \end{vmatrix} = -9 \neq 0; \Leftrightarrow d \cap F = \varnothing;$   
\n**e)**  $e: \vec{X} = \begin{pmatrix} 5 \ 0 \end{pmatrix} + \varepsilon \begin{pmatrix} 1 \ 1 \end{pmatrix};$   
\n•  $D = \begin{vmatrix} 2 & -1 & -1 \ 1 & 0 & -1 \ 0 & 1 & -1 \end{vmatrix} = 0;$   
\nVerbindungsvektor der Aufpunkte:  $\vec{d} = \begin{pmatrix} 4 \ 0 \end{pmatrix};$   
\n $\begin{vmatrix} 2 & -1 & 4 \ 1 & 0 & 2 \ 0 &$ 

• 
$$
D = \begin{vmatrix} 1 & 0 & -1 \ 2 & -1 & -1 \ 0 & 1 & -1 \end{vmatrix} = 0;
$$
  
\nVerbindungsvektor der Aufpunkte:  $\vec{d} = \begin{pmatrix} 5 \ 0 \ 0 \end{pmatrix};$   
\n $\begin{vmatrix} 1 & 0 & 5 \ 2 & -1 & 10 \ 0 & 1 & 0 \end{vmatrix} = 0; \Leftrightarrow e \cap F = e = E \cap F;$   
\n**f)**  $f: \vec{X} = \begin{pmatrix} 4 \ 0 \ 0 \end{pmatrix} + \varphi \begin{pmatrix} 1 \ 0 \ 2 \end{pmatrix};$   
\n•  $D = \begin{vmatrix} 2 & -1 & -1 \ 1 & 0 & 0 \ 0 & 1 & -2 \end{vmatrix} = -3;$   
\n $D_3 = \begin{vmatrix} 2 & -1 & 3 \ 1 & 0 & 0 \ 0 & 1 & 0 \end{vmatrix} = 3;$   
\n $\varphi = \frac{D_3}{D} - 1; \Leftrightarrow f \cap E = \{S\} \text{ mit } \vec{S} = \begin{pmatrix} 5 \ 0 \end{pmatrix};$   
\n•  $D = \begin{vmatrix} 1 & 0 & -1 \ 2 & -1 & 0 \ 0 & 1 & 2 \end{vmatrix} = 0;$   
\nVerbindungsvektor der Aufpunkte:  $\vec{d} = \begin{pmatrix} 4 \ 8 \ 0 \end{pmatrix};$   
\n $\begin{vmatrix} 1 & 0 & 4 \ 2 & -1 & 8 \ 0 & 1 & 0 \end{vmatrix} = 0; \Leftrightarrow f \cap F = f;$ 

28.03.2006

### **16.65.2 Geometrie-Buch Seite 190, Aufgabe 5**

Die Würfelecken  $A$ ,  $C$ ,  $F$  und  $H$  sind die Ecken eines regelmäßigen Tetraeders. (Siehe Aufgabe 17 auf Seite 177.)

**a)** In welchem Punkt schneidet die Raumdiagonale HB die Ebene ACF?  $A(-4, -4, 0);$   $B(0, -4, 0);$   $C(0, 0, 0);$   $F(0, -4, 4);$   $E(-4, -4, 4);$   $H(-4, 0, 4);$   $G($  $HB: \vec{X} = \vec{H} + \alpha \overrightarrow{HB};$ 

$$
ACF: \vec{X} = \vec{C} + \lambda \vec{CA} + \mu \vec{CF};
$$
  
\n
$$
\lambda \vec{CA} + \mu \vec{CF} - \alpha \vec{HB} = \vec{H} - \vec{C};
$$
  
\n
$$
D = \begin{vmatrix} -4 & 0 & -4 \\ -4 & -4 & 4 \\ 0 & 4 & 4 \end{vmatrix} = 192 \neq 0;
$$
  
\n
$$
D_3 = \begin{vmatrix} -4 & 0 & -4 \\ -4 & -4 & 0 \\ 0 & 4 & 4 \end{vmatrix} = 128; \Leftrightarrow \alpha = \frac{D_3}{D} = \frac{2}{3};
$$
  
\n
$$
\Leftrightarrow HB \cap ACF = \{S\} \text{ mit } \vec{S} = \begin{pmatrix} -\frac{4}{3} \\ -\frac{8}{3} \\ \frac{4}{3} \end{pmatrix};
$$

**b)** In welchen Punkten schneidet die Gerade durch die Kantenmitten von [GC] und [AE] das Tetraeder? [XXX]

28.03.2006

# **16.66 67. Hausaufgabe**

# **16.66.1 Geometrie-Buch Seite 191, Aufgabe 6**

$$
A(2,-1,0);
$$
  $g: \vec{X} = \begin{pmatrix} -2 \\ 6 \\ 1 \end{pmatrix} + \lambda \begin{pmatrix} 2 \\ -1 \\ 3 \end{pmatrix};$   $h: \vec{X} = \begin{pmatrix} 3 \\ 0 \\ -4 \end{pmatrix} + \mu \begin{pmatrix} -2 \\ 4 \\ 5 \end{pmatrix};$ 

Stelle eine Gleichung der Gerade k auf, die durch A geht und g und h schneidet. Berechne die Schnittpunkte.

 $k: \vec{X} = \vec{A} + \beta \vec{w};$ 

• Gleichsetzen von  $\vec{X}_k$  mit  $\vec{X}_g$  und  $\vec{X}_h$  bringt:

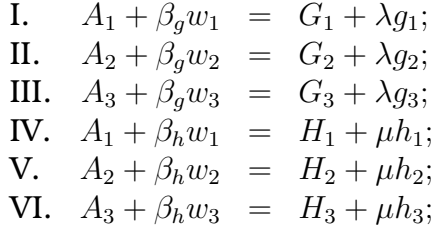

• Elimination von  $\lambda$  (I.):

$$
\lambda = \frac{A_1 - G_1 + \beta_g w_1}{g_1};
$$

### 16 HAUSAUFGABEN 564

• Elimination von  $\beta_g$  (II.):

 $A_2 + \beta_g w_2 = G_2 + \lambda g_2 = G_2 + \frac{g_2}{g_1}$  $\frac{g_2}{g_1}(A_1-G_1+\beta_g w_1);$  $\Leftrightarrow$   $\beta_g =$ o  $G_2 - A_2 + \frac{g_2}{g_1}A_1 - \frac{g_2}{g_1}G_1$  $\overline{g}_1$  $A_1 - \frac{g_2}{a}$  $\overline{g}_1$  $G_1$  $\sqrt{w_2 - \frac{g_2}{g_1}}$  $\frac{g_{2}}{g_{1}}w_{1}$ ;

 $\bullet\,$  Elimination von  $w_3$  (III.):

$$
w_3 = \frac{\left(w_2 - \frac{g_2}{g_1}w_1\right)(G_3 - A_3 + \lambda g_3)}{G_2 - A_2 + \frac{g_2}{g_1}A_1 - \frac{g_2}{g_1}G_1};
$$

• Elimination von  $\mu$  (IV.):

$$
\mu = \frac{A_1 - H_1 + \beta_h w_1}{h_1};
$$

• Elimination von  $w_2$  (V.):

$$
w_2 = \frac{H_2 - A_2 + \mu h_2}{\beta_h} = \frac{H_2 - A_2 + \frac{h_2}{h_1}A_1 - \frac{h_2}{h_1}H_1 + \frac{h_2}{h_1}\beta_h w_1}{\beta_h};
$$

• Elimination von 
$$
\beta_h
$$
 (VI.):

$$
A_3 + \beta_h w_3 = \underbrace{H_3 + \frac{h_3}{h_1} A_1 - \frac{h_3}{h_1} H_1 + \frac{h_3}{h_1} \beta_h w_1;}_{m}
$$
\n
$$
\beta_h \left( w_2 - \frac{g_2}{g_1} w_1 \right) \left( \overbrace{G_3 + \frac{g_3}{g_1} A_1 - \frac{g_3}{g_1} G_1 - A_3 + \frac{g_3}{g_1} \beta_g w_1}_{k} \right)
$$
\n
$$
A_3 + \frac{k}{\left[ \dots \right]}
$$
\n
$$
k = m + \frac{h_3}{h_1} \beta_h w_1;
$$

l

$$
p := \frac{h_2}{h_1} - \frac{g_2}{g_1};
$$
  
\n
$$
A_3l + A_3\beta_h p + \frac{l^2}{k}n + \frac{l}{k}n\beta_h p + \frac{g_2}{g_1}\frac{l}{k}w_1 o + \beta_h \frac{w_1}{k}pn + \beta_h \frac{w_1}{k}p\frac{g_2}{g_1}w_1 o = lm + \beta_h pm + \frac{h_3}{h_1}\beta_h + w_1l + \frac{h_3}{h_1}\beta_h^2 w_1 p;
$$

• Auflösen nach  $\beta_h$ :

$$
\beta_h = \frac{5w_1^2 + 36w_1 - 57 \pm \sqrt{25w_1^4 + 360w_1^3 - 274w_1^2 + 7296w_1 + 3249}}{50w_1};
$$

• Special für 
$$
w_1 = 0
$$
:  
\n
$$
(\beta_g, \beta_h, \lambda, \mu, w_1, w_2, w_3) = \left(\frac{10}{3}, 2, 2, \frac{1}{2}, 0, \frac{3}{2}, \frac{21}{10}\right);
$$
\n
$$
k \cap g = \left\{ \left(\frac{2}{7}\right) \right\}; \quad k \cap h = \left\{ \left(\frac{2}{7}\right) \right\};
$$

### **16.66.2 Geometrie-Buch Seite 191, Aufgabe 7**

 $E: \vec{X} = \begin{pmatrix} 3 \\ 2 \\ -1 \end{pmatrix}$  $+ \lambda \left(\begin{smallmatrix} 1 \ 1 \ 0 \end{smallmatrix}\right)$  $+ \mu \left(\frac{1}{3}\right)$  $; g_a: \vec{X} = \sigma \begin{pmatrix} 1+a \\ 1-a \\ 1 \end{pmatrix}$  $\bigg),$ Welche Schargerade ist parallel zu E? Ist sie echt parallel? 1  $1 -1 - a$  $1 -1 -1 + a$  $0 \quad 3 \quad -1$   $= 2 - 6a = 0; \Leftrightarrow a = \frac{1}{3}$  $\frac{1}{3}$ ; Verbindungsvektor der Aufpunkte:  $\vec{d} = \begin{pmatrix} -3 \ -2 \ 1 \end{pmatrix}$  $\bigg),$  1 1 −3  $1 -1 -2$ 0 3 1  $= -5;$  ⇔  $g_{\frac{1}{3}} \cap E = \emptyset;$  29.03.2006

# **16.67 68. Hausaufgabe**

### **16.67.1 Geometrie-Buch Seite 197, Aufgabe 6**

Beschreibe die Lage von  $E$  und  $F$  und stelle gegebenenfalls eine Gleichung der Schnittgerade s auf.

**a)** 
$$
E: \vec{X} = \begin{pmatrix} 1 \\ -3 \\ 2 \end{pmatrix} + \lambda \begin{pmatrix} -2 \\ 3 \\ 3 \end{pmatrix} + \mu \begin{pmatrix} 4 \\ 4 \\ -1 \end{pmatrix}; \quad F: \vec{X} = \begin{pmatrix} 0 \\ 3 \\ 7 \end{pmatrix} + \sigma \begin{pmatrix} 2 \\ 1 \\ -1 \end{pmatrix} + \tau \begin{pmatrix} 6 \\ 1 \\ -4 \end{pmatrix};
$$

Überprüfung der Komplanarität der vier Richtungsvektoren:

$$
\begin{vmatrix} -2 & 4 & 2 \ 3 & 4 & 1 \ 3 & -1 & -1 \ \end{vmatrix} = 3 \begin{vmatrix} 4 & 2 \ 4 & 1 \end{vmatrix} + \begin{vmatrix} -2 & 2 \ 3 & 1 \end{vmatrix} - \begin{vmatrix} -2 & 4 \ 3 & 4 \end{vmatrix} = -12 - 8 + 20 = 0;
$$
  
\n• 
$$
\begin{vmatrix} -2 & 4 & 6 \ 3 & 4 & 1 \ 3 & -1 & -4 \end{vmatrix} = 3 \begin{vmatrix} 4 & 6 \ 4 & 1 \end{vmatrix} + \begin{vmatrix} -2 & 6 \ 3 & 1 \end{vmatrix} - \begin{vmatrix} -2 & 4 \ 3 & 4 \end{vmatrix} = -60 - 20 + 80 = 0;
$$

Verbindungsvektor der Aufpunkte:  $\vec{d} = \left(\begin{smallmatrix} -1 \ 6 \ 6 \ 5 \end{smallmatrix}\right)$  $\bigg),$ 

Überprüfung der Komplanarität des Verbindungsvektors mit den Richtungsvektoren:

  $-2$  4  $-1$ 3 4 6  $3 -1 -5$  $\begin{array}{c} \hline \end{array}$  $=$  3  $4 -1$ 4 6  $\begin{array}{c} \begin{array}{c} \begin{array}{c} \end{array} \\ \begin{array}{c} \end{array} \end{array} \end{array}$ +  $\begin{array}{c} \begin{array}{c} \begin{array}{c} \end{array} \\ \begin{array}{c} \end{array} \end{array} \end{array}$  $-2$   $-1$ 3 6  $\begin{array}{c} \begin{array}{c} \begin{array}{c} \end{array} \\ \begin{array}{c} \end{array} \end{array} \end{array}$  $+5$  $\begin{array}{c} \begin{array}{c} \begin{array}{c} \end{array} \\ \begin{array}{c} \end{array} \end{array} \end{array}$  $-2$  4 3 4  $\begin{array}{c} \begin{array}{c} \begin{array}{c} \end{array} \\ \begin{array}{c} \end{array} \end{array} \end{array}$  $= 3 \cdot 28 - 9 - 100 =$  $-25$ ;  $\Leftrightarrow E \cap \dot{F} = \varnothing$ ;

**b)** 
$$
E: \vec{X} = \begin{pmatrix} 2 \\ 0 \\ 6 \end{pmatrix} + \lambda \begin{pmatrix} -1 \\ 1 \\ 1 \end{pmatrix} + \mu \begin{pmatrix} 2 \\ -4 \\ 1 \end{pmatrix}; \quad F: \vec{X} = \begin{pmatrix} 3 \\ -3 \\ 8 \end{pmatrix} + \sigma \begin{pmatrix} 1 \\ 1 \\ -4 \end{pmatrix} + \tau \begin{pmatrix} 1 \\ -3 \\ 2 \end{pmatrix};
$$

Überprüfung der Komplanarität der vier Richtungsvektoren:

• 
$$
\begin{vmatrix} -1 & 2 & 1 \\ 1 & -4 & 1 \\ 1 & 1 & -4 \end{vmatrix} = 0;
$$
  
\n• 
$$
\begin{vmatrix} -1 & 2 & 1 \\ 1 & -4 & -3 \\ 1 & 1 & 2 \end{vmatrix} = 0;
$$

Verbindungsvektor der Aufpunkte:  $\vec{d} = \begin{pmatrix} -1 \ -3 \ 2 \end{pmatrix}$  $\bigg),$ 

Überprüfung der Komplanarität des Verbindungsvektors mit den Richtungsvektoren:

$$
\begin{vmatrix} -1 & 2 & 1 \\ 1 & -4 & -3 \\ 1 & 1 & 2 \end{vmatrix} = 0; \Leftrightarrow E \cap F = E = F;
$$

31.03.2006

# **16.68 69. Hausaufgabe**

#### **16.68.1 Geometrie-Buch Seite 196, Aufgabe 4**

Beschreibe die Lage von  $E$  und  $F$  und stelle gegebenenfalls eine Gleichung der Schnittgerade s auf.

**a)** 
$$
E: 2x_1 - x_2 + 2x_3 - 4 = 0;
$$
  $F: \vec{X} = \begin{pmatrix} 1 \\ 2 \\ 2 \end{pmatrix} + \lambda \begin{pmatrix} 1 \\ 0 \\ 1 \end{pmatrix} + \mu \begin{pmatrix} 2 \\ 1 \\ 0 \end{pmatrix};$ 

Einsetzen von  $x_1$ ,  $x_2$ ,  $x_3$  aus der Gleichung von F in E bringt:

 $2+2\lambda+4\lambda-2-\mu+4+2\lambda-4=4\lambda+3\mu=0; \Leftrightarrow \lambda=-\frac{3}{4}$  $\frac{3}{4}\mu;$ 

#### 16 HAUSAUFGABEN 567

$$
E \cap F = s \text{ mit } s: \vec{X} = \begin{pmatrix} 1 \\ 2 \end{pmatrix} - \frac{3}{4} \mu \begin{pmatrix} 1 \\ 0 \end{pmatrix} + \mu \begin{pmatrix} 2 \\ 1 \end{pmatrix} = \begin{pmatrix} 1 \\ 2 \end{pmatrix} + \mu \begin{pmatrix} \frac{5}{4} \\ 1 \end{pmatrix};
$$

**b)**  $E: x_1 + x_2 + 3x_3 - 6 = 0;$   $F: \vec{X} = \begin{pmatrix} 1 \\ 1 \\ 0 \end{pmatrix}$  $\Big)+\lambda\left(\begin{smallmatrix} 3\ 0\ -1 \end{smallmatrix}\right)$  $+ \mu \left(\frac{1}{1^3}\right)$  $\bigg),$ Einsetzen von  $x_1$ ,  $x_2$ ,  $x_3$  aus der Gleichung von  $F$  in  $E$  bringt:  $1 + 3\lambda + \mu + 1 - 3\mu - 3\lambda + 3\mu - 6 = -4 + \mu = 0$ ;  $\Leftrightarrow \mu = 4$ ;  $E \cap F = s \text{ mit } s \colon \vec{X} = \left(\begin{smallmatrix} 1 \ 1 \ 0 \end{smallmatrix}\right)$  $\Big) + \lambda \left(\begin{smallmatrix} 3 \ 0 \ -1 \end{smallmatrix}\right)$  $+ 4 \left( \frac{1}{1} \right)$  $=\begin{pmatrix} 5 \\ -11 \\ 4 \end{pmatrix}$  $+ \lambda \begin{pmatrix} 3 \\ 0 \\ -1 \end{pmatrix}$  $\bigg)$ 

### **16.68.2 Geometrie-Buch Seite 197, Aufgabe 6c**

Beschreibe die Lage von  $E$  und  $F$  und stelle gegebenenfalls eine Gleichung der Schnittgerade s auf.

$$
E: \vec{X} = \begin{pmatrix} 2 \\ 3 \end{pmatrix} + \lambda \begin{pmatrix} -3 \\ 1 \end{pmatrix} + \mu \begin{pmatrix} 1 \\ -1 \end{pmatrix}; \quad F: \vec{X} = \begin{pmatrix} 2 \\ 2 \\ 2 \end{pmatrix} + \sigma \begin{pmatrix} -1 \\ 1 \end{pmatrix} + \tau \begin{pmatrix} -2 \\ 3 \end{pmatrix};
$$
\n
$$
\lambda \begin{pmatrix} -3 \\ 1 \\ 1 \end{pmatrix} + \mu \begin{pmatrix} 1 \\ -1 \\ 1 \end{pmatrix} + \sigma \begin{pmatrix} 1 \\ -1 \\ -1 \end{pmatrix} = \begin{pmatrix} 0 \\ 0 \end{pmatrix} + \tau \begin{pmatrix} -2 \\ 3 \\ 3 \end{pmatrix};
$$
\n
$$
D = \begin{vmatrix} -3 & 1 & 1 \\ 1 & -1 & -1 \\ 1 & 1 & -1 \end{vmatrix} = 0 - 2 - 2 = -4;
$$
\n
$$
D_1 = \begin{vmatrix} -2\tau & 1 & 1 \\ \tau - 1 & -1 & -1 \\ 3\tau & 1 & -1 \end{vmatrix} = -2\tau - 2; \Leftrightarrow \lambda = \frac{D_1}{D} = \frac{\tau}{2} + \frac{1}{2};
$$
\n
$$
D_2 = \begin{vmatrix} -3 & -2\tau & 1 \\ 1 & \tau - 1 & -1 \\ 1 & 3\tau & -1 \end{vmatrix} = -4\tau - 2; \Leftrightarrow \mu = \frac{D_2}{D} = \tau + \frac{1}{2};
$$
\n
$$
E \cap F = s \text{ mit } s: \vec{X} = \begin{pmatrix} 2 \\ 3 \\ 2 \end{pmatrix} + \frac{1}{2} \begin{pmatrix} -3 \\ 1 \\ 1 \end{pmatrix} + \frac{1}{2} \begin{pmatrix} -3 \\ 1 \\ 1 \end{pmatrix} + \frac{1}{2} \begin{pmatrix} -1 \\ -1 \\ 1 \end{pmatrix} + \tau \begin{pmatrix} -1 \\ -1 \\ 1 \end{pmatrix} = \begin{pmatrix} 1 \\ 3 \\ 3 \end{pmatrix} + \tau \begin{pmatrix} -\frac{1}{2} \\ -\frac{1}{2} \\ 3 \end{pmatrix} + \tau' \begin{pmatrix} -1 \\ -1 \\ 3 \end{pmatrix};
$$
\n
$$
0
$$

# **16.69 70. Hausaufgabe**

### **16.69.1 Geometrie-Buch Seite 196, Aufgabe 2**

Bestimme eine Gleichung der Schnittgerade von E und F:

- **a)**  $E: x_1 + x_2 = 0 = x_1 x_3$ ;  $F: x_2 + x_3 = 0$ ;  $\Leftrightarrow x_2 = -x_3$ ;  $\vec{X} = \begin{pmatrix} k \\ -k \end{pmatrix}$ k  $\bigg),$
- **b)**  $E: x_1 = 0;$   $F: 2x_2 + x_3 = 1; \Leftrightarrow x_3 = 1 2x_2;$  $\vec{X} = \begin{pmatrix} 0 \ k \ 1-2k \end{pmatrix}$  $\left(\begin{smallmatrix} 0 \ 0 \ 1 \end{smallmatrix}\right) = \left(\begin{smallmatrix} 0 \ 0 \ 1 \end{smallmatrix}\right)$  $+ k \begin{pmatrix} 0 \\ 1 \\ -2 \end{pmatrix}$  $\bigg),$
- **c)**  $E: x_1 + x_2 + x_3 = 1 = 1 x_2 + x_2 + x_3 = 1 + x_3;$   $F: x_1 + x_2 = 1;$   $\Leftrightarrow$  $x_1 = 1 - x_2;$  $\vec{X} = \begin{pmatrix} 1-k \\ k \end{pmatrix}$  $\frac{k}{0}$  $=$  $\begin{pmatrix} 1 \\ 0 \\ 0 \end{pmatrix}$  $+ k \begin{pmatrix} -1 \\ 1 \\ 0 \end{pmatrix}$  $\bigg),$
- **d)**  $E: x_1 = x_2;$   $F: x_2 = x_3;$  $\vec{X} = k\vec{1}$ ;
- **e)**  $E: x_1 = x_2;$   $F: x_1 = x_3;$  $\vec{X} = k\vec{1}$ ;
- **f)**  $E: x_1 = 1;$   $F: x_2 = 2;$  $\vec{X} = \begin{pmatrix} 1 \\ 2 \\ 0 \end{pmatrix}$  $+\,k\,\begin{pmatrix} 0 \ 0 \ 1 \end{pmatrix}$  $\bigg),$

#### **16.69.2 Geometrie-Buch Seite 196, Aufgabe 3**

$$
E: x_1 + x_2 + x_3 = 0; \quad F: 2x_1 + x_2 + x_3 + 4 = 0;
$$

Wähle der Reihe nach  $x_1$ ,  $x_2$  und  $x_3$  als Parameter und versuche, jeweils eine Gleichung der Schnittgerade zu bestimmen.

 $x_1$  als Parameter ist nicht möglich, da  $x_1$  konstant −4 ist.

$$
\vec{X}_{x_2} = \begin{pmatrix} -4 \\ k \\ 4-k \end{pmatrix} = \begin{pmatrix} -4 \\ 0 \\ 4 \end{pmatrix} + k \begin{pmatrix} 0 \\ 1 \\ -1 \end{pmatrix};
$$
\n
$$
\vec{X}_{x_3} = \begin{pmatrix} -4 \\ 4-k \\ k \end{pmatrix} = \begin{pmatrix} -4 \\ 4 \\ 0 \end{pmatrix} + k \begin{pmatrix} 0 \\ -1 \\ 1 \end{pmatrix};
$$
\n
$$
25.04.2006
$$

# **16.70 71. Hausaufgabe**

#### **16.70.1 Geometrie-Buch Seite 93, Aufgabe 1**

 $A(2, 0, -1)$ ,  $B(8, -3, 11)$ . S und T teilen [AB] in drei gleiche Teile. Berechne S und T.

 $\vec{S} = \vec{A} + \frac{1}{3}$  $\frac{1}{3}\overrightarrow{AB} = \begin{pmatrix} 4 \\ -1 \\ 3 \end{pmatrix}$  $\bigg),$  $\vec{T} = \vec{A} + \frac{2}{3}$  $\frac{2}{3}\overrightarrow{AB} = \begin{pmatrix} 6 \\ -2 \\ 7 \end{pmatrix}$  $\bigg),$ (Def.:  $\Big(\begin{smallmatrix} a & b \ b & c \end{smallmatrix}$  $\left.\begin{array}{c} \end{array}\right): \left(\begin{smallmatrix} ka \ k b \ kc \end{smallmatrix}\right):=\frac{1}{k};$ S teilt [AB] im Verhältnis  $\lambda_1 = \frac{\overrightarrow{AS}}{\overrightarrow{GB}}$  $\frac{\overline{AS}}{\overline{SB}}=\frac{1}{2}$  $\frac{1}{2}$ ;  $T$  teilt  $[AB]$  im Verhältnis  $\lambda_2 = \frac{\overrightarrow{AT}}{\overrightarrow{EB}}$  $\frac{AT}{TB} = 2;$ 

### **16.70.2 Geometrie-Buch Seite 94, Aufgabe 9**

$$
P(0, \frac{3}{2}, 4); \quad Q(3, 0, 4);
$$

Berechne die Punkte  $S$  und  $T$ , die  $|PQ|$  harmonisch im Verhältnis  $|\sigma| = 2$  teilen.

$$
\vec{S} - \vec{P} = \vec{PS} = 2\vec{SQ} = 2\vec{Q} - 2\vec{S}; \Leftrightarrow 3\vec{S} = 2\vec{Q} + \vec{P}; \Leftrightarrow \vec{S} = \begin{pmatrix} 2\\ \frac{1}{2} \end{pmatrix};
$$
\n
$$
\vec{T} - \vec{P} = \vec{PT} = -2\vec{Q} = -2\vec{Q} + 2\vec{T}; \Leftrightarrow -\vec{T} = -2\vec{Q} + \vec{P}; \Leftrightarrow \vec{T} = 2\vec{Q} - \vec{P} = \begin{pmatrix} 6\\ -\frac{3}{2} \end{pmatrix};
$$

### **16.70.3 Geometrie-Buch Seite 94, Aufgabe 10**

 $A(2, 10, 5), B(23, -4, 33), S(11, 4, 17)$ 

**a)** S und T teilen [AB] harmonisch. Berechne T.

$$
\overrightarrow{AS} = \sigma \overrightarrow{SB}; \Leftrightarrow \sigma = \frac{\overrightarrow{AS}}{\overrightarrow{SB}};
$$
  

$$
\overrightarrow{AT} = -\sigma \overrightarrow{TB} = -\frac{\overrightarrow{AS}}{\overrightarrow{SB}} \overrightarrow{TB};
$$
  

$$
\overrightarrow{T} \left(1 - \frac{\overrightarrow{AS}}{\overrightarrow{SB}} \overrightarrow{TB}\right) = \overrightarrow{A} - \overrightarrow{B} \frac{\overrightarrow{AS}}{\overrightarrow{SB}} \overrightarrow{TB}; \Leftrightarrow \overrightarrow{T} = \begin{pmatrix} -61 \\ 52 \\ -79 \end{pmatrix};
$$

**b)** A und B teilen [ST] im Verhältnis  $\alpha$  und  $\beta$ . Berechne  $\alpha$  und  $\beta$ .

$$
\alpha = \frac{\overrightarrow{SA}}{\overrightarrow{AT}} = \frac{1}{7};
$$
  

$$
\beta = \frac{\overrightarrow{SB}}{\overrightarrow{BS}} = -\frac{1}{7};
$$

26.04.2006

### **16.71 72. Hausaufgabe**

#### **16.71.1 Geometrie-Buch Seite 94, Aufgabe 11**

A(-4, 12, -9), B(14, 3, 6).  $C(c_1, 6, c_3)$  liegt auf der Gerade AB. Bestimmte das Teilverhältnis  $\gamma$ , in dem C die Strecke [AB] teilt. Berechne den vierten harmonischen Punkt D von A, B und C.  $\overrightarrow{AC} = \gamma \overrightarrow{CB}; \Leftrightarrow \gamma = \frac{\overrightarrow{AC}}{\overrightarrow{CD}}$  $\frac{AC}{CB} = 2;$  $\vec{D} - \vec{A} = \overrightarrow{AD} = -2\overrightarrow{DB} = -2\vec{B} + 2\vec{D}; \Leftrightarrow \vec{D} = 2\vec{B} - \vec{A} = \begin{pmatrix} 32 \\ -6 \\ 21 \end{pmatrix};$ 

#### **16.71.2 Geometrie-Buch Seite 94, Aufgabe 12**

Zeige:  $A(1, 2, 1)$ ,  $B(6, 2, -4)$ ,  $C(4, 2, -2)$  und  $D(16, 2, -14)$  sind harmonische Punkte.  $\overrightarrow{AC} = \lambda \overrightarrow{CB}; \Leftrightarrow \lambda = \frac{\overrightarrow{AC}}{\overrightarrow{CD}}$  $\frac{AC}{CB}=\frac{3}{2}$  $\frac{3}{2}$ ;  $\vec{D} - \vec{A} = \overrightarrow{AD} = -\lambda \overrightarrow{DB} = -\lambda \vec{B} + \lambda \vec{D}; \Leftrightarrow \vec{D} = \frac{-\lambda \vec{B} + \vec{A}}{1 - \lambda} = \begin{pmatrix} 16 \\ 2 \\ -14 \end{pmatrix}; \rightarrow$  stimmt 01.05.2006

# **16.72 73. Hausaufgabe**

#### **16.72.1 Geometrie-Buch Seite 98, Aufgabe 2**

- **a)** Ein Kreis um  $(-2, 5)$  geht durch  $A(-5, 2)$ . Berechne den Endpunkt E des Kreisdurchmessers [AE].  $\vec{M} = \frac{\vec{A} + \vec{E}}{2}$  $\frac{+ \vec{E}}{2}$ ;  $\Leftrightarrow \vec{E} = 2\vec{M} - \vec{A} = (\frac{1}{8});$
- **b)** Eine Kugel um (1, 2, 3) geht durch den Ursprung. Berechne den Endpunkt E des Kugeldurchmessers [0E].  $\vec{M} = \frac{\vec{A} + \vec{E}}{2}$  $\frac{+ \vec{E}}{2}$ ;  $\Leftrightarrow \vec{E} = 2\vec{M} - \vec{A} = \begin{pmatrix} 2 \\ 4 \\ 6 \end{pmatrix}$  $\bigg),$

#### **16.72.2 Geometrie-Buch Seite 98, Aufgabe 3**

Berechne den Schwerpunkt des Dreiecks

**a)** 
$$
A(2, 1, 3), B(3, 5, 0), C(4, -4, 9).
$$
  
\n
$$
\vec{S} = \frac{1}{3} (\vec{A} + \vec{B} + \vec{C}) = \begin{pmatrix} 3 \\ \frac{3}{4} \end{pmatrix};
$$
\n**b)**  $R(2, 1), S(3, -2), T(-2, 4).$   
\n
$$
\vec{P} = \frac{1}{3} (\vec{R} + \vec{S} + \vec{T}) = \begin{pmatrix} 1 \\ 1 \end{pmatrix};
$$

#### **16.72.3 Geometrie-Buch Seite 98, Aufgabe 5**

- **a)** Im Dreieck *ABC* mit Schwerpunkt *S* ist  $A(1, 1, 2)$ ,  $B(3, 2, 4)$  und  $S(0, 1, 3)$ . Berechne C.  $\vec{S} = \frac{1}{3}$  $\frac{1}{3}(\vec{A} + \vec{B} + \vec{C})$ ;  $\Leftrightarrow \vec{C} = 3\vec{S} - \vec{A} - \vec{B} = \begin{pmatrix} -4 \\ 0 \\ 3 \end{pmatrix}$  $\bigg),$ **b)** Im Tetraeder *ABCD* mit Schwerpunkt *S* ist  $A(2, 1, 1)$ ,  $B(3, 0, 1)$ ,
- $C(2, -1, 0)$  und  $S(2, 2, 1)$ . Berechne D.

$$
\vec{S} = \frac{1}{4} (\vec{A} + \vec{B} + \vec{C} + \vec{D}); \Leftrightarrow \vec{D} = 4\vec{S} - \vec{A} - \vec{B} - \vec{C} = \begin{pmatrix} 1 \\ 8 \\ 2 \end{pmatrix};
$$

02.05.2006

### **16.73 74. Hausaufgabe**

#### **16.73.1 Geometrie-Buch Seite 129, Aufgabe 3**

Warum ist die Menge aller Polynome von genau zweitem Grad (Koeffizient  $a_2 \neq 0$ ) kein Vektorraum mit den Verknüpfungen vom [Vektorraum aller Polynome dritten Grades]?

Weil es keinen Nullvektor gibt ( $0x^2 + 0x + 0$  wegen der Bedingung  $a_2 \neq 0$  ausgeschlossen).

### **16.73.2 Geometrie-Buch Seite 129, Aufgabe 6**

Sind folgende Mengen von Tripeln Vektorräume mit den Verknüpfungen vom [dreidimensionalen arithmetischen Vektorraum]?

**a)**  $M = \{(a, b, c) | a = 2b \land a, b, c \in \mathbb{R}\};$ Ja.

- **b)**  $M = \{(a, b, c) | a \leq b \leq c \land a, b, c \in \mathbb{R}\};$ Nein: (1, 2, 3) hat kein Inverses ((−1, −2, −3)  $\notin M$ ).
- **c)**  $M = \{(a, b, c) | ab = 0 \land a, b, c \in \mathbb{R}\};$ Nein:  $(a, 0, c) + (0, \beta, \gamma) = (a, \beta, c + \gamma) \notin M$ ;  $(a\beta \text{ nicht allgemein } 0)$
- **d)**  $M = \{(a, b, c) | a = b = c \land a, b, c \in \mathbb{R}\};$ Ja,  $M$  ist isomorph zu  $\mathbb{R}^1.$
- **e)**  $M = \{(a, b, c) | a = b^2 \land a, b, c \in \mathbb{R}\};$ Nein.  $-(b^2, b, c) = (-b^2, -b, -c) \notin M$ ;  $((-b)^2 = b^2 \neq -b^2)$
- **f)**  $M = \{(a, b, c)|k_1a + k_2b + k_3c = 0 \land a, b, c \in \mathbb{R}\}; k_i \text{ seien feste reelle }$ Zahlen.

Ja, da  $k_i = 0$  möglich, ist  $M = \mathbb{R}^3$  und bildet damit mit den üblichen Verknüpfungen einen Vektorraum.

#### **16.73.3 Geometrie-Buch Seite 130, Aufgabe 7**

M sei die Menge alle Paare reeller Zahlen.

Zeige: M ist kein Vektorraum über  $\mathbb R$ , wenn die Verknüpfungen  $(+)$ und (·) so definiert werden:

**a)**  $(a, b) + (c, d) = (a + c, b + d);$   $\mu \cdot (a, b) = (\mu a, b);$ Nein:  $(0, 0) = 0 \cdot (a, b) \neq (-1 + 1) \cdot (a, b) = (-1) \cdot (a, b) + (a, b) =$  $(-a, b) + (a, b) = (0, 2b)$ ; (Verletzung des Distributivgesetzes für Skalare)

**b)** 
$$
(a, b) + (c, d) = (a, b); \quad \mu \cdot (a, b) = (\mu a, \mu b);
$$
  
Nein:  $a + b = a \neq b = b + a$  (Verletzung des Kommutativgesetzes)

**c)**  $(a, b) + (c, d) = (a + c, b + d);$   $\mu \cdot (a, b) = (\mu^2 a, \mu^2 b);$ Nein:  $(-1) \cdot (a, b) = (a, b) = 1 \cdot (a, b)$ ; (Mehrere neutrale Elemente)

03.05.2006

### **16.74 75. Hausaufgabe**

### **16.74.1 Geometrie-Buch Seite 113, Aufgabe 13a**

 $\vec{a}$  und  $\vec{b}$  seien linear unabhängig. Untersuche  $\vec{u}$  und  $\vec{v}$  auf lineare Abhängigkeit:  $\vec{u} = \vec{a} + \vec{b}$ ;  $\vec{v} = \vec{a} - \vec{b}$ ;  $\lambda \vec{u} + \mu \vec{v} = \lambda \vec{a} + \lambda \vec{b} + \mu \vec{a} - \mu \vec{b} = \vec{a} (\lambda + \mu) + \vec{b} (\lambda - \mu) = 0;$  $\lambda + \mu = \lambda - \mu = 0; \Leftrightarrow (\lambda, \mu) = (0, 0);$ Also:  $\vec{u}$  und  $\vec{v}$  sind linear unabhängig.

### **16.74.2 Geometrie-Buch Seite 113, Aufgabe 14**

 $\vec{a},\,\vec{b}$  und  $\vec{c}$  seien linear unabhängig.

Untersuche  $\vec{u}$ ,  $\vec{v}$  und  $\vec{w}$  auf linear Abhängigkeit:

**a)**  $\vec{u} = \vec{a} + \vec{b}$ ;  $\vec{v} = \vec{b} + \vec{c}$ ;  $\vec{w} = \vec{a} + \vec{c}$ ;  $\lambda \vec{u} + \mu \vec{v} + \nu \vec{w} = \lambda \vec{a} + \lambda \vec{b} + \mu \vec{b} + \mu \vec{c} + \nu \vec{a} + \nu \vec{c} = \vec{a} (\lambda + \nu) + \vec{b} (\lambda + \mu) + \nu \vec{b}$  $\vec{c}$  ( $\mu + \nu$ ) = 0;  $\lambda + \nu = \lambda + \mu = \mu + \nu = 0; \Leftrightarrow (\lambda, \mu, \nu) = (0, 0, 0);$ Also:  $\vec{u}$ ,  $\vec{v}$  und  $\vec{w}$  sind linear unabhängig.

**b)**  $\vec{u} = \vec{c} - \vec{a}$ ;  $\vec{v} = \vec{b} - \vec{c}$ ;  $\vec{w} = \vec{b} - \vec{a}$ ;  $\lambda \vec{u} + \mu \vec{v} + \nu \vec{w} = \lambda \vec{c} - \lambda \vec{a} + \mu \vec{b} - \mu \vec{c} + \nu \vec{b} - \nu \vec{a} = \vec{a} \left( -\lambda - \nu \right) + \vec{b} \left( \mu + \nu \right) +$  $\vec{c}(\lambda - \mu) = 0$ ;  $-\lambda - \nu = \mu + \nu = \lambda - \mu = 0; \Leftrightarrow (\lambda, \mu, \nu) = (-k, -k, k);$ 

Also:  $\vec{u}$ ,  $\vec{v}$  und  $\vec{w}$  sind linear abhängig (es gibt nicht nur die triviale Nullsumme).

```
c) \vec{u} = \vec{a} + \vec{b} + \vec{c}; \vec{v} = \vec{a} + \vec{b}; \vec{w} = \vec{a} - \vec{c};
           L\vec{u} + \mu\vec{v} + \nu\vec{w} = \lambda\vec{a} + \lambda\vec{b} + \lambda\vec{c} + \mu\vec{a} + \mu\vec{b} + \nu\vec{a} - \nu\vec{c} = \vec{a}(\lambda + \mu + \nu) +\vec{b}(\lambda + \mu) + \vec{c}(\lambda - \nu) = 0;\lambda + \mu + \nu = \lambda + \mu = \lambda - \nu; \Leftrightarrow (\lambda, \mu, \nu) = (0, 0, 0);
           Also: \vec{u}, \vec{v} und \vec{w} sind linear unabhängig.
```
05.05.2006

### **16.75 76. Hausaufgabe**

### **16.75.1 Geometrie-Buch Seite 117, Aufgabe 1**

Im Dreieck  $ABC$  ist  $\overrightarrow{AD} = \frac{2}{3}$  $\frac{2}{3}\overrightarrow{AC}$  und  $\overrightarrow{BE} = \frac{3}{5}$  $\frac{3}{5}\overrightarrow{BC}.$ In welchen Verhältnissen teilen sich  $[AE]$  und  $[BD]$ ?  $\overrightarrow{AS} = \alpha \overrightarrow{SE}; \quad \overrightarrow{BS} = \beta \overrightarrow{SD};$  $\overrightarrow{AS} + \overrightarrow{SB} + \overrightarrow{BA} = \lambda \overrightarrow{AE}$  $\overrightarrow{AS}$  $+\mu\overrightarrow{DB}$  $\overrightarrow{SB}$  $+\overrightarrow{BC}+\overrightarrow{CA}$  $\overrightarrow{BA}$  $=\lambda$  $\left(\overrightarrow{AC}+\frac{2}{5}\right)$ 5  $\overrightarrow{CB}$  $\overrightarrow{AS}$  $+ \mu$  $\sqrt{1}$ 3  $\overrightarrow{AC} + \overrightarrow{CB}$  $\overrightarrow{SB}$  $+\overrightarrow{BC}+$  $\overrightarrow{CA} = \overrightarrow{AC} \left( \lambda + \frac{1}{3} \right)$  $(\frac{1}{3}\mu - 1) + \overrightarrow{BC} \left(-\frac{2}{5} - \mu + 1\right) = \vec{0};$  $\lambda+\frac{1}{3}$  $\frac{1}{3}\mu - 1 = -\frac{2}{5} - \mu + 1 = 0; \Leftrightarrow (\lambda, \mu) = (\frac{4}{5}, \frac{3}{5})$  $(\frac{3}{5});$  $\overrightarrow{AS} = \alpha \overrightarrow{SE} = \lambda \overrightarrow{AE} = \lambda \left( \overrightarrow{AS} + \overrightarrow{SE} \right); \Leftrightarrow \alpha = \lambda \frac{\overrightarrow{AS}}{\overrightarrow{GB}}$  $\frac{AS}{SE} + \lambda = \lambda \alpha + \lambda; \Leftrightarrow$  $\alpha = \frac{\lambda}{1-\lambda} = 4;$  $\overrightarrow{BS} = \beta \overrightarrow{SD} = -\mu \overrightarrow{DB} = -\mu \left( \overrightarrow{DS} + \overrightarrow{SB} \right) = \mu \overrightarrow{SD} + \mu \overrightarrow{BS}; \Leftrightarrow \beta = \mu \frac{\overrightarrow{SD}}{\overrightarrow{SB}}$  $\frac{SD}{SD}$  +  $\mu \frac{\overrightarrow{BS}}{\overrightarrow{GB}}$  $\frac{BS}{SD} = \mu + \mu \beta$ ;  $\Leftrightarrow \beta = \frac{\mu}{1-\mu} = \frac{3}{2}$  $\frac{3}{2}$ ; [XXX falsch.] 09.05.2006

### **16.76 77. Hausaufgabe**

#### **16.76.1 Geometrie-Buch Seite 117, Aufgabe 2**

Im Dreieck  $ABC$  ist  $\overrightarrow{BD} = \frac{3}{4}$  $\frac{3}{4}\overrightarrow{BD}$  und  $\overrightarrow{AS} = \frac{1}{2}$  $\frac{1}{2} \overrightarrow{AD}$ . BS schneidet AC in T.

In welchem Verhältnis teilt  $T$  die Strecke  $\overrightarrow{AC}$  beziehungsweise  $S$  die Strecke  $\overrightarrow{BT}$ ?

 $\overrightarrow{AB}$ ,  $\overrightarrow{AC}$  linear unabhängig.

$$
\overrightarrow{AS} + \overrightarrow{ST} + \overrightarrow{TA} =
$$
\n
$$
= \frac{1}{2} \left( \overrightarrow{AB} + \frac{3}{4} \overrightarrow{BC} \right) + \underbrace{\lambda \overrightarrow{BT}}_{\overrightarrow{ST}} + \underbrace{\mu \overrightarrow{CA}}_{\overrightarrow{TA}} =
$$
\n
$$
= \frac{1}{2} \overrightarrow{AB} + \frac{3}{8} \underbrace{\left( \overrightarrow{BA} + \overrightarrow{AC} \right)}_{\overrightarrow{BC}} + \lambda \underbrace{\left( \overrightarrow{BA} - \mu \overrightarrow{CA} \right)}_{\overrightarrow{BT}} + \mu \overrightarrow{CA} =
$$

$$
= \overrightarrow{AB} \left(\frac{1}{2} - \frac{3}{8} - \lambda\right) + \overrightarrow{AC} \left(\frac{3}{8} + \lambda\mu - \mu\right) =
$$
  
\n
$$
= \overrightarrow{0};
$$
  
\n
$$
\lambda = \frac{1}{2} - \frac{3}{8} = \frac{1}{8};
$$
  
\n
$$
\mu = \frac{\frac{3}{8}}{1-\lambda} = \frac{3}{7};
$$
  
\n
$$
\overrightarrow{BS} = \beta \overrightarrow{ST}; \Leftrightarrow \beta = \frac{\overrightarrow{BS}}{\overrightarrow{ST}} = \frac{\overrightarrow{BT} + \overrightarrow{TS}}{\lambda \overrightarrow{BT}} = \frac{\overrightarrow{BT} - \lambda \overrightarrow{BT}}{\lambda \overrightarrow{BT}} = \frac{1-\lambda}{\lambda} = 7;
$$
  
\n
$$
\overrightarrow{AT} = \alpha \overrightarrow{TC}; \Leftrightarrow \alpha = \frac{\overrightarrow{AT}}{\overrightarrow{TC}} = \frac{\overrightarrow{AT}}{\overrightarrow{TA} + \overrightarrow{AC}} = \frac{\mu \overrightarrow{AC}}{-\mu \overrightarrow{AC} + \overrightarrow{AC}} = \frac{\mu}{1-\mu} = \frac{3}{4};
$$
  
\n12.05.2006

# **16.77 78. Hausaufgabe**

# **16.77.1 Analysis-Buch Seite 111, Aufgabe 3**

Vereinfache:

- **a)**  $\left(16^{\frac{3}{4}}\right)^{-2} = \frac{1}{4}$  $\frac{1}{16^{\frac{3}{2}}} = \frac{1}{4 \cdot 16} = \frac{1}{64};$ **b)**  $\left(3^{-\frac{2}{3}}\right)^{-\frac{3}{8}} = 3^{-\frac{3}{8}} = 3^{-\frac{2}{3}} = \sqrt[4]{3};$
- **c)**  $(2^8 \cdot 3^{-6})^{\frac{1}{4}} = 2^2 \cdot 3^{-\frac{3}{2}} = \frac{4}{3}$  $\frac{4}{3\sqrt{3}}$ ;
- **d)**  $\left[\left(7^{-\frac{1}{2}}\right)^{\frac{3}{4}}\right]^{-\frac{4}{5}} = 7^{\frac{3}{10}};$

### **16.77.2 Analysis-Buch Seite 111, Aufgabe 4**

Es gelte  $0 < u < v$ ; welche Ungleichung besteht dann zwischen folgenden Potenzen:

- **a)**  $u^2 < v^2$ ;
- **b)**  $u^{-2} > v^{-2}$ ;
- **c)**  $u^{0,1} < v^{0,1}$ ;
- **d)**  $u^0 = v^0 = 1$ ;

### **16.77.3 Analysis-Buch Seite 111, Aufgabe 6**

Löse nach  $x$  auf:

- **a)**  $x^2 = 256 = 16^2$ ;  $\Leftrightarrow (x_1, x_2) = (16, -16)$ ;
- **b)**  $2^x = 256 = 2^8$ ;  $\Leftrightarrow x = 8$ ;
- **c)**  $2^x = 255 = 2^8 1$ ;  $\Leftrightarrow x = \text{ld}(2^8 1)$ ;
- **d)** 256 = ld x;  $\Leftrightarrow$  x = 2<sup>256</sup>;
- **e)**  $\log_x 256 = 2$ ;  $\Leftrightarrow x^2 = 256 = 16^2 \text{ mit } x > 0$ ;  $\Leftrightarrow x = 16$ ;
- **f)**  $3^{3^x} = 27 = 3^{3^1}; \Leftrightarrow x = 1;$

21.05.2006

# **16.78 80. Hausaufgabe**

### **16.78.1 Analysis-Buch Seite 113, Aufgabe 38**

 $f_t(x) = (e^x - t)^2$ ;  $D_{f_t} = \mathbb{R}$ ;  $t > 0$ ;

- **a**) Berechne abhängig von *t*: Schnittpunkte des Graphen und der Koordinatenachsen, Asymptoten, Tief- und Wendepunkte.
	- $f_t(0) = (1-t)^2$ ;  $S_y(0, (1-t)^2)$ ;  $f_t(x) = (e^x - t)^2 = 0; \Rightarrow e^x = t; \Rightarrow x = \ln t; S_x(\ln t, 0);$
	- $\lim_{x \to \infty} f_t(x) = \infty;$  $\lim_{x \to -\infty} f_t(x) = \lim_{x \to -\infty} e^{2x} - 2e^x t + t^2 = 0 - 0 + t^2 = t^2;$ Asymptotengleichung:  $y = t^2$ ;

- $f'_t(x) = 2(e^x t) \cdot e^x;$ 
	- |n t<br>-----------+-----------> ---------------------> eˆx - - - - - \*----------> eˆx - t  $-$  0 +
$$
P_{\text{TIP}}(\ln t, 0);
$$
  
\n
$$
f''_t(x) = 2e^x (e^x - t) + 2e^x e^x = 2e^x (e^x - t + e^x) = 0; \Leftrightarrow e^x - t + e^x = 2e^x - t = 0; \Leftrightarrow x = \ln \frac{t}{2};
$$
  
\n
$$
P_{\text{WEP}}\left(\ln \frac{t}{2}, \frac{t^2}{4}\right);
$$

**b)** Zeichne  $G_{\rm f_2}$  im Bereich  $\left[-4, \frac{3}{2}\right]$  $\frac{3}{2}$ .

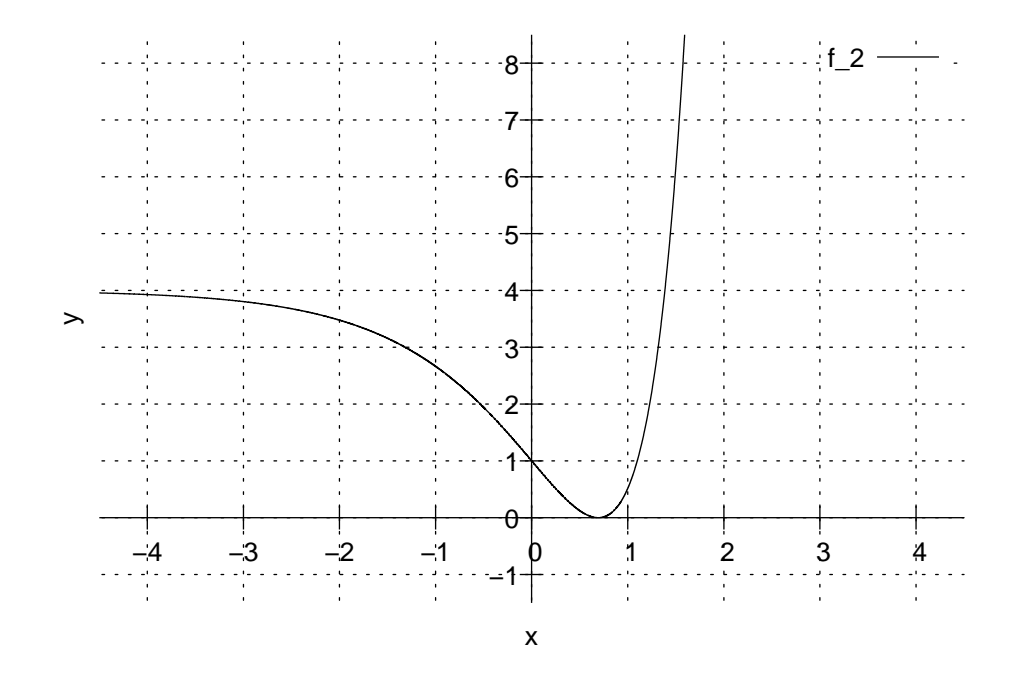

**c)** Berechne die Koordinaten des Schnittpunkts  $S$  von  $G_{f_t}$  und der zugehörigen Asymptote.

Auf welcher Kurve liegen diese Schnittpunkte?

- $t^2 = f_t(x) = (e^x t)^2;$  $\pm t = e^x - t;$  $\pm t + t = e^x;$ Zwei Fälle:
	- $0 = e^x$ ;  $\rightarrow$  keine Lösung
	- $2t = e^x$ ;  $\Leftrightarrow x = \ln 2t$ ;  $S(\ln 2t, t^2)$ ;

 $\lambda := \ln 2t; \Leftrightarrow e^{\lambda} = 2t; \Leftrightarrow \frac{1}{4}e^{2\lambda} = t^2;$ Kurve der Schnittpunkte:  $k(\lambda) = \frac{1}{4}e^{2\lambda}$ ;

### **16.78.2 Analysis-Buch Seite 114, Aufgabe 54**

Harte β-Strahlen werden zu 80 % in einer 1 mm dicken Aluminiumschicht absorbiert.

**a)** Bei welcher Schichtdicke werden 50 % absorbiert?

 $N(d) = N_0 \cdot (20\,\%)^{d/1\,\mathrm{mm}}$ ;  $N(d_{50\%}) = N_0 \cdot (20\,\%)^{d_{50\%}/1 \text{ mm}} = 50\,\% \cdot N_0; \Leftrightarrow$  $d_{50\%}/1 \,\mathrm{mm} = \log_{20\%} 50\,\%$ ;  $\Leftrightarrow d_{50\%} = 1 \,\mathrm{mm} \cdot \log_{20\%} 50\,\% \approx 0.4 \,\mathrm{mm}$ ;

**b**) Bei welcher Schichtdicke dringt noch 1% hindurch?

 $N(d_1 \circledast) = N_0 \cdot (20 \, \%)^{d_1 \circledast / 1 \, \text{mm}} = 1 \, \% \cdot N_0; \Leftrightarrow$ 

 $d_{1\%}/1 \,\mathrm{mm} = \log_{20\%} 1 \,\%; \Leftrightarrow d_{1\%} = 1 \,\mathrm{mm} \cdot \log_{20\%} 1 \,\% \approx 1.4 \,\mathrm{mm};$ 

**c)** Welcher Anteil der Strahlung wird von einer 0,5 mm starken Alufolie verschluckt?

 $1 - N(0.5 \text{ mm})/N_0 = 1 - (20 \%)^{0.5 \text{ mm}/1 \text{ mm}} \approx 55 \%;$ 

23.05.2006

## **16.79 81. Hausaufgabe**

#### **16.79.1 Analysis-Buch Seite 113, Aufgabe 38**

 $f_t(x) = (e^x - t)^2$ ;  $D_{f_t} = \mathbb{R}$ ;  $t > 0$ ;  $f'_{t}(x) = 2(e^{x} - t) \cdot e^{x};$ 

**d)**  $G_{\text{f}_t}$ , die zugehörige Asymptote und die Gerade  $x = -u$  ( $u > 0$ ) umschließen ein Flächenstück.

Berechne dessen Inhalt. Was ergibt sich für  $u \rightarrow +\infty$ ?

$$
A_t(u) = \int_{-u}^{\ln 2t} (t^2 - f_t(x)) dx = [t^2x - \frac{1}{2}e^{2x} + 2e^x t - t^2x]_{-u}^{\ln 2t} = t^2 \cdot \ln 2t - \frac{1}{2}(2t)^2 + 2 \cdot 2t \cdot t - t^2 \cdot \ln 2t + t^2u + \frac{1}{2}e^{-2u} + 2e^{-u}t + t^2u;
$$
  

$$
\lim_{u \to \infty} A_t(u) = \infty;
$$

#### 16 HAUSAUFGABEN 579

**e)** Zeige, dass sich je zwei Graphen der Schar in genau einem Punkt P schneiden. Wann liegt P auf der y-Achse?

$$
f_{t_1}(x) = f_{t_2}(x);
$$
  
\n
$$
e^x - t_1 = \pm (e^x - t_2) = \pm e^x \mp t_2;
$$
  
\n
$$
e^x (1 \mp 1) = t_1 \mp t_2;
$$
  
\n
$$
x = \ln \frac{t_1 + t_2}{2};
$$
 (definiert für alle  $t_1, t_2$ )  $\rightarrow$   $P\left(\ln \frac{t_1 + t_2}{2}, \left(\frac{t_1 + t_2}{2} - t_1\right)^2\right);$   
\n
$$
x = \ln \frac{t_1 + t_2}{2} = 0; \Leftrightarrow \frac{t_1 + t_2}{2} = 1; \Leftrightarrow t_1 + t_2 = 2;
$$

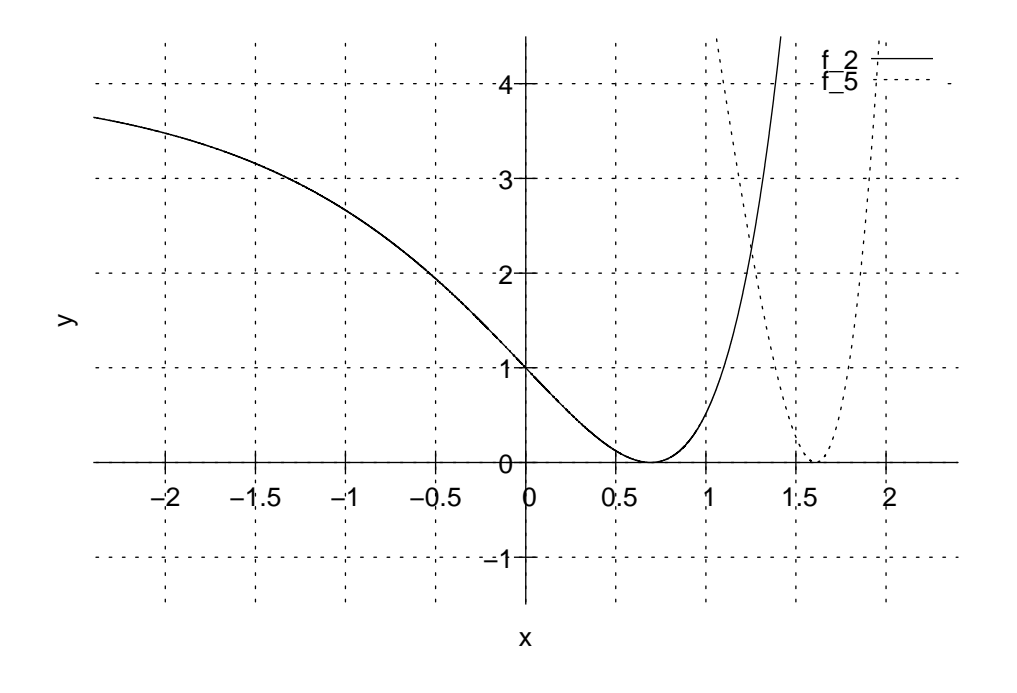

#### 29.05.2006

# **16.80 82. Hausaufgabe**

# **16.80.1 Analysis-Buch Seite 115, Aufgabe 62**

Berechne:

- **a)**  $\lim_{x \to \infty} \frac{e^{\sqrt{x}}}{x} = \infty;$
- **b)**  $\lim_{x\to\infty}$  $\frac{\sqrt{e^x}}{x} = \infty;$
- **c)**  $\lim_{x\to-\infty}$  $\frac{\sqrt{e^x}}{x} = 0;$

**d)** 
$$
\lim_{x \to -\infty} xe^x = 0;
$$
  
\n**e)**  $\lim_{x \to \infty} \frac{\sqrt{e^x - 1190}}{e^x} = \lim_{x \to \infty} e^{-\frac{1}{2}x} = 0;$   
\n**f)**  $\lim_{x \to \infty} \frac{e^x + e^{-x}}{e^x - e^{-x}} = \lim_{x \to \infty} \frac{e^x (1 + e^{-2x})}{e^x (1 - e^{-2x})} = 1;$   
\n**g)**  $\lim_{x \to \infty} \frac{e^x + e^{-x}}{e^x - e^{-x}} = \lim_{x \to \infty} \frac{e^{-x} (e^{2x} + 1)}{e^{-x} (e^{2x} - 1)} = -1;$   
\n**h)**  $\lim_{x \to -\infty} \frac{1}{(e^x - 1)(e^x - 2 - 1)} = \frac{1}{(-1)(-1)} = 1;$  29.05.2006

# **16.81 83. Hausaufgabe**

# **16.81.1 Analysis-Buch Seite 115, Aufgabe 61**

Berechne:

**a)** 
$$
\lim_{x \to \infty} \left(\frac{2x+1}{2x-1}\right)^{2x} = \lim_{x \to \infty} \left(\frac{2x-1+1+1}{2x-1}\right)^{2x} = \lim_{x \to \infty} \left(1 + \frac{2}{2x-1}\right)^{2x} = \lim_{x \to \infty} \left(1 + \frac{2}{2x-1}\right)^{2x-1+1} = \lim_{u \to \infty} \left(1 + \frac{2}{u}\right)^{u+1} = \lim_{u \to \infty} \left(1 + \frac{2}{u}\right)^{u} \cdot \left(1 + \frac{2}{u}\right) = e^{2} \cdot 1 = e^{2};
$$
\n**b)** 
$$
\lim_{x \to \infty} \left(\frac{2x+1}{3x-1}\right)^{2x} = \lim_{x \to \infty} \left(\frac{2}{3}\right)^{2x} = 0;
$$
\n**c)** 
$$
\lim_{x \to \infty} \left(\frac{3x+1}{2x-1}\right)^{2x} = \lim_{x \to \infty} \left(\frac{3}{2}\right)^{2x} = \infty;
$$
\n**d)** 
$$
\lim_{x \to \infty} \left(\frac{3x+1}{3x-1}\right)^{2x} = \lim_{x \to \infty} \left(\frac{3x-1+1+1}{3x-1}\right)^{2x} = \lim_{x \to \infty} \left(1 + \frac{2}{3x-1}\right)^{2x} = \lim_{x \to \infty} \left(1 + \frac{2}{3x-1}\right)^{2x+x-x-1+1} = \lim_{x \to \infty} \left(1 + \frac{2}{3x-1}\right)^{(3x-1)\cdot\frac{2}{3} + \frac{2}{3}} = (e^{2})^{\frac{2}{3}} = e^{\frac{4}{3}};
$$
\n**e)** 
$$
\lim_{x \to \infty} \left(\frac{2x+2}{2x-1}\right)^{2x} = \lim_{x \to \infty} \left(\frac{2x-1+1+2}{2x-1}\right)^{2x} = \lim_{x \to \infty} \left(1 + \frac{3}{2x-1}\right)^{2x} = \lim_{x \to \infty} \left[\left(1 + \frac{3/2}{x}\right)^{x}\right]^{2} =
$$
\n $$ 

XXX " Plusminus 1 wird bei Unendlich schon nichts ausmachen" nicht sehr elegant (Aufgaben e) und f)) 31.05.2006

## **16.82 84. Hausaufgabe**

### **16.82.1 Analysis-Buch Seite 149, Aufgabe 5**

Leite ab:

**a)** 
$$
f(x) = x + \ln x
$$
;  $f'(x) = 1 + \frac{1}{x}$ ;  
\n**b)**  $f(x) = x \ln x$ ;  $f'(x) = x\frac{1}{x} + \ln x = 1 + \ln x$ ;  
\n**c)**  $f(x) = \ln -x$ ;  $f'(x) = \frac{1}{x}$ ;  
\n**d)**  $f(x) = -\ln 2x$ ;  $f'(x) = -\frac{2}{2x} = -\frac{1}{x} = (-\ln x)'$ ;  
\n**e)**  $f(x) = \ln x^2 = 2 \ln x$ ;  $f'(x) = \frac{1}{x^2} \cdot 2x = \frac{2}{x}$ ;  
\n**f)**  $f(x) = (\ln x)^2$ ;  $f'(x) = 2 \ln x \cdot \frac{1}{x}$ ;  
\n**g)**  $f(x) = \ln \sqrt{x}$ ;  $f'(x) = \frac{1}{\sqrt{x}} \frac{1}{2\sqrt{x}} = \frac{1}{2x}$ ;  
\n**h)**  $f(x) = \sqrt{\ln x}$ ;  $f'(x) = \frac{1}{2\sqrt{\ln x}} \frac{1}{x}$ ;  
\n**i)**  $f(x) = \ln \sin x$ ;  $f'(x) = \frac{1}{\sin x} \cdot \cos x$ ;  
\n**j)**  $f(x) = \sin \ln x$ ;  $f'(x) = \cos \ln x \cdot \frac{1}{x}$ ;  
\n**k)**  $f(x) = \ln x^e$ ;  $f'(x) = \frac{1}{x^e} \cdot e^{x^e - 1}$ ;  
\n**l)**  $f(x) = \ln e^x = x$ ;  $f'(x) = \frac{1}{e^x} \cdot e^x = 1$ ;

03.07.2006

# **16.83 85. Hausaufgabe**

#### **16.83.1 Stochastik-Buch Seite 153, Aufgabe 1**

Eine Münze mit den Merkmalen Zahl und Wappen wird zweimal geworfen. X kennzeichne, wie oft Zahl fällt. Stellen Sie die Funktion auf dem üblichen Ergebnisraum mathematisch dar.

 $\Omega = \{0, 1\}^2;$  $X: (0, 0) \mapsto 0, \quad (0, 1), (1, 0) \mapsto 1, \quad (1, 1) \mapsto 2;$ 

#### **16.83.2 Stochastik-Buch Seite 153, Aufgabe 4**

Eine echte Münze mit den Merkmalen  $Z$  und  $W$  wird dreimal geworfen. X sei die Funktion, die jedem Ergebnis die Anzahl der erhaltenen W zuordnet. Bestimmen Sie das zu jeder Gleichung  $X(\omega) = x$  gehörige Ereignis und zeigen Sie, dass die "oder"-Ver $x(x) = x$  genorige Ereignis and Eeigen Sie, dass die "oder ver<br>knüpfung aller so entstehenden Ereignisse den Ergebnisraum Ω erzeugt.

 $\Omega = \{Z, W\}^3 = \{0, 1\}^3;$ 

#### **16.83.3 Stochastik-Buch Seite 154, Aufgabe 7**

Bei dem Gesellschaftsspiel " chuck a luck" zahlt man einen bestimmten Geldbetrag  $a$  ein, wählt eine der sechs Zahlen 1, 2, 3, 4, 5, 6 aus und würfelt dann mit drei Würfeln.

Zeigen alle drei Würfel die gewählte Zahl, so erhält man das Vierfache seines Einsatzes, zeigen zwei Würfel die gewählte Zahl, so erhält man das Dreifache seines Einsatzes, zeigt nur ein Würfel die gewählte Zahl, so erhält man das Doppelte seines Einsatzes. In allen anderen Fällen erhält man nichts.

X sei der Reingewinn eines Mitspielers bei einem Spiel.

Stellen Sie  $X$  als Funktion dar, wenn man die Sechs wählt.

 $X_6(6, 6, 6) = 4a - a = 3a$ ;  $X_6(6, 6, \alpha) = X_6(6, \alpha, 6) = X_6(\alpha, 6, 6) = 3a - a = 2a$  für alle  $\alpha \in \{1, 2, 3, 4, 5\};$  $X_6(6, \alpha, \beta) = X_6(\alpha, 6, \beta) = X_6(\alpha, \beta, 6) = 2a - a = a$  für alle  $\alpha, \beta \in$  ${1, 2, 3, 4, 5};$  $X_6(\alpha, \beta, \gamma) = 0a - a = -a$  für alle  $\alpha, \beta, \gamma \in \{1, 2, 3, 4, 5\};$  10.07.2006 " uns" Der [der Lehrer] hat jetzt nicht weitergewusst, insofern fragt er

"daher bin ich [Bayer] niemals vorbereitet"

"die Stunde klappt am besten, wenn keine Schüler da sind" i 10.07.2006

# **16.84 86. Hausaufgabe**

## **16.84.1 Stochastik-Buch Seite 158, Aufgabe 8**

Fällt beim Werfen eines echten Würfels eine Sechs, nehme die Zufallsgröße  $X$  den Wert 1, sonst 0 an.

Wie lautet die Wahrscheinlichkeitsverteilung von X?

$$
P_X: x \mapsto P_X(x) = \begin{cases} \frac{1}{6} & \text{für } x = 1; \\ \frac{5}{6} & \text{für } x \neq 1; \end{cases}
$$
 11.07.2006

## **16.85 87. Hausaufgabe**

## **16.85.1 Stochastik-Buch Seite 158, Aufgabe 9**

Jemand setzt beim Roulette auf zwei Querreihen von sechs Zahlen, beispielsweise auf  $\{1, 2, 3, 10, 11, 12\}$ , und erhält, wenn das Ereignis eintritt, den fünffachen Einsatz als Reingewinn. Sonst geht der Einsatz verloren. X kennzeichne den Reingewinn.

**a)** Geben Sie die Wahrscheinlichkeitsverteilung von X beim Einsatz einer Geldeinheit an.

$$
P_X: x \mapsto P_X(x) = \begin{cases} \frac{6}{37} & \text{für } x = 5a; \\ \frac{31}{37} & \text{für } x = 0; \end{cases}
$$

- **b)** Zeichnen Sie ein Histogramm.
- **c)** Kennzeichnen Sie die Dichtefunktion und tragen Sie die Dichtekurve in das Histogramm ein.

$$
d(x) = \begin{cases} \frac{31}{37} & \text{für } x < 5a - \Delta x; \\ \frac{31}{37} & \text{für } x > 5a + \Delta x; \\ \frac{6}{37} & \text{sonst}; \end{cases}
$$

[XXX falsch, Division durch ∆x oder so fehlt.]

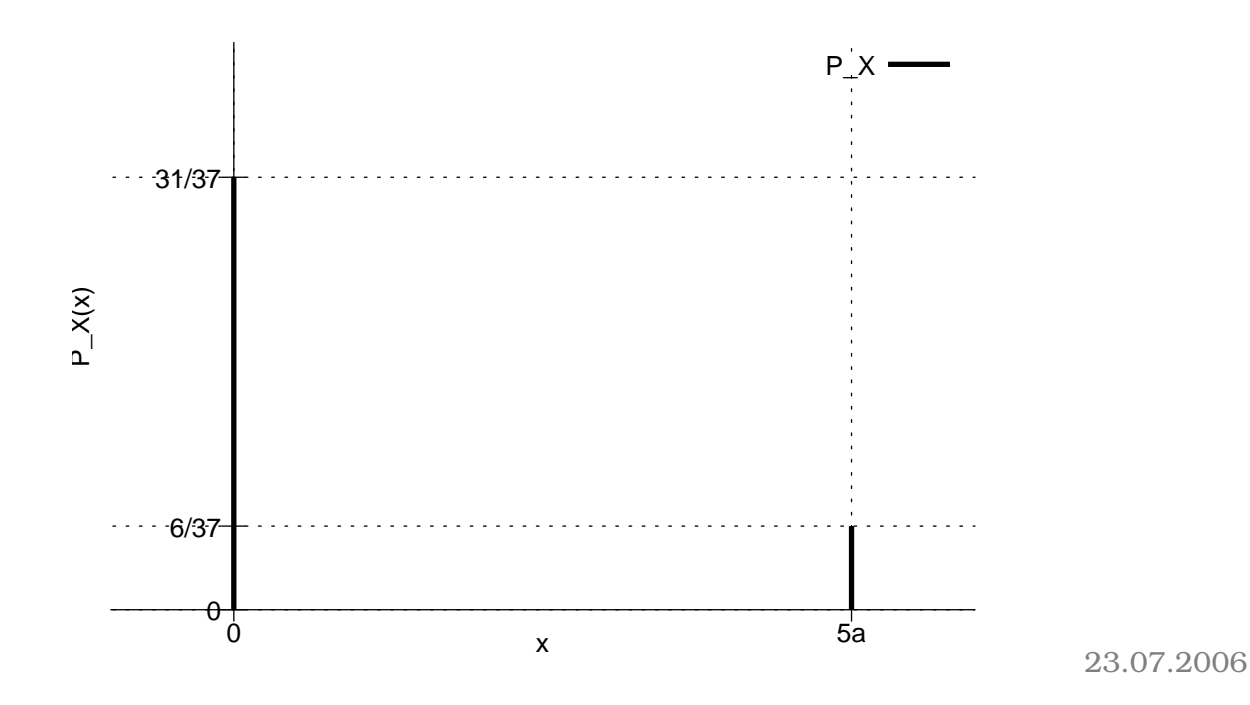

# **16.86 89. Hausaufgabe**

## **16.86.1 Stochastik-Buch Seite 171, Aufgabe 37**

Eine echte Münze wird viermal geworfen.  $X$  sei die Anzahl der Merkmale  $W$ , die bei den ersten beiden Würfen erscheinen,  $Y$  die Anzahl der Merkmale  $Z$  bei den zwei letzten Würfen.

**a)** Zu konstruieren sind der Ergebnisraum und die gemeinsame Wahrscheinlichkeitstabelle für  $X$  und  $Y$ .

Ω = {W, Z} 2 ; \x|| | | || y\|| 0 | 1 | 2 || --++---+---+---++--- --++---+---+---++--- 0|| 1 | 2 | 1 || 4 --++---+---+---++--- 1|| 2 | 4 | 2 || 8 --++---+---+---++--- 2|| 1 | 2 | 1 || 4 --++---+---+---++--- || 4 | 8 | 4 || 16

**b)** Überprüfen Sie  $X$  und  $Y$  auf Unabhängigkeit.

 $X$  und  $Y$  sind stochastisch unabhängig.

25.07.2006

# **16.87 90. Hausaufgabe**

## **16.87.1 Stochastik-Buch Seite 171, Aufgabe 34**

Drei nicht unterscheidbare Gegenstände werden zufällig auf drei Kästen verteilt.  $X$  sei die Anzahl der leeren Kästen,  $Y$  die Anzahl der Gegenstände im ersten Kasten.

Man stelle die gemeinsame Wahrscheinoichkeitstabelle auf. Sind X und  $Y$  unabhängig?

$$
\Omega = \{1, 2, 3\}^3;
$$

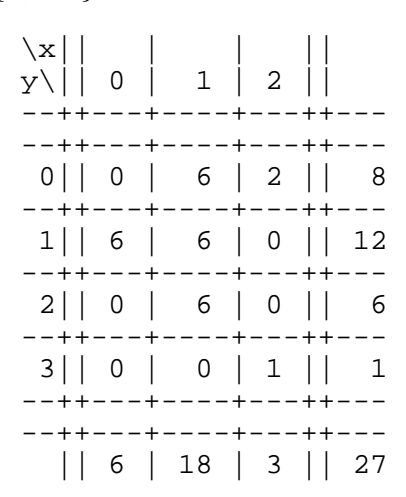

Nein,  $X$  und  $Y$  sind nicht unabhängig, da bspw.  $\frac{0}{27}\neq\frac{6}{2^7}$ 27 8 <sup>27</sup> . 15.09.2006

# **16.88 91. Hausaufgabe**

### **16.88.1 Stochastik-Buch Seite 184, Aufgabe 1**

 $X$  kennzeichne die Anzahl der Merkmale "Zahl" beim Werfen einer fairen Münze. Berechnen Sie  $E(X)$ .

 $E(X) = 0 \cdot \frac{1}{2} + 1 \cdot \frac{1}{2} = \frac{1}{2}$  $\frac{1}{2}$ ;

## **16.88.2 Stochastik-Buch Seite 184, Aufgabe 2**

X kennzeichne die jeweils geworfene doppelte Augenzahl beim Werfen eines echten Würfels. Berechnen Sie  $E(X)$ .

$$
\tilde{X}(\omega) = X(\omega) : 2; \quad E(\tilde{X}) = 3,5; \nE(X) = 2 P_X(2) + 4 P_X(4) + \dots + 12 P_X(12) = 2 E(\tilde{X}) = 7;
$$

#### **16.88.3 Stochastik-Buch Seite 185, Aufgabe 4**

Die Wahrscheinlichkeitsverteilung einer Zufallsgröße  $X$  sei symmetrisch zu  $x = c$ , d.h.  $P(X = c + x) = P(X = c - x)$ . Zeigen Sie, dass  $E(X) = c$  gilt.

$$
E(X) = cP(X = c) + \sum_{\Delta > 0} [(c + \Delta) P(X = c + \Delta) + (c - \Delta) P(X = c + \Delta)] =
$$
  
\n
$$
cP(X = c) + \sum_{\Delta > 0} P(X = c + \Delta) \cdot 2c = c \left[ P(X = c) + 2 \sum_{\Delta > 0} P(X = c + \Delta) \right] =
$$
  
\n
$$
c \left[ P(X = c) + \sum_{\Delta > 0} P(X = c + \Delta) + \sum_{\Delta > 0} P(X = c - \Delta) \right] = c \sum_{\Delta \in \mathbb{R}} P(X = c + \Delta) = c \cdot 1 = c;
$$

#### **16.88.4 Stochastik-Buch Seite 185, Aufgabe 5**

**a)** Eine Urne enthält zehn gleichartige Kugeln, welche die Nummern 1 bis 10 tragen. Eine Kugel wird zufällig ausgewählt.  $X_{10}$ sei die darauf verzeichnete Zahl. Berechnen Sie  $E(X_{10})$ .

$$
E(X_{10}) = \frac{11}{2};
$$

**b)** Aufgabe a) soll von 10 auf die natürliche Zahl  $n$  verallgemeinert werden.

 $E(X_n) = \frac{n+1}{2};$ 

**c)** Es werden aus der Urne mit zehn Kugeln zwei Kugeln zufallig ¨ mit Zurücklegen gezogen.  $Y$  sei das Maximum der Zahlen. Berechnen Sie  $E(Y)$ .

 $E(Y) = \sum_{\omega \in \Omega} X(\omega)P(\{\omega\}) = \frac{1}{100} [10 \cdot (1 \cdot 10 + 10 \cdot 1 - 1) + 9 \cdot (1 \cdot 9 + 9 \cdot 1 - 1) + \dots + 1 \cdot (1 \cdot 1 + 1 \cdot 1 - 1)] =$ 7,15;

18.09.2006

## **16.89 92. Hausaufgabe**

## **16.89.1 Stochastik-Buch Seite 185, Aufgabe 6**

 $X$  sei die Azzahl der  $K$  beim viermaligen unabhänigen Werfen einer Laplace-Münze.

**a)** Berechnen Sie E(X).

$$
E(X) = \sum_{n=0}^{4} n \cdot \frac{\binom{4}{n}}{16} = 2 = 4E(X_i) = 4 \cdot \left(0 \cdot \frac{1}{2} + 1 \cdot \frac{1}{2}\right);
$$

**b)** Bestimmen Sie die Wahrscheinlichkeitsverteilung von Y = X −  $E(X)$  und berechnen Sie  $E(Y)$ .

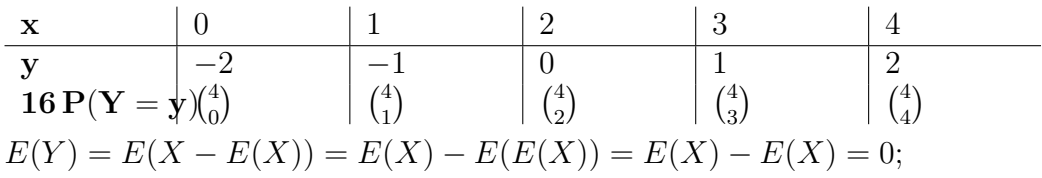

**c)** Bestimmen Sie die Wahrscheinlichkeitsverteilung von  $Z = (X - E(X))^2$ und berechnen Sie E(Z).

$$
E(Z) = \frac{1}{16} \left[ 4 \cdot 2 \cdot {4 \choose 0} + 1 \cdot 2 \cdot {4 \choose 1} + 0 \cdot {4 \choose 2} \right] = 1;
$$

#### **16.89.2 Stochastik-Buch Seite 185, Aufgabe 7**

Ein amerikanisches Roulette-Rad hat 38 Felder, von denen 18 rot, 18 schwarz und 2 grün sind. Jemand setzt einen Euro auf Rot. Er kann dabei einen Euro gewinnen oder verlieren. Zeigen Sie, dass der zu erwartende Verlust pro Spiel rund 5,3 ¢ beträgt.

 $E(V) = -1 \cdot \frac{18}{38} + 1 \cdot \frac{18+2}{38} \approx 5.3 \cdot .$ 

#### **16.89.3 Stochastik-Buch Seite 185, Aufgabe 9**

Beim Würfelspiel "Zwei zu Eins" (Aufgabe 25 in 9) ist die Gewinnbeim warteispier "Zwer zu Eins" (Ruigabe 20 m 5) ist die Gewinn<br>wahrscheinlichkeit  $\frac{11}{27}$ . Wie groß müsste die Gewinnauszahlung beim Einsatz eines Euro sein bei einem fairen Spiel?

 $E(X) = \frac{11}{27} \cdot A + \frac{16}{27} \cdot -1 \infty = 0 \in \mathbb{R}$  $A = \frac{16}{27} \cdot \frac{27}{11} \cdot 1 \in \mathbb{R} = \frac{16}{11} \in;$ Ausschüttung =  $1 \in A$ ; (faires Spiel  $\Leftrightarrow E$  (Ausschüttung = Einsatz))

#### **16.89.4 Stochastik-Buch Seite 185, Aufgabe 11**

Eine Lotterie verkauft 10000 Lose zu je  $2 \in$ . Drei Lose gewinnen je 2000 €, fünf Lose je 1000 € und 10 Lose je 500 €. Wie groß ist der erwartete Verlust des Lotteriespielers?

## 16 HAUSAUFGABEN 588

 $E(X) = \frac{1}{10000} [3 \cdot (-1998 \text{ } \textcircled{\textcirc}) + 5 \cdot (-998 \text{ } \textcircled{\textcirc}) + 10 \cdot (-498 \text{ } \textcircled{\textcirc}) + (10000 - 3 - 5 - 10) \cdot 2 \text{ } \textcircled{\textcirc} = 10000 \cdot 2 \text{ } \textcircled{\textcirc} = -3 \cdot 2000 \text{ } \textcircled{\textcirc} = -10 \cdot 500 \text{ } \textcircled{\textcirc} = 40 \text{ } \textcircled{\textcirc};$ 

" wie tief geht die eigene Schizophrenie?" 19.09.2006

# **16.90 93. Hausaufgabe**

## **16.90.1 Stochastik-Buch Seite 186, Aufgabe 14**

Bei eine, Gesellschaftsspiel zahlt man einen bestimmten Geldbetrag  $a$  ein, wählt ein der sechs Zahlen 1, 2, ..., 6 aus und würfelt dann mit drei Würfeln.

Zeigen alle drei Würfel die gewählte Zahl, so erhält man das Vierfache seines Einsatzes. Zeigen zwei Würfel die gewählte Zahl, so erhält man das Dreifache seines Einsatzes. Zeigt nur ein Würfel die gewählte Zahl, so erhält man das Doppelte seines Einsatzes. In allen anderen Fällen erhält man nichts.

X sei der Reingewinn eines Mitspielers bei einem Spiel. Unter der Annahme, dass die benützten Würfel Laplace-Würfel sind, bestimme man

**a)** die Wahrscheinlichkeitsverteilung von X

**b)** den Erwartungswert von X

wenn man die Sechs auswählt.

 $E(X) = 3a \cdot \left(\frac{1}{6}\right)$  $\frac{1}{6}$ )<sup>3</sup> + 2a ·  $\binom{3}{1}$  $\binom{3}{1} \left(\frac{1}{6}\right)^2 \frac{5}{6} + a \cdot \binom{3}{1}$  $\binom{3}{1} \frac{1}{6}$  $rac{1}{6}$   $\left(\frac{5}{6}\right)$  $\left(\frac{5}{6}\right)^2 + (-a) \left(\frac{5}{6}\right)$  $\left(\frac{5}{6}\right)^3 = -\frac{17}{216}a;$ 

## **16.90.2 Stochastik-Buch Seite 190, Aufgabe 30**

Berechnen Sie den Erwartungswert des Produkts der Augenzahlen, die mit drei Würfeln fallen können.

 $E(X) = 3.5^3$ 

; 20.09.2006

## **16.91 94. Hausaufgabe**

#### **16.91.1 Stochastik-Buch Seite 190, Aufgabe 29**

Beim unabhängigen Werfen zweier unterscheidbarer Laplace-Würfel sei  $X$  die kleinste,  $Y$  die größte der Augenzahlen.

**a)** Stellen Sie die gemeinsame Wahrscheinlichkeitstafel auf und leiten Sie daraus die beiden Randverteilungen ab.

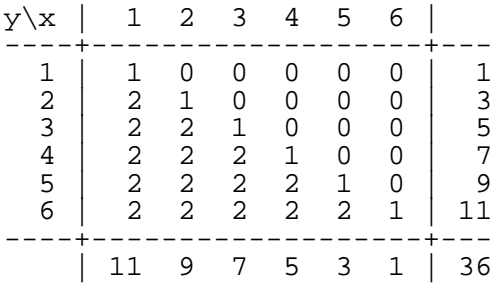

**b)** Begründen Sie anschaulich, warum  $X$  und  $Y$  nicht unabhängig sind und bestätigen Sie dies auch durch Rechnung.

$$
P(X = 2 \cap Y = 1) = 0 \neq \frac{9}{36} \frac{1}{36} = P(X = 2)P(Y = 1);
$$

**c)** Berechnen Sie  $E(X)$ ,  $E(Y)$  und  $E(X + Y)$ .

$$
E(X) = \frac{1}{36} [1 \cdot 11 + 2 \cdot 9 + 3 \cdot 7 + 4 \cdot 5 + 5 \cdot 5 + 6 \cdot 1] = \frac{91}{36};
$$
  
\n
$$
E(Y) = \frac{1}{36} [1 \cdot 1 + 2 \cdot 3 + 3 \cdot 5 + 4 \cdot 7 + 5 \cdot 9 + 6 \cdot 11] = \frac{161}{36};
$$
  
\n
$$
E(X + Y) = E(X) + E(Y) = 7;
$$

**d)** Welcher Zusammenhang besteht zwischen der Augensumme Z und der Summe aus  $X$  und  $Y$ ?

 $E(Z) = \frac{1}{36} [2 \cdot 1 + 3 \cdot 2 + 4 \cdot 3 + \cdots + 10 \cdot 3 + 11 \cdot 2 + 12 \cdot 1] = 7 = E(X +$  $Y)$ ;

**e)** Bestimmen Sie  $P(X \leq 3 \cap Y \leq 4)$ .

 $P(X \le 3 \cap Y \le 4) = \frac{1}{36} \left[ (1 + 0 + 0) + (2 + 1 + 0) + (2 + 2 + 1) + (2 + 2 + 2) \right] = \frac{5}{12};$ 

20.09.2006

21.09.2006

## **16.91.2 Stochastik-Buch Seite 190, Aufgabe 31**

 $X$  sei eine Zufallsgröße mit der Wahrscheinlichkeitsverteilung

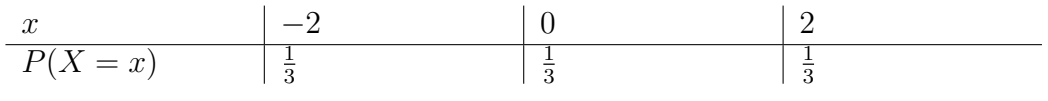

Ferner sei  $Y = X^2$ .

Zeigen Sie, dass  $E(XY) = E(X)E(Y)$  ist, obwohl X und Y abhängig sind.

 $P(X = 2)P(Y = 4) = \frac{1}{3}$  $\frac{2}{3} = \frac{2}{9}$  $\frac{2}{9} \neq \frac{1}{3} = P(X = 2 \cap Y = 4);$  $E(X)E(Y) = \frac{1}{3} \left[ (-2) + 0 + 2 \right] \cdot \frac{1}{3}$  $\frac{1}{3}[4+0+4] = 0 = \frac{1}{3}[(-2) \cdot 4 + 0 \cdot 0 + 2 \cdot 4] =$  $E(XY);$ 

#### **16.91.3 Stochastik-Buch Seite 190, Aufgabe 32**

Die Seiten zweier Laplace-Würfel sind mit den Zahlen −3, −2, −1,  $1, 2, 3$  bezeichnet. Die mit den Würfeln unabhängig geworfenen Augenzahlen seien mit X bzw. Y bezeichnet.

- **a)** Berechnen Sie  $E(X)$  und  $E(Y)$ .  $E(X) = E(Y) = \frac{1}{6} [3 + 2 + 1 - 1 - 2 - 3] = 0;$
- **b)** Berechnen Sie  $E(X^2)$  und  $E(Y^2)$ .

 $E(X^2) = E(Y^2) = \frac{1}{6} [9 + 4 + 1 + 1 + 4 + 9] = \frac{14}{3};$ 

**c)** Berechnen Sie E(XY ).

 $E(XY) = E(X)E(Y) = 0;$ 

**d**) Berechnen Sie  $E((X + Y)^2)$  zunächst im direkten Ansatz über die Aufstellung der möglichen Summen und dann nach der Summenregel.

$$
E((X+Y)^2) = E(X^2 + 2XY + Y^2) = \frac{14}{3} + 2 \cdot 0 \cdot 0 + \frac{14}{3} = \frac{28}{3};
$$

25.09.2006

## **16.92 95. Hausaufgabe**

### **16.92.1 Stochastik-Buch Seite 199, Aufgabe 35**

 $X$  sei eine Zufallsgröße mit der Wahrscheinlichkeitsverteilung

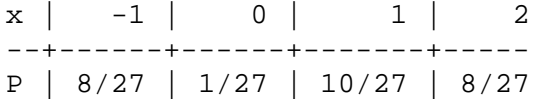

Berechnen Sie  $Var(X)$  mit der Verschiebungsformel.

$$
Var(X) = E(X2) - E2(X) =
$$
  
=  $[1 \cdot \frac{8}{27} + 0 \cdot \frac{1}{27} + 1 \cdot \frac{10}{27} + 4 \cdot \frac{8}{27}] -$   
-  $[(-1) \cdot \frac{8}{27} + 0 \cdot \frac{1}{27} + 1 \cdot \frac{10}{27} + 2 \cdot \frac{8}{27}]^{2} =$   
=  $\frac{38}{27};$ 

### **16.92.2 Stochastik-Buch Seite 201, Aufgabe 50**

Sei  $\Omega = {\omega_1, \omega_2, \omega_3}$  mit  $P({\omega_i}) = \frac{1}{3}$  für  $i = 1, 2, 3$ . Ferner seien drei Zufallsgrößen  $X$ ,  $Y$ ,  $Z$  auf  $(\Omega, P)$  definiert durch  $X({\{\omega_1\}}) = 1; \quad X({\{\omega_2\}}) = 2; \quad X({\{\omega_3\}}) = 3;$  $Y(\{\omega_1\}) = 2; \quad Y(\{\omega_2\}) = 3; \quad Y(\{\omega_3\}) = 1;$  $Z(\{\omega_1\}) = 3; \quad Z(\{\omega_2\}) = 1; \quad Z(\{\omega_3\}) = 2;$ 

**a)** Konstruieren Sie die Wahrscheinlichkeitsverteilungen von  $X+Y$ ,  $Y + Z$ ,  $Z + X$ .

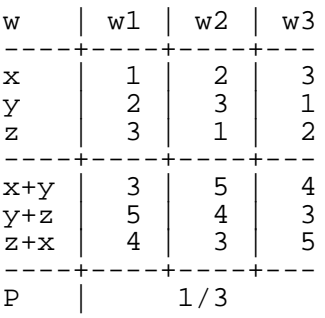

**b)** Begründen Sie die Abhängigkeit von  $X, Y, Z$ .

Mit Kenntnis des Werts, den eine Zufallsgröße annimmt, ist ein Elementarereignis eindeutig identifiziert. Damit kennt man auch die Werte der anderen Zufallsgrößen.

**c)** Berechnen Sie die Erwartungswerte und Varianzen von X, Y , Z.

 $E(X) = E(Y) = E(Z) = 2;$ Var(X) = Var(Y) = Var(Z) =  $\frac{1}{3} [(1-2)^2 + (2-2)^2 + (3-2)^2] = \frac{2}{3}$  $\frac{2}{3}$ ;

**d)** Berechnen Sie die Erwartungswerte und Varianzen der Summen in a).

 $E(X + Y) = E(Y + Z) = E(Z + X) = E(X) + E(Y) = 4;$  $Var(X+Y) = Var(Y+Z) = Var(Z+X) = \frac{1}{3} [(3-4)^2 + (5-4)^2 + (4-4)^2] =$ 2  $\frac{2}{3}$ ;

**e)** Berechnen Sie den Erwartungswert von X · Y .

 $E(XY) = \frac{1}{3}[2+6+3] = \frac{11}{3};$ 

**f)** Was lässt sich über die Verteilung von  $X + Y + Z$  aussagen?

 $W_{X+Y+Z} = \{6\};$  $P(X + Y + Z = 6) = 1$ :

**g)** Berechnen Sie die Wahrscheinlichkeitsverteilung von X + Y − Z und  $\frac{Z}{|X-Y|}$ .

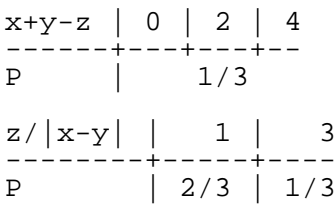

26.09.2006

## **16.93 96. Hausaufgabe**

#### **16.93.1 Stochastik-Buch Seite 186, Aufgabe 13**

Ein Spielautomat mit zwei Scheiben, deren zehn kongruente Kreisausschnitte mit dem Nummern 0 bis 9 nach dem Drehen zufallig ¨ stehen bleiben, schüttet folgende Gewinne aus:

 $5 \in$ , wenn zweimal die 0 im Fenster steht,  $2 \in$  wenn irgendein anderes Paar gleicher Zahlen auftritt,  $0.50 \in$ , wenn genau eine 0 auftritt.

In allen anderen Fällen geht der Einsatz verloren.

a) Berechnen Sie den Erwartungswert der Ausschüttung.

 $E(X) = \frac{1}{10^2} [5 \bigotimes 1 + 2 \bigotimes 9 + 0, 50 \bigotimes (1 \cdot 9 + 9 \cdot 1)] = 32 \, \mathfrak{e};$ 

**b)** Ist der Einsatz von  $0.50 \in$  für den Automatenbesitzer rentabel? Ja, weil  $50 \div 32 \cdot$ .

## **16.93.2 Stochastik-Buch Seite 188, Aufgabe 20**

Ein Gerät bestehe aus drei komplizierten Systemen, die unabhängig voneinander ausfallen können. Die auf die Wartungszeit bezogene Ausfallswahrscheinlichkeits für jedes der Systeme sei 1 %. Die Zufallsgröße  $X$  kennzeichne die Anzahl der ausfallenden Systeme.

**a)** Berechnen Sie die Wahrscheinlichkeitsverteilung von X.

 $P(X = 0) = (1 - 1\%)^3;$  $P(X = 1) = 3 \cdot 1\% \cdot (1 - 1\%)^2;$  $P(X = 2) = 3 \cdot (1 \%)^{2} \cdot (1 - 1 \%)$ ;  $P(X = 3) = (1\%)^3;$ 

**b)** Berechnen Sie die erwartete Anzahl von ausfallenden Systemen.

 $E(X) = \cdots = 0.03 = 3\% = E(A_1) + E(A_2) + E(A_3);$ 

### **16.93.3 Stochastik-Buch Seite 189, Aufgabe 24**

Welche Augensumme kann man beim zehnmaligen unabhängigen Werfen eines Laplace-Würfels erwarten?

$$
E(X_1 + X_2 + \cdots + X_{10}) = 10E(X) = 35;
$$

### **16.93.4 Stochastik-Buch Seite 202, Aufgabe 56**

Die Wahrscheinlichkeit, dass ein gerade 60-jahriger Mann im Laufe ¨ des folgenden Jahres stirt, ist ungefähr 0,02. Der entsprechende Wert für eine 60-jährige Frau ist ungefähr 0,01.

a) Ein 60-jähriger Mann schließt eine Risikoversicherung für ein Jahr ab über eine Summe von 10000  $\epsilon$ . Die Versicherungsprämie sei 300 €. X kennzeichne den Reingewinn oder den Verlust, den die Versicherung an einem solchen Vertrag erzielt. Die Anzahl der unter gleichen Bedingungen Versicherten sei sehr groß. Konstruieren Sie die Wahrscheinlichkeitstabelle und berechnen Sie  $E(X)$ .

 $E(X) = 300 \cdot (1 - 2\%) + (300 \cdot (-10000 \cdot 2)\%) = 100 \cdot (-1000 \cdot 2\%)$ 

**b)** Eine 60-jährige Frau schließt einen ebensolchen Vertrag über  $10000 \n\in$  ab. Y sei der Reingewinn bzw. Verlust der Versicherung. Wie hoch muss die Versicherung die Jahresprämie festsetzen, wenn  $E(X) = E(Y)$  sein soll?

$$
E(Y) = p \cdot (1 - 1\%) + (p - 10000 \in) \cdot 1\% = E(X);
$$
  
\n
$$
\Leftrightarrow p = \frac{E(X) + 10000 \in 1\%}{1 - 1\% + 1\%} = E(X) + 100 \in 200 \in \mathbb{R};
$$

**c)** Konstruieren sie die gemeinsame Wahrscheinlichkeitstabelle für X und Y unter der Voraussetzung, dass es sich um zwei unabhängige Personen handelt, und leiten Sie daraus die Wahrscheinlichkeitsverteilung für  $X + Y$  ab.

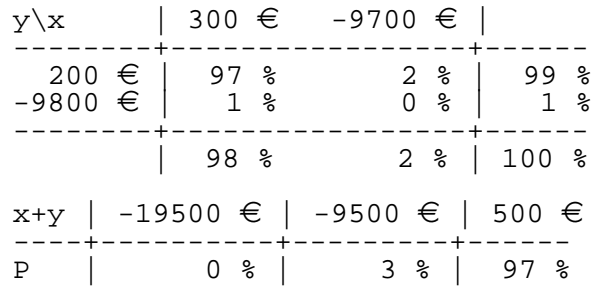

**d**) Berechnen Sie  $E(X + Y)$  mithilfe der Wahrscheinlichkeitsverteilung und dann nach der Summenregel.

 $E(X + Y) = E(X) + E(Y) = 200 \in$ 

27.09.2006

## **16.94 97. Hausaufgabe**

#### **16.94.1 Stochastik-Buch Seite 202, Aufgabe 53**

Bei einem Fabrikationsprozess zweier Werkstücke seien für jedes Werkstück die Abweichungen  $-0.2, -0.1, 0.0, 0.1, 0.2$  vom Sollwert  $\mu_1$  bzw.  $\mu_2$  gleich möglich.  $X_1$  bzw.  $X_2$  kennzeichne die jeweilige Abweichung.  $X_1$  und  $X_2$  seien unabhängig.

- **a)** Berechnen Sie für die Summe  $\mu_1 + \mu_2$  die sämtlichen möglichen Abweichungen und Wahrscheinlichkeiten.
- **b)** Stellen Sie die Wahrscheinlichkeitsverteilung von  $X_1 + X_2$  grafisch dar.

 $P(X_1+X_2=-0,4)=1\left(\frac{1}{5}\right)$  $(\frac{1}{5})^2$ ;  $P(X_1+X_2=-0,3)=2\left(\frac{1}{5}\right)$  $\frac{1}{5}$ )<sup>2</sup> ;  $P(X_1+X_2=-0,2)=3\left(\frac{1}{5}\right)$  $(\frac{1}{5})^2$ ;  $P(X_1 + X_2 = -0,1) = 4\left(\frac{1}{5}\right)$  $(\frac{1}{5})^2$ ;  $P(X_1+X_2=0,0)=5\left(\frac{1}{5}\right)$  $(\frac{1}{5})^2$ ;  $P(X_1+X_2=0,1)=4\left(\frac{1}{5}\right)$  $(\frac{1}{5})^2$ ;  $P(X_1+X_2=0,2)=3\left(\frac{1}{5}\right)$  $(\frac{1}{5})^2$ ;  $P(X_1+X_2=0,3)=2\left(\frac{1}{5}\right)$  $(\frac{1}{5})^2$ ;  $P(X_1+X_2=0,4)=1\left(\frac{1}{5}\right)$  $(\frac{1}{5})^2$ ;

**c)** Welche Abweichung vom Sollwert  $\mu_1 + \mu_2$  hat die größte Wahrscheinlichkeit?

Die Abweichung  $\Delta = 0/|\Delta| = 0.1$  hat die größte Wahrscheinlichkeit.

**d)** Wie groß ist die Wahrscheinlichkeit, dass die Abweichung vom Sollwert im Intervall  $-0,1 \leq X_1 + X_2 \leq 0,1$  gelegen ist?

 $P(-0,1 \leq X_1 + X_2 \leq 0,1) = 13 \left(\frac{1}{5}\right)$  $(\frac{1}{5})^2$ ;

**e)** Wie groß ist die Wahrscheinlichkeit, dass sie dem Betrag nach größer sind?

 $P(|X_1 + X_2| > 0,1) = 1 - 13 \left(\frac{1}{5}\right)$  $(\frac{1}{5})^2$ ;

**f)** Berechnen Sie  $E(X_1)$  und  $E(X_2)$ .

$$
E(X_1) = E(X_2) = 0;
$$

#### 16 HAUSAUFGABEN 596

**g**) Berechnen Sie Var $(X_1)$  und Var $(X_2)$ .

 $Var(X_1) = Var(X_2) = 0.02;$ 

**h)** Berechnen Sie Var $(X_1 + X_2)$  mithilfe der Wahrscheinlichkeitsverteilung b) und zeigen Sie die Gültigkeit der Varianzregel.

 $Var(X_1 + X_2) = Var(X_1) + Var(X_2) = 0.04;$ 

## **16.94.2 Kann man direkt an den Komponenten zweier Vektoren erkennen, ob die Vektoren zueinander senkrecht stehen?**

$$
\binom{a}{b} \perp k \binom{-b}{a};
$$

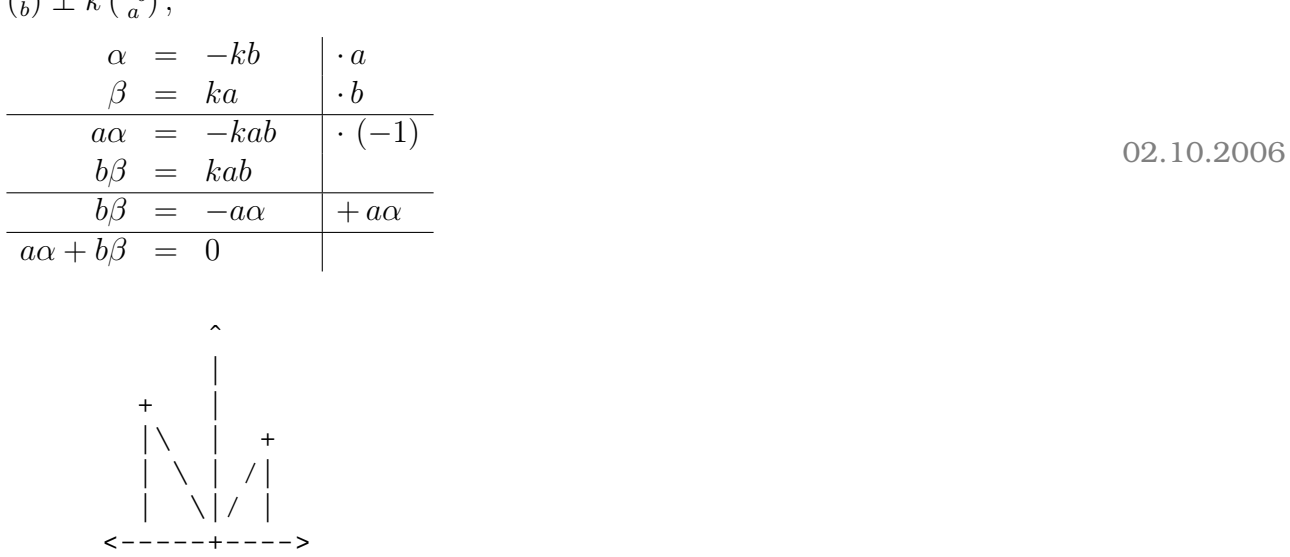

[Vektordreiecke (gebildet durch x-Achse, Vektor als Hypothenuse und entsprechend parallel verschobene y-Achse) sind zueinander ahnlich.] ¨ 02.10.2006

# **16.95 98. Hausaufgabe**

 $\overline{\phantom{a}}$  $\overline{v}$ 

## **16.95.1 Geometrie-Buch 208, Aufgabe 1**

Berechne die Beträge von

**a)** 
$$
\left| \begin{pmatrix} 3 \\ 4 \\ 12 \end{pmatrix} \right| = \sqrt{3^2 + 4^2 + 12^2} = 13;
$$
  
\n**b)**  $\left| \begin{pmatrix} 4 \\ -12 \\ -3 \end{pmatrix} \right| = \left| \begin{pmatrix} 3 \\ 4 \\ 12 \end{pmatrix} \right| = 13;$   
\n**c)**  $\left| \begin{pmatrix} 12 \\ -15 \\ 16 \end{pmatrix} \right| = \sqrt{12^2 + 15^2 + 16^2} = 25;$ 

# **16.95.2 Geometrie-Buch 208, Aufgabe 3**

Berechne die Einheitsvektoren in Richtung

**d)** 
$$
\frac{\begin{pmatrix} 0 \ 0 \ 0 \end{pmatrix}}{\begin{pmatrix} 0 \ -2 \ 0 \end{pmatrix}} = \frac{\begin{pmatrix} 0 \ 0 \end{pmatrix}}{2} = \begin{pmatrix} 0 \ -1 \ 0 \end{pmatrix};
$$
\n**i)** 
$$
\frac{\begin{pmatrix} -1 \ -1 \ \frac{1}{12} \end{pmatrix}}{\begin{pmatrix} -1 \ -1 \ \frac{1}{12} \end{pmatrix}} = \frac{\begin{pmatrix} -1 \ -1 \ \frac{1}{12} \end{pmatrix}}{\begin{pmatrix} 1 \ -1 \ \frac{1}{12} \end{pmatrix}} = \begin{pmatrix} -\frac{12}{17} \ \frac{1}{12} \end{pmatrix};
$$
\n**e)** 
$$
\frac{\begin{pmatrix} -1 \ -1 \ -1 \ -1 \end{pmatrix}}{\begin{pmatrix} -1 \ -1 \end{pmatrix}} = \frac{\begin{pmatrix} -1 \ -1 \ \sqrt{3} \end{pmatrix}}{\sqrt{3}} = \begin{pmatrix} \frac{1}{\sqrt{3}} \ \frac{1}{\sqrt{3}} \end{pmatrix};
$$
\n**g** 
$$
\frac{\begin{pmatrix} 8 \ -4 \ -4 \end{pmatrix}}{\begin{pmatrix} 8 \ -4 \end{pmatrix}} = \frac{\begin{pmatrix} 8 \ -4 \end{pmatrix}}{9} = \begin{pmatrix} \frac{8}{9} \ \frac{1}{9} \end{pmatrix};
$$
\n**g** 
$$
\frac{13 \begin{pmatrix} 8 \ -4 \end{pmatrix}}{\begin{pmatrix} 4 \ -1 \end{pmatrix}} = \frac{\begin{pmatrix} 8 \ -1 \ \frac{1}{9} \end{pmatrix}}{\begin{pmatrix} 8 \ -4 \end{pmatrix}} = \begin{pmatrix} \frac{8}{9} \ \frac{1}{9} \end{pmatrix};
$$
\n**g** 
$$
\frac{13 \begin{pmatrix} 8 \ -1 \ 4 \end{pmatrix}}{\begin{pmatrix} 8 \ -1 \end{pmatrix}} = \frac{\begin{pmatrix} 8 \ -1 \ 4 \end{pmatrix}}{\begin{pmatrix} -1 \ -8 \ \frac{1}{9} \end{pmatrix}} = \begin{pmatrix} \frac{8}{9} \ \frac{1}{9} \end{pmatrix};
$$
\n**h** 
$$
\frac{\begin{pmatrix} 1 \ 2
$$

# **16.95.3 Geometrie-Buch 208, Aufgabe 4**

Berechne a.

**a)** 
$$
\left| \begin{pmatrix} 3a \\ -6a \\ 2a \end{pmatrix} \right| = \sqrt{9a^2 + 36a^2 + 4a^2} = 7 |a| = 14;
$$
  
 $\Leftrightarrow |a| = 2;$ 

**b)** 
$$
\left| \begin{pmatrix} a \\ 2a \\ a^{-1} \end{pmatrix} \right| = \sqrt{a^2 + 4a^2 + a^2 - 2a + 1} = \sqrt{6a^2 - 2a + 1} = 7;
$$
  
\n $\Leftrightarrow a_1 = -\frac{8}{3}; \quad a_2 = 3;$ 

" sen´s eh, und die, die´s nicht sind, wissen´s halt nicht. . . " 05.10.2006 z.B. [will langer ausholen]. . . ah ne; die, die in Physik sind, wis- ¨

## **16.96 99. Hausaufgabe**

#### **16.96.1 Stochastik-Buch Seite 208, Aufgabe 66**

- 1. Ein Gerätehersteller führt vor jeder größeren Lieferung folgenden Text durch: Es werden nacheinander Geräte "mit Zurückden Text durch. Es werden nachemander derate "int Zurden<br>legen" geprüft, bis das zweite einwandfreie bzw. das zweite mangelhafte Gerät aufgetreten ist. Im ersten Fall wird die Lieferung freigegeben, im zweiten Fall zurückbehalten.
	- **a)** Geben Sie einen geeigneten Ergebnisraum Ω an.

 $\Omega = \{11, 101, 100, 00, 010, 011\};$ 

**b)** Schreiben Sie das Ereignis L: "es wird geliefert" als Teilmenge von  $\Omega$ . Berechnen Sie die Wahrscheinlichkeit  $P_p(L)$ in Abhängigkeit vom Anteil  $p$  mangelhafter Geräte in der Lieferung.

 $L = \{11, 101, 011\} \subset \Omega$ ;  $P_p(L) = (1-p)^2 + (1-p)^2 p + p(1-p)^2 = 2p^3 - 3p^2 + 1 =$  $(2p+1)(1-p)^2;$ 

- **c)** Weisen Sie mit Methoden der Differentialrechnung nach, dass  $P_p(L)$  mit wachsendem p monoton abnimmt.  $\mathrm{d}P_p(L)$  $\frac{d^2p(L)}{dp}=6p^2-6p< 0 \,\, {\rm für} \,\, p\in \left]0,1\right[,$
- **d**) Wie groß ist die Wahrscheinlichkeit höchstens, dass Lieferungen mit einem Anteil  $p \geq 0.2$  von mangelhaften Geräten bei diesem Testverfahren freigegeben werden?  $P_{\geq 0,2}(L) \leq 2 \cdot (0,2)^3 - 3 \cdot (0,2)^2 + 1 = 90\%;$
- **e)** Mit welcher Wahrscheinlichkeit wird die Sendung zurückbehalten, wenn  $p = 0.1$  gilt?

$$
1 - P_{0,1}(L) \approx 1 - 97\% = 3\%;
$$

#### 16 HAUSAUFGABEN 599

- 2. Die Zufallsgröße  $X$  gibt die Anzahl der nach dem in Teilaufgabe 1 beschriebenen Verfahren zu prüfenden Geräte an.
	- a) Bestätigen Sie die Wahrscheinlichkeitsverteilung

 $P(X = 2) = 1 - 2p + 2p^2;$   $P(X = 3) = 2p(1 - p);$  $P(X = 2) = (1-p)^2 + p^2 = 2p^2 - 2p + 1;$  $P(X = 3) = (1-p)^2 p + (1-p) p^2 + p^2 (1-p) + p (1-p)^2 =$  $2p - 2p^2 = 2p(1 - p)$ ;

**b)** Zeigen Sie, dass die Verteilung aus Teilaufgabe 2a den Forderungen von Kolmogorow: "nichtnegativ" und "normiert"<br>senüst genügt.

 $p \in [0, 1]$ ;  $P(X = 2) + P(X = 3) = (2p^2 - 2p + 1) + (2p - 2p^2) = 1;$  $P(X = 3) = 2p(1-p) \geq 0$ , sofern p wie implizit in der Angabe bestimmt  $\in [0, 1]$ :  $P(X = 2) = 2p^2 - 2p + 1 = (1 - p)^2 + p^2 \ge 0$ , da eine Summe von Quadraten im Reellen immer > 0;

- **c)** Weisen Sie nach:  $E_p(X) = 2(1 + p p^2);$  $E_p(X) = 2 \cdot P(X = 2) + 3 \cdot P(X = 3) = -2p^2 + 2p + 2;$
- **d**) Für welchen Wert von  $p$  müssen im Durchschnitt die meisten Geräte geprüft werden? Wie viele sind dies?  $\frac{dE_p(X)}{dp} = -4p + 2 \stackrel{!}{=} 0;$  $\Leftrightarrow p=\frac{1}{2};$ 2  $E_{\frac{1}{2}}(X) = -2 \cdot (\frac{1}{2})$  $(\frac{1}{2})^2+2(\frac{1}{2})$  $(\frac{1}{2})+2=2,5;$

(Aus Abiturprüfung 1984.)

#### **16.96.2 Geometrie-Buch Seite 208, Aufgabe 6**

Berechne den Umfang des Dreiecks ABC:

**b)** 
$$
A(1, -6, -6);
$$
  $B(2, 2, -2);$   $C(0, -2, 2);$   
\n
$$
\left| \overrightarrow{AB} \right| + \left| \overrightarrow{BC} \right| + \left| \overrightarrow{CA} \right| = 9 + 6 + 9 = 24;
$$

c) 
$$
A(9,9,0)
$$
;  $B(-6,3,9)$ ;  $C(0,-6,-6)$ ; Umkreisradius?  
\n
$$
\left| \frac{\overrightarrow{AB}}{\overrightarrow{AB}} \right| + \left| \frac{\overrightarrow{BC}}{\overrightarrow{AB}} \right| \approx 55,5;
$$
\n
$$
\frac{\overrightarrow{AB}}{2 \sin \arccos \frac{\overrightarrow{AB}}{|\overrightarrow{A}||\overrightarrow{B}|}} = r;
$$
\n
$$
r = \sqrt{114};
$$

06.10.2006

# **16.97 100. Hausaufgabe**

# **16.97.1 Geometrie-Buch Seite 216, Aufgabe 11**

Berechne den Winkel zwischen

a) einer Raumdiagonale und einer Kante eines Würfels.

$$
\vec{E} = \begin{pmatrix} a \\ a \\ a \end{pmatrix};
$$
\n
$$
\vec{K} = \begin{pmatrix} 0 \\ 0 \\ 0 \end{pmatrix};
$$
\n
$$
\frac{\vec{E}\vec{K}}{|\vec{E}||\vec{K}|} = \frac{a^2}{\sqrt{3a^2}\sqrt{a^2}} = \frac{a^2}{\sqrt{3}a^2} = \frac{1}{\sqrt{3}} = \cos\varphi;
$$
\n
$$
\varphi \approx 54.7^\circ;
$$

**b)** zwei Raumdiagonalen eines Würfels,

$$
\vec{E}_1 = \begin{pmatrix} a \\ -a \\ a \end{pmatrix};
$$
\n
$$
\vec{E}_2 = \begin{pmatrix} -a \\ -a \\ a \end{pmatrix};
$$
\n
$$
\frac{\vec{E}_1 \vec{E}_2}{|\vec{E}_1| |\vec{E}_2|} = \frac{3a^2}{\sqrt{3a^2} \sqrt{3a^2}} = 1 = \cos \varphi;
$$
\n
$$
\Leftrightarrow \varphi = 0^\circ;
$$

Falsch! Richtig:  $\varphi \approx 71^\circ$ ;

### **16.97.2 Geometrie-Buch Seite 216, Aufgabe 13**

$$
g: \vec{X} = \begin{pmatrix} 2 \\ 0 \\ -1 \end{pmatrix} + \lambda \begin{pmatrix} 3 \\ -4 \\ 0 \end{pmatrix};
$$

$$
h: \vec{X} = \begin{pmatrix} 3 \\ -\sqrt{3} \\ 5 \end{pmatrix} + \mu \begin{pmatrix} 2 \\ -2 \\ 1 \end{pmatrix};
$$

Berechne den Winkel zwischen g und h.

$$
\left| \frac{\vec{g}\vec{h}}{|\vec{g}| \left| \vec{h} \right|} \right| = \left| \frac{6+8}{\sqrt{9+16}\sqrt{4+4+1}} \right| = \left| \frac{14}{5 \cdot 3} \right| = \left| \frac{14}{15} \right| = \cos \varphi;
$$
  

$$
\varphi \approx 21^{\circ};
$$

### **16.97.3 Geometrie-Buch Seite 217, Aufgabe 17**

- $\vec{a} = \begin{pmatrix} 5 \\ 1 \\ -1 \end{pmatrix}$  $\bigg)$ ;  $\vec{b} = \begin{pmatrix} 1 \\ -1 \\ 1 \end{pmatrix}$  $\bigg)$  ;
- **a)** Bestimme  $\vec{a}_b$ , die Projektion von  $\vec{b}$  in Richtung  $\vec{a}$ .  $\cos \varphi = \frac{5-1-1}{\sqrt{25+1+1}\sqrt{1+1+1}} = \frac{3}{9} = \frac{1}{3}$  $\frac{1}{3}$ ;  $\vec{a}_b = \Big|$  $\vec{b}$  $\cos \varphi \cdot \vec{a}^0 =$ √  $\overline{3}\cdot\frac{1}{3}$  $\frac{1}{3} \cdot \frac{\vec{a}}{\sqrt{27}} = \frac{1}{3}$ 3 1  $\frac{1}{3}\vec{a} = \frac{1}{9}$  $\frac{1}{9}\vec{a}$ ;
- **b)** Bestimme  $\vec{b}_a$ , die Projektion von  $\vec{a}$  in Richtung  $\vec{b}.$

$$
\vec{b}_a = |\vec{a}| \cos \varphi \cdot \vec{b}^0 = \sqrt{27} \cdot \frac{1}{3} \cdot \frac{\vec{b}}{\sqrt{3}} = \vec{b};
$$

**c)** Welche Besonderheit haben  $\vec{a}$  und  $\vec{b}$ , wenn gilt  $\vec{b}_a = \vec{b}$ ?

$$
\vec{b}_a \stackrel{!}{=} b;
$$
 (Formel von d)) bringt:  

$$
\vec{a}\vec{b} \stackrel{!}{=} \vec{b}\vec{b};
$$

$$
\begin{matrix} \cdot & \cdot & \cdot \\ \cdot & \cdot & \cdot \\ \cdot & \cdot & \cdot \\ \cdot & \cdot & \cdot \\ \cdot & \cdot & \cdot \\ \cdot & \cdot & \cdot \\ \cdot & \cdot & \cdot \end{matrix}
$$

**d)** Zeige allgemein:  $\vec{a}_b = \frac{\vec{a}\vec{b}}{|a|^2}$  $\frac{\vec{a}b}{|a|^2}\cdot\vec{a};$  $\vec{a}_b = \Big|$  $\vec{b}$  $\cos \varphi \cdot \vec{a}^0 =$  $\left|\vec{b}\right| \cdot \frac{\vec{a}\vec{b}}{\left|\vec{a}\right|}$  $\frac{\vec{a}\vec{b}}{|\vec{a}||\vec{b}|}\cdot\frac{\vec{a}}{|\vec{a}|}=\frac{\vec{a}\vec{b}}{|\vec{a}|}$  $\frac{\vec{a}b}{|\vec{a}|^2}\cdot\vec{a};$ 

" auf dem es keine Axiome gibt bzw. auf dem Axiome nicht sinnvoll Theologie ist der Versuch, Axiome auf einem Gebiet aufzustellen, sind"

zu tun hat." <sup>09.10.2006</sup> "Das Schöne an der Mathematik ist, dass sie mit der Realität nichts

# **16.98 101. Hausaufgabe**

## **16.98.1 Geometrie-Buch Seite 208, Aufgabe 8**

Zeige, dass die Punkte auf einer Kugel um M(−20, −20, −4) liegen, und berechne den Kugelradius r.

$$
A(12, -12, -3); \quad |\overrightarrow{MA}| = 33; \n B(12, -13, 0); \quad |\overrightarrow{MB}| = 33; \n C(8, -3, 0); \quad |\overrightarrow{MC}| = 33; \n D(8, -4, 3); \quad |\overrightarrow{MD}| = 33; \n E(5, 0, 4); \quad |\overrightarrow{ME}| = 33; \n F(0, 0, 13); \quad |\overrightarrow{MF}| = 33;
$$

### **16.98.2 Geometrie-Buch Seite 209, Aufgabe 10b**

Durch  $A(4, -5, 3)$  und  $B(6, -3, 2)$  geht die Grade g.

Bestimme die Punkte auf g, die von B die Entfernung 9 haben.

$$
g: \vec{X} = \vec{B} + \mu \vec{BA};
$$
  
\n
$$
\left| \vec{BX} \right| = |\mu| \left| \vec{BA} \right| = 3 |\mu| = 9;
$$
  
\n
$$
\Leftrightarrow |\mu| = 3;
$$
  
\n
$$
\vec{X}(3) = \begin{pmatrix} 0 \\ -9 \end{pmatrix}; \quad \vec{X}(-3) = \begin{pmatrix} 12 \\ 3 \\ -1 \end{pmatrix};
$$
  
\n10.10.2006

### **16.99 102. Hausaufgabe**

#### **16.99.1 Geometrie-Buch Seite 215, Aufgabe 3c**

Zeige, dass die Ortsvektoren  $\vec{A}$ ,  $\vec{B}$  und  $\vec{C}$  einen Würfel aufspannen.  $\vec{A} = \begin{pmatrix} a \\ a+1 \\ a(a+1) \end{pmatrix}; \quad \vec{B} = \begin{pmatrix} a+1 \\ -a(a+1) \\ a \end{pmatrix}$  $; \quad \vec{C} = \begin{pmatrix} a(a+1); \\ a \\ -a-1 \end{pmatrix}$  $\bigg),$   $\vec{A}$  =  $\vert$  $\vec{B}$  =  $\vert$  $\overrightarrow{C}$  =  $\sqrt{a^2 + (a^2 + 2a + 1) + (a^3 + 2a^2 + a)} = \sqrt{a^3 + 4a^2 + 3a + 1}$ ;  $\vec{A} \cdot \vec{B} = \vec{B} \cdot \vec{C} = \vec{C} \cdot \vec{A} = a (a + 1) - (a + 1)^2 a + a^2 (a + 1) = a^2 + a - a^3 2a^2 - a + a^3 + a^2 = 0;$ 

#### **16.99.2 Geometrie-Buch Seite 215, Aufgabe 4b**

For **W** wele the **W** or 
$$
u
$$
 is  $\vec{a} \perp \vec{b}$ ,  $\vec{a} \perp \vec{b}$ ,  $\vec{b} \perp \vec{c}$ ?

\n
$$
\vec{a} = \begin{pmatrix} u+1 \\ 2-u \\ -1 \end{pmatrix}; \quad \vec{b} = \begin{pmatrix} u+2 \\ u+4 \end{pmatrix}; \quad \vec{c} = \begin{pmatrix} 2-3u \\ u+2u \end{pmatrix};
$$

\n
$$
\vec{a}\vec{b} = u^2 + u - (u^2 - 4) - u - 4 = 0;
$$

\n
$$
\vec{b}\vec{c} = 2u - 3u^2 + u^2 + 2u + 2u + 2u^2 + 8 + 8u = 14u + 8 = 0; \Leftrightarrow u = -\frac{4}{7};
$$

\n
$$
\vec{a}\vec{c} = 2u - 3u^2 + 2 - 3u + 2u - u^2 - 2 - 2u = -u - 4u^2 = 0; \Leftrightarrow u_1 = 0; \quad u_2 = -\frac{1}{4};
$$

#### **16.99.3 Geometrie-Buch Seite 216, Aufgabe 10b**

Berechne die Winkel des Dreiecks ABC.  $A(1, -6, -6); \quad B(2, 2, -2); \quad C(0, -2, 2);$  $\overrightarrow{ACAB}$  $\frac{ACAB}{|AC||AB|} = \frac{-1+32+32}{\sqrt{1^2+4^2+8^2}\sqrt{1^2+8^2+4^2}} = \frac{63}{81} = \frac{7}{9} = \cos \alpha;$  $-\frac{\overrightarrow{BCAB}}{|\overrightarrow{BA}||\overrightarrow{AB}}$  $\frac{\overline{BCAB}}{|\overline{BC}||\overline{AB}|}=-\frac{-2-32}{\sqrt{(-2)^2+(-4)^2+0^2}\sqrt{1^2+8^2+4^2}}=\frac{34}{9\sqrt{2}}$  $\frac{34}{9\sqrt{20}} = \cos \beta;$  $\overrightarrow{AC} \overrightarrow{BC}$  $\frac{ACBC}{|AC||BC|}=\frac{2-16}{\sqrt{1^2+4^2+8^2}\sqrt{(-2)^2+(-4)^2+0^2}}=\frac{-14}{9\sqrt{20}}$  $\frac{-14}{9\sqrt{20}} = \cos \gamma$ ;

#### **16.99.4 Geometrie-Buch Seite 217, Aufgabe 16a**

 $g: \vec{X} = \begin{pmatrix} 1 \\ 1 \\ 1 \end{pmatrix}$  $+ \lambda \left(\frac{1}{3}\right)$  $\bigg); \quad h: \vec{X} = \begin{pmatrix} 1 \\ 1 \\ 1 \end{pmatrix}$  $+ \mu \left( \frac{1}{10} \right);$ 

Berechne den Schittwinkel von g und h.

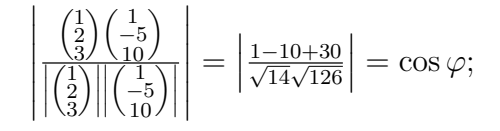

# **16.100 103. Hausaufgabe**

#### **16.100.1 Geometrie-Buch Seite 231, Aufgabe 15a**

Untersuche, ob q und  $h$  windschief sind, berechne gegebenenfalls den Abstand  $d(g, h)$  und die Endpunkte der gemeinsamen Lotstrecke.

$$
g: \vec{X} = \begin{pmatrix} -4 \\ \frac{1}{7} \end{pmatrix} + \lambda \begin{pmatrix} -3 \\ -1 \\ 4 \end{pmatrix}; \quad h: \vec{X} = \begin{pmatrix} 4 \\ 1 \\ 0 \end{pmatrix} + \mu \begin{pmatrix} 4 \\ 3 \\ -2 \end{pmatrix};
$$

 $\vec{q}$  und  $\vec{h}$  sind nicht kollinear.

Gleichsetzen von  $\vec{X_g}$  und  $\vec{X_h}$  bringt:

$$
\begin{array}{rcl}\n-3\lambda & -4\mu & = & 8; \\
-\lambda & -3\mu & = & 0; \\
4\lambda & +2\mu & = & -7;\n\end{array}
$$

Auflösen bringt Widerspruch für  $\mu$  ( $\frac{7}{10}\neq\frac{8}{5}$  $\frac{8}{5}$ ), also sind  $g$  und  $h$  windschief.

$$
\overrightarrow{X_g X_h} \cdot \vec{g} = -3(8 + 4\mu + 3\lambda) - (3\mu + \lambda) + 4(-7 - 2\mu - 4\lambda) = -52 - 23\mu - 26\lambda = 0;
$$
  

$$
\overrightarrow{X_g X_h} \cdot \vec{h} = 4(8 + 4\mu + 3\lambda) + 3(3\mu + \lambda) - 2(-7 - 2\mu - 4\lambda) = 46 + 29\mu + 23\lambda = 0;
$$

Auflösen bringt für  $\lambda$ :  $\lambda = \frac{-46-29\mu}{23};$ 

Einsetzen in die erste Gleichung bringt:  $(\mu, \lambda) = (0, -2)$ ;

$$
\vec{X}_g(-2) = \begin{pmatrix} 2 \\ 3 \\ -1 \end{pmatrix}; \quad \vec{X}_h(0) = \begin{pmatrix} 4 \\ 1 \\ 0 \end{pmatrix};
$$

$$
\left| \overline{X}_g(-2)X_h(0) \right| = 3;
$$

#### **16.100.2 Geometrie-Buch Seite 223, Aufgabe 16**

$$
g: \vec{X} = \lambda \begin{pmatrix} 6 \\ -10 \\ 3 \end{pmatrix}; \quad h: \vec{X} = \begin{pmatrix} -1 \\ 16 \\ 7 \end{pmatrix} + \mu \begin{pmatrix} -8 \\ 10 \\ 1 \end{pmatrix};
$$

g ist die Achse eines Zylinders  $Z$  mit Radius 11.

= cos ϕ; 12.10.2006

Berechne die Schnittpunkte von Z und h.

Idee: Beschreibung eines jeden Raumpunkts durch ein Koordinatensystem, das von g und zwei anderen Geraden aufgespannt wird.

• **Berechnung eines auf** ˜g **senkrecht stehenden Vektors.**

 $\vec{g}\vec{a} = 6a_1 - 10a_2 + 3a_3 = 0;$ Eine Gleichung, drei Unbekannte → zwei Freiheitsgrade Wahl von  $a_1$  zu 1. Dann Auflösen nach  $a_2$ :  $a_2 = \frac{3a_3+6}{10};$ Wahl von  $a_3$  zu 1. Dann ist  $\vec{a}$ :  $\vec{a} = \begin{pmatrix} \frac{1}{9} \\ \frac{9}{10} \end{pmatrix}$  $\bigg)$ ; Um Brüche zu vermeiden, "erweitern" wir  $\vec{a}$ :  $\vec{a} = \begin{pmatrix} 10 \\ 9 \\ 10 \end{pmatrix};$ 

• **Berechnung eines zweiten Vektors, der auf** ˜g **senkrecht steht und nicht zu** ˜a **kollinear ist.**

Wahl von  $b_3$  zu 2. Dann ist  $\vec{b}$  (erweitert):  $\vec{b} = \begin{pmatrix} 5 \\ 6 \\ 10 \end{pmatrix};$ 

**• Aufstellung der Gleichung für die zu**  $\tilde{g}$  **senkrechten Flächen mit Aufpunkt**  $\tilde{\mathbf{X}}_{g}$ .

 $\Lambda: \vec{X} = \vec{X}_g + \alpha \vec{a} + \beta \vec{b} = \lambda \begin{pmatrix} -6 \\ 10 \\ 3 \end{pmatrix}$  $\bigg) + \alpha \begin{pmatrix} 10 \\ 9 \\ 10 \end{pmatrix} + \beta \begin{pmatrix} 5 \\ 6 \\ 10 \end{pmatrix};$ 

• Zusätzliche Bedingungen, damit Λ zu einem Zylinder ein**geschrankt wird. ¨**

```
\left|\alpha \vec{a} + \beta \vec{b}\right| = 11;\vert
```
 $(10\alpha + 5\beta)^2 + (9\alpha + 6\beta)^2 + (10\alpha + 10\beta)^2 = 281\alpha^2 + 161\beta^2 + 408\alpha\beta =$ 121;

## • **Zusammenfassung der Gleichungen.**

 $6\lambda + 10\alpha + 5\beta + 8\mu = -1$ ;  $-10\lambda + 9\alpha + 6\beta - 10\mu = 16;$  $3\lambda + 10\alpha + 10\beta - \mu = 7;$ 

Sowie:

 $281\alpha^2 + 161\beta^2 + 408\alpha\beta = 121;$ 

#### • **Auflosen. ¨**

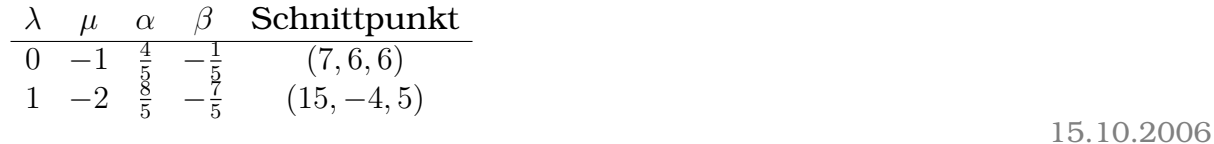

Alternativ, viel einfacher:

 $\overrightarrow{QP}\cdot\vec{g}=0; \quad \overrightarrow{QP}^2=121; \quad \text{mit } \vec{Q}=\vec{X_h} \text{ und } \vec{P}=\vec{X_g};$ " wenn man ins Gravitationszentrum fliegt. . . " 14.10.2006 "[augenscheinlich] wisst ihr schon, dass es gefährlich sein kann,

## **16.101 104. Hausaufgabe**

## **16.101.1 Geometrie-Buch Seite 232, Aufgabe 17**

 $g:\vec{X}=\begin{pmatrix} 0\\ 17\\ 5 \end{pmatrix}$  $+ \lambda \begin{pmatrix} 1 \\ 8 \\ 4 \end{pmatrix}$  $\bigg); \quad h: \vec{X} = \begin{pmatrix} -7 \\ 9 \\ 16 \end{pmatrix} + \mu \begin{pmatrix} -3 \\ 4 \\ 4 \end{pmatrix}$  $\bigg),$ 

**a)** Die Kugel hat ihren Mittelpunkt auf  $h$  und berührt  $g$ .

Bestimme ihren Mittelpunkt  $M$  und Radius  $r$  in Abhängigkeit von  $\mu$ .

Für welchen Wert von  $\mu$  ist der Radius minimal?

$$
M\in h;\quad X_K\in g;\quad \left|\overrightarrow{X_KM}\right|=r;\quad \overrightarrow{X_KM}\cdot\overrightarrow{g}=0;
$$

Auflösen gibt für  $\lambda$ :  $\lambda = \frac{5}{9}$  $\frac{5}{9}\mu - \frac{1}{3}$  $\frac{1}{3}$ ;

$$
\vec{X}_K = \vec{X}_g(\lambda) = \begin{pmatrix} \frac{5}{9}\mu - \frac{1}{3} \\ \frac{40}{9}\mu + \frac{43}{3} \\ \frac{20}{9}\mu + \frac{11}{3} \end{pmatrix};
$$
\n
$$
r = \overrightarrow{X_K M} = \sqrt{16\mu^2 + 96\mu + 225};
$$
\n
$$
\frac{d}{dr}\overrightarrow{X_K M}^2 = 32\mu + 96 \stackrel{!}{=} 0; \Leftrightarrow \mu = -3;
$$

**b)** Bestimme Mittelpunkt M und Radius r der kleinsten Kugel, deren Mittelpunkt auf  $h$  liegt und die  $g$  als Tangente hat.

$$
\mu = -3; \n\vec{X}_K = \vec{X}_g(\lambda) = \vec{X}_g(\frac{5}{9}(-3) - \frac{1}{3}) = \begin{pmatrix} -2 \\ 1 \\ -3 \end{pmatrix}; \n\vec{M} = \begin{pmatrix} 2 \\ -3 \\ 4 \end{pmatrix}; \nr = \sqrt{16(-3)^2 + 96(-3) + 255} = 9;
$$

**c)** Bestimme Mittelpunkt und Radius der kleinsten Kugel, die h und  $q$  als Tangenten hat.

Ansatz:  $\overrightarrow{QP}\cdot\vec{g}=\overrightarrow{QP}\cdot\vec{h}=0;$  (Bei der kleinsten Kugel sind  $\overrightarrow{MQ}$ und  $\overrightarrow{MP}$  (anti-)parallel.)  $r = 4.5; \quad \vec{M} = \begin{pmatrix} 0 \\ -1 \\ 1.5 \end{pmatrix}$  $\bigg),$ 

## **16.102 105. Hausaufgabe**

### **16.102.1 Geometrie-Buch Seite 235, Aufgabe 1**

Beweise folgenden Satz mit dem Skalarprodukt: In jeder Raute stehen die Diagonalen aufeinander senkrecht.

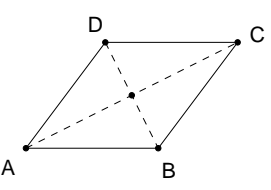

$$
\overrightarrow{AC} \cdot \overrightarrow{BD} = (\overrightarrow{AB} + \overrightarrow{BC}) (\overrightarrow{BC} + \overrightarrow{CD}) = (\overrightarrow{AB} + \overrightarrow{BC}) (\overrightarrow{BC} - \overrightarrow{AB}) =
$$

$$
= -(\overrightarrow{AB} + \overrightarrow{BC}) (\overrightarrow{AB} - \overrightarrow{BC}) = -(\overrightarrow{AB}^2 - \overrightarrow{BC}^2) =
$$

$$
= -(|\overrightarrow{AB}| - |\overrightarrow{BC}|) = 0;
$$

### **16.102.2 Geometrie-Buch Seite 235, Aufgabe 4**

Beweise folgenden Satz mit dem Skalarprodukt:

Satz über die Höhen im Dreieck:

Die drei Höhen eines Dreiecks schneiden sich in einem Punkt.

Voraussetzung: 
$$
\overrightarrow{CSAB} = 0
$$
;  $\overrightarrow{ASBC} = 0$ ;

Behauptung:  $\overrightarrow{BSAC} = 0$ ;

Begründung der Behauptung: Wenn  $\overrightarrow{BS}$  auf  $\overrightarrow{AC}$  tatsächlich senkrecht steht, dann ist BS die Höhe des Dreiecks auf B. Das kann aber nur dann der Fall sein, wenn die Höhe auch tatsächlich durch S geht. 17.10.2006

16.10.2006

## **16.103 106. Hausaufgabe**

## **16.103.1 Geometrie-Buch Seite 230, Aufgabe 7**

Gib die Gleichung einer Ursprungsgeraden  $u$  an, die  $g\colon \vec{X} = \left(\begin{smallmatrix} 3 & 0 \\ 5 & 1 \end{smallmatrix}\right)$  $+$  $\mu \left(\begin{smallmatrix} 2 \ 1 \ 3 \end{smallmatrix}\right)$  senkrecht schneidet.  $\begin{array}{c} \begin{array}{c} \begin{array}{c} \end{array} \\ \begin{array}{c} \end{array} \end{array} \end{array}$  $\left| \vec{X} \right|$  $2^{2} = (3 + 2\mu)^{2} + (5 + \mu)^{2} + (1 + 3\mu)^{2} = 35 + 28\mu + 14\mu^{2};$ d  $\mathrm{d}\mu$  $\begin{array}{c} \begin{array}{c} \begin{array}{c} \end{array} \\ \begin{array}{c} \end{array} \end{array} \end{array}$  $\vec{X}$  $2^2 = 28\mu + 28 \stackrel{!}{=} 0$ ;  $\Leftrightarrow \mu = -1$ ;  $u: \vec{X} = \lambda \vec{X}_g(-1) = \lambda \begin{pmatrix} 1 \\ 4 \\ -2 \end{pmatrix}$  $\bigg)$ 

### **16.103.2 Geometrie-Buch Seite 230, Aufgabe 8**

$$
g: \vec{X} = \begin{pmatrix} 3 \\ 1 \end{pmatrix} + \mu \begin{pmatrix} 0 \\ 1 \end{pmatrix}; \quad P(1, -1, 1);
$$

**a)** Berechne den Fußpunkt F des Lots von g durch P.

$$
\left| \overrightarrow{PX} \right|^2 = \left| \begin{pmatrix} 2 \\ 2 \\ 0 \end{pmatrix} + \mu \begin{pmatrix} 0 \\ 1 \\ 2 \end{pmatrix} \right|^2 = 8 + 4\mu + 5\mu^2;
$$
  

$$
\frac{d}{d\mu} \left| \overrightarrow{PX} \right|^2 = 4 + 10\mu \stackrel{!}{=} 0; \Leftrightarrow \mu = -\frac{2}{5};
$$
  

$$
\overrightarrow{F} = \overrightarrow{X}_g(-\frac{2}{5}) = \begin{pmatrix} 3/5 \\ 1/5 \end{pmatrix};
$$

**b)** Gib eine Gleichung der Normalen n von g durch P an.

$$
n: \vec{X} = \vec{F} + \lambda \overrightarrow{FP} = \begin{pmatrix} 3 \\ 3/5 \\ 1/5 \end{pmatrix} + \lambda \begin{pmatrix} -2 \\ -8/5 \\ 4/5 \end{pmatrix};
$$

**c)** Berechne den Abstand von P und g.

$$
\left| \overrightarrow{PF} \right| = \left| \overrightarrow{PX\left(\frac{2}{5}\right)} \right| = \sqrt{8 + 4\left(-\frac{2}{5}\right) + 5\left(-\frac{2}{5}\right)^2} = \frac{6}{\sqrt{5}};
$$

**d**)  $P'$  und  $P$  sind symmetrisch bezüglich  $g$ . Berechne  $P'$ .

$$
\vec{P}' = \vec{X}_n(-1) = \begin{pmatrix} 5 \\ 11/5 \\ -3/5 \end{pmatrix};
$$

#### **16.103.3 Geometrie-Buch Seite 230, Aufgabe 10**

$$
g: \vec{X} = \mu \begin{pmatrix} 1 \\ 1 \end{pmatrix}; \quad h: \vec{X} = \begin{pmatrix} 3 \\ 2 \end{pmatrix} + \lambda \begin{pmatrix} 5 \\ 5 \\ -1 \end{pmatrix}; \quad P(1, 2, 3);
$$

**a)**  $g$  an  $P$  gespiegelt ergibt  $g'$ . Gib eine Gleichung von  $g'$  an.  $g' : \vec{X} = \vec{X}_g + 2\overrightarrow{X_g P} = \begin{pmatrix} 2 \\ 4 \\ 6 \end{pmatrix}$  $+ \mu \left( \begin{matrix} -1 \\ -1 \\ -1 \end{matrix} \right)$  $\bigg),$ 

**b)**  $P$  an  $g$  gespiegelt ergibt  $P'$ . Berechne  $P'$ .

$$
\left| \overrightarrow{PX_g} \right|^2 = 3\mu^2 - 12\mu + 14; \n\frac{d}{d\mu} \left| \overrightarrow{PX_g} \right|^2 = 6\mu - 12 \stackrel{!}{=} 0; \Leftrightarrow \mu = 2; \n\overrightarrow{P'} = \overrightarrow{P} + 2\overrightarrow{PX_g(2)} = \begin{pmatrix} 3 \\ 1 \end{pmatrix};
$$

**c)**  $h$  an  $g$  gespiegelt ergibt  $g'$ . Gib eine Gleichung von  $h'$  an.

$$
h' \colon \vec{X} = \begin{pmatrix} 1 \\ 2 \\ 3 \end{pmatrix} + \sigma \begin{pmatrix} 1 \\ 1 \\ 7 \end{pmatrix};
$$

Möglicher Ansatz: Zwei beliebige feste Punkte spiegeln und dann eine Gerade durch die Bildpunkte legen. P hat man schon in Aufgabe b) an  $q$  gespiegelt, also müsste man nur noch einen zweiten Punkt spiegeln.

" so lange gelacht und doch ist es Realitat. . . " ¨

" der Mensch hat doch drei Hande" ¨ 19.10.2006

## **16.104 107. Hausaufgabe**

#### **16.104.1 Geometrie-Buch Seite 230, Aufgabe 12**

 $A(29, -5, -4);$  B(-3, -27, 12); M(16, 11, -8); P(4, 8, 19); Q(1, -19, 31); g ist die Gerade durch A und B.

**a)** Bestimme den Punkt  $N$  auf  $q$ , der  $P$  am nächsten liegt.

$$
g: \vec{X} = \vec{A} + \lambda \overrightarrow{AB};
$$
  
\n
$$
\frac{d}{d\lambda} \left| \overrightarrow{PN} \right|^2 = \frac{d}{d\lambda} \left| \overrightarrow{PX(\lambda)} \right|^2 = \frac{d}{d\lambda} \left| \begin{pmatrix} 25 \\ -13 \\ -23 \end{pmatrix} + \lambda \begin{pmatrix} -32 \\ -22 \\ 16 \end{pmatrix} \right|^2 =
$$
  
\n
$$
= \frac{d}{d\lambda} \left[ 1764\lambda^2 - 1764\lambda + 1323 \right] = 3528\lambda - 1764 = 0;
$$

$$
\Leftrightarrow \lambda(N) = \frac{1}{2};
$$
  

$$
\Leftrightarrow \vec{N} = \vec{X}_g\left(\frac{1}{2}\right) = \begin{pmatrix} 13 \\ -16 \\ 4 \end{pmatrix};
$$

**b)** g ist Tangente einer Kugel um M.

Berechne den Berührpunkt  $T$  und den Kugelradius  $r_b$ .

$$
\frac{d}{d\lambda} \left| \overrightarrow{MT} \right|^2 = \frac{d}{d\lambda} \left| \overrightarrow{MX(\lambda)} \right|^2 = \frac{d}{d\lambda} \left| \begin{pmatrix} 13 \\ -16 \\ 4 \end{pmatrix} + \lambda \begin{pmatrix} -32 \\ -22 \\ 16 \end{pmatrix} \right|^2 =
$$
\n
$$
= \frac{d}{d\lambda} \left[ 1764\lambda^2 + 441 \right] = 3528\lambda = 0;
$$
\n
$$
\Leftrightarrow \lambda(T) = 0; \quad \overrightarrow{T} = \overrightarrow{A}
$$
\n
$$
\Leftrightarrow r_b = \sqrt{441} = 21;
$$

**c)** Berechne Radius  $r_c$  und Mittelpunkt  $M_c$  der kleinsten aller Kugeln, die durch  $M$  gehen und deren Mittelpunkte auf  $q$  liegen.

$$
\frac{d}{d\lambda} \left| \overrightarrow{MM_c} \right|^2 = \frac{d}{d\lambda} \left| \overrightarrow{MX(\lambda)} \right|^2 = 3528\lambda \stackrel{!}{=} 0;
$$
\n
$$
\Leftrightarrow \lambda(M_c) = 0; \quad \overrightarrow{M}_c = \overrightarrow{A};
$$
\n
$$
\Leftrightarrow r_c = 21;
$$

**d)** Berechne Radius  $r_d$  und Mittelpunkt  $M_d$  der kleinsten aller Kugeln, die durch M gehen und  $q$  berühren. Berechne den Berührpunkt  $T$ .

Siehe a).

**e)** Berechne Radius  $r_e$  und Mittelpunkt  $M_e$  der kleinsten aller Kugeln, die durch  $Q$  gehen und  $q$  als Zentrale haben.

Berechne die Schnittpunkte von  $q$  und dieser Kugel; was für ein Dreieck bilden der Ursprung und die Schnittpunkte?

$$
\frac{\mathrm{d}}{\mathrm{d}\lambda} \left| \overrightarrow{QM_e} \right|^2 = \frac{\mathrm{d}}{\mathrm{d}\lambda} \left| \overrightarrow{QX(\lambda)} \right|^2 = \frac{\mathrm{d}}{\mathrm{d}\lambda} \left| \begin{pmatrix} 28 \\ 14 \\ -35 \end{pmatrix} + \lambda \begin{pmatrix} -32 \\ -22 \\ 16 \end{pmatrix} \right|^2 =
$$
\n
$$
= \frac{\mathrm{d}}{\mathrm{d}\lambda} \left[ 1764\lambda^2 - 3528\lambda + 2205 \right] = 3528\lambda - 3528 = 0;
$$
\n
$$
\Leftrightarrow \lambda = 1; \quad \vec{M_e} = \vec{X}(1) = \begin{pmatrix} -3 \\ -27 \\ 12 \end{pmatrix};
$$
\n
$$
\Leftrightarrow r_e = \sqrt{1674 - 3528 + 2205} = \sqrt{441} = 21;
$$
\n
$$
g' : \vec{X} = \vec{A} + \lambda \overrightarrow{AB}^0;
$$

Schnittpunkte von  $g$  mit dem Kreis ergeben sich durch  $\vec{X}_{g'}(\pm r_{e})$ zu  $S_1 = (-19, -38, 20)$  und  $S_2 = (13, -16, 4)$ .

Das Dreieck gebildet durch Ursprung und den zwei Schnittpunkten ist rechtwinklig:  $\Big\vert$  $\overrightarrow{OS_1}$  $\left| \begin{array}{c} 2 \\ - \end{array} \right|$  $\overrightarrow{OS_2}$  $2^2 = 2205 - 441 = 1764 =$   $\overrightarrow{S_1S_2}$ 2 ;

**f)** Bestimme eine Gleichung der Normalen n von g durch Q.

$$
n: \vec{X} = \vec{M}_e + \mu \overrightarrow{M_e Q} = \begin{pmatrix} -3 \\ -27 \\ 12 \end{pmatrix} + \mu \begin{pmatrix} 4 \\ 8 \\ 19 \end{pmatrix};
$$

**g)**  $Q$  an  $g$  gespiegelt ergibt  $Q'$ . Berechne  $Q'$ .

$$
\vec{Q}' = \vec{X}_n(-1) = \begin{pmatrix} -7 \\ -35 \\ -7 \end{pmatrix};
$$

## **16.104.2 Geometrie-Buch Seite 230, Aufgabe 13**

g ist die Gerade durch  $A(8, 13, 3)$  und  $B(14, 20, -3)$ , h ist die Gerade durch  $C(10, 19, 12)$  und  $D(-8, -2, 30)$ .

**a)** Berechne den Abstand  $d(q, h)$  von q und h.

$$
g: \vec{X} = \begin{pmatrix} 8 \\ 13 \\ 3 \end{pmatrix} + \lambda \begin{pmatrix} 6 \\ 7 \\ -6 \end{pmatrix};
$$
  
\n
$$
h: \vec{X} = \begin{pmatrix} 10 \\ 19 \\ 12 \end{pmatrix} + \mu' \begin{pmatrix} -18 \\ -21 \\ 18 \end{pmatrix} = \begin{pmatrix} 10 \\ 19 \\ 12 \end{pmatrix} + \mu \begin{pmatrix} -6 \\ -7 \\ 6 \end{pmatrix};
$$
  
\n
$$
\overrightarrow{X_g X_h} = \begin{pmatrix} 2 \\ 6 \\ 9 \end{pmatrix} + \mu \begin{pmatrix} -6 \\ -7 \\ 6 \end{pmatrix} - \lambda \begin{pmatrix} 6 \\ 7 \\ -6 \end{pmatrix};
$$
  
\n
$$
\overrightarrow{X_g X_h} \cdot \vec{g} = \overrightarrow{X_g X_h} \cdot \vec{h} = 0;
$$
  
\n
$$
\overrightarrow{X_g X_h} \cdot \vec{g} = (12 - 36\mu - 36\lambda) + (42 - 49\mu - 42\lambda) + (-54 - 36\mu - 36\lambda) =
$$
  
\n
$$
-23\mu - 23\lambda = 0; \Leftrightarrow \mu = -\lambda;
$$
  
\n
$$
\overrightarrow{X_g(\lambda) X_h(-\lambda)} = \begin{pmatrix} 2 \\ 6 \\ 9 \end{pmatrix} = \sqrt{4 + 36 + 81} = 11;
$$

**b)** Bestimme eine Gleichung der Mittelparallelen m von q und h.

$$
m: \vec{X} = \vec{X}_g + \frac{\overline{X_g(\lambda)}X_h(-\lambda)}{2} = \begin{pmatrix} 9\\16\\7,5 \end{pmatrix} + \lambda \begin{pmatrix} 6\\7\\-6 \end{pmatrix};
$$

**c)** g an h gespiegelt ergibt u, und h an g gespiegelt ergibt v.

Bestimme Gleichungen von 
$$
u
$$
 und  $v$ .

$$
u: \vec{X} = \vec{X}_g + 2\overline{X_g(\lambda)} \vec{X}_h(-\lambda) = \begin{pmatrix} 12 \\ 25 \\ 21 \end{pmatrix} + \lambda \begin{pmatrix} 6 \\ 7 \\ -6 \end{pmatrix};
$$
  

$$
v: \vec{X} = \vec{X}_h - 2\overline{X_g(\lambda)} \vec{X}_h(-\lambda) = \begin{pmatrix} 6 \\ 7 \\ -6 \end{pmatrix} + \mu \begin{pmatrix} -6 \\ -7 \\ 6 \end{pmatrix};
$$

**d)** Wo liegen die Mittelpunkte der Kugeln, die g und  $h$  berühren?

$$
k: \vec{X} = \vec{X}_m + \sigma \left( \overrightarrow{X_g(\lambda)} \vec{X}_h(-\lambda) \times \vec{g} \right) = \begin{pmatrix} 9 \\ 16 \\ 7,5 \end{pmatrix} + \lambda \begin{pmatrix} 6 \\ 7 \\ -6 \end{pmatrix} + \sigma \begin{pmatrix} -36 - 63 \\ 54 + 12 \\ 14 - 36 \end{pmatrix} = \begin{pmatrix} 9 \\ 16 \\ 16 \end{pmatrix} + \lambda \begin{pmatrix} 6 \\ 7 \\ -6 \end{pmatrix} + \sigma \begin{pmatrix} -99 \\ 66 \\ -22 \end{pmatrix};
$$

**e)** Wo liegen die Mittelpunkte der kleinstmöglichen Kugeln, die g und  $h$  berühren?

Auf m.

### **16.104.3 Geometrie-Buch Seite 230, Aufgabe 14**

$$
g_a: \vec{X} = \begin{pmatrix} 7 \\ 1 \\ a \end{pmatrix} + \mu \begin{pmatrix} 1 \\ -2 \\ 0 \end{pmatrix}; \quad a \in \mathbb{Z};
$$
  
 
$$
M(-5, 5, 5); \quad V(6, 18, 6); \quad W(-6, 12, 0);
$$

**a)** Beschreibe die Schar  $g_a$ , welchen Abstand haben benachbarte Schargeraden?

Welche besondere Lage im Koordinatensystem hat die Mittelparallele von  $g_7$  und  $g_{-7}$ ?

Die Schar besteht aus unendlich vielen parallelen Geraden.

  $\vec{X}_{g_a} - \vec{X}_{g_{a+1}}$  =  $\vert$  $\begin{pmatrix} 0 \\ 0 \\ -1 \end{pmatrix}$  $\Big) \Big| = 1;$ 

Mittelparallele von  $g_7$  und  $g_{-7}$  ist  $g_0$ :  $\vec{X} = \begin{pmatrix} 7 \ 1 \ 0 \end{pmatrix}$  $+\mu\left(\frac{1}{0}\right)$  , eine Gerade in der  $x_1-x_2$ -Ebene.

**b)** Welche Schargeraden haben vom Ursprung den Abstand 7?

$$
\frac{d}{d\mu} \left| \overrightarrow{0X} \right|^2 = \frac{d}{d\mu} \left[ 50 + a^2 + 10\mu + 5\mu^2 \right] = 10 + 10\mu \stackrel{!}{=} 0;
$$
\n
$$
\Leftrightarrow \mu = -1;
$$
\n
$$
\left| \overrightarrow{0X(-1)} \right| = \sqrt{45 + a^2} \stackrel{!}{=} 7; \Leftrightarrow a = \pm 2;
$$

**c)** Welche Schargeraden berühren die Kugeln um  $M$  mit Radius  $9$ ?

$$
\frac{d}{d\mu} \left| \overrightarrow{MX} \right|^2 = \frac{d}{d\mu} \left| \begin{pmatrix} 12 \\ -4 \\ a^{-5} \end{pmatrix} + \mu \begin{pmatrix} 1 \\ -2 \\ 0 \end{pmatrix} \right|^2 = \frac{d}{d\mu} \left[ 185 + a^2 - 10a + 40\mu + 5\mu^2 \right] = 40 + 10\mu \stackrel{!}{=} 0;
$$
\n
$$
\Leftrightarrow \mu = -4;
$$
\n
$$
\left| \overrightarrow{MX(-4)} \right| = \sqrt{185 + a^2 - 10a - 80} \stackrel{!}{=} 9; \Leftrightarrow a^2 - 10a + 96 = 0;
$$
$D = 100 - 4 \cdot 1 \cdot 96 < 0$ ; ⇔ keine Schargerade berührt die Kugel um M mit Radius 9.

**d**) Bezüglich welcher Schargerade sind  $V$  und  $W$  symmetrisch?

$$
\vec{V} + \frac{1}{2}\vec{V}\vec{W} = \begin{pmatrix} 0\\ 15\\ 3 \end{pmatrix};
$$
\n
$$
\frac{d}{d\mu} \left| \vec{X} - \begin{pmatrix} 0\\ 15\\ 3 \end{pmatrix} \right|^2 = \frac{d}{d\mu} \left[ 154 + a^2 - 6a + 70\mu + 5\mu^2 \right] = 70 + 10\mu \stackrel{!}{=} 0;
$$
\n
$$
\Leftrightarrow \mu = -7;
$$
\n
$$
\left| \vec{X}(-7) - \begin{pmatrix} 0\\ 15\\ 3 \end{pmatrix} \right|^2 = \left| \begin{pmatrix} 0\\ 0\\ a^{-3} \end{pmatrix} \right|^2 = a^2 - 6a + 9 \stackrel{!}{=} 0;
$$
\n
$$
\Leftrightarrow a = \frac{6 \pm \sqrt{36 - 4 \cdot 1 \cdot 9}}{2} = 3;
$$
\n10.11.2006

# **16.105 109. Hausaufgabe**

#### **16.105.1 Geometrie-Buch Seite 248, Aufgabe 1**

Berechne das Volumen  $V$  des von  $\vec{u}$ ,  $\vec{v}$  und  $\vec{w}$  aufgespannten Spats:

**a)** 
$$
\vec{u} = \begin{pmatrix} -4 \\ 0 \\ 2 \end{pmatrix}; \quad \vec{v} = \begin{pmatrix} -2 \\ -5 \\ 0 \end{pmatrix}; \quad \vec{w} = \begin{pmatrix} 2 \\ 3 \\ 3 \end{pmatrix};
$$
  
\n $V = |\vec{u} \cdot (\vec{v} \times \vec{w})| = |(-4) [(-5) \cdot 3] + 2 \cdot [(-2) \cdot 2 + 2 \cdot 5]| = 72;$   
\n**b)**  $\vec{u} = \begin{pmatrix} 1 \\ 2 \\ 3 \end{pmatrix}; \quad \vec{v} = \begin{pmatrix} 4 \\ 5 \\ 4 \end{pmatrix}; \quad \vec{w} = \begin{pmatrix} 3 \\ 2 \\ 1 \end{pmatrix};$   
\n $V = |\vec{u} \cdot (\vec{v} \times \vec{w})| = |[5 \cdot 1 - 2 \cdot 4] + 2[3 \cdot 4 - 4 \cdot 1] + 3[4 \cdot 2 - 5 \cdot 3]| = 8;$ 

#### **16.105.2 Geometrie-Buch Seite 249, Aufgabe 4**

A(1, 1, 5); B(5, 1, 5); C(2, 5, 5); D(0, 3, 5); Spitze  $S(4, 1, -1)$ ; Berechne das Volumen der Pyramide ABCDS

**a)** durch Zerlegen in zwei dreiseitige Pyramiden.

[XXX Mit "dreiseitige Pyramide" ist eine Pyramide mit einem<br>Dreiselt els Grundfläche semeint l Dreieck als Grundfläche gemeint.]

**b)** mit der Formel  $V = \frac{1}{3}Gh$ .

$$
V = \frac{1}{3}Gh = \frac{1}{3} \cdot \frac{1}{2} \left| \overrightarrow{AB} \times \overrightarrow{AC} \right| \cdot \frac{1}{2} \left| \overrightarrow{AD} \times \overrightarrow{AC} \right| \cdot [5 - (-1)] = 48;
$$
  
[XXX 22 ist korrekt.]  
13.11.2006

# **16.106 110. Hausaufgabe**

#### **16.106.1 Analysis-Buch Seite 256, Aufgabe 5**

Entscheide, ob das Integral konvergiert, und berechne gegebenenfalls seinen Wert:

**a)** 
$$
\int_{1}^{\infty} \frac{1}{x} dx = [\ln x]_{1}^{\infty} = \infty;
$$
  
\n**b)**  $\int_{1}^{\infty} \frac{1}{x^{2}} dx = [-\frac{1}{x}]_{1}^{\infty} = 1;$   
\n**c)**  $\int_{1}^{\infty} \frac{1}{x^{3}} dx = [-\frac{1}{2x^{2}}]_{1}^{\infty} = \frac{1}{2};$   
\n**e)**  $\int_{1}^{\infty} \frac{1}{\sqrt[3]{x}} dx = [\frac{3}{2}\sqrt[3]{x^{2}}]_{1}^{\infty} = \infty;$   
\n**f)**  $\int_{-\infty}^{-1} \frac{1}{\sqrt[3]{x^{2}}} dx = \int_{1}^{\infty} \frac{1}{\sqrt[3]{x^{2}}} dx = [3\sqrt[3]{x}]_{1}^{\infty} = \infty;$   
\n**g)**  $\int_{-\infty}^{-1} \frac{1}{\sqrt[3]{x^{4}}} dx = \int_{1}^{\infty} \frac{1}{\sqrt[3]{x^{4}}} dx = [-\frac{3}{\sqrt[3]{x}}]_{1}^{\infty} = 3;$ 

15.11.2006

# **16.107 111. Hausaufgabe**

#### **16.107.1 Analysis-Buch Seite 255, Aufgabe 1**

Entscheide, ob das Integral konvergiert und berechne gegebenenfalls seinen Wert.

**a**)  $\int$ 0  $\frac{1}{\sqrt[3]{x}} dx = \lim_{\alpha \to 0+} \left[ \frac{3}{2} \right]$ 2  $\sqrt[3]{x^2}$ <sup>1</sup>  $\alpha = \frac{3}{2}$  $\frac{3}{2}$ ; **b)**  $\int_0^1$ 0  $\frac{1}{\sqrt[3]{x^2}} dx = \lim_{\alpha \to 0+} [3\sqrt[3]{x}]_{\alpha}^1 = 3;$ **c)** R 0 −1  $rac{1}{\sqrt[3]{x^4}} dx = \int_0^1$ 0  $\frac{1}{\sqrt[3]{x^4}} dx = \lim_{\alpha \to 0+} \left[ -\frac{3}{\sqrt[3]{x}} \right]$  $\vert$ <sup>1</sup>  $_{\alpha} = \infty;$ 

**d)** 
$$
\int_{-1}^{1} \frac{x}{\sqrt[3]{x^4}} dx = 0;
$$
  
\n**e)** 
$$
\int_{-16}^{16} \frac{1}{\sqrt{|x|}} dx = 2 \cdot \int_{0}^{16} \frac{1}{\sqrt{|x|}} dx = 2 \cdot \lim_{\alpha \to 0+} [2\sqrt{x}]_{\alpha}^{16} = 2 \cdot 8 = 16;
$$

# **16.108 112. Hausaufgabe**

# **16.108.1 Analysis-Buch Seite 255, Aufgabe 1**

Entscheide, ob das Integral konvergiert und berechne gegebenenfalls seinen Wert.

$$
\begin{aligned}\n\mathbf{g} \mathbf{g} \int_{0}^{\pi/2} \frac{1}{\frac{\sin^{2} x}{2}} dx &= \lim_{\alpha \to 0+} \left[ -\frac{1}{\tan x} \right]_{\alpha}^{\pi/2} = \infty; \\
\frac{1}{\frac{1}{2} (1 - \cos 2x)} \\
\mathbf{h} \mathbf{h} \int_{0}^{\pi} \frac{1}{\cos^{2} x} dx &= \int_{0}^{\pi/2} \frac{1}{\cos^{2} x} dx + \int_{\pi/2}^{\pi} \frac{1}{\cos^{2} x} dx = \lim_{\alpha \to \frac{\pi}{2} -} \tan \alpha + \lim_{\beta \to \frac{\pi}{2} +} -\tan \beta = \infty;\n\end{aligned}
$$

## **16.108.2 Analysis-Buch Seite 256, Aufgabe 8**

Für welche Werte  $a$  konvergiert das Integral:

**a**) ∫ 1  $x^a \, \mathrm{d}x$ 

 $\boldsymbol{0}$ 

Analyse der Definiertheit des Integranden: Für alle  $a \in \mathbb{R}$  definiert, da  $x > 0$ .

Analyse für 
$$
a = -1
$$
:  $\int_{1}^{\infty} \frac{1}{x} dx = \infty$ ;

\nAnalysise für  $a \neq -1$ :  $\int_{1}^{\infty} x^{a} dx = \lim_{\alpha \to \infty} \left[ \frac{\alpha^{a+1}}{a+1} \right]_{1}^{\alpha} = \begin{cases} \infty & \text{für } a > -1; \\ -\frac{1}{a+1} & \text{für } a < -1; \end{cases}$ 

\n**b**)  $\int_{1}^{\infty} x^{a} dx$ 

#### 16 HAUSAUFGABEN 616

Integrand bei  $x = 0$  für  $a = 0$  nicht definiert. In diesem Fall divergiert das Integral bestimmt.

$$
\int x^{a} dx = \begin{cases} \ln x + C & \text{für } a = -1; \\ \frac{x^{a+1}}{a+1} + C & \text{sonst;} \end{cases}
$$
  

$$
\int_{0}^{\infty} x^{a} dx = \begin{cases} \lim_{\alpha \to \infty} [\alpha^{a} - 0] = \infty \\ \int_{0}^{\frac{1}{\alpha}} \frac{1}{x} dx + \int_{1}^{\infty} \frac{1}{x} dx = \lim_{\alpha \to 0+} -\ln \alpha + \lim_{\beta \to \infty} \ln \beta = \infty \\ \int_{0}^{\frac{1}{\alpha}} \frac{1}{x} dx + \int_{1}^{\infty} \frac{1}{x} dx = \lim_{\alpha \to 0+} -\frac{\alpha^{a+1}}{a+1} + \lim_{\beta \to \infty} \frac{\beta^{a}}{a+1} = \infty \quad \text{für } a < -1; \end{cases}
$$

20.11.2006

# **16.109 113. Hausaufgabe**

# **16.109.1 Analysis-Buch Seite 256, Aufgabe 15**

**a)** 
$$
\int \sin^2 x \, dx = \int \sin x \, (-\cos x)' \, dx = -\sin x \cos x + \int \frac{\cos^2 x}{1-\sin^2 x} \, dx = -\sin x \cos x + x - \int \sin^2 x \, dx;
$$
  
\n $\Leftrightarrow \int \sin^2 x \, dx = \frac{1}{2} \left[ x - \sin x \cos x \right];$   
\n $\int_0^{\pi} \sin^2 x \, dx = \frac{1}{2} \left[ x - \sin x \cos x \right]_0^{\pi} = \frac{\pi}{2};$   
\n**b)**  $\int_1^e x \ln x \, dx = \int_1^e \left( \frac{1}{2} x^2 \right)' \cdot \ln x \, dx = \left[ \frac{1}{2} x^2 \cdot \ln x - \int \frac{1}{x} \cdot \frac{1}{2} x^2 \, dx \right]_1^e = \left[ \frac{1}{2} x^2 \cdot \ln x - \frac{1}{4} x^2 \right]_1^e = \frac{e^2}{4} + \frac{1}{4};$   
\n**c)**  $\int_1^e \sqrt{x} \ln x \, dx = \int_1^e \left( \frac{2}{3} x^{3/2} \right)' \cdot \ln x \, dx = \left[ \frac{2}{3} x^{3/2} \cdot \ln x - \int \frac{1}{x} \cdot \frac{2}{3} x^{3/2} \, dx \right]_1^e^2 = \frac{2}{3} \left[ x^{3/2} \cdot \ln x - \frac{2}{3} x^{3/2} \right]_1^e = \frac{8}{9} e^3 + \frac{4}{9};$   
\n**d)**  $\int_0^e \ln^2 x \, dx = \int_1^e x' \ln^2 x \, dx = \left[ x \cdot \ln^2 x - \int x \cdot 2 \ln x \cdot \frac{1}{x} \, dx \right]_{\sqrt{e}}^e = \left[ x \cdot \ln^2 x - 2 \int x \ln x \, dx \right]_{\sqrt{e}}^e = \left[ x \cdot \ln^2 x - 2 \left( x \cdot \ln x - x \right) \right]_{\sqrt{e}}^e = \left[ x \cdot \left( \ln^2 x - 2 \ln x + 2 \right) \right]_{\sqrt{e}}^e = e - \frac{5}{4} \sqrt{e};$   
\n22.11.

# **16.110 114. Hausaufgabe**

# **16.110.1 Analysis-Buch Seite 256, Aufgabe 14a**

 $\int e^x \sin x \, dx = e^x \sin x - \int e^x \cos x \, dx = e^x \sin x - e^x \cos x - \int e^x \, dx$ R  $\sin x \, \mathrm{d}x$ ;  $\Leftrightarrow$  $e^x \sin x \, dx = \frac{e^x}{2}$  $\frac{e^{x}}{2}(\sin x - \cos x);$  $\pi/2$ R  $\mathbf{0}$  $e^x \sin x \, dx = \frac{1}{2}$  $\frac{1}{2}(e^{\pi/2}+1);$ 

# **16.110.2 Analysis-Buch Seite 256, Aufgabe 15**

$$
\begin{aligned}\n\mathbf{e} & \int_{-1}^{1} \ln x^2 \, \mathrm{d}x = 2 \int_{0}^{1} \ln x^2 \, \mathrm{d}x = 2 \int_{0}^{1} x' \cdot \ln x^2 \, \mathrm{d}x = \lim_{\alpha \to 0+} 2 \left[ x \ln x^2 - \int_{-\infty}^{1} \frac{1}{x^2} \cdot 2x \, \mathrm{d}x \right]_{\alpha}^{1} \\
& = \lim_{\alpha \to 0+} 2 \left[ x \ln x^2 - 2x \right]_{\alpha}^{1} = -4;\n\end{aligned}
$$

$$
\begin{aligned}\n\mathbf{\hat{f}} \int_{1}^{\sqrt{2}} x \ln(1+x^2) \, dx &= \int_{1}^{\sqrt{2}} \left(\frac{1}{2}x^2\right)' \ln(1+x^2) \, dx \\
&= \left[\frac{1}{2}x^2 \ln(1+x^2) - \int \frac{1}{2}x^2 \cdot \frac{1}{1+x^2} \cdot 2x \, dx\right]_{1}^{\sqrt{2}} \\
&= \left[\frac{1}{2}x^2 \ln(1+x^2) - \int x \, dx - \underbrace{\frac{x}{1+x^2}}_{\frac{(1+x^2)^{'}}{1+x^2}} \, dx\right]_{1}^{\sqrt{2}} \\
&= \left[\frac{1}{2}x^2 \ln(1+x^2) - \frac{1}{2}x^2 + \frac{1}{2} \ln|1+x^2|\right]_{1}^{\sqrt{2}} \\
&= \left[\frac{1}{2}x^2 \ln(1+x^2) - \frac{1}{2}x^2 + \frac{1}{2} \ln|1+x^2|\right]_{1}^{\sqrt{2}} \\
&= \frac{1}{2} \left[(1+x^2) \ln(1+x^2) - x^2\right]_{1}^{\sqrt{2}} \\
&= \frac{1}{2} \left[(2x^{1/2})' \ln x \, dx = \lim_{\alpha \to 0+} \left[2\sqrt{x} \ln x - \int 2\underline{x}^{1/2}x^{-1} \, dx\right]_{\alpha}^{\sqrt{2}} \\
&= \lim_{\alpha \to 0+} \left[2\sqrt{x} \left(\ln x - 2\right)\right]_{\alpha}^{1} \\
&= -4;\n\end{aligned}
$$

# **16.110.3 Analysis-Buch Seite 256, Aufgabe 17a**

Zeige, dass gilt:

$$
\int \sin^n x \, dx = -\frac{1}{n} (\sin x)^{n-1} \cos x + \frac{n-1}{n} \int (\sin x)^{n-2} \, dx;
$$

$$
\left[-\frac{1}{n}\left(\sin x\right)^{n-1}\cos x + \frac{n-1}{n}\int \left(\sin x\right)^{n-2} dx\right]' =
$$
\n
$$
= \frac{1}{n}\left[\left(\sin x\right)^{n-1}\sin x - (n-1)\left(\sin x\right)^{n-2}\underbrace{\cos^{2} x}_{1-\sin^{2} x} + (n-1)\left(\sin x\right)^{n-2}\right] =
$$
\n
$$
= \frac{1}{n}\sin^{n} x \left[1 - (n-1)\left(\sin x\right)^{-2} \left(1 - \sin^{2} x - 1\right)\right] =
$$
\n
$$
= \frac{1}{n}\sin^{n} x \cdot (1 + n - 1) = \sin^{n} x;
$$

# **16.111 115. Hausaufgabe**

# **16.111.1 Analysis-Buch Seite 256, Aufgabe 15h**

$$
\int_{0}^{\infty} x^{2} e^{-x} dx = \int_{0}^{\infty} x^{2} (-e^{-x})' dx = \lim_{\alpha \to \infty} \left[ -x^{2} e^{-x} - \int 2x (-e^{-x}) dx \right]_{0}^{\alpha} =
$$
  
\n
$$
\lim_{\alpha \to \infty} \left[ -x^{2} e^{-x} + 2 \int x (-e^{-x})' dx \right]_{0}^{\alpha} = \lim_{\alpha \to \infty} \left[ -x^{2} e^{-x} + 2 \left( -x e^{-x} - \int -e^{-x} dx \right) \right]_{0}^{\alpha} =
$$
  
\n
$$
\lim_{\alpha \to \infty} \left[ e^{-x} (-x^{2} - 2x - 2) \right]_{0}^{\alpha} = 2;
$$

# **16.111.2 Analysis-Buch Seite 256, Aufgabe 16**

**a)** Für  $n \neq 1$ :

$$
\int_{1}^{a} \frac{\ln x}{x^n} dx = \int_{1}^{a} \left(\frac{x^{1-n}}{1-n}\right)' \ln x \, dx = \left[\frac{x^{1-n}}{1-n} \ln x - \int \frac{x^{1-n}}{1-n} \cdot \frac{1}{x} dx\right]_{1}^{a} = \left[\frac{x^{1-n}}{1-n} \left(\ln x - \frac{1}{1-n}\right)\right]_{1}^{a} =
$$
\n
$$
\frac{a^{1-n}}{1-n} \left(\ln a - \frac{1}{1-n}\right) + \left(\frac{1}{1-n}\right)^{2};
$$
\n
$$
\text{Für } n = 1; \int \frac{\ln x}{x} dx = \int I(\ln x) \left(\ln x\right)' dx = \int I(t) dt = \frac{1}{2} \ln^{2} x \text{ mit}
$$
\n
$$
I(t) = t;
$$
\n
$$
\text{c) } \int_{0}^{a} x^{n} \ln x \, dx = \left[\int \frac{\ln x}{x-n} dx\right]_{0}^{a} = \left[\frac{x^{1+n}}{1+n} \left(\ln x - \frac{1}{1+n}\right)\right]_{0}^{a} = \frac{a^{1+n}}{1+n} \left(\ln a - \frac{1}{1+n}\right);
$$
\n
$$
\text{Special für } a = 1;
$$
\n
$$
\int_{0}^{1} x^{n} \ln x \, dx = -\left(\frac{1}{1+n}\right)^{2};
$$
\n
$$
\text{33. } 27.11.2006
$$

# **16.112 116. Hausaufgabe**

# **16.112.1 Analysis-Buch Seite 257, Aufgabe 19**

Berechne:

**a)** 
$$
\int_{0}^{1} 2x (2+x^2)^2 dx = \int_{0}^{1} (2+x^2)^2 (2+x^2)^3 dx = \left[ \int_{0}^{1} t^2 dt \right]_{0}^{1} = \left[ \frac{1}{3} (2+x^2)^3 \right]_{0}^{1} = \frac{19}{3};
$$
  
\n**b)** 
$$
\int_{0}^{\pi} \sin x \cos^3 x dx = \int_{0}^{\pi} \cos^3 x \cdot (\cos x)^3 \cdot (-1) dx = \left[ -\int_{0}^{1} t^3 dt \right]_{0}^{\pi} = \left[ -\frac{1}{4} \cos^4 x \right]_{0}^{\pi} = 0;
$$
  
\n**c)** 
$$
\int_{-1}^{1} x e^{-x^2} dx = \int_{-1}^{1} e^{-x^2} \cdot \left( \frac{-x^2}{2} \right)^3 \cdot (-\frac{1}{2}) dx = \left[ -\frac{1}{2} \int_{0}^{1} e^t dt \right]_{-1}^{1} = \left[ -\frac{1}{2} e^{-x^2} \right]_{-1}^{1} = 0;
$$
  
\n**d)** 
$$
\int_{1}^{e} \frac{\ln x}{x} dx = \int_{1}^{e} I(\ln x) \cdot \underbrace{(\ln x)}_{\frac{1}{x}} dx = \left[ \int_{0}^{e} \underbrace{I(t)}_{t} dt \right]_{1}^{e} = \left[ \frac{1}{2} \ln^2 x \right]_{1}^{e} = \frac{1}{2} \text{ mit}
$$
  
\n
$$
I(t) = t;
$$

28.11.2006

# **16.113 117. Hausaufgabe**

# **16.113.1 Analysis-Buch Seite 257, Aufgabe 19**

Berechne:

**f** 
$$
\int \frac{x^2}{\sqrt{1-x^3}} dx = -\frac{1}{3} \int \frac{1}{\sqrt{1-x^3}} \cdot (1-x^3)' dx = -\frac{1}{3} \int \frac{1}{\sqrt{t}} dt = -\frac{2}{3} \sqrt{1-x^3} + C;
$$

\n**g** 
$$
\int \frac{\tan^3 x}{\cos^2 x} dx = \int \tan^3 x \cdot (\tan x)' dx = \int t^3 dt = \frac{1}{4} \tan^4 x + C;
$$

\n**h** 
$$
\int \frac{x}{1+x^4} dx
$$
 29.11.2006

# **16.114 118. Hausaufgabe**

# **16.114.1 Analysis-Buch Seite 257, Aufgabe 22**

Vertrackte Substitutionen: 04.12.2006

$$
\begin{split}\n\mathbf{c)} \quad & \int \frac{1}{x\sqrt{1-x^2}} \, \mathrm{d}x = \int \frac{1}{\cos t \sqrt{1-\cos^2 t}} \cdot (\cos t)' \, \mathrm{d}t = \int -\frac{1}{\cos t} \, \mathrm{d}t = -\n\end{split}
$$
\n
$$
\int \frac{1+\tan^2 t/2}{1-\tan^2 t/2} \, \mathrm{d}t = -\int \frac{1+z^2}{1-z^2} \cdot \underbrace{(2\arctan z)'}_{\frac{2}{x^2+1}} \, \mathrm{d}z = -2 \int \frac{1}{1-z^2} \, \mathrm{d}z = -\int \frac{1}{1+z} + \frac{1}{1-z} \, \mathrm{d}z + C = -[\ln|1+z| - \ln|1-z|] + C = -\ln\left|\frac{1+z}{1-z}\right| + C = -\ln\left|\frac{1+\tan t/2}{1-\tan t/2}\right| + C = -\ln\left|\frac{1+\tan(\frac{1}{2}\arccos x)}{1-\tan(\frac{1}{2}\arccos x)}\right| + C;
$$
\nSolution:

Substitutionen:

$$
x = \cos t; \Leftrightarrow t = \arccos x;
$$
  
\n
$$
t = 2 \arctan z; \Leftrightarrow z = \tan t/2;
$$
 29.11.2006

**d)**  $\int \frac{1}{1+\sin^2}$  $\frac{1}{1+\sin x} dx$ 

# **16.114.2 Selbstgestellte Aufgabe**

**a)** 
$$
\int \frac{\ln^4 x}{x} dx = \int \ln^4 x \cdot (\ln x)' dx = \frac{1}{5} \ln^5 x + C;
$$
  
**b)** 
$$
\int \frac{\sin \sqrt{t}}{\sqrt{t}} dt = \int \frac{\sin u}{u} \cdot (u^2)' du = 2 \int \sin u du = -2 \cos u = -2 \cos \sqrt{t} + C;
$$
 02.12.2006

" bild nocht. . . das nennt man dann Rucksicht ¨ " 04.12.2006 "ich schau´ dann recht grimmig, weil damit zerstör´ ich ihr Feind-

# **16.115 119. Hausaufgabe**

# **16.115.1 Analysis-Buch Seite 258, Aufgabe 32**

$$
f(x) = \ln(x^2 + 4);
$$

**a)** Diskutiere  $f$  und zeichne  $G_f$ .

 $f(x) \stackrel{!}{=} 0; \rightarrow \mathbf{keine}$  Nullstellen f(−x) = f(x); → Symmetrie zur y-Achse  $\lim_{x \to \pm \infty} f(x) = \infty;$  $f'(x) = \frac{2x}{x^2+4} \stackrel{!}{=} 0; \rightarrow \text{TIP}$  bei  $(0, \ln 4);$  $f''(x) = \frac{-2x^2 + 8}{(x^2 + 4)^2} = -2 \cdot \frac{(x-2)(x+2)}{(x^2 + 4)^2}$  $\frac{(x-2)(x+2)}{(x^2+4)^2} = 0; \rightarrow \text{WEP}$  bei  $(\pm 2, \ln 8);$ 

**b)** Berechne den Inhalt der Fläche  $A$  zwischen  $G_f$  und der Verbindungsgeraden seiner Wendepunkte. Wie verhält sich  $A$  zur Fläche jenes Rechtecks, das der Fläche  $A$  umschrieben ist?

Wie verhält sich  $A$  zur Fläche des umbeschriebenen gleichschenkligen Dreiecks, dessen Schenkel auf den Wendetangenten liegen?

$$
\int \ln(x^2 + 4) \cdot x' dx = x \ln(x^2 + 4) - \int \underbrace{\frac{1}{x^2 + 4} \cdot 2x \cdot x}_{\frac{2x^2}{x^2 + 4}} dx =
$$
\n
$$
= x \ln(x^2 + 4) - \int 2 dx + \int \underbrace{\frac{8}{x^2 + 4}}_{\frac{1}{1 + (x/2)^2}} dx =
$$
\n
$$
= x \ln(x^2 + 4) - 2x + 4 \int \frac{1/2}{1 + (x/2)^2} dx =
$$
\n
$$
= x \ln(x^2 + 4) - 2x + 4 \arctan \frac{x}{2};
$$
\n
$$
\int \ln 8 - \ln(x^2 + 4) dx = 8 - 2\pi;
$$
\nRechteckinhalt:  $[2 - (-2)] \cdot (\ln 8 - \ln 4) = \ln 16;$ \nWendetangentenschnittpunkt:  $f'(\pm 2) = \pm \frac{1}{2}; \rightarrow$  Schnittpunkt  
\nbei  $(0, \ln 8 - 2 \cdot \frac{1}{2}) = (0, \ln 8 - 1);$ \nDreiecksinhalt:  $\frac{1}{2} \cdot [2 - (-2)] \cdot [\ln 8 - (\ln 8 - 1)] = 2;$ 

**c)** g sei eine umkehrbare Einschränkung von  $f$  mit möglichst großer Definitionsmenge.  $G_g$  enthalte den Punkt  $(-1, ?)$ .

Bestimme  $g^{-1}$  und stelle A durch ein Integral mit dem Integranden  $g^{-1}(x)$  dar. Substituiere darin  $x = \ln t^2$ .  $g(x) = \ln(x^2 + 4);$   $D_g = \mathbb{R}_0^-;$   $W_g = [\ln 4, \infty[$ ;  $g(x) = y = \ln(x^2 + 4); \Leftrightarrow x = -$ √  $\overline{e^y-4} = g^{-1}(y);$ 

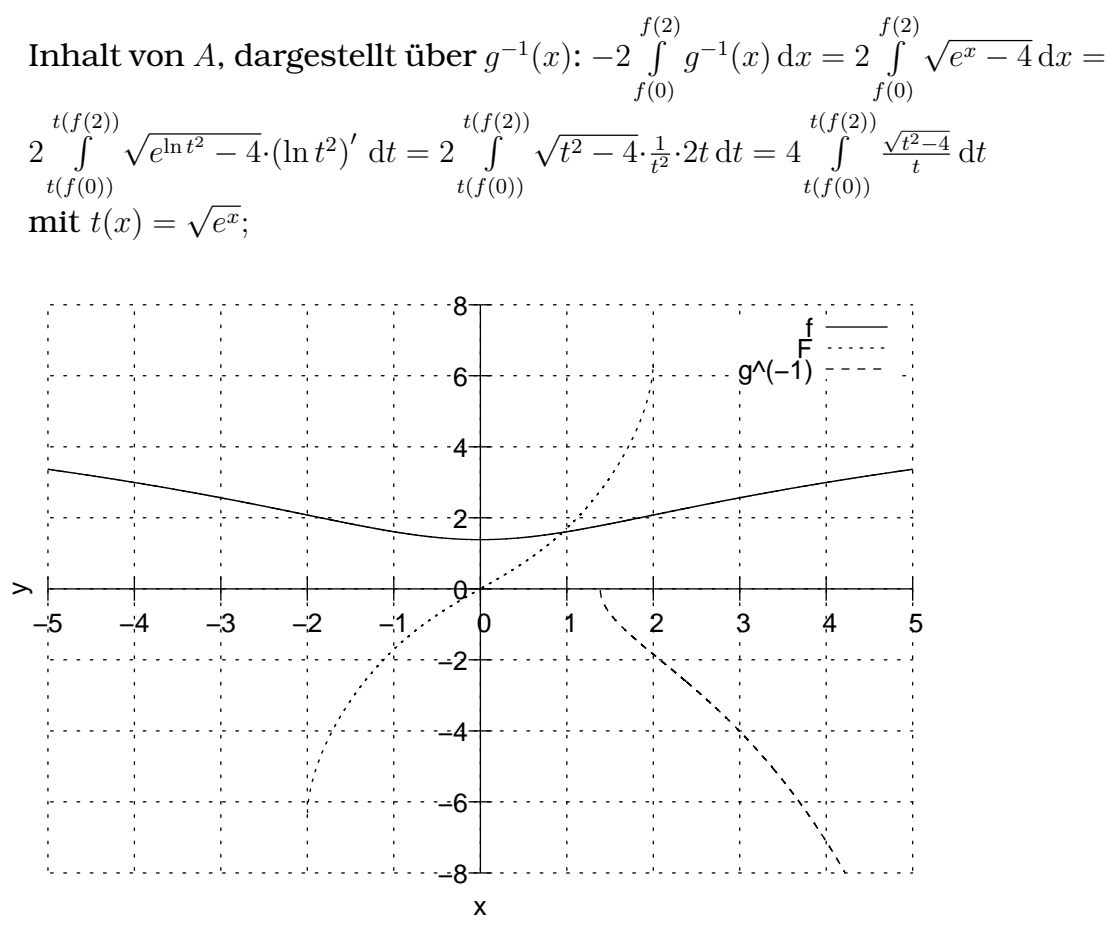

04.12.2006

# **16.116 120. Hausaufgabe**

#### **16.116.1 Analysis-Buch Seite 258, Aufgabe 33**

$$
f(x) = \frac{1}{\sqrt{2x - x^2}};
$$

**a)** Bestimme die maximale Definitionsmenge.

 $f(x) = \frac{1}{\sqrt{x}\sqrt{2-x}}$ ;  $\to D_f = ]0,2[$ ;

**b)** Verschiebe  $G_f$  so, dass der verschobene Graph  $G_g$  symmetrisch zur y-Achse ist. Bestimme  $q(x)$ .

$$
g(x) = f(x+1) = \frac{1}{\sqrt{x+1}\sqrt{2-x-1}} = \frac{1}{\sqrt{1+x}\sqrt{1-x}};
$$
  
Kontrolle:  $g(-x) = g(x);$ 

**c)** Bestimme die Wertemenge von g und damit von f und schließe daraus auf Ort und Art des Extrempunkts von  $G_f$ .

 $g(x) = y = \frac{1}{\sqrt{1+x}}$  $\frac{1}{1+x\sqrt{1-x}}$ ;  $\rightarrow$  $|x| = \sqrt{\frac{y^2-1}{y}} = \sqrt{1-\frac{1}{y^2}}$  $\frac{1}{y^2}$ ;  $\rightarrow$  $1 - \frac{1}{n^2}$  $\frac{1}{y^2} \geq 0$ ;  $\Leftrightarrow$   $|y| \geq 1$ ;  $\rightarrow$  $D_{q^{-1}} = W_q = W_f = [1, \infty];$  $\rightarrow$  TIP bei  $(0, 1)$ ;

**d)** Begründe: Eine Stammfunktion  $F$  von  $f$  hat kein Extremum.

 $f(x) > 0$  für alle  $x \in D_f \to F' = f$  wechselt nie das Vorzeichen.

e) Gib die Monotoniebereiche von f an. Was folgt daraus für den Verlauf von  $G_F$  einer beliebigen Stammfunktion F von f?

Was tut sich in  $G_f$  bei der Abszisse des Extrempunkts von  $G_f$ ?

$$
f'(x) = -\frac{1}{2x - x^2} \cdot \frac{1}{2\sqrt{2x - x^2}} \cdot (2 - 2x) = \frac{x - 1}{\sqrt{(2x - x^2)^3}} = \frac{x - 1}{\sqrt{[-x(x - 2)]^3}};
$$

VZW von  $f'(x)$  bei  $x = 1$  von – nach + → Bestätigung der Vermutung über die Extrempunktsart

Für eine Stammfunktion  $F$  von  $f$  folgt daraus, dass  $F$  an  $x = 1$ einen Wendepunkt hat.

**f)** Zeichne  $G_f$  und  $G_F$  so, dass  $G_F$  den Punkt  $(1,0)$  enthält.

$$
F(a) = \int_{1}^{a} \frac{1}{\sqrt{2x - x^2}} dx = \left[ \int \frac{1}{\sqrt{1 - t^2}} \cdot (1 + t)' dt \right]_{1}^{a} = [\arcsin t]_{1}^{a} = [\arcsin(x - 1)]_{1}^{a} = \arcsin(a - 1);
$$

- **g)** Berechne den Term F(x) der Funktion aus Aufgabe f).
- **h)**  $H(x) := \int_{0}^{x}$ 0  $\frac{1}{\sqrt{2}}$  $\frac{1}{2t-t^2}$ d $t$ ;  $D_H = D_{\text{max}}$ . Wie hängen  $F$  und  $H$  zusammen?

$$
H' = F' = f;
$$
  
\n
$$
H(x) = F(x) + \int_0^1 \frac{1}{\sqrt{2t - t^2}} dt = F(x) + \frac{\pi}{2};
$$

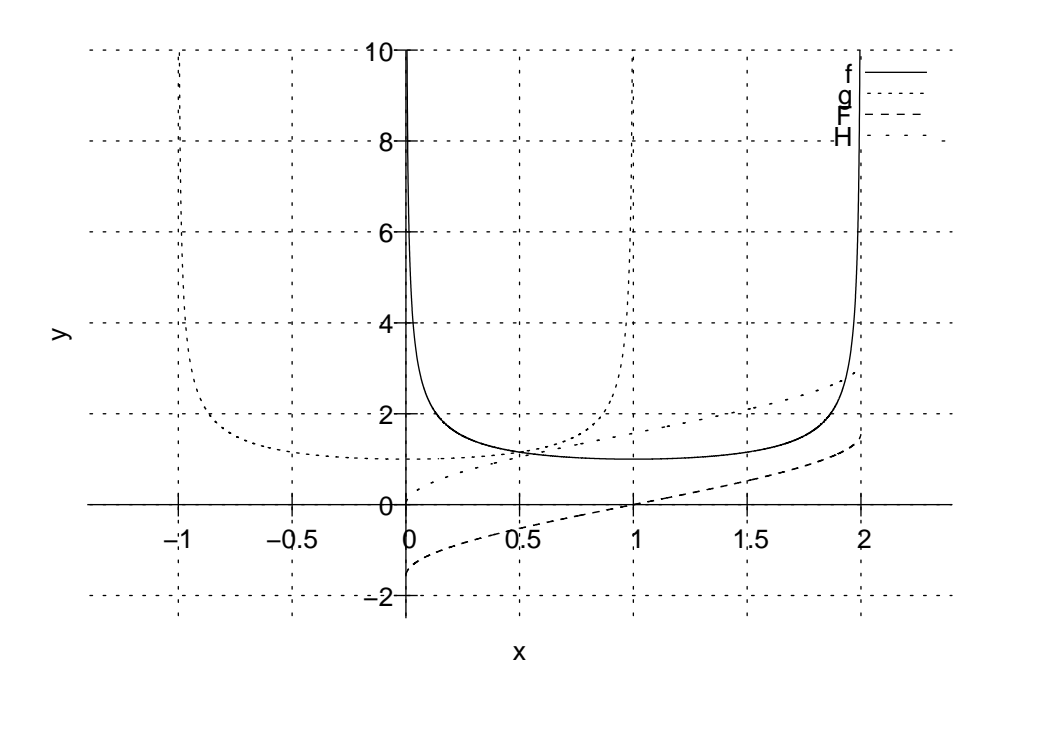

# **16.117 122. Hausaufgabe**

# **16.117.1 Geometrie-Buch Seite 260, Aufgabe 16**

$$
g: \vec{X} = \begin{pmatrix} 2 \\ 9 \\ 6 \end{pmatrix} + \mu \begin{pmatrix} 8 \\ 1 \\ 4 \end{pmatrix}; \quad P(14, 6, 3);
$$

**a)**  $g$  ist Tangente einer Kugel um  $P$ .

Berechne Berührpunkt $\mathcal A$ und Kugelradius  $r_{\rm a}.$ 

$$
\frac{d}{d\mu} \left| \overrightarrow{PX(\mu)} \right|^2 = \frac{d}{d\mu} \left| \left( \frac{-12}{3} \right) + \mu \left( \frac{8}{4} \right) \right|^2 =
$$
\n
$$
= \frac{d}{d\mu} \left[ 144 - 2 \cdot 96\mu + 64\mu^2 + 9 + 2 \cdot 3\mu + \mu^2 + 9 + 2 \cdot 12\mu + 16\mu^2 \right] =
$$
\n
$$
= \frac{d}{d\mu} \left[ 162 - 162\mu + 81\mu^2 \right] = -162 + 162\mu \stackrel{!}{=} 0;
$$
\nAlternatively, *E*:  $\vec{g} \cdot \left( \vec{X} - \vec{P} \right) = 0; \rightarrow E \cap g = \{A\};$ \n
$$
\Leftrightarrow \mu = 1;
$$
\n
$$
\vec{A} = \vec{X}(1) = \begin{pmatrix} 10 \\ 10 \end{pmatrix};
$$
\n
$$
r_a = \sqrt{162 - 162 + 81} = 9;
$$

11.12.2006

**b)** Auf g liegt der Mittelpunkt B der kleinsten Kugel durch P. Berechne  $B$  und den Kugelradius  $r<sub>b</sub>$  und die Schnittpunkte  $S$ von Kugel und Gerade.

$$
B = A; \t r_{\mathbf{b}} = r_{\mathbf{a}};\n\vec{g}^{0} = \frac{1}{9} {8 \choose 4};\n\vec{S}_{1} = \vec{B} + r_{\mathbf{b}} \vec{g}^{0} = {18 \choose 14}; \quad \vec{S}_{2} = \vec{B} - r_{\mathbf{b}} \vec{g}^{0} = {2 \choose 6};
$$

**c)** Berechne Radius  $r_c$  und Mittelpunkt  $C$  der kleinsten Kugel, die durch  $P$  geht und  $g$  berührt.

$$
\vec{C} = \frac{\vec{A} + \vec{B}}{2}; \quad r_{\rm c} = \frac{r_{\rm a}}{2};
$$

#### **16.117.2 Geometrie-Buch Seite 270, Aufgabe 1**

Gib die HESSEform an.

- **a)** NF:  $7x_1 2x_2 + 26x_3 + 54 = 0$ ; HNF:  $-\frac{1}{27}(7x_1 - 2x_2 + 26x_3 + 54) = 0;$
- **b)** NF:  $6x_1 + 8x_3 = -50$ ; HNF:  $-\frac{1}{10}(6x_1 + 8x_3 + 50) = 0;$
- **c)** NF:  $15x_1 + 6x_2 10x_3 = 0$ ; HNF:  $\pm \frac{1}{19} (15x_1 + 6x_2 - 10x_3) = 0;$
- **d)** NF:  $3x_3 = 3$ ; HNF:  $\frac{3x_3-3}{3} = x_3 - 1 = 0;$
- **e)** NF:  $\frac{1}{3}x_1 \frac{2}{3}$  $rac{2}{3}x_2+\frac{2}{3}$  $\frac{2}{3}x_3=1;$ HNF:  $\frac{1}{3}x_1 - \frac{2}{3}$  $rac{2}{3}x_2+\frac{2}{3}$  $\frac{2}{3}x_3-1=0;$

f) NF: 
$$
x_1 = 0
$$
;  
HNF:  $\pm x_1 = 0$ ;

12.12.2006

# **16.118 123. Hausaufgabe**

#### **16.118.1 Geometrie-Buch Seite 270, Aufgabe 2**

Gib die HESSEform der Ebene A an, die durch  $A(1,1,5)$ ,  $B(9,1,1)$ und  $C(11, 4, -1)$  geht.

√  $a^2 + b^2 + c^2 = a^2 + b^2 + c^2 = 1;$  $n_0 > 0;$  $a + b + 5c - n_0 = 0;$  $9a + b + c - n_0 = 0;$  $11a + 4b - c - n_0 = 0;$  $\mathcal{L}$  $\overline{\mathcal{L}}$  $\int$  $\Rightarrow$   $(a, b, c, n_0) = \left(\frac{3}{7}\right)$  $\frac{3}{7}, \frac{2}{7}$  $\frac{2}{7}, \frac{6}{7}$  $\frac{6}{7}, 5$ ); HNF:  $\frac{3}{7}x_1 + \frac{2}{7}$  $rac{2}{7}x_2 + \frac{6}{7}$  $\frac{6}{7}x_3-5=0;$ 

#### **16.118.2 Geometrie-Buch Seite 270, Aufgabe 3**

Welchen Abstand haben der Ursprung, A(12, 2, −2), B(1, 0, −2) und  $C(-9, 1, 2)$  von der Ebene  $E: x_1 + 8x_2 - 4x_3 = 9$ ? HNF von E:  $\frac{1}{9}$  $\frac{1}{9}[x_1 + 8x_2 - 4x_3 - 9] = 0;$  $d(O, E) = |HT(O)| = 1;$  $d(A, E) = |HT(A)| = 3;$  $d(B, E) = |HT(B)| = 0;$  $d(C, E) = |HT(C)| = 2;$  13.12.2006

# **16.119 124. Hausaufgabe**

#### **16.119.1 Geometrie-Buch Seite 271, Aufgabe 15**

Die Punkte  $P(13, -6, 6)$  und  $P'$  seien symmetrisch bezüglich der Ebene  $E: 7x_1 - 4x_2 + 4x_3 - 7 = 0$ . Berechne P'. HNF von E:  $HT_E(X) = \frac{1}{9}(7x_1 - 4x_2 + 4x_3 - 7) = 0;$  $d(P, E) = |HT_E(P)| = \left|\frac{44}{3}\right|$  $\frac{44}{3}$  ;  $\vec{P}' = \vec{P} - 2\vec{n}^0 \cdot d(P, E) = \frac{1}{27} \begin{pmatrix} -265 \\ 190 \\ -190 \end{pmatrix};$ 

## **16.119.2 Geometrie-Buch Seite 284, Aufgabe 1**

K sei Kugel um  $M(3, 6, 2)$  mit Radius 7.

Welche der folgenden Punkte liegen in, auf oder außerhalb der Kugel?

 $A(5, 9, 6); \quad d(A, K) = 7;$  $\rightarrow$  A liegt auf der Kugel  $B(-1,0,0); \quad d(B,K) = 2\sqrt{14};$  $\rightarrow$  B liegt außerhalb der Kugel  $C(0, 0, 0); \quad d(C, K) = 7;$  $\rightarrow$  C liegt auf der Kugel  $D(1, 1, 1);$   $d(D, K) = \sqrt{30};$  $\rightarrow$  *D* liegt innerhalb der Kugel  $E(3,6,2);$   $d(E, K) = 0;$  $\rightarrow$  E liegt innerhalb der Kugel  $F(3, 6, -5);$   $d(F, K) = 7;$  $\rightarrow$  F liegt auf der Kugel  $G(0, 0, 4); \quad d(G, K) = 7;$  $\rightarrow G$  liegt auf der Kugel

#### **16.119.3 Geometrie-Buch Seite 284, Aufgabe 2**

Stelle die Gleichung der Kugel um den Ursprung auf, die

- **a)** den Radius <sup>√</sup> 17 hat.  $\begin{array}{c} \begin{array}{c} \begin{array}{c} \end{array} \\ \begin{array}{c} \end{array} \end{array} \end{array}$  $\overrightarrow{X}$  =  $\sqrt{x_1^2 + x_2^2 + x_3^2}$  = √ 17;
- **b)** durch  $P(3, 4, -12)$  geht.

$$
d(O, P) = 13; \n|\vec{X}| = \sqrt{x_1^2 + x_2^2 + x_3^2} = 13;
$$

**c)** die Ebene  $E: 3x_1 + 2x_2 + 6x_3 = 49$  berührt.

$$
d(O, E) = |HT_E(O)| = 7; \n|\vec{X}| = \sqrt{x_1^2 + x_2^2 + x_3^2} = 7;
$$

**d)** die Gerade durch  $P(11, 0, 11)$  und  $Q(20, -6, 13)$  berührt.

$$
g: \vec{X} = \vec{P} + \lambda \vec{PQ} = \begin{pmatrix} 11 \\ 0 \\ 1 \end{pmatrix} + \lambda \begin{pmatrix} 9 \\ -6 \\ 2 \end{pmatrix};
$$
  
\n
$$
\overrightarrow{OX(\lambda)} \cdot \overrightarrow{PQ} = \vec{X}(\lambda) \cdot \begin{pmatrix} 9 \\ -6 \\ 2 \end{pmatrix} = 101 + 121\lambda \stackrel{!}{=} 0; \Leftrightarrow \lambda = -\frac{101}{121};
$$
  
\n
$$
\vec{F} = \vec{X}(\lambda) = \frac{1}{121} \begin{pmatrix} 422 \\ -81 \\ -81 \end{pmatrix};
$$
  
\n
$$
d(O, F) = \frac{1}{11} \sqrt{4561};
$$
  
\n
$$
\begin{vmatrix} \vec{X} \end{vmatrix} = \sqrt{x_1^2 + x_2^2 + x_3^2} = \frac{1}{11} \sqrt{4561};
$$

20.12.2006

# **16.120 125. Hausaufgabe**

#### **16.120.1 Analysis-Buch Seite 172, Aufgabe 23**

Gegeben ist die Funktion  $f_k$  mit  $f_k(x) = \frac{x^2 - k^2}{kx}$ , wobei  $k > 0$  ist.  $G_{f_k}$  ist der Graph von  $f_k$ .

- **a)** Bestimme den maximalen Definitionsbereich und untersuche  $f_k$  auf Symmetrieeigenschaften, Nullstellen, Extrema, Wendepunkte und Asymptoten.
	- Maximaler Definitionsbereich:  $kx \neq 0$ ;  $\Leftrightarrow x \neq 0$ , da  $k > 0$ ;  $\rightarrow D_{f_k} = \mathbb{R} \setminus \{0\};$
	- Symmetrieeigenschaften:  $f(-x) = -\frac{x^2 - k^2}{kx} = -f_k(x);$  $\rightarrow$  Punktsymmetrie zum Ursprung
	- Nullstellen:  $f_k(x) = \frac{x^2 - k^2}{kx}$  $\frac{k^2 - k^2}{kx} \stackrel{?}{=} 0; \Leftrightarrow x^2 - k^2 \stackrel{?}{=} 0; \Leftrightarrow |x| = |k| = k;$ 
		- $\rightarrow$  Nullstellen:  $-k, k$
	- Extrema:

 $f'_k(x) = \frac{kx \cdot 2x - (x^2 - k^2) \cdot k}{(kx)^2}$  $\frac{-(x^2-k^2)\cdot k}{(kx)^2} = \frac{x^2+k^2}{kx^2}$  $\frac{z+k^2}{kx^2};$ GERIGKmethode für  $f'_k(x)$ :

0 --------|------->

$$
- \frac{1}{2} + \frac{1}{2} + \frac{1}{
$$

• Wendepunkte:

Keine, aber Wechsel des Krümmungsverhalten bei  $x = 0$ , da  $f'_k$  bei  $x = 0$  ein Extremum hat.

- Asymptoten:  $x = 0$ ; (VZW an der Polstelle von – nach + bei  $x = 0$ )  $y = \frac{x}{k}$  $\frac{x}{k}$ ; (Beweis:  $f_k(x) = \frac{x^2 - k^2}{kx} = \frac{x}{k} - \frac{k}{x}$  $\frac{k}{x}$ ;  $\lim_{x \to \pm \infty} f_k(x) - \frac{x}{k} = 0$ ;
- **b)** Zeichne den zu  $k = 3$  gehörigen Graphen  $G_{f_3}.$
- **c)** Für welche Werte von m hat die Gerade  $y = mx$  mit  $G_{f_k}$  keine Punkte gemeinsam?

$$
y = mx \stackrel{?}{=} \frac{x^2 - k^2}{kx} = f_k(x); \Leftrightarrow
$$
  
\n
$$
kmx^2 \stackrel{?}{=} x^2 - k^2; \quad x^2 \stackrel{?}{=} -\frac{k^2}{km-1};
$$
  
\nRHS muss positiv sein:  $-\frac{k^2}{km-1} \stackrel{?}{\geq} 0; \Leftrightarrow \frac{1}{km-1} \leq 0; \Leftrightarrow km \leq 1;$   
\nAußerdem:  $km - 1 \neq 0; \Leftrightarrow km \neq 1;$   
\nAlso:  $km < 1; \Leftrightarrow m < \frac{1}{k};$   
\nDie Gerade  $y = mx$  hat für  $m \geq \frac{1}{k}$  keine Punkte mit  $G_{f_k}$ gemein-  
\nsam.

**d)** Bestimme ohne Berechnung des Integrals die Abszisse des Extremums der Funktion  $F_k$  mit

$$
F_k(x) = \int_{1}^{x} f_k(t) dt = \int_{1}^{x} \frac{t^2 - k^2}{kt} dt;
$$

Von welcher Art ist dieses Extremum?

In welchem Bereich ist  $F_k$  definiert? GERIGKmethode für  $f_k(x) = \frac{x^2 - k^2}{kx} = \frac{(x-k)(x+k)}{kx}$ :

$$
-k \t 0 \t k
$$
  
--- $-1$ --- $-1$ --- $-1$ --- $-3$   
 $-1$ --- $-1$ --- $-1$ --- $-1$   
 $-1$ --- $-1$ --- $-1$ --- $-1$   
 $-1$ --- $-1$ --- $-1$  $-1$   
 $-1$ --- $-1$ --- $-1$  $-1$   
 $-1$ --- $-1$   
 $-1$ --- $-1$   
 $-1$ --- $-1$   
 $-1$ --- $-1$   
 $-1$ --- $-1$   
 $-1$ --- $-1$   
 $-1$ --- $-1$   
 $-1$ --- $-1$   
 $-1$ --- $-1$   
 $-1$ --- $-1$   
 $-1$ --- $-1$   
 $-1$ --- $-1$   
 $-1$ --- $-1$   
 $-1$ --- $-1$   
 $-1$ --- $-1$   
 $-1$ --- $-1$   
 $-1$ --- $-1$   
 $-1$ --- $-1$   
 $-1$ --- $-1$   
 $-1$ --- $-1$   
 $-1$ --- $-1$   
 $-1$ --- $-1$   
 $-1$ --- $-1$   
 $-1$ --- $-1$   
 $-1$ --- $-1$ --- $-1$   
 $-1$ --- $-1$ --- $-1$ --- $-1$ 

 $D_{F_k} = \mathbb{R}^+$ ; (da an der Stelle 0 der Integrand unendlich wird)  $\rightarrow$  Bei  $x = k$  einziges Extremum (ein Tiefpunkt).

**e)** Der Graph  $G_h$  einer ganzrationalen Funktion h dritten Grades ist punktsymmetrisch zum Ursprung und berührt  $G_{f_3}$  in den Nullstellen von  $f_3$ .

Ermittle den Funktionsterm  $h(x)$  und die Extrema von  $h$ .

$$
h(x) = ax^3 + bx^2 + cx + d;
$$
  
\n
$$
h(-x) = -ax^3 + bx^2 - cx + d \stackrel{!}{=} -ax^3 - bx^2 - cx - d = -h(x); \Leftrightarrow
$$
  
\n
$$
bx^2 + d = 0; \Leftrightarrow d = -bx^2;
$$
  
\n
$$
h(\pm 3) = a (\pm 3)^3 + c (\pm 3) = \pm 27a \pm 3c = \stackrel{!}{=} 0; \Leftrightarrow c = -9a;
$$
  
\n
$$
h(x) = ax^3 - 9ax; \quad h'(x) = 3ax^2 - 9a;
$$
  
\n
$$
h'( \pm 3) = 27a - 9a = 18a \stackrel{!}{=} f'_3(\pm 3) = \frac{2}{3}; \Leftrightarrow a = \frac{1}{27};
$$
  
\n
$$
\rightarrow h(x) = \frac{1}{27} (x^3 - 9x);
$$
  
\n**GERIGKmethode für**  $h'(x) = \frac{1}{9} (x^2 - 3) = \frac{1}{9} (x + \sqrt{3}) (x - \sqrt{3}):$ 

 $-sqrt(3)$  0  $sqrt(3)$ -------|-----|-----|------> --------------------------- 1/9 - - - -0------------------- x + sqrt(3) - - - - - - - - - -0------- x - sqrt(3)  $+$  0 - 0 + → HOP bei − √  $\overline{3}, \frac{2}{9}$ 9 √  $\overline{3});$  $\rightarrow$  TIP bei  $(\sqrt{3}, -\frac{2}{9})$ 9 √  $\overline{3});$ 

**f)** Zeichne  $G_h$  in die Zeichnung von Teilaufgabe b) ein.

**g**) Welche Fläche schließt  $G_h$  mit der positiven x-Achse ein? Nullstellen von h: −3, 0, 3 Fläche: {(x, y) | x ∈ [0, 3] ∧  $h(x) \le y \le 0$ }; Flächeninhalt:  $\begin{array}{c} 3 \\ 3 \\ 2 \\ 0 \end{array}$  $\left|-\frac{1}{27}\left[\frac{1}{4}x^4-\frac{9}{2}x^2\right]_0^5\right|$  $|h(x)| dx$  $\vert$  =  $\Bigg| -\frac{1}{2}$  $rac{1}{27}$  $rac{3}{7}$ 0  $x^3 - 9x \, dx$  =  $\left| -\frac{1}{27} \left[ \frac{1}{4} \right] \right|$  $\frac{1}{4}x^4 - \frac{9}{2}$  $\frac{9}{2}x^2\Big]_0^3$  $\Big| =$  $\frac{1}{4}x^4 - \frac{9}{2}$  $\frac{9}{2}x^2\Big]_0^3$  $= \frac{3}{4}$  $\frac{3}{4}$ ;

**h)** Die Funktion  $h_1$  sei gegeben durch

$$
h_1(x) = \begin{cases} \frac{x}{3} - \frac{3}{x} & \text{für } |x| \ge 3; \\ \frac{1}{27} (x^3 - 9x) & \text{für } |x| < 3; \end{cases}
$$

Ihr Graph ist  $G_{h_1}$ .

Kennzeichne  $G_{h_1}$  in der Zeichnung der Teilaufgabe b) mit Farbe. Wie oft ist  $h_1$  bei  $x = 3$  differenzierbar? (Begründung!)

Stetigkeit von  $h_1$  an der Stelle 3:  $\lim_{x \to 3-} h_1(x) = \lim_{x \to 3+} h_1(x) = h_1(3) =$ 0;

$$
\begin{aligned} \text{Provisorisch: } h_1'(x) &= \begin{cases} \frac{1}{3} + \frac{3}{x^2} & \text{für } |x| \ge 3; \\ \frac{1}{27} \left( 3x^2 - 9 \right) & \text{für } |x| < 3; \end{cases} \\ \lim_{x \to 3-} h_1'(x) &= \frac{2}{3} = \lim_{x \to 3+} h_1'(x); \end{aligned}
$$

 $\rightarrow$  Provisorisches  $h'_1$  ist in der Tat die Ableitungsfunktion von  $h_1$ .

Provisorisch: 
$$
h''_1(x) = \begin{cases} -\frac{6}{x^3} & \text{für } |x| \ge 3; \\ \frac{2}{9}x & \text{für } |x| < 3; \end{cases}
$$
  

$$
\lim_{x \to 3-} h''_1(x) = \frac{2}{3} \neq -\frac{2}{9} = \lim_{x \to 3+} h''_1(x);
$$

 $\rightarrow h_1$ ist nicht zweimal an der Stelle $x=3$  differenzierbar; das provisorisch aufgestellte  $h''_1$  ist nicht die Ableitungsfunktion von  $h'_1$ .

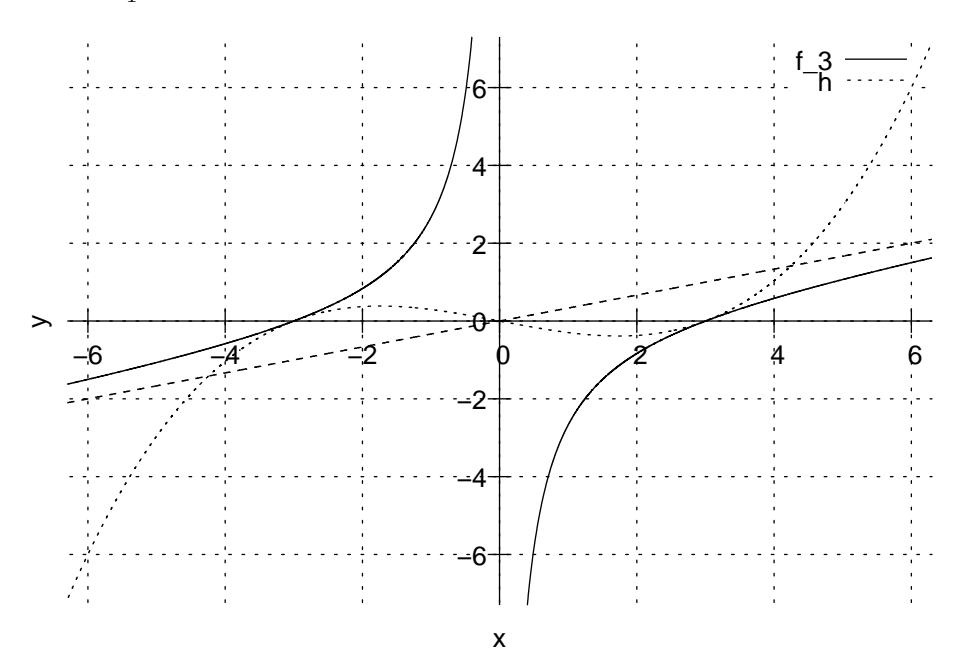

#### **16.120.2 Analysis-Buch Seite 172, Aufgabe 24**

Gegeben ist die Funktion  $f$  mit  $f(x) = \frac{2x-4}{1-x}$ ; ihr Graph sei mit  $G_f$ bezeichnet.

**a)** Bestimme die maximale Definitionsmenge  $D_f$  von f und untersuche  $G_f$  auf Schnittpunkte mit dem Koordinatenachsen.

$$
1 - x \neq 0; \Leftrightarrow x \neq 1;
$$
  
\n
$$
\rightarrow D_f = \mathbb{R} \setminus \{1\};
$$
  
\n
$$
f(0) = -4;
$$
  
\n
$$
f(x) = \frac{2x-4}{1-x} \stackrel{?}{=} 0; \Leftrightarrow 2x - 4 \stackrel{?}{=} 0; \Leftrightarrow x = 2; \quad f(2) = 0;
$$

**b)** Untersuche das Verhalten von  $f(x)$  für  $x \to \pm \infty$  und für  $x \to 1$ .

$$
f(x) = \frac{2x-4}{1-x} = -2 - \frac{2}{1-x};
$$
  
\n
$$
\lim_{x \to \pm \infty} f(x) = -2;
$$
  
\n
$$
\lim_{x \to 1\pm} f(x) = \pm \infty;
$$

**c)** Welches Monotonieverhalten zeigt die Funktion  $f$ ? Hat  $G_f$  Extrempunkte? Begründe deine Antwort.

$$
f'(x) = -\frac{2}{(1-x)^2} < 0 \text{ für alle } x \in D_{f'} = \mathbb{R} \setminus \{1\};
$$

 $\rightarrow$  f ist auf  $]-\infty, 1[$  und  $]1, \infty[$  streng monoton fallend. (XXX auf ganz  $D_f$  smf? Oder mit 1 jeweils eingeschlossen? Oder nur bei einem eingeschlossen?)

GERIGKmethode von  $f'(x)$ :

1 --------|------> --------0- - - - 1 - x --------0- - - - 1 - x  $+$  0

 $\rightarrow$  f hat keine Extrempunkte. (Aber eine Wendestelle bei  $x = 1$ , da  $f'$  bei  $x = 1$  ein Extremum hat.)

(XXX ist es richtig, zu sagen, bei  $x = 1$  liege eine Wendestelle, aber kein Wendepunkt vor?)

**d)** Zeichne nun  $G_f$ .

**e)** Begründe, weshalb f umkehrbar ist. Gib die Funktionsgleichung  $y=f^{-1}(x)$  für die Umkehrfunktion  $f^{-1}$  von  $f$  sowie den Definitions- und den Wertebereich von  $f^{-1}$  an.

 $f$  ist umkehrbar, weil es bei beiden Ästen streng monoton ist und weil sich die Äste nicht "überlappen";  $f$  ist injektiv.

$$
f(y) = \frac{2y-4}{1-y}; \Leftrightarrow f(y) - yf(y) = 2y - 4; \Leftrightarrow y = \frac{-4-f(y)}{-f(y)-2} = \frac{f(y)+4}{f(y)+2} = f^{-1}(f(y));
$$
  
\n
$$
f(y) + 2 \neq 0; \Leftrightarrow f(y) \neq -2;
$$
  
\n
$$
D_{f^{-1}} = W_f = \mathbb{R} \setminus \{-2\}; \quad W_{f^{-1}} = D_f = \mathbb{R} \setminus \{1\};
$$
  
\n(XXX wieso ist -2 nicht 1, gespiegelt an  $y = x$ ?)

**f)** Berechne die Koordinaten der Schnittpunkte der Graphen  $G_f$ und  $G_{f-1}$ .

$$
(G_{f^{-1}} \text{ ist der Graph von } f^{-1}: x \mapsto y)
$$
  
\n
$$
f(x) = \frac{2x-4}{1-x} \stackrel{?}{=} \frac{x+4}{x+2} = f^{-1}(x); \Leftrightarrow
$$
  
\n
$$
(2x-4)(x+2) = 2x^2 + 4x - 4x - 8 \stackrel{?}{=} x - x^2 + 4 - 4x = (x+4)(1-x);
$$
  
\n
$$
\Leftrightarrow
$$
  
\n
$$
3x^2 + 3x - 12 \stackrel{?}{=} 0;
$$
  
\n
$$
x_{1,2} = \frac{-3 \pm \sqrt{3^2 - 4 \cdot 3 \cdot (-12)}}{2 \cdot 3} = \frac{-1 \pm \sqrt{17}}{2};
$$
  
\n
$$
y_1 \approx 1,56; \quad y_2 \approx -2,56;
$$

**g)** Zeige, dass die Funktion  $F \colon x \mapsto \ln \bigl[ \left( 1 - x \right)^2 \bigr] - 2x$  mit  $D_F = D_f$  eine Stammfunktion von  $f$  ist.

$$
F'(x) = \frac{1}{(1-x)^2} \cdot 2(1-x) \cdot (-1) - 2 = -\frac{2}{1-x} - 2 = f(x);
$$

**h)** Bestimme den Flächeninhalt der Figur, die vom Graphen  $G_f$ , von der Geraden  $y = x$  sowie von den beiden Geraden  $y = -2$ und  $x = 0$  begrenzt wird, auf zwei Dezimalstellen genau.

Schnittpunkte vom Graphen von  $y = x$  und  $f(x) =$  Schnittpunkte von  $G_f$  und  $G_{f^{-1}}$ .

$$
x_1 = \frac{-1 + \sqrt{17}}{2};
$$
  
\n
$$
\frac{1}{2} [2 + (2 + f(x_1))] \cdot x_1 + \int_{x_1}^{\infty} f(x) - (-2) \, dx = \infty;
$$

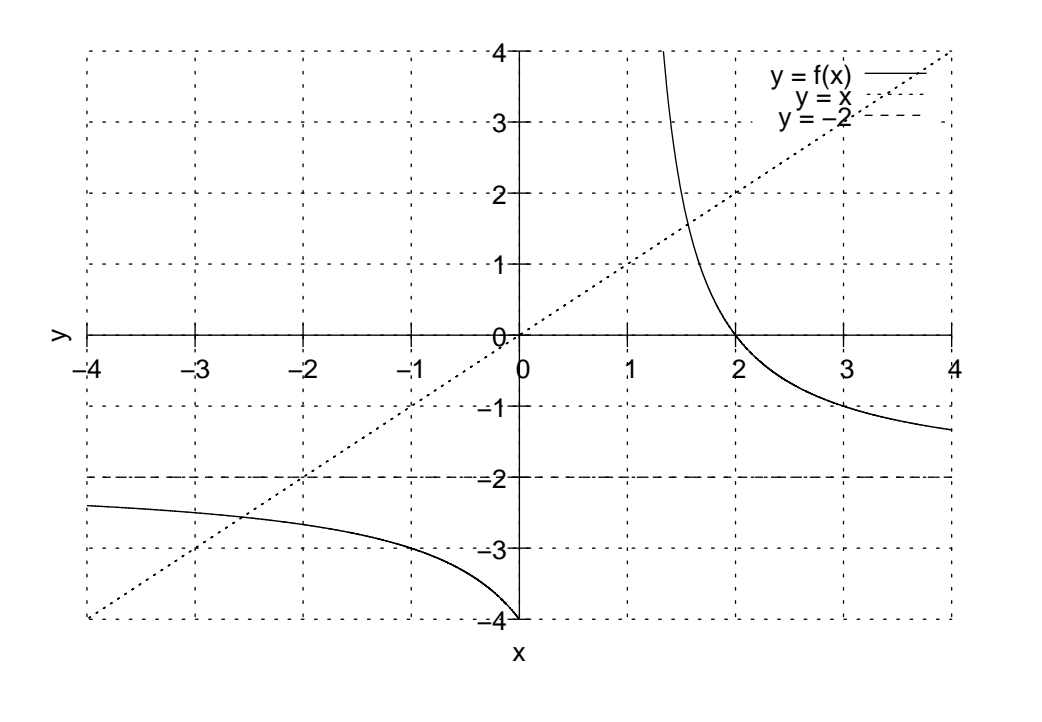

#### **16.120.3 Analysis-Buch Seite 172, Aufgabe 25**

Gegeben ist die Funktion  $f_a$  mit  $f_a(x) = \frac{a^2}{x^2} - \frac{x}{a}$  $\frac{x}{a}$  (a > 0). Der Graph von  $f_a$  heiße  $G_{f_a}$ .

- **a)** Bestimme den maximalen Definitionsbereich  $D_{f_a}$ , die Nullstellen und die Asymptoten von  $G_{f_a}.$ 
	- Definitionsbereich:  $x^2 \neq 0; \Leftrightarrow D_{f_a} = \mathbb{R} \setminus \{0\};$
	- Nullstellen:  $f_a(x) = \frac{a^2}{x^2} - \frac{x}{a}$  $\frac{x}{a} \stackrel{?}{=} 0$ ;  $\Leftrightarrow a^3 \stackrel{?}{=} x^3$ ;  $\Leftrightarrow f_a(a) = 0$ ;
	- Asymptoten:  $x = 0$ ; (Beweis:  $\lim_{x \to 0^{\pm}} f_a(x) = \infty$ ;)  $y=-\frac{x}{a}$  $\frac{x}{a}$ ; (Beweis:  $\lim_{x \to \pm \infty} f_a(x) + \frac{x}{a} = 0$ ;)
- **b)** Berechne die Koordinaten ( $x_E, y_E$ ) und die Art des Extremums von  $f_a$ . Hat  $G_{f_a}$  Wendepunkte? (Begründung!)

$$
f'_a(x) = -\frac{x^3 + 2a^3}{ax^3};
$$

21.12.2006

 $x^3 + 2a^3 \stackrel{?}{=} 0$ ;  $\Leftrightarrow x = -\sqrt[3]{2}a$ ;

GERIGKmethode von  $f_a'(x)$ :

 $-2$ ^(1/3)a 0 -----------|-----|------> - - - - - - - - - - - - - -1 - - - - - -0------------- xˆ3 + 2aˆ3 - - - - - - - - -0------- a xˆ3  $- 0 + [0]$ 

VZW von − nach + bei  $x = -\sqrt[3]{2}a$ ; → TIP bei  $\left(-\sqrt[3]{2}a, \frac{1}{\sqrt[3]{4}} + \sqrt[3]{2}\right)$ ;

 $f_a''(x)=\frac{6a^2}{x^4}>0$  auf ganz  $D_{f_a};$  trotzdem aber Wendestelle von  $f_a$ bei  $x = 0$ .

- **c)** Zeichne den zu  $a = 2$  gehörigen Graphen  $G_{f_2}$ .
- **d**) Wie lässt sich die Tatsache interpretieren, dass  $y_E$  den Parameter a nicht enthält?

Alle Tiefpunkte liegen auf einer gemeinsamen Geraden.

**e)** Berechne 
$$
F_2(x) = \int_1^x f_2(t) dt = \int_1^x \left(\frac{4}{t^2} - \frac{t}{2}\right) dt
$$
.  

$$
F_2(x) = \int_1^x \left(\frac{4}{t^2} - \frac{t}{2}\right) dt = \left[-\frac{4}{t} - \frac{t^2}{4}\right]_1^x = -\frac{4}{x} - \frac{x^2}{4} + \frac{17}{4};
$$

**f)** Begründe die Existenz eines Maximums von  $F_2$  und berechne dessen Koordinaten.

GERIGKmethode von  $f_a(x) = \frac{a^2}{x^2} - \frac{x}{a} = \frac{a^3 - x^3}{ax^2}$ : 0 a ------|------|------>

> -------------0- - - - aˆ3 - xˆ3 ------0-------------- a xˆ2 + [0] + 0 -

VZW von  $f_a(x)$  von + nach – bei  $x=a;$  → HOP bei  $\Big(a, -\frac{4}{a} - \frac{a^2}{4} + \frac{17}{4}$  $\frac{17}{4}\Big);$  **g)** Für welche Werte von  $k$  hat die Gerade

$$
g_k \colon y = -\frac{1}{a}x + k
$$

mit  $G_{f_a}$  keine Punkte gemeinsam? Welche Schnittpunkte ergeben sich für  $k = a^2$ ?

Konventioneller Ansatz über  $y = -\frac{1}{a}$  $\frac{1}{a}x+k\stackrel{?}{=}\frac{a^3-x^3}{ax^2}=f_a(x);$  führt nicht zum Ziel, da die Nullstellen eines Polynoms vierter Ordnung zu finden wären.

Stattdessen Überlegung mit den Erkenntnisen der a):  $y$  ist für  $k = 0$  Asymptote von  $G_{f_a}$ , mit  $f_a(x) > -\frac{x}{a}$  $\frac{x}{a}$  für alle  $x \in D_{f_a}$ .

Also: Für  $k \leq 0$  gibt es keine Schnittpunkte.

$$
-\frac{1}{a}x + a^2 = \frac{-x + a^3}{a} = \frac{a^3 - x^3}{ax^2}; \Leftrightarrow
$$
  

$$
-x^3 + x^2a^3 = a^3 - x^3; \Leftrightarrow |x| = 1;
$$
  
Schnittpunkte: 
$$
(\pm 1, \mp \frac{1}{a} + a^2);
$$

**h)** Die Funktion  $h_a$  ist gegeben durch

$$
h_a(x) = \begin{cases} \frac{a^2}{x^2} - \frac{x}{a} & \text{für } |x| \ge 1; \\ -\frac{x}{a} + a^2 & \text{für } |x| < 1; \end{cases}
$$

Ihr Graph heiße  $G_{h_a}$ .

Zeichne den zu  $a=2$  gehörigen Graphen  $G_{h_2}.$ 

Untersuche  $h_a$  an der Stelle  $x = 1$  auf Stetigkeit und Differenzierbarkeit.

$$
\lim_{\substack{x \to 1- \\ x \to 1+}} h_a(x) = \lim_{x \to 1-} -\frac{x}{a} + a^2 = -\frac{1}{a} + a^2 = h_a(1) = \lim_{x \to 1+} \frac{a^2}{x^2} - \frac{x}{a} = \lim_{x \to 1+} h_a(x);
$$

 $\rightarrow h_a$  ist an der Stelle  $x = 1$  stetig.

Provisorische Ableitungsfunktion:

$$
h'_a(x) = \begin{cases} -\frac{2a^2}{x^3} - \frac{1}{a} & \text{für } |x| \ge 1; \\ -\frac{1}{a} & \text{für } |x| < 1; \end{cases}
$$
  

$$
\lim_{x \to 1^-} h'_a(x) = \lim_{x \to 1^-} -\frac{1}{a} = -\frac{1}{a} \neq \lim_{x \to 1^+} -2a^2 - \frac{1}{a} = \lim_{x \to 1^+} -\frac{2a^2}{x^3} - \frac{1}{a} = \lim_{x \to 1^+} h'_a(x);
$$

 $\rightarrow h_a$  ist an der Stelle  $x = 1$  nicht differenzierbar; das provisorisch aufgestellte  $h_a'$  ist nicht Ableitungsfunktion von  $h_a$ .

 ${\bf i)}$  Berechne den Inhalt  $J(r)$  des Flächenstücks, das von  $G_{h_a},$  der Geraden  $g_0: y = -\frac{1}{a}$  $\frac{1}{a}x$ , der  $y$ -Achse und der Geraden  $x = r$  ( $r > 0$ ) eingeschlossen wird.

$$
h_a(0) = a^2;
$$
  
\n
$$
A_1 = a^2 \cdot 1;
$$
  
\n
$$
A_2 = \int_1^r h_a(x) - y_{g_0} dx = \int_1^r \frac{a^2}{x^2} dx = \left[ -\frac{a^2}{x} \right]_1^r = -\frac{a^2}{r} + a^2 = a^2 \left( 1 - \frac{1}{r} \right);
$$
  
\n
$$
J(r) = \begin{cases} A_1 \cdot r = ra^2 & \text{falls } 0 < x < 1; \\ A_1 + A_2 = a^2 \left( 2 - \frac{1}{r} \right) & \text{sonst}; \end{cases}
$$

**j)** Bestimme  $\lim_{r \to \infty} J(r)$ .

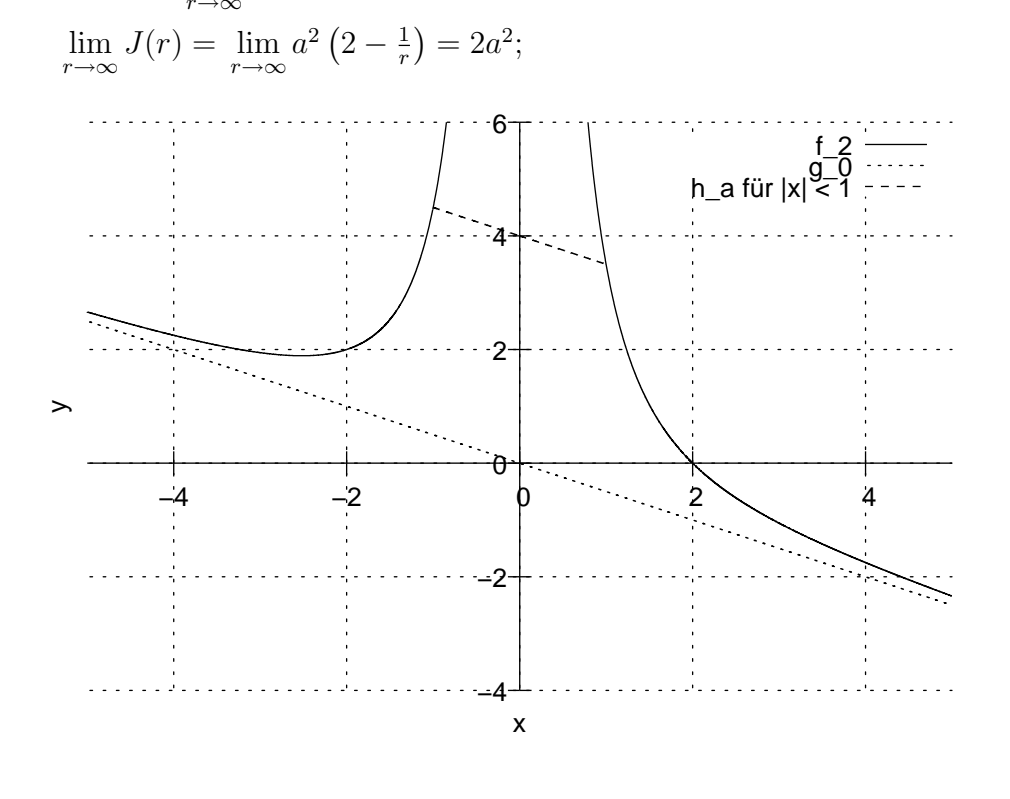

25.01.2007

# **16.121 126. Hausaufgabe**

## **16.121.1 Stochastik-Buch Seite 220, Aufgabe 2**

Gegeben sei eine BERNOULLIkette der Länge 4 mit der Trefferwahrscheinlichkeit 0,3.

Berechnen Sie die Wahrscheinlichkeiten folgender Ereignisse:

- **a)** Auf zwei Treffer hintereinander folgen zwei Nieten.  $P_{\rm a} = p^2 q^2 \approx 4.4\,\%;$
- **b)** Auf zwei Nieten hintereinander folgen zwei Treffer.  $P_{\rm b} = P_{\rm a} = q^2 p^2 \approx 4.4\,\%;$
- **c)** Zwei Treffer und zwei Nieten treten jeweils hintereinander auf.  $P_c = 2P_a = 2p^2q^2 \approx 8.8\,\%;$
- **d)** Nur die ersten drei Versuche verlaufen erfolgreich.  $P_{\mathbf{d}} = p^3 q \approx 1.9\,\%;$
- **e)** Die ersten drei Versuche verlaufen erfolgreich.

$$
P_e = p^3q + p^3p = p^3(q+p) = p^3 = 2,7\,\%;
$$

**f)** Nur zwei Versuche sind erfolgreich.

 $P_{\rm f} = \binom{4}{2}$  $^{4}_{2})p^{2}q^{2} \approx 26,5\%;$ 

#### **16.121.2 Stochastik-Buch Seite 220, Aufgabe 3**

Gegeben ist eine BERNOULLIkette der Länge 4 mit der Trefferwahrscheinlichkeit p.

a) Berechnen Sie die Wahrscheinlichkeit dafür, dass genau zwei Treffer aufeinander folgen.

 $P_{\mathbf{a}} = P({1100, 0110, 0011, 1011, 1101}) = 3p^2q^2 + 2p^3q;$ 

**b)** Berechnen Sie die Wahrscheinlichkeit dafür, dass genau zwei Nieten aufeinander folgen.

 $P_{\rm b} = P_{\rm b};$ 

**c)** Berechnen Sie die Wahrscheinlichkeit dafür, dass genau zwei Treffer oder genau zwei Nieten aufeinander folgen.

$$
P_{\rm c} = 4p^2q^2 + 2p^3q + 2pq^3 = 2p - 2p^2 = 2pq;
$$

## **16.121.3 Stochastik-Buch Seite 221, Aufgabe 7**

Bei Beginn des Spiels Mensch ärgere dich nicht darf der Spieler dreimal würfeln. Wenn dabei eine Sechs fällt, darf er mit einer seiner Figuren starten.

**c)** Mit welcher Wahrscheinlichkeit kann man beim 1. Durchgang starten?

 $P = p + qp + q^2p = 1 - q^3 \approx 42.1\,\%;$ 

#### **16.121.4 Stochastik-Buch Seite 222, Aufgabe 17**

Wie viel Mal muss man einen homogenen Würfel wenigstens werfen, um mit einer Mindestwahrscheinlichkeit von 90 % wenigstens einmal eine Sechs zu würfeln?

$$
n \ge \frac{\ln[1-90\%]}{\ln[1-\frac{1}{6}]} \approx 12.6;
$$
  
\n
$$
\rightarrow n \ge 13;
$$

# **16.122 127. Hausaufgabe**

## **16.122.1 Stochastik-Buch Seite 222, Aufgabe 18**

Wie oft muss man bei einem Spiel mit

- **a**) einem Laplace-Würfel,
- **b**) zwei Laplace-Würfeln,
- **c)** drei Laplace-Würfeln

mindestens spielen, damit die Wahrscheinlichkeit,

- **a)** wenigstens eine Sechs,
- **b)** wenigstens eine doppelte Sechs,
- **c)** wenigstens eine dreifache Sechs

zu würfeln, mindestens  $50\%$  ist?

**a)** 
$$
n \ge \frac{\ln[1-50\%]}{\ln[1-\frac{1}{6}]} \approx 3.8; \to n \ge 4;
$$
  
\n**b)**  $n \ge \frac{\ln[1-50\%]}{\ln[1-(\frac{1}{6})^2]} \approx 24.6; \to n \ge 25;$   
\n**c)**  $n \ge \frac{\ln[1-50\%]}{\ln[1-(\frac{1}{6})^3]} \approx 149.3; \to n \ge 150;$ 

# **16.122.2 Stochastik-Buch Seite 222, Aufgabe 19**

Wie viele Tippfelder sind beim Lotto 6 aus 49 unabhängig voneinander auszufüllen, damit bei einer Wahrscheinlichkeit von mindestens 99 % auf wenigstens einem Feld

**a)** sechs Richtige,

**b)** fünf Richtige

stehen?

**a)** 
$$
n \ge \frac{\ln[1-99\%]}{\ln[1-6!43!/49!]} \approx 64 \cdot 10^6;
$$
  
 $(6!43!/49! = \frac{1}{\binom{49}{6}})$ 

**b)** 
$$
n \ge \frac{\ln[1-99\%]}{\ln\left[1-\frac{\binom{6}{5}\binom{43}{1}}{\binom{48}{6}}\right]} \approx 0.25 \cdot 10^6;
$$

27.01.2007

# **16.123 128. Hausaufgabe**

# **16.123.1 Stochastik-Buch Seite 223, Aufgabe 23**

Gegeben sei eine BERNOULLIkette der Länge 4 und der Trefferwahrscheinlichkeit 0,3.

**a)** Berechnen Sie die Wahrscheinlichkeit, beim i-ten Versuch zum ersten Mal einen Treffer zu erzielen  $(i = 1, 2, 3, 4)$ .

Kurzschreibweisen:  $s^n = \textit{sss} \dots \textit{sss}$  $\overbrace{n}$ ;  $1*** = \{(1, a, b, c) | a, b, c \in \{0, 1\}\};$ 

 $P(1***) = p = 30\%$ ;  $P(01**) = qp = 21\%$ ;  $P(001*) = q^2p = 14.7\,\%;$  $P({0001}) = q^3p \approx 10,3\%;$ 

**b)** Wie groß ist die Wahrscheinlichkeit, dass sich zum ersten Mal ein Treffer nach höchstens vier Versuchen einstellt?

 $P(1*** \cup 01** \cup 001* \cup \{0001\}) = p+qp+q^2p+q^3p = p(1+q+q^2+q^3) =$  $1 - P({0000}) \approx 76\%;$ 

**c)** Wie groß ist die Wahrscheinlichkeit, dass sich ein Treffer fruhstens ¨ beim dritten Versuch zum ersten Mal einstellt?

 $P(001*\cup\{0001\})=q^2p+q^3p=p(q^2+q^3)\approx 25\,\%;$ 

#### **16.123.2 Stochastik-Buch Seite 223, Aufgabe 24**

Eine Laplace-Münze wird so lange geworfen, bis zum ersten Mal Kopf erscheint, höchstens aber zehn Mal.

**a)** Konstruieren Sie einen passenden Ergebnisraum.

 $\Omega = \{0, 1\}^{10}$ ;

**b)** Mit welcher Wahrscheinlichkeit fällt spätestens beim 5. Wurf Kopf?

 $P(1*^9 \cup 01*^8 \cup 001*^7 \cup 0001*^6 \cup 00001*^5) = p + qp + q^2p + q^3p + q^4p =$  $p+p^2+p^3+p^4+p^5 \approx 96.9\,\%;$ 

**c)** Mit welcher Wahrscheinlichkeit fällt frühestens beim 5. Wurf Kopf?

 $P(00001*^5) = q^4p = p^5 \approx 3.1\%;$ " Alternativ":  $P(0000*^6) = q^4 \approx 6,3\%;$ 

**d**) Mit welcher Anzahl von Würfen ist das Spiel mit mehr als  $99\%$ Wahrscheinlichkeit spätestens beendet?

$$
n \ge \frac{\ln[1 - 99\%]}{\ln[1 - p]} \approx 6.6; \to n \ge 7;
$$

#### **16.123.3 Stochastik-Buch Seite 223, Aufgabe 25**

Ein Laplace-Würfel wird so lange geworfen, bis zum ersten Mal Augenzahl 6 erscheint, höchstens aber sechs Mal.

**a)** Suchen Sie einen geeigneten Ergebnisraum.

 $\Omega = \{0,1\}^6$ ;

**b)** Mit welcher Wahrscheinlichkeit fällt genau beim 6. Wurf die Zahl 6?

 $P(0^51) = q^5p \approx 6.7\,\%;$ 

- **c)** Mit welcher Wahrscheinlichkeit fallt keinmal die Sechs? ¨  $P(0^6) = q^5 \approx 33.5\,\%;$
- **d)** Mit welcher Wahrscheinlichkeit fällt frühestens beim 5. Wurf die Sechs?

$$
P(0^{4}*)^{2} = q^{4} \approx 48.2\,\%;
$$

#### **16.123.4 Stochastik-Buch Seite 224, Aufgabe 26**

Gegeben sei eine BERNOULLIkette mit den Parametern  $n$  und  $p$ . Wir interessieren uns für die Ereignisse  $E_k$ : "In den ersten  $(k-1)$ Versuchen kein Treffer, beim k-ten Versuch ein Treffer" ( $k = 0, 1, ..., n$ ).

**a)** Berechnen Sie  $P(E_2)$ .

$$
P(E_2)=qp;
$$

**b)** Berechnen Sie  $P(E_3)$ .

$$
P(E_3)=q^2p;
$$

**c)** Berechnen Sie  $P(E_k)$ .

$$
P(E_k) = q^{k-1}p;
$$

**d)** Da wir uns für die Ereignisse  $E_k$  interessieren, können wir den Ergebnisraum der BERNOULLIkette vergröbert auch darstellen durch

$$
\Omega = \left\{ 1, 01, 001, \ldots, \underbrace{000 \ldots 000}_{n-1} 1, \underbrace{000 \ldots 000}_{n} \right\}.
$$

Zeigen Sie, dass die Summe der Wahrscheinlichkeiten der Elementarereignisse gleich 1 ist.

$$
\Omega' = \{0, 1\}^n;
$$
  
\n
$$
f: \qquad \Omega' \to \Omega
$$
  
\n
$$
1*^{n-1} \to 1
$$
  
\n
$$
01*^{n-2} \to 01
$$
  
\n
$$
001*^{n-3} \to 001
$$
  
\n
$$
\vdots
$$

Mit  $\omega \in \Omega$ :  $P(\omega) = P(\{\omega' \in \Omega' | f(\omega') = \omega\})$ ;

Da  $P(\Omega') = 1$  und die Zerlegung über das Urbild der Elementarereignisse von  $\Omega$  unter f disjunkt ist, muss auch  $P(\Omega) = 1$ gelten.

Alternativ:

$$
P(\Omega) = p + pq + pq^2 + \dots + pq^{n-1} + q^n = p(1 + q + q^2 + \dots + q^{n-1}) + q^n = p \cdot \left[\frac{q^{n-1}}{q-1} \cdot 1\right] + q^n = -q^n + 1 + q^n = 1;
$$

29.01.2007

# **16.124 129. Hausaufgabe**

#### **16.124.1 Stochastik-Buch Seite 222, Aufgabe 11**

Die Ausschusswahrscheinlichkeit bei der Produktion eines Massenartikels sei 5 %. Was ist wahrscheinlicher:

a) keine defekten unter 10 Stücken oder

**b**) wenigstens ein defektes unter 20 Stücken?

 $q = 5\%$ ;  $P_{\bf a} = p^{10} \approx 59.9\,\% < 64.2\,\% \approx 1-p$ 30.01.2007

# **16.125 130. Hausaufgabe**

# **16.125.1 Stochastik-Buch Seite 222, Aufgabe 13**

Ein serienmäßig hergestelltes Gerät bestehe aus  $n$  Teilen. Die Wahrscheinlichkeit, dass ein Teil nicht funktioniert, sei für alle Teile gleich p. Fehlerhaftigkeit bzw. Brauchbarkeit der Teile seien unabhängige Ereignisse. Der Zusammenbau des Gerätes soll einwandfrei erfolgen. Das Gerät sei funktionsuntüchtig, wenn mindestens ein Teil fehlerhaft ist. Berechnen Sie die Wahrscheinlichkeit für Funktionsuntüchtigkeit in den Fällen

**a)**  $n = 5$ ,  $p = 0.03$ ,

**b)**  $n = 250$ ,  $p = 0.003$ .

(Nach diesem Modell erklärt man sich das Versagen der Steuerung großer Raketen, die aus sehr vielen Einzelteilen zusammengesetzt sind.)

a) 
$$
P_a = 1 - (1 - p)^5 \approx 14.1\%
$$
;

**b)** 
$$
P_{\text{b}} = 1 - (1 - p)^{250} \approx 52.8\,\%
$$
;

# **16.125.2 Stochastik-Buch Seite 222, Aufgabe 14**

Die Wahrscheinlichkeit eines sog. " China-Syndroms" (Durchschmelzen eines Atomreaktors) wird auf maximal 10<sup>−</sup><sup>5</sup> geschatzt. Was kann ¨ man über die Wahrscheinlichkeit aussagen, dass 50 Atomreaktoren gleicher Sorte innerhalb der Wartungszeit störungsfrei arbeiten?

 $q \leq 10^{-5}$ ;  $P \ge (1 - q)^{50} \approx 99.95\,\%;$ 

#### **16.125.3 Stochastik-Buch Seite 222, Aufgabe 15**

Es liegen Ergebnisse mehrerer Untersuchungen vor, in denen Angehörige eines medizinischen Personals, die sich Nadelstichverletzungen mit HIV-kontaminierten Nadeln zugezogen hatten, nachuntersucht wurden. Das Infektionsrisiko wird nach diesen Studien als unter  $1\%$  liegend angesehen. Was lässt sich über die Wahrscheinlichkeit aussagen, dass von 10 so verletzten Personen mindestens eine infiziert wurde?

 $q < 1\%$ ;  $P \le 1 - (1 - q)^{10} \approx 9.6\%;$  31.01.2007

# **16.126 131. Hausaufgabe**

#### **16.126.1 Stochastik-Buch Seite 235, Aufgabe 44**

Auf einem Eisenbahnnetz, das von einem Bahnkraftwerk mit Strom versorgt wird, verkehren zehn Lokomotiven. Die Wahrscheinlichkeit, dass in einer Minute eine Lokomotive anfährt und dabei eine Stromeinheit benötigt, sei für jede Lokomotive gleich 0.2.

**a)** Mit welchem mittleren Strombedarf hat man zu rechnen?

 $E(X) = 10 E(X_i) = 10 \cdot 0.2 = 2;$ 

**b)** Die Stromleitung sei für maximal viel Stromeinheiten ausgelegt.

Mit welcher Wahrscheinlichkeit kommt es zu einer Überlastung der Stromversorgung?

 $P_{0,2}^{10}(X > 4) = 1 - P_{0,2}^{10}(X \le 4) \approx 3.3\%;$ 

**c)** Für wie viele Stromeinheiten ist die Versorgung auszulegen, damit die Gefahr der Überlastung nicht größer als  $1\%$  wird?

 $P_{0,2}^{10}(X > m) = 1 - P_{0,2}^{10}(X \le m) \stackrel{!}{\le} 1\%;$ Ausprobieren liefert:  $m > 5$ ;

#### **16.126.2 Stochastik-Buch Seite 235, Aufgabe 45**

Bei einer Prüfung wird ein sog. "Multiple-Choice-Test" mit Fragen Ber einer Fruming wird ein sog. "Induspie Enotee Test Tim Fragen<br>angewendet. Es werden fünf Fragen gestellt. Zu jeder der Fragen sind in zufälliger Anordnung eine richtige und zwei falsche Antworten gegeben. Die Prüfung gilt als bestanden, wenn bei mindestens vier Fragen die richtige Antwort angekreuzt ist. Ein unvorbereiteter Prüfling wählt seine Antworten rein zufällig aus.

**a)** Mit welcher Wahrscheinlichkeit besteht er die Prüfung?

 $n=5; p=\frac{1}{3}$  $\frac{1}{3}$ ;  $P(X \ge 4) = 1 - P(X < 4) = 1 - P(X \le 3) \approx 4.5\%;$ 

**b)** Wie groß sind Erwartungswert und Standardabweichung der Anzahl X seiner richtigen Antworten?

 $E(X) = np \approx 1.7$ ;  $\sigma(X) = \sqrt{npq} \approx 1.1;$ 

#### **16.126.3 Stochastik-Buch Seite 238, Aufgabe 57**

Bei der laufenden "Gut-Schlecht-Prüfung" eines Massenartikels ha-<br>be sieh ein Aussehuss von 10% ausehen. Zur Überprüfung des Ausbe sich ein Ausschuss von  $10\%$  ergeben. Zur Überprüfung des Ausschussprozentsatzes in der weiteren Produktion greifen wir eine Stichprobe von 10 Stück zufällig heraus und lehnen die Hypothese, der Ausschussanteil sei weiter 10 % ab, falls sich in der Stichprobe zwei oder mehr Ausschussstücke befinden.

**a)** Wie groß ist die Wahrscheinlichkeit dafür, dass die Hypothese zu Unrecht verworfen wird?

$$
n = 10; \quad p = 10\%;
$$
  
\n
$$
P_{10\%}^{10}(X \ge 2) = 1 - P_{10\%}^{10}(X \le 1) \approx 26.4\%;
$$

**b)** Wie groß ist bei dieser Entscheidungsregel die Wahrscheinlichkeit, dass die Hypothese nicht verworfen wird, wenn in Wirklichkeit der Ausschussanteil 20 % ist?

 $P_{20\%}^{10}(X < 2) = P_{20\%}^{10}(X \le 1) \approx 37,6\%;$ 

02.02.2007

# **16.127 132. Hausaufgabe**

#### **16.127.1 Stochastik-Buch Seite 238, Aufgabe 58**

Eine Fabrik gibt den Ausschussanteil bei der Produktion elektrischer Sicherungen mit  $1\%$  an. Der Käufer einer größeren Stückzahl entnimmt eine Stichprobe von 100 Stück und entscheidet nach folgendem Plan:

Sind unter den 100 Prüfstücken mehr als zwei defekt, wird die Lieferung zurückgewiesen. Sonst wird sie angenommen.

**a)** Wie groß ist die Wahrscheinlichkeit dafür, dass der Kaufmann die Lieferung zurückweist, obwohl der Ausschussanteil der Angabe entspricht?

 $P_{1\%}^{100}(X > 2) = 1 - P_{1\%}^{100}(X \leq 2) \approx 8.0\%;$ 

**b)** Wie groß ist die Wahrscheinlichkeit dafür, dass der Kaufmann die Lieferung annimmt, wenn der Ausschussanteil in Wirklichkeit 5 % ist?

 $P_{5\%}^{100}(X \leq 2) \approx 11,8\%;$ 

## **16.127.2 Stochastik-Buch Seite 238, Aufgabe 59**

In einer Lieferung von Schrauben einer bestimmten Sorte befinden sich nach Fabrikangabe  $10\%$  Ausschussstücke. Zehn Schrauben werden zufällig mit Zurücklegen entnommen.

**a)** Gesucht ist die Wahrscheinlichkeit, dass sich in der Stichprobe keine schlechte (höchstens eine schlechte) Schraube befindet.

 $p$ : Wahrscheinlichkeit für eine schlechte Schraube

X: Anzahl der schlechten Schrauben

 $P_{10\%}^{10}(X=0) = (90\%)^{10} \approx 34.9\%;$  $P_{10\%}^{10}(X \leq 1) \approx 73,6\%;$ 

**b)** Der Käufer entschließt sich, die Lieferung zurückzusenden, wenn die Anzahl der defekten Schrauben in der Stichprobe drei oder noch größer sein sollte. Sonst wird die Lieferung angenommen. Berechnen Sie die Wahrscheinlichkeit für irrtümliche Zurückweisung.

 $P_{10\%}^{10}(X \ge 3) = 1 - P_{10\%}^{10}(X \le 2) \approx 7.0\%;$ 

**c)** Angenommen, der Ausschussanteil ist nicht 10 %, sondern in WAHRHEIT 20%.

Mit welcher Wahrscheinlichkeit wird dann die Lieferung irrtümlicherweise angenommen?

 $P_{20\%}^{10}(X < 3) = P_{20\%}^{10}(X \le 2) \approx 67,8\%;$ 

d) Berechnen Sie die Annahmewahrscheinlichkeit für einen Ausschuss von 30 %.

 $P_{30\%}^{10}(X < 3) = P_{30\%}^{10}(X \le 2) \approx 38.3\%;$ 

" ich zwing dich nicht. . . ich lass´ dich durchfallen" 05.02.2007

## **16.128 133. Hausaufgabe**

### **16.128.1 Stochastik-Buch Seite 245, Aufgabe 67**

Bestimmen Sie die Maximalwerte von

**a)** B(10, 0,5),

 $np - q = 10 \cdot 0,5 - 0,5 = 4,5$  nicht ganzzahlig

 $B(n, p; k)$  maximal für  $k = |(n + 1) p| = |5, 5| = 5;$ 

**b)**  $B(15, 0.5)$ ,

 $np - q = 15 \cdot 0.5 - 0.5 = 7$  ganzzahlig

 $B(n, p; k)$  maximal für  $k = (n + 1) p - 1 = 7$  und  $k = (n + 1) p = 8$ 

c)  $B(20, 0.5)$ .

 $np - q = 20 \cdot 0.5 - 0.5 = 9.5$  nicht ganzzahlig

 $B(n, p; k)$  maximal für  $k = |(n + 1) p| = |10.5| = 10;$ 

#### **16.128.2 Stochastik-Buch Seite 245, Aufgabe 69**

Aus einer Urne, die zwei weiße Kugeln und eine schwarze Kugel enthält, sollen 12 Kugeln mit Zurücklegen gezogen werden.

- **a)** Zeigen Sie, dass die Kombination von 8 weißen und 4 schwarzen Kugeln die wahrscheinlichste ist.
	- $p=\frac{2}{3}$  $\frac{2}{3}$ : Trefferwahrscheinlichkeit (weiß)

 $12 \cdot \frac{2}{3} - \frac{1}{3} = \frac{23}{3}$  $\frac{23}{3}$  nicht ganzzahlig

- $B(12,\frac{2}{3})$  $\frac{2}{3}$ ) maximal für  $k = \lfloor (12 + 1) \cdot \frac{2}{3} \rfloor$  $\frac{2}{3}$ ] = [8, $\overline{6}$ ] = 8;
- **b)** Berechnen Sie diese Wahrscheinlichkeit.

 $B(12,\frac{2}{3})$  $(\frac{2}{3}; 8) \approx 23.8\%;$ 

07.02.2007

05.02.2007
### **16.129 134. Hausaufgabe**

#### **16.129.1 Stochastik-Buch Seite 258, Aufgabe 2**

 $X$  sei die Augenzahl beim Werfen eines echten Würfels.

**a)** Wie groß ist die maximale absolute Abweichung  $|X - \mu|$ ?

 $\mu = 3.5;$  $\max\{|X(\omega) - \mu| \,|\, \omega \in \Omega\} = 2.5;$ 

**b)** Berechnen Sie  $P(|X - \mu| < 2.5)$  und  $P(|X - \mu| > 2.5)$ .  $P(|X - \mu| \leq 2.5) = 1$ ;

$$
P(|X - \mu| > 2.5) = 1 - P(|X - \mu| \le 2.5) = 0;
$$

c) Welche Abschätzung liefert die Tschebyschew-Ungleichung für  $P(|X - \mu| \le 2.5)$  bzw.  $P(|X - \mu| > 2.5)$ ?  $\sigma^2 = \frac{35}{12};$  $P(|X - \mu| \le 2.5) > 1 - \frac{\sigma^2}{(2.5)^2} = 1 - \frac{35/12}{(2.5)^2} \approx 53.3\,\%;$  $P(|X - \mu| > 2.5) \leq \frac{\sigma^2}{(2.5)^2} = \frac{35/12}{(2.5)^2} \approx 46.7\,\%;$ 

#### **16.129.2 Stochastik-Buch Seite 258, Aufgabe 3**

Berechnen Sie von den folgenden Zufallsgrößen jeweils  $P(|X - \mu| < t\sigma)$ für  $t = 3/2$  und  $t = 2$  und vergleichen Sie die exakten Werte mit den Schranken nach Tschebyschew:

**a)**  $X$  sei die Augensumme beim Werfen zweier Würfel.

 $\mu = 7; \quad \sigma^2 = \frac{70}{12};$  $P(|X - \mu| < \frac{3}{2})$  $(\frac{3}{2}\sigma) = \frac{30}{6^2}$  $\frac{30}{6^2}\approx 83.3\,\%;$  (Augensummen von 3 bis 11)  $P(|X - \mu| < \frac{3}{2})$  $\left(\frac{3}{2}\sigma\right) \geq 1 - \frac{\sigma^2}{\left(\frac{3}{2}\sigma\right)}$  $\frac{\sigma^2}{\left(\frac{3}{2}\sigma\right)^2} = 1 - \frac{4}{9} \approx 55.5\,\%;$  $P(|X-\mu|< 2\sigma)=\frac{34}{6^2}\approx 94{,}4\,\%;$  (Augensummen von 4 bis 10)  $P(|X - \mu| < 2\sigma) \geq 1 - \frac{\sigma^2}{2\sigma^2}$  $\frac{\sigma^2}{(2\sigma)^2} = 1 - \frac{1}{4} = 75\,\%;$ 

**b)** X sei die Anzahl der Wappen beim viermaligen Werfen einer einwandfreien Münze.

 $\mu = 4 \cdot \frac{1}{2} = 2; \quad \sigma^2 = 4 \cdot \frac{1}{2}$ 2  $\frac{1}{2} = 1;$  $P(|X - \mu| < \frac{3}{2})$  $(\frac{3}{2}\sigma) = 87.5\,\%;$  (alle Ergebnisse außer  $0^4$  und  $1^4$ )  $P(|X - \mu| < \frac{3}{2})$  $(\frac{3}{2}\sigma) \geq 1 - \frac{\sigma^2}{(\frac{3}{2}\sigma)}$  $\frac{\sigma^2}{\left(\frac{3}{2}\sigma\right)^2} = 1 - \frac{4}{9} \approx 55.5\,\%;$  $P(|X - \mu| < 2\sigma) = 87.5\,\%$ ; (alle Ergebnisse außer  $0^4$  und  $1^4$ )  $P(|X - \mu| < 2\sigma) \geq 1 - \frac{\sigma^2}{2\sigma^2}$  $\frac{\sigma^2}{(2\sigma)^2} = 1 - \frac{1}{4} = 75\,\%;$ 

#### **16.129.3 Stochastik-Buch Seite 258, Aufgabe 4**

Sei  $k \in \mathbb{R}^+$ . Eine Zufallsgröße X nehme die Werte (−k), 0, k mit den Wahrscheinlichkeiten  $P(X = -k) = \frac{1}{2\sqrt{k}}, \ P(X = 0) = 1 - \frac{1}{\sqrt{k}}$  $\frac{1}{\overline{k}}$ ,  $P(X = k) = \frac{1}{2\sqrt{k}}$  an.

**a)** Berechnen Sie  $\mu$  und  $\sigma^2$ .

Achtung:  $k$  muss größergleich  $\frac{1}{4}$  $\frac{1}{4}$  sein, andernfalls ist  $P(X =$  $\pm k$ ) größer 1!

$$
\mu = 0;
$$
  $\sigma^2 = E(X^2) - E^2(X) = k^2 \cdot \frac{1}{\sqrt{k}} = k^{3/2};$ 

**b)** Berechnen Sie  $P(|X| \ge k)$ .

$$
P(|X| \ge k) = \frac{1}{\sqrt{k}}; (X = \pm k)
$$

**c)** Schätzen Sie  $P(|X| > k)$  nach Tschebyschew ab.

$$
P(|X| \ge k) \le \frac{k^{3/2}}{k^2} = \frac{1}{\sqrt{k}};
$$

**d)** Vergleichen Sie die beiden Ergebnisse.

Die TSCHEBYSCHEWschranke ist in diesem Fall optimal.

#### **16.129.4 Stochastik-Buch Seite 258, Aufgabe 5**

Bei der automatischen Herstellung von Stahlbolzen wird ein Durchmesser von 4,5 mm verlangt, wobei Abweichungen bis zu 0,2 mm zulässig sind. Eine Überprüfung ergab für den Durchmesser den Erwartungswert 4,5 mm bei einer Standardabweichung von 0,08 mm. Mit welchem Anteil an unbrauchbaren Bolzen muss höchstenfalls gerechnet werden?

 $P(|X - 4.5 \text{mm}| > 0.2 \text{mm}) < \frac{(0.08 \text{mm})^2}{(0.2 \text{mm})^2} = 16\,\%;$ 

#### **16.129.5 Stochastik-Buch Seite 258, Aufgabe 6**

Der Inhalt automatisch verpackter Fleischkonserven soll 1000 g betragen. Abweichungen von  $30 g$  vom Soll seien zulässig. Bei der Überprüfung des Inhalts  $X$  vieler Konservendosen in g ergab sich als arithmatischer Mittelwert  $\bar{x} = 1000 \text{ g}$  und als empirische Varianz  $s^2 = 100 g^2$ .

Mit welcher Wahrscheinlichkeit liegt der Doseninhalt außerhalb der zulässigen Toleranz?

 $P(|X - \overline{x}| > 30 \text{ g}) < \frac{s^2}{(30 \text{ g})^2} = \frac{1}{9} \approx 11.1 \text{ %};$ 

#### **16.129.6 Stochastik-Buch Seite 258, Aufgabe 7**

Der Fehleranteil serienmäßig hergestellter Produkte sei  $1\%$ . Aus einem Los sehr großen Umfangs N wird eine Stichprobe von  $n = 1000$ Einheiten entnommen ( $n \ll N$ ). Gefragt ist nach einer Abschätzung der Wahrscheinlichkeit, dass die Zahl X der fehlerhaften Elemente vom Erwartungswert um höchstens 10 Einheiten abweicht.

 $\mu = 1000 \cdot 1\% = 10; \quad \sigma^2 = 1000 \cdot (1\%) (99\%) = 9.9;$  $P(|X - 10| \le 10) > 1 - \frac{9.9}{10^2} = 90.1\,\%;$ 

#### **16.129.7 Stochastik-Buch Seite 258, Aufgabe 8**

Eine Anlage besteht aus 10 unabhängig voneinander arbeitenden Elementen, von denen jedes innerhalb der Wartungszeit mit der Wahrscheinlichkeit  $5\%$  ausfällt. Es ist die Wahrscheinlichkeit dafür abzuschätzen, dass die Zahl  $X$  der ausfallenden Elemente vom Erwartungswert um mindestens 2 abweicht. Vergleich mit dem exakten Wert!

$$
\mu = 10 \cdot 5\% = 0.5; \quad \sigma^2 = 10 \cdot (5\%) (95\%) = 0.475; \n P(|X - 0.5| \ge 2) \le \frac{0.475}{2^2} \approx 11.9\%; \tag{11.02.2007}
$$

# **16.130 135. Hausaufgabe**

#### **16.130.1 Stochastik-Buch Seite 260, Aufgabe 11**

Die Lebensdauer X bestimmter Projektionslampen schwankt mit einer Standardabweichung von  $\sigma = 10 h$  um den Erwartungswert  $\mu = 150$  h.

**a)** Mit welcher Mindestwahrscheinlichkeit ergibt eine Zufallsauswahl von vier Lampen eine mittlere Lebensdauer zwischen 130 und 170 Stunden?

 $P(|\overline{X} - 150 \text{ h}| \le 20 \text{ h}) > 1 - \frac{(10 \text{ h})^2}{4(20 \text{ h})^2} \approx 93.8\%;$ 

**b)** Mit welcher Mindestwahrscheinlichkeit kann bei insgesamt 16 Lampen mit einer Gesamtlebensdauer zwischen 2240 und 2560 Stunden gerechnet werden?

$$
P(|X^{\Sigma} - 2400 \,\mathrm{h}| \le 160 \,\mathrm{h} \,\mathrm{h}) > 1 - \frac{16(10 \,\mathrm{h})^2}{(160 \,\mathrm{h})^2} \approx 93.8 \,\%;
$$

#### **16.130.2 Stochastik-Buch Seite 260, Aufgabe 12**

Für die Brenndauer  $X$  einer Glühlampenserie kann die Standardabweichung  $\sigma < 100$  h angenommen werden. Wie viele Lampen müssen mindestens getestet werden, damit der arithmetische Mittelwert der Brenndauer mit einer Wahrscheinlichkeit von wenigstens 95 % um weniger als 50 h vom Erwartungswert abweicht?

$$
95\% = P(|\overline{X} - \mu| < 50 \text{ h}) \ge 1 - \frac{\sigma^2}{n \cdot (50 \text{ h})^2}; \Leftrightarrow
$$
\n
$$
n \le \frac{\sigma^2}{[1 - P(|\overline{X} - \mu| < 50 \text{ h})]^c^2} = 80;
$$

XXX Fehler: *n* müsste  $\geq$  irgendwas sein 4,21

#### **16.130.3 Stochastik-Buch Seite 260, Aufgabe 13**

Ein fairer Würfel wird  $n$  Mal unabhängig geworfen.  $X_i$  sei die beim i-ten Wurf erzielte Augenzahl.

**a)** Geben Sie mit Hilfe der Ungleichung von Tschebyschew eine Abschätzung der Wahrscheinlichkeit dafür an, dass das arithmetische Mittel  $\overline{X}$  der erzielten Augenzahlen einen Wert aus dem Intervall [3, 4] annimmt, wenn  $n = 70$  Würfe durchgeführt werden.

Führen Sie dieses Experiment durch und berechnen Sie  $\overline{x}$ .

 $Var(X_i) = E(X_i^2) - E^2(X_i) = \frac{1}{6} [1^2 + 2^2 + 3^2 + 4^2 + 5^2 + 6^2] - (3,5)^2 =$  $\frac{35}{12}$ ;  $P(|\overline{X} - 3.5| \le 0.5) > 1 - \frac{35/12}{70 \cdot (0.5)^2} \approx 83.3\%;$ 

Berechnung von  $\overline{x}$ :

module Main where import System.Random import Control.Monad import Data.List main =  $study 10000 \gg= putStrLn$ . show run = fmap (avg. take  $70$ . randomRs  $(1,6)$ ) study n = do ws <- replicateM n \$ run (newStdGen >> getStdGen) let ok = filter ( $\x \rightarrow x$  >= 3 && x <= 4) ws return \$ genericLength ok / genericLength ws avg xs = fromIntegral (sum xs) / genericLength xs

Ergebnis: Mit ca. 98,679 % Wahrscheinlichkeit (100 100 durchgeführte Experimente) liegt  $\bar{x}$  in [3, 4].

**b)** Wie oft muss man nach der Tschebyschew-Abschätzung mindestens werfen, damit  $\overline{X}$  mit einer Wahrscheinlichkeit von mehr als 90 % einen Wert aus dem Intervall [3,3, 3,7] annimmt?

$$
90\% = P(|\overline{X} - 3.5| \le 0.2) > 1 - \frac{35/12}{n \cdot (0.2)^2}; \Leftrightarrow
$$
  

$$
n < \frac{35/12}{(1-90\%) \cdot (0.2)^2} \approx 729.2;
$$
 (XXX müsste > heißen)  
Man muss mindestens 730 Mal werfen. 19.02.2007

# **16.131 136. Hausaufgabe**

#### **16.131.1 Stochastik-Buch Seite 265, Aufgabe 17**

In einer Urne befinden sich 1000 Kugeln, davon 200 weiße. Es wird 400 Mal eine Kugel mit Zurücklegen gezogen. Man gebe eine untere Schranke für die Wahrscheinlichkeit dafür an, dass mindestens 40 Mal und höchstens 120 Mal eine weiße Kugel gezogen wird.

 $P(|\frac{X}{n} - p| \le \frac{40}{200}) > 1 - \frac{pq}{n\varepsilon^2} = 99\,\%;$ 

#### **16.131.2 Stochastik-Buch Seite 265, Aufgabe 20**

In einem Gefäß befinden sich  $10^{23}$  Moleküle eines Gases. Für jedes Molekül sei die Wahrscheinlichkeit, sich in der linken Gefäßhälfte aufzuhalten, ebenso groß wie die, sich in der rechten Gefäßhälfte aufzuhalten. Die Moleküle mögen sich unabhängig bewegen.

Man schätze die Wahrscheinlichkeit dafür ab, dass sich zu einem bestimmten Zeitpunkt weniger als 49,99 % oder mehr als 50,01 % der Moleküle in der linken Hälfte des Gefäßes aufhalten.

$$
P(|\frac{X}{n} - p| > 0.01\%) < \frac{pq}{n\varepsilon^2} = 2.5 \cdot 10^{-16};
$$

#### **16.131.3 Stochastik-Buch Seite 266, Aufgabe 22**

Wie oft muss man würfeln, damit sich die relative Häufigkeit für das Werfen einer Sechs mit einer Wahrscheinlichkeit von mindestens 80 % um weniger als 1 % von der Wahrscheinlichkeit, eine Sechs zu würfeln, unterscheidet?

$$
P(|\frac{X}{n} - p| < \varepsilon \%) \ge 1 - \frac{pq}{n\varepsilon^2} \ge P; \Leftrightarrow
$$
\n
$$
1 - P \ge \frac{pq}{n\varepsilon^2}; \Leftrightarrow
$$
\n
$$
n \ge \frac{pq}{\varepsilon^2(1 - P)};
$$
\nSpecial:  $n \ge \frac{\frac{1}{6}\frac{5}{6}}{(1\%)^2 \cdot 20\%} \approx 6944.4; \to n \ge 6945;$ 

#### **16.131.4 Stochastik-Buch Seite 266, Aufgabe 24**

Man gebe eine Abschätzung für die Anzahl der Wahlberechtigten an, die man befragen muss, um mit mehr als 90 % Wahrscheinlichkeit das Wahlergebnis für eine bestimmte Partei mit einem Fehler von höchstens  $1\%$  vorhersagen zu können.

$$
P\left(\left|\frac{X}{n} - p\right| \le \varepsilon\right) > 1 - \frac{1}{4n\varepsilon^2} \ge P; \Leftrightarrow
$$
\n
$$
n \ge \frac{1}{4\varepsilon^2(1 - P)};
$$
\nSpecial: 
$$
n \ge \frac{1}{4(1\%)^2 \cdot 10\%} = 25\,000;
$$

\n26.02.2007

## **16.132 137. Hausaufgabe**

#### **16.132.1 Stochastik-Buch Seite 296, Aufgabe 1**

Man berechne  $\sum^{25}$  $i=0$  $B(50, 1/2;i)$  nach der integralen Näherungsformel und vergleiche das Ergebnis mit dem Tabellenwert.

 $\sum_{ }^{ 25}$  $i=0$  $B(50, 1/2; i) = P_{1/2}^{50}(X \leq 25) \approx \phi$  $\left(\frac{25 - 50 \cdot 1/2 + 1/2}{\sqrt{50 \cdot 1/2 \cdot 1/2}}\right)$  $\setminus$  $\approx \phi(0,141421) \approx$ 0,55567;  $F(50, 1/2; 25) \approx 0.55614;$  $\frac{0,55567-0,55614}{0,556140} \approx -0,085\,\%;$ 

#### **16.132.2 Stochastik-Buch Seite 296, Aufgabe 2**

Man berechne  $B(72, 1/3; 26)$ 

**a**) nach der lokalen Näherungsformel,

$$
B(72, 1/3; 26) \approx \frac{1}{\sqrt{72 \cdot 1/3 \cdot 2/3}} \cdot \varphi\left(\frac{26 - 72 \cdot 1/3}{\sqrt{72 \cdot 1/3 \cdot 2/3}}\right) \approx \frac{1}{4}\varphi(0, 5) \approx 0,088;
$$

#### **b**) nach der integralen Näherungsformel.

$$
B(72, 1/3; 26) \approx \phi\left(\frac{26 - 72 \cdot 1/3 + 1/2}{\sqrt{72 \cdot 1/3 \cdot 2/3}}\right) - \phi\left(\frac{26 - 72 \cdot 1/3 - 1/2}{\sqrt{72 \cdot 1/3 \cdot 2/3}}\right) \approx \phi(0, 625) - \phi(0, 375) \approx 0,73765 - 0,64803 = 0,08784;
$$

27.02.2007

#### **16.133 138. Hausaufgabe**

#### **16.133.1 Stochastik-Buch Seite 297, Aufgabe 13**

Wir werfen 10.000 Mal eine Münze und nehmen an, dass die Ergebnisse "Zahl" und "Wappen" gleichwahrscheinlich sind. Berech-<br>nen Sie die Wahrscheinlichkeit defür dass sieh das Erschnis. Wen nen Sie die Wahrscheinlichkeit dafür, dass sich das Ergebnis "Wap-<br>nen" um böchstens 100 vom Exwerungswert unterscheidet pen" um höchstens 100 vom Erwarungswert unterscheidet.

$$
P(|X - \mu| \le 100) > 1 - \frac{10000 \cdot 1/2 \cdot 1/2}{100^2} = 75\,\%;
$$

$$
P(|X - \mu| \le 100) = P(4900 \le X \le 5100) = F_{1/2}^{10\,000}(5100) - F_{1/2}^{10\,000}(4899) = 7;
$$

$$
P(|X - \mu| \le 100) \approx 2 \cdot \phi \left(\frac{100 + 1/2}{\sqrt{10000 \cdot 1/2 \cdot 1/2}}\right) - 1 = \phi(2, 01) \approx 95,556\,\%;
$$

#### **16.133.2 Stochastik-Buch Seite 297, Aufgabe 17**

In der Bundesrepublik Deutschland wurden jährlich ca.  $6 \cdot 10^5$  Kinder geboren. Die Wahrscheinlichkeit einer Knabengeburt ist erfahrungsgemaߨ 0,514. Wie groß ist die Wahrscheinlichkeit, dass die relative Häufigkeit der Knabengeburten vom WAHREN Wert um höchstens 1/600 abweicht?

$$
P\left(\left|\frac{X}{n} - p\right| \le 1/600\right) > 1 - \frac{pq}{n(1/600)^2} \approx 85,0\,\%;
$$
\n
$$
P\left(\left|\frac{X}{n} - p\right| \le 1/600\right) \approx 2 \cdot \phi \left(\frac{6 \cdot 10^{5} \cdot 1/600 + 1/2}{\sqrt{6 \cdot 10^5 \cdot 0.514 \cdot (1 - 0.514)}}\right) - 1 \approx 2\phi(2.58) - 1 \approx 99,0\,\%;
$$

Angabe schlecht formuliert: Der "wahre Wert" der relativen Häufig-<br>keit ist einfach der Wert der relativen Häufigkeit! Gemeint ist die keit ist einfach der Wert der relativen Häufigkeit! Gemeint ist die Wahrscheinlichkeit.

Außerdem ist die angegebene "Wahrscheinlichkeit" von 0,514 eine<br>rel. Uärsfelseit rel. Häufigkeit...

Und zusatzlich ist nicht angegeben, auf welchen Zeitraum sich die ¨ " relative Haufigkeit der Knabengeburten" bezieht. ¨ 28.02.2007

# **16.134 139. Hausaufgabe**

#### **16.134.1 Stochastik-Buch Seite 299, Aufgabe 23**

Wie oft muss man einen Laplace-Würfel werfen, damit die relative Trefferhäufigkeit der Augenzahl 6 von der Trefferwahrscheinlichkeit um höchstens  $\varepsilon = 1\%$  abweicht bei einer Wahrscheinlichkeit von ca.  $\beta = 95\%$ ?

$$
\phi(t) = \frac{1+\beta}{2} = 97,5\%; \rightarrow t \approx 1,96;
$$
  

$$
n > \langle \tilde{n} \rangle = \langle pq \cdot \frac{t^2}{\varepsilon^2} \rangle \approx \langle 5335, 6 \rangle = 5336; \text{(mit } \langle \cdot \rangle \text{ der Rundungsfunktion)} \tag{04.03.2007}
$$

# **16.135 140. Hausaufgabe**

#### **16.135.1 Stochastik-Buch Seite 299, Aufgabe 25**

Welche Versuchszahl ist erforderlich, damit die relative Trefferhäufigkeit von der unbekannten Trefferwahrscheinlichkeit um weniger als 0,1 % abweicht bei einer Wahrscheinlichkeit von mindestens 99 %?

$$
\sigma = \sqrt{npq} = \sqrt{n}\sqrt{pq}; \rightarrow \text{für unbekanntes } p: \sigma \leq \sqrt{n}/2;
$$
  
\n
$$
P\left(|\frac{X}{n} - p| < 0, 1\% \right) = 99\% \approx 2 \cdot \phi\left(\frac{n \cdot 0, 1\%}{\sqrt{n}/2}\right) - 1; \Leftrightarrow
$$
  
\n
$$
\frac{1}{2} \left(1 + 99\% \right) = \phi\left(\frac{n \cdot 0, 1\%}{\sqrt{n}/2}\right); \Leftrightarrow
$$
  
\n
$$
\phi^{-1}\left(\frac{1 + 99\%}{2}\right) = \frac{n \cdot 0, 1\%}{\sqrt{n}/2} = 2\sqrt{n} \cdot 0, 1\%; \Leftrightarrow
$$
  
\n
$$
n = \left[\frac{\phi^{-1}\left(\frac{1 + 99\%}{2}\right)}{2 \cdot 0, 1\%}\right]^2 \approx \left[\frac{2, 58}{2 \cdot 0, 1\%}\right]^2 = 1664\,100;
$$

#### **16.135.2 Stochastik-Buch Seite 299, Aufgabe 26**

Wie viele Wahlberechtigte muss man befragen, um mit einer Wahrscheinlichkeit von mindestens  $90\%$  das Wahlergebnis für eine bestimmte Partei mit einem Fehler von höchstens  $1\%$  vorhersagen können?

$$
n \approx \left[\frac{\phi^{-1}\left(\frac{1+90\%}{2}\right)}{2\cdot 1\%}\right]^2 \approx \left[\frac{1,64}{2\cdot 1\%}\right]^2 = 6724;
$$

"und dann schuf Gott die Welt, und sie war so, wie jetzt"<br>''

" mach´ so, dass es gut ist" 05.03.2007

# **16.136 141. Hausaufgabe**

#### **16.136.1 Stochastik-Buch Seite 300, Aufgabe 29**

Geben Sie die Maximalabweichung der relativen Geburtenhäufigkeit für Knaben bei 1000 Neugeborenen von der Geburtenwahrscheinlichkeit 0,514 an, die man mit einer Wahrscheinlichkeit zu 50 % zu erwarten hat.

$$
P(|X/n - p| \le \varepsilon) \approx 2 \cdot \phi\left(\frac{1000\varepsilon + 1/2}{\sigma}\right) - 1 = 50; \Leftrightarrow
$$
  

$$
\phi^{-1}(3/4)\sqrt{1000 \cdot 0.514 \cdot (1 - 0.514)} = 1000\varepsilon \approx 10.1;
$$
 06.03.2007

#### **16.137 142. Hausaufgabe**

#### **16.137.1 Stochastik-Buch Seite 300, Aufgabe 30**

Eine Laplace-Munze wird 4000 Mal geworfen. Bestimmen Sie dieje- ¨ nigen Grenzen der relativen Häufigkeit von Wappen gegenüber dem normalen Wert 0,5, welchen die Wahrscheinlichkeit 50 % zukommt, sodass es ebenso wahrscheinlich ist, der Wert werde zwischen sie fallen bzw. sie überschreiten.

$$
P(|X/4000 - p| \le \varepsilon) \approx 2 \cdot \phi\left(\frac{4000\varepsilon + 1/2}{10\sqrt{10}}\right) - 1 \stackrel{!}{=} 50\,\%,\,\Leftrightarrow
$$
  

$$
\varepsilon = \frac{\phi^{-1}(3/4) \cdot 10\sqrt{10} - 1/2}{4000} \approx \frac{20.7}{4000};
$$

#### **16.137.2 Stochastik-Buch Seite 309, Aufgabe 41**

In einem Großversuch wurde an einer Universitat ermittelt, dass ¨ der mittlere IQ (Intelligenzquotient) der Stundenten normal verteilt ist mit einem Mittelwert von 110 und einer Standardabweichung von 12.

a) Welcher Anteil der Studenten der obigen Universität hat einen IQ von höchstens 100?

 $P(X \le 100) = \phi\left(\frac{100 - 110}{12}\right) \approx 20.2\,\%;$ 

**b)** Mit welcher Wahrscheinlichkeit besitzt ein zufällig ausgewählter Student der obigen Universität einen IQ von mehr als 107?

$$
P(X > 107) = 1 - P(X \le 107) = 1 - \phi\left(\frac{107 - 110}{12}\right) \approx 61.3\,\%;
$$

**c)** Mit welcher Wahrscheinlichkeit liegt der IQ eines zufällig ausgewählten Studenten der obigen Universität im Intervall [104, 116]?

 $P(104 \le X \le 116) = \phi\left(\frac{116-110}{12}\right) - \phi\left(\frac{104-110}{12}\right) \approx -0.2531\,\%;$  (XXX)

19.03.2007

# **16.138 144. Hausaufgabe**

#### **16.138.1 Stochastik-Buch Seite 337, Aufgabe 5**

Bei der Kreuzung zweier Blumensorten ergeben sich rot blühende und weiß blühende Pflanzen. Eine der beiden Farben ist ein "dominantes", die andere ein "rezessives" Merkmal. Nach den MEN-<br>DEI seken Gesetzen tritt des deminante Merkmal mit der Webr DELschen Gesetzen tritt das dominante Merkmal mit der Wahrscheinlichkeit  $\frac{3}{4}$ , das rezessive mit der Wahrscheinlichkeit  $\frac{1}{4}$  auf. Bei einem Kreuzungsversuch ergeben sich 15 Nachkommen. Das haufiger auftretende Merkmal soll als dominant gelten. Mit welcher ¨ Wahrscheinlichkeit ist die Entscheidung nicht richtig?

 $X$ : Anzahl rot blühender Pflanzen

Y: Anzahl weiß blühender Pflanzen

n: Gesamte Anzahl Pflanzen  $(X + Y = n)$ 

 $p$ : Wahrscheinlichkeit für rot blühende Pflanze

 $P_{1/4}^n(X > Y) = P_{1/4}^n(X > n - X) = P_{1/4}^n(X > n/2) = 1 - P_{1/4}^n(X \le n/2) \approx$  $1,7\%;$ 

[Ps unterschiedlicher Raume nicht addieren!] ¨

geht..." zur Zeit geht viel kaputt. . . das ist ein Zeichen, dass etwas zu Ende geht. . . " 20.03.2007

# **16.139 145. Hausaufgabe**

#### **16.139.1 Stochastik-Buch Seite 336, Aufgabe 3**

Bei einem Stichprobenumfang von  $n = 20$  soll über die beiden Hypothesen  $H_1$ :  $p = 0.25$  und  $H_2$ :  $p = 0.5$  entschieden werden. Die irrtümliche Entscheidung für  $H_2$  soll höchstens mit  $5\%$  Wahrscheinlichkeit vorkommen.

**a)** Bestimmen Sie die Entscheidungsregel.

An  $H_1 = \{0, 1, \ldots, k\}$ ; An  $H_2 = \{k+1, \ldots, n\}$ ;  $P_{H_1}^{20}(X \in \text{An } H_2) = P_{0,25}^{20}(X \ge k+1) = 1 - P_{0,25}^{20}(X \le k+1) =$  $1 - P_{0,25}^{20}(X \le k) = 1 - F(20, 0.25; k) \le 5\%; \Leftrightarrow$  $F(20, 0.25; k) > 1 - 5\% = 95\%; \Leftrightarrow k > 8;$ An  $H_1 = \{0, 1, \ldots, 8\};$  An  $H_2 = \{9, 10, \ldots, 20\};$ 

#### 16 HAUSAUFGABEN 660

**b)** Stellen Sie die Wahrscheinlichkeiten für richtige und irrtümliche Entscheidungen in einer Vierfeldertafel entsprechend Beispiel 15.1 zusammen.

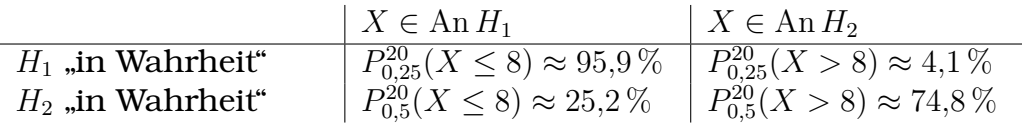

**c)** Für welche Entscheidungsregel sind die beiden Fehlerwahrscheinlichkeiten etwa gleich groß? Entwerfen Sie auch in diesem Fall eine Vierfeldertafel der Wahrscheinlichkeiten für die einzelnen Entscheidungen.

An 
$$
H_1 = \{0, 1, ..., k\};
$$
 An  $H_2 = \{k + 1, ..., n\};$   
\n $P_{0,25}^{20}(X \ge k + 1) \stackrel{!}{\approx} P_{0,5}^{20}(X \le k); \Leftrightarrow$   
\n $1 - P_{0,25}^{20}(X \le k) \stackrel{!}{\approx} P_{0,5}^{20}(X \le k);$ 

Ausprobieren liefert:  $k = 7$ ;

Fehlerwahrscheinlichkeiten sind dann 10,2 % bzw. 13,2 %.

22.03.2007

# **16.140 146. Hausaufgabe**

#### **16.140.1 Stochastik-Buch Seite 337, Aufgabe 4**

In einem Betrieb werden Schrauben 1. Wahl mit 5 % Ausschussstücken und Schrauben 2. Wahl mit  $20\%$  Ausschussstücken in getrennten Schachteln verpackt. Von einer Schachtel ist das Etikett verloren gegangen. Der Werkmeister will schnell entscheiden, um welche Sorte es sisch handelt. Er entnimmt 10 Schrauben und überprüft, ob sie sich in die entsprechenden Muttern einwandfrei eindrehen lassen. Sollte höchstens eine Schraube nicht passen, entschließt er sich, den Inhalt der Schachtel für 1. Wahl, ansonsten für 2. Wahl zu halten.

a) Formulieren Sie mit Worten die beiden Möglichkeiten für falsche Entscheidungen.

Es ist möglich, dass der Werkmeister die Schachtel für 2. Wahl hält, obwohl sie "in Wahrheit" eine 1. Wahl ist (Fehler 1. Art), natt, obwom sie "in wanneer eine 1. wann ist (einer 1. 110),<br>und dass der Werkmeister die Schachtel für 1. Wahl hält, obwohl sie "in Wahrheit" eine 2. Wahl ist (Fehler 2. Art).

- **b)** Mit welcher Wahrscheinlichkeit kommt es jeweils zu den falschen Entscheidungen?
	- $H_1$ : Schachtel 1. Wahl,  $H_2$ : Schachtel 2. Wahl

Testgröße Z: Anzahl nicht passender Schrauben

An  $H_1 = \{0, 1\}; \quad \text{An } H_2 = \{2, 3, \ldots, 10\};$  $P(\text{Fehler 1. Art}) = P_{5\%}^{10}(Z \geq 2) = 1 - P_{5\%}^{10}(Z \leq 1) \approx 8.6\,\%;$  $P(\text{Fehler 2. Art}) = P_{20\%}^{10}(Z \le 1) \approx 37,6\,\%;$ 

**c)** Wie muss die Entscheidungsregel lauten, damit 1. Wahl höchstens mit 5 % Wahrscheinlichkeit für 2. Wahl gehalten wird?

Wie groß ist in diesem Fall die Wahrscheinlichkeit, 2. Wahl irrtümlich für 1. Wahl zu halten?

An 
$$
H_1 = \{0, 1, ..., k\};
$$
 An  $H_2 = \{k + 1, ..., 20\};$   
\n $P(\text{Fehler 1. Art}) = P_{5\%}^{10}(Z \ge k + 1) = 1 - P_{5\%}^{10}(Z \le k) \le 5\%; \Leftrightarrow$   
\n $P_{5\%}^{10}(Z \le k) \ge 95\%; \Leftrightarrow$   
\n $k \ge 2; \rightarrow$   
\nAn  $H_1 = \{0, 1, 2\};$  An  $H_2 = \{3, 4, ..., 20\};$   
\n $P(\text{Fehler 2. Art}) = P_{20\%}^{10}(Z \le 2) \approx 67,8\%;$ 

**d)** Lässt sich die Wahrscheinlichkeit der irrtümlichen Entscheidung für 1. Wahl unter  $10\%$  senken? (Begründung!)

 $P(\text{Fehler 2. Art}) = P_{20\%}^{10}(Z \leq k) \overset{!}{\lt} 10\,\%;$ 

Nein, es ist möglich, da schon  $P_{20\%}^{10}(Z\leq0)$  größer als  $10\,\%$  ist und  $k \mapsto P_{20\%}^{10}(Z \leq k)$  in  $k$  monoton steigt.

(Es wäre noch der "Hack"  $An H_1 = \{\}$  möglich. Außerdem könnte  $(25 \text{ water host})$  and  $\frac{1}{2}$   $\frac{1}{11}$   $\frac{1}{11$ 

23.03.2007

" lichkeitsrechnung. . . " 23.03.2007"insofern ist Mathematik für viele Menschen sowieso Wahrschein-

# **16.141 147. Hausaufgabe**

#### **16.141.1 Stochastik-Buch Seite 340, Aufgabe 7**

Bei der Entscheidung über die Qualität der Widerstände von Beispiel 15.1 soll höchstens mit  $5\%$  Wahrscheinlichkeit eine Schachtel mit Widerständen 1. Wahl irrtümlich für 2. Wahl gehalten werden, wobei 130 Wiederstände überprüft werden.

**a)** Bestimmen Sie die Entscheidungsregel.

$$
H_1 \text{ (1. Wahl): } p = 0,1; \quad \text{An } H_1 = \{0, 1, \ldots, k\};
$$
\n
$$
H_2 \text{ (2. Wahl): } p = 0,3; \quad \text{An } H_2 = W_Z \setminus H_1 = \{k+1, k+2, \ldots, 130\};
$$
\n
$$
1 - P_{0,1}^{130}(X \le k) \approx 1 - \phi\left(\frac{k-130 \cdot 0, 1+1/2}{\sqrt{130 \cdot 0, 1 \cdot 0, 9}}\right) \le 5 \%, \Leftrightarrow
$$
\n
$$
\phi(t) \ge 95 \%, \Leftrightarrow
$$
\n
$$
t = \frac{k-130 \cdot 0, 1+1/2}{\sqrt{130 \cdot 0, 1 \cdot 0, 9}} \ge 1,65; \Leftrightarrow
$$
\n
$$
k \ge 18,1; \rightarrow
$$
\n
$$
\text{An } H_1 = \{0, 1, 2, \ldots, 19\};
$$

**b)** Berechnen Sie auch die zweite Fehlerwahrscheinlichkeit.

$$
P_{0,3}^{130}(X \le 19) \approx \phi\left(\frac{19 - 130 \cdot 0, 3 + 1/2}{\sqrt{130 \cdot 0, 3 \cdot 0, 7}}\right) \approx \phi(-3,73) = 1 - \phi(3,73) \approx 0,01\,\%;
$$

" drum vergammelt ihr nur"

"viele Schüler erschrecken ja, wenn Unterricht stattfindet"<br>'

"sem gut, nast d<br>Punkte« gesagt" "sehr gut, hast dich noch verbessert. . . sonst hätt´ ich wieder »1000

" Baum] ja nicht mehr, und dann stimmt´s doch nicht mehr" 26.03.2007 bloß das schlimme ist, danach [nach dem Unfall] steht er [der

26.03.2007

# **16.142 148. Hausaufgabe**

# **16.142.1 Stochastik-Buch Seite 350, Aufgabe 11**

Ein Elektrohändler vereinbart mit einem Lieferanten von Glühbirnen, dass er einen bestimmten Preisnachlass erhält, falls der Anteil  $p$  an defekten Glühbirnen einer größeren Lieferung  $10\%$  übersteigt.

Vereinbarungsgemäß werden der ganzen Sendung 50 Glühbirnen zufällig entnommen und geprüft. Ergeben sich mehr als 7 defekte Glühbirnen, so soll angenommen werden,  $v$  übersteige 10%.

(Bemerkung: Selbstverständlich werden die Glühbirnen ohne Zurücklegen entnommen. Da es sich aber um eine sehr große Lieferung handelt, macht es für die Rechnung keinen wesentlichen Unterschied, ob mit oder ohne Zurücklegen entnommen wird.)

**a)** Wie groß ist das Risiko des Lieferanten, einen Preisnachlass gewähren zu müssen, obwohl nur  $10\%$  der Glühbirnen defekt sind?

 $X:$  Anzahl defekter Glühbirnen

 $P_{10\%}^{50}(X > 7) = 1 - P_{10\%}^{50}(X \le 7) \approx 12.2\%;$ 

**b)** Wie groß ist das Risiko des Händlers, keinen Preisnachlass zu erhalten, obwohl nur  $20\%$  der Glühbirnen defekt sind?

 $P_{20\%}^{50}(X \leq 7) \approx 19,0\,\%;$ 

**c)** Wie müsste das Entscheidungsverfahren eingerichtet werden, damit der Händler höchstens mit einer Wahrscheinlichkeit von 5 % zu Unrecht einen Preisnachlass erhält?

$$
P_{10\%}^{50}(X > c) = 1 - P_{10\%}^{50}(X \le c) \le 5\%; \Leftrightarrow
$$
  
\n
$$
P_{10\%}^{50}(X \le c) \ge 95\%; \Leftrightarrow
$$
  
\n
$$
c \ge 9;
$$

Nimmt man die Hypothese,  $p$  übersteige  $10\%$ , dann an, wenn  $X > 9$  ist, so ist die Erforderung der Aufgabenstellung erfüllt.

**d)** Wie müsste die Entscheidungsregel lauten, damit der Händler mit mindestens 50 % Wahrscheinlichkeit einen Preisnachlass erhält, wenn  $20\%$  der Glühbirnen defekt sind?

$$
P_{20\%}^{50}(X > c) = 1 - P_{20\%}^{50}(X \le c) \ge 50\%; \Leftrightarrow
$$
  
\n
$$
P_{20\%}^{50}(X \le c) \le 50\%; \Leftrightarrow
$$
  
\n
$$
c \le 9;
$$

Nimmt man die Hypothese,  $p$  übersteige  $10\%$ , dann an, wenn  $X > 9$  ist, so ist die Erforderung der Aufgabenstellung erfüllt.

27.03.2007

# **16.143 149. Hausaufgabe**

#### **16.143.1 Stochastik-Buch Seite 350, Aufgabe 12**

Ein Unternehmen beauftragt eine Werbeagentur, für eines seiner Produkte eine große Fernsehwerbung durchzufuhren. Sollte nach ¨ Beendigung der Werbeaktion der Bekanntheitsgrad des Produkts mehr als  $40\%$  betragen, so ist das Unternehmen bereit, über den vereinbarten Preis für die Werbeaktion hinaus einen zusätzlichen Betrag an die Werbeagentur zu zahlen.

Zur Entscheidung darüber soll eine Umfrage unter 100 zufällig ausgewählten Personen durchgeführt werden.

**a)** Wie lautet die zu testende Nullhypothese?

 $H_0: p \leq 40\,\%;$ 

**b)** Wie muss die Entscheidungsregel lauten, damit das Risiko für das Unternehmen, zu Unrecht mehr zu zahen, höchstens  $1\%$ beträgt?

An 
$$
H_0 = \{0, 1, ..., k\};
$$
  
\n $p \le 40\% \colon P_p^{100}(X > k) \le P_{40\%}^{100}(X > k) = 1 - P_{40\%}^{100}(X \le k) \le 1\%;$   
\n $P_{40\%}^{100}(X \le k) \ge 99\%; \Leftrightarrow k \ge 52;$   
\nAn  $H_0 = \{0, 1, ..., 52\};$ 

**c)** Wie groß ist dann das Risiko der Werbeagentur, den zusätzlich vereinbarten Betrag nicht zu erhalten, obwohl der Bekanntheitsgrad des Produkts nach der Werbeaktion bei 50 % liegt?  $P_{50\%}^{100}(X \leq 52) \approx 69,1\%;$ 

#### **16.143.2 Stochastik-Buch Seite 350, Aufgabe 13**

Man werfe eine Münze 100 Mal und teste mit  $\alpha = 10\%$  (5%) die Nullhypothese, dass es sich um eine Laplace-Münze handelt.

XXX: Was ist der Arbeitsauftrag? 16.04.2007

# **16.144 150. Hausaufgabe**

## **16.144.1 Stochastik-Buch Seite 351, Aufgabe 16**

In einer Klinik hat sich nach langjahriger Erfahrung gezeigt, dass ¨ 60 % der Patienten, bei denen eine bestimmte Darmoperation durchgeführt wird, als geheilt angesehen werden können. Ein Arzt entwickelt eine neue Operationstechnik, die bei 22 von 30 Patienten erfolgreich ist. Kann man daraus signifikant oder gar hochsignifikant schließen, dass die neue Operationstechnik besser ist?

$$
H_0: p > 60\%;
$$
\n
$$
\text{An } H_0 = \{22, 23, \dots, 30\};
$$
\n
$$
P_p^{30}(X \ge 22) \le P_{60\%}^{30}(X \ge 22) = 1 - P_{60\%}^{30}(X \le 21) \approx 9,4\%; \text{mit } p \le 60\%;
$$

Nein, man kann weder von einer signifikanten noch von einer hochsignifikanten Steigerung sprechen.

[" $H_0$  ist die Hypothese des Etablierten"]

[Beim "Signifikanzansatz" muss in die  $P(\cdots)$ -Klammern der Ableh-<br>nungsbereich der Nullbunetbesell nungsbereich der Nullhypothese!]

[Annahme der "Signifikanzvermutung" = Ablehnung der Nullhypo-<br>thesel **these**] 17.04.2007

# **16.145 151. Hausaufgabe**

#### **16.145.1 Stochastik-Buch Seite 351, Aufgabe 18**

Aufgrund längerer Erfahrung weiß man in einem Betrieb, der Glühbirnen herstellt, dass etwa  $25\%$  der gefertigten Glühlampen eine Brenndauer von weniger als 6000 Stunden haben. Durch ein neuartiges Herstellungsverfahren soll die Qualität verbessert werden. Aus der neuen Fertigung werden 100 Glühlampen entnommen. Wie viele davon müssen mindestens mehr als 6000 Stunden brennen, damit man das neue Verfahren als signifikant bzw. hochsignifikant besser bezeichnen kann?

$$
H_0: p \le 75\%; \quad \text{An } H_0 = \{0, \dots, k\};
$$
  
\n
$$
P_{75\%}^{100}(X > k) = 1 - P_{75\%}^{100}(X \le k) \le \alpha;
$$
  
\n**Für**  $\alpha = 5\%; k \ge 83; \quad \text{Ab } H_0 = \{84, \dots, 100\};$   
\n**Für**  $\alpha = 1\%; k \ge 36; \quad \text{Ab } H_0 = \{87, \dots, 100\};$   
\n18.04.2007

# **16.145.2 152. Hausaufgabe**

# **Stochastik-Buch Seite 351, Aufgabe 19**

Ein Wirtschaftsinstitut behauptet, dass in einer bestimmten Großstadt  $50\%$  der Bevölkerung ein monatliches Brutto-Einkommen von höchstens 1500  $\in$  und 50% der Bevölkerung mehr als 1500  $\in$  haben.

Eine Zufallsstichprobe von 100 Familien ergibt, dass nur 41 ein Einkommen von mehr als 1500  $\in$  haben. Kann man die Angaben des Wirtschaftsinstituts mit dem Signifikanzniveau 5 % als falsch bezeichnen?

 $X =$  Anzahl Familien mit Einkommen mehr als 1500  $\epsilon$ ;

 $H_0: p > 50\%$ ; (Behauptung des Wirtschaftsinstituts)

 $P_{50\%}^{100}(X \le 41) \approx 4.4\% \le 5\%;$ 

 $(Ab H_0 = \{0, \ldots, 41\})$ 

Ja, man kann die Angaben mit dem Signifikanzniveau 5 % als falsch bezeichnen. 14.11.2005

# **17 Tests**

# **17.1 1. Klausur am 9.11.2005**

- 1. Berechne  $\int$ 1  $\left(\frac{1}{4}\right)$  $\frac{1}{4}x^3 - 3x + 5$  dx.  $\int$ 1  $\left(\frac{1}{4}\right)$  $\frac{1}{4}x^3 - 3x + 5$  dx = ... = 23;
- 2. Berechne den Inhalt der Fläche, die von den Graphen der Funktionen f und g eingeschlossen wird. Dabei ist

 $f(x) = 5x^3 - 2x^2 - 6; \quad x \in \mathbb{R};$  und  $g(x) = 3x^3 + 2x^2 + 10x - 18; \quad x \in \mathbb{R};$  $f(x) - g(x) = 2x^3 - 4x^2 - 10x + 18;$ Nullstellen: −2, 1, 3  $\phi'(x) = f(x) - g(x);$ 

 $\phi(x) = \frac{1}{2}x^4 - \frac{4}{3}$  $\frac{4}{3}x^3 - 5x^2 + 12x;$  $A = |\phi(1) - \phi(-2)| + |\phi(3) - \phi(1)| = \frac{253}{6}$  $\frac{53}{6};$ "Aber es ist in keiser Weise stringent<sup>28</sup>"

- 3. Gegeben sind die Geraden  $g : x = 1$  und  $h : y = 1$  sowie die Funktion  $f_a$ ,  $a \in \mathbb{R}$  mit  $f_a(x) = a \cdot x^2$ . [Spätere Ergänzung:  $x \ge 0$ ] Berechne den Inhalt der angegebenen Fläche.
	- **a)** Fläche, die von den Geraden g und h und dem Graphen von  $f_4$  eingeschlossen ist.

$$
A = \int_{\frac{1}{2}}^{1} 4x^2 \, \mathrm{d}x - \frac{1}{2} = \ldots = \frac{2}{3};
$$

**b)** Fläche, die von der Geraden g und h und dem Graphen von  $f_{\frac{1}{2}}$  eingeschlossen ist. 5

$$
A = \sqrt{5} - 1 - \int_{1}^{\sqrt{5}} \frac{1}{5} x^2 dx = \ldots = \frac{2}{3} \sqrt{5} - \frac{14}{15};
$$

" irgendwas ´raus" das kann man halt noch eintippen und dann kommt halt

c) 
$$
A = 1 - 2 \int_{0}^{1} x^2 dx = \frac{1}{3};
$$

- 4. Für  $0 < a < b$  sei  $q = \sqrt[n]{\frac{b}{a}}$  $\frac{b}{a}$ ,  $n \in \mathbb{N}$  und  $x_k = a \cdot q^k$ ,  $k = \{0, 1, 2, \dots, n\}.$  16.11.2005
	- **a)** Zeige, dass gilt:  $a = x_0 < x_1 < x_2 < \cdots < x_{n-1} < x_n = b$ ;  $x_0 = a \cdot q^0 = a;$  $x_n = a \cdot q^n = a \left(\sqrt[n]{\frac{b}{a}}\right)$  $\overline{\frac{b}{a}}$   $\Big)^n = a \cdot \frac{b}{a} = b;$  $x_{k+1} = x_k \cdot q > x_k$ , da  $q > 1$ , weil  $b > a > 0$ .
	- **b)** Bestimme für festes  $n$  den maximalen Abstand  $d_n$  benachbarter Stellen  $x_k$  und untersuche das Verhalten von  $d_n$  für  $n \to \infty$ .  $x_{k+1} - x_k = aq^{k+1} - aq^k = aq^k (q-1)$ , maximal für  $k = n - 1$ .  $d_n = b - a \left(\frac{b}{a}\right)$  $\frac{b}{a}\big)^{\frac{n-1}{n}} \to b-a\left(\frac{b}{a}\right)$  $\left(\frac{b}{a}\right)^1 = b - b = 0$  für  $n \to \infty$ .

<sup>&</sup>lt;sup>28</sup>"folgerichtig, einsichtig, nachvollziehbar"

- **c)** Zeige, dass die Untersumme zur Funktion  $f_{\alpha}$ ,  $a \in \mathbb{N}$  mit  $f_{\alpha}(x) = x^{\alpha}, x \in [a, b]$  bezogen auf die Stellen  $x_k$  gegeben ist durch  $a^{\alpha+1} \cdot (q-1) \cdot (1 + q^{\alpha+1} + q^{2(\alpha+1)} + \cdots + q^{(n-1)(\alpha+1)})$  $s_n = (aq - a)a^{\alpha} + (aq^2 - aq)(aq)^{\alpha} + (aq^3 - aq^2)(aq^2)^{\alpha} + \cdots$ +  $(aq^{n} - aq^{n-1}) (aq^{n-1})^{\alpha} =$  $a \cdot a^{\alpha} \cdot (q-1) \cdot (1 + q \cdot q^{\alpha} + q^2 \cdot q^{2\alpha} + \cdots + q^{n-1} \cdot q^{(n-1)\alpha}) =$  $= a^{\alpha+1}(q-1) \left(1+q^{\alpha+1}+q^{2(\alpha+1)}+\cdots+q^{(n-1)(\alpha+1)}\right);$
- 5. Betrachtet werden die auf [a, b] definierten Funktionen f,  $F_k$ und F<sub>l</sub> mit  $\mathrm{F}_k(x) = \int_0^x$ k f(t) dt und  $F_l(x) = \int_a^x$ l  $\mathrm{f}(t)\, \mathrm{d}t$  gemäß folgender Skizze:

[Skizze]

- **a)** Skizziere in ein Koordinatensystem möglichst genau die Graphen von  $F_k$  und  $F_l$ .
- **b)** Gib einen Zusammenhang zwischen  $F_k$  und  $F_l$  an.
- **c)** Skizziere den Graphen einer Stammfunktion von f, die nicht als Integralfunktion darstellbar ist, und begründe deine Wahl.

23.01.2006

# **17.2 2. Klausur am 11.1.2006**

1. Zu Beginn einer Unterrichtsstunde wird in einem Kurs aus vier Mädchen und fünf Jungen eine Anwesenheitskontrolle durchgeführt.

Beschreibe drei Zufallsexperimente mit den Ergebnisräumen  $\Omega_1$ ,  $\Omega_2$  und  $\Omega_3$  so, dass  $\Omega_2$  eine Vergröberung von  $\Omega_1$  und  $\Omega_3$ eine Vergröberung von  $\Omega_2$  ist.

Gib die Ergebnisräume beschreibend oder explizit einschließlich ihrer Mächtigkeiten an und stelle die beiden Vergröberungsabbildungen dar. (16 P)

$$
\Omega_1 = \{a, \overline{a}\}; \quad |\Omega_1| = 2^9;
$$

14.11.2005

 $\Omega_2 = \{0, 1, 2, \ldots, 9\}; \quad |\Omega_2| = 10;$  $\Omega_3 = \{$ alle da, nicht alle da};  $|\Omega_3| = 2;$  $\Omega_1 \rightarrow \Omega_2$  9-Tupel (Anzahl der "a" in einem 9-Tupel sei  $z$ )  $\mapsto z$  $\Omega_2 \to \Omega_3$  0  $\mapsto$  nicht alle da, 1  $\mapsto$  nicht alle da, . . . , 8  $\mapsto$  nicht alle da, 9  $\mapsto$ alle da

2. Aus einer Urne mit von 1 bis  $N$  durchnummerierten Kugeln werden n Kugeln unter Beachtung der Reihenfolge gezogen. Sowohl das Ziehen mit Zurücklegen als auch das Ziehen ohne Zurücklegen werden dabei als Laplace-Experimente angenommen.

Untersuche, ob es unter den gegebenen Bedingungen sinnvoll ist, auch die beiden anderen Zieharten ohne Beachtung der Reihenfolge als Laplace-Experimente aufzufassen. (5½ P aufs Ziehen ohne Zurücklegen, 6½ aufs Ziehen mit Zurücklegen)

- 3. In einem Klassenzimmer mit von 1 bis 22 durchnummerierten Tischen soll ein Kurs mit 17 Teilnehmern eine Klausur schreiben. Dabei soll jeder Prüfling allein an einem Tisch sitzen. (22 P)
	- **a)** Bestimme die Anzahl der unterschiedlichen Belegungen, wenn nur darauf geachtet wird, welche Tische von den Prüflingen benutzt werden. Berechne damit die Wahrscheinlichkeit dafür, dass die Tische mit den Nummern

```
\binom{22}{17} = 26334;aa)
       6 bis 22
       P = \frac{1}{26\,334} \approx 3.1 \cdot 10^{-5};ab)
       1 und 7P = \frac{\binom{20}{15}}{26\,334} \approx 58.9\,\%;ac)
       3 bis 21
       P = \frac{0}{26\,334} = 0;ad)
       2 \text{ bis } 8P = \frac{{\binom{15}{10}}}{26\,334} \approx 11,4\,\%;besetzt sind. (14 P)
```
**b)** Bestimme die Anzahl der unterschiedlichen Belegungen, wenn bei jedem Prüflung darauf geachtet wird, an welchem Tisch er sitzt. Berechne damit die Wahrscheinlichkeit dafür, dass (8 P)

 $22 \cdot 21 \cdot 20 \cdot \cdots \cdot 7 \approx 9.37 \cdot 10^{18}$ ;

#### **ba)**

zwei bestimmte Prüflinge an Tischen mit Nummern größer als 15 sitzen.

$$
P = \frac{(7.6)(20.19\cdots6)}{22.21 \cdot 20\cdots7} \approx 9.1\,\%;
$$

**bb)**

zwei Prüflinge an Tischen mit aufeinanderfolgenden Nummern sitzen.  $P = 1$ :

- 4. Vier verschiedene Haarwaschmittel  $a, b, c$  und  $d$  sollen in einem Testverfahren auf ihre Hautvertraglichkeit hin untersucht ¨ werden. Dabei wird nur zwischen "hautverträglich" und "nicht<br>hautverträglich" unterschieden. Die mäglichen Erschnisse sel werden. Daser wird har zwischen "nadevereiggnen" und "inene<br>hautverträglich" unterschieden. Die möglichen Ergebnisse sollen durch geeignete Viertupel beschrieben werden. (22 P)
	- **a)** Erläutere die Bedeutung der von die verwendeten Viertupel und gib den Ergebnisraum dieses Tests durch Auflisten der Ergebnisse an. Verwende dazu ein Baumdiagramm. (11 P)
	- **b)** Beschreibe die folgenden Sachverhalte durch jeweils ein Ereignis und berechne seine Wahrscheinlichkeit. (11 P)
		- $A$ : Nur das Haarwaschmittel  $a$  ist hautverträglich.
		- B: Mindestens zwei Haarwaschmittel sind hautverträglich.
		- $C$ : Das Haarwaschmittel  $a$  ist hautverträglich.
- 5. Bestimme die Anzahl der Teiler von  $13 \cdot 17^2 \cdot 19^2 \cdot 23$  unter Erläuterung deiner Überlegungen. ¨ 24.01.2006
	- Nicht zerlegbare Teiler: 5
	- Teiler aus zwei Primfaktoren:  $\binom{4}{2}$  $_{2}^{4})+1+1=8;$
	- Teiler aus drei Primfaktoren:  $\binom{4}{3}$  $\binom{4}{3} + \binom{3}{1}$  $\binom{3}{1} + \binom{3}{1}$  $\binom{3}{1} = 10;$
	- Teiler aus vier Primfaktoren:  $\binom{4}{4}$  $\binom{4}{4} + \binom{3}{2}$  $\binom{3}{2} + \binom{3}{2}$  $_{2}^{3}$  $+1=8;$

- Teiler aus fünf Primfaktoren: 4
- Teiler aus sechs Primfaktoren: 1

[Oder:  $|\{0,1\} \times \{0,1,2\} \times \{0,1,2\} \times \{0,1\}\| = 2 \cdot 3 \cdot 3 \cdot 2 = 36;$ ]

# **17.3 3. Klausur am 5.4.2006**

- 1. Bei der Einschulung wurden alle Schüler eines Jahrgangs einem Eignungstest unterzogen. Am Ende der Schulzeit bestehen  $35\%$  dieser Schüler die Abschlussprüfung nicht. Davon hatten 85 % im Eignungstest ein schlechtes Ergebnis. Von den Schülern mit bestandener Abschlussprüfung hatten  $2\%$  im Eignungstest schlecht abgeschnitten. (6 P)
	- **a)** Stelle diesen Sachverhalt in einem Baumdiagramm dar und gib dabei für jeden Ast die zugehörige Wahrscheinlichkeit an. (2 P)

A: Abschlussprüfung bestanden

E: Eignungstest gut

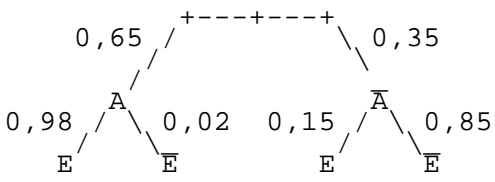

**b)** Bestimme die Wahrscheinlichkeit dafür, dass ein Schüler mit schlechtem Ergebnis im Eignungstest die Abschlussprufung nicht besteht. (4 P) ¨

$$
P_{\overline{E}}(\overline{A}) = \tfrac{P(\overline{A} \cap \overline{E})}{P(\overline{E})} = \tfrac{P(\overline{A} \cap E)}{P(A)P_A(E) + P(\overline{A})P_{\overline{A}}(E)} \approx 95,8\,\%;
$$

2. Aus der Menge der ersten dreißig natürlichen Zahlen wird zufällig eine Zahl ausgewählt. Untersuche, ob die Geradzahligkeit der Zahl selbst stoachstisch unabhangig ist von der ¨ Geradzahligkeit ihrer Quersumme. (4 P)

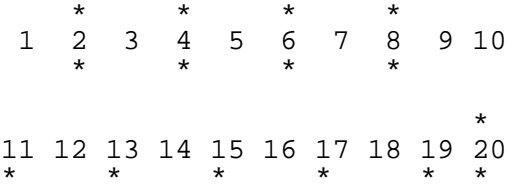

24.04.2006

\* \* \* \* 21 22 23 24 25 26 27 28 29 30 \* \* \* \*  $|G| = 15; \quad |QG| = 14; \quad |G \cap QG| = 9;$  $P(G)P(QG) = \frac{15}{30}$  $\frac{14}{30} = \frac{7}{30} \neq \frac{9}{30} = P(G \cap QG);$  $\Rightarrow$  Grund für *QG* abhängig.

- 3. Gegeben sind die Ebene  $E: x_1 + x_2 + x_3 1 = 0$  und die Geradenschar  $g_a: \vec{X} = \begin{pmatrix} 2 \\ -3 \\ 2 \end{pmatrix}$  $a^2$  $\left( \begin{array}{c} 1-a \\ +b\vec{v_a} \end{array} \right) + k\vec{v_a}$  mit  $\vec{v_a} = \begin{pmatrix} 1-a \\ 2 \ 3 \end{pmatrix}$  $\hat{a}, k \in \mathbb{R}$ . (6 P)
	- **a)**  $S_a$  ist die Spitze des Repräsentanten von  $\vec{v}_a$ , der den Ursprung als Fußpunkt hat. Beschreibe in Worten die geometrische Bedeutung der Menge  $M = \{S_a | a \in \mathbb{R}\}\$  möglichst genau. (2 P)

$$
\vec{v_a} = \begin{pmatrix} 1 \\ 2 \\ 3 \end{pmatrix} + a \begin{pmatrix} -1 \\ 0 \\ 0 \end{pmatrix}; \quad a \in \mathbb{R};
$$

 $M$  ist eine Gerade parallel zur  $x_1$ -Achse durch den Punkt  $(1, 2, 3).$ 

**b)** Bestimme alle Werte für  $a$ , für die gilt:  $(4 \text{ P})$ 

$$
g_a \cap E: 2 + k(1 - a) - 3 + 2k + a^2 + 3k - 1 = 0;
$$
  

$$
k(6 - a) = 2 - a^2;
$$

(a) Fall:  $6 - a \neq 0$ ;  $k = \frac{2-a^2}{6-a}$  $\frac{2-a^2}{6-a}$ , d.h.  $k$  ist eindeutig bestimmt. (b) Fall:  $6 - a = 0$ ;  $6 = a$ ;  $k \cdot 0 \neq 2 - 36$ ;

Es gibt keine Lösung für  $k$ .

\n- $$
|g_a \cap E| = 1;
$$
\n- $a \neq 6;$
\n- $\beta$
\n- $g_a \cap E = \{\}$ ;
\n- $a = 6;$
\n- $\gamma$
\n- $g_a \cap E = g_a;$
\n- Nicht möglich, d.h. es gibt keinen Fall für  $a$ .
\n

4. Gegeben sind der Punkt A(4, 2, 6), die Geraden

$$
g_1: \vec{X} = \begin{pmatrix} -2 \\ -1 \\ -4 \end{pmatrix} + k \begin{pmatrix} 2 \\ 1 \\ 4 \end{pmatrix}; \quad k \in \mathbb{R};
$$
  
\n
$$
g_2: \vec{X} = \begin{pmatrix} 10 \\ 5 \\ 10 \end{pmatrix} + l \begin{pmatrix} 2 \\ 1 \\ 2 \end{pmatrix}; \quad l \in \mathbb{R};
$$
  
\n
$$
g_3: \vec{X} = \begin{pmatrix} 5 \\ 0 \\ 6 \end{pmatrix} + m \begin{pmatrix} 1 \\ -2 \\ 0 \end{pmatrix}; \quad m \in \mathbb{R}; \text{ und die Ebene}
$$
  
\n
$$
F: \vec{X} = u \begin{pmatrix} 4 \\ 2 \\ 1 \end{pmatrix} + v \begin{pmatrix} 2 \\ 1 \\ 1 \end{pmatrix}; \quad u, v \in \mathbb{R}; \text{ (24 P)}
$$

- **a)** Zeige, dass sich  $g_1$  und  $g_2$  schneiden und berechne ihren Schnittpunkt. Untersuche  $q_1$  und  $q_3$  auf ihre gegenseitige Lage hin. (6 P)
	- $q_1-q_3$ : Gleichungssystem nicht lösbar
- **b)** Gib eine vektorielle Parameterdarstellung der Ebene E an, die parallel zur  $x_3$ -Achse ist und deren Schnittgerade mit der  $x_1-x_2$ -Ebene durch  $x_1 - 2x_2 - 6 = 0$  beschrieben ist. (3 P)

$$
g_1 \cap g_2: S(0, 0, 0)
$$
  
\n
$$
x_1 - 2x_2 - 6 = 0;
$$
  
\n
$$
A(6, 0, 0); \quad B(0, -3, 0);
$$
  
\n
$$
s: \vec{X} = \begin{pmatrix} 6 \\ 0 \\ 0 \end{pmatrix} + \varrho \begin{pmatrix} 6 \\ 3 \\ 0 \end{pmatrix}; \quad \varrho \in \mathbb{R};
$$
  
\n
$$
E: \vec{X} = \begin{pmatrix} 6 \\ 0 \\ 0 \end{pmatrix} + \varrho \begin{pmatrix} 2 \\ 1 \\ 0 \end{pmatrix} + \sigma \begin{pmatrix} 0 \\ 0 \\ 1 \end{pmatrix}; \quad \varrho, \sigma \in \mathbb{R};
$$

**c)** Zeige, dass F echt parallel zu E ist und  $g_1$  und  $g_2$  in der Ebene  $F$  liegen. (9 P)

*F* ∩ *x*<sub>1</sub>-*x*<sub>2</sub>-**Ebene**:  $\vec{X} = w \begin{pmatrix} -4+2 \\ -2+1 \\ 0 \end{pmatrix}$  $= w \left( \frac{-2}{0} \right)$  $\bigg); \quad w \in \mathbb{R};$ 

 $(0, 0, 0) \in F$ ;

 $g_1$ –F [ergibt Lösbarkeit, Abhängigkeit von einem Parameter]

**d)** Untersuche, ob es eine Gerade h gibt, die parallel zu E ist und die Geraden  $g_1$ ,  $g_2$  und  $g_3$  schneidet. Gib gegebenfalls eine Gleichung für  $h$  an. (6 P)

 $E \parallel F;$  $g_1, g_2 \in F;$  $g_1 \cap g_2 = \{(0,0,0)\};$ h existiert genau dann, wenn  $q_3 \cap F \neq \emptyset$ ;  $g_3 \cap F = \{T\} = \{(4, 2, 6)\};$  $h = 0T$ ;  $h: \vec{X} = \mu' \begin{pmatrix} \frac{4}{2} \\ \frac{2}{6} \end{pmatrix}$  $=\mu\left(\frac{2}{3}\right)$  $\bigg)$ 

04.06.2006 08.07.2006

# **17.4 4. Klausur am 21.6.2006**

- 1. Untersuche, ob  $V = \{(\begin{smallmatrix} a \\ b \end{smallmatrix}) | a, b \in \mathbb{R}\}$  mit  $\begin{smallmatrix} a_1 \\ b_1 \end{smallmatrix}$  $\binom{a_1}{b_1} + \binom{a_2}{b_2} = \binom{a_1 + a_2}{b_1 + b_2}$  $_{b_1+b_2}^{a_1+a_2}\big)\,$  und  $k \cdot \binom{a_1}{b_1}$  $\binom{a_1}{b_1} = \binom{k \cdot a_1}{b_1}$  $(\mathbb{P}_{b_1}^{a_1}),\,k\in\mathbb{R}$  ein Vektorraum über  $\mathbb R$  ist. (6 P)  $\lambda \binom{a}{b} + \mu \binom{a}{b} = \binom{\lambda a}{b} + \binom{\mu a}{b} = \binom{\lambda a + \mu a}{2b}$  $\binom{n+\mu a}{2b} = \binom{(\lambda+\mu)a}{2b}$  $\binom{+\mu}{2b} \neq \binom{(\lambda+\mu)a}{b}$  $\binom{(\mu)a}{b} = (\lambda + \mu) \binom{a}{b}$ für  $b \neq 0$ ;
	- $\rightarrow$  V ist kein Vektorraum über R.
- 2. Untersuche, ob aus der linearen Unabhängigkeit von  $\vec{a},\,\vec{b}$  und  $\vec{c}$  die lineare Unabhängigkeit von  $\vec{v}$ ,  $\vec{w}$  und  $\vec{z}$  folgt, wenn gilt:
	- $\vec{v} = \vec{a} + 2\vec{b} + 3\vec{c}$  und  $\vec{w} = 2\vec{a} - \vec{b} + 2\vec{c}$  und  $\vec{z} = \vec{b} - \vec{c}$ . (10 P)  $k\vec{v} + l\vec{w} + m\vec{z} = k(\vec{a} + 2\vec{b} + 3\vec{c}) + l(2\vec{a} - \vec{b} + 2\vec{c}) + m(\vec{b} - \vec{c}) =$  $\vec{a}$  (k + 2l) +  $\vec{b}$  (2k – l + m) +  $\vec{c}$  (3k + 2l – m) =  $\vec{0}$ ;  $\vec{a}, \, \vec{b}, \, \vec{c}$  linear unabhängig, also:  $k + 2l = 0;$   $2k - l + m = 0;$   $3k + 2l - m = 0;$  $\Rightarrow k = l = m = 0$ , d.h.  $\vec{v}$ ,  $\vec{w}$ ,  $\vec{z}$  linear unabhängig.
- 3. Gegeben ist für  $a \in \mathbb{R}_0^+$  die Funktionenschar  $f_a$  mit  $f_a(x) =$  $4 \cdot e^{-x} (a - e^{-x}), x \in \mathbb{R}$ . (20 P)
	- **a)** Untersuche die Graphen der Scharfunktionen auf Achsenschnittpunkte, relative Hoch- und Tiefpunkte und Wendepunkte. Bestimme gegebenenfalls die Koordinaten dieser Punkte. (8 P)
		- Für  $a = 0$ :  $f_0(x) = -4e^{-2x}$ ; Schnittpunkt mit y-Achse: (0, −4) Kein Schnittpunkt mit x-Achse Keine Extrem- und Wendestellen
		- Für  $a > 0$ :  $f'_a(x) = 4e^{-x}(2e^{-x} - a);$  $f''_a(x) = 4e^{-x} (a - 4e^{-x});$  $f'_a(x) = 0$  für  $x = -\ln \frac{a}{2} = \ln \frac{2}{a}$ ;  $f''_a(-\ln\frac{a}{2}) = -2a^2 > 0;$

Hochpunkt:  $\left(-\ln \frac{a}{2}, a^2\right)$ 

Vorzeichenwechsel von f $''_a(x)$  bei  $-l n \frac{a}{4}$ , da  $4 e^{-x}$  stets größer 0 und  $(a - 4e^{-x})$  echt monoton wachsend.

**b)** Bestimme das Verhalten von  $f_a(x)$  für  $x \to +\infty$  und  $x \to -\infty$ . (2 P)

 $\lim_{x \to \infty} 4e^{-x} (a - e^{-x}) = 4 \cdot 0 \cdot (a - 0) = 0;$  $\lim_{x\to -\infty} 4e^{-x}$  $\rightarrow +\infty$  $(a-e^{-x})$  $\rightarrow -\infty$  $=\lim_{x \to -\infty} 4e^{-2x} \left( \frac{a}{e^{-x}} - 1 \right) = -\infty;$ 

- **c)** Zeige, dass  $F_a$  mit  $F_a(x) = 2(a e^{-x})^2$ ,  $x \in \mathbb{R}$  eine Stammfunktion von  $f_a$  ist. (2 P)
- **d)** Zeige, dass für  $\alpha \in \mathbb{R}^+$  die Funktion  $\tilde{\mathrm{F}}_\alpha$  mit  $\tilde{\mathrm{F}}_\alpha(x) = 2 \left(\alpha e^{-x}\right)^2$ ,  $x \in [-\ln \alpha, \infty]$  eine Umkehrfunktion hat, und gib Definitionsmenge und Funktionsterm der Umkehrfunktion an. (8 P)  $\tilde{F}'_{\alpha}(x) = f_{\alpha}(x)$  für  $x \in ]-\ln a, \infty[$ ;  $\tilde{\mathrm{F}}_\alpha'(x)$  hat auf ]–  $\ln a,\infty[$  keine Nullstellen, d.h.  $\tilde{\mathrm{F}}_\alpha$  ist echt monoton auf  $]-\ln a,\infty[$ . Also ist  $\tilde{\mathrm{F}}_\alpha$  injektiv.  $\tilde{\mathrm{F}}_\alpha$  ist surjektiv, falls als Zielbereich  $W_{\tilde{\mathrm{F}}_\alpha}$  verwendet wird. (2 P)  $D_{\tilde{\mathrm{F}}_\alpha^{-1}} = W_{\tilde{\mathrm{F}}_\alpha} = [0, 2\alpha^2[ \, ; \, (\mathrm{da}\ \tilde{\mathrm{F}}_\alpha \ \mathrm{stetig}\ \mathrm{und}\ \mathrm{echt}\ \mathrm{monoton})$  $\lim_{x \to -\ln \alpha} \tilde{F}_{\alpha}(x) = 0; \quad \lim_{x \to \infty} \tilde{F}_{\alpha}(x) = 2\alpha^2;$  (3 P)  $y = 2(\alpha - e^{-x})^2 > 0;$   $x > -\ln \alpha;$  $\sqrt{y} = \sqrt{2(\alpha - e^{-x})^2} = \sqrt{2}$  $\sqrt{2}|\alpha - e^{-x}| =$ √  $\overline{2}(\alpha-e^{-x});$ . . .  $\tilde{F}_{\alpha}^{-1}(x) = -\ln\left(\alpha - \sqrt{\frac{x}{2}}\right);$

", en wir gar ment miner reem naben. . . Onter dem bemensar iene.<br>**ich schon seit langem. . . "** 06.11.2006 "Ich will gar nicht immer Recht haben... Unter dem Schicksal leide

07.11.2006

# **17.5 Formelsammlung zur 5. Klausur**

#### **17.5.1 Analytische Geometrie**

#### **Umrechnungen zwischen Parameter- und Koordinaten/Normalenform**

• Umrechnung der Parameterform einer Ebene mit Aufpunkt A und Richtungsvektoren  $\vec{u}$  und  $\vec{v}$  in die Normalenform:

- 
$$
\vec{n} = \vec{u} \times \vec{v}
$$
;  $n_0 = -\vec{n}\vec{A}$ ;  
\n $\vec{n} \cdot \vec{AX} = n_1x_1 + n_2x_2 + n_3x_3 + n_0 = 0$ ;  
\n-  $\det(\vec{AX}, \vec{u}, \vec{v}) \stackrel{!}{=} 0$ ,  $\det(\vec{AX}, \vec{u}, \vec{v})$  komplanar ist/sein muss.

• Umrechnung der Koordinatenform einer Ebene in die Parameterform:

Definition:  $x_2 := \lambda$ ;  $x_3 := \mu$ ;

Koordinatenform nach  $x_1$  auflösen  $\rightarrow$  Term für  $x_1$ 

 $x_1, x_2 = \lambda \text{ und } x_3 = \mu \text{ in } \vec{X} = \begin{pmatrix} x_1 \ x_2 \ x_3 \end{pmatrix}$ ) einsetzen und nach 1,  $\lambda$  und  $\mu$  gruppieren.

#### **Winkel**

- Winkel  $\angle(\vec{u}, \vec{v}) \in [0^\circ, 180^\circ]$  zwischen zwei Vektoren:  $\cos \angle(\vec{u}, \vec{v}) = \frac{\vec{u}\vec{v}}{|\vec{u}||\vec{v}|};$
- Winkel  $\angle(g, h) \in [0^{\circ}, 90^{\circ}]$  zwischen zwei Geraden mit Richtungsvektoren  $\vec{q}$  und  $\vec{h}$ :

 $\cos \angle (g, h) =$  $\vec{gh}$  $|\vec{g}||\vec{h}|$  $\begin{array}{c} \begin{array}{c} \begin{array}{c} \end{array} \\ \begin{array}{c} \end{array} \end{array} \end{array}$ ;

• Winkel  $\angle(g, E) \in [0^{\circ}, 90^{\circ}]$  zwischen einer Geraden mit Richtungsvektor  $\vec{q}$  und einer Ebene mit Normalenvektor  $\vec{n}$ :

 $\cos [90^{\circ} - \angle(g, E)] = \sin \angle(g, E) =$  $~\vec{g} \vec{n}$  $|\vec{g}||\vec{n}|$  $\Big\vert$  ;

• Winkel  $\angle(E, F) \in [0^{\circ}, 90^{\circ}]$  zwischen zwei Ebenen mit Normalenvektoren  $\vec{e}$  und  $\vec{f}$ :

 $\cos \angle(E, F) =$  $\vec{ef}$  $|\vec{e}|\big|\vec{f}\big|$  ;

### **Abstande, Normalen ¨**

• Abstand  $d(P,Q)$  von zwei Punkten:

$$
d(P,Q) = \left| \overrightarrow{PQ} \right| = \sqrt{\overrightarrow{PQ}}^2;
$$

- Abstand  $d(P, q)$  von einem Punkt zu einer Geraden mit Richtungsvektor  $\vec{q}$  und Laufparameter  $\lambda$ :
	- **–** Allgemeinen Abstand  $d(P, X_q(\lambda))$  berechnen (in Abhängigkeit von λ), diesen dann ableiten, auf Null setzen und dann nach  $\lambda$  auflösen

Kurz: 
$$
\frac{d}{d\lambda} \left| \overrightarrow{PX_g(\lambda)} \right|^2 = 0;
$$

$$
- d(P, g) = d(P, F) = \left| \overrightarrow{PF} \right|, \text{wobei } \underbrace{\overrightarrow{PF}}_{\overrightarrow{PX(\lambda)}} \cdot \overrightarrow{g} = 0;
$$

**–** Hilfsebene *H* (Normalenvektor  $\vec{h}$ ) durch *P* senkrecht zu *q* legen:

 $\vec{h} := \vec{g}; \quad h_0 = -\vec{h}\vec{P};$ Dann  $\vec{X_g}$  in die Normalenform von  $H$  einsetzen, auflösen (eine Gleichung; Unbekannte ist $\lambda$ ) Dann weiter wie oben.

• Abstand  $d(P, E)$  von einer Ebene mit Normalenvektor  $\vec{n}$  zu einem Punkt:

$$
d(P, E) = d(P, F) \text{ mit } E \cap n = \{F\} \text{ und } n: \vec{X} = \vec{P} + \lambda \vec{n};
$$

- Abstand  $d(q, E)$  von einer Ebene zu einer parallelen Geraden:  $d(q, E) = d(P, E)$ , mit P als beliebigen festen Punkt von q
- Abstand  $d(E, F)$  von zwei parallenen Ebenen:  $d(E, F) = d(P, F)$ , mit P als beliebigen festen Punkt von E

## **Projektion**

• (Senkrechte) Projektion eines Vektors  $\vec{a}$  auf einen Vektor  $\vec{n}$ :  $\vec{n}_{\vec{a}} = \vec{n}^0 \cdot |\vec{a}| \cos \varphi;$ 

• (Senkrechte) Projektion eines Punkts auf eine Gerade:

Die Projektion ist der Lotfußpunkt des Lots durch den Punkt auf die Gerade.

• (Senkrechte) Projektion eines Punkts P auf eine Ebene (Normalenvektor  $\vec{e}$ ):

Die Projektion ist der Lotfußpunkt des Lots durch den Punkt auf die Ebene.

Besonders schneller Weg zur Normalengleichung:

 $n: \vec{X} = \vec{P} + \lambda \vec{e}$ ;

• (Senkrechte) Projektion einer Geraden auf eine Ebene:

Zwei beliebige feste Punkte der Geraden auf die Ebene projezieren und die Projektionspunkte dann verbinden. (Zweckmäßigerweise ist einer der Punkte der Schnittpunkt von Gerade und Ebene)

# **17.5.2 Stochastik**

#### **Definitionen**

# **– Definitionen zur Zufallsgroße ¨**

- Zufallsgröße:  $X: \Omega \to \mathbb{R}$ ;
- Wahrscheinlichkeitsverteilung:

 $P_X: W_X \to [0, 1]; \quad x \mapsto P(X = x);$ 

• Wahrscheinlichkeitsfunktion:

 $\tilde{P}_X: \mathbb{R} \to [0,1]$ ;

x-Werte, die an denen  $P_X$  nicht definiert ist, werden auf 0 gesetzt.

• Kumulative Verteilungsfunktion:

 $F_X: \mathbb{R} \to [0, 1]; \quad x \mapsto P(X \leq x);$ 

• Dichtefunktion

- Gemeinsame Wahrscheinlichkeitsverteilung:  $P_{X,Y}$ :  $W_X \times W_Y \rightarrow$  $[0, 1]$ ;
- Unabhängigkeit zweier Zufallsgrößen  $X$  und  $Y \Leftrightarrow Y$  $P(X = x)P(Y = y) = P(X = x \cap Y = y)$  für alle  $x \in W_X$  und für alle  $y \in W_Y$ ;

# **– Definitionen zu Charakteristika von Zufallsgroßen ¨**

- Erwartungswert  $E(X) = \mu \in \mathbb{R}$  einer Zufallsgröße:  $E(X) = \sum$  $x \in W_X$  $xP(X = x) = \sum$ ω∈Ω  $X(\omega)P(\{\omega\})$ ;
- Varianz Var $(X) = \sigma^2(X) = \sigma^2 \in \mathbb{R}$  einer Zufallsgröße:  $Var(X) = E[(X - E(X))^2] = \sum$  $x \in W_X$  $(x - E(x))^2 P(X = x) = \sum$ ω∈Ω  $(X(\omega) - E(x))^2 P(\{\omega\})$ ;
- Standardabweichung einer Zufallsgröße:  $\sigma(X) = \sqrt{\text{Var}(X)} \in$  $\mathbb{R}_0^+$ ;

#### **Rechenregeln**

#### **– Rechenregeln zum Erwartungswert**

- $E(X + Y) = E(X) + E(Y);$
- $E(aX + b) = aE(X) + b;$
- $E(XY) = E(X)E(Y)$ , sofern X und Y unabhängig sind.

#### **– Rechenregeln zur Varianz**

- (Spezielle) Verschiebungsregel:  $Var(X) = E(X^2) E^2(X);$
- $Var(X+Y) = Var(X) + Var(Y)$ , sofern X und Y unabhängig sind.
- $Var(aX + b) = a^2 Var(X);$

## **– Rechenregeln zu gemittelten Zufallsgroßen ¨**

- $E(\overline{X}) = E(X);$
- $Var(\overline{X}) = Var(X)/n;$

# 10.11.2006 **17.6 5. Klausur am 7.11.2006**

- 1. Ein Torwart halt einen Elfmeter mit der Wahrscheinlichkeit ¨ 20 %. Im Training schießt ein Spieler solange aus der Elfmeterposition, bis er zwei Tore erzielt hat, jedoch höchstens viermal. (13 P)
	- a) Stelle die Trainingseinheit einschließlich der zugehörigen Wahrscheinlichkeiten in einem Baumdiagramm dar. (5 P) [11 Pfade]
	- **b)** Berechne den Erwartungswert der erzielten Tore in einer Trainingseinheit. (8 P)

x | 0 | 1 | 2 --+-------+-------------+------------------------------ P | 0,2ˆ4 | 4\*0,8\*0,2ˆ3 | 0,8ˆ2+2\*0,8ˆ2\*0,2+3\*0,8ˆ2\*0,2  $E(X) = 1,9712$ ;

2. Lackierte Kunststoffteile, z.B. Gehäuse von Außenspiegeln für Fahrzeuge, werden vor der Auslieferung auf optische Mängel hin untersucht. Während seiner gesamten Arbeitszeit fällt ein Kontrolleur bei der Begutachtung eines Kunststoffteils mit 95 % Wahrscheinlichkeit eine richtige Entscheidung.

Berechne den Erwartungswert und die Standardabweichung für die Anzahl der falschen Entscheidungen des Kontrolleurs, wenn er a) ein Teil (6 P) bzw. b) zweihundert Teile (6 P) überprüft. (12 P)

**a)**  $X_1$  = Anzahl der falschen Entscheidungen bei einem Teil;

x1 | 0 | 1<br>
p | 95 % | 5 %  $E(X_1) = 0.05$ ;  $\text{Var}(X_1) = 0.05^2 \cdot 0.95 + 0.95^2 + 0.05 = 0.05 \cdot 0.95 = 0.0475; \quad \sigma(X_1) \approx$ 0,22;

07.11.2006 08.11.2006

- **b)**  $X_i$  = Anzahl der falschen Entscheidungen beim *i*-ten Teil; *i* =  $1, 2, \ldots, 200;$  $X = X_1 + X_2 + \cdots + X_{200};$  $E(X) = 200 \cdot 0.05 = 10$ ;  $Var(X) = Var(X_1 + X_2 + \cdots + X_{200}) = 200 Var(X_1) = 9.5; \quad \sigma(X) \approx$ 3,08;
- 3. Gegeben sind die Punkte  $A(8, 0, 0)$ ,  $B(8, 3, 0)$ ,  $C_t(4t + 5, 3, -3t)$ und  $D(0, 0, 6)$ . Dabei ist t eine reelle Zahl. (19 P)
	- **a)** Bestimme alle Werte von  $t$ , für die das Dreieck  $ABC_t$  rechtwinklig und gleichschenklig ist. (6 P)
	- **b)** Berechne den Abstand des Punktes  $D$  von der Geraden  $AC_0$ und den Flächeninhalt des Dreiecks  $AC_0D$ . (6 P)
	- **c)** Das Volumen der Pyramide  $ADBC_t$  ist unabhängig von  $t$ (Nachweis nicht verlangt). Gib eine geometrische Deutung dafür an und beweise deine Aussage. (7 P)
- 4. D, E und F bezeichnen die Mitten der Seiten eines Dreiecks ABC. Gegen den Uhrzeigersinn werden die genannten Punkte in der Abfolge ADBECF durchlaufen. S ist ein Punkt der Ebene, in der das Dreieck liegt. Wir betrachten folgende Aussage: Aus  $\overrightarrow{AB} \cdot \overrightarrow{SD} = 0$  und  $\overrightarrow{AC} \cdot \overrightarrow{SF} = 0$  folgt:  $\overrightarrow{BC} \cdot \overrightarrow{SE} = 0$ . (13 P)
	- **a)** Fertige eine Skizze an, die die Aussagen widerspiegelt, und formulieren den Satz der Dreieckslehre, den die Aussage ausdrückt. (6 P)
	- **b)** Beweise die Aussage. (2 P)

$$
\overrightarrow{BC} \cdot \overrightarrow{SE} = (\overrightarrow{BA} + \overrightarrow{AC}) \cdot \left( \overrightarrow{SD} + \frac{1}{2} \overrightarrow{AB} + \frac{1}{2} \overrightarrow{BA} + \frac{1}{2} \overrightarrow{AC} \right) = \overrightarrow{BA} \overrightarrow{SD} + \frac{1}{2} \overrightarrow{BA} \overrightarrow{AC} + \overrightarrow{AC} \overrightarrow{BD} + \frac{1}{2} \overrightarrow{AA} \cdot \overrightarrow{CD} + \frac{1}{2} \overrightarrow{AB} + \frac{1}{2} \overrightarrow{AC} \right) = \overrightarrow{0}
$$
\n
$$
\overrightarrow{AC} \overrightarrow{SD} + \frac{1}{2} \overrightarrow{AC}^2 = \overrightarrow{AC} \cdot \underbrace{\left( \frac{1}{2} \overrightarrow{BA} + \overrightarrow{SD} + \frac{1}{2} \overrightarrow{AC} \right)}_{\overrightarrow{SF}} = 0;
$$

dann passiert das, wovor ich gewarnt hab´, dass man sich freut. . . " 18.12.2006,<br>2006 - 2007

22.01.2007

## **17.7 6. Klausur am 18.12.2006**

- 1. Gegeben ist die Ebene  $E: 2x_1 3x_2 + 4x_3 + 1 = 0$ . (12 P)
	- a) Erläutere die geometrische Bedeutung der beiden HESSEnormierungen und gib den HESSEterm an. (3 P)
	- **b)** Begründe für einen Punkt im positiven Halbraum von  $E$ bezüglich des HESSEvektors mittels einer Skizze die Bedeutung des Werts des HESSEterms für diesen Punkt. (3 P)
	- **c)** Untersuche, welche der Punkte  $A(1, 1, 1), B(-1, 3, 5), C(-2, 3, -5)$ im selben Halbraum bezüglich  $E$  liegen, und berechne den Abstand von C zu E. (3 P)
	- **d)** Durch Spiegelung von E am Punkt P(1, 2, 3) entsteht die Ebene  $E'$ . Bestimme eine Gleichung von  $E'$ . (3 P)
- 2. Ein Zylinder mit unbegrenzt langer Achse  $a$  und Radius  $\sqrt{2}$ liegt im 1. und 4. Oktanten so zwischen den Ebenen  $E: x_1$  −  $x_3 = 0$  und  $F: x_1 = 0$  eingekeilt, dass er E in der Geraden e und  $F$  in der Geraden  $f$  berührt. (10 P)
	- a) Fertige eine aussagekräftige Skizze an, die den Schnitt der  $x_1-x_3$ -Ebene mit dem Zylinder und den Ebenen E und F darstellt. (4 P)
	- **b)** Bestimme eine Gleichung für die Achse a. Verwende dazu möglichst wenig elementargeometrische Rechentechniken, sondern setze die Techniken der Vektorgeometrie ein. (6 P)
- 3. Bestimme eine Stammfunktion von f. Verwende dazu die partielle Integration oder die Substitutionsmethode. (10 P)

**a)** 
$$
f(x) = \sin x \cdot \cos x
$$
;  $x \in \mathbb{R}$ ; (3 P)

**b)** 
$$
f(x) = \frac{x \ln(x^2+1)}{\sqrt{x^2+1}}
$$
;  $x \ge 0$ ; (7 P)

- 4. Gegeben ist die Funktion  $f$  mit  $f(x) = \frac{e^x}{e^{x+1}}$  $\frac{e^x}{(e^x+1)^2}$ ,  $x\in \mathbbm{R}^+_0$ . (12 P)
	- **a)** Untersuche das Monotonieverhalten von f sowie das Verhalten von f für  $x \to \infty$ . Skizziere den Graphen von f. (6 P)
- **b)** Zeige mittels der Substitutionsmethode, dass F mit  $F(x) =$  $-(e^x+1)^{-1}$ ,  $x \in \mathbb{R}_0^+$  eine Stammfunktion von f ist. (3 P)
- **c**) Die Gerade  $x = t > 0$ , die x-Achse und der Graph von f begrenzen eine unendlich ausgedehnte Fläche. Berechne den Inhalt dieser Fläche. (3 P)

#### 09.02.2006

# **18 Facharbeit**

# **18.1 Uberlegungen zum Thema ¨**

- Einführung in den axiomatischen Aufbau der natürlichen, ganzen, rationalen, reellen und surrealen Zahlen
- Gründe für die Einführung der verschiedenen Zahlen; praktische Anwendungsgebiete (bzw. Hervorhebung und Begründung der "Praxislosigkeit")
- Beweis der Gültigkeit der Gruppen-/Körperaxiome der genannten Zahlenmengen/-klassen (evtl. mit Auslassungen, insbesondere bei den surrealen Zahlen; Ziel soll nicht stures Abschreiben aus anderen Büchern sein)
- Einbettung von  $N/Z/Q/R$  in  $Z/Q/R/d$ ie surrealen Zahlen
- Abzählbarkeit/ Überabzählbarkeit
- Permanenter Blick aufs Zählen; Definition der Verknüpfungen  $+$ ,  $-$ ,  $\cdot$ , :
- Unterstreichung der Eleganz des Aufbaus der surrealen Zahlen und Vergleich mit dem der reellen Zahlen
- Untersuchung der Praxisnähe der surrealen Zahlen; Einführung von Kurzschreibweisen etc.
- Konzepte der surrealen Zahlen im normalen Unterricht/Lehrstoff; Anwendungen (z.B.  $\lim\limits_{x\to\infty}\frac{1}{x}=0$  vs.  $\frac{1}{\omega}=\varepsilon$ )
- Eingehen auf die Thematik der "Erschaffung" der natürlichen "<br>Teklan eus dem Niebte" (Fermulierung nach Keith Deulin) Zahlen "aus dem Nichts" (Formulierung nach Keith Devlin)

27.08.2006

# **18.2 Stichpunkte**

## **18.2.1 Ziel der Facharbeit**

- Systematischer Aufbau der verschiedenen konventionellen Zahlbereiche (N, Z, Q)
- Ideen hinter dem Aufbau
- Alternativer Ansatz durch die surrealen Zahlen

# **18.2.2 Zahlbegriff**

- Abstraktion
- Gemeinsamkeiten zwischen Mengen: Drei Autos, drei Äpfel, etc.  $\rightarrow$  3
- Zählen

# 18.2.3 Natürliche Zahlen

- Mehrere äquivalente ( $\rightarrow$  isomorphe) Möglichkeiten, damit freie Wahl der Realisierung (zwecks Praktikabilität (Computer), einfacheren Denkens etc.)
- Beim Aufbau der natürlichen Zahlen können wir nur wenig voraussetzen. Beispielsweise wäre "N = { $n\in\mathbb{Z}|n>0\}$ " unpraktisch, weil wir in dieser Definition bereits  $\mathbb Z$  verwenden.

[Problematik  $N \in \mathbb{Z}$ ]

# **Naturliche Zahlen nach Peano ¨**

[Eigentl. Peano-Dedekindsche Axiome, siehe »http://de.wikipedia.org/wiki/Nat%C3%

• Es gibt eine kleinste natürliche Zahl. Diese bezeichnen wir beispielsweise mit 0.
$\bullet$  Es gibt eine Nachfolgerfunktion  $S$  (engl. Successor), die einer natürlichen Zahl ihren (eindeutigen) Nachfolger ("+1") zuord-<br>net. Jede natürliske Zahl het einen Nachfolger net. Jede natürliche Zahl hat einen Nachfolger.

 $S$  würde man als streng monoton steigend bezeichnen. Problematisch bei dieser Kategorisierung ist, dass – wenn man die Zahlen selbst erst definiert – das mächtige Werkzeug der Kurvendiskussion etc. noch nicht zur Verfügung hat.

Man kann aber die Bedingung umformulieren: Haben zwei Zahlen den gleichen Nachfolger, so sind die zwei Zahlen gleich. In Formeln:  $S(m) = S(n) \Leftrightarrow m = n$ 

• Die Menge der natürlichen Zahlen ist dann:

 $\mathbb{N} = \{0, S(0), S(S(0)), S(S(S(0))), \ldots\}$ 

- Der Einfachheit halber definiert man Namen für die Zahlen, die durch wiederholte Anwendung der Nachfolgerfunktion entstehen:  $1 := S(0), 2 := S(1)$ , etc.
- Bisher haben wir jetzt also die Menge der natürlichen Zahlen  $N$  und  $S$ , wir können also Zählen.

## **– Addition**

Jetzt können wir Addition definieren. Da wir als einzige Operation bisher nur das Zählen kennen, müssen wir Addition irgendwie aufs Zählen zurückführen.

- Addiert man zu einer beliebigen natürlichen Zahl 0, so ist das Ergebnis die gleiche natürliche Zahl:  $n + 0 := n$
- Addiert man zu einer natürlichen Zahl  $n$  den Nachfolger einer natürlichen Zahl  $m$ , so ist das Ergebnis der Nachfolger der Summe von *n* und *m*:  $m + S(n) := S(m + n)$

Diese Definition ist rekursiv, d.h. sie führt auf sich selbst zurück. Beispiel:

$$
2+3 = 2+S(2) = S(2+2) = S(2+S(1)) = S(S(2+1)) = S(S(2+S(0))) = S(S(S(2+0))) = S(S(S(2))) = 5
$$

Abschnittsweise definiert:

$$
m + n := \begin{cases} m & \text{falls } n = 0\\ S(m + n_{-1}) & \text{sonst, mit } n = S(n_{-1}) \end{cases}
$$

Der Term, der nicht auf die Addition zurückgreift – der für  $n = 0$ –, nennt man auch Rekursionsanfang (oder engl. base case), den anderen Ast Rekursionsschritt.

Die Idee hinter dieser Definition ist, dass das Zählen – das Inkrementieren – "herausgezogen" wird: Um beispielsweise zu 2 3<br>desumusählen sählt man sucest von der 0 hesinnand sur 2 al dazuzuzählen, zählt man zuerst von der  $0$  beginnend zur  $2$ , also zur  $S(S(0))$ . Dann zählt man noch dreimal weiter:  $S(S(S(2)))$  =  $S(S(S(S(S(0)))) = 5.$ 

#### **– Subtraktion**

Subtraktion kann man ebenfalls rekursiv definieren.

- Als Fall, der die Rekursion "bricht", nutzt man die Subtraktion<br>——————————————————— von 0:  $m - 0 := m$
- $\bullet$  Die Differenz des Nachfolgers einer Zahl  $m$  und des Nachfolgers einer Zahl n ist die Differenz von m und n:  $S(m) - S(n) :=$  $m - n$
- Für alle anderen Fälle ist die Subtraktion nicht definiert.

Geschrieben als abschnittsweise Definition:

 $m - n :=$  $\sqrt{ }$  $\int$  $\overline{\mathcal{L}}$  $m$  falls  $n = 0$  $m_{-1} - n_{-1}$  sonst, mit  $m = S(m_{-1})$  und  $n = S(n_{-1})$ undefiniert sonst

Die Idee hinter dem Rekursionsschritt ist, dass Differenz "relativ"<br>ist: ist:

$$
5-3 = S(4) - S(2) = 4-2 = S(3) - S(1) = 3-1 = S(2) - S(0) = 2-0 = 2
$$

#### **– Multiplikation**

Multiplikation kann ebenfalls rekursiv definiert werden.

Als Rekursionsanfang dient die Multiplikation mit 0:

 $n \cdot 0 := 0$ 

#### 18 FACHARBEIT 687

Der Rekursionsschritt kann man so herleiten, wie auch Multiplikation in der Grundschule [hier Referenz anführen] beigebracht wird:

 $n \cdot m = n + n + \cdots + n + n$  $\overline{m}$  Mal

Oder, rekursiv formuliert:

$$
n \cdot S(m) = \underbrace{n + n + \dots + n + n}_{S(m) \text{ Mal}} = \underbrace{n + n + \dots + n + n}_{m \text{ Mal}} + n
$$

Also:

$$
n \cdot m := \begin{cases} 0 & \text{falls } m = 0\\ n + n \cdot m_{-1} & \text{sonst, mit } m = S(m_{-1}) \end{cases}
$$

#### **– Division**

Die letzte noch fehlende Grundrechenart [Thematik "**Grund**rechen-<br>art" einseban<sup>o</sup>l ist die Divisien art" eingehen?] ist die Division.

Als Rekursionsanfang nutzen wir:

 $0 : n = 0$ , falls  $n \neq 0$ .

Den Rekursionsschritt können wir wie folgt herleiten:

$$
\frac{m}{n} = \frac{m + (n - n)}{n} = \frac{(m - n) + n}{n} = \frac{m - n}{n} + 1
$$

Also:

$$
m : n := \begin{cases} \text{undefined} & \text{falls } n = 0 \\ 0 & \text{falls } m = 0 \text{ und } n \neq 0 \\ (m - n) : n + 1 & \text{sonst} \end{cases}
$$

[ Korrektheit" der Definitionen; Herleitung der Definitionen nur als <sub>i</sub> Korrektreit der Beinhtonen, rienerung der Beinhtonen nur als<br>Stütze; kein Weg, Definitionen herzuleiten, da Definitionen Definitionen sind]

[Überprüfung der Definitionen, dass bspw. nirgendwo  $0 = S(n)$ ] steht etc.]

## **– Vergleichsoperatoren**

Noch nicht definiert haben wir die Vergleichsoperatoren. [Nur = und  $\neq$ ; dazu genauer eingehen, dass wir das nicht definieren müssen (Stichwort structural equality)]

Anstatt zu jedem der vier noch fehlenden Vergleichsoperatoren ≤,  $\langle \xi, \xi \rangle$  zu versuchen, eine Definition zu finden, überlegen wir zuerst, ob man nicht einige Vergleichsoperatoren durch andere ausdrücken kann.

Das geht in der Tat. Üblicherweise nimmt man  $\leq$  als Basis und leitet die anderen davon ab. [Referenz und Fußnote, dass man das auch bei den surrealen Zahlen so macht]

 $n > m \Leftrightarrow n \nless m$  $n \geq m \Leftrightarrow n > m$  oder  $n = m$  $n < m \Leftrightarrow n \leq m$  und  $n \neq m$ 

Wir müssen also nur  $\leq$  definieren. Dabei nutzen wir die Eigenschaften der Nachfolgerfunktion aus und nutzen wieder Rekursion. Wir definieren:

$$
n \leq n
$$
  
\n
$$
n \leq 0, \text{ falls } n \neq 0
$$
  
\n
$$
n \leq m \Leftrightarrow n \leq m_{-1} \text{ mit } m = S(m_{-1})
$$
  
\nBeispiel:  
\n
$$
2 \leq 5 = S(4) \Leftrightarrow 2 \leq 4 = S(3) \Leftrightarrow 2 \leq 3 = S(2) \Leftrightarrow 2 \leq 2 \Leftrightarrow \text{wahr}
$$

## **– Natur des Anfangselements** 0 **und der Nachfolgerfunktion** S

In den Definitionen der Grundrechenarten oben haben wir nirgends Anforderungen an die Struktur von 0 und S gestellt. Das lässt verschiedene Realisationen zu.

Wir kennen das bereits vom abstrakten Vektorraum: Ein Vektor kann ein Tripel reeller Zahlen sein, oder im entarteten, ein-dimensionalen Vektorraum, eine reelle Zahl selbst etc.

Eine Realisation wäre beispielsweise:

 $0 := \emptyset$ ; 0 ist die leere Menge.

 $S(M) := M \cup \{x\}$  mit einem eindeutig festgelegten  $x \notin M$ ; zum Zählen fügt man ein Element der Menge hinzu.

Beispiel:

 $0 = \varnothing$  $1 = S(0) = {Apfel}$   $2 = S(1) = \{Apfel, Birne\}$  $3 = S(1) = \{Apfel, Birne, ...\}$ 

Nimmt man für  $x$  in der Definition von  $S(M)$   $M$ , erhält man:

 $0 := \varnothing$  $1 = 0 \cup \{0\} = \{0\}$  $2 = 1 \cup \{1\} = \{0, 1\}$  $3 = 2 \cup \{2\} = \{0, 1, 2\}$ 

Also:

 $S(M) := M \cup \{M\}$ 

In dieser Realisation kann < auf  $\in$  zurückgeführt werden:  $n \le m \Leftrightarrow$  $n \in m$  [Referenz]

Anderes Beispiel:

 $0 :=$  Nichts tun

 $1 =$ Klopfen

 $2 =$  Klopfen, dann erneut Klopfen

Also:

 $S(n) := n$  dann Klopfen

All diese Definitionen sind äquivalent, in dem Sinne, als dass zwischen jeder Menge der natürlichen Zahlen, die jeweils gebildet wird, zu jeder anderen ein Isomorphismus besteht.

Beispiel:

Nichts tun  $\mapsto \varnothing$ 

Klopfen  $\mapsto \{\varnothing\}$ 

Klopfen, dann Klopfen  $\mapsto \{\emptyset, \{\emptyset\}\}\$ 

etc.

[Notation n<sub>−1</sub>; Erklärung, dass man "von rechts nach links" lesen<br>musel muss] 04.11.2006

## **18.2.4 Ganze Zahlen**

• Verschiedene Ansätze zur Definition der ganzen Zahlen und der Operationen auf den ganzen Zahlen denkbar.

## **Ganze Zahlen als Verknupfung der positiven Zahlen mit zwei ¨ Symbolen**

 $Q := N^+ \times \{+, -\} \cup \{0\}$ 

- Dahinter steckt die Idee, dass man die ganzen Zahlen als Verknüpfung der natürlichen Zahlen mit zwei Symbolen ansieht. Zahlen mit dem Symbol + interpretiert man als positiv, Zahlen mit dem Symbol − als negativ.
- Diese Idee mag einem zuerst in den Sinn kommen, hat jedoch einige Probleme, wenn es darum geht, die Verknüpfungen auf den ganzen Zahlen zu definieren:

Es sind viele Fallunterscheidungen notwendig. [Hier Beispiele anführen? Verweis auf Anhang?]

[Verwendung der bereits definierten Verknüpfungen der natürlichen Zahlenl

#### **Ganze Zahlen als Paare naturlicher Zahlen ¨**

 $\mathbb{Q} = \mathbb{N}_0 \times \mathbb{N}_0$ 

• Hinter dieser Definition steckt die Idee, dass man eine ganze Zahl als Differenz zweier natürlicher Zahlen sieht.

Beispiel:  $5 = 8 - 3$ ,  $-3 = 0 - 3 = 1 - 4 = 2 - 5 = \cdots$ 

• Diese Definition lässt sehr elegante Definitionen der Verknüpfungen zu. Dabei werden die Verknüpfungen über die natürlichen Zahlen benutzt.

 $[Doppeldeutigkeiten! Bedeutet + die Addition auf den natürli$ chen oder den ganzen Zahlen? Unterscheidung durch Indizes, beispielsweise  $+_{N_0}$  oder  $+_{\mathbb{Z}}$ ]

• Eine ganze Zahl hat in dieser Definition keine eindeutige Darstellung (siehe obiges Beispiel;  $5 = 8 - 3 = 9 - 4 = 10 - 5 = \cdots$ ). Warum das ein Problem ist und wie man es lösen kann steht weiter unten.

#### **– Addition**

Zur Herleitung der Additionsvorschrift betrachten wir zwei ganze Zahlen,  $(a, b)$  und  $(\alpha, \beta)$ . Im Herleitungsprozess benutzen wir unser Wissen über äquivalente Termumformungen. [Hier auch wieder die Thematik mit der Korrektheit der Definitionen etc. anbringen. Auch nutzen wir in der Herleitung Verknüpfungen, die wir gar nicht vollständig definiert haben!]

 $(a, b) + (\alpha, \beta) = (a - b) + (\alpha - \beta) = a - b + \alpha - \beta = a + \alpha - b - \beta =$  $(a + \alpha) - (b + \beta) = (a + \alpha, b + \beta)$ 

Kurz:  $(a, b) + (\alpha, \beta) := (a + \alpha, b + \beta)$ 

Diese Definition kommt ohne Fallunterscheidungen aus!

Beispiel:  $(2,3)$  $\sum_{-1}$  $+ (9, 14)$  $\sum_{-5}$  $=(2 + 9, 3 + 14) = (11, 17)$  $\overline{\phantom{a}}$   $\overline{\phantom{a}}$   $\overline{\$ 

#### **– Subtraktion**

Es gibt zwei Moglichkeiten, die Subtraktion zu definieren: Einmal ¨ wie in der 7. Klasse über die Negation und einmal wie bei der Addition.

#### • **Definition uber die Negation ¨**

Dazu müssen wir zunächst die Negation definieren. Dies gestaltet sich einfach:

$$
-(a, b) = -(a - b) = -a - (-b) = -a + b = b - a = (b, a)
$$
  
**Kurz:** 
$$
-(a, b) := (b, a)
$$

Jetzt können wir die Subtraktion definieren:

 $(a, b) - (\alpha, \beta) := (a, b) + [-(\alpha, \beta)] = (a, b) + (\beta, \alpha) = (a + \beta, b + \alpha)$ 

• **Definition uber Herleitung wie bei der Addition ¨**

 $(a, b) - (\alpha, \beta) = (a - b) - (\alpha - \beta) = a - b - \alpha + \beta = a + \beta - b - \alpha =$  $(a + \beta) - (b + \alpha) = (a + \beta, b + \alpha)$ 

Es spielt also keine Rolle, welchen Weg man zur Herleitung hernimmt. [Bedeutung als nachträgliche Rechtfertigung, unser Wissen über Minusklammern, Kommutativität etc. auszunutzenl

Beispiel: 
$$
(2,3) - (9,14) = (2 + 14, 3 + 9) = (16,12)
$$

[Bemerkung, dass diese Definitionen nicht rekursiv sind, und dass das gut ist, wegen der Zeitkomplexitat etc.] ¨

#### **– Multiplikation**

 $(a, b) \cdot (\alpha, \beta) = (a - b) \cdot (\alpha - \beta) = a\alpha - a\beta - b\alpha + b\beta = (a\alpha + b\beta) - (a\beta + b\alpha) =$  $(a\alpha + b\beta, a\beta + b\alpha)$ 

Beispiel:  $(2, 3)$  $\sum_{-1}$  $\cdot$  (9, 14)  $\overline{\phantom{a} \phantom{a} \phantom{a}}$  $=(2 \cdot 9 + 3 \cdot 14, 2 \cdot 14 + 3 \cdot 9) = (60, 55)$  $\overline{5}$ 

[Bemerkung, dass es nicht schlimm ist, dass die Zahlen großer ¨ werden; Bemerkung, dass, wenn es einen doch stört, man "kürzen"<br>kann: Verweis auf Narmalisiarung weiter untenl kann; Verweis auf Normalisierung weiter unten]

#### **– Division**

Die Division kann leider nicht so einfach hergeleitet werden.

• Der Weg über die Herleitung wie bei Addition und Multiplikation schlägt fehlt:

$$
\frac{(a,b)}{(\alpha,\beta)} = \frac{a-b}{\alpha-\beta} = ?
$$

• Der alternative Weg, Division als Multiplikation mit dem Kehrbruch zu definieren, schlägt ebenfalls fehl, da es nicht möglich ist, den Kehrbruch einer ganzen Zahl zu definieren:

1  $\frac{1}{z}$  ist, außer für  $z = \pm 1$  und  $z = 0$ , keine ganze Zahl!

• Wir müssen daher die Division ein bisschen umständlich definieren:

 $\frac{x}{y} = \frac{|x|}{|y|}$  $\frac{|x|}{|y|}\cdot \operatorname{sgn} x \cdot \operatorname{sgn} y$ 

wobei wir mit  $\frac{|x|}{|y|}$  folgendes meinen:

 $\frac{|x|}{|y|} = \left(\frac{|x|}{|y|}\right)$  $\frac{|x|}{|y|},0\Big),$  wobei mit der Division auf der rechten Seite die bereits definierte Division über die natürlichen Zahlen gemeint ist. [XXX formal nicht so einfach, die |x| und |y| ganze Zahlen, nicht natürliche Zahlen sind. Aber einfacher Isomorphismus zwischen den nichtnegativen naturlichen Zahlen ¨ und den nichtnegativen ganzen Zahlen. Ähnlich wie  $\mathbb{N} \subset \mathbb{Z}$ . Kasten?]

• Es fehlen noch die Definitionen der Betragsfunktion |·| und der Signumfunktion sgn.

Die Betragsfunktion können wir auf die Signumfunktion zurückführen:  $|x| := x \cdot \text{sgn } x$ 

$$
sgn(a, b) := \begin{cases} -1 & \text{für } a < b \\ 0 & \text{für } a = b \\ 1 & \text{für } a > b \end{cases}
$$

(Diese Definition bedient sich der Vergleichsoperatoren über die natürlichen Zahlen.)

#### **– Vergleichsoperatoren**

#### • **Gleichheit und Ungleichheit**

Anders als bei den natürlichen Zahlen sind bei unserer Definition der ganzen Zahlen die Definitionen der Gleichheit und Ungleichheit nicht sofort offensichtlich.

Herleitung:

 $(a, b) = a - b = \alpha - \beta = (\alpha, \beta)$ 

Herüberbringen von  $b$  und  $\beta$  ermöglicht es, die Gleichheit auf den ganzen Zahlen auf die Gleichheit auf den natürlichen Zahlen zurückzuführen:

 $a + \beta = \alpha + b$ 

Kurz:  $(a, b) = (\alpha, \beta) \Leftrightarrow a + \beta = \alpha + b$ 

#### • **Kleinergleich**

Wie bei den natürlichen Zahlen wollen wir auch bei den ganzen Zahlen nicht jede der fehlenden Vergleichsoperatoren (<,  $\leq, \geq, >$ ) einzeln definieren, sondern nur  $≤$  erklären. Die anderen Vergleichsoperatoren ergeben sich dann daraus.

Zur Herleitung erfolgt analog zur Definition der Gleichheit:

 $(a, b) = a - b \leq \alpha - \beta = (\alpha, \beta)$ 

Herüberbringen von  $b$  und  $\beta$ ...

 $a + \beta \leq \alpha + b$ Kurz:  $(a, b) \leq (\alpha, \beta) \Leftrightarrow a + \beta \leq \alpha + b$ 

## **– Eindeutigkeit der Reprasentation ¨**

Das Problem wurde schon kurz zu Beginn des Kapitels und bei der Definition der Gleichheit angerissen: Bei unser Definition der ganzen Zahlen ist die Repräsentation einer Zahl nicht eindeutig.

Das erklart auch, wieso wir die Gleichheitsrelation definieren muss- ¨ ten.

[XXX noch mehr darauf eingehen, wieso das ein Problem ist]

Es gibt nun zwei klassische Wege, das Problem zu lösen.

## • **Normalisierung**

Beim Weg über die Normalisierung definiert man eine Normalisierungsfunktion, die einer beliebigen Repräsentation einer ganzen Zahl eine eindeutige Repräsentation zuweist.

Eine Normalisierungsfunktion könnte beispielsweise sein:

$$
n: (a, b) \mapsto n(a, b) := \begin{cases} (a - b, 0) & \text{für } a \ge b \\ (0, b - a) & \text{für } a < b \end{cases}
$$

Danach definiert man die Menge der ganzen Zahlen und die Verknüpfungen neu:

$$
\mathbb{Z}' := \{n(x) \mid x \in \mathbb{Z}\} \subset \mathbb{Z}
$$

$$
x +_{\mathbb{Z}'} y := n(x +_{\mathbb{Z}} y)
$$

$$
x -_{\mathbb{Z}'} y := n(x -_{\mathbb{Z}} y)
$$

$$
x \cdot_{\mathbb{Z}'} y := n(x \cdot_{\mathbb{Z}} y)
$$

etc.

Nachteil an dieser Methode kann sein, dass sie dem persönlichen Geschmack nicht entspricht: Es sieht so aus, als ob die ursprünglichen Definitionen bzw. die Ideen hinter den Definitionen unzureichend sind und eine nachträgliche Anpassung benötigen.

## • **Aquivalenzklassen ¨**

Ein alternativer Weg geht über Äquivalenzklassen. Die Idee ist, eine Zahl als die Menge aller Repräsentationen zu definieren, die äquivalent (=) zur Zahl sind. Man schreibt  $[x]$ , wenn man die Äquivalenzklasse meint.

In Formeln:  $[x] = \{r \in \mathbb{Z} \mid r = x\}$ 

#### 18 FACHARBEIT 695

Beispiel:  $[(3, 0)] = \{(3, 0), (4, 1), (5, 2), \ldots\}$ 

Diese Mengen sind unendlich groß; das ist aber kein Problem, da man zum Rechnen nur ein einziges Element benötigt.

Die Menge der ganzen Zahlen definiert man dann auf:

 $\mathbb{Z}' := \{ [x] \mid x \in \mathbb{Z} \}$ 

Auch muss man die Verknüpfungen anpassen:

 $[x] +_{\mathbb{Z}'} [y] := [x +_{\mathbb{Z}} y]$  etc.

Der Einfachheit wegen kann man zusätzlich noch die Zahlensymbole neu definieren:

$$
0_{\mathbb{Z}'} := [0_{\mathbb{Z}}]
$$
  

$$
1_{\mathbb{Z}'} := [1_{\mathbb{Z}}] \text{ etc.}
$$

[Äquivalenzklassen auch bei den Brüchen und surreallen Zahlen]

[Aquivalenzklassen auch im Alltag; beispielsweise die Zahl 3 als Menge aller Mengen mit drei Elementen]

## **18.2.5 Rationale Zahlen**

Zur Definition der rationalen Zahlen werden wir ahnlich verfahren ¨ wie bei der Definition der ganzen Zahlen als Paare zweier natürlicher Zahlen.

Dieser Ansatz ist bei den rationalen Zahlen über die Repräsentation über die Bruchschreibweise offensichtlich.

Also:  $\mathbb{Q} := \mathbb{Z} \times (\mathbb{Z} \setminus \{0\})$ Beispiel:  $-2,5 = \frac{-5}{2} = (-5, 2) = ((0, 5), (2, 0))$ 

Anders als bei der Definition der ganzen Zahlen müssen wir hier eine Einschränkung treffen – Null darf nicht im Nenner stehen.

Die Repräsentation ist wie bei den ganzen Zahlen nicht eindeutig: In  $\mathbb Q$  kommen ungekürzte Brüche vor und negative gekürzte Brüche haben jeweils zwei Repräsentationen,  $(-a, b)$  und  $(a, -b)$ . Zur Lösung werden wir Äquivalenzklassen einsetzen.

Die Definition der Rechenoperatoren übernehmen wir von der Einführung in der 6. Klasse.

## **Addition**

Herleitung über Bildung des Hauptnenners:

 $(a, b) + (\alpha, \beta) = \frac{a}{b} + \frac{\alpha}{\beta} = \frac{a\beta}{b\beta} + \frac{\alpha b}{b\beta} = \frac{a\beta + \alpha b}{b\beta} = (a\beta + \alpha b, b\beta)$ 

Die Addition über den rationalen Zahlen führen wir also auf die Addition über den ganzen Zahlen zurück, die ihrerseits auf die Addition über den natürlichen Zahlen zurückführt. [Bemerkung irgendwo, dass es keine Rolle spielt, welche Repräsentation der natürlichen Zahlen zugrundeliegt.]

## **Subtraktion**

Herleitung über Negation:

$$
(a, b) - (\alpha, \beta) = (a, b) + [-(\alpha, \beta)] = (a, b) + (-\alpha, \beta) = (a\beta - \alpha b, b\beta)
$$

Alternativ:

 $(a, b) - (\alpha, \beta) = (a, b) + [-(\alpha, \beta)] = (a, b) + (\alpha, -\beta) = (-a\beta + \alpha b, -b\beta)$ 

Die beiden Definitionen sind äquivalent, was Ausklammern von  $(-1)$  im Zähler und Kürzen mit  $(-1)$  bestätigt.

## **Multiplikation**

$$
(a, b) \cdot (\alpha, \beta) = \frac{a}{b} \frac{\alpha}{\beta} = \frac{a\alpha}{b\beta} = (a\alpha, b\beta)
$$

Es zeigt sich eine beeindruckende Symmetrie zur Definition der Addition bei den ganzen Zahlen: Vertauscht man  $\cdot$  durch  $+$ , erhält man die Definition der Addition über die ganzen Zahlen! [XXX wieso?]

## **Division**

Herleitung über das Inverse:

$$
\frac{1}{(a,b)} = \frac{1}{\frac{a}{b}} = \frac{b}{a} = (b,a)
$$

$$
(a,b) : (\alpha, \beta) = (a,b) \cdot (\beta, \alpha) = (a\beta, b\alpha)
$$

[XXX wieder beeindruckende Symmetrie]

## **Vergleichsoperatoren**

## **– Gleichheit**

 $(a, b) = \frac{a}{b} = \frac{\alpha}{\beta} = (\alpha, \beta)$ Herüberbringen von  $b$  und  $\beta$  bringt:  $a\beta = \alpha b$ Kurz:  $(a, b) = (\alpha, \beta) \Leftrightarrow a\beta = b\alpha$ 

# **– Kleinergleich**

 $(a, b) = \frac{a}{b} < \frac{\alpha}{\beta} = (\alpha, \beta) \Leftrightarrow$  $a\beta < b\alpha$ , falls  $b\beta > 0$  $a\beta > b\alpha$ , falls  $b\beta < 0$ (Der Fall  $b\beta = 0$  kann nicht auftreten, da  $b, \beta \neq 0$ .) 27.08.2006

# **18.3 Stichpunkte**

## **18.3.1 Einleitung**

Im Schulunterricht wird üblicherweise nicht darüber gesprochen, **was** Zahlen eigentlich sind. Oft werden die Zahlen mit ihren Dezimalrepräsentationen identifiziert, wodurch die originellen Ideen, die hinter der Formalisierung der verschiedenen Zahlenmengen stecken, untergehen.

An ihrer Stelle lehrt man algorithmisches Denken: Wie multipliziert man zwei ganze Zahlen schriftlich? Wie addiert man zwei Brüche?

Fragen seitens der Schüler kommen, wenn überhaupt, erst bei der rragen seitens der schuier kommen, wenn ubernaupt, erst bei der<br>Einführung der irrationalen Zahlen – "was **ist** √2?". Dass sie genausowenig wissen, was schon lange bekannte Zahlen **sind** – "was<br>hausowenig wissen, was schon lange bekannte Zahlen **sind** – "was **ist** 2?" –, ist vielen von ihnen nicht mehr bewusst.

Ich habe dieses Facharbeitsthema deswegen gewählt, weil ich die zugrundeliegenden Ideen aufdecken wollte; die Art und Weise, wie bekannte mathematische Konzepte formalisiert werden und so Informationen sehr dicht "gepackt" werden können, fasziniert mich<br>sehr sehr.

Diese Arbeit ist in fünf Abschnitte gegliedert. Im ersten Abschnitt stelle ich die natürlichen Zahlen vor. Dazu gehören Definitionen der

Zahlen, Rechenregeln und Relationen, wobei ich besonders auf die Ideen, die hinter den Definitionen stecken, eingehen werden. Dabei wird sich herausstellen, dass kleine Kinder noch viel näher an der mathematischen Formalisierung liegen als der Schulunterricht.

Im zweiten Abschnitt werden die ganzen Zahlen behandelt. Dabei werde ich zwei Formalisierungsansätze vorstellen und ihre Vorund Nachteile abwägen. Einen Ansatz werde ich genauer ausführen und auf ihm auch die Operatoren und Relationen definieren.

Eine Realisierung der rationalen Zahlen wird im dritten Abschnitt vorgestellt. Verglichen mit den ganzen Zahlen kommen dabei keine neuen grundlegenden Ideen vor.

Die Vorstellung von zwei Formalisierungen der reellen Zahlen erfolgt im vierten Abschnitt und ist sehr kurz, da für eine eingehende Behandlung der reellen Zahlen ein ausgescharfter Formalismus ¨ notwendig ist, der in der Schule nicht behandelt wird.

Den letzten Abschnitt bildet die Behandlung der surrealen Zahlen, einem alternativen Ansatz, der einige Unzulänglichkeiten des konventionellen Aufbaus der Zahlenbereiche löst. Da Rechnungen bei den surrealen Zahlen vergleichsweise lang sind, werde ich mich vor allem auf Anwendungen der surrealen Zahlen konzentrieren, deren Darlegung nur Grundlagen der surrealen Zahlen erfordert.

## 18.3.2 Natürliche Zahlen

In diesem ersten Teil der Facharbeit soll der Aufbau der naturlichen ¨ Zahlen mathematisch formalisiert werden. Fragen wie "was ist 1?",<br>was hadoutet as wenn man wie siner Zahl Fine addient?", wenne "","" was bedeutet est wenn man zu einer zahl zu daarendelte stof ""," "" werden in was bedeutet es, wenn man zu einer Zahl Eins addiert?", "woran<br>wkonnt man, ab eine Zahl kleiner als eine andere ist?" worden in diesem Teil beleuchtet.

Die erste Frage, was 1 sei, ist ein Spezialfall der allgemeineren Frage "was sind die Elemente von N?".

Um diese Frage mathematisch rigoros zu klaren, darf man nur we- ¨ nig voraussetzen. Beispielsweise ist die denkbare Definition von N als die Menge der ganzen Zahlen, die großer oder gleich Eins sind ¨ – N = {n ∈ Z | n ≥ 1} –, unpraktisch, da sie bereits Definitionen von  $\mathbb Z$  und der Größergleichrelation  $(>)$  voraussetzt.

Wie sich herausstellen wird, gibt es mehrere Möglichkeiten, die naturlichen Zahlen zu realisieren. Von diesen ist keine besonders ¨

ausgezeichnet; je nach Situation und persönlichem Geschmack kann man frei zwischen den verschiedenen Realisierungen wählen.

Im Folgenden schließe ich die Null mit ein, wenn ich von "natürlichen<br>Zabler" spreebe Zahlen" spreche.

# **Natürliche Zahlen nach Peano**

Der italienische Mathematiker Giuseppe Peano (1858–1932) entdeckte/erfand 1889 eine Formalisierung der natürlichen Zahlen ([[PeanoPerson]], S. 4), die man heute als Standardformalisierung begreift. Spater bettete Richard Dedekind (1831–1916) [[NWikiDe- ¨ DedekindPerson]], deutscher Mathematiker, die Arbeit Peanos in die Mengenlehre ein.

Bei der Definition der natürlichen Zahlrepräsentanten nach Peano legt man zunächst fest, dass es einen kleinsten natürlichen Zahlrepräsentanten gibt. Diesem Repräsentanten gibt man die Bezeichnung "Null" und verwendet zur Notation den üblichen Glyphen für<br>Null – <sup>0"</sup> Null, "0".

Dann fordert man eine Nachfolgerfunktion S (engl. successor function), die jedem Repräsentanten einer natürlichen Zahl,  $n$ , ihren eindeutigen Nachfolgerrepräsentanten  $S(n)$  (manchmal schreibt man auch "Succ $(n)$ " oder "n'"; übliche Schreibweise: "n + 1") zuordnet.<br>UNBERGRAPEN [[NWikiDePeano]]

(Man kann an dieser Stelle noch nicht " $n + 1$ " schreiben, da man weder definiert het wee unter  $1$ " gu verstehen ist, noch wee die weder definiert hat, was unter "1" zu verstehen ist, noch was die<br>Redeutung des Pluggeisberg ist.) Bedeutung des Pluszeichens ist.)

Die Forderung an die Nachfolgerfunktion S, dass der Nachfolger jedes Zahlrepräsentanten eindeutig ist, kann man in Symbolen schreiben:  $S(n) = S(m) \Rightarrow n = m$ .

Diese zwei Objekte – einen kleinsten natürlichen Zahlrepräsentant, den man mit "0" bezeichnet, und eine Nachfolgerfunktion *S –* genügen<br>bereits, um die Mange der Benräsententen natürlicher Zahlen zu bereits, um die Menge der Repräsentanten natürlicher Zahlen zu formulieren:

 $\mathbb{N}_0 = \{0, S(0), S(S(0)), S(S(S(0))), \ldots\}$ 

Der besseren Lesbarkeit halber gibt man den Zahlrepräsentanten  $S(0), S(S(0)), \ldots$  noch zusätzliche Bezeichnungen:  $S(0)$  schreibt man auch als "1",  $S(S(0))$  als "2", usw.

Wie sich herausstellen wird, sobald man Rechenoperationen eingeführt hat, haben die Objekte, denen man die Bezeichnungen "0", 1", "2", usw. gegeben hat, auch tatsächlich die Eigenschaften, die bezeichnungen "0",<br>hre Bezeichnungen suggerieren. Ohne Definition der Beckenene " ihre Bezeichnungen suggerieren. Ohne Definition der Rechenoperatoren sind es aber lediglich Elemente einer Menge, denen man bekannte Namen gegeben hat.

# **Definition der Zahlensymbole für natürliche Zahlen**

0 wird vorausgesetzt  $1 := S(0)$ 2 :=  $S(1) = S(S(0))$  $3 \cong S(2) = S(S(S(0)))$  $4 := S(3) = S(S(S(S(0))))$ . . .

Die Nachfolgerfunktion drückt die Idee des Zählens aus:  $S(n)$  ist der Repräsentant der Zahl, die man erhält, wenn man von  $n$  ausgehend eins hochzählt.

 $N_0$  definiert man dann als die Menge der Zahlrepräsentanten, die man erreicht, wenn man, von 0 beginnend, schrittweise hochzählt, also sukzessive die Nachfolgerfunktion anwendet.

Meine Arbeit hat keinen absoluten Anspruch; ich definiere nicht die Zahlen selbst, sondern mögliche Repräsentanten der Zahlen. Dementsprechend beantwortet diese Arbeit auch nicht, wie in der Einleitung vereinfachend geschrieben, Fragen wie "was **ist** 2?", sondern Fragen wie "wie kann 2 mathematisch<br>reprësentiert werden?" repräsentiert werden?".

Für die Praxis ist die Unterscheidung zwischen dem Repräsentanten einer Zahl und der Zahl selbst bei den naturlichen Zahlen von geringem Belang. Da aber die ¨ Unterscheidung bei den ganzen, rationalen und surrealen Zahlen eine wichtige Rolle spielen wird, nutze ich schon hier die sprachlich sauberere Darstellung.

## **– Rechenoperatoren**

In den folgenden Abschnitten sollen die Definitionen der Grundrechenarten und der Relationen für natürliche Zahlen aufgestellt werden. Von vornherein problematisch ist dabei die Frage, inwieweit man sicher gehen kann, dass die hier vorgestellten Vorschriften auch wirklich zu den Vorschriften äquivalent sind, die man kennt und im Alltag benutzt.

Genauer liegt das Problem darin, dass die normalen, bekannten Vorschriften zunächst nicht axiomatisch präzisiert vorliegen: Die Symbolmanipulationsvorschriften wie beispielsweise schriftliche Addition und schriftliche Subtraktion erlernt man in der Grundschule nicht über formale, abstrakte Definitionen, sondern "spielerisch" " und anhand konkreter Beispiele. Auch sind die Regeln, die Taschenrechner benutzen, im Allgemeinen nicht einsehbar.

Man könnte meinen, dass die Überprüfung vieler Einzelfälle die Korrektheit der hier vorgestellten Definitionen, also die Übereinstimmung der Ergebnisse der Anwendung der Definitionen mit der Erfahrung, also mit den Ergebnissen der Anwendung der erlernten Symbolmanipulationsvorschriften oder dem Taschrenrechner, bezeugt.

Für einen mathematischen Beweis genügt das jedoch nicht, da man durch Überprüfung von Einzelfällen nur die Korrektheit dieser Einzelfälle bestätigen kann – nicht aber der unendlich vielen anderen Fälle, die man nicht überprüfen konnte.

Alternativ könnte man versuchen, die bekannten Vorschriften zu formalisieren, wobei man die Korrektheit jedes Schritts einzeln beweisen müsste. Man müsste also Schritt für Schritt die bekannten Vorschriften, die auf der sehr hohen Ebene der Symbolmanipulation von Ziffern vorliegen, auf das Zählkonzept, also auf bestimmte Arten und Weisen der Anwendung der Nachfolgerfunktion, zurückführen – ein umständlicher Prozess.

Umständlich wäre dieses Vorgehen deswegen, da man kompliziertere Konzepte, die es in der Realisierung der natürlichen Zahlen nach Peano nicht gibt, wie beispielsweise die Dezimalrepräsentation, formalisiert einführen müsste. Das Dezimalsystem vereinfacht zwar den alltäglichen Umgang mit Zahlen in der Hinsicht, dass sich das Rechnen mit Dezimalrepräsentationen schneller gestaltet als direkt mit der Peano-Repräsentation, wie gleich klar werden wird, erlaubt jedoch keine grundlegend neuen Operationen und ist insofern, was die Darstellung der Ideen hinter den Definitionen angeht, unnötig.

In dieser Arbeit wird es genügen müssen, die Definitionen über bereits bekanntes Wissen über Termumformungen herzuleiten und stellenweise die Gültigkeit bestimmter Gesetze zu beweisen.

Da das Muster der Eigenschaftsbeweise bei den naturlichen Zah- ¨ len immer das Prinzip der vollständigen Induktion ist und die Beweise in vielen anderen Quellen bereits ausführlich dargelegt werden (beispielsweise [[NBew]]), werde ich bei den natürlichen Zahlen weitgehend auf Beweise verzichten. Die Beweise bei den ganzen

Zahlen dagegen bringen einen echten Erkenntnisgewinn und fungieren darüberhinaus als Beispiele der Anwendung der Rechengesetze, weswegen ich bei den ganzen Zahlen Beweise nicht aussparen werde.

## **Addition**

In diesem Abschnitt wird eine mogliche Definition der Addition her- ¨ geleitet. Diese Additionsvorschrift wird von einer für den Schulunterricht ungewöhnlichen Form sein; weswegen ich die Zulässigkeit der Vorschrift genauer thematisieren werde.

Schließlich wird die hergeleitete Definition der Addition mit den Rechenmethoden von Kindern und Erwachsenen verglichen.

# **Herleitung der Additionsvorschrift**

Um eine mathematische Formalisierung der Addition auf den naturlichen ¨ Zahlen herzuleiten, kann man zunächst den einfachen Fall der Addition von Null betrachten. Die Addition von Null soll, bildlich gesprochen, ohne Auswirkung sein; man definiert daher:

 $n + 0 := n$  mit  $n \in \mathbb{N}_0$ .

Erst ab dieser Stelle hat das Element aus  $N_0$ , dem man den Namen "Null" gegeben hat, auch wirklich die Bedeutung der Null.<br>'

Zur Herleitung der Definition der Addition einer Zahl ungleich Null kann man das bekannte Wissen über Termumformungen nutzen. Im weiteren Verlauf dieser Arbeit werde ich öfter das "bekannte m weiteren verlaur uitser Tirbelt werde fen ofter das "bekannte.<br>Wissen über Termumformungen" nutzen; diese Rechnungen finden außerhalb des bereits definierten Formalismus statt – beispielsweise nutzen sie Operatoren, die noch nicht definiert wurden, oder Umformungsregeln, deren Gültigkeit ohne Beweis vorausgesetzt werden. Diese Rechnungen dienen nur der schriftlichen Fixierung des Herleitungswegs.

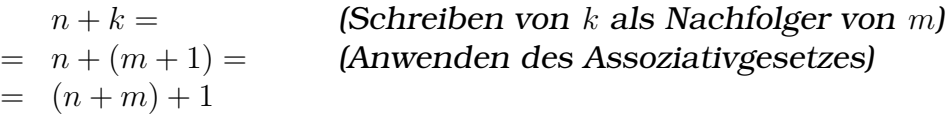

Addiert man also zu einem Zahlrepräsentanten  $n$  den Nachfolgerrepräsentanten  $S(m)$  eines Zahlrepräsentanten  $m$ , so erhält man als Ergebnis den Nachfolgerrepräsentanten  $S(n+m)$  der Summe  $n+m$ ; man führt die Addition aufs Zählen zurück. In Symbolen:

#### **Definition der Addition auf den natürlichen Zahlen**

```
I. n + 0 := n
II. n + S(m) := S(n+m)mit n, m \in \mathbb{N}_0.
```
Es mag zunächst ungewohnt erscheinen, dass man, obwohl man die Bedeutung der Addition gerade erst definiert, auch auf der rechten Seite der Definition addiert – in der Schule kommt diese Art von Definition ("rekursive Definitionen") üblicherweise nicht<br>vor: formal zulässis ist sie aber durchaus vor; formal zulässig ist sie aber durchaus.

## **Nutzbarkeit der Definition als Arbeitsvorschrift**

In diesem Abschnitt werde ich zeigen, dass die angegebene rekursive Definition der Addition nicht nur formal zulässig ist, sondern auch nützt – dass sie also nicht nur  $n + S(m)$  mit  $S(n + m)$  in Beziehung setzt, sondern die Addition auch wirklich aufs Zählen zurückführt

Ein Beispiel für eine Definition, die lediglich formal zulässig ist, aber nicht nützt, ist  $n + m := m + n$ . Mit dieser Definition wüsste man zwar, dass die Summationsreihenfolge unerheblich ist, eine konkrete Arbeitsvorschrift – ein Algorithmus –, wie man zwei Zahlrepräsentanten addieren sollte, liefert die Vorschrift jedoch nicht.

Um als Arbeitsvorschrift einsetzbar zu sein, muss die Additionsregel, unabhängig von der Wahl der Summanden, nach einer endlichen Anzahl wiederholter Anwendungen "terminieren", d.h. jede<br>Beeknung muss einen Sekluss keken Rechnung muss einen Schluss haben.

Ein Zahlenbeispiel verdeutlicht diesen Sachverhalt:

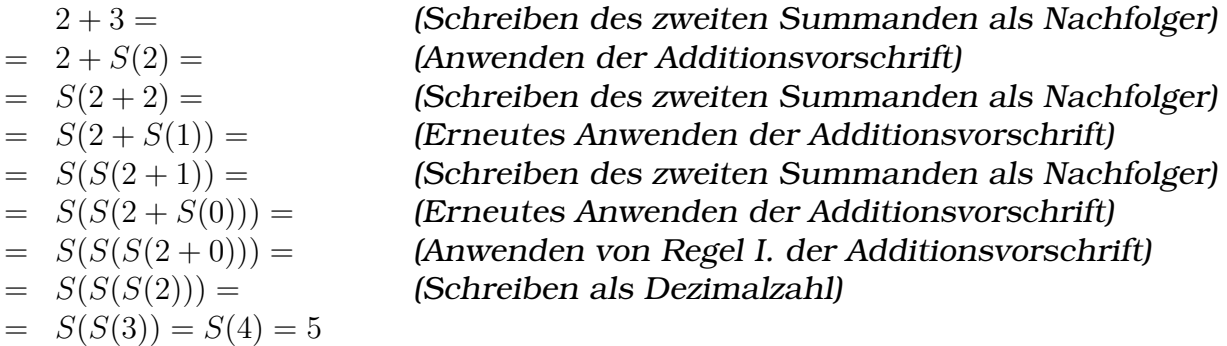

Schrittweise wird also die Anwendung der Nachfolgerfunktion S aus dem zweiten Summanden "herausgezogen" und auf die gesam-<br>te Summa bezogen, bie eine Summa aufwitt, bei der zweite Sum te Summe bezogen, bis eine Summe auftritt, bei der zweite Summand 0 ist.

Man kann beweisen, dass, egal welche zwei Zahlrepräsentanten  $n, m \in \mathbb{N}_0$  man addiert, nach einer endlichen Anzahl von Schritten immer die Addition von Null auftritt und so eine endlose Wiederholung der Additionsvorschrift verhindert wird:

Die problematisch erscheinende, rekursive Regel II. der Definition greift, wenn der zweite Summand nicht Null, sondern ein Nachfolger ist. Der Definition zufolge addiert man dann zum ersten Summanden den Vorgänger des zweiten Summanden; jede wiederholte Anwendung der Additionsvorschrift ergibt eine Summe, bei der der zweite Summand kleiner ist als der jeweils ursprüngliche Summand.

Da jede natürliche Zahl selbst nur endlich groß ist, ist nach einer endlichen Anzahl Schritte eine Rechnung erreicht, bei der der zweite Summand Null ist, und die einfache Vorschrift  $n + 0 := n$  greift; "uit Tendrision ist gebrochten ; die Additionsvor<br>sinnvoll als Arbeitsvorschrift eingesetzt werden. die Rekursion ist gebrochen", die Additionsvorschrift kann daher

## **Vergleich der Idee hinter der Definition mit den Rechenmethoden von Kindern und Erwachsenen**

Die Idee hinter dieser Definition ist, dass das Zählen "herausgezo-Bie nace innter dieser Bennhasti ist, dass das Zamen "iteratusgezo<br>gen" wird, ähnlich wie es kleine Kinder machen: Um beispielsweise zu 2 3 zu addieren, beginnen Kinder zunächst bei Null (geschlossene Hand).

Dann zählen sie zweimal, also bis zu  $S(S(0)) = 2$ . Bei der 2 angelangt zählen sie schließlich noch dreimal weiter und gelangen auf diese Weise zu  $S(S(\:S(S(0)))$  $)) = 5.$ 

> $\frac{ }{3}$ 3

Altere Kinder und Erwachsene dagegen nutzen nicht mehr direkt ¨ das Zahlen bzw. die Nachfolgerfunktion zur Addition, sondern be- ¨ treiben Symbolmanipulation: Tabellen wie in Abb. [[BILD:NSymbTab]] auf S. [[LINK:NSymbTab]] dargestellt sind verinnerlicht, und kompliziertere Rechnungen denkt man sich als aus den auswendig gelernten Rechnungen mit bekannten Ergebnissen zusammengesetzt.

## **Addition mehrerer Summanden**

Die Addition mehrerer Summanden muss man nicht eigens definieren, da sie sich aus der Definition der Addition zweier Summanden ergibt:

|  |  | $+ 0 1 2 3 4 \cdots$                               |  |  |  | $\cdot$   0   1   2   3   4 $\cdots$                                         |
|--|--|----------------------------------------------------|--|--|--|------------------------------------------------------------------------------|
|  |  | $0 \mid 0 \quad 1 \quad 2 \quad 3 \quad 4 \cdots$  |  |  |  | $0 \mid 0 \quad 0 \quad 0 \quad 0 \quad 0 \cdots$                            |
|  |  | $1 \vert 1 \ 2 \ 3 \ 4 \ 5 \cdots$                 |  |  |  | $1 \mid 0 \quad 1 \quad 2 \quad 3 \quad 4 \cdots$                            |
|  |  | $2 \mid 2 \mid 3 \mid 4 \mid 5 \mid 6 \cdots$      |  |  |  | $2 \mid 0 \quad 2 \quad 4 \quad 6 \quad 8 \cdots$                            |
|  |  | $3 \ 3 \ 4 \ 5 \ 6 \ 7 \cdots$                     |  |  |  | $3 \mid 0 \quad 3 \quad 6 \quad 9 \quad 12 \cdots$                           |
|  |  | $4 \mid 4 \mid 5 \mid 6 \mid 7 \mid 8 \cdots$      |  |  |  | $4 \mid 0 \quad 4 \quad 8 \quad 12 \quad 16 \cdots$                          |
|  |  | $: \mathbb{R}^n \to \mathbb{R}^n \to \mathbb{R}^n$ |  |  |  | $: \mathbb{R}^n \times \mathbb{R}^n \times \mathbb{R}^n \times \mathbb{R}^n$ |

Abbildung 1: Grundlagen der Symbolmanipulationen des Alltags

 $x + y + z = (x + y) + z$ 

Bei der Addition ist die Wahl der Klammerung beliebig, da die N0-Addition assoziativ ist. (Diese Eigenschaft habe ich hier jedoch nicht bewiesen; ein Beweis findet sich in [[NBew]] auf S. 4.)

#### **Subtraktion**

Eine mogliche Definition der Subtraktion wird in diesem Abschnitt ¨ vorgestellt. Wie auch die Additionsvorschrift wird die hergeleitete Subtraktionsvorschrift rekursiv sein.

## **Herleitung der Subtraktionsvorschrift**

Zur Herleitung der Subtraktionsvorschrift für die natürlichen Zahlen kann man wie bei der Herleitung der Additionsvorschrift vorgehen und zunächst den einfachen Fall der Subtraktion von Null betrachten. Die Subtraktion von Null soll (bildlich gesprochen) keine Auswirkung haben; man definiert daher:

 $n-0 := n$  mit  $n \in \mathbb{N}_0$ .

Zur Herleitung des anderen Falls, der Subtraktion eines Zahlrepräsentanten  $v$  ungleich Null von einem natürlichen Zahlrepräsentanten u, kann man den Term  $u-v$  ansetzen und dann das bereits bekannte Wissen über äquivalente Termumformungen nutzen:

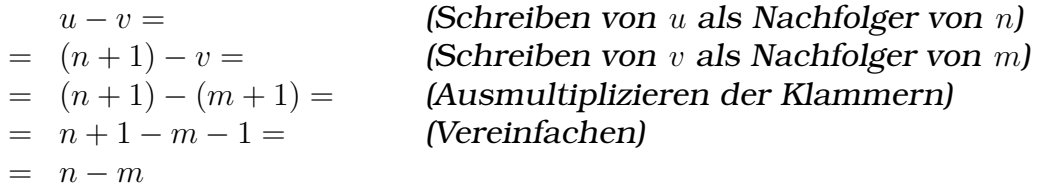

Zieht man also vom Nachfolgerrepräsentanten  $S(n)$  eines Zahlrepräsentanten  $n$  den Nachfolgerrepräsentanten  $S(m)$  eines Zahlrepräsentanten  $m$  ab, so ist das Ergebnis das gleiche, als wenn man von n m abzieht. In Symbolen:

#### **Definition der Subtraktion auf den natürlichen Zahlen**

I.  $n = 0$   $\equiv n$ II.  $S(n) - S(m) := n - m$  (nur für  $n \ge m$  definiert) mit  $n, m \in \mathbb{N}_0$ . Die Angabe, der Ausdruck auf der rechten Seite von Regel II. sei nur für  $n \geq m$ 

definiert, ist rein informeller Natur. Wurde man diese Angabe als Bestandteil ¨ der Definition ansehen, so wäre die Definition an dieser Stelle ohne Sinn, da die Bedeutung des Größergleichzeichens noch nicht definiert wurde.

Diese Definition ist, wie auch die Additionsvorschrift, rekursiv – auf der rechten Seite von Regel II. der Definition steht das Minuszeichen, dessen Bedeutung erst durch die Definition selbst definiert wird.

Die Art und Weise, wie die Subtraktionsvorschrift "arbeitet", ver-<br>deutlieht ein Zahlerheispiel: deutlicht ein Zahlenbeispiel:

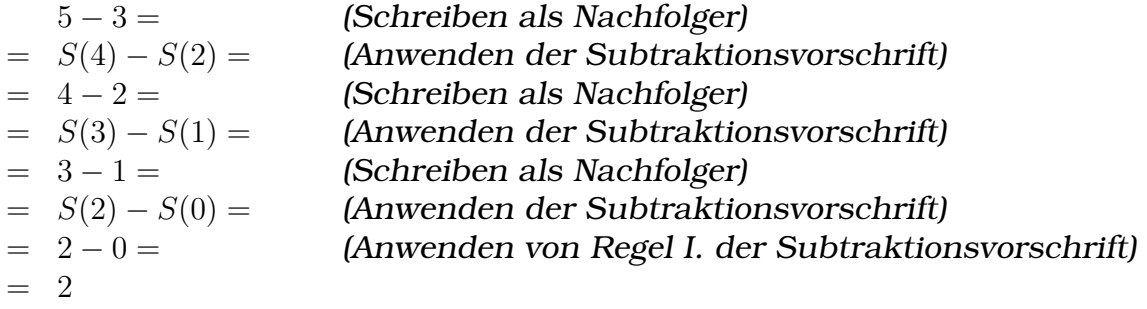

## **Nutzbarkeit der Definition als Arbeitsvorschrift**

Anders als die Additionsvorschrift, die für alle Paare natürlicher Zahlen anwendbar ist, ergibt die Subtraktion auf den natürlichen Zahlen nur dann Sinn, wenn der Minuend größergleich dem Subtrahend ist.

Um zu überprüfen, ob die soeben hergeleitete Subtraktionsvorschrift auch diese Eigenschaft hat, und nicht etwa auch für Differenzen, bei denen der Minuend kleiner als der Subtrahend ist, Ergebnisse liefert, ist es hilfreich, vor einem allgemeinen Beweis zunächst ein Zahlenbeispiel zu betrachten:

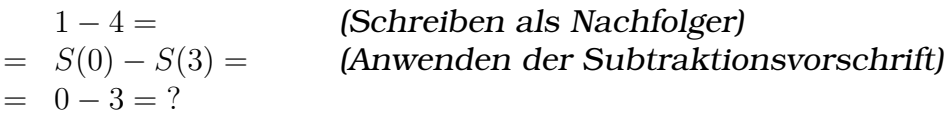

Auf den Ausdruck der letzten Zeile, 0−3, passt weder die Vorschrift  $n-0 := n$ , da der Subtrahend nicht Null ist, noch die Vorschrift für den zweiten Fall, da man den Minuenden, 0, nicht als Nachfolger schreiben kann.

Allgemein: Setzt man die Differenz  $n - m$  an, wobei n größergleich  $m$  ist, so sind Minuend und Subtrahend der sich durch wiederholte Anwendungen der Subtraktionsvorschrift ergebenden Folgerechnungen jeweils um eins kleiner.

Nach einer endlichen Anzahl Schritte ergibt sich eine Differenz, bei der der Subtrahend Null ist; Regel I. greift und die Rekursion ist gebrochen. Die Subtraktionsvorschrift entspricht also für den Fall, dass der Subtrahend kleinergleich dem Minuend ist, der Erwartung, ist in diesem Sinne also korrekt.

Ist nun aber der Subtrahend großer als der Minuend, so tritt nach ¨ einer endlichen Anzahl Schritte ein Fall der Form " $0 - k^*$  (mit  $k \in \mathbb{N}^{+1}$ ) auf, für den Iteine Bagel definiert ist, die Subtrelition einem  $N^+$ ) auf, für den keine Regel definiert ist; die Subtraktion einer größeren Zahl von einer kleineren Zahl ist also der hergeleiteten Subtraktionsvorschrift nach (wie auch gewünscht) nicht definiert.

Somit ist die hergeleitete Definition der Subtraktion nicht nur formal zulässig, sondern auch als brauchbare Arbeitsvorschrift verwendbar.

## **Idee hinter der Definition**

Hinter der hergeleiteten Definition der Subtraktion steckt die Idee der "Relativität" der Subtraktion: Der Unterschied – die Differenz –<br>gweier Zehlen ist von den ebseluten Zehlwerten unebbängig zweier Zahlen ist von den absoluten Zahlwerten unabhängig.

Kleine Kinder subtrahieren, indem sie zunächst zum Minuenden hochzählen und dann so oft, wie der Subtrahend groß ist, rückwärts zählen. Dieses Vorgehen wird Grundlage der Realisierung der ganzen Zahlen sein, spiegelt sich in der hergeleiteten Definition der Subtraktion auf den natürlichen Zahlen jedoch nicht unmittelbar wieder.

## **Subtraktion mehrerer Zahlen**

Die Subtraktion mehrerer Zahlen muss man, analog zur Addition mehrerer Summanden, nicht eigens definieren, da sie sich aus der Definition der Subtraktion einer Zahl ergibt:

 $a - b - c = (a - b) - c$ 

Anders als bei der Addition ist bei der Subtraktion die Klammerung nicht frei wahlbar; man hat daher definiert, dass man von links ¨ nach rechts rechnet (in der Informatik sagt man, das Minuszeichen "assoziiere nach links"):

 $a - b - c - d = (a - b) - c - d = (a - b) - c - d$ 

#### **Multiplikation**

In diesem Abschnitt wird die Multiplikation auf den natürlichen Zahlen vorgestellt. Drei Interpretationsvorschläge der Vorschrift werden gegeben.

#### **Herleitung der Multiplikationsvorschrift**

Zur Herleitung der Multiplikationsvorschrift für die natürlichen Zahlen kann man wie bei der Herleitung der Addition und der Subtraktion zwischen dem einfachen Fall der Multiplikation mit Null und dem komplizierteren Fall der Multiplikation mit einer Zahl ungleich Null unterscheiden.

Die Multiplikation eines jeden Zahlrepräsentanten  $n \in \mathbb{N}_0$  mit Null soll Null ergeben. In Symbolen:

 $n \cdot 0 := 0$  mit  $n \in \mathbb{N}_0$ .

Zur Herleitung der Vorschrift für den anderen Fall – der zweite Faktor ist ungleich Null – kann man das bereits bekannte Wissen über Termumformungen, insbesondere über das Distributivgesetz nutzen:

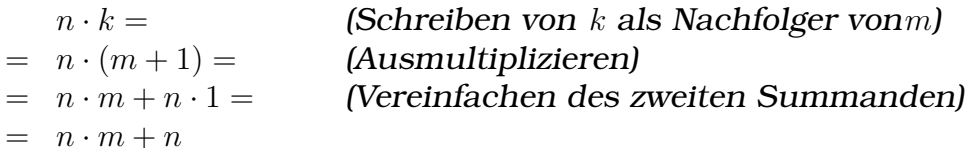

Dieses Ergebnis deckt sich mit der Art und Weise, wie Multiplikation in der Grundschule [[NMultGrund]] eingeführt wird:

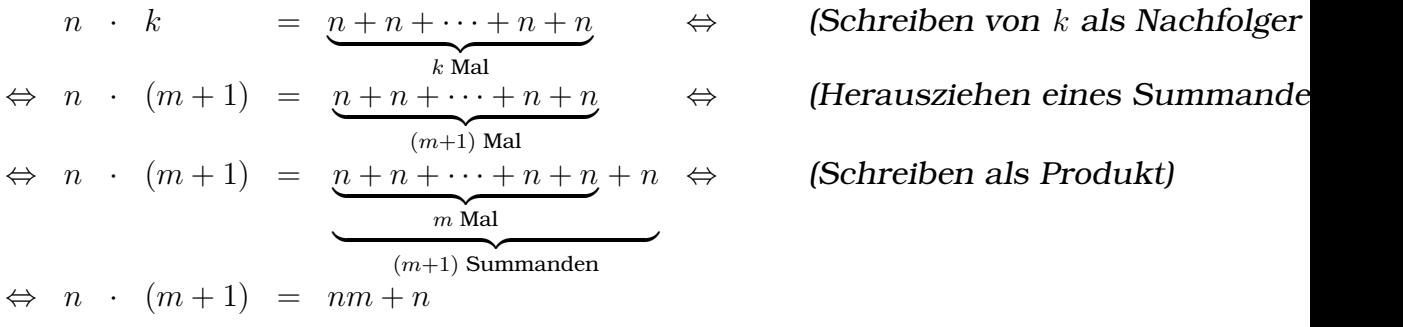

Also:

## **Definition der Multiplikation auf den naturlichen Zahlen ¨**

I.  $n \cdot 0 := 0$ II.  $n \cdot S(m) := n \cdot m + n$ mit  $n, m \in \mathbb{N}_0$ .

## **Nutzbarkeit der Definition als Arbeitsvorschrift**

Auch diese Definition ist rekursiv, da auf der rechten Seite von Regel II. das Malzeichen verwendet wird, dessen Bedeutung aber erst durch die Definition festgelegt wird.

Wie auch die rekursiven Definitionen der Addition und Subtraktion terminiert auch die Definition der Multiplikation für alle  $n, m \in \mathbb{N}_0$ , da der sich ergebende zweite Faktor mit jeder wiederholten Anwendung der Multiplikationsvorschrift jeweils um eins kleiner ist; nach einer endlichen Anzahl von Schritten ergibt sich ein Produkt, dessen zweiter Faktor Null ist, womit Regel I.,  $n \cdot 0 := 0$ , greift und die Rekursion gebrochen ist. Die Definition kann man also als Arbeitsvorschrift einsetzen.

Ein Zahlenbeispiel demonstriert das:

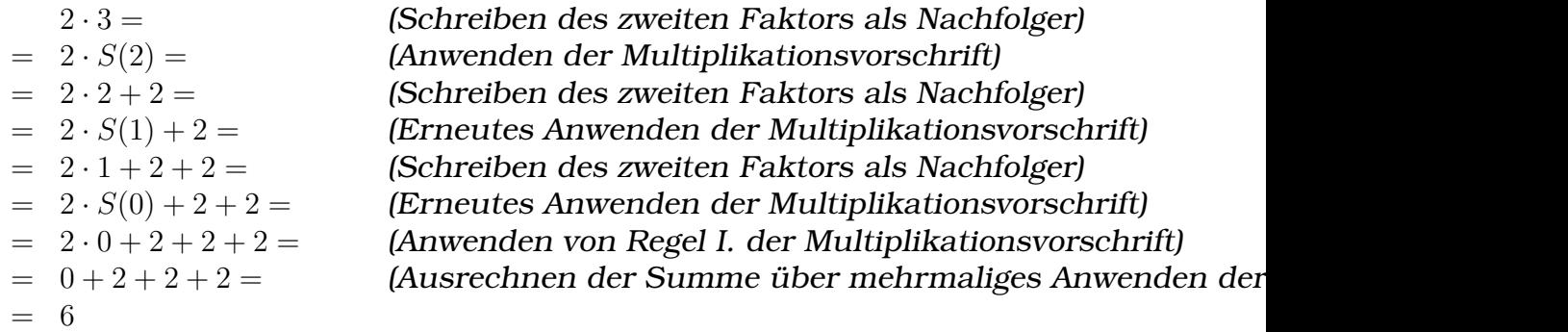

## **Idee hinter der Definition**

Hinter der Definition steckt die Auffassung der Multiplikation als wiederholte Addition, wobei der zweite Faktor angibt, wie oft der erste wiederholt wird.

Genauso möglich ist eine Definition der Multiplikation, bei der der erste Faktor angibt, wie oft der zweite wiederholt wird:

I.  $0 \qquad \cdot \quad n \; := \; 0$ II.  $S(m) \cdot n := m \cdot n + m$ 

Der Beweis, dass diese alternative Definition der Multiplikation zu der zuvor hergeleiteten äquivalent ist, läuft über vollständige Induktion über zwei Variablen und ist daher recht lang, weswegen ich ihn hier nicht ausführe. Finden kann man den Beweis beispielsweise in [[NBewMultKomm]].

## **Division**

In diesem Abschnitt wird eine Definition der Division hergeleitet und ihre rekursive Natur genauer thematisiert. Anschließend wird die hergeleitete Vorschrift mit der Art und Weise, wie kleine Kinder dividieren, verglichen.

## **Herleitung der Divisionsvorschrift**

Auch zur Herleitung der Definition der Division auf den naturlichen ¨ Zahlen kann man zwei Fälle, Dividend gleich Null und Dividend ungleich Null, unterscheiden.

Die Division von Null durch jede positive natürliche Zahl soll Null sein. In Symbolen:

 $0 : m := 0$  mit  $m \in \mathbb{N}^+$ .

Zur Herleitung der Divisionsvorschrift für den anderen Fall, Dividend ungleich Null, kann man das bereits bekannte Wissen über äquivalente Umformungen von Brüchen nutzen:

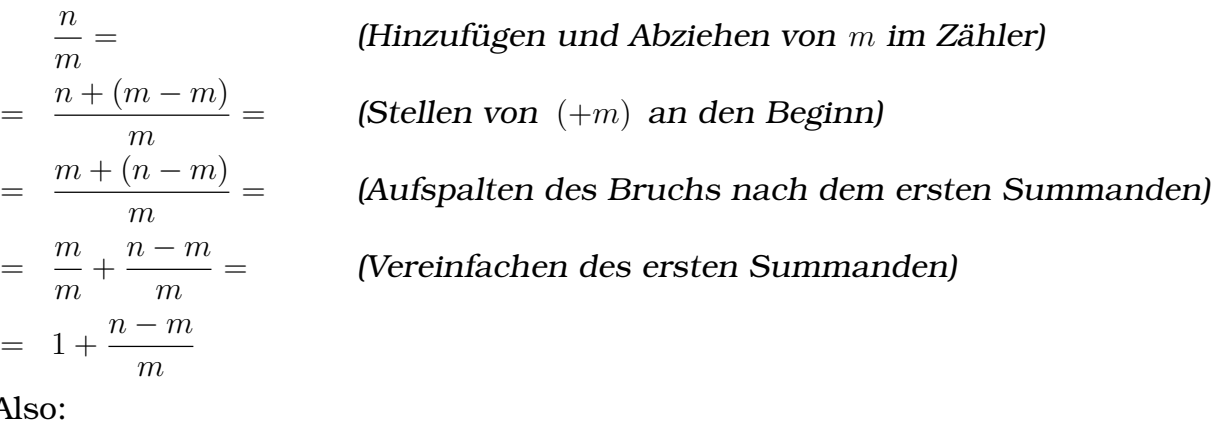

Also:

**Definition der Division auf den natürlichen Zahlen** I.  $0 : m := 0$ II.  $n : m := 1 + (n - m) : m$  (nur für  $n \ge m$  definiert) mit  $n, m \in \mathbb{N}^+$ .

## **Nutzbarkeit der Definition als Arbeitsvorschrift**

Die rekursive Definition terminiert unabhängig von der Wahl von Dividend und Divisor. Um diese Aussage zu überprüfen, ist es zweckmäßig, zwei Fälle zu unterscheiden – den Fall, bei dem der Divisor ein Teiler des Dividenden ist, die Division also "aufgeht",<br>und der Fell, hei der die Division nicht eufscht. und den Fall, bei der die Division nicht aufgeht.

Die Unterteilung in zwei Fälle ist nur eine Darstellungshilfe; formal ist sie problematisch, da an dieser Stelle das Teilerkonzept noch nicht definiert wurde und darüberhinaus sich das Teilerverhältnis ja gerade aus der Eigenschaft der Division, entweder aufzugehen oder nicht aufzugehen, ergibt.

Folgendes Zahlenbeispiel demonstriert die Anwendung der Divisionsvorschrift für den ersten Fall:

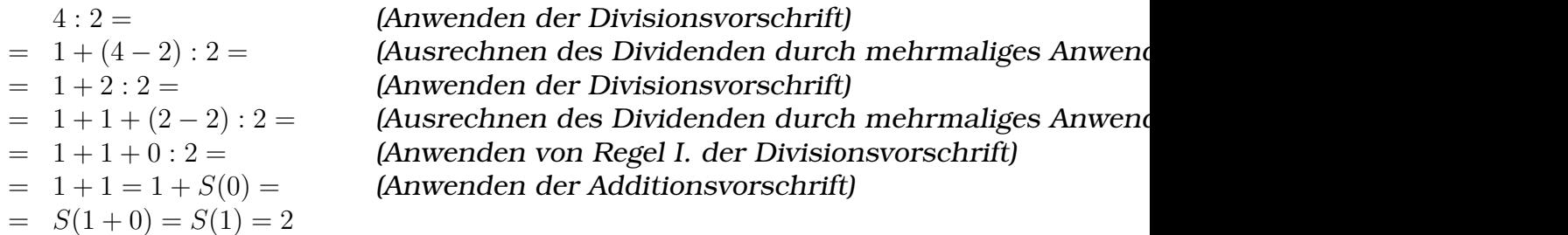

Für den zweiten Fall – die Division geht nicht auf – terminiert das Verfahren ebenfalls, lässt aber, anders als bei der Anwendung der Divisionsvorschrift auf Divisionen, die aufgehen, das Ergebnis undefiniert:

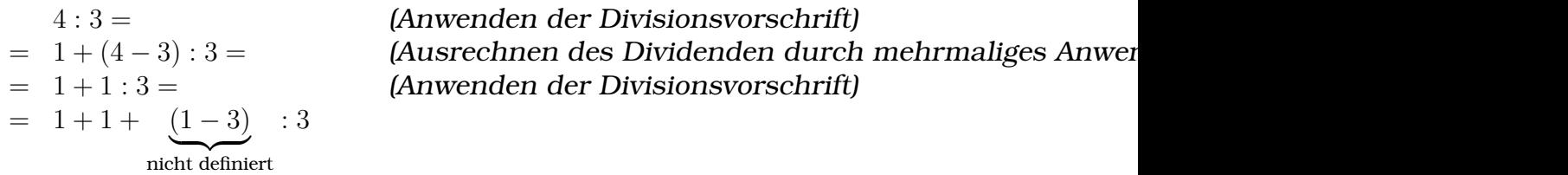

Allgemein: Bei jeder wiederholten Anwendung der Divisionsvorschrift ergibt sich ein kleinerer Dividend. Ist der Divisor ein Teiler des ursprünglichen Dividenden, so ist nach endlich vielen Schritten ein Quotient erreicht, dessen Dividend Null ist, womit Regel I. der Divisionsvorschrift greift und die Rekursion gebrochen ist.

Im anderen Fall tritt nach endlich vielen wiederholten Anwendungen der Divisionsvorschrift eine Subtraktion auf, deren Wert (wie gewünscht) nicht definiert ist.

Da also unabhängig von Dividend und Divisor die Rekursion nach endlich vielen Schritten gebrochen wird, ist die hergeleitete Definition als Arbeitsvorschrift verwendbar.

#### **Vergleich mit der Divisionsmethode von Kindern**

Kinder veranschaulichen sich das Dividieren durch Aufteilen einer gegebenen Menge mit so vielen Gegenständen, wie der Dividend groß ist, auf so viele Plätze, wie der Divisor groß ist. Geht die Division auf, liegen nach Abschluss des Verfahrens auf jedem Platz gleich viele Gegenstände; die Anzahl der Gegenstände pro Platz ist das Ergebnis der Division.

Diese Divisionsmethode spiegelt sich, mit einer kleinen Veränderung, auch in der hergeleiteten Divisionsvorschrift wieder: Während Kinder üblicherweise bei jedem Schritt nur einen einzigen Gegenstand auf einen Platz verteilen, kann man sich die hergeleitete Vorschrift so veranschaulichen, als ob sie pro Schritt auf alle Plätze jeweils einen Gegenstand verteilt.

Die Division  $n : m$  bedeutet also, dass insgesamt n Gegenstände auf m Plätze verteilt werden. Die rechte Seite der Regel II.,  $1 +$  $(n-m)$ : m, bedeutet dann, dass m Gegenstände verteilt wurden, und für den nächsten Schritt dementsprechend nur noch  $n - m$ Gegenstände übrig sind. Dass jeder Platz jeweils einen Gegenstand erhalten hat, begründet das Hinzustellen des Summanden 1.

## **– Relationen**

In den folgenden Abschnitten wird definiert, was es bedeutet, wenn zwei Zahlrepräsentanten zueinander kleinergleich, kleiner, gleich, größer oder größergleich sind.

Die Definition der Gleichheit ist oberflächlich betrachtet trivial, führt jedoch das Konzept der "strukturellen Gleichheit" ein, das " bei den ganzen, rationalen und surrealen Zahlen eine wichtige Rolle spielt.

Bei der Definition der Kleinergleichrelation wird sich eine bemerkenswerte Symmetrie zeigen.

## **Gleichheit**

Bei den naturlichen Zahlen wie hier vorgestellt ergibt sich die Gleich- ¨ heit aus der sog. strukturellen Gleichheit (structural equality). "Struk-<br>turelle Gleichheit", hedeutet, dass man die Gleichheit nicht etwe turelle Gleichheit" bedeutet, dass man die Gleichheit nicht etwa über bestimmte Eigenschaften der Zahlen festlegt (man könnte beispielsweise definieren: " Zwei Zahlen sind genau dann aquivalent, ¨ wenn ihre Quersummen gleich sind."), sondern dass die Gleichheit unmittelbar aus dem Aufbau der Objekte – aus ihrer Identität – folgt.

Zwei Zahlen sind also genau dann gleich, wenn die Nachfolgerfunktion gleich oft angewendet wurde. In Symbolen:

 $0 = 0 \Leftrightarrow$  (wahr)  $S(n) = S(m) \Leftrightarrow n = m$ 

Das mag zunächst trivial erscheinen; bei der Definition der ganzen, rationalen und surrealen Zahlen aber muss man um die strukturelle Gleichheit wissen, da dort die strukturelle Gleichheit keine sinnvolle Äquivalenzrelation darstellt.

## $Kleiner-, Kleinergleich-, Größergleich- und Größerrelation$

Weniger trivial als die Definition der Gleichheitsrelation sind die Definitionen von Kleiner-, Kleinergleich-, Größergleich- und Größerrelation.

Anstatt die Definitionen der Relationen alle eigens herzuleiten, ist es praktischer, zunächst zu untersuchen, in welcher Beziehung die Relationen zueinander stehen – insbesondere, ob man einige Relationen durch andere ausdrücken kann.

Dabei erkennt man, dass man alle Relationen durch die Kleinergleichrelation ausdrücken kann ([[STondering]], S. 10):

**Ausdruck der Kleiner-, Großer- und Gr ¨ oßergleichrelation der ¨ naturlichen Zahlen durch die Kleinergleichrelation ¨**

 $n < m$  : $\Leftrightarrow n \leq m$  und  $n \neq m$  $n > m \implies n \nleq m$  $n > m$  : $\Leftrightarrow n > m$  oder  $n = m$ mit  $n, m \in \mathbb{N}_0$ .

Definiert man also die Kleinergleichrelation (≤), so ergibt sich die Bedeutung der anderen Relationen "automatisch".

Zur Herleitung der Kleinergleichrelation kann man ähnlich wie zur Herleitung der Rechenoperatoren verfahren; man betrachtet also zunächst einfache Fälle, auf die man den komplizierten Fall zurückführt.

Im Fall der Kleinergleichrelation sind die Vergleich von und mit Null einfach; man definiert:

 $0 \leq n : \Leftrightarrow$  (wahr) mit  $n \in \mathbb{N}_0$ .

 $n \leq 0$  :⇔ (wahr) mit  $n \in \mathbb{N}^+$ , oder, umgeformt:  $S(n) \leq 0$  mit  $n \in \mathbb{N}_0$  – jeder Nachfolger ist größer als Null.

Zur Herleitung der Definition für die anderen Fälle kann man  $u \leq v$ ansetzen und dann das bereits bekannte Wissen über Äquivalenzumformungen von Ungleichungen nutzen:

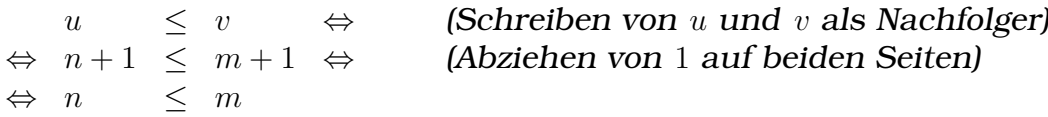

Anders geschrieben:

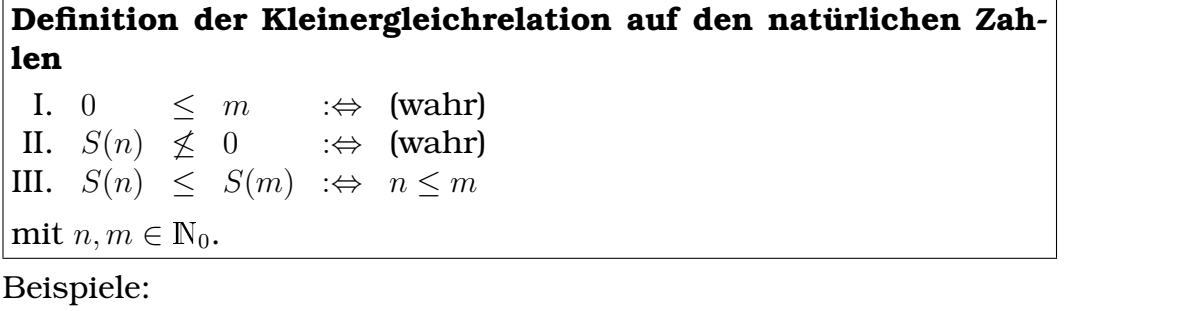

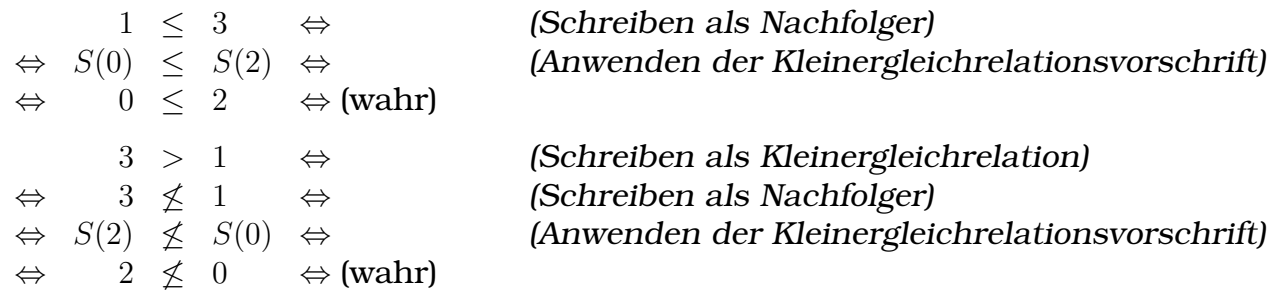

Die hier definierte Kleinergleichrelation ist, wie sie es auch sein sollte, reflexiv ( $n \le n$  für alle  $n \in \mathbb{N}_0$ ), antisymmetrisch (aus  $n \le m$ und  $m \leq n$  folgt  $n = m$ ) und transitiv (aus  $x \leq y$  und  $y \leq z$  folgt  $x \leq z$ ). Da sich die Beweise dieser Eigenschaften aus vollständiger Induktion über mehrere Variablen ergeben, sind sie vergleichsweise lang, weswegen ich sie hier nicht ausführe.

## **Idee hinter der Definition**

Die Idee, die hinter der hergeleiteten Kleinergleichrelationsvorschrift steckt, ist die gleiche wie die der Subtraktionsvorschrift, die "Rela-<br>tivität": Ob wusi Zehlen wesinonder kleinersleich eind, hängt nicht tivität": Ob zwei Zahlen zueinander kleinergleich sind, hängt nicht von ihren absoluten Zahlenwerten ab.

Dass der Subtraktions- und der Kleinergleichrelationsvorschrift die gleiche Idee zugrundeliegt, kann man schon an der Symmetrie der Notationen der Definitionen erkennen:

Regel II. der Subtraktionsvorschrift:  $S(n) - S(m) := n - m$ Regel III. der Kleinergleichrelationsvorschrift:  $S(n) \leq S(m)$  : $\Leftrightarrow n \leq m$ 

## **– Natur des Anfangselements und der Nachfolgerfunktion**

Die Existenz eines Anfangselements, das man mit "Null" bezeich-<br>net und einer Neckfelserfunktion 5 senüsen, um eine Mense der net, und einer Nachfolgerfunktion  $S$  genügen, um eine Menge der Repräsentanten natürlicher Zahlen zu konstruieren.

An das Anfangselement stellt man dabei keinerlei Forderungen – es ist lediglich ein Symbol, ähnlich wie es die Elemente von Ergebnisräumen in der Kombinatorik sind.

Die einzige Bedingung, die eine Funktion erfüllen muss, damit man sie als Nachfolgerfunktion zur Konstruktion der natürlichen Zahlrepräsentanten nutzen kann, ist, dass der Nachfolgerrepräsentant  $S(n)$  eines Zahlrepräsentanten n eindeutig ist – für jeden Nachfolgerrepräsentant  $S(n)$  gibt es genau einen Zahlrepräsentanten n, von dem  $S(n)$  der Nachfolger ist. In Symbolen:  $S(n) = S(m) \Rightarrow n = m$ 

Über die Identität des Anfangselements und der Nachfolgerfunktion habe ich in den vorhergehenden Abschnitten keine Aussagen getroffen,  $\theta$  und  $S$  blieben also abstrakt. Insbesondere habe ich nirgendwo den Term  $S(n)$  definiert.

Man kann aber auch 0 und S konkrete Werte zuweisen. Bekannt ist dieses Vorgehen aus der analytischen Geometrie, bei der man – je nach Vorliebe und Einsatzzweck – Vektoren beispielsweise konkret als Dreiertupel reeller Zahlen, Polynome bis zum Grad 3, oder Mengen parallelgleicher Pfeile begreift, oder aber abstrakt bleibt und allgemein rechnet – ohne Bezug auf eine bestimmte Realisierung der Axiome.

Der Vorteil der Konkretisierung liegt darin, dass man möglicherweise einfacher denken kann oder dass sich rechnerische Vorteile ergeben. Ein solcher rechnerischer Vorteil ergibt sich beispielsweise bei der üblichen mengentheoretischen Realisierung der natürlichen Zahlen, die ich im nächsten Abschnitt beschreiben werde.

Wichtig ist, dass einem bewusst ist, dass es keinesfalls notwendig ist, 0 und S zu konkretisieren. Anfangselement und Nachfolgerfunktion abstrakt zu lassen, ist genauso möglich und hat (je nach persönlichem Geschmack) den Vorteil, dass man die natürlichen Zahlen nicht in eine bestimmte Realisierung "zwingt".

#### **Mengentheoretische Realisierung der naturlichen Zahlen ¨**

Um 1900 herum war es den Mathematikern besonders wichtig, die Erkenntnisse der letzten Jahrhunderte zu formalisieren. Als

## 18 FACHARBEIT 716

zugrundeliegendes Axiomensystem nutzte man die Mengenlehre. ([[HilbertProg]], S. 1)

Die naturlichen Zahlen ergeben sich in den mengentheoretischen ¨ Umgebung dadurch, indem man das Anfangselement 0 und die Nachfolgerfunktion  $S$  sinnvoll konkretisiert. Eine für die Mengenlehre nützliche Konkretisierung enteckte/erfand Richard Dedekind [[NWikiDeDedekindPerson]] und lautet wie folgt:

# **Mengentheoretische Definition der naturlichen Zahlen ¨**

 $0 := \{\}$  $S: M \mapsto S(M) := M \cup \{M\}$ Damit ergeben sich für die Zahlensymbole folgende Definitionen:

 $0 = \{\}$  (nach Definition)  $1 = S(0) = S({}) = {\} \cup {\{\}\} = {\{\}\} = {\{0\}}$ 2 =  $S(1) = S({0} \cup {0} = {0} \cup {0} = {0, 0} = {0, 1}$  $3 = S(2) = S({0, 1}) = {0, 1} \cup {\{0, 1\}} = {0, 1, {0, 1\}} = {0, 1, 2}$  $4 = S(3) = \cdots = \{0, 1, 2, 3\}$ . . .

Die Menge der Repräsentanten natürlicher Zahlen ist dementsprechend:

$$
\mathbb{N}_0 = \{0, S(0), S(S(0)), S(S(S(0))), \ldots\} = \{\{\}, \{0\}, \{0, 1\}, \{0, 1, 2\}, \ldots\}
$$

Man begreift Repräsentanten natürlicher Zahlen also als die Menge ihrer Vorgängerrepräsentanten.

Beispiel:  $6 = \{0, 1, 2, 3, 4, 5\} = \{n \in \mathbb{N}_0 \mid n < 6\}.$ 

Die Definitionen der Rechenoperatoren und Relationen kann man analog wie die Zahlensymbole in den Formalismus der Mengenlehre überführen; man also lediglich "0" durch "{}" ersetzen und statt<br> $C(M)^*$  Multill" schreiben Beienielsweise lautet die euf diese Wei  $S(M)^*$  " $M \cup \{M\}$ " schreiben. Beispielsweise lautet die auf diese Wei- $\sum_{i=1}^{m}$   $\sum_{i=1}^{m}$  semensen. Beispielsweise laatet se übergeführte Definition der Addition wie folgt:

## **Mengentheoretische Definition der Addition auf den naturli- ¨ chen Zahlen**

I.  $N + \{\}$  = N II.  $N + (M \cup \{M\}) = S(N + M) = (N + M) \cup \{N + M\}$ mit  $N, M \in \mathbb{N}_0$ .

Dadurch, dass 0 und S jetzt nicht mehr rein abstrakt sind, sondern konkretisiert wurden, kann man einige der übertragenen Definitionen vereinfachen.

Beispielsweise kann man die Kleinergleichrelation (≤) auf die (unechte) Teilmengenrelation (⊆) reduzieren. Diese Vereinfachung ist zulässig, da ein Repräsentant einer natürlichen Zahl in der mengentheoretischen Realisierung der Peano-Axiome die Menge der Repräsentanten all ihrer Vorgänger ist; ein Zahlenbeispiel verdeutlicht den Zusammenhang:

 $2 \leq 5$   $\Leftrightarrow$  (Schreiben als Mengen)  $\Leftrightarrow \{0, 1\}$  <  $\{0, 1, 2, 3, 4\}$  ⇔ (Ausnutzen von  $(\le) = (\subseteq)$ )  $\Leftrightarrow \{0,1\} \subseteq \{0,1,2,3,4\} \Leftrightarrow$  (wahr)

## **Verallgemeinerung der mengentheoretischen Realisierung der Peano-Axiome**

Verbreitet ist auch noch eine Verallgemeinerung der im letzten Abschnitt vorgestellten mengentheoretischen Realisierung der natürlichen Zahlen. Betrachtet man die Anzahl der Elemente der mengentheoretischen Repräsentanten natürlicher Zahlen (die ja Mengen sind). . .

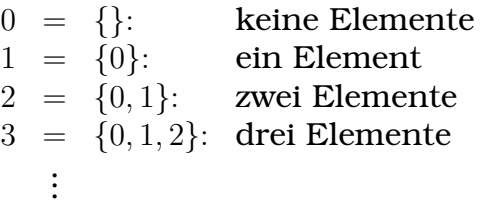

...so fällt auf, dass der Repräsentant jeder Zahl genau so viele Elemente enthält, wie die Zahl, die er repräsentiert, groß ist.

Als Verallgemeinerung liegt nun nahe, einen Repräsentant einer natürlichen Zahl als die Menge aller Mengen, die so viele Elemente enthalten, wie die Zahl, die er repräsentiert, groß ist, zu begreifen. In Symbolen:

**Verallgemeinerte mengentheoretische Definition der Zahlen** $sumbole für natürliche Zahlen$  $0 = \{M \mid M \text{ ist eine Menge und } M \text{ enthält keine Elemente}\}\$ 

 $1 = \{M | M$  ist eine Menge und M enthält ein Element $\}$  $2 = \{M | M$  ist eine Menge und M enthält zwei Elemente  $3 = \{M \mid M \text{ ist eine Menge und } M \text{ enthält drei Elemente} \}$ . . .

Die im letzten Abschnitt vorgestellten Repräsentanten natürlicher Zahlen der speziellen mengentheoretischen Realisierung der Peano-Axiome sind Elemente der verallgemeinerten Repräsentanten. Bei-

spielsweise ist  $3_{\text{special}} = \{0_{\text{spez.}}, 1_{\text{spez.}}, 2_{\text{spez.}}\}$  und  $3_{\text{allgemein}} =$  $\int$  $\overline{\mathcal{L}}$  ${0_{\text{spec.}, 1_{\text{spec.}, 2_{\text{spec.}}}}$  $3_{\text{spez}}$  $, \ldots$  ander

 $\sqrt{ }$ 

Die Idee hinter dieser verallgemeinerten Realisierung liegt in der Abstraktion von Mengen auf ihre Machtigkeit hin: Mengen, auch ¨ des Alltags (Taschen, Koffer), können unabhängig von der Art ihres Inhalts in der Zahl ihrer Elemente übereinstimmen.

Bei Kindern gilt diese Abstraktionsfähigkeit als eine Voraussetzung zum Rechnen ([[NMengAbst]], S. 5).

# **Visualisierung naturlicher Zahlen am Zahlenstrahl ¨**

Ein beliebtes Mittel zur Veranschaulichung naturlicher Zahlen ist ¨ der Zahlenstrahl. Dabei werden Zahlen mit Positionen auf dem Strahl identifiziert, und auch Addition und Subtraktion können durch Hinzunehmen eines zweiten Strahls und geeignetem Verschieben erklärt werden (Abb. [[BILD:NStrahl]] auf S. [[LINK:NStrahl]]).

Man sollte sich aber darüber bewusst sein, dass die oft ohne zu hinterfragen akzeptierte Äquidistanz der Zahlen auf dem Zahlenstrahl keineswegs aus der mathematischen Definition der natürlichen Zahlen nach Peano folgt.

Die Peano-Axiome fordern lediglich eine Nachfolgerfunktion S, die einem Zahlrepräsentanten  $n$  seinen eindeutigen Nachfolgerrepräsentanten  $S(n)$  zuordnet. Möchte man das Konzept des Zahlenstrahls mittels der Peano-Axiomen formalisieren, so kann man für  $S$  beispielsweise folgende Funktion nehmen:

S: Position  $\mapsto$  von Position ausgehend eine Längeneinheit weiter rechts

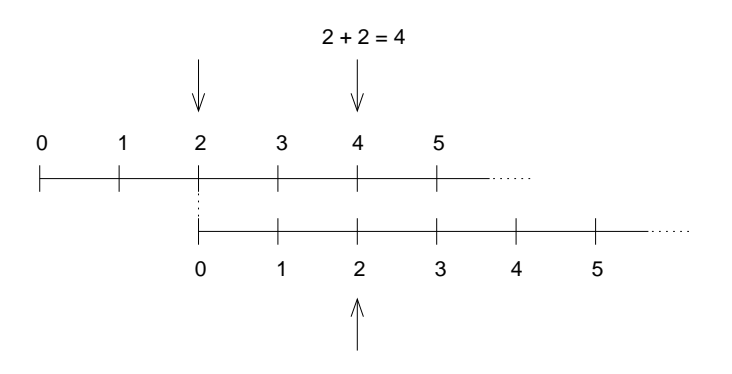

Abbildung 2: Veranschaulichung der Addition naturlicher Zahlen ¨ am Zahlenstrahl

Genauso verwendbar wäre aber eine Nachfolgerfunktion  $S$ , die abhängig vom Zahlrepräsentanten  $n$ , dem sie seinen Nachfolgerrepräsentanten  $S(n)$  zuordnet, unterschiedlich weit nach rechts geht.

In der Tat nutzt man das Konzept des nicht-äquidistanten Zahlenstrahls, beispielsweise bei der Multiplikation und Division mittels Rechenschiebern [[NRechenschieber]]. Dort wird eine Zahl  $x$  nicht  $x$ LE, sondern  $\log x$ LE (die Wahl der Basis unterliegt nur praktischen Überlegungen) von einem Ursprung entfernt aufgetragen.

Zur Multiplikation und Division werden dann die besonderen Eigenschaften der Logarithmusfunktion,

 $\log x + \log y = \log(x \cdot y)$  und  $\log x - \log y = \log(x : y),$ 

ausgenutzt; man führt also Multiplikation und Division auf Addition bzw. Subtraktion zurück. Addition und Subtraktion erfolgen wie beim aquidistanten Zahlenstrahl durch geeignetes Verschieben ¨ zweier Strähle. 
2006 bis 11.2006 bis 11.2006 bis 12.2006 bis 12.2006 bis 12.2006 bis 12.2006 bis 12.2006 bis 1

#### **18.3.3 Ganze Zahlen**

Zur Definition der ganzen Zahlen und der Operationen auf den ganzen Zahlen sind verschiedene Ansätze denkbar. Zwei Ansätze werden hier vorgestellt. Der eine ist vergleichsweise naheliegend, der andere komplizierter.

Beide haben ihre Vor- und Nachteile. Wie bei den natürlichen Zahlen ist keine Realisierung der ganzen Zahlen besonders "natürlich"<br>eder euf eine andere Art und Weise euesspeichnet: is nach Ce oder auf eine andere Art und Weise ausgezeichnet; je nach Geschmack und Situationsanforderungen kann man zwischen den verschiedenen denkbaren Ansätzen frei wählen.

## **Ganze Zahlen als Verknüpfung der positiven natürlichen Zahlen mit zwei Symbolen**

Man kann die ganzen Zahlen in drei Klassen einteilen: die negativen ganzen Zahlen, die Zahl Null, und die positiven ganzen Zahlen. Die positiven ganzen Zahlen unterscheiden sich von den negativen nur in ihrem Vorzeichen. Es liegt daher nahe, Repräsentanten positiver und negativer ganzer Zahlen als Verknüpfung eines Symbols  $+$  bzw. – mit den Repräsentanten natürlicher Zahlen anzusehen. In Symbolen:

 $\mathbb{Z} := (\{+, -\} \times \mathbb{N}^+) \cup \{0\}$ , wobei "0" auf der rechten Seite der Definition ladiglish als Symbol, und nicht als den beneite definierten nition lediglich als Symbol, und nicht als den bereits definierten Repräsentanten der natürlichen Zahl Null, begriffen werden soll. Man nutzt zur Darstellung dieses Symbols trotzdem den ublichen ¨ Glyphen für Null, da dieses Symbol die Rolle der Null der ganzen Zahlen übernehmen wird; die Lesbarkeit wird durch die Assoziationen, die der vertraute Glyph weckt, erhöht.

Beispiele:  $3_Z = (+, 3_{N^+})$ ,  $(-4)_Z = (-, 4_{N^+})$ 

Um die Elemente von  $\mathbb Z$  mit denen von  $\mathbb N_0$  unterscheiden zu können, werde ich Indizes nach Zahlsymbolen und Verknüpfungen nutzen. Beispielsweise meint "3<sub>Z</sub>" den Repräsentanten der ganzen Zahl Drei<br>2116 <sup>Zurährend 2." für den Repräsentanten aus Nuclebt, Wenn</sup> aus Z, während "3 $_{\mathrm{N_0}}$ " für den Repräsentanten aus  $\mathrm{N_0}$  steht. Wenn die Z, wann en "o<sub>lvo"</sub> far den Reptasentanten aus 1<sub>10</sub> steht. Wenn<br>die Typzugehörigkeit aus dem Zusammenhang folgt, werde ich auf die Indizes der Übersichtlichkeit halber verzichten.

Diese mathematische Formalisierung des Begriffs der ganzen Zahlen kommt dem Alltag sehr nahe: Ganze Zahlen betrachtet man nicht als etwas von den natürlichen Zahlen völlig verschiedenes, sondern lediglich als eine naheliegende Erweiterung.

Dementsprechend führt man auch im Alltag die Rechenoperatoren und Relationen der ganzen Zahlen auf eine einfache Art und Weise auf die entsprechenden Regeln der natürlichen Zahlen zurück. Dies drückt sich beispielsweise in Regeln wie "minus mal minus ist plus" aus: Man ignoriert zunächst die Vorzeichen und rechnet über<br>plus" aus: Man ignoriert zunächst die Vorzeichen und rechnet über
die Regeln der natürlichen Zahlen, und stellt dann dem Ergebnis noch ein Vorzeichen voraus.

# **– Vorteile dieser Definition**

Diese Realisierung der ganzen Zahlen hat den Vorteil, dass die Repräsentation einer Zahl eindeutig ist: Jede ganze Zahl hat genau einen Repräsentanten in  $\mathbb Z$ .

(Das ist nicht selbstverständlich: Beispielsweise ist die Repräsentation einer Zahl bei der alternativ denkbaren Definition  $\mathbb{Z}' = \{+, -\} \times$  $\mathbb{N}_0$  nicht eindeutig, da es in  $\mathbb{Z}^\prime$  zwei Repräsentanten für Null gibt:  $(+, 0_{\mathbb{N}_0})$  und  $(-, 0_{\mathbb{N}_0})$ .)

Das hat sprachliche Konsequenzen: Da jeder Zahl umkehrbar eindeutig genau eine Repräsentation – ein Element von  $\mathbb{Z}$  – zugeordnet ist, kann man die ganzen Zahlen mit den Elementen von Z identifizieren, also die Unterscheidung von abstrakten Zahlen und Repräsentanten der Zahlen fallen lassen.

Außerdem muss man somit, wie auch bei den naturlichen Zahlen, ¨ nicht eigenhändig die Gleichheitsrelation definieren – die Gleichheitsrelation folgt aus der strukturellen Gleichheit; zwei Repräsentanten ganzer Zahlen,  $x$  und  $y$ , sind genau dann gleich, wenn sie in ihrer Identität übereinstimmen.

Anders ausgedrückt:  $0 \in \mathbb{Z}$  ist nur zu sich selbst gleich. Für die anderen Repräsentanten gilt: Zwei Repräsentanten ganzer Zahlen,  $(s_1, n_1)$  und  $(s_2, n_2)$ , sind genau dann gleich, wenn das Symbol übereinstimmt und die natürlichen Zahlrepräsentanten  $n_1$  und  $m_2$  gleich sind. In Symbolen:

 $(s, n) \neq 0$  $(s_1, n_1) = (s_2, n_2) \Leftrightarrow s_1 = s_2 \text{ und } n_1 = n_2$ 

# **– Nachteile dieser Definition**

Nachteil dieser Realisierung der ganzen Zahlen ist, dass die Definitionen der Operatoren und Relationen auf den ganzen Zahlen nicht sehr elegant sind: Es sind viele Fallunterscheidungen notwendig, um die drei Klassen abzudecken. Beispielsweise ist die Addition nicht so einfach wie bei den natürlichen Zahlen als  $n + 0 := n$ ,  $n + S(m) := S(n + m)$  definierbar, sondern benötigt acht (!) Fallunterscheidungen:

$$
x + z y := \begin{cases} 0 & \text{für } x = -y \\ y & \text{für } x = 0 \text{ und } x \neq -y \\ (+, |x| + w_0 |y|) & \text{für } x > 0 \text{ und } y \geq 0 \\ (+, |x| - w_0 |y|) & \text{für } x > 0 \text{ und } y < 0 \text{ und } |x| > |y| \\ (-, |y| - w_0 |x|) & \text{für } x > 0 \text{ und } y < 0 \text{ und } |x| < |y| \\ (-, |x| + w_0 |y|) & \text{für } x < 0 \text{ und } y \leq 0 \\ (-, |x| - w_0 |y|) & \text{für } x < 0 \text{ und } y > 0 \text{ und } |x| > |y| \\ (+, |y| - w_0 |x|) & \text{für } x < 0 \text{ und } y > 0 \text{ und } |x| < |y| \end{cases}
$$

mit:

$$
-z := \begin{cases} 0_{\mathbb{Z}} & \text{für } z = 0_{\mathbb{Z}} \\ (-,n) & \text{für } z = (+,n) \\ (+,n) & \text{für } z = (-,n) \end{cases}
$$

$$
|z| := \begin{cases} 0_{\mathbb{N}_0} & \text{für } z = 0_{\mathbb{Z}} \\ n & \text{für } z = (s, n) \end{cases}
$$

Diese Definition der Addition auf den ganzen Zahlen spiegelt die Idee wieder, dass man im Alltag die Operatoren auf den ganzen Zahlen auf Operatoren auf den natürlichen Zahlen zurückführt. Damit man korrekte Ergebnisse erhalt, muss man dazu die Vorzei- ¨ chen und absoluten Zahlenwerte der Operanden miteinander vergleichen.

#### **– Abwagung der Vor- und Nachteile ¨**

Mir erscheint der Nachteil der uneleganten Definitionen für wichtiger als die Vorteile dieser Realisierung, weswegen ich die Realisierung der ganzen Zahlen als Verknüpfung der natürlichen Zahlrepräsentanten mit zwei Symbolen hier nicht weiter ausführen werde.

Stattdessen werde ich einen anderen Ansatz vorstellen, bei dem die Definitionen der Rechenoperatoren sehr elegant und kurz sind und ohne Fallunterscheidungen auskommen.

Da, wie erwähnt, keine Realisierung besonders ausgezeichnet ist, kann man nicht sagen, eine Realisierung sei allgemein " besser" als eine andere. Vielmehr haben Realisierungen je nach Einssatzzweck und Geschmack Vor- und Nachteile.

#### **Ganze Zahlen als Paare naturlicher Zahlen ¨**

Man kann ganze Zahlen auch durch Paare zweier natürlicher Zahlrepräsentanten repräsentieren:  $\mathbb{Z} := \mathbb{N}_0 \times \mathbb{N}_0$ .

Dabei begreift man ein Paar  $(n, m) \in \mathbb{Z}$  als Differenz der natürlichen Zahlrepräsentanten *n* und *m*, also als *n−m*; die "Relativität der Differenzeneration" wird unterstrieben (beienieleureies ist  $\frac{8}{7}$  –  $\frac{2}{7}$  gleieb ferenzoperation" wird unterstrichen (beispielsweise ist 8 − 3 gleich 9 − 4 gleich 10 − 5). *n* bezeichne ich als "Vorwärtszählkomponente",<br>m als .Büelzwärtszählkomponente" des Beers (n m)  $m$  als "Rückwärtszählkomponente" des Paars  $(n, m)$ .

Beispiele:  $3_Z \equiv (3_{N_0}, 0_{N_0}) \equiv (4_{N_0}, 1_{N_0}) \equiv (5_{N_0}, 2_{N_0}) \equiv \cdots$ ,  $(-4)_Z \equiv$  $(0_{\mathbb{N}_0}, 4_{\mathbb{N}_0}) \equiv (1_{\mathbb{N}_0}, 5_{\mathbb{N}_0}) \equiv (2_{\mathbb{N}_0}, 6_{\mathbb{N}_0}) \equiv \cdots$ 

(Die genauere Bedeutung des ≡-Zeichens werde ich gleich genauer erläutern; aus formalen Gründen darf man nicht das Gleichheitszeichen (=) an dieser Stelle nutzen. Statt  $N_0$  könnte man auch Elemente aus  $N^+$  oder aus bestimmten anderen Teilmengen von  $N_0$ ,  ${n \in \mathbb{N}_0 | n \geq k}$  (mit k beliebig), zur Paarbildung heranziehen.)

Während man bei den natürlichen Zahlen nach Peano mittels einer Nachfolgerfunktion  $S$  nur vorwärts zählt, zählt man bei dieser Realisierung der ganzen Zahlen auch rückwärts:

Die erste Paarkomponente  $n$  eines Repräsentanten einer ganzen Zahl,  $(n, m)$ , gibt an, wie oft, von der Null beginnend, vorwärts gezählt werden soll, und die zweite Komponente  $m$  gibt an, wie oft, ausgehend vom Ergebnis des Vorwärtszählens, man rückwärts zählen soll.

#### **– Vor- und Nachteile dieser Definition**

Bei dieser Realisierung der ganzen Zahlen ist die Zahlrepräsentation nicht eindeutig: So bedeuten beispielsweise die Paare (8, 3), (9, 4) und  $(10, 5)$  dieselbe Zahl  $5<sub>\mathbb{Z}</sub>$ . Dies ist nicht ganz unproblematisch, da viele Denkgewohnheiten nicht mehr sinnvoll anwendbar sind.

Auf der anderen Seite lässt diese Definition sehr elegante Definitionen der Rechenoperatoren und Relationen zu. Ich erachte diesen Vorteil für wichtiger als die Nachteile, die sich durch die nichteindeutige Zahlrepräsentation ergeben, und werde daher diesen Ansatz hier näher ausführen. Auch werde ich zwei Methoden vorstellen, die das Problem der nicht-eindeutigen Zahlrepräsentation lösen.

## **– Relationen**

Bei der Definition der Rechenoperatoren und Relation auf den ganzen Zahlen greift man auf die Verknüpfungen der natürlichen Zahlen zurück. Anders als bei der zuerst vorgestellten Realisierung der ganzen Zahlen sind die Definitionen sehr kurz und kommen ohne Fallunterscheidungen aus.

Die Problematik, inwieweit man sicher sein kann, dass die hier präsentierten Vorschriften den bekannten Vorschriften entsprechen, die ich im Rahmen der naturlichen Zahlen auf S. [[LINK:NProbGleich]] ¨ erläutert habe, betrifft die ganzen Zahlen (natürlich) ebenfalls.

## **Aquivalenzrelation ¨**

Wie angedeutet, ist bei der Realisierung der ganzen Zahlen als Paare natürlicher Zahlrepräsentanten die Repräsentation einer Zahl nicht eindeutig. Man möchte nun trotzdem ganze Zahlen hinsichtlich ihrer Gleichheit vergleichen können; dazu muss man also eine Gleichheitsrelation definieren.

Anders als bei der Realisierung der naturlichen Zahlen nach Peano, ¨ bei der die Zahlrepräsentation eindeutig ist und damit die Gleichheitsbeziehung unmittelbar aus der strukturellen Gleichheit folgt, muss man bei der Realisierung der ganzen Zahlen als Paare naturlicher ¨ Zahlrepräsentanten die Äquivalenzrelation eigens definieren.

Anders formuliert möchte man gerne sagen, dass zwei Repräsentanten ganzer Zahlen, die hinsichtlich ihrer Identitat unterschiedlich sind ¨ – beispielsweise  $(8, 3)$  und  $(9, 4)$  –, trotzdem äquivalent sind. Man schreibt dann  $(8, 3) \equiv (9, 4)$ ; die Äquivalenzrelation ( $\equiv$ ) muss man aber noch definieren.

Zur Herleitung der Äquivalenzbeziehung kann man die Grundidee der Definition von Z aufgreifen: Ein Repräsentant einer ganzen Zahl,  $(n, m)$  mit  $n, m \in \mathbb{N}_0$ , begreift man als die Differenz  $n - m$ .

Es liegt daher nahe, zwei Zahlrepräsentanten  $(n, m)$  und  $(\nu, \mu)$  mit  $n, m, \nu, \mu \in \mathbb{N}_0$  genau dann als äquivalent zu erklären, wenn  $n$  $m =_{\mathbb{N}_0} \nu - \mu$  ist.

Problem an dieser Definition ist, dass die Subtraktion  $n - m$  bzw.  $ν - μ$  nicht für alle  $n, m ∈ ℕ_0$  bzw.  $ν, μ ∈ ℕ_0$  definiert ist.

Möchte man beispielsweise die Gleichheit von  $(-2)_{\mathbb{Z}}\equiv (3_{\mathbb{N}_0},5_{\mathbb{N}_0})$  zu einem anderen Ganzzahlrepräsentant untersuchen, müsste man, wenn man dieser Definition folgt, die Differenz aus  $3_{N_0}$  und  $5_{N_0}$  berechnen.  $3_{\mathbb{N}_0}-5_{\mathbb{N}_0}$  ist aber nicht definiert; die Definition ist also unzureichend, da sie nicht auf alle Repräsentanten ganzer Zahlen anwendbar ist.

Mittels des Wissens über Äquivalenzumformungen von Gleichungen kann man die Definition aber so umformen, dass sie für alle Repräsentanten ganzer Zahlen anwendbar wird:

 $n - m = \nu - \mu \Leftrightarrow$  (Herüberbringen von m und  $\mu$ )  $\Leftrightarrow$   $n + u = v + m$ 

Dieser Ausdruck ist für alle  $n, m, \nu, \mu \in \mathbb{N}_0$  definiert. Man kann daher definieren: Zwei Repräsentanten ganzer Zahlen,  $(n, m)$  und  $(\nu, \mu)$  mit  $n, m, \nu, \mu \in \mathbb{N}_0$ , sind genau dann äquivalent, wenn der natürliche Zahlrepräsentant  $n + \mu$  gleich dem natürlichen Zahlrepräsentant  $\nu + n$  ist. In Symbolen:

## **Definition der Aquivalenz auf den ganzen Zahlen ¨**

 $(n, m) \equiv_{\mathbb{Z}} (\nu, \mu) :\Leftrightarrow n + \mu =_{\mathbb{N}_0} \nu + m \text{ mit } (n, m), (\nu, \mu) \in \mathbb{Z}.$ 

Die Ungleichheit (6≡) ergibt sich als die logische Umkehrung dieser Definition:

 $(n, m) \neq_{\mathbb{Z}} (\nu, \mu) :\Leftrightarrow n + \mu \neq_{\mathbb{N}_0} \nu + m \text{ mit } (n, m), (\nu, \mu) \in \mathbb{Z}.$ 

Bei dieser Definition der Äquivalenz ist also nicht die Identität der Zahlrepräsentanten entscheidend (wie sie es bei der Realisierung der natürlichen Zahlen nach Peano ist und dort auch sinnvoll ist), sondern vielmehr der Vergleich zweier natürlicher Zahlreprasentanten, die sich auf eine bestimmte Art und Weise aus den ¨ Repräsentanten der ganzen Zahlen ergeben.

Es ist wichtig, die strukturelle Gleichheit (=) von der hier definierten Äquivalenzrelation  $(\equiv)$  zu unterscheiden. Beispielsweise ist  $(3, 5)$  hinsichtlich der strukturellen Gleichheit, die die Identität der Repräsentanten vergleicht, nicht zu  $(4, 6)$  gleich  $(3, 5) \neq (4, 6)$ , da  $3 \neq 4$  und  $5 \neq 6$ , wohl aber hinsichtlich der Äquivalenzrelation  $\equiv$ , die anhand der hergeleiteten Vorschrift vergleicht:  $(3,5) \equiv (4,6)$ , da  $3 + 6$  $\sum_{9}$  $=_{N_0} 4 + 5$  $\widetilde{g}$ .

Hinsichtlich der strukturellen Gleichheit ist (3, 5) nur zu sich selbst, und zu keinem anderen Paar natürlicher Zahlrepräsentanten, gleich; hinsichtlich der Äquivalenzrelation ist  $(3, 5)$  zu sich und zu unendlich vielen weiteren Paaren äquivalent.

## **Illustration des Aquivalenzkonzepts anhand der Kongruenz in ¨ der Geometrie**

Aquivalenzrelationen führt man nicht nur im Kontext des formalen Aufbaus der Zahlen ein, sondern auch in anderen Teilgebieten der Mathematik, beispielsweise in der Geometrie: Dort kann man Dreiecke als 3-Tupel der Eckpunktskoordinaten begreifen. Die strukturelle Gleichheit drückt dann aus, dass zwei Dreiecke  $(A, B, C)$  und  $(X, Y, Z)$  mit den Eckpunkten A, B, C bzw. X, Y, Z genau aufeinander liegen, also dass  $(A, B, C) = (X, Y, Z)$  gilt, was bedeutet, dass  $A = X$ ,  $B = Y$  und  $C = Z$  gelten.

Eine mögliche Äquivalenzrelation ist in diesem Kontext dann die Kongruenzrelation, bei der nicht die absolute Lage der Dreiecke relevant ist, sondern nur entscheidend ist, ob die Dreiecke durch Kongruenzabbildungen zur Deckung gebracht werden können. [[CAequill

Formalisieren könnte man die Definition der Kongruenzrelation beispielsweise wie folgt:

 $(A, B, C) \equiv (X, Y, Z) : \Leftrightarrow \overline{AB} = \overline{XY}$  und  $\overline{BC} = \overline{YZ}$  und  $\overline{CA} = \overline{ZX}$ 

Wie auch bei der Äquivalenz ganzer Zahlrepräsentanten muss man dabei zwischen der strukturellen Gleichheit und der Kongruenz unterscheiden; die Verwechslungsgefahr ist aber in der Geometrie geringer, da der Umgang mit Dreiecken viel anschaulicher ist als der formale Aufbau der Zahlenmengen.

## **Eigenschaften der Aquivalenzrelation ¨**

Von einer Aquivalenzrelation erwartet man, dass sie reflexiv, sym- ¨ metrisch und transitiv ist [[CAequi]]. Die hergeleitete Aquivalenzre- ¨ lationsvorschrift der ganzen Zahlen erfüllt diese drei Bedingungen:

• Reflexivität bedeutet, dass jeder Repräsentant einer Zahl zu sich selbst äquivalent ist.

```
Beweis:
```
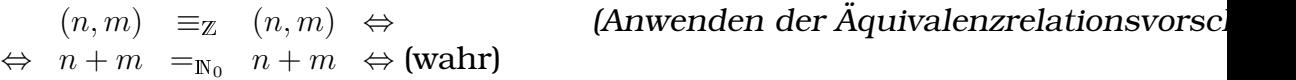

• Symmetrie bedeutet, dass, wenn ein Repräsentant  $x$  zu einem Repräsentanten  $y$  äquivalent ist, auch  $y$  zu  $x$  äquivalent ist.

Die Symmetrie der aufgestellten Äquivalenzrelation folgt aus der Symmetrie der strukturellen Gleichheit (=):

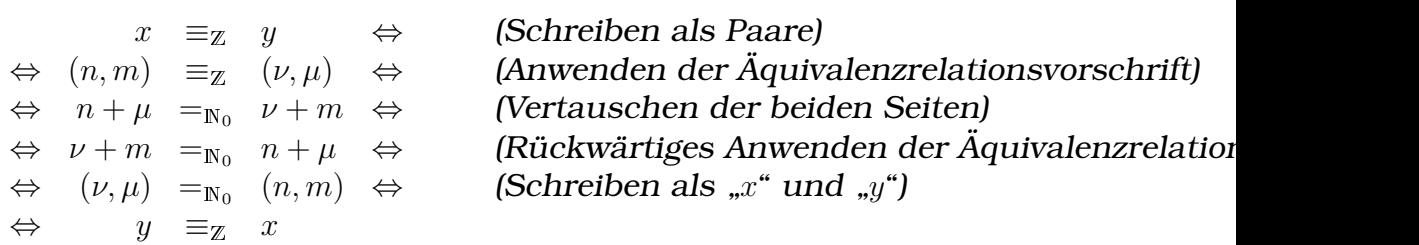

• Transitivität bedeutet, dass, wenn ein Repräsentant  $x$  zu einem Repräsentant  $y$  äquivalent ist, und wenn  $y$  zu einem Repräsentant  $z$  äquivalent ist, auch  $x$  zu  $z$  äquivalent ist. In Symbolen:  $x \equiv y$  und  $y \equiv z \Rightarrow x \equiv z$  mit  $x, y, z \in \mathbb{Z}$ .

#### Voraussetzungen:

I.  $x = (n, m) \equiv_{\mathbb{Z}} (\nu, \mu) = y \Leftrightarrow n + \mu = \nu + m$ II.  $y = (\nu, \mu) \equiv_{\mathbb{Z}} (a, b) = z \Leftrightarrow \nu + b = a + \mu$ Behauptung:  $x = (n, m) \equiv (a, b) = z$ 

Beweis:

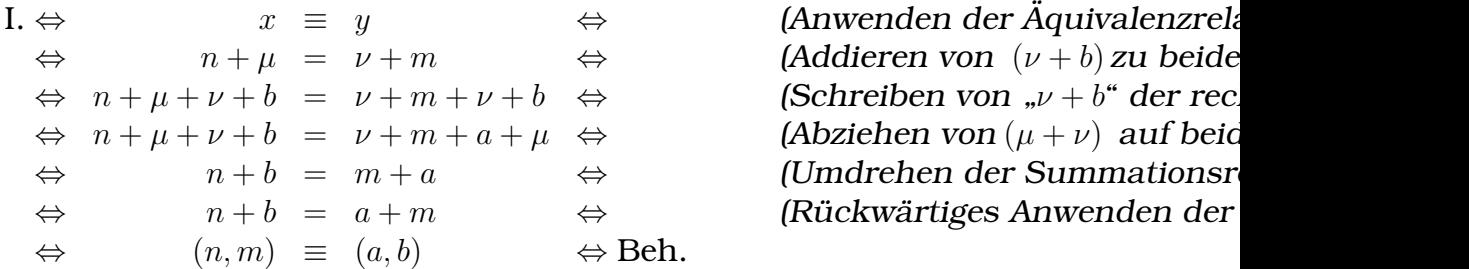

(Addieren von  $(\nu + b)$  zu beide (Abziehen von  $(\mu + \nu)$  auf beid (Umdrehen der Summationsr (Rückwärtiges Anwenden der

#### **Definition der Zahlensymbole fur ganze Zahlen ¨**

Die Äquivalenzrelation ist auch wichtig zur Definition der Bedeutung der Zahlensymbole. Im Einfuhrungsbeispiel auf S. [[LINK:ZPaarEinf]] ¨ vermied ich es, Zahlensymbole mit der strukturellen Gleichheit (=) zu erklären, ich ließ also die Identität der Zahlensymbole undefiniert:

$$
3_{\mathbb{Z}} \equiv (3_{N_0}, 0_{N_0}) \equiv (4_{N_0}, 1_{N_0}) \equiv (5_{N_0}, 2_{N_0}) \equiv \cdots, \qquad (-4)_{\mathbb{Z}} \equiv (0_{N_0}, 4_{N_0}) \equiv (1_{N_0}, 5_{N_0}) \equiv (2_{N_0}, 6_{N_0}) \equiv \cdots
$$

Stattdessen nutzte ich die Äquivalenzrelation ( $\equiv$ ). Das hat den Grund, dass es unendlich viele mögliche Paare natürlicher Zahlrepräsentanten gibt, die hinsichtlich der Äquivalenzrelation ( $\equiv$ ) alle dieselbe ganze Zahl repräsentieren.

Hinsichtlich der Rechenoperatoren (+, −, ·, :) und Relationen (<,  $\leq, >, \geq$ ) "verhalten" sich all diese unendlich vielen Repräsentanten

gleich. Willkürlich für jede Zahl einen Repräsentanten herauszusuchen, den man dann zur Definition der Bedeutung des entsprechenden Zahlsymbols nutzen würde, erscheint daher nicht sinnvoll.

(Ich werde beim Abschnitt über die Wiederherstellung der Repräsentationseindeutigkeit auf S. [[LINK:ZRep]] zeigen, dass dieses Vorgehen durchaus Sinn ergeben kann, vorausgesetzt, dass man noch ein paar andere Dinge beachtet.)

Den Problemen kann man also aus dem Weg gehen, indem man die Bedeutung der Zahlsymbole hinsichtlich der strukturellen Gleichheit vorerst nicht definiert und nur die Äquivalenzrelation zur Definition nutzt:

# **Definition der Zahlensymbole fur ganze Zahlen ¨**

 $0_{\mathbb{Z}}:\equiv\left(0_{\mathbb{N}_0},0_{\mathbb{N}_0}\right)_{\mathbb{Z}}$  $1_Z \equiv (1_{\mathbb{N}_0}, 0_{\mathbb{N}_0})_{\mathbb{Z}} \qquad \qquad (-1)_{\mathbb{Z}} \equiv (0_{\mathbb{N}_0}, 1_{\mathbb{N}_0})_{\mathbb{Z}}$  $2_z$  :  $(2_{\mathbb{N}_0}, 0_{\mathbb{N}_0})_z$   $(-2)_z$  :  $(0_{\mathbb{N}_0}, 2_{\mathbb{N}_0})_z$ 3<sup>Z</sup> :≡ (3<sup>N</sup><sup>0</sup> , 0<sup>N</sup><sup>0</sup> )Z (−3)<sup>Z</sup> :≡ (0<sup>N</sup><sup>0</sup> , 3<sup>N</sup><sup>0</sup> )Z .<br>.<br>.<br>.<br>.

Man trifft zunächst keine Entscheidung über die Identität der Zahlensymbole, die folgenden Ausdrücke sind also undefiniert:

 $0_{\mathbb{Z}} = ?$ ,  $1_{\mathbb{Z}} = ?$ ,  $2_{\mathbb{Z}} = ?$ , ...

Um die folgenden Definitionen der Relationen und Rechenoperatoren anwenden zu können, ist es notwendig, für ganze Zahlen bestimmte Repräsentanten auszuwählen. Da, wie ich stellenweise auch beweisen werde, sich alle Reprasentanten einer ganzen Zahl ¨ " konkret bedeutet, wird im nachsten Abschnitt klar werden. ¨ "gleich verhalten", kann diese Wahl willkürlich erfolgen; was das

# $Klener$ -,  $Klenergleich$ -,  $Größergleich- und Größerrelation$

Wie bei der Definition der natürlichen Zahlen in dieser Arbeit kann man auch bei den ganzen Zahlen die Kleiner-  $\langle \langle \rangle$ , Größergleich-  $\langle \rangle$ ) und Größerrelation  $(>)$  auf die Kleinergleichrelation  $($  <math>zurückführen. ([[STondering]], S. 10)

Bei der Realisierung der ganzen Zahlen als Paare natürlicher Zahlrepräsentanten ergibt sich dabei eine sprachliche Unsauberkeit: Da, wie bereits erläutert, die strukturelle Gleichheit keine sinnvolle Aquivalenzrelation auf den ganzen Zahlen darstellt, ist auch die Relation "kleiner oder strukturell gleich" nicht besonders sinnvoll –<br>

beispielsweise wäre  $(3, 5)$  nicht kleinergleich zu  $(4, 6)$ , obwohl beide Paare (−2) repräsentieren.

Stattdessen meine ich im Folgenden mit der "Kleinergleichrelation"<br>die Relation, kleiner eder öguivelent": demontenrechend müsste es die Relation "kleiner oder äquivalent"; dementsprechend müsste es<br>such "Kleineräsuivalentrelation" heißen. In der Literatur wird die auch "Kleineräquivalentrelation" heißen. In der Literatur wird die-<br>ser Besriff eber nicht senutzt. Ich felse der Konvention und sehrei ser Begriff aber nicht genutzt. Ich folge der Konvention und schreibe "Kleinergleichrelation" bzw. " $\leq$ ". Analoges gilt für die Größergleichrelation.

Zur Herleitung der Kleinergleichrelation kann man analog zur Herleitung der Aquivalenzrelation die Paare als Differenzen begreifen und das bereits bekannte Wissen über Äquivalenzumformungen von Ungleichungen nutzen:

 $(n,m) \leq_{\mathbb{Z}} (\nu,\mu) \quad \Leftrightarrow \qquad (\text{Unschreiben als Differenzen})$  $\Leftrightarrow$   $n - m \leq_{N_0}$ (Herüberbringen von  $m$  und  $\mu$ )  $\Leftrightarrow$   $n + \mu \leq_{\mathbb{N}_0} \nu + m$ 

Der Ausdruck der vorherigen Zeile ist für alle  $n, m, \nu, \mu \in \mathbb{N}_0$  definiert; man kann also definieren:

**Definition der Kleinergleichrelation auf den ganzen Zahlen**  $(n,m) \leq_{\mathbb{Z}} (\nu,\mu) :\Leftrightarrow n+_{\mathbb{N}_0} \mu \leq_{\mathbb{N}_0} \nu +_{\mathbb{N}_0} m$ mit  $(n, m), (\nu, \mu) \in \mathbb{Z}$ .

Beispiel:

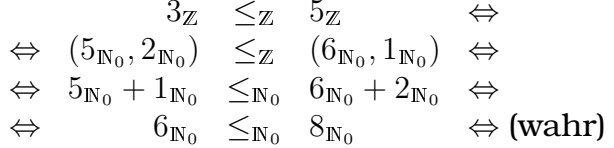

(Schreiben als Paare natürlicher Zahlre (Anwenden der Definition der Kleinergle (Ausrechnen der beiden Seiten)

Um die Kleinergleichrelationsvorschrift anwenden zu können, muss man als ersten Schritt sich für eine bestimmte Repräsentierung der zu vergleichenden Zahlen entscheiden. Im Beispiel wurde für  $3<sub>\mathbb{Z}</sub>$ willkürlich der Repräsentant  $(5_\mathrm{N_0},2_\mathrm{N_0}),$  und für  $5_\mathbb{Z}$  der Repräsentant  $(6_\mathrm{N_0},1_\mathrm{N_0})$  gewählt; man hätte aber auch beliebige andere Repräsentanten von  $3_Z$  bzw.  $5_Z$  nehmen können.

Ich verzichte an dieser Stelle auf die Beweise der Reflexivität ( $x \leq x$ für alle  $x \in \mathbb{Z}$ ), Antisymmetrie (aus  $x \leq y$  und  $y \leq x$  folgt  $x \equiv y$ ) und Transitivität (aus  $x \leq y$  und  $y \leq z$  folgt  $x \leq z$ ). Die Grundidee der Beweise liegt darin, die Gleichungen so umzuformen, dass man auf die Eigenschaften der Kleinergleichrelation der natürlichen Zahlen zurückgreifen kann.

#### **– Rechenoperatoren**

Unter der Realisierung der ganzen Zahlen als Paare natürlicher Zahlrepräsentanten lassen sich die Operatoren auf ihnen sehr elegant definieren.

#### **Addition**

Zur Herleitung der Additionsvorschrift kann man zwei Repräsentanten ganzer Zahlen,  $(n, m)$  und  $(\nu, \mu)$  mit  $n, m, \nu, \mu \in \mathbb{N}_0$ , betrachten, und dann das bereits bekannte Wissen über äquivalente Termumformungen nutzen:

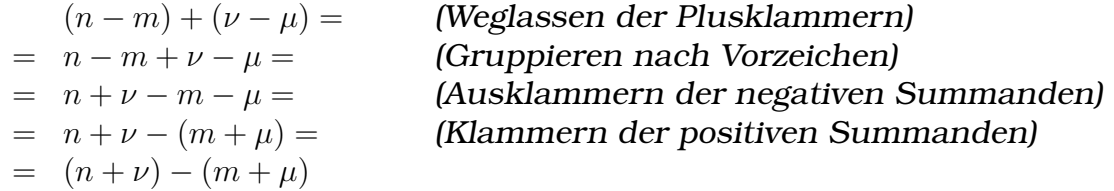

Also erhält man folgende kurze Definition der Addition, die ohne Fallunterscheidungen auskommt:

# **Definition der Addition auf den ganzen Zahlen**  $(n, m) +_{\mathbb{Z}} (\nu, \mu) := (n +_{\mathbb{N}_0} \nu, m +_{\mathbb{N}_0} \mu)$ mit  $(n, m), (\nu, \mu) \in \mathbb{Z}$ .

Beispiel:

$$
(-2)_{\mathbb{Z}} + (-5)_{\mathbb{Z}} \equiv
$$
  
\n
$$
\equiv (2_{\mathbb{N}_0}, 4_{\mathbb{N}_0}) + \mathbb{Z} (9_{\mathbb{N}_0}, 14_{\mathbb{N}_0}) =
$$
  
\n
$$
= (2_{\mathbb{N}_0} + 9_{\mathbb{N}_0}, 4_{\mathbb{N}_0} + 14_{\mathbb{N}_0}) =
$$
  
\n
$$
= (11_{\mathbb{N}_0}, 18_{\mathbb{N}_0}) \equiv
$$
  
\n
$$
\equiv (-7)_{\mathbb{Z}}
$$

(Schreiben als Paare natürlicher Zahlrepräsentant (Anwenden der Additionsvorschrift) (Ausrechnen der Paarkomponenten) ) ≡ (Schreiben als Dezimalzahl)

Bei der Definition der Zahlensymbole auf S. [[LINK:ZSym]] schrieb ich, jeder der unendlich vielen Repräsentanten einer ganzen Zahl wernand "sich ber den reenenoperationen gleich." Diese Hassage<br>kann man jetzt, mit definierter Additionsvorschrift, überprüfen, inverhalte" sich bei den Rechenoperationen gleich. Diese Aussage dem man exemplarisch das Beispiel erneut ausrechnet, jetzt aber andere Repräsentationen von  $(-2)$  und  $(-5)$  wählt:

$$
(-2)Z + (-5)Z \equiv
$$
  
\n
$$
\equiv (4N0, 6N0) + (2N0, 7N0) =
$$
  
\n
$$
= (4N0 + 2N0, 6N0 + 7N0) =
$$
  
\n
$$
= (6N0, 13N0) \equiv
$$
  
\n
$$
\equiv (-7)Z
$$

(Schreiben als Paare natürlicher Zahlrepräsentanten (Anwenden der Additionsvorschrift) (Ausrechnen der Paarkomponenten) ) ≡ (Schreiben als Dezimalzahl)

Allgemein (mit  $a, b \in \mathbb{N}_0$  beliebig):

 $= (n + a + \nu + b, m + a + \mu + b) \equiv$ 

 $(n + a, m + a) + (\nu + b, \mu + b) =$  (Anwenden der Additionsvorschrift)

 $\equiv$   $(n + \nu, m + \mu)$  da (Anwenden der Äquivalenzdefinition):  $(n + a + \nu + b) + (m + \mu) = n + m + \nu + \mu + a + b$  $=(m + a + \mu + b) + (n + \nu) = n + m + \nu + \mu + a + \nu$ da die  $N_0$ -Addition kommutiert und assoziiert.

Die hier aufgeführte Definition der Addition auf den ganzen Zahlen ist zur verinnerlichten Vorschrift aquivalent. Um diese Tatsache ¨ einzusehen, kann man beweisen, dass die bekannten Gesetze, die die Addition betreffen, wie beispielsweise das Kommutativ- oder Assoziativgesetz, auch von der hergeleiteten Additionsvorschrift erfüllt werden.

(Formal reicht reicht das noch nicht aus, um zu beweisen, dass die verinnerlichte Vorschrift wirklich der hier gegebenen entspricht; vielmehr dienen die Beweise nur der Einübung der Additionsvorschrift und zeigen darüberhinaus noch einige interessante Konsequenzen der Nichteindeutigkeit der Zahlrepräsentation.)

• Beweis der Gültigkeit des Kommutativgesetzes  $(n, m) + (\nu, \mu) =$  $(\nu, \mu) + (n, m)$ :

 $(n, m) + (\nu, \mu) =$  (Anwenden der Additionsvorschrift)  $= (n + \nu, m + \mu) =$  (Anwenden des N<sub>0</sub>-Kommutativgesetzes innerhalb der  $= (\nu + n, \mu + m)$  = (Schreiben als Summe zweier ganzer Zahlrepräsentant  $= (\nu, \mu) + (n, m)$ 

• Beweis der Gültigkeit des Assoziativgesetzes  $[(n_1, m_1) + (n_2, m_2)] +$  $(n_3, m_3) = (n_1, m_1) + [(n_2, m_2) + (n_3, m_3)]$ :

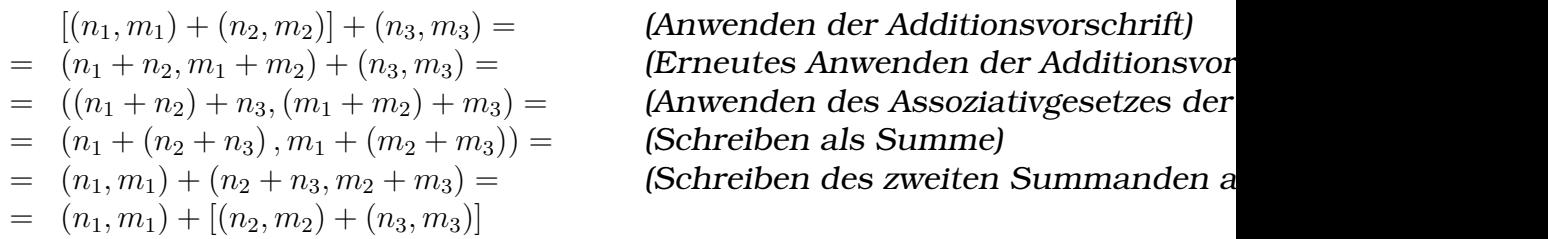

• Überprüfung der Neutralität von Null,  $(n, m) + 0_{\mathbb{Z}} = (n, m)$ :

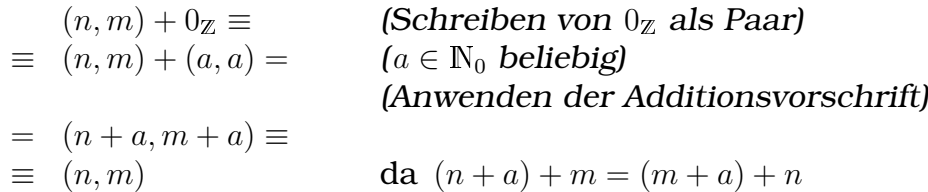

Die Neutralität von Null gilt also nur in abgeschwächter Form, nämlich hinsichtlich der Äquivalenz ( $\equiv$ ), nicht aber hinsichtlich der strukturellen Gleichheit (=).

Streng genommen ist sogar die Formulierung des Neutralitätsgesetzes, wie hier von mir verwendet, an dieser Stelle formal ohne Sinn, da  $0_{\mathbb{Z}}$  über die strukturelle Gleichheit (=) in Beziehung gesetzt wird, obwohl ich die Identität von  $0<sub>\chi</sub>$  noch nicht definiert habe – bei der Definition der Zahlensymbole fur die ganzen Zah- ¨ len auf S. [[LINK:ZSym]] habe ich lediglich definiert, dass  $0_{\mathbb{Z}}$ äquivalent zu  $(0, 0)$  ist, aber keine Aussage über die Identität von  $0_{\mathbb{Z}}$  getroffen.

Auch gibt es nicht nur ein neutrales Element, sondern unendlich viele:  $0_{\mathbb{Z}} \equiv (0_{\mathbb{N}_0}, 0_{\mathbb{N}_0}) \equiv (1_{\mathbb{N}_0}, 1_{\mathbb{N}_0}) \equiv (2_{\mathbb{N}_0}, 2_{\mathbb{N}_0}) \equiv (3_{\mathbb{N}_0}, 3_{\mathbb{N}_0}) \equiv$ · · ·

Ab S. [[LINK:ZRep]] werden zwei Verfahren vorgestellt, mit denen man die Zahlrepräsentation eindeutig machen kann. Damit wird auch die Neutralität von Null hinsichtlich der strukturellen Gleichheit wiederhergestellt und auch wird es nur noch ein einziges neutrales Element geben.

• Der Beweis, dass z das inverse Element zu −z ist, kann man erst spater erbringen, da die Negation an dieser Stelle noch ¨ nicht definiert ist. Der Beweis folgt auf S. [[LINK:ZNeg]].

Die Idee hinter der Definition der Addition kann man erkennen, wenn man die Bedeutung der Komponenten der Paare, die die ganzen Zahlen repräsentieren, betrachtet: Ein Paar  $(n, m)$  gibt an, dass man von Null beginnend  $n$  Mal vorwärts, und dann vom Ergebnis des Vorwärtszählens  $m$  mal rückwärts zählt.

Das Ergebnis der Addition von  $(n, m)$  und  $(\nu, \mu)$ , also  $(n, m) + (\nu, \mu) =$  $(n+\nu, m+\mu)$ , fasst also die Vorwärtszähl- und die Rückwärtszählkomponenten der beiden Summanden zusammen; das Ergebnis der Addition ist die Zahl, die man erhält, wenn man von Null ausgehend zuerst  $n$ Mal vorwärts zählt, dann weitere  $\nu$  Male vorwärts zählt, und dann zunächst  $m$  Mal, dann  $\mu$  Mal rückwärts zählt.

Ingesamt zählt man also, von Null beginnend,  $n + \nu$  Mal vorwärts, und von dem Ergebnis des Vorwärtszählens ausgehend  $m + \mu$  Mal rückwärts.

#### **Subtraktion**

Um die Subtraktionsvorschrift über den ganzen Zahlen herzuleiten, kann man das bereits bekannte Wissen über äquivalente Termumformungen nutzen oder den Weg über die Negation gehen.

## • **Herleitung mittels aquivalenter Termumformungen ¨**

Man betrachtet zwei Repräsentanten ganzer Zahlen,  $(n, m)$  und  $(\nu, \mu)$  mit  $n, m, \nu, \mu \in \mathbb{N}_0$ , und nutzt das Wissen über äquivalente Termumformungen:

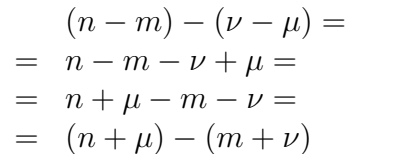

(Weglassen der Plusklammer, Ausmultiplizieren der = n − m − ν + µ = (Gruppieren nach Vorzeichen) (Ausklammern von Summanden gleicher Vorzeichen)

Man erhält also folgende kurze Definition der Subtraktion auf den ganzen Zahlen, die wie die hergeleitete Definition der Addition ohne Fallunterscheidungen auskommt:

$$
(n, m) - (\nu, \mu) := (n + \mu, m + \nu)
$$

## • **Herleitung mittels Negation**

Alternativ kann man die Subtraktionsvorschrift auch unter Ausnutzung der bekannten Regel  $a - b = a + (-b)$  herleiten, also unter Rückgriff auf die Negation. Dazu muss man freilich zunächst die Negationsvorschrift herleiten, beispielsweise über das Wissen über äquivalente Termumformungen:

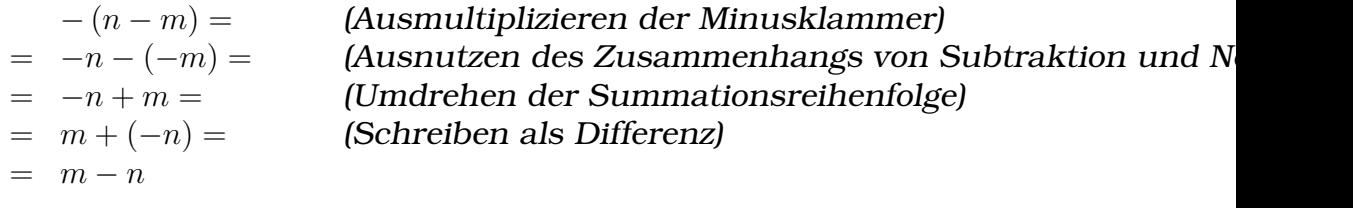

Also:  $-(n, m) := (m, n)$ 

Mit hergeleiteter Negationsvorschrift kann man jetzt auch Beweisen, dass  $-z = (m, n)$  das bezüglich der Addition inverse Element zu  $z = (n, m)$ :

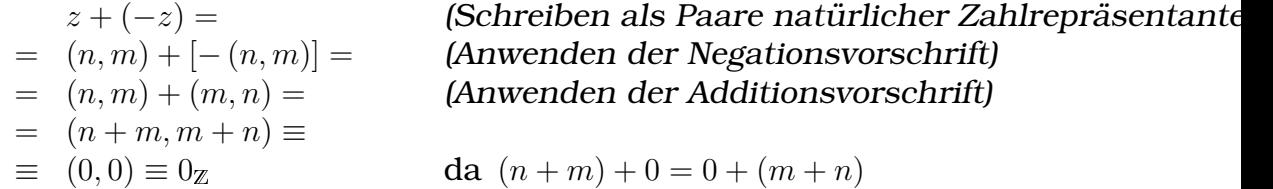

An der Verwendung des ≡-Zeichens kann man erkennen, dass es nicht nur ein inverses Element gibt, sondern unendlich viele. Das steht im Einklang mit meiner Behauptung, alle Repräsentanten einer Zahl "verhalten" sich gleich.

Mit bekannter Negationsvorschrift kann man nun die Subtraktionsvorschrift herleiten:

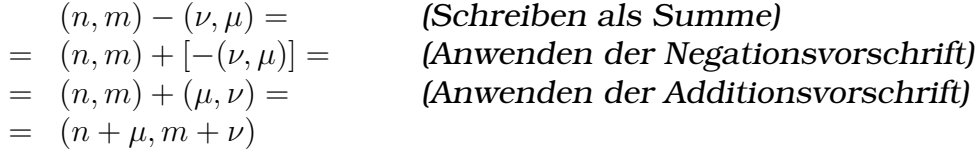

Beide Wege führen also zur gleichen Subtraktionsvorschrift. Das ist auch nicht weiter verwunderlich, da man beim ersten Herleitungsweg, der Herleitung mittels aquivalenter Termumformungen, ¨ implizit auch die Negation nutzte.

#### **Definition der Subtraktion auf den ganzen Zahlen**

 $(n, m) - \mathbb{Z}(\nu, \mu) := (n +_{\mathbb{N}_0} \mu, m +_{\mathbb{N}_0} \nu)$ mit  $(n, m), (\nu, \mu) \in \mathbb{Z}$ .

Beispiel:

 $\equiv (2_{N_0},4_{N_0})-(9_{N_0},14_{N_0})$  $= (2_{N_0} + 14_{N_0}, 4_{N_0} + 9_{N_0})$  $=$  (16 $_{\rm N_0}$ , 13 $_{\rm N_0}$  $\equiv$  3z

 $(-2)<sub>\chi</sub> - (-5)<sub>\chi</sub> \equiv$  (Schreiben als Paare natürlicher Zahlrepräsentanten) (Anwenden der Subtraktionsvorschrift) (Ausrechnen der Paarkomponenten) ) ≡ (Schreiben als Dezimalzahl)

Die hergeleitete Subtraktionsvorschrift ist, wie sie es auch sollte, antikommutativ; es gilt also nicht  $x - y = y - x$  (für allgemeines  $x, y \in \mathbb{Z}$ , sondern  $x - y = -(y - x)$ :

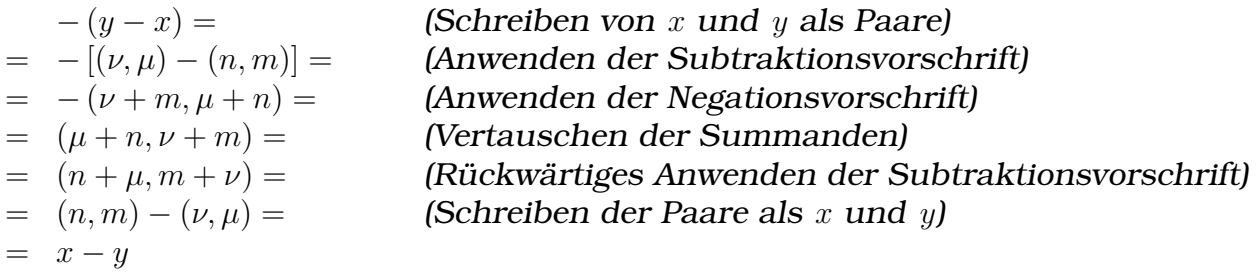

In die Subtraktionsvorschrift kann man die Idee hineininterpretieren, dass die Bedeutung der Paarkomponenten des Subtrahenden vertauscht wird: Während das Paar  $(\nu, \mu)$  in der Addition  $(n, m)$  +  $(\nu, \mu)$  bedeutet, dass man  $\nu$  Mal vorwärts und  $\mu$  Mal rückwärts zählt, bedeutet es bei der Subtraktion  $(n, m) - (\nu, \mu)$  dagegen, dass man  $\mu$  Mal vorwärts und  $\nu$  Mal rückwärts zählt.

Besonders deutlich wird das an einem Zahlenbeispiel, bei dem man als zweite Paarkomponente des Subtrahenden  $0<sub>N</sub>$  wählt:

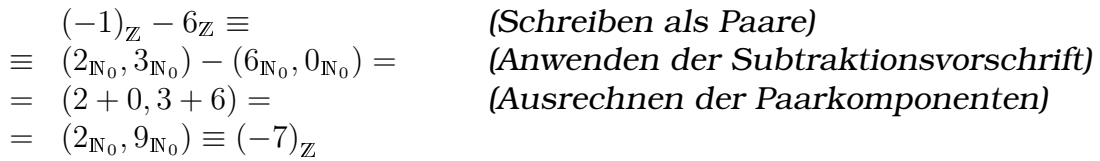

Man erkennt, dass  $6_{\rm N_0}$ , das im Subtrahenden die erste Paarkomponente ist und somit angibt, wie oft man vorwärts zählt, nach Anwenden der Subtraktionsvorschrift an zweiter Stelle im Paar (2 +  $(0, 3 + 6)$  steht und somit angibt, wie oft man rückwärts zählt.

#### **Multiplikation**

Zur Herleitung der Multiplikationsvorschrift kann man zwei Repräsentanten ganzer Zahlen,  $(n, m)$  und  $(\nu, \mu)$ , mit  $n, m, \nu, \mu \in \mathbb{N}_0$  betrachten und dann das Wissen über äquivalente Termumformungen nutzen:

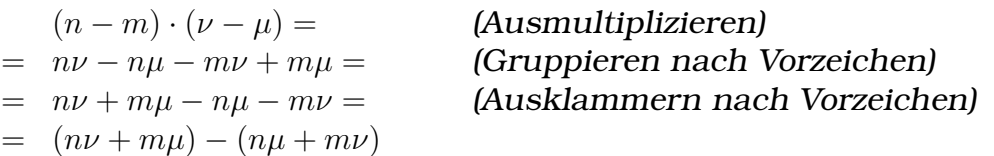

Man erhält also folgende kurze Definition der Multiplikation auf den ganzen Zahlen:

**Definition der Multiplikation auf den ganzen Zahlen**  $(n, m) \cdot_{\mathbb{Z}} (\nu, \mu) := (n\nu +_{\mathbb{N}_0} m\mu, n\mu +_{\mathbb{N}_0} m\nu)$ mit  $(n, m), (\nu, \mu) \in \mathbb{Z}$ .

Diese Definition ist, wie auch die Definitionen der Addition und Subtraktion, ohne Fallunterscheidungen.

Beispiel:

 $(-2)_{\mathbb{Z}} \cdot (-5)_{\mathbb{Z}} \equiv$  $\equiv (2_{\rm N_0}, 4_{\rm N_0}) \cdot (9_{\rm N_0}, 14_{\rm N_0})$  $= (2_{\mathbb{N}_0} \cdot 9_{\mathbb{N}_0} + 4_{\mathbb{N}_0} \cdot 14_{\mathbb{N}_0}, 2_{\mathbb{N}_0} \cdot 14_{\mathbb{N}_0} + 4_{\mathbb{N}_0} \cdot 9_{\mathbb{N}_0}$  $= (18_{N_0} + 56_{N_0}, 28_{N_0} + 36_{N_0})$  $=$  (74 $_{N_0}$ , 64 $_{N_0}$  $\equiv 10\pi$ 

(Schreiben als Paare natürlicher (Anwenden der Multiplikationsvo (Ausrechnen der Summanden) (Ausrechnen der Paarkomponent ) ≡ (Schreiben als Dezimalzahl)

Um die Kommutativität und Assoziativität der hier definierten Ganzzahlmultiplikation zu beweisen, kann man xy und yx bzw.  $x(yz)$ und  $(xy)z$  nach der hergeleiteten Multiplikationsvorschrift ausrechnen und die Ergebnisse miteinander vergleichen, ähnlich wie beim Beweis der Antikommutativitat der Ganzzahlsubtraktion (erbracht ¨ auf S. [[LINK:ZSubAnti]]).

Die Beweise bringen aber für den weiteren Verlauf dieser Arbeit keinen Erkenntnisgewinn, weswegen ich sie hier nicht ausführe.

Die Definition spiegelt die bekannten Regeln "minus mal minus ist<br>nlue" und "minus mel nlus ist minus" wieder. Des Predult aus plus" und "minus mal plus ist minus" wieder: Das Produkt aus<br>(u.m.) und (u.u.) (u.u.) wurdende and anthölt els Verwörtegöblisch  $(n, m)$  und  $(\nu, \mu)$ ,  $(n\nu + m\mu, n\mu + m\nu)$ , enthält als Vorwärtszählkomponente  $n\nu + m\nu$  und als Rückwärtszählkomponente  $n\mu + m\nu$ .

 $n$  und  $\nu$  sind die Vorwärtszählkomponenten der beiden Faktoren und wiegen im Produkt somit positiv ("plus mal plus ergibt plus"),<br>weshelb des Produkt au ouch in der Verwärtegäblkermanente des weshalb das Produkt  $n\nu$  auch in der Vorwärtszählkomponente des Produkts vorkommt.  $m$  und  $\nu$  sind die Rückwärtszählkomponenten der beiden Faktoren; nach "minus mal minus ergibt plus" kommen<br>sie ebenfalls in der Verwärtegäblkompenente des Predukte vor sie ebenfalls in der Vorwärtszählkomponente des Produkts vor.

Die beiden Summanden der Rückwärtszählkomponente des Produkts sind die Produkte jeweils entgegengesetzter Paarkomponenten – "plus mal minus ergibt minus", "minus mal plus ergibt mi-<br>……" nus".

## **Großerwerden der Paarkomponenten ¨**

Da die Definitionen der Addition, Subtraktion und der Multiplikation der ganzen Zahlen auf die  $N_0$ -Addition und -Multiplikation, nicht aber auf die  $N_0$ -Subtraktion zurückgreifen, wachsen mit jeder Rechenoperation die Paarkomponenten monoton.

Beispiel:

$$
3_Z \equiv \underline{=0_2}
$$
  
\n
$$
\equiv 3_Z + 3_Z - 2_Z - 1_Z \equiv
$$
  
\n
$$
\equiv (3,0) + (3,0) - (2,0) - (1,0) =
$$
  
\n
$$
= (6,0) - (2,0) - (1,0) =
$$
  
\n
$$
= (6,2) - (1,0) =
$$
  
\n
$$
= (6,3) \equiv
$$
  
\n
$$
3_Z
$$

(Addieren eines Nullterms)

(Schreiben als Paare natürlicher Zahlrepräsent (Anwenden der Additionsvorschrift) = (6, 0) − (2, 0) − (1, 0) = (Anwenden der Subtraktionsvorschrift) = (6, 2) − (1, 0) = (Erneutes Anwenden der Subtraktionsvorschrift) = (6, 3) ≡ (Schreiben als Dezimalzahl)

Die Addition eines Nullterms ändert also, wie auch gewünscht, den Zahlenwert hinsichtlich der Äquivalenz nicht,  $(3,0) \equiv (6,3)$ ; die Paarkomponenten wurden im Verlauf der Rechnung jedoch mit jedem Schritt größer.

Abgesehen davon, dass für bestimmte Einsatzzwecke das ständige Anwachsen der Paarkomponenten unhandlich ist – beispielsweise für eine Computerimplementierung –, stört das von einem rein mathematischen Standpunkt aus gesehen nicht.

Hat der persönliche Geschmack trotzdem kleine Paarkomponenten lieber, so kann man "kürzen", indem man von beiden Paar-<br>komponenten eine beliebige netürliche Zehl suhtrebiert (geneuern komponenten eine beliebige natürliche Zahl subtrahiert (genauer: ein natürlicher Zahlrepräsentant, für den die Subtraktion auf den natürlichen Zahlen noch definiert ist).

Beispiel:

 $3_{\mathbb{Z}}\equiv (6_{\mathbb{N}_0},3_{\mathbb{N}_0})$ (Abziehen von 2 von den Paarkomponenten)  $\equiv$   $(4_{N_0}, 1_{N_0})$  $) \equiv 3_{\mathbb{Z}}$  da  $6 +_{N_0} 1$  $\frac{1}{7}$  $= 4 +_{N_0} 3$  $\rightarrow$ 

", vonstandig gekunzt ist ein Repräsentant dami, wenn eine seiner<br>beiden Paarkomponenten Null ist; beispielsweise ist der "vollständig "Vollständig gekürzt" ist ein Repräsentant dann, wenn eine seiner gekürzte" Repräsentant von  $3_{\mathbb{Z}}$   $(3_{\mathbb{N}_0},0_{\mathbb{N}_0}).$ 

## **Beweis der Gültigkeit der Umformungsregel**  $(-x)(-y) = xy$

Bei der Vorstellung der rationalen Zahlen werde ich später die bekannte Vereinfachungsregel  $(-x)(-y) = xy$  nutzen. Die Gültigkeit dieser Umformung werde ich hier beweisen:

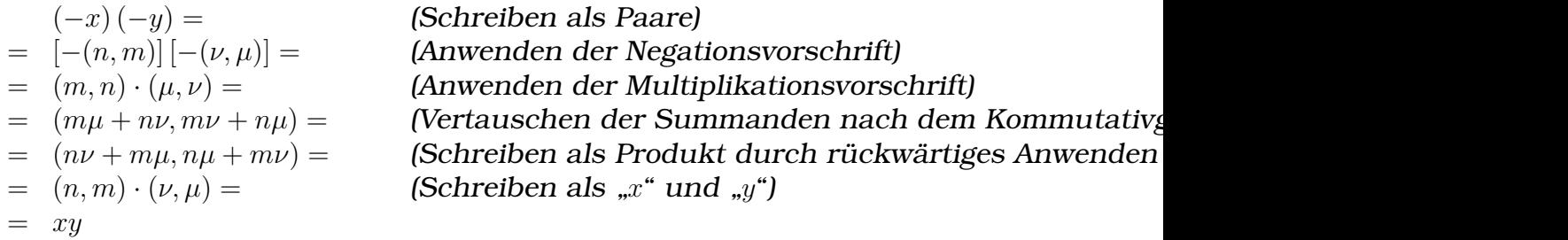

#### **Division**

In diesem Abschnitt wird eine Definition der Division auf den ganzen Zahlen hergeleitet. Das erfolgt in großen Teilen analog zur Herleitung der Divisionsvorschrift auf den natürlichen Zahlen (S. [[LINK:NDivision]]), führt jedoch noch auf zwei Probleme, die die N0-Division nicht hat.

Zur Herleitung der Definition der Division auf den ganzen Zahlen kann man ähnlich vorgehen wie bei der Herleitung der Division auf den natürlichen Zahlen: Man betrachtet zwei Repräsentanten ganzer Zahlen, x und  $\chi$  mit  $x, \chi \in \mathbb{Z}$  und  $\chi \neq 0$ , und setzt dann den Bruch  $\frac{x}{\chi}$  an. Dann versucht man den Bruch so in zwei Teile aufzuspalten, dass der eine Teil 1 ist und der andere Teil rekursiv in weiteren Schritten berechnet werden kann.

Als Grundfall kann man den Fall nehmen, bei dem der Dividend Null ist:  $0_{\mathbb{Z}} : \chi := 0_{\mathbb{Z}}$  für  $\chi \not\equiv 0$ .

Für den anderen Fall – der Dividend ist nicht Null – kann man sich des Wissens über äquivalente Termumformungen bedienen und erhält so eine provisorische Divisionsvorschrift:

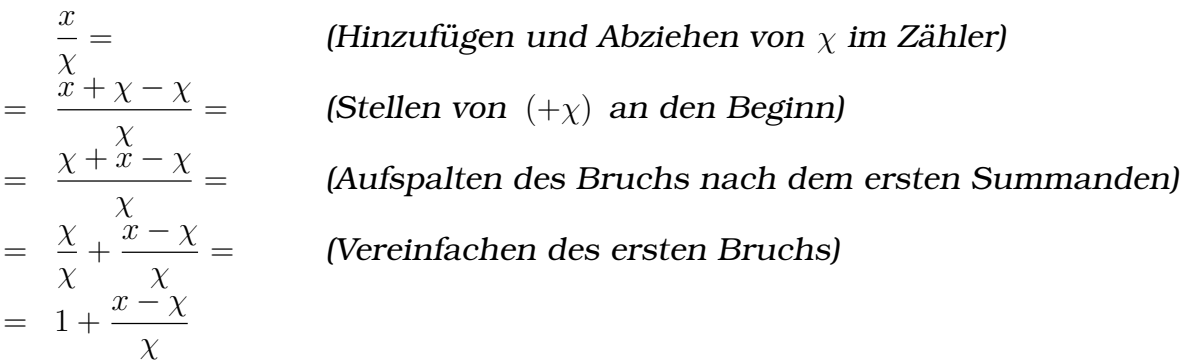

Die Idee hinter der provisorische Definition  $x : \chi = 1 + (x - \chi) : \chi$ illustriert ein Zahlenbeispiel:

 $\equiv 1_Z + (12_Z - 4_Z)$ :  $4_Z \equiv$  (Ausrechnen des Dividenden)  $\equiv 1_Z + 8_Z : 4_Z \equiv$  (Erneutes Anwenden der provisorischen Divisi  $\equiv 1_Z + 1_Z + (8_Z - 4_Z)$ :  $4_Z \equiv$  (Ausrechnen des Dividenden)  $\equiv 1_{\mathbb{Z}} + 1_{\mathbb{Z}} + 4_{\mathbb{Z}} : 4_{\mathbb{Z}} \equiv$  (Erneutes Anwenden der provisorischen Divisi  $\equiv 1_{\mathbb{Z}} + 1_{\mathbb{Z}} + 1_{\mathbb{Z}} + (4_{\mathbb{Z}} - 4_{\mathbb{Z}})$ :  $4_{\mathbb{Z}} \equiv$  (Ausrechnen des Dividenden)  $\equiv 1_Z + 1_Z + 1_Z + 0_Z$ :  $4_Z \equiv$  (Erneutes Anwenden der provisorischen Divisions)  $\equiv 1_{\mathbb{Z}} + 1_{\mathbb{Z}} + 1_{\mathbb{Z}} + 0_{\mathbb{Z}} \equiv$  (Ausrechnen der Summe)  $\equiv$  3z

 $12_{\mathbb{Z}} : 4_{\mathbb{Z}} \equiv$  (Anwenden der provisorischen Divisionsvorschrift)

Die Idee hinter dieser provisorischen Divisionsvorschrift ist also, dass man den Bruch so lange kleiner macht, bis er Null wird, und bei jedem Schritt des Kleinermachens eine Eins anhäuft.

Die in der Herleitung benutzten Termumformungen sind zwar korrekt, die provisorische Divisionsvorschrift ist aber trotzdem noch nicht vollständig, da sie, wenn entweder der Dividend oder der Divisor (aber nicht beide) negativ ist, nicht terminiert, wie folgendes Zahlenbeispiel exemplarisch zeigt:

 $\equiv 1 + [(-12) - 4]$ : 4  $\equiv$  (Ausrechnen des Dividenden)  $\equiv$  1 + 1 + 1 + (-24) : 4  $\equiv$ ≡ · · ·

 $(-12): 4 \equiv$  (Anwenden der provisorischen Divisionsvorschrift)  $\equiv 1 + (-16)$ : 4  $\equiv$  (Erneutes Anwenden der provisorischen Divisions  $\equiv 1 + 1 + [(-16) - 4]$ : 4  $\equiv$  (Ausrechnen des Dividenden)  $\equiv 1 + 1 + (-20)$ : 4  $\equiv$  (Erneutes Anwenden der provisorischen Divisions  $\equiv 1 + 1 + 1 + [(-20) - 4]$ : 4  $\equiv$  (Ausrechnen des Dividenden)

Die Zahl der bei jedem Schritt hinzugefügten Einser wächst also über alle Grenzen; entsprechend wird der Zähler des jeweils übrig bleibenden Bruchs ohne Beschränkung kleiner.

Für den Fall, dass entweder Zähler oder Nenner negativ ist, also für  $x\chi < 0$ , darf man also nicht versuchen, den Bruch immer kleiner zu machen und dabei Einser anzuhäufen, sondern man muss den Bruch immer größer machen und dabei  $(-1)$ -er anhäufen. In Symbolen:

$$
\frac{x}{\chi} = \frac{2}{\chi} = \frac{2}{\chi} = \frac{2}{\chi} = \frac{2}{\chi} = \frac{2}{\chi} = \frac{2}{\chi} = \frac{2}{\chi} = \frac{2}{\chi} + \frac{x - \chi}{\chi} = \frac{2}{\chi} + \frac{x + \chi}{\chi} = \frac{2}{\chi} - 1 + \frac{x + \chi}{\chi}
$$
\n(14.15) = -1 + \frac{x + \chi}{\chi}

#### Beispiel:

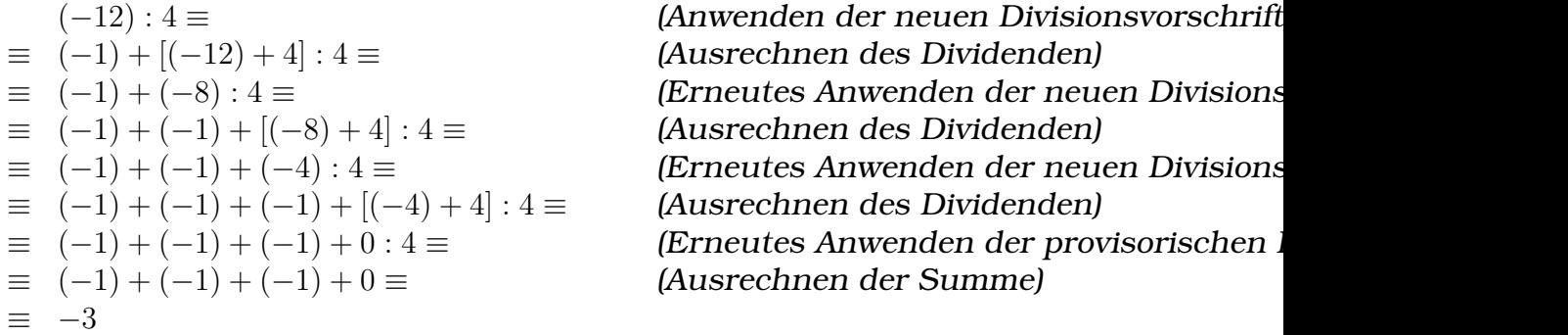

Die beiden Teildefinitionen für  $x\chi > 0$  und  $x\chi < 0$  kann man zur vollständigen Definition der Division der ganzen Zahlen zusammenfassen:

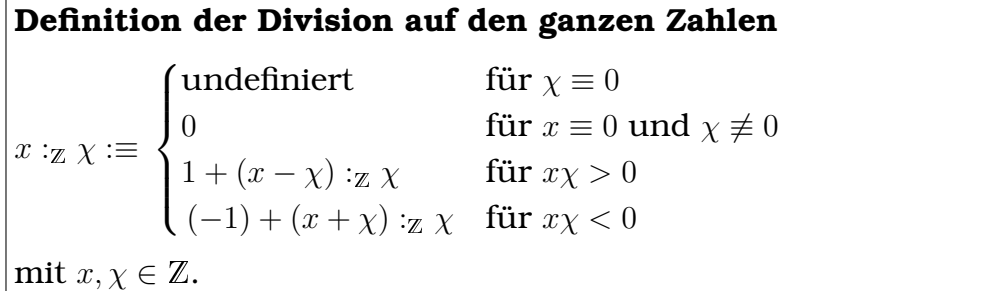

Interessanterweise stimmt diese Definition der Division auf den ganzen Zahlen mit der Definition der Division auf den naturlichen ¨ Zahlen dieser Arbeit (S. [[LINK:NDiv]]) bis auf Typunterschiede (Z statt  $N_0$ ) und die Regel für den Fall  $x\chi < 0$  (ein Fall, der bei den natürlichen Zahlen nicht auftreten kann) überein!

Anders als die Definitionen der Addition, Subtraktion und Multiplikation greift diese Definition der Division weder auf die Paarkomponenten von  $x$  und  $\chi$ , noch auf die Rechenoperationen der natürlichen Zahlen zurück. Eine Konsequenz daraus ist, dass sie auch nicht die Identität von  $x : \chi$  definiert, sondern lediglich eine Aquivalenzbeziehung angibt, vergleichbar mit der Definition der ¨ Zahlensymbole ganzer Zahlen auf S. [[LINK:ZSym]].

Stattdessen beschreibt die Definition einen rekursiven Algorithmus; man muss daher noch überprüfen, ob die Definition in allen Fällen, also unabhängig von Dividend und Divisor, als Arbeitsvorschrift einsetzbar ist. Dazu muss nach einer endlichen Anzahl von wiederholten Anwendungen der Vorschrift der Fall  $x \equiv 0$  auftreten, wodurch die Rekursion gebrochen wird.

Wenn der Divisor ein Teiler des Dividenden ist, tritt – wie bei der Divisionsvorschrift der natürlichen Zahlen – nach endlich vielen Schritten ein Fall auf, bei dem der Dividend Null ist und so die Rekursion gebrochen wird. Bei den natürlichen Zahlen nähert man sich dabei dem Null-Dividenden nur aus dem Positiven an; bei der Ganzzahldivision gibt es aber auch die Möglichkeit, dass der Dividend oder der Divisor negativ ist, was erfordert, dass man sich aus dem Negativen annähern muss.

Ist jedoch der Divisor nicht Teiler des Dividenden, so tritt bei der Ganzzahldivision ein Problem auf, dass es bei der Division auf den natürlichen Zahlen nicht gibt, was folgendes Zahlenbeispiel exemplarisch zeigt:

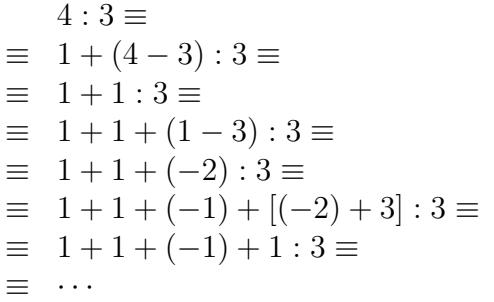

(Anwenden der Divisionsvorschrift) (Ausrechnen des Dividenden)  $[Anwenden der Divisionsvorschrift]$ (Ausrechnen des Dividenden) (Anwenden der Divisionsvorschrift) (Ausrechnen des Dividenden) Wiederauftreten der Division  $1:3$ 

Der Fall, bei dem der Dividend Null ist, wird also "verfehlt". Bei<br>der N. Division ist des kein Preklem, de dert eine Subtraktion wie der N0-Division ist das kein Problem, da dort eine Subtraktion wie 1 − 3, deren Ergebnis als Dividend dienen wurde, nicht definiert ¨ ist und somit das Verfahren abgebrochen wird. Bei den ganzen Zahlen ist aber  $1 - 3$  definiert, was dazu führt, dass beim weiteren Anwenden der Divisionsvorschrift niemals ein Fall auftritt, bei dem der Dividend Null ist; stattdessen wechselt der Dividend bei jedem weiteren Schritt sein Vorzeichen.

Ist der Divisor also kein Teiler des Dividenden, so ist die hergeleitete Divisionsvorschrift nicht als Arbeitsvorschrift einsetzbar. Da dieses Problem nur Falle betrifft, bei denen die Ganzzahldivision ¨ sowieso nicht anwendbar ist, spielt es in der Praxis keine große Rolle. Möchte man trotzdem die Definition mathematisch einwandfrei formulieren, so muss man sie um eine weitere Fallunterscheidung ergänzen:

$$
x:_{\mathbb{Z}} \chi := \begin{cases} \text{undefined} & \text{für } \chi \equiv 0\\ \text{undefined} & \text{für } |x| < |\chi|\\ 0 & \text{für } x \equiv 0 \text{ und } \chi \not\equiv 0\\ 1 + (x - \chi):_{\mathbb{Z}} \chi & \text{für } x\chi > 0\\ (-1) + (x + \chi):_{\mathbb{Z}} \chi & \text{für } x\chi < 0 \end{cases}
$$
\n
$$
\text{mit } x, \chi \in \mathbb{Z} \text{ und } |z| = \begin{cases} z & \text{für } z \ge 0\\ -z & \text{für } z < 0 \end{cases}
$$

#### **– Eindeutigkeit der Reprasentation ¨**

Das Problem der fehlenden Eindeutigkeit der Zahlrepräsentation ist schon mehrmals angeklungen. Für sich genommen ist die fehlende Eindeutigkeit kein Problem, sondern zunächst nur eine Tatsache.

Betrachtet man aber die Konsequenzen, die sich aus der fehlenden Repräsentationseindeutigkeit ergeben, wird klar, wieso man sich eine eindeutige Repräsentation wünscht: Anstatt einfach auf die strukturelle Gleichheit zurückgreifen zu können, muss man eine Äquivalenzrelation definieren, um so von "Gleichheit" sprechen zu<br>kännen, wie man as sawebnt ist. können, wie man es gewohnt ist.

Ein Zahlenbeispiel demonstriert die Unzulänglichkeit der strukturellen Gleichheit:

$$
\begin{array}{l} 2_{\mathbb{Z}} + 2_{\mathbb{Z}} \equiv \left( 3_{\mathbb{N}_0}, 1_{\mathbb{N}_0} \right) + \left( 3_{\mathbb{N}_0}, 1_{\mathbb{N}_0} \right) = \left( 6_{\mathbb{N}_0}, 2_{\mathbb{N}_0} \right) \equiv 4_{\mathbb{Z}} \\ 2_{\mathbb{Z}} \cdot 2_{\mathbb{Z}} \equiv \left( 3_{\mathbb{N}_0}, 1_{\mathbb{N}_0} \right) \cdot \left( 3_{\mathbb{N}_0}, 1_{\mathbb{N}_0} \right) = \left( 9_{\mathbb{N}_0} + 1_{\mathbb{N}_0}, 3_{\mathbb{N}_0} + 3_{\mathbb{N}_0} \right) = \left( 10_{\mathbb{N}_0}, 6_{\mathbb{N}_0} \right) \equiv 4_{\mathbb{Z}} \end{array} \bigg\} \begin{array}{l} (6_{\mathbb{N}_0}, 2_{\mathbb{N}_0}) \neq (10_{\mathbb{N}_0}, 2_{\mathbb{N}_0}) \neq 0 \\ 10_{\mathbb{N}_0}, 1_{\mathbb{N}_0} \neq 0 \end{array}
$$

Außerdem ist nicht klar, welches Element aus Z man nun betrachtet, wenn man beispielsweise von  $3_{\mathbb{Z}}$  spricht: Meint man  $(3_{\mathbb{N}_0},0_{\mathbb{N}_0}),$  $(4_{\mathbb{N}_0},1_{\mathbb{N}_0})$  oder einen andere der unendlich vielen Repräsentanten  $(3_{\text{No}} + a, 0_{\text{No}} + a)$  (mit  $a \in \mathbb{N}_0$  beliebig)?

Aus diesem Grund entschied ich mich bei der Definition der Zahlensymbole der ganzen Zahlen, die Identität der Symbole ungeklärt zu lassen (bspw.  $3z := ?$ ) und nur Äquivalenzen ( $3z := (3,0)$ ) zu erklären.

 $) \neq (10$  $,$ 

Ein weiterer Nachteil der fehlenden Repräsentationseindeutigkeit ist, dass man – anders als beispielsweise bei der Definition von Z als  $\mathbb{Z} := (\mathbb{N}^+ \times \{+, -\}) \cup \{0\}$ , die ich wegen ihrer Unhandlichkeit verworfen hatte – eine ganze Zahl nicht mit einem Element aus Z identifizieren kann: Welches Element der unendlich vielen denkbaren Elementen, die alle zueinander äquivalent sind, sollte man nehmen?

Es gibt nun zwei klassische Wege, um von der Menge der nichteindeutigen Repräsentanten der ganzen Zahlen, Z, zu einer Menge von eindeutigen Repräsentanten <mark>Z\* zu kommen. Dabei muss ma</mark>n die Definitionen der Rechenoperatoren und Relationen nicht erneut herleiten, sondern kann sie mit kleinen Anpassungen übernehmen.

Ohne weitere Angaben meine ich auch im Folgenden mit "Repräsentanten<br>Sanzer Zehler" immer Flemente aus Zurieht aus Z\* ganzer Zahlen" immer Elemente aus Z, nicht aus Z<sup>∗</sup> .

# **Eindeutigkeit durch Normalisierung**

Bei der Normalisierungsmethode zeichnet man unter allen Repräsentanten einer ganzen Zahl einen Repräsentanten aus. Dazu definiert man eine Normalisierungsfunktion  $n$ , die jedem Repräsentanten einer ganzen Zahl,  $x$ , den entsprechenden ausgezeichneten Repräsentanten  $n(x)$  zuordnet.

Bekannt ist dieses Vorgehen aus der analytischen Geometrie bei den Normierungen nach Hesse: Unter den unendlich vielen möglichen Richtungsvektoren einer Ebene zeichnet man den aus, dessen Länge 1 ist und der in eine bestimmte, festgelegte Richtung zeigt.

Die Rechenoperatoren passt man nun so an, dass sie zunächst vorgehen wie bereits definiert, dann aber das Ergebnis normalisieren, indem sie die Normalisierungsfunktion auf das Ergebnis anwenden.

Außerdem erklart man die Bedeutung der Zahlsymbole als An- ¨ wendung  $n(x)$  der Normalisierungsfunktion n auf einen beliebigen Repräsentanten der Zahl,  $x$ . Dabei spielt es keine Rolle, welchen Repräsentanten man als Argument der Normalisierungsfunktion nutzt, da die Normalisierungsfunktion ja allen Repräsentanten den jeweils ausgezeichneten zuordnet.

Beispiel:  $3_{\mathbb{Z}^*} := n((3,0)) = n((4,1)) = n((5,2)) = n(\cdots)$ 

In der Wahl der Normalisierungsfunktion  $n$  ist man weitgehend frei; einzige Bedingung ist, dass Repräsentanten unterschiedlicher

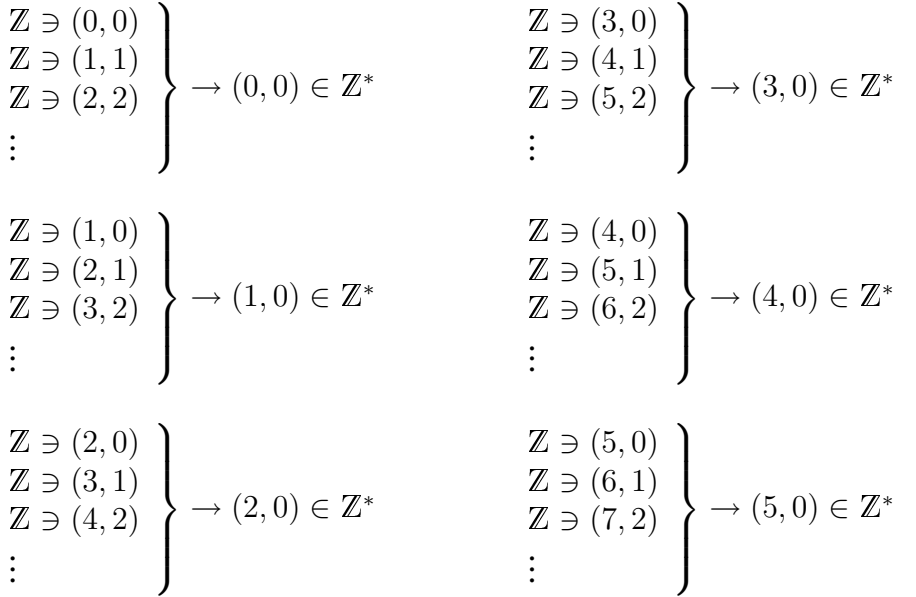

Abbildung 3: Repräsentantenauszeichnung durch die Normalisierungsfunktion

Zahlen unterschiedliche ausgezeichnete Repräsentanten zugeordnet werden müssen – aus  $n(x) = n(y)$  muss  $x \equiv y$  folgen und umgekehrt.

Eine geeignete Normalisierungsfunktion ist beispielsweise folgende, die jeden Repräsentanten einer ganzen Zahl auf den entsprechenden "vollständig gekürzten" Repräsentanten zuordnet:

n:  $\mathbb{Z} \to \mathbb{Z}$  (Zielmenge)

$$
(\nu, \mu) \mapsto n((\nu, \mu)) := \begin{cases} (\nu - \mu, 0) & \text{für } \nu \ge \mu \\ (0, \mu - \nu) & \text{für } \nu < \mu \end{cases}
$$

Beispiele (vgl. Abb. [[BILD:ZNorm]] auf S. [[LINK:ZNorm]]):

$$
n(3_{\mathbb{Z}}) = n((5_{\mathbb{N}_0}, 2_{\mathbb{N}_0})) = n((7_{\mathbb{N}_0}, 4_{\mathbb{N}_0})) = n(\cdots) = (3_{\mathbb{N}_0}, 0_{\mathbb{N}_0})_{\mathbb{Z}^*} =: 3_{\mathbb{Z}^*}
$$

$$
n((-2)_{\mathbb{Z}}) = n((2_{\mathbb{N}_0}, 4_{\mathbb{N}_0})) = n((5_{\mathbb{N}_0}, 7_{\mathbb{N}_0})) = n(\cdots) = (0_{\mathbb{N}_0}, 2_{\mathbb{N}_0})_{\mathbb{Z}^*} =: (-2)_{\mathbb{Z}^*}
$$

Allgemein gilt: Sind zwei Zahlen x und y äquivalent ( $x \equiv y$ ; und nur dann), so sind die entsprechenden normierten Repräsentanten  $n(x)$ und  $n(y)$  hinsichtlich ihrer Identität gleich  $(n(x) = n(y))$ .

Die Menge der eindeutigen Repräsentanten der ganzen Zahlen, Z\*, leitet sich aus der Menge der nicht-eindeutigen Repräsentanten,  $\mathbb{Z}$ , ab und ist eine echte Teilmenge von Z:

 $\mathbb{Z}^* := \{n(x) \mid x \in \mathbb{Z}\} \subsetneq \mathbb{Z}$ 

Anders ausgedrückt ist  $\mathbb{Z}^*$  die Wertemenge der Normalisierungsfunktion n.

Die Rechenoperatoren und Relationen überträgt man wie folgt:

 $x +_{\mathbb{Z}^*} y := n(x +_{\mathbb{Z}} y), \quad x -_{\mathbb{Z}^*} y := n(x -_{\mathbb{Z}} y), \quad x \cdot_{\mathbb{Z}^*} y := n(x \cdot_{\mathbb{Z}} y),$  $x : z * y := n(x : z y)$  $x \leq_{\mathbb{Z}^*} y :\Leftrightarrow n(x) \leq_{\mathbb{Z}} n(y)$ 

Das ursprüngliche Problem, weswegen man einen Weg suchte, die Zahlrepräsentation eindeutig zu machen, nämlich die subjektiv empfundene Unschönheit der "aufgezwungenen" Unterscheidung zwieinderte ensenomielt der "aufgezwungenen" enterseneraung zwischen struktureller Gleichheit (=) und Äquivalenz (≡), ist damit gelöst, wie folgendes Beispiel exemplarisch demonstriert:

$$
2_{\mathbb{Z}^*} + 2_{\mathbb{Z}^*} = n(2_{\mathbb{Z}}) + n(2_{\mathbb{Z}}) = n(2_{\mathbb{Z}} + 2_{\mathbb{Z}}) = \underbrace{n((6,2))}_{n(4_{\mathbb{Z}})} = (4,0) =
$$
  
= 2\_{\mathbb{Z}^\*} \cdot 2\_{\mathbb{Z}^\*} = n(2\_{\mathbb{Z}}) \cdot n(2\_{\mathbb{Z}}) = n(2\_{\mathbb{Z}} \cdot 2\_{\mathbb{Z}}) = \underbrace{n((10,6))}\_{n(4\_{\mathbb{Z}})} = (4,0)

 $2\mathbb{Z} + 2\mathbb{Z} = (6, 2)$  ist zwar (wenn man für  $2\mathbb{Z}$  den im Beispiel verwendeten Repräsentanten  $(3,1)$  nimmt) hinsichtlich der strukturellen Gleichheit ungleich zu  $2\mathbb{Z} \cdot 2\mathbb{Z} = (10, 6)$ , die zugehörigen ausgezeichneten Repräsentanten  $n(2_{\mathbb{Z}} + 2_{\mathbb{Z}}) = (4, 0)$  und  $n(2_{\mathbb{Z}} \cdot 2_{\mathbb{Z}}) = (4, 0)$  sind es aber, wie gewünscht, sehr wohl – und das unabhängig von der Wahl, welchen Repräsentanten man für  $2\pi$  nimmt.

Nachteil dieser Methode kann sein, dass sie dem persönlichen Geschmack nicht entspricht: Der Weg über eine Normalisierungsfunktion kann den Anschein erwecken, die "eigentliche", "ursprüng-<br>liehe", Definition, sanüse nicht, und men müsse sie nachträglich liche" Definition genüge nicht, und man müsse sie nachträglich " finition enthalte irgendeinen " Fehler", den man finden und beheben "reparieren"; man könnte der Meinung sein, die ursprüngliche Desollte, anstatt um diesen "Fehler" herumzuarbeiten, indem man ei-<br>ne Nermelisierungsfunktion einführt, die das Prehlem wieder, rieb ne Normalisierungsfunktion einführt, die das Problem wieder "rich-<br>\*\*\* tet".

#### **Eindeutigkeit durch Aquivalenzklassen ¨**

Ein alternativer Weg, eine Menge von eindeutigen Repräsentanten zu erhalten, führt über die Bildung von sog. Äquivalenzklassen.

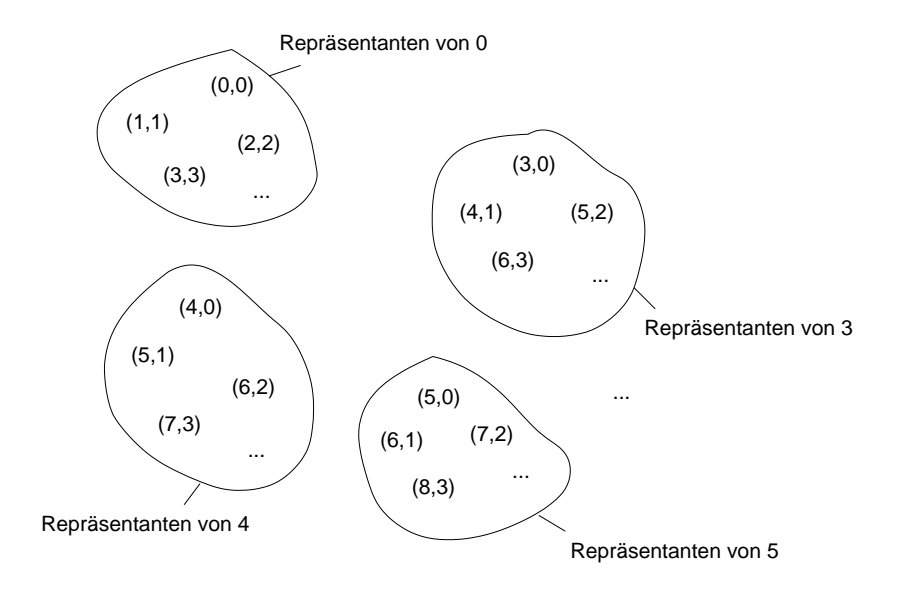

Abbildung 4: Bildung von Klassen äquivalenter Repräsentanten

Die Idee ist, die Menge der unendlich vielen, nicht-eindeutigen Repräsentanten einer Zahl selbst als eindeutigen Repräsentanten anzusehen (vgl. Abb. [[BILD:ZAeq]] auf S. [[LINK:ZAeq]]).

Beispiel:  $\mathcal{B}_{\mathbb{Z}^*}:=\,\left\{\left(\mathcal{B}_{{{\mathbb{N}}}_0},\mathbb{0}_{{{\mathbb{N}}}_0}\right),\left(\mathcal{A}_{{{\mathbb{N}}}_0},\mathbb{1}_{{{\mathbb{N}}}_0}\right),\left(\mathcal{5}_{{{\mathbb{N}}}_0},\mathcal{2}_{{{\mathbb{N}}}_0}\right),\ldots\right\}$ 

Die Menge aller (nicht-eindeutigen) Reprasentanten einer Zahl nennt ¨ man "Äquivalenzklasse" und kennzeichnet sie über eckige Klammern:  $[x] := \{x' \in \mathbb{Z} \mid x' \equiv x\}$  mit  $x \in \mathbb{Z}$ .

 $\text{Beispiel:}\ \left[\left(3_{{\rm I}\hspace{-0.25em}N}_0,0_{{\rm I}\hspace{-0.25em}N}_0\right)\right] = \ \left[\left(4_{{\rm I}\hspace{-0.25em}N}_0,1_{{\rm I}\hspace{-0.25em}N}_0\right)\right] = \ \left[\left(\cdot\cdot\cdot\right] = \ \left\{\,\left(3_{{\rm I}\hspace{-0.25em}N}_0,0_{{\rm I}\hspace{-0.25em}N}_0\right),\,\left(4_{{\rm I}\hspace{-0.25em}N}_0,1_{{\rm I}\hspace{-0.25em}N}_0\right),\$  $3_{\mathbb{Z}^*}$ 

Allgemein gilt: Sind zwei Zahlrepräsentanten  $x$  und  $y$  äquivalent  $(x \equiv y)$ , so sind die entsprechenden Äquivalenzklassen [x] und [y] hinsichtlich ihrer Identität gleich ( $[x] = [y]$ ). Umgekehrt sind  $[x]$  und [y] disjunkt, wenn  $x \neq y$ .

Bereits bekannt ist dieses Vorgehen aus der Geometrie: Dort begreift man einen Vektor als die Menge aller Pfeile, die parallel zum Vektor sind und genauso lang wie der Vektor sind. Jeder der parallelgleichen Pfeile ist ein nicht-eindeutiger Reprasentant; ein Vektor ¨ selbst ist also die Menge der nicht-eindeutigen Repräsentanten.

Auch die verallgemeinerte mengentheoretische Realisierung der naturlichen ¨ Zahlen (S. [[LINK:NVerallg]]) kann man über das Äquivalenzklassenkonzept formulieren: Eine Zahl  $n$  begreift man als die Äquivalenzklasse aller Mengen mit n Elementen.

Dabei ist es nicht schlimm, dass die Aquivalenzklassen unendlich ¨ groß sind, da man, wie ich gleich zeigen werde, zum Rechnen jeweils nur ein einziges Element benötigt.

Die Menge der eindeutigen Repräsentanten ganzer Zahlen definiert man als die Menge der Aquivalenzklassen der nicht-eindeutigen ¨ Repräsentanten. In Symbolen:

 $\mathbb{Z}^* := \{ [x] \mid x \in \mathbb{Z} \}$ 

Ungewohnt daran kann sein, dass Z<sup>∗</sup> eine Menge von Mengen ist. Ublicherweise behandelt man in der Schule diesen Fall nicht; ma- ¨ thematisch besonders ist er jedoch nicht.

Während die durch Normalisierung gebildete Menge eindeutiger Repräsentanten,  $\{n(x) | x \in \mathbb{Z}\}\$ , eine echte Teilmenge der Menge der nicht-eindeutigen Repräsentanten,  $\mathbb Z$ , ist, ist das durch Äquivalenzklassenbildung gebildete Z<sup>∗</sup> keine Teilmenge von Z.

Zur Erklärung der Rechenregeln und Relationen auf ℤ\* "zieht" man<br>die Äswivelangklassenbildung, bereus": die Äquivalenzklassenbildung "heraus":

 $[x] +_{\mathbb{Z}^*} [y] := [x +_{\mathbb{Z}} y], \quad [x] -_{\mathbb{Z}^*} [y] := [x -_{\mathbb{Z}} y], \quad [x] \cdot_{\mathbb{Z}^*} [y] := [x \cdot_{\mathbb{Z}} y],$  $[x] :Z^*[y] := [x :Z y]$  $[x] \leq [y] : \Leftrightarrow x \leq y$ 

Die Bedeutung der Zahlensymbole definiert man über die entsprechenden Äquivalenzklassen:

 $0_{\mathbb{Z}^*} := [0_{\mathbb{Z}}], \quad 1_{\mathbb{Z}^*} := [1_{\mathbb{Z}}], \quad 2_{\mathbb{Z}^*} := [2_{\mathbb{Z}}], \quad 3_{\mathbb{Z}^*} := [3_{\mathbb{Z}}], \ldots$ 

Wie auch der Weg über eine Normalisierungsfunktion löst auch der Weg über Äquivalenzklassen das ursprüngliche Problem des "zwangs", zwischen strakt<br>unterscheiden zu müssen. "Zwangs", zwischen struktureller Gleichheit (=) und Äquivalenz (≡)

Das Zahlenbeispiel, das ich in diesem Abschnitt schon mehrmals zur Illustration des Problems der fehlenden Repräsentationseindeutigkeit bzw. zu dessen Lösung genutzt habe, lautet übertragen auf den Aquivalenzklassenansatz wie folgt: ¨

$$
\begin{array}{lclcl} 2_{\mathbb{Z}^*} + 2_{\mathbb{Z}^*} & = & [2_{\mathbb{Z}}] + [2_{\mathbb{Z}}] & = & [2_{\mathbb{Z}} + 2_{\mathbb{Z}}] & = & [(6,2)_{\mathbb{Z}}] & = & \{(4,0), (5,1), (6,2), (7,3), \ldots \} \\ & = & 2_{\mathbb{Z}^*} \cdot 2_{\mathbb{Z}^*} & = & [2_{\mathbb{Z}}] \cdot [2_{\mathbb{Z}}] & = & [2_{\mathbb{Z}} \cdot 2_{\mathbb{Z}}] & = & [(10,6)_{\mathbb{Z}}] & = & \{(4,0), (5,1), (6,2), (7,3), \ldots \} \end{array}
$$

 $2\pi + 2\pi = (6, 2)$  ist zwar (wenn man für  $2\pi$  den im Beispiel verwendeten Repräsentanten  $(3, 1)$  nimmt) hinsichtlich der strukturellen Gleichheit ungleich zu  $2\mathbb{Z}\cdot 2\mathbb{Z} = (10, 6)$ , die zugehörigen Äquivalenzklassen sind jedoch – wie gewünscht – strukturell gleich, da sie alle denkbaren Repräsentanten enthalten.

## **Wiederherstellung der Neutralitat der Null ¨**

Bei der Überprüfung der Neutralität der Null hinsichtlich der Addition auf S. [[LINK:ZNeutr]] schrieb ich, dass, wenn man die Eindeutigkeit der Zahlrepräsentation hergestellt hat, auch das Neutralitätsgesetz in der starken Form  $x + 0 = x$  anstatt der abgeschwächten Form  $x + 0 \equiv x$  gilt.

Der Beweis dieser Aussage unter der durch Äquivalenzklassenbildung oder Normalisierung erreichten Eindeutigkeit der Zahlrepräsentation ist einfach: [x]+0<sub>Z</sub>∗ = [x]+[0<sub>Z</sub>] = [x + 0<sub>Z</sub>] = [x], da wie auf S. [[LINK:ZNeutr]] bewiesen,  $x + 0_z \equiv x$ .

Für das durch Normalisierung gebildete Z<sup>∗</sup> verläuft der Beweis analgo:  $n(x) + 0_{\mathbb{Z}^*} = n(x) + n(0_{\mathbb{Z}}) = n(x + 0_{\mathbb{Z}}) = n(x)$ .

Auch schrieb ich, dass es nach der Herstellung der Eindeutigkeit der Zahlrepräsentation nur noch ein neutrales Element geben wird. Dieses Element kann man nun benennen: Es ist  $0_{\mathbb{Z}^*} = [0_{\mathbb{Z}}]$ **bzw.**  $0_{\mathbb{Z}^*} = n(0_{\mathbb{Z}})$ .

## **– Einbettung der naturlichen Zahlen in die ganzen Zahlen ¨**

Oft liest man Aussagen wie "die ganze Zahlen umfassen die natürlichen<br>Zahlen", oder "nrägisch "die Menge der natürlichen Zahlen ist eine Zahlen" oder, präziser, "die Menge der natürlichen Zahlen ist eine " Teilmenge der Menge der ganzen Zahlen" (vgl. Abb. [[BILD:Teilmeng]] auf S. [[LINK:Teilmeng]]). Während die erste Aussage Platz für Intepretationsspielraum lässt und bei geeigneter Wahl der Interpretation in der Tat richtig ist, wie ich gleich zeigen werde, ist die zweite offensichtlich falsch:

Betrachtet man die beiden Mengen  $\mathbb{N}_0$  und  $\mathbb Z$  wie in dieser Arbeit definiert von ihrer Struktur her, so ist klar, dass  $\mathbb{N}_0$  nicht Teilmenge von  $\mathbb Z$  sein kann, sind doch die Elemente von  $\mathbb Z$  Paare natürlicher Zahlrepräsentanten, während die Elemente von  $\mathbb{N}_0$  nicht Paare, sondern das Resultat wiederholter Anwendung einer Nachfolgerfunktion S sind.

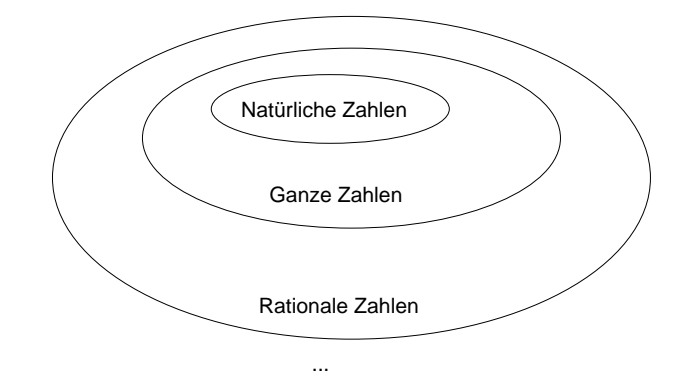

Abbildung 5: Bekannte Darstellung der Teilmengenverhaltnisse ¨

Um den eigentlich gemeinten Inhalt der Aussage zu treffen, muss man die Aussage anders formulieren: Es gibt eine umkehrbar eineindeutige Abbildung, also eine Bijektion, die den Elementen von  $\mathbb{N}_0$  "entsprechende" Elemente von Z zuordnet, wobei "entsprechend"<br>in dem Sinn zu verstehen ist, dass die "Bedeutung" erhelten bleibt In dem Sinn zu verstehen ist, dass die "Bedeutung" erhalten bleibt, also dass die " Bedeutung" der Elemente der Definitionsmenge der Abbildung der der entsprechenden Elemente der Wertemenge entspricht.

Dabei lässt sich die Forderung an die Bijektion, dass die "Bedeu-Baser hasst sieh die 1 order ang an die Bijehaon, dass die "Bedeuten:<br>tung" bei der Transformation erhalten bleibt, mathematisch präzisieren: Im dem Kontext dieser Arbeit erhält eine Abbildung  $f$  die "Bedeutung" genau dann, wenn gilt:  $f(n +_{N_0} m) = f(n) +_{\mathbb{Z}} m$  und  $f^{-1}(n +_{\mathbb{Z}} m)$  $\hat{p}(m) = f^{-1}(n) +_{\mathrm{N}_0} f^{-1}(m)$  (und analog für die anderen Operatoren und für die Relationen).

So eine Abbildung nennt man auch "Isomorphismus", und man<br>2005: Die Mange der Benräsententen netürlicher Zehlen, N. ist sagt: "Die Menge der Repräsentanten natürlicher Zahlen,  $\mathbb{N}_0$ , ist isomorph zu einer bestimmten Teilmenge  $\mathbb{N}_{0_\mathsf{Z}}$  von  $\mathbb{Z}.^*$ 

Ein denkbarer Isomorphismus  $f$ , der die Repräsentanten natürlicher Zahlen aus  $\mathbb{N}_0$  auf entsprechende Repräsentanten ganzer Zahlen aus  $\mathbb{N}_{0z}$  abbildet, ist beispielsweise:

**Einbettung der naturlichen Zahlen in die ganzen Zahlen ¨**

 $f: \mathbb{N}_0 \to \mathbb{N}_{0} \subsetneq \mathbb{Z}$  (Wertemenge)  $n \mapsto f(n) := (n, 0)_{\mathbb{Z}}$  $f^{-1}$ :  $\mathbb{Z} \supsetneq \mathbb{N}_{0}$ z $\rightarrow \mathbb{N}_{0}$  (Wertemenge)  $(n, 0)_{\mathbb{Z}} \mapsto f^{-1}((n, 0)_{\mathbb{Z}}) := n$ 

Beispiele:  $f(3_{\mathbb{N}_0}) = (3_{\mathbb{N}_0}, 0)_{\mathbb{Z}} \equiv 3_{\mathbb{Z}}$ ,  $f^{-1}(3_{\mathbb{Z}}) = f^{-1}((3_{\mathbb{N}_0}, 0)_{\mathbb{Z}}) = 3_{\mathbb{N}_0}$ 

Dass  $f$  die Bedeutung erhält, muss noch bewiesen werden. Aus Platzgründen führe ich hier nur die Beweise der Addition und Subtraktion aus; die anderen Beweise (auch die der Bedeutungserhaltung der Relationen) verlaufen analog.

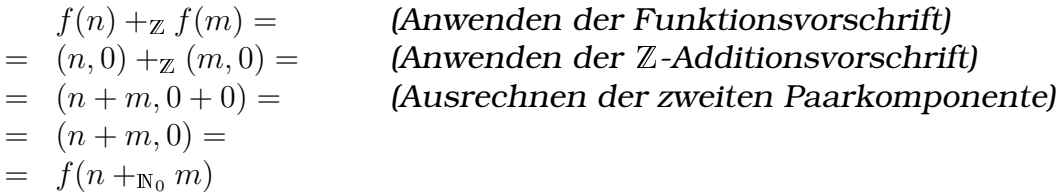

Auch die Umkehrfunktion des Isomorphismus  $f$  erhält die Bedeutung:

$$
f^{-1}((n,0)_{\mathbb{Z}} +_{\mathbb{Z}} (m,0)_{\mathbb{Z}}) =
$$
  
=  $f^{-1}((n+m,0+0)) =$   
=  $f^{-1}((n+m,0)) =$   
=  $n +_{\mathbb{N}_0} m =$   
=  $f^{-1}((n,0)_{\mathbb{Z}}) +_{\mathbb{N}_0} f^{-1}((m,0)_{\mathbb{Z}})$ 

Streng genommen ist  $f$  bezüglich der strukturellen Gleichheit  $(=)$ kein Isomorphismus von  $\mathbb{N}_0$  zu  $\mathbb{N}_{0_\mathsf{Z}}$ , wie der Versuch, die Bedeutungserhaltung bei der Subtraktion zu beweisen, zeigt:

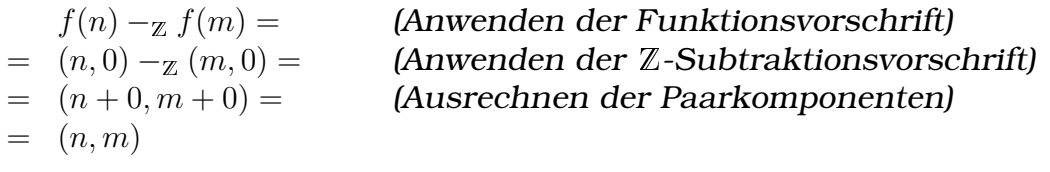

Es gibt kein  $a \in \mathbb{N}_0$ , für das  $f(a) = (n, m)$  (mit m allgemein aus  $\mathbb{N}_0$ ) gilt – anders formuliert ist  $f^{-1}((n,m))$  nicht definiert. Die von der strukturellen Gleichheit auf die Äquivalenz abgeschwächte Isomorphieforderung –  $f(n) - z f(m) \equiv f(n - w_0 m)$  – ist aber erfüllt:

<sup>f</sup>(n) <sup>−</sup><sup>Z</sup> <sup>f</sup>(m) = (siehe oben) = (n, m) <sup>≡</sup> (Abziehen von <sup>m</sup> von den Paarkomponenten – " (Ausrechnen der zweiten Paarkompo  $=$   $(n - m, 0) =$  $= f(n -_{N_0} m)$ 

Bettet man die natürlichen Zahlen nicht in  $\mathbb{Z}$ , sondern in  $\mathbb{Z}^*$  ein, so stellt sich dieses Problem nicht, da der Übergang von  $(n, m)$  zu  $(n - m, 0)$  schon in der Struktur von  $\mathbb{Z}^*$  steckt, also durch die Normalisierungsfunktion bzw. durch die Äquivalenzklassenbildung erreicht wird.

Die Aussage, die ganzen Zahlen umfassten die natürlichen Zahlen, ist also korrekt, wenn man diese schwammig formulierte Aussage entsprechend interpretiert. Möchte man ohne Gefahr vor Missverständnissen reden, kann man die Aussage präzisieren: Es gibt einen Isomorphismus, über den man die Menge der Repräsentanten natürlicher Zahlen in die Menge der Repräsentanten ganzer Zahlen einbetten kann.

## **18.3.4 Rationale Zahlen**

In diesem Kapitel werde ich die ubliche Realisierung rationaler ¨ Zahlen und der Operatoren und Relationen auf den rationalen Zahlen darlegen. Wie auch die ausgeführte Realisierung der ganzen Zahlen als Paare natürlicher Zahlrepräsentanten führt die Realisierung der rationalen Zahlen, wie ich sie hier vorstellen werde, zu einer nicht-eindeutigen Zahlrepräsentation, weswegen man – wie bei den ganzen Zahlen – eine Äquivalenzrelation einführen muss, um sinnvoll von Gleichheit sprechen zu können.

Auf Beweise werde ich größtenteils verzichten, da sie ähnlich wie Beweise auf den ganzen Zahlen verlaufen und somit keinen großen Erkenntnisgewinn bringen.

Betrachtet man die übliche Schreibweise für rationale Zahlen, die Bruchschreibweise, so liegt der Schluss nahe, Repräsentanten rationaler Zahlen als Paare von Zähler und Nenner zu definieren.

In der Schule fordert man üblicherweise, dass der Zähler eine ganze Zahl und der Nenner eine natürliche Zahl größer Null ist. Hier werde ich für den Nenner ganze Zahlen nehmen, um formalen Problemen mit Operationen auf unterschiedlichen Typen (wie beispielsweise  $3_{N_0} + 5_{\mathbb{Z}}$ ) zu entgehen.

Die Menge der Repräsentanten rationaler Zahlen kann man ohne diese Beschränkung wie folgt definieren, wobei  $[0_\mathbb{Z}]$  die Äquivalenzklasse aller Repräsentanten ganzer Zahlen, die äquivalent zu  $0_{\mathbb{Z}}$ sind, meint:

 $\mathbb{Q} := \mathbb{Z} \times (\mathbb{Z} \setminus [0_{\mathbb{Z}}]) \text{ mit } [0_{\mathbb{Z}}] = \{x' \mid x' \equiv 0_{\mathbb{Z}}\}.$ 

Ein Paar zweier ganzer Zahlen ( $p, q$ )  $\in \mathbb{Q}$  begreift man dabei als den Bruch  $\frac{p}{q}$ .

Beispiel: 
$$
\left(\frac{-5}{2}\right)_Q \equiv \left((-5)_\mathbb{Z}, 2_\mathbb{Z}\right) \equiv \left(\left(0_{N_0}, 5_{N_0}\right), \left(2_{N_0}, 0_{N_0}\right)\right)
$$

(Die genauere Bedeutung von ≡ auf den rationalen Zahlen werde ich weiter unten definieren.)

Diese Wahl der Menge der Repräsentanten rationaler Zahlen führt aus zwei Gründen zu nicht-eindeutigen Repräsentanten. Zum einen sind die Paarkomponenten Elemente aus Z, dessen Zahlrepräsentation wie bereits erläutert nicht eindeutig ist. Würde man schon an dieser Stelle die Eindeutigkeit der Zahlrepräsentation fordern, und daher versuchen, ein Q<sup>∗</sup> mit Q<sup>∗</sup> =  $\mathbb{Z}^* \times (\mathbb{Z}^* \setminus \{0_{\mathbb{Z}^*}\})$  zu definieren, so wäre die Zahlrepräsentation dieses  $\mathbb{Q}^*$  trotzdem noch mehrdeutig:

Den Brüchen wohnt eine grundsätzlich verankerte Mehrdeutigkeit der Repräsentation inne: Zum einen sind Brüche beliebig erweiterbar – zu jedem vollständig gekürzten Bruch  $\frac{p}{q}$  $\frac{p}{q}$  gibt es unendlich viele ungekürzte Brüche  $\frac{kp}{kq}$  (mit  $k$  als beliebige ganze Zahl) und zum anderen kann man jeden negativen gekürzten Bruch  $\frac{-p}{q}$  $\frac{-p}{q}$  auch als  $\frac{p}{-q}$  darstellen.

Um dennoch wieder zu einer eindeutigen Repräsentation zu gelangen, kann man, wie in dieser Arbeit schon bei den ganzen Zahlen ausgeführt, eine Normalisierungsfunktion einführen oder Äquivalenzklassen bilden.

#### **Relationen**

In diesem Abschnitt werde ich die Aquivalenz- und die Kleinergleich- ¨ , Kleiner-, Größer- und Größergleichrelation definieren. Anders als die Behandlung der Relationen der natürlichen Zahlen in der Grundschule, die überhaupt nicht formalisiert dargestellt werden und von Erwachsenen als "selbstverständlich", "unmittelbar einleuch-<br>tend" – keine Begwündungen benätigend" engesehen werden, wer tend", "keine Begründungen benötigend" angesehen werden, werden die Relationen und Rechenregeln der rationalen Zahlen schon formalisierter dargestellt.

Dass die Rechenregeln der rationalen Zahlen nicht so selbstverständlich sind wie die der natürlichen Zahlen (die man verinnerlicht hat) oder

die der ganzen Zahlen (die man im Alltag einfach auf Operationen auf den natürlichen Zahlen zurückführt und dann noch den Einfluss der Vorzeichen überprüft), zeigt sich bei der Einführung der rationalen Zahlen im Unterricht.

So nehmen viele Schuler an, die Addition auf den rationalen Zah- ¨ len erfolge "selbstverständlich" komponentenweise, sie denken al-<br>se, die Summe wusign Brüche <sup>p</sup> und <sup>g</sup> sei (für ellsemeine v v v b) so, die Summe zweier Brüche  $\frac{p}{q}$  $\frac{p}{q}$  und  $\frac{a}{b}$  sei (für allgemeine  $p, q, a, b$ )  $_{p+a}$  $\frac{p+a}{q+b}.$  ([[QOftFehler]], S. 15)

Infolgedessen untersucht man die Rechenoperationen im Schulunterricht genauer und notiert die Erkenntnise auch formalisierter. Die folgenden Definitionen könnte man – zumindest von der Idee her (weniger von der Art der Notation) – auch in Fünft- oder Sechstklassmathematikschulheften finden.

# **– Aquivalenzrelation ¨**

Da, wie erläutert, die Zahlrepräsentation bei der Realisierung der rationalen Zahlen als Paare ganzer Zahlrepräsentanten nicht eindeutig ist, muss man, wie bei den ganzen Zahlen, eine Aquivalenzrelation ¨ ≡ einführen, um wie gewohnt von der "Gleichheit" zweier rationaler<br>Zablen spreeben zu kännen Zahlen sprechen zu können.

Zur Herleitung kann man zwei Repräsentanten rationaler Zahlen,  $(p, q)$  und  $(a, b)$  mit  $(p, q), (a, b) \in \mathbb{Q}$ , betrachten. Greift man die Idee der Paarbildung auf und begreift also die Paare als Brüche, kann man das Wissen über äquivalente Termumformungen nutzen:

p q  $\equiv \frac{a}{b}$ b (Die Division auf den ganzen Zahlen ist nicht für alle  $p, a \in \mathbb{Z}$  und  $q, b$ (Herüberbringen von  $q$  und  $b$ )  $pb \equiv aq$  (Dieser Ausdruck ist für alle  $p, a \in \mathbb{Z}$  und  $q, b \in \mathbb{Z} \setminus [0_{\mathbb{Z}}]$  definiert.)

Man kann also definieren: Zwei Repräsentanten rationaler Zahlen,  $(p, q)$  und  $(a, b)$  mit  $(p, q), (a, b) \in \mathbb{Q}$ , sind genau dann äquivalent, wenn der Ganzzahlrepräsentant  $pb$  äquivalent zum Ganzzahlrepräsentanten aq ist. In Symbolen:

## **Definition der Aquivalenz auf den rationalen Zahlen ¨**

 $(p, q)_{\mathbb{Q}} \equiv_{\mathbb{Q}} (a, b)_{\mathbb{Q}} \Leftrightarrow pb \equiv_{\mathbb{Z}} aq$  $(p, q)_{\mathbb{Q}} \not\equiv_{\mathbb{Q}} (a, b)_{\mathbb{Q}} \Rightarrow pb \not\equiv_{\mathbb{Z}} aq$ mit  $(p, q), (a, b) \in \mathbb{Q}$ .

Beispiel:  $((0_{\mathbb{N}_0},5_{\mathbb{N}_0}),(2_{\mathbb{N}_0},0_{\mathbb{N}_0}))$  ist hinsichtlich der strukturellen Gleich- $\equiv ((-5)_Z, 2_Z)$ heit (=) nicht gleich zu  $((1_{\mathbb{N}_0},6_{\mathbb{N}_0}),(3_{\mathbb{N}_0},1_{\mathbb{N}_0}))$  und auch nicht zu  $((0_{\mathbb{N}_0},10_{\mathbb{N}_0}),(4_{\mathbb{N}_0},0_{\mathbb{N}_0}))$ ,

$$
\equiv ((-5)_Z, 2_Z)
$$
\n
$$
\equiv ((-10)_Z, 4_Z)
$$

wohl aber hinsichtlich der definierten Äquivalenzrelation, da  $(0,5)_{\mathbb{Z}} \equiv$  $(1,6)_{\mathbb{Z}}$  und  $(2,0)_{\mathbb{Z}} \equiv (3,1)_{\mathbb{Z}}$  bzw.  $(-5)_{\mathbb{Z}} \cdot 4_{\mathbb{Z}} \equiv_{\mathbb{Z}} (-10)_{\mathbb{Z}} \cdot 2_{\mathbb{Z}}$ .

Wie auch die Äquivalenzrelation der ganzen Zahlen vergleicht die Äquivalenzrelation der rationalen Zahlen nicht die Identität, sondern nutzt die hergeleitete Vorschrift  $pb \equiv aq$  zum Vergleich.

Es zeigt sich eine beeindruckende Symmetrie zur Aquivalenzrelation ¨ der ganzen Zahlen: Vertauscht man in der hergeleiteten Äquivalenzrelationsvorschrift  $\cdot_{\mathbb{Z}}$  mit  $+_{\mathbb{N}_0}$ , so erhält man die  $\mathbb{Z}$ -Äquivalenzrelationsvorschrift:

Äquivalenzrelationsvorschrift der rationalen Zahlen:  $(x,y)\equiv_{\mathbb Q}(a,b) \;\; \Leftrightarrow \;\; \;\; x\cdot_{\mathbb Z} b \;\; \equiv_{\mathbb Z} \;\;$ Äquivalenzrelationsvorschrift der ganzen Zahlen:  $(x,y)\equiv_\mathbb{Z} (a,b) \ \Leftrightarrow \ x+_{\mathbb{N}_0} b \ =$ 

Dass die hier definierte Äquivalenzrelation auch wirklich reflexiv, symmetrisch und transitiv ist, beweise ich hier nicht, da die Beweise keinen Erkenntnisgewinn bringen; sie verlaufen analog zu den entsprechenden Beweisen der  $\mathbb Z$ -Äquivalenzrelation.

Mit der Äquivalenzrelation kann man folgende Aussage beweisen, die später von Nutzen sein wird: "Ein Repräsentant  $(p, q)$  einer rationalen Zahl ist genau dann äquivalent zu Null, wenn  $p$  äquivalent zu Null ist."

In Symbolen:  $(p, q) \equiv_{\mathbb{Q}} 0_{\mathbb{Q}} \Leftrightarrow p \equiv_{\mathbb{Z}} 0_{\mathbb{Z}}$  mit  $(p, q) \in \mathbb{Q}$ 

Beweis:

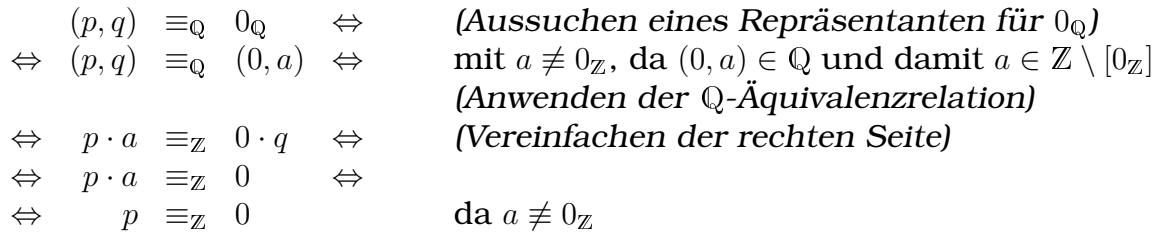

## **Definition der Zahlensymbole für rationale Zahlen**

Wie auch bei den ganzen Zahlen werde ich nicht die Identität der Zahlensymbole definieren, sondern nur ihren Wert über Äquivalenzbeziehungen angeben.

## **Definition der Zahlensymbole für rationale Zahlen**

Das Paar  $(p, q)$  repräsentiert die rationale Zahl, die durch die Bruchschreibweise  $\frac{p}{q}$  gegeben ist.

Speziell:

 $0_{\mathbb{Q}} \coloneqq (0_{\mathbb{Z}}, 1_{\mathbb{Z}}), \quad 1_{\mathbb{Q}} \coloneqq (1_{\mathbb{Z}}, 1_{\mathbb{Z}}), \quad (-1)_{\mathbb{Q}} \coloneqq (-1_{\mathbb{Z}}, 1_{\mathbb{Z}})$ 

Die Identität der Zahlensymbole bleibt undefiniert:

 $0_{\mathbb{Q}} = ?$ ,  $1_{\mathbb{Q}} = ?$ ,  $(-1)_{\mathbb{Q}} = ?$ , ...

## $-$  Kleiner-, Kleinergleich-, Größergleich- und Größerrelation

Wie bei der Definition der natürlichen und der ganzen Zahlen in dieser Arbeit kann man auch bei den ganzen Zahlen die Kleiner- (<), Größergleich- ( $\geq$ ) und Größerrelation ( $>$ ) durch die Kleinergleichrelation (≤) ausdrücken.

Zur Herleitung der Kleinergleichrelationsvorschrift kann man zwei Repräsentanten rationaler Zahlen,  $(p, q)$  und  $(a, b)$  mit  $(p, q)$ ,  $(a, b) \in$ Q, betrachten. Dann kann man, wie auch bei der Herleitung der Äquivalenzbeziehung, das Wissen über äquivalente Termumformungen nutzen und ansetzen:  $\frac{p}{q} \leq \frac{a}{b}$  $\frac{a}{b}$ .

Es liegt daher nahe, als Definition der Kleinergleichrelation der rationalen Zahlen folgende Vorschrift zu nehmen:

 $(p, q) \leq_{\mathbb{Q}} (a, b) : \Leftrightarrow p :_{\mathbb{Z}} q \leq_{\mathbb{Z}} a :_{\mathbb{Z}} b$ 

Die Ganzzahldivision ist aber nicht für alle  $p, q, a, b \in \mathbb{Z}, q, b \neq 0_{\mathbb{Z}}$ definiert, die Definition ist also unzureichend. Bei der Herleitung der Aquivalenzrelationsvorschrift trat dieses Problem ebenfalls auf; ¨ lösen konnte man es dadurch, indem man  $q$  und  $b$  durch Multiplikation mit qb auf die jeweils andere Seite der Ungleichung bringt. Bei der Herleitung der Äquivalenzrelation war das auch unproblematisch; hier aber handelt es sich nicht um eine Gleichung, sondern um eine Ungleichung.

Dementsprechend kehrt sich das Relationszeichen ≤ zu ≥ um, falls der Faktor pq, mit dem man die Ungleichung multipliziert, negativ ist; man erhält also  $pb \leq ab$  und muss in der Definition eine Fallunterscheidung treffen:

Ein Repräsentant einer rationalen Zahl,  $(p, q)$ , ist genau dann kleinergleich  $(a, b)$  mit  $(p, q), (a, b) \in \mathbb{Q}$  und  $qb > 0$ , wenn der Ganzzahlrepräsentant  $pb$  kleinergleich dem Ganzzahlrepräsentant  $aq$  ist.

#### 18 FACHARBEIT 256

Ist  $qb < 0$ , so ist  $(p,q)$  genau dann kleinergleich  $(a, b)$ , wenn pb  $gr\ddot{o}$ ßergleich  $aq$  ist. In Symbolen:

**Definition der Kleinergleichrelation auf den rationalen Zahlen**  $(p,q)_{\mathbb{Q}} \leq_{\mathbb{Q}} (a,b)_{\mathbb{Q}} : \Leftrightarrow$  $\int pb \leq_{\mathbb{Z}} aq$  für  $qb > 0$  $pb \geq_{\mathbb{Z}} aq$  für  $qb < 0$ mit  $(p, q), (a, b) \in \mathbb{Q}$ .

Der Fall  $qb \equiv 0$  kann nicht auftreten, da q und b beide nicht Null sind, da sie Elemente von  $\mathbb{Z} \setminus [0_{\mathbb{Z}}]$  sind.

Auf die Beweise der Reflexivität ( $x \leq x$  für alle  $x \in \mathbb{Z}$ ), Antisymmetrie (aus  $x \leq y$  und  $y \leq x$  folgt  $x \equiv y$ ) und Transitivität (aus  $x \leq y$  und  $y \leq z$  folgt  $x \leq z$ ) verzichte ich.

#### **Rechenoperatoren**

In diesem Abschnitt werden die Rechenoperatoren auf den rationalen Zahlen definiert. Dabei werden keine neuen Konzepte eingeführt, und auch gibt es bei der Herleitung der Definitionen keine Probleme.

#### **– Addition**

Zur Herleitung der Additionsvorschrift kann man zwei Repräsentanten rationaler Zahlen,  $(p, q)$  und  $(a, b)$  mit  $(p, q)$ ,  $(a, b) \in \mathbb{Q}$ , betrachten, die Paare als Bruche begreifen und dann das bereits bekannte Wissen ¨ über Brüche, insbesondere über die Bildung des Hauptnenners, nutzen:

 $\frac{p}{q}+\frac{a}{b}$  $= \frac{\dot{p}b}{qb} + \frac{aq}{qb}$  $=\frac{\dot{p}b+aq}{ab}$ qb

 $E$ rweitern zum Nenner  $q_b$ ) (Schreiben als einen einzigen Bruch)

Man erhält also folgende Additionsvorschrift:

# **Definition der Addition auf den rationalen Zahlen**

$$
(p,q)_{\mathbb{Q}} +_{\mathbb{Q}} (a,b)_{\mathbb{Q}} := (pb +_{\mathbb{Z}} aq, qb)_{\mathbb{Q}}
$$
  
mit  $(p,q), (a,b) \in \mathbb{Q}$ .

(Ich habe mich dazu entschieden, als gemeinsamen Nenner der Brüche nicht das kleinste gemeinsame Vielfache der Nenner, son-
dern einfach das Produkt der Nenner zu nutzen, um die Definition nicht unnötig zu komplizieren.)

Auf der rechten Seite der Definition kommt die Addition und Multiplikation auf den ganzen Zahlen vor, welche ihrerseits die  $N_0$ -Addition und -Multiplikation nutzt. An einem Zahlenbeispiel kann man einen Eindruck der Komplexität dieses "gestapelten" Aufbaus man einen Einaruck der Romplexität dieses "gestapelten Transaas<br>gewinnen, wenn man die sich ergebenen Unterrechnungen über den ganzen Zahlen über die im vorherigen Kapitel definierten  $\mathbb{Z}$ -Rechenvorschriften ausrechnet, anstatt auf das bereits bekannte Wissen über Z-Symbolmanipulationen zurückzugreifen:

$$
\begin{aligned}\n &\left(\frac{1}{2}\right)_Q + \mathbf{Q} \left(\frac{3}{4}\right)_Q = \\
 &\equiv (1,2) + \mathbf{Q} (3,4) = \\
 &\equiv (1 \cdot 4 + \mathbf{Z} 3 \cdot 2, 2 \cdot 4) = \\
 &\equiv (1 \cdot 4 + \mathbf{Z} 3 \cdot 2, 2 \cdot 4) = \\
 &\equiv (1,0) \cdot (4,0) + \mathbf{Z} \\
 &\equiv (3,0) \cdot (2,0), \\
 &\equiv (2,0) \cdot (4,0) \\
 &\equiv (1 \cdot 4 + \mathbf{N}_0 0 \cdot 0, 1 \cdot 0 + \mathbf{N}_0 0 \cdot 4) + \mathbf{Z} \\
 &\equiv (1 \cdot 4 + \mathbf{N}_0 0 \cdot 0, 3 \cdot 0 + \mathbf{N}_0 0 \cdot 2), \\
 &\equiv (4,0) + \mathbf{Z} (6,0), (8,0) = \\
 &\equiv ((4,0) + \mathbf{Z} (6,0, \mathbf{N}_0), (8,0)) = \\
 &\equiv ((10_{\mathbf{N}_0}, 0_{\mathbf{N}_0}), (8_{\mathbf{N}_0}, 0)) = \\
 &\equiv (10_{\mathbf{Z}}, 8_{\mathbf{Z}}) = \\
 &\equiv (\frac{10}{8})_{\mathbf{Q}} = \left(\frac{5}{4}\right)_{\mathbf{Q}}\n\end{aligned}
$$
\n(Schreiben der Z-Multiplikationsvorschrift)

\n(Ausrechnen der inneren Paarkomponenten er inneren Paarkomponenten er inneren Paarkomponenten (10<sub>\mathbf{X}</sub>, 0<sub>\mathbf{N}\_0</sub>), (8<sub>\mathbf{N}\_0</sub>, 0)<sub>\mathbf{N}\_0</sub>) =\n

\n(Schreiben der ganzen Zahlen in Dezimalscl (Schrieben der rationalen Zahl in Bruchschn

Hätte man zusätzlich noch die  $\mathbb{N}_0$ -Rechenvorschriften des ersten Kapitels zum Ausrechnen der inneren Paarkomponenten genutzt, wäre die Rechnung noch länger geworden; je nach persönlichem Geschmack kann man das als unelegant ansehen.

Der alternative Ansatz durch die surrealen Zahlen realisiert den Aufbau nicht durch Stapelung jeweils vorhergehender Zahlenmengen, sondern "in einem Rutsch", und hat somit dieses Problem<br>richt nicht.

#### **– Subtraktion**

 $\frac{5}{4}\big)_\mathbb{Q}$ 

Zur Herleitung der Subtraktionsvorschrift ist es hilfreich, die Subtraktion als Addition des (additiv) Inversen zu begreifen. Geht man diesen Weg, muss man freilich zunächst die Negationsvorschrift definieren.

Dazu kann man den rationalen Zahlrepräsentant  $(p, q)$  betrachten. Man erkennt zwei mögliche Negationsvorschriften:  $-(p, q) = (-p, q)$ und  $-(p, q) = (p, -q)$ , wobei das Negationszeichen auf den rechten Seiten die bereits definierte Negation auf den ganzen Zahlen meint.

Man kann frei wählen, welche der beiden Vorschriften man zur Definition der Negation erklärt, da sie äquivalent sind:

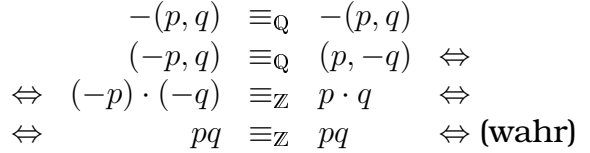

−(p, q) ≡<sup>Q</sup> −(p, q) (Anwenden der beiden Vorschriften)  $(An$ wenden der Äquivalenzrelation) (Vereinfachen der linken Seite, erlaubt na

Hier entscheide ich mich fur die erste Vorschrift, ich definiere also: ¨

$$
-(p,q)_{\mathbb{Q}}:=(-p,q)_{\mathbb{Q}} \text{ mit } (p,q) \in \mathbb{Q}.
$$

Mit bekannter Negationsvorschrift kann man die Subtraktionsvorschrift herleiten:

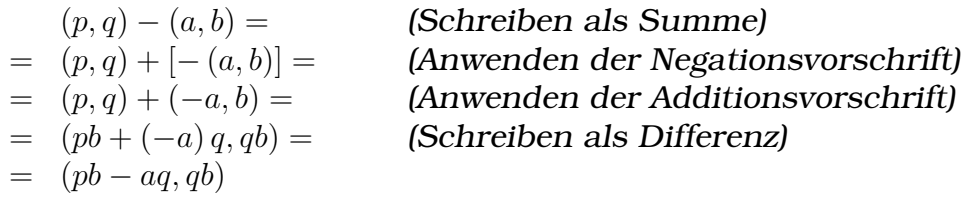

Also:

# **Definition der Subtraktion auf den rationalen Zahlen**

 $(p, q) -_{\Omega} (a, b) := (pb -_{\mathbb{Z}} aq, qb)$ mit  $(p, q), (a, b) \in \mathbb{Q}$ .

Beispiel:

$$
\begin{array}{rcl}\n(\frac{1}{2})_{\mathbb{Q}} - (\frac{3}{4})_{\mathbb{Q}} \equiv \\
\equiv & (1, 2)_{\mathbb{Q}} - (3, 4)_{\mathbb{Q}} \equiv \\
\equiv & (1 \cdot 4 - \mathbb{Z} \cdot 3 \cdot 2, 2 \cdot \mathbb{Z} \cdot 4) \equiv \\
\equiv & ((-2)_{\mathbb{Z}}, 8_{\mathbb{Z}}) \equiv \\
\equiv & (\frac{-2}{8})_{\mathbb{Q}} \equiv (\frac{-1}{4})_{\mathbb{Q}}\n\end{array}
$$

≡ (Schreiben als Paare ganzer Zahlen) (Anwenden der Subtraktionsvorschrift) (Ausrechnen der Paarkomponenten) (Schreiben in Bruchschreibweise)

**– Multiplikation**

# 18 FACHARBEIT 259

Anders als bei der Addition und Subtraktion muss bei der Multiplikation kein gemeinsamer Nenner gebildet werden, sondern sie erfolgt einfach komponentenweise. Die Multiplikationsvorschrift der rationalen Zahlen ist daher einfach:

#### **Definition der Multiplikation auf den rationalen Zahlen**

 $(p, q) \cdot_{\mathbb{O}} (a, b) := (pa, qb)_{\mathbb{O}}$ 

mit  $(p, q), (a, b) \in \mathbb{Q}$ .

Beispiel:

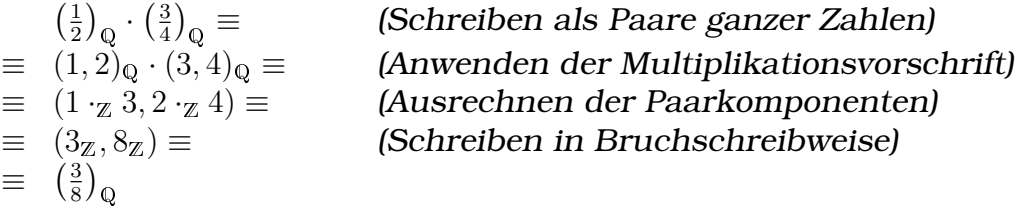

Es zeigt sich eine beeindruckende Symmetrie zur Definition der Addition auf den ganzen Zahlen: Vertauscht man  $\cdot_{\mathbb Z}$  durch  $+_{\mathbb N_0}$  (und passt die Typen entsprechend an), erhält man die Definition der Addition über die ganzen Zahlen (!):

Multiplikationsvorschrift der rationalen Zahlen:  $(x,y)$   $\cdot_{\mathbb Q}$   $(a,b)$   $:=$   $(x \cdot_{\mathbb Z} a,$   $y \cdot_{\mathbb Z} a)$ Additionsvorschrift der ganzen Zahlen:  $(x, y)$  +  $(z, b)$  :=  $(x +_{N_0} a, y +_{N_0} a)$ 

# **– Division**

Die Division auf den rationalen Zahlen wird in der Schule als Multiplikation mit dem Kehrbruch eingefuhrt ([[QDivKehr]], S. 1). Dieser ¨ Weg eignet sich auch für eine formale Herleitung der Divisionsvorschrift.

Der Kehrbruch  $\frac{q}{p}$  eines Bruchs  $\frac{p}{q}$  ergibt sich durch Vertauschen von Zähler und Nenner. Man definiert also:

 $(p, q)_0^{-1}$  $Q_{\mathbf{Q}}^{-1} := (q, p)_{\mathbf{Q}}$  mit  $(p, q) \in \mathbf{Q}$  und  $p \not\equiv 0$ .

Mit bekannter Definition des Kehrbruchs kann man dann die Divisionsvorschrift herleiten:

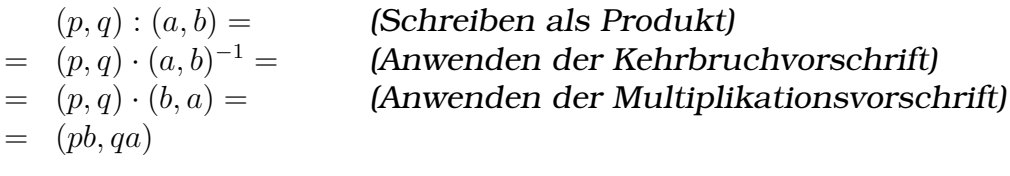

Kurz:

**Definition der Division auf den rationalen Zahlen**

 $(p, q) :_{\mathbb{Q}} (a, b) := (pb, qa)$ mit  $(p, q), (a, b) \in \mathbb{Q}$  und  $(a, b) \not\equiv 0 \Leftrightarrow a \not\equiv 0$ .

Beispiel:

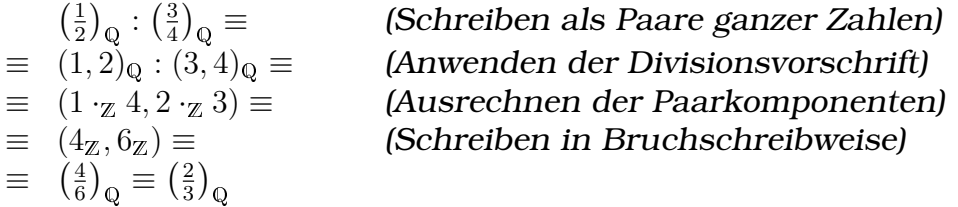

Die Symmetrie dieser Definition zur Definition der Subtraktion auf den ganzen Zahlen zeigt sich, wenn man : durch − ersetzt:

 $(x, y)$  –  $(z, b)$  :=  $(x +_{N_0} b, y +_{N_0} a)$  $(x, y)$  :<sub>0</sub>  $(a, b)$  :=  $(x \cdot_Z b, y \cdot_Z a)$ 

# $E$ indeutigkeit der Repräsentation

Wie auch die Realisierung der ganzen Zahlen als Paare natürlicher Zahlrepräsentanten führt auch die Konstruktion der rationalen Zahlen als Paare ganzer Zahlrepräsentanten zu einer nicht-eindeutigen Zahlrepräsentation; es gibt also mehrere (unendlich viele) Elemente aus Q, die alle zueinander äquivalent sind und somit dieselbe rationale Zahl repräsentieren.

Diese Tatsache empfindet man, wie auch bei den ganzen Zahlen, als Problem; zur Lösung kann man die Normalisierungsmethode nutzen oder Aquivalenzklassen bilden, wodurch man eine Menge ¨ Q<sup>∗</sup> erhält, bei der die Zahlrepräsentation eindeutig ist.

Ohne weitere Angaben meine ich auch im Folgenden mit "Repräsentanten<br>retionaler Zahlen" immer Flemente aus O-nieht aus O\* rationaler Zahlen" immer Elemente aus Q, nicht aus Q<sup>∗</sup> .

# **– Eindeutigkeit durch Normalisierung**

Eine passende Normalisierungsfunktion ist beispielsweise die folgende, die durch eine (nicht-konstruktive) Abbildungsvorschrift gegeben ist:

 $n: \mathbb{Q} \to \mathbb{Q}$  (Zielmenge)

 $(p, q) \mapsto n((p, q)) := (p', q')$ 

wobei  $(p', q') \equiv (p, q),$ 

 $p'$  und  $q'$  teilerfremd (damit ist der Bruch  $\frac{p'}{q'}$  $\frac{p'}{q'}$  vollständig gekürzt),  $q'$  positiv und

 $p^\prime$  und  $q^\prime$  normalisierte Repräsentanten ganzer Zahlen, also  $p', q' \in W_{n_Z}$ 

mit  $\; W_{n_{\mathsf{Z}}} \colon \mathsf{Wertemenge} \; \mathrm{der} \; \mathbb{Z} \text{-}\mathsf{Normalisierungsfunktion}$ 

$$
\mathbb{Q}^* := \{ n(x) \, | \, x \in \mathbb{Q} \} \subsetneq \mathbb{Q}
$$

Beispiel:  $(\frac{6}{5})$  $\left(\frac{6}{-4}\right)_{\mathbb{Q}^*} = n((6_{\mathbb{Z}}, (-4)_{\mathbb{Z}})) = (n_{\mathbb{Z}}((-3)_{\mathbb{Z}}), n_{\mathbb{Z}}(2_{\mathbb{Z}})) = ((0_{\mathbb{N}_0}, 3_{\mathbb{N}_0}), (2_{\mathbb{N}_0}, 0_{\mathbb{N}_0}))$ 

(Ich habe Q als  $\mathbb{Z} \times (\mathbb{Z} \setminus [0_{\mathbb{Z}}])$  definiert. Wenn man Q dagegen als  $\mathbb{Z}^* \times (\mathbb{Z}^* \setminus \{0_{\mathbb{Z}^*}\})$  definiert (wobei es keine Rolle spielt, ob man mit  $\mathbb{Z}^*$  die über die Normalisierung oder die über Äquivalenzklassenbildung definierte Menge eindeutiger Repräsentanten ganzer Zahlen meint), kann man die letzte Forderung in der Definition der Normalisierungsfunktion,  $p^\prime$  und  $q^\prime$  sollten normalisierte Repräsentanten ganzer Zahlen sein, weglassen, da sie bereits in der Struktur von Z<sup>∗</sup> enthalten ist.)

Die Rechenoperatoren und Relationen überträgt man analog wie bei den ganzen Zahlen, also  $n(x)+_{\mathbb{Q}^*} n(y) := n(x+_{\mathbb{Q}} y)$ ,  $n(x)-_{\mathbb{Q}^*} n(y) :=$  $n(x -<sub>Q</sub> y)$ , usw.

# **– Eindeutigkeit durch Aquivalenzklassen ¨**

Alternativ kann man auch Äquivalenzklassen bilden, um eine eindeutige Zahlrepräsentation zu erreichen:

$$
\mathbb{Q}^* := \{ [x] \, | \, x \in \mathbb{Q} \} \not\subset \mathbb{Q} \text{ mit } [x] = \{ x' \in \mathbb{Q} \, | \, x' \equiv x \}.
$$

Beispiel:

$$
\begin{array}{lcl} \left( \frac{6}{-4} \right)_{\mathbb{Q}^*} & = & \left\{ & & \\ & \underline{\left( (6,0), (0,4) \right), \, ((7,1), (1,5)) \, , \, ((8,2), (2,6)) \, , \ldots, } \\ & & \text{ alle \; \ddot{a}quivalent \; zu \; (6_2, (-4)_\mathsf{Q})} \\ & & \underline{\left( (3,0), (0,2) \right), \, ((4,1), (1,3)) \, , \, ((5,2), (2,4)) \, , \ldots, } \\ & & \text{ alle \; \ddot{a}quivalent \; zu \; (3_2, (-2)_\mathsf{Q})} \end{array}
$$

Die Rechenoperatoren und Relationen überträgt man analog wie bei den ganzen Zahlen, also  $[x] +_{\mathbb{Q}^*}[y] := [x +_{\mathbb{Q}} y]$ ,  $[x] -_{\mathbb{Q}^*}[y] := [x -_{\mathbb{Q}} y]$ , usw.

# **Einbettung der ganzen Zahlen in die rationalen Zahlen**

Genau wie die Aussage, die Menge der Repräsentanten natürlicher Zahlen wie hier definiert sei eine Teilmenge der Menge der Repräsentanten ganzer Zahlen, falsch ist, ist auch die korrespondierende Aussage über das Verhältnis der ganzen Zahlen zu den rationalen Zahlen falsch – Elemente von  $\mathbb Z$  sind Paare natürlicher Zahlrepräsentanten, während Elemente von Q Paare von Repräsentanten ganzer Zahlen sind.

Möchte man die Idee hinter der Aussage formalisieren, so muss man daher die ganzen Zahlen in die rationalen Zahlen einbetten – analog zur Einbettung der natürlichen Zahlen in die ganzen Zahlen (beschrieben auf S. [[LINK:EinbNZ]]).

Ein möglicher Isomorphismus  $f$ , der umkehrbar eineindeutig  $\mathbb Z$  auf die Teilmenge  $\mathbb{Z}_0$  der rationalen Repräsentanten ganzer Zahlen abbildet und dabei bezüglich der Äquivalenzrelation die Bedeutung erhält, ist der folgende. Idee hinter der Definition ist, Ganzzahlrepräsentanten  $x$  durch Brüche  $\frac{x}{1}$  $\frac{x}{1}$  darzustellen.

**Einbettung der ganzen Zahlen in die rationalen Zahlen**  
\n
$$
f: \quad \mathbb{Z} \to \mathbb{Z}_{\mathbb{Q}} \subsetneq \mathbb{Q}
$$
 (Wertemenge)  
\n $x \mapsto f(x) := (x, (1_{N_0}, 0_{N_0}))_{\mathbb{Q}}$   
\n $\qquad = (x, 1_Z)$   
\n $f^{-1}: \quad \mathbb{Q} \supsetneq \mathbb{Z}_{\mathbb{Q}} \to \mathbb{Z}$  (Wertemenge)  
\n $\qquad \qquad \underbrace{(x, (1_{N_0}, 0_{N_0}))_{\mathbb{Q}}} \mapsto f^{-1} \left( \underbrace{(x, (1_{N_0}, 0_{N_0}))_{\mathbb{Q}}}_{\equiv (x, 1_Z)} \right) := x$ 

Beispiele:  $f(3_{\mathbb{Z}}) \equiv_{\mathbb{Q}} (3_{\mathbb{Z}}, 1_{\mathbb{Z}})_{\mathbb{Q}} \equiv_{\mathbb{Q}} 3_{\mathbb{Q}}, \quad f^{-1}(3_{\mathbb{Q}}) \equiv_{\mathbb{Z}} f^{-1}((3_{\mathbb{Z}}, 1_{\mathbb{Z}})_{\mathbb{Q}}) \equiv_{\mathbb{Z}}$  $3<sub>z</sub>$ 

Dass f die Bedeutung erhält und somit in der Tat ein Isomorphismus ist, muss noch bewiesen werden, was ich hier aus Platzgründen nur an der Addition zeigen werde:

$$
f(x) + Q f(y) =
$$
  
=  $(x, (1, 0)) + Q (y, (1, 0)) =$   
=  $(x \cdot (1, 0) + z y \cdot (1, 0), (1, 0) \cdot z (1, 0)) =$   
=  $(x + y, (1, 0)) =$   
=  $f(x + z y)$   

$$
f^{-1} ((x, (1, 0))_{Q} + Q (y, (1, 0))_{Q}) =
$$
  
=  $f^{-1}((x \cdot (1, 0) + y \cdot (1, 0), (1, 0) \cdot (1, 0))) =$   
=  $f^{-1}((x + z y, (1, 0))) =$   
=  $x + z y =$   
=  $f^{-1} ((x, (1, 0))_{Q}) + z f^{-1} ((y, (1, 0))_{Q})$ 

 $f(x) +_0 f(y) =$  (Anwenden der Abbildungsvorschrift) (Anwenden der Q-Additionsvorschrift) (Ausrechnen der Paarkomponenten)

# **18.3.5 Reelle Zahlen**

In diesem Abschnitt werden zwei Realisierungen der reellen Zahlen vorgestellt. Da bei beiden ein umfangreicher Formalismus fur eine ¨ rigorose Darstellung notwendig ist, werde ich hier nur die Grundideen der beiden Realisierungen vorstellen und für weiterführende Informationen und Beweise auf Literatur verweisen.

#### **Unkonstruktive Realisierung der reellen Zahlen**

Bei der sog. unkonstruktiven Realisierung der reellen Zahlen stellt man die Körperaxiome (Assoziativität und Kommutativität der Addition und Multiplikation, Existenz neutraler und inverser Elemente bezüglich Addition und Multiplikation und Distributivität  $(a/b +$  $c$ ) =  $ab + ac$ ) und das Vollständigkeitsaxiom (grob: Zwischen zwei reelle Repräsentanten rationaler Zahlen passen unendlich viele Repräsentanten reeller Zahlen) und zeigt dann, dass es a) Mengen und Verknüpfungen gibt, die diese Axiome erfüllen, und b) dass alle Realisierungen, die diese Axiome erfüllen, zueinander isomorph sind.

Man nennt diese Realisierung der reellen Zahlen "unkonstruktiv",<br>de sie nicht die Zehlenmenge. <sup>D</sup>uurd die Verknünfungen da sie nicht die Zahlenmenge, R, und die Verknüpfungen,  $+$ ,  $-$ ,  $\cdot$ , :, direkt angibt, sondern nur die Axiome, die sie erfüllen müssen.

Vertreter des mathematischen Konstruktivismus lehnen die unkonstruktive Realisierung der reellen Zahlen ab; ihrer Meinung nach existiert ein mathematisches Objekt nur dann, wenn es eine

#### 18 FACHARBEIT 764

Methode gibt, die das betreffende mathematische Objekt konstruiert.

Vertreter der konventionellen Meinung haben einen allgemeineren Existenzbegriff: Ihnen zufolge existiert ein mathematisches Objekt auch dann, wenn beispielsweise bewiesen wurde, dass die Annahme der Nichtexistenz des Objekts zu einem Widerspruch führt. [[RKonstr]], [[RWikiDeKonstr]]

# **Konstruktive Realisierung der reellen Zahlen**

Eine konstruktive Realisierung der reellen Zahlen, die auch Vertreter des mathematischen Konstruktivismus akzeptieren, basiert auf den rationalen Zahlen. Dabei begreift man reelle Zahlen als Grenzwert bestimmer Folgen (sog. Cauchy-Folgen), beispielsweise definiert man  $\pi$  als Grenzwert der Folge 3, 3, 1, 3, 14, 3, 141, 3, 1415, ...

# **18.3.6 Surreale Zahlen**

In diesem Kapitel werde ich die surrealen Zahlen vorstellen, deren Aufbau sich von dem der natürlichen, ganzen und rationalen Zahlen grundlegend unterscheidet.

Die surrealen Zahlen umfassen die konventionellen Zahlenbereiche  $\mathbb{N}_0$ ,  $\mathbb{Z}$ ,  $\mathbb{Q}$  und  $\mathbb{R}$  und darüberhinaus transfinite und infinitesimale Zahlen (Zahlen, die größer als jede reelle Zahl bzw. kleiner als jede positive reelle Zahl sind) und bilden, bis auf eine kleine formale Feinheit, sogar einen Körper.

Die surrealen Zahlen zeichnen sich durch eine Vielzahl faszinierender Eigenschaften aus, die ich hier kurz darlegen werde. Die Eleganz und vielen Möglichkeiten der surrealen Zahlen kommen leider zu einem hohen Preis – Rechnungen und Beweise werden sehr lang –, weswegen ich hier aus Platzgründen nur eine grobe Einführung in die surrealen Zahlen geben kann.

Erfunden/entdeckt wurden die surrealen Zahlen 1974 durch den englischen Mathematiker und theoretischen Physiker John Horton Conway (\* 1937). Standardwerke sind Conways **On Numbers and Games** (1976) und Donald E. Knuths **Surreal Numbers: How Two Ex-Students Turned on to Pure Mathematics and Found Total Happiness** (1974). [[SWikiDeSurr]]

Anwendung finden die surrealen Zahlen in der Nichtstandardanalysis, der kombinatorischen Spieltheorie und sind eng verknüpft mit der Theorie der Ordinalzahlen. Die Bedeutung der surrealen Zahlen für die Nichtstandardanalysis und die kombinatorische Spieltheorie werde hier auch darlegen.

# **Rekapitulation des konventionellen Aufbaus**

Beim konventionellen Aufbau der Zahlenmengen wie hier präsentiert führt man alle Rechenoperationen und Relationen aufs Zählen zurück. Zuerst angewendet wird dieses Konzept bei der Definition der Addition auf den natürlichen Zahlen –

 $n + S(m) := S(n+m)$ , mit  $n, m \in \mathbb{N}_0$ 

– und auch die anderen Grundrechenarten fuhrt man entweder ¨ direkt aufs Zählen zurück oder auf die Addition, die ihrerseits aufs Zählen führt. Das Anfangselement  $0$  und die Nachfolgerfunktion  $S$ können wahlweise abstrakt bleiben oder konkretisiert werden.

Ganze Zahlen begreift man als Paare natürlicher Zahlrepräsentanten, wobei die erste Paarkomponente eines Repräsentanten angibt, wie oft man, von der Null ausgehend, vorwärts zählt, und die zweite angibt, wie oft man, vom Ergebnis des Vorwärtszählens, rückwärts zählt. Die Definitionen der Operatoren und Relationen führt man auf die bereits definierten Regeln der natürlichen Zahlen zurück, wie beispielsweise bei der Definition der Z-Multiplikation einsehbar:

 $(n, m) \cdot_{\mathbb{Z}} (\nu, \mu) := (n\nu +_{\mathbb{N}_0} m\mu, n\mu +_{\mathbb{N}_0} m\nu) \text{ mit } (n, m), (\nu, \mu) \in \mathbb{Z}.$ 

Auf der rechten Seite der Definition wird die N<sub>0</sub>-Addition und -Multiplikation genutzt, die ihrerseits beide über das Zählkonzept definiert sind.

Da die Zahlrepräsentation bei den ganzen Zahlen als Paare natürlicher Zahlrepräsentanten nicht eindeutig ist, muss man eine Äquivalenzrelation (≡) definieren und, wenn man eine Menge eindeutiger Reprasentanten ¨ aufstellen will, normalisieren oder Aquivalenzklassen bilden. ¨

Rationale Zahlen begreift man als Paare ganzer Zahlrepräsentanten und führt die Operatoren und Relationen auf Vorschriften auf den ganzen Zahlen zurück. Da bei der so gebildeten Menge der Repräsentanten rationaler Zahlen die Zahlrepräsentation nicht eindeutig ist, muss man, wie bei den ganzen Zahlen, eine Äquivalenzrelation einführen.

# **Unzufriedenheiten mit dem konventionellen Aufbau**

In diesem Abschnitt werde ich einige Unzulänglichkeiten des konventionellen Aufbaus der Zahlenbereiche aufzeigen. Der Alternativaufbau durch die surrealen Zahlen hat diese Unzulänglichkeiten nicht; dieser Abschnitt begründet daher die Einführung der surrealen Zahlen.

# **– Komplexitat durch den ¨ " gestapelten" Aufbau**

Wie die längere Beispielrechnung auf S. [[LINK: QLang]] gezeigt hat, ist das Rechnen mit rationalen Zahlen nach den in dieser Arbeit hergeleiteten Vorschriften umständlich.

In der Praxis nutzt man daher Symbolmanipulationstechniken (schriftliches Addieren, schriftliches Multiplizieren), die es ersparen, von der hohen Ebene der Vorschriften der rationalen Zahlen zum einfachen Zählen zurückkommen zu müssen.

Das geht, wie in der Einleitung auf S. [[LINK:Einl]] schon erwähnt, so weit, dass die Ideen hinter dem Aufbau der Zahlen größtenteils unbekannt sind.

Auch wenn in der Praxis dieser " gestapelte" Aufbau der Zahlenmengen keine Rolle spielt, so hätte man, von einem mathematischideologischen Standpunkt aus betrachtet, trotzdem lieber einen Aufbau, der alle Zahlen "in einem Rutsch" liefert. Der Ansatz durch<br>die surmeelen Zehlen liefert seneu des die surrealen Zahlen liefert genau das.

# **– Unzulanglichkeiten im Umgang mit Unendlichkeiten ¨**

Es gibt noch einen anderen Grund, wieso man mit dem konventionellen Aufbau der Zahlenmengen unzufrieden sein könnte: Der Umgang mit Unendlichkeiten ist, im Vergleich zu den surrealen Zahlen, unnötig kompliziert.

Weder die natürlichen, noch die ganzen, rationalen oder reellen Zahlen enthalten Objekte wie "Unendlich" oder "minus Unendlich".<br>Naive Versuche, sie singuführen, sehlesen fehl, de viele sewehn. Naive Versuche, sie einzuführen, schlagen fehl, da viele gewohnte Eigenschaften, die man eigentlich beibehalten möchte, verletzt werden, wie folgendes Beispiel illustriert:

$$
\frac{\infty}{\infty} = \frac{\infty}{1}
$$
\n
$$
= \frac{\infty}{\infty} = \frac{20}{\infty} = \frac{20}{\infty}
$$
\n(Unformen des Zählers, nach  $\infty + \infty = \infty$ )

\n
$$
= \frac{20}{\infty} = \frac{20}{\infty} = \frac{20}{\infty}
$$
\n(Kürzen)

\n
$$
= 2 \neq 1
$$
\nWiderspruch zum Ergebnis des anderen Rechenwegs!

Bei den reellen Zahlen löst man das Problem teilweise durch die Einführung des Grenzwertbegriffs, mit dem u.a. der Polstellen- und Asymptotenbegriff formalisiert werden können, ohne dass man  $\infty$ und  $-\infty$  zur Zahlenmenge hinzufügen müsste, was zu Inkonsistenzen führen würde.

Intuitiv fehlt dem Grenzwertbegriff aber noch etwas: Vergleicht man beispielsweise die Funktionen  $f$  und  $g$  mit  $f(x) = \frac{1}{x}$  und  $g(x) = \frac{1}{x^2}$  $(x \in \mathbb{R})$  hinsichtlich ihres Verhaltens im Unendlichen...

$$
\lim_{x \to \infty} f(x) = \lim_{x \to \infty} \frac{1}{x} = 0
$$

$$
\lim_{x \to \infty} g(x) = \lim_{x \to \infty} \frac{1}{x^2} = 0
$$

...so stellt man fest, dass sie beide für  $x \to \infty$  gegen Null konvergieren. Die Anschauung akzeptiert zwar, dass sich beide Graphen mit zunehmenden x immer mehr an die x-Achse anschmiegen, trotzdem verläuft der Graph von  $f$  (ab der Stelle 1) über dem von  $g$ ; wie also können  $f$  und  $q$  beide zum gleichen Wert, Null, konvergieren?

(Der Grenzwertbegriff in seiner axiomatischen Formulierung über ε/δ-Schranken (in der Schule nur über ε-Schranken) ist natürlich widerspruchsfrei.)

Mithilfe der surrealen Zahlen kann man Funktionen auf ihr Verhalten im Unendlichen viel einfacher hin untersuchen, da man einfach den Funktionswert "bei Unendlich" (in einem Sinne, den ich weiter<br>unter prögisieren werde) susrechnen kann unten präzisieren werde) ausrechnen kann.

In einem gewissen Sinne kann man bei den surrealen Zahlen sagen, dass f und g beide gegen Null konvergieren, der Grenzwert von f aber trotzdem größer (infinitesimal größer) als  $q$  ist.

# **Alternativer Ansatz durch die surrealen Zahlen**

Die Konstruktion der surrealen Zahlen unterscheidet sich von der Konstruktion der natürlichen, ganzen und rationalen Zahlen grundlegend; man bildet weder Paare von Repräsentanten von Zahlen der jeweils vorhergehenden Menge, noch nutzt man eine Nachfolgerfunktion.

Wie auch bei den ganzen und rationalen Zahlen ist die Zahlrepräsentation bei den surrealen Zahlen nicht eindeutig. Die gängige Lösung des Problems besteht im Bilden von Äquivalenzklassen.

Da man, wie ich gleich zeigen werde, zum direkten Umgang mit surrealen Zahlen den Definitionen entsprechend einen großen rechnerischen Aufwand treiben muss, werde ich die besonderen Eigenschaften der surrealen Zahlen ausschließlich auf der Ebene der Symbolmanipulation darlegen und auf Literatur für eine genauere Behandlung der Themen verweisen.

# **– Konstruktionsregel**

Bei den surrealen Zahlen stehen zwei Regeln im Mittelpunkt, die sog. Konstruktionsregel und die Vergleichsregel. Die Konstruktionsregel gibt an, wie man surreale Zahlen konstruiert; die Vergleichsregel definiert die Kleinergleichrelation.

Im Folgenden bezeichne ich mit S die Menge der Repräsentanten surrealer Zahlen.

# **Konstruktionsregel der surrealen Zahlen**

Sind  $L$  und  $R$  zwei Mengen von Repräsentanten surrealer Zahlen, dann (und nur dann) repräsentiert auch das Paar  $(L, R)$  eine surreale Zahl, wenn zusätzlich gilt: Kein Element von  $R$  ist kleinergleich einem Element von L. In Symbolen:

 $L, R \in \mathbb{S} \Leftrightarrow (L, R) \in \mathbb{S}$ , wenn für kein  $r \in R$  gilt:  $r \leq l$  (für mindestens ein  $l \in L$ 

Repräsentaten surrealer Zahlen sind also Paare von Mengen von Repräsentanten surrealer Zahlen. Die erste Paarkomponente bezeichnet man als "linke Menge", die zweite als "rechte Menge".<br>.

Manchmal begreift man Repräsentanten surrealer Zahlen auch als "Bimengen" manenman begrent man reprasentanten surreater zamen auch als "Bintengen<br>(bi-sets), die, anders als normale Mengen, die nur über eine Art von Zugehörigkeit (∈) verfügen, zwei Arten der Zugehörigkeit unterscheiden – eine "linke Zugehörigkeit"<br>und eine "reekte Zugehörigkeit" und eine "rechte Zugehörigkeit".<br>.

Man schreibt dann statt  $(\{ \ldots \}, \{ \ldots \})$   $\{ \ldots \}$ . Verwechslungsgefahr mit der Mengenkonstruktionsnotation  $({f(x)| \phi(x) \text{ ist wahr}})$  besteht in englischsprachiger

# 18 FACHARBEIT 769

Literatur weniger, da dort häufig der Doppelpunkt statt des senkrechten Strichs bei der Mengenkonstruktionsnotation genutzt wird.

Hier werde ich ausschließlich die Paarnotation nutzen.

#### **Konstruktion der Null**

Die Konstruktionsregel definiert, wie man, wenn man bereits zwei Mengen surrealer Zahlen kennt, weitere surreale Zahlen konstruieren kann. Das scheint an dieser Stelle ein Widerspruch zu sein: Man kennt ja noch keine surreale Zahlen – wie soll man dann welche konstruieren?

Die Definition ergibt Sinn, wenn man bedenkt, dass man als linke Menge L und rechte Menge R auch die leere Menge  $\{\}$  nehmen kann. Die zusätzliche Beschränkung, dass kein  $r \in R$  kleinergleich einem Element von L ist, gilt: Da die leere Menge keine Elemente enthält, gibt es auch keine Elemente, die gegen die Beschränkung verstoßen könnten ("vacuous truth").

Damit hat man einen Repräsentanten einer surrealen Zahl gefunden, die, wie sich später herausstellen wird, die Funktion der Null erfüllt:

 $0_s := (\{\}, \{\})$ 

Bei der Definition der Zahlensymbole der ganzen und rationalen Zahlen habe ich die Identität der Symbole nicht definiert, und nur eine Äquivalenzbeziehung hergestellt:  $0_{\mathbb{Z}} \equiv (0,0), 0_{\mathbb{Q}} \equiv (0,1)$ . Der Grund liegt darin, dass die Zahlrepräsentation bei den ganzen und rationalen Zahlen wie in dieser Arbeit realisiert nicht eindeutig ist und ich nicht "willkürlich" einen Repräsentanten auszeichnen woll-<br>te te.

Obwohl auch die Zahlrepräsentation bei den surrealen Zahlen nicht eindeutig ist, definiere ich hier die Identitat der Zahlensymbole der ¨ surrealen Zahlen, da es im weiteren Verlauf günstig ist, Namen für ganz bestimmte Repräsentanten zu haben. Auch folge ich damit den Konventionen von anderen Arbeiten über surreale Zahlen, wie beispielsweise [[SWikiDeSurr]], [[SWikiEnSurr]], [[SKnuth]] und [[STondering]].

Man muss sich bewusst sein, dass es trotz meiner Definition der Identität der Zahlsymbole unendlich viele weitere Repräsentanten neben den ausgezeichneten gibt, die alle zueinander äquivalent sind und somit dieselbe Zahl repräsentieren.

# **– Vergleichsregel**

Jetzt, da ein Repräsentant einer surrealen Zahl bereits bekannt ist, kann man ihn zur Bildung einer einelementigen Menge von Repräsentanten surrealer Zahlen heranziehen, welche man dann als linke und rechte Menge verwenden kann.

Auf diese Weise kommen folgende Paare von Mengen von Repräsentanten surrealer Zahlen in Betracht:

a)  $L = \{0_s\}, R = \{\}\colon (\{0_s\}, \{\})$ b)  $L = \{\}, \qquad R = \{0_{\text{S}}\}$ :  $(\{\}, \{0_{\text{S}}\})$ c)  $L = \{0_s\}, R = \{0_s\}$ :  $(\{0_s\}, \{0_s\})$ 

Die Konstruktionsregel fordert die zusätzliche Beschränkung, dass kein Zahlrepräsentant  $r \in R$  kleinergleich einem Repräsentant aus  $L$  ist. Um zu überprüfen, ob die Kandidaten a), b) und c) diese Bedingung erfüllen, muss man natürlich zunächst die Kleinergleichrelation definieren:

# **Vergleichsregel der surrealen Zahlen**

Ein surrealer Zahlrepräsentant  $x = (L_x, R_x)$  ist genau dann kleinergleich einem Zahlrepräsentanten  $y = (L_y, R_y)$ , wenn y kleinergleich keinem Element von  $L_x$  ist und wenn kein Element von  $R_y$  kleinergleich  $x$  ist. In Symbolen:

$$
x = (L_x, R_x) \le (L_y, R_y) = y \Leftrightarrow
$$

 $y \le l_x$  für kein  $l_x \in L_x$  und  $r_y \le x$  für kein  $r_y \in R_y$ .

Diese Definition ist, wie auch die Konstruktionsregel, rekursiv. Gebrochen wird die Rekursion durch quantifizierte Aussagen über der leeren Menge.

Mit bekannter Definition der Kleinergleichrelation kann man nun überprüfen, welche der Kandidaten gültige Repräsentanten surreale Zahlen sind:

• Kandidat a)  $({0_s}, {})$  erfüllt die Bedingung – für kein  $r \in R =$  $\{\}\$  soll  $r \leq l$  (für mindestens ein  $l \in L = \{0_s\}$ ) gelten. Da R die leere Menge ist, ist die Bedingung trivialerweise erfüllt; Kandidat a) ist ein gültiger Repräsentant einer surrealen Zahl, die, wie nach der Definition der Addition klar werden wird, die Funktion der Eins erfüllt: man definiert:

 $1_s := (\{0_s\}, \{\})$ 

#### 18 FACHARBEIT 771

• Auch Kandidat b)  $({}, {0_s})$  erfüllt die Bedingung – da die linke Menge die leere Menge ist, gibt es kein  $l \in L$ , für das  $r \leq l$  gelten könnte und somit die Konstruktionsregel verletzt werden könnte. Wie sich später herausstellen wird, handelt es sich bei Kandidat b) um einen Repräsentanten der Zahl  $(-1)$ .

 $(-1)_{s} := (\{\}, \{0_{s}\})$ 

• Kandidat c) erfüllt die Bedingung nicht, da  $0_s \in R$  kleinergleich  $0<sub>s</sub> ∈ L$  ist und somit die Bedingung der Konstruktionsregel verletzt:

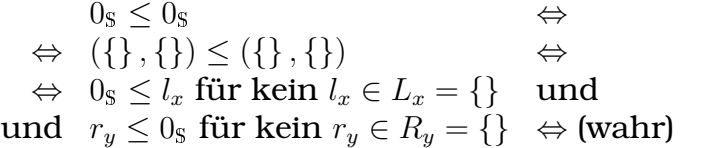

0<sup>S</sup> ≤ 0<sup>S</sup> ⇔ (Schreiben als Paare) (Anwenden der Vergleichsregel

Die Konstruktionsregel kann man nun, da man mit insgesamt drei bekannten Repräsentanten surrealer Zahlen –  $(-1)$ , 0 und 1 – neue Mengen von Repräsentanten surrealer Zahlen bilden kann, erneut anwenden.

Mit jeder Anwendung der Konstruktionsregel findet/konstruiert man neue Zahlrepräsentanten; der Vorgang lässt sich unbegrenzt fortsetzen.

# **– Aquivalenzrelation der surrealen Zahlen ¨**

Man definiert zwei surreale Zahlen als äquivalent, wenn die eine kleinergleich der anderen ist und umgekehrt. In Symbolen:

# **Definition der Aquivalenz auf den surrealen Zahlen ¨**

```
x \equiv_{\mathbb{S}} y : \Leftrightarrow x \leq_{\mathbb{S}} y und y \leq_{\mathbb{S}} x
```

```
mit x, y \in \mathbb{S}.
```
Beispiel:

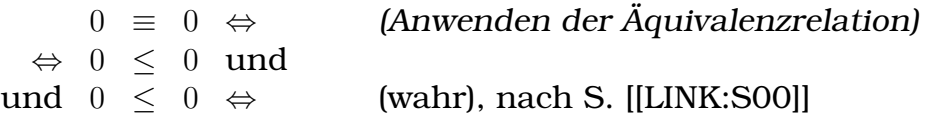

Auf die Beweise der Reflexivität, Symmetrie und Transitivität der Aquivalenzrelation verzichte ich an dieser Stelle. ¨

Die Zahlrepräsentation ist bei den surrealen Zahlen nicht eindeutig, beispielsweise repräsentieren  $({},{{})$  und  $({-1},{{1}})$  beide die

#### 18 FACHARBEIT 772

Null. Der Beweis, dass  $({},{{}>}$ )  $\equiv ({-1},{{1}})$ , folgt aus mehrmaligem Anwenden der Vergleichsregel, ist aber vergleichsweise lang, weswegen ich ihn hier nicht ausführen werde.

Wie bei den ganzen und rationalen Zahlen löst man das Problem, indem man Äquivalenzklassen von Repräsentanten, die alle zueinander äquivalent sind, bildet.

 $0_{S^*} := [0_S] = \{(\{\}, \{\}, \{\}) , (\{-1\}, \{1\}) , \ldots \}$ 

Anders als bei der Aquivalenzklassenbildung bei den ganzen und ¨ rationalen Zahlen ist bei den surrealen Zahlen nicht unmittelbar offensichtlich, welche Repräsentanten zu  $0_s = (\{\}, \{\})$  äquivalent sind; mathematisch stellt dies aber kein Problem dar.

# **– Addition auf den surrealen Zahlen**

In diesem Abschnitt wird die Definition der Addition auf den surrealen Zahlen definiert. Um diese übersichtlich notieren zu können, benötigt man eine Kurzschreibweise, die sog. mengentheoretischen Erweiterung des +-Operators, die wie folgt definiert ist:

 $z \oplus M := \{z + m \mid m \in M\}$  $M \oplus z := \{m + z \mid m \in M\}$ 

mit  $z \in S$  und M eine Menge von Repräsentanten surrealer Zahlen. Bei ⊕ wird also eine Addition für jedes Element der Menge ausgeführt, zwei Zahlenbeispiele verdeutlichen das:

 $5 \oplus \{1, 2, 3\} = \{5 + 1, 5 + 2, 5 + 3\}, \{1 + 5 = \{\}$ 

**Definition der Addition auf den surrealen Zahlen**  $x + y = ((L_x \oplus y) \cup (x \oplus L_y), (R_x \oplus y) \cup (x \oplus R_y))$ mit  $x, y \in \mathbb{S}$  und  $x = (L_x, R_x), y = (L_y, R_y)$ .

Beispiel:

$$
0_{s} + 1_{s} = ({}_{s} \{ \}, \{ \}) + ({}_{0s} \}, \{ \}) = ({}_{s} \{ \}, \{ \}) + ({}_{0s} \{ \}, \{ \}) = ({}_{s} \{ \}, \{ \}) \cup ({}_{0s} \oplus \{ 0_{s} \})
$$
\n
$$
= ({}_{s} \{ \} \cup \{ 0_{s} \oplus \{ \})
$$
\n
$$
= ({}_{s} \{ \} \cup \{ 0_{s} \oplus \{ \})
$$
\n
$$
= ({}_{s} \{ \} \cup \{ 0_{s} \oplus \{ \})
$$
\n
$$
= ({}_{s} \{ \}, \{ \}) \cup \{ \}, \{ \} \} = ({}_{s} \{ \{ \}, \{ \}) \cup \{ 0_{s} \oplus \{ \} \})
$$
\n
$$
= ({}_{s} \{ \{ \} \oplus \{ 0_{s} \} \cup \{ 0_{s} \oplus \{ \})
$$
\n
$$
= ({}_{s} \{ \{ \} \oplus \{ 0_{s} \} \cup \{ 0_{s} \oplus \{ \})
$$
\n
$$
= ({}_{s} \{ \{ \} \oplus \{ 0_{s} \} \cup \{ 0_{s} \oplus \{ \})
$$
\n
$$
= ({}_{s} \{ \{ \}, \{ \} \} \} , \{ \} = ({}_{s} \{ \{ \}, \{ \} \} )
$$
\n
$$
= ({}_{s} \{ \{ \}, \{ \} \} \} , \{ \} = 1_{s}
$$
\n
$$
= ({}_{s} \{ 0_{s} \}, \{ \} ) = 1_{s}
$$
\n
$$
= ({}_{s} \{ 0_{s} \}, \{ \} ) = 1_{s}
$$

Die Bezeichnungen 0 und 1 für  $({},{{})}$  bzw.  $({0},{{})}$  waren also, zumindest für dieses Beispiel, gerechtfertigt.

Es ist nicht besonders schwer, allgemein zu zeigen, dass die hier definierte Addition kommutativ und assoziativ ist und alle Repräsentanten, die zu  $0_s$  äquivalent sind, neutrale Elemente sind; die Beweise sind zwar einfach, da sie sich direkt aus den jeweiligen Definitionen ergeben, nehmen aber viel Platz in Anspruch, weswegen ich sie hier nicht ausführe. Nachlesen kann man sie in [[STondering]], [[SKnuth]] und [[SUnknown]].

Die anderen Operatoren kann ich hier aus Platzgründen nicht definieren. Auch kann ich keine Herleitungen der Definitionen anführen, wie bei den natürliche, ganzen und rationalen Zahlen getan, da es ja keine bereits bekannten Umformungsregeln für die surrealen Zahlen gibt, von denen man Definitionen ableiten könnte.

#### **– Fortsetzung des Konstruktionsverfahrens**

Setzt man das Konstruktionsverfahren unbegrenzt fort, erhält man (hier ohne Beweis) Repräsentanten aller Zahlen der Form  $\frac{a}{2}$  $\frac{a}{2^b}$  mit a

ganz und b natürlich (die sog. dyadischen Brüche). Speziell für  $b = 0$ ergeben sich die ganzen Zahlen.

Der Clou: Man kann nun die unendlich große Menge der surrealen Repräsentanten ganzer Zahlen (oder Teilmengen von ihr),  $\{0_s, 1_s, 2s, 3s, \ldots\}$ , selbst als linke oder rechte Menge nehmen! Damit erhält man folgende Zahlrepräsentanten:

$$
\omega := (\{0, 1, 2, 3, \ldots\}, \{\})
$$
  

$$
-\omega = (\{\}, \{0, -1, -2, -3, \ldots\})
$$

 $ω$  und  $-ω$  haben die besondere Eigenschaft, dass sie größer bzw. kleiner als jeder surreale Repräsentant einer natürlichen Zahl sind! Für sie gelten u.a. folgende Rechenregeln:

 $\omega + (-\omega) \equiv 0, \pm \omega \cdot 0 \equiv 0,$ 

Darüberhinaus gibt es bei den surrealen Zahlen nicht nur zwei transfinite Zahlen, repräsentiert durch  $\omega$  und  $-\omega$ , sondern unendlich viele weitere (!), die man erhält, wenn man  $\pm\omega$  und Ergebnisse von Rechenoperationen mit  $\pm\omega$  als Elemente von linker und rechter Menge zulässt:

$$
2\omega \equiv (\{\omega, \omega + 1, \omega + 2, \omega + 3, \ldots\}, \{\}) \equiv \omega + \omega > \omega
$$
  
\n
$$
-2\omega \equiv (\{\}, \{-\omega, -\omega - 1, -\omega - 2, -\omega - 3, \ldots\}) \equiv (-\omega) + (-\omega) < -\omega
$$
  
\n
$$
\omega^2 \equiv (\{\omega, 2\omega, 3\omega, 4\omega, \ldots\}, \{\}) \equiv \omega \cdot \omega > \omega
$$
  
\n
$$
-\omega^2 \equiv (\{\}, \{-\omega, -2\omega, -3\omega, -4\omega, \ldots\}) \equiv -\omega \cdot \omega < -\omega
$$

Es gibt sogar Zahlen, die zwar großer als jede positive reelle Zahl ¨ sind, aber kleiner als  $\omega$ ! Ein Beispiel einer solchen Zahl ist  $\omega - 1$ :

 $r < \omega - 1 \equiv (\{0, 1, 2, 3, \ldots\}, \{\omega\}) < \omega$  für alle  $r \in \mathbb{R}_s$ .

Die multiplikativ Inversen von transfiniten Zahlen sind sog. infinitesimale Zahlen:

$$
\varepsilon := (\{0\}, \{1, \frac{1}{2}, \frac{1}{4}, \frac{1}{8}, \dots\}) \equiv \frac{1}{\omega} \n-\varepsilon = (\{-1, -\frac{1}{2}, -\frac{1}{4}, -\frac{1}{8}, \dots\}, \{0\}) \equiv \frac{1}{-\omega}
$$

 $\varepsilon$  ist Repräsentant einer infinitesimalen Zahl, die größer Null, aber kleiner als jede positive reelle Zahl ist. In Symbolen:  $0 < \varepsilon < r$  für alle  $r \in \mathbb{R}_s$ .

Wie auch von den transfiniten Zahlen gibt es unendlich viele infinitesimale Zahlen:

 $1 > 2\varepsilon \equiv (\{\varepsilon\}, {\{\varepsilon + 1, \varepsilon + \frac{1}{2}\}})$  $\frac{1}{2}, \varepsilon + \frac{1}{4}$  $\left(\frac{1}{4}, \ldots \right) \equiv \varepsilon{+}\varepsilon > \varepsilon > 0$  –  $2\varepsilon$  repräsentiert eine Zahl, die größer  $\epsilon$ , aber trotzdem noch kleiner als jede positive reelle Zahl ist.

 $0<\varepsilon^2\equiv\frac{1}{\omega^2}\equiv\frac{1}{\omega}$ ω  $\frac{1}{\omega}$   $\equiv$   $\varepsilon$ ε  $<$   $\varepsilon$  –  $\varepsilon^2$  repräsentiert eine Zahl, die kleiner als  $\epsilon$ , aber immer noch positiv ist, die also zwischen 0 und  $\epsilon$  liegt.

Infinitesimale Zahlen gibt es nicht nur in der Umgebung von Null:

 $3 < 3 + \varepsilon < r$  für alle  $r \in \mathbb{R}_s$ ,  $r > 3$ 

ω−ε repräsentiert eine Zahl, die größer als jede reelle Zahl ist, aber kleiner  $\omega$ .

Im Folgenden werde ich mit  $\omega$  und  $\varepsilon$  nur symbolhaft umgehen, also nicht ihre Definitionen als Paar zweier Mengen von Repräsentanten surrealer Zahlen nutzen, da das Rechnen auf dieser unteren Ebene sehr mühselig ist.

Da jedoch die surrealen Zahlen (bis auf eine kleine formale Feinheit) einen Körper bilden, können die bekannten Rechengesetze und Aquivalenzumformungen auf das Rechnen mit surrealen Zah- ¨ len übertragen werden.

Auch lasse ich die Beweise an dieser Stelle aus, da sie viel Platz benötigen und in den Quellen [[STondering]], [[SKnuth]] und [[SUnknown]] zu finden sind.

#### **Anwendungen der surrealen Zahlen**

In diesem Abschnitt werden Anwendungen der surrealen Zahlen vorgestellt. Dabei wird mit  $\omega$  und  $\varepsilon$  nur symbolhaft umgegangen.

#### **– Bestimmung des Verhaltens von Funktionen im Unendlichen**

In der Einführung dieses Kapitels betrachtete ich zwei Funktionen f und g mit  $f(x) = \frac{1}{x}$  und  $g(x) = \frac{1}{x^2}$ . Über den Grenzwertbegriff der reellen Zahlen findet man, dass  $\tilde{f}(x)$  und  $q(x)$  für  $x \to \infty$  gegen Null gehen:

 $\lim_{x \to \infty} f(x) = \lim_{x \to \infty} \frac{1}{x} = 0$  $\lim_{x \to \infty} g(x) = \lim_{x \to \infty} \frac{1}{x^2} = 0$ 

Ich sprach den augenscheinlichen Widerspruch an, dass der Graph von  $f$  (ab der Stelle 1) über dem von  $q$  verläuft, die Grenzwerte für  $x \rightarrow \infty$  aber gleich sind.

Mithilfe der surrealen Zahlen kann man den Grundgedanken der Anschauung mit dem Grenzwertbegriff der reellen Zahlen vereinbaren. Anstatt der Grenzwertbetrachtung für  $x \to \infty$  kann man im Surrealen für x einfach  $\omega$  nehmen und  $f(\omega)$  mit  $q(\omega)$  vergleichen, also die Funktionswerte an der Stelle  $\omega$  ("Unendlich") ausrechnen:

$$
f(\omega) = \frac{1}{\omega} = \varepsilon
$$

$$
g(\omega) = \frac{1}{\omega^2} = \varepsilon^2 < \varepsilon
$$

 $f(\omega)$  und  $g(\omega)$  unterscheiden sich also beide nur um einen infinitesimalen Anteil ( $\varepsilon$  bzw.  $\varepsilon^2$ ) von Null; das Ergebnis der Grenzwertbetrachtung spiegelt auf diese Weise wieder.

Zusätzlich wird aber anders als beim Grenzwertbegriff die Anschauung nicht verletzt:  $q(\omega)$  und  $f(\omega)$  sind zwar beide infinitesimal, trotzdem ist  $g(\omega)$  aber kleiner als  $f(\omega)$  – anschaulich: " $f$  ist auch<br>im Uneudlichen swößer als "" im Unendlichen größer als  $q$ ."

# **– Bestimmung des Verhaltens von Funktionen an Polstellen**

Wendet man den Grenzwertbegriff auf  $f(x)$  und  $g(x)$  für  $x \to 0+$  an, so kommt man zum Ergebnis, dass  $f$  und  $q$  an der Stelle  $0$  eine Polstelle haben:

$$
\lim_{x \to 0+} f(x) = \lim_{x \to 0+} \frac{1}{x} = +\infty
$$
  

$$
\lim_{x \to 0+} g(x) = \lim_{x \to 0+} \frac{1}{x^2} = +\infty
$$

Das Argument der Anschauung,  $q$  steige doch stärker an als  $f$ , findet keine Entsprechung im Grenzwertbegriff, dem zufolge man lediglich aussagen kann, dass  $f$  und  $q$  beide an der Stelle  $0$  divergieren.

Bei einer entsprechenden Diskussion der Funktionen im Surrealen fließt die Anschauung hingegen durchaus ein – bei gleichzeitiger Erhaltung der Gültigkeit der Erkenntnisse der Grenzwertbetrachtung in einem gewissen Sinne.

Statt den Grenzwert für  $x \to 0+$  zu untersuchen, kann man im Surrealen einfach eine positive infinitesimale Zahl, wie beispielsweise  $\varepsilon$ , als Funktionsargument nutzen:

 $f(\varepsilon)=\frac{1}{\varepsilon}=\omega$  $g(\varepsilon) = \frac{1}{\varepsilon^2} = \omega^2 > \omega$ 

Die Erkenntnis der Grenzwertbetrachtung – dass beide Funktionen an der Stelle 0 divergieren, wird dadurch wiedergespiegelt, dass f(ε) und  $q(\varepsilon)$  beide transfinite Zahlen sind. Zusätzlich wird aber die Anschauung nicht enttäuscht: Während  $f$  an der Stelle  $\varepsilon$  "erst $\mathbf{h}$ oi  $\mathbf{e}^*$  ist, ist a schon boi $\mathbf{e}^{2^k}$ bei  $\omega^*$  ist, ist g "schon bei  $\omega^{2*}$ .

# **– Beschreibung von Spielen im Rahmen der kombinatorischen Spieltheorie**

Spiele mit zwei Spielern, bei denen die Spieler abwechselnd ziehen, es keine versteckte Informationen gibt (wie beispielsweise verdeckte Karten), der Spielverlauf nur von den Spielern und den Regeln, nicht aber vom Zufall (wie beispielsweise durch Würfel oder Mischen realisert) abhängt und derjenige Spieler verliert, der keine Zugmöglichkeiten mehr hat, können durch "Games", eine Verallge-" meinerung der surrealen Zahlen, sehr gut beschrieben werden. Die Spieler nennt man "linker" bzw. "rechter Spieler". [[SWikiDeSurr]],<br><sup>HSWid</sup>iEnSurrll [[SWikiEnSurr]]

Games konstruiert und vergleicht man genau wie surreale Zahlen, nur lässt man die Beschränkung der Konstruktionsregel, kein Element der rechten Menge dürfe kleinergleich einem Element der linken Menge sein, weg.

Beispielsweise ist  $({0}, {0})$  kein Repräsentant einer surrealen Zahl, da die Konstruktionsregel verletzt wird, da  $0 \leq 0$  ist, aber sehr wohl ein Game.

Die linke Menge  $L$  eines Games  $(L, R)$  enthält die Games, die die Spielsituationen beschreiben, die der linke Spieler, wenn er am Zug ist, durch seinen Zug erreichen kann. Die rechte Menge R enthält die Games, die die Spielsituationen beschreiben, die der rechte Spieler erreichen kann, wenn er am Zug ist.

• Beispielsweise beschreibt das Game  $0 = (\{\}, \{\})$  eine Spielsituation, in der beide Spieler keine Zugmöglichkeit haben. Da laut den Spielregeln der Spieler verliert, der keine Zugmöglichkeit mehr hat, verliert bei einer Spielsituation, die durch das Game 0 beschrieben ist, der Spieler, der gerade am Zug ist.

• Das Game  $1 = ({0}, {})$  beschreibt eine Situation, bei der der linke Spieler, sollte er am Zug sein, als einzige Zugmöglichkeit das Herstellen der Situation, die durch das Game 0 beschrieben ist, hat. Da beim Game 0 der Spieler verliert, der gerade am Zug ist, verliert also bei einer Situation, die durch das Game 1 beschrieben ist, der rechte Spieler, wenn ursprüngloch der linke Spieler am Zug war.

Auch verliert der rechte Spieler, wenn nicht der linke Spieler, sondern er selbst bei der ursprünglichen Situation (Game 1) am Zug ist, da die rechte Menge von 1, {}, leer ist und er somit keine Zugmöglichkeiten hat.

Das Game 1 beschreibt also eine Spielsituation, bei der, unabhangig davon, welcher Spieler am Zug ist, der rechte Spieler ¨ verliert.

• Beim Game  $(-1) = (\{\}, \{0\})$  dagegen verliert der linke Spieler:

Ist der linke Spieler am Zug, so hat er keine Zugmöglichkeiten, da die linke Menge von 1, {}, die leere Menge ist.

Ist der rechte Spieler am Zug, so stellt er eine Situation her, die durch das Game  $0 = (\{\}, \{\})$  beschrieben wird. Dann ist der linke Spieler am Zug und verliert, da die linke Menge von  $0$  leer ist, er also keine Zugmöglichkeiten hat.

Es stellt sich heraus, dass allgemein Games, die größer als  $0$  sind, Situationen beschreiben, bei denen der linke Spieler gewinnt, wenn er optimal spielt, und Games, die kleiner als 0 sind, Situationen beschreiben, bei denen der rechte Spieler gewinnt, wenn er optimal spielt.

Ist ein Game äquivalent zu  $0$ , so beschreibt es Situationen, bei denen der Spieler gewinnt, der den nächsten Zug hat.

Anders als bei den surrealen Zahlen kann es bei den Games sein, dass ein Game weder kleiner, noch größer, noch gleich 0 ist. Solche Games nennt man "gegenüber 0 fuzzy". Ein Beispiel für ein solches<br>Game ist und (0) = (0) = (0) Game ist  $* := (\{0\}, \{0\})$ .

Bei Spielsituationen, die durch Games beschrieben werden, die zu 0 fuzzy sind, gewinnt der Spieler, der am Zug ist:

Ist beispielsweise bei Situationen, die durch das Game ∗ beschrieben werden, der linke Spieler am Zug, so stellt er eine Situation her, die durch das Game 0 beschrieben wird. Bei  $0 = (\{\}, \{\})$  verliert der Spieler, der am Zug ist; also verliert der rechte Spieler, womit der linke gewinnt.

Ist bei Situationen, die das Game ∗ beschreibt, der rechte Spieler am Zug, so befindet sich der linke Spieler nach dem Zug des rechten Spielers in einer Situation, die durch das Game 0 beschrieben wird. Dementsprechend verliert der linke Spieler; der rechte gewinnt.

Die Games bilden keinen Körper, die Rechenoperatoren haben aber trotzdem sinnvolle Bedeutungen: Zerfallt beispielsweise beim Brett- ¨ spiel Go (vor allem in Ostasien verbreitet) eine Partie in zwei kleinere, isolierte Partien, so ist das Game, das die Ursprungssituation beschreibt, aquivalent zur Summe der Games, die die isolierten ¨ Partien beschreiben.

# **Probleme und offene Fragen bei den surrealen Zahlen**

# **– Großere Komplexit ¨ at im Vergleich zum konventionellen Auf- ¨ bau der Zahlenbereiche**

Die faszinierenden Eigenschaften der surrealen Zahlen rühren von ihrer rekursiven Struktur her. Diese Struktur, die beispielsweise gegenüber der Struktur der natürlichen Zahlen nach Peano komplizierter ist, führt aber auch zu längeren Definitionen der Rechenoperatoren und so zu hoherem Rechenaufwand, wenn man nicht ¨ auf der hohen Ebene der Symbolmanipulation arbeitet.

Insbesondere ist die mechanische Überprüfbarkeit nicht mehr so einfach gewährleistet, da die linke und rechte Menge eines Repräsentanten beliebig groß – auch unendlich groß – sein darf; im Allgemeinen kann ein Computer nicht unendlich viele Fälle in endlicher Zeit überprüfen.

Die Aquivalenzklassen bei den ganzen und rationalen Zahlen sind ¨ zwar auch unendlich groß; zum Rechnen benötigt man dort aber nur ein Element aus den Äquivalenzklassen.

Bei den surrealen Zahlen dagegen sind im Regelfall alle Elemente von linker und rechter Menge relevant.

# **– " Lucken" in der Zahlengeraden ¨**

Ein weiteres Problem ergibt sich aus der Existenz von "Lücken" auf<br>der surreelen Zehlensenaden. Lücken" ist debei nicht in dem Sin der surrealen Zahlengeraden. "Lücken" ist dabei nicht in dem Sin-<br>ne zu verstehen, wie beienieleweise der Zehlenstrehl der netürlichen ne zu verstehen, wie beispielsweise der Zahlenstrahl der naturlichen ¨ und ganzen Zahlen "Lücken" enthält, da es nicht für jede zwei be-<br>liebige ganzen Zahlen eine Zahl siht, die zwieghen ihnen liest liebige ganzen Zahlen eine Zahl gibt, die zwischen ihnen liegt.

Solche Art Lucken gibt es bei den surrealen Zahlen nicht; zwischen ¨ zwei beliebigen surreale Zahlen gibt es stets unendlich viele weitere surreale Zahlen.

Stattdessen treten Lücken im Zusammenhang mit transfiniten und infinitesimalen Zahlen auf. So gibt es beispielsweise eine Lucke ¨ zwischen den Repräsentanten der positiven reellen Zahlen und  $\omega$ : Man erreicht über keine endliche Verkettung von Rechenoperationen reeller Zahlen ω,

 $1 + 1 + 1 + 1 + 1 + \cdots$ ; <  $\omega$ endlich viele Summanden

Ähnliche Lücken gibt es auch zwischen  $\omega$  und  $2\omega$  und zwischen den Repräsentanten positiver reeller Zahlen und Zahlen, die von Null nur infinitesimal entfernt sind:

$$
\omega + \underbrace{1 + 1 + 1 + 1 + 1 + \cdots}_{\text{endlich viele Summanden}} < 2\omega
$$
  
\n
$$
\underbrace{1:2:2:2:2:2:\cdots}_{\text{endlich viele Divisionen}} < \varepsilon
$$

#### **– Stetigkeit, Differentiation und Integration**

Aus den "Lücken" in der Zahlengerade ergeben sich Probleme, wenn<br>man versucht, den Statiskeitsbesuiff auf die surmelen Zehlen zu man versucht, den Stetigkeitsbegriff auf die surrealen Zahlen zu übertragen. Ist beispielsweise folgende Funkion  $f$  stetig oder nicht? (Man bedenke die Schwierigkeit, die problematische Stelle  $\omega$  zu erreichen.)

$$
f: x \mapsto f(x) = \begin{cases} 0 & \text{für } x < \omega \\ 1 & \text{für } x \ge \omega \end{cases}
$$

Ohne einen präzisen Stetigkeitsbegriff ist eine formale Definition der Differentiation nicht möglich. Pionierarbeit leistet auf diesem Gebiet Antongiulio Fornasiero, dessen Dissertation **Integration on Surreal Numbers** (2004) Lösungen dieser Probleme zu beschreiben scheint.

# **– Probleme bei der Anwendung der surrealen Zahlen als " Grenzwertersatz"**

Als Anwendungsbeispiel der surrealen Zahlen demonstrierte ich die Möglichkeit der Diskussion reeller Funktionen – den Grenzwert für  $x \to \infty$  bzw.  $x \to 0^+$  ersetzte ich durch das Nutzen von  $\omega$  bzw.  $\varepsilon$ als Funktionsargument.

Bei den einfachen Funktionen, die ich als Beispiele nutzte, hat dieses Verfahren auch gut funktioniert; ich habe aber nicht untersucht, inwieweit man den Grenzwertbegriff durch geeignetes Einsetzen surrealer Zahlen als Funktionsargumente bei komplizierteren reellen Funktionen ersetzen kann.

# **– Mengentheoretische Probleme**

Mehrmals schrieb ich, die surrealen Zahlen bildeten bis auf eine kleine formale Feinheit einen Körper. Die Feinheit liegt darin, dass man den Körperbegriff so definiert hat, dass nur Mengen einen Körper bilden können; die Repräsentanten surrealer Zahlen, S, sind aber keine Menge (!), sondern eine sog. echte Klasse.

Die Unterschiede zwischen Mengen und Klassen sind zu kompliziert, als dass ich sie hier genauer erläutern könnte. Für diese Einführung in die surrealen Zahlen genügt es zu wissen, dass die Repräsentanten surrealer Zahlen deswegen keine Menge sind, da sie bestimmte Axiome der Mengenlehre verletzen.

Abgesehen davon, dass S also keine Menge, sondern eine Klasse ist, gelten die Körpergesetze auf S.

# **18.3.7 Zusammenfassung und Ausblick**

Diese Facharbeit legt die mogliche Formalisierung des Aufbaus der ¨ natürlichen, ganzen, rationalen und surrealen Zahlen dar. Zentrale Konzepte sind dabei der Zählbegriff, der sich bei den natürlichen Zahlen unmittelbar in den Definitionen von  $\mathbb{N}_0$  und den Operatoren wiederspiegelt, und die Paarbildung, mit der natürliche Zahlen zu den ganzen Zahlen, und ganze Zahlen zu den rationalen Zahlen kombiniert werden können.

Da die Definitionen der Operatoren und Relationen auf den natürlichen Zahlen rekursiv sind, ist es notwendig, zu überprüfen, ob die Definitionen als Arbeitsvorschriften – als Algorithmen – eingesetzt werden können.

Wichtig bei den ganzen Zahlen ist die Unterscheidung zwischen der strukturellen Gleichheit und der Äquivalenzrelation, die für ein sinnvolles Sprechen von Gleichheit notwendig ist.

Die Darstellung der reellen Zahlen ist wegen des umfangreichen Formalismus, der für eine rigorose Behandlung der reellen Zahlen erforderlich ist, in dieser Arbeit nur sehr kurz.

Auch werden die komplexen Zahlen hier nicht behandelt. Gerade die komplexen Zahlen bringen aber, insbesondere auf dem Gebiet der komplexen Analysis, eine Fülle neuer Ideen.

Während die Axiomatisierungen der natürlichen, ganzen, rationalen und reellen Zahlen im Rahmen der fortschreitenden Axiomatisierung der Mathematik im 20. Jahrhundert im Kontext der Mengenlehre gut erforscht sind, weiß man uber die surrealen Zahlen ¨ noch vergleichsweise wenig.

Dies mag damit zusammenhängen, dass es wenig Veröffentlichungen über surreale Zahlen gibt; eine kurze Suche ergab, dass das Journal der Royal Society ebenso wie **Spektrum der Wissenschaft** noch nie über surreale Zahlen berichtete.

Erstaunlich erscheint vor allem, dass es auch bei arXiv nur ein einziges Papier über surreale Zahlen gibt. arXiv ist ein Archiv für digitale Artikel aus den Bereichen Physik, Mathematik, Informatik und Biologie, bei dem Artikel nicht einem Peer-Review unterzogen werden und es daher den Ruf hat, auch Herberge von Papieren zu sein, die dem akzeptierten Konsenz widersprechen.

Auch gibt es Diskussionen uber die Formalisierung des Konzepts ¨ der surrealen Zahlen. Conway scheint nämlich oft so aufgefasst zu werden [[SDisk]], dass eine Einbettung der surrealen Zahlen in den Formalismus der Mengenlehre unnötig sei, ähnlich, wie es bei den natürlichen Zahlen nicht notwendig sei,  $0$  und  $S$  zu konkretisieren. Diese Meinung scheinen viele nicht positiv aufzunehmen.

Interesse erwecken die surrealen Zahlen eher in popularwissenschaftlichen ¨ Magazinen (wie beispielsweise [[SDiscover]]), wohl wegen der Existenz transfiniter und infinitesimaler surrealer Zahlen.

Mit der kürzlich geglückten Definition der Integration auf den surrealen Zahlen darf man aber gespannt sein, was die Zukunft in

dieser Richtung bringt. Auch eine Ausarbeitung der surkomplexen Zahlen – die Übertragung der komplexen Zahlen in die surrealen Zahlen [[SSurcomplex]] – wäre spannend; zur Zeit gibt es bei Google nur knapp 500 Suchergebnisse für "surcomplex". Über die Anwen-" dung der surrealen Zahlen zur Diskussion reeller Funktionen

Im Rahmen der Theorie der konventionellen Zahlenbereiche wäre interessant, Gründe für die mehrmals bemerkten Symmetrien zwischen den Operator- und Relationsdefinitionen der konventionellen Zahlenbereiche zu finden.

# **Literatur**

- $[1]$  1.  $Ü$ bungsblatt  $L\ddot{o}$ sungsvorschlag, Mafl 1 –  $WS$   $2005/06$ , Jürgen Gärtner, Technische Universität Berlin, 2005, abgerufen am 21.1.2007, [http://www.math.tu-berlin.](http://www.math.tu-berlin.de/~mafi1/aufgaben/uebungsblatt01_loesung.pdf) [de/˜mafi1/aufgaben/](http://www.math.tu-berlin.de/~mafi1/aufgaben/uebungsblatt01_loesung.pdf) [uebungsblatt01\\_loesung.pdf](http://www.math.tu-berlin.de/~mafi1/aufgaben/uebungsblatt01_loesung.pdf)
- [2] Vollständige Induktion, Dietmar Henke, 2006, abgerufen am 21.1.2007, [http://www.henked.](http://www.henked.de/begriffe/induktion.htm) [de/begriffe/induktion.htm](http://www.henked.de/begriffe/induktion.htm)
- [3] Maria-Theresia-Gymnasium München, Grundwissen Mathematik, 6. Klasse [G8], Bernhard Horn, 2006, abgerufen am 23.1.2007, [http://](http://www.mtg.musin.de/download/faecher/mathe/grundwissen/GW_Mathe-6-G8.pdf) [www.mtg.musin.de/download/](http://www.mtg.musin.de/download/faecher/mathe/grundwissen/GW_Mathe-6-G8.pdf) [faecher/mathe/grundwissen/](http://www.mtg.musin.de/download/faecher/mathe/grundwissen/GW_Mathe-6-G8.pdf) [GW\\_Mathe-6-G8.pdf](http://www.mtg.musin.de/download/faecher/mathe/grundwissen/GW_Mathe-6-G8.pdf)
- [4] Giuseppe Peano, Hubert Kennedy, Peremptory Publications, 2002, abgerufen am 22.1.2007, [http://de.wikipedia.org/w/](http://de.wikipedia.org/w/index.php?title=Giuseppe_Peano&oldid=26494819) [index.php?title=Giuseppe\\_](http://de.wikipedia.org/w/index.php?title=Giuseppe_Peano&oldid=26494819) [Peano&oldid=26494819](http://de.wikipedia.org/w/index.php?title=Giuseppe_Peano&oldid=26494819)
- [5] Surreal Numbers: How Two Ex-Students Turned on to Pure Mathematics and Found Total Happiness, Donald E. Knuth, 2006, ISBN 0-201-03812-9
- [6] Anschauungsmaterialien im Mathematikunterricht mit

blinden und sehbehinderten Kindern, Matthias Kosin, Humboldt-Universität zu Berlin, 2005, abgerufen am 21.1.2007, [http://www.](http://www.reha.hu-berlin.de/blind/sonstiges/Mathematik.doc) [reha.hu-berlin.de/blind/](http://www.reha.hu-berlin.de/blind/sonstiges/Mathematik.doc) [sonstiges/Mathematik.doc](http://www.reha.hu-berlin.de/blind/sonstiges/Mathematik.doc)

- [7] Grundmodelle zur Einführung der Multiplikation, Melanie Reisenhofer, Universität Bayreuth, 1998, abgerufen am 21.1.2007, [http:](http://did.mat.uni-bayreuth.de/~heike/Grundschule/Mathe/Arithmetik/Grundrechen/mult1.html) [//did.mat.uni-bayreuth.de/](http://did.mat.uni-bayreuth.de/~heike/Grundschule/Mathe/Arithmetik/Grundrechen/mult1.html) [˜heike/Grundschule/Mathe/](http://did.mat.uni-bayreuth.de/~heike/Grundschule/Mathe/Arithmetik/Grundrechen/mult1.html) [Arithmetik/Grundrechen/](http://did.mat.uni-bayreuth.de/~heike/Grundschule/Mathe/Arithmetik/Grundrechen/mult1.html) [mult1.html](http://did.mat.uni-bayreuth.de/~heike/Grundschule/Mathe/Arithmetik/Grundrechen/mult1.html)
- [8] Constructivism Is Difficult, Eric Schechter, Vanderbilt University, 2001, abgerufen am 23.1.2007, [http://www.math.](http://www.math.vanderbilt.edu/~schectex/papers/difficult.pdf) [vanderbilt.edu/˜schectex/](http://www.math.vanderbilt.edu/~schectex/papers/difficult.pdf) [papers/difficult.pdf](http://www.math.vanderbilt.edu/~schectex/papers/difficult.pdf)
- [9] Infinity Plus One, and Other Surreal Numbers, Polly Shulman, DISCOVER Vol. 16 No. 12, 1995, abgerufen am 21.1.2007, [http://www.discover.com/](http://www.discover.com/issues/dec-95/features/infinityplusonea599/) [issues/dec-95/features/](http://www.discover.com/issues/dec-95/features/infinityplusonea599/) [infinityplusonea599/](http://www.discover.com/issues/dec-95/features/infinityplusonea599/)
- [10] Aus Fehlern lernen und verwandte Themen, Christian Strecker, Universität Bayreuth, 1999, abgerufen am 23.1.2007, [http:](http://blk.mat.uni-bayreuth.de/material/db/33/fehler.pdf) [//blk.mat.uni-bayreuth.de/](http://blk.mat.uni-bayreuth.de/material/db/33/fehler.pdf) [material/db/33/fehler.pdf](http://blk.mat.uni-bayreuth.de/material/db/33/fehler.pdf)

#### LITERATUR 784

- [11] Surreal Numbers An In-[17] Surreale Zahl, Wikipedia, Die troduction, Claus Tøndering, 2005, abgerufen am 21.1.2007, [http://www.tondering.dk/](http://www.tondering.dk/claus/surreal.html) [claus/surreal.html](http://www.tondering.dk/claus/surreal.html)
- $[12]$   $\ddot{A}$ quivalenzrelation, Wikipedia, Die freie Enzyklopädie, 2006, abgerufen am 21.1.2007, [http://de.wikipedia.org/](http://de.wikipedia.org/w/index.php?title=%C3%84quivalenzrelation&oldid=25025717) [w/index.php?title=%C3%](http://de.wikipedia.org/w/index.php?title=%C3%84quivalenzrelation&oldid=25025717) [84quivalenzrelation&oldid=](http://de.wikipedia.org/w/index.php?title=%C3%84quivalenzrelation&oldid=25025717) [25025717](http://de.wikipedia.org/w/index.php?title=%C3%84quivalenzrelation&oldid=25025717)
- [13] Konstruktive Mathematik, Wikipedia, Die freie Enzyklopädie, 2007, abgerufen am 23.1.2007, [http:](http://de.wikipedia.org/w/index.php?title=Konstruktive_Mathematik&oldid=26583122) [//de.wikipedia.org/w/index.](http://de.wikipedia.org/w/index.php?title=Konstruktive_Mathematik&oldid=26583122) [php?title=Konstruktive\\_](http://de.wikipedia.org/w/index.php?title=Konstruktive_Mathematik&oldid=26583122) [Mathematik&oldid=26583122](http://de.wikipedia.org/w/index.php?title=Konstruktive_Mathematik&oldid=26583122)
- [14] Natürliche Zahl, Wikipedia, Die freie Enzyklopädie, 2007, abgerufen am 21.1.2007, [http:](http://de.wikipedia.org/w/index.php?title=Nat%C3%BCrliche_Zahl&oldid=26584030) [//de.wikipedia.org/w/index.](http://de.wikipedia.org/w/index.php?title=Nat%C3%BCrliche_Zahl&oldid=26584030) [php?title=Nat%C3%BCrliche\\_](http://de.wikipedia.org/w/index.php?title=Nat%C3%BCrliche_Zahl&oldid=26584030) [Zahl&oldid=26584030](http://de.wikipedia.org/w/index.php?title=Nat%C3%BCrliche_Zahl&oldid=26584030)
- [15] Rechenschieber, Wikipedia, Die freie Enzyklopädie, 2007, abgerufen am 21.1.2007, [http://de.](http://de.wikipedia.org/w/index.php?title=Rechenschieber&oldid=26415760) [wikipedia.org/w/index.php?](http://de.wikipedia.org/w/index.php?title=Rechenschieber&oldid=26415760) [title=Rechenschieber&oldid=](http://de.wikipedia.org/w/index.php?title=Rechenschieber&oldid=26415760) [26415760](http://de.wikipedia.org/w/index.php?title=Rechenschieber&oldid=26415760)
- [16] Richard Dedekind, Wikipedia, Die freie Enzyklopädie, [http://de.wikipedia.org/](http://de.wikipedia.org/w/index.php?title=Richard_Dedekind&oldid=26416653) [w/index.php?title=Richard\\_](http://de.wikipedia.org/w/index.php?title=Richard_Dedekind&oldid=26416653) [Dedekind&oldid=26416653](http://de.wikipedia.org/w/index.php?title=Richard_Dedekind&oldid=26416653)
- freie Enzyklopädie, 2007, abgerufen am 21.1.2007, [http://de.wikipedia.org/](http://de.wikipedia.org/w/index.php?title=Surreale_Zahl&oldid=25269202) [w/index.php?title=Surreale\\_](http://de.wikipedia.org/w/index.php?title=Surreale_Zahl&oldid=25269202) [Zahl&oldid=25269202](http://de.wikipedia.org/w/index.php?title=Surreale_Zahl&oldid=25269202)
- [18] Surcomplex number, Wikipedia, The Free Encyclopedia, 2006, abgerufen am 23.1.2007, [http://en.wikipedia.org/w/](http://en.wikipedia.org/w/index.php?title=Surcomplex_number&oldid=43724216) [index.php?title=Surcomplex\\_](http://en.wikipedia.org/w/index.php?title=Surcomplex_number&oldid=43724216) [number&oldid=43724216](http://en.wikipedia.org/w/index.php?title=Surcomplex_number&oldid=43724216)
- [19] Surreal number, Wikipedia, The Free Encyclopedia, 2007, abgerufen am 21.1.2007, [http://en.wikipedia.org/](http://en.wikipedia.org/w/index.php?title=Surreal_number&oldid=88169078) [w/index.php?title=Surreal\\_](http://en.wikipedia.org/w/index.php?title=Surreal_number&oldid=88169078) [number&oldid=88169078](http://en.wikipedia.org/w/index.php?title=Surreal_number&oldid=88169078)
- [20] Hilbert's Program Then and Now, Richard Zach, 2005, arXiv:math.LO/0508572 v1, abgerufen am 22.1.2007, [http://arxiv.org/abs/math.](http://arxiv.org/abs/math.LO/0508572) [LO/0508572](http://arxiv.org/abs/math.LO/0508572),
- [21] FOM: Conway's foundational ideas, Diskussion auf einer Mailingliste, 1999, abgerufen am 21.1.2007, [http:](http://www.cs.nyu.edu/pipermail/fom/1999-May/003152.html) [//www.cs.nyu.edu/pipermail/](http://www.cs.nyu.edu/pipermail/fom/1999-May/003152.html) [fom/1999-May/003152.html](http://www.cs.nyu.edu/pipermail/fom/1999-May/003152.html)
- 2007, abgerufen am 22.1.2007, [22] Surreal Numbers, unbekannter Autor, abgerufen am 21.1.2007, [http://www.uwec.](http://www.uwec.edu/andersrn/SETSXI.pdf) [edu/andersrn/SETSXI.pdf](http://www.uwec.edu/andersrn/SETSXI.pdf)

#### **18.3.8 Erklarung zur Facharbeit ¨**

Hiermit erkläre ich, dass ich die vorliegende Arbeit selbstständig und ohne fremde Hilfe verfasst und keine anderen als die angegebenen Hilfsmittel verwendet habe.

Insbesondere versichere ich, dass ich alle wortlichen und sinn- ¨ gemäßen Übernahmen aus anderen Werken als solche kenntlich gemacht habe.

Augsburg, den 27.12.2006

# **19 Sonstiges**

# 19.1 Ungeklärte Fragen

- Wann setzt man das Semikolon?
- Bei den Zahlen unterscheidet man nicht/kann man nicht unterscheiden zwischen »dem gleichen« (=) und »dem selben  $\leq$  (≡). "<sup>29</sup>

Wieso nicht? Nehmen wir  $\mathbb{Q} = \mathbb{Z} \times (\mathbb{N} \setminus \{0\})$ , dann sind doch  $a,b$  mit  $a=\frac{3}{4}=(3,4)$  und  $b=\frac{6}{8}=(6,8)$  zwar sicher gleich (also  $a = b$ , aber nicht das gleiche Objekt (also  $a \not\equiv b$ ), oder?

- Bedeutet  $a \in A$  dass ein Element aus A gleich a ist (=) oder dass es ein Element das selbe Objekt wie  $a$  ist  $(\equiv)$ ?
- "Z enthält auch alle natürlichen Zahlen, also  $\mathbb{N} \subset \mathbb{Z}$ ."
	- **–** Annahme: Die Antwort auf die vorherige Frage ist " =". Wie kann man natürliche Zahlen mit ganzen Vergleichen? Es handelt sich doch um verschiedene Strukturen (z.B.  $42<sub>N</sub>$  gegen  $(+, 42<sub>N</sub>)$ . Oder hat man = so definiert, dass man nicht nur die Gleichheit von Zahlen aus den selben Zahlenmengen vergleichen kann, sondern auch dass man Zahlen aus verschiedenen Zahlenmengen vergleichen kann? Kurz: Ist  $a = b$  mit (z.B.)  $a \in \mathbb{N}$  und  $b \in \mathbb{C}$  zulässig? (vgl. MMD (Multiple Method Dispatch) in der Informatik)

29.12.2006 30.12.2006 31.12.2006 03.01.2007 03.01.2007 04.01.2007 05.01.2007 06.01.2007 07.01.2007 13.01.2007 14.01.2007 15.01.2007 16.01.2007 17.01.2007 18.01.2007 19.01.2007 20.01.2007 21.01.2007 22.01.2007 23.01.2007

12.01.2006

<sup>&</sup>lt;sup>29</sup>Ich habe die Bedeutung von = und  $\equiv$  einem englischen Papier über Surreale Zahlen entnommen ( $\#$ http://www.tondering.dk/claus/surreal.html $\le$ ). = bedeutet dort Gleichheit und unterscheidet sich qualitativ nicht von anderen Relationen. ≡ dagegen ist "grundlegend" und muss nicht extra für jede Menge bzw. für<br>isden Objekttyn definiert werden: « = k ist nur dann webr, wenn « keliglieb eine jeden Objekttyp definiert werden;  $a \equiv b$  ist nur dann wahr, wenn a lediglich eine andere Bezeichnung für  $b$  ist; dabei spielt die Definition der Gleichheit (=; z.B. Gleichheit von  $\frac{3}{4}$  mit  $\frac{6}{8}$ ) keine Rolle.

- **–** Annahme: Die Antwort auf die vorherige Frage ist "≡". Dann ist doch die Aussage "N ⊂ Z" sicher falsch, oder?<br>Beispielsweise ist 42. sieher nicht des selbe Objekt wie Beispielsweise ist  $42<sub>N</sub>$  sicher nicht das selbe Objekt wie  $42_{\mathbb{Z}} \equiv (+, 42_{\mathbb{N}}).$
- Ist das Einbeziehen von komplexen Zahlen in der Wahrscheinlichkeitsrechnung sinnvoll?
- Die "Menge aller Mengen"  $M = \{N \mid N \text{ ist eine Menge} \}$  exis-<br>tient is nicht (Busselsche Antipemie), stattdessen evisitent shop tiert ja nicht (Russelsche Antinomie), stattdessen existiert aber die Klasse aller Mengen sehr wohl.

Würde die "Klasse aller Klassen" nicht einen ähnlichen Widerwurde die "Maasse dier Thassert Theirt einen dinimenten Wider<br>spruch wie die "Menge aller Mengen" hervorrufen? Wie wird dieser Widerspruch axiomatisch verhindert?

Was ist eine Klasse überhaupt?

- Gesucht sei die "maximale Definitionsmenge" einer konstan-<br>ten Eurlition f. mit  $f(x) = 49$ . Die maximale Definitionsmen ten Funktion f mit  $f(x) = 42$ . Die "maximale Definitionsmen-<br>60<sup>\*</sup> Punktion der Chielth siet as aber nicht (wieder Pus  $ge^*$   $D_f = \{x \mid x \text{ ist ein Objekt}\}\$ gibt es aber nicht (wieder Russelsche Antinomie), also muss man sich "notgedrungen" auf<br>kleinere" Mengen beschränken: kerrekt? "kleinere" Mengen beschränken; korrekt?
- Man hat ja die Addition, Multiplikation etc. auch auf Funktionen übertragen, wobei f + g = h mit h(x) = f(x) + g(x).

Nun habe ich auch schon " $f + 42 = h^4$  gesehen (also mit  $h(x) = f(x) + 42$  gesehen ist des lediglieb eine Kurrechneibunges eder  $f(x) + 42$ , gesehen; ist das lediglich eine Kurzschreibweise oder<br>kann man 42 wirklich auch ele Eunktien auffassen (mit 42(s) kann man 42 wirklich auch als Funktion auffassen (mit  $42(x) =$ 42)?

• Gibt es eine Schreibweise für die in der Informatik üblichen anonymen Funktionen?

Beispiel: Die Funktion f, die  $x \in \mathbb{N}$  die Funktion g mit  $g(t) =$  $x+t$  zuordnet – kann man ihren Funktionsterm evtl. auch wie folgt schreiben?

 $f(x) = (t \mapsto x + t)$ ;

- Was ist ein Term? Was unterscheidet einen Term von einer Funktion?
- Existiert die "Menge aller Funktionen", oder gibt es auch hier<br>wieder einen Widerenruch als Pueselseher Antinemie? wieder einen Widerspruch ala Russelscher Antinomie?

• Ich habe gelesen, dass man "umgangssprachlich" sagen kann,<br>dass die Klasse der Surreglen Zehlen (Jehn Cenwer, 1974) dass die Klasse der Surrealen Zahlen (John Conway, 1974; " re Mathematics and Found Total Happiness" von Donald E. Surreal Numbers: How Two Ex-Students Turned on to Pu-Knuth; "On Numbers and Games" von Conway) "zu groß" sei,<br>um nach eine Mange zu eein um noch eine Menge zu sein.

Wie ist das zu verstehen?

• Zu welcher Menge gehören die Kardinalzahlen? Ist es überhaupt möglich, eine "Menge aller Kardinalzahlen" aufzustellen (evtl. mognen, eine "meitge aner narumaizannen" autzw<br>wegen Widerspruch ala Russelscher Antinomie)?

(Die Surrealen Zahlen enthalten die Kardinalzahlen, die Surrealen Zahlen bilden aber ja keine Menge, sondern eine Klasse.)

• Ist die Schreibweise " $2^{M*}$ , wobei M eine beliebige (auch un-<br>condliche) Mongo ist, nur eine Kurgeshreibweise oder het sie endliche) Menge ist, nur eine Kurzschreibweise oder hat sie einen weiteren Hintergrund?

Ist " $M^{2*}$  eine Kurzschreibweise? Wenn nein, kann man die De-<br>finition (ist es sinnyell, die Definition au erweiterm ouf Marmit finition/ist es sinnvoll, die Definition zu erweitern auf  $M^x$  mit  $x \in \mathbb{R}$  (oder sogar noch weiter)?

• Obwohl Q dicht ist, gibt es trotzdem Zahlen, die nicht in Q "Obwoni w dicht ist, gibt es trotzdein zahlen, die nicht in w<br>enthalten sind (z.B.  $\sqrt{2}$ ). Somit ist die Gleichung  $x^2=2$  in Q nicht lösbar."

Dies ist zwar sicher richtig, aber was unterscheidet das Fehlen einer Lösung der Gleichung  $x^2 = 2$  von dem der Gleichung  $x^2 = -1$  und  $\frac{42}{0} = a$ ?

Überträgt man die Argumentation, so ist  $\mathbb R$  (und auch  $\mathbb C$ ) nicht " vorkommt. vollständig", da die Lösung der Gleichung  $\frac{42}{0}=a$  nicht in ihr

- Ist es sinnvoll, die Vielfachheit von Elementen von Multimengen auf  $N$  zu beschränken? Ist es sinnvoll, sie auf  $R$  oder sogar C zu erweitern?
- Man kann zwar auch noch weitere Zahlenmengen als C konwaar kann zwar aach noch weitere zahlenmeigen als 6 kontinuur. pereigenschaften."

Wieso? Und wieso erfüllen die Surrealen Zahlen "trotzdem" wieso: "Ond wieso" errunen die Surrealen Zamen "arotzaem<br>die Körperaxiome (abzüglich der Tatsache, dass die Surrealen Zahlen keine Menge, sondern eine Klasse sind), sind wohlgeordnet und enthalten "sehr viel mehr" Zahlen als R (z.B. Zah-<br>len späßer als 0 und kleinen als iede reelle Zahl (z.B. <sup>1</sup> len größer als  $0$  und kleiner als jede reelle Zahl (z.B.  $\frac{1}{\omega}=\varepsilon$ ), Kardinalzahlen (z.B.  $\omega$ ) etc.)?

• Gödels Unvollständigkeitssatz besagt (sofern ich ihn richtig verstanden habe), dass es wahre Aussagen gibt, die trotzdem nicht beweisbar sind.

Wie kann man von "wahren Aussagen" sprechen, wenn doch<br>die Wektbeit" (bzw. die Piektiskeit") äher die Arieme defi die "Wahrheit" (bzw. die "Richtigkeit") über die Axiome defi-<br>niert ist? niert ist?

Wenn man eine Aussage nicht auf die (als richtig definierten) Aussagen des Axiomensystems zurückführen kann – dann ist die Aussage doch nicht richtig, oder?

- Kann man das "Gleichheitszeichen der Physik"  $\left(\frac{1,00}{3,0000}\right) = 0,333$ mathematisch untermauern?
- Was sind Einheiten? Gilt  $0 X = 0$  für jede Einheit X (von additiven Einheiten wie ◦C einmal abgesehen)?

Wie kann man mit Einheiten rechnen? Zu welcher Zahlenmenge gehört überhaupt (z.B.)  $42 \,\mathrm{m?}$  Zu  $\mathbb{R} \times \{\mathrm{m}\}$ ?

- Die Addition zusammen mit der Multiplikation über Funktionen über ℝ bildet doch nur in bestimmen Fällen einen Körper – beispielsweise mussen die Definitionsmengen jeder vorkom- ¨ menden Funktion gleich R sein, oder?
- Hat es einen bestimmten Grund, dass die "herkömmlichen"<br>Erweiterungen der reellen Zehlen (ich giele else nicht euf g.B. Erweiterungen der reellen Zahlen (ich ziele also nicht auf z.B. die Surrealen Zahlen ab) immer aus Tupeln mit  $2^k$  mit  $k \in$  ${1, 2, 4, 8, 16, \ldots}$  Komponenten bestehen? (z.B.  $\mathbb{C} = \mathbb{R}^2$ ,  $\mathbb{H} =$  $\mathbb{C}^2 = \mathbb{R}^4$ , etc.)
- Ich habe gelesen, dass es einen Unterschied zwischen  $\mathbb{R}^2$  und C gibt. Welchen?
- Ist es sinnvoll, Tupel mit unendlich vielen Komponenten zuzulassen? (Definiert man  $(a, b, c)$  als  $(a, (b, c))$  sollte dies doch kein Problem darstellen, da alle vorkommenden Unter-Paare nur zwei Komponenten enthalten, richtig?)

• " $\oint \mathcal{B}(s) ds = \mu_0 I$  – dabei spielt die Wahl des Weges, entlang des- $\sum_{i=1}^{n}$   $\sum_{i=1}^{n}$   $\sum_{i=1}^{n}$  and  $\sum_{i=1}^{n}$  sen man integriert, keine Rolle.

Ist dies eine spezielle Eigenschaft von B-Feldern? (Meine Idee ist, dass sich  $\mathcal{B}(s)$  so verhält – so zunimmt oder abnimmt, damit sich die Unterschiede, die sich durch unterschiedliche Wege ergeben, wieder herausrechnen.) Oder trifft dies auf alle wich match 't anktonen zu (i anktonen, die steug sind, deren<br>Definitionsmenge eine "durchgehende" Teilmenge von R (bzw. normalen" Funktionen zu (Funktionen, die stetig sind, deren  $\mathbb{R}^{3}$ ) ist (also keine Punkte ausgeschlossen werden), etc.)?

- Was meint die Schreibweise  $\langle f, g \rangle$  im Zusammenhang mit Integralen?
- " $\Omega = \{\omega \mid \omega \in [10, 40]\}$  (»der Bus kommt zwischen 10 und 40  $\mathbb{Z}e$ iteinheiten nach Beginn der Zeitrechnung an«;  $\Omega$  sei ein Laplace-Raum)"

Wie kann man mit diesem Ergebnisraum (der ja überabzählbar unendlich ist) umgehen?

Beschreibe A das Ereignis "der Bus kommt genau 30 Zeitein-<br>beiten nach Beginn der Zeitrechnung en", else 4 – <sup>(20)</sup>, In heiten nach Beginn der Zeitrechnung an", also  $A = \{30\}$ . Intuitiv müsste die Wahrscheinlichkeit des Eintretens von  $A$  0 sein, korrekt?

Beschreibe *B* das Ereignis "der Bus kommt zwischen 20 Zeit-<br>sinheiter und 20 noch Besinn der Zeitrechnung an", else *B* einheiten und 30 nach Beginn der Zeitrechnung an", also  $B =$  $\{\omega \mid \omega \in [20, 30]\}$ . Intuitiv müsste die Wahrscheinlichkeit des Eintretens von  $B \frac{30-20}{40-10} = \frac{1}{3}$  $\frac{1}{3}$  sein, korrekt? Wie lässt sich das mathematisch begründen? (Man kann ja schlecht  $P(B) = \frac{|B|}{|\Omega|}$ ansetzen – sowohl B als auch  $\Omega$  sind ja unendlich groß und  $\infty$ bzw.  $|\Omega|$  ist ja kein Element von R.)

• Ist es sinnvoll, Surreale Zahlen in der Wahrscheinlichkeitsrechnung zu nutzen? (Damit hätte man ja die Kardinalzahlen als "normale Zahlen" (für die auch die Division definiert ist),<br>…… Verfäsung) zur Verfügung.)

# 23.03.2007 **19.2 Kurscharakteristik**

Mathematik ist wie Fußball spielen: Nur weil man die Regeln kennt, ist man noch lange kein guter Spieler. . .

01.03.2007 21.03.2007 22.03.2007 Die erste Frage, die sich uns bei der Überlegung, wie eine Charakteristik auszusehen hat, stellt, ist die, ob eine Form nicht viel mehr eine Denkgewohnheit als eine tatsachliche Notwendigkeit darstellt. ¨

Wenn man nun nicht erkennt, dass Fragen dieser Art elementarer Bestandteil des wirklichen Mathematikunterrichts sind, offenbart man nur sein persönliches neurotisches Verhältnis zur Mathematik per se.

Diejenigen Menschen, auf die dies zutrifft, können eineindeutig – aber nicht surjektiv – auf die Menge derer abgebildet werden, die unter der Last von Schlagzeilen wie " seit wann sind wir nicht mehr sicher?!" zusammenbrechen und durch Selbstoffenbarungen wie waar naste maaremaak dach nie verstand<br>drängend und senil sie im Grunde sind. ich habe Mathematik auch nie verstanden" klarmachen, wie ver-

Das bedeutet jetzt nicht, dass diese Leute dumm sind. Vielmehr liegt die Ursache des nicht gefundenen Ausgangs aus der mitunter jedoch selbst verschuldeten Unmündigkeit mit an Wahrscheinlichkeit grenzender Sicherheit in der Schizophrenie der heutigen Gesellschaft. Oder umgekehrt.

Dem Protagonisten des Grauen Alltags würde es – so scheint es zumindest – mehr Energie abverlangen, das Weltbild an die unleugbaren Gegebenheiten der "Realität" anzupassen, als mit allen<br>Mitteln des Existente zu flielsen und ebzustützen – selbst euf die Mitteln das Existente zu flicken und abzustützen – selbst auf die erhebliche Gefahr hin, Tatsachen verdrehen zu müssen, damit sie der Wirklichkeitsauffassung nicht widersprechen: Finde ich heraus, dass Bester Freund mich immer belügt, so hat er mich nicht belogen, nein!, schließlich ware er sonst nicht Bester Freund! ¨

Die Mathematik als Brennspiegel, die nur betrachtet, was sowieso schon da ist, offenbart in ihrer Asinnigkeit diese Paradoxa. Im ständigen Bestreben des "normalen" Schülers, seine Welt aufrecht-" zuerhalten, wehrt er sich daher gegen die Befreiung durch die Mathematik als einzig verbliebene Geisteswissenschaft am Gymnasium. Und damit ist er nicht alleine; auch der typische Bürger tut dies. Der Grund dafür ist klar; Befreiung tut weh, genau wie der Tropfen der Vernunft zischt, wenn er auf den erstarrten Kalk der Gesellschaft trifft.

Ein weiteres Problem ist, dass die Mathematik und der Mathematikunterricht im wahrsten Sinne des Wortes ex-klusiv sind und sich der "vernünftige" Schüler (zu Recht) nach Jahren der Denk-<br>Entfremdung gegen des Interesse em erwähnten Unterwicht webst. Entfremdung gegen das Interesse am erwahnten Unterricht wehrt. ¨

Schließlich ist der Grund für den Besuch des Gymnasiums ein rein pragmatischer – das Statussymbol Abitur wird angestrebt!

Wir sind letztendlich froh darüber, uns für den richtigen Leistungskurs entschieden zu haben. Wir fanden heraus, dass Steine vor Newton im wahrsten Sinne des Wortes ungesetzlich fielen, die elfte Klasse überflüssig war und (noch immer) ist, und wir mit Mathematik die richtige Wahl getroffen haben. Manchmal (ok, oft) tat es weh, doch zum Glück war es für uns noch nicht zu spät, den Zug der Vernunft zu erreichen. . . 19.09.2005

# **Teil VII Musik**

# **20 Schulheft**

# **20.1 Horbeispiele zur Musikgeschichte ¨**

[Blatt: Jahresübersicht mit Einteilung in Epochen]

# **Hörbeispiel 3: Mittelalter**

# **Besetzung**

Männerstimmen

# **Struktur**

Einstimmig

# **Text**

Gregorianischer Choral

# **Hörbeispiel 6: Renaissance**

# **Besetzung**

Mehrstimmiger Männerchor

# **Wirkung**

Ruhig, fließend

#### **Horbeispiel 2: Barock ¨**

**Besetzung** Orchester (mit **Cembalo**), Traversflöte **Wirkung**

Flott, tänzerisch

## **Horbeispiel 1: Klassik ¨**

**Besetzung** Orchester

**Wirkung** Harmonisch

**Struktur** Harmonisch, strukturiert

#### **Horbeispiel 4: Romantik ¨**

**Besetzung** Klavier mit Bratsche

**Wirkung** Expressiv

**Struktur** Viele Verzierungen

#### **Horbeispiel 5: 20. Jahrhundert ¨**

# **Besetzung**

Großes Orchester, viel Percussion

#### **Wirkung**

Hektisch, unruhig

#### **Struktur**

?

26.09.2005
## **20.2** Gründe, Musik zu notieren

- Bewahrung
- Fixierung  $\rightarrow$  Überprüfbarkeit (Macht der Kirche)
- Wiederherholbarkeit
- Entwicklung (Mehrstimmigkeit)
- Von Natur zur Kunst

Gregorianischer Choral, um 800: Karl der Große wollte Reich einen, Verbot fast aller anderen Choralformen; einstimmig, liturgischer Gesang in lateinischer Sprache, keine metrische Differenzierung<sup>30</sup>

Notation: Neumen; ab 12. Jhd. Quadratnotation 26.09.2005

## **20.3 Entstehung der Mehrstimmigkeit**

[Blatt: Verschiedene Formen des Gregorianischen Chorals]

- 1. Beispiel: Syllabische<sup>31</sup> Vertonung durch neuen Text: **Tropus** 900: Musica enchiriadis (Anleitung zur Mehrstimmigkeit)
- 2. Beispiel: Mehrstimmigkeit: **Organum** (mehrstimmige Vertonung des Gregorianischen Chorals)

Oberstimme erklingt Note gegen Note

Intervalle: Prim, Quarte, Quint, Oktave

3. Beispiel: Unterstimme ist cantus firmus (c.f.), freie Melodiebildung in der Oberstimme

Im neuen Zusammenklang wieder Prim, Quarte, Quint, Oktave

4. Beispiel: 4-stimmig, Komponist ist bekannt, metrische Fixierung  $(3)$ , c.f. im Tenor<sup>32</sup>

10.10.2005

 $30$ zumindest keine der Überlieferung zu entnehmen

<sup>31</sup>im Gegensatzu zur melismatischen Vertonung

<sup>32</sup>von tenere, den c.f. halten

## **20.4 Motette**

- Erste weltliche Gattung
- Tenor singt präexistenten Text (Gregor. Choral/weltlich)
- Oberstimme heißt **motetus**
- Meist zwei französische oder lateinische Texte Themen: Liebe, Politik

10.10.2005

## **20.5 Guillaume de Machaut (ca. 1300–1377)**

- Französischer Kleriker, Dichter, Komponist
- Wichtiger Vertreter der Ars Nova ( $\neq$  Ars Antiqua)
	- **–** Entdeckung des eigenen Ichs
	- **–** Mehrstimmige Vokalmusik
		- \* Harmonisch und rhythmisch sehr komplex
		- \* Emotional und sehr expressiv
- Musikalische Werke: La Messe de Nostre Dame

Literarische Werke: Livre dou voir dit

[Papst: Intervalle!1 Machaut: ne, keine Beschränkung!]

### **Motettensatz**

Polyphon, cantus firmus, häufig Melismen

### **Kantilenensatz**

Homophon, freie und führende Oberstimme (kein c.f. mehr), viel Text, syllabisch

10.10.2005

## **20.6 Ars Nova** ↔ **Ars Antiqua**

### **20.6.1 Ars Nova**

- Traktat von Philippe de Vitry
- Weltliche Musik wurde vorherrschend

### **Zentrale Gattung**

Motette, Kantilenensatz → Isorhythmie

## **Beruhmte Vertretung ¨**

Guillaume de Machaut

### **Notation**

1 Longa ( $\blacksquare$ ) = 3 oder 2 Breven  $($ 1 Brevis  $\blacksquare$  = 2 oder 3 Semibreven  $($ 1 Semibrevis  $\left( \blacklozenge \right)$  = 3 oder 2 Minimen (  $\overline{\big\vert}$  )

### **20.6.3 Gegner der Ars Nova**

- Papst Johannes XXII.
	- **–** Grundlagen werden verachtet
	- **–** Mehrstimmigkeit nur mit Oktave [Vollkommenheit, Einigkeit], Quarte [Klage vor Gott], Quinte [Vollkommene, was man erreichen kann; =Organum] [niemals übermaßige Quarte (Tritonus, Teufelsintervall)]
	- **–** Ars Nova berauscht statt Andacht zu fordern ¨
	- **–** Kleine Notenwerte wirken ruhelos
- $\bullet$  Jakob von Lützlich (XXX) $^{33}$

### **20.6.2 Ars Antiqua (1250– 1320)**

### **Zentrale Gattung**

Motette, Organum, Conductus

### **Beruhmte Vertretung ¨**

–; Franco von Koln¨

### **Notation**

1 Longa ( $\blacksquare$ ) = 3 Breven ( $\blacksquare$ ) 1 Brevis  $\blacksquare$  = 3 Semibreven

 $($ 

 $33$ Musiktheoretiker

## **20.7 Stimmung**

Klavier: 7 Oktaven = 12 Quinten

 $(3:2)^{12} \approx 129.7$  $(2:1)^{7} = 128$ 

Der Unterschied wird pythagoreisches Komma genannt.

• Bis 17. Jhd.: Stimmung auf reine Terzen, Quinten werden mittelförmig gestimmt. Konsequenz: Entlegene Tonarten waren nicht spielbar.

• Ab 17. Jhd.: Gleichtemperierte Stimmung. Das pythagoreische Komma wird gleichmäßig auf alle 12 Töne aufgeteilt. Konsequenz: Tonartcharakteristik geht verloren. Halbtonschritte sind nun alle gleich groß!

- $a^1 : a^2 = 1 : 2 = 440$  Hz : 880 Hz
- $e^{\prime}$  :  $a^{\prime}$  = 3 : 4 = 330 Hz : 440 Hz
- $a^1 : e^2 = 2 : 3 = 440$  Hz : 660 Hz
- $a^1 : cis^2 = 4 : 5 = 440 Hz : 550 Hz$
- $a^1$  : cis<sup>2</sup> = 440 Hz : 554 Hz (temperierte Stimmung, Halbton: 1,059463)

07.11.2005

## **20.8 Einschub: Begriffsklarung ¨**

**" 15./16. Jhd." (1420–1600)** Zeitlicher Aspekt

```
"
Franko-flamische Epoche" ¨
    Schwerpunkt auf Komponisten
```
### **Renaissance**

Rückgriff auf Antike, Mensch rückt in den Mittelpunkt

[Blatt " Franko-flamische Epoche ¨ | Komponisten"]

## **20.9 Madrigal**

- Meist weltliche Komposition
- Blütezeit 16. und frühes 17. Jhd.
- Meist 4–6-stimmig
- Textgrundlage: Italien, Liebeslyrik (Petrarca, Tasso), Naturelemente
- Musik übernimmt Textausdeutung, harmonisch kühn, Dissonanzen [harmonische Absonderlichkeiten], Chromatik
- Imitation als Formprinzip

Madrigalanalyse: Welche Mittel nutzt Monteverdie, um den Stimmungswechsel zu verdeutlichen?

- Moll-Akkorde
- Harmonische Rückung (G-Dur  $\rightarrow$  E-Dur)
- Dissonanzen [um den Schmerz auszudrücken]
- Einstimmige Passagen

07.11.2005

## **20.10 Renaissance**

- Entwicklung der Perspektive in der Malerei
- Entfaltung des Individuums
- Rückung des Menschen in den Mittelpunkt
- Buchdruck (Gutenberg, 1455)
- Entdeckung Amerikas (Columbus, 1492)
- Reformation (Luthers Thesenanschlag, 1517)
- Erste Weltumseglung (Magellan, 1519–22)

### **20.10.1 Spuren der Renaissance in Augsburg**

#### **Fugger**

Aufstieg einfacher Weber zum europäischen Handelsimperium

Verbindung von Reichtum, Bildung, humanistischer Ideale und Mäzenatentum

Widmung vieler Werke für sie (u.a. von Orlando di Lasso)

### **Elias Holl**

Erbauer des Augsburger Rathauses (1616–1623)

### **Albrecht Dürer**

Mitgestalter der Fuggerkapelle in St. Anna

### **20.10.2 Merkmale in der Musik**

### **Allgemein**

- Musik als Repräsentationsmittel für Fürsten und Städte
- Entdeckung von Raum (Entwicklung der Mehrchörigkeit, vor allem in Venedig)
- Wichtig werden der Textausdeutung

### **Kompositionslehre**

- [Endlich Dissonanzen! Aber] Strenge Regeln für den Gebrauch von Dissonanzen
- Verwendung von Terzen und Sexten
- Rhythmische Vereinfachung
- Verdrängung der Kirchentonarten durch Dur- und Moll-Tonarten
- **Imitation** als Formprinzip
- Vereinfachung der Mensuralnotation zur heutigen Notenschrift

### **Gattungen**

- Messe, Motette (geistlich)
- Madrigal (weltlich)

14.11.2005

## **20.11 Das Generalbasszeitalter – oder: Barock**

### **20.11.1 Instrumente**

### **Bassstimme**

Cello, Fagott, Gambe, Kontrabass

### **Akkordstimme**

Cembalo, Orgel, Theorbe

### **20.11.2 Generalbass**

[Blatt: " Musikalische Stenographie – der Generalbass im Barock"] Beim Aussetzen beachten:

- Alle Töne müssen vorkommen.
- Nur den Grundton oder die Quint verdoppeln.

[Ziffer  $1 \hat{=}$  im Bassschlüssel angegebene Note]

D.h. bei Ziffer 6 ist die Terz der Basston und bei  $\frac{6}{4}$  ist die Ziffer 6 die Terz.

28.11.2005

## **20.12 Fugenanalyse**

### **Dux**

Thema

### **Comes**

Thema auf 5. Stufe [oder auch 4. oder 6. Stufe; andere Stufen auch erlaubt, aber seltener]

### **Exposition**

Alle Stimmen haben das Thema vorgestellt [Sopran, Alt, Tenor, Bass].

## **Zwischenspiel**

Abschnitte ohne Thema [in keiner Stimme darf das Thema vorkommen; auch in der Exposition möglich; Minimum insgesamt ca. ein Takt (Taktgrenzen ignorierend)]

### **Engfuhrung ¨**

Themeneinsatz bevor die andere Stimme das Thema beendet hat.

[Im Violin-Schlussel Notenhals nach oben (d): Sopran] ¨ [Im Violin-Schlussel Notenhals nach unten (p): Alt] ¨ [Im Bass-Schlussel Notenhals nach oben (d): Tenor] ¨ [Im Bass-Schlussel Notenhals nach oben (p): Bass] ¨ [In Exposition immer (Zwischenspiele ignorierend): Dux–Comes– Dux–Comes] [Anderung der letzten/vorletzten Note ist noch ok für Dux/Comes-Erkennung] [Sequenz: Mehrere Motive auf verschiedenen Stufen] 05.12.2005 [Entscheidend zur Dux/Comes–Unterscheidung ist der **Stammton**; beispielsweise ist c–cis ok, aber cis–d nicht.] 19.12.2005

## **20.13 Concerto grosso**

Gattung der barocken Instrumentalmusik, bei der sich eine große und kleine Klanggruppe abwechseln. Die Tuttigruppe [große Klanggruppe] nennt man auch **ripieno** oder concerto grosso, die Solistengruppe [kleine Gruppe] heißt **concertino**.

[Solo ← nur einige spielen (nicht: "nur einer spielt")]<br>...

[ca. ¾ Ubereinstimmung zur Motivdetection ok, wenn´s dann noch ¨ ahnlich weiter geht] ¨ 09.01.2006

## **20.14 Die Sinfonie**

[Die Sinfonie ist] eine Gattung der Instrumentalmusik [in der Klassik], die durch Joseph Haydn ihre klassiche Form erhielt.

Sie ist meist viersätzig und spiegelt bereits in den Satzbezeichnungen die Idee des Kontrasts wieder.

### 20 SCHULHEFT 801

- 1. Satz: Allegro  $\rightarrow$  Sonatenhauptsatz
- 2. Satz: langsam [z.B. lyrisch etc.]  $\rightarrow$  liedform
- 3. Satz: tänzerisch  $\rightarrow$  Menuett
- 4. Satz: Allegro, presto  $\rightarrow$  Rondo, Sonatenhauptsatzform

### **20.14.1 Kontrast**

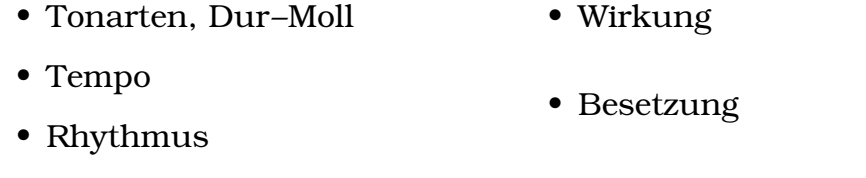

• Dynamik [Lautstärke] • Melodieverlauf

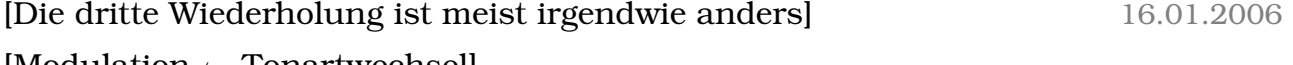

 $[Modulation \leftarrow Tonartwechsel]$ 

[(Vollstandige) Wiederholung in einer Sonate eigentlich nur der Ex- ¨ position]

 $[Barock \leftarrow$  will Hörer mitnehmen; also schöne Übergänge etc.]

[Triole rhythmisch relativ besonders]

 $[Dreklangbrechung \leftarrow Töne hintereinander statt gleichzeitig]$  23.01.2006

### **20.14.2 Beethoven: Klavierkonzert Nr. 4, 2. Satz**

Orchester: bedrohlich, forte, Sechszehntelnoten, staccato, unisono, tiefe Lage

Klavier: melancholisch, lieblich, molto cantabile (p), Viertelnoten, legato, akkordischer Satz, mittlere/hohe Lage

Kontrast: Dynamik

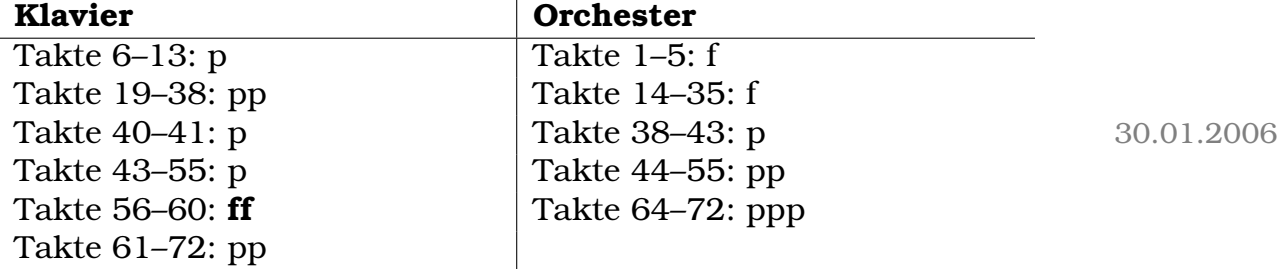

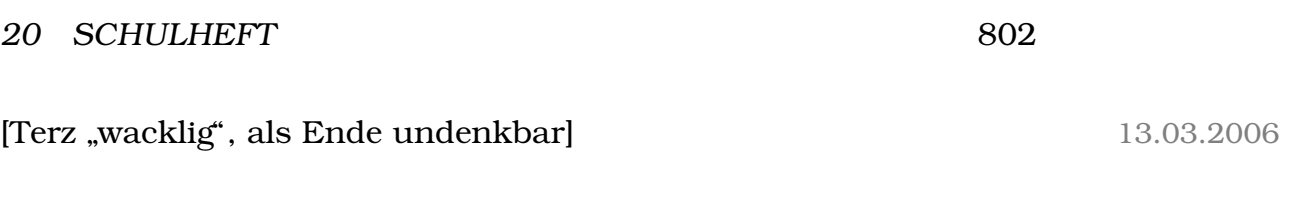

## **20.15 Romantik**

## **20.15.1 Franz Schubert: Fruhlingstraum ¨**

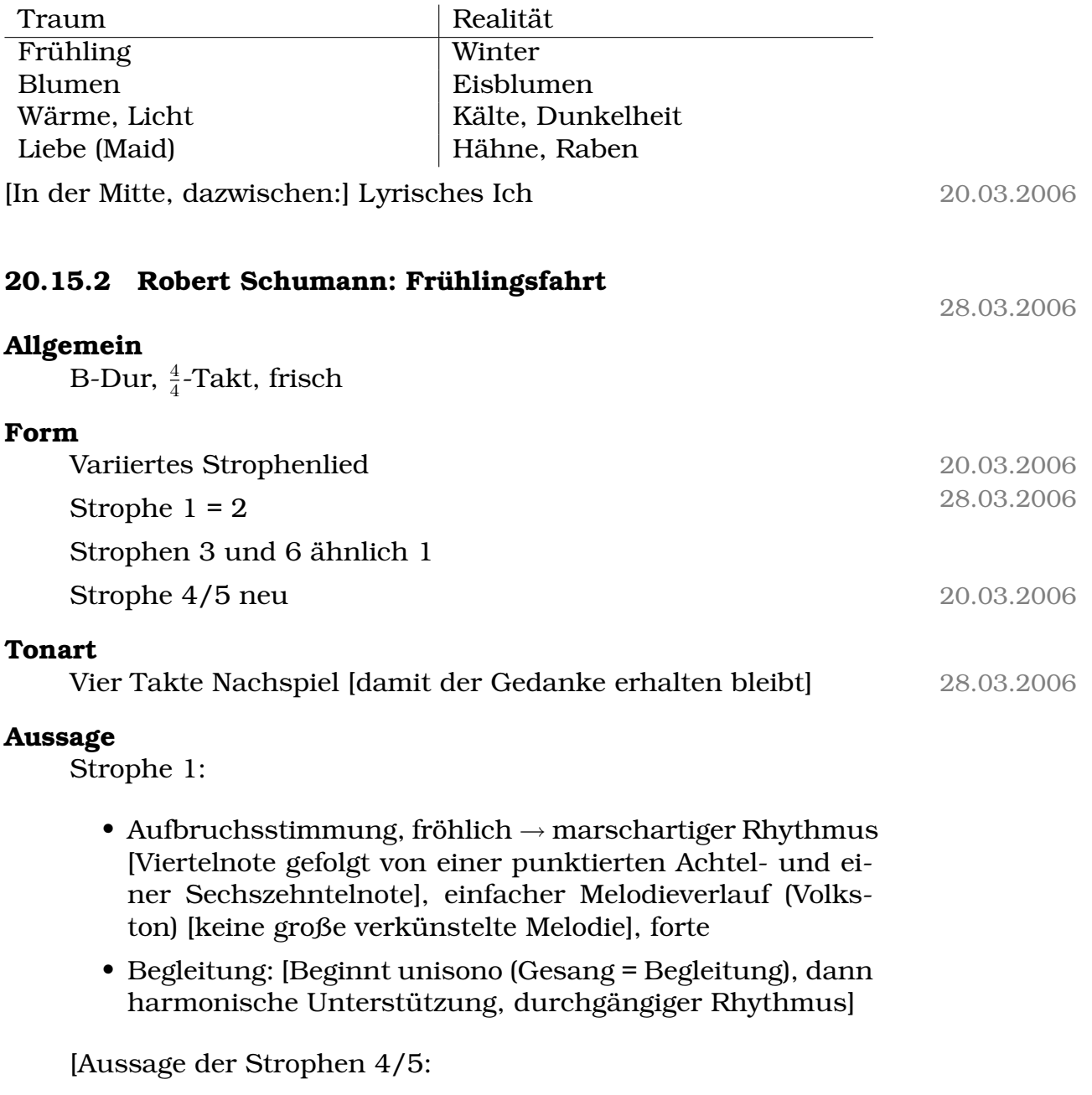

- Verlockung, Scheitern (?), Abkehr vom rechten Weg
- Neue Melodie; andere Vertonung
- Färbung nach Moll
- Harmonische Ausweitung
- $\bullet$  Abwärtsführung der Melodie ("hinunter in die Verlockung")]

[Aussage der Strophe 6: Wie 1, aber mit dissonantem Nachspiel]

24.04.2006

[Alles wiederholt sich → Strophenform; bisschen was widerholt sich  $\rightarrow$  variierte Strophenform; alles anders  $\rightarrow$  durchkomponiertes Stück]

### **20.15.3 Franz Schubert: Die Wetterfahne**

- Klaviervorspiel: Einführung in Atmosphäre (Windböen)
- Beschreibung: Auffälliger Rhythmus: [drei Sechszehntel gefolgt von drei Achteln], Triller, Thema absteigend, legato, Wellenbewegung, unisono

[Vertikaler Kringel vor Note ← Akkordbrechung]

- Motivisches Material durchzieht das gesamte Stück.
- Vorspielt entspricht Nachspiel  $\rightarrow$  Erstarrung, keine Entwicklung
- Singstimme: [Halbtonschritte (= Unglück, Schmerz), plötzliche Sprüngel
- [Ambivalenz doofes-bürgerliches-Leben  $\leftrightarrow$  Qual-bei-unbürgerlichem-Leben-doch-irgendwie-doof]

09.05.2006

### **20.15.4 Gattungsschwerpunkte der Romantik**

• Kunstlied: Schumann, Schubert

• Programmsinfonie: "Till Eulenspiegel" (Richard Strauß), "Sym-<br>phonic fontastisus" (Heeter Berlies) phonie fantastique" (Hector Berlioz)

[Absolute Musik: Musik ohne Programm]

[Programmmusik ist ohne Text, nur grobes Thema. Die Vertonung eines Texts (so wie´s beim Kunstlied der Fall ist, IIRC) ist was anderes.]

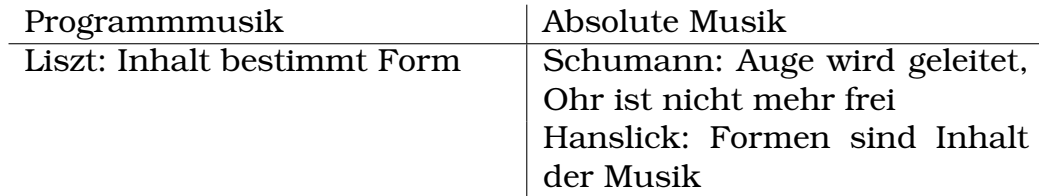

### **20.15.5 Hector Berlioz: Symphonie Fantastique**

### **Komponist**

Hector Berlioz (1803–1868); musikalisch-literarische Doppelbegabung

### **Idee Fixe ´**

Idee/[Symbol] der Geliebten und seiner Leidenschaft 15.05.2006 Gliederung:

### **A**

Takte 72–86 Vordersatz/Nachsatz Variierte Sequenz

### **B**

Takte 87–102 3-malige Sequenz Seufzer! (Sekunde abwärts)

### **C**

Takte 103–111 Große Sprünge Triolen Chromatische Abwartsbewegung ¨

09.05.2006

### **Besetzung**

Geige

### **Ausdrucksgehalt**

Aufgeregt, unausgeglichen, romantisch, (frohlich), labil ¨

### **[Dynamik**

Sehr wechselhaft; plötzliche, eruptive Ausbrüche; man kann sich nicht so einfach ´reinfinden, weder immer piano noch immer laut]

Expressive Dynamik, viele  $>$ ,  $<$ , sf<sup>34</sup>

### **Wechselnde Tempi**

### **Uneinheitlicher Rhythmus**

Verschleierte 1 [kein gerader, deutlicher Takt, sondern: Note 1 wird eigentlich am seltesten gespielt (man erreicht das durch z.B. Uberbindungen)] ¨

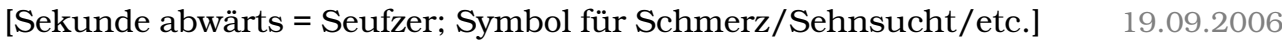

## **20.16 Die Nacht im Expressionismus**

### **20.16.1 George Grosz (1915): Nachtstuck ¨**

grell, chaotisch, ver-rückt, Trostlosigkeit

 $\rightarrow$  Psychologisierung

### **20.16.2 R. Schumann: Mondnacht**

Felder, Wälder, Blütenschimmer, still

 $\rightarrow$  romantisch  $\leftarrow$ 

sternklar

 $\rightarrow$  Sehnsucht, träumerisch

 $\rightarrow$  Ruhe  $\leftarrow$ 

<sup>34</sup>kurze Betonung

15.05.2006

### **20.16.3 R. Schumann: Zwielicht**

schaurig, tückisch, Grauen, Krieg, verloren, Hüte Dich

- $\rightarrow$  bedrohlich
- $\rightarrow$  Wahrsamkeit!  $\leftarrow$

### **20.16.4 A. Schonberg: Nacht ¨**

töten, finster, schwarz, verloren, mordernd, Duft, Himmel, Ungetüme 10.10.2006

### **Die Nacht bei Schonberg: unsterbliche Mittel [XXX?] ¨**

- Extrem tiefe Lage
- Tiefe Instrumente
- Extreme Sprechweise [XXX]: am Steg, Flatterzunge
- Chromatik
- Extreme Dynamik
- Vertonung von Wortleben

### **Neue Wege fur die Kunst ¨**

Tradition gegen Moderne? 10.10.2006

## **20.17** Arnold Schönberg (1874–1951) und seine Zwölf**tonmethode**

### **20.17.1 Kompositionsprinzipien**

Der Komponist bildet aus den zwölf chromatischen Tönen eine Reihe.

• Bei der Komposition darf, von unmittelbaren Tonwiederholungen abgesehen, kein Ton wiederkehren, bevor nicht alle elf übrigen Töne erklungen sind.

- Die Reihe kann in Originalgestalt, in der Umkehrung, im Krebs und in der Umkehrung des Krebses verwendet werden. Diese Reihenformen nennt man Modi.
- Die Modi können transponiert werden.
- Die Reihe kann horizontal verlaufen oder vertikal zusammengefasst werden.
- Die rhythmische und dynamische Gestaltung ist frei.

[Schonberg war Jude; seine Musik wurde vom NS-Regime verbo- ¨ ten.] 24.10.2006

## 20.17.2 Das Neue bei Schönberg

- Auflösung von Hierarchien innerhalb des Tonsystems
- Emanzipation der Dissonanz
- Neues Tonsystem (zwölf gleich[wertig]e Töne ohne Grundtonbezug)
- Neue Behandlung der Stimme, zwischen Sprache und Singen

Arnold Schönberg ist Begründer der "neuen Wiener Schule"

- $\rightarrow$  Alban Berg (1885–1935)
- $\rightarrow$  Anton Weber (1883–1945)

## **Die Weiterentwicklung des Neuen**

- Auflösung der traditionellen Notenschrift
	- $\rightarrow$  grafische Notation ab 1960
	- $\rightarrow$  Genauigkeit sehr unterschiedlich, meist freier
- Festlegung aller Parameter der Musik nur noch mit Computer realisierbar

 $\rightarrow$  serielle Musik [festgelegte Sequenz, Lautstärke, Rhythmus, Geschwindigkeit]

07.11.2006

06.12.2006

### **20.17.3 Ruckgriff auf traditionelle Elemente ¨**

- Instrumentalbesetzung (Cembalo [bekannt v.a. aus dem Barock], Zink [XXX?])
- Zitate (rhythmisch, melodisch, harmonisch)
- Formen (Fuge, Sonatenhauptsatzform, Suite)

### **[Wieso macht man das?**

- Antworten, (beispielsweise politische) Kommentare
- Kommerzielle Interessen
- Gutes Zusammenpassen mit der Atmosphäre
- Verwendung als " Stilmittel"; Transport von Aussagen durch die mit den Ruckgriffen verbundenen Assoziationen (beispiels- ¨ weise Himmel = Bach-Choral)
- Form/Struktur einfach notwendig bei längeren Stücken (zur Umklammerung); reines Chaos zu hart]

## **Beispiel: " Everything gonna be alright" von Sweetbox**

Grundlage: " Air" von Johann Sebastian Bach aus Orchestersuite Charakteristik: ruhig, lineare Melodie, Streicher

### **[Beispiel: Turkischer Marsch] ¨** 14.11.2006

## **20.18 Opera seria**

### **20.18.1 Kult um Kastraten – die Opera seria [Barock] in der Kritik**

Inhalt:

• Römische/griechische Mythologie [aber nicht geschichtsgetreu; stattdessen Intrigen, Verwirrung etc.]

• Szenische Pracht

[Wieso überhaupt Kastraten?

- Ursprünglich: Besetzung von Frauenrollen notwendig, aber Verbot des Singens von Frauen durch die Kirche
- Probleme: Medizinische Komplikationen; viele schlechte Sänger (vor der Kastration weiß man ja nicht, ob aus dem mal ein guter Sänger wird); schlechter Stand in der Gesellschaft, wenn man nicht gerade teh star war
- Kastratenkult: Man ging in die Oper um die Kastraten zu sehen, und nicht der Musik/Oper/Aussagen willen]

[Wieso Kastraten als Sanger von Herrschern? – Abgrenzung vom ¨ restlichen Volk und von der Natur  $\mapsto$  Überhöhung der Unnatürlichkeit); schöner Klang; Schwierigkeit des hohen Singens]

[Story der gehörten Händel-Oper: Typ bringt Kopf vom besiegten Gegner Caesar; der meint, WTF wo ist die Ehre hin etc.] Bühne:

- Kontrast der gegenübergestellten Gefühle
- Affekte, keine Individualität
- Statik, keine Aktion
- [Feste Erkennungselemente, beispielsweise Schwert→Herrscher oder halb zerissene Kleidung→Untertan]
- Stereotyper Ablauf: Rezitativ (generalbassbegleiteter Gesang)  $\rightarrow$  Handlung [Musik zweitrangig; nur Zweck der Überleitung]
- Bravourkunst durch Kolorationen
- [Wiederholungen, damit die Sänger zeigen konnten, was sie drauf hatten; keine neuen Ideen]
- Besetzung mit Kastraten → Starkult

[Cembalo als typisches basso-continua-Instrument] [Rezitativ und Arie immer abwechselnd]

### **Ablehnung der Tradition – Christoph Willibald Glucke (Opernreformator; 1814–87)**

[Grundidee: Weg von der Produktion der Sänger, zurück zur Musik] Kritik:

- Musik wird durch Sänger lächerlich gemacht.
- Musik dient nicht mehr dem Drama.
- Musik darf nicht der Show dienen.

Seine Musik:

- Einfache Melodien
- Das Wahrhaft Menschliche ausdrücken, keine kalte Schönheit
- Größere Zusammenhänge durch Recitativo accompagnato [statt] secco; viel stärkere Begleitung]

27.11.2006

[Auch bei Glucke noch Einsetzung von Kastraten, aber nicht mehr in dem Maße bzw. in der Bedeutung]

[BTW, unser Unterrichtskonzept: Neu vs. alt; Rückgriffe aufs Alte]

[Stilmittel bei XXX (neu1): Sonatenhauptsatzform, Choralzitat, tonales System, (großes) Orchester, thematische und motivische Verarbeitung/Arbeit]

[Stilmittel bei XXX (neu2): Bimetrik [Melodien unterschiedlicher Taktarten erklingen zugleich], erweiterte Tonalitat, sehr viel Arbeit ¨ mit Dissonanzen (vergleichbar mit Filmmusik), Taktwechsel]

[Argumente uber den Kampf neu vs. alt: ¨

- Einfallslosigkeit
- Mangel an Originalität
- $\bullet$  "Wer kann sagen, wo »vorwärts« liegt?"
- Jedes Kunstwerk muss ein ganz neues Element bei sich ha-" ben"
- Fortschritt nur um den Fortschritt willen
- Übernahme nur der Struktur, nicht des Inhalts
- Altes als Quelle
- Nur reines Handwerk; keine eigentlichen kreativen Ideen]

[Argumente, geordnet]

### **[Kontra Tradition** ]

- Handwerkliches Können (akademisch)
- Epigonentum
- Reaktionäre Haltung, konservativ
- Wandeln in ausgetretenen Bahnen
- Mangel an Originalität

### **[Pro Tradition** ]

- Ansatzpunkt für neue Entwicklungen
- Sicherung der Kontinuität des Schöpferischen durch Tradition
- Anregung der Gegenwart

### **[Neutral gegenüber Tradition** ]

Stilkopie und nostalgisches Schwärmen bringt Kunsthandwerk hevor.

### **[Pro Moderne** ]

Persönlicher Ausdruck, individuelle Idee

### **[Kontra Moderne** ]

- Wo liegt vorwärts?
- Nicht jede Avantgarde ist zukunftsweisend.

02.12.2006

Goethe: " Kein Sehnen nach Vergangenheit, das ewig Neue gestaltet sich aus den erweiterten Elementen des Vergangenen"

[XXX: Richtig heißt es wohl " Es gibt kein Vergangenes, das man zurücksehnen dürfte, es gibt nur ein ewig Neues, das sich aus den erweiterten Elementen des Vergangenen gestaltet"]

[BTW, wichtiges Merkmal für Moderne: "Geräusche" statt Melodie]

[Das Fehlen von Struktur kann darauf hindeuten, dass der Komponist eine bestimmte Stimmung auszudrücken versuchte.] 06.12.2006

[Paul Hindemith: Neoklassizist, Meinung: Standige Suche nach Neu- ¨ em langweilig, Sucht; der Antrieb ist nicht mehr Kreativität etc., sondern nur die Suche nach Neuem um des Neuen willen] 02.12.2006

## **20.19 Brown und Part: Zwei Komponisten des 20. ¨ Jahrhunderts**

### **20.19.1 Earle Brown (Dez. 1952)**

- Grafische Notation
- Besetzung beliebig
- Performance, ständig <a>[= bei jedem Spielen] neu

 $\rightarrow$  Interpret, Improvisation/Aleatorik

## **20.19.2 Arvo Part ( ¨ " Klavierstuck f ¨ ur Alina") ¨**

- Traditionelle Notenschrift [aber mit Einschränkungen: beispielsweise fehlen die Notenhälse und die Takteinteilung ist würrl
- Klavier
- Hinwendung zur Konsonanz
- Rückgriff aufs Mittelalter; Anklänge an gregorianischen Choral
- $\bullet$  Stil: Tintinnabula ["Glöckchensound"]

## **20.20 Musik und Politik**

Politische Musik findet sich in jeder Staatsform, im Widerstand, in Revolutionen. [Beispiele: Jazz, Blues; Nationalhymnen]

### **20.20.1 Ziele**

- Zusammenhalt, Gemeinschaft
- Aufruf zur Veränderung, Gegenwehr
- Schaffung von Bewusstsein für Missstände
- Verherrlichung
- Ausgrenzung Anderer
- Erziehung zur Zivilcourage
- Rechtfertigung von Aktionen

### **20.20.2 Musik im Dritten Reich**

Charakteristik der NS-Herrschaft: totalitar, antisemitisch ¨

Folge für die Musik: Zensur, Jazz war verboten, jüdische Komponisten wurden verboten (A. Schönberg, F. Mendelssohn-Bartholdy)

[Vorwurfe: schlecht, entartet, bolschewistisch (Kulturbolschewis- ¨ mus), Beschmutzung der reinen, schönen Musik; nicht: musikalische, inhaltliche Vorwürfel

[Funktionen:

- Nachgrölen der Parolen ohne zu denken
- Zieht auf Gefühle, nicht Verstand ab
- Waffen gegen die Widersacher
- Bekenntnis der Zugehörigkeit zum NS-Regime

(Teilweise kommt sowas sogar in Kirchenliedern vor: Da soll beispielsweise Gott die Feinde niedermetzeln; die Melodie ist unabhangig vom Inhalt positiv.) ¨

[Werte:

- " Das, was man tut, ist richtig"
- Definitives Feindbild (nicht einfach nur irgendein " das Bose", ¨ sondern ganz speziell die Juden etc.)]

[Inhalte: Kampf, Ehre, Vaterland]

[Punktierung ist ein Stilmittel, was eine gewisse Schärfe ausdrückt; charakteristisch für Märschel

## 20.20.3  $\,$  ["Weil der Mensch ein Mensch ist" von Hans Eisler

- e-Moll
- Langsamer Marsch
- Bewegt die Herzen jetzt nicht teh übermäßig
- Einfache Melodie (klar schließlich soll das Volk es singen können)
- Inhalt: Appel ans Menschsein, Auflehnung gegen Ungerechtigkeit und Armut]

09.01.2007

### **20.20.4 Musikalische Merkmale [von politischen Liedern]**

- Einfache Melodien (Dreiklangmelodik)
- Marschrhythmus
- Einfache Harmonik
- $\rightarrow$  gut zu merken, "gröhlfähig"

Mitunter Anlehnung an bekannte Volkslieder (Kontrafraktur) 15.01.2006

## **21 Hausaufgaben**

## **21.1 1. Hausaufgabe**

## **21.1.1 Vergleich der Biografien von Bach und Handel ¨**

Bach:

- \* 21.3.1685 in Eisenach (Thüringen; Julianischer Kalender)
- † 28.7.1750 in Leipzig (Sachsen)
- Orgel- und Cembalovirtuose
- Zu Lebzeiten eher wenig Beachtung (im Gegensatz zu Händel)
- Kontakt mit Kirchen- und Orgelmusik durch Johann Christoph Bach (Cousin von Bachs Vater) und Johann Christoph d. J. (Bachs Bruder)
- Lateinschule ab acht Jahren, weitere Ausbildung bis zur Prima
- Verdienung des Lebensunterhalts durch Musik (u.a. als Hoforganist und spater Konzertmeister in Weimar) ¨
- Heirat mit Maria Barbara Bach 1707 (sechs Kinder), Tod Marias 1720, Heirat mit Anna Magdalena 1721 (13 Kinder)
- Beeinflussung von u.a. Vivaldi und Telemann (Transkriptionen, Ubernahme ihrer Stile) ¨
- Kompositionen: alles außer Opern
- Protestantisch-lutherische Prägung von Bachs kirchlichen Werken
- Einsatz für die Weiter- und Neuentwicklung von Instrumenten, Erfinder der wohltemperierten Stimmung; Orgelinspekteur
- Viele Reisen und Umzüge innerhalb Deutschlands

Händel:

- \* 23.2.1685 in Halle (Saale; Sachsen-Anhalt)
- † 14.4.1759 in London
- Problemlose Kindheit wegen Beruf des Vaters
- Kontakt mit Musik mit acht Jahren; Begeisterung des Herzogs von Weißenfels
- Musiker in Hamburg
- Reise nach Italien 1706 (mit Ablehnung der Angebote adliger Mäzenen; Reise auf eigene Rechnung); dreijähriger Aufenthalt in Italien
- Umzug nach London 1712; englischer Staatsbürger ab 13.2.1726
- Ab 1751 Probleme mit seinem Augenlicht, trotzdem weitere musikalische Aktivitäten
- Kompositionen: alle Typen
- Arbeitsstil: Datierung, Ausarbeitung der Grundgedanken wie Melodien und Begleitungen, Datierung, dann erst Rezitative, Mittelstimmen etc.
- Einbeziehung der Kompositionen anderer ↔ englischer Geniebegriff des 19. Jhd. ("original schaffende Genie")
- Berühmtheit schon zu Lebzeiten

27.09.2005

# **Teil VIII Physik**

## **22 Schulheft**

### **22.1 Der Millikan-Versuch**

(Siehe 6. und 7. Hausaufgabe.) 05.10.2005

### **22.2 Die FARADAYschen Gesetze**

1.  $m = \ddot{A}Q$ ;  $\ddot{A} = \frac{m}{Q}$  $\frac{m}{Q}$  ;

> Die geflossene Ladung ist proportional zur abgeschiedenen Masse. (Typische Proportionalitätskonstante  $\ddot{A}$  für jeden Stoff.)

2.  $Q=nzF;$  (z: Wertigkeit des Stoffes,  $F=9{,}6485\cdot 10^7 \, \frac{\text{C}}{\text{kmol}}$ )  $zF=\frac{Q}{r}$  $\frac{Q}{n}; \Leftrightarrow \frac{1}{zF} = \frac{n}{Q}$  $\frac{n}{Q}$ ;  $e \cdot N_A = F$ ; (siehe auch Formelsammlung S. 80)

19.10.2005

### **22.3 Batterie und Kondensator als Energiequellen**

#### **Batterie**

[Q-U-Diagramm (Rechteck)]

 $U$  bleibt während des Prozesses konstant.

 $1 V = 1 \frac{J}{C};$ 

 $\Delta E = \overline{U} I \Delta t = U \Delta Q;$ 

### **Kondensator**

[Q-U-Diagramm (Dreieck (fallende Gerade))]

 $U$  nimmt linear bezüglich  $Q$  ab.

$$
\Delta E = \overline{U} \Delta Q = \frac{1}{2} U_{\text{max}} \Delta Q; (\Delta E = \overline{F} \Delta s;)
$$
 (24.10.2005)

wer weib, ob der Herr enaupher in der Ronegotane zu einem Bra $\frac{1}{2}$  08.11.2005 "Wer weiß, ob der Herr Gräupner in der Kollegstuffe zu einem Dra-

**22.4 Integration und der Feldbegriff**

### **22.4.1 Federkraftfeld**

$$
\Delta E(x) = \int_0^x \mathbf{F}(\tilde{x}) d\tilde{x} = \int_0^x D\tilde{x} d\tilde{x} = \left[\frac{1}{2}D\tilde{x}^2\right]_0^x = \frac{1}{2}Dx^2;
$$

" Federpotenzial"

"mit Blick aufs Betriebssystem"<br>.

[ " GIBBsche Fundemantalform":

- $E$  [J]
- $Q$  [As];  $U$  [V];  $I$  [A]
- $P$  [Ns];  $U$  [v];  $F$  [N]
- $S \left[\frac{J}{K}\right]$  $\frac{\text{J}}{\text{K}}$ ]; T [K]
- $n$  [mol];  $\mu$

Energie fließt nie allein, es muss immer auch mind. eins von Q, P, S oder n mitfließen.

Nur bei mengenartigen Größen kann man Sachen hineinstecken oder herausholen.

Q nach U integriert gibt E, P nach v integriert gibt E, etc.]  $09.11.2005$ 

### **22.4.2 Kondensatorfeld**

**a)** Bei fester Spannung mit festem Plattenabstand ist die Kraft auf eine Probeladung überall zwischen  $0$  und  $d$  konstant.

$$
D_x=[0,d];
$$

**b)** 
$$
\Delta E(x) = \int_{0}^{x} F \, \mathrm{d}\tilde{x} = [F\tilde{x}]_{0}^{x} = Fx = q\mathcal{E}x;
$$

"[ $\tilde{x}$  statt  $x'$ ] erinnert mich an die Vertreibung aus´m Paradies" Elektrisches Potenzial gegenüber der "linken Platte":<br>.

$$
\varphi(x) = \frac{\Delta E(x)}{q} = \mathcal{E}x;
$$

### **22.4.3 COULOMBfeld**

**a)** 
$$
F(r) = \frac{1}{4\pi\varepsilon_0} \frac{qQ}{r^2};
$$

$$
D_r = \left]0, \infty\right];
$$

[Abstände (wie z.B.  $r$ ) sind immer positiv!]

**b)** 
$$
\Delta E(r) = \int_{r}^{\infty} F(\tilde{r}) d\tilde{r} = \left[ -\frac{1}{4\pi\varepsilon_0} \frac{qQ}{\tilde{r}} \right]_{r}^{\infty} = \frac{1}{4\pi\varepsilon_0} \frac{qQ}{r};
$$

$$
\varphi(r) = \frac{\Delta E(r)}{q} = \frac{1}{4\pi\varepsilon_0} \frac{Q}{r};
$$

[Konservative Kraft-/Energiefelder – total reversibel] 05.12.2005

### **22.5 Die ideale Batterie?**

[Referat von Gawro und mir (gehalten am 6.12.2005); das hier war die Vorlage des Tafelanschriebs, es gab dann kleinere Änderungen; 13 Punkte für Gawro und 14 für mich :)]

### **22.5.1 Innenwiderstand von Strommessgeraten ¨**

Bisher immer angenommen:

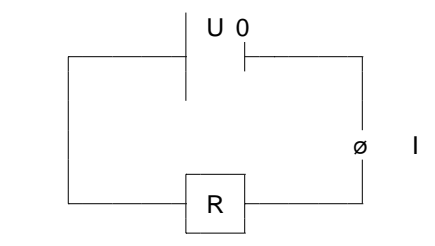

 $I = I_0 = \frac{U_0}{R_0}$  $\frac{U_0}{R_0} = \frac{U_0}{R}$  $\frac{U_0}{R};$ 

Aber: Messgerät ist nicht ideal; Innenwiderstand!

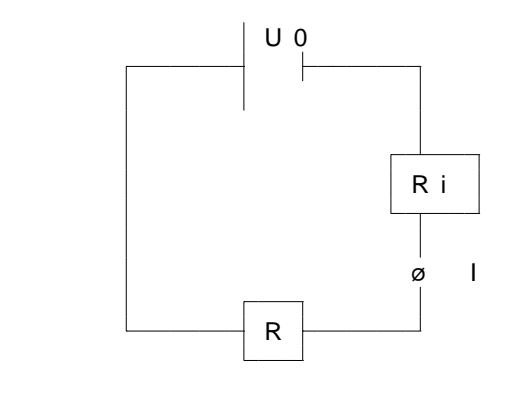

$$
I = I_0 = \frac{U_0}{R_0} = \frac{U_0}{R + R_1} = \frac{U_0}{R\left(1 + \frac{R_1}{R}\right)};
$$

Also: Bei Strommessung Wunsch nach geringem Innenwiderstand

### **22.5.2 Innenwiderstand von Batterie**

Bisher immer angenommen:

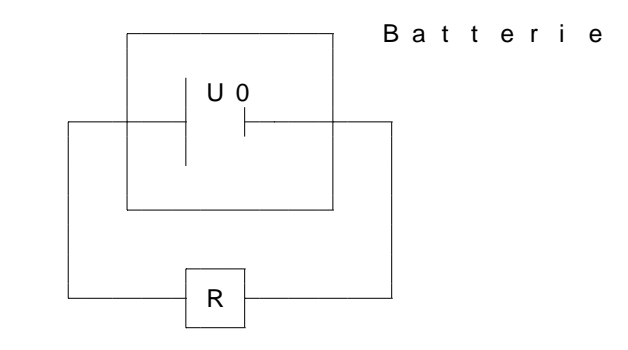

Aber: Batterie ist nicht ideal; Innenwiderstand!

(Konsequenzen bei Kurzschließung einer idealen Batterie: uendlich großer Strom! Unendlich große Energie!)

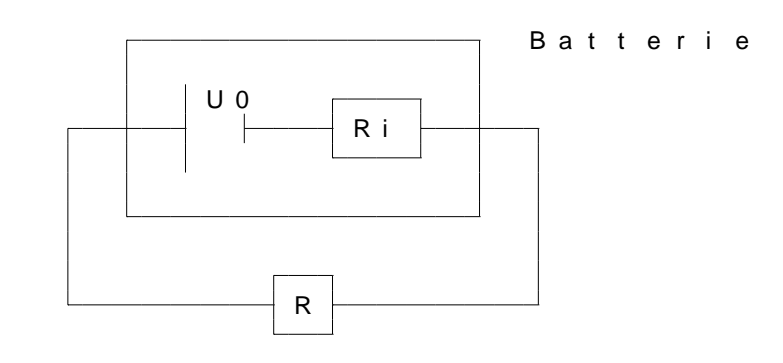

### **Allgemein**

$$
U_0 = U + U_{\mathbf{i}} = U + R_{\mathbf{i}}I;
$$

**Für Versuch 1** 

 $U_0 = U_{V1} + U_{i,V1} = U_{V1} + R_{i,V1}I_{V1};$ 

### **Für Versuch 2**

 $U_0 = U_{V2} + U_{i,V2} = U_{V2} + R_{i,V2}I_{V2};$ 

$$
\Rightarrow R_{\mathbf{i}} = \frac{U_{V2} - U_{V1}}{I_{V1} - I_{V2}};
$$

Sehr interessant: Bei welchem R ist die Leistung maximal?

### **Bei idealer Batterie**

 $P(R) = UI(R) = \frac{U^2}{R} = U^2 \frac{1}{R}$  $\frac{1}{R}$ ;  $\rightarrow$ 

Also maximale Leistung für  $R \to 0 \Omega$  (Unendlichkeitsstelle des Graphen von  $P(R)$ )

### **Bei Batterie mit Innenwiderstando**

 $P(R) = U(R)I(R) = (U_0 - U_1(R)) I(R) = (U_0 - R_1I(R)) \frac{U_0}{R+R_1} = \frac{U_0^2}{R+R_1}$  $R_{\mathbf{i}} \frac{U_0^2}{(R+R_{\mathbf{i}})^2};$ 

Diskussion des  $P(R)$ -Graphen mit Hilfe von  $P'(R)$  liefert: maximale Leistung bei  $R = R_i$ 

19.12.2005

## **22.6 Das Linienintegral**

$$
\oint \vec{B} d\vec{s} = \mu_0 \Box I_{\text{inner}}^*; \text{ (geschlossenes Linienintegral)}
$$
\n
$$
\iint \varepsilon_0 \vec{\mathcal{E}} d\vec{A} = \Omega \Omega_{\text{inner}}^*; \qquad 20.12.2005
$$

## **22.7** Integrale über Linien und Flächen in der Elek**trodynamik**

$$
\oint \int \varepsilon_0 \vec{\mathcal{E}} \, d\vec{A} = Q;
$$

Spezialfall Kugeloberfläche mit einer Punktladung in der Mitte:

 $\mathcal{E}(r)$  auf der Hülle mit konstantem Radius  $r$ 

$$
\Rightarrow \varepsilon_0 \mathcal{E}(r) \cdot 4\pi r^2 = Q;
$$
  
\n
$$
\Rightarrow \mathcal{E}(r) = \frac{1}{4\pi \varepsilon_0} \frac{Q}{r^2}; \text{ (COULOMBfeld; Kugelsymmetric)}
$$
 21.12.2005  
\n
$$
\oint \frac{\vec{B}}{\mu_0} d\vec{s} = I; [A]
$$
  
\n[Konzentrischer] Kreis mit [Radius] r:  
\n
$$
\Rightarrow \frac{\mathcal{B}(r)}{\mu_0} \cdot 2\pi r = I;
$$
  
\n
$$
\Rightarrow \mathcal{B}(r) = \frac{\mu_0}{2\pi} \frac{I}{r}; \text{ (Zylindersymmetric)}
$$
 20.12.2005  
\n
$$
\oint \vec{B} d\vec{A} = 0 \text{ Vs};
$$

$$
\int_{P_1}^{P_2} \vec{\mathcal{E}} d\vec{s} = \Delta \varphi = U_{1,2}; \rightarrow, \text{Skalarfeld } \varphi(r)^{\alpha}
$$
\n
$$
\oint \vec{\mathcal{E}} d\vec{s} = 0 \text{ V, falls } \vec{\mathcal{E}}(\vec{r}) \text{ ein wirbelfreies Feld ist.}
$$
\n
$$
\oint \vec{\mathcal{B}} d\vec{s} = \mu_0 I, \text{ da } \vec{\mathcal{B}}(\vec{r}) \text{ ein Wirbelfeld ist.}
$$
\n
$$
\oint \vec{\mathcal{E}} d\vec{s} = -\frac{d}{dt} \iint \vec{\mathcal{B}}(\vec{r}, t) d\vec{A};
$$
\nDie MAXWELLschen Gleichungen:

1. 
$$
\iint \varepsilon_0 \vec{\mathcal{E}} d\vec{A} = Q; [\text{As}] (= \iiint \varrho(\vec{r}) dV)
$$
  
2. 
$$
\iint \vec{\mathcal{B}} d\vec{A} = 0 \text{Vs}; [\text{Vs}]
$$
  
3. 
$$
\oint \vec{\mathcal{E}} d\vec{s} = -\frac{d}{dt} \iint \vec{\mathcal{B}}(\vec{r}, t) d\vec{A}; [\text{V}]
$$
  
4. 
$$
\oint \frac{\vec{\mathcal{B}}}{\mu_0} d\vec{s} = I; [\text{A}]
$$

24.01.2006

## **22.8 Induktion in der Leiterschleife**

 $U_{\text{ind}} = -1 \cdot \dot{\phi}(t); \leftarrow \text{"hihihi", "IoI"}$ Drei Zustände einer leiterumgebenden Fläche:

- 1. Magnetischer Fluss von 0 Vs
- 2.  $(50 \text{ ms} \text{ später})$  Magnetischer Fluss von  $10 \text{ Vs}$
- 3. ( $50 \text{ ms}$  später) Magnetischer Fluss von  $0 \text{ Vs}$

• 
$$
U_{1,2} = 1 \cdot \frac{\Delta \phi_{1,2}}{\Delta t} = \frac{10 \text{ Vs}}{50 \text{ ms}};
$$
  
\n•  $U_{2,3} = 1 \cdot \frac{\Delta \phi_{2,3}}{\Delta t} = \frac{-10 \text{ Vs}}{50 \text{ ms}};$ 

27.04.2006

### **22.9 Elektromotor und Generator**

#### **Elektromotor**

- Permanenzmagnete
- Anker (Eisenkern, Spule(n))
- Schleifkontakte
- Kommutator

 $\eta = \frac{P_{\rm rat}}{P_{\rm ret}} = \frac{U_{\rm i}I}{U_0I} = \frac{U_{\rm i}}{U_0}$  $\frac{U_{\rm i}}{U_{\rm 0}} = \frac{U_{\rm 0} - U_R}{U_{\rm 0}}$  $\frac{U-U_R}{U_0} = 1 - \frac{U_R}{U_0}$  $\frac{U_R}{U_0}$ ;

### **Generator (B. S. 260)**

$$
U_{\mathbf{i}} = N\dot{\phi} = N(\dot{AB}) = n\dot{BA} = n\dot{B}\left(\begin{array}{c}\dot{\mathbf{i}} & \dot{\mathbf{c}} & \dot{\mathbf{c}} & \dot{\mathbf{c}} & \dot{\mathbf{c}} & \dot{\mathbf{c}} & \dot{\mathbf{c}} & \dot{\mathbf{c}} \\
\dot{\mathbf{c}} & \dot{\mathbf{c}} & \dot{\mathbf{c}} & \dot{\mathbf{c}} & \dot{\mathbf{c}} & \dot{\mathbf{c}} & \dot{\mathbf{c}}\n\end{array}\right) = n\dot{BA}\omega \cdot \sin \omega t; \tag{23.11.2005}
$$

#### **22.10 Die magnetische Flussdichte**  $\mathcal{B} \, \left[ \frac{\text{Vs}}{m^2} \right]$  $\frac{\text{Vs}}{\text{m}^2}$

Rückblick: Radialsymmetrisches Feld einer Punktladung mit 3 As

 $\varepsilon_0 \mathcal{E}$  $\left[\frac{\text{As}}{\text{m}2}\right]$  $\cdot$ ,  $A$  $\boxed{m^2}$  $=$   $Q$  $|{\overline{\rm As}}|$ ;  $\varepsilon_0 {\cal E} = \frac{Q}{4 \pi r}$  $\frac{Q}{4\pi r^2};\,(\left[\frac{\rm As}{m^2}\right]$  $\frac{\text{As}}{\text{m}^2}]$ ; elektrische Flussdichte) Kondensator:  $Q = CU = \varepsilon_0 \frac{A}{d}$  $\frac{A}{d} \cdot \mathcal{E}d = \frac{\varepsilon_0 \mathcal{E}}{\varepsilon_0}$  $\left[\frac{\text{As}}{\text{m}^2}\right]$  $\cdot$ ,  $A$  $\boxed{m^2}$ ;

Magnetismus:  $\mathcal{B}\ (\frac{\text{Vs}}{\text{m}^2}$  $\frac{\text{Vs}}{\text{m}^2}$  ) 30.11.2005

## **22.11 Formelgegenuberstellung ¨**

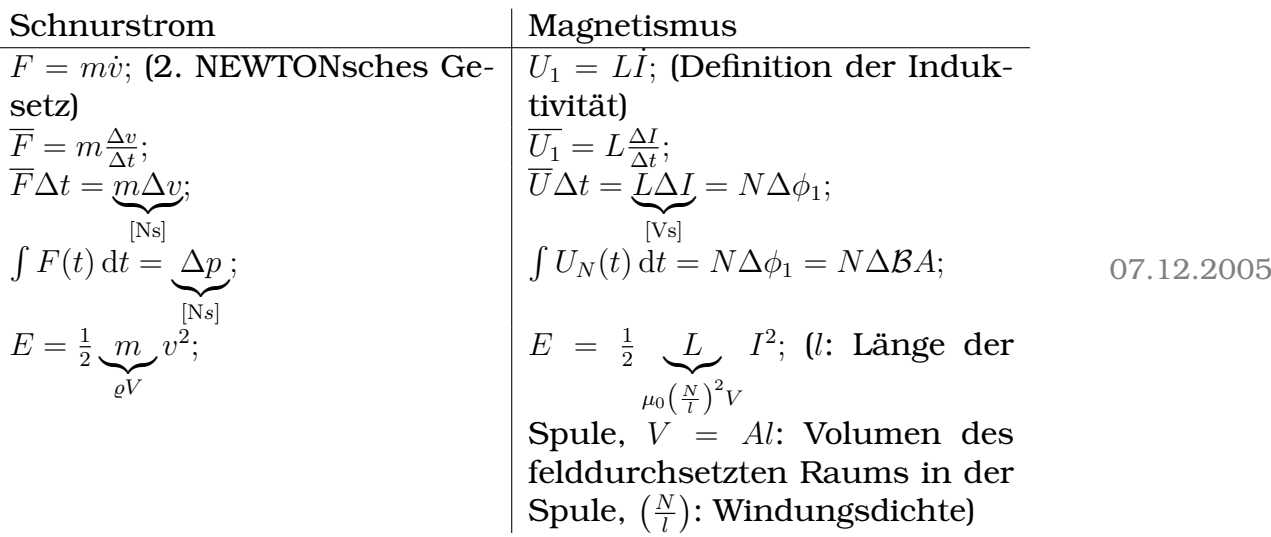

## **22.12 Der freie Elektronenstrahl im homogenen Magnetfeld**

### **22.12.1 Die Kraftwirkung des Magnetfelds**

$$
F = \mathcal{B}Il
$$
; (Kraft auf ein kurzes Leiterstück)  
\n
$$
F_Q = B \frac{Q}{\Delta t} l
$$
;  
\n
$$
F_Q = \mathcal{B}Qv
$$
;  
\nLorentzkraft:  $F_e = \mathcal{B}ev$ ;  
\n13.12.2005

## **22.13 Energetische Ladung einer Spule**

[Referat von Sinan und Jodo] [Siehe 35. Hausaufgabe] 12.01.2006

## **22.14 Der Hall-Effekt**

[Wichtig: Kleine Verschiebung der Lötstellen bei der Messung der Hallspannung resultiert in geringfügig anderer Spannung; diese kann aber "weggeeicht" werden.]<br>'

#### 22 SCHULHEFT 825

Letzte Stunde:  $F_{\text{el}} = \mathcal{B}ev_{\text{D}} = \mathcal{E}e = \frac{U_{\text{H}}}{d}$  $\frac{d}{d}e; \Rightarrow U_{\rm H} = \mathcal{B}dv_{\rm D};$ 

Wegen Metzler und Formelsammlung werden wir  $\boldsymbol{b}$  in  $\boldsymbol{d}$  umbenennen, also  $U_{\rm H}=\mathcal{B}bv_{\rm D};\,\left[\frac{{\rm Vs}}{\rm m^2\,m\frac{\rm m}{\rm s}}\right]$ 

[Damit ist  $d$  die Dicke des Plättchens nach hinten,  $b$  die Höhe und l die Breite (von links nach rechts)]

**Einschub**: Volumenströme

$$
v_{\text{Wasser}} = 5 \frac{\text{cm}}{\text{s}};
$$
\n
$$
I_{\text{Wasser}} = A \cdot v_{\text{Wasser}} = A \frac{\text{d}x}{\text{d}t} = \frac{\text{d}V}{\text{d}T}; \quad \left[\frac{\text{m}^3}{\text{s}}\right]
$$
\n(Allgemein gilt:  $I_{\text{Volumen}} = A \cdot v_{\perp}; \quad \left[\frac{\text{m}^3}{\text{s}}\right]$ )\n
$$
I_Q = \frac{\text{d}Q}{\text{d}T} = \underbrace{e}_{\substack{\text{[As]}\\ \text{Ladung der}\\ \text{strömungs} \\ \text{fähigen Lellhendichte} \\ \text{fähigen Lehendüchte} \underbrace{v_D}_{\text{der strömungs} \\ \text{tähigen La-}}; \quad \underbrace{v_D}_{\text{Chumenstrom} \\ \text{tähigen Lal-}}; \quad \underbrace{v_D}_{\text{tähigen Lal}};
$$
\n
$$
v_{\text{Olumen, hier:}} = \underbrace{v_{\text{Ladung der} \\ \text{Elektronen} \\ \text{Elektronen}}
$$

 $\rightarrow v_D$  eleminierbar

$$
\Rightarrow v_{\mathbf{D}} = \frac{1}{en} \frac{I}{\frac{A}{bd}};
$$
  

$$
U_{\mathbf{H}} = \mathcal{B}b \frac{1}{en} \frac{I}{bd} = \frac{1}{en} \frac{I\mathcal{B}}{d} \equiv \underbrace{R_{\mathbf{H}}}_{\left[\frac{m^3}{C}\right]} \underbrace{\frac{\mathcal{B}I}{d}}_{\left[\frac{\mathbf{V}\$C}{m^2ms}\right]};
$$

[n ist für die Herstellung von Hallsonden sehr wichtig, da  $U_H \sim$ 1  $\frac{1}{n}$ . Je kleiner  $n$  ist – also je weniger strömungsfähige Teilchen pro Volumen vorkommen – desto größer wird  $U$ .

Deswegen sind Hallsonden mit Kupferleitern prinzipiell nicht möglich; Bei p-dotierten Halbleitern ist  $U_H$  um sechs (!) Größenordnungen größer.] 13.01.2006

### **22.14.1 Sinans Version der Berechnung der Hallspannung**

$$
F_{\mathbf{L}} = F_{\mathbf{el}}; \Rightarrow \mathcal{B}ev = \mathcal{E}e = \frac{U}{d}e;
$$

$$
\Rightarrow U = \mathcal{B}vd;
$$

$$
I = \frac{dQ}{dt} = \underbrace{en}_{= \varrho_Q \left[\frac{As}{m^3}\right]} Av; \Rightarrow v = \frac{1}{en} \underbrace{I}_{=bd};
$$
  

$$
\Rightarrow U = \mathcal{B}d \frac{1}{en} \frac{I}{bd} = \frac{1}{en} \frac{\mathcal{B}I}{d};
$$

## **22.15 Differentialgleichungen**

Gleichung, deren Lösungsmenge aus Zahlen besteht  $\neq$  Gleichung, deren Lösungsmenge aus Funktionen besteht

1. Bekannt:

$$
7x^3 - 15x^2 + 2x - 9 = 0;
$$

 $D = \mathbb{R}$ ;  $L =$  irgendeine Teilmenge aus R;

2. Neu:

$$
5f'''(x) - \frac{1}{(f'(x))^2} + \sqrt{f(x)} + \frac{1}{\lg f'(x)} = 0;
$$

 $D =$  Menge von Funktionen, die mindestens dreimal ableitbar sind und deren Funktionswerte größer als 0 sind;

06.02.2006

; 28.01.2006

### **22.15.1 Aufstellen und Auswerten von Differentialgleichungen in der Physik**

### **Relaxationssystem**

#### **Kondensator**

[Stromkreis: Kondensator  $C(Q = CU)$ , verbunden mit Widerstand  $R$  ( $U = R\dot{Q}$ )] Uns interessiert  $U(t)$  bzw.  $I(t)$ . Maschenregel:  $U_1(t) + U_2(t) = 0$ ;  $\frac{Q(t)}{C} + R\dot{Q}(t) = 0;$  $Q(t)=Q_0\,e^{-\frac{t}{\tau}};$  ("intelligent geraten")  $\dot{Q}(t) = Q_0 e^{-\frac{t}{\tau}} \cdot \left(-\frac{1}{\tau}\right)$  $\frac{1}{\tau})$  ;  $\frac{1}{C}Q_0 e^{-\frac{t}{\tau}} - \frac{R}{\tau}Q_0 e^{-\frac{t}{\tau}} = 0;$  $\tau = RC;$   $\left[1\frac{V}{A}\right]$ A  $\frac{\text{As}}{\text{V}} = 1 \text{ s}$ 

$$
Q(t) = Q_0 e^{-\frac{t}{RC}};
$$
  

$$
I(t) = -\frac{Q_0}{RC} e^{-\frac{t}{RC}};
$$

**Spule**

[Stromkreis: Spule  $L (U = L \dot{I})$ , verbunden mit Widerstand  $R (U = RI)$ 

Uns interessiert  $U(t)$  bzw.  $I(t)$ . Maschenregel:  $U_1(t) + U_2(t) = 0$ ;  $L I(t) + R I(t) = 0;$  $I(t) = I_0 e^{-\frac{t}{\tau}};$  $\dot{I}(t) = -\frac{I_0}{\tau}$  $\frac{I_0}{\tau} e^{-\frac{t}{\tau}};$  $-\frac{I_0}{\tau}$  $\frac{I_0}{\tau}L + RI_0 = 0;$ 

$$
\tau = \frac{L}{R};
$$
  
\n
$$
I(t) = I_0 e^{-\frac{R}{L}t};
$$

### **Der ungedampfte Schwingkreis ¨**

[Stromkreis: Kondensator C (Q = CU), verbunden mit Spule  $L$  ( $U = L\dot{I} = L\ddot{Q}$ ; [Ersetzung von  $\dot{I}$  mit  $\ddot{Q}$ ] damit nur eine Funktion gesucht ist)]

$$
U_C(t) + U_L(t) = 0;
$$
  
\n
$$
\frac{Q(t)}{C} + L\ddot{Q}(t) = 0;
$$
  
\n
$$
Q(t) = Q_0 \sin \omega t;
$$
  
\n
$$
\ddot{Q}(t) = -\omega^2 Q_0 \sin \omega t;
$$
  
\n
$$
\frac{Q_0}{C} - L\omega^2 Q_0 = 0;
$$
  
\n
$$
\omega^2 = \frac{1}{LC}; \left[1 \frac{1}{\frac{V_s}{A} \frac{A_S}{V}} = 1 \frac{1}{s}\right]
$$
  
\n
$$
\omega = \frac{2\pi}{T}; \Rightarrow T = 2\pi \sqrt{LC};
$$

13.02.2006

### **22.15.2 Differentialgleichung für gedämpfte Schwingungen**

 $\ddot{x}(t) + 2\gamma \dot{x}(t) + \omega_0^2 x(t) = f_0 \cos \omega t;$ Die allgemeine Lösung ist:  $x(t) = A_1 \sin(\omega_1 t + \varphi_1) \cdot e^{-\gamma t} + A_2 \cos(\omega t + \varphi);$ Nach dem Einschwingvorgang bleibt nur der zweite Term:  $x(t) = A_2 \cos(\omega_t + \varphi);$ 

In die Differentialgleichung eingesetzt ergibt sich fur die Phase zwi- ¨ schen Anregungssignal und Antwort des Oszillators:

$$
\varphi=\arctan-\frac{2\gamma\omega}{\omega_0^2-\omega^2};
$$

Und für die Amplitude:

$$
A_2 = \frac{f_0}{\sqrt{(\omega_0^2 - \omega^2)^2 + (2\gamma\omega)^2}};
$$

Die Breite der Resonanz ist:

$$
\Delta w = 2\sqrt{3} \cdot \gamma
$$

#### 02.02.2006

## **22.16 Der Kondensator als Leiter? [Wechselstromwiderstand von Kondensator und Spule]**

[Der Kondensator leitet Wechselstrom; der Kondensator wir standig ¨ auf- und entladen. Mit höherer Wechselstromfrequenz nimmt die Leitfähigkeit zu. Der Kondensator ist ein Widerstand, an dem keine (!) Energie dissipiert wird.]

$$
R_C(\omega) = \frac{1}{\omega C}; \left[ \frac{1 \text{ V}}{\frac{1}{\text{s}} \text{C}} = \frac{\text{V}}{\text{A}} = \Omega \right]
$$

entsprechend

$$
R_L(\omega) = \omega L; \left[\frac{1}{s}\frac{V_s}{A} = \frac{V}{A} = \Omega\right]
$$

02.02.2006

## **22.17 Energieubertragung an ein L ¨ ampchen mit Wech- ¨ selstrom [Effektivwerte]**

$$
\Delta E_T = \int_0^T U(t)I(t) dt \stackrel{\text{z.B.}}{=} U_{\text{max}} I_{\text{max}} \int_0^T \sin^2 \omega t dt = \underbrace{U_{\text{max}} I_{\text{max}} T}_{\frac{T}{2}} \cdot \frac{1}{2} = \frac{U_{\text{max}} I_{\text{max}} T}{\sqrt{2}} \cdot \frac{1}{2}
$$
\n
$$
U_{\text{eff}} I_{\text{eff}} T;
$$
\n
$$
U_{\text{eff}} I_{\text{eff}} T;
$$
\n
$$
03.04.2006
$$

 $P_{\text{eff}} = U_{\text{eff}} I_{\text{eff}} \cos \varphi$ ;

 $[\cos \varphi]$  ist bei] OHMschen [Widerständen] 1, [bei] induktiven 0.

[Formel gilt nur für]  $\Delta t \gg T$  09.03.2006
# **22.18 Das Schweben eines Hubschraubers**

[Referat von Patrick Hermann (gehalten am 9.3.2006).]  $[...]$  25.04.2006

# **22.19 [Impuls, Kapazitat, Druck] ¨**

\n- \n
$$
C = \frac{Q}{U};
$$
\n $Q = CU;$ \n $U\left[\frac{1}{C}\right]$ \n $I_Q = \frac{\Delta Q}{\Delta t}; \left[\frac{As}{s}\right]$ \n
\n- \n $\vec{P} = m\vec{v};$  [Masse als "Impulskapazität")\n  $\vec{v}\left[\frac{J}{Ns}\right]$ \n $m = \frac{\vec{p}}{\vec{v}};$  [m ist also kein Skalar, sondern ein Tensor!]
\n $I_p = \frac{\Delta p}{\Delta t} = F;$ \n $\left[\frac{Ns}{s}\right]$ \n\n- \n $\text{Druck} = \frac{\text{Impulsstrom}}{\text{Fläche}};$ \n
\n- \n $\text{Impulstensor:}$ \n $\begin{pmatrix} x \text{ in } x\text{-Richtung} & y \text{ in } x\text{-Richtung} \\ \cdot & y \text{ in } y\text{-Richtung} \\ \cdot & \cdot & \cdot \text{ in } z\text{-Richtung} \end{pmatrix}$ \n
\n- \n $\vec{\mathcal{E}} \times \vec{B} \left[\frac{W}{cm^2}\right]$ \n
\n

16.03.2006

# **22.20 Stehende Welle in der Mechanik und der Elektrodynamik**

Grundschwingung:  $l=\frac{\lambda}{2}$  $\frac{\lambda}{2}$ ;  $l = \frac{\lambda}{2} = \frac{cT}{2} = \frac{1}{2}$ 2 c  $\frac{c}{f}$ ;  $\Leftrightarrow f = \frac{1}{2}$ 2  $\frac{c}{l} \approx 1.9 \text{ GHz};$  21.03.2006

### **22.20.1 Überlagerung zweier Wellenzüge**

 $y_{\text{ges.}}(x,t) = y_{\text{Eingang}}(x,t) + y_{\text{Reflection}}(x,t) = y_0 \sin\left(\frac{2\pi}{\lambda}\right)$  $\frac{2\pi}{\lambda}x-\omega t\big)+y_0\sin\left(\frac{2\pi}{\lambda}\right)$  $\frac{2\pi}{\lambda}x+\omega t\big)=$  $y_0 \sin(\frac{2\pi}{\lambda})$  $\frac{2\pi}{\lambda}x-\frac{2\pi}{T}$  $\frac{2\pi}{T}t\bar{\}})+y_{0}\sin\left(\frac{2\pi}{\lambda}\right)$  $\frac{2\pi}{\lambda}x + \frac{2\pi}{T}$  $\frac{2\pi}{T}t\big)$  ;

Jahrgangsstufe 9:

- $y(x,t) = (x vt)^2;$
- $y(x,t) = x^2 + vt;$
- $y(x,t) = \sqrt{x vt};$

29.03.2006

# **22.21 Polarisiertes Licht**

• " Polarisation" als Attribut einer Welle

Ausbreitungsrichtung (Vektor)  $\neq$ 

Richtung des oszillierenden Signals; Amplitude und Richtung  $\rightarrow$  Vektor des Signals

04.04.2006

# **22.22 Zugange zum Brechungsgesetz ¨**

# • [ **" Teilchenmarchen" ¨**

Gesucht ist nicht der räumlich kürzeste, sondern der zeitlich schnellste Weg fürs Photon von  $A$  nach  $B$ .

Problem dabei: Das Photon müsste über übernatürliche Kräfte verfügen, um immer den kürzesten Weg finden zu können.

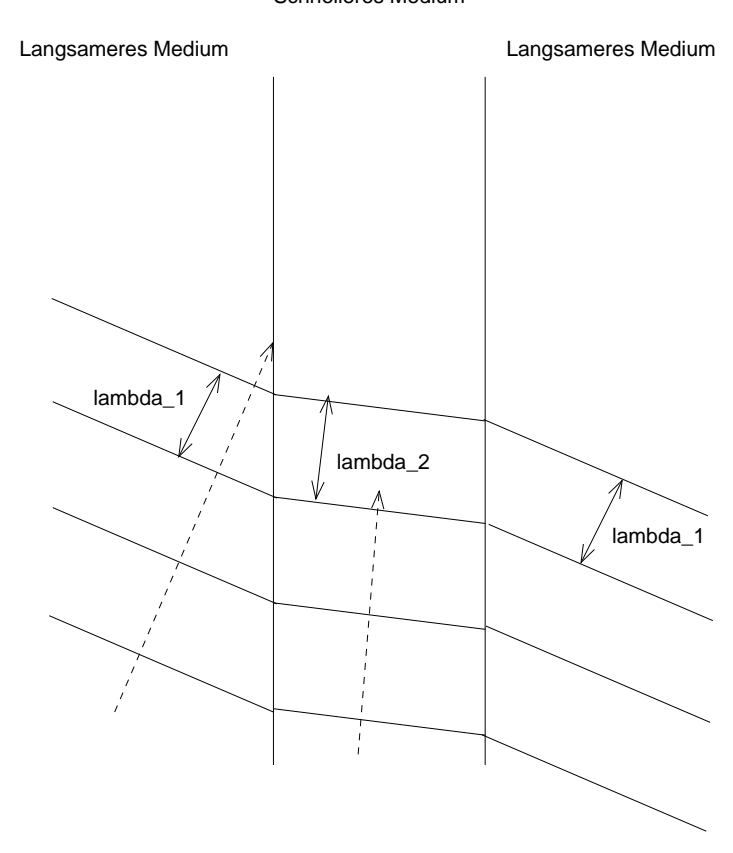

Schnelleres Medium

### • **Licht als Welle**

Betrachtet man dagegen Licht als Welle – delokalisiert – stellen sich diese Probleme nicht:]

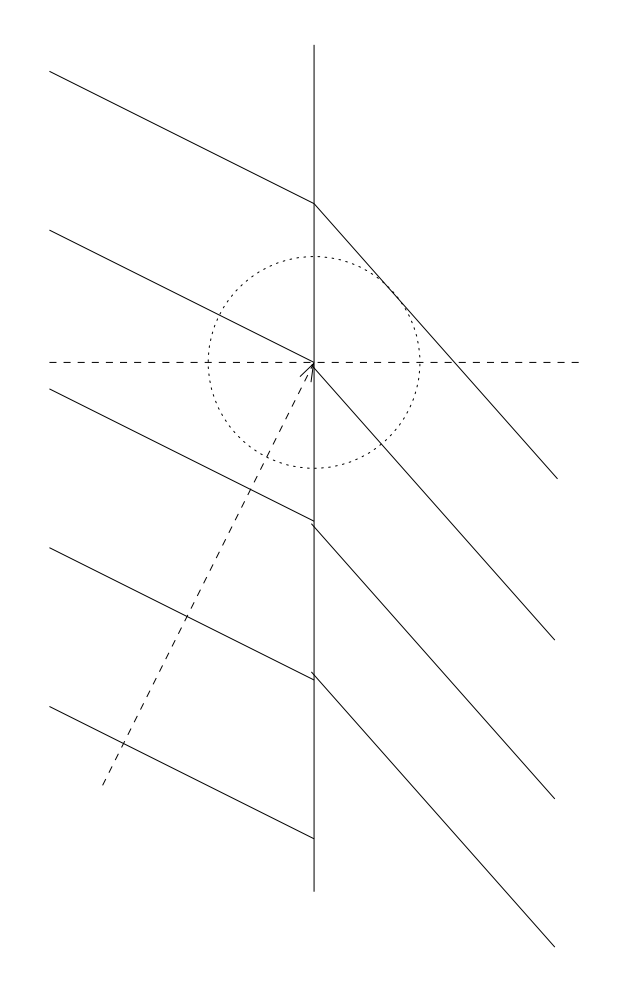

 $\lambda_1 = 3 \text{LE};$  $c = \lambda f; \quad f_1 = f_{1,5};$  $\Rightarrow \frac{c_1}{\lambda_1} = \frac{c_{1,5}}{\lambda_{1,5}}$  $\frac{c_{1,5}}{\lambda_{1,5}}$ ;  $\Rightarrow \lambda_{1,5} = \frac{c_{1,5}}{c_1}$  $\frac{c_{1,5}}{c_1} \cdot \lambda_1 = 2 \text{ LE};$  $c_1 = 3 \cdot 10^8 \frac{\text{m}}{\text{s}};$  $c_{1,5} = 2 \cdot 10^8 \frac{\text{m}}{\text{s}};$ 

05.04.2006

[Da  $f_1 = f_2$  und  $c_1 \neq c_2$  und  $c = \lambda f$ , muss sich  $\lambda$  beim Übertritt ändern.

 $f_1 = f_2$ ." Die Physik muss vor und nach der Brechung die gleiche sein –

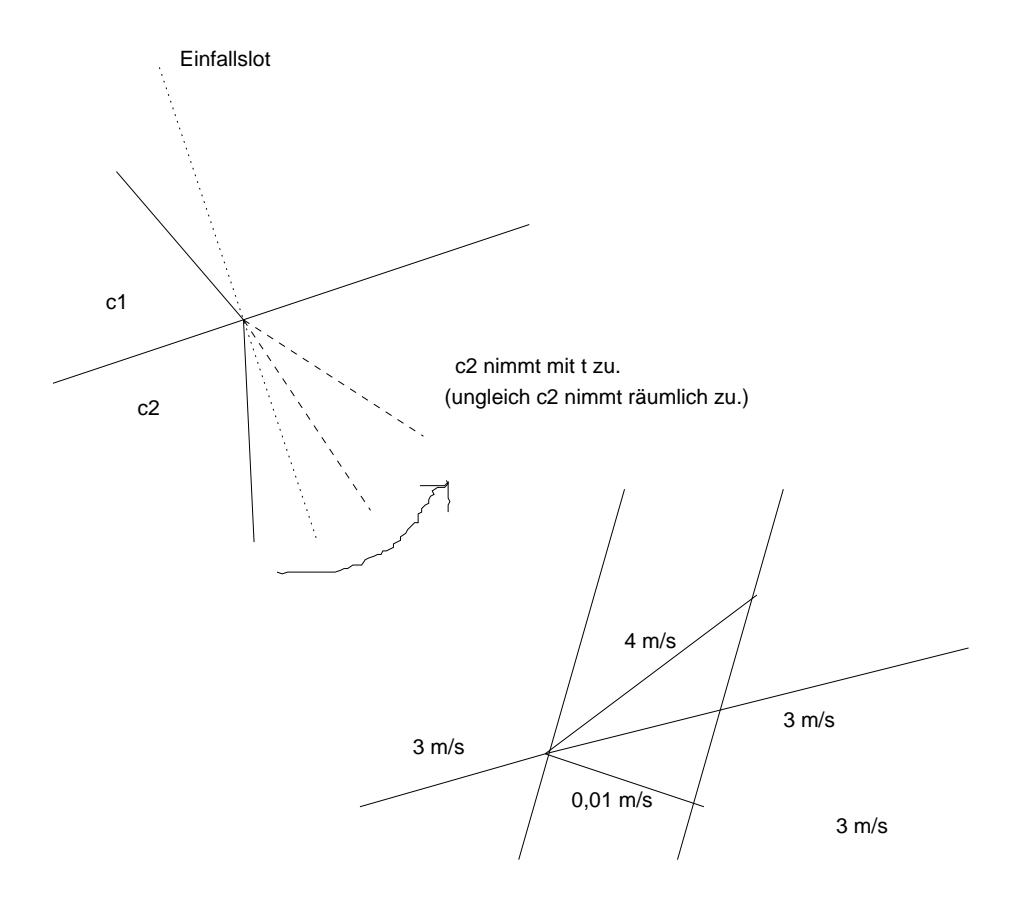

26.04.2006

# **22.23** [Kohärenz] (Veranschaulichung lokaler Zustände **eines lichtdurchfluteten Bereichs (Wellenfelds))**

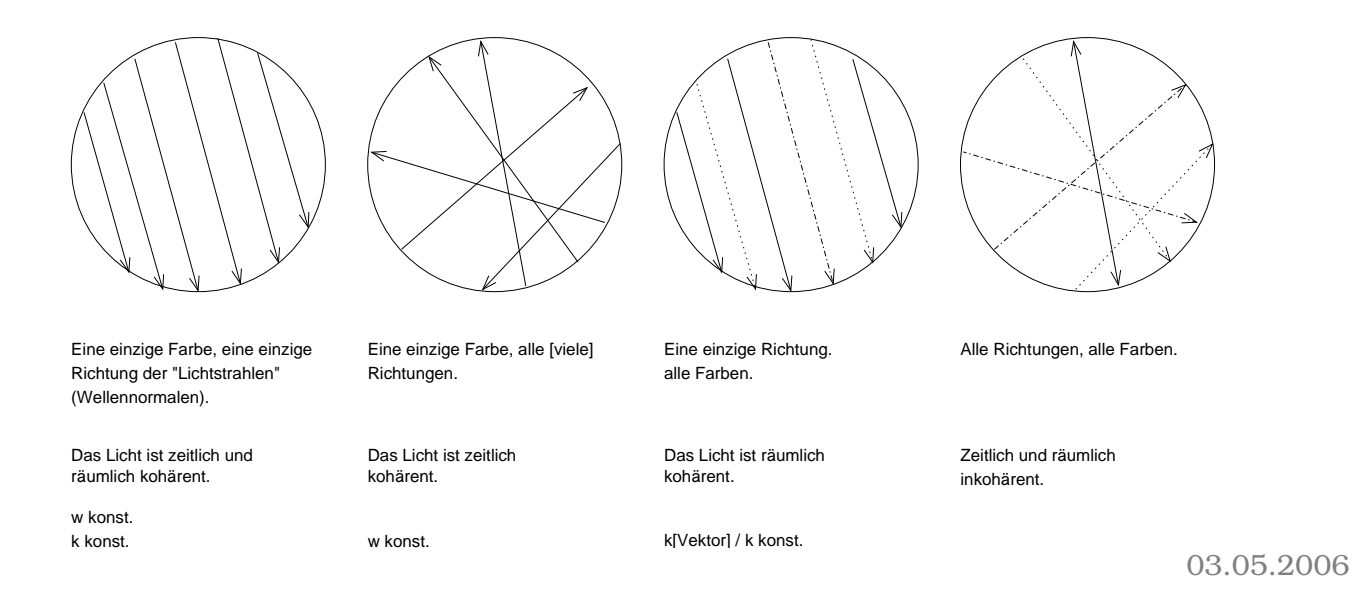

### **22.23.1 [Koharenz im Metzler ¨**

Kohärenz ist eine Eigenschaft von Quellen. Quellen sind kohärent, wenn sie Wellen fester Frequenz und fester Phasenbeziehung ∆ϕ ausstrahlt.

Unveränderliche Interferenzmuster (oder auch kurz nur "Interfeenverandernene interferenzmaster (oder aden Karz har "interfe<br>renzmuster") entstehen nur bei der Überlagerung von Wellen kohärenter Quellen.]

### **22.23.2 [Bessere Definition**

Kohärenz ist eine Eigenschaft von (infinitesimalen) Raumbereichen, ahnlich wie Steigung eine Eigenschaft von infinitesimalen Punkt- ¨ bereichen ist.] 03.05.2006

# **22.24 [Interferenz]**

### **22.24.1 [Das Doppelspaltexperiment]**

Anmerkung zu B. S. 133/1

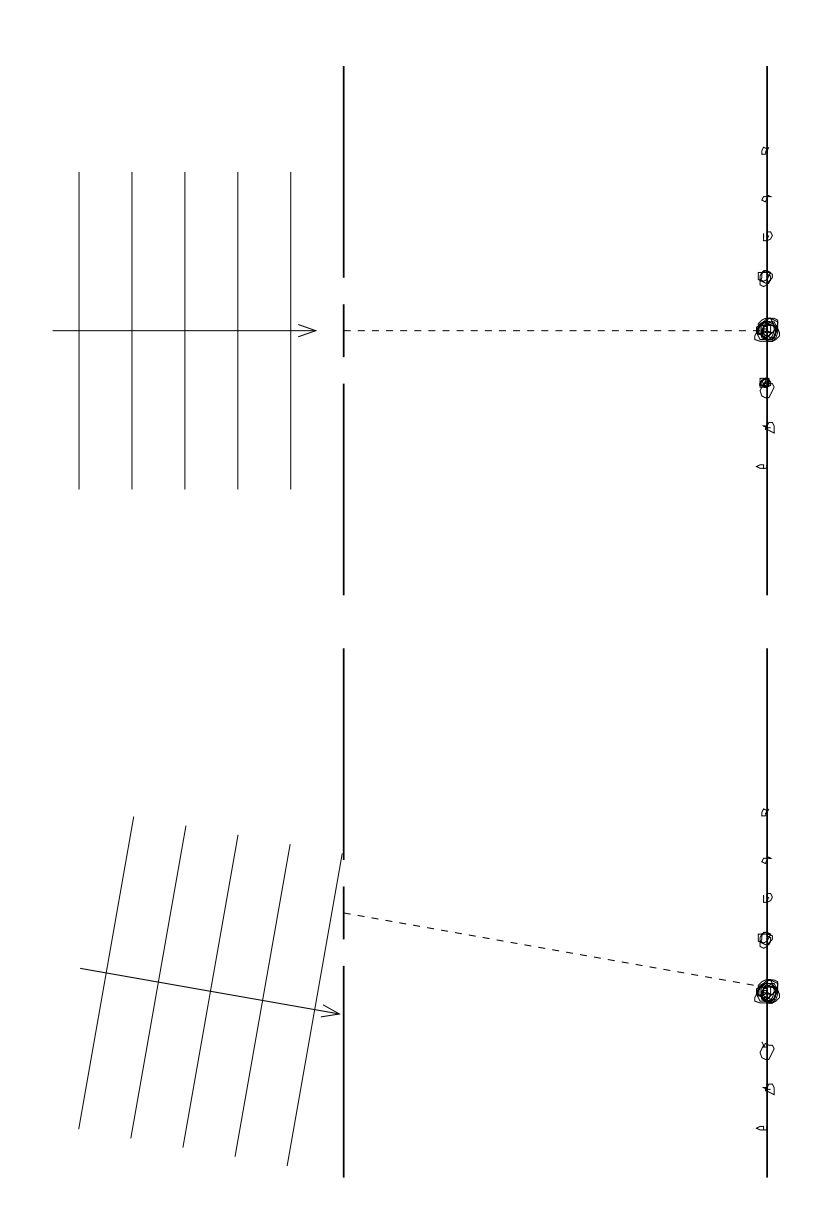

Das Interferenzmuster wandert, ändert sich [aber] qualitativ nicht [nur zieht sich das Muster als Folge des veranderten gedachten ¨ "Spaltabstands" leicht auseinander]. Zum Wundern:

[Mehr als nur zwei " Flecke" und nochwas XXX] 06.05.2006

# **Interferenzexperiment zur Wellenlangenbestimmung ¨**

[Siehe 83. Hausaufgabe.] 09.05.2006

### **Ermittlung der Wellenlangen eines Lasers durch Ausmessen ¨ des Interferenzmusters**

[e: Abstand Laser–Wand, d: Spaltabstand; XXX]

 $\lambda = \frac{d1}{ne} = d\frac{a}{e}$  $\frac{a}{e}n^{-1} = \frac{d1}{e}$  $\frac{d1}{e}$  für  $n=1;$  $\lambda = d \sin \alpha$ ; (Maximumbedingung)  $\sin \alpha = \frac{n\lambda}{e}$  $\frac{\iota\lambda}{e};$  $\tan \alpha = \frac{a}{e}$ e

; 30.05.2006

### **22.24.2 Zusammenstellung der Gleichungen zur Interferenz (**∆s = nλ → n**-tes Maximum bei zwei Strahlen)**

[In allen Fallen gibt es keine energetische Wechselwirkung, sondern ¨ ausschließlich Impulsaustausch.]

### **Doppelspalt**

 $b \cdot \sin \alpha = n\lambda$ ;  $\rightarrow$  Maximum *n*-ter Ordnung

b: Spaltabstand

Wegen  $\sin\alpha\leq 1$  gilt:  $n\leq \frac{b}{\lambda}$  $\frac{b}{\lambda}$ ;

Z.B.:  $\frac{4\,\mu\mathrm{m}}{630\,\mathrm{nm}}\approx6{,}35;$   $\rightarrow$  maximal sechs Maxima nach einer Seite, d.h. 13 Maxima [insgesamt]

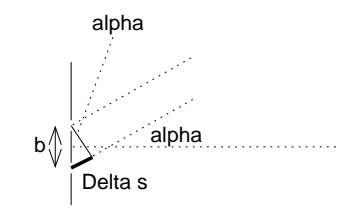

### **Gitter**

 $b \cdot \sin \alpha = n\lambda$ ; (wie beim Doppelspalt)

b: " Gitterkonstante"

Maxima sind beim Gitter stärker ausgeprägt als beim Doppelspalt.

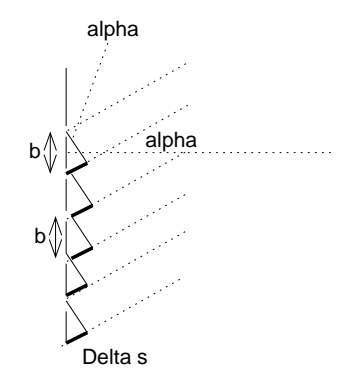

# **Rontgeninterferenz am dreidimensionalen Gitter ¨**

Strahl"ablenkung":  $2\vartheta$ 

 $2d \cdot \sin \vartheta = n\lambda;$ 

d: Netzebenenabstand  $\approx 10^{-10}$  m

BRAGGreflexe nur unter bestimmten  $\vartheta$ - $\vartheta$ -Winkeln!

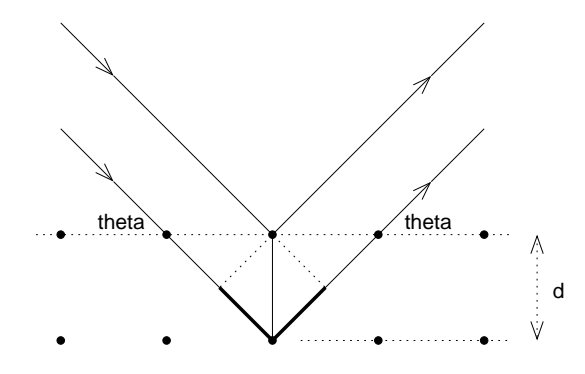

01.06.2006

### **22.24.3 Anwendung der Drehkristallmethode bei der Analyse**  $\boldsymbol{v}$ on Röntgenstrahlung

Bild 326.1:

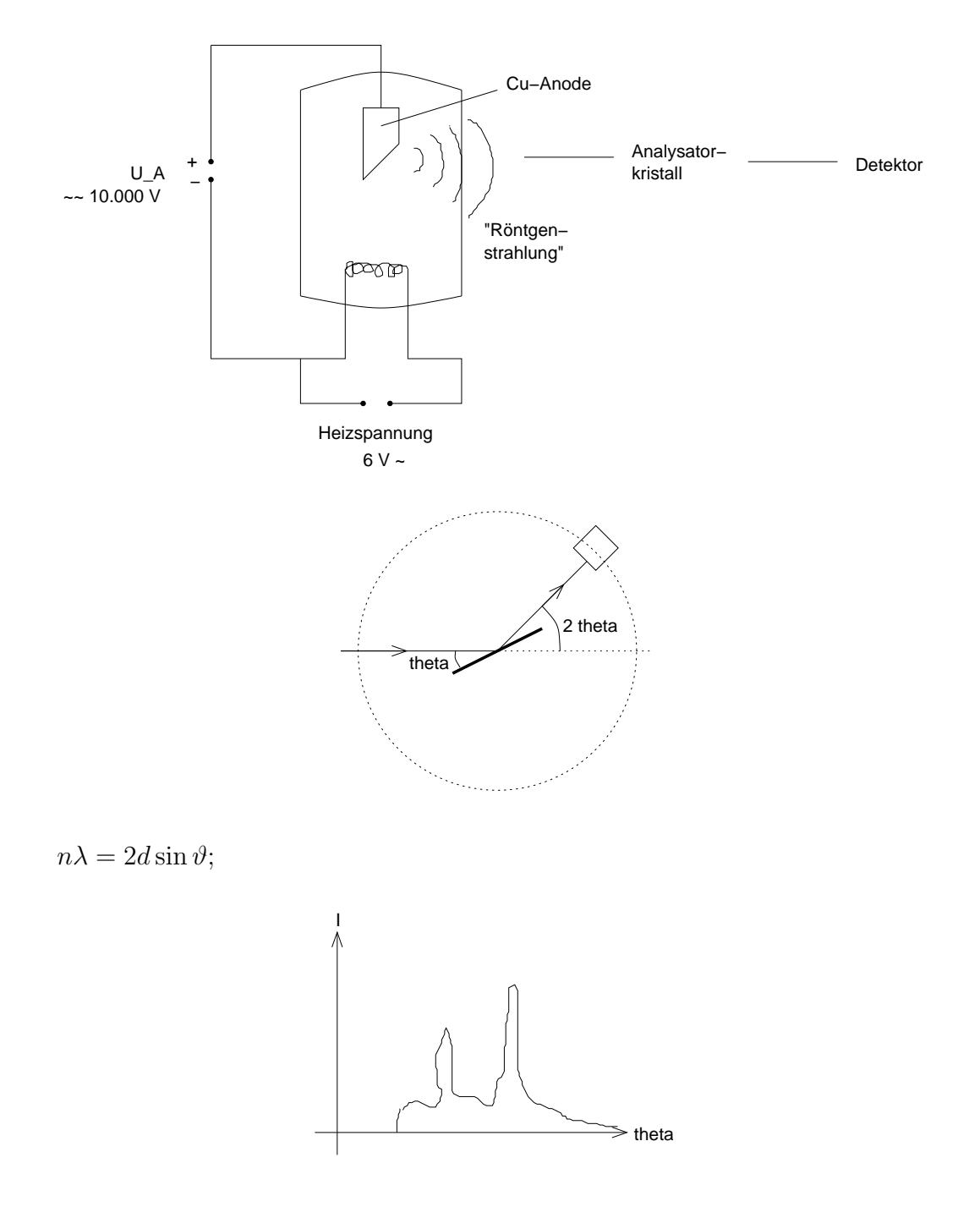

[Echt scharfer Knick im Spektrum, hangt mit der Quantelung der ¨ Energieübertragung ab.]

[Charakteristische Peaks, kommen von Elektronen in der Anode, die Schalen wechseln, nachdem andere Elektronen aus dem Kern ´rausgeworfen worden.] 06.07.2006

# **22.25 Zwei Modelle fur das Ph ¨ anomen ¨ " Licht"**

### **22.25.1 Strahlenmodell**

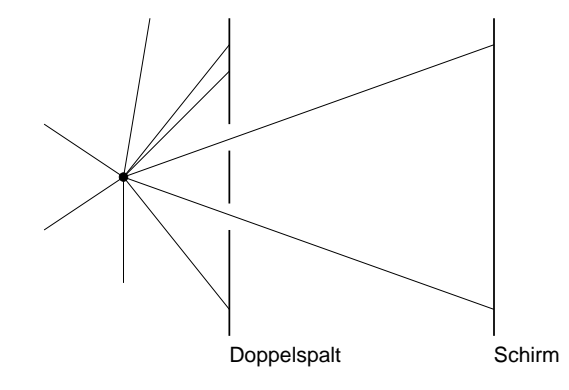

Sehr nützlich für Situationen, in denen die Lichtwellenlänge (bspw.  $640 \text{ nm}$ )  $\ll$  abzubildende Struktur (bspw.  $64 \text{ mm}$ ).

### **22.25.2 Wellenmodell**

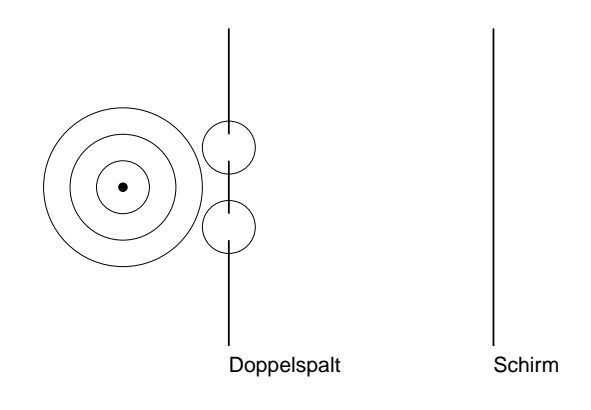

27.07.2006

# **22.26 Klassische Strahlenoptik zum Thema Abbildung**

### **22.26.1 Am Anfang war das Loch**

Das Wellenfeld, das von einer beleuchteten Klasse ausgesendet wird, liefert auf dem bloßen Fotopapier einen konturlosen Lichtbrei. Jeder "Leuchtpunkt" der Klasse wird auf das komplette Foto-<br>nanier, binyvesekmiset" papier "hinverschmiert".

Durch Ausblenden von 99,999 % der einfallenden Lichtstrahlen mithilfe einer Lochblende wird jedem Leuchtpunkt der Klasse **ein** Punkt auf dem Fotopapier zugeordnet. Diese Punkt-zu-Punkt-Zuordnung macht das Loch allein durch Ausblenden [von Information].

Das Loch ist was XXXbildendes.

Loch als Ordnungsprinzip!  $\rightarrow$  Pro Punkt eine Richtung

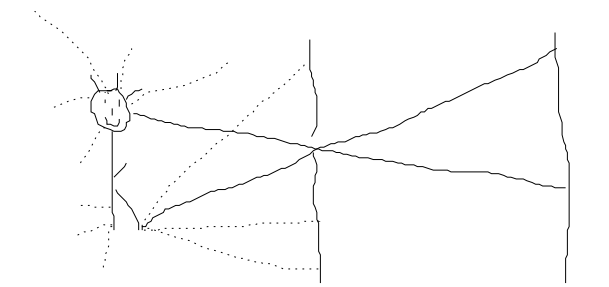

### **22.26.2 Die Dreilochblende mit zwei Prismen**

Die Lichtstärke wird durch die Verwendung mehrerer Löcher mit dazugeschalteten Strahlablenkern (Prismen) gelöst.

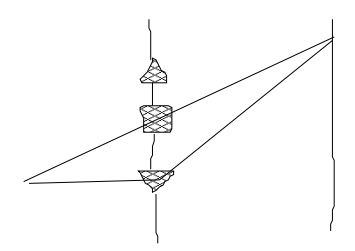

05.08.2006

**22.26.3 Die optische Abbildung**

**" Mittelstufe"**

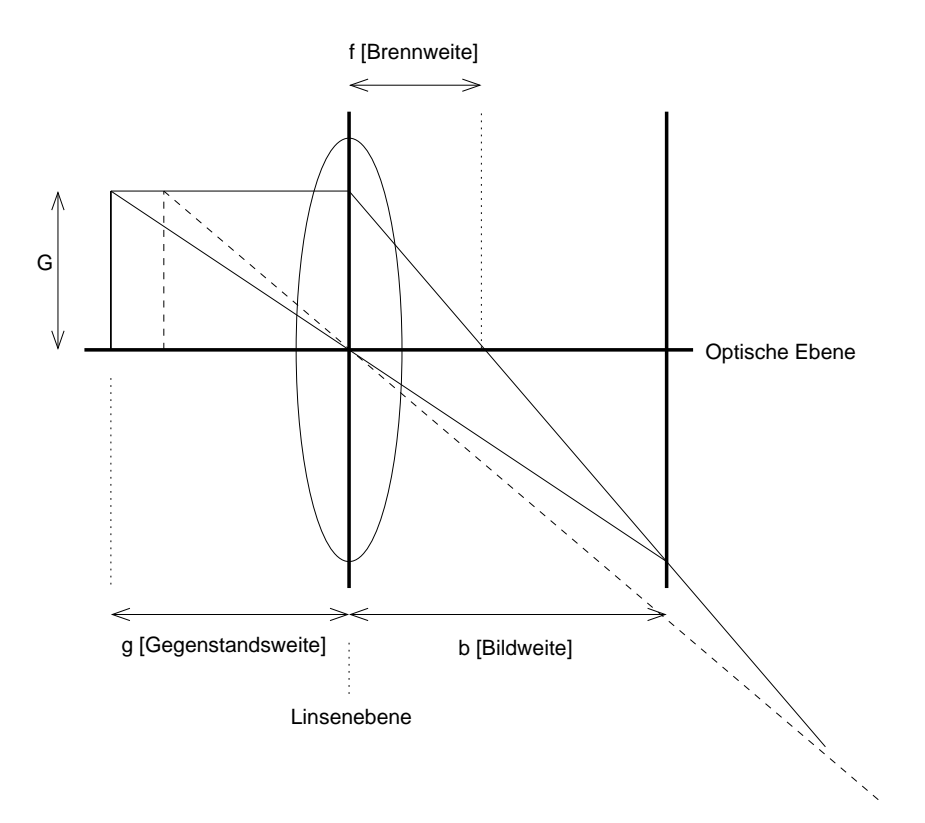

Parallelstrahlen → Brennpunktsstrahlen Mittelpunktsstrahlen erfahren keine Richtungsablenkung. [Wenn die Linse "zu klein" ist, funzt das ganze trotzdem!]  $\frac{1}{g} + \frac{1}{b} = \frac{1}{f}$  $\frac{1}{f};$  (Linsengleichung)

# **" Oberstufe": Linse als Wellentransformator**

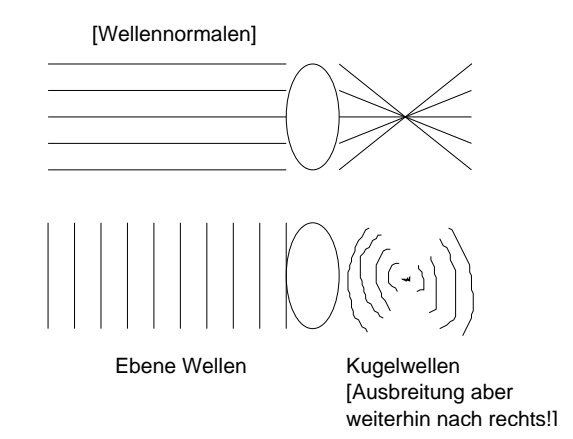

04.07.2006

# **22.27 Energie, Geschwindigkeit, Masse und Impuls in der relativistischen Theorie**

$$
E = m(v)c^{2} = \frac{m_{0}c^{2}}{\sqrt{1 - v^{2}/c^{2}}};
$$
  

$$
E^{2} = (m(v)c^{2})^{2} = E_{0}^{2} + (pc)^{2};
$$

"<sub>l</sub>zacite<br>Physik" "[zückt Farbkreide] Ich bin ein Liebhaber der mental-polychromen

$$
E^{2}(v) = E_{0}^{2} + (m(v)vc)^{2};
$$
  
\n
$$
E^{2}(v) = (m_{0}c^{2})^{2} + (m(v)vc)^{2};
$$
  
\n
$$
(m(v)c^{2})^{2} = (m_{0}c^{2})^{2} + (m(v)vc)^{2};
$$

[Innere und kinetische Energie lassen sich nicht trennen (Gegensatz zur klassischen Physik).]

$$
E \dots
$$
  
\n
$$
\dots
$$
  
\n
$$
\dots
$$
  
\n
$$
P C
$$
  
\n
$$
E_0
$$
  
\n
$$
m(v) c^2 \dots
$$
  
\n
$$
\dots
$$
  
\n
$$
\dots
$$
  
\n
$$
m(v) v c
$$
  
\n
$$
\dots
$$
  
\n
$$
m_0 c^2
$$

12.10.2006

# **22.28 [Streuprozesse]**

#### **22.28.1 Geometrie und Algebra im Dreieck**

### **Kosinussatz**

 $c^2 = a^2 + b^2 - 2ab \cos \gamma;$ 

### **Sinussatz**

 $h_{\text{links}} = \sin\gamma\cdot a = \sin\alpha\cdot c = h_{\text{rechts}};$ 

$$
\Leftrightarrow \frac{\sin \alpha}{\sin \gamma} = \frac{a}{c};
$$
\nB\n+  
\n/.  
\na / . . c\n/ . .  
\n/ . .  
\n/ gamma . alpha  
\nC +-------  
\nB

# **22.28.2 Anwendung der Dreiecksberechnungen in der Physik der Streuprozesse**

### **Kosinussatz**

$$
c^{2} = a^{2} + b^{2} - 2ab \cos \gamma; \rightarrow
$$
  
\n
$$
(m_{e}(v_{e})v_{e})^{2} = p_{\lambda}^{2} + p_{\lambda'}^{2} - 2p_{\lambda}p_{\lambda'} \cos \gamma;
$$
  
\n
$$
\land \text{p\_lambda'}
$$
  
\n
$$
\land \text{gamma}
$$
  
\n
$$
\land \text{gamma}
$$
  
\n
$$
\text{p\_e} \quad \land \text{gamma}
$$

v

#### **Sinussatz**

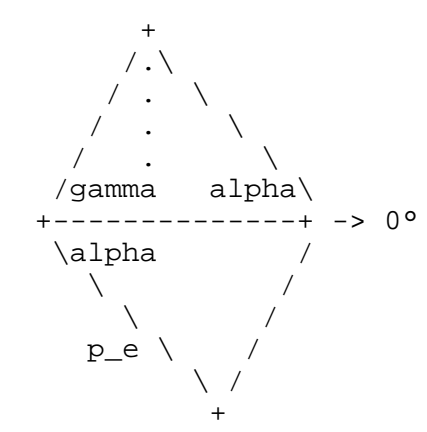

+ 21.10.2006

# **22.29 [Fall von Licht**

Beim Fallen von Licht im Gravitationsfeld erhalten Körper Energie der Menge  $E_{\text{kin}} = mg\Delta h$ .

Dies gilt über  $m = \frac{hf}{c^2}$  $\frac{n_f}{c^2}$  auf für Licht! Da aber Licht nicht schneller werden kann, muss die Energie in die Frequenz des Lichts gehen:  $E' = hf' = hf + mg\Delta h = hf \left(1 + \frac{g\Delta h}{c^2}\right)$ 

;] 20.11.2006

# **22.30 [Atomphysik]**

### **22.30.1 Der gebundene Zustand**

### **Typische Vokabeln**

Gebundener Zustand; Streuzustand; Übergang; Absorption und Emission von Energie

### **Unterschiedliche Potenzialverlaufe ¨**

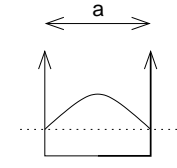

[Wellenfunktion in der Wand 0]

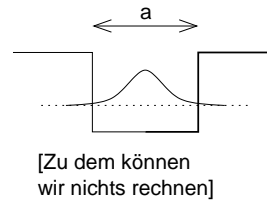

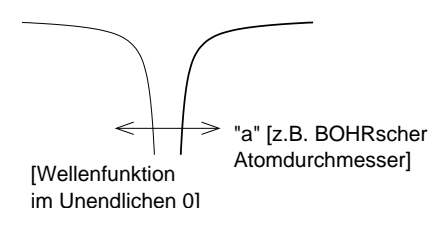

27.11.2006

### **22.30.2 Leuchterscheinungen von Gasen**

Gasentladungsröhren Spektren des so erzeugten Lichts Balmer-Formel 1885 Bohr 1913

### **22.30.3 [Geschichtlicher Verlauf]**

- 1. Balmer
- 2. Pickering
- 3. Lichtquantenhypothese
- 4. Bohr
- 5. de Broglie
- 6.  $\Delta p \Delta x \geq \ldots;$ Heisenberg

7. ?

29.11.2006

### **22.30.4 Das rote Neon-Leuchten beim Franck–Hertz-Versuch**

 $\lambda \approx 700 \cdot 10^{-9} \,\mathrm{m}; \, \rightarrow E_{\text{Ph}} = h \cdot \frac{c}{\lambda} \approx 2 \,\mathrm{eV};$ 

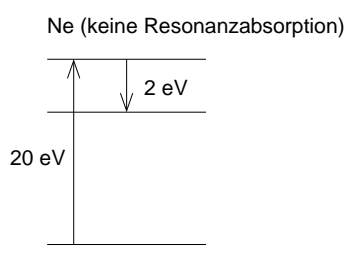

Drei Bildchen: Schaltbild; Potenzialgebirge; U–I-Diagramm 12.12.2006

# **22.31 Thermodynamik** ↔ **kinetische Gastheorie**

# **22.31.1 Zur Einordnung: System " HOOKEsche Feder"**

Variablen: F, x Konstante: D  $F = Dx$ ; bzw.  $D = \frac{F}{x}$  $\frac{F}{x}$  konst. Zustandsdiagramm: [übliches  $x-F$ -Diagramm]

# **22.31.2 Das System " eingeschlossene Gasmenge"**

+-----------------  $\vert$  ( )  $|$  ( )------ $\qquad \qquad ( )$ +-----------------

Variablen:  $V$ ,  $p$ ,  $\left[\vartheta\right]$   $T$ , Stoffmenge  $n$ 

Konstante: R

 $pV = nRT$  gilt für alle Materie bei hinreichender Verdünnung.

Problem: Vier Variablen, d.h. vierdimensionales Zustandsdiagramm! 14.09.2005

# **23 Hausaufgaben**

# **23.1 1. Hausaufgabe**

### **23.1.1 Wiederholung der Stunde in eigenen Worten**

Bei der Gravitation kennen wir bereits den Ortsfaktor g, z.B. gilt auf der Erde durchschnittlich  $g \approx 9.81 \frac{\text{N}}{\text{kg}}$ . Durch Verwendung der Definition des Newtons,  $1 N = 1 kg_{\frac{m}{s^2}}$ , kann man die Einheit des Ortsfaktors nach  $\frac{\text{m}}{\text{s}^2}$  umstellen.

Bei elektrischen Feldern gibt es ebenfalls einen " Ortsfaktor", der analog zu einem alternativen Begriff des Ortsfaktors bei der Gravitation, Gravitationsfeldstärke, elektrische Feldstärke genannt und in der Einheit  $\frac{\text{N}}{\text{C}}$  angegeben wird.

Aus der 10. Klasse kennen wir eine Formel zum Ausdrucken elek- ¨ trischer Arbeit,  $W = UIt$ , oder, wenn wir mit den entsprechenden Einheiten substituieren,  $1 J = 1 VAs$ . Energie wiederum kann man als Produkt aus Kraft und Weg, also N und m, auffassen (Wissen der 9. Klasse), womit man durch Auflösen einen weiteren Ausdruck für N herleiten kann:  $1N = 1 \frac{J}{m} = 1 \frac{VAs}{m} = 1 \frac{VC}{m};$ 

Setzt man diese Gleichung in die obige Definition der elektrischen Feldstärke ein, so erhält man  $\frac{V}{m}$  $\frac{\text{V}}{\text{m}}$  als eine weitere mögliche Einheit für die Energiedichte.

(Benötigte Zeit: 19 min) 15.09.2005

# **23.2 2. Hausaufgabe**

### **23.2.1 Wiederholung der Stunde in eigenen Worten**

Lädt man zwei sich nicht berührende parallele Metallplatten jeweils elektrisch gegensätzlich auf (siehe Grafik), so wird im Plattenzwischenraum ein elektrisches Feld erzeugt.

Elektrische Felder sind vergleichbar mit Gravitationsfeldern, die wir schon im letzten Jahr kennen gelernt haben. So sind elektrische Felder, genau wie Gravitationsfelder, weder seh- noch fühlbar. Beiden Feldtypen kann man vektorielle "Ortsfaktoren" zuordnen,<br>die in der Einheit <sup>N</sup>. haut <sup>N</sup>. angeseben werden. die in der Einheit  $\frac{\rm N}{{\rm kg}}$  bzw.  $\frac{\rm N}{{\rm C}}$  angegeben werden.

Zusätzlich kann man elektrischen Feldern eine bestimmte Energie zuordnen, und, da sich das Feld im Kondensator-Beispiel uber ¨ ein bestimmtes Volumen erstreckt, auch eine zugehörige Energiedichte, welche analog zur bereits bisher bekannten Massendichte (oder in missverstandnislosen Kontext kurz nur ¨ Dichte") in der Einheit  $\frac{J}{m^3}$  angegeben wird und durch  $\frac{W}{V}$  berechnet werden kann, wobei  $W$  die Energie des Feldes zwischen den Platten und  $V$  das durch die Metallplatten eingeschlossene Volumen bezeichnet. Eine Formel zur Berechnung der Feldenergie kennen wir bisher jedoch noch nicht.

Dichten sind skalare Größen und immer auf ein zugehöriges Volumen bezogen; Andere Größen, wie z.B. die schon oben erwähnte elektrische Feldstärke, sind dagegen vektorielle Größen, können also mehr als eine Komponente enthalten.

Weiterhin ist es nicht möglich, jeder physikalischen Größe eine Dichte zuzuordnen, so ist z.B. die Idee einer "Zeitdichte", also  $\frac{s}{m^3}$ , nur bedingt sinnvoll. Masse, Ladung, Entropie, Energie, Impuls und Stoffmenge sind Beispiele für Größen bei denen ein zugehöriger Dichtebegriff existiert. Zusätzlich gibt es Flussdichten, die für uns aber vorerst nicht relevant sind.

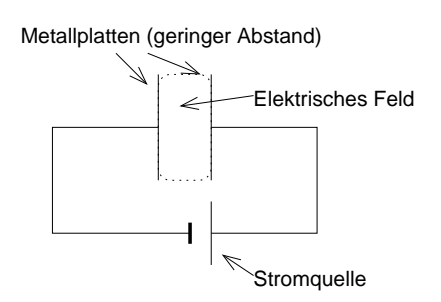

(Benötigte Zeit: 37 min) <sup>19.09.2005</sup>

# **23.3 3. Hausaufgabe**

### **23.3.1 Wiederholung der Stunde in eigenen Worten**

Aus der 10. Klasse kennen wir bereits die zentralen Größen Spannung  $(U)$ , Stromstärke  $(I)$  und Widerstand  $(R)$ . Nun haben wir zwei neue Regeln kennen gelernt, die Knotenregel und die Maschenregel.

Die Maschenregel besagt, dass die Summe aller Teilspannungen einer Schaltung, wenn man alle Teilwiderstände in einem selbst gewählten Drehsinn abläuft, 0 ergibt. Wichtig ist nicht, ob man alle Verbraucher im oder gegen den Uhrzeigersinn " abklappert", entscheidend ist, dass man bei seiner Wahl bleibt. (Das erklärt auch die negativen Spannungen, die sich ergeben können.)

Für die Stromstärke gibt es eine ähnliche Regel: Die Knotenregel besagt, dass die Summe aller Eingangs- und Ausgangsströme 0 ergibt, unter der Voraussetzung, dass man entweder die Eingangsoder die Ausgangsströme negiert, also ihr Vorzeichen umkehrt. Anders formuliert besagt die Knotenregel, dass die Summe alle Eingangsströme der Summe aller Ausgangsströme entspricht.

Schließlich haben wir analysiert, was man mit der durch die Stromquelle abgegeben Energie passiert. Dabei haben wir festgestellt,

dass man, ähnlich wie man den Stromfluss bei einer Schaltung verfolgen kann, auch den Energiefluss betrachten kann. Dabei interessiert man sich für die umgesetzte Energie pro Zeiteinheit, also für die Leistung, dem Produkt aus Spannung und transportierter Ladung pro für den Ladungstransport benötigte Zeit, also  $P = \frac{U \Delta Q}{\Delta t} = UI$  mit der Einheit  $\frac{J}{s}$  bzw., äquivalent, W.

### 23.3.2 Messung von Strömen und Spannungen

Spannung, als Angabe der Potenzialdifferenz zwischen zwei Punkten, kann man nur zwischen zwei Punkten messen. Demzufolge macht der Ausdruck " die Spannung bei Punkt X" wenig Sinn, ein Vergleichspunkt ist unbedingt erforderlich. Richtig müsste es also z.B. "die Spannung zwischen Punkt  $X$  und  $Y^*$  heißen.

Zur Spannungsmessung schaltet man ein Spannungsmessgerät parallel. Dabei wird das Ergebnis durch den Innenwiderstand des Messgerätes verfälscht; Soll die Anzeige die "Realität" sehr gut wiemessgerates verlasent, son die rinzelge die "reamat" sein gut wie<br>dergeben, ist es ratsam, den Innenwiderstand von Spannungsmessgeräten sehr groß zu machen. Damit fließt nach den Regeln für die Stromstarke bei Parallelschaltungen der 10. Klasse durch das ¨ Spannungsmessgerät nur sehr wenig Strom, es geht also nur sehr wenig Strom für die eigentliche Schaltung verloren.

Ströme dagegen werden bei einem Punkt gemessen, also macht der Ausdruck "die Stromstärke zwischen X und Y" wenig Sinn,<br>bier muss es riebtis, die Stromstärke bei <sup>V"</sup> leuten. Buft men sieb hier muss es richtig "die Stromstärke bei X" lauten. Ruft man sich<br>die Definition der Stromstärke (Tropsportierte Ledung are dem: die Definition der Stromstärke (Transportierte Ladung pro dazu benötigter Zeit) ins Gedächtnis, wird dies schnell klar: Vereinfacht vorgestellt möchte man die Zahl der geladenen Teilchen messen, die z.B. einen Draht pro Sekunde passieren.

Trotzdem benötigt ein Strommessgerät natürlich auch zwei Verbindungen mit dem Stromkreis – der einfließenden Strom muss das Messgerät auch wieder verlassen können.

Zur Messoptimierung ist es bei der Strommessung ratsam, den Innenwiderstand möglichst klein zu halten, da Strommessgeräte in Reihe geschaltet werden. Dadurch geht, folgt man den Regeln für die Spannungsaufteilung in Reihenschaltungen der 10. Klasse, nur wenig Spannung für die eigentlichen Verbraucher verloren.

### **23.3.3 Berechnung eines Beispiel-Stromkreises**

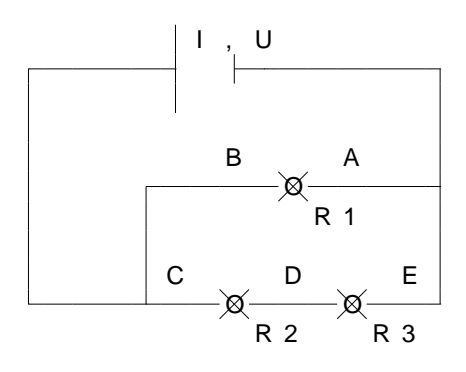

#### **Gegeben**

Gesamtspannung:  $U = 9.0$  V;

Teilwiderstände:  $R_1 = R_2 = R_3 = 150 \Omega$ ;

#### **Gesucht**

 $I, I_{AB}, I_{CE}, I_{CD}, I_{DE},$  $P, P_{AB}, P_{CE}, P_{CD}, P_{DE}$ 

#### **Rechnung**

 $U_{AB} = U_{CE} = U = 9.0$  V; (Spannung bei Parallelschaltungen) 1 R = 1  $R_1$  $+$ 1  $R_2 + R_3$ = 1  $R_1$  $\left(1+\frac{1}{2}\right)$  = 1  $\frac{1}{2}R_1$ ;  $\Rightarrow R = \frac{2}{3}R_1 = 100 \Omega$ ;  $\frac{1}{16}$   $\frac{1}{162} + \frac{1}{163}$   $\frac{1}{161}$   $\frac{1}{161}$  and  $\frac{3}{161}$  Reihenschaltungen)  $I = \frac{U}{R} = \frac{9.0 \,\mathrm{V}}{100 \,\Omega} = 90 \,\mathrm{mA};$  $I_{AB}=\frac{U_{AB}}{R_{AB}}$  $\frac{U_{AB}}{R_{AB}}=\frac{U}{R_{B}}$  $\frac{U}{R_1}$  = 60 mA; (OHMsches Gesetz)  $I_{CE} = \frac{U_{CE}}{R_{CE}}$  $\frac{U_{CE}}{R_{CE}} = \frac{U}{2R}$  $\frac{U}{2R_1}$  = 30 mA; (OHMsches Gesetz)  $I_{CD} = I_{DE} = I_{CE}$ ; (Stromstärke von Reihenschaltungen)  $P = UI = \frac{U^2}{R} = \frac{(9.0 \text{ V})^2}{100 \Omega} = 0.81 \text{ W};$  $P_{AB} = \frac{U_{AB}^2}{R_{AB}} = \frac{(9.0 \text{ V})^2}{150 \Omega} = 0.54 \text{ W};$  $P_{CE} = \frac{U_{CE}^2}{R_{CE}} = \frac{(9.0 \text{ V})^2}{300 \Omega} = 0.27 \text{ W};$  $P_{CD} = P_{DE} = \frac{1}{2}$  $\frac{1}{2}P_{CE} = 0,14 \,\mathrm{W};$ 

### **23.3.4 Analyse des Strom- und Energieflusses im Beispiel-Stromkreis**

Der gesamte Strom der Stromquelle fließt bis zum Verzweigungspunkt ungeteilt, also mit seiner vollen Stärke,  $I = 90 \text{ mA}$ .

Dann teilt sich der Strom an der Parallelschaltung auf; Im oberen Ast fließen  $I_{AB} = 60 \text{ mA}$ , im unteren Ast fließen  $I_{CE} = 30 \text{ mA}$ . Die unterschiedlichen Stromstarken sind auf die unterschiedlichen Wi- ¨ derstände des oberen bzw. unteren Astes zurückzuführen. Es flie- $\beta$ en  $I_{CD} = I_{DE} = 30$  mA durch beide Lämpchen des unteren Astes, eine zweite Aufteilung findet also nicht statt.

Schließlich vereinigt sich der Strom am Knotenpunkt wieder, er fließt wieder mit  $I = 90$  mA.

Der Energiefluss verhält sich ähnlich wie der Stromfluss: Vor der Verzweigung werden  $P = 0.81$  W umgesetzt.

Danach teilt sich die verfügbare elektrische Energie auf die zwei Äste auf, es werden von nun an im oberen Zweig  $P_{AB} = 0.54$  W und im unteren Zweig  $P_{CE} = 0.27$ W umgesetzt. Während im Lämpchen des oberen Astes klarerweise die vollen  $P_{AB} = 0.54W$  umgesetzt werden, werden in den beiden unteren Verbrauchern jeweils nur je  $P_{CD} = P_{DE} = \frac{1}{2}$  $\frac{1}{2}P_{CE} = 0.14 \,\mathrm{W}$  umgesetzt. Dies deckt sich mit unserem Wissen der 10. Klasse, demzufolge die Spannung in Reihenschaltungen entsprechend der zugehörigen Widerstände aufgeteilt wird.

Fragen: Ist es überhaupt zulässig, von einem Energiefluss zu sprechen? Kann sich Energie "aufteilen"? Kann man einzelne Joules so<br>verfelsen wie man euch (z B ) Elektronen verfelsen kann (könnte)? verfolgen wie man auch (z.B.) Elektronen verfolgen kann (könnte)?

(Benötigte Zeit: 59 min) <sup>20.09.2005</sup>

### **23.4 4. Hausaufgabe**

### **23.4.1 Wiederholung der Stunde in eigenen Worten**

Gravitationsfelder erstrecken sich ja unendlich weit (11. Klasse), nur nimmt die Feldstärke mit der Entfernung quadratisch ab. Dies gilt auch für elektrische Felder, was auch bedeutet, dass mein eine Arbeit  $W_\infty$  berechnen kann, die, wenn man sie in ein Teilchen hineinsteckt, dafür sorgt, dass das Teilchen das Feld "verlässt", also

nie wieder von ihm eingeholt werden kann. Beim Gravitationsfeld der Erde entspricht dies der zweiten kosmischen Geschwindigkeit (ca.  $11,2\frac{\text{km}}{s}$  $\frac{m}{s}$ ).

Leistung (*P*) kann man sich auch als "Energiestromstärke", also<br>els sins Cröße die Energießiese beschreibt verstellen Dies deelst als eine Größe, die Energieflüsse beschreibt, vorstellen. Dies deckt sich mit der Einheit der Leistung –  $\frac{J}{s}$  zeigt sehr klar, dass es sich bei Leistung um eine Größe handelt, die den Fluss von Energie pro Sekunde beschreibt. Analog gibt man andere Stromstärken an, z.B. die Stromstärke von elektrischen Strömen in  $\frac{\text{C}}{\text{s}}$  $\frac{C}{s}$  oder die Anzahl vorbeigehender Schüler in  $\frac{1}{s}$  $\frac{1}{s}$ .

Feldänderungen können nicht instantan erfolgen, nimmt man z.B. eine zuvor aufgeladene Kondensatorplatte "sehr schnell" weg, so<br>wird das elektrische Feld welches durch die Ladung des Konden wird das elektrische Feld, welches durch die Ladung des Kondensators erzeugt wurde, sich nicht zeitgleich mit dem Kondensator mitbewegen. Dies kann man durch die Aquivalenz von Masse und ¨ Energie,  $E = mc^2$ , erklären – Feldern kann man durchaus eine "masse (siehe i rage we<br>auch Felder träge sind. Masse" (siehe Frage weiter unten) zuordnen, womit klar wird, dass

In der 9. und 11. Klasse stellten wir uns vor, dass einem Körper die beim Hochheben zugeführte potenzielle Energie "irgendwie" im uit beim Hoefmeben zugerun te potenzielle Energie "ingenuwte" im<br>Körper gespeichert wird, und dass diese Energie beim Herunterfallen in kinetische Energie umgewandelt wird. Erreicht der Körper wieder sein Nullniveau, so "enthält" der Körper die zuvor zugeführte<br>natenzielle Energie nieht mehr potenzielle Energie nicht mehr.

Dieses Modell ist allerdings nicht sehr tragfähig: Die zusätzliche potenzielle Energie, die in Körpern "gespeichert" ist, kann nicht gepotenzielle Energie, die in norpern "gespeierert" ist, namn nicht gemessen werden – so nimmt der Körper z.B. nicht an Masse zu, wird wärmer oder elektrisch aufgeladen. Ferner gibt es das Problem, dass man das Nullniveau der potenziellen Energie ja beliebig festlegen kann – aber Körper können von einer beliebig gewählten Bezugsgröße ja nicht beeinflusst werden. (Änderung an der Definition des Gramms haben keine Massenzu- oder -abnahmen im Universum zur Folge.)

Daher fand man ein tragfähigeres Modell: Beim Hochheben eines Körpers wird nicht Energie im Körper, sondern im Gravitationsfeld gespeichert. Beim Herunterfallen wird die zuvor ins Gravitationsfeld gesteckte Energie dann wieder in kinetische Energie umgewandelt. Dieses Modell hat den Vorteil, dass nicht länger die Frage

nach der Speicherungstechnik von Energie in Körpern behandelt werden muss.

Um dieses Modell besser verstehen zu können kann es hilfreich sein, ein mechanisches Analogon zu konstruieren: Befestigt man, in Schwerelosigkeit, einen Körper an einer Feder, und hebt nun den Körper "hoch", so fließt Energie nicht in den Körper, sondern, uen norper "noen", so me*pt Energie ment in den norper*, sondern,<br>in Form von Federenergie, in die Feder. Beim Loslassen des Körpers gibt ebenfalls nicht der Korper, sondern die Feder Energie ab. (Die- ¨ se Analogie hinkt jedoch im Vergleich mit Gravitationsfeldern oder elektrischen Feldern: Der " Ortsfaktor" nimmt bei G- und E-Feldern mit zunehmender Entfernung immer weiter ab, bei Federn nimmt er jedoch zu.)

## **23.4.2 Fragen**

Besitzen Körper kinetische Energie (ähnlich wie wir uns früher die Speicherung von potenzieller Energie in Körpern vorgestellt haben)?

Ist die Energie, die in einem (Gravitations-)Feld gespeichert ist, (theoretisch) messbar?

Wie genau wird die Trägheit von Feldern begründet?

Fließt in einem einfachen Stromkreis mit Verbraucher in den Kabeln " nach" dem Verbraucher immer noch Energie? Oder wandelt der Verbraucher, z.B. ein Lämpchen, die eingehende Energie (fast) vollständig in Licht um? Stimmt dann die Formel  $P = UI$ , die man ja eigentlich auch in dem Teil des Stromkreises, der sich nach dem Verbraucher befindet, anwenden kann, nicht mehr?

(Benötigte Zeit: 63 min) <sup>21.09.2005</sup>

# **23.5 5. Hausaufgabe**

# **23.5.1 Analyse eines verzweigten Stromkreises**

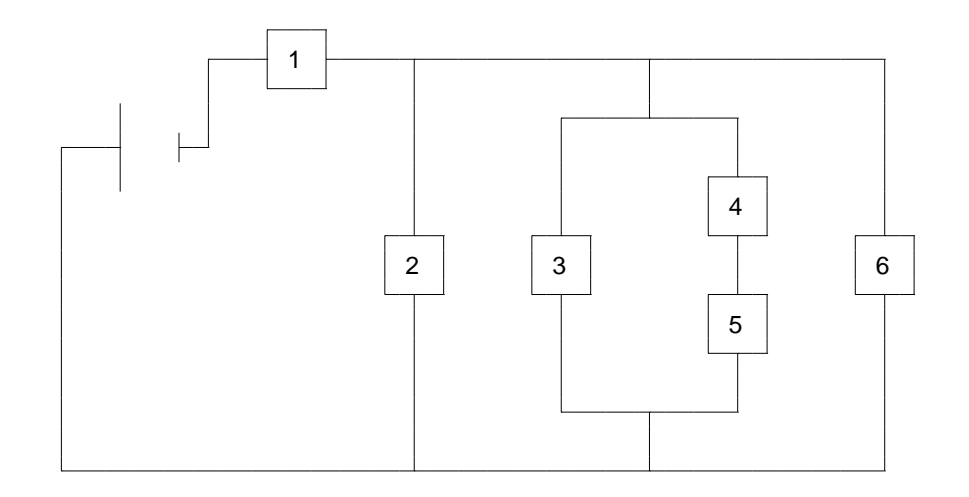

### **Gegeben**

 $R_1$ bis  $R_5$  betragen 10,0 $\Omega$ ,  $R_6$ sei variabel.  $U = 9,00$  V;

#### **Gesucht**

 $R(R_6)$ ,  $I(R_6)$ ,  $I_6(R_6)$ ,  $P_6(R_6)$ 

### **Rechnung**

$$
R_{4,5} = R_4 + R_5 = 2R_1;
$$
  
\n
$$
R_{3,4,5} = \frac{1}{\frac{1}{R_1} + \frac{1}{R_{4,5}}} = \frac{2}{3}R_1;
$$
  
\n
$$
R_{2,3,4,5,6} = \frac{1}{\frac{1}{R_2} + \frac{1}{R_{3,4,5}} + \frac{1}{R_6}} = \frac{1}{\frac{1}{R_6} + \frac{5}{2R_1}};
$$
  
\n
$$
R(R_6) = R = R_1 + R_{2,3,4,5,6} = R_1 + \frac{1}{\frac{1}{R_6} + \frac{5}{2R_1}} = 10,0 \Omega + \frac{1}{\frac{1}{R_6} + 0,250\frac{1}{\Omega}};
$$
  
\n
$$
I(R_6) = I = \frac{U}{R} = \frac{U}{R_1 + \frac{1}{\frac{1}{R_6} + \frac{5}{2R_1}}} = \frac{9,00 \text{ V}}{10,0 \Omega + \frac{1}{\frac{1}{R_6} + 0,250\frac{1}{\Omega}}};
$$

$$
U_{6}(R_{6}) = U_{6} = U_{2} = \frac{R_{2,3,4,5,6}}{R_{1}}U_{1} = \frac{R_{2,3,4,5,6}}{R_{1}}R_{1}I_{1} = R_{2,3,4,5,6}I = \frac{I}{\frac{1}{R_{6}} + \frac{5}{2R_{1}}} = \frac{9,00\,\text{V}}{\frac{1}{R_{6}} + \frac{5}{2R_{1}}} = \frac{9,00\,\text{V}}{\left(R_{1} + \frac{1}{\frac{1}{R_{6}} + \frac{5}{2R_{1}}}\right)\left(\frac{1}{R_{6}} + \frac{5}{2R_{1}}\right)} = \frac{9,00\,\text{V}}{\left(10,0\,\Omega + \frac{1}{\frac{1}{R_{6}} + 0,250\frac{1}{\Omega}}\right)\left(\frac{1}{R_{6}} + 0,250\frac{1}{\Omega}\right)} = \frac{U}{\left(R_{1} + \frac{1}{\frac{1}{R_{6}} + \frac{5}{2R_{1}}}\right)\left(\frac{1}{R_{6}} + \frac{5}{2R_{1}}\right)R_{6}} = \frac{9,00\,\text{V}}{\left(10,0\,\Omega + \frac{1}{\frac{1}{R_{6}} + 0,250\frac{1}{\Omega}}\right)\left(\frac{1}{R_{6}} + 0,250\frac{1}{\Omega}\right)R_{6}},
$$
\n
$$
P_{6}(R_{6}) = P_{6} = U_{6}I_{6} = \frac{U^{2}}{\left(R_{1} + \frac{1}{\frac{1}{R_{6}} + \frac{5}{2R_{1}}}\right)^{2}\left(\frac{1}{R_{6}} + \frac{5}{2R_{1}}\right)^{2}R_{6}} = \frac{81,0\,\text{V}^{2}}{\left(10,0\,\Omega + \frac{1}{\frac{1}{R_{6}} + 0,250\frac{1}{\Omega}}\right)^{2}\left(\frac{1}{R_{6}} + 0,250\frac{1}{\Omega}\right)^{2}R_{6}};
$$

# **Grenzwertbetrachtungen**

$$
\lim_{R_6 \to 0\Omega} R(R_6) = 10,0\Omega;
$$
\n
$$
\lim_{R_6 \to \infty\Omega} R(R_6) = 14,0\Omega;
$$
\n
$$
\lim_{R_6 \to 0\Omega} I(R_6) = 0,900 \text{ A};
$$
\n
$$
\lim_{R_6 \to \infty\Omega} I(R_6) = 0,643 \text{ A};
$$
\n
$$
\lim_{R_6 \to 0\Omega} I_6(R_6) = 0,900 \text{ A};
$$
\n
$$
\lim_{R_6 \to 0\Omega} I_6(R_6) = 0 \text{ A};
$$
\n
$$
\lim_{R_6 \to 0\Omega} P_6(R_6) = 0 \text{ W};
$$
\n
$$
\lim_{R_6 \to \infty\Omega} P_6(R_6) = 0 \text{ W};
$$

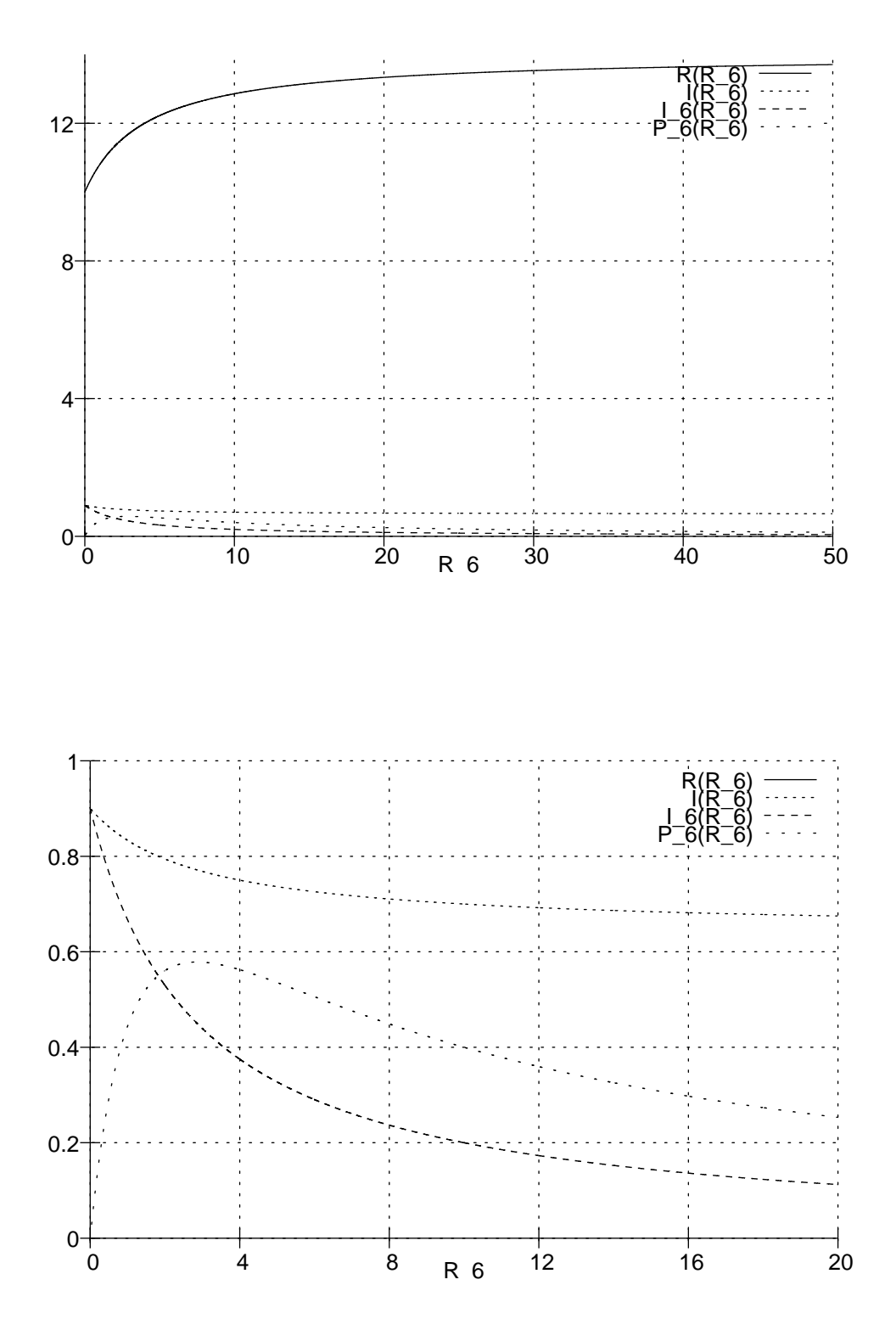

(Benötigte Zeit: 78 min (inkl. Eintippen, Grafik und Formatierung; reine Arbeitszeit 44 min)) 27.09.2005

### **23.6 6. Hausaufgabe**

### **23.6.1 Zusammenfassung moglicher Techniken zur Netzwerk- ¨ analyse**

Um elektrische Schaltungen effizient analysieren zu können, ist es hilfreich, einige Regeln zu kennen.

Nach der OHMschen Regel kann man den Widerstand R eines Elements durch Berechnung des Quotienten aus Spannung U und Stromstärke *I* angeben, also  $R = \frac{U}{I}$  $\frac{U}{I}$ . Durch geeignete Umformung kann man sich oftmals das Nutzen anderer Regeln sparen.

Es gibt unterschiedliche Regeln für Reihen- und Parallelschaltungen. In Reihenschaltungen bleibt die Stromstärke I für jeden Wiederstand der Reihenschaltung konstant. (Dies leuchtet auch ein – wohin sollten die fließenden Teilchen denn "abhauen"?) Die Span-<br>nung die en den Teilwiderständen enlegt, verhält sieh wie die m nung, die an den Teilwiderständen anlegt, verhält sich wie die zugehörigen Widerstände, also gilt z.B. in einer Reihenschaltung bestehend aus zwei Elementen  $\frac{U_1}{U_2} = \frac{R_1}{R_2}$  $\frac{R_1}{R_2}$ . Der Gesamtwiderstand einer Reihenschaltung, also der Widerstand, den man anstatt den Teilwiderständen nehmen könnte, errechnet sich einfach durch Addition der Teilwiderstände.

Bei Parallelschaltungen dagegen bleibt die Stromstärke I in den einzelnen Zweigen nicht konstant; Stattdessen verhalten sich die Teilstromstärken umgekehrt wie die zugehörigen Widerstände, also gilt z.B.  $\frac{I_1}{I_2} = \frac{R_2}{R_1}$  $\frac{R_2}{R_1}$ . (Auch dies leuchtet ein: Der Strom teilt sich beim Verzweigungspunkt auf.) Die Spannung, die an den Zweigen jeweils anliegt, ist konstant und entspricht der Spannung, die insgesamt an der Parallelschaltung anliegt. Die Berechnung des Gesamtwiderstandes einer Parallelschaltung erfordert mehrfache Kehrwertbildung: Der Kehrwert des Gesamtwiderstandes errechnet sich durch Addition aller Kehrwerte der Teilwiderstände, also  $\frac{1}{R} = \frac{1}{R}$  $\frac{1}{R_1} + \ldots + \frac{1}{R_s}$  $\frac{1}{R_n}$ .

Unabhangig, ob Betrachtungsobjekt eine Reihen- oder eine Paral- ¨ lelschaltung ist, gilt die Knotenregel: Die Summe aller Eingangsund Ausgangsströme einer Schaltung ergibt 0, unter der Voraussetzung, dass man entweder die Eingangs- oder die Ausgangsströme negiert, also ihr Vorzeichen umkehrt. Anders formuliert besagt die Knotenregel, dass die Summe alle Eingangsströme der Summe aller Ausgangsströme entspricht.

Die Maschenregel besagt, dass die Summe aller Teilspannungen einer Schaltung, wenn man alle Teilwiderstände in einem selbst gewählten Drehsinn abläuft, 0 ergibt. Wichtig ist nicht, ob man alle Verbraucher im oder gegen den Uhrzeigersinn " abklappert", entscheidend ist, dass man bei seiner Wahl bleibt. (Das erklärt auch die negativen Spannungen, die sich ergeben können.)

Zu extremen Widerständen: Lässt man einen Widerstand gegen unendlich Ω gehen, kann kein elektrischer Strom mehr durch ihn fließen – ein Durchschneiden der Kabel hätte die gleichen Auswirkungen.

Geht ein Widerstand gegen  $0\Omega$ , so fließt in Parallelschaltungen sehr viel Strom durch den Widerstand, andere Verbraucher erhalten fast keinen Strom mehr, sie werden überbrückt. Dies kommt einem Herausnehmen des Widerstandes bei Beibehaltung der Kabelverbindung gleich.

### **23.6.2 Beschreibung des Millikan-Versuchs in eigenen Worten (siehe auch Metzler S. 210)**

Sprüht man, unter Einfluss der Gravitation (Ortsfaktor  $\vec{q}$ ), elektrisch geladenene Öltröpfchen der Masse  $m$  in ein vertikal gerichtetes elektrisches Feld  $(\vec{\varepsilon})$ , praktischerweise erzeugt durch einen Kondensator, ein, so folgen die Tropfen den Auswirkungen zweier Kräfte: Zum einen zieht die Gewichtskraft die Teilchen mit  $\vec{F}_{\mathbf{G}}=m\bar{g}$ nach unten, zum anderen wirkt die elektrische Kraft  $\vec{F}_{\mathrm{el}} = Q \vec{\mathcal{E}}.$ 

Nun könnte man durch geeignete Manipulation der Kondensatorspannung  $\vec{\varepsilon}$  so ändern, dass die elektrische und die Gravitationskraft gleich groß sind, die Tropfen also schweben. In diesem Fall gilt dann  $\vec{F}_{\mathrm{G}}\,=\,\vec{F}_{\mathrm{el}}\,=\,m\vec{g}\,=\,Q\vec{\mathcal{E}},$  und man könnte durch Auflösen nach Q die Kondensatorladung bestimmen. Allerdings ist diese Herangehensweise unpraktisch, da die Bestimmung der Tröpfchenmasse  $m$  nur schwer durchführbar ist.

Stattdessen kann man aber, erneut durch Anderung der Konden- ¨ satorspannung, erreichen, dass sich Oltröpfchen gleichförmig bewegen, also nicht mehr beschleunigt werden und damit über eine konstante Geschwindigkeit verfügen. Die notwendige Einbeziehung der Luftreibung wird durch das STOKESsche Gesetz möglich gemacht. Damit erhält man zwei Geschwindigkeiten,  $v_1$  und  $v_2$ ,

mit der sich gleichförmig nach unten oder oben bewegende Teilchen bewegen. Die einzigen fehlenden Größen,  $\vec{\mathcal{E}}$  und m, kann man durch Substitution mit  $\vec{\mathcal{E}} = \frac{U}{d}$ , wobei  $d$  den Abstand der Kondensa- $\alpha$  torplatten angibt, und durch Verwendung der Dichte  $\varrho$  der Tropfen,  $m = \frac{4}{3}$  $\frac{4}{3}\pi r^3\varrho$ , eliminieren. Ergebnis ist das eine Formel für die Kondensatorladung  $Q$ , die nur von der Kondensatorspannung und  $v_1$ und  $v_2$  abhängt.

Variiert man nun diese Parameter stellt man fest, dass die Ladung Q immer als ganzzahliges Vielfaches einer Konstanten auftritt. Diese Konstante ist die kleinste in der Natur vorkommene mögliche elektrische Ladung, die Elementarladung e, mit  $e = 1,602 \cdot 10^{-19}$  C. Ein Ion oder ein Elektron trägt diese Elementarladung, man keine Teilchen mit einer Ladung kleiner als  $e$  finden. Können Größen nur als ganzzahlige Vielfache einer Konstanten auftreten, spricht man von Quantelung – elektrische Ladung ist eine gequantelte Größe.

(Benötigte Zeit: 59 min) <sup>02.10.2005</sup>

# **23.7 7. Hausaufgabe**

### **23.7.1 Konkrete Zahlenwerte fur den Millikan-Versuch ¨**

Laut Metzler (S. 211) gilt:  $Q=\frac{9}{2}$  $rac{9}{2}\pi\sqrt{\frac{\eta^3d^2}{\varrho g}}$  $\varrho g$ 1  $\frac{1}{U}(v_1+v_2)$ √  $\overline{v_1 - v_2};$ Größe i Wert  $\frac{\log 875.3 \text{ kg}}{\text{m}^3}$  $\frac{\text{QOL}}{\text{QLuff}}$ <br>  $\frac{\text{QLuff}}{1,81 \cdot 10^{-5}}$   $\frac{\text{kg}}{\text{m}^3}$ <br>  $\frac{1,81 \cdot 10^{-5}}{\text{m}^2}$  $v_1, v_2, U, d$ 

(Benötigte Zeit: 37 min) <sup>04.10.2005</sup>

### **23.8 8. Hausaufgabe**

### **23.8.1 Personliche Bilanz der Doppelstunde ¨**

Die Doppelstunde war zweigegliedert: Zuerst verglichen wir verschiedene Bücher in Allein- bzw. Gruppenarbeit, danach hat eine Gruppe die Ergebnisse präsentiert.

Arbeit ohne direkte Leitung durch einen Lehrer tragt wesentlich da- ¨ zu bei, selbstständig Themen zu erarbeiten. Liest man einen Artikel in einem Buch, so nimmt man zwei meistens die Rohinformation auf, aber eine richtige Verarbeitung findet nicht statt.

Der gemeinsame Dialog mit anderen Schülern hilft, dieses Problem anzugehen: Indem in kleinen Gruppen (max. ca. fünf Schüler) Kurzreferate gehalten werden, muss die Rohinformation sachlich aufbereitet werden (u.a. sind korrekte Formulierungen, Zusammenhange, Verweise etc. wichtig). Durch diesen Vorgang wird die ¨ Rohinformation erst richtig verarbeitet – was bleibt ist gefilterte und verknüpftere Information. Diese Verknüpfung tragen zum erfolgreichen Verstehen und späteren Lernen viel bei.

Voraussetzung für erfolgreiche Gruppenarbeit ist eine vorangegangenes Alleinbeschäftigung mit dem Thema, denn nur dann können im Dalog sinnvolle Fragen aufkommen, deren Klärung zum allgemeinen Verständnis beiträgt. (Schlecht: "Das habe ich nicht vermeinen verstanding beitragt. (Beineent: "Bas nabe fen mein ver<br>standen." Gut: "Wieso wird in diesem Beispiel zusätzlich Röntgenstrahlung benutzt, obwohl dies [. . . ]")

### **23.8.2 Zusammenfassung der Seiten 208f. des Metzlers**

Legt man an zwei sich in destilliertem Wasser befindliche und über Kabel miteinander verbundene Metallplatten eine Spannung an und misst den Strom, so wird man nur einen sehr geringen Ausschlag feststellen.

Gibt man nun eine Lauge, eine Säure oder ein lösliches Salz in das Wasser, wächst die Stromstärke stark an. Nimmt man einen farbigen Stoff, so erkennt man, dass die Anionen des Stoffes zur Anode und die Kationen zur Katode wandern.

Zusätzlich scheidet sich innerhalb einer bestimmten Zeit  $t$  eine bestimme Masse m an einer Elektrode ab. Durch Experimente werden die Proportionalitäten  $m \sim I$  und  $m \sim t$  erkennbar, welche zu  $m ∼ It = Q$  zusammengeführt werden können. Formt man dies in eine Gleichung um, erhält man das 1. FARADAYsche Gesetz,  $m = \ddot{A}Q$ . Die Proportionalitätskonstante  $\ddot{A}$  heißt auch "elektrochemisches Äquivalent" und ist stoffabhängig.

Durch Umformung der Gleichung mit Hilfe der relativen Molekülmasse  $M_{\rm r} = \frac{m}{n}$  $\frac{m}{n}$  erhält man den Quotienten  $\frac{n}{Q}$  $\frac{n}{Q}$ , der für alle Stoffe

mit gleicher Ladungszahl der Ionen (z; auch "Wertigkeit" genannt)<br>Gleich ist. Es liest nabe, den Quetienten mit s.gu multiplisieren um gleich ist. Es liegt nahe, den Quotienten mit z zu multiplizieren um einen für alle Stoffe konstanten Wert zu erhalten:  $\frac{nz}{Q}$  $\frac{nz}{Q}$  ist konstant. Der Kehrwert dieses Quotienten hat ein eigenes Symbol,  $F = \frac{Q}{nz} =$  $9.6 \cdot 10^7 \, \frac{\rm C}{{\rm kmol}}.$  Durch Umformung nach  $Q$  erhält man das 2. FARA-DAYsche Gesetz,  $Q = nzF$ , welches stoffunabhängig ist.

(Benötigte Zeit: 54 min) 05.10.2005

### **23.9 9. Hausaufgabe**

#### **23.9.1 Buch Seite 209, Aufgabe 1**

Berechen Sie das elektrochemische Äquivalent von einwertigem Kupfer.

 $\ddot{A}$ einwertiges Kupfer  $=\frac{1}{2}\ddot{A}$ zweiwertiges Kupfer  $=0,165\,\frac{\text{mg}}{\text{C}};$ 

#### **23.9.2 Buch Seite 209, Aufgabe 2**

Wie lange muss ein Strom der Stärke  $I = 0.45$  A fließen, damit aus einer CuCl<sub>2</sub>-Lösung  $3.5 g$  Kupfer abgeschieden werden?

 $Q = It = m\ddot{A}_{\text{CuCl}_2}; \Rightarrow t = \frac{m\ddot{A}_{\text{CuCl}_2}}{I} = 43 \text{ min};$ 

#### **23.9.3 Buch Seite 209, Aufgabe 3**

Eine Schale ( $A = 120 \text{ cm}^2$ ) soll durch Elektrolyse einen  $d = 0.2 \text{ mm}$ dicken Silberüberzug ( $\varrho_{\rm Ag}=10,5\cdot 10^3\,\frac{\rm kg}{\rm m^3})$  erhalten. Berechnen Sie die dazu erforderliche Zeit, wenn die Stromstärke  $I = 10$  A beträgt.

 $Q = It = m\ddot{A}_{\text{Ag}} = A\frac{d}{2}$  $\frac{d}{2}\varrho_{\text{Ag}}\ddot{A}_{\text{Ag}}$ ;  $\Rightarrow$   $t = \frac{Ad\varrho_{\text{Ag}}\ddot{A}_{\text{Ag}}}{2I} = 2 \cdot 10^1 \text{ min}$ ;

#### **23.9.4 Buch Seite 211, Aufgabe 1**

Ein Öltröpfchen ( $m = 3.5 \cdot 10^{-9}$  mg,  $\varrho_{\text{O1}} = 0.950 \frac{\text{g}}{\text{cm}^3}$ ) schwebt im homogenen Feld zwischen zwei Platten mit dem Abstand  $d = 0.50$  cm bei einer Spannung  $U_0 = 214$  V.

### 23 HAUSAUFGABEN 862

a) Wie viel Elementarladungen trägt es?

$$
QE = -ne\frac{U_0}{d} = -mg; \Rightarrow n = \frac{mgd}{eU_0} = 5,0;
$$

**b)** Mit welcher Geschwindigkeit würde es in Luft ohne elektrisches Feld sinken ( $\eta_{\text{Luft}} = 1{,}828 \cdot 10^{-5} \frac{\text{Ns}}{\text{m}^2}$ )?

$$
v_0 = \frac{mg}{6\pi\eta_{\text{Luft}}r} = \frac{mg}{6\pi\eta_{\text{Luft}}\sqrt[3]{\frac{3}{4}\frac{m}{\pi\varrho_{\text{OL}}}}};
$$

c) Bei welcher Spannung würde es mit der in b) errechneten Geschwindigkeit steigen?

$$
\frac{QE - mg}{6\pi\eta_{\text{Luft}}r} = \frac{mg}{6\pi\eta_{\text{Luft}}r}; \Rightarrow QE = ne\frac{U}{d} = 2mg; \Rightarrow U = \frac{2dgm}{ne} = 2U_0;
$$

(Benötigte Zeit: 46 min) 10.10.2005

# **23.10 10. Hausaufgabe**

## **23.10.1 Seiten 178 bis 181 zusammenfassen**

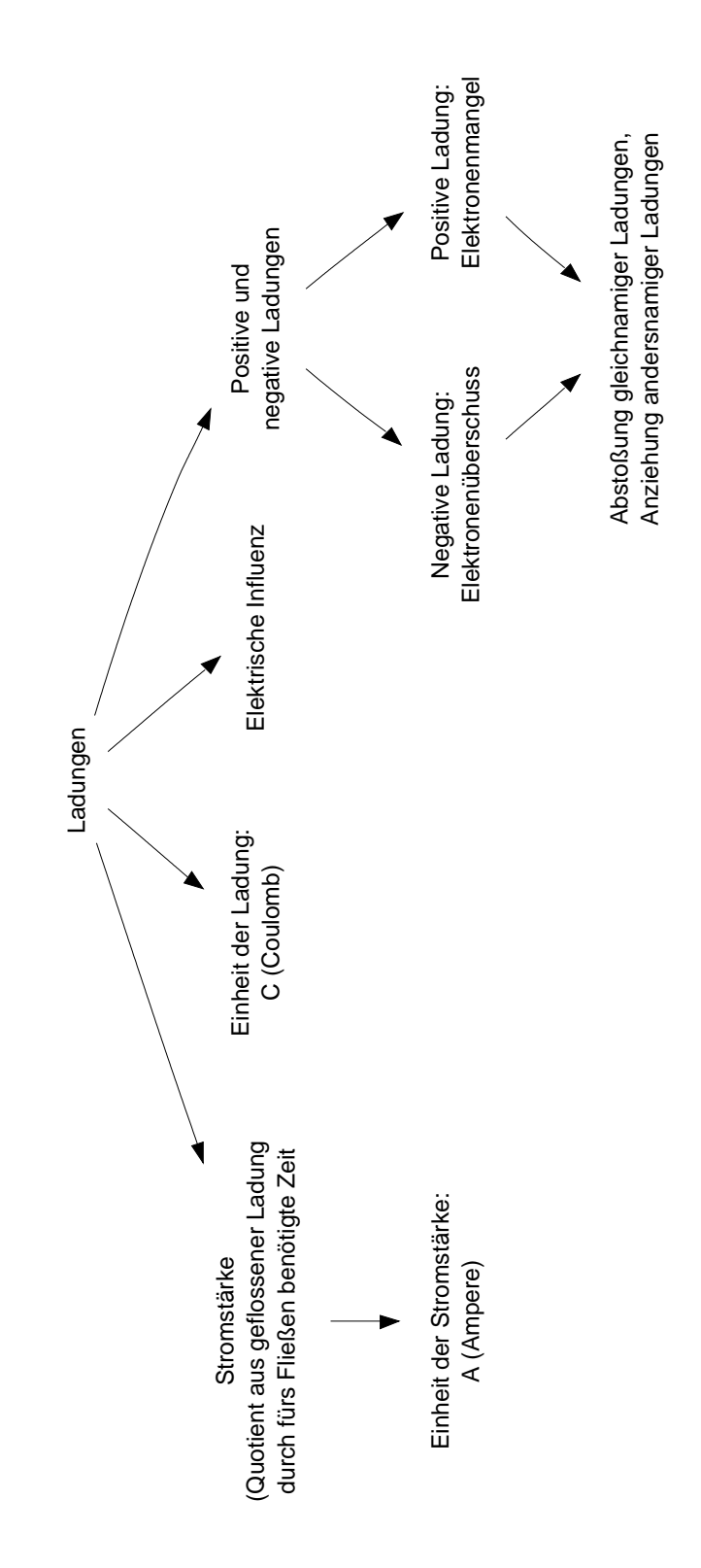
### **23.10.2 Buch Seite 181, Aufgabe 1**

Welche Ladung ist durch den Leiterquerschnitt geflossen, wenn eine konstante Stromstärke  $I = 1.8 \text{ mA } t = 5 \text{ min }$  und 12 s lang gemessen wird?

 $Q = It = 5.4 \cdot 10^1$  mC;

#### **23.10.3 Buch Seite 181, Aufgabe 2**

Eine Batterie kann eine Ladung von  $Q = 88$  Ah abgeben. Wie lange kann man ihr einen Strom von  $I = 0.5$  A entnehmen?

 $t = \frac{Q}{I} = 2 \cdot 10^1 \,\text{h};$ 

(Benötigte Zeit: 45 min) 11.10.2005

# **23.11 11. Hausaufgabe**

# **23.11.1 Zusammenfassung der Seiten 188–190 und der Doppelstunde**

#### **Kraftvektoren**

Bei einem elektrischen Feld kann man jeden Punkt  $(x, y, z)$ einen zugehörigen Kraftvektor  $\vec{F}(x, y, z)$  zuordnen. Dieser Kraftvektor gibt an, welche Kraft auf eine Probelandung, die sich bei  $(x, y, z)$  befindet, wirkt.

Es gilt:  $\vec{F}(x, y, z) = Q\vec{E}(x, y, z)$ ; ( $\vec{E}$  ist die elektrische Feldstärke, der " Ortsfaktor" von elektrischen Feldern.)

#### **Feldlinien**

Nun könnte man viele Kraftvektoren in ein Diagramm einzeichnen. Der Übersicht halber gibt es aber auch eine andere Möglichkeit: Feldlinien geben die Richtung der wirkenden Kräfte an; die Dichte der Feldlinien ist ein Maß für die Größe der Vektoren.

Feldlinien sind, ebenso wie Felder selbst, nicht materiell erfassbar.

# **Aquipotenziallinien/-fl ¨ achen ( ¨ Hohenlinien") ¨**

**potenziammen, -naenen <sub>("</sub>nonemmen")**<br>Senkrecht zu den Feldlinien stehen die Äquipotenziallinien.

Mit Hilfe dieser Linien kann man das Potenzial ablesen. Jeder Punkt auf einer Äquipotenzialllinie bzw. -fläche verfügt über ein gleich großes Potenzial.

## **Potenzial**

Das Potenzial eines Punktes  $P_1$  gegenüber einem anderen Punkt  $P_0$  gibt an, wie viel Arbeit man in eine Probeladung, welche sich am Punkt  $P_1$  befindet, hineinstecken muss, damit sie zu  $P_0$  gelangt.

Die Einheit des elektrischen Potenzials ist  $\frac{\text{J}}{\text{C}}$ , welche sich durch Umformung zu V reduzieren lässt.

 $\varphi_{0,i}=\frac{W_{0,i}}{Q}$  $\frac{\sqrt[r]{0,i}}{Q};$ 

# **Spannung**

Die elektrische Spannung gibt den Potenzialunterschied zwischen zwei Punkten an.

Obwohl die Einheit der Spannung, V, der des Potenzials entspricht, darf man nicht blind Spannungen mit Potenzialen vergleichen, genausowenig wie man die Höhe eines Körpers gegenüber dem Fußboden (gemessen in m) mit der Höhe des Körpers selbst (ebenfalls angegeben in m) vergleichen darf.

 $U_{a,b} = \varphi_{x,b} - \varphi_{x,a}$ ; (Die Spannung ist vom gemeinsamen Bezugspunkt  $x$  der Potenziale unabhängig, da er sich herausrechnet.)

# **23.11.2 Buch Seite 189, Aufgabe 1**

Zwischen zwei parallelen Platten liegt die Spannung  $U = 1.5$  kV. Welche Energie ist erforderlich, um die Ladung  $Q = 8.2 \,\mathrm{nC}$  von einer Platte zur anderen zu transportieren?

 $W = QU = 1.2 \cdot 10^{-5}$  J:

# **23.11.3 Buch Seite 189, Aufgabe 2**

Wie groß ist nach Abb. 188.2 das Potenzial der negativ geladenen Platte, wenn der Bezugspunkt  $P_0$  im Abstand 3 cm von ihr entfernt im Feld liegt? Geben Sie die s-ϕ-Funktion als Gleichung an.

 $\varphi$ negativ geladene Platte =  $-150 \text{ V}$ ;  $\varphi(s)=50\,\frac{\text{V}}{\text{cm}}\cdot s+\varphi$ negativ geladene Platte  $=50\,\frac{\text{V}}{\text{cm}}\cdot s-150\,\text{V};$ 

#### **23.11.4 Buch Seite 189, Aufgabe 3**

Warum sinkt das Potenzial im Feld eines positiv geladenen Körpers mit wachsendem Abstand?

 $\varphi_{0,i} = \frac{W_{0,i}}{Q} = \frac{QEa}{Q} = Ea;$  $a$  wird kleiner;  $\mathcal{L}$  $\Rightarrow \varphi_{0,i}$  sinkt mit wachsendem Abstand;

#### **23.11.5 Buch Seite 189, Aufgabe 4**

Zwischen zwei Platten mit einem Abstand von  $d = 1.8$  cm besteht ein elektrisches Feld der Stärke  $E = 85 \frac{\text{kN}}{\text{C}}$ . Die negative Platte ist geerdet. Welches Potenzial hat die andere Platte gegenüber Erde  $(\varphi_{\text{Erde}} = 0 \text{ V})$ ?

 $\varphi = Ed = 1.5 \cdot 10^3 \,\text{V};$ 

(Benötigte Zeit: 41 min) <sup>12.10.2005</sup>

# **23.12 12. Hausaufgabe**

# **23.12.1 Zusammenfassung der Seiten 184–187**

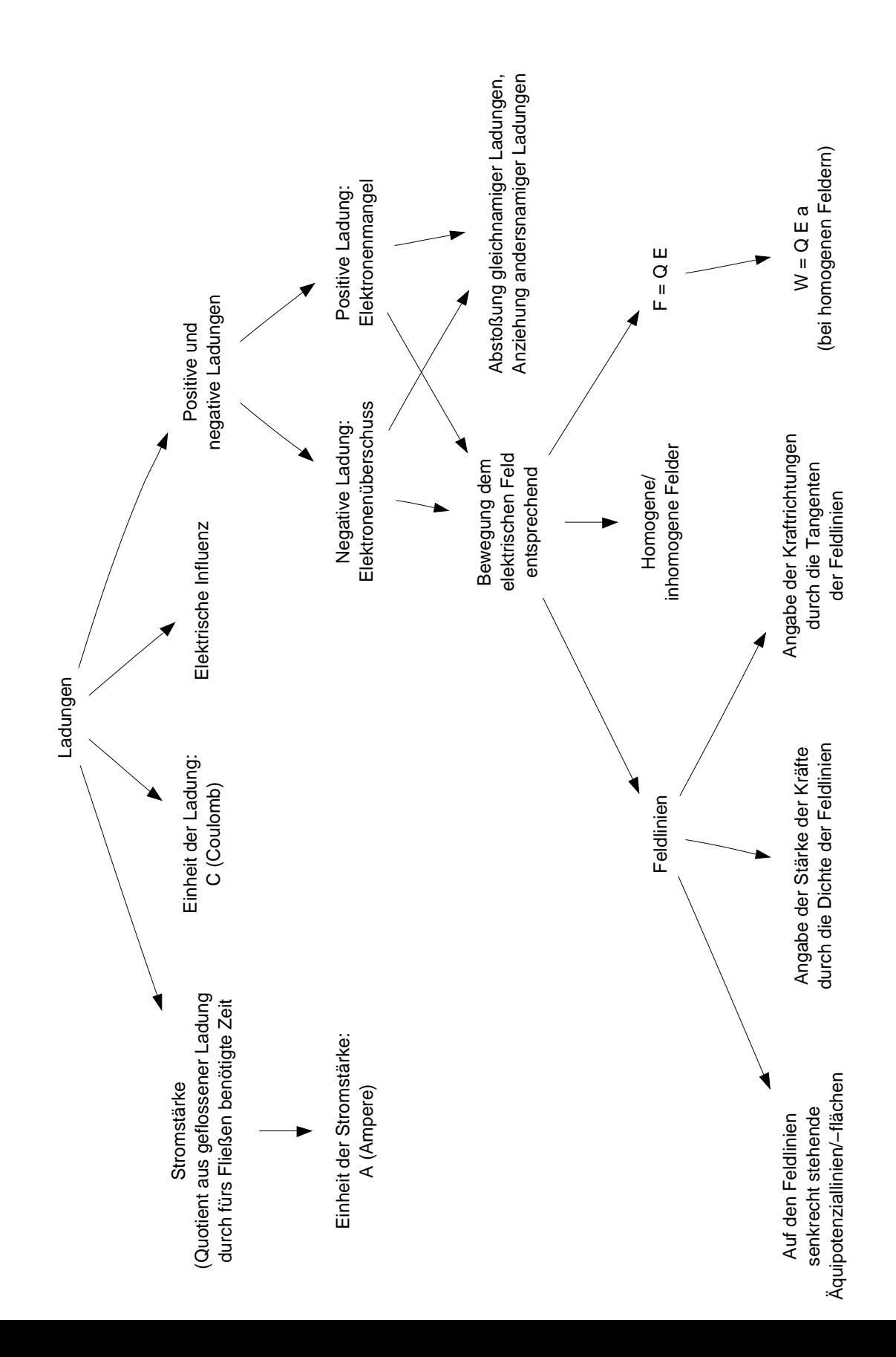

(Benötigte Zeit: 57 min) 14.10.2005

# **23.13 13. Hausaufgabe**

## **23.13.1 Zusammenfassung der Seiten 194–197**

#### **Flachenladungsdichte ¨**

Versuche legen die Vermutung nahe, dass der Quotient aus felderzeugender Ladung  $Q$  und der Fläche der Kondensatorplatten A proportional zur elektrischen Feldstärke  $\mathcal E$  ist. Die Proportionalitätskonstante  $\varepsilon_0$  heißt elektrische Feldkonstante und beträgt  $8,8542\cdot 10^{-12}\,\frac{\text{C}}{\text{Vm}}.$ 

 $\frac{Q}{A}=\varepsilon_0\mathcal{E};$ 

# **Möglichkeit zur Bestimmung der Feldstärke eines Feldes**

Bringt man zwei sich berührende, gleich große, kleine Metallplatten an Isoliergriffen in ein elektrisches Feld, so stellt sich wegen elektrischer Influenz ein Ladungsungleichgewicht ein: positive und negative Ladungen trennen sich und befinden sich dann auf jeweils einer Platte.

Insgesamt betrachtet sind die zwei Platten natürlich noch neutral, da sich die Ladung Q der einen Platte mit der Ladung −Q der anderen Platten ausgleicht. Wenn man nun aber die beiden Platten – noch innerhalb des Feldes – trennt und dann – auch außerhalb des Feldes – die auf einer Platte befindliche Ladung  $Q$  misst, kann man auch die elektrische Feldstärke  $\mathcal E$ bestimmen:

 $\frac{Q}{A}=\varepsilon_0\mathcal{E};$   $\Rightarrow$   $\mathcal{E}=\frac{1}{\varepsilon_0}$ ε0 Q  $\frac{Q}{A}$ ;

Dabei bezeichnet  $A$  die Größe der Metallplatten.

Obwohl man diese Möglichkeit der Feldstärkenbestimmung streng genommen nur in homogenen Feldern anwenden darf, kann man sie, wenn man sehr kleine Metallplatten nimmt, auch auf inhomogene Felder übertragen, mit der Begründung, dass inhomogene Felder in einem genügend kleinen Raum annahernd homogen sind. Auf diese Weise arbeiten auch Elek- ¨ trofeldmeter.

# **Das COULOMBsche Gesetz**

Durch verschiedene Versuche ergibt sich ein Gesetz, welches

die elektrische Kraft  $F_{el}$  beschreibt, mit der sich zwei geladene Körper mit den Ladungen  $Q_1$  und  $Q_2$ , die sich im Abstand r zueinander befinden, anziehen:

 $F_{\rm el} = \frac{1}{4\pi i}$  $4\pi\varepsilon_0$  $Q_1Q_2$  $\frac{1}{r^2};$ 

Bemerkenswerterweise fällt eine deutliche Ähnlichkeit mit dem NEWTONschen Gravitationsgesetz auf:

 $F_{\text{grav}} = G \frac{m_1 m_2}{r^2}$  $\frac{1m_2}{r^2};$ 

Die beiden Gesetze unterscheiden sich also nur in ihren Konstanten und darin, ob Massen oder Ladungen in die Rechnung mit eingehen.

# **Potenzial im Radialfeld einer Ladung**

Das Potenzial  $\varphi(r)$  im Radialfeld einer Ladung Q, wobei als Bezugspunkt "das Unendliche" genommen wird, berechnet sich<br>durch durch

 $\varphi(r)=\frac{1}{4\pi\varepsilon_0}$ Q  $\frac{Q}{r}$ ;

# **23.13.2 Buch Seite 197, Aufgabe 1**

Berechnen Sie die Kraft, mit der sich zwei gleich geladene Körper mit der Ladung a)  $Q = 35 \mu$ C im Abstand  $r = 12$  cm und b)  $Q = 1$ C im Abstand  $r = 1$  m abstoßen.

**a)** 
$$
F = \frac{1}{4\pi\varepsilon_0} \frac{Q^2}{r^2} = 0.76 \text{ kN};
$$

**b)**  $F = \frac{1}{4\pi i}$  $4\pi\varepsilon_0$  $\,Q^2$  $\frac{Q^2}{r^2} = 9.0 \cdot 10^9 \,\text{N};$ 

# **23.13.3 Buch Seite 197, Aufgabe 2**

Der Abstand zwischen Proton und Elektron im Wasserstoffatom sei  $d = 10^{-10}$  m. Das Proton trägt die Ladung  $Q = 1.6 \cdot 10^{-19}$  C, das Elektron eine gleich große negative.

**a)** Wie groß ist die COULOMBkraft, mit der sich die beiden Teilchen anziehen?

 $F_{\text{el}} = \frac{1}{4\pi i}$  $4\pi\varepsilon_0$  $\,Q^2$  $\frac{Q^2}{d^2} = 2.3 \cdot 10^{-8} \text{ N};$ 

(Zentripetalbeschleunigung  $a = \frac{F}{m} \gg g$ )

- **b)** Wie groß ist die Gravitationskraft zwischen den beiden Teilchen?  $(m_p = 1.7 \cdot 10^{-27} \text{ kg}, m_e = 9.1 \cdot 10^{-31} \text{ kg})$  $F_{\mathbf{G}} = G \frac{m_{\mathrm{p}} m_{\mathrm{e}}}{d^2}$  $\frac{d^{m_e}}{d^2} = 1.0 \cdot 10^{-47}$  N;
- **c)** In welchem Verhältnis stehen elektrostatische Anziehungskraft und Gravitationskraft? Hängt das Verhältnis vom Abstand der Teilchen ab?

 $F_{\rm el}$  $\frac{F_{\textrm{el}}}{F_{\textrm{G}}}=\frac{1}{4\pi\varepsilon}$  $4\pi\varepsilon_0G$  $\,Q^2$  $\frac{Q^2}{m_{\rm p}m_{\rm e}}=10^{39};$ 

Das Verhältnis hängt nicht vom Abstand der Teilchen ab.

#### **23.13.4 Buch Seite 197, Aufgabe 3**

Zwei Punktladungen  $Q_1 = 2C$  und  $Q_2 = 8C$  haben den Abstand  $d = 1$  m. In welchem Punkt ist die Feldstärke Null?

1  $4\pi\varepsilon_0$  $Q_1q$  $\frac{\mathcal{Q}_1 q}{r_1^2} = \frac{1}{4\pi \epsilon}$  $4\pi\varepsilon_0$  $\mathbb{Q}_2$ q  $\frac{Q_2q}{(d-r_1)^2}$ ;  $\Rightarrow$   $r_{a,b} = \ldots$ ;  $\frac{r_1^2}{r_2^2} = \frac{Q_1}{Q_2}$  $\frac{Q_1}{Q_2};$  (folgt aus  $F(r)=\frac{1}{4\pi\varepsilon_0}$  $Qq$  $\frac{Qq}{r^2} = \mathcal{E} q$ ;) (Benötigte Zeit: 63 min) <sup>17.10.2005</sup>

# **23.14 14. Hausaufgabe**

#### **23.14.1 Zusammenfassung der Seite 198**

#### **Plattenkondensator**

Ein Plattenkondensator besteht aus zwei parallelen Metallplatten. Die Metallplatten müssen durch einen Isolator getrennt sein.

#### **Kapazitat¨**

Durch Versuche erkennt man, dass die Ladung Q, die auf einen Kondensator fließt, der angelegten Spannung U direkt proportional ist. Den Proportionalitätsfaktor  $C$  nennt man die Kapazität eines Kondensators.

 $C=\frac{Q}{U}$  $\frac{Q}{U}$ ;

Die Einheit der Kapazität ist  $\frac{\text{C}}{\text{V}}$  $\frac{C}{V}$  oder F (Faraday). "Nimmt ein Kondensator bei einer angelegten Spannung von 1V 1C an Ladung auf, so hat er eine Kapazität von 1 F.

### **Kapazitat eines Plattenkondensators ¨**

Durch Einsetzung der Gleichungen  $U = \mathcal{E} d$  und  $\frac{Q}{A} = \varepsilon_0 \mathcal{E}$  in  $C = \frac{1}{\sqrt{2\pi}}$ Q  $\frac{Q}{U}$  ergibt sich  $C=\varepsilon_0\frac{A}{d}$  $\frac{A}{d}$ , d.h. die Kapazität ist dem Quotienten aus der Große und dem Abstand der Platten proportional. ¨

#### **23.14.2 Buch Seite 199, Aufgabe 1**

Ein Kondensator nimmt bei der Spannung  $U = 3kV$  die Ladung  $Q = 24$  nC auf. Berechnen Sie die Kapazität.  $C = \frac{Q}{U} = 8 \cdot 10^{-12} \text{ F};$ 

# **23.14.3 Buch Seite 199, Aufgabe 2**

Ein Platttenkondensator wird aufgeladen und dann von der Spannungsquelle getrennt. Wie ändern sich die Feldstärke  $\mathcal E$  und die Spannung U, wenn man den Plattenabstand halbiert?

$$
\mathcal{E} = \frac{U}{d} = \frac{Q}{Cd} = \frac{Qd}{\varepsilon_0 Ad} = \frac{Q}{\varepsilon_0 A};
$$
  

$$
U = \frac{Q}{C} = \frac{Qd}{\varepsilon_0 A};
$$

 $\Rightarrow \mathcal{E}$  ändert sich nicht, wenn man den Plattenabstand halbiert.

 $\Rightarrow$  U ist nach Halbierung des Plattenabstandes nur noch halb so groß.

(Benötigte Zeit: 37 min) 18.10.2005

# **23.15 15. Hausaufgabe**

# **23.15.1 Buch Seite 201 nach** " $F = Dx$ " übertragen

Dehnen einer Feder bedeutet mechanische Arbeit. Es soll nun die Energie berechnet werden, die von der Quelle mechanischer Arbeit während des Dehnens geliefert wird. Zur Vereinfachung stellt man sich vor, dass man die Dehnung schrittweise aufbaut, jeweils in gleichen Teillängen  $\Delta x$ . Für die erste Dehnung braucht keine Energie aufgebracht zu werden, da die Feder noch nicht gespannt ist. Danach wird die Teilenergie

 $\Delta W_i = F_i \Delta x$ 

#### 23 HAUSAUFGABEN 874

mit zunehmender benötigter Kraft  $F_i$  immer größer. Die gesamte Energie erhält man angenähert durch Addition der Teilenergien für die einzelnen  $\Delta x$ , genauer durch Integration:

$$
W_{\text{ges}} = \lim_{i \to \infty} \sum_{i}^{i_{\text{ges}}} F_i \Delta x = \int_{0}^{x_{\text{ges}}} F \, \mathrm{d}x.
$$

Die darin vorkommende Kraft hängt nach  $F = Dx$  von der jeweils schon vorhandenen Dehnung  $x$  ab. Damit erhält man

$$
W_{\text{ges}} = D \int_{0}^{x_{\text{ges}}} F \, \mathrm{d}x \text{ und kann integrieren:}
$$
  

$$
W_{\text{ges}} = \frac{1}{2} D x_{\text{ges}}^2.
$$

Mit  $x_{\text{ges}} = \frac{F_{\text{ges}}}{D}$  $\frac{g_\mathrm{ess}}{D}$  kann man den Ausdruck auch umformen:

$$
W_{\text{ges}} = \frac{1}{2} F_{\text{ges}} x_{\text{ges}}
$$
 oder  $W_{\text{ges}} = \frac{1}{2} \frac{F_{\text{ges}}^2}{D}.$ 

Dieses Ergebnis ist wegen des linearen Zusammenhangs von F und  $x$  auch ohne Integration bereits aus der Zeichnung als Flächeninhalt des Dreiecks unter der F-x-Geraden ablesbar:  $W = \frac{1}{2}$  $\frac{1}{2}Fx.$ 

Damit ist die Energie berechnet worden, die man beim Dehnen einer Feder der Federhärte  $D$  aufbringen muss. Diese Energie ist dann in der Feder als potentielle Energie gespeichert.

Die potentielle Energie einer um die Länge  $x$  gedehnten Feder der Federhärte  $D$  ist

$$
W_{\text{pot}} = \frac{1}{2}Dx^2 = \frac{1}{2}Fx = \frac{1}{2}\frac{F^2}{D}.
$$

Es macht auch Sinn, von einer Energiedichte innerhalb der Feder zu sprechen.

Die Energiedichte  $\varrho_{pot}$  an einem Ort der Feder ist der Quotient aus der Energie ∆W, die die Feder an diesem Ort in einem umgebenden Volumen  $\Delta V$  enthält, und dem Volumen ∆V·

$$
\varrho_{\rm pot} = \frac{\Delta W}{\Delta V} = \frac{\frac{1}{2}Dx^2}{\pi r^2 l}.
$$

(Benötigte Zeit: 49 min) 19.10.2005

### **23.16 16. Hausaufgabe**

#### **23.16.1 Buch Seite 187, Aufgabe 5**

Ein Elektron werde mit einer Anfangsgeschwindigkeit von  $v = 3000 \, \frac{\text{km}}{\text{s}}$ in Richtung eines homogenen elektrischen Feldes mit der Feldstärke  $\mathcal{E} = 1 \frac{kN}{C}$  geschossen. Wie weit bewegt sich das Elektron, bevor es vollständig abgebremst ist und ruht ( $m_e = 9.1 \cdot 10^{-31}$  kg,  $q_e =$  $1.6 \cdot 10^{-19}$  C)?

 $\frac{1}{2}m_{\text{e}}v^2 = q\text{e}\mathcal{E}s; \Rightarrow s = \frac{m_{\text{e}}v^2}{q_{\text{e}}\mathcal{E}} = 5 \text{ cm};$ 

#### **23.16.2 Buch Seite 201, Aufgabe 1**

Welche Energie speichert ein Plattenkondensator ( $A = 314 \,\rm{cm}^2, \ d = 10$ 0,5 mm, Diaelektrikum mit  $\varepsilon_r = 7$ ) bei einer Sapnnung von  $U =$ 220 V?

 $W = \frac{1}{2}CU^2 = \frac{1}{2}$  $\frac{1}{2}\varepsilon_{\mathbf{r}}\varepsilon_{0}\frac{A}{d}$  $\frac{A}{d}U^2 = 1 \cdot 10^{-5}$  J;

# **23.16.3 Buch Seite 201, Aufgabe 2**

Zeigen Sie, dass im radialsymmetrischen Feld die Energiedichte mit der 4. Potenz des Abstandes abnimmt.

$$
\varrho_{\text{el}} = \frac{1}{2} \varepsilon_{\text{r}} \varepsilon_0 \mathcal{E}^2 = \frac{1}{2} \varepsilon_{\text{r}} \varepsilon_0 \left( \frac{1}{4\pi \varepsilon_0} \frac{Q}{r^2} \right)^2 = \frac{\varepsilon_{\text{r}} \varepsilon_0 Q^2}{2 \cdot 16\pi^2 \varepsilon_0^2 r^4} = \frac{\varepsilon_{\text{r}} Q^2}{32\pi^2 \varepsilon_0 r^4};
$$
  
\n
$$
\Rightarrow \varrho_{\text{el}} \sim \frac{1}{r^4};
$$

#### **23.16.4 Buch Seite 201, Aufgabe 3**

Welche Energiedichte kann ein elektrisches Feld in feuchter Luft höchstens haben, wenn es bei einer Feldstärke von  $\mathcal{E} = 2 \frac{\text{MV}}{\text{m}}$  zum Funkenüberschlag kommt? Berechnen Sie die Spannung, die man unter dieser Voraussetzung an einen luftgefüllten Plattenkondensator mit einem Plattenabstand von  $d = 4$  mm höchstens legen kann.

 $\varrho_{\text{el,max}} = \frac{1}{2}$  $\frac{1}{2}\varepsilon_{\text{r,Luff}}\varepsilon_0 \mathcal{E}^2 = 2 \cdot 10^1 \frac{\text{J}}{\text{m}^3};$  $\mathcal{E} = \frac{U}{d}$  $\frac{U}{d}$ ;  $\Rightarrow U = \mathcal{E}d = 8$  kV;

#### **23.16.5 Buch Seite 201, Aufgabe 4**

Wie groß müsste die Plattenfläche eines luftgefüllten Plattenkondensators sein, der bei einem Plattenabstand von  $d = 1$  mm und einer Spannung von  $U_{Kond.} = 220$  V die gleiche Energie speichert wie eine Bat. von  $U_{\text{Bat.}} = 12 \text{ V}$  und  $Q_{\text{Bat.}} = 88 \text{ Ah?}$ 

$$
W_{\text{Kond.}} = W_{\text{Bat.}} \Rightarrow \frac{1}{2}CU^2 = \frac{1}{2}\varepsilon_0 \frac{A}{d}U_{\text{Kond.}}^2 = U_{\text{Bat.}}Q_{\text{Bat.}};
$$
  

$$
\Rightarrow A = \frac{2U_{\text{Bat.}}Q_{\text{Bat.}}d}{\varepsilon_0 U_{\text{Kond.}}^2} = 2 \cdot 10^{10} \text{ m}^3;
$$

(Benötigte Zeit: 47 min) <sup>26.10.2005</sup>

# **23.17 17. Hausaufgabe**

#### **23.17.1 Beurteilung des Kurzreferats von Sinan und mir**

Bei dem Kurzreferat sind einige Dinge nicht so wie geplant gelaufen, was u.a. daran lag, dass das Referat ursprünglich für eine Woche früher geplant war. Ein großes Problem waren die falschen/ungenauen Messergebnisse, welche zwar im Rahmen der Versuchsvorbereitung mehrmals verifiziert wurden, jedoch nicht mehr im Unterricht reproduzierbar waren. Auch gab es Probleme beim eigentlichen Messvorgang; der temporär veränderte Messbereich wurde nicht auf die Originaleinstellung zurückgesetzt, was die ersten Messungen natürlich äußerst ungenau werden ließ.

Außerdem gab es einige physikalische Unsauberkeiten (" Abgabe von Spannung") und die sich entwickelnde Dynamik der Stunde erwies sich als dem Tafelbild unvorteilhaft.

Schließlich war die Zeit das größte Problem – Sinan und ich war es nicht mehr moglich, einige interessante Untersuchungen durch- ¨ zuführen, die weitaus mehr beigetragen hätten als die Probleme beim Messen.

(Benötigte Zeit: 17 min) <sup>08.11.2005</sup>

# **23.18 18. Hausaufgabe**

#### **23.18.1 Potenzial- und Kraftfeld einer geladenen Kugel**

Das Kraftfeld einer elektrisch geladenen Kugel, vereinfacht auf eine einzige Raumrichtung, ergibt sich zu:

$$
F(r) = \frac{1}{4\pi\varepsilon_0} \frac{Qq}{r^2};
$$

Trägt man dieses Feld in einem Koordinatensystem auf, erhält man wegen  $F\sim \frac{1}{r^2}$  $\frac{1}{r^2}$  eine Hyperbel zweiter Ordnung.

Integriert man nun  $F$  nach der Entwernung  $r$ , so erhält man das Potenzialfeld:

$$
\varphi(r) = \int_{0}^{r} \mathbf{F}(\tilde{r}) d\tilde{r} = -\frac{1}{4\pi\varepsilon_0} \frac{Qq}{r};
$$

Diese Gleichung beschreibt eine Hyperbel erster Ordnung:

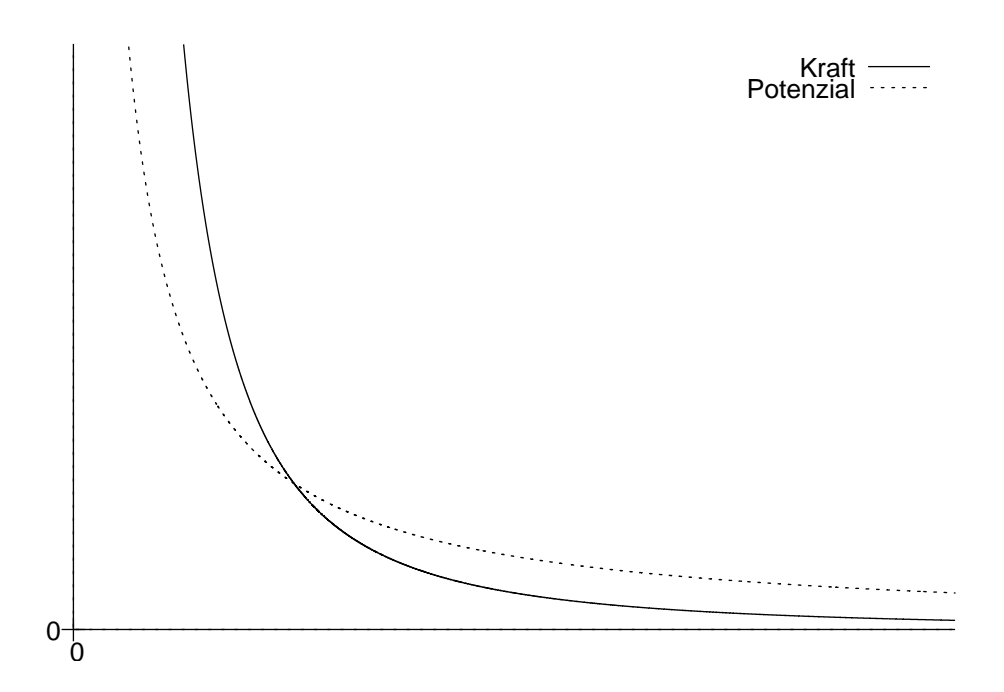

Während also die Kraft auf einen elektrisch geladenen Probekörper mit dem Quadrat der Entfernung abnimmt, nimmt das Potenzial direkt mit der Entfernung ab.

Wollen wir uns nicht auf nur eine Raumrichtung beschränken, so müssen wir die erhaltenen Felder für den eindimensionalen Fall nur um die 0-Achse drehen.

Frage: Im Metzler wurde, um das Potenzialfeld zu erhalten, nicht das Kraftfeld, sondern direkt  $\mathcal{E}$ , also die Feldstärke, nach der Entfernung integriert; in der Schule hatten wir jedoch das Kraftfeld der Feder hergenommen, um zum Potenzialfeld zu gelangen.

(Benötigte Zeit: 24 min) <sup>13.11.2005</sup>

**23.19 19. Hausaufgabe**

# **23.19.1 Zusammenfassung des Franck–Hertz-Versuchs (B. S. 401ff.)**

In einem mit einem Gas gefüllten Glaskolben befindet sich eine Heizspirale, welche mit einer Spannungsquelle verbunden ist. Die Glühspannung bleibt während des gesamten Versuchs konstant.

An eine Spannungsquelle, deren Spannung variierbar ist, ist eine ebenfalls im Glaskolben befindliche Katode angeschlossen. Über ein Gitter können Elektronen, die aus der Katode austreten, zurück zur Spannungsquelle fließen.

Einige Elektronen haben genug Energie, um das Gitter überwinden und die hinter dem Gitter angeordnete negativ geladene Anode erreichen zu können. An der Anode ist auch ein Strommessgerät platziert, mit dem der Anodenstrom gemessen werden kann.

Fährt man die Beschleunigungsspannung von  $0V$  auf einen Maximalbetrag hoch, so stellt man fest, dass der Anodenstrom zuerst wie erwartet zunimmt. Erhöht man die Beschleunigungsspannung weiter, geht der Anodenstrom allerdings wieder zurück!

Diese Diskrepanz liegt darin begründet, dass Energiebeträge nur gequantelt übergeben werden können. Bei einer geringen Beschleunigungsspannung besitzen die Elektronen eine zu geringe Energie, als das sie an die Atome des Gases übergehen könnte. Demzufolge haben die Elektronen bei Erreichen des Gitters genug Energie, um die Anode erreichen zu können.

Bei einer höheren Spannung ist nun die Energie der Elektronen groß genug, das sie an die Gasatome übergeben werden. Also erhält das Gas die Energie und die am Gitter ankommenden Elektronen haben nicht mehr genug Energie, um das Gitter zu erreichen. Damit ist der zurückgehende Anodenstrom erklärt.

Erhöht man jetzt die Spannung weiter, so wird zwar ein Teil der Energie der Elektronen an das Gas abgegeben, aber die Restenergie reicht immer noch aus, um ein Ankommen an der Anode zu ermöglichen. Damit ist auch der nun wieder stärker werdende Anodenstrom erklärt.

Fragen: Was passiert mit den Elektronen, die die Anode erreicht haben? Wieso fließen sie durch das Strommessgerät, wo doch keine Spannung zwischen den Punkten vor und den Punkten nach dem Messgerät anliegt?

(Antwort: Die Anode ist geerdet. Die fließen deswegen durch das Messgerät, weil sie durch die vorhergehende Beschleunigung immer noch kinetische Energie besitzen und kein anderes elektrisches Feld sie bremst.)

(Benötigte Zeit: 53 min) 14.11.2005

# **23.20 20. Hausaufgabe**

# **23.20.1 Buchervergleich: Metzler ¨** <sup>↔</sup> **" Physik Oberstufe"**

# **Allgemein**

- Beschreibung des Franck–Hertz-Versuchs im Metzler: S. 401ff.
- Beschreibung des Franck–Hertz-Versuchs in "Physik Oberstufe": S. 490ff.

# **Darstellungsunterschiede**

- $\bullet\,$  Höhere Formeldichte in "Physik Oberstufe" als im Metzler, honere i ormetalente in "i hysik Oberstale als in Metzler,<br>aber noch geringer als (z.B.) in "Physik, Leistungskurs 3. Semester" aus dem Ehrenwirth-Verlag
- Längere Beschreibung der einzelnen Versuchsergebnisse als im Metzler, aber immer noch kürzer als in "Physik, " Leistungskurs 3. Semester" aus dem Ehrenwirth-Verlag

# **Inhaltliche Unterschiede**

- Kürzere Erwähnung des genauen Versuchsaufbaus als im Metzler
- Untermauerung der Argumentation in Worten durch Formeln, z.B. Verdeutlichung des Zusammenhangs zwischen kinetischer und elektrischer Energie ( $\frac{1}{2}mv^2 = eU$ )
- Verdeutlichung durch ein interessantes mechanisches Modell in "Physik Oberstufe":<br>V

Kugeln (Elektronen) rollen eine schiefe Ebene herab, welche Nagel (Gasatome) als Hindernisse aufweist. Bei Kolli- ¨ sion erfolgt eine Bewegungsänderung. Eine Kugeln haben genug kinetische Energie, um die abschließende Rampe und damit die " Anode" zu erreichen. Andere haben die benötigte Energie nicht und fließen am vor der Anode platziertem Gitter zurück zur Spannungsquelle.

- Keine Erwähnung der unterschiedlichen I-U-Kurven in Abhängigkeit von der Temperatur in "Physik Oberstufe"
- Detailliertere Erklärung des Werts  $4.9 \text{ eV}$  in "Physik Ober-<br>ctufe" und des Zusammenbangs gwischen electischen ung stufe" und des Zusammenhangs zwischen elastischen und unelastischen Stößen:

Reicht die Energie eines Elektrons nicht zur Übergabe an ein Gasatom aus, so ist der Stoß elastisch, eine Energieübergabe findet nicht statt. Reicht hingegen die Energie aus, so ist der Stoß unelastisch – das Gasatom erhalt ¨ die Energie.

• Detaillierte Erklärung weiterer Fragen und Probleme: Die Dicke der Schichten ist endlich, weil die Austretungsgeschwindigkeit der Elektronen unterschiedlich ist und somit nicht alle Elektronen an der gleichen Position die gleiche Energie besitzen. Damit ist auch erklärt, dass es nur eine begrenzte Zahl an Schichten geben kann. Auch wird in "Physik Oberstufe" die stochastischen Eigenschaf-<br>ten des Preblems betent ten des Problems betont.

## **Gesamteinschatzung ¨**

Abdeckung des Stoffs gleichermaßen durch beide Bucher, aber ¨ genauere Erklärung der einzelnen Versuchgsbeobachtungen in " Physik Oberstufe"

(Benötigte Zeit: 36 min) 15.11.2005

# **23.21 21. Hausaufgabe**

# **23.21.1 Ranking-Kriterien des Buchervergleichs und Vorgang ¨ bei der Ergebniszusammenstellung**

Wir hatten uns dazu entschlossen, die Bücher nach drei Kategorien zu bewerten, "Verständlichkeit", "Inhalt" und "Aufbau/Layout".<br>Es wurden ieweils Sabulnsten im Bareish von 1 6 anhand der Aus " Es wurden jeweils Schulnoten im Bereich von 1–6 anhand der Aussagen der Schüler, die das jeweilige Buch bearbeitet hatten, vergeben. Interessant war, dass wir auch vor Durchschnittsnehmung "krumme", also nicht ganzzahlige, Werte erhielten.<br>'

Um noch spezielle andere Nennenswürdigkeiten der Bücher zu würdigen, gab es außerdem noch eine Kategorie " Sonstiges". Da wir nicht die unterschiedlichen Besonderheiten beurteilen und damit ordnen wollten, haben wir für diese Kategorie nicht Schulnoten benutzt, sondern direkt die jeweiligen Auffalligkeiten notiert. ¨

Um zu einem Endergebnis für jedes Buch – als Schulnote – zu kommen, mittelten wir die Ergebnisse der vier Kategorien. Da wir "Sonsuges Keinen Zahlenwert zuordneten, hat die ganze nassetzellen zur "nach Gefühl" gemittelt, und damit individuell die speziellen Auf-Sonstiges" keinen Zahlenwert zuordneten, hat die ganze Klasse "nach denam gemitten, and dannt marvialen die speziellen har<br>fälligkeiten eines Buches einfließen lassen. Die Ergebnisse jedes Schülers wurden dann normal arithmetisch gemittelt.

(Benötigte Zeit: 13 min) 19.11.2005

# **23.22 22. Hausaufgabe**

## **23.22.1 Vergleich zwischen fließendem Wasser und Kondensatoren**

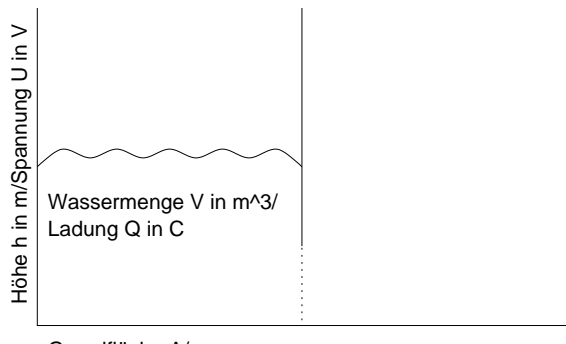

Grundfläche A/ Kapazität C in F

Der Vergleich von fließendem Wasser mit anderen physikalischen Modellen, z.B. dem Impuls oder Kondensatoren, ist tragfahig und ¨ legt mathematische Strukturen dar, die beiden Modellen gemein sind. Beispiel:

Beim Wassermodell errechnet sich die Gesamtmenge an Wasser V durch  $V = Ah$ , wobei A die Grundfläche und h die Wasserhöhe angibt. Beim Kondensator erreichnet sich die gespeicherte Ladung Q durch  $Q = CU$ , wobei C die Kapazität und U die Spannung angibt.

Dass dieser Vergleich sehr wohl Sinn ergibt, soll folgendes Beispiel demonstrieren: Wir wissen bereits, dass sich die Kapazität  $C$  eines Kondensators verdoppelt, wenn wir den Plattenabstand d halbieren (dies folgt aus  $C = \varepsilon_0 \frac{A}{d}$  $\frac{A}{d}$ , wobei hier  $A$  die Plattenfläche angibt). Die gespeicherte Ladung  $\tilde{Q}$  bleibt selbstverständlich konstant; die neue Spannung  $U$  errechnet sich durch  $U=\frac{Q}{C}$  $\frac{Q}{C}$ , also wird die Spannung  $U$ durch der Halbierung des Plattenabstands auf die Hälfte reduziert.

Ubertragen auf das Wassermodell wird dies auch unmittelbar klar: ¨ Vergrößern wir die Grundfläche  $A$  durch Öffnen des Weges zum rechten Becken, so bleibt die Wassermenge  $V$  selbstverständlich konstant, da die Begrenzungen dicht sind. Lässt man nun aber das Wasser zur Ruhe kommen, stellt man fest, dass sich die Wasserhöhe  $h$  halbiert hat – genau wie sich beim Kondensator die Spannung halbiert hat.

Auch die mathematischen Formeln gelten beim Wasserbeispiel: Aus  $V = Ah$  folgt  $h = \frac{V}{A}$  $\frac{V}{A}$ . Da nun  $A$  verdoppelt wurde, wurde  $h$  halbiert.

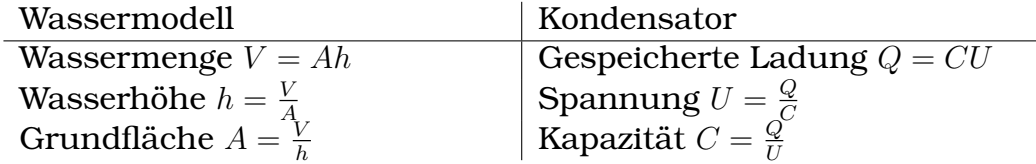

Ebenso ist das Wassermodell übertragbar auf den Ladungsausgleich zwischen einem geladenen und einem ungeladenen Kondensator:

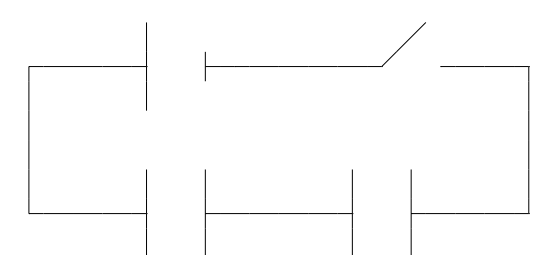

Offnet man beim Wassermodell die Trennwand zum zweiten, gleich ¨ großen Becken und lasst das Wasser zur Ruhe kommen, so werden ¨ die Wasserhöhen im linken und rechten Becken gleich groß sein. Die Summe der Wassermengen der beiden Becken ergibt selbstverständlich die Originalmenge.

Verbindet man einen geladenen und einen ungeladenen Kondensator gleicher Kapazität leitend und lässt den Elektronenfluss I zwischen den Kondensatoren zur Ruhe kommen, so werden die Spannungen gleich groß sein. Das Pendant zur Wassermenge, die gespeicherte Ladung, hat sich auf beide Kondensatoren verteilt; ihre Summe ergibt wieder die ursprüngliche, auf dem linken Kondensator gespeicherte Ladung.

(Benötigte Zeit: 43 min) 21.11.2005

# **23.23 23. Hausaufgabe**

# **23.23.1 Buch Seite 227, Aufgabe 1**

Die Horizontalkomponente der Feldstärke  $\beta$  des magnetischen Erdfeld beträgt ungefähr  $B_h = 19 \mu T$ . Berechnen Sie die Kraft auf eine in Ost-West-Richtung verlaufende Freileitung ( $I = 100$  A, Abstand zwischen zwei Masten  $a = 150$  m).

 $F = \mathcal{B}_h I a = 0.29 N;$ 

# **23.23.2 Buch Seite 227, Aufgabe 2**

Ein gerader Draht von  $l = 0.5$  m Länge verläuft lotrecht und wird von einem Strom von  $I = 6A$  von unten nach oben durchflossen. Er ist von einem Magnetfeld der Stärke  $\mathcal{B} = 70 \mu T$  umgeben, das horizontal nach Norden gerichtet ist. Geben Sie Betrag und Richtung der auf ihn wirkenden magnetischen Kraft an.

 $F = \mathcal{B}Il = 0.21$  mN:

Die Kraft ist nach Westen gerichtet.

# **23.23.3 Buch Seite 227, Aufgabe 3**

Ein waagrechter Draht von  $l = 15$  cm Länge wird von einem Strom von  $I = 5A$  durchflossen. Geben Sie Betrag und Richtung der ma-

gnetischen Feldstarke des kleinsten Magnetfelds an, das den Draht ¨ mit der Masse  $m = 4g$  in der Schwebe hält.

Das Magnetfeld muss senkrecht zum Draht und horizotal gerichtet sein.

 $mg = \mathcal{B}Il; \Rightarrow \mathcal{B} = \frac{mg}{Il} = 0.05 \,\mathrm{T};$ 

#### **23.23.4 Zusammenfassung der Seiten 224-227**

#### **Magnetfelder**

Jeder Magnet hat zwei Pole (Nord- und Südpol), welche dadurch gekennzeichnet sind, dass an ihnen die magnetische Kraft am größsten ist. Gleichnamige Pole stoßen sich ab, ungleichnamige Pole ziehen sich an.

Die Magnetfeldrichtung wurde definiert auf die Richtung, in die sich der Nordpol einer frei beweglich aufgestellten Magnetnadel einstellt.

Die Feldliniendichte ist, wie beim Gravitationsfeld und beim elektrischen Feld, ein Maß für die Feldstärke.

Ein großer Unterschied zu Feldlinien elektrischer Felder ist jedoch, dass magnetische Feldlinien stets geschlossen sind, also weder Anfangs- noch Endpunkt besitzen. Beim elektrischen Feld ist dies nicht möglich, da dann an einem Punkt "gretenzettig en:<br>sitzen müsste". gleichzeitig eine negative Ladung und eine positive Ladung

#### **Magnetische Feldstarke ¨**

Um eine sinnvolle Definition der elektrischen Feldstarke zu ¨ erhalten, hatten wir die Proportionalität  $F \sim q$  betrachtet, wobei  $F$  die elektrische Kraft und  $q$  die Probeladung angibt. Den Proportionalitätsfaktor bezeichneten wir dann einfach mit  $\mathcal{E}$ ; Umformung ergab  $\mathcal{E} = \frac{F}{a}$  $\frac{F}{q}$  .

Die Drei-Finger-Regel hilft beim Finden der Richtungen einer Komponente, wenn die anderen beiden Komponenten bekannt sind: Gibt der Zeigefinger der rechten Hand die technische Stromrichtung und der Mittelfinger die Magnetfeldrichtung an, so gibt der ausgestreckte Daumen die Richtung der Lorentzkraft an.

Beim Magnetfeld gehen wir ähnlich vor: Durch Versuche erhalten wir die Proportionalitäten  $F \sim I$  und  $F \sim l$ , wobei F die magnetische Kraft, I die Stromstarke des betrachteten Leiters ¨ und l die Leiterlänge angibt. Also gilt auch  $F \sim I$ l. Bezeichnung der Proportionalitätskonstante mit  $\beta$  und Umformung ergibt  $B = \frac{F}{H}$ .

Steht die Magnetfeldlinien nicht senkrecht auf dem Leiter, so erhalten wir die zusätzliche Proportionalität  $F \sim \sin \alpha$ , wobei  $\alpha$ den Winkel zwischen  $\vec{\beta}$  und  $\vec{F}$  angibt. Dementsprechend muss die Definition von  $\mathcal B$  für diesen Fall erweitert werden:  $\mathcal B = \frac{F}{H\sin^2\theta}$  $\frac{F}{Il \sin \alpha}$ ;

(Benötigte Zeit: 57 min) <sup>22.11.2005</sup>

# **23.24 24. Hausaufgabe**

### **23.24.1 Zusammenfassung der Stunde**

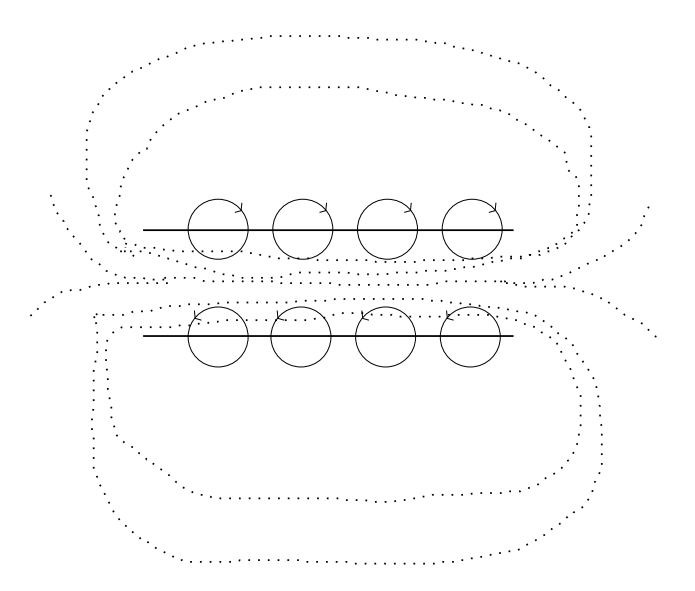

• " Magnetisches Potenzialfeld"

Würde man "Nordpolpulver", also Pulver bestehend aus lauter " Nordpolen (das Problem, das Nordpole nie einzeln auftreten können, sondern immer auch ein entsprechender Südpol vorhanden ist ignorierend), einem Magnetfeld aussetzen, würde es sich entlang der Magnetfeldlinien bewegen.

Da die Feldlinien jedoch anders als beim elektrischen Feld geschlossen sind, wird das Nordpolpulver nach einer "Rund-<br>febrt" wieder beim Ausgengenunkt enkemmen fahrt" wieder beim Ausgangspunkt ankommen.

"Schmimer Tioch. Wahrend der "Fahrt" gewinnt das Nordporten und der "Fahrt" gewinnte das Nordporten und der " Schlimmer" noch: Während der "Fahrt" gewinnt das Nordpolstellt einen großen Gegensatz zum elektrischen Feld dar: Bewegt man dort eine Ladung von einem Ausgangspunkt weg und anschließend wieder zurück, so weisen die bewegten Teilchen eine Energiebilanz von 0 J auf.

Dies ist auch der Grund, wieso es für Magnetfelder nicht ein entsprechende skalare Potenzialfelder (und damit auch Potenzialgebirge) gibt – es gibt keinen Punkt, am den die für den Wegtransport notwendige Energie ein Minimum oder Maximum einnimmt.

(Dies gilt für alle Felder, die quellenfrei sind; dazu gehören Magnetfelder.)

• "Jeder elektrische Strom  $I$  in einem Leiterstück der Länge  $l$ souer eichensene Strom zur einem Benerstach der Bange Einheit Am) auffassen."

Ringströme, wie sie z.B. in Atomkernen durch Ladungsbewegung vorkommen, sind Elementarquirle, welche ausgerichtet werden können. Die Überlappung mehrerer Elementarquirle ergibt dann ein gesamtes Magnetfeld. Bei entsprechender Ausrichtung der Elementarquirle ergeben sich Magnetfelder, dessen Elementarquirle sich nicht gegenseitig beinahe aufheben – z.B. das Magnetfeld eines Stabmagneten.

• Elementarquirle kann man sich als Quirle vorstellen, welche Wasserströmungen erzeugen. Diese Vorstellung kann zum Lernen und Verstehen sehr nützlich sein.

Kommen mehrere entsprechend gerichtete Elementarquirle zusammen, so bewegen sie das Wasser "einheitlich", z.B. formen<br>sie das Äsuivelant since Stehmagnaton – reebte vird Wasser sie das Äquivalent eines Stabmagneten – rechts wird Wasser eingesaugt, links tritt es wieder aus (siehe Grafik).

Wartet man, bis sich das *v*-Feld des Wassers stabilisiert hat, kann man den eingangs erwähnten Nordpolpulver-Versuch durchfuhren: Ins Wasser setzt man ein einfach verfolgbares ¨ Teilchen. Durch das (konstante) v-Feld bewegt es sich dann entlang der "Magnetfeldlinien".<br>.

#### Fragen:

- Bei elektrischen Feldern stehen bekanntermaßen die Äquipotenziallinien, aus welchen sich, wenn als Höhenlinien interpretiert, das Potenzialgebirge berechnen lässt, senkrecht auf den Feldlinien. Was erhalt man, wenn man einfach naiv ¨ vorgeht und auch bei Magnetfeldern "Äquipotenziallinien" ein-<br>zeighnet und von denen eusschend denn euf ein. Peterziel zeichnet und von denen ausgehend dann auf ein "Potenzial-<br>sehirse" wurdelwechnet? gebirge" zurückrechnet?
- Bei elektrischen Feldern konnte man dank des Potenzialbegriffs die Wirkung mehrerer Ladungen mathematisch sehr einfach beschreiben (Addition der einzelnen Potenzialfelder ergibt – unter Beachtung der verschiedenen Vorzeichen und Richtungen natürlich – das gesamte Potenzialfeld, welches sich ergibt, wenn alle Ladungen wirken). Welches mathematisches Äquivalent nutzt man bei Magnetfeldern?
- Kann man von diesen mathematischen Formeln eventuell sogar wieder auf ein "Potenzialfeld" zurückschließen, dessen phy-<br>sikelische Internatetien gwer wenig Sinn ersiht, metheme sikalische Interpretation zwar wenig Sinn ergibt, mathematisch jedoch sehr konkret darstellbar ist?

(Benötigte Zeit: 78 min; da das Zeichnen des Bildes sehr viel Zeit beansprucht hat, habe mich auf die Fragen anstatt auf das Zeichnen eines weiteren Bildes konzentriert.) 23.11.2005

Ergänzung: Den Polen eines Stabmagneten kann man eine Polstärke in der Einheit Vs zuordnen. Dabei kann man sich die Polstärke als "magnetische Ladung" vorstellen – positive Polstärken (Nord-<br>nal) numnen Plus Teilsben (Nordnals) wes und nasstive Polstärken pol) pumpen Plus-Teilchen (Nordpole) weg und negative Polstärken ziehen sie an.

Wie das "Material" vom Süd- wieder zum Nordpol zurückkommt,<br>spielt keine Pelle – die Idee der mesmetischen Ladung ist nur ein spielt keine Rolle – die Idee der magnetischen Ladung ist nur ein abstraktes Konzept, welches ausschließlich eine Hilfe furs Vorstel- ¨ len und für die Bildung von Analogien mit dem elektrischen Feld **sein soll.** 23.11.2005

# **23.25 25. Hausaufgabe**

# **23.25.1 Zusammenfassung des Unterrichts uber ¨** Vs

Man kann sich ein magnetisches Äquivalent zur elektrischen Ladung vorstellen. Elektrische Ladung wird in der Einheit As angegeben; die magnetische Ladung verwendet Vs.

Magnetischen Polen kann man nun eine Polstärke zuordnen. Ähnlich wie beim elektrischen Feld die Größe der Ladung ein Maß für die Stärke ist, ist beim magnetischen Feld die Größe der magnetischen Ladung ein Maß für die Polstärke. Positive Polstärken (Nordpol) pumpen Plus-Teilchen (Nordpole) weg und negative Polstärken ziehen sie an.

Wie das "Material" vom Süd- wieder zum Nordpol zurückkommt,<br>spielt keine Pelle – die Idee der mesmetischen Ladung ist nur ein spielt keine Rolle – die Idee der magnetischen Ladung ist nur ein abstraktes Konzept, welches ausschließlich eine Hilfe furs Vorstel- ¨ len und für die Bildung von Analogien mit dem elektrischen Feld sein soll.

Legt man an einen geschlossenen Supraleiter für eine Zeitspanne  $t$  die Ladung  $U$  an, so wird ein gewisser elektrischer Strom fließen. Dieser Strom erzeugt ein Magnetfeld, welches durch die magnetische Ladung von  $Ut$  hervorgerufen wird.

Legt man beispielsweise eine Sekunde lang eine Spannung von 1 V an, so ist der magnetische Fluss 1 Vs groß.

# **23.25.2 Zusammenfassung der Aussagen des Metzlers uber ¨** Vs

- S. 249: "Das Produkt aus der magnetischen Feldstärke  $\beta$  und der vom Magnetfeld senkrecht durchsetzten Fläche  $A_n$  bezeichnet man als magnetischen Fluss  $\phi$ :  $\phi = A_n \mathcal{B}$ . Seine Einheit ist  $[\phi]=1\,\mathrm{Tm^2}.$ "
- Google sagt relativ wenig über "magnetische Ladung". Es gibt<br>- keinen Wikinedia Artikal keinen Wikipedia-Artikel.

(Benötigte Zeit: 49 min) 24.11.2005

# **23.26 26. Hausaufgabe**

#### **23.26.1 Zusammenfassung der Stunde: Der generalisierte Stoß**

[ R ist nicht im mathematisch korrekten Sinne als unbestimmtes Integral, sondern als bestimmtes Integral ohne näher spezifierte Grenzen zu interpretieren.]

 $\bullet$   $\Delta Q$  $|{\overline{\rm As}}|$  $=\int$ , I  $|A|$ dt; (Stromstoß)

Möchte man die auf einem aufgeladenen Kondensator gespeicherte Ladung bestimmen, so kann den Kondensator mit einem Ladungsmessgerät leitend verbinden. Dabei wird der Kondensator natürlich entladen.

Da man Ladungen direkt nicht messen kann, misst das Ladungsmessgerät den Strom I. Würde ein Mensch die Aufgabe des Ladungsmessgeräts übernehmen, würde er seine Messdaten in ein  $I-t$ -Diagramm eintragen; die Fläche unterhalb der Kurve gibt dann die geflossene Ladung an, also die Ladung, die auf dem Kondensator gespeichert war.

 $\bullet$   $\Delta E$  $|_{Ws}$  $=\int$ , F  $|{\bf w}|$ dt; ( " Leistungsstoß")

Schaltet man eine  $60.0 \,\mathrm{W}$ -Glühbirne zehn Sekunden lang ein, so erfährt die Umwelt durch Wärme und Licht einen Leistungsstoß von  $60,0 \,\mathrm{W} \cdot 10,0 \,\mathrm{s} = 300 \,\mathrm{Ws} = 300 \,\mathrm{J}$ .

•  $\Delta p$  $\sum_{\text{[Ns]}}$  $=\int$ , F  $|{\rm N}|$ dt; (Kraftstoß)

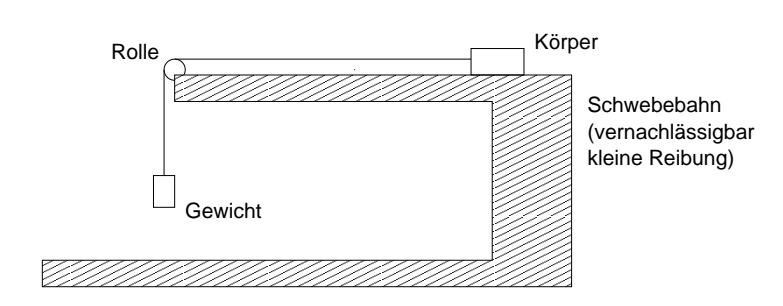

Lässt man das Gewicht los, wirkt, so lange das Gewicht noch nicht auf den Boden aufgesetzt hat, auf den Körper die konstante Kraft  $F = m_{Gewicht}g$ . Sobald das Gewicht auf dem Boden

#### 23 HAUSAUFGABEN 890

liegt – nach der Zeitspanne  $\Delta t$  – wirkt auf den Körper keine Kraft mehr, er bewegt sich jedoch trotzdem noch weiter (NEWTONscher Trägheitssatz).

Diese Beobachtung kann auch unter Benutzung des Impulsbegriffs erklärt werden: Das Gewicht überträgt einen Kraftstoß von  $m_{Gewicht}g \cdot \Delta t$  auf den Körper. Es fließt also ein Impuls p von  $p = m_{Gewicht}g \cdot \Delta t$  auf den Körper; die Geschwindigkeit am Ende der Beschleunigungsphase ist  $\frac{p}{m_\text{K\ddot{o}rper}}.$ 

 $\bullet$   $\Delta \phi$  $|V_s|$  $=\int$ , U  $|{\bf v}|$ dt; (Spannungsstoß)

Legt man an einen geschlossenen Supraleiter, typischerweise einen Ring, für eine gewisse Zeitspanne  $\Delta t$  eine Spannung  $U$  an, erhält der Supraleiter einen Spannungsstoß der Größe  $U\Delta t$ .

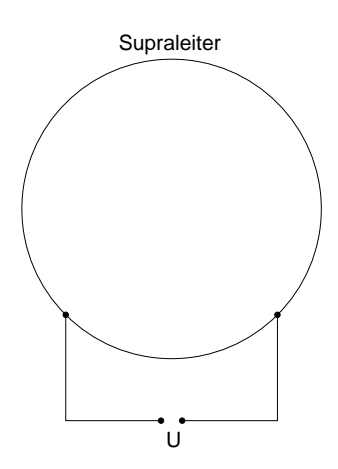

Dieser Spannungsstoß baut ein Magnetfeld mit einem magnetischen Fluss von U∆t ([Vs]) auf. (Zahlenbeispiel: Legt man zwei Sekunden eine Spannung von 4 V an, so wird der magnetische Fluss 8 Vs betragen.)

Man kann auch den umgekehrten Weg gehen: Man hat einen Supraleiter, der ein Magnetfeld unbekannten magnetischen Flusses erzeugt. Möchte man den Fluss messen, so kann man – ähnlich wie bei der Ladungsmessung beim Kondensator – die Energie aus dem magnetischen Feld abfließen lassen, indem man in den Supraleiter einen Widerstand einbaut und die am Widerstand anliegende Spannung bestimmt.

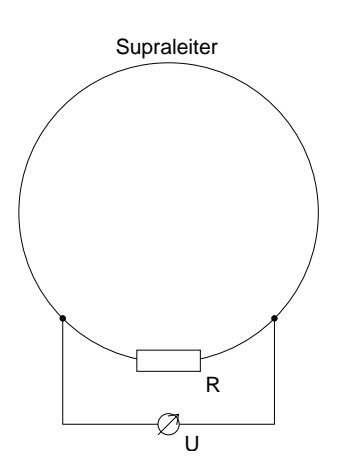

Nach dem Spannungsstoß ist die Spannung 0, das magnetische Feld ist abgebaut und es fließt kein Strom mehr.

Trägt man  $U$ -t-Wertepaare in ein Diagramm ein, so wird die Fläche unter der Kurve die Größe des magnetischen Flusses angeben. (Zahlenbeispiel: Erhält man eine Fläche der Größe  $4 V \cdot 2 s$ , so betrug der magnetische Fluss  $8 Vs$ .

[Antworten:

 $\Delta$ "Extensive Größe" =  $\int$ "Strom der extensiven Größe"  $dt$ ;

und die unterschiedlichen Realisierungen dieser mathematischen Struktur]

(Benötigte Zeit: 43 min) <sup>28.11.2005</sup>

# **23.27 27. Hausaufgabe**

# **23.27.1 Zusamenfassung der Ereignisse bei Annaherung eines ¨ Stabmagneten an eine Spule**

#### **Versuchsanordnung**

Spule mit  $n$  Windungen, angeschlossen an ein Messgerät, welches die anliegende Spannung  $U$  misst und nach der Zeit  $t$  in ein Diagramm aufträgt;

Stabmagnet mit einem magnetischen Fluss von  $\phi$  (bzw.  $-\phi$  am gegenüberliegenden Pol)

#### **Vorgehen**

Der Stabmagnet wird " aus dem Unendlichen" her langsam an die Spule herangeführt. Dort bleibt er für eine Zeitspanne von  $\Delta t$ . Dann wird er wieder weggeführt.

Randeffekte ("aus dem Unendlichen", evtl. nicht vollständige<br>Windungen en Spulspanfong und "onde) werden vernachläggig Windungen an Spulenanfang und -ende) werden vernachlässigt.

#### **Beobachtung**

Beim Heranführen des Stabmagneten an die Spule wird die  $U$  $t$ -Kurve von  $0$ V ausgehend zuerst ansteigen, dann ein Maximum erreichen und dann wieder zur Nulllage zurückkehren.

Während der Magnet nicht bewegt wird (während der Zeitspanne von  $\Delta t$ ), ist  $U$  0.

Beim Wegführen des Stabmagneten ergibt sich ein an der  $t$ -Achse gespiegeltes Bild: Die Kurve wird erst fallen, dann ein Minimum erreichen und dann wieder zur Nulllage zurückkehren.

Besonders interessant ist, dass die Flächen, die von der Kurve und der U-Achse eingeschlossen wird, jeweils  $\Delta t \cdot \phi : n$  betragen – pro Windung erhält man einen Spannungsstoß von  $\Delta t\phi$  $([Vs])$ .

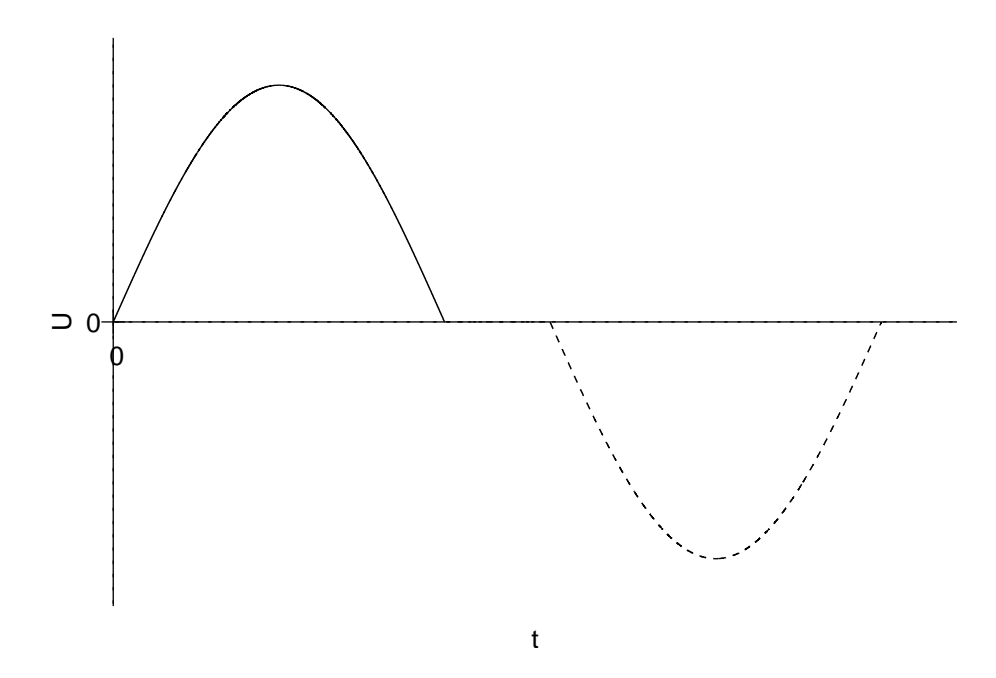

(Selbstverständlich wird der Kurvenverlauf "in Wahrheit" – je " nach dem Ablauf der Bewegung des Stabmagneten – einen

anders gekrümmten Verlauf nehmen; insbesondere wird die  $U-t$ -Funktion – vernachlässigt man ihren zu geringen Definitionsbereich (U kann z.B. nicht  $2\pi V$  sein;  $U \notin \mathbb{R}$ ) – an jeder Stelle differenzierbar sein.)

Es gilt  $(t_1$  kennzeichne den Zeitpunkt bei Bewegungsende,  $t_2$ den beim erneuten Beginn):

$$
\int_{0\,\mathrm{s}}^{t_1} U(t) \,\mathrm{d}t = \phi_{\text{Stab}};
$$
\n
$$
\int_{t_2}^{t_3} U(t) \,\mathrm{d}t = -\phi_{\text{Stab}};
$$

(Benötigte Zeit: 43 min) <sup>29.11.2005</sup>

# **23.28 28. Hausaufgabe**

# **23.28.1 Zusammenfassung der Stunde: Tragfahiges mechani- ¨ sches Modell zur Erleichterung des Verstandnisses ¨ der Selbstinduktion**

Für elektrische Stromkreise kann man sich ein für uns neues, sehr tragfähiges mechanisches Modell vorstellen. Schnur wird in einem geschlossenen Kreis reibungsfrei "gepumpt". Das mechani-<br>sehe Äsuivelent zur Ledung ist denn ein gewisses Stück Sehnur sche Äquivalent zur Ladung ist dann ein gewisses Stück Schnur.

Ist die Pumpe eingeschaltet, bewegt sich die Schnur. Man kann eine **Stromstärke** als Quotient aus bewegter Länge an Schnur pro dafür benötigter Zeit definieren.

Es gibt auch ein Äquivalent für den irreversiblen, elektrischen, OHMschen **Widerstand**: Bremst man an einer Stelle die Schnur (z.B. mit der Hand), so wirkt eine von der Zeit unabhängige Bremskraft an der Stelle. Bei elektrischen Widerständen liegt eine Spannung an.

Auch **reversible Widerstande ¨** kann man modellieren: Baut man in den Schnurkreis ein Schwungrad ein, so wirkt wegen der Massenträgheit bei Einschalten der Pumpe eine Gegenkraft ([N]). Sobald das Rad seine Maximalgeschwindigkeit erreicht hat, kann man die Energiebilanz betrachten: ∆l an Schnur erfuhren eine mittlere Bremskraft von  $\overline{F}$  – die in der Bewegung des Rades gespeicherte Energie ist also  $\Delta E = \overline{F} \cdot \Delta l$ . Diese Energie floss von der Pumpe über

die Schnur zum Rad, welches es in Form von Bewegungsenergie,  $\frac{1}{2}m_\mathrm{eff}v^2$ , speichert.

Dabei ist die "effektive Masse" des Schwungrads m ein Maß für sei-<br>na Trägbeit, (Die effektive Masse ist geometrischbängig, der Fin ne Trägheit. (Die effektive Masse ist geometrieabhängig, der Einfachheit halber verwenden wir deswegen  $m_{\text{eff}}$  statt m.)

Nun ist das Schwungrad ein reversibler Widerstand, es muss also eine Möglichkeit geben, die in der Radbewegung gespeicherte Energie zurückzugewinnen. Dies ist möglich, indem man die Pumpe aus dem Stromkreis ausklinkt – zum einen bewegt sich die Schnur weiterhin (wegen des Fehlens von Reibung in unserem Modell) und zum anderen könnte man die Schnur ähnlich wie einen Dynamo nutzen.

Für das Verständnis der elektrischen Selbstinduktion ist es nun am interessantesten, wenn wir versuchen, einen "angeschmisse-<br>nam" Sehnurlusis mit leufsndem Dad zu huemaan. Wieder werden nen" Schnurkreis mit laufendem Rad zu bremsen. Wieder werden wir wegen der Trägheit eine Gegenkraft feststellen, die sich dadurch äußert, dass (z.B.) die Hände stark erwärmt werden. Damit ist die Energie aus dem Rad weggeflossen. In der Mechanik ist dieses Verhalten klar – wegen der Trägheit muss Kraft aufgewendet werden, um den Bewegungszustand von Körpern zu ändern.

Jetzt können wir nun das mechanische Modell zurück in die Elektrizität übertragen; dabei nutzen wir eine Spule als reversiblen Widerstand. Eine Spannungsquelle wird leitend mit einer Spule verbunden und eingeschaltet. Da dadurch Strom durch die Spule fließt, wird um die Spule ein magnetisches Feld aufgebaut. Durch die "Trägheit" der Spule (wobei man  $L\left[\frac{\text{J}}{\text{A}}\right]$  $\frac{J}{A^2}$  als Maß für die "Trägheit" einführt) verhält sich die Spule wie ein Widerstand – es wird eine Gegenspannung induziert.

Ist das Magnetfeld fertig aufgebaut, verschwindet dieses Verhalten wieder – übertragen auf das mechanische Modell wirkt keine Gegenkraft mehr, wenn das Rad erstmal seine Maximalgeschwindigkeit erreicht hat. Im Magnetfeld ist dann nun Energie gespeichert.

Unterbricht man nun den Stromkreis, beispielsweise durch Ausstecken eines Kabels aus der Batterie – man regelt also die Stromstärke innerhalb sehr kurzer Zeit auf 0A herunter (übertragen aufs mechanische Modell: bremst man die Schnur), erkennt man wieder die Auswirkungen dieser "Trägheit" – es wird erneut eine Selbstin-<br>duktionsspennung induziert. Dedurch fließt die Energie des me duktionsspannung induziert. Dadurch fließt die Energie des magnetischen Felds wieder zurück.

Im im Unterricht durchgeführten Versuch hat diese Spannung sogar ausgereicht, um einen Funkenüberschlag zu erreichen.

Weiter oben gab´ ich die in der Bewegung des Rades gespeicherte Energie mit  $\Delta E = \frac{1}{2}mv^2$  an. Überträgt man diese Formel nun auf die Spule, wobei wir L als Ersatz für die Radmasse  $m$  und I für die Schnurgeschwindigkeit  $v$  nehmen, erhalten wir  $\Delta E = \frac{1}{2}$  $\frac{1}{2}LI^{2};$ 

Es kam auch die Frage auf, in welcher Richtung sich die Ladungsträger bei dieser Selbstinduktion bewegen. Diese Frage ist mit dem mechanischen Modell leicht zu beantworten: Beginnt man das Bremsen, bewegt sich die Schnur weiterhin "vorwärts", genauer gesagt<br>ändert sie ihre Bewegungsrichtung nicht. Sie wird durchaus ab andert sie ihre Bewegungsrichtung nicht. Sie wird durchaus ab- ¨ gebremst – v geht gegen  $0\frac{m}{s}$  $\frac{\text{m}}{\text{s}}$  – aber die Bewegungsrichtung bleibt erhalten.

Das mechanische Modell ist sehr tragfähig – diese Aussage über die Bewegungsrichtung der Schnur gilt auch für die Bewegungsrichtung der Ladungsträger.

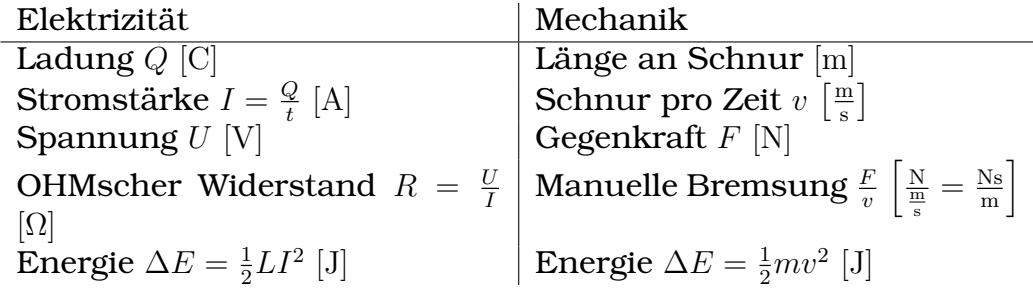

#### **23.28.2 Ubertragung von B. S. 255 aufs mechanische Modell ¨**

In einem Schnurkreis mit einem Schwungrad fließt die Schnur nach dem Unterbrechen des Kreises – also starkem Abbremsen – aufgrund der Tragheit noch weiter, obwohl die Pumpkraft Null ¨ ist. Da dafür die Kraft  $F$  verantwortlich ist, ist die Weiterbewegung mit der Leistung  $P = Fv$  und der Umwandlung der Bewegungsenergie des Schwungrads verbunden. Aus der Pumpe kann diese Energie nicht geliefert werden, da die Pumpkraft  $F = 0N$  ist. Aufgrund des Energieerhaltungssatzes muss die Bewegungsenergie der Schnur aus einer anderen Energieform entstanden sein: Sie kann nur aus der Bewegung des Rades stammen, dessen Drehzahl nach dem Ausschalten mit  $v$  gegen Null geht.

Die vorher in der Radbewegung gespeicherte Energie kann berechnet werden, indem man die Bewegungsenergie der Schnur bestimmt, in die sie umgewandelt wird. Die Bewegungsenergie der Schnur ist  $\Delta E = Fvt$ , wenn F und v konstant sind. Nach dem Ausschalten der Pumpe und dem Bremsen nehmen jedoch die Kraft des Rads  $F$  und die Schnurgeschwindigkeit  $v$  stetig ab. Daher muss man integrieren:

$$
\Delta E = \int_{t_1}^{t_2} F(t)v(t) dt.
$$

Die untere Grenze  $t_1$  des Integrals ist der Zeitpunkt des Beginns des Bremsens, die obere Grenze  $t_2$  der Zeitpunkt, für den  $v$  praktisch auf Null zurückgegangen ist. Nach dem Trägheitsgesetz  $F = -m\dot{v} =$  $-m\frac{\mathrm{d}v}{\mathrm{d}t} = -ma$  ergibt sich

$$
\Delta E = -m \int_{t_1}^{t_2} v a \, \mathrm{d}t = -m \int_{v_0}^{0 \frac{\mathrm{m}}{\mathrm{s}}} v \, \mathrm{d}v.
$$

Die Grenzen der neuen Variablen sind  $v(t_1) = v_0$  und  $v(t_2) = 0 \frac{m}{s}$ . Nach Ausführen der Integration und Einsetzen der Grenzen erhält man die Energie

$$
\Delta E = -m \left[\frac{1}{2}v^2\right]_{v_0}^{0 \frac{m}{s}} = \frac{1}{2}mv_0^2.
$$

Nimmt man an, dass die gesamte Energie der Radbewegung in Energie für Bewegung der Schnur übergeht, so stellt dieser Ausdruck die Größe der in der Radbewegung gespeicherten Bewegungsenergie dar.

Die **Energie der Radbewegung** eines von Schnur mit der Geschwindigkeit  $i = v$  durchflossenen Rads der Masse (Induktivität) m ist

 $\Delta E = \frac{1}{2}mv^2.$ 

(Benötigte Zeit: 84 min) 30.11.2005

# **23.29 29. Hausaufgabe**

#### **23.29.1 Buch Seite 255, Aufgabe 1**

Eine Spule ( $n = 230$ ,  $l = 20 \text{ cm}$ ,  $A = 15 \text{ cm}^2$ ) wird von einem Strom der Stärke  $I = 5A$  durchflossen. Berechnen Sie die magnetische Energie des Felders, wenn a) Luft und b) ein Eisenkern mit  $\mu_r = 200$ in der Spule ist.

**a)** 
$$
\Delta E = \frac{1}{2}\mu_0 \frac{n^2 A}{l} I^2 = 0,006 \text{ J};
$$

**b)** 
$$
\Delta E = \frac{1}{2} \mu_r \mu_0 \frac{n^2 A}{l} I^2 = 1 \text{ J};
$$

#### **23.29.2 Buch Seite 255, Aufgabe 2**

Beschreiben Sie ein homogenes elektrisches Feld, das jeweils die gleiche Energie wie das in Aufgabe 1 gegebene magnetische Feld speichert.

 $\Delta E = \frac{1}{2}CU^2 = \frac{1}{2}$  $rac{1}{2}\varepsilon_0 \frac{A}{d}$  $\frac{A}{d}U^2;$ 

#### **23.29.3 Buch Seite 255, Aufgabe 3**

Was kann man über die Energiedichte an den Enden einer langen Spule gegenüber der im Inneren sagen, wenn die Feldstärke  $\beta$  dort auf die Hälfte des Innenwertes zurückgegangen ist?

$$
\begin{aligned} \mathcal{B}_1 &= \tfrac{1}{2}\mathcal{B}_0; \\ \frac{\varrho_1}{\varrho_0} &= \frac{\tfrac{1}{2}\frac{1}{\mu_r\mu_0}\tfrac{1}{4}\mathcal{B}_0^2}{\tfrac{1}{2}\frac{1}{\mu_r\mu_0}\mathcal{B}_0^2} = \tfrac{1}{4}; \end{aligned}
$$

#### **23.29.4 Buch Seite 255, Aufgabe 4**

Bestimmen Sie a) die magnetische Energie, b) die elektrische Energie und c) die Gesamtenergie in einem Volumen von  $V=1\,\mathrm{m}^3,$  in dem ein elektrisches Feld von  $\mathcal{E} \, = \, 10^5 \, \frac{\text{V}}{\text{m}}$  und ein Magnetfeld von  $B = 1.5$  T herrschen.

**a)**  $\Delta E_{\text{mag}} = \frac{1}{2}$ 2 1  $\frac{1}{\mu_0} \mathcal{B}^2 V = 9 \cdot 10^5 \,\mathrm{J};$ 

$$
\textbf{b)}\ \Delta E_{\text{el}} = \frac{1}{2}\varepsilon_0 \mathcal{E}^2 V = 4 \cdot 10^{-2} \text{ J};
$$

**c)**  $\Delta E_{\text{ges}} = \Delta E_{\text{mag}} + \Delta E_{\text{el}} = 9 \cdot 10^5 \text{ J};$ 

## **23.29.5 Buch Seite 255, Aufgabe 5**

Man kann in Luft elektrische Felder mit Feldstärken bis zu  $\mathcal{E} =$  $10^7\,\frac{\rm V}{\rm m}$  und magnetische Felder mit magnetischen Feldstärken bis zu  $B = 3$  T erzeugen. Berechnen Sie die Energiedichten dieser Felder.

 $\varrho_{\text{el}}=\frac{1}{2}$  $\frac{1}{2}\varepsilon_0 \mathcal{E}^2 = 4 \cdot 10^2 \frac{\text{J}}{\text{m}^3};$  $\varrho_{\rm mag}=\frac{1}{2}$ 2 1  $\frac{1}{\mu_0} \mathcal{B}^2 = 4 \cdot 10^6 \frac{J}{\mathrm{m}^3};$ 

# **23.29.6 Fragen**

Wieso macht Aufgabe 5 die Einschränkung, dass man nur Felder bis zu einer gewissen Stärke erzeugen kann? Welche Probleme gibt es beim Erzeugen stärkerer Felder? Kann man nicht einfach mehrere kleinere Felder (z.B. von Stabmagneten) kombinieren, indem man die Einzelmagneten nebeneinander legt?

Aufgabe 2 ist schwammig formuliert – da drei Parameter zur Verfügung stehen  $(U, A, d)$ , gibt es unendlich viele Möglichkeiten, ein energetisch gleich großes Feld zu erzeugen.

Hat die Assymmetrie zwischen  $\varepsilon_0$  und  $\mu_0$  einen bestimmten Hintergrund? ( $\mu_0$  wird immer reziprok, also als  $\frac{1}{\mu_0},$  verwendet,  $\varepsilon_0$  jedoch nicht.)

(Benötigte Zeit: 43 min) <sup>05.12.2005</sup>

**23.30 31. Hausaufgabe**

#### **23.30.1 Zusammenfassung der Stunde**

Durch Auslassungen im Lehrplan besteht die Möglichkeit, zwei verschiedene Begriffe nicht genau unterscheiden zu können.

Dabei handelt es sich zum einen um die elektrische Feldstärke  $\mathcal{E} =$ F  $\frac{F}{Q} \left[\frac{\text{V}}{\text{m}}\right]$  $\frac{\text{V}}{\text{m}}$ ]. Diese Größe ist **keine** Flussdichte.

 $\mathcal{B} \begin{bmatrix} \frac{V_S}{m^2} \end{bmatrix}$  $\frac{V_S}{m^2}$  ist nun **kein** magnetisches Äquivalent zu  $\mathcal{E} - \mathcal{E} = \frac{F}{I l}$  ist nicht die magnetische Feldstärke (welche das Formelsymbol  $H = \frac{B}{\mu}$  $\frac{\mathcal{B}}{\mu}$  erhalten hat), sondern die magnetische Flussdichte,  $\mathcal{B} = \frac{\phi}{A} = \mu H.$ 

Es gibt auch eine elektrische Flussdichte, die im Lehrplan ausgespart ist:  $D = \frac{Q}{A} = \varepsilon \mathcal{E} \; \big[\frac{C}{m^2}\big]$  $\frac{\text{C}}{\text{m}^2}$ 

Kurz:  $\beta$  und  $D$  sind Flussdichten,  $\beta$  und  $H$  sind Feldstärken.

(Benötigte Zeit: 18 min für die Zusammenfassung, 28 min für die (ergebnislosen) Überlegungungen über das in den letzten Minuten der Stunde angesprochenen Problem)

# **23.30.2 Besprechung des Problems**

[Ergebnislos wegen Missverstandnis des Tafelbilds; siehe Plakat in ¨ der 32. Hausaufgabe] 06.12.2005

# **23.31 32. Hausaufgabe**

## 23.31.1 *E* ohne felderzeugende Ladungen!

Ein stationärer Leiter befinde sich in einem homogenen Magnetfeld und bilde einen noch ungeschlossenen Stromkreis. Ein zweiter, beweglicher Leiter sitze auf dem stationären Leiter auf und komplettiere den Stromkreis.

Bei Bewegung des aufsitzenden Leiters nimmt nun der effektiv auf die Leiter wirkender magnetische Fluss zu; außerdem ist eine von Null verschiedene Induktionsspannung  $U_{ind}$  feststellbar.

Direkt aus der Definition der magnetischen Flussdichte  $\mathcal{B} = \frac{F}{l l}$  folgt mit ∆l als die Strecke, um die der Leiter (im Beispiel nach rechts) bewegt wurde  $F = \mathcal{B}I\Delta l.$   $I$  ist definitionsgemä $\beta \lim\limits_{\Delta t \to 0{\rm\,}}$  $\Delta Q$  $\frac{\Delta Q}{\Delta t}$ ; eingesetzt erhält man  $F = \lim_{\Delta t \to 0 {\rm s}} {\mathcal{B}} \frac{\Delta Q}{\Delta t} \Delta l$ .

Gruppiert man nun diesen Term nun so, dass sich ∆t auf ∆l statt  $\Delta Q$  bezieht, wird schnell eine weitere Umformungsmöglichkeit ersichtlich:

$$
F = \lim_{\Delta t \to 0} \mathcal{B}Q \frac{\Delta l}{\Delta t} = \mathcal{B}Q\dot{l} = \mathcal{B}Qv;
$$

Herüberbringen von  $Q$  auf die linke Seite der Gleichung bringt nun das überraschende Ergebnis

$$
\frac{F}{q} = \mathcal{E} = \mathcal{B}v!
$$

Es existiert also ein direkter und sehr einfacher Zusammenhang zwischen der magnetischen Flussdichte B und der elektrischen Feldstärke  $\mathcal{E}!$  Ferner scheint ein elektrisches Feld zu bestehen, obwohl keine Ladungen vorhanden sind, die so ein Feld erzeugen könnten! (Die Ladungen des beweglichen Leiters reichen weder aus um ein Feld dieser Größenordnung zu erzeugen noch wäre das entstehende Feld homogen – im Beispiel ist aber  $\mathcal E$  homogen, da  $\mathcal B$ ebenfalls homogen ist und Multiplikation mit  $v$  an dieser Tatsache nichts ändert; also können die Ladungen des Leiters nicht die Verursacher des betrachteten  $\mathcal E$  sein.)

Mit Hilfe der Dreifingerregel kann man zu einer weiteren erstaunlichen Aussage gelangen: Der Regel entsprechend – der Strom ist nach links gerichtet, das Magnetfeld nach hinten – wirkt eine Kraft auf die Ladungen des beweglichen Leiters nach unten; es kommt also zu einer Ladungstrennung.

Dieses Szenario kennen wir bereits; wir können uns "oben" und " unten" als die Platten eines Kondensators vorstellen (mit dem Platunten "als die Flatten eines Kondensators vorstellen (ihre dem Flatten)",<br>tenabstand gleich der Länge des beweglichen Leiters)! Demnach gilt

$$
\mathcal{E}=\frac{U}{d}=\mathcal{B}v;
$$

Dieser Zusammenhang ist äußerst interessant; man rufe sich auch in Erinnerung, dass  $\mathcal E$  nicht direkt durch die Ladungen auf dem Leiter hervorgerufen wurde und dass selbstverständlich kein Kondensator in die Schaltung eingebaut ist.

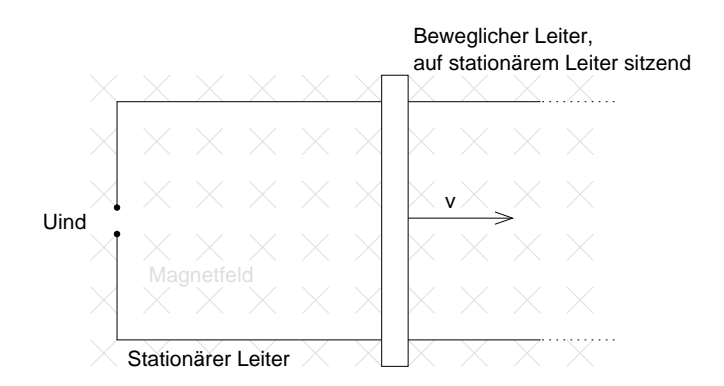

(Benötigte Zeit: 51 min) <sup>07.12.2005</sup>
### **23.32 33. Hausaufgabe**

#### **23.32.1 Buch Seite 232, Aufgabe 1**

Ein Proton bewegt sich in einem homogenen Magnetfeld der Stärke  $\mathcal{B}=2\,\mathrm{T}$  mit einer Geschwindigkeit  $v=750\frac{\mathrm{km}}{\mathrm{s}}$  senkrecht zu den Feldlinien. Berechnen Sie den Radius seiner Kreisbahn.

 $F = F<sub>L</sub> = \mathcal{B}ev;$  $F = F_{\bf r} = \frac{m_p v^2}{r}$  $\frac{p v}{r};$  $\mathcal{L}$  $\Rightarrow$  Bev =  $\frac{m_p v^2}{r}$  $\frac{dv^2}{dr}$ ;  $\Rightarrow v = \frac{m_p v}{\beta e} = 3.9$  mm;

#### **23.32.2 Buch Seite 232, Aufgabe 2**

Die magnetische Feldstarke im homogenen Teil des Helmholtz-Spu- ¨ lenfeldes wird mit einer Hallsonde zu  $B = 965 \,\mu\text{T}$  bestimmt. Bei einer Beschleunigungsspannung von  $U = 210$  V wird im Fadenstrahlrohr der Durchmesser der Kreisbahn  $d = 10.2$  cm gemessen. Berechnen Sie die spezifische Ladung  $\frac{e}{m}$  der Elektronen.

$$
\frac{e}{m} = \frac{2U}{\mathcal{B}^2 \left(\frac{d}{2}\right)^2} = 1{,}73 \cdot 10^{11} \frac{\text{C}}{\text{kg}};
$$

#### **23.32.3 Buch Seite 232, Aufgabe 3**

Wie kann sich ein geladener Körper durch ein Magnetfeld bewegen, ohne dass das Feld eine Kraft auf ihn ausübt?

Magnetfeld bewegt sich ebenfalls mit gleicher Geschwindigkeit wie der Körper, damit Relativgeschwindigkeit von Körper und Feld Null, damit keine Lorentzkraft.

#### **23.32.4 Buch Seite 232, Aufgabe 4**

In welcher Masse Wasserstoff ist 1 g Elektronen enthalten?

1 g  $\frac{1 g}{m_e}$   $(m_e + m_p) = 2 \text{kg};$ 

#### **23.32.5 Buch Seite 232, Aufgabe 5**

In einem bestimmten Gebiet des interstellaren Raumes gibt es freie Elektronen mit der kinetischen Energie  $\Delta E = 1$  meV, die sich auf Kreisbahnen vom Radius  $r = 25 \text{ km}$  bewegen. Wie groß ist die magnetische Feldstarke, die diese Bahn verursacht? ¨

$$
\Delta E = \frac{1}{2} m_e v^2; \Rightarrow v = \sqrt{\frac{2\Delta E}{m_e}}; \n\mathcal{B}ev = \frac{m_e v^2}{r}; \Rightarrow \mathcal{B} = \frac{m_e v}{er};
$$
\n
$$
\Rightarrow \mathcal{B} = \frac{m_e \sqrt{\frac{2\Delta E}{m_e}}}{er} = 4.27 \text{ pT};
$$
\n(99.12.2005)

# **23.33 34. Hausaufgabe**

### **23.33.1 Buch Seite 231, Aufgabe 1**

Diskutieren Sie die Polung der Hallspannung, wenn a) nur positive, b) positive und negative Ladungsträger gleichermaßen frei beweglich wären.

Sieht man von Randeffekten ab, könnte man bei b) keine Spannung feststellen, da positive und negative Ladungen gleichermaßen zu einer Seite der Folie wandern würden. Somit wäre auf der Seite mit erhöhter Ladungskonzentration die Gesamtladung Null (Ausgleich positiver und negativer Ladungen), und auch die Ladungen der andere Seite würden sich ausgleichen.

Zu a) kann keine absolute Aussage getroffen werden, da weder Magnetfeldrichtung noch Stromrichtung bekannt sind.

### **23.33.2 Buch Seite 231, Aufgabe 2**

Was können Sie über die Hallspannung aussagen, wenn in Abb. 230.1 die B-Linien parallel zur Fläche der Folie verlaufen?

 $U_{\rm H} = 0$  V, da keine Lorentzkraft wirkt.

### **23.33.3 Buch Seite 231, Aufgabe 3**

Wie kann man mithilfe einer Hallsonde die Richtung der Feldlinien eines Magnetfeldes bestimmen?

Durch Drehung der Sonde muss die maximale Hallspannung erreicht werden; in diesem Zustand durchsetzt das Magnetfeld die Folie dann senkrecht.

Dies kann man aus der verallgemeinerten Gleichung für die Lorentzkraft herleiten, für die gilt:  $F_L \sim \sin \alpha$ . Der Graph der Sinus-Funktion hat nun sein Maximum bei  $\frac{\pi}{2}$  (+  $k \cdot 2\pi$  mit  $k \in \mathbb{Z}$ ).

### **23.33.4 Buch Seite 231, Aufgabe 4**

Zwischen den Rändern einer  $b = 2.5$  cm breiten Metallfolie misst man in einem Magnetfeld  $B = 0.28$  T die Spannung  $U_H = 12 \mu V$ . Wie schnell sind die Elektronen?

 $U_{\rm H} = \mathcal{B}bv; \Rightarrow v = \frac{U_{\rm H}}{\mathcal{B}b} = 1.7 \frac{\rm mm}{\rm s}$  $\frac{\text{Im}}{\text{s}}$ 

(Benötigte Zeit: 17 min) <sup>13.12.2005</sup>

# **23.34 35. Hausaufgabe**

### **23.34.1 Zusammenfassung des Referats von Johannes und Sinan**

Spulen haben sowohl einen OHMschen Innenwiderstand als auch einen induktiven Widerstand. Der Innenwiderstand ist konstant und ergibt sich aus den nicht-supraleitenden Windungen.

Der induktive Widerstand wird durch induzierte Spannungsstöße hervorgerufen und ist damit nicht konstant.

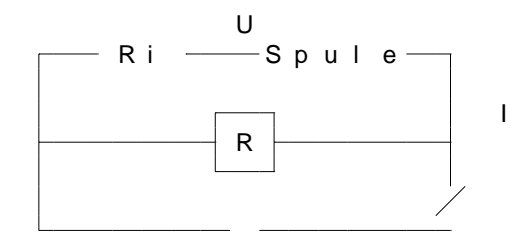

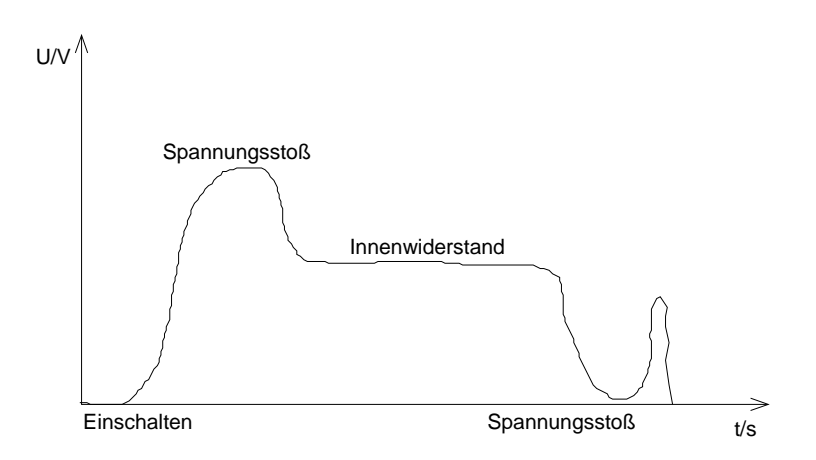

# **23.34.2 Zusammenfassung der Themen " Hallspannung" und " Hallsonde"**

Der Stromfluss durch eine Hallsonde wird durch die Lorentzkraft abgelenkt und somit eine Ladungstrennung (Spannung) hervorgerufen. Diese Spannung nennt man Hallspannung und kann beschrieben werden durch die Formel

 $U_{\rm H}=\frac{1}{n_0}$ ne IB  $\frac{15}{d}$ ;

Dabei ist *n* die Ladungsträgerdichte, also der Quotient "Ladungs-<br>trägen nuo Velumen" träger pro Volumen".

Eine Hallsonde ist nun ein Gerat, welches den Hall-Effekt ausnutzt ¨ um eine Hallspannung zu messen und diese entweder anzeigt oder gleich nach B umrechnet. Oft werden Hallsonden so hergestellt, dass Hallsonden zwar die Hallspannung anzeigen, aber die zugehörige magnetische Flussdichte  $\beta$  im Zahlenwert nur um Zehnerpotenzen von der Spannung abweicht, also durch Kommaverschiebung schnell gefunden werden kann.

Manuelles Umrechnen der von einer Hallsonde angezeigten Hallspannung kann mitunter schwierig sein, da die Ladungsträgerdichte und der Durchmesser der in der Sonde eingebauten Metallplatte nicht immer bekannt ist.

(Benötigte Zeit: 47 min) 14.12.2005

# **23.35 36. Hausaufgabe**

### **23.35.1 Exzerpt von B. S. 234f.: Zyklotron**

Ein Zyklotron ist ein Zirkularbeschleuniger, also ein Teilchenbeschleuniger, der geladene Teilchen von einem Mittelpunkt ausgehend kreisförmig (zirkulär) nach außen hin beschleunigt. Besonders interessant dabei ist die benötigte raum-zeitliche Beschaffenheit des elektrischen Felds.

Die E−Feldrichtung muss dabei bei jeder halben Umdrehung der Teilchen umgekehrt werden, damit die Kreisbewegung erhalten bleibt; dies kennen wir bereits aus der 10. Klasse bei der Behandlung des Themenkomplexes " Generator". Diese Umkehrung erreichen wir dadurch, indem wir einen Wechselstrom zur Magnetfelderzeugung nutzen. Die Bestimmung der nötigen Wechselstromfrequenz f sei also unser Ziel.

Damit Körper Kreisbahnen halten können, muss eine Zentripetalkraft F<sup>R</sup> aufgebracht werden. Diese kann nur von der Lorentzkraft  $F<sub>L</sub>$  geliefert werden:

$$
F_{\mathbf{R}} = F_{\mathbf{L}}; \Rightarrow m\frac{v^2}{r} = \mathcal{B}Qv;
$$

Da wir nun weniger an  $v$ , sondern vielmehr an der Kreisfrequenz  $\omega$ bzw. an der Frequenz  $f=\frac{1}{7}$  $\frac{1}{T}$  interessiert sind, setzen wir  $v = \omega r$  in die Formel ein (Substition eines v):

$$
m\omega v = \mathcal{B}Qv;
$$

Ersetzen von  $\omega$  durch  $2\pi f$  bringt nun:

 $2\pi m f v = \mathcal{B}Qv;$ 

Diese Gleichungen können wir nach der gesuchten Frequenz auflösen. Angenehmerweise kürzt sich zusätzlich die Geschwindigkeit  $v:$ 

$$
f = \frac{\mathcal{B}Q}{2\pi m};
$$

Betrachten wir statt allgemeiner Körper der Ladung Q und der Masse  $m$  Elektronen – substituieren wir also  $Q$  mit  $e$  und  $m$  mit  $m_e$ , so erhalten wir:

$$
f_e = \frac{\mathcal{B}e}{2\pi m_e};
$$

Dies hat interessante Konsequenzen, die mitunter auch der Alltagserfahrung widersprechen kann (wenn man beim Umgang mit Elektronen von " Alltagserfahrung" sprechen kann): Wirft man Elektronen, oder allgemein geladene Körper senkrecht in ein Magnetfeld (unter Vernachlässigung der Gravitation), so werden die Teilchen einen Halbkreis zurück beschreiben, entfernt vergleichbar mit einem Bumerang.

Die Zeit bis zum Wiederaustritt aus dem Magnetfeld ist dabei unabhangig von der Einwurfgeschwindigkeit! Dies ist aus der Formel ¨ für  $\omega$  auch unmittelbar ersichtlich:  $\omega$  hängt nur von  $\mathcal{B}$ , m und  $Q$  ab, nicht jedoch von einer Einwurfgeschwindigkeit v.

Es ist zulässig, von dieser Bewegung als einen elastischen Stoß zu sprechen. Dementsprechend findet auch ein Impulsübertrag statt (wobei der Partner des Übertrags z.B. die felderzeugende Spule ist – wie das genau passiert werden wir allerdings erst später erfahren).

(Benotigte Zeit: 63 min) ¨ 18.12.2005

# **23.36 37. Hausaufgabe**

### **23.36.1** I **ohne** ∆Q**! Elektrischer Strom ohne Ladungstransport!**

**Wiederholung.** Wir wissen bereits, dass jeder Strom I durch einen langen, geraden Leiter mit kleinem Querschnitt ein Magnetfeld der Flussdichte

 $\mathcal{B}(r) = \frac{\mu_0}{2}$  $2\pi$ I r

erzeugt, dessen Orientierung mit der Rechte–Hand-Regel festgestellt werden kann.

Wir wissen auch, dass die Stromstärke I als Grenzwert des Quotienten aus übertragender Ladung und dafür benötigter Zeit definiert ist, also

$$
I := \lim_{\Delta t \to 0} \frac{\Delta Q}{\Delta t} = \dot{Q};
$$

**Versuch.** Eine Spannungsquelle wird mit einem Kondensator leitend verbunden, ein in den Stromkreis eingebauter Schalter ermöglicht das gezielte Schließen des Kreises. Ein in Reihe geschaltetes Strommessgerat registriert den beim Schließen des Schalters ¨ zu erwartenen Aufladestrom, eine zwischen den Kondensatorplatten befindliche HALLsonde registriert eventuelle Magnetfelder.

**Beobachtung.** Schließt man nun den Schalter, wird das Strommessgerät wie erwartet den kurzzeitigen Aufladestrom anzeigen, welcher erst zunehmen, dann ein Maximum erreichen und schließlich wieder abnehmen wird.

Interessanter sind die Aufzeichnungen der HALLsonde – sie misst während des Aufladevorgangs, also während auch das Strommessgerät eine von Null verschiedene Stromstärke anzeigt, eine von Null verschiedene magnetische Feldstärke!

**Erklärung.** Zur Erklärung der Beobachtung kann man die Flächenladungsdichte bzw. die Flussdichte

$$
D=\frac{Q}{A}=\varepsilon_0\mathcal{E}
$$

nutzen. Formt man diese nach der nach dem Ladungsvorgang auf dem Kondensator befindliche Ladung  $Q$  um, so erhält man

$$
Q=\varepsilon_0 A\mathcal{E};
$$

Dabei bezeichnet  $\mathcal E$  die elektrische Feldstärke zwischen den Kondensatorplatten. Ableitung dieser Größe nach der Zeit ergibt

$$
\dot{Q} = \frac{\mathrm{d}}{\mathrm{d}t} \,\varepsilon_0 A \,\mathcal{E};
$$

Dieser Ausdruck lässt sich unter der Annahme konstanter Plattenflächen A weiter vereinfachen. Besonders interessant ist, dass die linke Seite der Gleichung –  $\dot{Q}$  – auch in der obigen Definition der Stromstärke I vorkommt; Identifikation von  $\dot{Q}$  mit I liegt also nahe:

 $\dot{Q} = \varepsilon_0 A \dot{\mathcal{E}} = A \dot{D} =: I_V!$ 

Wir stellen uns vor, dass dieser Strom – Verschiebungsstrom genannt – zwischen den Platten fließt.

Über die physikalische Relevanz dieser Größe lässt sich erst einmal noch nichts sagen; die Mathematik hinter ihr ist aber sicherlich korrekt.

 $I_V$  ist nicht konstant, da die Zahl der von der Spannungsquelle auf die Kondensatorplatten fließenden Ladungen sich zeitlich verändert. Wie beim Aufladestrom wird  $I_V$  erst zunehmen, dann ein Maximum erreichen und schließlich wieder abnehmen.

**Erklärung (zweiter Teil).** Wenn also "tatsächlich" ein Strom I<sub>V</sub><br>während des Aufladers wriseben den Platten fließt bzw. wir se den während des Aufladens zwischen den Platten fließt bzw. wir so denken können, als ob ein Strom fließe, so muss dieser Strom auch ein Magnetfeld erzeugen. Dessen Flussdichte  $\mathcal{B}_{V}$  lässt sich über die oben angegebene Formel bestimmen:

$$
\mathcal{B}_{\mathbf{V}}(r) = \frac{\mu_0}{2\pi} \frac{I_{\mathbf{V}}}{r} = \frac{\mu_0}{2\pi} \varepsilon_0 A \dot{\mathcal{E}} \frac{1}{r};
$$

Mit  $\varepsilon_0 = \frac{1}{\mu_0}$  $\frac{1}{\mu_0 c^2}$  lässt sich diese Formel noch weiter vereinfachen:

$$
\mathcal{B}_{V}(r) = \frac{\mu_0}{2\pi} \varepsilon_0 A \dot{\mathcal{E}} \frac{1}{r} = \frac{\mu_0}{2\pi} \frac{1}{\mu_0 c^2} A \dot{\mathcal{E}} \frac{1}{r} = \frac{A}{2\pi c^2} \frac{1}{r} \dot{\mathcal{E}};
$$

Dieses Ergebnis deckt sich mit dem Messergebnis der HALLsonde; also können wir nun eine Aussage über die physikalische Relevanz des Verschiebungsstroms  $I_V$  treffen: Obwohl keine Ladungen von einer Platte zur anderen transportiert werden, können wir uns vorstellen, dass ein Strom fließe, da beispielsweise das Magnetfeld dieses Stroms konkret messbar ist.

Es stellt sich die Frage, was wir unter einem Strom verstehen. Verstehen wir unter einem Stromfluss ausschließlich den Transport von Ladungen, so kann man nicht von einem Verschiebungsstrom  $I_V$  sprechen. Versteht man aber unter Strom die zeitliche Anderung von  $\overline{Q}$ , also  $\dot{Q}$ , so ist der Ausdruck "Verschiebungsstrom" durchaus gerechtfertigt.

Dieses Magnetfeld ist, genau wie Auflade- und Verschiebungsstrom, zeitlich veränderlich Der Grund dafür ist unmittelbar aus der ersten, noch nicht umgeformten Gleichung für  $\mathcal{B}_{V}(r)$  einsehbar –  $\mathcal{B}_{V}(r) \sim$  $I_V$ .

Kondensator. Einige weitere interessante Zusammenhänge erhalten wir, wenn wir versuchen, die Kondensatorkapazität  $C=\varepsilon_0\,\frac{A}{d}$  $\frac{A}{d}$  in die Formel für den Verschiebungsstrom  $I_V$  zu integrieren:

$$
I_{\mathbf{V}} = \varepsilon_0 A \dot{\mathcal{E}} = C d \dot{\mathcal{E}} = C d \left( \frac{\mathrm{d}}{\mathrm{d}t} \frac{U}{d} \right) = C \dot{U};
$$

Der Verschiebungsstrom  $I_V$  ist also zur Spannungsänderung  $\dot{U}$  direkt proportional; die Kapazität  $C$  ist der Proportionalitätsfaktor.

$$
Q \sim U;
$$
  

$$
I_{\mathbf{V}} = \dot{Q} \sim \dot{U};
$$

**Bedeutung.** Wo immer ein elektrisches Feld auf- oder abgebaut wird, können wir uns einen Strom denken, der ein Magnetfeld erzeugt. Die zeitliche Anderung eines elektrischen Felds bewirkt also ¨ den Aufbau eines Magnetfelds, ohne dass Magneten im Spiel sind!

Zusammen mit der schon bekannten Erkenntnis, dass die zeitliche Anderung eines Magnetfelds zum Aufbau eines elektrischen Felds ¨ führt, bringt uns zu folgender Erkenntnis:

### **Elektrische Felder sind stets mit magnetischen Feldern gekoppelt;**

zeitlich veränderliche  $\mathcal{E}$ - und  $\mathcal{B}$ -Felder treten stets zusammen auf.

Fragen. Wir hatten festgestellt, dass der zeitlich veränderliche Verschiebungsstrom ein zeitlich veränderliches Magnetfeld erzeugt. Zeitlich veränderliche Magnetfelder verursachen bekanntlich eine Induktionsspannung Nach der LENZschen Regel muss diese Induktionsspannung ihrer Ursache entgegenwirken, also gegen die Spannung der Spannungsquelle gerichtet sein, sodass die effektiv anliegende Spannung  $U_0-U_{\rm ind_{\rm V}}$  ist. Korrekt?

In welcher Größenordnung liegt diese Spannung in praktischen Versuchen?

Beim Entladen des Kondensators dreht sich der Verschiebungsstrom um. Damit dreht sich auch die Richtung der Induktionsspannung um. Damit erfordert auch das Ausschalten des Kondensators die Überwindung der Induktionsspannung. Korrekt?

(Dies zeigt auch interessante Parallelen zur Selbstinduktion bei Spulen!) 19.12.2005

# **23.37 38. Hausaufgabe**

### **23.37.1 Zusammenfassung des Themas " Linienintegral" (inkl. Definition des mathematischen Weges)**

Das "normale" Integral wie im Unterricht eingeführt operiert stets<br>ouf einer eindimensionalen Zahlangerade (meistens der z. Aabaa) auf einer eindimensionalen Zahlengerade (meistens der x-Achse).

Der Begriff des Linienintegrals (auch Wegintegral oder Kurvenintegral, im Englischen path integral oder line integral) erweitert nun diesen Begriff.

Um seine Definition zu verstehen, muss man wissen, was im mathematischen Sinne ein Weg ist, denn beim Linienintegral integriert man entlang eines Weges.

Ein Weg ist eine stetige Funktion  $\gamma$  von einem Intervall [a, b] nach  $\mathbb{R}^n.$  Lässt man in  $\gamma(t)$  alle Werte für  $t$  aus  $[a,b]$  durchlaufen, betrachtet man also die Bild- bzw. Wertemenge von  $\gamma$ , so erhält man eine Kurve.

Ist beispielsweise  $\gamma(t) = 2t$ ,  $a = -1$  und  $b = 3$ , so beschreibt dieser Weg das Geradenstück von  $y = 2t$  zwischen −1 und 3, also die gerade Strecke von  $(-1, -2)$  bis  $(3, 6)$ .

Anderes Beispiel: Die Wege  $\gamma_1$  und  $\gamma_2$  mit  $\gamma_1(t) = |t|$  und  $\gamma_2(t) = t$  $(a = 0, b = 3)$  beschreiben dieselbe Kurve.

Ein Weg  $\gamma$  ist geschlossen, wenn gilt:  $\gamma(a) = \gamma(b)$ . (Dies ist unmittelbar einsichtig.)

Die Definitionsmenge eines Weges muss eine Teilmenge der reellen Zahlen sein, beispielsweise ist eine stetige Funktion von {1, 2, 3} nach R kein Weg. Man hat die Einschränkung auf die reellen Zahlen deswegen getroffen, damit man einfacher rechnen kann – in Q sind nicht alle Grenzwerte enthalten.

Jetzt kann das Linienintegral definiert werden:

Integriert man eine Funktion f von  $\mathbb{R}^n$  nach  $\mathbb R$  (also beispielsweise könnte  $f(x, y, z) = \mathcal{B}(x, y, z)$  sein) entlang eines Weges  $\gamma$  (einer Funktion von  $[a, b]$  nach R), so schreibt man:

$$
\int_{\gamma} f(z) dz := \int_{a}^{b} f(\gamma(t)) |\dot{\gamma}(t)| dt;
$$

Ist der Weg  $\gamma$  geschlossen, gilt also  $\gamma(a) = \gamma(b)$ , kennzeichnet man das besonders:

$$
\oint_{\gamma} f(z) dz := \int_{a}^{b} f(\gamma(t)) |\dot{\gamma}(t)| dt;
$$

Es ist auch ersichtlich, dass, wenn wir die " normale" Integration durch das Linienintegral ausdrücken wollen, wir als Weg also einen Teil der x-Achse nehmen, wir  $\gamma$  so wählen müssen, dass  $\gamma$  eine Funktion von [a, b] nach R mit  $\gamma(x) = x$  ist. Es ergibt sich dann:

$$
\int_{\gamma} f(z) dz = \int_{a}^{b} f(\gamma(t)) |1| dt = \int_{a}^{b} f(t) dt;
$$

Damit ist gezeigt, dass unsere traditionelle Integration nur ein Spezialfall der Integration entlang eines Weges ist.

Bei ∮-Integralen vernachlässigt man oft die Angabe des Weges, entlang dessen man integriert. Dies hat den Grund, dass bei Feldintegrationen oftmals der Weg keine Rolle spielt, solange er nur geschlossen ist!

Hat man beispielsweise  $\oint \mathcal{B}(z) \,\mathrm{d} z$  vorliegen, so ist es egal, welchen Weg man zur Berechnung heranzieht (man wird der Einfachheit halber meistens einen konzentrischen Kreis nehmen) –  $\beta$  verhält sich so, dass sich die "zu viel" bzw. "zu wenig" genommenen "Flä-<br>skenstjelte" (in Bildern der Streifermethede gesprechen) sieh se chenstücke" (in Bildern der Streifenmethode gesprochen) sich gegenseitig herausrechnen.

### 23.37.2  $U_n(t)$  bei einem durch eine Spule fallenden Stabma**gneten**

Ein Stabmagnet der Polstärke  $\phi = 50 \,\mu\text{Vs}$  fällt durch eine Spule mit  $n$  Windungen. Mit einem Spannungsmessgerät wird die Induktionsspannung gemessen. Wie verhält sich  $U_n(t)$ ?

Wir wissen bereits, dass gilt:

 $U_n(t) = n\dot{\phi}(t);$ 

Gesucht ist also  $\phi(t)$ . Zwar ist die Polstärke des Stabmagneten zu jedem Zeitpunkt konstant, jedoch andert sich beim Hindurchfallen ¨ durch die Spule seine Entfernung zu den einzelnen Windungen.

Uns ist jedoch keine Formel für  $\phi(x, i)$  bekannt (wobei x die Entfernung zur  $i$ -ten Windung angäbe), weswegen die gestellte Aufgabe für uns unlösbar ist.

Ein weiteres Problem ware außerdem noch, die einzelnen Indukti- ¨ onsspannungen an jeder Windung zu addieren. Da weder  $n$  noch der Abstand der einzelnen Windungen voneinander gegeben ist, müsste man mit Grenzwerten rechnen ( $\Delta x \rightarrow 0$  cm).

(Benötigte Zeit: 63 min) <sup>20.12.2005</sup>

#### **23.38 39. Hausaufgabe**

### **23.38.1 Zusammenfassung der Stunde uber die MAXWELL- ¨ schen Gleichungen**

In den MAXWELLschen Gleichungen steckt unglaublich viel Information. Aus ihnen kann man die meisten anderen Gleichungen, die wir bisher über elektrische und magnetische Felder kennengelernt haben, herleiten.

Die genaue Ausrechnung der Integrale übersteigt jedoch die Mathematik der 12. und 13. Klasse.

1. 
$$
\oiint \varepsilon_0 \vec{\mathcal{E}} d\vec{A} = Q; [\text{As}] (= \iiint \varrho(\vec{r}) dV)
$$

Legt man eine Hüllkugel um gedachte Ladungen und summiert die einzelnen Flussdichten  $\vec{D} = \varepsilon_0 \vec{\mathcal{E}}$  auf (wobei man die betrachteten Flächenstücke gegen  $0 \text{ m}^2$  gehen lässt), so erhält man die Größe der Ladung, die das Feld erzeugt. Dabei ist die genaue Position der Ladungsträger und die Verteilung der Ladung auf die Träger nicht relevant, wenn man nur die umhüllende Fläche geeignet wählt.

2.  $\oint \vec{B} d\vec{A} = 0 \text{ Vs}; \text{[Vs]}$ 

Führt man das gleiche bei magnetischen Feldern durch, erhält man immer 0 Vs, da es keine magnetischen Monopole gibt. Magnetische Felder sind quellenfrei.

3.  $\oint \vec{\mathcal{E}} d\vec{s} = -\frac{d}{dt}$ dt  $\iint \vec{\mathcal{B}}(\vec{r}, t) \, d\vec{\mathcal{A}}$ ; [V]

Zeitlich veränderliche magnetische Felder sind mit zeitlich veränderlichen elektrischen Feldern gekoppelt; es gibt keine zeitlich veränderlichen  $\beta$ -Felder ohne dazugehörige  $\mathcal{E}$ -Felder und umgekehrt.

$$
4. \oint \frac{\vec{\mathcal{B}}}{\mu_0} d\vec{s} = I; [A]
$$

Summiert man die einzelnen Feldstärken entlang eines Weges in einem Magnetfeld auf (wobei man wieder die einzelnen Wegstücke gegen 0 m gehen lässt), erhält man die Größe des Stroms, der das Magnetfeld verursacht.

# **23.39 40. Hausaufgabe**

### **23.39.1 Zusammenfassung des Hall-Effekts unter den Gesichtspunkten der Stunde**

Die Herleitung für die Formel für die Hallspannung  $U_H$  ist sehr einfach.

Zum Einen wissen wir, dass die Lorentzkraft  $F_L$  wegen des Magnetfelds wirkt:

 $F_{\rm L} = \mathcal{B}ev;$ 

Dadurch werden die Ladungsträger in eine bestimmte Richtung abgelenkt. Die Konzentration der vielen Elektronen erzeugt nun ein elektrisches Feld:

 $\mathcal{E} = \frac{F_{\textrm{el}}}{e} = \frac{U}{d}$  $\frac{U}{d}$ ;  $\Rightarrow$   $F_{\text{el}} = \frac{U}{d}$  $\frac{U}{d}e;$ 

Im Gleichgewichtszustand sind die Lorentzkraft  $F_L$  und die elektrische Kraft  $F_{el}$  gleich groß, also können wir  $F_{L}$  mit  $F_{el}$  gleich setzen:

$$
F_{\mathbf{L}} = F_{\mathbf{el}}; \Rightarrow \mathcal{B}ev = \frac{U}{d}e;
$$

Durch Auflösen erhalten wir für die Hallspannung  $U_H = U$ 

 $U_{\mathbf{H}} = \mathcal{B}vd:$ 

Die Geschwindigkeit der Elektronen errechnet sich durch

 $v=\frac{I}{d^2}$  $\frac{1}{d^2ne}$ ,

wobei  $n$  die Ladungsträgerdichte, also  $\frac{N}{V}$  $\frac{N}{V}$ , bezeichnet. Einsetzen liefert dann die bekannte Gleichung

 $U_{\rm H}=\frac{1}{n_0}$ ne IB  $\frac{1}{d}$ ;

### **23.39.2 Erneute kurze Zusammenfassung des Sachverhalts beim Zyklotron**

Beim Zyklotron wird die Zentripetalkraft von der Lorentzkraft aufgebracht,  $F_r$  und  $F_L$  sind also gleich groß:

$$
F_{\mathbf{r}} = F_{\mathbf{L}}; \Rightarrow m\frac{v^2}{r} = \mathcal{B}Qv;
$$

Substitution eines v mit  $\omega r$  liefert dann die Kreisfrequenz  $\omega$ , die der Wechselstrom, der die Elektronen von der einen Seite zur anderen beschleunigt, aufweisen muss:

 $\omega = \frac{\mathcal{B} Q}{m}$  $\frac{3Q}{m}$ ;

Bemerkenswert ist, dass  $\omega$  nicht von der Geschwindigkeit  $v$  der Ladungsträger abhängt (siehe 36. Hausaufgabe)!

(Benötigte Zeit: 53 min) 10.01.2006

# **23.40 41. Hausaufgabe**

### **23.40.1 Buch Seite 231, Aufgabe 4**

Zwischen den Rändern einer  $d = 2.5$  cm breiten Metallfolie misst man in einem Magnetfeld  $B = 0.28$  T die Spannung  $U_H = 12 \mu V$ . Wie schnell sind die Elektronen?

 $U_{\rm H} = \mathcal{B}vd; \Rightarrow v = \frac{U_{\rm H}}{\mathcal{B}d} \approx 1.7 \cdot 10^{-3} \frac{\text{m}}{\text{s}};$ 

### **23.40.2 Buch Seite 231, Aufgabe 5**

Eine Kupferfolie ( $d = 10 \,\mu\text{m}$ ) wird von einem Strom der Stärke  $I =$ 10 A durchflossen. Im Magnetfeld  $B = 0.43$  T wird die Hallspannung  $U_{\rm H} = 22 \,\mu$ V gemessen. Berechnen Sie die Hallkonstante von Kupfer und die Dichte n der Elektronen. Berechnen Sie daraus die Anzahl der freien Elektronen in  $n_{\text{Kunfer}} = 1 \text{ mol }$  Kupfer und vergleichen Sie sie mit der Avogadro-Konstante.

$$
U_{\rm H} = R_{\rm H} \frac{BI}{d}; \Rightarrow R_{\rm H} = \frac{1}{en} = \frac{U_{\rm H}d}{BI} \approx 5.1 \cdot 10^{-11} \frac{\rm m^3}{\rm C};
$$
  
\n
$$
R_{\rm H} = \frac{1}{ne}; \Rightarrow n = \frac{1}{eR_{\rm H}} \approx 1.2 \cdot 10^{29} \frac{1}{\rm m^3};
$$
  
\n
$$
\varrho_{\rm Kupfer} V = m = n_{\rm Kupfer} M_{\rm Kupfer}; \quad \Rightarrow N = n_{\rm Kupfer} n M_{\rm Kupfer} \frac{1}{\varrho_{\rm Kupfer}} \approx 8.5 \cdot 10^{23};
$$
  
\n(Benötigte Zeit: 26 min) 11.01.2006

### **23.41 42. Hausaufgabe**

### **23.41.1 Zusammenfassung der Seiten 240f.**

Das Gravitationsgesetz beschreibt die Große der Kraft, mit der sich ¨ zwei beliebige Massen  $m_1$  und  $m_2$  im Abstand r anziehen:

 $F_{\rm G} = G \frac{m_1 m_2}{r^2}$  $\frac{1m_2}{r^2};$ 

Ein ähnliches Gesetz gibt es für die Anziehungskraft (bzw. Abstoßungskraft) zwischen zwei Punktladungen:

$$
F_{\mathbf{el}} = \frac{1}{4\pi\varepsilon_0} \frac{Q_1 Q_2}{r^2};
$$

Nun ziehen sich auch Ströme an, bedingt durch die durch die Ströme erzeugten Magnetfelder. Zwei parallel gerichtete Ströme ziehen sich gegenseitig an, zwei entgegen gesetzte Ströme stoßen sich ab; dies kann durch Betrachtung der Lorentzkraft (Drei–Finger-Regel) der Magnetfelder der beiden Ströme (Rechte–Hand-Regel) nachvollzogen werden.

Die anziehende Kraft errechnet sich direkt aus der Definition der magnetischen Flussdichte B:

 $B = \frac{F}{I l}; \Rightarrow F = \mathcal{B} I l;$ 

Die letzte verbleibende Unbekannte, B, errechnet sich wiederum durch Addition der einzelnen Flussdichten der Ströme; dabei muss man besonders auf die Vorzeichen aufpassen, da allgemein nur B in Abhängigkeit von  $r$ , der Entfernung, bekannt ist. Entfernungen sind nun leider immer positiv, was das Ansetzen von Gleichungen enorm erschwert.

Also:

$$
F_{1\to 2} = \mathcal{B}_1 I_2 l_2 = I_2 l_2 \cdot \frac{\mu_0}{2\pi} \frac{I_1}{r} = \frac{\mu_0}{2\pi} \frac{I_1 I_2}{r} l_2;
$$
  

$$
F_{2\to 1} = \mathcal{B}_2 I_1 l_1 = I_1 l_1 \cdot \frac{\mu_0}{2\pi} \frac{I_2}{r} = \frac{\mu_0}{2\pi} \frac{I_1 I_2}{r} l_1;
$$

(Analogie zu  $\mathcal{E}\text{-Feldern:}$ 

$$
F = \frac{1}{4\pi\varepsilon_0} \frac{Q_1 Q_2}{r^2} = Q_1 \mathcal{E}_2(r) = Q_1 \cdot \frac{1}{4\pi\varepsilon_0} \frac{Q_2^2}{r^2};
$$

Frage: Ware es nicht besser, kartesische Koordinaten oder Polar- ¨ koordinaten anstatt immer positiver Radien zu verwenden?

### **23.41.2 Buch Seite 241, Aufgabe 1**

Zwei geradlinige lange Leiter verlaufen in einem Abstand von  $d =$ 10 cm parallel zueinander. Sie werden in entgegengesetzter Richtung von den Strömen  $I_1 = 15$  A und  $I_2 = 25$  A durchflossen. Berechnen Sie die magnetische Feldstärke in einem Punkt in der von den Leitern aufgespannten Ebene, der

**a)** von beiden Leitern gleich weit entfernt ist.

 $\mathcal{B} = \mathcal{B}_1(5 \text{ cm}) + \mathcal{B}_2(5 \text{ cm}) = \frac{\mu_0}{2\pi} \left( \frac{I_1}{5 \text{ cm}} + \frac{I_2}{5 \text{ cm}} \right) \approx 2 \cdot 10^{-4} \text{ T};$ 

- **b)** 2 cm von Leiter 1 und 8 cm von Leiter 2 entfernt ist.  $\mathcal{B} = \mathcal{B}_1(2 \text{ cm}) + \mathcal{B}_2(8 \text{ cm}) = \frac{\mu_0}{2\pi} \left( \frac{I_1}{2 \text{ cm}} + \frac{I_2}{8 \text{ cm}} \right) \approx 2 \cdot 10^{-4} \text{ T};$
- **c)** 2 cm von Leiter 1 und 12 cm von Leiter 2 entfernt ist.

$$
\mathcal{B} = \mathcal{B}_1(2 \text{ cm}) - \mathcal{B}_2(12 \text{ cm}) = \frac{\mu_0}{2\pi} \left( \frac{I_1}{2 \text{ cm}} - \frac{I_2}{12 \text{ cm}} \right) \approx 1 \cdot 10^{-4} \text{ T};
$$

**d**) In welchen Punkten ist die magnetische Feldstärke null? 12.01.2006 Problem: Rechnen mit (immer positiven) Radien "riskant", da-<br>her ist eine Fellunterscheidung netwendig her ist eine Fallunterscheidung notwendig.

• Fall: Punkt liegt links vor Leiter 1, Magnetfelder zeigen in entgegengesetzte Richtungen

 $r_1(r) = r$ ; (Sicht von Leiter 1)

 $r_2(r) = d + r$ ; (Sicht von Leiter 2)

$$
\mathcal{B}(r) = \frac{\mu_0}{2\pi} \left( \frac{I_2}{d+r} - \frac{I_1}{r} \right) = 0 \,\mathrm{T};
$$

- $\Rightarrow I_2r = I_1d + I_1r; \Rightarrow r = \frac{I_1d}{I_2 I_1}$  $\frac{I_1 d}{I_2 - I_1} \approx 15$  cm;
- Fall: Punkt liegt zwischen den beiden Leitern, Magnetfelder zeigen in gleiche Richtung (damit kann  $B$  sowieso nicht 0 T sein)

 $r_1(r) = r$ ; (Sicht von Leiter 1)

 $r_2(r) = d - r$ ; (Sicht von Leiter 2)

 $r$  darf nicht größer als  $d$  werden (sonst "Hineinfallen" in dritten Fell) dritten Fall).

 $\mathcal{B}(r)=\frac{\mu_0}{2\pi}\left(\frac{I_2}{d-r}+\frac{I_1}{r}\right)$  $(\frac{I_1}{r}) = 0$  T;  $\Rightarrow I_2r = -I_1d + I_1r; \Rightarrow r = \frac{-I_1d}{I_2-I_1}$  $\frac{-I_1 d}{I_2-I_1} \approx -15 \,\mathrm{cm} < 0 \,\mathrm{cm}$ ; (Widerspruch, wie erwartet)

• Fall: Punkt liegt rechts nach Leiter 2, Magnetfelder zeigen in entgegengesetzte Richtungen

 $r_1(r) = r$ ; (Sicht von Leiter 1)  $r_2(r) = r - d$ ; (Sicht von Leiter 2)  $\mathcal{B}(r)=\frac{\mu_0}{2\pi}\left(\frac{I_2}{r-d}-\frac{I_1}{r}\right)$  $(\frac{I_1}{r}) = 0$  T;  $\Rightarrow I_2r = I_1r - I_1d; \Rightarrow r = \frac{-I_1d}{I_2-I_3}$  $\frac{-I_1 d}{I_2-I_1} \approx -15 \, \mathrm{cm} \, < \, 0 \, \mathrm{cm}; \;$  (Widerspruch)

Damit einzige Lösung:  $r \approx 15 \,\mathrm{cm} \Rightarrow r_1 \approx 15 \,\mathrm{cm}$ ;  $r_2 \approx 25 \,\mathrm{cm}$ ;

(Benötigte Zeit: 127 min) 14.01.2006

### **23.42 43. Hausaufgabe**

### **23.42.1 Feldlinien,** B **und Energiedichten eines von zwei Stromen ¨ erzeugten Magnetfelds**

Szenario:

- Leiter 1 an Position −10 cm mit 10 A, Richtung nach vorne
- Leiter 2 an Position 10 cm mit 10 A, Richtung nach hinten
- Abstand  $d$  zwischen den Leitern  $20 \text{ cm}$
- Gesucht: B und Energiedichten an den Positionen −15 cm, −5 cm, 0 cm, 5 cm und 15 cm

#### **Position** −15 cm

 $r_1 = 5$  cm;  $r_2 = d + 5$  cm = 25 cm;  $\Rightarrow |\mathcal{B}| =$  $\mu_0$  $\frac{\mu_0}{2\pi}$   $\left(-\frac{I_1}{r_1}\right)$  $\frac{I_1}{r_1} + \frac{I_2}{r_2}$  $r<sub>2</sub>$  $\Bigg) \Bigg|$  $\approx 3.2 \cdot 10^{-5}$  T; (nach unten)  $\Rightarrow$   $\rho_E = \frac{1}{2}$ 2  $\mathcal{B}^2$  $\frac{B^2}{\mu_0} \approx 4.1 \cdot 10^{-4} \frac{J}{m^3};$ 

### **Position** −5 cm

$$
r_1 = 5 \text{ cm}; \quad r_2 = d - 5 \text{ cm} = 15 \text{ cm};
$$
  
\n
$$
\Rightarrow |\mathcal{B}| = \left| \frac{\mu_0}{2\pi} \left( \frac{I_1}{r_1} + \frac{I_2}{r_2} \right) \right| \approx 5,3 \cdot 10^{-5} \text{ T}; \text{ (nach oben)}
$$
  
\n
$$
\Rightarrow \varrho_E = \frac{1}{2} \frac{\mathcal{B}^2}{\mu_0} \approx 1,1 \cdot 10^{-3} \frac{\text{J}}{\text{m}^3};
$$

#### **Position** 0 cm

$$
r_1 = 10 \text{ cm};
$$
  $r_2 = d - 10 \text{ cm} = 10 \text{ cm};$   
\n
$$
\Rightarrow |\mathcal{B}| = \left| \frac{\mu_0}{2\pi} \left( \frac{I_1}{r_1} + \frac{I_2}{r_2} \right) \right| \approx 4.0 \cdot 10^{-5} \text{ T}; \text{ (nach oben)}
$$
\n
$$
\Rightarrow \varrho_E = \frac{1}{2} \frac{\mathcal{B}^2}{\mu_0} \approx 6.4 \cdot 10^{-4} \frac{\text{J}}{\text{m}^3};
$$

#### **Position** 5 cm

$$
r_1 = 15 \text{ cm}; \quad r_2 = d - 15 \text{ cm} = 5 \text{ cm};
$$
  
\n
$$
\Rightarrow |\mathcal{B}| = \left| \frac{\mu_0}{2\pi} \left( \frac{I_1}{r_1} + \frac{I_2}{r_2} \right) \right| \approx 5,3 \cdot 10^{-5} \text{ T}; \text{ (nach oben)}
$$
  
\n
$$
\Rightarrow \varrho_E = \frac{1}{2} \frac{\mathcal{B}^2}{\mu_0} \approx 1,1 \cdot 10^{-3} \frac{\text{J}}{\text{m}^3};
$$

#### **Position** 15 cm

$$
r_1 = 25 \text{ cm}; \quad r_2 = 25 \text{ cm} - d = 5 \text{ cm};
$$
  
\n
$$
\Rightarrow |\mathcal{B}| = \left| \frac{\mu_0}{2\pi} \left( \frac{I_1}{r_1} - \frac{I_2}{r_2} \right) \right| \approx 3.2 \cdot 10^{-5} \text{ T}; \text{ (nach unten)}
$$
  
\n
$$
\Rightarrow \varrho_E = \frac{1}{2} \frac{\mathcal{B}^2}{\mu_0} \approx 4.1 \cdot 10^{-4} \frac{\text{J}}{\text{m}^3};
$$

(Benötigte Zeit: 89 min) 18.01.2006

### **23.43 44. Hausaufgabe**

#### **23.43.1 Zusammenfassung der Stunde: Massenspektroskop**

Bei einem Massenspektroskop werden geladene Teilchen, unter denen sich Teilchen eines bestimmten Typs befinden, deren Massen bestimmt werden sollen, zuerst über ein elektrisches Feld beschleunigt.

Dann treffen die Teilchen auf ein elektromagnetisches Feld. Dabei justiert man die Stärke des elektrischen Felds  $\mathcal E$  so, dass nur die Teilchen des interessanten Typs den nach dem elektromagnetischem Feld befindlichen Spalt treffen; die uninteressanten Teilchen treffen damit den Spalt nicht und können so nicht in das entscheidende Magnetfeld eintreten.

Die Teilchen, die nicht ausgefiltert wurden, treten nun mit bekannter Geschwindigkeit in das Magnetfeld ein. Die Geschwindigkeit ist deswegen bekannt, weil ja erst durch geeignete Wahl von  $\mathcal E$  die Teilchen den Spalt treffen konnten. Kennt man  $\mathcal E$  kennt man damit auch die Teilchengeschwindigkeit:  $F_{\text{el}} = F_{\text{L}}; \Rightarrow \mathcal{E} q = \mathcal{B} q v; \Rightarrow v = \frac{\mathcal{E}}{E}$ B 1  $\frac{1}{q^2}$ ;

Da das Magnetfeld homogen ist, werden die Teilchen – wie vom Zyklotron her bekannt – einen Halbkreis beschreiben, dessen Radius direkt proportional zur Teilchenmasse ist.

Damit werden die Teilchen je nach Masse an unterschiedlichen Orten auf der Fotoplatte auftreffen; durch Gleichsetzen von  $F_L$  mit  $F_r$  und Auflösen nach *m* erhält man mit der Information über *r* die gesuchte Teilchenmasse.

Je nach Versuch kann man sich den vorgeschalteten Geschwindigkeitsfilter auch sparen. Wenn man z.B. die Teilchengeschwindigkeit schon kennt und weiß, dass der Teilchenstrom "rein" ist, also

nur die Teilchen des interessanten Typs fließen, ist das erneute Bestimmen der Geschwindigkeit unnötig.

(Benötigte Zeit: 46 min) <sup>22.01.2006</sup>

# **23.44 45. Hausaufgabe**

### **23.44.1 Exzerpt von B. S. 260f.: sich drehende Leiterschleife**

Wird eine drehbar gelagerte Leiterschleife in einem homogenen Magnetfeld mit der konstanten Winkelgeschwindigkeit  $\omega$  gedreht, so ist die induzierte Spannung  $u_{\text{ind}}$  nicht konstant, sondern zeitlich veränderlich. Dies wird einsichtig, wenn man die zeitliche Änderung des magnetischen Flusses  $\phi$  betrachet.

 $u_{\text{ind}}$  ist genau dann maximal, wenn die vom Magnetfeld senkrecht durchsetzte Leiterfläche maximal ist.

 $u_{\text{ind}}$  beträgt genau dann  $0 \text{ V}$ , wenn die Leiterfläche parallel (oder antiparallel) zum Magnetfeld steht.

Die Induktionsspannung  $u_{\text{ind}}$  errechnet sich durch

$$
u_{\text{ind}} = -\dot{\phi} = -\mathcal{B}\dot{A} = -\mathcal{B}\cdot a\dot{b} =
$$
  
= -\mathcal{B}\cdot a \cdot \frac{d}{dt}b\_0 \cos \alpha = -\mathcal{B}\cdot a \cdot \frac{d}{dt}b\_0 \cos \omega t = \mathcal{B}\cdot a \cdot b\_0 \sin \omega t =  
=  $\mathcal{B}A_0 \cdot \sin \omega t \equiv \hat{u} \cdot \sin \omega t;$ 

Damit ist klar, dass  $u_{\text{ind}}$  proportional zur Zeit ist; es handelt sich also nicht um Gleichspannung (wo gelten würde:  $\forall t_1, t_2: U(t_1) = U(t_2)$ ), sondern um sinusförmige Wechselspannung. Wechselspannungen sollen mit kleinen Buchstaben geschrieben werden.

(Benötigte Zeit: 24 min) <sup>23.01.2006</sup>

# **23.45 46. Hausaufgabe**

#### **23.45.1 Zusammenfassung der Stunde**

Betrachtet wurde ein erstaunliches Versuchsergebnis: durch ein Kupferrohr lässt man einen starken Magneten fallen. Dabei wird der Magnet abgebremst, **ohne**, dass er das Rohr beruhrt! Seine ¨

Fallzeit ist also, verglichen mit dem Fall ohne umgebenes Kupferrohr, erheblich größer. Diesen Effekt kann man als "magnetierfolm, effectionen großer. Diesen Eitekt kannt man als "inagnett<br>sche Reibung" bezeichnen. (Nur leider ist der Ausdruck "Reibung" mit dem Effekt mechanischer Reibung überladen, weswegen die Verwendung des Ausdrucks "magnetische Reibung" zu Verwirrung<br>fähren könnte) führen könnte.)

Dies kann unter anderem durch induzierte Wirbelströme erklärt werden, welche geeignete Magnetfelder aufbauen; die Sachlage ist aber noch wesentlich komplizierter.

Außerst interessant wäre es, wenn man die Wirbelströme sichtbar machen könnte, man also ein Ströme bildgebenes Verfahren zur Verfügung hätte. In der unmittelbaren Nähe wird die Stärke der Wirbelströme am größten sein und mit wachsender Entfernung vom Magneten immer weiter abnehmen.

Ist es mit der Versuchsanordnung möglich, den Magneten dauerhaft vollständig zum Halten zu bringen, einen genügend starken Magneten vorausgesetzt? Ich denke nein, da die Stärke der Wirbelströme und damit die Größe der nach oben gerichteten Kraft von  $\dot{\phi}$  abhängt. Bewegt sich nun der Magnet nur sehr langsam oder schwebt er sogar, ist  $\phi$  Null; also wirkt keine nach oben gerichtete Kraft mehr, weshalb der Magnet wieder zu fallen beginnt.

Dieses Spielchen kann sich zwar lange fortsetzen, wird aber nie zu einem vollständigen, permanenten Schweben des Magneten führen. Richtig?

(Benötigte Zeit: 37 min) 24.01.2006

# **23.46 47. Hausaufgabe**

### **23.46.1 Zusammenfassung der Stunde: Schnurmodell zum elektromagnetischen Schwingkreis**

Das Konzept des Schnurmodells hatten wir uns ja bereits als Analogon zu elektrischen Stromkreisen behandelt. Nun wollen wir auf die Unterscheidung zwischen elastischen und tragen Elementen ¨ eingehen.

Elastische Elemente können Energie speichern, sie sind Energiespeicher. Im Elektrischen ist ein Kondensator solch ein elastisches Element; seine Energie errechnet sich zu  $E=\frac{1}{2}$ 2  $\frac{1}{C}Q^2$   $\left[1 \cdot \frac{\text{V}}{\text{C}} \text{C}^2 = 1 \text{ J}\right]$ .

Im Mechanischen ist eine an die Schnur geheftete Gummimembran (oder auch eine Feder), versteckt in einer Blackbox, ein elastisches Element. Dort errechnet sich die Energie zu  $E = \frac{1}{2}Dx^2$  $\left[1 \cdot \frac{N}{m} m^2 = 1 \text{ J}\right]$ .

Verbindet man im Elektrischen einen Kondensator leitend mit einer Spannungsquelle, fließt kurzzeitig ein Strom – so lange, bis – im Mechanischen – die Maximalauslenkung der Gummimembran erreicht ist. Auf der einen Seite fließen (z.B.) negative Ladungen in den Kondensator hinein, auf der anderen fließen sie wieder heraus (obwohl keine Ladungsträger zwischen den Kondensatorplatten selbst fließen; vgl. Verschiebungsstrom): die Zahl der positiven Ladungen auf der rechten Seite hat sich verringert.

Auch im Mechanischen " verschwindet" Schnur auf der einen Seite und "taucht" auf der anderen Seite wieder auf – die Analogie trägt.

Trage Elemente sind ebenfalls Energiespeicher. Im Mechanischen ¨ ist ein Schwungrad solch ein Element; seine Energie errechnet sich zu  $E\,=\, \frac{1}{2} m_{\text{eff}} v^2\,\left[1\cdot \text{kg}\frac{\text{m}^2}{\text{s}^2}=1\,\text{J}\right]$ . Ein Schwungrad gilt deswegen als träges Element, weil es träge ist – man benötigt Energie, um ein stillstehendes Schwungrad in Bewegung zu versetzen, und man benötigt ebenfalls Energie, um ein sich drehendes Schwungrad wieder abzubremsen; allgemein: man benötigt Energie, um den Bewegungszustand zu ändern.

Die Kraft, die man aufbringen muss, um das Rad zu beschleunigen oder abzubremsen, berechnet sich nach der bekannten Formel  $F =$  $m_\mathrm{eff} \dot{v} = m_\mathrm{eff} a \, \left[ 1 \, \mathrm{kg \frac{m}{s^2}} = 1 \, \mathrm{N} \right]$ . Dabei beschreibt  $\dot{v}$  gerade die Änderung des Bewegungszustands.

Im Elektrischen entspricht dem Schwungrad eine Spule der Induktivität  $L.$  Die Spulenenergie errechnet sich zu  $E=\frac{1}{2}$  $\frac{1}{2}LI^2\left[1\cdot\frac{{\rm V}\cdot{\rm s}^2}{\rm C}\right]$  $\mathcal{C}$  $\mathrm{C}^2$  $\frac{C^2}{s^2} = 1 J \Big]$ . Eine Spule gilt deswegen als träges Element, weil sie träge ist – man benötigt Energie, um die Stärke des durch sie hindurchfließenden Stroms  $I$  zu ändern.

Die Spannung, die überwunden werden muss, um  $I$  zu ändern, errechnet sich zu  $U = L\dot{I} \begin{bmatrix} 1 & \frac{V \cdot S^2}{C} \end{bmatrix}$  $\mathcal{C}$  $\overline{C}$  $\frac{\mathrm{C}}{\mathrm{s}^2}=1\,\mathrm{V}\Big].$  Dabei beschreibt  $\dot{I}$  gerade die Änderung der Stromstärke.

Kombiniert man ein träges Element mit einem elastischen, so erhält man einen Schwingkreis. Einmal angestoßen, erhalt man (unter ¨ Vernachlassigung der Reibung) eine andauernde Schwingung: im ¨

Mechanischen fließt die Schnur (z.B.) zuerst nach rechts, bewegt sich dann gar nicht, fließt nach links, bewegt sich wieder nicht, usw.

Diese Schwingung erfolgt mit der konstanten Winkelgeschwindigkeit ω. Bei der Aufstellung der den Schwingkreis beschreibenden Gleichungen muss der Energieerhaltungssatz bzw. die Gegengleichheit von Kraft und Gegenkraft beachtet werden:

 $Dx + m_{\text{eff}}a = 0$ 

 $Dx + m_{\text{eff}}\ddot{x} = 0$ 

D und  $m_{\text{eff}}$  sind positiv; also muss entweder x oder  $\ddot{x} = \dot{v} = a$  negativ sein, um die Gleichung zu erfüllen.

Stellt man die Gleichung fürs Elektrische auf, so muss man wieder die Gegengleichheit beachten. Allerdings fallt dies im Elektrischen ¨ wesentlich mehr auf, als im Mechanischen: im Mechanischen ist man der Gegengleichheit von Kraft und Gegenkraft bewusst, und die unterschiedlichen Vorzeichen verstehen sich von selbst.

Im Elektrischen dagegen ist man diesen – eigentlich grundlegenden – Sachverhalt nicht gewohnt. Die zugrunde liegenden mathematischen Zusammenhänge sind aber dieselben.

Das Pendant zur Kraft im Mechanischen ist im Elektrischen die Spannung, also lautet die Gleichung:

$$
\frac{1}{C}Q + L\dot{I} = 0
$$

$$
\frac{1}{C}Q + L\ddot{Q} = 0
$$

Auch hier muss entweder Q oder  $\ddot{Q} = \dot{I}$  negativ sein. Auffallend ist die große Symmetrie in der Differentialgleichung:

 $k_1x + k_2\ddot{x} = 0,$ 

wobei  $k_1$  und  $k_2$  Konstanten sind und x das jeweilige Pendant zur Ladung beschreibt.

Löst man diese Gleichung auf (mit  $\dot{x} = \hat{x} \sin \omega t$ ), erhält man die Winkelgeschwindigkeit der Schwingung:

$$
k_1 - k_2 \omega^2 = 0 \Rightarrow \omega = \sqrt{\frac{k_1}{k_2}}
$$

Setzt man wieder die ursprünglichen Bezeichner für  $k_1$  und  $k_2$  ein, erhält man:

$$
\omega = \frac{1}{\sqrt{CL}}
$$
beim elektromagnetischen Schwingkreis und
$$
\omega = \sqrt{\frac{D}{m}}
$$
im Mechanischen

### **23.46.2 Ubertragung von B. S. 275 aufs mechanische Modell ¨**

Die Schwingungen in einem elektrischen Schwingkreis lassen sich mit den Schwingungen im Schnurmodell vergleichen. Dargestellt sind die Verhältnisse für die ungedämpfte Schwingung:

**a)** Die Gummimembran ist maximal ausgelenkt, die Zugkraft ist  $\hat{F}$ . Die Schnur bewegt sich nicht. In der Blackbox ist die Federenergie  $E_{\text{Feder}} = \frac{1}{2}$ 2 1  $\frac{\widetilde{1}}{D}\hat{F}^2$  gespeichert.

(Die Größe  $\frac{1}{L}$  $\frac{1}{D}$  ist ein Maß für die Weichheit/Nachgiebigkeit der Feder. Sie entspricht der Kapazitat im Elektrischen. (vgl. auch ¨ 1  $rac{1}{v}$   $\left[\frac{s}{n}\right]$  $\frac{s}{m}$ ] ("Langsamkeit")))

- **b)** Die Gummimembran entspannt sich mit zunehmender Schnurgeschwindigkeit [in die andere Richtung]. Die Bewegungsenergie des Rads wächst in gleichem Maße, wie die Federenergie der Gummimembran abnimmt:  $E_{\text{Feder}} + E_{\text{Rad}}$  ist konstant.
- **c)** Die Gummimembran ist vollständig entspannt und besitzt keine Federenergie mehr. Die Schnurgeschwindigkeit hat ihre größten Wert  $\hat{v}$  erreicht. Die Energie des Rads beträgt nun  $E_{\text{Rad}} = \frac{1}{2} m_{\text{eff}} v^2$ .
- **d**) Die Trägheit des Schwungrads bewirkt das Weiterfließen der Schnur über den entspannten Zustand hinaus. Die Schnurgeschwindigkeit und die Radenergie nehmen ab. Die Gummimembran spannt sich in entgegengesetzter Richtung und gewinnt wieder Federenergie.
- **e)** Die Gummimembran ist vollständig entgegengesetzt ausgelenkt. Die Schnur bewegt sich nicht.

Die Vorgänge wiederholen sich nun in umgekehrter Richtung.

(Benötigte Zeit: 119 min) <sup>25.01.2006</sup>

# **23.47 48. Hausaufgabe**

### 23.47.1 Auflösung der Differentialgleichung fürs Mechanische

 $Dx + m_{\text{eff}}\ddot{x} = 0;$ 

Ableiten nach der Zeit bringt:

 $D\dot{x} + m_{\text{eff}}\ddot{x} = 0;$ 

Da die Sinus-Funktion nach zweimaligem Ableiten wieder zum Sinus führt (nur mit umgekehrten Vorzeichen), vermuten wir:

 $\dot{x} = \hat{\dot{x}} \cdot \sin \omega t;$ 

Ableiten bestätigt unsere Vermutung:

 $\ddot{x} = \hat{\dot{x}}\omega \cdot \cos \omega t$ ;

 $\dddot{x} = -\hat{x}\omega^2 \cdot \sin \omega t;$ 

Einsetzen bringt dann:

 $D\hat{x} \cdot \sin \omega t - m_{\text{eff}} \hat{x} \omega^2 \cdot \sin \omega t = 0;$ 

Kürzen von  $\hat{i}$  und sin $\omega t$  führt zu:

 $D - m_{\text{eff}}\omega^2 = 0;$ 

Das Kürzen ist deswegen zulässig, weil keine Lösungen verloren gehen, wenn  $\hat{x}$  oder sin $\omega t$  0 sind: in diesen Fällen ist die Gleichung immer erfüllt.

ω errechnet sich damit zu

$$
|\omega|=\sqrt{\frac{D}{m_{\rm eff}}};
$$

Nimmt man für  $m_\mathrm{eff}$  die Spuleninduktivität  $L$  und statt  $D$   $\frac{1}{C}$  erhält man die bekannte Gleichung für den elektromagnetischen Schwingkreis; unsere Herleitung ist also korrekt.

(Benötigte Zeit: 17 min) <sup>29.01.2006</sup>

# **23.48 49. Hausaufgabe**

### **23.48.1 Zusammenfassung der Stunde: Differentialgleichungen**

Differentialgleichungen unterscheiden sich von " normalen" Gleichungen darin, dass man nicht nach bestimmten Zahlen, sondern nach bestimmten Funktionen sucht, welche eine Gleichung erfüllen. Beispiel:

 $f'(x) + f''(x) = 0;$ 

Eine Funktion, die diese Gleichung erfüllt, ist f mit  $f(x) = 0$ . Oftmals spart man sich das Ausschreiben des Parameters:

$$
f' + f'' = 0;
$$
  

$$
\dot{f} + \ddot{f} = 0;
$$

Differentialgleichung sind im Allgemeinen nur sehr schwer analytisch lösbar; oft kann man auch nur Näherungslösungen angeben. Dabei ist es sehr leicht, schwer zu lösende Differentialgleichungen zu konstruieren:

$$
f^{(n)}(x) + \ln_{f'(f''(x)+1)} f(x) + \int_{f''(42)}^{f'(23)} f(x) f'(x) dx + 1 = 0 \text{ mit } n = \int_0^1 f(f'(f''(\cdots(x)\cdots))) dx;
$$

Nicht analytisch lösbare Gleichungen bezeichnet man als "nicht<br>integrebel" integrabel".

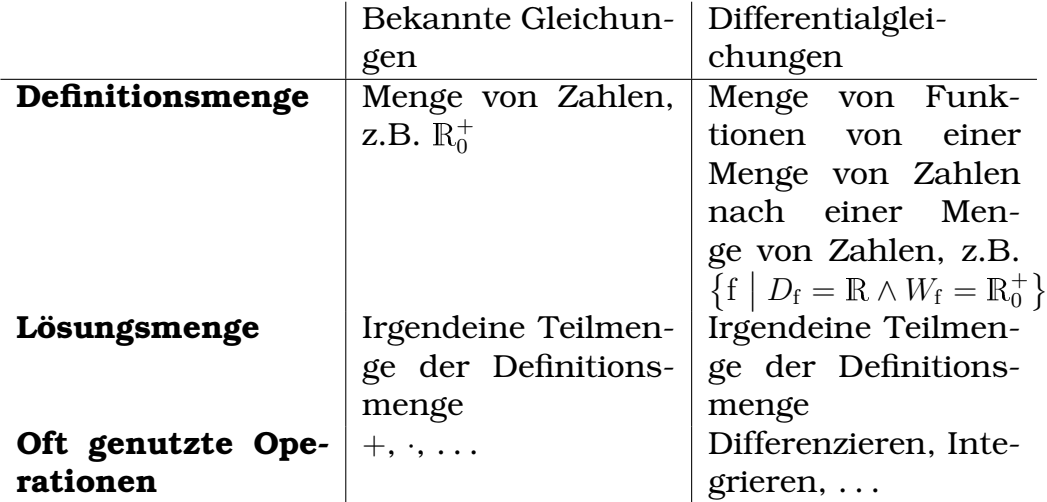

Differentialgleichungen spielen in der Physik eine wichtige Rolle, da man mit ihnen viele dynamischen Vorgänge beschreiben kann. Beispielsweise ist das Induktionsgesetz,

 $|U_{\text{ind}}| = n |\dot{\phi}|,$ 

auch eine Differentialgleichung:

 $|U_{\text{ind}}| = n |\phi'(t)|;$ 

Fragen:

- Differentialgleichungen handeln zwar von Funktionen, aber immer noch von Funktionen von Zahlen zu Zahlen. Hat man den Begriff " Differentialgleichung" auf allgemeine Funktionen von einer Menge A nach einer Menge B erweitert?
- Kann man überhaupt auch auf anderen Mengen als den reellen Zahlen differenzieren?

(Auf den natürlichen Zahlen zu differenzieren ist möglich (!), allerdings konnte ich das nicht nachvollziehen.)

- Kann man auf Mengen, die nicht aus Zahlen bestehen, differenzieren?
- Man kann Funktionen ja einmal, zweimal, dreimal etc. differenzieren. Dies scheint mir eine Beschränkung zu sein – kann man also evtl. Funktionen auch "eineinhalb" Mal differenzie-<br>rer? ren?

(Wenn überhaupt wird dann vermutlich der Begriff der "ein-" einhalb Mal differenzierten Funktion" nicht mehr viel mit der ursprünglichen Definition der Differenzierung zu tun haben – aber die Fakultatsfunktionen (z.B.) hat man auch sinnvoll ¨ erweitern können, auch, wenn dann die ursprüngliche Definition  $[n] = 1 \cdot 2 \cdot 3 \cdots (n-1) \cdot n$  nicht mehr in der erweiterten Definition erkannbar ist. (Und die Potenzierung hat man auch von einer simplen Kurzschreibweise der Multiplikation  $(a^b = a \cdot a \cdots a \cdot a)$  erweitern können  $(a^b \text{ mit } b \in \mathbb{R}$  oder sogar  $\overline{n}$  Mal

 $b \in \mathbb{C}$ .) Eine Erweiterung der Differenzierung scheint mir daher sinnvoll.)

(Benötigte Zeit: 67 min) 31.01.2006

### **23.49 51. Hausaufgabe**

### **23.49.1 Buch Seite 277, Aufgabe 1**

Ein Kondensator mit  $C = 0.1 \mu$ F und eine Spule mit  $L = 44 \text{ mH}$  bilden einen Schwingkreis. Berechnen Sie die Eigenfrequenz. Durch Einschieben eines Eisenkerns in die Spule vergrößert sich deren Induktivität um den Faktor 23. Wie verändert sich dadurch die Eigenfrequenz?

$$
f = \frac{1}{2\pi} \frac{1}{\sqrt{LC}} \approx 2.4 \text{ kHz};
$$
  

$$
f' = \frac{1}{\sqrt{23}} f \approx 0.5 \text{ kHz};
$$

#### **23.49.2 Buch Seite 277, Aufgabe 2**

Eine lange Spule ( $n = 340$ ,  $l = 60$  cm,  $d = 8$  cm) wird mit einem Kondensator der Kapazität  $C = 0.1 \mu$ F und einem Widerstand  $R = 200 \Omega$ in Serie geschaltet. Berechnen Sie die Resonanzfrequenz.

$$
U_C + U_R + U_L = 0;
$$
  
\n
$$
\frac{1}{C}Q + R\dot{Q} + L\ddot{Q} = 0;
$$
  
\n
$$
Q = Q_0 \sin \omega t;
$$
  
\n
$$
\frac{1}{2}Q_0 \sin \omega t + RQ_0 \cos \omega t - LQ_0 \omega^2 \sin \omega t = 0;
$$
  
\n
$$
\sin \omega t \cdot \left(\frac{1}{C} - L\omega^2\right) + \cos \omega t \cdot R\omega = 0;
$$
  
\n
$$
\tan \omega t \cdot \left(\frac{1}{C} - L\omega^2\right) = -R\omega;
$$
  
\n
$$
\tan \omega t = -\frac{R\omega}{\frac{1}{C} - L\omega^2};
$$
  
\n**Page:** Wie weiter?

#### **23.49.3 Buch Seite 277, Aufgabe 3**

Ein Schwingkreis mit einer Kapazität von  $C = 47$  nF schwingt bei einer Frequenz von  $f = 3.7$  kHz. Wie groß ist die Induktivität?

 $f = \frac{1}{2}$  $\frac{1}{2\pi} \frac{1}{\sqrt{LC}}$ ;  $\Rightarrow$   $L = \frac{1}{4\pi^2}$  $\frac{1}{4\pi^2 f^2} \frac{1}{C} \approx 0,039 \text{ H};$ (Benötigte Zeit: 67 min) 01.02.2006

## **23.50 52. Hausaufgabe**

### **23.50.1 Zusammenfassung der Stunde: Gleichstrom als Spezialfall des Wechselstroms, Wechselstromwiderstand von Spule und Kondensator**

Gleichstrom kann als Spezialfall des Wechselstroms angesehen werden, nämlich als ein Wechselstrom mit der Winkelgeschwindigkeit

und Frequenz Null. Die jeweiligen Formeln für Wechselstrom ergeben dann die schon bekannten Formeln für Gleichstrom.

Dass Gleichstrom ein Spezialfall sein muss ist auf den ersten Blick vielleicht nicht klar erkennbar, leuchtet jedoch nach genauerer Betrachtung ein: Ein Wechselstrom sehr niedriger Frequenz – sagen wir  $0.01$  Hz – ändert seine Stromstärke nur äußerst langsam; plottet man  $I(t)$ , so erhält man eine "fast waagrechte" Kurve.

Regelt man die Frequenz noch weiter herunter, wird die Kurve immer flacher. Nimmt man schließlich Gleich- statt Wechselstrom, so ist die Kurve waagrecht. Der Unterschied der Kurve mit der Steigung Null (Gleichstrom) und der mit einer sehr geringen Steigung (Wechselstrom sehr niedriger Frequenz) ist jedoch sehr gering.

Damit liegt der Schluss nahe, dass auch die physikalischen Auswirkungen von Gleichstrom und Wechselstrom sehr niedriger Frequenz fast identisch sind. Er wäre nun wünschenswert, dies auch in Formeln auszudrücken.

Als Beispiel dient die ideale Spule, also eine Spule ohne OHMschen Widerstand. Offensichtlich ist ihr Widerstand bei Gleichstrom –  $\omega = 0$  $\frac{1}{s}$  – gleich 0Ω. Da aber jede Stromstärkeänderung  $\dot{I}$  – also s Wechselstrom – eine Gegenspannung induziert (Stichwort Selbstinduktion), nimmt der Widerstand mit steigender Wechselstromfrequenz zu; sein Wert errechnet sich mit  $R_L(\omega) = \omega L$ .

Setzt man nun für  $\omega$  0 $\frac{1}{s}$  $\frac{1}{\rm s}$  ein – wendet man also die Formel auf Gleichstrom an – so erhält man – wie auch erwünscht –  $R_L(0\frac{1}{s})$  =  $0 \Omega$ .

Fürs bessere Verständnis ist es hilfreich, sich das mechanische Analogon der Spule vorzustellen: Ein Schwungrad ist bei Gleichstrom offensichtlich ein idealer Leiter. Wechselt hingegen die Bewegungsrichtung der Schnur, so wirkt das Rad wegen seiner Tragheit ¨ der Bewegung entgegen: Das Rad wechselt seine Drehrichtung nicht sprunghaft, sondern es wird erst abgebremst und beschleunigt dann in die andere Richtung.

Es ist auch möglich, für den Widerstand eines Kondensators solch eine Formel aufzustellen. Bei Gleichstrom ist ein Kondensator offensichtlich ein Nichtleiter, der Widerstand geht also gegen  $\infty \Omega$ . Bei Wechselstrom jedoch fließt durchaus Strom; im entarteten Fall spricht man vom Auflade- bzw. Entladestrom. Mit steigender Wechselstromfrequenz nimmt der Widerstand ab.

Die Höhe des Widerstands errechnet sich zu  $R_C(\omega) = \frac{1}{\omega C}$ . Lässt man  $\omega$  gegen  $0\,\frac{1}{\rm s}$  $\frac{1}{\rm s}$  gehen, so strebt  $R_C(\omega)$  – wie erwünscht – gegen  $\infty\, \Omega.$ 

Auch hier hilft wieder das Modell des Schnurstroms: Eine Gummimembran ist bei Gleichstrom offensichtlich ein Nichtleiter. Wechselt aber die Schnurrichtung, so nimmt die Leitfähigkeit mit steigender Frequenz zu.

(Die Gummimembran kann bis zu einem festen Maximalwert ausgelenkt werden. Bis dieser erreicht ist, leitet die Membran. Würde sich die Stromrichtung im voll ausgelenkten Fall nicht umkehren, so wäre kein weiterer Schnurtransport möglich. Kehrt sich jedoch die Richtung um, so lässt die Membran wieder Schnur hindurch: Die Membran entspannt sich, bis sie ihre Ruheposition eingenommen hat, und spannt sich dann erneut, jedoch in die andere Richtung. Während dieses Vorgangs wird offensichtlich Schnur transportiert.)

Mit  $R_L(\omega)$  und  $R_C(\omega)$  konnten wir also den Gleichstrom als Spezialfall des Wechselstroms ausdrücken. Was noch fehlt ist eine allgemeine Formel für die Spannung  $U_{\omega}(t)$  und  $I_{\omega}(t)$ .

Für sinusförmigen Wechselstrom der Winkelgeschwindigkeit  $\omega$  gilt:

 $U_{\omega}(t) = U_0 \sin(\omega t + \varphi)$  $I_{\omega}(t) = I_0 \sin(\omega t + \varphi)$ 

 $U_0$ bzw.  $I_0$ ist dabei der Maximalwert von  $U$ bzw.  $I.$   $\varphi$ kann verwendet werden, um phasenverschobene Wechselströme auszudrücken.

Möchte man diese beiden Formeln nun auf den Gleichstrom übertragen, so muss man – wie oben bereits festgestellt – als Winkelgeschwindigkeit  $\omega = 0 \frac{1}{s}$  nehmen. Dann muss  $\varphi$  noch so gewählt werden, dass für alle Zeitpunkte  $t$  gilt:

$$
U_0_{\frac{1}{s}}(t) = U_0
$$
  

$$
I_0_{\frac{1}{s}}(t) = I_0
$$

Der Sinus wird bei  $\frac{\pi}{2}$  (+2k $\pi$  mit  $k \in \mathbb{Z}$ ) 1; also wird man als  $\varphi$   $\frac{\pi}{2}$ 2  $(+ 2k\pi)$  nehmen. Damit kann man den Gleichstrom als Spezialfall des Wechselstroms betrachten; unser Ziel ist erreicht.

(Benötigte Zeit: 81 min) 05.02.2006

#### **23.51 53. Hausaufgabe**

#### **23.51.1 Exzerpt von B. S. 266: Energieubertragung im Wech- ¨ selstromkreis und Vergleich mit unserer Herleitung**

Der grundlegende Unterschied zwischen unserer Herleitung und der im Metzler ist der, dass wir keine Angst vorm Integral haben und einen Ansatz über die Energie wählten, während man im Metzler den Bereich der Leistung nicht verlässt:

$$
E = \int_{t_1}^{t_2} U(t) I(t) dt;
$$

Im Metzler dagegen finden wir

 $p = u \, i;$ 

Dies liegt vermutlich darin begründet, dass man die Leistung (wie z.B. auch die Stromstärke) leichter messen kann als die Energie (bzw. die Ladung). Wir nahmen also einen theoretischeren Ansatz, während im Metzler eine praxisorientierterer Ansatz zu finden ist.

Dementsprechend unterscheidet sich auch das weitere Vorgehen in der Herleitung: Sowohl unsere Herleitung als auch die im Metzler nutzt die Beziehungen  $U(t) = U_0 \sin \omega t$  und  $I(t) = I_0 \sin \omega t$  aus. Jedoch konnten wir, weil wir den Weg übers Integral gewählt haben, sehr anschaulich fortfahren:

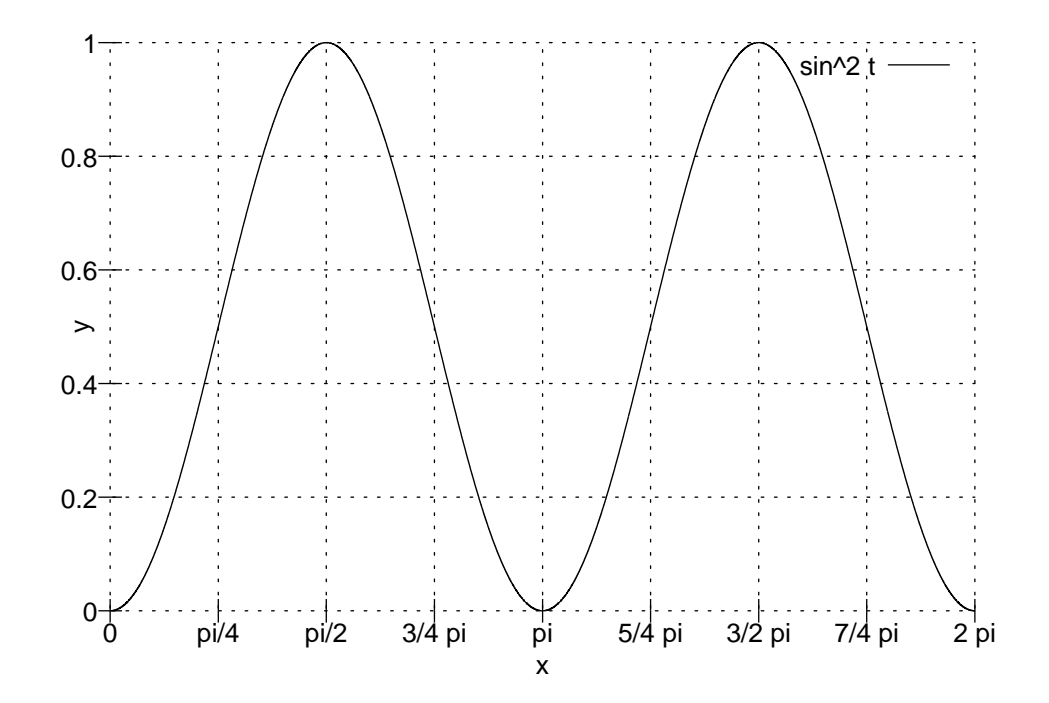

Dies ist – abzüglich der Konstanten  $U_0$  und  $I_0$  – der Graph der Funktion, die wir integrieren. " Klappt" man jeweils einen Teil des Graphen "um", so erkennt man, dass der Flächeninhalt der Fläche,<br>die von der « Achee und dem Eunktiensgrephen begrenzt wird. <sup>T</sup> die von der  $x$ -Achse und dem Funktionsgraphen begrenzt wird,  $\frac{7}{2}$ beträgt:

$$
\int_{0\,\mathrm{s}}^{T} U(t)I(t) \,\mathrm{d}t \stackrel{\mathbf{z}.\mathbf{B}}{=} U_{\max} I_{\max} \int_{0\,\mathrm{s}}^{T} \sin^2 \omega t \,\mathrm{d}t = \underbrace{U_{\max} I_{\max} T}_{\text{bekannt als "UIt}^*} \cdot \frac{1}{2};
$$

In der Herleitung im Metzlers dagegen wird mit der undurchsichtigeren Beziehung  $2 \sin^2 \omega t = 1 + \cos 2\omega t$  argumentiert.

Der letzte Teil der Herleitung – das Definieren von  $U_{\text{eff}}$  und  $I_{\text{eff}}$  ist den beiden Herleitungen gemeinsam; die beiden neuen Variablen werden mittels Substitution eingeführt:

$$
\Delta E_T = \underbrace{U_{\text{max}} I_{\text{max}} T}_{\text{bekannt als "UIt}^*} \cdot \frac{1}{2} = \frac{U_{\text{max}}}{\sqrt{2}} \frac{I_{\text{max}}}{\sqrt{2}} T \stackrel{!}{=} U_{\text{eff}} I_{\text{eff}} T;
$$

Persönlich bevorzuge ich unsere Herleitung, da die Zusammenhänge zwischen Energie, Spannung und Stromstarke durchs Integral sehr ¨ deutlich werden und da man unsere Herleitung auch auf andere Wechselstromarten als den sinusförmigen Wechselstrom übertragen

kann – es muss lediglich das Integral anders aufgelöst werden. Außerdem empfand ich unsere Auflösung des Integrals viel anschaulicher als das Ausnutzen der trigonometrischen Beziehung  $2\sin^2 \omega t = 1 + \cos 2\omega t$  im Metzler.

(Benötigte Zeit: 43 min + 4 min) 06.02.2006

# **23.52 54. und 55. Hausaufgabe**

### **23.52.1** Graphen von  $U(t)$ ,  $I(t)$ ,  $E_L(t)$  und  $E_C(t)$  des ungedämpften **Schwingkreises**

• 
$$
U_C(t) = \frac{Q(t)}{C} = \frac{Q_0}{C} \sin \omega t;
$$
  
\n $E_C(t) = \frac{1}{2}CU^2(t) = \frac{1}{2}C\frac{Q_0^2}{C^2}\sin^2 \omega t = \frac{1}{2}\frac{Q_0^2}{C}\sin^2 \omega t;$   
\n $P_C(t) = \dot{E}_C(t) = \frac{1}{2}\frac{Q_0^2}{C} \cdot 2\sin \omega t \cos \omega t \cdot \omega = \frac{1}{2}\frac{Q_0^2}{C}\omega \cdot \sin 2\omega t;$ 

• 
$$
I_C(t) = I_L(t) = I(t) = Q_0 \omega \cos \omega t
$$
;  
\n $E_L(t) = \frac{1}{2}LI^2(t) = \frac{1}{2}L Q_0^2 \omega^2 \cos^2 \omega t$ ;  
\n $P_L(t) = \dot{E}_L(t) = -\frac{1}{2}L Q_0^2 \omega^2 \cdot 2 \cos \omega t \sin \omega t \cdot \omega = -\frac{1}{2}L Q_0^2 \omega^3 \sin 2\omega t$ ;

 $\text{mit }\omega=\sqrt{\frac{1}{LC}};$ 

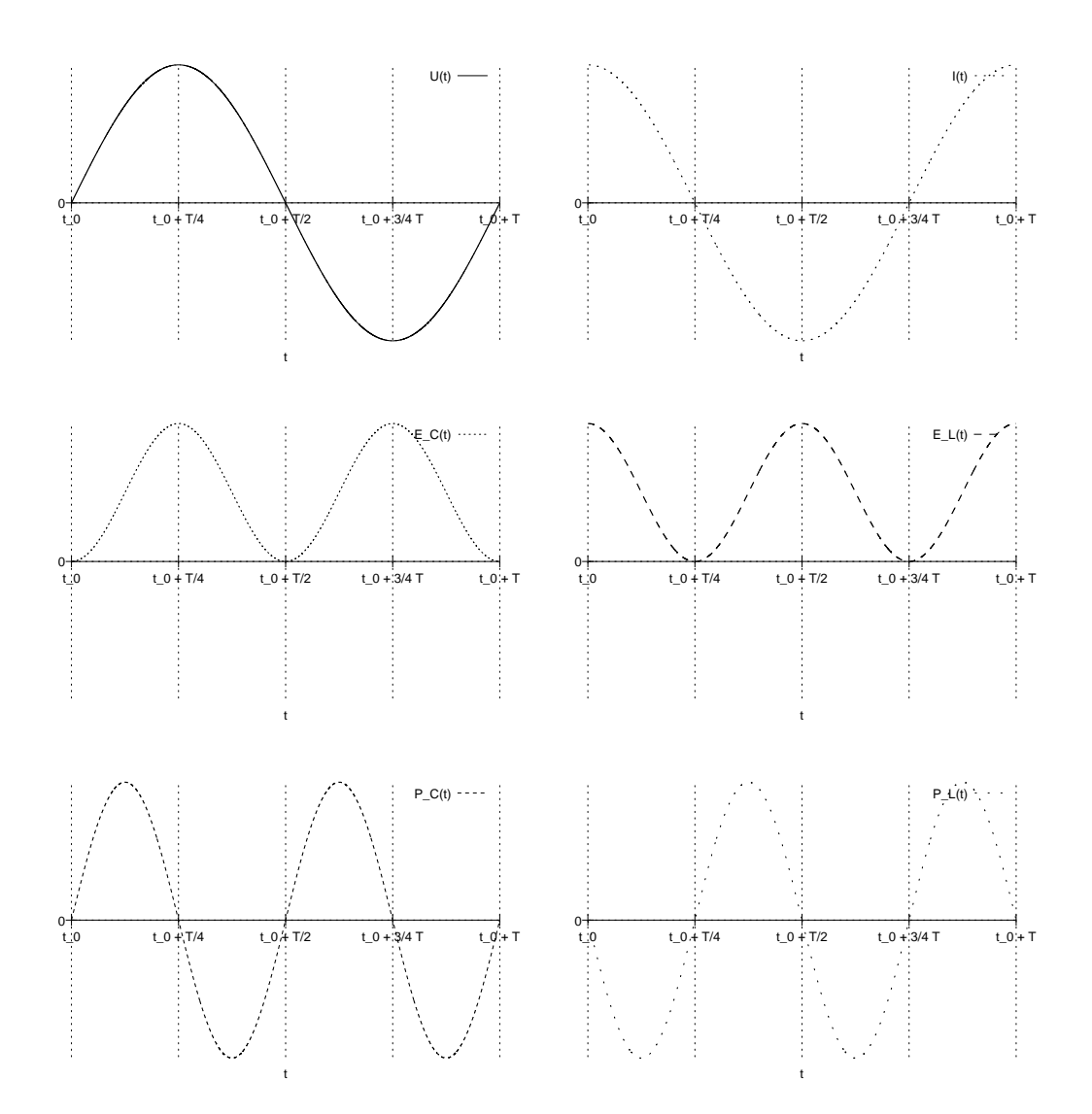

**23.52.2 Quantitative Graphen von**  $P_C(t)$  und  $P_L(t)$ 

Aufgabestellung: Zeichnung der quantitativen Graphen von  $P_C(t)$ und  $P_L(t)$  mit  $L = 600$  H und  $C = 40 \,\mu\text{F}$ .

Dies ist nicht möglich, da  $Q_{\rm 0}$ , die initiale Ladung, die auf dem Kondensator gespeichert ist, nicht gegeben ist.

### **23.52.3 Kurzer Text zum Versuchsergebnis**

Der Graph zeigte eine gedämpfte Schwingung. Die "tatsächliche" Der enaph zeige eine geaampre Senwingung. Die "ausachnerie<br>Periodendauer T' stimmte mit der theoretisch berechneten Periodendauer  $T\,=\,2\pi\sqrt{LC}$  erstaunlich gut überein; die Abweichung betrug nur 0,04 s!

Die Amplitude der Schwingung nimmt mit fortschreitender Zeit streng monoton ab; dieses Abnehmen kann – wie bei Relaxationsprozessen üblich – durch die  $e$ -Funktion beschrieben werden:

$$
U(t_0) = U_0 e^{-\frac{t_0}{\tau}};
$$

Auflösen nach  $\tau$  und Einsetzen eines beliebigen Werts für  $t_0$  ergibt:

$$
U(t_0) = U_0 e^{-\frac{t_0}{\tau}}; \Rightarrow \ln \frac{U(t_0)}{U_0} = -\frac{t_0}{\tau}; \Rightarrow \tau = -\frac{t_0}{\ln \frac{U(t_0)}{U_0}} \approx 0.94 \,\text{s};
$$

Dieses Ergebnis deckt sich mit dem Versuchsergebnis. (Selbstverständlich tut es das – wir haben ja Werte des Versuchsergebnisses eingesetzt, um  $\tau$  zu erhalten.)

Interessant ist auch, dass der Graph auch schon vor dem Öffnen des Schalters S (siehe Blatt) – also zu Zeitpunkten, an denen noch keine Schwingung stattfindet – eine ungedämpfte Schwingung kleiner Amplitude zeigt. Die Skalierung des Graphen lässt leider keine all zu genaue Bestimmung der Periodendauer und damit der Frequenz dieser Grundschwingung zu, aber näherungsweise ergibt sich  $0.14s$  als Periodendauer und  $7.2 \text{ Hz}$  als Frequenz...

(Benötigte Zeit: 26 min + 40 min) 08.02.2006

### **23.53 56. Hausaufgabe**

#### **23.53.1 Exzerpt von B. S. 119f.: Resonanz**

In der "Realität" klingen "eigentlich" ungedämpfte Schwingungen<br>mit der Zeit immer ab. de immer Wärmeyerluste entstehen: die m der "Reandat Einigen "eigenden ungedampfte sehwingungen<br>mit der Zeit immer ab, da immer Wärmeverluste entstehen; die Energie  $E_{\text{ges}}$  ist also nicht konstant, sondern nimmt mit der Zeit ab.

Möchte man nun trotz der Verluste eine ungedämpfte Schwingung erzeugen, so muss man dem System die durch die Verluste verlorene Energie zufügen:  $E_{\text{System}} + E_{\text{Ersatz}}$  ist dann konstant.

Je nach System muss diese Energiezufuhr anders erfolgen: Beim elektromagnetischen Schwingkreis kann eine Wechselstromquelle in den Schwingkreis integriert werden, beim Schnurstrom lässt man die Schnurpumpe zeitabhängig die Pumprichtung wechseln und bei einem Feder–Resonator-System erregt man die Feder durch einen entsprechenden Motor.

Die Frequenz der Generatorspannung (bzw. des entsprechenden Analogons) ist dabei keineswegs irrelevant: entspricht die Erregerfrequenz  $\omega$  der Eigenfrequenz  $\omega_0$  des Resonators, so wird man eine Maximierung der Amplitude erreichen, da sich die beteiligten Spannungen gegenseitig verstärken.

Weicht aber  $\omega$  von  $\omega_0$  ab, so stellt man eine geringere Amplitude fest, da sich die jeweiligen Spannungen gegenseitig abschwächen –  $U_{\text{ges}} = U_0 + U_{\text{Generator}}$ :

#### Beispiel: Nicht maximale Summenamplitude

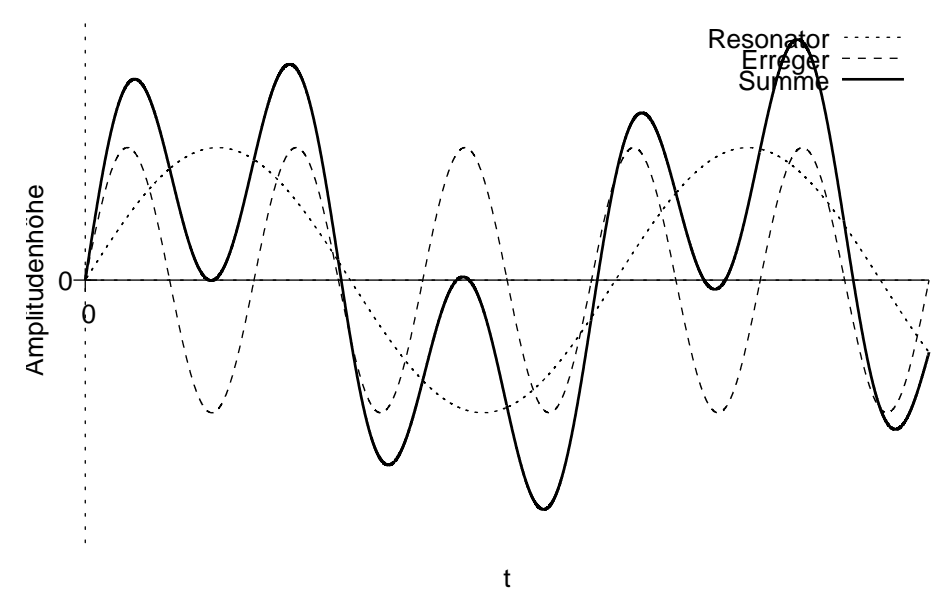

Trägt man Erregerwinkelgeschwindigkeiten  $\omega$  und die resultierenden Maximalamplituden in einem Koordinatensystem auf, so erhält man eine Resonanzkurve; die Abhängigkeit der Scheitelamplitude von ω wird visualisiert.

Fragen:

• Laut Metzler stimmt die Resonanzfrequenz "in etwa" mit der<br>Figenfrequenz des Pesensters überein. Wiese in etwa" und Eigenfrequenz des Resonators überein. Wieso "in etwa" und<br>richt eveltt<sup>0</sup> nicht exakt?

• Wieso stellt sich eine Phasenverschiebung von  $\frac{\pi}{2}$  ein? Man erreicht die Maximalamplitude doch sicherlich bei einer Phasenverschiebung von 0, oder?

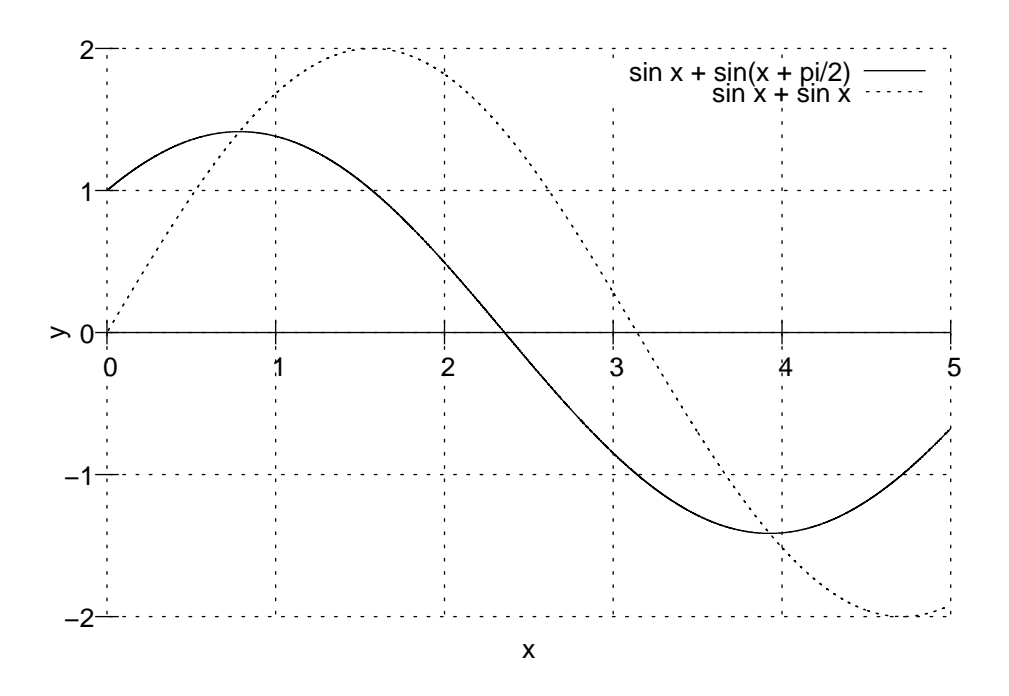

(Benötigte Zeit: 84 min) <sup>13.02.2006</sup>

# **23.54 58. Hausaufgabe**

#### **23.54.1 Funf Fragen und Antworten zur Resonanz ¨**

- 1. Die  $\hat{x}(\omega)$  bzw.  $\hat{Q}(\omega)$  oder  $\hat{I}(\omega)$ -Graphen unterscheiden sich qualitativ: In der Mechanik nähert sich der Graph für  $\omega \to \infty$ Null asymptotisch an, der Graph zum elektromagnetischen Schwingkreis jedoch zielt auf einen bestimmten Wert (größer Null) ab. Wieso?
- 2. Ist bei einer stark gedämpften Schwingung eine eher kleinere Amplitude oder eine eher größere Amplitude festzustellen?
- 3. Welche bedeutsame Phasenverschiebung hat sich im folgenden Szenario etwa eingestellt?
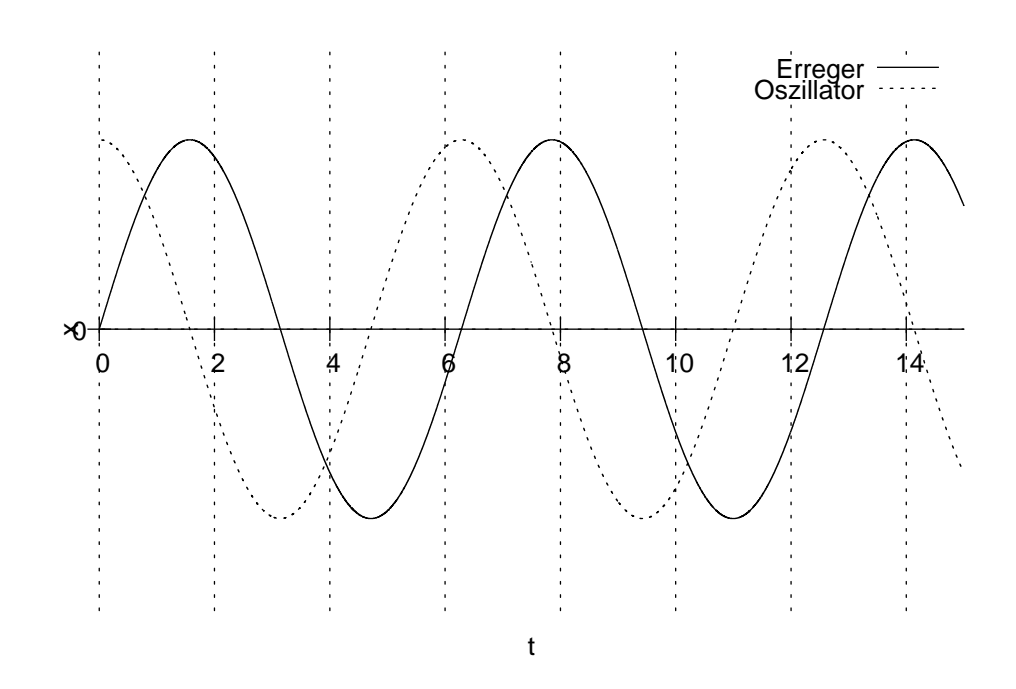

- 4. Ist bei  $x(\omega)$  bzw.  $Q(\omega)$  oder  $I(\omega)$ -Graphen der Umschwung im Bereich der Eigenfrequenz  $\omega_0$  bei einer schwachen Dämpfung eher "hart" oder eher "weich"?<br>
- 5. Bei einer Schwingung mit äußerer Erregung wird nur sehr wenig Energie absorbiert. In welchem Bereich befindet sich dann die Phasenverschiebung zwischen Erreger- und Oszillatoramplitude?

### **Antworten:**

- 1. . . .
- 2. Bei einer stark gedämpften Schwingung ist eine eher kleinere Amplitude festzustellen.
- 3.  $\Delta \varphi = \frac{\pi}{2} = 90^{\circ};$
- 4. Bei schwachen Dämpfung verläuft der Umschwung eher hart.
- 5. Bei einer Phasenverschiebung von  $\frac{\pi}{2}$  ist die Energieübertragung maximal; also ist hier die Phasenverschiebung kleiner bzw. größer als  $\frac{\pi}{2}$  $\frac{\pi}{2}$ . Es kann keine Aussage darüber getroffen werden, ob die Phasenverschiebung nun größer oder kleiner als  $\frac{\pi}{2}$ 2 ist, da bei beiden Situationen die Energieübertragung gering ist.

# **23.55 59. Hausaufgabe**

### **23.55.1 Gesammelte Fragen und Antworten zum Themenkreis Schwingkreis**

1. **Frage:** Wie verschiebt sich beim elektromagnetischen Schwingkreis die Resonanzfrequenz  $f_0$ , wenn sich die Induktivität L oder die Kapazität C ändern? (Johannes Dosch)

**Antwort:** Die Originalfrequenz ist

$$
f_0 = \frac{1}{2\pi\sqrt{LC}}.
$$

Andert man nun die Induktivität  $L$  oder die Kapazität  $C$  durch Ver- $k$ -fachung, so erhält man die neue Resonanzfrequenz  $f'_0$ :

$$
f'_0 = \frac{1}{2\pi\sqrt{(kL) C}} = \frac{1}{2\pi\sqrt{L(kC)}} = \frac{1}{2\pi\sqrt{kLC}} = \frac{1}{\sqrt{k}} \cdot \frac{1}{2\pi\sqrt{LC}} = \frac{1}{\sqrt{k}} \cdot f_0;
$$

 $f_0'$  ist also indirekt proportional zu  $\sqrt{k}.$ 

Verdoppelt man beispielsweise sowohl die Induktivität als auch die Kapazität, so wird die veränderte Resonanzfrequenz  $f_{0}'\,\sqrt{2\cdot2}=$ 2 Mal so groß sein wie die ursprüngliche Frequenz.

2. **Frage:** Wenn man bei einem Federpendel die Masse des Gewichtsstücks um  $25\%$  erhöhen will und dennoch die ursprüngliche Resonanzfrequenz erhalten möchte, wie muss man dann die Federhärte verändern? (Sinan Özer)

**Antwort:**  $\omega = \sqrt{\frac{D}{m}}$  $\frac{D}{m}$ .  $\omega$  soll gleich bleiben, also muss der Quotient  $\frac{D}{m}$  gleich bleiben.

Da man die Masse auf 125 % erhöht hat – das  $\omega$  unserer Überlegungen ist also

 $\omega'=\sqrt{\frac{D}{125\%}}$  $125\,\%·m$ 

muss man die Federhärte ebenfalls um  $25\%$  erhöhen. In diesem Fall kürzen sich dann die Faktoren auf beiden Seiten des Bruches:

$$
\omega'' = \sqrt{\frac{125\% \cdot D}{125\% \cdot m}} = \sqrt{\frac{D}{m}} = \omega;
$$

3. **Frage:** Die Resonanzfrequenz eines gedampften elektromagne- ¨ tischen Schwingkreises sei  $f_0$ . Nun wird der Widerstand R halbiert. Muss die Induktivität der Spule verändert werden, um die ursprüngliche Resonanzfrequenz  $f_0$  zu erhalten? Wenn ja, wie? **(Vladimir Golkov)**

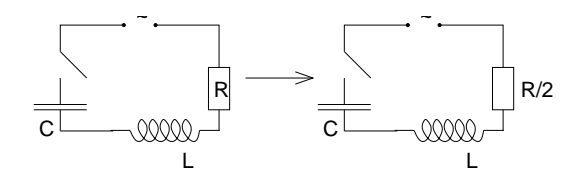

**Antwort:** Nein, der Widerstand hat mit der Resonanzfrequenz nichts zu tun.

In der Formel für die Resonanzfrequenz –  $f_0 = \frac{1}{2\pi\sqrt{3}}$  $\frac{1}{2\pi\sqrt{LC}}$  – kommt der Widerstand R nicht vor. Also bleibt die Resonanzfrequenz auch ohne Eingreifen unverändert und die Induktivität muss nicht geändert werden.

4. **Frage:** Was kann man bei sehr niedrigen Frequenzen über die Phasenverschiebung aussagen? **(Florian Muhlberger) ¨**

**Antwort:** In diesem Fall ist die Phasenverschiebung sehr gering.

5. **Frage:** In welchen Punkten unterscheiden sich das schwingungsfähige System und der Erreger im Mechanischen und Elektrischen? **(Julian Berlow, Fernando Perez-Duran) ´**

Antwort: Beim Federpendel lässt sich als Erreger der bewegungsgebende Teil nennen (z.B. die Hand, die die Feder halt). ¨ Das schwingungsfähige System ist dann der Komplex aus Feder (elastischem Element) und Gewichtsstück (trägem Element).

Beim elektromagnetischen Schwingkreis ist der Erreger das schwingungsgebende Element, also den Generator zur Erzeugung der Wechselspannung. Das schwingungsfähige System ist in diesem Fall der Komplex aus Spule und Kondensator.

6. **Frage:** Was sind die Bauteile des elektromagnetischen Schwingkreises und die Analogons beim Federpendel? Gib auch die

Terme für die Energien der jeweiligen Komponenten an. (Pa**trick Hermann)**

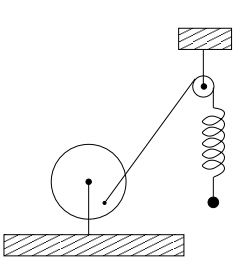

#### **Antwort:**

• Beim elektromagnetischen Schwingkreis ist die Spule das träge Element und der Kondensator das elastische.

Die Energieinhalte lassen sich über die Zusammenhänge  $I(t) = \dot{Q}(t)$  und  $U(t) = \frac{Q(t)}{C}$  herleiten:

$$
E_L = \frac{1}{2}LI^2(t) = \frac{1}{2}L\dot{Q}^2(t) = \frac{1}{2}L(Q_0 \cos \omega t \cdot \omega)^2 = \frac{1}{2}L\omega^2 \cdot Q_0^2 \cos^2 \omega t;
$$
  
\n
$$
E_C = \frac{1}{2}CU^2(t) = \frac{1}{2}C\left(\frac{Q(t)}{C}\right)^2 = \frac{1}{2}\frac{1}{C}Q^2(t) = \frac{1}{2}\frac{1}{C}\cdot Q_0^2 \sin^2 \omega t;
$$

• Beim Federpendel ist das Gewichtsstück das träge Element und die Feder das elastische.

Die Energieinhalte lassen sich über die Beziehung  $v(t) =$  $\dot{x}(t)$  herleiten:

$$
E_{\text{Masse}} = \frac{1}{2}mv^2(t) = \frac{1}{2}m\dot{x}^2(t) = \frac{1}{2}m(x_0 \cos \omega t \cdot \omega)^2 = \frac{1}{2}m\omega^2 \cdot x_0^2 \cos^2 \omega t;
$$
  
\n
$$
E_{\text{Feder}} = \frac{1}{2}Dx^2(t) = \frac{1}{2}D \cdot x_0^2 \sin^2 \omega t;
$$

7. **Frage:** Die  $\hat{x}_{\omega}$ - bzw.  $\hat{Q}_{\omega}$ - oder  $\hat{I}_{\omega}$ -Graphen unterscheiden sich qualitativ: Beim elektromagnetischen Schwingkreis (Graph  $\hat{I}_{\omega}$ ) ist  $\hat{I}_{\omega}$  für sehr kleine  $\omega$  sehr nahe an Null.

Im Mechanischen dagegen beginnt der Graph bei einem festen Wert größer als Null. Wieso? (Ingo Blechschmidt)

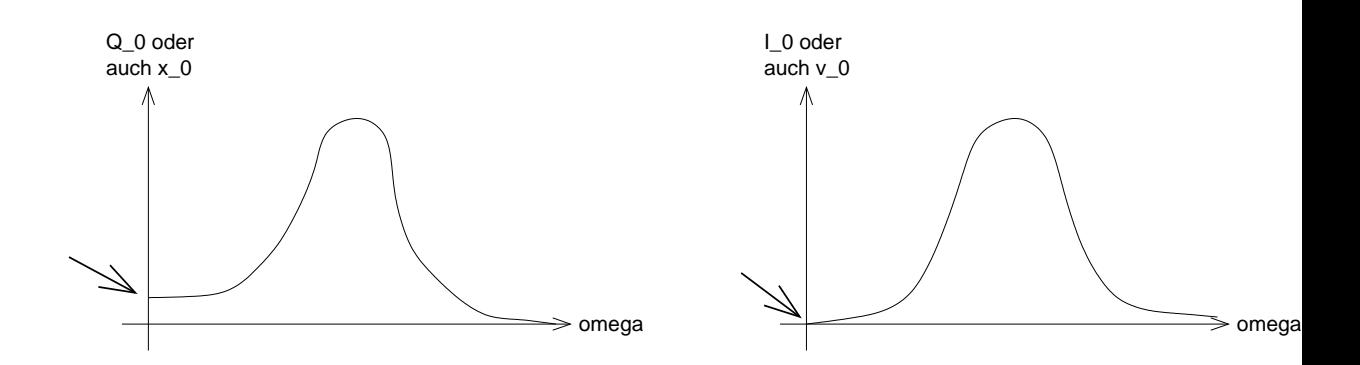

Antwort: Dieses Phänomen hat nichts mit dem Elektromagnetismus oder der Mechanik an sich zu tun, sondern mit der Wahl der Größe, welche man im Diagramm nach oben aufträgt.

Im Mechanischen – genauer gesagt beim Federpendel – lässt sich die Auslenkung des Gewichts, also  $x(t)$ , einfacher messen als die Geschwindigkeit  $v(t)$ . Daher trägt man nach oben auch  $\hat{x}_\omega$  auf und nicht  $\hat{v}_\omega$ .

 $x(t) = \hat{x}_{\omega} \cdot \sin \omega t$ ;

Beim elektromagnetischen Schwingkreis dagegen ist das Messen der Stromstärke  $I(t)$  sehr viel einfacher als das Messen der Kondensatorladung  $Q(t)$ . Demzufolge trägt man im Diagramm auch  $I(t)$  statt  $Q(t)$  auf.

$$
Q(t) = \hat{Q}_{\omega} \sin \omega t;
$$
  
\n
$$
I(t) = \dot{Q}(t) = \hat{Q}_{\omega} \cdot \cos \omega t \cdot \omega = \hat{Q}_{\omega} \omega \cdot \cos \omega t;
$$

 $\hat I_\omega$  ist also  $\hat Q_\omega \cdot \omega.$  Und damit ist die Frage auf der formalen Ebene geklärt:  $\omega$  ist für sehr kleine  $\omega$  (um die Formulierung der Frage aufzugreifen) klarerweise sehr klein. Damit ist das Produkt aus  $Q_{\omega}$  und  $\omega$  ebenfalls klein und damit beginnt der  $I_{\omega}$ -Graph bei Null.

Im Mechanischen dagegen wird  $\hat{x}_\omega$  – das Äquivalent von  $\hat{Q}_\omega$  – aufgetragen. Dieses wird nicht mit  $\omega$  multipliziert und ist daher auch nicht Null. Trägt man im Mechanischen statt  $\hat{x}_{\omega}$   $\hat{v}_{\omega}$ auf, so wird man auch die selben Resultate wie beim besprochenen  $\hat{I}_{\omega}$ -Diagramm erhalten. Das "Phänomen" liegt also nur in der Webl der Größe begründet, welche men im Diegremm in der Wahl der Größe begründet, welche man im Diagramm nach oben aufträgt.

Die Frage lässt sich auch noch anschaulich beantworten: Regen wir im Mechanischen die Feder mit einem sehr kleinem  $\omega$ an – sagen wir  $\omega = \frac{2\pi}{100\,\rm d}$  –, so wird die Maximalgeschwindigkeit  $\hat{v}_{\omega}$  natürlich sehr klein sein – eine Periode dauert schließlich hundert Tage.

 $\hat{x}_{\omega}$  wird dagegen von dieser großen Periodendauer nicht beeinflusst – es dauert zwar 25 Tage bis zum Erreichen dieser maximalen Auslenkung; dies ist aber dem Graphen nicht zu entnehmen: Der  $\hat{x}_{\omega}$ -Graph gibt lediglich die maximale Auslenkung an, nicht aber die Zeit, die benötigt wird, um diese maximale Auslenkung zu erzielen.

(Benötigte Zeit: 196 min) 15.02.2006

# **23.56 60. Hausaufgabe**

#### **23.56.1 Wechselstromkreisanalyse**

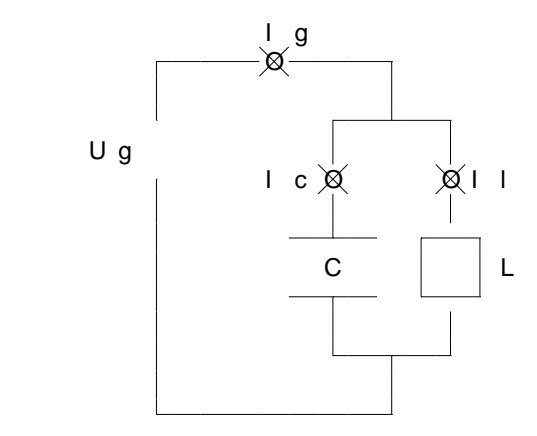

## **Wechselstromwiderstande von Kondensator und Spule ¨**

$$
R_{C_{\omega}} = \frac{1}{\omega C};
$$
  
\n
$$
R_{L_{\omega}} = \omega L;
$$
  
\n
$$
\omega_0 = \frac{1}{\sqrt{LC}};
$$
  
\n
$$
\hat{U}_G = \sqrt{2} U_{G_{\text{eff}}};
$$

**Terme für den Gesamtwiderstand und die Ströme**  $I_{G_\omega}(t)$ **,**  $I_{C_\omega}(t)$ **,**  $I_{L_\omega}(t)$ 

$$
\Rightarrow R_{\omega} = \frac{1}{\frac{1}{R_{C_{\omega}}} + \frac{1}{R_{L_{\omega}}}} = \frac{\omega L}{\omega^2 LC + 1};
$$

$$
\Rightarrow I_{G_{\omega}}(t) = \frac{U_{G_{\omega}}(t)}{R_{\omega}} = \hat{U}_G \sin \omega t \cdot \frac{\omega^2 LC + 1}{\omega L};
$$
  

$$
\Rightarrow I_{C_{\omega}}(t) = \frac{U_{G_{\omega}}(t)}{R_{C_{\omega}}} = \hat{U}_G \sin \omega t \cdot \omega C = \hat{U}_G \cdot \omega C \cdot \sin \omega t;
$$
  

$$
\Rightarrow I_{L_{\omega}}(t) = \frac{U_{G_{\omega}}(t)}{R_{L_{\omega}}} = \hat{U}_G \sin \omega t \cdot \frac{1}{\omega L};
$$

#### **Grenzwertbetrachtungen**

• Betrachtung des Gesamtwiderstandes  $R_{\omega}$ :  $\lim_{\alpha\to 0} R_{\omega} = 0 \Omega;$  (Einsetzen)  $\omega$   $\rightarrow$  0  $\frac{1}{s}$ 

lim  $\omega\rightarrow\infty\frac{1}{s}$  $R_\omega=0\,\Omega;$  (Grad des Polynoms des Zählers kleiner als der des Nenners)

$$
R_{\omega_0} = \frac{L}{\sqrt{LC} \left(\frac{1}{LC}LC + 1\right)} = \sqrt{\frac{L}{2C}};
$$

Anschaulich: Bei  $\omega \to 0\frac{1}{s}$  $\frac{1}{\mathrm{s}}$  liegt Gleichstrom vor; der Kondensator leitet also gar nicht und die Spule ideal. Bei  $\omega\rightarrow\infty\frac{1}{\rm s}$  leitet die Spule gar nicht und der Kondensator ideal.

• Betrachtung des Stroms durch den Kondensator  $C_{L_{\omega}}(t)$ : lim  $\omega$   $\rightarrow$  0  $\frac{1}{s}$  $I_{C_{\omega}}(t)=0$  A; (Einsetzen)

Bei Gleichstrom ist der Kondensator ein Nichtleiter,  $I_{C_\omega}(t)$ ist Null.

lim  $\omega\rightarrow\infty\frac{1}{s}$  $I_{C_{\omega}}(t)$  ist nicht definiert (Sinus konvergiert nicht).

Stattdessen Betrachtung von 
$$
\hat{I}_{C_{\omega}}\text{:}
$$
  
\n $\hat{I}_{C_{\omega}} = \hat{U}_G \cdot \omega C \to \infty \text{ A für } \omega \to \infty^{\frac{1}{s}}\text{:}$   
\n $I_{C_{\omega_0}}(t) = \hat{U}_G \sin \sqrt{\frac{t^2}{LC}} \cdot \sqrt{\frac{C}{L}}\text{:}$ 

• Betrachtung des Stroms durch die Spule  $I_{L_{\omega}}(t)$ :

lim  $\omega$   $\rightarrow$  0  $\frac{1}{s}$  $I_{L_{\omega}}(t) = \lim$  $\omega$   $\rightarrow$  0  $\frac{1}{s}$  $\hat{U}_{\bm{G}}$ L  $rac{\sin \omega t}{\omega} = \lim_{\omega \to 0 \frac{1}{s}}$  $\hat{U}_{\bm{G}}$ L  $\frac{\sin \omega t}{\omega t} \cdot t = \frac{\hat{U}_G}{L}$  $\frac{U_G}{L}\cdot t$ ;  $\displaystyle \left(\lim_{x\to 0}\frac{\sin x}{x}=1\right)$ 

Damit nimmt der Strom proportional mit der Zeit zu. Dies entspricht unseren Erwartungen: Da die Spule bei Gleichstrom ( $\omega \rightarrow 0\frac{1}{s}$  $\frac{1}{s}$ ) ein idealer Leiter ist, ist ihr Widerstand Null und damit geht der Strom für  $t \to \infty$ s gegen Unendlich.

lim  $\omega \rightarrow \infty \frac{1}{s}$  $I_{L_{\omega}}(t) = 0$  A; (Zähler "schwankt" zwischen  $-\hat{U}_G$  und

 $\hat{U}_G$ , Nenner geht gegen Unendlich)

Die Spule ist bei "unendlich frequenten" Wechselstrom<br>ein Nichtleiter ein Nichtleiter.

 $I_{L \omega_0}(t) = \hat{U}_G \sin \sqrt{\frac{t^2}{LC}} \cdot \sqrt{\frac{C}{L}}$  $\frac{C}{L}$ ;

#### **Abschließende Bemerkungen**

Im Resonanzfall ist  $I_{C_{\omega_0}}(t)$  für alle Zeitpunkte  $t$  gleich  $I_{L_{\omega_0}}(t)!$ 

### **Graph des Gesamtwiderstandes in Abhängigkeit von**  $ω$

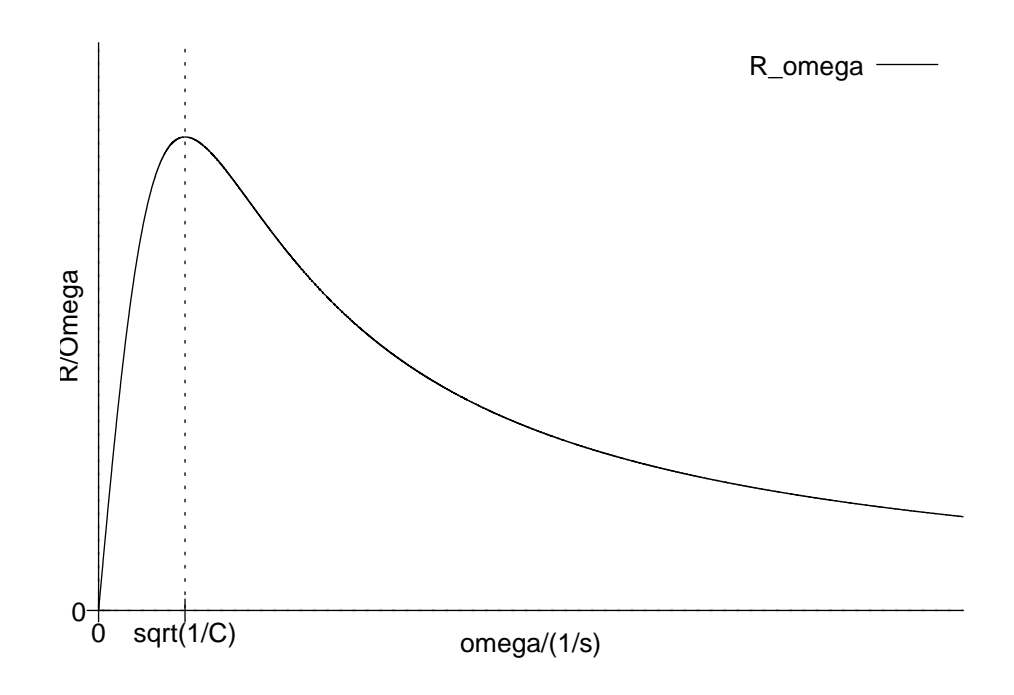

Interessant ist, dass der Gesamtwiderstand bei  $\omega = \sqrt{\frac{1}{C}}$  $\frac{1}{C}$  ist (ermittelbar durch den Ansatz  $R'_\omega = 0 \frac{V_s}{A}$ ). Dieses  $\omega$  ist nicht von  $L$  abhängig!

#### **Graph der maximalen Generatorstromstärke in Abhängigkeit von**  $\omega$

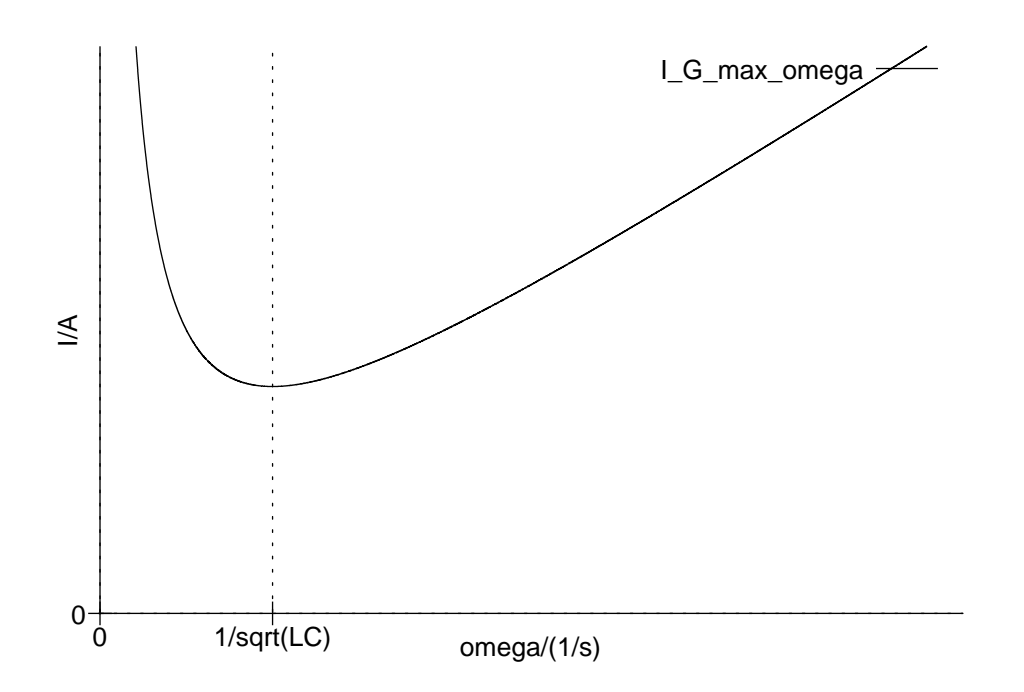

Interessant ist, dass die Scheitelstromstärke des Generators bei  $\omega_0$  minimal ist (ermittelbar durch den Ansatz  $\hat{I}'_{G_\omega}=0\,\mathrm{C}$ ).

#### **Graph der maximalen Energie in Abhängigkeit von**  $\omega$

 $E_{\rm max_{\omega}} \; = \; E_{L_{\rm max_{\omega}}} \; + \; E_{C_{\rm max_{\omega}}} \; = \; \frac{1}{2}$  $\frac{1}{2}L\omega^2\cdot\hat{Q}^2\cos^2\omega t+\frac{1}{2}$ 2 1  $\frac{1}{C} \cdot \hat{Q}^2 \sin^2 \omega t =$  $\frac{1}{2}\hat{Q}^2\left(\cos^2 \omega t + \sin^2 \omega t\right)\left(L\omega^2 + \frac{1}{C}\right)$  $\frac{1}{C}$ ) =  $\frac{1}{2}\hat{Q}^2(L\omega^2 + \frac{1}{C})$  $\frac{1}{C}$  );

Also nimmt der maximale Energieinhalt mit größer werdendem ω zu; es ergibt sich kein Umkehrpunkt.

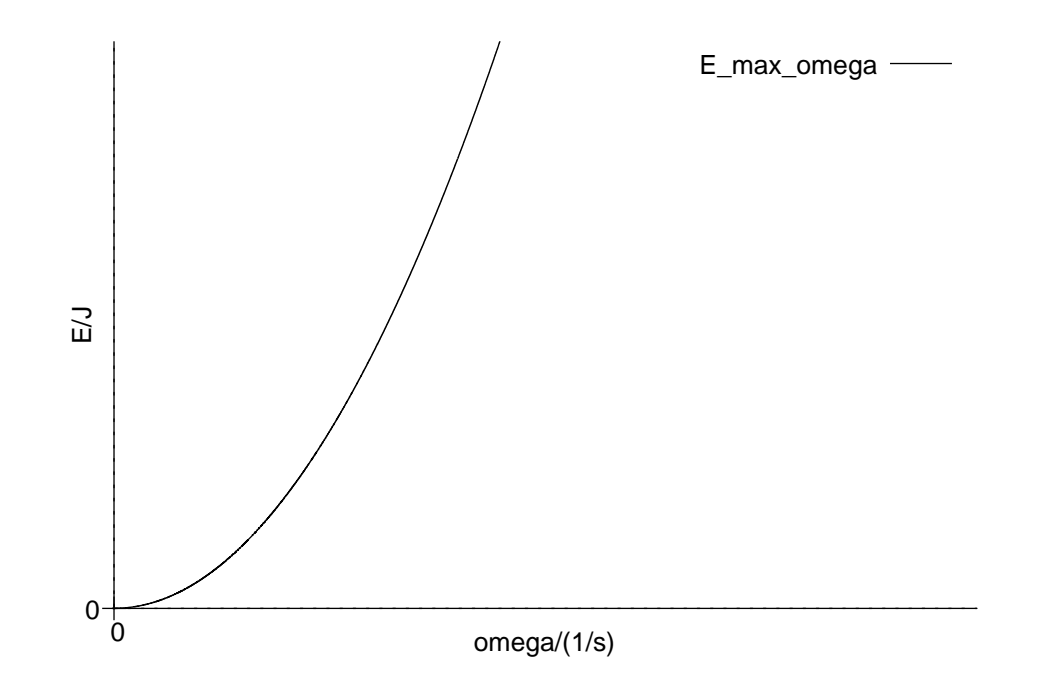

(Benötigte Zeit: 140 min) <sup>20.02.2006</sup>

### **23.57 63. Hausaufgabe**

#### **23.57.1 Fragen zu den Abituraufgaben**

- Gilt im Resonanzfall nur  $\hat{I}_{L_{\omega_0}} = \hat{I}_{C_{\omega_0}}$  oder auch  $I_{L_{\omega_0}}(t) = I_{C_{\omega_0}}(t)$ ? (Meine Rechnung scheinen letzteres zu bestätigen.)
- Können all unsere bekannten Gesetze für den Gleichstromkreislauf – z.B.  $I = \frac{U}{B}$  $\frac{U}{R}$ ,  $R = R_1 + R_2 + \cdots + R_n$ ,  $\frac{1}{R} = \frac{1}{R}$  $\frac{1}{R_1} + \frac{1}{R}$  $\frac{1}{R_2} + \cdots + \frac{1}{R}$  $R_n$ etc. – auch für den Wechselstromkreislauf, sofern man alle von der Zeit abhängigen Größen  $(I, U)$  durch die jeweiligen Scheitelgrößen ersetzt ( $\hat{I}$ ,  $\hat{U}$ )?

#### **23.57.2 Eindruck des wissenschaftlichen Texts der Stunde**

Das Lesen des " echten", nicht an die Lehre in Schulen angepassten, Textes war sehr aufschlussreich. Interessant dabei war, dass – obwohl wir lange nicht alle Fachbegriffe kannten – wir uns dennoch ein Bild der angesprochenen Problematik machen konnten.

Auch interessant war, dass wir die abgedruckten Graphen über ihre reine Syntax hinaus deuten konnten und dass es uns möglich war, sie auch mit unseren bisherigen Erfahrungen zu vergleichen und somit auch wieder Rückschlüsse über den Inhalt des Texts ziehen zu können.

Dies soll allerdings natürlich nicht heißen, dass nicht "Augenwi-Bies son anerungs naturnen mehr helpen, dass mehr "Augenwischerei" auch im Spiel war: Beispielsweise wurde die "Drehung eines Felds" angesprochen. Oberflachlich betrachtet scheint dieser ¨ Begriff einleuchtend zu sein und keine Schwierigkeiten zu bereiten. Entschließt man sich jedoch, sich näher mit dem Begriff zu beschaftigen, wird klar, dass die Problematik ganz und gar nicht ¨ trivial ist:

Was versteht man unter einer " Drehung eines Felds"? Wie dreht man sich um ein Feld? Gibt es qualitative Unterschiede zwischen einer Verschiebung (Translation) und einer Drehung? Wie halt man ¨ überhaupt die relative Position gegenüber einem Feld fest? Und wie macht man die Positionsveränderung eines Feldes aus?

Während dies bei einem Körper für uns trivial ist – beispielsweise weist ein Stift eine Richtung auf, anhand derer wir mögliche Translations- oder Drehbewegungen festmachen können. Bei einem Feld – was wir üblicherweise durch (unendlich viele) Feldlinien visualisieren – ist eine derart einfache Feststellung der Ausrichtung eines Felds allerdings nicht möglich.

Ebenfalls theoretisch sehr interessant sind wohl die Effekte, die beim sehr schnellen Drehen eines Felds auftreten: Wie schon mal notiert sind auch Felder träge, innere Bereich des Felds werden also schneller einer aufgezwungenen Drehung nachkommen als außere, vom Drehmittelpunkt weit entfernte Bereiche. ¨

(Benötigte Zeit: 48 min) 21.02.2006

# **23.58 64. Hausaufgabe**

### **23.58.1 Abituraufgabe 2001-6/1**

Im idealen elektromagnetischen Schwingkreis haben die Spule und alle leitenden Verbindungen keinen OHMschen Widerstand.

**a)** Leiten Sie für die Ladung  $Q(t)$  auf dem Kondensator die Differentialgleichung

$$
L\ddot{Q}(t) + \frac{1}{C}Q(t) = 0\,\mathrm{V}
$$

der ungedämpften Schwingung her.

- $U_{\text{ges}} = 0 \,\text{V}; \Leftrightarrow U_L + U_C = 0 \,\text{V}; \Leftrightarrow L\dot{I}(t) + \frac{Q(t)}{C} = 0 \,\text{V}; \Leftrightarrow$  $L\ddot{Q}(t) + \frac{1}{C}Q(t) = 0 \,\text{V};$
- **b)** Leiten Sie her, welcher Zusammenhang zwischen den Größen L, C und  $\omega$  bestehen muss, damit  $Q(t) = Q_0 \cdot \cos \omega t$  eine Lösung der Differentialgleichung ist.

$$
Q(t) = Q_0 \cdot \cos \omega t;
$$
  
\n
$$
\Rightarrow -L\omega^2 \cdot Q_0 \cdot \cos \omega t + \frac{1}{C} \cdot Q_0 \cdot \cos \omega = 0 \text{ V}; \Rightarrow -L\omega^2 + \frac{1}{C} = 0 \frac{\text{V}}{\text{C}}; \Leftrightarrow
$$
  
\n
$$
\omega^2 = \frac{1}{LC};
$$

Stellen Sie mit dieser Lösung die elektrische und magnetische Energie jeweils als Funktion der Zeit dar und überprüfen Sie die Gültigkeit des Energieerhaltungssatzes.

$$
E_L(t) = \frac{1}{2}LI^2(t) = \frac{1}{2}L\dot{Q}^2(t) = \frac{1}{2}LQ_0^2\omega^2 \cdot \sin^2 \omega t;
$$
  
\n
$$
E_C(t) = \frac{1}{2}CU^2(t) = \frac{1}{2}\frac{1}{C}Q^2(t) = \frac{1}{2}\frac{1}{C}Q_0^2 \cdot \cos^2 \omega t;
$$
  
\n
$$
\Rightarrow E_{\text{ges}}(t) = E_L(t) + E_C(t) = \frac{1}{2}Q_0^2(L\omega^2 \cdot \sin^2 \omega t + \frac{1}{C} \cdot \cos^2 \omega t) =
$$
  
\n
$$
= \frac{1}{2}Q_0^2(L\frac{1}{LC} \cdot \sin^2 \omega t + \frac{1}{C} \cdot \cos^2 \omega t) = \frac{1}{2}\frac{1}{C}Q_0^2 \text{ ist konstant.}
$$

**c)** Aus einem Kondensator der Kapazität  $60 \mu$ F und einer Spule der Induktivität 250 mH wird ein Schwingkreis gebaut, dessen Schwingungen als ungedämpft betrachtet werden sollen. Am Anfang liegt die maximale Spannung 90 V am Kondensator.

Nach welcher Zeit ist die Kondensatorspannung zum ersten Mal auf  $30V$  gesunken? Wie groß ist dann die Stromstärke im Schwingkreis?

$$
U_C(t_1) = \frac{Q(t_1)}{C} = U_0 \cdot \cos \omega t_1 = 30 \text{ V};
$$
  
\n
$$
\Leftrightarrow \cos \omega t_1 = \frac{1}{3};
$$
  
\n
$$
\Rightarrow \omega t_1 \approx 1,23;
$$
  
\n
$$
\Rightarrow t_1 \approx \frac{1,23}{\omega} \approx 4,77 \cdot 10^{-3} \text{ s};
$$
  
\n
$$
I(t_1) = \dot{Q}(t_1) = -\omega Q_0 \cdot \sin \omega t_1 = -CU_0 \cdot \omega \cdot \sin \omega t_1 \approx -1,3 \text{ A};
$$

## **23.58.2 Zusammenfassung der Stunde: Leistung als Energiestromstarke ¨**

Ein Spannungsmessgerät benötigt zwei Anschlüsse, da der Ausdruck " Spannung" nur dann sinnig ist, wenn man als Spannung die Potenzialdifferenz zwischen zwei Punkten misst. "Spannung an<br>sinsm Bunkt" ist nieht sinnis einem Punkt" ist nicht sinnig.

(Natürlich ist es in der Umgangssprache zulässig, von der "Span-" nung am Kondensator" zu reden – in diesem Fall meint man aber eigentlich die Spannung zwischen den beiden Polen des Kondensators)

Die Stromstärke dagegen misst man an einem Punkt, genauer: an einer bestimmten Fläche, nämlich der Querschnittsfläche durch einen Leiter.

Genau so ist es auch mit der Leistung: Die Leistung – als die Stromstärke der Energie – misst man ebenfalls mit Hilfe einer bestimmten Fläche. Möchte man die Leistung an einer bestimmten Stelle eines Kabels messen, so betrachtet man die Energie, die durch eine Querschnittsflache des Leiters fließt. ¨

Möchte man jedoch die Leistung eines größeren Objekts betrachten – z.B. eines Kondensators oder eine Spule – ist nicht klar, was (z.B.) die "Querschnittsfläche" einer Spule ist. Daher ist diese Vereinfa-<br>shung nicht miliagig und man muss stattdassen den Energiefluss chung nicht zulässig und man muss stattdessen den Energiefluss durch eine Hüllfläche betrachten.

Integriert man nun über die Hüllfläche die Energiestromstärkedichten ( $[1\frac{\text{J}}{\text{s}\cdot\text{n}}$  $\frac{\text{J}}{\text{s} \cdot \text{m}^2}$ ]) auf, so erhält man die Leistung des sich im Inneren des durch die Hüllfläche aufgespannten Raums befindlichen Objekts bzw. der Objekte.

Der Begriff "Leistung" ist veraltet. "Energiestromstärke" tritt die Be-<br>deutung begaar und verschleiert nicht die Zusammenbänge. Die deutung besser und verschleiert nicht die Zusammenhänge. Die ursprüngliche Wahl des Begriffs "Leistung" kommt wohl daher, dass ursprüngliche wahr des Begrins "Beistung Kommt wom darfer, dassen zu dem Zeitpunkt, als der Leistungsbegriff eingeführt wurde, das Wissen über Energie noch sehr begrenzt war.

Außerdem kann man im Allgemeinen Leistung (wie auch Stromstarke) einfacher messen als Energie (bzw. Ladung). Mit dieser Ein- ¨ stellung im Hinterkopf liegt es natürlich nicht nahe, den viel abstrakteren Begriff "Energie" in die Namensgebung miteinzubezie-<br>her hen.

Kommt man jedoch von einem theoretischen Standpunkt, liegt es sehr nahe, die "Grundbegriffe" (Energie, Ladung) statt der abgelei-<br>teten Begriffe (Leistung, Stremetärke) zu verwenden teten Begriffe (Leistung, Stromstärke) zu verwenden.

# **23.58.3 Zusammenfassung der Stunde: Durchschnittswerte**

Interessant ist die Frage, was beim elektromagnetischen Schwingkreis die Durchschnittswerte der Ladung, der Stromstärke, der Spannung, der Leistung und der Energie sind.

Dabei ist die so gestellte Frage unscharf formuliert: Die Angabe eines Intervalls, über das der Durchschnittswert berechnet werden soll, ist unverzichtbar. Dabei hat man sich auf eine Periode als Standard geeinigt.

Beim elektromagnetischen Schwingkreis ist die durchschnittliche Stromstärke, wie auch die Ladung und die Spannung, Null: Positive Werte wechseln sich mit negativen gleichmäßig ab.

Auch ist die durchschnittliche Leistung Null; es wechseln sich ebenfalls positive und negative Werte ab. Die durchschnittliche Energie dagegen ist nicht Null: Die Energie – proportional zu  $I^2(t)$  bzw.  $U^2(t)$ – ist immer großergleich Null. Somit kann die Durchschnittsener- ¨ gie nicht Null sein.

## 23.58.4 Zusammenfassung der Stunde: Umgehen mit "zusam**mengesetzten" Integralen**

Da die Rechenregel  $\int_a^b f(x) + g(x) dx = \int_a^b f(x) dx + \int_a^b g(x) dx$  gilt, liegt es nahe, auch die Gültigkeit der von  $+$  auf  $\cdot$  übertragenen Regel zu vermuten, also  $\int_a^b f(x) \cdot g(x) dx = \int_a^b f(x) dx \cdot \int_a^b g(x) dx$ .

Diese Gleichung gilt allerdings nur in Sonderfällen; sie ist allgemein nicht gültig. Beispiel:

$$
\int_0^{2\pi} \sin x \, dx = 0;
$$
  

$$
\int_0^{2\pi} \sin^2 x \, dx = \int_0^{2\pi} \sin x \cdot \sin x \, dx = \pi \neq \int_0^{2\pi} \sin x \, dx \cdot \int_0^{2\pi} \sin x \, dx = 0;
$$

Ahnliches gilt für den Term für den Energieinhalt mit  $U$  und  $I$ :

$$
\int_{t_0}^{t_0+T} U(t) I(t) dt \neq 0 \text{ J},
$$

obwohl das Integral von sowohl  $U(t)$  als auch  $I(t)$  nach einer vollständigen Periode Null ist.

(Benötigte Zeit: 83 min) <sup>28.02.2006</sup>

# **23.59 66. Hausaufgabe**

## **23.59.1 Gesamtgemaldeteil: R ¨ uckkopplungsschaltung nach Meiß- ¨ ner**

In der Realitat sind elektromagnetische Schwingungen, wie sie durch ¨ Schwingkreise erzeugt werden können, immer gedämpft: Alle Kabel weisen einen kleinen, aber von Null verschiedenen OHMschen Widerstand auf, und auch Kondensator und Spule sind nicht frei von Randeffekten.

Möchte man trotzdem ungedämpfte elektromagnetische Schwingungen erzeugen, so kann man sich einer Rückkopplungsschaltung bedienen. Um die Dämpfung auszugleichen fügt eine Rückkopplungsschaltung dem schwingenden System Energie zu.

Bei der praktischen Umsetzung der Idee der Rückkopplungsschaltung sind jedoch einige Probleme zu beachten, welche anhand der Rückkopplungsschaltung nach Meißner erläutert werden sollen.

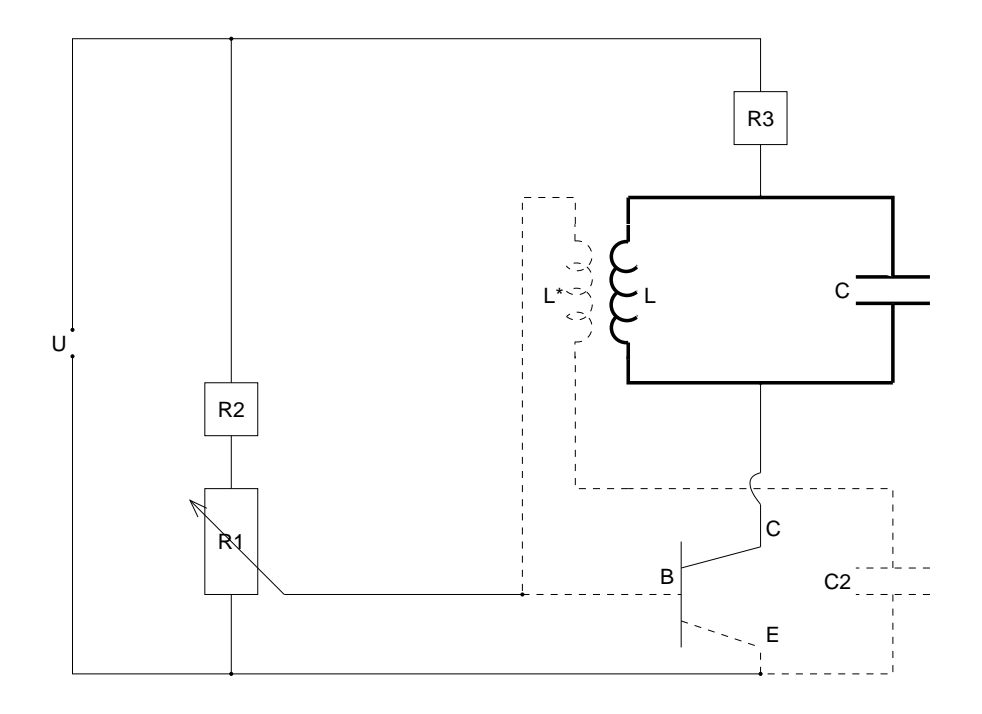

Diese Schaltung sieht auf den ersten Blick ziemlich unubersichtlich ¨ aus. Erst nach näherer Betrachtung wird die Bedeutung der einzelnen Teilelemente der Schaltung klar:

• Das zugrundeliegende Prinzip ist, in den richtigen Momenten dem Schwingkreis (fett) Energie zuzuführen. Die Energie wird mittels Gleichstrom der Gleichspannungsquelle (mitte links) ubertragen. ¨

Betrachtet man ein  $Q(t)$ - oder  $I(t)$ -Diagramm des Schwingkreises, so wird man eine Deformierung gegenüber dem Sinus feststellen: In den Momenten der Energiezufuhr steigt der Graph wesentlich steiler an.

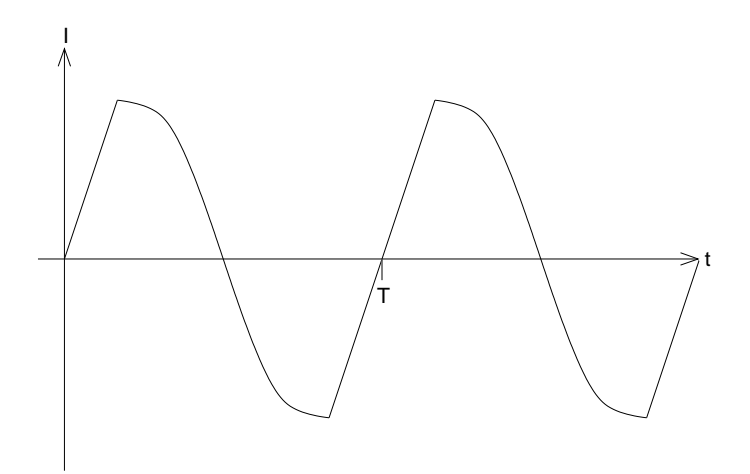

• Aus Bequemlichkeitsgründen möchte man eine Gleichspannungsquelle anstatt einer Wechselspannungsquelle zur Energiezufuhr verwenden.

Würde man eine Wechselspannungsquelle verwenden, könnte man die Schaltung vereinfachen: Man würde einfach als Wechselspannungsfrequenz  $f$  die Eigenfrequenz des Schwingkreises  $f_0$  hernehmen und Spannungsquelle und Schwingkreis permanent miteinander verbinden.

Schnell würde sich die für die Energieübertragung optimale Phasenverschiebung von  $\frac{\pi}{2}$  einstellen; somit könnte also permanent Energie zugeführt werden.

In der Praxis treten allerdings mehrere Probleme mit diesem Vorgehen auf, weswegen man eine Gleichspannungsquelle als Energielieferant bevorzugt:

- **–** Zum einen mochte man gerne Schwingungen unterschied- ¨ licher Frequenz erzeugen. Damit die Energieübertragung von Spannungsquelle zu Schwingkreis maximal bliebe, müsste man bei Änderung der Eigenfrequenz des Schwingkreises auch die Wechselspannungsfrequenz der Spannungsquelle ändern.
- **–** Zum anderen ist es technisch sehr schwierig, Spannungsquellen sehr hoher Wechselspannungsfrequenzen herzustellen – während z.B. ein Schwingkreis der Eigenfrequenz 120 MHz einfach zu realisieren ist (passende Kondensatoren und Spulen vorausgesetzt), ist es sehr schwierig, eine passende Spannungsquelle zu finden.

Bei heutigen Hochfrequenzwechselspannungsquellen gibt es außerdem das Problem, dass die Frequenz nicht so exakt einstellbar ist, wie man es gerne hätte; folglich könnte man die Energieübertragung nicht maximieren, da man die Frequenz der Spannungsquelle f nicht exakt an die Eigenfrequenz des Schwingkreises  $f_0$  angleichen könnte.

- **–** Schließlich sind Gleichspannungsquellen sehr viel billiger als Wechselspannungsquellen.
- Nutzt man also eine Gleichspannungsquelle als Energielieferant, so kann man nicht naiv vorgehen und einfach die Spannungsquelle mit dem Schwingkreis leitend verbinden:

Da die Spannung der Gleichspannungsquelle die Hälfte der Zeit lang immer entgegengesetzt zur Schwingkreisspannung gepolt ist, würde eine leitende Verbindung die Schwingung die Hälfte der Zeit lang abschwächen, anstatt sie zu verstärken.

Stattdessen nutzt man eine zweite Spule (gestrichelt), um das Problem der zeitlichen Koordinierung in den Griff zu bekommen.

Der Strom durch die Spule des Schwingkreises erzeugt ein Magnetfeld. Mit der Änderung der Stromstärke geht nun eine Änderung des Magnetfelds – ein  $\phi$  – einher.

Adjazent zur Spule des Schwingkreises befindet sich die zweite Spule  $L^*$ , in der durch die Änderung des magnetischen Flusses  $-\dot{\phi}$  – eine Spannung induziert wird.

Also wird das Signal "jetzt bitte Energie schicken, danke" übers<br>Magnatfald an die wusite Spuls überwittelt. Natürlich kastat diese Magnetfeld an die zweite Spule übermittelt. Natürlich kostet diese Singalübermittlung Energie – aber das bisschen Energie, welches durch die Übermittlung verloren geht, steht in keinem Verhältnis zur Energie, die dem Schwingkreis daraufhin durch die Gleichspannungsquelle zugeführt wird.

Die Kombination aus Spulenpaar und Transistor zur Verstärkung löst zum einen das schon angesprochene Problem, dass man die Wechselspannungsfrequenz f der Spannungsquelle an die Eigenfrequenz des Schwingkreises  $f_0$  anpassen müsste.

Außerdem ist die Phasenverschiebung von vornherein optimiert, das System muss sich nicht erst einschwingen. Dies hat den Grund, dass die Spule nicht proportional zum magnetischen Fluss  $\phi$ , sondern zur Änderung des magnetischen Flusses  $\dot{\phi}$  reagiert:

Ist  $\phi$  beispielsweise proportional zu sin  $\omega t$ , so ist  $\dot{\phi}$  proportional zu  $cos \omega t$ . Die Phasenverschiebung zwischen Sinus und Kosinus beträgt nun gerade – wie gewünscht –  $\frac{\pi}{2}$  $\frac{\pi}{2}$ .

Bei entsprechender Eingangsspannung (Kennlinie!) verstärkt der Transistor den Strom (Kollektor–Emitter-Kreis); somit wird dem Schwingkreis Energie zugeführt, das Grundprinzip ist erklärt. Es bleiben aber noch einige weitere Fragen:

• "Wozu benötigt man den Kondensator  $C_2$  im Basis–Emitter-" Stromkreis (gestrichelt)?"

Der Kondensator als ein elastisches Element lässt bekanntlich nur Wechselstrom durch; für Gleichstrom ist der Kondensator ein Nichtleiter. Formal kann dies mittels der Formel für den Kondensatorwiderstand gezeigt werden:

 $R_C = \frac{1}{\omega C};$ 

Demzufolge ist der Widerstand für hochfrequenten Wechselstrom (großes  $\omega$ ) gering und für Gleichstrom ( $\omega \rightarrow 0 \frac{1}{8}$  $\frac{1}{s}$ ) sehr hoch.

Durch diese Blockierung von Gleichstrom wird ein sonst auftretender Kurzschluss verhindert: Der Strom würde (größtenteils) von der Spannungsquelle in den Basis–Emitter-Stromkreis und wieder zurück fließen. Durch den Kondensator, der bei Gleichstrom als ein sehr großer Widerstand wirkt, wird dieses Problem sehr elegant gelöst.

 $\bullet$  "Welchen Zweck haben die beiden OHMschen Widerstände  $R_1$ weichen

 $R_1$  und  $R_2$  vermindern die am Transistor anliegende Spannung. Damit wird versucht, den Arbeitspunkt des Transistors zu erreichen – den Punkt, an dem die Transistorreaktion am größten ausfällt.

 $\bullet$  "Wozu benötigt man den Widerstand  $R_3$ ?"

 $R_3$  benötigt man nur aus praktischen Überlegungen: Die am Schwingkreis anliegende Spannung wird mittels  $R_3$  reduziert – möglicherweise sind  $12$  V-Batterien billiger als  $11$  V-Batterien, der Schwingkreis soll aber gerade mit 11 V betrieben werden.

Außerdem ist noch ungeklart, welche Polung die verschiedenen Be- ¨ standteile der Schaltung aufweisen müssen. Diese Frage ist aber – trotz ihrer offensichtlichen Praxisrelevanz – für uns nicht weiter wichtig. Das zugrundeliegende Prinzip, um dessen Verstehen wir uns bemühen, ist nicht von einer bestimmten Polung abhängig.

Siehe auch:

- Metzler, S. 278
- »http://de.wikipedia.org/wiki/R%C3%BCckkopplung«
- »http://de.wikipedia.org/wiki/Meissner-Schaltung«

# **23.59.2 Gesamtgemaldeteil: Kennlinien, speziell: Transistor- ¨ kennlinien**

Allgemein beschreibt eine Kennlinie eine Eigenschaft eines Objekts in Abhängigkeit von genau einem Parameter. Trägt man beispielsweise in ein Koordinatensystem nach rechts den Stückpreis und nach oben den Gewinn auf, so kann man die resultierende Kurve als Kennlinie bezeichnen.

Dabei zu beachten ist, dass man ublicherweise weder die Zeit noch ¨ von der Zeit abhängige Größen aufträgt, sondern ausschließlich von der Zeit unabhängige Parameter. Dies kann, wenn man die zeitliche Dynamik eines Systems im Blick hat, anfangs verwirrend sein.

Je nach untersuchtem Objekt kann man auch von der nach rechts aufgetragenden Größe als Input und von der nach oben aufgetragenden Größe als Output oder Reaktion sprechen.

Für uns im Kontext der Rückkopplungsschaltung nach Meißner sind Transistorkennlinien besonders wichtig. Üblicherweise geben Transistorkennlinien die Kollektorstromstärke in Abhängigkeit der Basisstromstärke an; oft wird aber auch die Basis–Emitter-Spannung als Parameter hergenommen.

An einer Kennlinie kann man den Arbeitspunkt eines Transistors, den Punkt, an dem die Transistorreaktion maximal ist, ablesen:

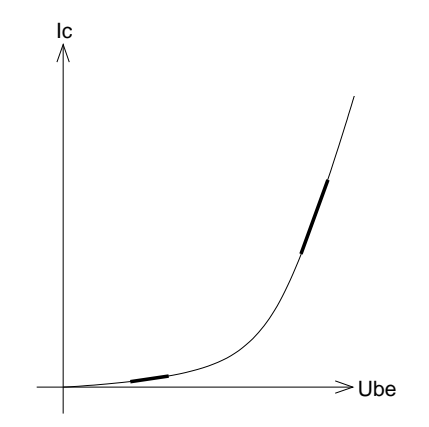

Andert man die Basis–Emitter-Spannung im unteren Bereich (links), ¨ so fällt die Änderung der Kollektorstromstärke gering aus. Die gleiche Spannungsänderung in der Nähe des Arbeitspunkts (rechts) bewirkt eine wesentlich größere Transistorreaktion.

In der Praxis versucht man daher mittels geeigneter Widerstände den Arbeitspunkt zu treffen, also die Basis–Emitter-Spannung in den Bereich des Arbeitspunkts zu bringen.

Siehe auch:

- Metzler, S. 444
- »http://de.wikipedia.org/wiki/Kennlinie«

02.03.2006

### **23.59.3 Gesamtgemaldeteil: Kondensatorentladung ¨**

Zur Einführung ins Thema "Schwingkreis" betrachteten wir die " Entladung eines Kondensators uber einen OHMschen Widerstand. ¨

Ein aufgeladener Kondensator wird mit einem Widerstand leitend verbunden, ein in Reihe geschaltetes AMPEREmeter misst den Ent- ` ladestrom.

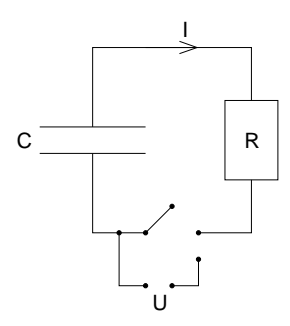

Der Entladestrom  $I(t)$  nimmt mit der Zeit exponentiall ab; zur theoretischen Erklärung setzt man eine Differentialgleichung an, welche aus der KIRCHHOFFschen Maschenregel folgt:

$$
U_C + U_R = 0 \text{ V};
$$
  
\n
$$
\frac{Q(t)}{C} + RI(t) = 0 \text{ V};
$$
  
\n
$$
\frac{Q(t)}{C} + R\dot{Q}(t) = 0 \text{ V};
$$
  
\n
$$
\Rightarrow Q(t) = \dot{Q}e^{-\frac{t}{\tau}};
$$
  
\n
$$
\Rightarrow I(t) = \dot{Q}(t) = -\frac{\dot{Q}}{\tau}e^{-\frac{t}{\tau}};
$$

Was passiert nun aber, wenn man in den Stromkreis seriell noch einen zweiten Kondensator der gleichen Kapazität einfügt? Aus der Maschenregel folgt:

$$
U_{C_1} + U_{C_2} + U_R = 0 \text{ V};
$$
  

$$
\frac{Q_1(t)}{C} + \frac{Q_2(t)}{C} + RI(t) = 0 \text{ V};
$$

Die Gesamtladung ist konstant; es gilt also zusätzlich:  $Q_1(t)+Q_2(t) =$  $Q_0$ ; (Zu Beginn sei nur einer der Kondensatoren geladen, der andere leer.)

Diese Beziehung vereinfacht die Gleichung:

$$
\frac{1}{C}Q_1(t) + \frac{1}{C}(Q_0 - Q_1(t)) + RI(t) = 0 \text{ V};
$$
  
\n
$$
\frac{Q_0}{C} + RI(t) = 0 \text{ V};
$$
  
\n
$$
I(t) = -\frac{Q_0}{RC};
$$

Hier liegt nun anscheinend ein Fehler vor: Der hergeleiteten Gleichung zufolge ist der Strom in Richtung und Starke konstant; einer ¨ der Kondensatoren würde sich also unbegrenzt entladen und der andere würde sich unbegrenzt aufladen.

Wo liegt der Denkfehler?

[Antwort: Das Problem liegt im Ansatz über die Ladungserhaltung  $-$  die Gesamtladung ist immer  $0$  As. Man müsste übers Dipolmoment gehen (was keine Erhaltungsgröße ist), aber das liegt jenseits der Schulmathematik; enthält das elastische Element im Mechanischen Schnur?]

Siehe auch:

- $\#$ http://www.hcrs.at/KOND.HTM
- »http://www.hcrs.at/SCHWING2.HTM«

(Benötigte Zeit: 319 min) <sup>08.03.2006</sup>

# **23.60 67. Hausaufgabe**

### **23.60.1 Zusammenfassung der Stunde unter beliebiger Schwerpunktsetzung: Wirkungen gleichzeitiger** E**- und** B**-Felder**

Analysieren wir folgendes Gedankenexperiment: Zwei Ladungen q<sup>1</sup> und  $q_2$  bewegen sich beide mit der selben Geschwindigkeit  $v$  in die selbe Richtung, ihre Bewegungsbahnen sind also parallel zueinander. Es wirkt keine äußere beschleunigende Kraft.

Die beiden Ladungen sind selbstverständlich von einem elektrischen Feld umgeben. Zusätzlich existiert ein magnetisches Feld, da sich beide Ladungen bewegen, also ein Strom vorhanden ist.

Dementsprechend wirken sowohl elektrische als auch magnetische Kraft; die Kraft auf  $q_1$  errechnet sich zu:

 $F_1 = F_{1_{\mathcal{E}_2}} + F_{1_{\mathcal{B}_2}} = \mathcal{E}_2 q_1 + \mathcal{B}_2 q_1 v_1;$ 

Die magnetische Kraft ist dabei entgegen der elektrischen gerichtet (sowohl für positive als auch negative Ladungen), wie die Anwendung der Drei–Finger-Regel zeigt:

Bei positiven Ladungen entspricht die Bewegungsrichtung der technischen Stromrichtung. Das Magnetfeld von  $q_2$  zeigt nach oben (Rechte–Hand-Regel), also ist die Lorentzkraft zu  $q_2$  hin gerichtet.

Bei negativen Ladungen dreht sich die Stromrichtung und die Magnetfeldrichtung um – die Lorentzkraft ist wieder zu  $q_2$  hin gerichtet.

Wechselt man jetzt jedoch das Bezugssystem, betrachtet man die Situation beispielsweise von  $q_1$  aus, so stellt man ein anderes Ergebnis fest: Da sich aus der Sicht von  $q_1$  keine der beiden Ladungen bewegt, existiert kein magnetisches Feld; die Kraft auf  $q_1$  ist also:

 $F'_1 = F_{1_{\mathcal{E}_2}} = \mathcal{E}_2 q_1;$ 

Also wirken auf die Ladungen – je nach Wahl des Bezugssystem – unterschliedlich große Krafte! Ist dies nicht ein Widerspruch? ¨

Lässt man beispielsweise in einem fahrenden Auto einen Ball fallen, so wirkt auf ihn die Gewichtskraft, unabhangig der Wahl des ¨ Bezugssystems – unabhängig, ob man als Bezugssystem das Auto (senkrechter Fall nach unten), oder ob man als Bezugssystem die Straße wählt (schräger Fall nach unten).

Die Bewegung ist zwar unterschiedlich, die Beschleunigung (bzw. die Kraft), jedoch nicht. Im obigen Beispiel im Elektromagnetismus hängt aber auch die Beschleunigung von der Bezugssystemwahl ab.

(Benötigte Zeit: 51 min) 12.03.2006

# **23.61 68. Hausaufgabe**

# **23.61.1 Zusammenfassung der Stunde: HERTZscher Dipol**

Zum Verständnis des HERTZschen Dipols gehen wir zunächst von einem einfachen elektromagnetischen Schwingkreis mit Spule und Kondensator aus.

[Grafik: Normaler elektromagnetischer Schwingkreis]

Die sich nach einer Kondensatoraufladung abspielenden Phänomene sind uns bekannt – die Kondensatorladung, die Stromstärke und die Spannung schwingen sinusförmig; die Winkelgeschwindigkeit errechnet sich über die KIRCHHOFFsche Maschenregel zu  $\omega = \frac{1}{\sqrt{LC}}.$ 

Verkleinert man die Kondensatorkapazität und die Spuleninduktivität – beispielsweise durch Vergrößerung des Plattenabstands bzw. Verringerung der Windungszahl –, so nimmt die Frequenz zu  $-f \sim \omega \sim \frac{1}{\sqrt{LC}}$ .

[Grafik: Elektromagnetischer Schwingkreis mit weniger Spulenwindungen und größerem Plattenabstand]

Vergrößert man den Plattenabstand weiter – sagen wir auf  $5\,\mathrm{m}$  –, ahnelt das Ergebnis immer weniger dem gewohnten Bild des Kon- ¨ densators.

### 23 HAUSAUFGABEN 960

[Grafik: Elektromagnetischer Schwingkreis mit weniger Spulenwindungen und sehr großem Plattenabstand]

Zur weiteren Kapazitätsreduzierung kann man die Kondensatorplatten entfernen; übrig bleiben dann die Kabelenden. Um die Induktivitat zu reduzieren, kann man statt einer Spule einfach das ¨ gebogene Kabel hernehmen ("Windungszahl  $\frac{1}{2}$ ").

[Grafik: Gebogener elektromagnetischer Schwingkreis ohne Kondensatorplatten]

Eine weitere Reduzierung der Induktivität erreicht man durch Aufheben der Biegung – kurz: Man verwendet einen einfachen Draht, ohne Kondensator und ohne Spule.

Hierbei sind Kapazität und Induktivität delokalisiert, ähnlich wie in der Chemie die Doppelbindungen von Aromaten delokalisiert sind.

Wird ein solcher Draht – ein HERTZscher Dipol – angeregt, so strahlt er eine elektromagnetische Welle ab.

Der Name geht auf Heinrich Rudolf Hertz zurück, der als erster elektromagnetische Wellen experimentell nachweisen konnte. Zuvor wurden sie schon von Maxwell in Form der MAXWELLschen Gleichungen, insbesondere der dritten, postuliert: Elektrische und magnetische Felder sind gekoppelt; die zeitliche Anderung des einen ¨ bewirkt die Entstehung des anderen.

Fragen:

- Bekanntlich sind physikalische Vorgänge immer im mathematischen Sinne stetig, es gibt keine sprunghaften Änderungen. Demzufolge gibt es wohl auch keine Sprungfrequenz, ab der ein Schwingkreis elektromagnetische Wellen abstrahlt – richtig?
- Die bisher betrachteten Schwingkreise (elektromagnetischer und verschiedene mechanische) zeigten große Übereinstimmungen und Symmetrien; es konnten immer Analogien zwischen den Modellen hergestellt werden.

Bei hochfrequenten elektromagnetischen Schwingkreisen scheint diese Symmetrie aber gebrochen: Hochfrequente mechanische Schwingkreise strahlen keine Wellen ab.

Gibt es eine Möglichkeit, die Symmetrie zu "retten"?

- Wie kommt es zur Abschnürung des elektromagnetischen Felds?
- Wäre die Größe des Universums nicht vernachlässigbar groß, würde dann die durch elektromagnetische Wellen abgestrahlte Energie wieder zum Dipol zurückfließen, ähnlich dem besprochenen mechanischen Modell mit einer endlichen Gummimembran? (Ist die Frage überhaupt sinnvoll?)

(Benötigte Zeit: 77 min) 13.03.2006

# **23.62 69. Hausaufgabe**

### **23.62.1 Zusammenfassung der Stunde: Lecher-Leitung als entarteter Schwingkreis?**

Es sprechen einige Argumente dafür, dass die Lecher-Leitung als ein entarteter Schwingkreis angesehen werden kann.

Zum einen existiert ein träges Element, eine Induktivität: Der Leiter selbst weist in der Realität eine von Null verschiedene Induktivität auf. Außerdem kann die gebogene Form des Leiters als eine Spulenwindung betrachtet werden.

Außerdem existiert ein elastisches Element, eine Kapazitat: Offen- ¨ sichtlich ist das elektrische Feld zwischen den Leiterenden. Weniger offensichtlich sind die elektrischen Felder zwischen den Leiterteilen:

Aus der Grafik kann man die Existenz dreier Kondensatoren entnehmen: ganz links, in der Mitter, ganz rechts.

Damit eine Anordnung als Schwingkreis bezeichnet werden kann, muss ein elastisches und ein trages Element existieren; beides ist ¨ hier der Fall. Also ist es zulässig, von der Lecher-Leitung als einen entarteten Schwingkreis zu sprechen.

Es ist wichtig, das konkret fassbare – beispielsweise die Platten des Plattenkondensators oder die Windungen der Spule – zu abstrahieren – also zur Kapazität (elastisches Element) bzw. zur Induktivität (träges Element) zu gelangen.

Erst dann ist es beispielsweise möglich, die Lecher-Leitung sofort als Schwingkreis zu sehen. Außerdem sind die abstrakten Elemente tragfähiger: Während sich die Form des Kondensators mit der Zeit immer weiter verändern wird, oder auch ganz neue Wege entdeckt werden, wird das dahinterstehende abstrakte Konzept dasselbe bleiben.

Dies hilft der mentalen Verknüpfung: Das konkret Fassbare (Plattenkondensator) abstrahiert man (Kapazität, elastisches Element), um später vom Abstrakten wieder zurück gelangen zu können.

(Benötigte Zeit: 24 min) <sup>14.03.2006</sup>

# **23.63 70. und 71. Hausaufgabe**

## **23.63.1 Zusammenfassung der Stunde: Gleichspannungsgenerator**

Ein kreisförmiger Leiter befindet sich in einem Magnetfeld. Aufgesetzt ist ein zweiter, geradliniger Leiter, dessen Anfangspunkt der Kreismittelpunkt ist.

Greift man nun die Spannung zwischen einem Punkt des kreisförmigen Leiters und dem Mittelpunkt ab, so wird man – dreht man den aufsitzenden Leiter mit konstanter Winkelgeschwindigkeit – eine konstante Gleichspannung messen können.

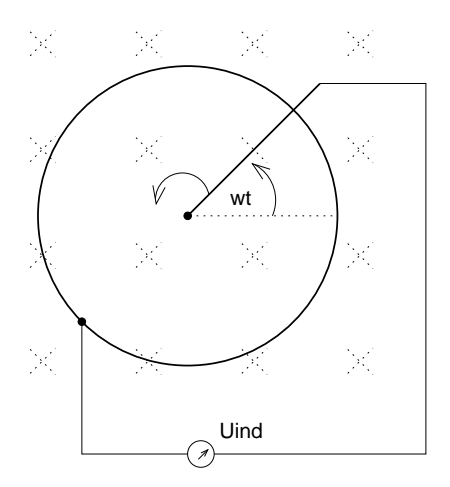

Dies kann mittels des bekannten Induktionsgesetzes gezeigt werden – der Zeiger überstreicht eine Fläche, genauer ein Kreissegment. Diese Fläche kann problemlos berechnet werden, und damit kann man auch den fürs Induktionsgesetz benötigte magnetischen Fluss berechnen:

$$
U_{\text{ind}}(t) = \dot{\phi}(t) = \mathcal{B}\dot{A}(t) = \mathcal{B}\left(\frac{\varphi(t)}{2}r^2\right) = \mathcal{B}\left(\frac{1}{2}\omega tr^2\right) = \frac{1}{2}\mathcal{B}\omega r^2;
$$

### **23.63.2 Zusammenfassung der Stunde: Wechselspannungsgenerator**

Ein rechteckiger Leiter befindet sich in einem Magnetfeld. Die magnetische Flussdichte und die Leiterausmaße sind bekannt; mit den Leiterenden wird ein Verbraucher verbunden. Kann man durch Drehung des Leiters um seine Mittelachse einen Energiefluss gegebener Energiestromstärke erreichen?

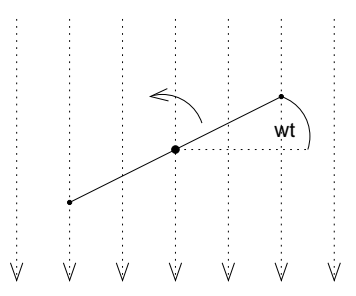

Zur Beantwortung dieser Frage ist es zuerst zweckmäßig, die Unterschiede zur vorherigen Aufgabe herauszuarbeiten. Bei beiden Fällen wird ein Leiter gedreht – beim Gleichspannungsgenerator überstreicht der Leiter eine Fläche, beim hier vorliegenden Fall dagegen dreht sich eine orientierte Fläche – die Leiterfläche.

Bekannt ist bereits das Ergebnis dieser Drehung: Es wird Wechselspannung induziert. Kann man aber eine angestrebte Leistung  $P_{\text{eff}}$ erreichen?

Zur Beantwortung ist es hilfreich, vom einfachen Ansatz  $P_{\rm eff} = \frac{U_{\rm eff}^2}{R}$ auszugehen und dann schrittweise unbekannte Größen durch andere auszudrücken.

$$
P_{\text{eff}} = \frac{U_{\text{eff}}^2}{R}; \Leftrightarrow R = \frac{U_{\text{eff}}^2}{P_{\text{eff}}} = \left(\frac{\widehat{U_{\text{ind}}(t)}}{\sqrt{2}}\right)^2 \frac{1}{P_{\text{eff}}} = \left(\frac{-n\dot{\phi}(t)}{\sqrt{2}}\right)^2 \frac{1}{P_{\text{eff}}} = \left(\frac{n\beta\widehat{A_0\omega\sin\omega t}}{\sqrt{2}}\right)^2 \frac{1}{P_{\text{eff}}} = \left(\frac{n\beta\widehat{A_0\omega}}{\sqrt{2}}\right)^2 \frac{1}{P_{\text{eff}}} = \left(\frac{n\beta\widehat{A_0\omega}}{\sqrt{2}}\right)^2 \frac{1}{P_{\text{eff}}} = \frac{1}{2}\frac{1}{P_{\text{eff}}}n^2\beta^2A_0^2\omega^2; \Leftrightarrow f = \frac{\sqrt{2RP_{\text{eff}}}}{nBA_02\pi}; \rightarrow \text{realistisch nur bei ho-}
$$
  
her Windowsszahl.

Eine gegebene Leistung zu erzielen ist also genau dann möglich, wenn der Verbraucherwiderstand der obigen Gleichung genügt.

Ich möchte besonders hervorheben, dass der Knackpunkt dieser Hausaufgabe nicht im Auflösen der Gleichungen besteht, sondern in den Unterschieden der beiden Szenarien: Beides mal wird ein

Leiter mit konstanter Winkelgeschwindigkeit gedreht, jedoch wird einmal Gleichspannung und einmal Wechselspannung induziert.

(Benötigte Zeit: 74 min) <sup>19.03.2006</sup>

**23.64 72. Hausaufgabe**

### **23.64.1 Formelsammlung uber B. S. 262–287 ¨**

• Drehung einer Spule (Leiterschleife) der Fläche  $A$  mit  $n$  Windungen in einem homogenen Magnetfeld der magnetischen Flussdichte B mit der konstanten Winkelgeschwindigkeit ω **(S. 261f.)**

Induktionswechselspannung:  $U = n\mathcal{B}A\omega \cdot \sin \omega t$ ;

- Phasendifferenzen zwischen Strom und Spannung. . . **(S. 262f.)**
	- **–** . . .bei Fluss durch einen OHMschen Widerstand: ∆ϕ = 0;
	- **–** . . .bei Fluss durch eine Spule: ∆ϕ = π  $\frac{\pi}{2}$ ; (Strom eilt der Spannung voraus)
	- **–** . . .bei Fluss durch einen Kondensator: ∆ϕ = − π  $\frac{\pi}{2}$ ; (Strom eilt der Spannung hinterher)
- Effektivwerte von. . . **(S. 264, S. 266)**
	- **–** . . .Strom und Spannung:  $I_{\text{eff}} = \frac{\hat{I}}{\sqrt{2}}$  bzw.  $U_{\text{eff}} = \frac{\hat{U}}{\sqrt{2}}$ ;
	- $\textsf{--}~\ldots$ .Leistung:  $P_{\mathrm{eff}}=I_{\mathrm{eff}}U_{\mathrm{eff}}=\frac{1}{2}$  $\frac{1}{2}\hat{I}\hat{U}=\frac{1}{2}$  $\frac{1}{2}\hat{P}$ ;
- Wechselstromwiderstand. . . **(S. 264f.)**
	- **–** . . .eines OHMschen Widerstands R: R
	- **–** ... einer Spule der Induktivität *L*: ω*L*
	- **–** …einem Kondensator der Kapazität C: <u>J</u>  $\omega C$
- Eigenfrequenz eines elektromagnetischen Schwingkreises der Induktivität  $L$  und der Kapazität  $C$  **(S. 274)**:  $\omega_0 = \frac{1}{\sqrt{LC}};$
- Ausbreitungsgeschwindigkeit  $c$  von Wellen der Frequenz  $f$  und der Wellenlänge  $\lambda$  **(S. 282)**:  $c = f\lambda$ ;

## **23.64.2 Fragen**

• Die bisher betrachteten Schwingkreise (elektromagnetischer und verschiedene mechanische) zeigten große Übereinstimmungen und Symmetrien; es konnten immer Analogien zwischen den Modellen hergestellt werden.

Bei hochfrequenten elektromagnetischen Schwingkreisen scheint diese Symmetrie aber gebrochen: Hochfrequente mechanische Schwingkreise strahlen keine Wellen ab.

Gibt es eine Möglichkeit, die Symmetrie zu "retten"?

- Wie kommt es zur Abschnürung des elektromagnetischen Felds beim HERZschen Dipol?
- Wieso breiten sich elektromagnetische Wellen immer mit Lichtgeschwindigkeit aus?
- Breiten sich elektromagnetische Wellen auch dann mit Vakuumlichtgeschwindigkeit aus, wenn sie in einem Medium (z.B. die Lichtgeschwindigkeit in Wasser, mit nur  $\frac{3}{4}$  der Vakuumgeschwindigkeit)?
- Was passiert an den " Grenzen des Universums" mit elektromagnetischen Wellen? (Ist diese Frage sinnvoll?)
- Wäre die Größe des Universums nicht vernachlässigbar groß, würde dann die durch elektromagnetische Wellen abgestrahlte Energie wieder zum HERZschen Dipol zurückfließen, ähnlich dem besprochenen mechanischen Modell mit einer endlich großen Gummimembran? (Ist diese Frage sinnvoll?)
- Kann man elektromagnetische Wellen abschirmen? (Elektrische Felder sind ja bekanntlich abschirmbar (FARADAYscher Käfig), magnetische jedoch nicht, oder?)
- Wie kann ein Spiegel, der ja keine speziellen elektrischen oder magnetischen Felder aufweist, elektromagnetische Wellen (Licht) reflektieren?

(Benötigte Zeit: 49 min) <sup>21.03.2006</sup>

# **23.65 73. Hausaufgabe**

### **23.65.1 Zusammenfassung eines bestimmten Aspekts: Masse ohne Materie!**

Während der Diskussion über stehende Wellen beim HERZschen Dipol kam das Thema der Äquivalenz von Masse und Energie –  $E = mc^2 - \text{auf}.$ 

Demzufolge besitzen Felder, die je bekanntermaßen über Energie verfügen, auch eine Masse. Den Energieinhalt eines  $\mathcal{E}$ - oder  $\mathcal{B}$ -Felds zu bestimmen ist kein Problem für uns, die Formeln kennen wir.

Auch ist es uns über die einfache Gleichung  $E = mc^2$  möglich, die Masse von Feldern zu berechnen –  $m = \frac{E}{c^2}$  $rac{E}{c^2}$ .

Wie passt aber die Erkenntnis, dass auch Felder über Masse verfügen, mit unseren bisherigen Überlegungen – z.B. das Felder nicht von Materie getragen werden müssen oder dass sich Licht auch im materiefreien Raum ausbreitet – zusammen?

Die Antwort liegt, wie so oft, in Sprachunsauberkeiten. Redet man beispielsweise vom "Beschleunigen von  $m = 5 \text{kg}^*$ , so meint man sigentlich die Beschleunigung einer Kämens mit dem Attribut auf eigentlich die Beschleunigung eines Körpers mit dem Attribut " $m =$ " 5 kg". Masse ist also nicht Materie, sondern nur ein Korperattribut, ¨ genau wie Dichte und Volumen.

In der Tat ist Masse nur ein Maß für die Trägheit im Mechanischen, genauso wie Induktivität ein Maß für die elektromagnetische Trägheit ist. Dass man "Induktivität" aber nicht mit "Spule" verwechselt, liegt daran, dass der Induktivitätsbegriff von vornher-<br> ein abstrakt eingeführt wird, ja sogar überhaupt eingeführt wird!

Da weder "Spule" noch "Induktivität" Begriffe des Alltags sind, son-<br>darn heide arst im Behmen sines physikeliseben Unterriehts er dern beide erst im Rahmen eines physikalischen Unterrichts erklärt werden, ist ganz klar: Eine Spule hat verschiedene Eigenschaften, beispielsweise die Zahl ihrer Windungen oder ihre Induktivität. Genauso ist es bei Körpern!

Mit der Auflösung der Sprachunsauberkeit löst sich auch das eingangs gestellte Paradox auf: Felder verfügen zwar über eine Masse, jedoch nicht über Materie. Die Existenz von Masse – einem Tragheitsmaß – impliziert nicht die Existenz von Materie. ¨

Interessant ist auch, dass die körperlose Masse sehr wohl eine gravitative Anziehungskraft ausübt – nur ist die Auswirkung dieser Kraft wegen der Größe der Lichtgeschwindigkeit, welche als Faktor in die Formel der Gravitationskraft eingeht, vernachlässigbar.

Kurz: Masse ist nicht Materie, Materie ist nicht Masse. Masse ist ein Maß für die Trägheit. Massen sind für die Gravitation verantwortlich, nicht Materie.

(Benötigte Zeit: 63 min) 22.03.2006

# **23.66 74. Hausaufgabe**

#### **23.66.1 Formeln der Formelsammlung, S. 49–53**

• Drehung einer Leiterschleife der Fläche  $A_0$  in einem Magnetfeld der magnetischen Flussdichte B mit der konstanten Winkelgeschwindigkeit ω **(S. 49)**:

 $\phi(t) = \phi_0 \cos \omega t = \mathcal{B} A_0 \cdot \cos \omega t;$  $U(t) = U_0 \sin \omega t = \mathcal{B} A_0 \omega \cdot \sin \omega t;$ 

- Effektivwerte von. . . **(S. 49f.)**
	- **–** . . .Strom und Spannung:  $I_{\text{eff}} = \frac{\hat{I}}{\sqrt{2}}$  bzw.  $U_{\text{eff}} = \frac{\hat{U}}{\sqrt{2}}$ ;
	- **–** ... Leistung:  $P_{\text{eff}} = U_{\text{eff}} I_{\text{eff}} \cos \varphi$ , wobei  $\varphi$  die Phasenverschiebung zwischen Spannung und Strom angibt.
- Wechselstromwiderstand. . . **(S. 49f.)**
	- **–** . . .allgemein:  $R = \frac{\hat{U}}{\hat{I}}$  $\frac{U}{\hat{I}};$

Bei sinusförmiger Wechselspannung  $U(t) = \hat{U} \sin \omega t$ :  $I(t) =$  $\hat{I}$  sin  $\omega t$ :

- **–** ... einer Spule der Induktivität  $L: R = \omega L$ ; Bei sinusförmiger Wechselspannung  $U(t) = \hat{U} \sin \omega t$ :  $I(t) =$  $\hat{I}\sin(\omega t-\frac{\pi}{2})$  $\frac{\pi}{2}$ );
- **–** . . .eines Kondensators der Kapazität *C*:  $R = \frac{1}{\omega C}$ ;

Bei sinusförmiger Wechselspannung  $U(t) = \hat{U} \sin \omega t$ :  $I(t) =$  $\hat{I}\sin(\omega t+\frac{\pi}{2})$  $\frac{\pi}{2}$ );

• Differentialgleichung der ungedämpften elektromagnetischen Schwingung in einem Schwingkreis der Induktivität  $L$  und der Kapazität  $C$  **(S. 51)**:

$$
\frac{1}{C}Q(t) + L\ddot{Q}(t) = 0 \text{ V};
$$
  
 **Lösung:**  $Q(t) = \hat{Q}\sin \omega t;$ 

$$
\omega = \frac{1}{\sqrt{LC}};
$$

• Differentialgleichung der gedämpften elektromagnetischen Schwingung in einem Schwingkreis der Induktivität  $L$  und der Kapazität  $C$  **(S. 52)**:

$$
\frac{1}{C}Q(t) + R\dot{Q}(t) + L\ddot{Q}(t) = 0 \,\text{V};
$$

Lösung:  $Q(t)=\hat{Q}e^{-\frac{R}{2L}t}\cos \omega t;$ 

$$
\omega = \sqrt{\frac{1}{LC} - \frac{1}{4} \frac{R^2}{L^2}};
$$

• Ausbreitung einer elektromagnetischen Welle im Vakuum **(S. 52)**:

$$
\mathcal{E}(x,t) = \hat{\mathcal{E}} \sin \omega \left(t - \frac{x}{c}\right);
$$
  

$$
\mathcal{B}(x,t) = \hat{\mathcal{B}} \sin \omega \left(t - \frac{x}{c}\right);
$$

• Abstand zwischen zwei Knoten oder Bäuchen von elektromagnetischen Wellen der Wellenlänge  $\lambda$  (S. 53):  $d=\frac{\lambda}{2}$  $\frac{\lambda}{2}$ ;

(Benötigte Zeit: 29 min) 31.03.2006

# **23.67 75. Hausaufgabe**

# **23.67.1 Exzerpt von B. S. 280f.: Mikrowellen; Reflektion eletromagnetischer Wellen**

Elektromagnetische Hochfrequenzschwingkreise strahlen elektromagnetische Wellen ab. Diese Wellen können mathematisch über den elektrischen Feldstärkevektor  $\vec{\varepsilon}$  und über den magnetischen Flussdichtevektor  $\vec{\beta}$  beschrieben werden.

Genau wie bei mechanischen Wellen sind $\vec{\mathcal{E}}$  und  $\vec{\mathcal{B}}$  sowohl von der Zeit als auch von der Position abhängig:

$$
\vec{\mathcal{E}}(\vec{r},t) = \ldots; \n\vec{\mathcal{B}}(\vec{r},t) = \ldots;
$$

Allein durch eine akkurate mathematische Beschreibung und Vergleichen mit mechanischen Wellen können einige Phänomene der elektromagnetischen Wellen erklärt werden.

### **Bildung von stehenden Wellen**

Stehende Wellen bilden sich aus, wenn sich Wellen gleicher Frequenz, aber entgegengesetzter Ausbreitungsrichtung, uberlagern. ¨ Trifft beispielsweise eine Mikrowelle auf Metallstäbe, die parallel zu der Signalrichtung der Welle stehen, wird die Welle reflektiert und es kommt zur Ausbildung einer stehenden Welle.

Mathematisch lässt sich die einfallende Welle durch eine einfache sinusförmige Schwingung beschreiben:

 $\mathcal{E}_{\text{ein}}(x,t) = \hat{\mathcal{E}} \sin\left(\frac{2\pi}{\lambda}\right)$  $\frac{2\pi}{\lambda}x + \frac{2\pi}{T}$  $\frac{2\pi}{T}t$ );

Dabei ist  $\lambda$  ist die Wellenlänge,  $T$  die Schwingungsdauer.

Die reflektierte Welle läuft entgegengesetzt zur einfallenden Welle; mathematisch drückt man das aus, indem man das Vorzeichen des Zeiteinflusses umkehrt:

$$
\mathcal{E}_{\text{aus}}(x,t) = \hat{\mathcal{E}} \sin\left(\frac{2\pi}{\lambda}x - \frac{2\pi}{T}t\right);
$$

Die Überlagerung der beiden Wellen ergibt die stehende Welle. Überlagerung drückt man mathematisch durch Addition aus; dass das Ergebnis eine stehende Welle ist, erkennt man daran, dass der Ort  $x$  im resultierenden Term nur noch für eine Amplituden änderung, nicht aber für eine Ortsänderung verantwortlich ist:

$$
\mathcal{E}(x,t) = \mathcal{E}_{\text{ein}}(x,t) + \mathcal{E}_{\text{aus}}(x,t) = \hat{\mathcal{E}} \left[ \sin\left(\frac{2\pi}{\lambda}x + \frac{2\pi}{T}t\right) + \sin\left(\frac{2\pi}{\lambda}x - \frac{2\pi}{T}t\right) \right] = \hat{\mathcal{E}} \cdot 2\sin\left(\frac{2\pi}{\lambda}x\right) \cos\left(\frac{2\pi}{T}t\right) = 2\hat{\mathcal{E}} \sin\left(\frac{2\pi}{\lambda}x\right) \cdot \cos\left(\frac{2\pi}{T}t\right);
$$
\nAmplitude der

\nstehenden Welle

### **Anderung von Amplitude und Signalrichtung ¨**

Stehen die Metallstäbe parallel zur Signalrichtung der Welle, so wird die Welle vollständig reflektiert und es kommt zur Ausbildung einer stehenden Welle.

Sind die Metallstäbe allerdings nicht parallel zur Signalrichtung, so wird nur ein Teil reflektiert; ein "Teil der Welle" passiert die Stäbe.

Mathematisch kann dies durch eine Komponentenzerlegung des Schwingungsvektors  $\vec{\mathcal{E}}$  beschrieben werden: Man analysiert die Komponente parallel zu den Stäben (Teilergebnis: Vollständige Reflektion) und die senkrecht zu den Stäben (Teilergebnis: Vollständiges Passieren).

 $\vec{\mathcal{E}}(x,t) = \vec{\mathcal{E}}_{\parallel}(x,t) + \vec{\mathcal{E}}_{\perp}(x,t);$ 

Durch ein Diagramm des Einheitskreises und den Vektoren findet man folgende Beziehungen (mit  $\alpha$  als die Differenz zwischen Signalwinkel und Stabwinkel):

 $\mathcal{E}_{\parallel}(x,t) = \mathcal{E}(x,t) \cos \alpha;$  $\mathcal{E}_\perp(x,t) = \mathcal{E}(x,t) \sin \alpha;$ 

## **23.67.2 Exzerpt von B. S. 312: Licht als Transversalwelle; Polarisation**

- Polarisation ist eine Eigenschaft von Transversalwellen. Bekanntlich muss man bei Wellen zwischen der Ausbreitungsrichtung und der Signalrichtung unterscheiden; Polarisation bezieht sich auf die Signalrichtung.
	- **–** Andert sich die Signalrichtung nicht, spricht man von ei- ¨ ner linear polarisierten Welle. Ist die Signalrichtung senkrecht zu einer Referenzebene, so spricht man von einer senkrecht polarisierten Welle.
	- **–** Andert sich die Signalrichtung dagegen ohne erkennba- ¨ res Muster, so spricht man von einer unpolarisierten Welle.
	- **–** (Dreht sich das Signal mit einer konstanten Winkelgeschwindigkeit, so spricht man von zirkularer Polarisation.)

Durch einen Polarisationsfilter kann eine unpolarisierte Welle polarisiert werden. Passiert eine polarisierte Welle einen Polarisationsfilter, so ändert sich ihre Amplitude und Signalrichtung, wie oben beschrieben.

Licht ist üblicherweise eine unpolarisierte elektromagnetische Transversalwelle.

## **23.67.3 Exzerpt von B. S. 313f.: Polarisation bei Reflexion; BREWSTERwinkel**

Trifft Licht auf Glas im BREWSTERwinkel  $\alpha_B$  mit tan  $\alpha_B = n$ , wobei  $n$  der relative Brechungsindex bezüglich Luft und Glas ist, so ist das reflektierte Licht vollständig und die gebrochene Welle nahezu vollständig linear polarisiert.

Der reflektierte und der gebrochene Strahl stehen, wenn der Einfallswinkel der BREWSTERwinkel ist, senkrecht zueinander. Über diese Beziehung kann man die Formel für den BREWSTERwinkel herleiten.

• Liegt der Signalvektor der einfallenden Lichtwelle in der Reflexionsebene, so wird das Licht nicht reflektiert, sondern nur gebrochen.

Die einfallende Welle regt Oszillatoren im Glas an. Die Oszillatoren verhalten sich wie HERTZsche Dipole, strahlen also Wellen ab.

Würden die Oszillatoren die Welle nun reflektieren, so entstünde – da sich der Signalvektor der hypothetischen Reflexionswelle wie auch der der einfallenden Welle in der Reflexionsebene befindet – statt einer Transversalwelle eine Longitudinalwelle! Da dies nicht möglich ist, kann keine Reflektion stattfinden.

• Steht der Signalvektor der einfallenden Lichtwelle dagegen senkrecht auf der Reflexionsebene, so kann Reflexion stattfinden, da von den Oszillatoren im Glas nicht das unmögliche Unterfangen des Bildens einer elektromagnetischen Longitudinalwelle in Angriff genommen werden muss.

Durch diese Filterung ist der reflektierte Strahl vollständig linear polarisiert. Nutzt man mehrere Glaser hintereinander, so wird das ¨ Licht mehrmals gefiltert, sodass auch der gebrochene Strahl nahezu vollständig polarisiert ist.

## **23.67.4 Fragen**

• Bildet sich eine stehende Welle auch dann aus, wenn die Metallstäbe nicht parallel zur Signalrichtung stehen? (Die parallele Komponente wird ja reflektiert, allerdings ist die Signalrichtung der reflektierten Welle nicht mit der der einfallenden Welle identisch 1

- Wieso können wir nicht durch Wände sehen? (Elektrische Felder können ja nur mittels eines FARADAYschen Käfigs abge $s$ chirmt werden: Wände sind aber nicht FARADAYschen Käfige.)
- Wie berechnet man, bzw. in welcher Einheit gibt man den Polarisationsgrad einer Welle an?
- Wieso kann es keine elektromagnetischen Longitudinalwellen geben? ( $\vec{c}$  und  $\vec{\mathcal{E}}$  müssten doch lediglich in die gleiche Richtung zeigen, oder?)
- Was passiert mit Lichtwellen, deren Signalrichtung weder genau senkrecht, noch genau parallel zur Reflexionsebene steht, wenn sie in ein Medium anderer optischer Dichte eintreten? Muss man in diesem Fall die Wellen in eine parallele und eine senkrechte Komponente zerlegen?

(Benötigte Zeit: 161 min) <sup>05.04.2006</sup>

# **23.68 76. Hausaufgabe**

# **23.68.1 Exzerpt von B. S. 134: HUYGENSsches Prinzip**

Trifft eine Welle auf Barriere, die – idealisiert – nur in einem einzigen Punkt durchlässig ist, bildet sich im Öffnungspunkt eine Kreiswelle – bzw, im Dreidimensionalen – eine Kugelwelle aus. Dabei spielt es keine Rolle, ob die eingehende Welle eine Kreiswelle oder eine gerade Welle ist. Auch ist die Phase der eingehenden Welle nicht relevant.

Offnet man die Barriere in weiteren Punkten, bilden sich bei jeder ¨ Offnung Kreiswellen aus, wenn eine gerade Welle die Barriere trifft. ¨ Diese Kreiswellen überlagern sich zu einer geraden Welle gleicher Ausbreitungsrichtung und Frequenz wie die ursprüngliche Welle.

Lässt man die Zahl der punktförmigen Öffnungen gegen unendlich gehen, kommt man zum HUYGENSschen Prinzip: Man kann
sich denken, dass jeder Punkt einer Wellenfront Ausgangspunkt für neue Kreis- bzw. Kugelwellen – Elemanterwellen – ist. Diese bewegen sich mit gleicher Ausbreitungsgeschwindigkeit und Frequenz wie die ursprüngliche Welle.

Die unendlich vielen Elementarwellen überlagern sich; es entsteht der Eindruck einer durchgehenden Welle.

Mit dem HUYGENSschen Prinzip kann man einige Wellenphano- ¨ mene anschaulich deuten. Es ist mathematisch kein Problem, die Uberlagerung unendlich vieler Kreiswellen zu modellieren. ¨

Das Prinzip geht auf den niederländischen Astronom, Mathematiker und Physiker Christiaan Huygens (1629–1695) zurück und wird auch als HUYGENS–FRESNELsches Prinzip bezeichnet.

### **23.68.2 Exzerpt von B. S. 135: Reflexion und Brechung ebener Wellen**

Mit dem HUYGENSschen Prinzip kann man Reflexion und Brechung erklären.

Die Trennflache zwischen zwei Medien kann man sich als Barriere ¨ vorstellen, welche unendlich viele unendlich kleine punktförmige Öffnungen aufweist. Trifft eine Welle auf diese "Barriere", entste-Umangen aanweist. Timt eine weite aar diese "Barriere", entste<br>hen nach dem HUYGENSschen Prinzip bei jeder Öffnung Elementarwellen.

Diese Kreiswellen breiten sich in beiden Medien aus. Der Teil der Elementarwellen, welcher sich im ursprünglichen Medium ausbreitet, überlagert sich zur reflektierten Welle.

Der Teil, der sich im anderen Medium ausbreitet, überlagert sich zur gebrochenen Welle.

Trifft eine gerade Welle auf eine Trennflache zwischen zwei Medi- ¨ en, sind reflektierte und gebrochene Welle ebenfalls gerade Wellen; die unendlich vielen Kreiswellen überlagern sich zu einer geraden Welle.

(Die ursprüngliche Welle "verschwindet" – nach der "Geburt" der<br>Flamenterwellen, stirkt" die Elterwyslle. Dies ist kein physikeli Elementarwellen "stirbt" die Elternwelle. Dies ist kein physikali-<br>seher Widergrungh wenn men sieh verstellt dess sins Wells ständig scher Widerspruch, wenn man sich vorstellt, dass eine Welle ständig Samen neuer Elementarwellen ist.)

## **23.68.3 Exzerpt von B. S. 136: Brechungsgesetz**

Es ist nicht die Ausbreitungsgeschwindigkeit  $c$  oder die Wellenlänge  $\lambda$ , die eine Welle ausmacht, sondern die Wellenfrequenz f.

Wechselt eine Welle das Medium, ändern sich die Ausbreitungsgeschwindigkeit und die Wellenlänge, nicht jedoch die Frequenz. Dies gilt auch für Reflexion und Brechung.

Geometrische Überlegungen führen zum Brechungsgesetz:  $\frac{\sin\alpha}{\sin\beta} =$  $\overline{c_1}$  $\frac{c_1}{c_2};$ 

Der Einfallswinkel  $\alpha$  und Austrittswinkel  $\alpha$  von Wellenfronten gegenüber der Trennfläche zwischen den Medien sind identisch.  $\beta$  ist der Winkel, den die Wellenfronten der gebrochenen Welle mit der Trennfläche bildet.

Walter Fendt hat ein anschauliches Java-Applet zum Thema geschrieben.<sup>35</sup>

## **23.68.4 Exzerpt von B. S. 137: Beugung, Streuung**

Treffen gerade Wellen auf ein nicht durchdringbares Hindernis auf, vereinen sich die "zerteilten" Wellen nach dem Hindernis wieder.<br>Tueffen senade Wellen euf eine unendlich spaße Berniere, die en Treffen gerade Wellen auf eine unendlich große Barriere, die an einer Stelle geöffnet ist, verbreitern sich die Wellen über die Breiten der Öffnung hinaus.

Die Stellen, von denen man vermuten würde, dass die Wellen sie eigentlich nicht erreichen, nennt man Schattenraum. Den Effekt, dass Wellen in den Schattenraum eindringen, nennt man Beugung.

Wellen mit kleiner Wellenlänge werden schwächer, Wellen mit großer Wellenlänge stärker gebeugt.

Beugung kann man mittels des HUYGENSschen Prinzips erklären – die an den Rändern des Hindernisses bzw. der Öffnung entstehenden Elementarwellen breiten sich kreisförmig aus und dringen so in den Schattenraum ein.

Sind die Hindernisse bzw. Öffnungen im Vergleich zur Wellenlänge sehr klein, spricht man von Streuung. Idealisiert kann man in diesem Fall die Öffnung als punktförmig annehmen.

<sup>35</sup>http://www.walter-fendt.de/ph11d/huygens.htm

Beugung gibt es nur bei Wellen, nicht aber bei sich bewegenden Teilchen, also Teilchenstrahlen.

### **23.68.5 Exzerpt von B. S. 138ff.: Ausbildung stehender Wellen**

Stehende Wellen bilden sich aus, wenn sich Wellen gleicher Frequenz, aber entgegengesetzter Ausbreitungsrichtung, überlagern. Trifft beispielsweise eine Mikrowelle auf Metallstabe, die parallel ¨ zu der Signalrichtung der Welle stehen, wird die Welle reflektiert und es kommt zur Ausbildung einer stehenden Welle.

Mathematisch lässt sich die einfallende Welle durch eine einfache sinusförmige Schwingung beschreiben:

 $\mathcal{E}_{\text{ein}}(x,t) = \hat{\mathcal{E}} \sin\left(\frac{2\pi}{\lambda}\right)$  $\frac{2\pi}{\lambda}x + \frac{2\pi}{T}$  $\frac{2\pi}{T}t$ );

Dabei ist  $\lambda$  ist die Wellenlänge,  $T$  die Schwingungsdauer.

Die reflektierte Welle läuft entgegengesetzt zur einfallenden Welle; mathematisch drückt man das aus, indem man das Vorzeichen des Zeiteinflusses umkehrt – während die einfallende Welle die Winkelgeschwindigkeit  $\omega = \frac{2\pi}{T}$  $\frac{2\pi}{T}$  aufweist, beträgt die Winkelgeschwindigkeit der reflektierten Welle  $-\omega = -\frac{2\pi}{T}$  $\frac{2\pi}{T}$  :

$$
\mathcal{E}_{\text{aus}}(x,t) = \hat{\mathcal{E}} \sin\left(\frac{2\pi}{\lambda}x - \frac{2\pi}{T}t\right);
$$

Die Überlagerung der beiden Wellen ergibt die stehende Welle. Überlagerung drückt man mathematisch durch Addition aus; dass das Ergebnis eine stehende Welle ist, erkennt man daran, dass der Ort  $x$  im resultierenden Term nur noch für eine Amplituden änderung, nicht aber für eine Ortsänderung verantwortlich ist:

$$
\mathcal{E}(x,t) = \mathcal{E}_{\text{ein}}(x,t) + \mathcal{E}_{\text{aus}}(x,t) = \hat{\mathcal{E}} \left[ \sin\left(\frac{2\pi}{\lambda}x + \frac{2\pi}{T}t\right) + \sin\left(\frac{2\pi}{\lambda}x - \frac{2\pi}{T}t\right) \right] = \hat{\mathcal{E}} \cdot 2\sin\left(\frac{2\pi}{\lambda}x\right) \cos\left(\frac{2\pi}{T}t\right) = 2\hat{\mathcal{E}} \sin\left(\frac{2\pi}{\lambda}x\right) \cdot \cos\left(\frac{2\pi}{T}t\right);
$$
\nAmplitude der

\nstehenden Welle

### **23.68.6 Buch Seite 136, Aufgabe 1**

In einer Wellenwanne läuft eine Welle von einem seichten Bereich in ein Gebiet mit tieferem Wasser unter dem Einfallswinkel von 45◦ und dem Brechungswinkel von 60°.

a) Bestimmen Sie das Verhältnis der Geschwindigkeiten in beiden Teilen der Wellenwanne.

 $\frac{\sin 45^{\circ}}{\sin 60^{\circ}} \approx 82\,\%;$ 

**b)** Bestimmen Sie die Geschwindigkeit im flachen Teil, wenn sie im tiefen  $25 \frac{\text{cm}}{\text{s}}$  ist.

 $\frac{\sin 45^{\circ}}{\sin 60^{\circ}} \cdot 25 \frac{\text{cm}}{\text{s}} \approx 20 \frac{\text{cm}}{\text{s}};$ 

### **23.68.7 Buch Seite 136, Aufgabe 2**

Wasserwellen bewegen sich in tiefem Wasser mit der Geschwindigkeit  $v_1 = 34 \frac{\text{cm}}{\text{s}}$ . Sie treffen unter dem Winkel  $\alpha = 60^{\circ}$  auf die Grenzlinie zu einem flacheren Teil, wo sie sich mit  $v_2 = 24 \frac{\text{cm}}{\text{s}}$  bewegen. Erhöht man die Frequenz ein wenig, so sinkt die Geschwindigkeit im tieferen Teil auf  $v'_1 = 32 \frac{\text{cm}}{\text{s}}$ .

a) Berechnen Sie in beiden Fällen den Brechungswinkel.

 $\frac{\sin \alpha}{\sin \beta} = \frac{v_1}{v_2}$  $\frac{v_1}{v_2}$ ;  $\Leftrightarrow$  sin  $\beta = \frac{v_2}{v_1}$  $\frac{v_2}{v_1} \sin \alpha;$  $\beta \approx 38^{\circ}; \quad \beta' \approx 41^{\circ};$ 

**b)** Die Wellenlänge im tieferen Teil beträgt im ersten Versuch  $\lambda =$  $1.7 \text{ cm}$ . Wie groß ist die Wellenlänge im flacheren Teil und welche Frequenz hatte die Welle?

$$
v_1 = \lambda f; \Leftrightarrow f = \frac{v_1}{\lambda} = \frac{34 \frac{\text{cm}}{\text{s}}}{1,7 \text{cm}} \approx 20 \frac{1}{\text{s}};
$$
  
\n
$$
v_1' = \lambda' f;
$$
  
\n
$$
\frac{\sin \alpha}{\sin \beta} = \frac{v_1'}{v_2} = \frac{\lambda' f}{v_2} = \frac{\lambda'}{v_2} \frac{v_1}{\lambda} = \frac{\lambda'}{\lambda} \frac{v_1}{v_2} = \frac{\lambda'}{\lambda} \frac{v_1}{\lambda'_2 f} = \frac{\lambda'}{\lambda'_2};
$$
  
\n
$$
\Leftrightarrow \lambda'_2 = \lambda' \frac{\sin \beta}{\sin \alpha} \approx 1,3\%,
$$

#### **23.68.8 Fragen**

- Ist es richtig, dass man die Energie von Lichtwellen über  $E =$  $m_{\text{Photon}}c^2 = m_{\text{Photon}}(\lambda f)^2$  berechnen kann? Muss noch ein zusätzlicher Faktor eingefügt werden (die Energie einer Lichtwelle sollte (naiv gedacht) größer sein als die eines Photons)?
- Aus wie vielen Photonen besteht eine Lichtwelle? (Oder ist diese Frage ähnlich unsinnvoll wie "wie viele Elektronen passen<br>in 1 w<sup>30</sup>0 in  $1 \,\mathrm{m}^3$ ?"?)

• Wellenfronten zeichnen wir ja als senkrecht zur Ausbreitungsrichtung stehende (Halb-)Geraden;

Nehmen wir einmal an, dass eine Lichtwelle waagrecht von links nach rechts verläuft und sich unendlich weit erstreckt. Ist dann  $\mathcal{E}((x_0, y_0), t)$  für alle  $\Delta y$  gleich  $\mathcal{E}((x_0, y_0 + \Delta y), t)$ ? Existiert dann die Welle an jedem Raumpunkt (Raum im Sinne von  $\mathbb{R}^3$ , also mathematisch dicht)?

Wie passt dies zur Vorstellung von Lichtwellen als Ansammlung von Photonen – diese können ja nicht – im "Teilchenmär-" chen" gedacht – an den unendlich vielen Punkten zwischen  $(x_0, y_0)$  und  $(x_0, y_0 + \Delta y)$  existieren. (Vermutliche Antwort: Das Teilchenmodell wird zu Recht als "Teilchenmärchen" bezeich-<br>net: des Teilsbenmodell ist in diesem Fell nicht enwendber) net; das Teilchenmodell ist in diesem Fall nicht anwendbar.)

• "Wird eine Welle zugleich gebrochen und reflektiert, müssen "wird eine weite zagteten gebrochen und Tenektierte, massen<br>die Einzelenergien der gebrochenen und der reflektierten Welle in der Summe die Energie der Ausgangswelle ergeben." – Stimmt das?

Kann man die einzelnen Energiebeträge quantifizieren?

• Folgendes Szenario: Eine vollständig polarisierte elektromagnetische Welle (Signalrichtung gegenüber einer Referenzebene 0°) trifft auf einen HERTZschen Dipol (Winkel gegenüber der Referenzebene beispielsweise 30◦ ). Der HERTZsche Dipol wird durch die elektromagnetische Welle angeregt und strahlt selbst elektromagnetische Wellen ab; es kommt zur Reflexion.

Um eine genauere Aussage über die reflektierte Welle zu erhalten, zerlegt man die einfallende Welle in einen Teil parallel zum HERTZschen Dipol (also Winkel gegenüber der Referenzebene 30°), der vollständig reflektiert wird, und einen Teil, der senkrecht zum HERTZschen Dipol steht (−60°  $\hat{=}$  300°) und picht reflektiert wird nicht reflektiert wird.

Die Ausbreitungsrichtung der reflektierten Welle ist der Ausbreitungsrichtung der ursprünglichen Welle entgegengesetzt, aber die Signalrichtung der reflektierten Welle ist gegenüber der Referenzebene 30◦ , nicht 0 ◦ wie die einfallende Welle.

Kommt es trotzdem zur Ausbildung einer stehenden Welle, obwohl die Signalrichtungen nicht identisch sind? (Mathematisch sehe ich die Lösung darin, dass man die Signalrichtung nicht als Skalar, sondern als Vektor auffast, und dann zur Aufstellung der die stehende Welle beschreibenden Gleichung eine Vektoraddition vornimmt. Stimmt dies auch physikalisch?)

• Wie berechnet man, bzw. in welcher Einheit gibt man den Polarisationsgrad einer Welle an?

17.04.2006

# **23.69 77. Hausaufgabe**

### **23.69.1 Plakat zur Wellenbeugung und -brechung**

### **Darstellung von Wellen**

Um verschiedene Wellenphänomene anschaulich verstehen zu können, sind grafische Darstellungsformen von Wellen hilfreich.

• Nahe an der Mathematik ist die Darstellung von Wellen im kartesischen Koordinatensystem. Die Ausbreitungsachse wird meistens horizontal gewählt, das Signal wird nach oben aufgetragen.

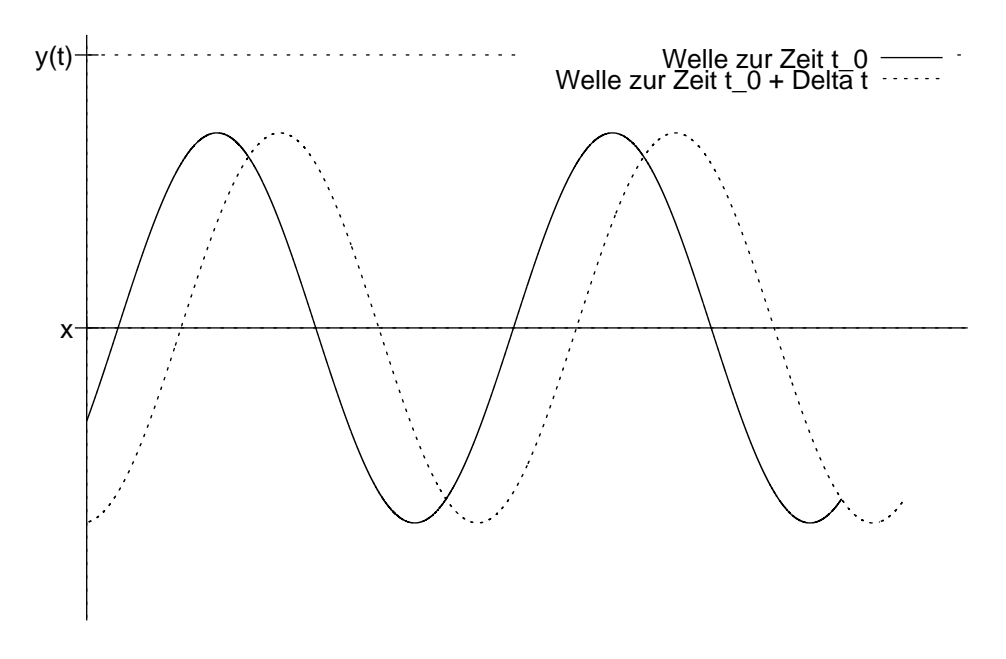

Diese Darstellung kann verwirrend sein, wenn man den Kurvenverlauf irrtümlicherweise für den Verlauf der Wellenausbreitung halt. Ein weiterer Nachteil besteht darin, dass man ¨ unterschiedliche Polarisationsgrade nur dann festhalten kann, wenn man das Koordinatensystem auf drei Dimensionen erweitert. In diesem Fall ist eine quantitative Interpretation aber mitunter schwierig.

Vorteilhaft ist die Nähe zur mathematischen Repräsentation von Wellen als Funktion. Außerdem kann man bei dieser Darstellungsform die Ausbildung stehender Wellen und Wellenüberlagerung sehr gut nachvollziehen.

• Alternativ kann man auch nur die Wellenfronten einzeichnen – die Punkte einer Welle, deren Phase gleich einem bestimmten Wert ist, auf den man sich verständigt. Üblicherweise nimmt man bei sinusförmigen Wellen die Wellenberge als Wellenfronten her.

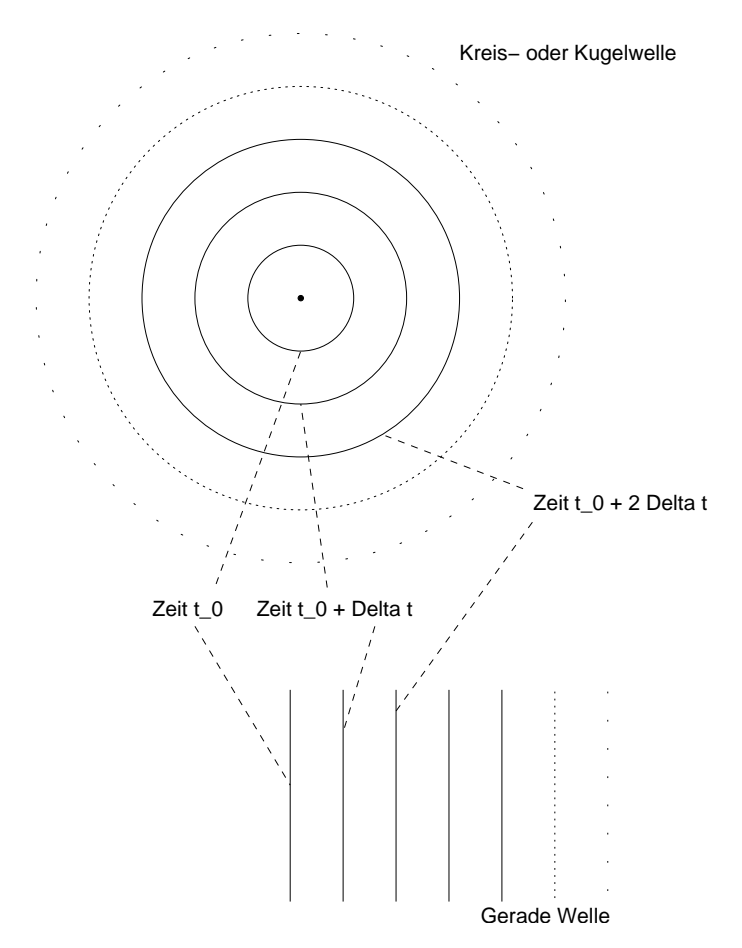

Vorteil dieser Darstellungsart kann sein, dass die für die Illustration eines bestimmten Phänomens wesentlichen Infor-

mationen (beispielsweise Position und Ausbreitung der Wellenfronten) nicht in unwesentlichen Informationen (beispielsweise Signalrichtung) untergehen.

Nachteilig kann sein, dass man möglicherweise die Lichterscheinungen fotografischer Aufnahmen von Wellenbädern direkt mit Wellenfronten identifiziert, und somit aus den Augen verliert, dass man über ein Modell spricht (Stichwort "Teil-<br>ekonmäreker") chenmärchen").

• Schließlich ist es auch möglich, nur die Ausbreitungsrichtung von Wellen einzuzeichnen, wobei man sich nach ästhetischen Gesichtspunkten einen oder mehrere Repräsentanten (Pfeile) des Ausbreitungsvektors der Welle aussucht.

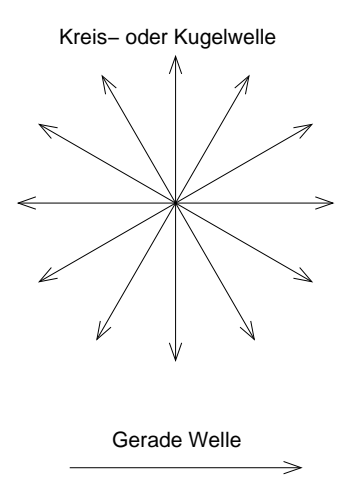

Diese Darstellungsvariante ist in der Hinsicht gefahrlich, als ¨ dass man leicht die Wellencharakteristik von Wellen aus den Augen verlieren kann, wenn man eine Welle als eine einzige gerade Linie zeichnet; man kann ins Denken von "Wellen-"<br>hav - Liebtstrebler" verfellen bzw. "Lichtstrahlen" verfallen.<br>'

Besonders gefährlich ist das dann, wenn man sowieso schon Unsauberkeiten der Alltagssprache bewusst wahrnehmen muss, weil man auf dem Gebiet der Wellenphänomene sowieso noch nicht allzu bewandert ist. Gezeichnete "Lichtstrahlen" erschwert<br>diesen Prezees des Berusstwerdens diesen Prozess des Bewusstwerdens.

Der Grund für die Vielzahl geometrischer Darstellungsarten von Wellen liegt darin, dass Wellen mathematisch sehr komplexe Objekte sind.

- 1. Eine Zahl aus R stellt kein Problem dar.
- 2. Eine Schwingung, mathematisch als Funktion der Zeit ( $\mathbb{R} \rightarrow$ R) modelliert  $(y(t))$ , ist schon anspruchsvoller, lässt sich aber noch mit den Mitteln der Mathematik der elften Jahrgangsstufe vollständig in Griff bekommen – beispielsweise ist die Ableitung nach einer Variablen kein Problem.

Gezeichnet werden kann eine Schwingung in einem y-t-Diagramm –  $y(t)$  hängt schließlich nur von einer einzigen Variable ab.

3. Eine Welle dagegen ist weitaus anspruchsvoller und lässt sich nicht mit der Mathematik der 11. oder 12. Jahrgangsstufe vollständig analysieren.

Modelliert werden Wellen als Funktionen der Zeit und des Ortes  $(\mathbb{R} \times \mathbb{R} \to \mathbb{R}; y(x, t)).$ 

Wollte man die übliche Darstellungsmethode von Schwingungen auf Wellen – binäre Funktionen – erweitern, müsste man dreidimensionale y-x-t-Diagramme zeichnen. Das Zeichnen selbst ist für Computer kein Problem; solche Diagrame zu interpretieren – insbesonders quantitativ zu interpretieren – ist für Menschen jedoch nicht einfach – der Grund für die Vielzahl anderer Darstellungsformen.

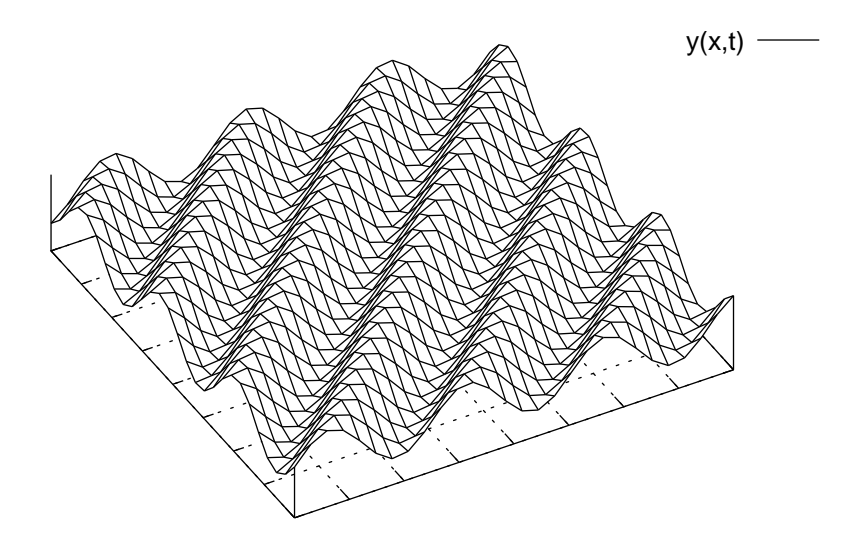

18.04.2006

### **Wellenbrechung**

Unter Brechung versteht man die Anderung der Ausbreitungsrich- ¨ tung einer Welle, die beim Wechsel zwischen zwei Medien unterschiedlicher Brechungsindizes auftritt. Brechung ist charakteristisch fur alle Arten von Wellen. ¨ 20.04.2006

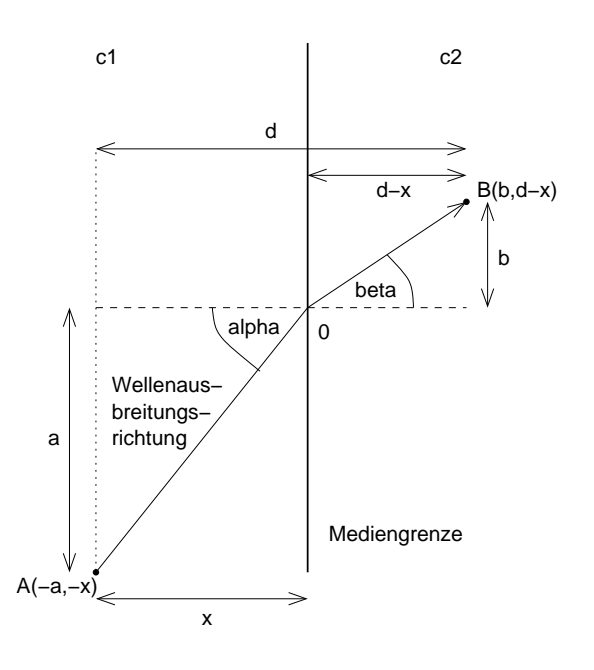

Wellen nehmen nicht den Weg, der am räumlich kürzesten ist, sondern den, der zeitlich am schnellsten ist. Mit diesem Ansatz lässt sich das (SNELLiussche) Brechungsgesetz herleiten:

• Die Zeit, die die Welle benötigt, um von  $A$  nach  $B$  zu gelangen, ergibt sich zu:

 $t_{\text{nötig}}(x) = \frac{A0}{c_1} + \frac{0B}{c_2}$  $\frac{1B}{c_2}$   $=$  $\sqrt{a^2 + x^2}$  $\frac{z+x^2}{c_1} +$  $\sqrt{b^2 + (d-x)^2}$  $rac{c_2}{c_2}$ ;

• Gesucht ist jetzt nach dem  $x$ , für das die benötigte Zeit möglichst gering wird. Also leiten wir nach  $x$  ab und setzen auf  $0\frac{8}{n}$  $\frac{s}{m}$ :

$$
t'_{\text{nõtig}}(x) = \frac{1}{c_1} \frac{1}{2\sqrt{a^2 + x^2}} \cdot 2x - \frac{1}{c_2} \frac{1}{2\sqrt{b^2 + (d-x)^2}} \cdot 2(d-x) \cdot (-1) =
$$
  
= 
$$
\frac{1}{c_1} \frac{x}{\sqrt{a^2 + x^2}} - \frac{1}{c_2} \frac{d-x}{\sqrt{b^2 + (d-x)^2}} \stackrel{\mathbf{I}}{=} 0 \frac{s}{m};
$$

• Ähnlich wie bei der Herleitung der THOMSONschen Schwingungsgleichung, bei der uns die mathematische Lösung der Differentialgleichung –  $x(t)$  – nicht so sehr interessiert hat

#### 23 HAUSAUFGABEN 983

wie die das System charakterisierende physikalisch relevante Konstante  $\omega$ , interessieren wir uns auch hier weniger für  $x$ , sondern vielmehr für eine geeignete Umformung:

$$
\frac{1}{c_1} \frac{x}{\sqrt{a^2 + x^2}} - \frac{1}{c_2} \frac{d-x}{\sqrt{b^2 + (d-x)^2}} = \frac{1}{c_1} \sin \alpha - \frac{1}{c_2} \sin \beta = 0 \frac{\text{s}}{\text{m}};
$$

Weitere Umformung führt dann zum Brechungsgesetz:

 $\frac{\sin \alpha}{\sin \beta} = \frac{c_1}{c_2}$  $\frac{c_1}{c_2};$ 

Möchte man Wellen nicht auf ihre Ausbreitungsrichtung reduzieren, kann man sich des HUYGENSschen Prinzip bedienen. Nach dem HUYGENSschen Prinzip kann man sich jede Stelle der Übergangslinie zwischen den zwei Medien als Entstehungsort neuer Elementarwellen denken; 21.04.2006

Der Teil der Elementarwellen, der sich im anderem Medium ausbreitet, uberlagert sich zur gebrochenen Welle. Der Teil, der sich ¨ im ursprünglichen Medium ausbreitet, überlagert sich zur reflektierten Welle. 20.04.2006

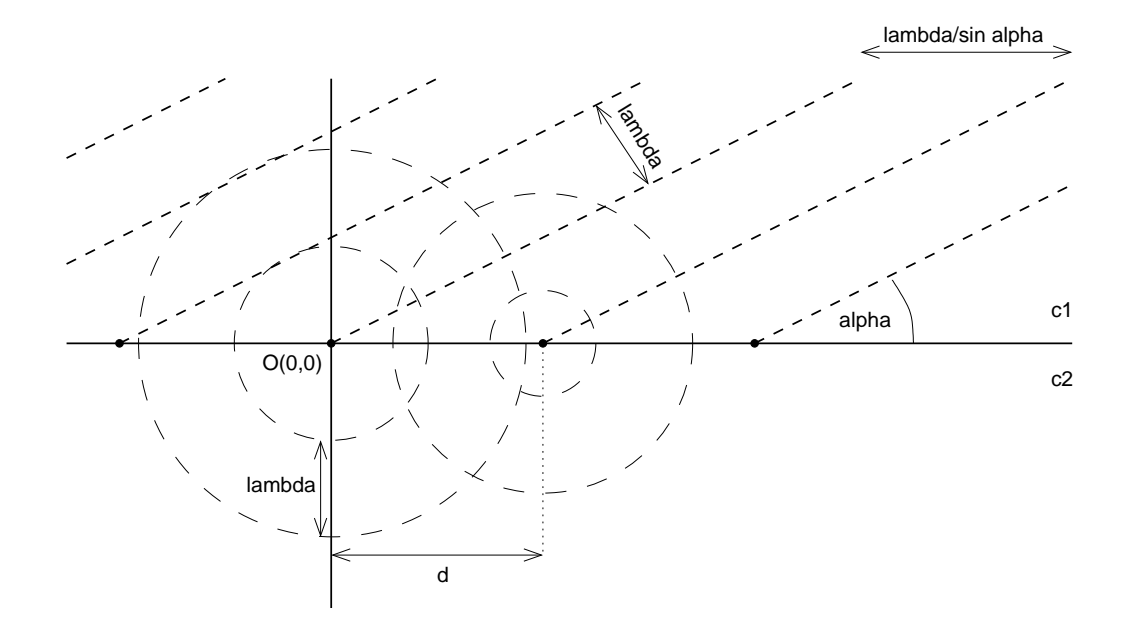

Dass wir mit einem einzigen Ansatz – der Überlagerung der Elementarwellen – nicht nur Brechung, sondern auch Reflexion erklären können, ist ein großer Vorteil des HUYGENSschen Modells. Auf die Weise, wie wir das Brechungsgesetz hergeleitet haben, hat- ¨ ten wir nicht auch Reflexion mathematisch behandeln können.  $18.04.2006$ 

18.04.2006

21.04.2006

Mit unserer Schulmathematik ist es leider nicht möglich, diesen Ansatz vollständig durchzurechnen; die ersten Schritte können wir aber sehr wohl handhaben und dadurch die Mathematik hinter Wellen besser zu verstehen lernen.

• Eine Kreiswelle, die im Punkt  $O(0,0)$  zur Zeit 0 entsteht, stellen wir mathematisch als binäre Funktion von  $r$  und der Zeit dar, wobei $r$ der Abstand eines bestimmten Wellenpunkts zu ${\cal O}$ ist.

Die Frequenz dieser Elementarwelle ist gleich der Frequenz der einfallenden geraden Welle. Die Ausbreitungsgeschwindigkeit ist im neuen Medium jedoch eine andere –  $c_2$ , nicht  $c_1$ ; mit  $c = \lambda f$  errechnet sich die Wellenlänge des relevanten Teils der Elementarwellen – des Teils der Elementarwellen, der sich im neuen Medium ausbreitet – zu  $\lambda' = \frac{c_2}{f}$  $\frac{c_2}{f}$  .

$$
f_0(r,t) = A\sin\left(\omega t + \frac{2\pi}{\lambda'}r\right) = A\sin 2\pi \left(ft + \frac{1}{\lambda'}r\right);
$$

Mit  $r = \sqrt{x^2 + y^2}$  ergibt sich umgerechnet in kartesische Koordinaten:

$$
f_0(x, y, t) = A \sin 2\pi \left( ft + \frac{1}{\lambda'} \sqrt{x^2 + y^2} \right); \quad y > 0;
$$

• Die Darstellung einer Elementarwelle, die nicht im Ursprung, sondern im Punkt (d, 0) entsteht, ist etwas komplizierter. Zum einen entsteht diese Welle nicht wie  $f_0$  zur Zeit 0, sondern zeitversetzt – die einfallende Welle trifft erst später an der Mediengrenze ein.

Diese Zeitdifferenz errechnet sich mit  $\sin \alpha = \frac{\lambda}{d}$  $\frac{\lambda}{d}$  zu

$$
\Delta t = \frac{\Delta \lambda}{c} = \frac{d \sin \alpha}{c} = \frac{d \sin \alpha}{\lambda f};
$$

Außerdem unterscheidet sich die Entfernung vom Ursprungsort der Welle zu einem bestimmten Wellenpunkt:

$$
r' = \sqrt{(x-d)^2 + y^2}; \quad y > 0;
$$

Einsetzen bringt damit für die Gleichung der Welle, die im Punkt  $(d, 0)$  entsteht:

$$
f_d(x, y, t) = A \sin 2\pi \left( f t' + \frac{1}{\lambda'} r' \right) = A \sin 2\pi \left[ f \left( t - \Delta t \right) + \frac{1}{\lambda'} r' \right] =
$$
  
=  $A \sin 2\pi \left[ f \left( t - \frac{d \sin \alpha}{\lambda f} \right) + \frac{1}{\lambda'} \sqrt{(x - d)^2 + y^2} \right]; \quad y > 0;$ 

• Um die Überlagerung unendlich vieler Elementarwellen zu fassen, betrachten wir mathematisch nur den Bereich zwischen

 $-\frac{0}{2}$  $\frac{o}{2}$  und  $\frac{o}{2}$  auf der Grenzlinie. Damit wir trotzdem die Überlagerung aller Wellen, und nicht nur einem Teil, erhalten, lassen wir o gegen Unendlich gehen.

Außerdem denken wir uns, dass uber die gesamte Strecke ¨  $\left[ \left( -\frac{0}{2}\right)$  $\left(\frac{o}{2},0\right)\left(\frac{o}{2},0\right)\right]$  genau  $n$  Elementarwellen im Abstand  $\frac{o}{n}$  entstehen. Lassen wir  $n$  gegen Unendlich gehen, geht der Abstand  $\frac{a}{n}$ gegen Null und wir erfassen alle Wellen.

In symbolischer Schreibweise drücken wir das so aus:

$$
f_{\text{ges.}}(x, y, t) = \lim_{\rho \to \infty} \lim_{n \to \infty} \sum_{i=0}^{n} f_{-\frac{\rho}{2} + \frac{\rho}{n} \cdot i}(x, y, t); \quad y > 0;
$$

Dieses Problem können wir leider nicht mehr lösen – wir kennen keine Formeln für die Summe vieler Sinusanwendungen auf komplizierte (nicht-lineare) Werte.

20.04.2006

### **Wellenbeugung**

Unter Beugung versteht man die Ablenkung von Wellen an einem undurchlässigen Hindernis. Gebeugte Wellen können sich in dem geometrischen Schattenraum des Hindernisses ausbreiten.

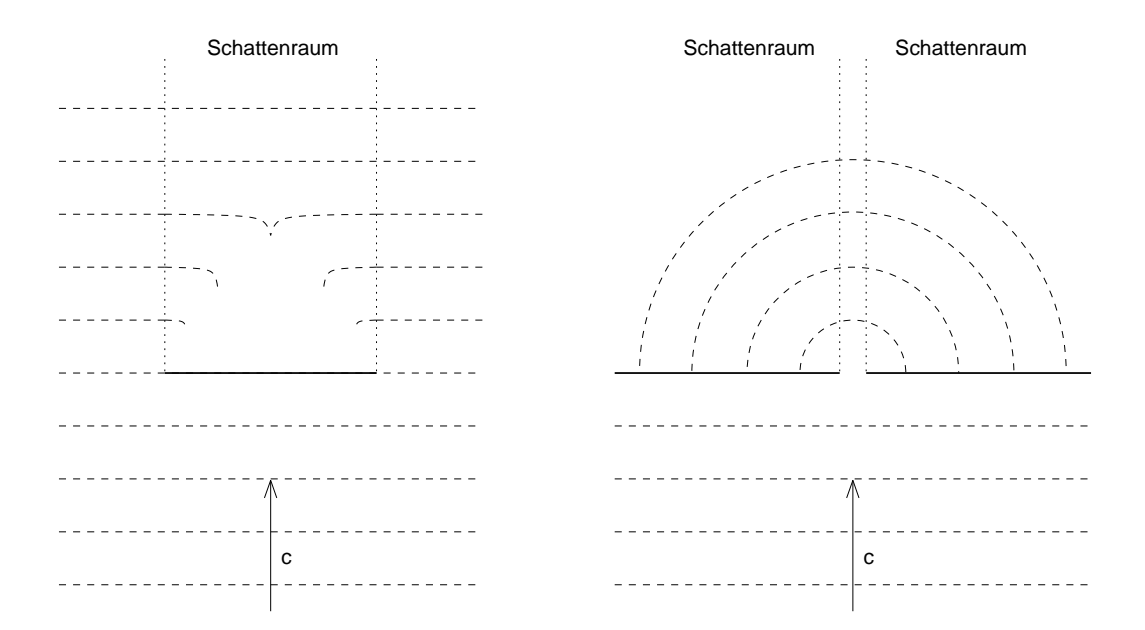

- Ist das Hindernis bzw. die Öffnung im Vergleich zur Wellenlänge sehr groß, ist der Effekt zwar selbstverständlich auch vorhanden, aber kaum bemerkbar bzw. vernachlässigbar.
- Sind die Größe des Hindernisses bzw. der Öffnung und die Wellenlänge von der gleichen Größenordnung, kann der Effekt im Allgemeinen nicht vernachlässigt werden. Der Teil der Wellen hinter dem Hindernis bzw. der Öffnung sind annähernd gerade.
- Ist die Öffnung im Vergleich zur Wellenlänge klein, so ist die Welle hinter dem Hinderniss bzw. der Öffnung keine gerade Welle, sondern annähernd eine Kreis- bzw. Kugelwelle.

Beugung darf man nicht mit dem alltäglichen Phänomen unscharfer Schatten verwechseln. Zum einen sind die von Lampen ausgesendeten Lichtwellen keine geraden Wellen, und zum anderen befinden sich oft mehrere Lichtquellen in einem Raum.

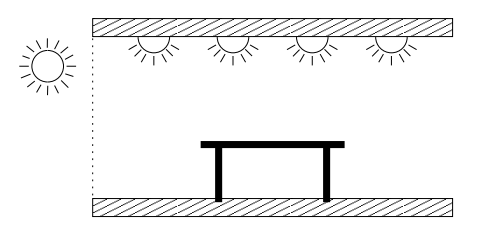

Nach dem HUYGENSschen Prinzip kann man sich die Randpunkte des Hindernisses bzw. der Öffnung als Entstehungsort neuer Elementarwellen der gleichen Wellenlänge und Frequenz wie der einfallenden Welle vorstellen.

Im Falle der Beugung an einem Hindernis schließen die Elementarwellen in einiger Entfernung vom Hindernis die Lücke. Im Falle der Beugung an einer Öffnung einer undurchlässigen Barriere kann man sich die Elementarwellen in genügend großer Entfernung als gerade Wellen vorstellen:

20.04.2006

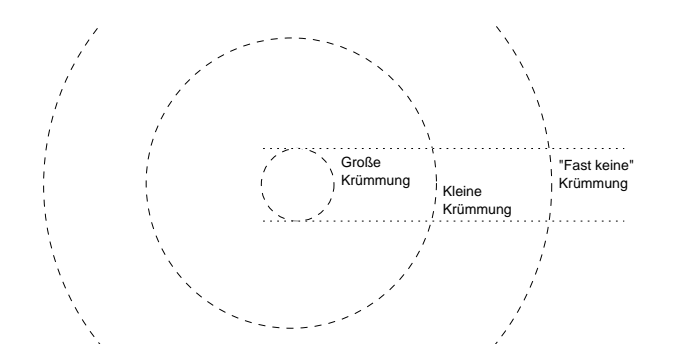

Besonders interessante Phänomene treten auf, wenn man die Beugung einer Welle nicht nur an einem Hindernis oder an einer Öffnung untersucht, sondern an mehreren. In diesem Fall überlagern sich die an jedem Hindernis bzw. Öffnung entstehenden Elementarwellen; es kommt zur Interferenz. 21.04.2006

Berühmt ist die Beugung am Doppelspalt. Gerade Lichtwellen werden auf eine Blende gerichtet, die nur an zwei schmalen Schlitzen durchlässig ist. Auf einem hinter der Blende im Fernfeld positioniertem Schirm, der ankommenendes Licht registriert, zeigt sich ein Interferenzmuster. Grund für dieses Muster ist die Interferenz der HUYGENSschen Elementarwellen, die in den beiden Blendenöffnungen entstehen.  $20.04.2006$ 

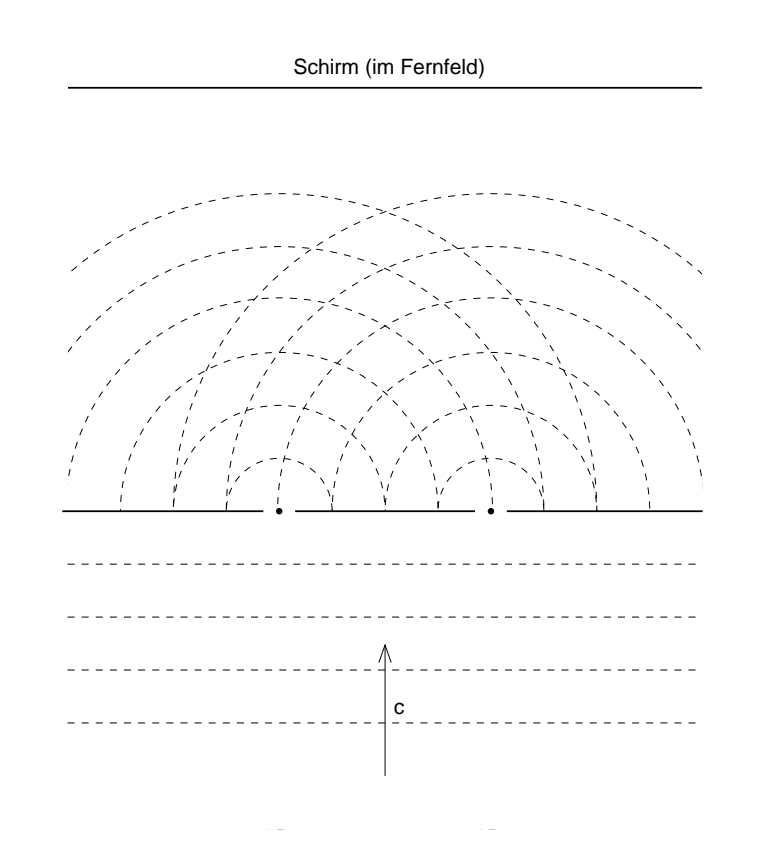

21.04.2006

Das Interferenzmuster aus helleren und dunkleren Streifen hängt unter anderem von der Wellenlänge des einfallenden Lichts, der Breite und dem gegenseitigen Abstand der Schlitze, und der Entfernung des Sichtschirms von der Blende ab.

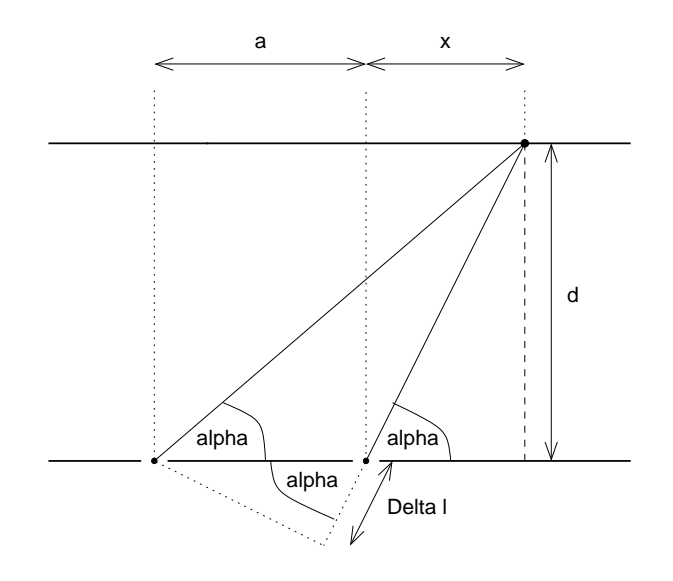

Ist der Sichtschirm weit von der Blende entfernt, sind die Winkel der beiden Schlitze zu einem Punkt  $(x, 0)$  des Schirms etwa gleich groß. Für diesen Fall können wir näherungsweise die Orte der größten und der kleinsten Helligkeit ermitteln:

 $\cos \alpha = \frac{\Delta l}{a}$  $\frac{\Delta l}{a}$ ; tan  $\alpha = \frac{d}{x}$  $\frac{d}{x}$ ;

 $\alpha$  ist sehr klein, wenn der Schirm weit von der Blende entfernt ist. Für kleine Winkel stimmen der Wert des Sinus mit dem des Kosinus und des Tangens näherungsweise überein; es gilt:

$$
\frac{\Delta l}{a} = \cos \alpha \approx \tan \alpha = \frac{d}{x}; \Rightarrow \frac{\Delta l}{a} \approx \frac{d}{x}; \Rightarrow x \approx \frac{1}{\Delta l} \cdot da;
$$

∆l ist der Gangunterschied – die Wegdifferenz – der Elementarwellen, die in den beiden Schlitzen entstehen. Konstruktive Interferenz – helle Punkte auf dem Schirm – tritt dann ein, wenn der Gangunterschied ein ganzzahliges Vielfaches der Wellenlänge  $\lambda$  der Elementarwellen ist:

$$
x_{\text{hell}} = \frac{1}{k\lambda} \cdot da; \quad k \in \mathbb{N};
$$

Die Wellen vernichten sich gegenseitig, wenn der Gangunterschied ein ungeradzahliges Vielfaches der halben Wellenlänge ist.

$$
x_{\text{dunkel}} = \frac{1}{(2k+1)\frac{\lambda}{2}} \cdot da; \quad k \in \mathbb{Z};
$$

Als Thomas Young 1805 den Versuch erstmalig durchführte, demonstrierte er die Wellennatur des Lichts. Zu besonderer Beruhmt- ¨ heit ist das Doppelspaltexperiment deswegen gelangt, weil sich ein Interferenzmuster auch dann zeigt, wenn man den Versuch mit "
"
und Lester Germer) statt Licht ausführt – eine Demonstration des Teilchen" (beispielsweise mit Elektronen – 1927 Clinton Davisson (irrefuhrend benannten) Welle–Teilchen-Dualismus´. ¨ 20.04.2006

24.04.2006

# **23.70 78. Hausaufgabe**

### **23.70.1 Zusammenfassung der Stunde: Unterschiedliche Arten von physikalischen Großen ¨**

Es gibt Größen, die sich auf Punkte beziehen, Größen, die sich auf Flächen beziehen, und Größen, die sich auf Volumen beziehen.

• Unter dem Bezug einer Größe auf einen Punkt versteht man, dass man Raumpunkten einen Wert der Größe zuordnen kann.  $\vec{\mathcal{E}}(x, y, z)$   $\left[\frac{\text{V}}{\text{m}}\right]$  $\frac{\text{V}}{\text{m}}$ 

Jedem Raumpunkt wird eine (vektorielle) elektrische Feldstärke zugeordnet.

- $\vec{\mathcal{B}}(x, y, z)$   $\left[\frac{\text{Vs}}{m^2}\right]$  $\frac{\text{Vs}}{\text{m}^2}$ Jedem Raumpunkt wird eine (vektorielle) magnetische Flussdichte zugeordnet.
- Fließen das Äquivalent von Ladungen umgangssprachlich: fließt Strom –, so kann man Stromstärken angeben. Stromstärken beziehen sich auf eine Fläche; generell auf einhüllende Flächen, speziell auch auf Querschnittsflächen.
	- $\blacksquare$   $I_Q$   $\lceil \frac{C}{s} \rceil$  $\frac{\mathbb{C}}{\mathbb{S}}$ ] ("Stromstromstärke") bezieht sich auf den Leiter $q_{\text{userschnitt.}}^{q}$
	- $\blacksquare$   $I_V$   $\left[\frac{\text{m}^3}{\text{s}}\right]$  $\left[\frac{n^3}{\rm s}\right]$  (Beispiel: Wassermenge in Litern pro Zeit) bezieht sich auf den Kanalquerschnitt.
	- $-I_m$   $\left[\frac{\text{kg}}{\text{s}}\right]$  $\left[\mathcal{S}\right]$  (Beispiel: Wassermenge in Kilogramm pro Zeit) bezieht sich auf den Kanalquerschnitt.
	- $I_E \left[ \frac{\text{J}}{\text{s}} \right]$  $\frac{J}{\rm s}$ ] (P; Energiestromstärke) bezieht sich auf eine Hüllfläche um das Objekt der Betrachtung.

Leitet man Stromstärken nach der Zeit ab, so erhält man neue Größen. Die abgeleiteten Größen kann man ebenfalls ableiten, und – da in der Physik Vorgänge generell immer stetig verlaufen – kann man diese auch wieder ableiten, usw. usf.

- Auch können sich Größen auf ein Volumen beziehen.
	- **–** E wie viel Energie befindet sich in einem gegebenen Volumen?

Wichtig ist, dass man in diesem Kontext Volumen nicht als einen Skalar (z.B.  $5 \text{ m}^3$ ) auffässt, sondern als eine Teilmenge des Raums, also eine Menge an Punkten. (Frage: Ist das korrekt?)

- **–** m welche Masse hat ein gegebenes Volumen?
- **–** Q welche Ladung hat ein gegebenes Volumen?
- Zusätzlich kann man von Größen (Frage: welchen Genau? allen Größen, die sich auf Flächen oder Volumen beziehen?) auch Dichten bilden:

**–** E  $\frac{E}{V}$   $\left[\frac{\text{J}}{\text{m}}\right]$  $\frac{\text{J}}{\text{m}^3}$ ] (Energiedichte)  $\frac{F}{V}$  $\frac{P}{V}$   $\left[\frac{\text{J}}{\text{s}\cdot\text{n}}\right]$  $\frac{\text{J}}{\text{s} \cdot \text{m}^2}$ ] (Energiestromdichte)  $-\frac{m}{V}$  $\frac{m}{V}$   $\left[\frac{\text{kg}}{\text{m}^3}\right]$  $\frac{\text{kg}}{\text{m}^3}$ ] (Massendichte)

## **23.70.2 Fragen**

• Man kann doch Felder aus vielen Arten von Größen bilden – beispielsweise ist die magnetische Flussdichte, wie ihr Name schon sagt, eine Dichte (also: bezogen auf eine Fläche (bzw. generell ein Volumen)). Konstruieren wir aber das B-Feld, so ist die magnetische Flussdichte "plötzlich" eine Größe, die sich<br>euf einen Bunkt begieht auf einen Punkt bezieht. . .

Analog: Kraft – Impulsstromstarke – bezieht sich auf eine (Quer- ¨ schnitts-)Fläche. Konstruiert man ein Kraftfeld –  $F(x, y, z)$  –, so bezieht sich Kraft "plötzlich" auf einen Punkt. . .<br>.

- Stimmt die obige Aussage, man müsse Volumen als Teilmenge des Raums, und nicht als Skalar (" $5 \,\mathrm{m}^{3}$ ") verstehen? [Antwort: Ja!]
- Geschwindigkeit  $\left\lceil \frac{m}{s} \right\rceil$  $\left(\frac{{\rm d}}{\rm s}\right)$  könnte man, rein vom Aufbau her (irgendeine andere Größe pro Zeit), auch als Stromstärke interpretieren. Kann man das wirklich? Falls nein, wo liegt meine falsche Annahme?

(Benötigte Zeit: 43 min) <sup>25.04.2006</sup>

# **23.71 79. Hausaufgabe**

## **23.71.1 Entwurf einer eigenen Schattentheorie**

Unterschiedlich scharfe Schatten entstehen durch unterschiedlich große Lichtquellenabdeckung.

Da reale Lichtquellen nicht punktförmig sein können, strahlen sie immer von einer Fläche aus ab. Verdeckt also, aus der Perspektive eines bestimmten Punkts X betrachtet, ein Gegenstand eine Lichtquelle vollständig, so erreicht kein Licht der Lichtquelle  $X$ ; es entsteht ein scharfer Schatten.

Verdeckt ein Gegenstand eine Lichtquelle nur teilweise, erreicht nur das Licht des nicht verdeckten Teils der Lichtquelle X. Dadurch, dass das restliche empfangene Licht weniger intensiv ist als das Licht der unverdeckten Lichtquelle, entsteht in den Randbereichen ein unscharfer Schatten.

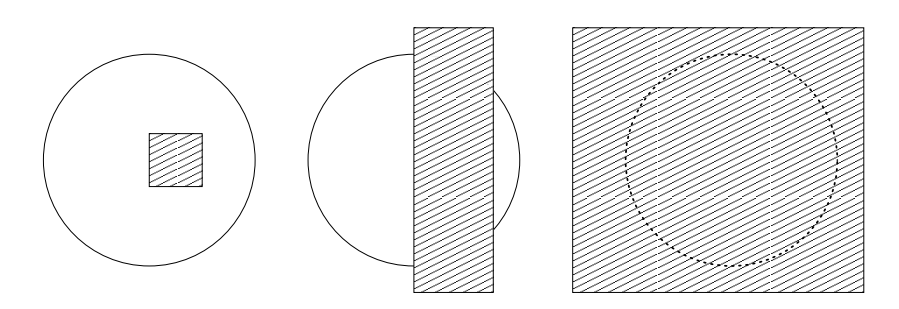

Dass eine Lichtquelle nicht gerade Wellen aussendet, ist ein weiterer Faktor für unscharfe Schatten: Teile des Lichts des unverdeckten Teils der Quelle können in den Teil des Schattens eindringen, der von der lokal vollständigen Verdeckung hervorgerufen wird.

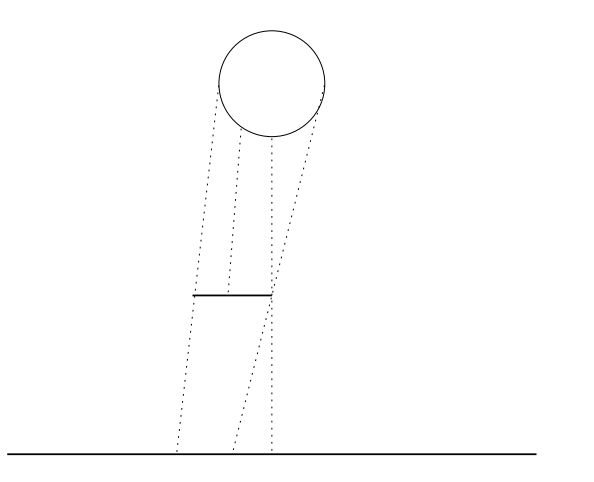

Außerdem sind meist mehrere Lichtquellen in einem Raum, welche alle keine geraden Wellen ausstrahlen – ein weiterer Faktor für unscharfe Schatten.

Beugung hat mit der Entstehung unscharfer Schatten nur äußerst wenig zu tun: Gebeugte Wellen dringen zwar in den geometrischen Schattenraum ein; dieser Effekt ist allerdings bei Größenordnungen im Millimeterbereich praktisch nicht feststellbar – die Wellenlängen von sichtbarem Licht sind im Bereich einiger hundert Nanometer.

(Benötigte Zeit: 53 min) <sup>30.04.2006</sup>

### **23.72 80. Hausaufgabe**

### **23.72.1 Koharenz ¨**

Kohärenz ist eine kontinuierliche Eigenschaft von interferierenden Wellen; es gibt Wellen, die vollständig kohärent sind, welche, die vollständig inkohärent sind, und Wellen, die weder vollständig kohärent noch vollständig inkohärent sind.

Kohärenz definiert man üblicherweise über die Intensität der Überlagerung aller interferierenden Wellen [2]:

 $v = \frac{I_{\text{max}} - I_{\text{min}}}{I_{\text{max}} + I_{\text{min}}}$  $\frac{I_{\max}-I_{\min}}{I_{\max}+I_{\min}}$ ;

Beispiel: Interferiert eine ideale Sinuswelle mit einer zeitverzögerten Kopie von sich selbst (technisch realisierbar durch halbdurchlässige Spiegel, wie beispielsweise beim Michelsoninterferometer), so ist  $v = 1$ :

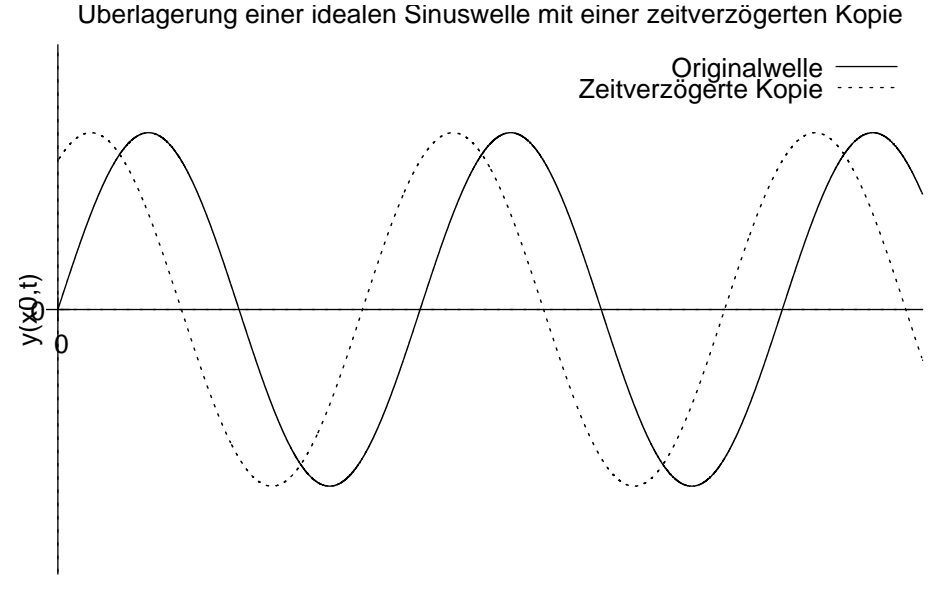

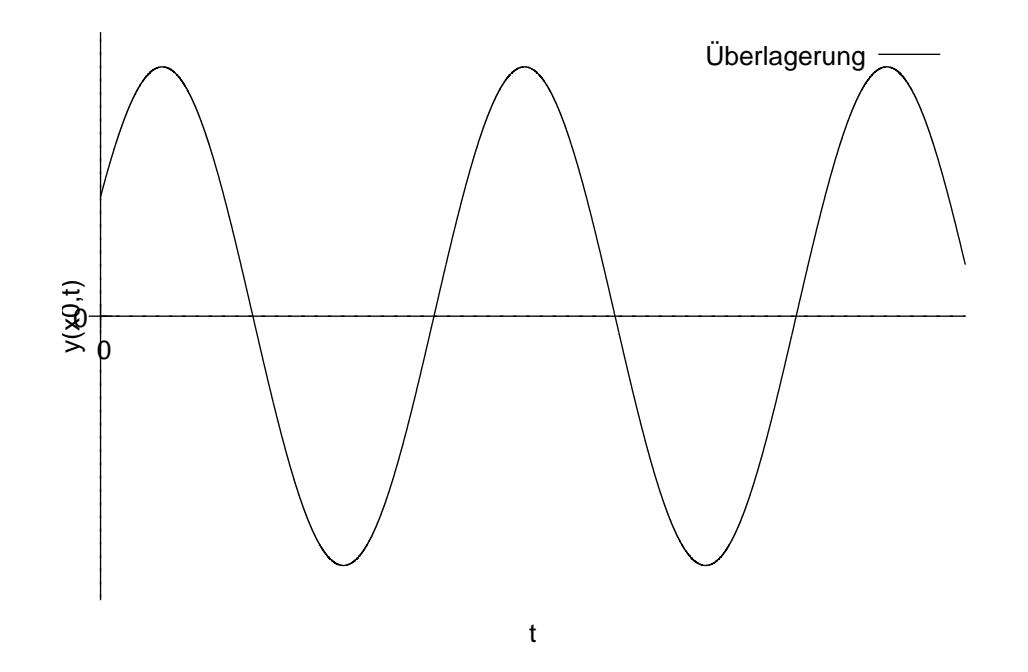

Der minimale Ausschlag ist  $0\,\frac{\rm V}{\rm m}$  $\frac{\text{V}}{\text{m}}$ , der maximale  $\hat{A}$ . Die Intensität ist direkt proportional zum Quadrat des Ausschlags; da wir die vollständige Formel für  $I$  nicht kennen (und diese für uns auch nicht interessant ist), fassen wir alle Konstanten, die wir nicht weiter berücksichtigen wollen, als  $k$  zusammen. Damit ist die Kohärenz dieses Szenarios:

$$
v = \frac{I_{\text{max}} - I_{\text{min}}}{I_{\text{max}} + I_{\text{min}}} = \frac{k\hat{A}^2 - 0\frac{V}{m}}{k\hat{A}^2 + 0\frac{V}{m}} = \frac{k\hat{A}^2}{k\hat{A}^2} = 1;
$$

Überlagert eine ideale Sinuswelle eine zeitverzögerte Kopie von ihr selbst, ist  $v = 1$ ; ideale Sinuswellen sind vollständig kohärent.

Bemerkbar macht sich das dadurch, dass Interferenzmuster der Uberlagerung – beispielsweise am Schirm eines Michelsoninterfe- ¨ rometers – sehr gut sichtbar sind. Interferieren dagegen zwei Wellen mit  $v < 1$ , so ist die Sichtbarkeit (die Schärfe, der Kontrast) weniger gut.

Kohärenz ist also auch ein Maß für die Ausgeprägtheit des Interferenzmusters. In der Tat wird diese Eigenschaft oft auch als Definition der Kohärenz genutzt.

Man bezeichnet eine Welle als inkohärent, wenn  $v$  kleiner als ein bestimmter, zuvor ausgemachter Wert ist. Übliche Schwellenwerte sind  $66\,\%$ ,  $50\,\%$  und  $\frac{1}{e}$ .

Den maximalen Weglängenunterschied, den zwei Lichtwellen, die einer gemeinsamen Quelle entstammen, haben dürfen, damit noch ein sichtbares Interferenzmuster entsteht, bezeichnet man als Kohärenzlänge  $l_c$ . Über  $\frac{l_c}{c}$  =  $t_c$  kann man die Kohärenzlänge in die Kohärenzzeit umrechnen.

Die Kohärenzzeit und -länge idealer Sinuswellen ist "unendlich"; en nonarchzzeit und nange idealer omasweiten ist "anendalen",<br>ideale Sinuswellen sind immer vollständig kohärent. Sonnenlicht hat eine Kohärenzlänge von etwa einem Mikrometer [13]. Die Kohärenzlängen von Lasern liegen im Bereich einiger Zentimeter bis sogar mehreren Kilometern [14].

### **23.72.2 Michelsoninterferometer**

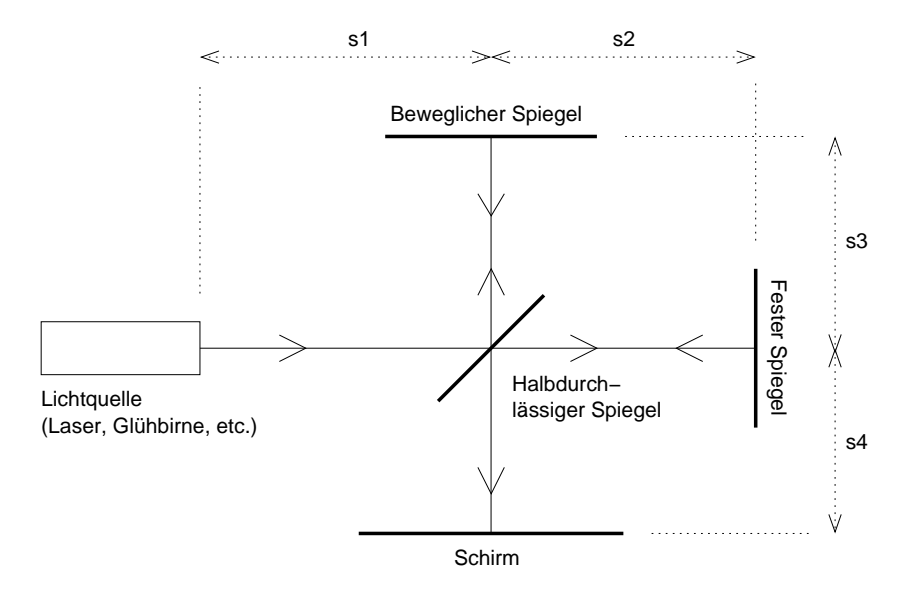

Die wichtigsten grundlegenden Gesetze und Tatsachen der Physik sind entdeckt [. . . ] und daher ist die Wahrscheinlichkeit, dass sie jemand durch neue Entdeckungen ergänzt, äußerst gering.

– Albert Abraham Michelson, 1903 [5]

Eine Möglichkeit der Bestimmung der Kohärenz eines Wellenfelds geht auf Albert Abraham Michelson zurück, den ersten amerikanischen Physiknobelpreistrager, der sich von 1887 bis etwa 1920 ¨ mit Interferometrie beschäftigte. Bekannt ist er für sein Michelsoninterferometer und den oben gedruckten Ausspruch [3].

Beim Michelsoninterferometer wird eine eingehende Lichtwelle zuerst durch einen Strahlteiler, üblicherweise einem halbdurchlässigen Spiegel, in zwei Wellen geteilt. Der durchgelassene Teil der Welle wandert zum festen Spiegel rechts, zurück zum Strahlteiler und schließlich zum Schirm.

Der reflektierte Teil der Welle wandert zum beweglichen Spiegel oben, zurück zum Strahlteiler und schließlich ebenfalls zum Schirm, wo transmittierte und reflektierte Teilwelle interferieren [4].

Das Interferenzmuster hangt von den Phasen der beiden Teilwellen ¨ ab am Schirm ab. Hat eine der beiden Teilwellen beispielsweise gerade ein Maximum und die andere ein Minimum, so löschen sich beide vollständig aus; man spricht von vollständiger destruktiver Interferenz. Sind die Ausschläge der beiden Teilwellen beim Eintreffen auf dem Schirm beide maximal, kommt es zu vollständiger konstruktiver Interferenz.

Zur Bestimmung der Kohärenz der einfallenden Welle ist die Weglängendifferenz  $\Delta s$  interessant. Diese errechnet sich durch die Differenz der Längen, die die beiden Teilwellen zurücklegen, bis sie auf dem Schirm eintreffen.

$$
\Delta s = \underbrace{(s_1 + s_2 + s_2 + s_4)}_{\text{Transmitterte Welle}} - \underbrace{(s_1 + s_3 + s_3 + s_4)}_{\text{Reflektierte Welle}} = 2s_2 - 2s_3;
$$

Es stellt sich nun heraus, dass sich ein klar sichtbares Interferenzmuster nur dann herausbildet, wenn die Weglängendifferenz  $\Delta s$  kleinergleich als die Kohärenzlänge l<sub>c</sub> ist:  $\Delta s \le l_c$ ;

Ist  $\Delta s > l_c$ , wird das sichtbare Interferenzmuster unscharf. Ist die Weglängendifferenz sehr viel größer als die Kohärenzlänge, so bildet sich fast gar kein sichtbares Muster mehr aus.

Variiert man  $s_3$ , verschiebt man also den beweglichen Spiegel, ändert sich also die Sichtbarkeit des Interferenzmuster. Ändert man  $s_3$  so, dass das Interferenzmuster gerade noch sehr scharf ist, ist der Weglängenunterschied näherungsweise gleich der Kohärenzlänge.

Die wiederholte Verwendung des einschränkenden Adjektivs "sichtbie wiederhone verwendung des einsemannenden Algendvs "siehe<br>bar" in den vorhergehenden Absätzen hat einen Grund: Streng genommen bilden sich nämlich immer Interferenzmuster aus – schließlich interferieren die beiden Teilwellen immer, es gibt ja auch keinen Grund, wieso sie es nicht tun sollten.

Allerdings ändert sich das Muster zeitlich sehr schnell, wenn die Weglängendifferenz sehr viel größer als die Kohärenzlänge ist – mal interferieren die Wellen konstruktiv, dann destruktiv, dann wieder konstruktiv. Im Mittel wird weder destruktive noch konstruktive Interferenz bevorzugt; für unsere Augen entsteht dann nicht der Eindruck eines Musters, sondern nur der einer beleuchteten Fläche.

Es ist nicht so, als dass sich zwei Wellenzüge gegenseitig "beschnup-Es ist ment so, als dass sien zwer weitenzage gegensenig "besenntep<br>pern" würden, und dann, je nachdem ob die beiden Wellenzüge genügend kohärent sind oder nicht, interferieren.

# **23.72.3 Zeitliche Koharenz ¨**

Ein Wellenfeld ist genau dann zeitlich kohärent, wenn die Phasendifferenz zwischen dem Signal der überlagerten Gesamtwelle in einem festen Punkt gegenüber einem anderen festen Punkt zu jeder Zeit gleich ist.

Anders ausgedrückt ist zeitliche Kohärenz ein Maß für die Einfarbigkeit eines Wellenfelds.

Beispiele:

• In einer Wellenwanne befinden sich an zwei unterschiedlichen, aber festen Orten je ein Korken, welche sich mit den Wellen in der Wellenwanne bewegen. Nun werden gerade Wellen gleicher Frequenz ( $\omega$  konst.) und gleicher Wellenausbreitungsrichtung ( $\vec{k}$  konst.) erzeugt.

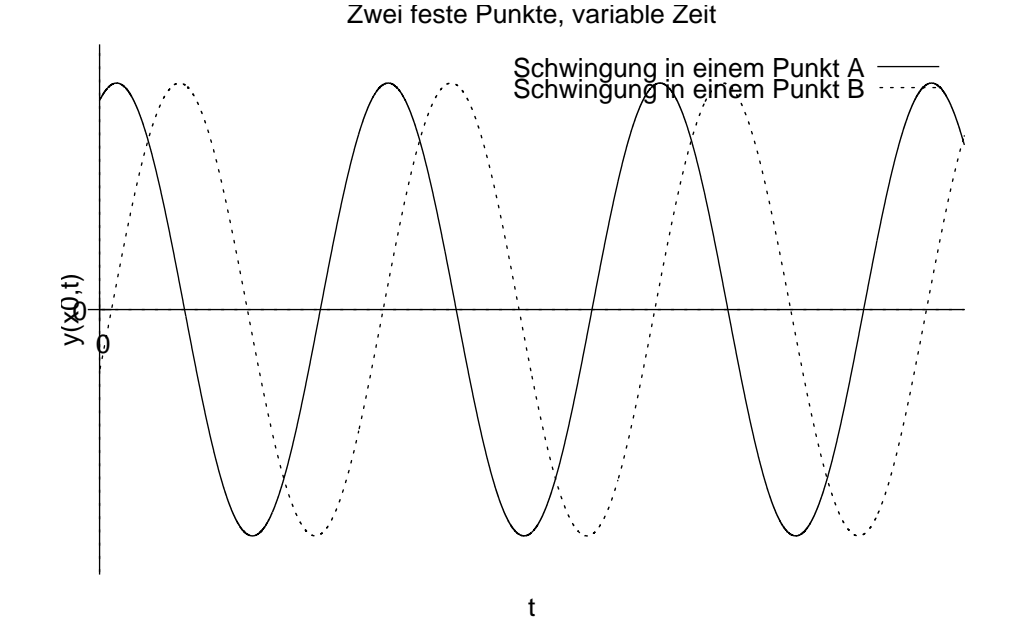

Betrachtet man nun die Bewegung der Korken, so wird man beispielsweise feststellen, dass beide immer zugleich nach oben schwingen, dass beide immer zugleich das Schwingungsmaximum erreichen, dass beide immer zugleich nach unten schwingen usw. (Phasendifferenz 0°). Die Wellen sind in diesem Fall zeitlich kohärent.

Es ist aber auch möglich, dass, immer dann, wenn der eine Korken sein Maximum erreicht hat, der andere Korken sein Minimum erreicht hat und umgekehrt (Phasendifferenz 180°). Auch in diesem Fall würde man von zeitlicher Kohärenz sprechen. Und auch die Fälle mit anderen Phasendifferenzen würde man der zeitlichen Kohärenz zuordnen.

Man spricht nur dann nicht von zeitlicher Kohärenz, wenn sich die Phasendifferenz mit der Zeit ändert, also beispielsweise wenn zu einem Zeitpunkt beide Korken ihr Maximum erreicht haben, und zu einem anderen nur einer der beiden sein Maximum erreicht hat.

• In einer Wellenwanne werden mehrere gerade Wellen gleicher Frequenz ( $\omega$  konst.), aber unterschiedlicher Ausbreitungsrichtung ( $\vec{k}$  nicht konstant) erzeugt. Auch hier wird man wieder feststellen, dass die Phasendifferenz der Schwingungen in zwei festen Punkten zeitlich unveränderlich ist; auch dieser Fall ist also zeitlich kohärent.

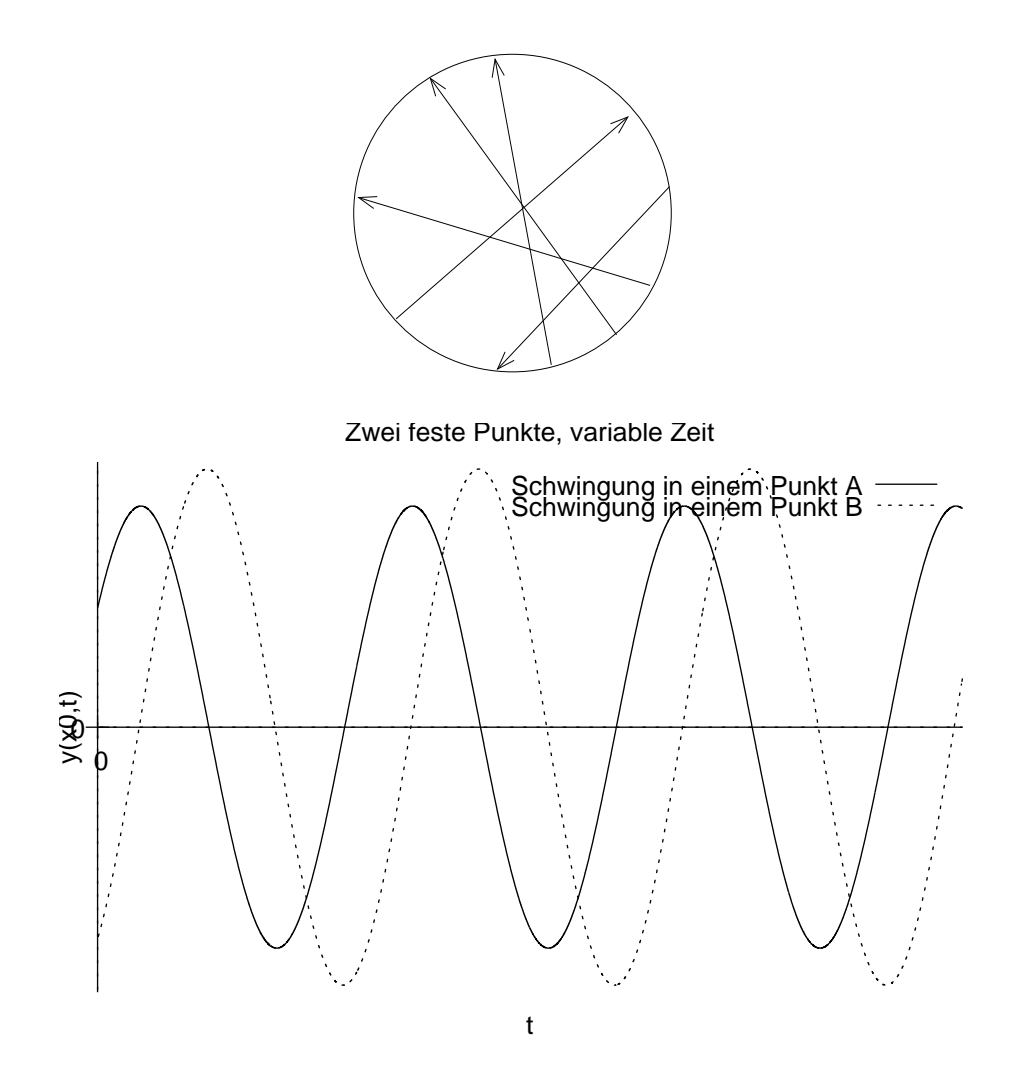

• Erzeugt man mehrere Wellen unterschiedlicher Frequenz, so ist die Phasendifferenz zwischen zwei Orten zeitlich nicht konstant, die Wellen sind also zeitlich inkohärent.

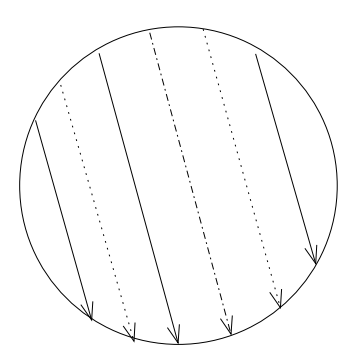

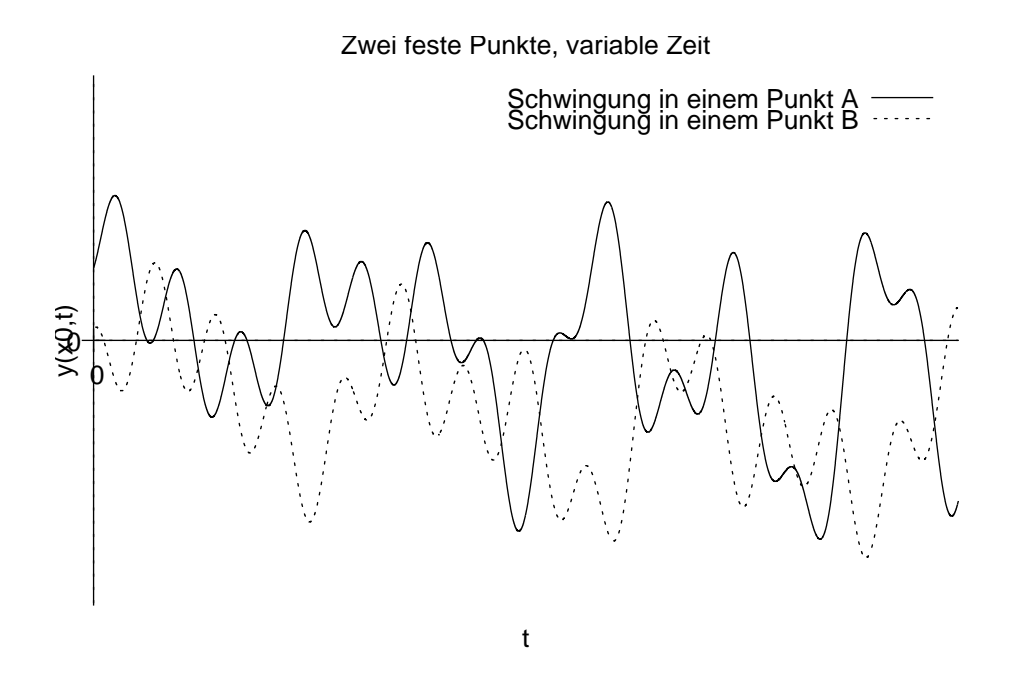

### **23.72.4 Räumliche Kohärenz**

Ein Wellenfeld ist genau dann räumlich kohärent, wenn die Phasendifferenz zwischen dem Signal der überlagerten Gesamtwelle zu einem festen Zeitpunkt gegenüber einem anderen festen Zeitpunkt in jedem Ort gleich ist.

Anders ausgedrückt ist zeitliche Kohärenz ein Maß für die "Gerad-<br>heit" haw "Eberheit" eines Wellenfelde heit" bzw. "Ebenheit" eines Wellenfelds.

Beispiele:

• Mehrere ebene Wellen der gleichen Frequenz ( $\omega$  konst.) sind räumlich kohärent. Die Richtung der Wellen spielt dabei keine Rolle.

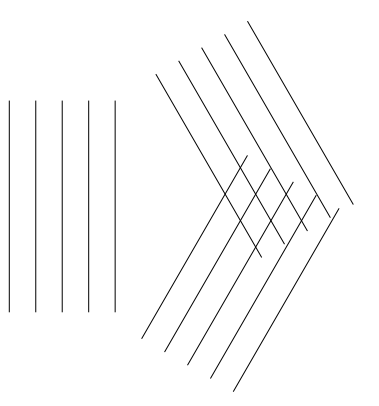

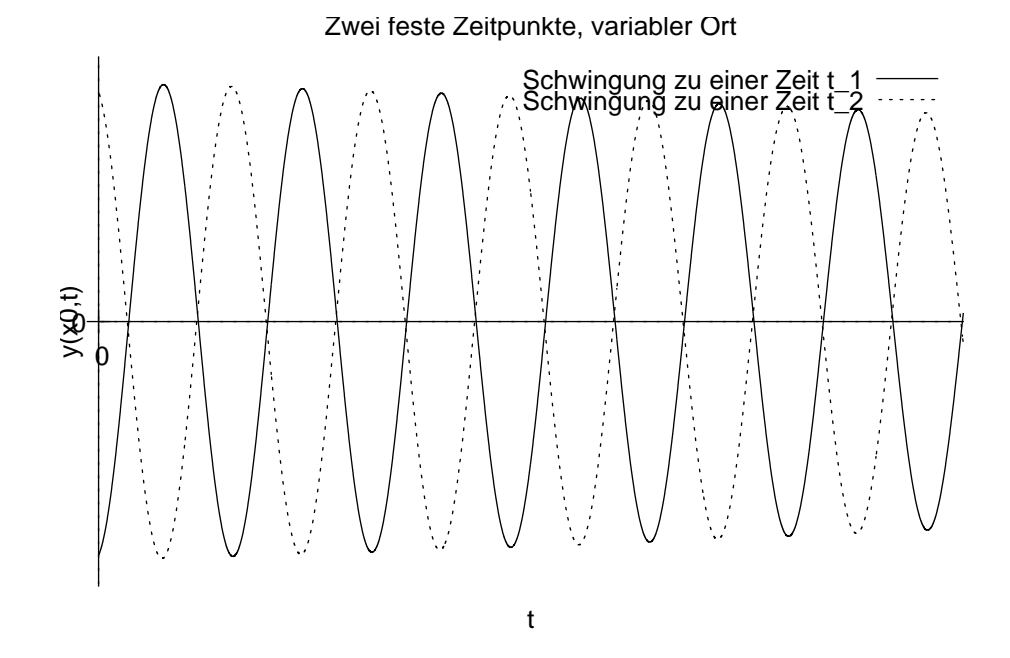

• Sogar mehrere gerade Wellen unterschiedlicher Frequenz ( $\omega$ nicht konstant) sind räumlich kohärent [Achtung, widerspricht Unterricht, entspricht aber mehreren Quellen [6], [7], [8], [9], [10], [11], [12]]:

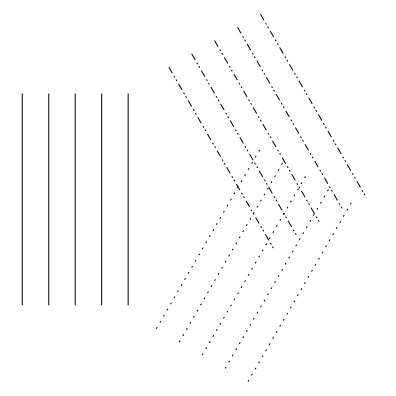

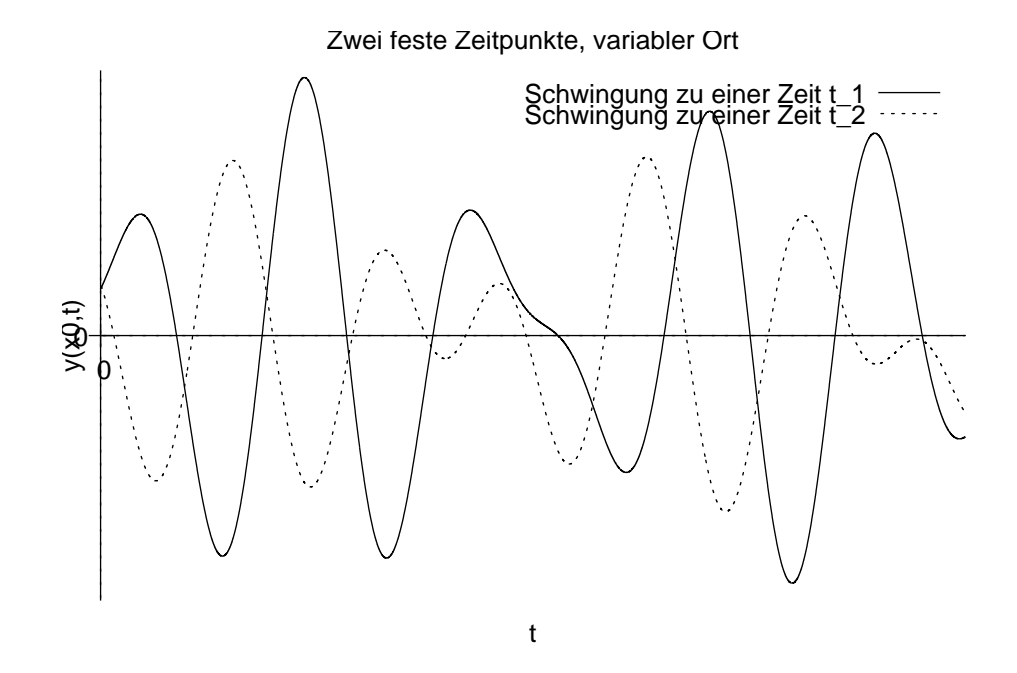

• Mehrere punktförmige Wellen sind räumlich inkohärent. Die Frequenz der Wellen spielt keine Rolle [Achtung, widerspricht Unterricht, entspricht aber mehreren Quellen [6], [7], [8], [9], [10], [11], [12]]:

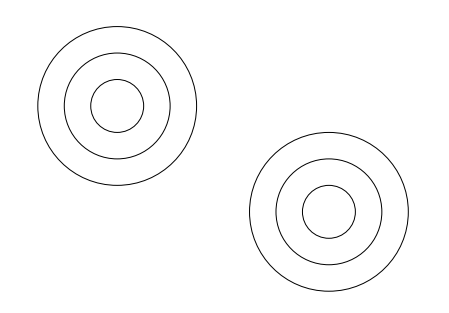

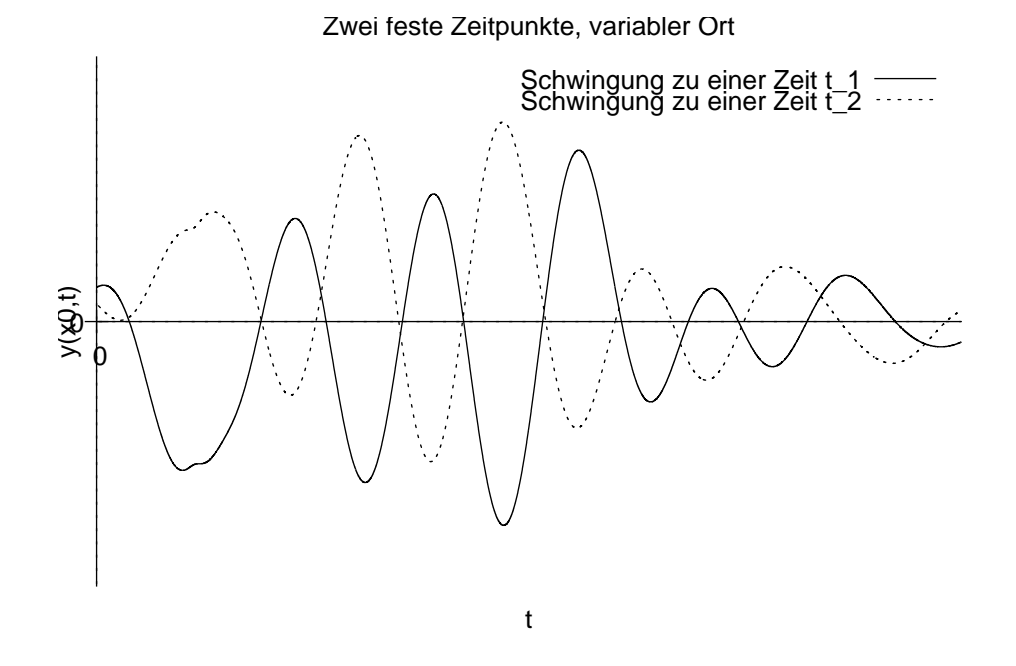

#### **23.72.5 Intensitat¨**

Intensität kennen wir flüchtig bereits unter einem anderen Begriff, Energiestrom pro Fläche. Die Einheit der Intensität ist  $\left[\frac{\text{J}}{\text{s.n}}\right]$  $\frac{J}{s \cdot m^2}$ .

Intensitäten kann man immer angeben, wenn Energie fließt. Für uns besonders interessant ist Intensität aber im Kontext von (elektromagnetischen) Wellen.

• Intensität ist indirekt proportional zum Quadrat der Entfernung von der Lichtquelle [1].

```
I\sim\frac{1}{n^2}\frac{1}{r^2};
```
Grund: Summiert (integriert) man die Intensitaten von jedem Punkt ¨ einer Hüllfläche um die Lichtquelle auf, so erhält man den gesamten Energiestrom (die Gesamtleistung).

$$
\underbrace{I_E = P}_{\left[\frac{\mathbb{J}}{\mathbf{s}}\right]} = \oiint \underbrace{I(\vec{r})}_{\left[\frac{\mathbb{J}}{\mathbf{s} \cdot \mathbf{m}^2}\right]} \underbrace{\mathrm{d}A}_{\left[\mathbf{m}^2\right]};
$$

Im einfachen Fall der kugelförmigen Hüllfläche mit Radius  $r$  können wir das Integral auflösen:

$$
I_E = P = I(r) 4\pi r^2;
$$

Aufgelöst nach  $I(r)$  erhält man für die Intensität im Abstand  $r$  von der Punktquelle:

$$
I(r) = \frac{P}{4\pi r^2};
$$

Intensitätsverlauf einer Punktquelle bei gleichbleibender Amplitude

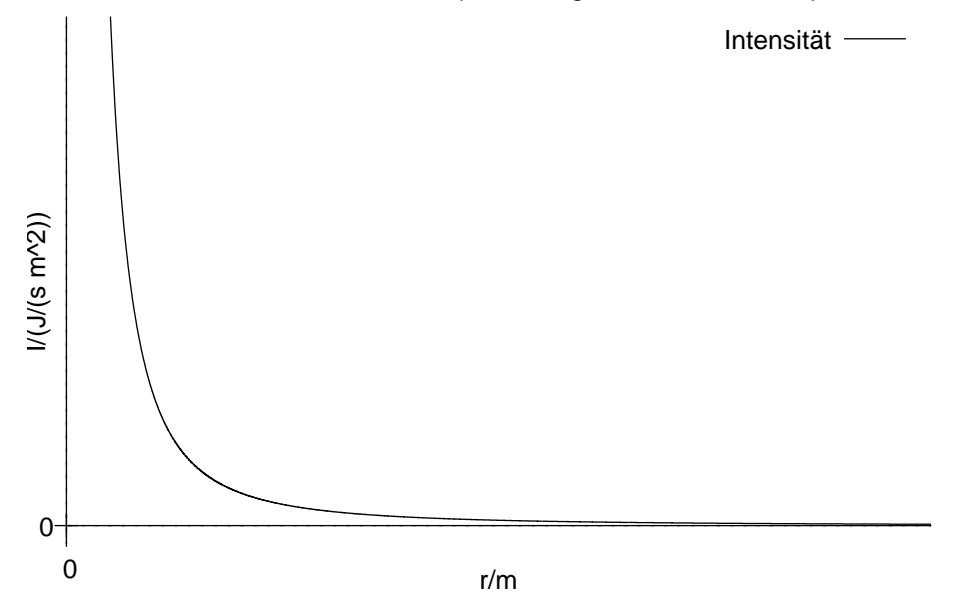

• Außerdem ist die Intensitat direkt proportional zum Quadrat ¨ der Amplitude der Überlagerungswelle:

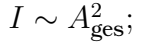

Intensitätsverlauf einer Punktquelle bei gleichbleibendem Quellabstand

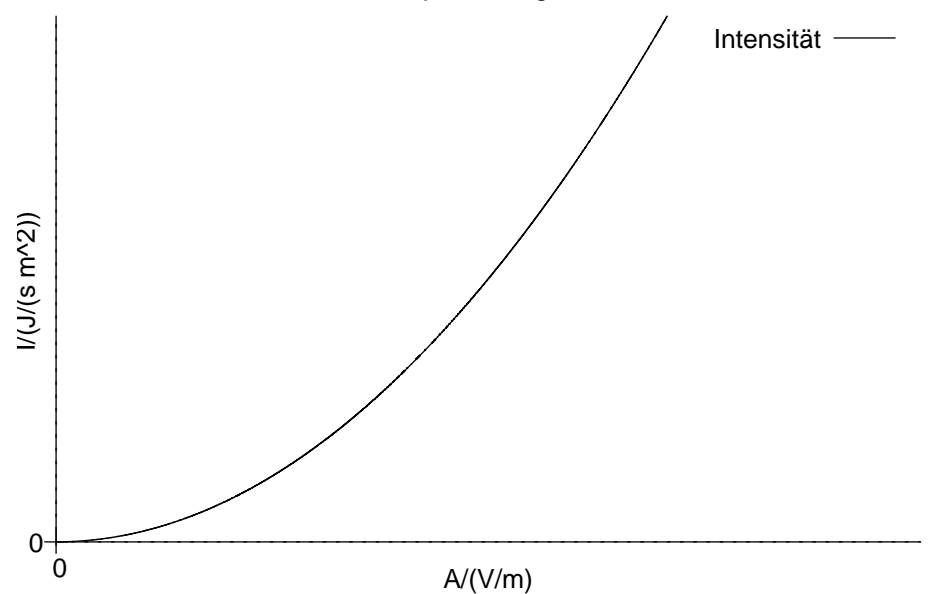

#### **23.72.6 Herleitung der Gleichung fur ebene Wellen ¨**

Mochte man verschiedene Szenarien mittels Graphenplotter visualisie- ¨ ren, muss man natürlich die Gleichung für ebene Wellen kennen. Die Gleichung für Kreiswellen ist einfach -

$$
f(x, y, t) = A \sin 2\pi \left( ft + \frac{1}{\lambda} r \right) = A \sin 2\pi \left( ft + \frac{1}{\lambda} \sqrt{\left( x - x_{\text{Quelle}} \right)^2 + \left( y - y_{\text{Quelle}} \right)^2} \right);
$$

Bei Kreiswellen ist die Entfernung von einem bestimmten Wellenpunkt  $(x, y)$  zur punktförmigen Quelle  $(x_{\text{Quelle}}, y_{\text{Quelle}})$  wichtig. Bei geraden Wellen ist die Quelle idealisiert aber eine Gerade, kein einzelner Punkt. Entscheidend ist also die Entfernung von einem bestimmten Wellenpunkt  $(x, y)$  zur Quellgeraden ( $y_{\text{Quelle}} = m_{\text{Quelle}}x + t_{\text{Quelle}})$ .

Das Problem dabei ist, eine Formel für den Abstand eines Punktes zu einer Geraden zu finden.

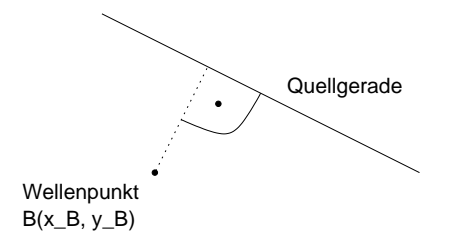

Um sie zu finden, legen wir ein Geradenbüschel durch den allgemeinen Punkt  $B(x_B, y_B)$ , und überprüfen dann, welche der Geraden des Büschels senkrecht zur Quellgeraden steht. Anschließend berechnen wir die Entfernung von B zum Schnittpunkt von Quellgerade und der Senkrechten.

 $y_Q = \tan \alpha x_Q + t_Q$ ;  $\Leftrightarrow t_Q = y_Q - \tan \alpha x_Q$ ; (Q ist ein beliebiger Punkt auf der Quellgeraden.)

$$
y_B = mx_B + t_B; \Leftrightarrow t_B = y_B - mx_B;
$$

 $m \cdot \tan \alpha = -1$ ;  $\Leftrightarrow m = -\frac{1}{\tan \alpha}$  $\frac{1}{\tan\alpha}$ ; (Gesucht ist die Schargerade, die senkrecht zur Quellgeraden steht.)

 $y_{\perp}=-\frac{1}{\tan}$  $\frac{1}{\tan \alpha}x + y_B + \frac{1}{\tan \alpha}$  $\frac{1}{\tan\alpha}x_B$ ; (Senkrechte zur Quellgeraden durch  $B$ )

 $y_{\perp}y_{\text{Quelle}};\Leftrightarrow -\frac{1}{\tan\alpha}x+y_B+\frac{1}{\tan\alpha}$  $\frac{1}{\tan \alpha} x_B = \tan \alpha x + y_Q - \tan \alpha x_Q$ ; (Schnittpunkt der Senkrechten mit der Quellgeraden)

$$
x = \frac{y_B + x_B \frac{1}{\tan \alpha} - y_Q + x_Q \tan \alpha}{\tan \alpha + \frac{1}{\tan \alpha}};
$$

Setzt man dieses  $x$  in die Geradengleichung der Quellgeraden ein, so erhält man die  $y$ -Koordinate des Schnittpunkts. Mit bekannter  $x$ - und y-Koordinate kann man dann die Entfernung zur Quellgeraden wie gewohnt mittels dem Satz des Pythagoras bestimmen.

## **23.72.7 Abschließende Bemerkung**

Viele Quellen über Kohärenz gehen sehr schnell auf technisch wichtige Details über Laser ein – welche Art von Laser, wie müssen Laser auf "optical tables" befestigt werden, wie können Erschütterun-<br>sen em besten sedämnft werden, usw. – erläutern die Bedeutung gen am besten gedämpft werden, usw. –, erläutern die Bedeutung von Kohärenz im Rahmen der Quantenphysik (besonders auffällig war das Bose–Einstein-Kondensat), oder nutzen vektorielle Wellengleichungen und Fouriertransformationen, zu deren Interpretation wir noch nicht in der Lage sind.

Dies behindert natürlich den Lernprozess: Man möchte weniger über die genauen technisch relevanten Details bescheid wissen, sondern sich erst ein Gesamtbild machen. Später kann man sich dann mit Details auseinandersetzen.

Ein großes Problem war auch, dass es mir nicht möglich war, ein widerspruchsfreies Bild über Kohärenz herzuleiten, solange ich an der Korrektheit unserer Unterrichtsstunde über Kohärenz festhielt; alle Quellen, die ich erfolgreich interpretieren konnte, widersprachen dem Tafelbild.

Da die Quellen unter sich widerspruchsfrei waren, die Definitionen von zeitlicher und räumliche Kohärenz nach den Quellen (Phasendifferenz bei zwei festen Punkten und variabler Zeit bzw. zwei festen Zeitpunkten und variablen Ort) mir einleuchteten und die Graphen der Unterrichtsszenarien die Definitionen auch unterstützten, entschied ich mich mangels Alternativen, der Literatur zu folgen.

Wird Kohärenz wirklich so unterschiedlich verstanden?

## **23.72.8 Quellen**

```
[1 ]
```
Wikipedia-Eintrag zu Intensität: »http://de.wikipedia.org/wiki/Intensit%C3%A

```
[2 ]
```
Grundlagen von zeitlicher und räumlicher Kohärenz im Hinblick auf Laserphysik von Rico Poser: »http://www.philippitrust.de/hendrik/braunschweig/wirbeldoku/poser.html« (unten)

**[3** ]

Wikipedia-Eintrag zu Michelson: »http://de.wikipedia.org/wiki/Albert<sup>:</sup>Abraham

## **[4** ]

Nichtöffentliches Vorlesungsskript von Mark Wolf über Wellenoptik

# **[5** ]

**Prognosen und Thesen . . . nicht nur zum Schmunzeln** von Hermann Maurer, veröffentlicht im Informatik-Spektrum 23 (2000) 1, S. 51–59

## **[6** ]

Englischer Wikipedia-Eintrag zu Kohärenz: »http://en.wikipedia.org/wiki/Cohe

# **[7** ]

Mail von Kai-Martin Knaak über räumliche Kohärenz: »http://groups.google.com

# **[8** ]

**Lasers: What is Coherence?** von William Beaty: »http://amasci.com/miscon/c

# **[9** ]

Wikipedia-Eintrag zu kohärenter Strahlung: »http://de.wikipedia.org/wiki/Koh

# **[10** ]

Mail von "Billy Fish" über räumliche und zeitliche Kohärenz:<br>" http://@roups.coosle.com/@roup/sei.opties/mes/1970bdo7: http://groups.google.com/group/sci.optics/msg/1970bdc7f85af635?hl=en&

# **[11** ]

Mail von Gleb Vdovin über die Beziehung von räumlicher Kohärenz und der "Geradheit" von Wellen: »http://groups.google.com/group/sci.optics/m<br>.

# **[12** ]

Mail von Doug Goncz über den Zusammenhang von räumlicher Kohärenz und Kreiswellen: »http://groups.google.com/group/sci.physics/msg/

# **[13** ]

Skript über Wellenoptik von T. Hebbeker: »http://www.physik.rwthaachen.de/˜hebbeker/lectures/ph3˙0203/p323˙l05/p323˙l05.html

# **[14** ]

Englischer Wikipedia-Eintrag zur Kohärenzlänge: »http://en.wikipedia.org/wik

02.05.2006

# **23.73 81. Hausaufgabe**

### **23.73.1 Exzerpt von B. S. 131: Interferenz zweier Kreiswellen**

Wellen überlagern (interferieren) sich ungestört. Mathematisch ausgedrückt erhält man die Auslenkung ein einem bestimmten Punkt durch Addition der Auslenkungen aller an der Interferenz beteiligten Wellen.

### **23.73.2 Exzerpt von B. S. 132: Gangunterschied, konstruktive und destruktive Interferenz**

Destruktive Interferenz zweier Wellen tritt bei einer Phasendifferenz von π (oder einem ungeradzahligen Vielfachen) ein, konstruktive bei (ganzzahligen Vielfachen von) 2π.

Die Phasendifferenz zweier Kreiswellen in einem bestimmten Punkt beträgt  $\Delta \varphi = \frac{r_2 - r_1}{\lambda}$  $\frac{-r_1}{\lambda}2\pi = 2\pi \frac{\Delta r}{\lambda}$  $\frac{\Delta r}{\lambda}$ , wobei  $r_1$  bzw.  $r_2$  der Abstand zur jeweiligen Quelle ist.  $\Delta r$  ( $\Delta s$ ) nennt man Gangunterschied.

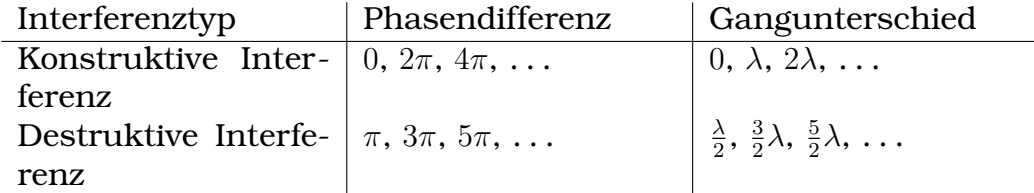

### 23.73.3 Exzerpt von B. S. 133: "Zweidimensionale stehen-<br>
<sup>1</sup> **de Wellen" (Interferenzmuster), Energieverteilung bei Interferenz**

Es kann vorkommen, dass Wellen so interferieren, dass es Punkte gibt, an denen die Auslenkung konstant Null ist, analog zu den Wellenknoten bei stehenden Wellen.

Die Energie in den Interferenzminima ist konstant Null; dass, obwohl die Wellenquellen permanent Energie aussenden. Dieses Kriterium – dass keine Energie an bestimmte Punkte gelangt, obwohl dorthin Energie ausgesendet wird – kann Hinweis auf einen möglichen Wellencharakter eines Phänomens sein.  $02.05.2006$
### **23.73.4 Buch Seite 133, Aufgabe 1**

Zeichnen Sie eine Interferenzfigur ähnlich Abb. 133.1, die entsteht, wenn der Erreger  $L_2$  gegenüber  $L_1$  mit der Phasenverschiebung  $\Delta \varphi = \pi$  schwingt. (Zeichnung  $\overline{L_1L_2} = 7.0 \text{ cm}$ ,  $\lambda = 2.0 \text{ cm}$ , Wellenberge durchgezogen, Wellentäler gestrichelt, Interferenzstreifen durch den Phasenunterschied kennzeichnen.)

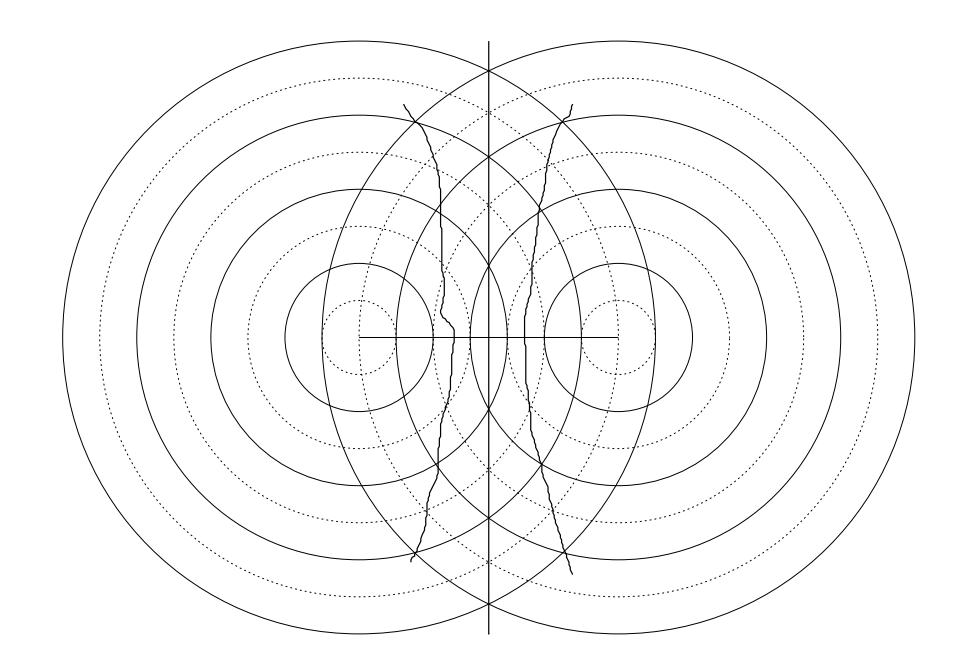

#### **23.73.5 Buch Seite 133, Aufgabe 2**

Zwei phasengleich schwingende Wellenerreger erzeugen Kreiswellen der Wellenlänge  $\lambda$ . Ihr Abstand beträgt die fünffache Wellenlänge.

- **a)** Welchen Winkel bildet der " gerade Teil" des Interferenzmaximums 1. Ordnung mit der Symmetrieachse?
- **b)** Wie viele Interferenzhyperbeln werden erzeugt?

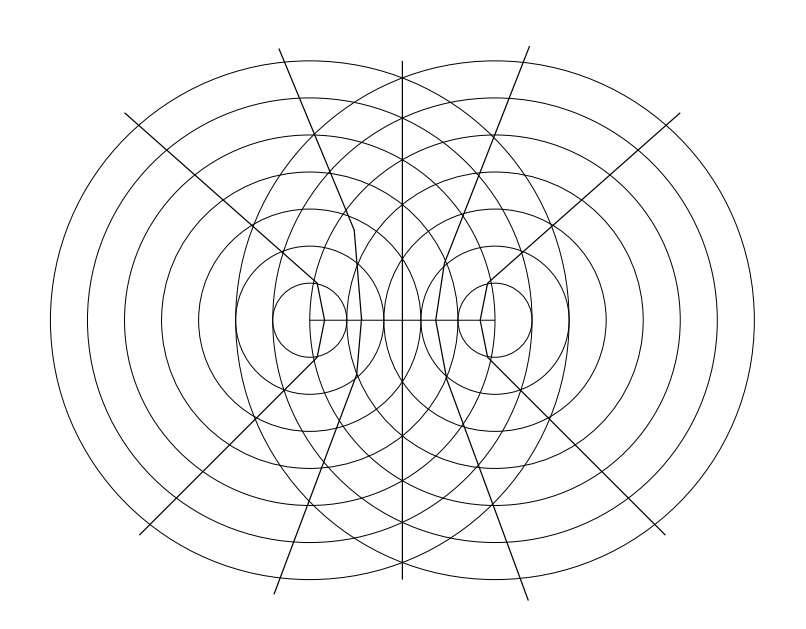

**c)** Lässt sich eine Gesetzmäßigkeit zwischen der Anzahl der Interferenzhyperbeln und dem Abstand der Wellenerreger bei vorgegebener Wellenlänge aufstellen?

Ja, die Zahl der Interferenzhyperbeln entspricht der Zahl der ganzzahligen Vielfache der Wellenlänge "in" dem Erregerab-<br>stand stand.

03.05.2006

# **23.74 82. Hausaufgabe**

## **23.74.1 HUYGENSsche Elementarwellen beim Doppelspaltexperiment**

**Phasenverschiebung** 0

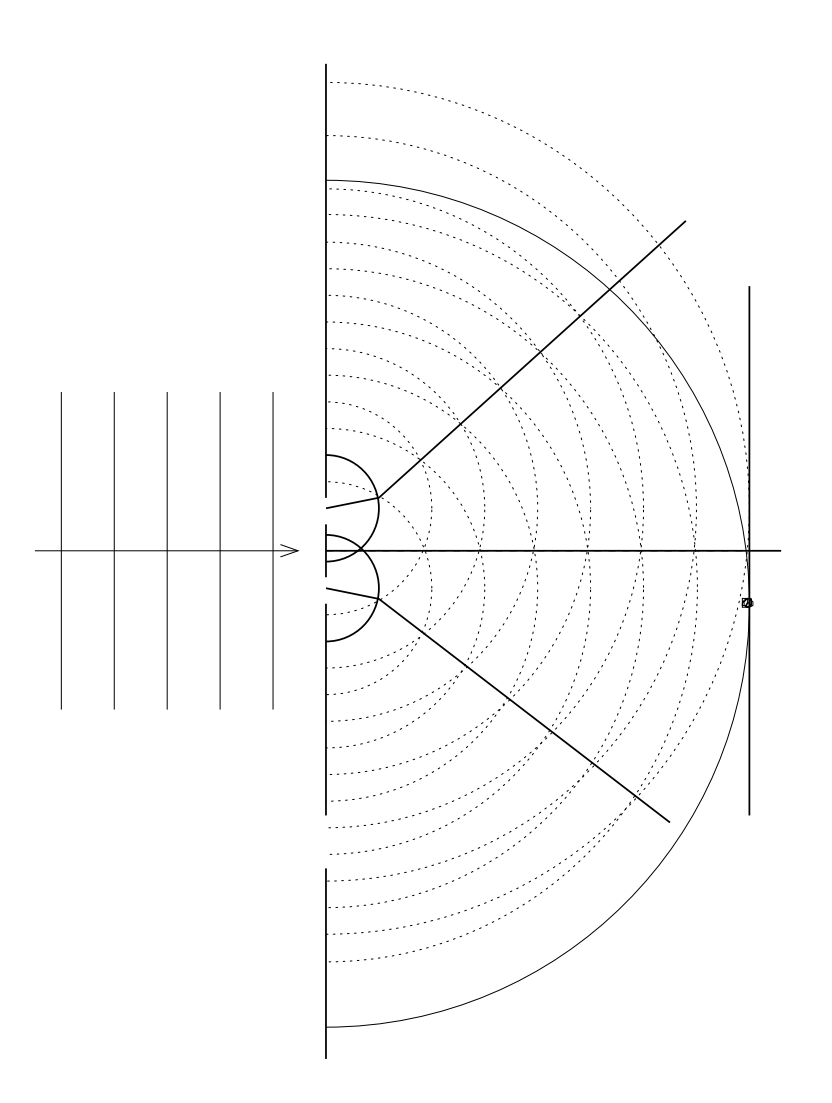

# **Phasenverschiebung**  $\frac{\pi}{3}$

Phasenverschiebung  $\frac{\pi}{3}$  als Gangunterschied:  $\frac{\lambda}{6}$ 

$$
\sin \alpha = \frac{\frac{\lambda}{6}}{d};
$$

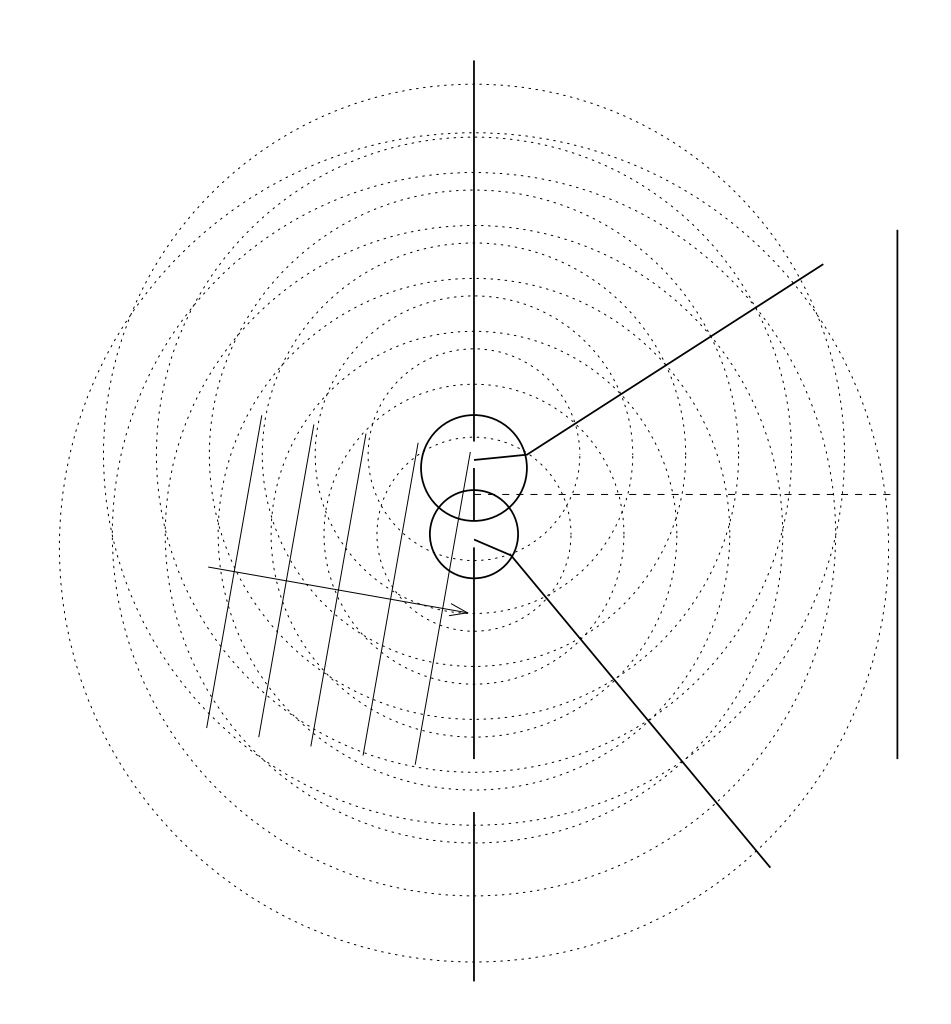

05.05.2006

# **23.75 83. Hausaufgabe**

## **23.75.1 Tricksereien beim Interferenzexperiment zur Wellenlangenbestimmung ¨**

Möchte man die Wellenlänge einer monochromatischen Lichtwelle messen, kann man das nur indirekt tun, da die Wellenlänge ublicherweise im Bereich einiger hundert Nanometer liegt; solch ¨ kleine Längen kann man unmöglich direkt messen.

Stattdessen betrachtet man die Interferenzphänomene der Lichtwelle und schließt dann vom Interferenzmuster auf die Wellenlänge.

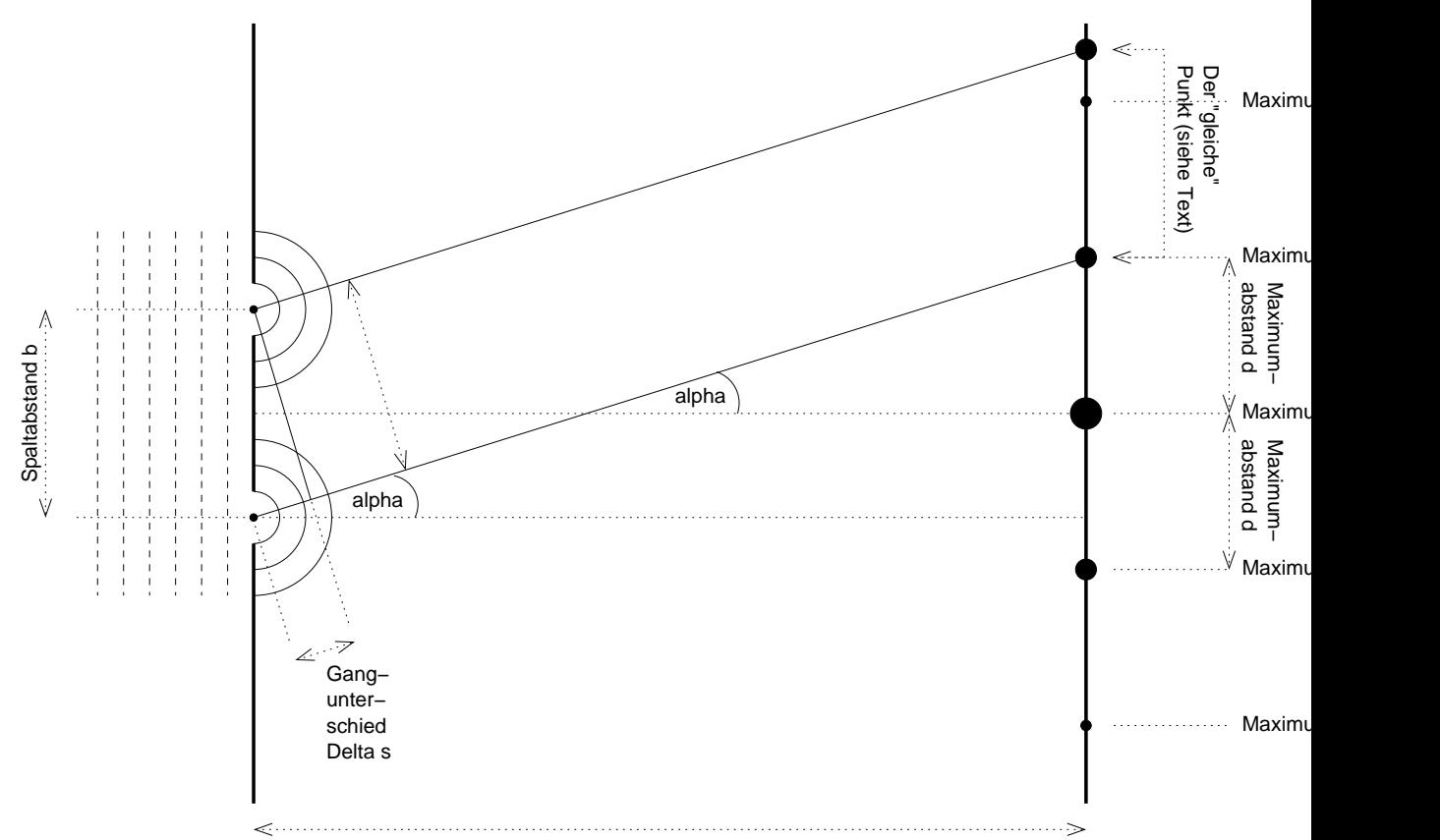

Abstand des Doppelspalts zum Schirm a

Über die trigonometrische Beziehung  $\sin \alpha = \frac{\Delta s}{h}$  $\frac{\Delta s}{b}$  lässt sich der Gangunterschied zu  $\Delta s = b \cdot \sin \alpha$  bestimmen. Der Abstand des Doppelspalts zum Schirm  $a$  und der Spaltabstand  $b$  können gemessen werden (bzw. wird vom Hersteller angegeben). Der Winkel  $\alpha$  kann über tan  $\alpha = \frac{d}{a}$  $\frac{d}{a}$  bestimmt werden.

Damit sich ein Interferenzmaximum ausbildet, muss die Phasendifferenz zwischen den beiden HUYGENSschen Elementarwellen, die man sich als in den Spalten entstehend denkt, genau Null oder ein anderes ganzzahliges Vielfaches von 2π betragen.

Umgerechnet auf den Gangunterschied (mit der Beziehung  $\frac{\Delta\varphi}{2\pi} =$  $\Delta s$ ) ergibt sich für den nötigen Gangunterschied für das Maximum 0. Ordnung  $\Delta s = 0$  m und für das Maximum 1. Ordnung  $\Delta s = \lambda$ .

Eingesetzt in die oben hergeleitete Beziehung von ∆s zu α ergibt sich:

 $\Delta s = \lambda = b \cdot \sin \alpha = b \cdot \sin \arctan \frac{d}{a};$ 

Man erhält also eine Formel für die Wellenlänge  $\lambda$ , die ausschließlich makroskopische Größen enthält! :)

Diese Formel kann mit der **Kleinwinkelnäherung** – sin  $\alpha \approx \tan \alpha \approx$  $\alpha$  für kleine  $\alpha$  (kleinergleich  $5^{\circ})$  – noch vereinfacht werden:

 $\lambda \approx b \cdot \sin \arcsin \frac{d}{a} = b \cdot \frac{d}{a}$  $\frac{d}{a}$ ;

Umgekehrt kann man auch bei bekannter Wellenlänge die Position der Maxima berechnen:

 $d_0 = 0$  m;  $d_1 = \lambda \frac{a}{b}$  $\frac{a}{b}$ ;  $d_2 = 2\lambda \frac{a}{b}$  $\frac{a}{b}$ ;  $d_3 = 3 \lambda \frac{a}{b}$  $\frac{a}{b}$ ; ...

Im Folgenden sollen nun die versteckten Tricksereien dieser Argumentation aufgedeckt werden.

#### **Numerische Trickserei: Kleinwinkelnaherung ¨**

Benutzt man die Kleinwinkelnäherung, so wird das Ergebnis natürlich verfälscht. Wie stark aber wird es verfälscht?

Nehmen wir beispielsweise als Spaltabstand 1 mm und als Abstand zum Schirm 1 m, so beträgt der Fehler...

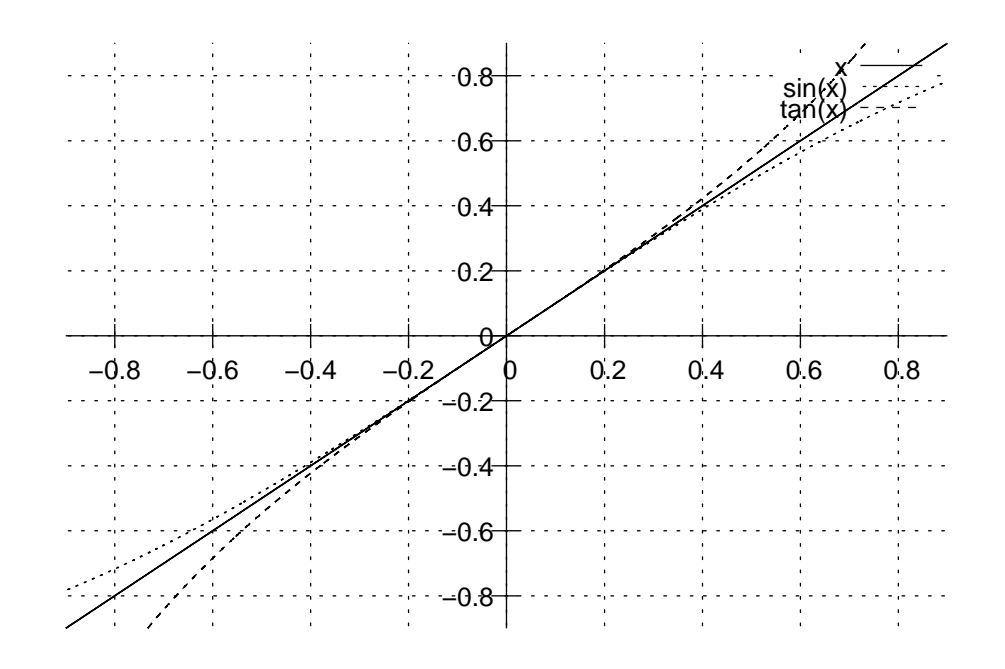

 $\arctan \frac{1 \text{ mm}}{1 \text{ m}} = \arctan 0,001 \approx 0,057\,295\,76; \quad \arcsin 0,001 \approx 0,057\,295\,789;$  $\frac{|\arctan 0.001 - \arcsin 0.001|}{\arcsin 0.001} \approx 0.5 \cdot 10^{-7} = 0.000\,000\,5 = 0.000\,05\,\%;$ 

Es ist wohl nicht angemessen anzunehmen, man könne den Spaltabstand und den Abstand zum Schirm so genau messen, dass man diesen Fehler berücksichtigen müsste!

Außerdem handelt es sich bei dieser "Trickserei" um eine Trickse-<br>rei die man nur aus aus Resuemliebleit mecht – es bindert einen rei, die man nur aus aus Bequemlichkeit macht – es hindert einen nichts daran, beim Ausrechnen der Wellenlänge  $\sin \arctan \frac{d}{a}$  statt  $\frac{d}{a}$ in den Taschenrechner einzutippen.

## **Numerische Trickserei: Perfekte Kreiswellen?**

In den Spaltmittelpunkten denkt man sich die Entstehung HUY-GENSscher Elementarwellen – perfekter Kreiswellen. Deren Ausbreitungsrichtung wird dann als Basis für die weiteren Berechnungen genutzt.

Problematisch dabei ist nun, dass die Größe der beiden Spalten nicht wie von der Mathematik gefordert Null ist, sondern in der Größenordnung einiger hundertstel Millimeter liegt.

Daher entsteht nicht nur jeweils eine Elementarwelle in den beiden Spalten, wie es bei "exakt punktförmigen" Spalten, also Spalten oh-<br>ne rävmliche Ausdehnung, der Fell wäre, sendern unendlich viele ne räumliche Ausdehnung, der Fall wäre, sondern unendlich viele ("jeweils eine in jedem Punkt"), welche sich alle überlagern und wens eine in jedem 1 dinte j, weiene sien die disentieren zusammen nur noch annähernd eine Kreiswelle bilden.

Man sich auch entschließen, diese Annäherung nicht zu akzeptieren und stattdessen die in jedem Spaltpunkt entstehenden Elementarwellen mathematisch modellieren. Mit geeigneter Integration und Aufsummierung ist dies zwar prinzipiell machbar, übersteigt aber weit die Schulmathematik und, noch wichtiger, steht in keinem Verhältnis zum Nutzen.

Es wohl noch einige Zeit dauern, bis man im Femtometerbereich genau messen kann – und erst dann wird sich das Vereinfachen der unendlich vielen Elementarwellen auf genau eine bemerkbar machen.

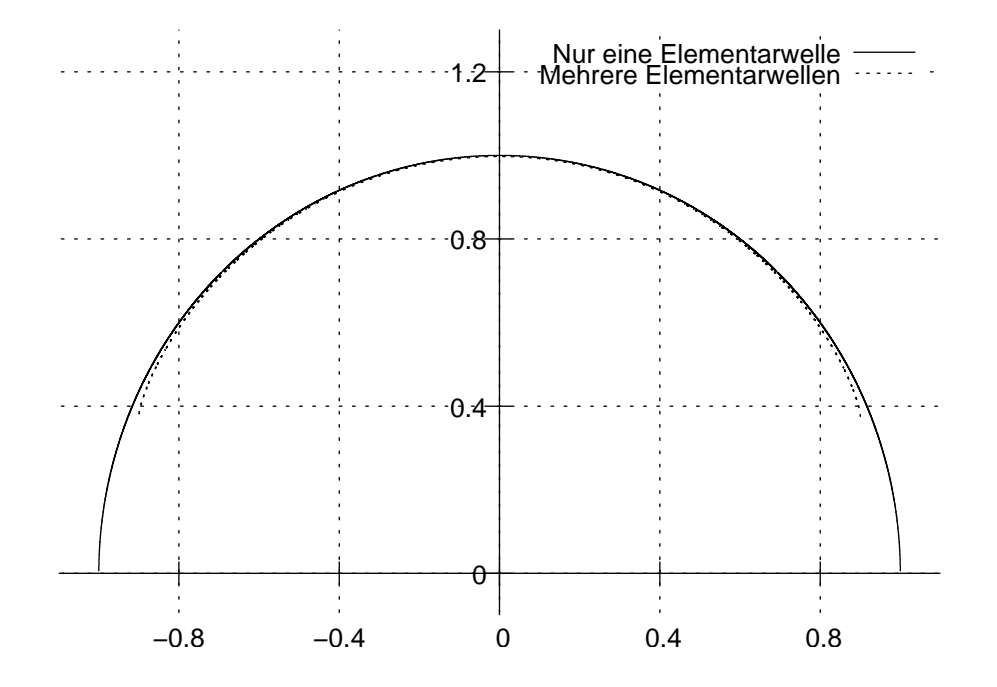

## **Experimentelle Trickserei: Raumlich ausgedehnte Interferenz- ¨ maxima!**

Zur Berechnung der Wellenlänge zieht man  $d$ , den Abstand vom Maximum 0. Ordnung zum Maximum 1. Ordnung, heran. Problematisch dabei ist, dass es pro sichtbarem Interferenzmaximum nur einen einzigen Punkt gibt, an dem die Gesamtamplitude wirklich maximal ist. An den anderen Punkten des "Flecks" beträgt die Am-<br>rlitude beierielsweise nur ("pur") 00% der Maximalemplitude plitude beispielsweise nur ("nur")  $99\,\%$  der Maximalamplitude.

Das bedeutet, dass man beim Bestimmen von  $d$  zwangsläufig einen Fehler macht. Ich rate intelligent und behaupte, dass man  $d$  – insbesondere wenn man sich die Symmetrieeigenschaften der "Licht-<br>fleelspr" gunutge macht – euf gebrtel ader sasse hundertstel Milli flecken" zunutze macht – auf zehntel oder sogar hundertstel Millimeter genau bestimmen kann. Diese Messgenauigkeit sollte wohl in den meisten Fällen ausreichen.

## **Gedankliche Trickserei: Lichtstrahlen?**

Ironischerweise nutzt man das Konzept der Lichtstrahlen beim Doppelspaltexperiment – einem Versuch, bei der eine einfallende Lichtwelle nur durch Beugung interferiert. Dabei gibt es Beugung in der traditionellen geometrischen Optik gar nicht!

### 23 HAUSAUFGABEN 1017

Anders als in der geometrischen Optik behaften wir die Lichtstrahlen aber mit einer zusätzlichen Eigenschaft, der Phase in einem Strahlpunkt;

damit ist diese Trickserei gerechtfertig und stellt lediglich eine Vereinfachung dar.

Alternativ kann man auch die zwei Elementarwellen der beiden Spalte mathematisch überlagern. Ohne die Vereinfachung ist die Berechnung der Interferenzmaxima- und -minima allerdings sehr viel komplizierter. Primär wollen wir die physikalischen Phänomene hinter dem Doppelspalt verstehen, nicht das Mathematik-Studium vorgreifen.

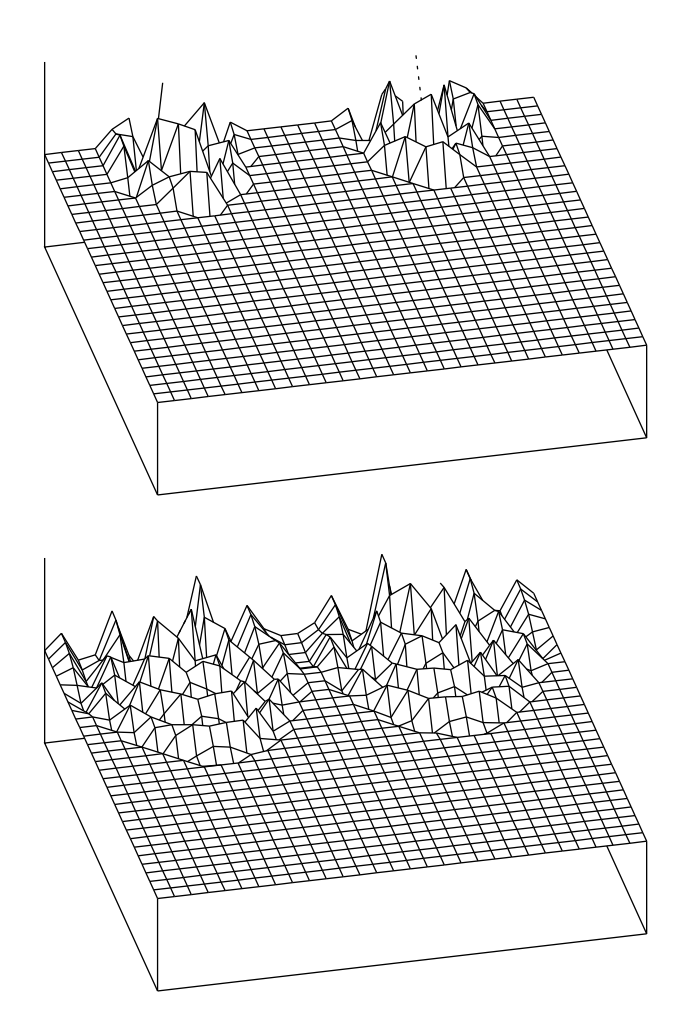

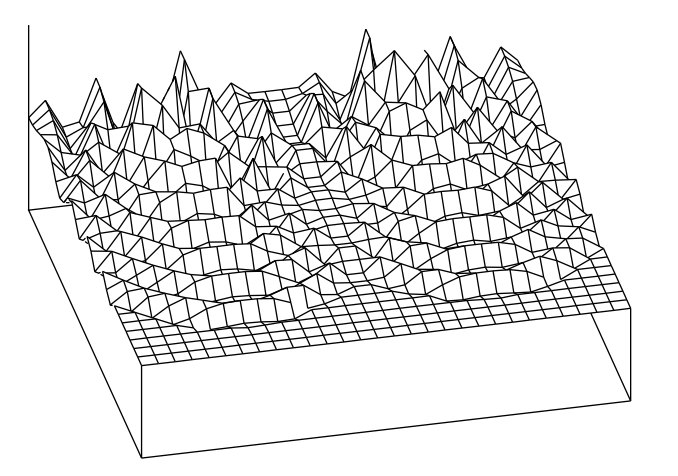

## **Gedankliche Trickserei: Parallelitat der Lichtstrahlen der bei- ¨ den Spalten?**

Unsere Berechnung wurde durch die Annahme, dass die Lichtstrahlen, die beide zum gleichen Punkt führen, parallel sind, sehr vereinfacht. Wie groß ist der Fehler unter typischen Versuchsbedingungen?

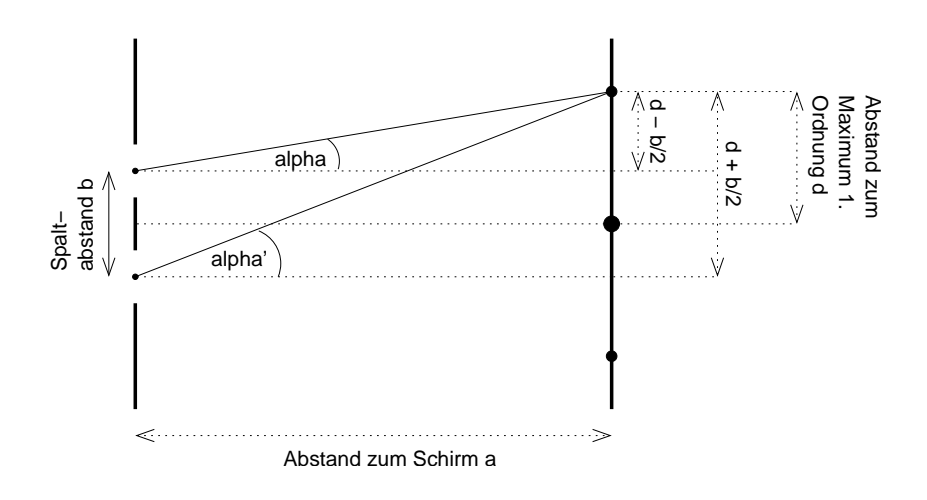

 $\tan \alpha =$  $d-\frac{b}{2}$ 2 a  $\frac{1}{2}$  tan  $\alpha' = \frac{d + \frac{b}{2}}{2}$ 2 a ;

Mit einem Spaltabstand von  $b = 1$  mm, dem Abstand zum Schirm  $a = 1$ m und der Entfernung des Maximums 0. Ordnung zum Maximum 1. Ordnung  $d = 1 \text{ mm}$  ergeben sich  $\alpha$  und  $\alpha'$  zu:

$$
\alpha = \arctan \frac{d - \frac{b}{2}}{a} \approx 0.029^{\circ};
$$
  $\alpha' = \arctan \frac{d + \frac{b}{2}}{a} \approx 0.086^{\circ};$ 

Unsere Vereinfachung besteht darin, für  $\alpha'$  auch  $\alpha$  zu nehmen. Der absolute Fehler beträgt dabei

 $|\alpha - \alpha'| \approx 0.057$ °,

also weniger als ein zehntel Grad – diese Trickserei ist damit ziemlich klar zulässig.

## **Gedankliche Trickserei: Konzept des Punkts?**

Eine Vereinfachung, die sich auch in vielen anderen Bereichen der Physik findet, ist das Konzept des mathematisch idealisierten Punkts. Im Gegensatz zur Mathematik, wo man bei allen differenzierbaren Kurven von infinitesimalen Punkten sprechen kann, kann man das in der Physik nur begrenzt – streng genommen müsste man immer von Intervallen sprechen.

Allerdings ist das Rechnen mit Intervallen um einiges komplizierter als das mit einfachen skalaren Zahlenwerten und ist wohl den Aufwand nicht wert.

Sind Missverständnisse ausgeschlossen, ist es daher durchaus zulässig diese theoretische Vereinfachung vorzunehmen. Wie bei allen anderen sprachlichen Vereinfachungen muss man nur darauf achten, dass alle Beteiligten wissen, was wirklich gemeint ist!

## **Frage: Trotz genauer Funktionsterme keine perfekten Interferenzminima im Graphenplotter**

Eine Elementarwelle, die im Punkt  $(0, c)$  zur Zeit  $t = 0$  entsteht, modellieren wir mathematisch als dreistellige Funktion.  $r_c(x, y)$  sei der Abstand eines bestimmten Wellenpunkts zum Wellenursprung.

$$
f_c(x, y, t) = \underbrace{\frac{\hat{A}}{r_c(x, y)}}_{\substack{\text{Abnehmende} \\ \text{Amplitude}}} \sin 2\pi \left[ \omega t + \frac{1}{\lambda} r_c(x, y) \right];
$$

Die Überlagerung der Elementarwellen der beiden Spalte ist dann:

$$
F(x, y, t) = f_c(x, y, t) + f_{-c}(x, y, t);
$$

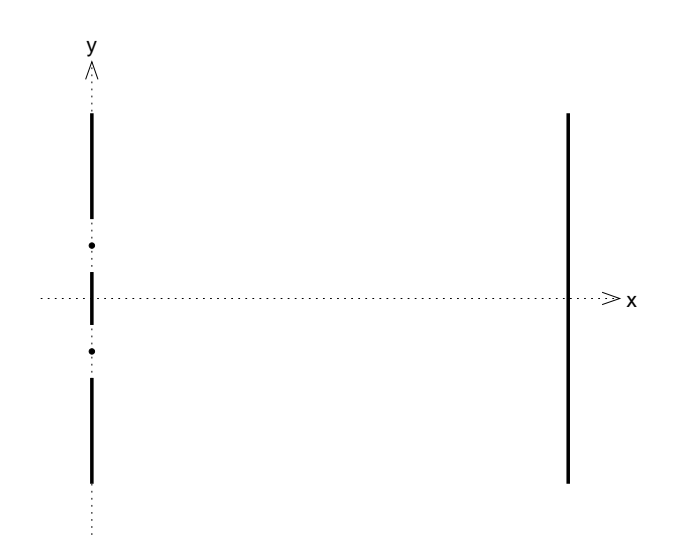

Damit ergibt sich der folgende Graph, der die Ausschläge in einem festen  $x$  zu drei verschiedenen Zeitpunkten in Abhängigkeit von  $y$ zeigt.

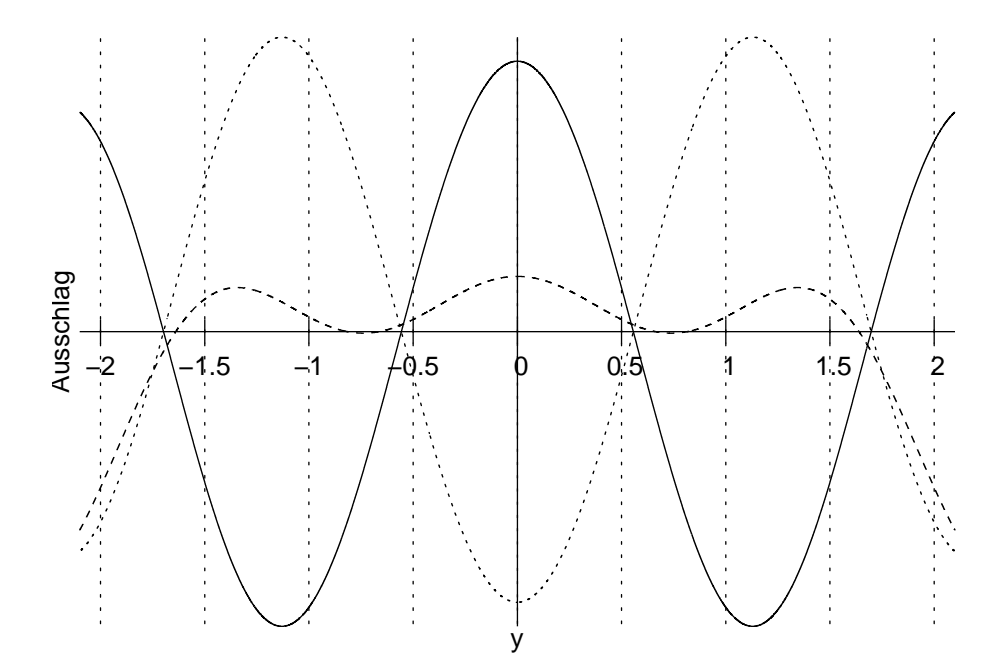

Unter einem Interferenzminimum versteht man einen Punkt, in dem der Gesamtausschlag zu jeder Zeit Null ist – ein Punkt, den man im Kontext stehender Wellen als Knoten bezeichnen würde.

Bei vielen Zeitpunkten stimmt unsere Erwartung auch mit dem Graph überein, zu einigen anderen Zeitpunkten aber "verfehlt" die

Kurve den Nullpunkt knapp. Nur ein numerisches Artifakt oder habe ich eine Vereinfachung übersehen, welche das Ergebnis verfälscht?

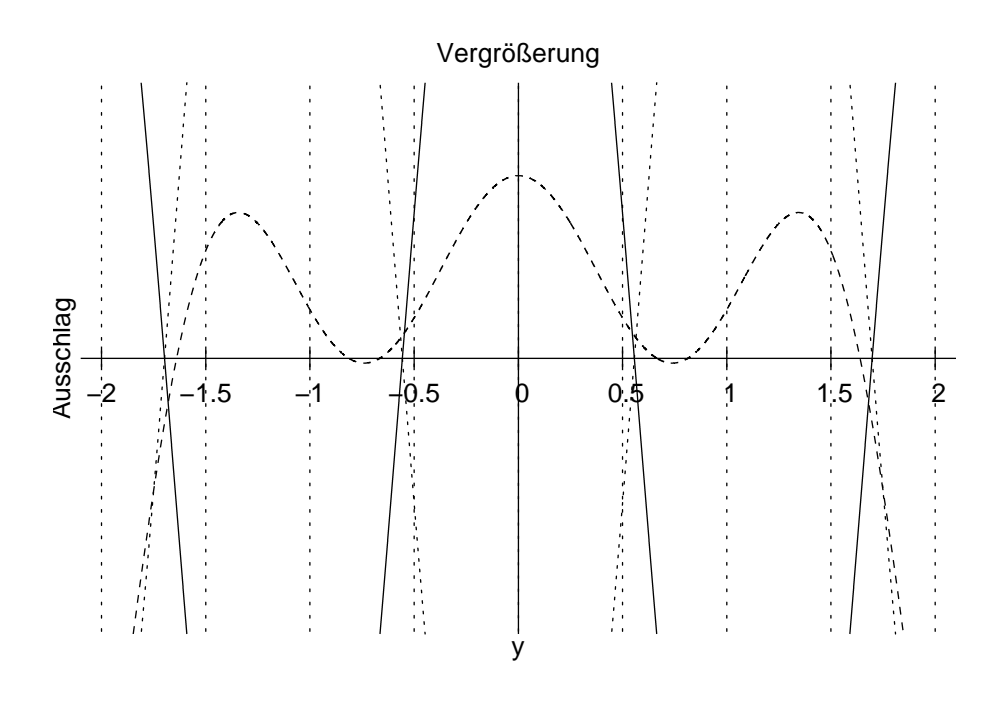

09.05.2006

## **23.76 84. Hausaufgabe**

#### **23.76.1 Zentimeterwellen**

Sehr interessant war es, einmal Zentimeterwellen anstatt der sonst üblichen Nanometerwellen zu untersuchen: Die Wellenlänge von Zentimeterwellen liegt naheliegenderweise im Zentimeterbereich, also im Makroskopischen.

Dies hat den generell den Vorteil, dass man Vieles per Hand machen kann und nicht auf spezielle Vorarbeiten angewiesen ist. Beispielsweise kann man einen Doppelspalt einfach durch drei elektromagnetische Strahlung reflektierende Metallplatten realisieren; man ist nicht auf vorgefertigte Doppelspaltdias mit einer Spaltbreite einiger zehntel Millimeter angewiesen.

Auch besteht ein Polarisator einfach aus mehreren parallelen Metallstäben, statt aus einer viel undurchschaubareren Substanz.

Naturlich haben Zentimeterwellen auch einen Nachteil: Da es sehr ¨ unpraktisch ist, ist Fernfeld zu gehen – mehrere hundert Meter wären wohl nötig –, kann man nur im Nahfeld operieren. Dass bedeutet, dass man einige Formeln das Fernfeld betreffend nicht einfach übernehmen kann.

Grundlegende Erkenntnisse, wie zum Beispiel dass sich Interferenzmaxima genau dann ausbilden, wenn der Gangunterschied ein ganzzahliges Vielfaches der Wellenlänge ist, gelten aber natürlich auch bei Zentimeterwellen.

Am Rande interessant ist noch, dass man im Kontext realer Versuche schnell dazu übergeht, von Wellenlängen statt Frequenzen zu sprechen, obwohl die Frequenz das charakteristische Merkmal einer Welle ist – die Wellenlänge kann sich bei einem Wechsel des Mediums durchaus ändern, die Frequenz bleibt aber gleich. 09.05.2006

## **23.76.2 Versuchsergebnisse**

### **Schwierigkeiten**

- Richtiger Messbereich von Verstärker und Spannungsmessgerät
- Reflexion durch Umwelt/Experimentatoren/unwillkürliche Handbewegungen

 $\rightarrow$  Wellenknoten nicht bei einem Ausschlag von Null, sondern einem fest Wert größer Null ( $\rightarrow$  "Witz")

 $\rightarrow$  Umweltreflexion macht mehr aus als Knoten $\rightarrow$ Bauch-Unterschied!

## **Stehende Welle**

- Plattenabstand:  $64 \text{ cm}$  (20  $\lambda$ )
- Knotenabstand ziemlich genau  $\frac{\lambda}{2}$  (2 cm statt 1,6 cm)

#### **Doppelspaltexperiment (vgl. B. S. 298)**

- Finden des Haupt- und Nebenmaximums relativ einfach
- Weglängenunterschied (Gangunterschied) ungefähr  $3 \text{ cm}$ , also fast  $\lambda$  (laut Handbuch 3,2 cm)

#### **Polarisationsexperiment**

- Schwingungsebene der Wellen: Senkrecht zum Boden
- Eindrucksvolle Demonstration der Theorie: Vollständige Wellenabschirmung bei senkrechter Stellung des Analysators

(Benötigte Zeit: 51 min) <sup>21.05.2006</sup>

## **23.77 88. Hausaufgabe**

## **23.77.1 Michelsoninterferometer**

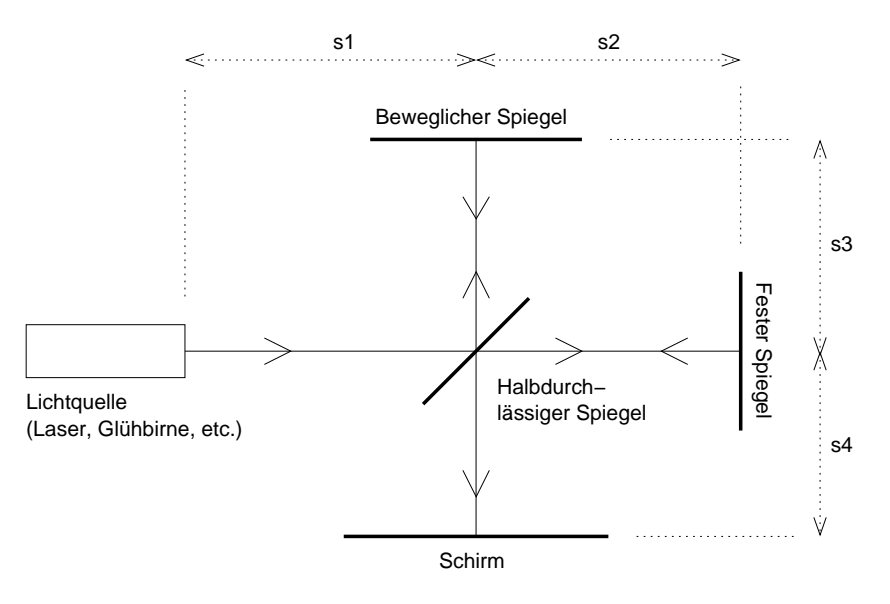

Die wichtigsten grundlegenden Gesetze und Tatsachen der Physik sind entdeckt [. . . ] und daher ist die Wahrscheinlichkeit, dass sie jemand durch neue Entdeckungen ergänzt, äußerst gering.

– Albert Abraham Michelson, 1903

Eine Möglichkeit der Bestimmung der Kohärenz eines Wellenfelds geht auf Albert Abraham Michelson zurück, den ersten amerikanischen Physiknobelpreistrager, der sich von 1887 bis etwa 1920 ¨ mit Interferometrie beschäftigte. Bekannt ist er für sein Michelsoninterferometer und den oben gedruckten Ausspruch.

Beim Michelsoninterferometer wird eine eingehende Lichtwelle zuerst durch einen Strahlteiler, üblicherweise einem halbdurchlässigen Spiegel, in zwei Wellen geteilt. Der durchgelassene Teil der Welle wandert zum festen Spiegel rechts, zurück zum Strahlteiler und schließlich zum Schirm.

Der reflektierte Teil der Welle wandert zum beweglichen Spiegel oben, zurück zum Strahlteiler und schließlich ebenfalls zum Schirm, wo transmittierte und reflektierte Teilwelle interferieren.

Das Interferenzmuster hangt von den Phasen der beiden Teilwellen ¨ ab am Schirm ab. Hat eine der beiden Teilwellen beispielsweise gerade ein Maximum und die andere ein Minimum, so löschen sich beide vollständig aus; man spricht von vollständiger destruktiver Interferenz. Sind die Ausschläge der beiden Teilwellen beim Eintreffen auf dem Schirm beide maximal, kommt es zu vollständiger konstruktiver Interferenz.

Zur Bestimmung der Kohärenz der einfallenden Welle ist die Weglängendifferenz  $\Delta s$  interessant. Diese errechnet sich durch die Differenz der Längen, die die beiden Teilwellen zurücklegen, bis sie auf dem Schirm eintreffen.

$$
\Delta s = \underbrace{(s_1 + s_2 + s_2 + s_4)}_{\text{Transmittierte Welle}} - \underbrace{(s_1 + s_3 + s_3 + s_4)}_{\text{Reflektierte Welle}} = 2s_2 - 2s_3;
$$

Es stellt sich nun heraus, dass sich ein klar sichtbares Interferenzmuster nur dann herausbildet, wenn die Weglängendifferenz  $\Delta s$  kleinergleich als die Kohärenzlänge l<sub>c</sub> ist: ∆s < l<sub>c</sub>;

Ist Δs > l<sub>c</sub>, wird das sichtbare Interferenzmuster unscharf. Ist die Weglängendifferenz sehr viel größer als die Kohärenzlänge, so bildet sich fast gar kein sichtbares Muster mehr aus.

Variiert man  $s_3$ , verschiebt man also den beweglichen Spiegel, ändert sich also die Sichtbarkeit des Interferenzmuster. Ändert man  $s_3$  so, dass das Interferenzmuster gerade noch sehr scharf ist, ist der Weglängenunterschied näherungsweise gleich der Kohärenzlänge.

Die wiederholte Verwendung des einschränkenden Adjektivs "sichtbie wiederholte verwendung des einsemankenden Algektivs "sieht bar" in den vorhergehenden Absätzen hat einen Grund: Streng genommen bilden sich nämlich immer Interferenzmuster aus – schließlich interferieren die beiden Teilwellen immer, es gibt ja auch keinen Grund, wieso sie es nicht tun sollten.

Allerdings ändert sich das Muster zeitlich sehr schnell, wenn die Weglängendifferenz sehr viel größer als die Kohärenzlänge ist – mal interferieren die Wellen konstruktiv, dann destruktiv, dann wieder konstruktiv. Im Mittel wird weder destruktive noch konstruktive Interferenz bevorzugt; fur unsere Augen entsteht dann nicht ¨ der Eindruck eines Musters, sondern nur der einer beleuchteten Flache. ¨

Es ist nicht so, als dass sich zwei Wellenzüge gegenseitig "beschnupbe ist ment so, als dass sien zwei weitenzage gegensenig "sesennap<br>pern" würden, und dann, je nachdem ob die beiden Wellenzüge genügend kohärent sind oder nicht, interferieren.

## **Fragen**

- Wie kann man das Michelsoninterferometer auf Wasserwellen übertragen? Konkret: Was ist das Pendant zu halbdurchlässigen Spiegeln?
- Woher kommt es, dass Spiegel nur sichtbares Licht reflektieren? (Oder reflektieren sie auch noch elektromagnetische Wellen anderer Frequenz, tun dies aber nur noch sehr schwach?)
- Im Zuge meiner Recherche bin ich auf eine Webseite über Ausnutzung freier Energie gestoßen, welche behauptete, Wasserwellen höherer Frequenz würden sich schneller ausbreiten als welche niedriger Frequenz! Stimmt das? (Bei uns war c immer fest;  $c$  war also keine Funktion  $c(f)$  der Frequenz.)

(Benötigte Zeit: 37 min) <sup>29.05.2006</sup>

# **23.78 90. Hausaufgabe**

## **23.78.1 Buch Seite 329, Aufgabe 1**

**a)** Röntgenlicht der Wellenlänge  $\lambda = 150$  pm wird an einem NaCl-Kristall reflektiert. In welchem Bereich muss dazu der Netzebenenabstand d im NaCl-Kristall liegen?

 $n\lambda = 1\lambda = 2d \sin \vartheta$ ;  $\Leftrightarrow \sin \vartheta = \frac{\lambda}{2d} \le 1$ ;  $\Leftrightarrow d \ge \frac{\lambda}{2} = 75.0$  pm;

**b)** Bestimmen Sie für  $d = 278$  pm die Glanzwinkel  $\vartheta$ , unter denen eine starke Reflexion zu erwarten ist.

$$
n\lambda = 2d \sin \vartheta; \Leftrightarrow \vartheta = \arcsin \frac{n\lambda}{2d};
$$
  

$$
\vartheta_1 \approx 16^\circ; \quad \vartheta_2 \approx 33^\circ; \quad \vartheta_3 \approx 54^\circ;
$$

## **23.78.2 Buch Seite 329, Aufgabe 2**

Um Blutbahnen mit Röntgenstrahlen zu erfassen, spritzt man besondere Kontrastmittel ins Blut. Welche Eigenschaften müssen diese Flüssigkeiten haben?

Sie müssen Röntgegenstrahlung im Vergleich zum restlichen Gewebe stark absorbieren.

## **23.78.3 Buch Seite 329, Aufgabe 3**

Wie kann aus weißem Röntgenlicht monochromatisches Röntgenlicht ausgesondert werden?

Trifft weißes Röntgenlicht auf einen Einkristall, so kommt unter einem bestimmten Winkel nur der Teil an, der die Bragg-Bedingung für den bestimmten Winkel erfüllt.

(Benötigte Zeit: 33 min) <sup>31.05.2006</sup>

# **23.79 91. Hausaufgabe**

## **23.79.1 Exzerpt von B. S. 328: Bestimmung des Spektrums von Rontgenstrahlung ¨**

Mittels der Drehkristallmethode kann das Spektrum von Röntgenstrahlung bestimmt werden. Dabei verbleibt das detektierende Zählrohr im gleichen Winkel, der die Röntgenstrahlung reflektierende Kristall wird aber gedreht.

Ordnet man den Kristallwinkeln die übers Zählrohr gemessenen Intensitäten zu, erhält man das Spektrum.

Aufgrund der Arbeitsweise von Röntgenröhren enthält im Labor erzeugte Röntgenstrahlung – weiße Röntgenstrahlung – üblicherweise ein kontinuierliches Grundspektrum.

Zusätzlich sind an einigen Stellen Maxima im Spektrum vorhanden. Diese sind charakteristisch für die verwendeten Röhrenmaterialen.

Es gibt außerdem die Möglichkeit, die Wellenlänge von Röntgenstrahlung an normalen optischen Gittern, statt an Kristallen, zu messen. Dazu geht man wie bei beispielsweise rotem Laserlicht vor, nur, dass man bei Röntgenstrahlung die elektromagnetischen Wellen unter sehr kleinen Winkeln einfallen lassen muss, weil dann der effektive Gitterabstände sehr viel kleiner ist als der tatsächliche.

Aus geometrischen Uberlegungen kann man das leicht nachvoll- ¨ ziehen; im Unterricht hatten wir auch schon davon gesprochen.

## 23.79.2 Exzerpt von B. S. 328: Charakterisierung "ungeord-<br> **Example Line Line Politics** Debauer Pinger **neter Kristalle" durch Debye–Scherrer-Ringe**

Legt man einen Filmstreifen um Kristallpulver oder andere, nicht wie beispielsweise beim Kochsalzkristall perfekt ausgerichtete Substanzen wie Aluminiumbleche, auf das Röntgenstrahlung trifft, so bilden sich auf dem Film charakteristische Ringe aus. Diese Ringe werden Debye–Scherrer-Ringe genannt und rühren von den unterschiedlichen Orientierungen der einzelnen "Mini-Kristalle" im Pul-<br>ver her ver her.

Je nach Pulverart sind die vorkommenden Orientierungen anders stochastisch verteilt; aus den Glanzwinkeln und den Intensitaten ¨ kann daher auf die stochastische Verteilung und damit auf den Pulvertyp geschlossen werden.

## **23.79.3 Exzerpt von B. S: 328f.: Charakterisierung von Kristallen durch Laue-Diagramme**

In Laue-Diagrammen entspricht jedem Punkt einer Netzebene des mit weißen Röntgenlicht bestrahlten Kristalls. Je nach Anordnung der Atome im Kristall ergiben sich dabei unterschiedliche Muster; kennt man das Muster, kann man daher auf den Makromolekülaufbau schließen.

(Benötigte Zeit: 57 min) <sup>19.06.2006</sup>

## **23.80 92. Hausaufgabe**

#### **23.80.1 Exzerpt von B. S. 362: Relativistische Masse**

Die bekannte Formel

 $E_{\rm kin}(v) = \frac{1}{2}mv^2$ 

ist eine Näherung für eine exaktere Formel. Sie gilt nur für  $v \ll c$ .

Bei Geschwindigkeiten in der Größenordnung der Lichtgeschwindigkeit erklärt man die Masse als von der Geschwindigkeit abhängig:

$$
m(v) = \frac{m_0}{\sqrt{1 - v^2/c^2}};
$$

Dabei ist  $m_0$  die Ruhemasse – die Masse für  $v = 0 \frac{m}{s}$ .

In der Formel werden zwei sehr wichtige Konzepte der Relativität ausgedrückt: Zum Einen kann die Lichtgeschwindigkeit nicht überschritten werden, da für  $v > c$  der Radikand negativ ist, und zum anderen strebt die Masse für  $v \rightarrow c$  gegen Unendlich.

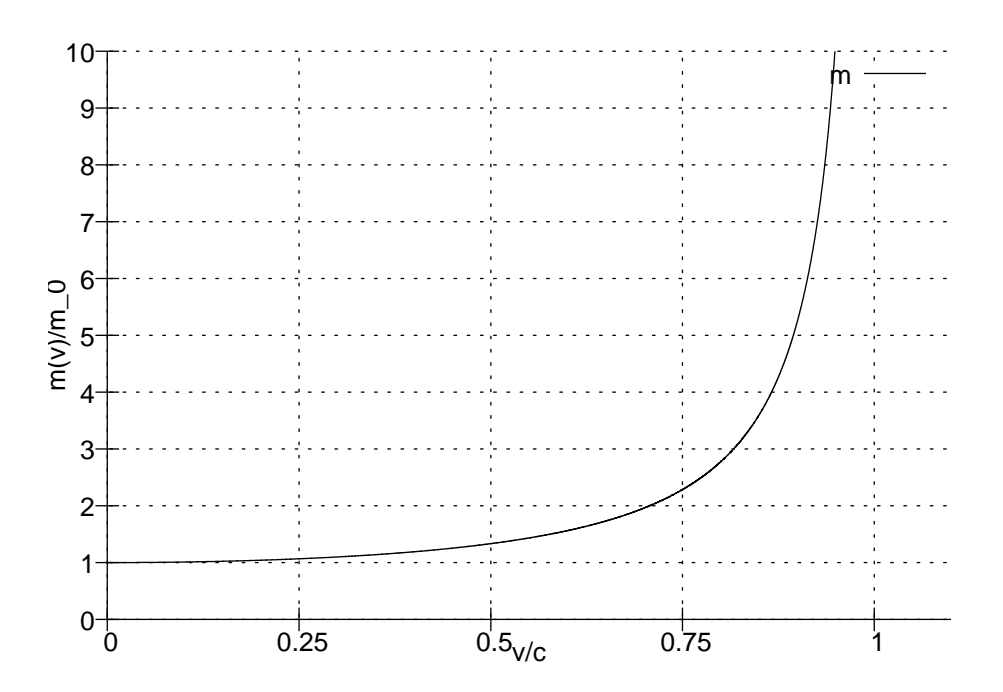

**23.80.2 Vergleich der Definition der relativistischen Masse mit der Formelsammlung (S. 54f.)**

Die Formelsammlung fasst einige Terme zu Variablen zusammen:

 $m=\gamma m_0 \text{ mit }\gamma=\frac{1}{\sqrt{1-\beta^2}} \text{ mit }\beta=\frac{v}{c}$  $\frac{v}{c}$ ;

Diese Substitution hat weder auf Definitionsbereich der Funktion m noch auf den Funktionsterm  $m(v)$  eine Auswirkung; die beiden Definitionen sind äquivalent.

### **23.80.3 Fragen**

 $\bullet\,$  Wie können sich Photonen ("Photonen") mit Lichtgeschwindigwhe konflict steht hotofield  $\binom{n}{k}$  hotofield  $\jmath$  mit Bieldgese

(Auch wenn die Ruhemasse von Photonen Null ist, ist der  $m(v)$ ) für  $v = c$  immer noch undefiniert. (Beispiel aus der alltäglichen Kurvendiskussion: f mit f $(x) = \frac{0}{x}$  ist bei  $x = 0$  nicht definiert.))

• Muss man jedem Körper eine Masse und jeder Masse eine kinetische Energie zuordnen können? Oder sind auch Körper, denen man keine Masse zuordnen kann, und Massen, denen man keine kinetische Energie zuordnen kann, "erlaubt"?<br>'

(Benötigte Zeit: 51 min) <sup>20.06.2006</sup>

## **23.81 93. Hausaufgabe**

#### **23.81.1 Abtippen der rechten Spalte von B. S. 371**

#### **Relativistische Dynamik**

Die relativistische Raum–Zeit-Geometrie fuhrt zu einer neuen Dy- ¨ namik. Grundlegen ist die **relativistische Massenzunahme**: Die **dynamische** Masse m eines Körpers wächst mit seiner Geschwindigkeit v:

$$
m=\frac{m_0}{\sqrt{1-v^2/c^2}};
$$

Für den relativistischen Impuls  $p$  gilt

 $p = mv = \frac{m_0 v}{\sqrt{1 - v^2/c^2}};$ 

### **Aquivalenz von Energie und Masse ¨**

Die gesamte Energie  $E$  eines Körpers drückt sich in seiner dynamischen Masse m aus. Es gilt

 $E = mc^2;$ 

Die **Gesamtenergie** E ist die Summe aus **Ruheenergie**  $\mathrm{E}_0 = \mathrm{m_0c^2}$ und **kinetischer Energie** E**kin**:

$$
E=E_0+E_{\text{kin}};
$$

mit

 $E_{\rm kin} = E_0$  $\left(\frac{1}{\sqrt{1-\frac{1}{1-\frac{1}{$  $\frac{1}{1-v^2/c^2}-1$  $\setminus$ ;

Der **Energieerhaltungssatz**, der dem Satz von der Erhaltung der dynamischen Masse aquivalent ist, gilt damit im erweitertem Sinn: ¨ Bei Elementarteilchenreaktionen kann sich Ruheenergie (äquivalent zur Ruhemasse) in kinetische Energie umwandeln und umgekehrt kinetische Energie in Ruheenergie (Ruhemasse).

## **Impulsenergie**

Neben der **Energieerhaltung** gilt die **Impulserhaltung**: Bei Wechselwirkung von Teilchen in einem abgeschlossenen System bleibt die Summe der relativistischen Impulse erhalten.

**Zuästzlich** fügen sich Energie  $E$  und Impuls  $p$  zur Impulsenergie  $E_{\text{Imp}}$  zusammen:

$$
E_{\rm Imp} = E_0 = \sqrt{E'^2 - (cp')^2} = \sqrt{E''^2 - (cp'')^2} = \dots;
$$

Die Impulsenergie genügt einem Erhaltungssatz und ist invariant gegenüber einem Wechsel des Bezugssystems: Die Impulsenergie  $E_{\text{Imp}}$  hat **vor** und **nach** einer Wechselwirkung in jedem Inertialsystem I, I', I", ... denselben Wert. Als **invariante Erhaltungsgröße**, die man in der klassischen Mechanik nicht kennt, ist sie grundlegend für das Verständnis vieler Elementarteilchenprozesse.

(Benötigte Zeit: 11 min (+ 43 min Recherche)) 21.06.2006

#### **23.82 94. Hausaufgabe**

#### **23.82.1 Buch Seite 363, Aufgabe 1**

Wie groß ist die Ruheenergie eines Elektrons? Auf welche Geschwindigkeit muss man das Elektron beschleunigen, um seine Energie zu verdoppeln?

$$
E_0 = 511 \text{ keV};
$$
  
\n
$$
mc^2 = \frac{m_0}{\sqrt{1 - v^2/c^2}} c^2 = \frac{E_0}{\sqrt{1 - v^2/c^2}} = 2E_0;
$$
  
\n
$$
\Leftrightarrow \frac{1}{\sqrt{1 - v^2/c^2}} = 2;
$$
  
\n
$$
\Leftrightarrow |v| = \sqrt{\frac{3}{4}}c;
$$

#### **23.82.2 Buch Seite 363, Aufgabe 2**

Wie groß ist die dynamische Masse der Elektronen, wenn sie im Beschleuniger die Energie 20,5 GeV erhalten?

 $E = E_0 + E_{\rm kin} = mc^2;$  $\Leftrightarrow m=\frac{E_0+E_{\rm kin}}{c^2}$  $\frac{+E_{\rm kin}}{c^2}=m_0+\frac{E_{\rm kin}}{c^2}$  $\frac{c_{\rm kin}}{c^2};$ 

#### **23.82.3 Buch Seite 363, Aufgabe 3**

Um wie viel schwerer wird 1 kg Eis, wenn es schmilzt? Kann man diese Massenzunahme messen ( $Q_\mathbf{S} = 333.5\,\frac{\text{J}}{\text{g}}$  $\frac{1}{2}$ )?

 $E_0 + Q_S \cdot 1 \,\text{kg} = m'_0 c^2;$  $\Leftrightarrow m'_0 - m_0 = \frac{Q_{\rm S} \cdot 1 \text{ kg}}{c^2}$  $\frac{c^{1} \text{ kg}}{c^{2}} - m_{0} \approx 3.7 \text{ ng};$ (Benötigte Zeit: 27 min) <sup>03.07.2006</sup>

## **23.83 95. Hausaufgabe**

#### **23.83.1 Nachlesen des Spektrums von Hg-Dampf-Lampen**

 $\frac{\lambda}{\text{nm}} = 579,1,577,0,546,1,491,6,435,8,407,8,404,7;$ 

**23.83.2 Wie viele Maxima gibt es für**  $g_1 = \left(\frac{1000}{\text{mm}}\right)^{-1}$  und  $g_2 =$  $\left(\frac{1000}{\text{cm}}\right)^{-1}$ ?

nλ = g sin α; nλ g = sin α ≤ 1; n ≤ g λ ; | 579,1 nm | 404,7 nm ---+-----------+--------- g<sup>1</sup> | 3 (1,7) | 5 (2,5) g<sup>2</sup> | 35 (17,3) | 49 (24,7)

(Benötigte Zeit: 49 min) <sup>04.07.2006</sup>

## **23.84 96. Hausaufgabe**

#### **23.84.1 Selbstgestellte Aufgabe**

 $p_e = p_p = 1.5 \cdot 10^{-17}$  Ns;  $\mathcal{B} = 100$  mT;  $(m(v)c^2)^2 = E^2 = E_0^2 + (pc)^2;$  $m(v) =$  $\sqrt{E_0^2 + (pc)^2}$  $\frac{1+(PC)}{c^2};$  $p = m(v)v; \Leftrightarrow v = \frac{p}{m(v)}$  $\frac{p}{m(v)}$ ; Fürs Elektron:  $m(v) = 5.7 \cdot 10^{-12} \,\text{kg}; \quad v = 2.6 \cdot 10^{-6} \,\frac{\text{m}}{\text{s}};$ Fürs Proton:  $m(v) = 1.0 \cdot 10^{-8}$  kg;  $v = 1.4 \cdot 10^{-9}$ ; (Benötigte Zeit: 17 min) <sup>20.09.2006</sup>

## **23.85 99. Hausaufgabe**

## **23.85.1 Exzerpt von B. S. 374f.: Das PLANKsche Wirkungsquantum**

Bei unseren Photoeffektversuchen nutzten wir eine verstellbare Gegenspannung, um die Elektronenenergie zu bestimmen. Statt einer

Gegenspannung kann man alternativ auch einen Kondensator nutzen, welcher vom Photostrom aufgeladen wird.

Wir haben uns aus rein praktischen Gründen gegen den Versuchsaufbau mit Kondensator entschieden: Da der Photostrom sehr klein ist – in der Größenordnung von  $10^{-9}$  A – benötigt man einen Kondensator mit einer sehr geringen Kapazität (damit die Kondensatorspannung  $U = CQ$  einfach messbar ist).

Die beiden Versuche ähneln sich sehr: Den Platz der Gegenspannung, bei der der Photostrom zum Erliegen kommt, nimmt die Kondensatorspannung ein: Die Photozelle wird mit dem Kondensator leitend verbunden. Die am Kondensator anliegende Spannung wächst durch den Photostrom mit der Zeit.

 $E = eU + E<sub>Austrit</sub>$  interpretiert man als die Energie, die Licht an jeweils ein Elektron überträgt. Trägt man  $E-f$ -Wertepaare in einem Diagramm auf, stellt man fest, dass E direkt proportional zu f ist. Der Proportionalitätskonstante gibt man das Symbol  $h$ ;  $E = hf$ ;

Um  $h$  zu bestimmen, benötigt man bei unbekannter Austrittsenergie mindestens zwei  $E-f$ - bzw.  $U-f$ -Wertepaare. Auflösen zweier Gleichungen für  $E$  nach  $h$  ergibt dann

$$
h = \frac{\Delta E}{\Delta f} = e \frac{\Delta U}{\Delta f};
$$

Unterschiedliche Lichtintensitat hat beim Gegenspannungsversuch ¨ eine unterschiedliche Photostromstärke zur Folge – vorausgesetzt, es fließt der Lichtfrequenz nach überhaupt ein Photostrom. An der Höhe der benötigten Gegenspannung ändert die Intensität nichts.

Unterschiedliche Lichtintensitaten haben beim Kondensator die Fol- ¨ ge, dass die Sättigungsspannung langsamer erreicht wird. Analog ändert sich die Höhe der Sättigungsspannung aber nicht.

(Benötigte Zeit: 59 min) 26.09.2006

# **23.86 101. Hausaufgabe**

## **23.86.1 Exzerpt von B. S. 376: Die Lichtquantenhypothese**

Das Wellenmodell beschreibt die Vorgange beim Photoeffekt unzu- ¨ reichend. Speziell ergeben sich zwei wichtige Probleme:

- 1. Zum einen vermag nur Licht bestimmter Frequenz Elektronen herauszulösen. Nutzt man ungeeignetes Licht, ist auch eine Erhöhung der Intensität wertlos.
- 2. Außerdem ist die Höhe der kinetischen Energie herausgelöster Elektronen nicht von der Lichtintensitat, sondern nur von der ¨ Lichtfrequenz abhängig.

Dem Wellenmodell nach könnte man im dem Fall, dass keine Elektronen herausgelöst werden, die Intensität des Lichts vergrößern. Durch die größere Feldamplitude könnte so die benötigte Energie – die Austrittsenergie – aufgebracht werden. Dies widerspricht aber Versuchsergebnissen.

Ein alternatives Modell löst diese zwei Unstimmigkeiten: Stellt man sich vor, dass die Lichtenergie nur gequantelt auf Elektronen übertragen werden kann – in Energiebeträgen der Höhe  $E = hf$ , kann man die beiden Probleme erklären.

## **23.86.2 Exzerpt von B. S. 377: Umkehrung des lichtelektrischen Effekts mit Leuchtdioden**

Beim Photoeffekt wird Lichtenergie über Lichtquanten an Elektronen übergeben.

Bei Leuchtdioden werden Elektronen zunächst beschleunigt. Die so aufgenommene Energie geben sie dann teilweise an Lichtquanten ab. Die Frequenz dieser Lichtquanten liegt im sichtbaren Bereich; es kommt zu Leuchterscheinungen.

Genau wie beim Photoeffekt liegen  $f_{\text{Licht}}-E_{\text{Elektron}}$ -Wertepaare auf einer Ursprungsgeraden mit Steigung  $h$ ; offenbar verhält sich die Abgabe von Lichtenergie über Lichtquanten analog zur Aufnahme von Lichtenergie durch Lichtquanten.

## **23.86.3 Fragen**

Bei der Diskussion um Strahlenoptik hatten wir erkannt, dass man das Wellenmodell als " besseres" Modell bezeichnen kann, da das

Wellenmodell unter Bedingungen, in denen man das Strahlenmodell einsetzen würde, die Resultate des Strahlenmodells reproduziert, und zusatzlich noch in anderen Bedingungen einsetzbar ist ¨ und so beispielsweise Beugung erklärt.

Das Lichtquantenmodell ist aber nicht ein " besseres" Modell (im gleichen Sinn wie oben) als das Wellenmodell. Insbesondere deswegen, da die Lichtquantenenergie  $E = hf$  von der Lichtfrequenz – einer Größe des Wellenmodells – abhängt!

(Benötigte Zeit: 58 min + 36 min Recherche) 27.09.2006

# **23.87 102. Hausaufgabe**

## **23.87.1 Unangemessene Aussagen zum Photonenkonzept**

• **Ein Photon tragt eine bestimmte Energie, die ¨ uber die For- ¨ mel** E = hf **gegeben ist.**

Unangemessen: Ein Photon ist ein Ereignis, etwa **es wurde Energie der Menge** E = hf **übertragen**. Ereignisse können keine Energie tragen.

Korrekt müsste es daher heißen: Energie der Menge  $E = hf$ wurde übertragen.

## • **Licht besteht aus Photonen.**

Unangemessen: Die Physik trifft keine Aussagen über die Natur; es können nur Aussagen zu von Menschen entworfenen Modellen getroffen werden.

Korrekter wäre: **Licht verhält sich so, als ob es aus Photonen bestünde**. Aber auch diese Aussage ist unangemessen: Licht verhält sich so, als ob es eine Welle wäre. Man nennt lediglich Ereignisse, die Energietransfers zwischen Licht und Materie beschreiben, "Photonen".

## • **Trifft Licht auf Materie, so werden Photonen frei.**

Unangemessen: Es werden keine Photonen freigesetzt; stattdessen findet moglicherweise ein Energietransfer statt. Das ¨ Ereignis, das einen solchen Energietransfer beschreibt, nennt man "Photon".

• **Photonen bewegen immer sich mit Lichtgeschwindigkeit.**

Unangemessen: Diese Aussage hat keinen Sinn, da der Geschwindigkeitsbegriff bei Ereignissen nicht anwendbar ist. Ananlog asinnig ist beispielsweise: **Naturliche Zahlen haben ei- ¨ ne bestimmte Masse.**

• **Beim lichtelektrischen Effekt treffen Photonen auf Elektronen.**

Unangemessen: Bei Photonen ist das Prädikat "treffen" nicht<br>enwerdber anwendbar.

Korrekt müsste es heißen: Beim lichtelektrischen Effekt wechselwirkt Licht mit Elektronen und überträgt Energieportionen der Größe  $E = hf$ . Diese Ereignisse nennt man "Photonen".

#### • **Photonen haben eine bestimmte Wellenlange. ¨**

Unangemessen: Ereignisse können keine Wellenlänge haben, analog wie beispielsweise Zahlen keinen Geschmack haben; die Aussage ist asinnig.

Korrekt müsste es heißen: Licht einer bestimmten Wellenlänge kann Energie mit Materie austauschen; Ereignisse, die solche Situationen beschreiben, nennt man "Photonen".

• **Photonen sind im Gegensatz zu Elektronen, die negativ geladen sind, oder Protonen, die eine positive Ladung tragen, elektrisch neutral.**

Unangemessen: Bei Ereignissen von einer Ladung zu sprechen, ergibt keinen Sinn.

Korrekt könnte es beispielsweise heißen: Anders als geladene Teilchen, die auf elektrische Felder über  $F = \mathcal{E}q$  reagieren, haben elektrische Felder auf Licht keinen Einfluss.

## • **Unter bestimmten Bedingungen konnen sich Photonen wie ¨ Wellen verhalten.**

Unangemessen: Ereignisse bzw. Energietransfers können sich weder wie Wellen, noch nicht wie Wellen verhalten; diese Aussage ist ebenfalls asinnig.

• **Photonen erfahren Gravitationskrafte und ¨ uben auch selbst ¨ eine (sehr geringe) Gravitationskraft aus.**

Unangemessen: Photonen sind weder Masse noch Materie; sie sind Ereignisse – mathematische Objekte – und erfahren dementsprechend überhaupt keine Kräfte.

Korrekt müsste es heißen: Licht erfährt Gravitationskräfte und ubt auch selbst – seiner Energie entsprechend – eine (sehr ge- ¨ ringe) Gravitationskraft aus.

• **Photonen verhalten sich so, als ob sie Teilchen waren. ¨**

Unangemessen: Photonen sind Ereignisse. Ereignisse verhalten sich nicht wie Teilchen, sondern sind wie alle mathematischen Objekte ohne Verhalten.

• **Idealisiert ist es moglich, Photonen zu isolieren, beispiels- ¨ weise indem man eine Lichtquelle in eine von innen vollstandig verspiegelte Box setzt. ¨**

Unangemessen: Nicht Photonen werden isoliert, sondern das Licht der Lichtquelle. "Isoliert" ist in dem Sinne zu verstehen,<br>dass das Lieht die Bestenmunsen der Beu nicht verlässt. dass das Licht die Begrenzungen der Box nicht verlässt.

(Benotigte Zeit: 93 min) ¨ 30.09.2006

## **23.88 103. Hausaufgabe**

#### **23.88.1 Exzerpt von B. S. 380: Photonenmasse und -impuls**

Entgegen unserer Definition von Photonen als Ereignisse, ordnet der Metzler Photonen Teilcheneigenschaften zu, namentlich Masse und Impuls. Die Herleitungsgedanken sind dabei folgende:

$$
E = hf; \nE = mc2; \n\Rightarrow E = hf = mc2; \Leftrightarrow m = \frac{hf}{c2; \np = mc = \frac{hf}{c};
$$

#### **23.88.2 Exzerpt von B. S. 380: Compton-Effekt**

Laut Metzler kann man den Fotoeffekt so deuten, dass zwischen Photonen und Elektronen ein unelastischer Stoß stattfindet: Die gesamte Photonenenergie  $E = hf$  wird an Elektronen übergeben.

Beim Compton-Effekt findet ein elastischer Stoß zwischen einem Photon und einem Elektron statt. Ankommende Photonen übertragen also einen Teil ihrer Energie und ihres Impulses auf (freie) Elektronen.

Eine mathematische Konsequenz dieses teilweisen Energieubertrags ¨ ist, dass sich die Photonfrequenz ändern muss: Wird  $E$  in der Formel  $E = hf$  kleiner, so muss auch f kleiner werden.

Quantitativ: Wird  $E$  um  $\Delta E$  kleiner, so muss  $f$  um  $\frac{\Delta E}{h}$  kleiner werden.

## **23.88.3 Fragen**

- Ist die Anwendung der Formel  $E = mc^2$  bei Photonen zulässig?
- Wie kann im Metzler von einer Photonenmasse und -impuls gesprochen werden, wo doch Photonen Ereignisse sind – also mathematische Objekte ohne Energie, Masse, Impuls etc.? Wie kann der Metzler von (un-)elastischen Stößen mit Photonen sprechen?
- Viele Quellen nicht nur der Metzler, auch die Wikipedia und Vortragsskripte – sprechen Photonen Teilcheneigenschaften zu. Dies ist ein erheblicher Konflikt zu unserer Definition von Photonen als Ereignisse.

Zusätzlich sehe ich nicht, wie unser Modell den Compton-Effekt erklären könnte, da ja der in der Erklärung im Metzler zentrale Begriff des elastischen Stoßes nicht auf Ereignisse anwendbar ist.

(Benötigte Zeit: 52 min) <sup>03.10.2006</sup>

## **23.89 104. Hausaufgabe**

#### **23.89.1 Zusammenfassung der Stunde: Kosinussatz beim Compton-Effekt**

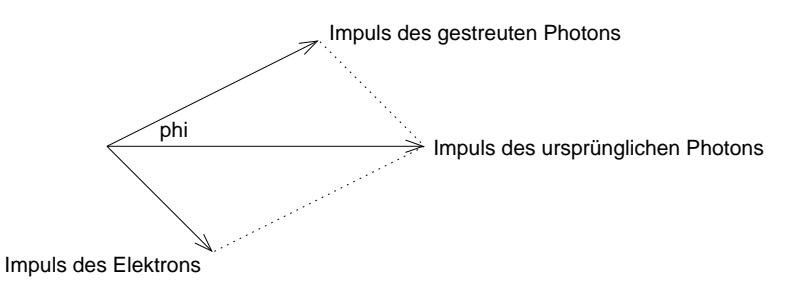

Lässt man die Physik hinter den Formeln weg, lässt sich ein Teil des Compton-Effekts mit der Mathematik der 10. Klasse vollständig beschreiben.

Die Impulserhaltung diktiert, dass der Gesamtimpuls aus gestreutem Photon und Elektron gleich dem Impuls des ursprünglichen Photons sein muss. In Formeln:

 $\vec{p}_{\gamma} = \vec{p}_{\gamma}^{\prime} + \vec{p}_{e};$ 

Die drei Vektoren spannen daher ein Parallelogram auf, ähnlich, wie wir es von Kräfteparallelogrammen bereits kennen. Möchte man den Elektronenimpuls bestimmen, muss man die Impulse des ursprünglichen und des gestreuten Photons messen. Da keiner der Parallelogrammwinkel notwendigerweise rechte sein müssen, ist zum Satz des Pythagoras ein ausgleichender Summand hinzuzufügen; man erhält den Kosinussatz.

Nutzt man den Kosinussatz für die Beträge der Impulse, so erhält man:

 $p_e^2 = p_\gamma^2 + {p_{\gamma}'}^2 - 2p_\gamma p_{\gamma}' \cdot \cos \gamma;$ 

Somit lässt sich der Elektronenimpuls mit Hilfe der Photonenimpulse ausdrücken. Überraschend daran mag sein, dass zur Gewinnung der Formel für  $p_e$  nur geometrische Überlegungen notwendig sind.

(Benötigte Zeit: 31 min + 25 min Recherche) 07.10.2006

08.10.2006

# **23.90 106. Hausaufgabe**

## **23.90.1 Exzerpt und Diskussion von B. S. 378: Erzeugung von Rontgenstrahlung als inverser Prozess des lichtelek- ¨ trischen Effekts**

Man kann die Erzeugung von Röntgenstrahlung in einer Röntgenröhre als einen zum lichtelektrischen Effekt inversen Prozess sehen. Das kann man damit begründen, dass beim fotoelektrischen Effekt Energie vom einfallenden Licht an Elektronen übertragen wird. Oder, im Teilchenmodell: Dass einfallende Photonen ihre Energie an Elektronen übertragen.

Bei der Erzeugung von Röntgenstrahlung wird die Energie der abbremsenden Elektronen auf Licht übertragen, oder, im Teilchenmodell: Die Energie der Elektronen resultiert in der Erzeugung von Photonen, deren Wellenlänge im Bereich von Röntgenwellen liegt.

Die beiden Prozesse vollständig als invers zueinander anzusehen, scheitert bei genauerer Betrachtung jedoch: Beim lichtelektrischen Effekt existieren sowohl die Elektronen als auch das Licht schon vor "Einsetzen" des Effekts.

Bei der Erzeugung von Röntgenstrahlung jedoch existieren zwar die Elektronen schon zuvor, die Strahlung wird jedoch erst erzeugt.

## **23.90.2 Exzerpt und Diskussion von B. S. 378: Praparation ¨**  $\mathbf{von}$  **Röntgenstrahlung**

Ungefilterte Röntgenstrahlung einer Röntgenröhre breitet sich in einer Vielzahl von Richtungen aus und enthält ein breites Frequenzspektrum. Dies ist für genaue Analysen der Strahlung ungünstig. Glücklicherweise lassen sich beide Probleme lösen.

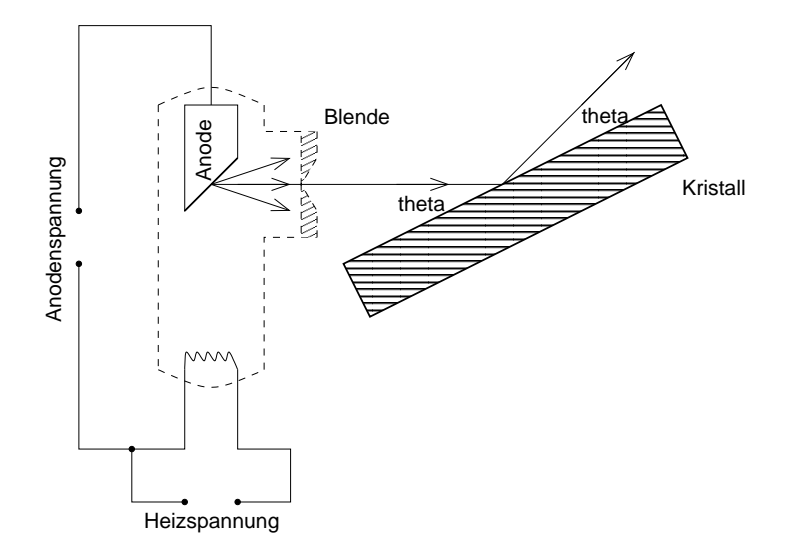

#### **Raumliche Filterung durch eine Blende ¨**

Das Problem der Ausbreitung in viele Richtungen kann durch eine Blende gelöst werden. Diese lässt nur Strahlung einer bestimmten Ausbreitungsrichtung durch; andere wird gefiltert. Je nach bevorzugter Definition der räumlichen Kohärenz kann man sagen, dass die Blende die Strahlung räumlich kohärent macht.

Anders als beim Doppelspaltversuch gibt es keine Quellen von Röntgenstrahlung, die "von Natur aus" räumlich kohärent sind; das<br>Pendant zum Lasen siht es für Päntsenstrahlung also nicht Pendant zum Laser gibt es für Röntgenstrahlung also nicht.

#### **– Nur genau eine Richtung?**

Man darf nicht aber nicht glauben, dass durch eine Blende nur noch genau eine Richtung durchgelassen würde! Dies wäre nur der Fall, wenn das Loch der Blende infinitesimal klein wäre.

Wäre dies aber der Fall, käme überhaupt keine Röntgenstrahlung mehr durch, die Intensität der gefilterten Strahlung wäre Null!

In der Praxis macht man daher das Loch nur so klein, dass das Spektrum unterschiedlicher Richtungen für den jeweiligen Versuch klein genug, die Intensität der gefilterten Strahlung aber immer noch groß genug ist.

#### **Frequenzfilterung durch einen Kristall**

Die Strahlung nach der Blende bewegt sich annähernd in nur eine Richtung, weist aber noch immer ein breites Frequenzspektrum auf. Lösen lässt sich das Problem durch die Ausnutzung der Bragg-Bedingung für die "Reflexion" von Röntgenstrahlung an Kristallen. Beamgung für die "Keiteklon" von Konigenstramung am Kristanen.<br>Legt man eine passende Definition zeitlicher Kohärenz zugrunde, so kann man sagen, dass die "Reflexion" an einem Kristall die<br>Strekkung seitlich kehörent mecht. Strahlung zeitlich kohärent macht.

Um Begriffsschwierigkeiten vorzubeugen ist aber "monochroma-<br>tisch" webl ein bessener Begriff, de er keine mehrdeutigen Internas tisch" wohl ein besserer Begriff, da er keine mehrdeutigen Interpretationen zulässt. Das Pendant zum Doppelspaltversuch mit einer normalen Lampe, also nicht mit einem Laser, sind Farbfilter.

Fällt Röntgenstrahlung unter einem bestimmten Winkel  $\vartheta$  ein, so beobachtet man unter dem Austrittswinkel  $\vartheta$  nur Strahlung der Wellenlänge  $n\lambda = 2d \sin \vartheta$ , wobei d der Netzebenenabstand des Kristalls (in der Größenordnung von  $100 \text{ pm}$ ) ist.

## **– Zweite Maxima?**

Durch den Parameter  $n$  in der Formel wäre es theoretisch möglich, dass auch Strahlung einer anderen Wellenlänge als der gewünschten Wellenlänge  $\lambda$ , beispielsweise  $\lambda' = \frac{1}{2}$  $\frac{1}{2}\lambda$ , unter einem Winkel  $\vartheta$  zu beobachten ist, unter dem auch Strahlung der gewünschten Wellenlänge  $\lambda$  zu beobachten ist: Die Strahlung der Wellenlänge  $\lambda'$  hat bei  $\vartheta$  ihr zweites Maximum, während die Strahlung der gewünschten Wellenlänge  $\lambda$  ihr erstes hat.

Dieser Fall tritt aber in der Praxis nicht auf bzw. ist vernachlässigbar, da zum einen die Intensität der zweiten Maxima gering ist und da zum anderen das interessante Spektrum nicht so breit ist, als dass zweite Maxima in es hineinfallen würden.

## **– Nur genau eine Frequenz?**

Ahnlich wie bei der Filterung der Ausbreitungsrichtung darf man ¨ auch bei der Frequenzfilterung nicht glauben, dass unter einem bestimmten Winkel  $\vartheta$  nur Strahlung der Wellenlänge  $\lambda = 2d \sin \vartheta$ zu beobachten wäre – auch, wenn man das Problem der zweiten Maxima "wegidealisiert".

Das liegt daran, dass kein Messgerät eine infinitesimale Breite hat. Nur bei einer infinitesimalen Breite ware aber der zum Kreisbogen ¨ korrespondierende Winkel ebenfalls infinitesimal.

Idealisiert man diese praktische Limitierung weg, so bleibt immer noch das Problem, dass man – analog zum Problem bei der räumlichen Filterung – mit einem Messgerät infinitesimalen Winkels überhaupt keine Strahlung messen würde, da die Intensität bei einem infinitesimalen Winkel Null ist!

In der Praxis versucht man daher, die Messgerate so klein zu bau- ¨ en, dass Störeffekte anderer Frequenzen kaum eine Rolle spielen und dass trotzdem die Intensität groß genug ist.

## **23.90.3 Exzerpt und Diskussion von B. S. 378: Messung der Strahlungsintensitat in Abh ¨ angigkeit der Wellenl ¨ ange ¨**

Die Intensität der präparierten Strahlung kann man über ein Zählrohr messen. Zur Funktionsweise des Zählrohrs sind zwei Erklärungen denkbar.

Zum einen ist vorstellbar, dass die einfallende Strahlung einen lichtelektrischen Effekt auslost und somit Elektronen freisetzt. Die- ¨ se könnten dann über ein Strom- oder Ladungsmessgerät abfließen. Da der so erzeugte Strom wohl eine geringe Stromstarke auf- ¨ weist, die ein Messen erschweren würde, könnten die herausgelösten Elektronen über eine Spannung beschleunigt werden und so beschleunigt weitere Elektronen herauslösen.

Wikipedia hat dazu folgendes Diagramm:

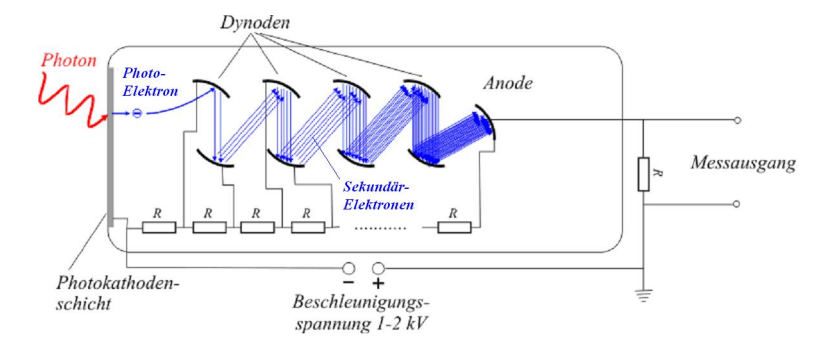

Alternativ ist denkbar, dass die hochenergetische (weil hochfrequente) Strahlung die Luft oder ein spezielles Gas im Zählrohr ionisiert. Wiederum werden Elektronen frei, welche abfließen und gemessen werden können.

## **23.90.4 Exzerpt und Diskussion von B. S. 378f.: Deutung der vom Anodenmaterial abhangigen Spektren ¨**

Die resultierenden Spektren kann man sich aus dem Spektrum einer Bremsstrahlung und einer für das Anodenmaterial charakteristischen Strahlung zusammengesetzt denken.

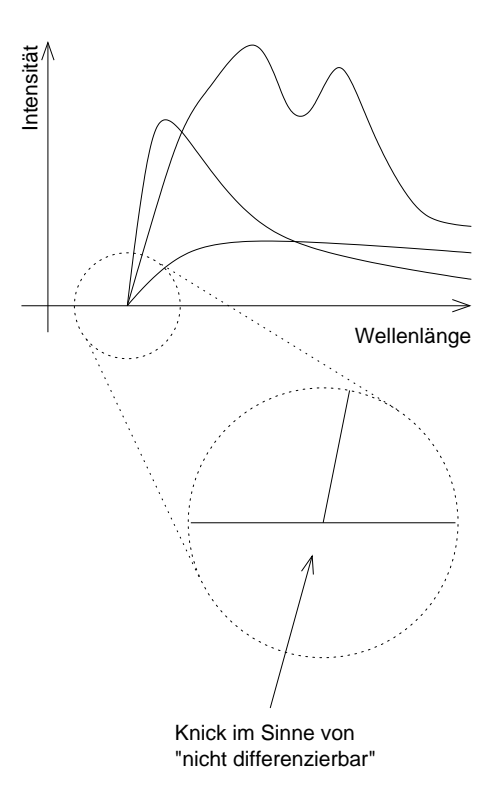

## **Bremsstrahlung**

Es fällt auf, dass es eine kleinste Wellenlänge  $\lambda_{\text{min}}$  gibt – die kurzwellige Grenze der Röntgenstrahlung. Diese ist nur von der Anodenspannung  $U_{Anode}$ , und nicht vom Anodenmaterial, abhängig.

## **– Die kurzwellige Grenze**

Das Spektrum einer beliebigen Röntgenquelle zeigt keine Wellen unterhalb der kurzwelligen Grenze  $\lambda_{min}$ ! Dabei handelt es sich nicht um praktische Messprobleme, beispielsweise dass durchaus Wellen dieser Wellenlänge vorkommen, nur die Intensität dieser Wellen so gering ist, dass sie nur schwer messbar sind – sondern um eine auch in der Theorie vorhandene Eigenschaft.
#### **– Abbremsung der Elektronen**

Die Abbremsung der Elektronen im/vorm/beim Festkörper kann wiefolgt erklärt werden: Beim Annähern an den Festkörper werden die zuvor beschleunigten Elektronen abgebremst. Eine mögliche Begründung dafür erhält man, wenn man die Ladungen der Atomhüllen im Festkörper und der abbremsenden Elektronen betrachtet: Da beide negativ geladen sind, wirkt eine abstoßende elektrische Kraft.

Es ist auch eine alternative Begründung denkbar: Tauchen die Elektronen in den Festkörper ein, so wechselwirken die Elektronen mit dem Festkörper, beispielsweise durch Abgabe von Energie an den Festkörper in Form von Schwingungsenergie. Mit einem Energieverlust geht über die Beziehung  $E(v) = m(v)c^2$  immer auch ein Geschwindigkeitsverlust einher; die Elektronen werden abgebremst.

### **– Die kurzwellige Grenze (Forts.)**

Stochastisch verteilt geben die Elektronen einen Teil ihrer Energie an den Festkörper ab; die genaue Form der Energieübertragung spielt dabei keine Rolle.

Wichtiger ist, dass der andere Teil der kinetischen Energie in der Emission von Röntgenstrahlung resultiert: Durch diese Feststellung wird der höherwellige Teil des Spektrums erklärt.

Es gibt auch Elektronen, die idealisiert gar keinen Teil ihrer Energie an den Festkörper abgeben. Deren gesamte kinetische Energie führt zur Emission von Röntgenstrahlung der Grenzwellenlänge. Die kinetische Energie können die Elektronen nur durch die (Beschleunigung durch die) Anodenspannung  $U_{\text{Anode}}$  erhalten.

Also lässt sich über den Zusammenhang  $E = hf$  zwischen übertragener Energie und Wellenlänge der resultierenden Strahlung die kurzwellige Grenze der Röntgenstrahlung bestimmen:

$$
E_e = eU_{\text{Anode}} = hf_{\text{max}} = \frac{hc}{\lambda_{\text{min}}} = E_{\gamma};
$$

#### **Charakteristische Strahlung**

Zusätzlich zur Bremsstrahlung kommt auch Strahlung vor, die charakteristisch für das verwendete Anodenmaterial ist. Die charakteristische Strahlung enthält nur sehr wenige Frequenzen; es kommen nur einige wenige Peaks vor.

Die Ursache dieser Peaks liegt in atomphysikalischen Prozessen, die wir in 13/2 behandeln werden.

#### **23.90.5 Exzerpt und Diskussion von B. S. 379: Zusammenhang zwischen ubertragener Energie und resultieren- ¨ der Wellenlange ¨**

Die kurzwellige Grenze der Röntgenstrahlung kann man zur Bestimmung des PLANKschen Wirkungsquantums  $h$  ausnutzen. Einfach die Elektronenergie gegenüber der Lichtfrequenz aufzutragen führt jedoch nicht zu einem brauchbaren Ergebnis, da nicht alle Elektronen ihre gesamte Energie ans Licht übertragen.

Zu einem  $E$ -Wert hätte man also, stochastisch verteilt, viele  $f$ -Werte. In gewisser Weise ist das analog zur Bestimmung des Wirkungsquantums beim Fotoeffekt: Beim Fotoeffekt nutzt man eine variable Gegenspannung um die Elektronen herauszufiltern, die am meisten Energie besitzen – man fragt nach den "schnellsten"<br>Elektronen die den Barg" gerede nach sebeffen Elektronen, die den "Berg" gerade noch schaffen.

Bei der Erzeugung von Röntgenstrahlung in einer Röntgenröhre muss man ebenso eine Auswahl treffen. Hat man als Ziel die Bestimmung des PLANKschen Wirkungsquantums, so betrachtet man geeigneterweise nur die Elektronen, deren gesamte kinetische Energie zur Erzeugung von Röntgenstrahlung führt.

Für diese gilt die Beziehung  $E_e = eU_{Anode} = hf_{max}$ , welche in einer grafischen Darstellung in Form einer Geraden mit konstanter Steigung  $h$  darstellbar ist.

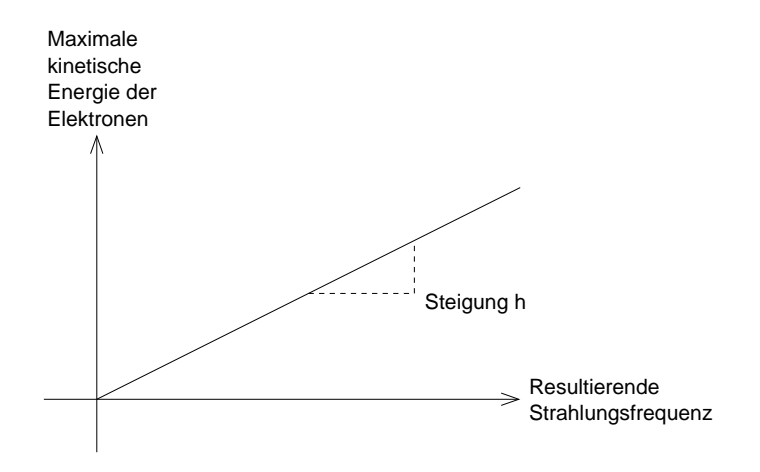

#### 23.90.6 Fragen zur Erzeugung von Röntgenstrahlung in einer **Rontgenr ¨ ohre ¨**

• Wieso wird maximal nur die gesamte kinetische Energie der abbremsenden Elektronen in Strahlung umgewandelt?

Wieso kann nicht noch (ein Teil?) der Energie der Elektronenmasse, also  $E_e = m_e c^2$ , genutzt werden?

• Wieso nimmt die Intensität der Bremsstrahlung mit zunehmender Wellenlänge ab?

Wieso hat die I– $\lambda$ -Kurve bei  $\lambda_{\min}$  einen "Knick", im Sinne von " nicht differenzierbar"?

• Wieso weist die Intensitätskurve aus 378.2 einen Wendepunkt kurz nach der kurzwelligen Grenze der Röntgenstrahlung auf, der vergrößerte Ausschnitt aus 379.1 aber nicht?

#### **23.90.7 Allgemeine Fragen**

• Gegeben sei ein idealisierte Quelle elektromagnetischer Strahlung einiger Hertz variabler Intensität und ein idealisiertes  $\mathcal{E}$ -Messgerät. Das idealisierte Messgerät sei imstande, beliebig kleine Feldstärken zu messen.

Wird die Quelle mit einer üblichen Intensität eingeschaltet, so ist am Messgerät die  $\mathcal{E}(t)$ -Kurve verfolgbar.

Was passiert nun, wenn man die Intensität der idealisierten Quelle so klein macht, dass der Energiebetrag, der pro Sekunde übermittelt wird, in der Größenordnung der Energie einiger Photonen liegt, also  $E \approx hf$ , wobei f die Frequenz der Quelle ist? Ist am idealisierten Messgerät noch eine kontinuierliche  $\mathcal{E}(t)$ -Kurve verfolgbar?

09.10.2006

# **23.91 107. Hausaufgabe**

#### **23.91.1 Formelsammlung zur Klausur**

#### Formeln zum Photon (mit f als Photonenfrequenz)

#### **– Photonenenergie**

 $E = hf = \frac{hc}{\lambda}$  $\frac{hc}{\lambda}$ ;  $[E] = 1 \text{Js} \cdot 1 \text{ s}^{-1} = 1 \text{ J};$ 

Deutung: Es findet ein Energietransfer zwischen Licht und Materie statt (die Richtung ist nicht angegeben), bei der Licht der Frequenz  $f$ /Wellenlänge  $\lambda$  Energie der Menge E austauscht.

Größenordnung bei normalen Licht: Einige Elektronenvolt.

#### **– Photonenmasse**

 $m(c) = \frac{hf}{c^2}; \quad [m(c)] = 1 \frac{J_{\text{S-S}}^{-1}}{(\frac{m}{c})^2}$  $\left(\frac{m}{s}\right)$  $\frac{1}{2} = \frac{Nm \cdot s^2}{m^2} = 1$  kg;

Herleitung durch Umformung von  $hf = E(c) = m(c)c^2$  nach  $m(c)$ .

Nicht: Ein Photon hat eine Masse von  $m(c) = \frac{hf}{c^2}$ .

Sondern:  $m(c)$  ergibt nur im Kontext eines Impulsübertrags Sinn, also beispielsweise in der Berechnung des Photonenimpulses.

#### **– Photonenimpuls**

$$
p = \frac{hf}{c}
$$
; [ $p$ ] =  $1 \frac{J s \cdot s^{-1}}{\frac{m}{s}} = \frac{N m \cdot s}{m} = N s$ ;

Herleitung über  $p = mv = mc$ .

Deutung: Es findet ein Impulsubertrag zwischen Licht und Materie ¨ statt (die Richtung ist nicht angegeben), bei der Licht der Frequenz f Impuls der Menge  $p$  austauscht.

# **Formeln zum lichtelektrischen Effekt (mit** f **als Frequenz des einfallenden Lichts)**

### **– Versuch ohne Gegenspannung**

 $E_e = hf - E_{\text{Austritt}}; \quad [E_e] = 1 \text{Js} \cdot \text{s}^{-1} = 1 \text{ J};$ 

Genügt die Lichtquantenenergie  $hf$  nicht, um die Austrittsenergie aufzubringen ( $hf < E_{Austritt}$ ), so gibt das Elektron die Energie wieder ab, beispielsweise in Form von Schwingungsenergie an den Festkörper.

Ansonsten wird  $E_e$  als kinetische Energie genutzt.

# **– Versuch mit Gegenspannung**

 $E_e = hf - E_{\text{Austritt}} = eU_{\text{Gegen}}; \quad [E_e] = 1 \text{ Js};$ 

Mindestens zwei Versuche mit unterschiedlichen Lichtfrequenzen sind notwendig, um das PLANKsche Wirkungsquantum zu  $h =$  $\frac{\Delta E}{\Delta f} = e^{\frac{\Delta U_{\text{Gegen}}}{\Delta f}}$  $\frac{\gamma_{\rm Gegen}}{\Delta f}$  zu bestimmen.

Nicht alle Elektronen nutzen ihre gesamte kinetische Energie zur Uberwindung der Gegenspannung, daher ist die Gegenspannung ¨ zur Herausfilterung der "schnellsten" (energiereichsten) Elektronen<br>netwendig notwendig.

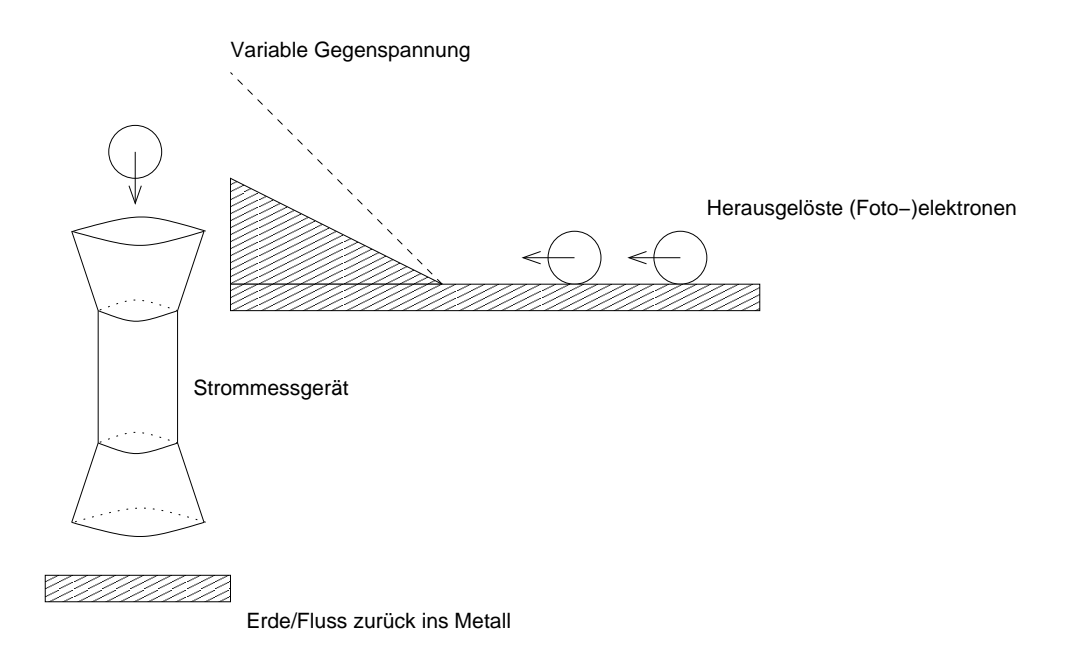

#### **Formeln zum Compton-Effekt**

#### **– Kosinussatz (allgemein)**

 $c^2 = a^2 + b^2 - 2ab \cdot \cos \varphi;$ 

Wobei  $a, b$  und  $c$  die Längen eines beliebigen ebenen Dreiecks sind und  $\varphi$  der Winkel an der c gegenüberliegenden Ecke ist.

 $a, b$  und  $c$  können beliebig ausgetauscht werden, sofern man nicht vergisst, auch den Winkel auszutauschen.

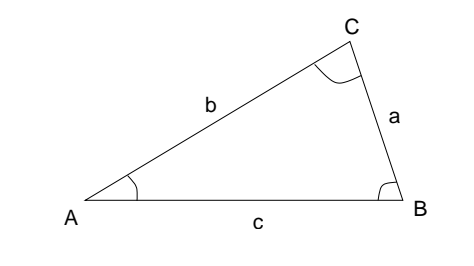

#### **– Kosinussatz zum Compton-Effekt**

 $p_e^2 = p_\gamma^2 + {p_\gamma'}^2 - 2p_\gamma p_{\gamma'} \cdot \cos \varphi; \quad [p_e^2] = (1 \text{ Ns})^2;$ 

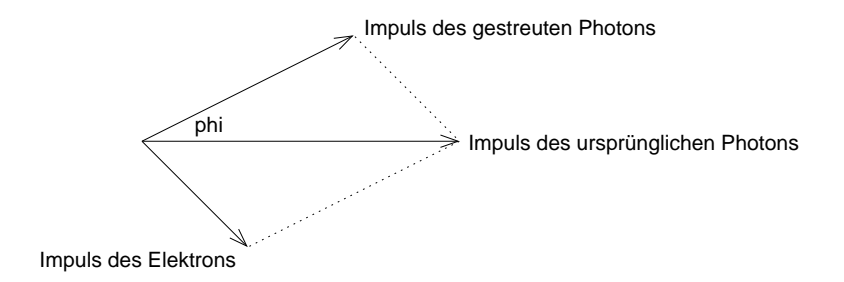

#### **– COMPTONwellenlange beim Stoß mit Elektronen ¨**

 $\lambda_{\text{C}} = \frac{h}{m_e}$  $\frac{h}{m_{e_0}c}$ ;  $[\lambda_C] = 1 \frac{\text{Js}}{\text{kg} \cdot \frac{\text{m}}{\text{s}}} = 1 \frac{\text{kg} \cdot \text{m} \cdot \text{s}^2}{\text{s}^2 \cdot \text{kg}}$  $\frac{\text{g}\cdot \text{m}\cdot \text{s}^2}{\text{s}^2\cdot \text{kg}} = \text{m};$ 

### **– Wellenlangen ¨ anderung beim Stoß mit Elektronen ¨**  $\Delta\lambda = \frac{h}{m}$  $\frac{h}{m_{e_0}c} (1 - \cos \varphi); \quad [\Delta \lambda] = 1 \,\text{m};$

 $(\varphi:$  Winkel zwischen einfallendem Licht und gestreutem Licht) Überraschend:  $\Delta\lambda$  unabhängig von der Originalfrequenz!

Minimale Wellenlängenänderung bei  $\varphi = 0^\circ$ :  $\Delta \lambda = 0$  nm;

Maximale Wellenlängenänderung bei  $\varphi = 90^\circ \colon \Delta \lambda = \frac{h}{m}$  $\frac{h}{m_{e_0}c} \approx +0,0024 \,\mathrm{nm} =$  $+2,4$  pm;

Das Licht verliert beim "Stoß" Energie; mit  $E = hf$  nimmt die Frequenz ab; die Wellenlänge wird größer.

#### $$

 $f_{\text{max}} = \frac{eU}{h}$  $\frac{d}{dt}$ ;  $[f_{\text{max}}] = 1 \frac{C \cdot V}{J_s} = 1 \frac{J}{J_s} = 1 Hz$ ; Herleitung über  $eU = hf_{\text{max}}$ .

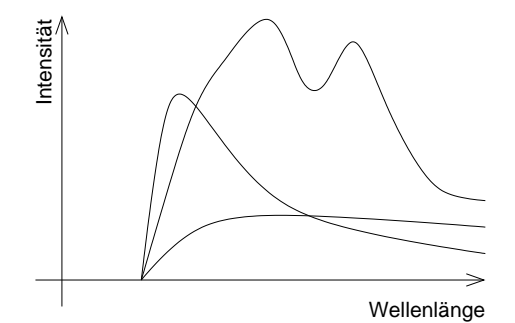

24.10.2006

# **23.92 112. Hausaufgabe**

#### **23.92.1 Zusammenfassung der Stunde: Unterschiedliche Realitatsbegriffe ¨**

#### **Definition der Begriffe**

Objektive Realität ist Realität, die frei von subjektiven Einflüssen und somit reproduzierbar nachprüfbar ist. Die Realität des Apfelfalls ist ein Beispiel für objektive Realität.

(Nur) in der subjektiven Realität sind Fragen nach persönlichem Glücksgefühl etc. sinnvoll. "Objektiv gesehen, geht es einer be-" stimmten Person gut" ergibt keinen Sinn.

Inter-subjektive Realität ist der Durchschnitt aller betrachteten subjektiven Realitäten, wobei je nach Kontext beispielsweise die subjektiven Realitäten aller Klassenkameraden, aller Augsburger etc. gemeint sein könnte.

# **Anordnung der unterschiedlichen Realitatsbegriffe ¨**

Die unterschiedlichen Realitätsbegriffe sind nicht sinnvoll anordnenbar, man kann beispielsweise nicht behaupten, die objektive Realität sei besser als die subjektive.

In der Gesellschaft wird die inter-subjektive Realitat zugrunde ge- ¨ legt. Weichen individuelle subjektive Realitäten von der Gemeinschaftsrealität ab, wird dies üblicherweise als "verrückt" aufgenom-<br>man men.

# **23.92.2 Zusammenfassung der Stunde: Populare Auffassung ¨ der Naturwissenschaft**

Es gibt einen grundlegenden Unterschied zwischen der Wahrnehmung des Worts "Theorie" in populären Medien wie beispielsweise<br>von Experten derselest und dem eisentlieben Sinne des Wertes von Experten dargelegt und dem eigentlichen Sinne des Wortes.

# **Naturwissenschaft als Modellentwicklung**

Eigentlich ist die Modellhaftigkeit naturwissenschaftlicher Forschung gemeint. Modelle können passend oder weniger passend sein, aber nicht richtig oder falsch. Vergleichbar: Zahlen können positiv oder negativ sein, aber nicht rot oder grün.

Ist man ehrlich, so trifft die Naturwissenschaft keine Aussagen über die Natur, sondern sie versucht vielmehr, passende Modelle zu entwickeln.

# **Naturwissenschaft als Erklarerin der Natur ¨**

Der Theorienbegriff wird leider oftmals auf eine Art und Weise missverstanden, die ein grundlegend verschiedenes Bild der Naturwissenschaft liefert: Diesem Bild zufolge trifft die Naturwissenschaft durchaus Aussagen über die Natur.

Das Wort " Theorie" soll in diesem Kontext lediglich zum Ausdruck bringen, dass sich "die Experten" noch nicht hundertprozentig si-<br>sker sind. Dieser Ungewischeit känne man sieh eher beispielsweise cher sind. Dieser Ungewissheit könne man sich aber beispielsweise durch fortgeschrittene Experimentiermethoden entledigen.

Diese Vorstellung wird oftmals durch Populärliteratur genährt, was in Grenzen auch durchaus nachvollziehbar ist: Was ist man lieber:

ein Experte, der die Natur erkären kann, die die Natur beherrscht – oder ein Experte, der in vom Menschen geschaffenen Modellen, die womöglich noch von hochkomplexer mathematischer Natur sind, Aussagen ableitet, deren Gültigkeit nichteinmal bewiesen werden kann?

(Benötigte Zeit: 41 min) <sup>04.11.2006</sup>

# **23.93 113. Hausaufgabe**

# **23.93.1 B. S. 382: Treffend vs. zutreffend**

An einer entscheidenden Stelle sollte man sich darüber klar werden, welche Vorstellungen vom Licht zutreffend sind. **(Metzler, S. 382)**

Modelle können nicht zutreffend sein, ähnlich wie Zahlen keinen Geschmack haben. Modelle können nur treffend sein; Modelle liefern eine treffende Beschreibung der Realität.

Je nach Modell und Einsatzgebiet kann diese Beschreibung treffender oder weniger treffend sein: Beispielsweise beschreibt die Strahlenoptik die Phänomene am Doppelspalt weniger treffend als die Wellenoptik.

# **Intelligent Design**

Das Missverstandnis um den Theorien- und Modellbegriff findet man oft in po- ¨ pularen Medien. So liegt beispielsweise auch der Konflikt um Intelligent Design ¨ in Amerika in diesem Missverständnis begründet.

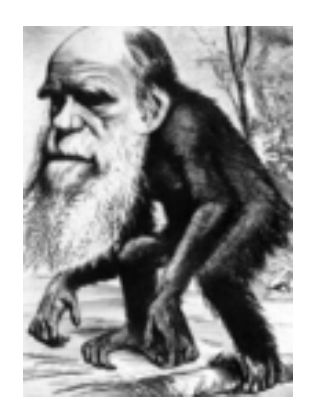

05.11.2006

This textbook contains material on evolution. Evolution is a theory, not a fact, regarding the origin of living things. **(Auszeichnung von**  $Biologiebüchern)$ 

Unlike traditional creationism, which posits that God created the earth in six days, proponents of intelligent design assert that the workings of this planet are too complex to be ascribed to evolution. There must have been a designer working to a plan — that is, a creator. **(Quelle: Religious right fights science for the heart of America, The Guardian, 2005)**

Dass Naturwissenschaften nicht nach dem " warum?" fragen, ist anscheinend ebenso wenig bekannt wie dass Gen 1-11 nicht Geschichtsgeschehen beschreibt, sondern Grundgedanken menschlicher Situation darlegt. (Anders ist auch nicht zu erklären, dass sich zwei widersprüchliche Schöpfungsgeschichten in der Bibel finden: die Sieben-Tage- (Gen 1,1–2,4a) und die Adam-und-Eva-Schöpfungsgeschichte (Gen 2,4b ff.).)

## **23.93.2 B. S. 382: Photonenverteilung hinter dem Doppelspalt**

Laut Metzler kann aus dem Interferenzmuster auf dem Schirm eine besondere Verteilung der Photonen (und damit der Energie) hinter dem Doppelspalt gefolgert werden.

Das ist missverständlich formuliert: Ähnlich, wie es keine Wassertropfen in einer gefüllten Badewanne gibt, gibt es keine Photonen hinter dem Doppelspalt. Licht besteht genausowenig aus Photonen wie Zahlen aus Einsen.

 $4 = 1 + 1 + 1 + 1$  oder  $4 = 2 \cdot 2$ ?

Gemeint ist vielmehr, dass die " Orte", an denen Energietransfers zwischen dem Licht und dem Schirm stattfinden, eine besondere Verteilung aufweisen: Es gibt Orte, an denen pro Zeiteinheit viele Energietransfers stattfinden, und Orte, an denen weniger Enerie übertragen wird.

Das entspricht unserem Wissen über Interferenzmuster.

# **23.93.3 B. S. 383: Schluss auf Lichtquanten**

Unter entsprechender Vergroßerung beobachtet man, dass das Schirm- ¨ material nicht gleichmäßig (kontinuierlich) gefärbt ist. Daraus kann

#### 23 HAUSAUFGABEN 1055

aber nicht unmittelbar geschlossen werden, dass wegen dieser Beobachtung auch " das Licht" gequantelt sein muss:

Das Schirmmaterial selbst – oder, allgemeiner: Materie – ist gequantelt! Auch wenn der Energietransfer zwischen Licht und Materie nicht gequantelt wäre, würde man eine körnige Verteilung der Schwärzungen beobachten.

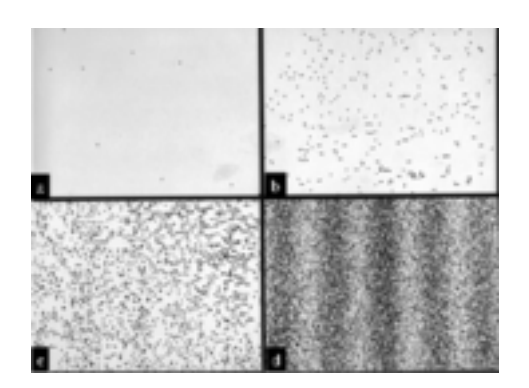

#### **23.93.4 B. S. 383: Photonendichte**

Aus der Verteilung der Schwarzungen folgert der Metzler eine Pho- ¨ tonendichteverteilung:

Die Dichte der Photonen ist proportional zur Intensität I und damit proportional zum Quadrat der Amplitude der elektrischen Feldstärke  $\mathcal{E}^2$ . **(Metzler, S. 383)** 

Richtiger dürfte aber nur von einer Dichte der Schwärzungen, nicht von einer Dichte der Photonen hinter dem Doppelspalt, gesprochen werden. Die schwarz gefärbten Kristalle sind nicht Photonen!

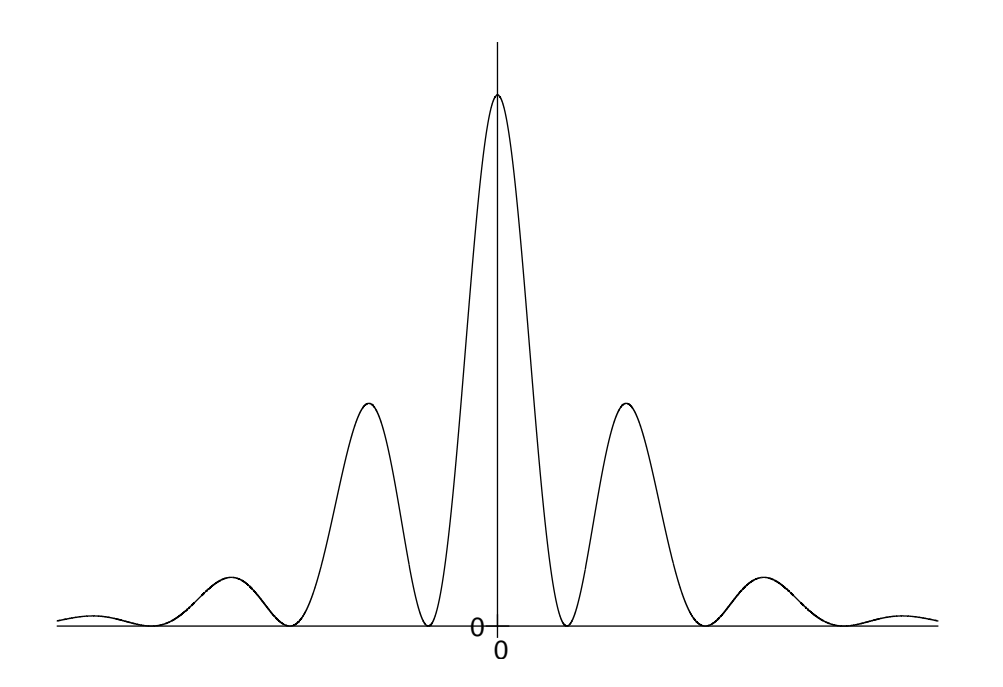

**23.93.5 B. S. 383: Aufgaben**

#### **Aufgabe 1**

Die kleinste Lichtintensität, die das menschliche Auge noch wahrnehmen kann, liegt bei  $I=10^{-10}\,\frac{\text{W}}{\text{m}^2}$ . Wie viele Photonen ( $\lambda=560\,\text{nm}$ ) treten bei dieser Intensität pro Sekunde in eine Pupille der Fläche  $A = 0.5$  cm<sup>2</sup> ein?

 $\frac{n}{1 \text{s}} = \frac{AI}{hf} = \frac{AI}{hc} \cdot \lambda \approx 14 \cdot 10^3 \frac{1}{\text{s}};$ 

Bei der Herleitung der Lösung hilft es, die Einheiten zu betrachten: Weiß man, dass  $[hf]=1$  J und dass  $[I]=1\frac{\text{J}}{\text{s}\cdot\text{m}^2}$ , so kann man erkennen, dass es nur eine denkbare Möglichkeit für die Formel gibt, wenn die Größen  $A$ ,  $I$  und  $f$  in ihr vorkommen und das Ergebnis die Einheit 1  $\frac{1}{s}$  $\frac{1}{s}$  tragen soll.

#### **Aufgabe 2**

Ein Laser habe eine Strahlungsleistung von  $P = 1$  mW bei  $\lambda =$  $632,\!8\,\mathrm{nm}$  und einen Strahlquerschnitt von  $A_\odot=4\,\mathrm{mm}^2.$ 

**a)** Wie groß ist die Anzahl der Photonen, die pro Sekunde auf A<sup>⊥</sup> = 1 mm<sup>2</sup> einer Fläche senkrecht zum Strahl treffen?

$$
\tfrac{n}{1\,\textrm{s}}=\tfrac{\frac{A_\perp}{A_\odot}P}{hf}=\tfrac{\frac{A_\perp}{A_\odot}P}{hc}\cdot\lambda\approx 8\cdot 10^{14}\,\tfrac{1}{\textrm{s}};
$$

**b)** Vergleichen Sie die Intensität des Laserlichts mit der des Sonnenlichts ( $I_{\rm Sonne} = 1{,}36 \frac{\rm kW}{\rm m^2}$ ).

$$
\frac{P}{A_{\odot}} \approx 3 \cdot 10^2 \, \frac{\text{W}}{\text{m}^2} \approx 5 \cdot I_{\text{Sonne}};
$$

# $M$ **issverständlich: Photonenstrom?**

Bei Aufgabe 1) treten nicht Photonen in die Pupille ein, sondern Licht. In der Pupille kommt es dann zu elementaren Wechselwirkungsereignissen zwischen dem Licht und den Lichtrezeptoren. Es ist nicht zulässig, von einem "Photonenstrom" zu sprechen.

Analog treffen auch bei Aufgabe 2) nicht Photonen auf die Querschnittsfläche, sondern Licht.

# **23.93.6 B. S. 384: Anwendung des Gesetzes der großen Zahlen**

Betrachtet man die Schirmfärbungen einer Lichtquelle variabler Intensität, so bemerkt man, dass sich die Färbungsverteilung mit zunehmender Intensität der Intensitätsverteilung auf der Höhe des Schirms immer mehr angleicht.

Wir kennen das aus der Stochastik: Die Augenzahlverteilung nach zehnmaligen Werfen eines Würfels weicht noch stark von der "theo-<br>retischen" Verteilung bei unondlich vielen Würfeln eb retischen" Verteilung bei unendlich vielen Wurfeln ab. ¨

Es folgt ein interessanter Sachverhalt: Beobachtet man eine bestimmte Stelle des Schirms, so lässt sich nicht voraussagen, wann eine Färbung eintritt. Es lässt sich aber vorhersagen, wie viele Färbungen pro Zeiteinheit durchschnittlich zu erwarten sind.

Ein ähnliches Phänomen kennen wir bereits aus dem Physikunterricht der 10. Klasse: Es lässt sich nicht vorhersagen, wann ein radioaktiver Kern zerfallen wird; es lasst sich aber vorhersagen, wie ¨ viele Zerfalle pro Zeiteinheit durchschnittlich zu erwarten sind. ¨

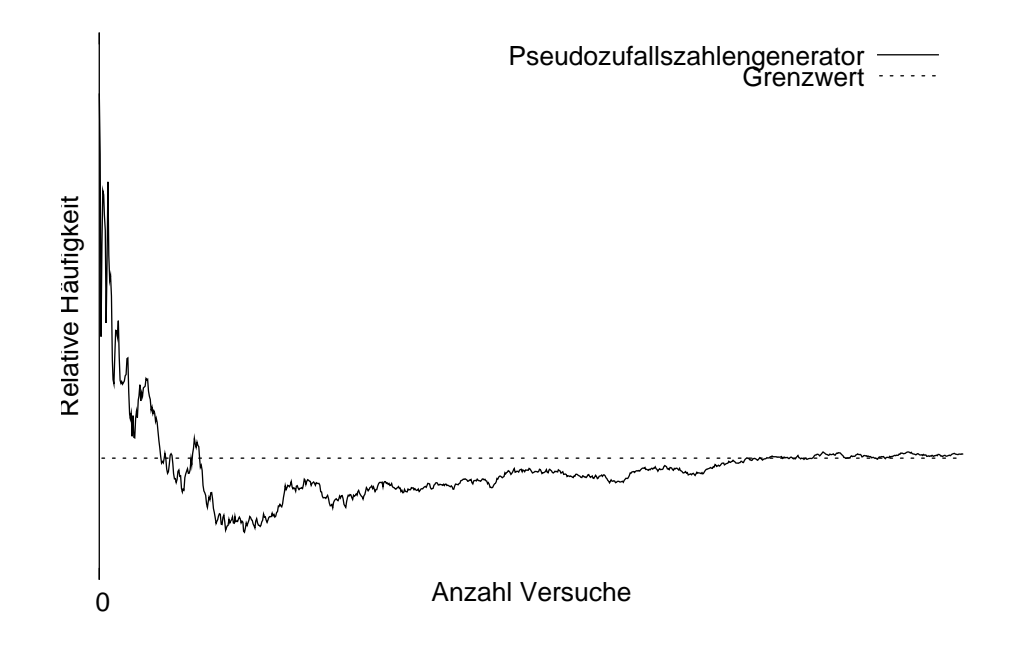

#### **23.93.7 B. S. 386: De-Broglie-Wellen**

Die für Photonen geltenen Formeln  $E = hf$  und  $p = \frac{h}{f}$  $\frac{h}{f}$  lassen sich auf andere Teilchen übertragen.

Beispielsweise ist die de-Broglie-Frequenz eines ruhenden Elektrons ( $E_0 = 511 \,\mathrm{keV}$ )  $f_e = \frac{E_e}{h} \approx 1{,}24 \cdot 10^{20} \,\mathrm{Hz}$  ( $\lambda \approx 2{,}43 \,\mathrm{pm}$ ).

#### **Wellenlänge eines ruhenden Elektrons = Compton-Wellenlänge!**

Interessanterweise haben wir diese Wellenlänge bereits im Kontext des Compton-Effekts unter dem Namen "Compton-Wellenlänge" ken-<br>nengelannt: nengelernt:

$$
f_{\mathbf{C}} = \frac{c}{\lambda_{\mathbf{C}}} = \frac{c}{\frac{h}{m_e c}} = \frac{m_e c^2}{h} = \frac{E_e}{h} = f_e;
$$
  
[XXX  $v \neq c;$ ]

#### **Wellenmedium?**

Der Metzler beantwortet nicht die wichtige Frage, in welchem Medium sich de-Broglie-Wellen ausbreiten, bzw. genauer: welche physikalische Größe bei de-Broglie-Wellen schwingt.

Gezeigt wird nur, dass man, wenn man mit de-Broglie-Wellenlangen ¨ genauso umgeht, wie man es mit elektromagnetischen Wellenlangen ¨ tut, Interferenzberechnungen anstellen kann.

# **23.93.8 B. S. 387: Interferenz von Elektronen**

Elektronenwellen interferieren am Doppelspalt oder an BRAGGkristallen "ähnlich" wie elektromagnetische Wellen; es sind die glei-<br>sher Fermeln, wie beispieleweise Asmalukusing sältig chen Formeln, wie beispielsweise  $\Delta s = n\lambda = b \cdot \sin \alpha$ , gültig.

Elektronen sind also nicht " klassiche Teilchen"; man sieht beim Doppelspaltexperiment mit Elektronen keinen " Schatten", sondern ein Interferenzmuster.

Schwierig ist wegen der sehr kleinen Elektronenwellenlänge die praktische Durchführung von Elektroneninterferenzexperimenten: Anstatt Spalte nutzen zu können, ist man auf von der Natur vorgefertigte (und damit nur begrenzt veränderbare) Kristalle mit festen Netzebenenabständen angewiesen.

Auch gibt es für Elektronen kein "durchsichtiges" Material, wie es huen gibt es fur Elektronen kein "aufensiehtiges" material, wie es<br>beispielsweise die Luft für sichtbares Licht ist; man muss daher mit dem Vakuum hantieren.

# **23.93.9 B. S. 389: Vollstandige Beschreibung? ¨**

Das Verhalten von Elektronen wird nur dann vollständig beschrieben, wenn man zur **Ausbreitung Welleneigen**schaften und für die Wechselwirkung Teilcheneigen**schaften** verwendet. **(Metzler, S. 389)**

Diese Aussage ist in zweifacher Hinsicht missverständlich.

Abgesehen davon, dass es Elektronen nur im Modell gibt, wird das Verhalten von Elektronen in jeder denkbaren Situation nicht durch die Kombination Wellen-/Teilcheneigenschaften beschrieben; genauer müsste der Satz lauten:

Das Verhalten von Elektronen wird nur dann für alle uns momentan bekannten Fälle treffend beschrieben, wenn man zur **Ausbreitung Welleneigenschaften** und für die **Wechselwirkung Teilcheneigenschaften** verwendet.

#### **23.93.10 B. S. 389: Wechselwirkung** ⇔ **Teilcheneigenschaften?**

Außerdem muss noch eingeschränkt werden, welche Wechselwirkungen mit Teilcheneigenschaften beschrieben werden müssen: Wechselwirken nämlich zwei Elektronenwellen miteinander – beispielsweise bei der Interferenz am Doppelspalt –, so ist eine Beschreibung mithilfe der Teilcheneigenschaften nicht möglich (bzw. wenig treffend).

Stattdessen muss man (naheliegenderweise) bei der Wechselwirkung Elektronenwelle↔Elektronenwelle die Welleneigenschaften nutzen. Korrekt müsste daher der Satz lauten:

Das Verhalten von Elektronen wird nur dann für alle uns momentan bekannten Fälle treffend beschrieben, wenn man zur Ausbreitung Welleneigenschaften und für die **Wechselwirkung mit Materie Teilcheneigenschaften** verwendet.

#### **23.93.11 B. S. 389: Aufgaben**

#### **Aufgabe 1**

Zum Versuch von Jönsson: Elektronen werden mit einer Spannung  $U_A = 54,7$  kV beschleunigt, bewegen sich durch einen sehr feinen Doppelspalt mit dem Spaltabstand  $d = 2 \mu m$  und werden im Abstand von  $e = 40$  cm registriert. Berechnen Sie die Wellenlänge  $\lambda$ der Elektronen und den Abstand a der Interferenzmaxima auf dem Bildschirm.

 $E = E_0 + eU_A = hf = hc/\lambda$ ;  $\Leftrightarrow \lambda = \frac{hc}{E_0 + eV}$  $\frac{hc}{E_0+eU_A} \approx 2{,}19 \text{ pm};$  $\lambda = d \sin \alpha = d \sin \arctan \frac{a}{e} \approx \frac{da}{e}$  $\frac{da}{e}; \Leftrightarrow a \approx \frac{\lambda e}{d} \approx 438\,\text{nm};$  (!!)

#### **Aufgabe 3**

Berechnen Sie die de-Broglie-Wellenlänge einer Metallkugel der Masse  $m = 1$ g, die sich mit  $v = 1 \frac{m}{s}$  bewegt. Warum ist es praktisch unmoglich, in diesem Fall Interferenzen nachzuweisen? ¨

$$
p=mv=h/\lambda;\, \Leftrightarrow \, \lambda=\frac{h}{mv}\approx 6\cdot 10^{-31}\, \mathrm{m};
$$

#### 23 HAUSAUFGABEN 1061

Um Interferenzphänomene beobachten zu können, benötigt man Objekte in der Größenordnung der Wellenlänge – beispielsweise Kristalle mit einem Netzebenenabstand der Wellenlänge.

Sogar die atomaren Maßstäbe sind aber viel größer als die Wellenlängen makroskopischer Objekte.

# **23.93.12 Fragen**

### **Unsymmetrie Photonen vs. Elektronen**

Wenn wir von der Ausbreitung von Licht reden, denken wir uns eine sich ausbreitende Welle. Wir denken uns nicht, Licht bestunde ¨ aus Photonen; wir reden auch nicht von Photonenströmen.

Bei der Ausbreitung von Elektronen dagegen spricht der Metzler von sich bewegenden Elektronen, die lediglich in ihrer Ausbreitung Wellencharakter aufweisen. Außerdem ist es bei Elektronen anscheinend auch im Kontext der Interferenzexperimente sehr wohl zulässig, von einem Elektronenstrom zu sprechen.

Ist es möglich, diese Unsymmetrie aufzulösen?

### **Auswirkungen der Polarisation beim Fotoeffekt**

Laut Metzler (S. 382, unten links) hat die Polarisation der einfallenden Lichtwellen einen Einfluss auf die Emissionsrichtung der Elektronen. Wie deutet man das?

Die Polarisationsrichtung als " Bewegungsrichtung" der Photonen zu nehmen scheitert, widerspricht sie doch unserer Deutung des Phänomens, dass Kometenschweife immer von der Sonne weg gerichtet sind; die Impulsrichtung ist nicht von der Signalrichtung, sondern von der Ausbreitungsrichtung abhängig.

Die Welleneigenschaften beschreiben den Fotoeffekt aber nur unzufriedenstellend – der Fotoeffekt war ja gerade die Motivation, von Photonen zu sprechen.

Wie also kann man die Signalrichtung – eine Größe des Wellenmodells – auf bestimmte Eigenschaften der Photonen zuordnen?

# **23.93.13 Bildquellen**

- »http://netmeme.org/blog/archives/images/darwin-ape.jpg
- $\#$ http://www.hqrd.hitachi.co.jp/em/emgif/fig2.gif

06.11.2006

# **23.94 114. Hausaufgabe**

# **23.94.1 Mutmaßungen** über die schwingende Größe bei Mate**riewellen**

# **Bedingungen an die schwingende Große ¨**

# **– Polarisierbarkeit**

Uber Materiewellen wissen wir (bzw. haben wir aus dem Buchver- ¨ gleich erfahren), dass sie polarisierbar sind. Polarisierbarkeit impliziert, dass die schwingende Größe eine vektorielle Größe ist: Bei skalaren Größen ergäbe es keinen Sinn, von Polarisation zu sprechen, da in diesem Fall die Signalrichtung ja bereits vorgegeben und unveränderbar ist.

### **– BRAGGreflektierbarkeit**

Außerdem wissen wir, dass Materiewellen an BRAGGkristallen "re-<br>flektiert" werden kännen. Dies deutst dereuf bin, dass es sieb bei flektiert" werden können. Dies deutet darauf hin, dass es sich bei Materiewellen um elektromagnetische Wellen handelt – schließlich kennen wir ja schon die "Reflexion" von Röntgenstrahlung, also<br>elektromegnetischen Wellen bestimmter Wellenlänge, en BBACC elektromagnetischen Wellen bestimmter Wellenlänge, an BRAGGkristallen.

Alternativ wäre es natürlich immer noch möglich, dass Materiewellen nicht elektromagnetische Wellen sind, jedoch an BRAGGkristallen ähnliches/gleiches Verhalten zeigen.

# **– Vakuumausbreitung**

Eine weitere Bedingung, die wir an Materiewellen stellen müssen, ist, dass sie sich im Vakuum, also ohne Medium, ausbreiten können. Auch das deutet auf elektromagnetische Wellen.

# **Experiment zur Unterscheidung von elektromagnetischen Wellen von Materiewellen**

Die drei Bedingungen (vektorielle Große; BRAGGreflektierbarkeit; ¨ Vakuumausbreitung) werden von elektromagnetischen Wellen erfullt. ¨ Klarheit könnte ein Experiment bringen, bei dem versucht wird, elektromagnetische Wellen mit Materiewellen zur Interferenz zu bringen.

Wenn Materiewellen nicht elektromagnetische Wellen sind, müsste man zwei getrennte Phänomene beobachten: Zum einen die Auswirkungen der elektromagnetische Wellen, und zum anderen die der Materiewellen; es würde keine Interferenz stattfinden.

Wenn Materiewellen doch elektromagnetische Wellen sind, müsste Interferenz stattfinden und man würde ein (wie auch immer geartetes) Interferenzmuster beobachten.

### **– Hypothetische Probleme beim Durchfuhren des Versuchs ¨**

Problematisch könnte bei der Durchführung eines solchen Versuches sein, dass die Wellenlänge von elektromagnetischen Wellen (beispielsweise von sichtbarem Licht einige hundert Nanometer, von Röntgenstrahlung einige zehn Pikometer) (viel) größer als die von Materiewellen (einige Pikometer) ist.

# **– Besondere Auszeichnung von Materiewellen zur Unterscheidung von " regularen" elektromagnetischen Wellen? ¨**

Außerdem stellt sich, wenn Materiewellen tatsachlich elektroma- ¨ gnetische Wellen sind, die Frage, was dann elektromagnetische Wellen von Materiewellen unterscheidet: Wieso messen wir beim Doppelspaltexperiment mit einem Laser im sichtbaren Lichtbereich keine Elektronen auf dem Schirm? Und umgekehrt: Wieso sehen wir keine Farbmuster beim Doppelspaltexperiment mit Elektronen?

Könnte man bei elektromagnetischen Materiewellen weiterhin einen Feldtyp vernachlässigen, so wie wir es bei "regulären" elektromaetatyp vernachlassigen, so wie wir es ber "regalaren" eiektronia<br>gnetischen Wellen tun? Wäre also die eine vektorielle Größe immer noch gegenüber der anderen fix um  $90^\circ$  phasenverschoben?

# **23.94.2 Buchvergleich**

### **Fischer Abiturwissen**

# **- Wellenlänge und Frequenz bei Materiewellen nur "Rechen-<br>1920 große" ¨**

Es wird argumentiert, dass, weil der Nullpunkt der potenziellen Energie beliebig festlegbar ist, die Wellenlange und Frequenz von ¨ Materiewellen höchstens relative Bedeutung haben.

 $E_{\text{ges}} = E_{\text{kin}} + E_{\text{pot}} = hf;$ 

Nicht im Buch erwähnt, aber trotzdem relativ ist natürlich, dass auch die kinetische Energie letztendlich beliebig wahlbar ist, da ¨ das Bezugssystem ja frei wahlbar ist. ¨

Außerdem könnte man zumindest  $E_{pot}$  aus der Gleichung eliminieren, indem man relativistisch rechnet:

 $E_{\text{ges}} = m(v) \cdot c^2 = hf;$ 

Es stellt sich außerdem die Frage, ob es schlimm ist, wenn die Materiewellenfrequenz keine absolute, invariante, überall gleich große Größe ist – bei vertrauteren Größen wie der relativistischen Masse, der Geschwindigkeit oder dem Impuls sehen wir das Problem ja als wenig(er) kritisch an.

# **– Unendliche Ausdehnung von Materiewellen?**

Postuliert man ohne genaueren Kontext einfach nur, dass "Teil-<br>skar" vie Elektronen eine Wellenlänge behen kännte man dereue chen" wie Elektronen eine Wellenlänge haben, könnte man daraus folgern, dass es sich um unendlich ausgedehnte Wellen handelt.

Man kann dieses Problem aber lösen, wenn man ergänzt, dass es sich bei Materiewellen immer um Wellenpakete handelt. Diese könnten sich dann entsprechend gegenseitig aufheben/zerfließen, womit man den Ort einschränken könnte.

(Außerdem ergibt sich bei unendlich ausgedehnten Wellen wohl das Problem, dass eine bestimmte Art Geschwindigkeit (die Gruppengeschwindigkeit) größer als die Lichtgeschwindigkeit wäre. Auch dieses Problem wird durch die Betrachtung von Wellenpaketen ge $l$ öst.)

# **– Polarisierbarkeit von Materiewellen**

Das Buch erwahnt, dass Materiewellen polarisierbar sind. Aus dem ¨ betrachteten Ausschnit wurde nicht klar, welche Konsequenzen eine Polarisierung auf die entsprechenden " Teilchen" (im Falle von Elektronenwellen den Elektronen, im Falle von Licht den Photonen) hat.

# **– Layout, Gliederung, Aufbau**

Positiv fiel mir auf, dass eigentlich wichtige Details, die jedoch zunächst nicht erklärt werden können, da erst die Grundlagen vermittelt werden müssen, in kleinerer Schrift angemerkt werden.

Der Metzler nutzt auch das Stilmittel kleinerer Schrift, nutzt es aber vornehm dazu, um ganze Sektionen, die ihm weniger wichtig erscheinen, zu setzen. Im Fischer Abiturwissen sind dagegen mehrere kleine Blöcke in den Haupttext eingestreut, die beim Lesen aufkommende Fragen wenn zwar nicht beantworten, zumindest bestätigen und anerkennen.

# **Materiewellen für die Sekundarstufe II**

# **– Wellenlange und Frequenz auch bei Lichtquanten ¨ " willkurlich" ¨**

Es wird erwähnt, dass Wellenlänge und Frequenz nicht nur bei Materiewellen "willkürlich" festgelegt sind, sondern dass das auch bei<br>"regulären" Phatanan dar Fall ist. Es gibt webl aber irgandein fun meganden Thotonen der I an hot. Do gibt wom dier nigendem fan damentales Nullpotenzial (auf das nicht näher eingegangen wird), "regulären" Photonen der Fall ist. Es gibt wohl aber irgendein fundas ohne Erwahnung immer zugrunde gelegt wird, vergleichbar mit ¨ dem Nullpotenzial des elektrischen Potenzials.

### **Vergleich mit dem Metzler**

Obwohl beide betrachteten Bücher nicht die Frage klären, welche physikalische Größe nun bei Materiewellen schwingt, scheinen mir beide Bücher genauer als der Metzler nachzufragen.

Der Metzler verfolgt mehr den phänomenologischen Ansatz: Ordnet man Elektronen über  $E = hf$  eine Wellenlänge zu, so kann man die Beugungserscheinungen von Elektronen sinnvoll deuten. Punkt.

Dass Materiewellen polarisierbar sind und dass Wellenlänge und Frequenz nicht fundamental gegeben sind, sondern von verschiedenen Faktoren – u.a. der Wahl des Bezugssystems – abhängen, verschweigt der Metzler.

(Benötigte Zeit: 70 min) <sup>08.11.2006</sup>

# **23.95 115. Hausaufgabe**

#### **23.95.1 B. S. 392f.: Die HEISENBERGsche Unscharferelation ¨**

$$
\Delta x \Delta p_x \ge \frac{h}{4\pi};
$$
  

$$
\Delta y \Delta p_y \ge \frac{h}{4\pi};
$$
  

$$
\Delta z \Delta p_z \ge \frac{h}{4\pi};
$$

Die HEISENBERGsche Unschärferelation legt die minimale Unschärfe fest. (Nach oben hin ist die Unschärfe nicht begrenzt; man kann beliebig schwammig messen.)

### **Fragen**

#### **– Unscharferelation als Messrestriktion? ¨**

Bedeutet die Unschärferelation, dass, wenn man von einem "Teil- $\alpha$  bedeutet die Onsehartereition, dass, wenn man von einem "renchen" den Ort auf  $\Delta x$  Genauigkeit bestimmen will, dass man dann den Impuls nur auf  $\frac{h}{4\pi}/\Delta x$  Genauigkeit bestimmen kann?

### **– Bezug der Unscharferelation? ¨**

Worauf bezieht sich die Unscharferelation? Auf Teilchen? Auf Wel- ¨ len? Auf bestimmte Wellenpakete? Auf Systeme?

### **– Rechtfertigung der Unscharferelation? ¨**

Stimmt die (oft zitierte) Begründung, dass durch einen Messvorgang das zu messende System beeinflusst und daher auch die komplementäre Größe verändert wird?

Wie kann man sich das Ergebnis deuten, dass die Unscharferelation ¨ auch bei Ensembles, also "identische" Kopien eines Systems, gilt?<br>Wiege het das Massen einer Größe bei einem bestimmten Phaten Wieso hat das Messen einer Größe bei einem bestimmten Photon Konsequenzen auf die Unschärfe der komplementären Größe bei einem anderen Photon, das intuitiv nichts mit dem ersten Photon zu tun hat?

(Benötigte Zeit: 43 min) <sup>10.11.2006</sup>

**23.96 116. Hausaufgabe**

# **23.96.1 Zusammenfassung der Stunde: Lokalisierung und Delokalisierung**

**Vollstandige Delokalisierung ¨**

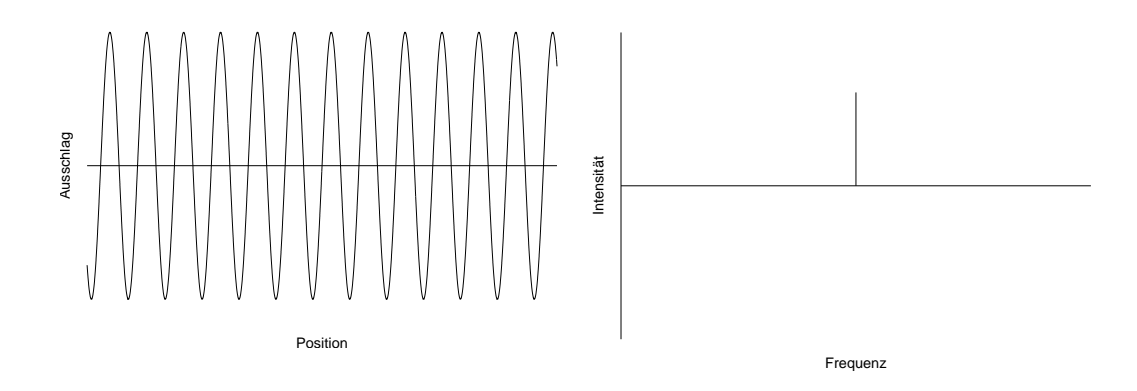

Vollständige Delokalisierung (unendliche Ortsunschärfe) wird mathematisch durch eine Sinus-Funktion fester Frequenz (Frequenzunschärfe Null) ausgedrückt.

Interpretiert man diese Funktion als Ton, so reprasentiert die Funk- ¨ tion einen unendlich lang ausgehaltenen, perfekten Sinuston genau einer Frequenz.

Anschaulich drückt sich die Delokalisierung dadurch aus, dass es unendlich viele Wellenberge gibt – es ist nicht klar, an welchem dieser Berge man den Ort festmachen sollte. Es gibt keinen Berg, dem man den Vorzug gegen könnte!

#### 23 HAUSAUFGABEN 1068

Über ein Elektron mit dieser Wellenfunktion könnte man also nicht sagen, wo es sich "aufhält" bzw. wo es sich manifestieren wird. Man<br>kannt iedeels den Impuls (und demit die Gesehwindigkeit) seneu kennt jedoch den Impuls (und damit die Geschwindigkeit) genau.

Bezogen auf die Unschärferelationen drückt sich dieser Sachverhalt wiefolgt aus:

$$
\underbrace{\Delta f}_{0 \text{ Hz}} \cdot \underbrace{\Delta t}_{\infty \text{s}} \ge c;
$$
\n
$$
\underbrace{\Delta p}_{0 \text{ Ns}} \cdot \underbrace{\Delta x}_{\infty \text{ m}} \ge c;
$$

Zu beachten ist, dass je nach Unschärferelation andere Größen, und damit auch andere Achsen auf dem Diagramm, vorkommen. Die beiden Diagramme oben beziehen sich auf die Ortsunscharfe. ¨

Auch hat hier das  $\Delta$ -Symbol eine für uns unübliche Bedeutung: Hier bedeutet es die stochastische Standardabweichung, während es normalerweise eine Änderung einer Größe pro einer anderen Größe bezeichnet und somit auch nicht isoliert stehen darf:  $\frac{\Delta x}{\Delta t}$  $\frac{\Delta x}{\Delta t}$  ist zulässig, während  $\Delta x \Delta t$  im für uns üblichen Sinne nicht zulässig ist, da nicht angegeben ist, auf welche anderen Größen sich  $\Delta x$ und  $\Delta t$  jeweils beziehen.

# **– Unendlich mal Null = von Null verschiedener endlicher Wert? [FORMAL]**

Formal ist außerdem zu beachten, dass weder das Vorkommen von Null im Produkt den Produktwert auf Null noch das Vorkommen von Unendlich den Produktwert auf Unendlich zwingt: Hinter der schlampigen Schreibweise stecken Grenzwertprozesse, die sich – anschaulich gesprochen – teilweise gegenseitig aufheben.

Da wir aber keine Formeln für die Werte der Unschärfen haben, können wir diesen Sachverhalt nicht näher analytisch untersuchen; das ist aber für das grundlegende anschauliche Verständnis auch nicht notwendig.

# **" Unvollstandige" Delokalisierung ¨**

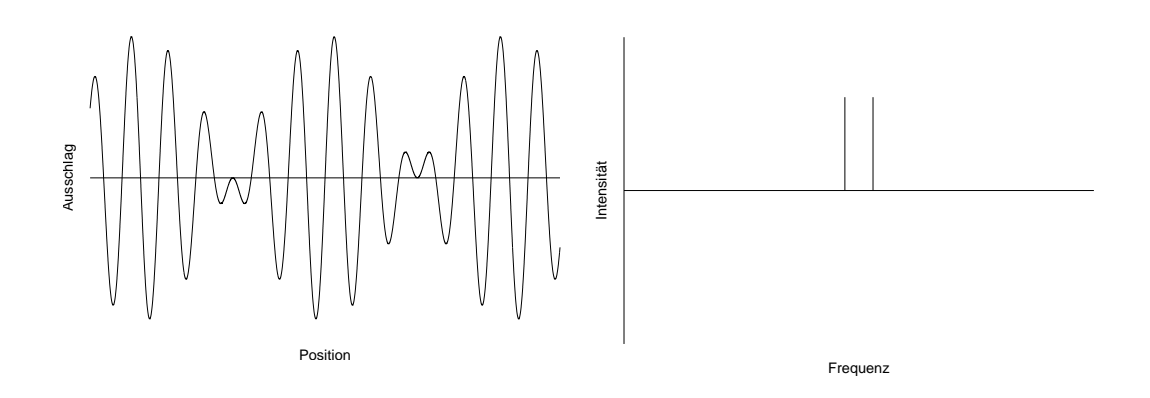

Man kann der vollständigen Delokalisierung Struktur hinzufügen. Dies modelliert man dadurch, indem man statt genau einer Frequenz  $\hat{f}$  ein diskretes Frequenzspektrum um  $\hat{f}$  nimmt, beispielsweise  $\hat{f} - \Delta f$  und  $\hat{f} + \Delta f$ . (In diesem speziellen Fall kann  $\Delta f$  nicht nur als Standardabweichung, sondern auch unter dem für uns üblichen Sinn interpretiert werden.)

Als Ton interpretiert, wird das Signal periodisch (mit Periodendauer <sup>1</sup>/∆<sup>f</sup>) lauter und leiser (" Schwebung"). Es gibt also Momente, an denen das Signal ganz verschwindet, also die Amplitude Null ist; dadurch hat man die Strukturgebung erreicht.

Die Gesamtauslenkung ist also  $y = \sin \omega_1 x + \sin \omega_2 x$ . Obwohl die Frage nach den Nullstellen dieses Terms nicht leicht zu beantworten ist, kann man zumindest einige Nullstellen – die " Stummpunkte" – analytisch bestimmen.

 $x$  ist nämlich dann ein "Stummpunkt", wenn beide Summanden zugleich $\rm N$ rll sind Null sind.

Beispiel:  $f_1 = 440 \text{ Hz}; \quad f_2 = 441 \text{ Hz};$ 

Nach jeweils einer Sekunde haben beide Sub-Oszillatoren eine ganze Schwingung vollendet; nach jeweils einer Sekunde sind beide Oszillatoren also wieder nicht ausgelenkt.

Bezogen auf die Unschärferelationen ist die Ortsunschärfe also nicht mehr Unendlich; stattdessen aber ist jetzt der Impuls unscharf.

Über ein Elektron mit dieser Wellenfunktion könnte man zwar nicht sagen, wo es sich manifestieren wird; es ist aber möglich, Manifestationswahrscheinlichkeiten anzugeben: An den "Stummpunkten"

manifestiert es sich nie, und an den Punkten maximaler Amplitude am häufigsten.

# **" Nahezu vollstandige" Delokalisierung ¨**

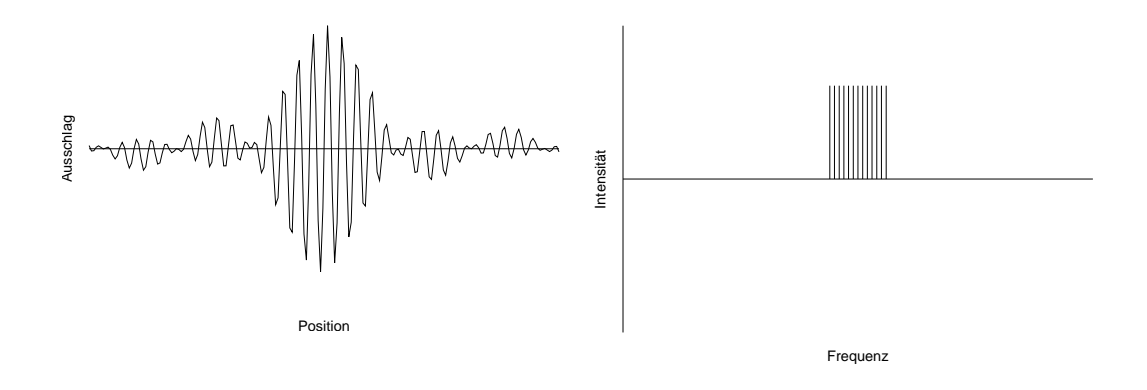

Greift man den strukturgebenden Gedanken wieder auf, setzt jedoch statt einem Frequenzspektrum bestehend aus zwei Frequenzen sehr viele Frequenzen ein, nimmt der Abstand zwischen den periodischen " Stummpunkten" immer mehr zu.

Vom ersten Beispiel beginnend ist die Frequenz also immer unschärfer und der Ort immer schärfer geworden. Die Schärfe des Orts kann man in diesem Diagramm daran erkennen, dass es viele Stellen gibt, an denen die Amplitude "klein" ist, die Wahrschein-<br>liebkeit, dass sieh en dieser Stelle also das Elektren manifestiert lichkeit, dass sich an dieser Stelle also das Elektron manifestiert, ebenfalls klein ist.

Zur Erinnerung: Wäre das Elektron vollständig delokalisiert, wäre die Manifestationswahrscheinlichkeit überall gleich groß.

### **Vollstandige Lokalisierung ¨**

Mathematisch kann man dieses Verfahren fortsetzen und grenzwertig Sinusfunktionen unendlich vieler Frequenzen überlagern. Das Ergebnis ist dann ein Signal, dass nur an genau einer Stelle auftritt. An allen anderen Stellen ist es Null.

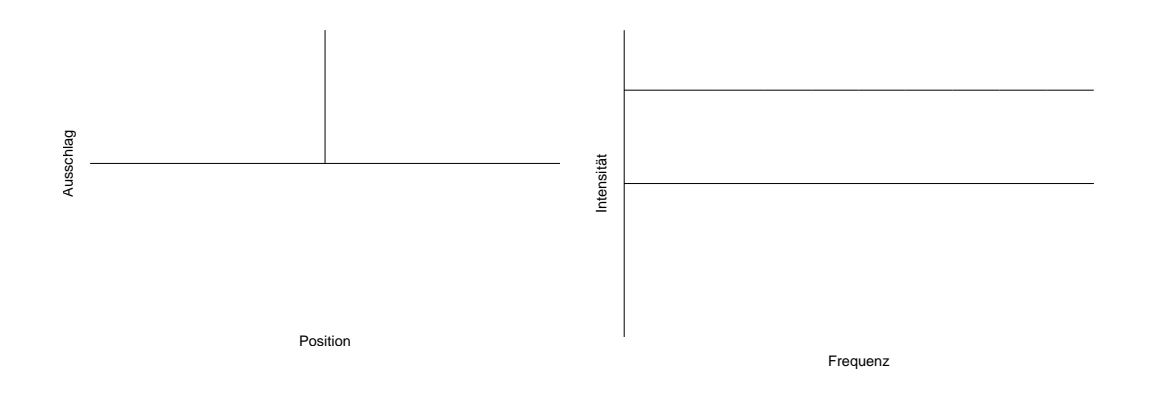

Dem entspricht eine vollständige Lokalisierung: Der Ort ist maximal scharf (Unscharfe Null), die Frequenz ist maximal unscharf ¨ (Unschärfe unendlich).

$$
\underbrace{\Delta f}_{\infty \text{ Hz}} \cdot \underbrace{\Delta t}_{0 \text{s}} \ge c;
$$
\n
$$
\underbrace{\Delta p}_{\infty \text{ Ns}} \cdot \underbrace{\Delta x}_{0 \text{ m}} \ge c;
$$

Über ein Elektron mit dieser Wellenfunktion könnte man genau sagen, wo es sich manifestieren wird. Es ist aber nicht möglich, seinen Impuls (und damit seine Geschwindigkeit) anzugeben. Es ist nichteinmal möglich, einige mögliche Werte des Impulses von anderen zu differenzieren – alle haben die gleiche Wahrscheinlichkeit.

#### **23.96.2 Unscharferelation beim Doppelspalt ¨**

Senden wir eine Elektronenwelle auf einen Doppelspalt, lässt sich die " Bewegung" in zwei Abschnitte gliedern: den, vor dem Spalt, und den, nach dem Spalt.

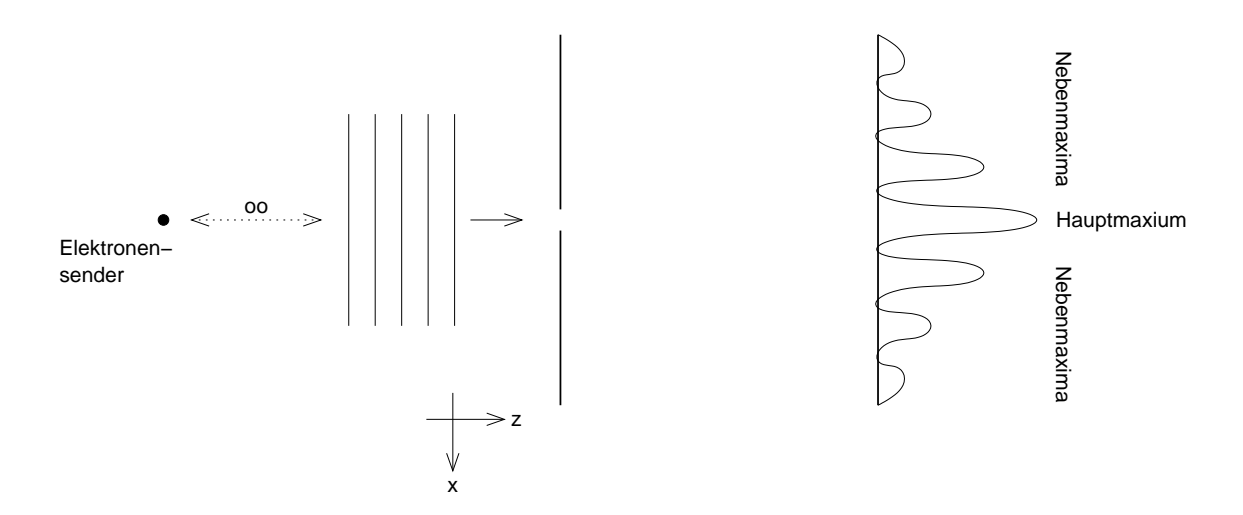

#### **Elektronenwelle vor dem Spalt**

Vor dem Spalt sind die eintreffenden Elektronen in z-Richtung delokalisiert; die Elektronengeschwindigkeit, und damit der Impuls, ist (idealisiert) exakt bekannt.

Auch in x-Richtung ist das Elektronium delokalisiert – der x-Impuls ist exakt Null.

#### **Elektronenwelle nach dem Spalt**

Der Teil der Welle, der den Doppelspalt durchlaufen konnte, ist weiterhin in z-Richtung delokalisiert, da sich die Elektronenwellengeschwindigkeit in z-Richtung nicht geändert hat (und da insbesondere ihre Unschärfe konstant geblieben ist). (Natürlich ist bei einem realen Doppelspaltexperiment der Ort nicht vollständig delokalisiert, da er wohl kaum über den Versuchsaufbau hinausragt. Idealisiert nehmen wir daher an, dass Spalt und Schirm unendlich ausgedehnt sind.)

Der x-Impuls hingegen ist nach dem Spalt unscharf – schließlich wird auf dem Schirm ein Interferenzmuster erzeugt, es manifestieren sich ja pro Messfläche, der Verteilung der Maxima entsprechend, unterschiedlich viele Elektronen pro Zeiteinheit.

Die Impulserhaltung wird dabei nicht verletzt, da die Manifestationswahrscheinlichkeit–x-Kurve achsensymmetrisch ist. Bildlich gesprochen gibt es zu jedem Elektron, das sich unten manifestiert, eins, das sich entsprechend oben manifestiert.

Die Impulserhaltung ist sogar dann nicht verletzt, wenn man die "Deiter onen "einzeln durch den Doppelspalt seinelte."<br>lich der Festkörper als Impulsaustauschpartner auf. "Elektronen" einzeln durch den Doppelspalt schickt: Dann tritt näm-

(Beim Doppelspaltexperiment deswegen davon zu sprechen, dass sich Elektronen am Spalt stoßen und daher abgelenkt werden, ist aber natürlich nur solange zulässig, solange man selbst (und alle anderen am Gespräch Beteiligten) wissen, was eigentlich gemeinst ist; "man darf beliebig schlampig sprechen", solange der Sinn allen<br>klar.ist.) klar ist.)

# **23.96.3 Fragen**

# **Nullpunkte eine Besonderheit?**

Inwiefern unterscheiden sich die " Stummpunkte" der Schwebungszustände von den normalen Nullpunkten, die während jeder vollständigen Periode zweimal auftreten?

Die einen scheinen strukturgebend zu sein, während die anderen keine physikalischen Konsequenzen haben.

# $-$  **Mögliche Lösung**

Man wird wohl eine Funktion definieren müssen, die jedem  $x$ -Wert den Wert der "theoretisch erreichbaren" Amplitude zuordnet, ver-<br>Gleichbar mit einer Einbüllanden: gleichbar mit einer Einhüllenden:

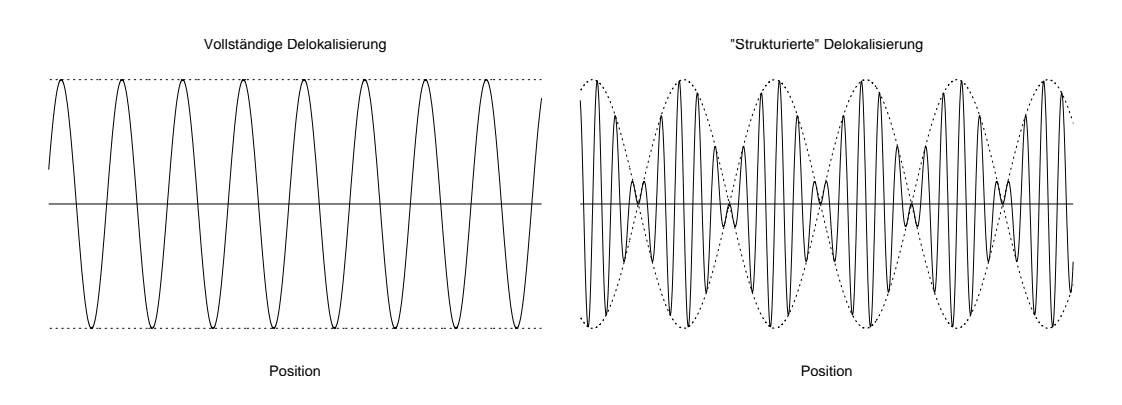

Dann interpretiert man nicht den Wert der eigentlichen Funktion als Maß fur die Manifestationswahrscheinlichkeit, sondern den ¨ Wert der begrenzenden/einhüllenden Funktion.

Diese mögliche Lösung scheint mit allen angesprochenen Fällen konsistent zu sein; aber eine Rechtfertigung, wieso die restlichen, nicht-"Stummpunkt"-Nullstellen nicht relevant sind, ist sie sicher-<br>lieb nicht lich nicht.

# **Wechsel des Impulsaustauschpartners – qualitativer Unterschied?**

Treffen viele Elektronen pro Sekunde auf den Doppelspalt, ist die Impulserhaltung dadurch erfüllt, dass sich – bildlich gesprochen – "je ein Elektron oben und je ein Elektron unten manifestiert".

Treffen die Elektronen "einzeln" auf den Spalt, so ist dagegen der<br>Festliärner Impulseusteuseheerteer Festkörper Impulsaustauschpartner.

Nun gibt es ja aber zwischen diesen beiden Szenarien nur einen quantitativen, keinen qualitativen, Unterschied: Im ersten Fall treffen viele hundertausend Elektronen pro Sekunde, im zweiten nur einige zehn pro Sekunde auf den Spalt.

Aber der Impulsaustauschpartner ändert sich qualitativ! Im ersten Fall sind es andere Elektronen, im zweiten Fall der Festkörper.

### **– Mogliche L ¨ osungen ¨**

**a)** Als Lösung wäre denkbar, dass – stochastisch verteilt – andere Elektronen und der Festkörper Impulsaustauschpartner sind. Die Wahrscheinlichkeit, dass der Festkörper Partner ist, ist dann im zweiten Fall sehr groß, während sie im ersten Fall sehr klein ist.

Damit hätte die quantitative Änderung der Anzahl der Elektronen pro Sekunde auch eine quantitative Konsequenz, nämlich die Änderung der Wahrscheinlichkeit, mit dem Festkörper Impuls auszutauschen anstatt mit anderen Elektronen.

**b**) Alternativ wäre denkbar, dass der Impulserhaltungssatz nicht für jedes Elementarereignis gilt/angewendet werden kann/betrachtet werden darf, sondern dass er nur durchschnittlich gilt:  $E(\Delta p) = 0$  Ns;

#### **Ortsunscharfe nach dem Spalt? ¨**

Da ja nach dem Spalt der Elektronenimpuls unscharf ist, kann die Ortsunschärfe abnehmen; die Unschärferelation würde dabei nicht verletzt werden. (Es besteht aber kein Zwang, dass die Ortsunschärfe abnimmt – es heißt ja  $\Delta x \Delta p > c$ , nicht  $\Delta x \Delta p = c$ .

Nimmt die Ortsunschärfe tatsächlich ab? Wenn ja, inwiefern?

### **Negative Frequenzen? [FORMAL]**

Bei einer grenzwertig unendlichen Frequenzunschärfe mit Erwartungswert  $f$  müssten ja im Spektrum auch negative Frequenzen vorkommen. Ist das nicht problematisch, da Frequenzen ja immer positiv (oder zumindest nichtnegativ) sein müssen?

# $\ddot{\textbf{U}}$ bliche Bezeichnung für die "Stummpunkte"? [FORMAL]

Was ist die übliche Bezeichnung für die *x*-Werte, die ich "Stumm-<br>nunkte" genannt behe? (Die Bezeichnung, Stummpunkt" bet den punkte" genannt habe? (Die Bezeichnung " Stummpunkt" hat den Nachteil, dass sie begrifflich mit Tönen bzw. Schallwellen verbunden ist. Die Bezeichnung schließt also eine allgemeinere Verwendung aus.) 13.11.2006

# **23.97 117. Hausaufgabe**

### **23.97.1 Exzerpt von B. S. 397: Grundwissen Quantenphysik**

#### **Fotoeffekt**

 $hf = E_{\text{Austritt}} + E_{\text{kin}};$  $hf - E_{\text{Austritt}} = eU_{\text{Gegen}};$ 

### **Rontgenstrahlung ¨**

 $eU_{\text{Anode}} = hf_{\text{max}} = hc/\lambda_{\text{min}};$ 

### **Compton-Effekt**

 $\Delta\lambda = \frac{h}{m_0}$  $\frac{h}{m_{0, e} c} \left( 1 - \cos \varphi \right);$ 

# **Materiewellen**

De-Broglie-Wellenlänge:  $\lambda = h/p$ ;

# **Unscharferelationen ¨**

# **– HEISENBERGsche Unscharferelation ¨**

 $\Delta x \Delta p \geq \frac{h}{4\pi}$  $\frac{h}{4\pi}$ ;

# **– Energie–Zeit-Unscharfe ¨**

 $\Delta E \Delta t \geq \frac{h}{4\pi}$  $\frac{h}{4\pi}$ ; (Benötigte Zeit: 21 min) <sup>14.11.2006</sup>

# **23.98 118. Hausaufgabe**

## **23.98.1 Zusammenfassung der Stunde: Stoff bis zu den Weihnachtsferien**

### **Atomphysik: Franck–Hertz-Versuch**

Den Franck–Hertz-Versuch, den wir schon zu Beginn des letzten Jahrs kennengelernt haben, können wir jetzt bzw. im weiteren Unterrichtsverlauf besser verstehen.

Begriffen, die wir – wenn überhaupt – zuvor nur aus Populärmedien kannten, können wir jetzt mit präzisen gedanklichen Assoziationen verknüpfen; die Begriffe sind für uns jetzt viel ausgeschärfter.

### **Kinetische Gastheorie**

Gase verhalten sich so, als ob sie aus Teilchen bestünden, welche eine bestimmte mittlere Geschwindigkeit haben.

Begründen kann man diese Modellvorstellung damit, dass, bei der Wechselwirkung von Gasen mit Materie Impulstransfers stattfinden, deren Größen sich durch die Vorstellung von sich bewegenden und an Wände stoßenden Teilchen mit einer bestimmten kinetischen Energie passend berechnen lassen.

# **Quantenphysik: Einsperren von Teilchen**

" die Wahrscheinlichkeit, dass sich das Teilchen außerhalb des de-Teilchen" kann man "einsperren". Einsperren bedeutet dabei, dass<br>die Webreebeinlichkeit, daas sieh das Teilchen außerhalb das da. signierten Gebiets manifestiert, Null ist.

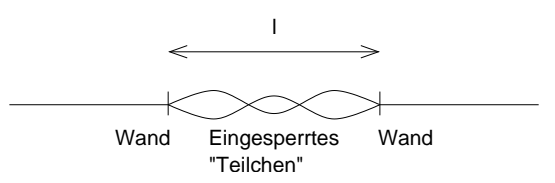

Wir werden dabei zunächst eindimensionale, unendlich große Potenzialbarrien betrachten. Viele wichtige Erkenntnisse lassen sich dabei schon aus zwei einfachen und einleuchtenden Regeln herleiten:

- 1. An den Grenzpunkten muss die Manifestationswahrscheinlichkeit Null sein.
- 2. Das Teilchen muss zu jedem Zeitpunkt konstruktiv mit sich selbst interferieren.

Diese Regel bedingt das Ausbilden von stehenden Wellen.

Bei stehenden Wellen kann man die Zahl der Wellenbäuche angeben. Diese ist immer eine natürliche Zahl; dementsprechend sind den einzelnen möglichen Zuständen diskrete Energieniveaus zugeordnet.

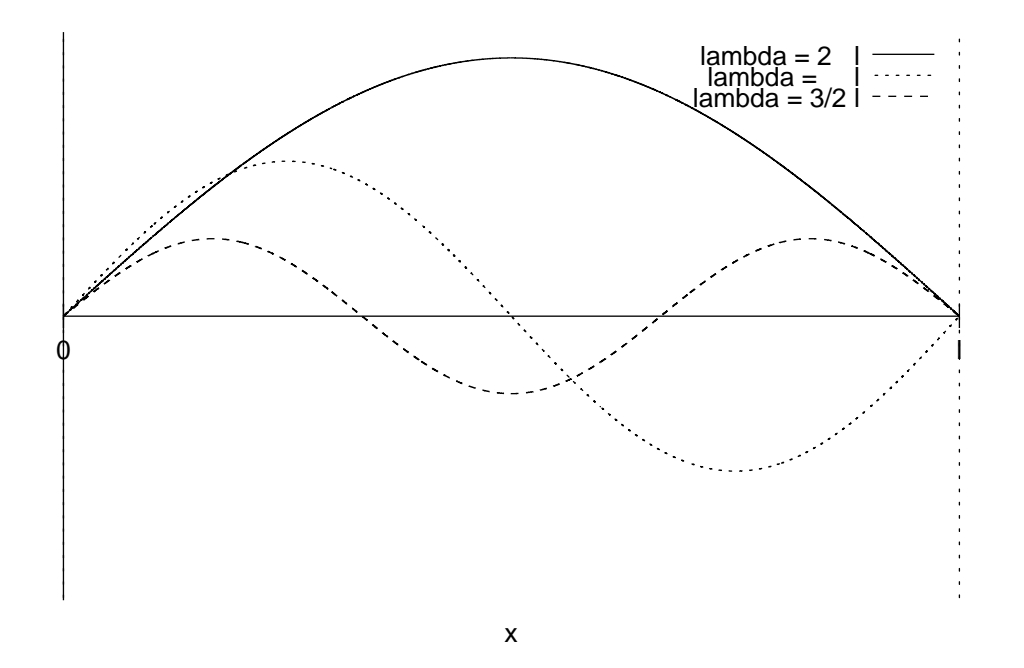

Später werden wir dann auch Teilchen in einem dreidimensionalen Potenzial einsperren und über COULOMBfelder begrenzen.

(Benötigte Zeit: 48 min) 15.11.2006

# **23.99 119. Hausaufgabe**

#### **23.99.1 Exzerpt von B. S. 414: Unendlich hoher Potenzialtopf**

(Siehe 118. Hausaufgabe.)

#### **23.99.2 Exzerpt von B. S. 414: Wellenlangen der Wellenfunk- ¨ tion im Fall stehender Wellen**

In unendlich hohen Potenzialtöpfen kommt es immer zur Ausbildung stehender Wellen. Im einfachsten (und energieärmsten) Fall hat die stehende Welle genau einen Bauch. In diesem Fall ist die Wellenlänge doppelt so groß wie die Breite  $a$  des Potenzialtopfes:

 $\lambda = 2a$ :

Diesen Zustand nennt man Grundzustand. Es ist jetzt möglich, dass dem System durch äußere Anregung, beispielsweise durch Strahlung, Energie zugeführt wird. "Passt" die Energiemenge, so

geht das System in den nächsthöheren Zustand über, den Zustand mit genau zwei Bäuchen. In diesem Fall ist die Wellenlänge der Wellenfunktion genau so groß wie die Breite des Potenzialtopfes.

 $\lambda = a$ ;

Im unendlich hohen Potenzialtopf kann dieser Prozess beliebig lange fortgesetzt werden. Dabei ergeben sich, vom Grundzustand ausgehend, folgende Wellenlängen:

 $\lambda = 2a, a, \frac{2}{3}a, \frac{2}{4}a, \frac{2}{5}a, \ldots;$ 

Bezeichnet man die Anzahl der Bäuche mit  $n$ , so erhält man:

 $\lambda = \frac{2}{n}$  $\frac{2}{n} \cdot a;$ 

n wird auch Quantenzahl genannt.

**Frage**: Kann n im Modell des unendlich hohen Potenzialtopfes beliebig groß werden?

**Frage**: Wovon hängt die Stabilität eines Zustands ab?

**Frage**: Wieso muss er zur Ausbildung stehender Wellen kommen? Die Bedingung, dass die Manifestationswahrscheinlichkeit an den Rändern (und auch außerhalb des Topfes) Null sein muss, bedingt das nicht – schließlich erfüllen (bestimmte) "hin und her laufende" sermeblich erfallen (bestimmte) "ihn and her laatende<br>Wellen und komplizierte Überlagerungen von Wellen diese Bedingung ebenfalls.

# **23.99.3 Exzerpt von B. S. 414f.: Energien im Fall stehender Wellen**

Man definiert, dass die potenzielle Energie 0 J ist. Dann ist die Gesamtenergie des "Teilchens"

$$
E = E_{\text{kin}} = \frac{1}{2}m_e v^2 = \frac{1}{2} \frac{m_e^2 v^2}{m_e} = \frac{1}{2} \frac{p^2}{m_e};
$$

**Frage**: Der Metzler setzt die Gesamtenergie mit der kinetischen Energie gleich. Ist das zulässig? Kann man die anderen vorkommenden Energieformen (wie beispielsweise Wärme) unterschlagen?

**Frage**: Ist es nicht besser, die Unterscheidung in verschiedene Energieformen aufzugeben? Die Verwendung

#### 23 HAUSAUFGABEN 1080

von Ekin impliziert bzw. erweckt die starke Konnotation von sich bewegenden Teilchen. . .

**Frage**: Ist es nicht einfacher, uber die relativistische Ener- ¨ gie  $E(v) = m(v)c^2$  zu gehen, da man in diesem Fall keine Unterscheidung zwischen potenzieller und kinetischer Energie treffen muss?

Frage: Wieso ist es zulässig, die potenzielle Energie auf 0 J festzusetzen? Rechnet man mit  $E_{pot}$  durch, so erhält man für  $E$  einen von  $E_{pot}$  abhängigen Term. Dies scheint ein weiteres Argument für die Verwendung von  $E(v) =$  $m(v) c^2$  zu sein, da dann man die Energie absolut angeben könnte.

Umformen mit den Beziehungen  $\lambda = h/p$  und  $\lambda = \frac{2}{n}$  $\frac{2}{n} \cdot a$  führt zu:

$$
E_n = \frac{h^2}{8m_e a^2} \cdot n^2;
$$

Da die Energie direkt mit der Anzahl der Bäuche zusammenhängt – einer naturlichen Zahl – muss auch die Energie gequantelt sein. ¨

**Frage**: Wovon ist  $E_n$  die Energie? Von Teilchen? Von Wellen? Von Wellenfunktionen? Von Verspannungen? Von Systemen?

## **23.99.4 Exzerpt von B. S. 415: Energietransfers; An- und Abregungen**

Da die Gesamtenergie gequantelt ist, müssen auch Energietransfers gequantelt sein. Die benötigte Energie, um vom Zustand  $n$  zum Zustand  $m$  zu gelangen, ist:

$$
\Delta E = E_n - E_m = \frac{h^2}{8ma^2} \cdot (n^2 - m^2);
$$

Um von einem Zustand kleiner Quantenzahl zu einem höherer Quantenzahl zu gelangen, muss Energie zugefuhrt werden. Beim ¨ rückwertigen Prozess wird Energie frei.

**Frage**: Ist es möglich, Zwischenzustände zu "übersprin-<br>sen" "alse heispielsweise eine Annesung von "u. 2 nach gen", also beispielsweise eine Anregung von  $n = 2$  nach  $n = 5$  "in einem Schritt" durchzuführen? Oder ist das
nicht möglich und, wenn immer "zu viel" Energie zur ment megnen und, wenn minter "zu vier zuen<br>Verfügung steht, findet keinerlei Anregung statt?

**Frage**: Wie verhält sich die Wellenfunktion während einer Zuständsänderung? Oder erfolgen An- und Abregungen instantan, also mit einer benötigten Zeitdauer von exakt 0<sub>s</sub>?

**Frage**: Geht man nicht von einer kontinuierlichen Veränderung der Wellenfunktion aus – ist der Wechsel der Wellenfunktionen dann wirklich unstetig?

### **23.99.5 Exzerpt von B. S. 416: Einfachbindung**

Am Beispiel von Wasserstoff wird die Einfachbindung (oder kovalente Bindung) erklärt.

Modellieren kann man sich die Entstehung von Einfachbindungen mit dem Modell des Potenzialtopfes; laut Metzler weicht dieses Modell aber so weit von den Messungen ab, dass es nur unter qualitativer Betrachtung treffend ist.

- 1. Sind zwei Wasserstoffatome noch getrennt, so befinden sich beide freie Elektronen im Grundzustand, eingesperrt in jeweils einem Potenzialtopf.
- 2. Bei der Annäherung "verschmelzen" die beiden Potenzialtöpfe.
- 3. Sind die beiden Atome gebunden, wird für beide Elektronen wieder der Grundzustand hergestellt. Da die Potenzialtöpfe wersenmozen "sind, ist die enente Topisrene jetzt doppen sowie groß; dementsprechend muss auch die Wellenlänge der Welverschmolzen" sind, ist die effekte Topfbreite jetzt doppelt so lenfunktionen der beiden an der Bindung beteiligten Elektronen doppelt so groß sein.

**Frage**: Der Metzler spricht von sich aufeinander zu bewegenden Elektronen? Ist diese Sprechweise zulässig? Sind die Elektronen nicht vielmehr über das gesamte Gas delokalisiert?

### **23.99.6 Exzerpt von B. S. 417: Farbstoffmolekule ¨**

Trifft weißes Licht auf Farbstoffmolekule, so wird ein Teil des Spek- ¨ trums absorbiert. Die dem Licht entnommene Energie wird zur Anregung bestimmter Elektronen der Farbstoffmoleküle in höhere Zustände verwendet.

**Frage**: Was passiert nach der Anregung? Wird die aufgenommene Energie wieder abgegeben und zum Grundzustand zurückgekehrt? Wenn ja, wie lang ist der angeregte Zustand stabil und in welcher Form wird die Energie wieder abgegeben? Wenn nein, wieso nicht?

Frage: Welche Elektronen der Farbstoffmoleküle sind von der Anregung betroffen? Alle? Nur die Valenzelektronen?

**Frage**: Wieso wird dem Licht ein ganzes Spektrum, und nicht nur genau eine, diskrete Frequenz entnommen? Was passiert mit der "überschüssigen" Energie im Fall<br>der Absemtisc von Lieht, des sisertlich sine zu behe der Absorption von Licht, das eigentlich eine zu hohe Energie (größer als  $E_2 - E_1$ ) besitzt? Wie kann im Fall der Absorption von Licht, das eigentlich eine zu niedrige Energie besitzt, trotzdem der angeregte Zustand erreicht werden?

Frage: Kann man die chemische Regel, dass Zustände möglichst geringer Energie "von der Natur bevorzugt wermognenst geringer Energie "von der Natur Bevorz<br>den", physikalisch untermauern? Wenn ja, wie?

#### **23.99.7 Aufgaben von B. S. 415**

#### **Aufgabe 1**

Betrachten Sie das Wasserstoffatom in erster Näherung als einen linearen Potenzialtopf mit der Länge  $a = 10^{-10}$  m. Wie groß ist die Energie im Grundzustand? Wie groß ist sie für den Kern, wenn  $a = 10^{-15}$  m beträgt?

 $E_1 = \frac{h^2}{8m_e}$  $\frac{h^2}{8m_e a^2} = 38 \,\text{eV};$ 

Mir ist nicht klar, was mit dem zweiten Teil der Aufgabe gemeint ist.

### **Aufgabe 2**

Wie verändern sich die Energiedifferenzen zweier aufeinander folgender Zustände im linearen Potenzialtopf mit zunehmendem Wert der Quantenzahl n?

$$
E_{n+1} - E_n = \frac{h^2}{8m_e a^2} (2n+1);
$$

### **Aufgabe 3**

Statt Elektronen können auch Protonen oder Neutronen in einem linearen Potenzialtopf eingeschlossen sein. Berechnen Sie die ersten drei Energiestufen für Protonen und Neutronen mit  $a = 10^{-15}$  m.

$$
m_n \approx m_p;
$$
  
\n
$$
E_1 = \frac{h^2}{8m_p a^2} \cdot 1^2 \approx 210 \text{ MeV};
$$
  
\n
$$
E_2 = \frac{h^2}{8m_p a^2} \cdot 2^2 \approx 818 \text{ MeV};
$$
  
\n
$$
E_3 = \frac{h^2}{8m_p a^2} \cdot 3^2 \approx 1,8 \text{ GeV};
$$

### **23.99.8 Allgemeine Fragen**

**Frage**: Ist meine Verwendung des Begriffs "Wellenfunktion" kor-<br>rekt<sup>2</sup> rekt?

**Frage**: Welchen physikalischen Aussagegehalt hat die Wellenfunktion (nicht ihr Quadrat)?

Frage: Es gibt sowohl zur Wellenfunktion als auch für ihr Quadrat Zeitpunkte, an denen sie Null sind. Welche physikalischen Konsequenzen hat das? Sicherlich bedeutet das nicht, dass zu diesen Zeitpunkten die Manifestationswahrscheinlichkeit Null ist. Auf der anderen Seite bedeutet das aber auch, dass – entgegen dem Metzler – ψ<sup>2</sup> **kein** Maß für die Manifestationswahrscheinlichkeit ist.

**Frage**: Ist die Wellenfunktion dimensionslos? Wenn nein, welche Einheit trägt sie?

**Frage**: Inwiefern ist  $E = hf = hc/\lambda$  ein Problem? Inwiefern kann man bei  $E = hf$  den "Nullpunkt" (welchen Nullpunkt?) frei wählen und wieso kann man das bei  $E=\frac{1}{2}$ 2  $p^2$  $\frac{p^2}{m}$  nicht? Wieso war  $E = hf$  bisher (beispielsweise beim Foto- und COMPTONeffekt) kein Problem?

(Benötigte Zeit: 3 h 37 min) <sup>18.11.2006</sup>

### **23.100 120. Hausaufgabe**

#### **23.100.1 Berechnung einiger Impulse von eingesperrten " Teilchen"**

 $E=\frac{1}{2}$ 2  $\frac{p^2}{m} = \frac{h^2}{8m}$  $\frac{h^2}{8ma^2} \cdot n^2$ ;  $\Leftrightarrow p^2 = \frac{h^2}{4a^2}$  $\frac{h^2}{4a^2} \cdot n^2$ ;  $p \sim n$ ; Potenzialtopfbreite für Zahlenwerte:  $a = 0.1$  nm;

- Impulse im Grundzustand  $n = 1$ :  $p \approx \pm 3.3 \cdot 10^{-24}$  Ns = 3.3 vNs:
- Impulse für  $n = 2$ :  $p \approx \pm 6.6 \cdot 10^{-24}$  Ns = 6.6 yNs;
- Impulse für  $n = 3$ :  $p \approx \pm 9.9 \cdot 10^{-24}$  Ns =  $9.9$  yNs:

Die Summe der Impulse ist jeweils 0 Ns;

#### **23.100.2 Fragen und Antworten zum Modell des unendlich hohen Potenzialtopfes**

#### **B. S. 414f.: Einfuhrung in das Modell ¨**

• Frage: Kann die Quantenzahl n, also die Anzahl der Bäuche der stehenden Welle, beliebig groß werden?

**Antwort**: Im idealisierten Modell des unendlich hohen Potenzialtopfes ist das in der Tat der Fall. Interessanterweise kann man die Brücke zum Makrokosmos über sehr große Quantenzahlen schlagen; das Stichwort ist hierbei "Korrespondenz-<br>nringin" prinzip".

• Frage: Wovon hängt die Stabilität eines Zustands ab?

**Antwort**: In der Schule klären wir diese Frage nicht; wir betrachten nur reine Zustände scharfer Wellenlänge und Energie. Allgemein spricht man von der Lebensdauer eines Zustands, die eine Unschärferelation  $\Delta E \Delta t \geq c$  erfüllen muss.

• **Frage**: Wieso muss er zur Ausbildung stehender Wellen kommen? Allein die Bedingung, dass die Manifestationswahrscheinlichkeit an den Rändern (und außerhalb des Potenzialtopfes) Null sein muss, bedingt das nicht.

**Antwort**: In der Schule fugen wir noch die Bedingung scharfer ¨ Energien hinzu. In diesem Fall müssen sich dann stehende Wellen ausbilden.

• **Frage**: Der Metzler setzt die Gesamtenergie E mit der kinetischen Energie  $E_{kin}$  gleich. Ist das zulässig? Darf man die potenzielle Energie auf 0 J festlegen? Darf man andere Energieformen unterschlagen?

**Antwort**: In der Tat ist es eigentlich noch viel komplizierter. Wichtig dabei ist die Temperatur, die auf eine bestimmte Art und Weise ein Maß für die Überlagerung verschiedener Zustände ist. Wir operieren am absoluten Nullpunkt, was einige Überlegungen vereinfacht.

#### **B. S. 414f.: An- und Abregung**

• **Frage**: Wovon gibt  $E_n$  die Energie an?

**Antwort**: Der Energiebegriff ist nur im Kontext eines Systems sinnvoll: Was ist richtig? Verlieren Häuser im Winter Wärme oder geben sie sie an die Umgebung ab?

Insofern gibt  $E_n$  die Energie des Elektroniums im System des unendlich hohen Potenzialtopfes an. Wichtig ist außerdem, dass der Metzler in vielen Fällen die Energie des Atoms mit der des Elektrons gleichsetzt.

• Frage: Ist es möglich, bei der An- und Abregung Zwischenzustände zu "überspringen", also beispielsweise von  $\mathit{n}~=~2$  $z$ dstande zu "discropringen",<br>gleich nach  $n = 5$  anzuregen?

**Antwort**: Grundsätzlich ja. Da aber mit jedem Zustand auch ein Drehimpuls verknüpft ist, der bei der An- und Abregung ebenfalls übertragen werden muss, gibt es wohl Fälle, bei denen ein Überspringen nicht möglich ist. Stichwort ist die "Aus-<br>weishnassl", die vielleicht aus der Chemie bekannt ist. weichregel", die vielleicht aus der Chemie bekannt ist.

• Frage: Verändert sich die Wellenfunktion während einer Anoder Abregung stetig oder sprunghaft?

**Antwort**: Sie verändert sich stetig. Die Universität Karlsruhe zeigt auf »http://www.hydrogenlab.de/ «Animationen und Bilder mit dem provokanten Titel " So sehen Atome aus!", die verschiedene Zustände und Übergänge illustrieren.

### **B. S. 416: Einfachbindung**

• **Frage**: Der Metzler spricht bei der Erklarung der Einfachbin- ¨ dung von sich aufeinander zu bewegenden Elektronen. Ist diese Sprechweise zulässig?

**Antwort**: Sie ist nur zulässig, wenn man genau weiß, was eigentlich gemeint ist. Im Fall der Bindung zweier Wasserstoffatome kann man sich Elektronium mit einer Ladung von 2e, also der doppelten Elementarladung, vorstellen.

Dies ermöglicht es, dass es zwei mögliche Manifestationsorte gibt – anschaulich aus dem Chemieunterricht bekannt entspricht diese Fähigkeit den zwei unterscheidbaren Kügelchen der beiden Atome.

Mathematisch gibt es einige Probleme, wenn man versucht, die Einfachbindung so zu modellieren, wie es der Metzler gemacht hat. Man spricht dann von Zweiteilchensystemen, deren eingehendere Betrachtung leider für die Schule zu kompliziert ist.

Vergleichbar ist die Situation damit, den "Zweiwürfelwurf" al-<br>leine mit dem Wissen des Finwürfelwurfe zu beschreiben, eb leine mit dem Wissen des Einwurfelwurfs zu beschreiben, ob- ¨ wohl sich der Einwürfelwurf stark vom Zweiwürfelwurf unterscheidet: Beim Einwürfelwurf ist jede Augenzahl gleich wahrscheinlich, beim Zweiwürfelwurf dagegen gibt es Augensummen, die wahrscheinlicher sind als andere.

Der Metzler versucht, den "Zweiwürfelwurf" nur anhand der<br>Bilder des Finwürfelwurfe zu erklänen, wes zwer mäslich ist Bilder des Einwürfelwurfs zu erklären, was zwar möglich ist, aber große Verrenkungen mit sich zieht.

### **B. S. 417: Farbstoffmoleküle**

• **Frage**: Was passiert mit den durch das einfallende Licht angeregten Farbstoffmolekülen? Da nur der Grundzustand stabil ist, müsste doch die Energie wieder abgegeben werden – aber wieso wird trotzdem ein Teil des Spektrums ausgeblendet?

**Antwort**: In der Tat wird die Energie wieder abgegeben, und zwar auch wieder in Form elektromagnetischer Strahlung. Allerdings erfolgt die Emission nicht wie in der Frage implizit unterstellt in genau der Richtung wie der des einfallenden Lichts, sondern in alle Raumrichtungen.

• **Frage**: Welche Elektronen der Farbstoffmolekule sind von der ¨ Anregung betroffen?

**Antwort**: Nur die Valenzelektronen.

• **Frage**: Wieso wird dem Licht ein ganzes Spektrum, und nicht nur genau eine, diskrete Frequenz entnommen? Was passiert mit der "überschüssigen" Energie im Fall der Absorption von<br>Lieht, das sisentlieh sine zu behe Energie (späßer als E Licht, das eigentlich eine zu hohe Energie (größer als  $E_2$  –  $E_1$ ) besitzt? Wie kann im Fall der Absorption von Licht, das eigentlich eine zu niedrige Energie (kleiner als  $E_2 - E_1$ ) besitzt, trotzdem der angeregte Zustand erreicht werden?

**Antwort**: Was in der Frage nicht berücksichtigt ist, ist, dass es durchaus unscharfe Zustände gibt. Die genauere Betrachtung dieser Zustände würde die Fragen klären; wir betrachten aber nur scharfe Zustände

Und ja, gäbe es tatsächlich nur scharfe Zustände, müsste dem Spektrum genau eine diskrete Frequenz entnommen werden.

### **Allgemeine Fragen**

• **Frage**: Inwiefern ist  $E = hf = hc/\lambda$  bei der Betrachtung des unendlich hohen Potenzialtopfes ein Problem?

**Antwort**: Das Problem liegt in der Bedeutung von f. Diese ist in diesem Kontext nämlich nicht absolut zu verstehen – absolut in dem Sinne " pro Sekunde werden so und so viele Schwingungen vollendet" –, sondern relativ: f bezieht sich auf Schwebungsfrequenzen – "pro Sekunde verstummt das Signal<br>se und se eft" so und so oft".

Dabei spielt es keine Rolle, ob, beispielsweise, zwei Schwingungen der Frequenzen 440 Hz und 441 Hz, oder 1440 Hz und 1441 Hz überlagert werden.

Dies deckt sich auch damit, dass wir  $E_n$ , die absolute Energie eines Zustands, nicht messen können bzw., genauer, dass sie nicht messbar ist! Messbar sind nur Energiedifferenzen – Anund Abregungen. Messbar ist also nicht E, sondern nur  $\Delta E$ .

• **Frage**: Sind die Werte der Wellenfunktion dimensionslos?

**Antwort**: Überraschenderweise sind die Werte in der Tat dimensionslos, obwohl der Wellenfunktion eine solch fundamentale Bedeutung zukommt.

20.11.2006

# **23.101 121. Hausaufgabe**

## **23.101.1 Exzerpt von B. S. 408: BOHRsche Postulate**

- 1. **Quantenbedingung**: Der Bahndrehimpuls ist gequantelt. Da der Drehimpuls in der Schule nicht behandelt wird, können wir zur Quantenbedingung nicht mehr sagen.
- 2. **Frequenzbedingung**: Ein Bahnübergang erfolgt durch Absorption oder Emission eines Photons mit passender Energie  $E_m$  –  $E_n$ .

Anschaulich kreisen im BOHRschen Atommodell die Elektronen auf bestimmten, kreisformigen Bahnen um die Atomkerne. Obwohl ¨ sie dabei eigentlich ständig beschleunigen (da sich der Geschwindigkeitsvektor ändert), verlieren sie keine Energie durch Strahlung.

Die Elektronen fallen deswegen nicht in den Atomkern, da die elektrische Anziehungskraft als Zentripetalkraft genutzt wird.

### **23.101.2 Exzerpt von B. S. 408f.: Energie**

Die Gesamtenergie eines Elektrons auf der n-ten Bahn ist

 $E_n = E_{\text{pot},n} + E_{\text{kin},n};$ 

### **Potenzielle Energie**

Zur Herleitung der potenziellen Energie  $E_{pot,n}$  nutzen wir das COU-LOMBpotenzial. Die eine Ladung wird vom Elektron (−e), die andere vom Kern getragen. Für das Wasserstoffatom gilt:

 $E_{\text{pot},n} = \frac{1}{4\pi n}$  $4\pi\varepsilon_0$  $(-e)$ · $e$  $\frac{(-e)\cdot e}{r_n}=-\frac{1}{4\pi e}$  $4\pi\varepsilon_0$  $e^2$  $\frac{e^2}{r_n};$ 

Dabei bezeichnet  $r_n$  den Abstand des Elektrons vom Kern.

## **Kinetische Energie**

Die kinetische Energie kann über die Beziehung  $F_{\text{Zentripetal}} = F_{\text{Elektr.}}$ herleiten:

 $\frac{m_e v_n{}^2}{r} = \frac{1}{4\pi r}$  $4\pi\varepsilon_0$  $e^2$  $\frac{e^2}{r^2}$ ;

Ausnutzung von  $r_n m_e v_n = \frac{nh}{2\pi}$  $\frac{n\hbar}{2\pi}$  liefert:

$$
v_n = \tfrac{1}{2\varepsilon_0 h} \tfrac{e^2}{n};
$$

Mit bekanntem  $v_n$  ist auch der Bahnradius bestimmbar:

$$
r_n=\tfrac{h^2\varepsilon_0}{\pi m_e}\tfrac{n^2}{e^2};
$$

Außerdem können wir die kinetische Energie ausrechnen:

 $E_{{\rm kin},n} = \frac{1}{2} m_e \frac{1}{4{\varepsilon_0}^2}$  $4\varepsilon_0^2 h^2$  $e^4$  $\frac{e^4}{n^2};$ 

### **Gesamtenergie**

Damit ist Gesamtenergie  $E_n = E_{pot,n} + E_{kin,n}$ :  $E_n = -\frac{1}{8}$ 8  $m_e e^4$  $\varepsilon_0^2 h^2$  $\frac{1}{n^2} = E_1/n^2;$ 

### **23.101.3 Fragen**

- Erfolgt im BOHRschen Atommodell der Bahnübergang stetig oder sprunghaft?
- Hat die Negativität der Gesamtenergie eine physikalische Bedeutung? (Da durch Messungen ja eh nur Energiedifferenzen zugänglich sind, vermute ich das Gegenteil.)

(Benötigte Zeit: 44 min) <sup>26.11.2006</sup>

### **23.102 122. Hausaufgabe**

#### **23.102.1 Exzerpt und Diskussion von B. S. 403: Die Balmer-Formel**

#### **Spektrallinien von Gasen**

Gase kann man in Gasentladungsröhren zum Leuchten bringen. Dabei senden sie Licht eines ganz bestimmten diskreten Spektrums aus, das charakteristisch für das verwendete Gas ist.

Diesem Spektrum kommt eine besondere Bedeutung zu, da es gewissermaßen einen Fingerabdruck des Gases darstellt. Besonders interessant: Das Spektrum ist unabhängig von der Temperatur, und der Druck bestimmt nur die Intensität der einzelnen Spektrallinien.

#### **Empirische Bestimmung (1884)**

Um 1884 waren die Wellenlängen der Spektrallinien einiger Gase sehr gut ausgemessen, es gab aber noch kein Modell, das ihr Zustandekommen verständlich machen könnte oder das treffende Voraussagen für andere Gase treffen konnte.

Man hatte es aber geschafft, eine Formel für die Frequenzen der diskreten Spektrallinien von Wasserstoffgas zu bestimmen, die sog. Balmer-Formel:

 $f=C\cdot\left(\frac{1}{2^2}\right)$  $rac{1}{2^2} - \frac{1}{m}$  $\frac{1}{m^2}$ );

Dabei war  $C = 3.288 \cdot 10^{15}$  Hz eine rein empirisch bestimmte Konstante. Setzt man für m die natürlichen Zahlen von 3 bis 6 ein, so erhält man die Linien des sichtbaren Teil des Spektrums.

Die Vermutung, dass das Einsetzen höherer Zahlen die Frequenzen von Spektrallinien im nicht-sichtbaren Bereich liefert, konnte später bestätigt werden.

Welche physikalische Bedeutung m zukommt, konnte jedoch nicht erklärt werden. Auch konnte man  $C$  nicht durch (andere) Naturkonsten ausdrücken

#### **Modellierung nach Bohr (1913)**

Bohm konnte diese Frage klären, indem er das Bild des sich um den Kern drehendes Elektrons nutzte. Demnach fielen Elektronen deshalb nicht auf den Kern, da die Fliehkraft die entgegengesetzte elektrische Kraft in der Summe aufhebt.

m gibt in Bohrs Modell die Schale an, auf der sich ein bestimmtes Elektron befindet.

Auch die Bedeutung von  $2^2$  in der Balmer-Formel konnte erklärt werden: Sie gibt die Schale an, auf der sich ein Wasserstoffelektron vor der Anregung befindet. Damit konnten auch die verschiedenen anderen Serien, wie die Lyman- (Ursprungsschale 1) oder Paschen-Serie (Ursprungsschale 3), verallgemeinert werden.

Wikipedia hat dazu folgendes Diagramm:

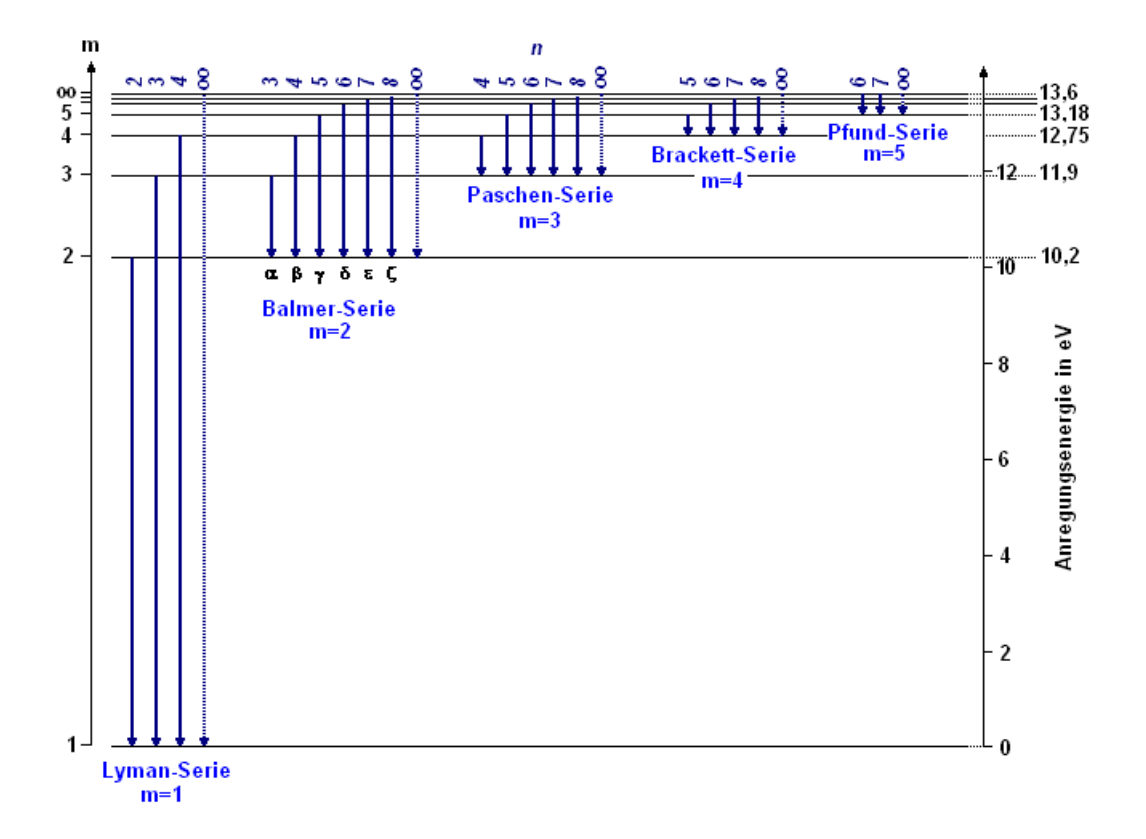

(Benötigte Zeit: 51 min) <sup>27.11.2006</sup>

27.11.2006

# **23.103 123. Hausaufgabe**

#### **23.103.1 Fragen**

(Alle Fragen motiviert aus dem Inhalt von Schroedels "Quantenme-<br>skapil:" ) chanik".)

- Ist es möglich, dass Atome/Elektronen Energie aufnehmen, die nicht exakt einem  $\Delta E_n$  entspricht? Schroedel spricht dazu Resonanzen an.
- Wie kommt man zur Vermutung, dass der Drehimpuls für hohe Energieniveaus gegen Null geht?
- Wieso gilt für Elektronen nicht  $E_{\text{ges}} = E_{\text{pot}} + E_{\text{kin}}$ ? (Dies ist eine Frage im Schroedel. Eine Seite zuvor wird aber genau dieser Ansatz verwendet.)

### **23.103.2 Darstellung von Bohrs Modell in Schroedels "Quan-<br>
<b>Access the intervals tenmechanik"**

Im Schroedel wird Bohr selbst zitiert:

This hypothesis, for which there will be given no attempt at a mechanical foundation (as it seems hopeless), is chosen as the only one which seems to offer a possibility of an explanation of the whole group of experimental results  $[\dots]$ 

Dieses Zitat unterstreicht sowohl die Modellhaftigkeit als auch die Probleme, die durch das Denken (und Gefangensein) im mechanischen Modell entstehen.

Leider hat es der Autor nicht geschafft, die Modellhaftigkeit der Physik inhaltlich zu transportieren:

Wir wissen heute, dass Bohrs Modell falsch ist.

(Benötigte Zeit: 53 min) <sup>28.11.2006</sup>

# **23.104 124. Hausaufgabe**

### **23.104.1 Exzerpt und Diskussion von B. S. 400ff.: Der Franck– Hertz-Versuch**

Der Franck–Hertz-Versuch illustriert die Quantelung des Energieubertrags. Anstatt dass eine kontinuierliche Leuchtverteilung sicht- ¨ bar ist, beobachtet man nämlich isolierte Schichten, wie weiter unten genauer erklärt.

### **Beschleunigung der Elektronen**

Elektronen, die aus einer Heizspirale austreten, gelangen zunächst zu einer Katode, an der sie über eine Beschleunigungsspannung beschleunigt werden. Dabei finden Stoße zwischen den Elektronen ¨ und den Gasteilchen statt.

### **Stoß mit Gasteilchen**

Ubersteigt die Elektronenenergie einen bestimmten Schwellenwert, ¨ so ist ein solcher Stoß inelastisch; es wird also (ein Teil) der kinetischen Elektronenenergie auf das Gasteilchen übertragen.

Dies hat zur Konsequenz, dass zum einen das Gasteilchen Licht aussendet, und zum anderen, dass das Elektron abgebremst wird, da es ja (einen Teil) seiner kinetischen Energie verloren hat.

Ist die Elektronenenergie geringer als der Schwellenwert, so ist ein solcher Stoß elastisch; das Elektron verliert keine Energie, es findet kein Energieübertrag statt und es wird kein Licht ausgesendet.

Je nach Hohe der Beschleunigungsspannung haben nach einem ¨ inelastischen Stoß abgebremste Elektronen die Möglichkeit, erneut zu beschleunigen.

Ob ein Stoß mit einem Gasteilchen stattfindet, "hängt vom Zufall<br>sk", ist else stasbastisch verteilt. Es siht immer Elektronen, die ab", ist also stochastisch verteilt. Es gibt immer Elektronen, die – möglicherweise obwohl ihre kinetische Energie den Schwellenwert weit übertrifft – nicht mit Gasteilchen stoßen.

#### **Situation am Gitter**

Am Gitter kommen alle Elektronen an; bei den Stößen werden keine Elektronen vernichtet. Die Stromstarke direkt am Gitter zu mes- ¨ sen, ist daher wenig sinnvoll.

Interessanter ist es, wenn man fragt, wie viele Elektronen eine bestimmte Energie besitzen. Es ist tatsächlich möglich, diese Frage zu klären, indem man nach dem Gitter eine Gegenspannung (Anodenspannung) anlegt und den Strom nach der Gegenspannung misst.

Die Gegenspannung wird dabei nur von Elektronen komplett durchlaufen, deren kinetische Energie großergleich der zum Durchlaufen ¨ der Gegenspannung benötigten Energie ist.

Zweckmäßigerweise gibt man die Elektronenenergie in Elektronenvolt und die Höhe der Gegenspannung in Volt an; damit wird der Zusammenhang unmittelbar klar: Hat ein Elektron beispielsweise eine Energie von  $5\,\mathrm{eV}$ , so kann es eine Gegenspannung der Höhe 5 V durchlaufen.

## **Klassische Erwartung vs. tatsachliche Messergebnisse ¨**

### **– Klassische Erwartung**

Im Model der klassischen Physik ist der Energieübertrag nicht gequantelt. Das bedeutet, dass, wenn immer ein Elektron mit einem Gasteilchen stößt, Licht ausgesendet wird und das Elektron seine gesamte kinetische Energie verliert.

Sichtbar müsste also ein kontinuierlicher Verlauf der Leuchterscheinung sein; nahe an der Katode müsste die Lichtintensität gering sein, da die beschleunigungende elektrische Kraft der Beschleunigungsspannung effektiv nur kurz wirken konnte. Entsprechend müsste mit zunehmender Entfernung von der Katode die Intensität zunehmen.

Die Höhe der Beschleunigungsspannung dürfte nur die Intensität der Leuchterscheinung bestimmen, nicht aber, ob sie überhaupt stattfindet oder nicht.

### **– Tatsachliche Messergebnisse ¨**

Tatsächlich aber hat die Beschleunigungsspannung qualitativen Charakter:

- 1. Ist die Elektronenenergie kleiner als der Schwellenwert, so findet kein Energieübertrag statt; die Elektronen werden nicht abgebremst.
- 2. Entspricht die kinetische Energie genau dem Schwellenwert, so wird die kinetische Energie vollständig auf das Gasteilchen übertragen; es kommt zur Aussendung von Licht und das Elektron wird vollständig abgebremst.
- 3. Ist die kinetische Energie hoher als der Schwellenwert, so wird ¨ Energie in Portionen des Schwellenwerts aufgenommen. Die übrige Energie bleibt dem Elektron als kinetische Energie erhalten.

#### **–** I**Anode–**U**Beschl.-Diagramm**

Zu den im letzten Abschnitt dargestellten Schlussfolgerungen kommt man durch Betrachten des I<sub>Anode</sub>-U<sub>Beschl.</sub>-Diagramms. Dabei trägt man nach rechts die (verstellbare) Beschleunigungsspannung  $U_{\text{Beschl}}$ und nach oben die Stromstärke  $I_{Anode}$ , gemessen nach der Gegenspannung, auf.

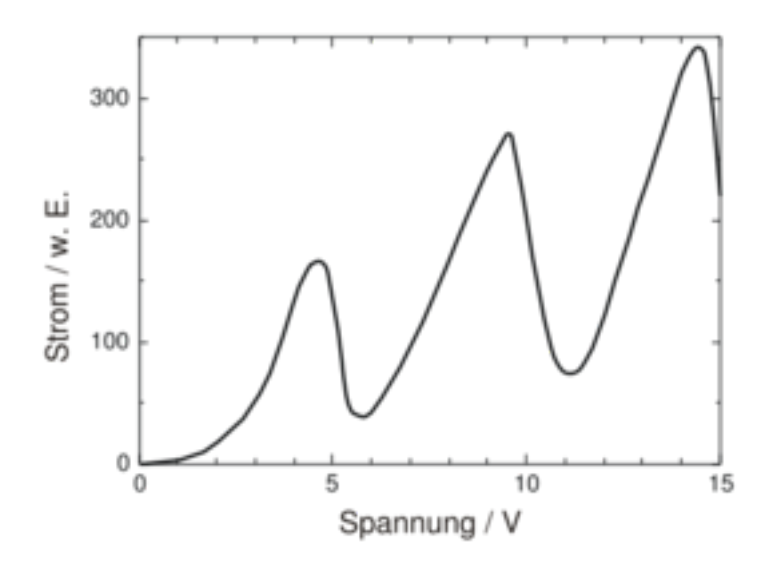

 $I_{Anode}$  ist in dem Bereich, in dem  $U_{\text{Beschl}}$ . kleiner als die Gegenspannung ist, Null.

Ab  $U_{\text{Besch.}} \geq U_{\text{Gegen}}$  müssten die Messergebnisse klassisch betrachtet eine streng monoton wachsende Kurve bilden: Je höher die Beschleunigungsspannung, desto mehr Elektronen müssten die Gegenspannung überwinden.

Diese Voraussage des Modells beschreibt die Wirklichkeit aber nicht treffend. Tatsächlich nimmt der Anodenstrom zwar durchaus zu, sinkt dann aber wieder fast auf 0 A ab. Modern beschreibt man dieses Versuchsergebnis dadurch, indem man die Quantelung des Energieübertrags fordert. (Vgl. Punkte 1. und 2. des vorigen Abschnitts.)

Ab dem Punkt, an dem die Stromstärke fast 0A erreicht hat, steigt der Anodenstrom wieder – die Beschleunigungsspannung ist groß genug, um Elektronen nach einem inelastischen Stoß wieder so weit zu beschleunigen, dass sie die Gegenspannung überwinden können

### **Veranschaulichung durch Betrachtung des Potenzialverlaufs**

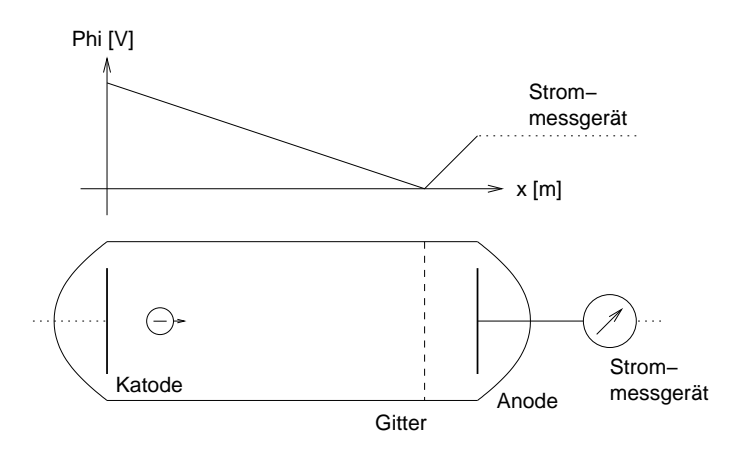

Anschaulich kann man sich den Potenzialverlauf als schiefe Ebene vorstellen: An der Katode "rollen" die Elektronen "herunter", ab<br>dem Gitter, rellen" sie, bineuf", Jodes Elektron, das den Bereich dem Gitter "rollen" sie "hinauf". Jedes Elektron, das den Bereich<br>reek dem Ende der Gesenennungsemeiskt het wird em Aneden nach dem Ende der Gegenspannung erreicht hat, wird am Anodenstrommessgerät registriert.

Die Stoße kann man sich nun als besondere Hindernisse vorstel- ¨ len, die die Bedingungen der Energieübertragsquantelung erfüllen.

Diese Modellvorstellung ist äußerst tragfähig. Wichtig ist, dass man nicht vergisst, dass die Elektronen nicht etwa nach oben oder nach unten rollen, sondern dass die "Bewegung" vielmehr in  $\frac{V}{m}$ -Richtung<br>stattfindet stattfindet.

### **Fragen und Antworten**

### **– Wieso erreicht der Anodenstrom bei bestimmten Hohen der ¨ Beschleunigungsspannung nur beinahe Null?**

Weil es – stochastisch verteilt – immer Elektronen gibt, die zufälligerweise gar nicht mit Gasteilchen zusammenstoßen oder nur elastische Stöße durchführen.

### **– Wie verandert sich das Leuchtmuster mit h ¨ oherer Beschleu- ¨ nigungsspannung?**

Zum einen nimmt die Zahl der Leuchtschichten zu, und zum anderen verschieben sich die Streifen in Richtung der Katode.

### **– Wieso ist der Druck im Glaskolben sehr niedrig?**

Der Gasdruck ist deshalb so niedrig – typischerweise zwischen 10 mbar und 20 mbar –, damit genug Elektronen so beschleunigt werden können, damit sie die Gasteilchen anregen können.

Zwar sind die Stöße bei kinetischen Elektronenenergien unterhalb des Schwellenwerts zwar eigentlich vollständig elastisch, bei sehr vielen Stößen ist aber der Energieverlust, der sonst vernachlässigbar wäre, wohl doch entscheidend.

### **– Wieso beschleunigt man nicht nur die Elektronen, sondern baut zusatzlich eine Gegenspannung mit ein? ¨**

Weil man messen will, wie viele Elektronen eine bestimmte Energie besitzen. Würde man ohne Gegenspannung ein Strommessgerät nach dem Gitter einsetzen, wäre der erhaltene Wert von geringer inhaltlicher Bedeutung: Es ist uninteressant, wie viele Elektronen aus der Katode austreten.

### – Inwiefern ist die Aussage "Im Bild 404.1 sieht man die dis-<br>husten Franzieniuseus von Naar<sup>g</sup> minneantändlich<sup>0</sup> **kreten Energieniveaus von Neon" missverstandlich? ¨**

Man sieht keine Energieniveaus – die ja eine rein abstrakte Größe des Modells sind –, sondern die Abbildung eines Musters von abwechselnd nicht leuchtenden Stellen und leuchtenden Stellen.

Sieht man über diese Missverständlichkeit hinweg, bleibt eine Ungenauigkeit: Die Schichten spiegeln nicht die Energieniveaus wieder, sondern bestimmte Energieniveauunterschiede.

(Außerdem ist es missverstandlich, von ¨ diskreten Schichten" zu sprechen. Besser ist es wohl, die Schichten als "isoliert" zu bezeichnen – mit "diskret" meint man üblicherweise eine diskrete Vertei-<br>Jung über der Frequenzeebee, enetett über der Orteochee.) lung über der Frequenzachse, anstatt über der Ortsachse.)

### **– Wieso ist im Versuch mit Neongas der Schwellenwert der Energieübertragung viel größer als die Energie der Photonen des emittierten Lichts?**

Weil beim Versuch mit Neon nicht Resonanzabsorption stattfindet. Elektronen überspringen also einige Stufen, fallen dann so hinunter, dass ein Photon im sichtbaren Bereich des Spektrums ausgesendet wird, und emittieren den Rest der Energie dann über andere Frequenzen, die uns aber nicht weiter interessieren.

(Benötigte Zeit: 2 h 37 min) <sup>29.11.2006</sup>

03.12.2006

# **23.105 125. Hausaufgabe**

### **23.105.1 Exzerpt von B. S. 404: Resonanzabsorption**

Unter Resonanzabsorption versteht man den Vorgang, dass zunächst ein Atom durch ein Photon bestimmter Frequenz angeregt wird und dann die aufgenommene Energie in Form eines Photons gleicher Frequenz wieder abgibt. Dabei gibt es wohl keine Vorzugsrichtung des Emissionslichts.

Kurz: Wenn eine Anregung in einem Schritt mittels Licht der Frequenz  $f_0$  durchgeführt wird, nennt man den Vorgang genau dann  $\mu$  esonanzabsorption, wenn die Energie beim Zurdendahen in er nem Schritt durch Licht gleicher Frequenz  $f' = f_0$  abgegeben wird. "Resonanzabsorption", wenn die Energie beim Zurückfallen in eiDie Konsequenzen der Resonanzabsorption kann man an einem einfachen Versuch erkennen: Das Spektrum von weißem Licht, das durch einen bestimmten Stoff geleitet wird, weist an den Stellen, an denen die  $\Delta E_n$  des Durchleitstoffes sitzes, Lücken auf, die zu den  $\Delta E_n$  gehörigen Frequenzen werden also ausgefiltert.

## **Veranschaulichung durch Energieniveauschemen**

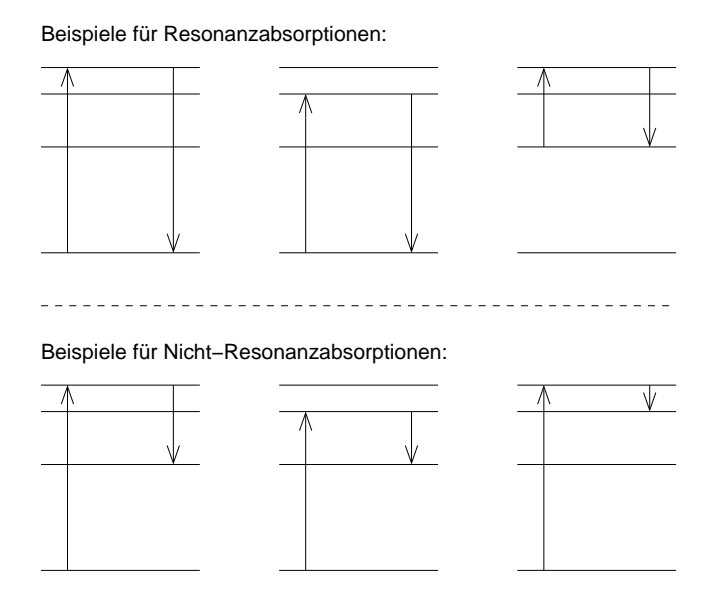

### **Fragen**

- Gibt es für die Aussendungsrichtung bei der Abregung eine Vorzugsrichtung (ala HERTZscher Dipol) oder werden wirklich alle Raumrichtungen gleichermaßen bestrahlt?
- Gibt es einen besseren Begriff als "Resonanzabsorption"? Mich<br>etärt, dags nur, absemtion" im Begriff verkommt, abyvehl ja stört, dass nur "absorption" im Begriff vorkommt, obwohl ja " die Gleichheit der Absorptions- und Emissionsfrequenzen den Begriff definiert.

(Benötigte Zeit: 42 min) <sup>06.12.2006</sup>

# **23.106 126. Hausaufgabe**

#### **23.106.1 Exzerpt von B. S. 149: Der Olfleckversuch ¨**

Man kann die Ergebnisse des Ölflecksversuch so interpretieren, dass man auf den Schluss der Quantelung der Materie kommt.

Beim Ölfleckversuch wird eine sehr geringe Menge Öl - im Mikroliterbereich – auf Wasser getropft. Versuchsbedingt muss man dazu eine noch handhabbare Ölmenge in einem anderen Stoff lösen, der schnell verdunstet. Würde man direkt handhabbare Ölmengen aufs Wasser tropfen lassen, würde der Ölfleck viel zu groß für ein kleines Wasserbecken werden. Bemerkenswert ist auch die Leistung der Chemiker, die Ölmenge so genau und reproduzierbar abzufüllen.

Das Öl schwimmt dann auf der Wasseroberfläche und breitet sich aus. Erstaunlich ist nun, dass es für die Ölfläche eine feste obere Grenze gibt – typischerweise einige Quadratzentimeter –, die unabhängig von Temperatur, Druck und anderen Größen ist.

Mit bekanntem Ölvolumen  $V$  und Flächeninhalt  $A$  kann man die Dicke der Schicht  $d = V/A$  bestimmen.

Damit ist die Phänomenologie abgehandelt. Interpretieren kann man das Versuchsergebnis so, dass sich Ölteilchen an Ölteilchen nebeneinander legen; die Schicht ist so hoch wie ein Teilchen. Vereinfacht denkt man sich dabei die Ölteilchen in umschreibende Würfel, um beispielsweise das Problem der Kugelpackung vernachlässigen zu können.

Wäre Materie unendlich oft zerteilbar, könnte man vermuten, dass der Ölfleck unbeschränkt an Größe zunehmen müsste, da sich dann beispielsweise "Atom an Atom", "Proton an Proton" usw. nen-<br>heneinander lagen würden. De dies nicht der Fell ist, sebließt man beneinander legen wurden. Da dies nicht der Fall ist, schließt man ¨ auf eine quantisierte Struktur der Materie.

### **23.106.2 Exzerpt von B. S. 405: Das THOMSONsche Atommodell**

In der Vorstellung des THOMSONschen Atommodells besteht ein Atom aus einer gleichmäßig positiv geladenen Kugel, in der kleinere, negativ geladene Elektronen eingebettet sind ("Rosinenkuchen-<br>madell") modell").

Dabei gibt es einen Grundzustand, in dem die eingebetten Elektronen so in der positiv geladenen Kugel verteilt sind, dass die potenzielle Energie der Elektronen minimal ist, anschaulich gesprochen also unter möglichst wenig Spannung steht.

Durch Energiezufuhr können die Elektronen angeregt werden – sie beginnen zu schwingen.

### **23.106.3 Exzerpt von B. S. 405: Das RUTHERFORDsche Atommodell**

Das RUTHERFORDsche Atommodell entspricht im Großen und Ganzen dem Modell, das im Chemieunterricht der 9. Klasse gelehrt wird.

Das RUTHERFORDsche Modell baut auf dem THOMSONschen Modell auf, separiert jedoch die Elektronen von der positiven Kugel. Stattdessen kreisen die Elektronen jetzt auf Kreisbahnen um den Kern.

Auch wird der Kern als aus Protonen bestehend aufgefasst.

Nachteil dieses Modells ist, dass es im Widerspruch zur beobachteten Stabilität der Materie steht: Bewegt sich ein Körper auf einer Kreisbahn, so wird er permanent beschleunigt, da sich sein Geschwindigkeitsvektor permanent ändert.

Das allein ist noch nicht problematisch; zum Problem wird dieser Sachverhalt erst zusammen mit der Erkenntnis, dass beschleunigte Elektronen elektromagnetische Wellen aussenden (was aber de facto nicht festgestellt wurde) und sie somit Energie verlieren und daher auf den Kern stürzen müssten.

(Benötigte Zeit: 63 min) <sup>12.12.2006</sup>

# **23.107 128. Hausaufgabe**

### **23.107.1 Exzerpt und Diskussion von B. S. 148: Druck**

Der Metzler definiert "Druck" wie folgt:

Der Druck p ist der Quotient aus der Kraft F und der Fläche A, auf die diese flächenhaft verteilte Kraft wirkt:  $p = F/A$ .

Dabei merkt er an, dass das die Definition wie in der " Sekundarstufe I" ist; es scheint so, als ob es noch eine bessere Definition gäbe.

Persönlich fände ich den Weg über den Impulsstrom einfacher:

Der Druck  $p = \varrho_p$  ist die Impulsstrom(flächen)dichte:

 $\int \int \rho_{\dot{p}} dA = \dot{p};$  $\int \int \int \varrho_{\dot{p}} dA dt = p;$ 

### **23.107.2 Exzerpt und Diskussion von B. S. 148: Die allgemeine Gasgleichung**

 $pV = nRT$ ;

Speziell für Fälle, bei denen die Stoffmenge  $n$  und noch eine andere Variable gleichbleibt:

- $\bullet$   $\frac{V}{7}$  $\frac{V}{T}$  für konstantes  $p$  konstant (isobare Änderungen).
- $pV$  für konstantes  $T$  konstant (isotherme Änderungen).
- $\bullet$   $\frac{p}{\tau}$  $\frac{p}{T}$  für konstantes  $V$  konstant (isochore Änderungen).

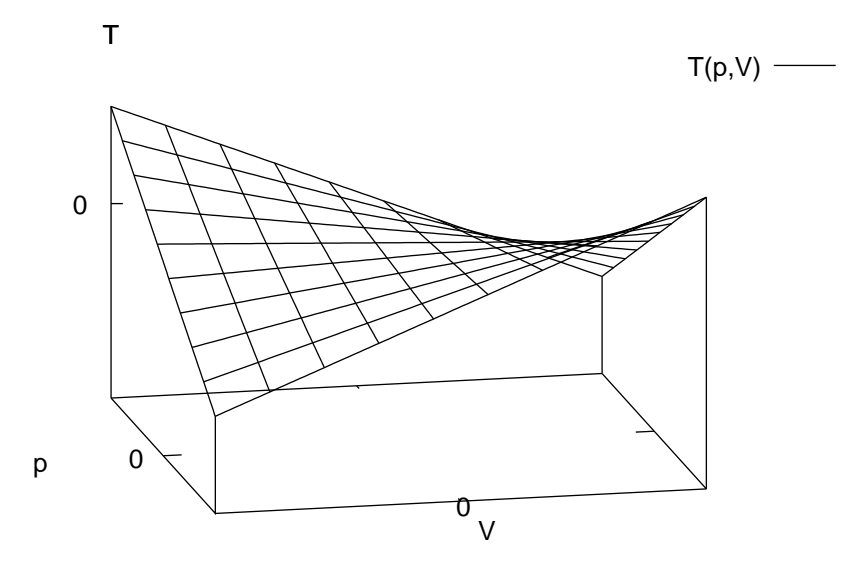

#### **23.107.3 Buch Seite 148, Aufgabe 1**

Ein Gas nimmt bei 20 ◦C ein Volumen von 3 l ein. Auf welche Temperatur muss das Gas bei gleichem Druck erwarmt werden, damit ¨ es 41, das doppelte, das dreifache Volumen einnimmt?

p konstant.

 $\frac{31}{20\,\mathrm{^\circ C}}=\frac{41}{T_4}$  $\frac{41}{T_{41}} = \frac{61}{T_{6}}$  $\frac{61}{T_{61}} = \frac{91}{T_{9}}$  $\frac{91}{T_{91}}$ ;  $T_{41} = \frac{41}{31} \cdot 20 \degree \text{C} = 118 \degree \text{C};$  $T_{61} = \frac{61}{31} \cdot 20 \degree C = 313 \degree C;$  $T_{91} = \frac{91}{31} \cdot 20 \degree \text{C} = 606 \degree \text{C};$ 

#### **23.107.4 Fragen**

- Auf welche Fläche bezieht sich der Druck in Gasen?
	- $[\rightarrow$  Impulssupraströme, Impulswiderstände]

(Benötigte Zeit: 54 min) <sup>13.12.2006</sup>

### **23.108 129. Hausaufgabe**

### **23.108.1 Exzerpt von B. S. 153: Herleitung der Grundgleichung der kinetischen Gastheorie**

Spricht man vom Druck eines Gases, so meint man den Druck des Gases auf die Wand, in der es eingeschlossen ist. Die Grundgleichung der kinetischen Gastheorie setzt diesen Druck mit anderne Größen in eine Beziehung:

 $pV = \frac{2}{3}N\overline{E_{\text{kin}}};$ 

Zur Herleitung nimmt man an, dass sich das Gas so verhält, als ob es aus  $N$  Teilchen der Masse  $m$  bestünde.

Man beachtet nun den (elastischen) Stoß eines Teilchens mit der Wand. Dabei wird es reflektiert; die Wand nimmt also in *i*-Richtung  $\Delta p_i = 2mv_i$  auf – einmal, damit das Teilchen zur Ruhe kommt, und noch einmal, damit es sich in die Gegenrichtung bewegt.

In einem Zeitintervall  $\Delta t$  bewegen sich  $\frac{1}{2}\Delta N_i$  Teilchen auf eine bestimmte Wandfläche des Flächeninhalts  $A$  zu, wobei sich das zu  $\Delta N_i$  gehörige Volumen aus der Länge der Höhe,  $s_i = v_i \Delta t$ , und dem Flächeninhalt der Grundfläche ergibt. Der Faktor  $\frac{1}{2}$  $\frac{1}{2}$  tritt deswegen auf, weil sich nur die hälfte der Teilchen "nach rechts", die andere<br>eker "nach linke" beweet aber "nach links" bewegt.

Setzt man eine homogene Verteilung der Teilchen auf das Gesamtvolumen voraus, ist also  $\Delta N_i/N = \Delta V/V$ , so ergibt sich  $\Delta N_i$  =  $NAv_i\Delta t/V$ .

Der sich bei dem Stoß der  $\frac{1}{2}\Delta N_i$  Teilchen ergebende Kraftstoß ist  $F_i \Delta t = \frac{1}{2} \Delta N_i \cdot \Delta p_i$ . Da wird  $\bar{\Delta} N_i$  soeben hergeleitet haben, können wir jetzt  $\Delta N_i$  einsetzen.

Der Druck das Gases auf die eine bestimmte Wand ist der Mittelwert der Kraft  $F_i$  verteilt auf die Fläche mit Inhalt A:

 $p_i = \overline{F_i}/A = (N/V) m \overline{v_i}^2;$ 

Da man die Isotropie des Raums voraussetzt, also annimmt, dass keine Bewegungsrichtung bevorzugt wird, gilt:  $\overline{v_i^2} = \frac{1}{3}$  $rac{1}{3}v^2$ .

Damit kann man den Gesamtdruck  $p=\frac{1}{3}$  $\frac{1}{3}(Nm)$   $v^2$  berechnen. Multipliziert man diese Gleichung mit  $V$ , so erhält man die Grundgleichung der kinetischen Gastheorie:

$$
pV=\tfrac{2}{3}N\cdot\tfrac{1}{2}m\overline{v^2}=\tfrac{2}{3}N\overline{E_{\text{kin}}};
$$

#### **23.108.2 Fragen**

- Wieso wirkt der Durchschnittsoperator <sup>7</sup> so, dass das Quadrat der Geschwindigkeitskomponente und nicht nur die Komponente allein betroffen ist?
- Wieso ist  $\overline{v} \cdot \overline{v} = v^2$ ?
- Wie kommt die BROWNsche Bewegung der Teilchen zustande, wenn sich die Teilchen gegenseitig nicht "sehen", da sie als<br>nunktförmis modelliert werden? punktförmig modelliert werden?

(Benötigte Zeit: 98 min) 14.12.2006

#### **23.109 130. Hausaufgabe**

#### **23.109.1 Buch Seite 155, Aufgabe 1**

Ein Wasserstoffgas hat die Temperatur  $\vartheta = -100$  °C bzw.  $\vartheta = 1000$  °C.

**a)** Wie groß ist die mittlere Geschwindigkeit eines H<sub>2</sub>-Moleküls (Vereinfachung  $\overline{v^2} = \overline{v}^2$ )?

$$
\frac{1}{2}m\overline{v^2} = \frac{1}{2}m\overline{v}^2 = \frac{3}{2}kT;
$$
  
\n
$$
\Leftrightarrow \overline{v_{-100\degree\text{C}}} = \sqrt{3kT/m} \approx 1470 \frac{\text{m}}{\text{s}};
$$
  
\n
$$
\Leftrightarrow \overline{v_{1000\degree\text{C}}} = \sqrt{3kT/m} \approx 3985 \frac{\text{m}}{\text{s}};
$$

**b)** Wie groß sind die mittlere kinetische Energie und der mittlere Impuls eines  $H_2$ -Moleküls?

$$
\overline{E_{\rm kin, -100\,^{\circ}C}} = \frac{3}{2}kT \approx 3{,}58 \cdot 10^{-21} \text{ J};
$$
\n
$$
\overline{E_{\rm kin, 1000\,^{\circ}C}} = \frac{3}{2}kT \approx 2{,}64 \cdot 10^{-20} \text{ J};
$$
\n
$$
\overline{E_{\rm kin}} = \frac{1}{2} \frac{\overline{p^2}}{2m}; \Leftrightarrow
$$
\n
$$
\sqrt{\overline{p_{-100\,^{\circ}C}}} = \sqrt{\overline{E_{\rm kin}}} \cdot 2m \approx 4{,}88 \cdot 10^{-24} \text{ Ns};
$$
\n
$$
\sqrt{\overline{p_{1000\,^{\circ}C}}} = \sqrt{\overline{E_{\rm kin}}} \cdot 2m \approx 1{,}32 \cdot 10^{-23} \text{ Ns};
$$

**c)** Welcher Impuls wird von einem Teilchen beim senkrechten elastischen Stoß auf die Wand übertragen?

$$
2\overline{p_{-100\,^{\circ}\mathrm{C}}} \approx 9,76 \cdot 10^{-24} \,\mathrm{Ns};
$$
  

$$
2\overline{p_{1000\,^{\circ}\mathrm{C}}} \approx 2,65 \cdot 10^{-23} \,\mathrm{Ns};
$$

- **d**) Welche Energie steckt in  $1 \text{ mol } H_2$ -Gas?
	- $E_{-100\degree\text{C}} = \overline{E_{\text{kin} 100\degree\text{C}}} \cdot 1 \text{ mol} \cdot N_A = 2.2 \text{ kJ};$  $E_{1000\text{°C}} = \overline{E_{\text{kin},1000\text{°C}}} \cdot 1 \text{mol} \cdot N_A = 15.9 \text{kJ};$

### **23.109.2 Buch Seite 155, Aufgabe 2**

Ein Volumen von  $1000 \text{ cm}^3$  enthält  $3,24 \cdot 10^{20}$  Teilchen eines einatomigen idealigen Gases mit der Energie 6 J. Berechnen Sie Druck und Temperatur des Gases.

$$
\overline{E_{\rm kin}} = E_{\rm ges}/N = \frac{3}{2}kT; \Leftrightarrow T = \frac{2}{3}\frac{E_{\rm ges}}{Nk} \approx 894 \,\mathrm{K};
$$
  

$$
pV = \frac{2}{3}N\overline{E_{\rm kin}}; \Leftrightarrow p = \frac{2}{3}E_{\rm ges}/V \approx 0.04 \,\mathrm{bar};
$$

#### **23.109.3 Buch Seite 155, Aufgabe 3**

Welche Temperatur hat ein Gas, das beim Druck von 10<sup>−</sup><sup>8</sup> mbar 10<sup>8</sup> Teilchen pro  $cm<sup>3</sup>$  enthält?

 $pV = R \cdot nT = R \cdot \frac{N}{N}$  $\frac{N}{N_A} \cdot T$ ;  $\Leftrightarrow T = \frac{pV}{R}$ R  $\frac{N_A}{N} \approx 724$  K;

#### **23.109.4 Buch Seite 155, Aufgabe 4**

Welche Temperatur hat ein Sauerstoffgas, wenn die mittlere Geschwindigkeit der O<sub>2</sub>-Moleküle  $\overline{v} = 540 \, \frac{\text{m}}{\text{s}}$  beträgt?

 $\overline{E_{\rm kin}} = \frac{3}{2}$  $\frac{3}{2}kT = \frac{1}{2}m\overline{v^2} = \frac{1}{2}m\overline{v}^2; \Leftrightarrow T = \frac{1}{3k}m\overline{v}^2 \approx 374 \,\mathrm{K};$ 

#### **23.109.5 Fragen**

- Wieso ist die Vereinfachung  $\overline{v^2} = \overline{v}^2$  zulässig? Ist nicht  $\overline{v}$  immer  $0\frac{m}{s}$  $\frac{\text{m}}{\text{s}}$ , während hingegen  $\overline{v^2}$  nur beim absoluten Nullpunkt  $0\,\frac{\text{m}^2}{\text{s}^2}$  $s^2$ ist?
- Welche physikalische Bedeutung hat das Ergebnis der Aufgabe 155/1a?
- Wieso zwingt man Gase in die Vorstellung herumflitzender Teilchen? Welche Vorteile ergeben sich daraus?
- Wie kann man aus der zu erwartenden kinetischen Energie auf die Gesamtenergie eines Gases schließen?

(Benötigte Zeit: 61 min) <sup>09.01.2007</sup>

# **23.110 131. Hausaufgabe**

#### **23.110.1 Exzerpt von B. S. 428: Entstehung der charakteristischen Rontgenstrahlung ¨**

Die Entstehung der charakteristischen Röntgenstrahlung modelliert man durch die Vorstellung, das an der Anode antreffende Elektronium ionisiere Anodenatome. Nach der Ionisation rücken Elektronen eines ionisierten Atoms auf; sie springen in eine tiefer

gelegende Schale, wobei sie Energie in Form von Röntgenphotonen emittieren.

Die Wellenlängen der charakteristischen Peaks ergibt sich durch die Beziehung

 $\Delta E = hf = hc/\lambda = 13.6 \cdot (Z^*)^2 \left(\frac{1}{n^2} - \frac{1}{m}\right)$  $\frac{1}{m^2})$  ;

 $Z^*$  ist dabei die "effektive" Kernladungszahl. Aus Gründen, die mir nicht klar sind, silt pähemmesurgise  $Z^*$  =  $Z$  = 1 nicht klar sind, gilt näherungsweise  $Z^* = Z - 1$ .

### **23.110.2 Exzerpt von B. S. 429: Absorption von Rontgenstrah- ¨ lung**

Röntgenphotonen können, wie Photonen anderer Wellenlänge auch, Atome anregen.

Besonders starke Absorption findet dann statt, wenn die Photonenenergie zur Anregung oder Ionisation ausreicht. Die Fähigkeit, Atome ionisieren zu können, scheint eine besondere Fähigkeit von Röntgenphotonen zu sein; die Energie von Photonen des sichtbaren Lichts genügt wohl nicht.

### **23.110.3 Fragen**

- Wie konnte der Metzler in 428.1 die charakteristische Strahlung herausrechnen?
- Wieso sind die  $\lambda$  und  $\vartheta$ -Achsenmarkierungen äquidistant in 428.1 eingezeichnet, obwohl  $\lambda$  ja nicht zu  $\vartheta$  proportional ist, sondern zu sin  $\vartheta$ ?

(Alternaitv mussten zwei, leicht verzerrte, Graphen eingezeich- ¨ net werden; das ist aber nicht der Fall.)

- Wieso ist die Konstante im Term für  $\Delta E$  13,6 eV, also die Ionisierungsenergie des Wasserstoffs, obwohl die Anode im Beispiel des Metzlers aus Kupfer besteht?
- Wieso gilt näherungsweise  $Z^* = Z 1$ ? Wieso führt man das Konzept einer "effektiven" Kernladungszahl ein?<br>.

[Man begreift den Kern als eine einzige " fette" Ladung: All die anderen Elektronen außer dem betrachteten " ziehen" jeweils eine positive Ladung vom Kern "ab".]<br>'

- Sind die charakteristischen Peaks scharf?
- Ist es wirklich so, dass charakteristische Photonen nur dann ausgesendet werden, wenn zuvor ein Elektron das Atom verlässt, also das Atom ionisiert wurde? Wäre es nicht auch denkbar, dass ein Elektron einfach nur auf eine (sehr) hohe Stufe angeregt wird, dort "kurz" verweilt, währenddessen ein ande-<br>res Elektren aufrückt und ein Böntsenpheten emittiert? res Elektron aufrückt und ein Röntgenphoton emittiert?
- Wieso können Anregungen nur in nicht-besetzte Zustände erfolgen (Pauli-Prinzip)? Ist es nicht denkbar, dass ein aufrückendes Elektron ein anders Elektron "verdrängt"? Oder sich<br>Inversitis mahrere Elektronen auf einer Sehels aufhalten? kurzzeitig mehrere Elektronen auf einer Schale aufhalten?
- Ist es richtig, dass man deswegen als Absorptionsmaterial ein Pulver nutzt, damit die Strahlung innerhalb des Pulvers (sehr) oft reflektiert wird, damit uberhaupt eine messbare Absorpti- ¨ on auftritt?
- Wieso kann man im Beispiel des Metzlers von S. 429 voraussetzen, dass Zustände ab  $n = 4$  nicht besetzt sind, obwohl man möglicherweise ja ein potenziell unbekanntes Material bestimmen will?
- In welche Achsenrichtung (positive oder negative  $\lambda$ -Richtung) ist das Abfallen der Absorption gemeint?

(Benötigte Zeit: 71 min) <sup>10.01.2007</sup>

# **23.111 132. Hausaufgabe**

### **23.111.1 Exzerpt von B. S. 426: Das Pauli-Prinzip**

Das Pauli-Prinzip besagt, dass in einem Elektron höchstens ein Elektron eine bestimmte Quantenzahlkombination einnehmen kann.

Anders formuliert: Die vier Quantenzahlen (n, l, m uns s) identifizieren ein Elektron eindeutig.

### **23.111.2 Exzerpt von B. S. 426f.: Der Aufbau des Periodensystems**

Atome sind so mit Elektronen besetzt, dass die Gesamtenergie minimal ist.

Anders als beim Modell des Elektrons im Kasten ist es bei Systemen mit mehreren Elektronen, die noch dazu nicht in einem Kasten, sondern einem COULOMBpotenzial eingesperrt sind, nicht so einfach, die Energie eines Zustands treffend zu berechnen.

Viele verschiedene Effekte spielen eine Rolle, beispielsweise dass der Kern nicht eine einzige homogen verteilte positive Ladung ist, sondern aus kleineren Elementarteilchen besteht.

Auch wechselwirken die Elektronen von Mehrelektronensystemen miteinander; möglicherweise müssen auch Einflüsse anderer Atome (beispielsweise bei Bindungen oder Reaktionen) mit modelliert werden.

Für Abschätzungen genügen die Vorhersagen der einfachen Atommodelle aber durchaus.

Die Zustandsreihenfolge, wie in der Chemie (auswendig) gelernt, ist: 1s, 2s, 2p, 3s, 3p, 4s, 3d, 4p, 5s, 4d, 5p, 6s, 4f, 5d, 6p, 7s, 5f, 6d, 7p (Quelle:  $\#$ http://www.abi-tools.de/themem/chemie/allgem/211<sup>'</sup>s2.htm $\|$ )

### **23.111.3 Fragen**

- Wie kann im Bild 427.1 die Manifestationswahrscheinlichkeit in Abhängigkeit der Entfernung zum Kern aufgetragen sein, wenn doch aber p-Orbitale nicht kugelsymmetrisch sind?
- Wie kommt man auf das Pauli-Prinzip? Gibt es einen fundamentaleren Zusammenhang, den das Pauli-Prinzip nur spezialisiert?
- Inwieweit gilt das Pauli-Prinzip bei der Verschmelzung oder Annäherung zweier Atome? "Wo hört ein Atom auf?"
- Welche Kraft (im übertragenden Sinne) führt dazu, dass Zustände höherer Energie wenn möglich in Zustände niedrigerer Energie übergehen?

(Benötigte Zeit: 53 min) 12.01.2007

### **23.112 133. Hausaufgabe**

#### **23.112.1 Erklarung des Bilds 427.1 (Manifestationswahrschein- ¨ lichkeit in Abhangigkeit der Entfernung vom Kern) ¨**

Im Bild 427.1 ist die Manifestationswahrscheinlichkeit  $w(r)$  von Elektronen in Abhängigkeit der Entfernung zum Kern,  $r$ , der als punktförmig modelliert wird.

Der Kurvenverläuf lässt vermuten, dass die Manifestationswahrscheinlichkeit direkt am Kern Null ist, mit wachsender Entfernung zunimmt, ihr Maximum bei etwa  $r = 0.5 \cdot 10^{-10}$  m erreicht und dann abfällt.  $w(r)$  scheint für  $r \to \infty$  Null zu sein.

Übertragen auf die Elektroniumdichte könnte man aus diesem Kurvenverlauf schließen, dass Elektronium habe beim Kern eine Dichte von 0  $\frac{\text{Wahrscheinlichkeit}}{\text{m}^3}$ , und nimmt dann, genau wie der Kurvenverlauf es beschreibt, zu, ist dann maximal und nimmt dann wieder ab, mit der r-Achse als Asymptote.

Das ist allerdings falsch,  $w(r) \neq w(x, y, z)$ :  $w(r)$  ergibt sich zwar aus  $w(x, y, z)$  (für bestimmte  $x, y, z$ ), aber es ergibt sich ein zusätzlicher Faktor, der das Ergebnis erheblich qualitativ verfälscht.

Für auf der Hüllkugeloberfläche  $A(r)$  konstantes  $w(x, y, z)$  ergibt sich nämlich:

 $w(r) = \iint w(x, y, z) dA(r) = 4\pi r^2 \cdot w$ 

Ist  $w(x, y, z)$ , können wir das Integral nicht mehr selbst berechnen; der Faktor  $r^2$  bleibt aber erhalten.

Den Unterschied zwischen  $w(x, y, z)$  und  $w(r)$  kann man an dem einfachen Beispiel  $w(x, y, z) = c$  für alle  $x, y, z$  erkennen:

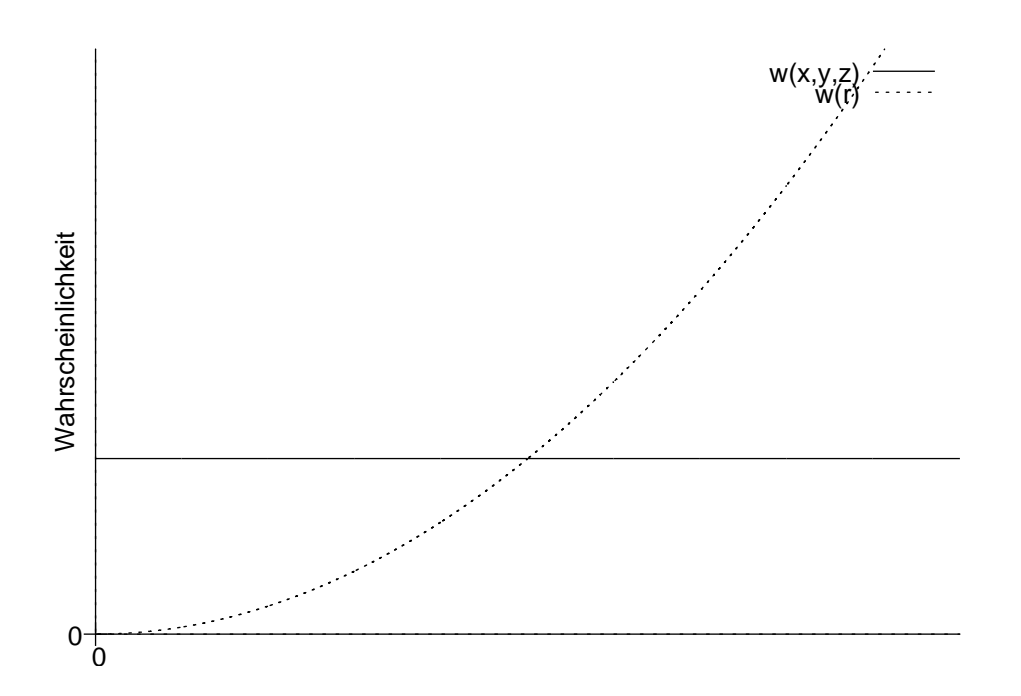

```
(Benötigte Zeit: 41 min) <sup>17.01.2007</sup>
```
## **23.113 136. Hausaufgabe**

#### **23.113.1 Exzerpt von B. S. 430: Verbotene Übergänge**

Nicht alle möglichen Zustände können durch optische Übergänge – Übergänge, bei denen die Energiedifferenz durch Photonen transportiert wird – erreicht werden.

Das liegt daran, dass mit jedem Zustand ein Bahndrehimpuls (kurz " dem Satz der Drehimpulserhaltung konnen durch optische ¨ Uber- ¨ "Spin") verknüpft ist. Photonen haben immer den Spin  $+1$ ; nach gänge nur die Zustände erreicht werden, bei der die Bahndrehimpulsdifferenz zwischen den Zuständen genau  $+1$  beträgt.

Die Zustände, die nicht über optische Übergänge erreichbar sind, können beispielsweise durch Stöße mit Elektronen erreicht werden.

#### **23.113.2 Exzerpt von B. S. 23.113.3 Exzerpt von B. S. 431: Fluoreszenz 431: Phosphorenszenz**

Unter " Fluoreszenz" versteht man Vorgänge, die durch folgendes Termschema beschrieben werden können:

Unter " Phosphorenszenz" versteht man Vorgänge, die durch folgendes Termschema beschrieben werden können:

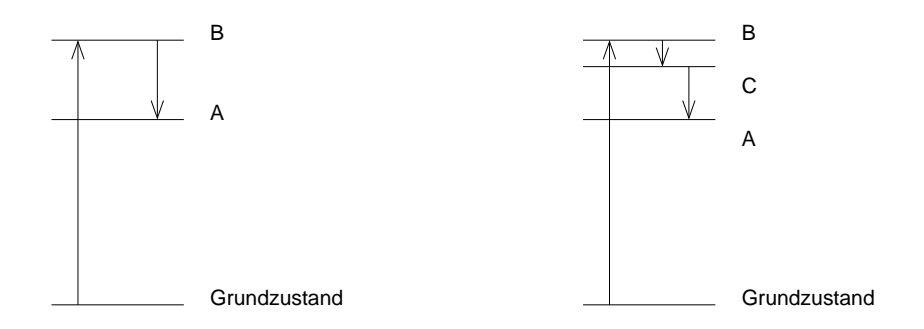

#### **23.113.4 Exzerpt von B. S. 432: Besetzungsinversion**

Von " Besetzungsinversion" spricht man, wenn sich in einem Vielteilchensystem mehr angeregte Teilchen als Teilchen im Grundzustand befinden.

#### **23.113.5 Exzerpt von B. S. 432: Stimulierte Emission**

Liegt Besetzungsinversion vor, so kann das Einfallen eines Photons auf ein angeregtes Teilchen dieses zur Emission eines Photons stimulieren. Dabei bleibt das ursprüngliche Photon "erhalten".

Das stimulierte Photon trägt die gleiche Energie wie das einfallende Photon.

Im Wellenmodell entsprechen die beiden Photonen Wellen gleicher Phase; es kommt also zu vollständig konstruktiver Interferenz, also zur Verstärkung.

### **23.113.6 Fragen**

- Welche Übergangsarten neben den über Photonen und den über Elektronenstöße gibt es bzw. sind denkbar?
- Bei der optischen Abregung wird ja ein Photon emittiert. Ist es auch möglich, dass, wenn der optische Übergang wegen der Drehimpulserhaltung nicht möglich ist, ein Elektron passender Energie emittiert wird?
- $\bullet$  Ist es zulässig, bei der stimulierten Emission von der "Erhal- $\text{true}^*$  des ursprünglichen Photons zu sprechen? tung" des ursprünglichen Photons zu sprechen?
- Wie übersetzt sich die Phase einer Welle auf die Photonen, aus denen man sich eine Welle zusammengesetzt denkt?

28.01.2007

# **23.114 140. Hausaufgabe**

### **23.114.1 Exzerpt von B. S. 496: Ordnung der Kerne**

Die Anordnung der Kerne kann man in einer sog. Nuklidkarte darstellen. Dabei trägt man nach rechts die Neutronenzahl  $N$  und nach oben die Kernladungzahl Z auf.

Dabei stellt man fest, dass bei den stabilen Kernen, den Kernen des sog. Stabilitätsbands, tendenziell eine kleinere Kernladungszahl als Neutronenzahl haben.

Isotope nennt man Kerne gleicher Kernladungszahl. Diese zeigen ein ähnliches chemisches Verhalten.

Isobare nennt man Kerne gleicher Massenzahl A. Diese gehoren zu ¨ verschiedenen Elementen; sie unterscheiden sich in ihrem chemischen Verhalten.

Die Stabilität von Kernen hängt u.a. von der Geradheit der Kernladungs- und Neutronenzahl ab; man führt folgende Begriffe ein:

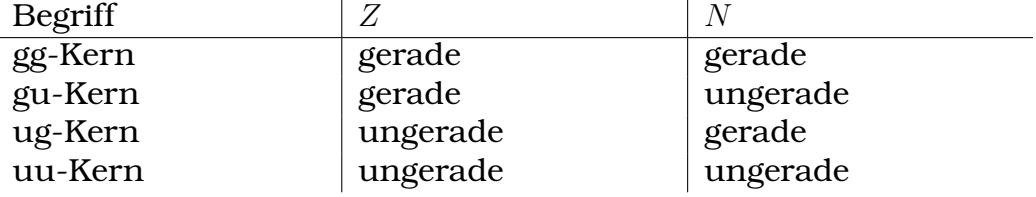

Stabile uu-Kerne gibt es bis auf vier Ausnahmen nicht. Besonders viele stabile Kerne liegen bei Z oder  $K = 2, 8, 20, 28, 50, 82, 126$  vor. Die Kernmodelle können diese "magischen Zahlen" teilweise erklären.

### **23.114.2 Exzerpt von B. S. 498: Notation**

Mit  ${}^A_ZX$  meint man einen Kern der Massenzahl  $A = Z + N$  und der Kernladungszahl Z des Elements X.

## **23.114.3 Exzerpt von B. S. 498f. und 509f.: Zerfallsreihen**

Es gibt (u.a.) den  $\alpha$ -,  $\beta$ <sup>-</sup>-,  $\beta$ <sup>+</sup>- und  $\gamma$ -Zerfall. Welcher Zerfall bei einem bestimmten radioaktiven Kern stattfindet, kann man nicht ohne Weiteres vorhersagen.

## α**-Zerfall**

 $\alpha$ -Strahlung denkt man sich als Heliumkernium.

Reaktionsgleichung:  ${}^{A}_{Z}\text{X}\longrightarrow{}^{A-4}_{Z-2}\text{Y}+{}^{4}_{2}\text{He}$ 

Bei einer Reaktion müssen alle Erhaltungssätze erfüllt sein; die Energien (bzw. nicht-nur-Materie-gebundenen Massen), Ladungen, Impulse und Drehimpulse müssen auf beiden Seiten übereinstimmen.

Diese Gleichung geht von ruhenden Teilchen ( $p = 0$  Ns und  $L = 0$  Js) aus. Die Ladungserhaltung ist erfüllt,  $Z = (Z - 2) + 2$ . Die Energieerhaltung habe ich nicht überprüft.

### $\beta^-$ **-Zerfall**

 $\beta^-$ -Strahlung denkt man sich als Elektronium und man sagt auch kurz nur " $\beta$ -Strahlung".

Reaktionsgleichung:  $^A_Z\text{X}\longrightarrow{}^A_{Z+1}\text{Y}+{}^0_{-1}e+\overline{\nu}_e$ 

Die Impuls- und Energieerhaltung wird durch das entstehende Antineutrino erfüllt, das die Bilanzen "ausgleicht".

Das Elektron stammt nicht aus der Atomhülle, sondern rührt von einer Kernreaktion her:

 $\overline{a}_0^1 n \longrightarrow \frac{1}{1}p + \frac{0}{-1}e + \overline{\nu}_e$ 

# $\beta^+$ **-Zerfall**

 $\beta^+$ -Strahlung denkt man sich als Positronium.

Reaktionsgleichung:  ${}^A_Z\text{X}\longrightarrow{}^A_{Z-1}\text{Y}+{}^0_1e+\nu_e$ 

Die Impuls- und Energieerhaltung wird durch das entstehende Neutrino erfüllt, das die Bilanzen "ausgleicht".<br>'

Das Positron rührt von einer Kernreaktion her:

 ${}_{1}^{1}p \longrightarrow {}_{0}^{1}n + {}_{1}^{0}e + \nu_{e}$ 

# γ**-Zerfall**

γ-Strahlung denkt man sich als Photonium.

Reaktionsgleichung:  ${}^A_Z\text{X}\longrightarrow {}^A_Z\text{X}+\gamma$ 

Das Photon rührt aus einem Zustandssprug der Kernneutronen oder -protonen her.

# **Elektroneneinfang**

Beim Elektroneinfang reagiert ein Elektron, typischerweise eins aus der kernnächsten Schale (der K-Schale), mit einem Proton des Kerns zu einem neuen Kernnneutron. Ein Neutrino dient als Energie- und Impulsbilanzausgleichsteilchen.

 ${}_{1}^{1}p + {}_{-1}^{0}e \longrightarrow {}_{0}^{1}n + \nu_{e}$ 

# **23.114.4 Exzerpt von B. S. 509: Wirkungsquerschnitt**

Werden bei Kernreaktionen N Teilchen emittiert, die ∆N Wechselwirkungen in einem Volumen  $V$  der Querschnittsfläche  $A$  und der Dicke  $\Delta x$ , das *n* Atomkerne enthält, hervorgerufen, so gilt:

$$
\frac{\Delta N}{N} = \sigma n \Delta x = \frac{\sigma n V}{A};
$$

 $\Delta N$  $\frac{\Delta N}{N}$  kann man als Wechselwirkungswahrscheinlichkeit interpretieren. Sie also gleich dem Verhältnis aus der "sich dem Geschoss bietenden Zielfläche"  $\sigma nV$  und der durchstrahlten Fläche A.

Die Einheit des Wirkungsquerschnitts  $\sigma$  ergibt sich zu  $1 \text{ m}^2 = 10^{28} \text{ barn}$ und ist ein Maß für die "effektive Größe einen Kerns bei einer be-<br>stimmten Beaktion" stimmten Reaktion".

### **23.114.5 Fragen**

- Was ist der Unterschied zwischen Isotopen und -tonen?
- Ist es zulässig, bei der Reaktionsgleichung des  $\alpha$ -Zerfalls von Teilchen ohne Drehimpuls auszugehen?
- Steckt beim α-Zerfall die gesamte Energie in den zwei Produkten oder gibt es noch andere entstehende Teilchen, die der Metzler verschweigt?
- Wird beim  $\beta$ -Zerfall auch elektromagnetische Strahlung emittiert? (Da ja ein Neutron in ein Proton umgewandelt wird, müssten evtl. Neutronen aufrücken können und somit Photonen emittieren.)
- Beim  $\gamma$ -Zerfall entsteht als einziges neu entstehendes Teilchen ein Photon. Sind die Energie und der Impuls aller ausgesendeten Photonen eines γ-Strahlers gleich? Wenn nein, nimmt der Kern die Energie- und Impulsdifferenz auf, oder entsteht noch ein anderes Teilchen, das der Metzler verschweigt?

(Die Photoneneenergie müsste doch aus Zustandssprüngen von Neutronen oder Protonen herrühren und somit nur diskrete Werte annehmen. Wenn nun die γ-Strahlung ein kontinuierliches Frequenzspektrum (und damit Energiespektrum) aufweist, musste es noch ein Energiebilanzausgleichsteilchen ¨ geben, das der Metzler verschweigt.)

- Was ist an den vier Zerfallsreihen so außergewöhnlich?
- Was bedeutet die "Massenformel"  $4n + k$ ?
- Woher kann man die Anzahl N emittierter Teilchen (oder stattgefundener Kernreaktionen) bestimmen, wenn nur ∆N in Wechselwirkung tritt? Wie kann man also  $\sigma$  bestimmen?

[Elektronium als longitudinale elektromagnetische Welle!] (Benötigte Zeit: 112 min) <sup>04.02.2007</sup>
### **23.115 143. Hausaufgabe**

### **23.115.1 Exzerpt von B. S. 503f.: Motivation des Tropfchen- ¨ modells**

Die experimentellen Befunde, wie beispielsweise die Abhängigkeit der Bindungsenergie von der Massenzahl (Abb. 503.1), möchte man quantitativ beschreiben können.

Wie auch bei Flüssigkeitströpfchen wirken bei Kernen Kernkräfte unter Nukleonen, und zwar messbar nur unter "benachbarten" Nu-<br>klasnen, Diese Erkentnisse metirieren daru. Atemkerne als Elüs kleonen. Diese Erkentnisse motivieren dazu, Atomkerne als Flüssigkeitströpfchen zu modellieren – die Kräfteverhältnisse bei Atomkernen und Flüssigkeitströpfchen ähneln sich sehr.

### **23.115.2 Exzerpt von B. S. 504: Annaherung durch drei Ener- ¨ gieterme**

Drei Energieterme genügen, um die  $E/A-A$ -Kurve akkurat wiedergeben zu können.

### **Volumenenergie**

Man modelliert Kerne als inkompressibel; alle Kerne haben dieselbe Dichte. Daraus folgt, dass die Volumenenergie  $E_V$  zur Massenzahl A (nicht zu verwechseln mit der Oberfläche!) proportional ist.

 $E_{\rm V} \sim \frac{4}{3}$  $\frac{4}{3}\pi r^3 = \frac{4}{3}$  $\frac{4}{3} \pi \left( r_0 A^{1/3} \right)^3$ ; ( $r_0$  ist der Radius eines Nukleons)  $E_V = aA$ :

### **Oberflachenenergie ¨**

Es würde Energie kosten, die Grenzfläche zwischen Nukleonen zu überwinden. Diese Oberflächenenergie ist zur Kernoberfläche proportional.

 $E_{\mathbf{O}} \sim 4\pi r^2 = 4\pi (r_0 A^{1/3})^2;$  $E_{\rm O} = b A^{2/3};$ 

### **COULOMBenergie**

In Atomkernen steckt auch Energie in der "elektrostatischen Anzie-<br>hung" – seneuer im S-Feld- Die COLUMNRenergie ist indirekt nuc hung", genauer im E-Feld. Die COLUMNBenergie ist indirekt proportional zum Radius.

 $E_C \sim \frac{Ze \cdot Ze}{r} = \frac{Z^2 e^2}{r_0 A^{1/2}}$  $\frac{Z^2e^2}{r_0A^{1/3}}$ ;  $E_C = cZ^2/A^{1/3};$ 

### **23.115.3 Exzerpt von B. S. 504: Ausdruck der Bindungsenergie durch die drei Energieterme**

 $E_{\rm B} = E_{\rm V} - (E_{\rm O} + E_{\rm C}) = aA - bA^{2/3} - cZ^2A^{-1/3};$ 

Oberflachenenergie und COULOMBenergie sind Energien, die sich ¨ aus (dem Integral über) abstoßende Kräfte ergeben; dementsprechend ordnet man ihnen ein negatives Vorzeichen zu. Die Volumenenergie geht positiv in die Bilanz ein.

Man kann über die Näherung  $Z \approx 0.45 A$  die Abhängigkeit von  $E_B$ von Z entfernen:

 $E_{\rm B} \approx aA - bA^{2/3} - c'A^{4/3};$ 

Die Bindungsenergie pro Nukleon ergibt sich damit zu:

 $E_{\rm B}/A \approx a - bA^{-1/3} - c'A^{1/3};$ 

### **23.115.4 Exzerpt von B. S. 504: Die Konstanten** a**,** b **und** c **(bzw.** c 0 **)**

Die Proportionalitätskonstanten  $a, b$  und  $c$  (bzw.  $c'$ ) wurden empirisch auf  $a = 14 \text{ MeV}$ ,  $b = 13 \text{ MeV}$  und  $c' = 0.12 \text{ MeV}$  bestimmt. Mit  $c' = (0.45)^2 c$  ergibt sich c zu  $c = 0.59 \,\text{MeV}.$ 

### **23.115.5 Exzerpt von B. S. 504f.: Erweiterung des Tropfchen- ¨ modells**

Man kann das Tröpfchenmodell noch erweitern, indem man Terme für die Berücksichtigung des Neutronenüberschusses und der Paarbildung von Protonen und Neutronen hinzufügt.

Die Motivation hinter dieser Erweiterung liegt in dem Problem, dass ohne die Erweiterung der Stabilitatsunterschied zwischen gg- und ¨ uu-Kernen nicht wiedergespiegelt wird.

### **23.115.6 Fragen**

- Kann man die empirisch ermittelten Konstanten  $a, b$  und  $c$ (bzw. c') auf "fundamentalere" Naturkonstanten zurückführen?
- Wie kann man sich die Volumenenergie vorstellen? Die COU-LOMBenergie ist an die COULOMBkraft bzw. an das COU-LOMBpotenzial gebunden, und die Oberflächenenergie ergibt sich daraus, dass die Überwindung der Grenzflächen Energie kosten würde. Aber mir ist nicht klar, an was die Volumenenergie gebunden ist.
- Was ist die zur Oberflächenenergie gehörende Kraft? Also über welches  $F$  integriert man beim Ausdruck  $\int F\, \mathrm{d}r = E_0?$

(Benötigte Zeit: 72 min) <sup>05.02.2007</sup>

### **23.116 144. Hausaufgabe**

### **23.116.1 Buch Seite 513, Aufgabe 1**

Die Aktivität eines lebenden Holzes beträgt aufgrund seines  $^{14}\mathrm{C}$ -Gehaltes  $A_0 = 0.208 \,\mathrm{s}^{-1}$  je Gramm Kohlenstoff. Die Halbwertszeit von <sup>14</sup>C ist  $t_{\rm H} = 5760$  a.

**a)** Welche Aktivität hat vor 50 Jahren geschlagenes Holz je Gramm Kohlenstoff?

 $A(50\,\mathrm{a}) = A_0 2^{-50\,\mathrm{a}/t_{\mathrm{H}}} = 0.21\,\mathrm{s}^{-1};$ 

**b)** Welches Alter hat Holz aus einem ägyptischen Königsgrab mit einer Aktivität von  $6,5\,\mathrm{min}^{-1}$  je Gramm Kohlenstoff?

 $A(t) = A_0 \cdot \left(\frac{1}{2}\right)$  $\frac{1}{2}$ )<sup>t/t</sup>H = A<sub>0</sub> exp(-t/t<sub>H</sub> · ln 2);  $\Leftrightarrow t(A(t)) = \ln[A_0/A(t)]$  ·  $t_H$  / ln 2;  $t(6,5\,\text{min}^{-1})=5,4\,\text{ka};$ 

### **23.116.2 Buch Seite 513, Aufgabe 2**

Die Halbwertszeit von Uran beträgt  $4.5 \cdot 10^9$  a. Berechnen Sie das Alter eines Minerals, das ein Bleiatom auf zwei Uranatome enthält.

 $2n = 3n \cdot (\frac{1}{2})$  $\frac{1}{2}\big)^{t/t_{\rm H}}\,;\Leftrightarrow$  $t = -\frac{\ln 2/3}{\ln 2} \cdot t_{\rm H} = 3 \cdot 10^9 \,\rm a;$ 

(Benötigte Zeit: 27 min) <sup>08.02.2007</sup>

# **23.117 145. Hausaufgabe**

### **23.117.1 Exzerpt von B. S. 500f.: Gesetz des radioaktiven Zerfalls**

#### **Stochastische Herleitung des Zerfallsgesetzes**

Die gemessene Impulsrate von radioaktiven Präparaten nimmt mit der Zeit exponentiell ab. Dieses Verhalten kann man stochastisch wie folgt modellieren:

Man denkt sich das Präparat aus Teilchen bestehend. Pro Zeiteinheit ∆t zerfällt jedes dieser Teilchen mit einer bestimmten Wahrscheinlichkeit  $(1 - p)$ . Damit kann man einen Term für  $N(t)$ , also für die Anzahl der nicht-zerfallenen Teilchen nach Verstreichen der Zeit t, herleiten:

- $N(0 s) = N_0$ ;
- $N(\Delta t) = N_0 \cdot p$ ; (Erwartungswert der Trefferanzahl bei einer BERNOULLIkette der Länge  $N_0$  und der Trefferwahrscheinlichkeit p)
- $N(2\Delta t) = (N_0 \cdot p) \cdot p = N_0 p^2;$
- $N(3\Delta t) = (N_0 \cdot p^2) \cdot p = N_0 p^3;$
- $N(k\Delta t) = N_0 p^k;$

. . .

Die Formel der letzten Zeile kann man umformen zu  $N(t) = N_0 p^{t/\Delta t}.$ 

### **Charakterisierungsmoglichkeiten ¨**

Mit einem Zerfallsgesetz  $N(t)=N_0p^{t/\Delta t}$  mit entsprechendem Parameter p/∆t kann jeder radioaktive Zerfall (von spontaner Kernfission abgesehen) treffend beschrieben werden.

### **– Halbwertszeit**

Oft ist es praktischer, nicht p und ∆t als Basis zu verwenden, sondern andere charakteristische Größen. So kann man beispielsweise die Überlebenswahrscheinlichkeit  $p$  pro Zeiteinheit  $\Delta t$  in eine Halbwertszeit  $\tau$  überführen:

$$
N(t) = N_0 p^{t/\Delta t} \stackrel{!}{=} N_0 2^{-t/\tau}; \Leftrightarrow
$$
  
\n
$$
p^{t/\Delta t} = 2^{-t/\tau}; \Leftrightarrow
$$
  
\n
$$
\frac{t}{\Delta t} \operatorname{ld} p = -\frac{t}{\tau}; \Leftrightarrow
$$
  
\n
$$
\tau = -\frac{1}{\operatorname{ld} p} \Delta t; (\tau > 0)
$$

#### **–** 1/e**-wertszeit**

Allgemeiner kann man nicht nur die Halbwertszeit zur Charakterisierung nutzen, sondern auch Zeiten zu anderen Basen. Besonders beliebt ist dabei die 1/e-wertszeit:

$$
N(t) = N_0 p^{t/\Delta t} \stackrel{!}{=} N_0 e^{-t/\kappa}; \Leftrightarrow
$$

$$
\kappa = -\frac{1}{\ln p} \Delta t; \text{ (} \kappa > 0 \text{)}
$$

### **– Zerfallskonstante**

Alternatv kann man auch den Kehrwert  $\lambda$  der 1/e-wertszeit  $\kappa, \, \lambda = \frac{1}{\kappa}$  $\frac{1}{\kappa}$ , zur Beschreibung nutzen:

$$
N(t) = N_0 e^{-\lambda t};
$$

### **Aktivitat¨**

Über Messungen direkt zugänglich ist nicht die Anzahl der nichtzerfallenen Teilchen  $N(t)$ , sondern lediglich die Impulsrate  $n(t)$ , also die Anzahl radioaktiver Zerfälle pro Zeiteinheit.

Da mit einem detektierbaren Abstrahlereigniss immer auch genau ein Zerfall verknüpft ist, gibt  $n(t)$  einfach die (negative) Änderung der Anzahl nicht-zerfallener Teilchen,  $N(t)$ , an:

$$
n(t) = -A(t) = -\dot{N}(t) = -N_0 e^{-t/\kappa} \cdot \left(-\frac{1}{\kappa}\right) = \frac{N_0}{\kappa} e^{-t/\kappa} = \frac{1}{\kappa} N(t);
$$

Analog ist die Situation bei der Entladung eines Kondensators: Direkt messbar ist nur der Entladestrom  $I(t) = \dot{Q}(t)$ , nicht aber die Ladung  $Q(t)$  des Kondensators.

[XXX: Impulsrate ist die Rate, die bspw. in einem Zählrohr gemessen wird – also nicht die gesamte Anzahl radioaktiver Zerfälle, sondern nur der Anteil, der in die Richtung des Zählrohrs geht (Hüllkugel etc.)]

(Benötigte Zeit: 62 min) <sup>26.02.2007</sup>

# **23.118 149. Hausaufgabe**

### **23.118.1 Exzerpt von B. S. 512: Paarzerstorung ¨**

Eine Form künstlicher Radioaktivität ist die Paarerzeugung. Um diese zu verstehen, ist es einfacher, zunächst den zeitlich umgekehrten Vorgang der Paarzerstörung zu betrachten.

Ein Elektron und ein Positronen bewegen sich frontal aufeinander zu; man wähle ein solches Bezugssystem, damit der Gesamtimpuls Null ist. Eine solche Wahl ist zulassig, solange das Bezugssystem, ¨ das man wählt, nicht beschleunigt wird.

Beim Auftreffen vernichten sich Elektron und Positron gegenseitig. Dabei müssen nun die verschiedenen Erhaltungssätze berücksichtigt werden. Die Gesamtladung vor der Vernichtung war Null; entweder müsste ein aus der Vernichtung resultierendes Teilchen müsste daher ebenfalls elektrisch ungeladen sein, oder es müssten zwei Teilchen entgegengesetzter Ladung entstehen.

Elektron und Positron tragen beide eine positive Energie. Die Energieerhaltung wird nun durch ein entstehendes  $\gamma$ -Quant erfüllt. Dies

impliziert aber eine Verletzung des Impulserhaltungssatzes: γ-Quanten existieren nur, wenn sie sich mit Lichtgeschwindigkeit bewegen – die Bewegung mit Lichtgeschwindigkeit ist ja gerade die Photonen definierende Eigenschaft!

Das  $\gamma$ -Quant trägt also einen Impuls, der von Null verschieden ist. Um die Impulsbilanz auszugleichen, käme zunächst ein Feld in Betracht. Wegen komplizierterer Zusammenhänge, die mit der Unschärferelation für Energie zu tun haben, kann in diesem Fall der zur Ausgleichung der Impulsbilanz nötige entgegengesetzte Impuls nicht über Felder abtransportiert werden; stattdessen muss der Impuls an Materie abgegeben werden.

# **23.118.2 Exzerpt von B. S. 512: Paarerzeugung**

Lässt man den Prozess der Paarzerstörung zeitlich rückwärts ablaufen, so ergibt sich der Prozess der Paarerzeugung: Ein Photon genügend hoher Energie wandelt sich in ein Elektron und ein Positron um. Wie auch der Paarvernichtungsprozess kann er nur in materiegefülltem Raum stattfinden.

[XXX Unterschiedliche Voraussetzungen: Bei Paarerzeugung nur ein Photon, bei Paarvernichtung zwei Teilchen]

### **23.118.3 Fragen**

- Inwieweit sind die Überlegungen bezüglich Paarzerstörung und -erzeugung auf delokalisierte Teilchen übertragbar?
- Ist die Drehimpulserhaltung bei der Paarzerstörung/-erzeugung erfüllt?
- Ab welcher Materiedichte kann die Paarzerstörung/-erzeugung ablaufen?

Benotigte Zeit: 47 min ¨ 19.03.2007

# **23.119 159. Hausaufgabe**

### **23.119.1 Buch Seite 491, Aufgabe 1**

Wie erklärt man, dass das spezifische Ionisationsvermögen von  $\alpha$ -Teilchen längs ihrer Bahn zunimmt und kurz vor ihrem Ende ein Maximum erreicht?

Durch die hohe Geschwindigkeit der  $\alpha$ -Teilchen zu Beginn haben die Teilchen – im Teilchenmärchen gesprochen – gar keine Möglichkeit, andere Teilchen zu ionisieren, da sie sich zu kurz in deren Gebiet aufhalten.

### **23.119.2 Buch Seite 491, Aufgabe 2**

Woran liegt es, dass auch β-Teilchen einheitlicher Energie keine einheitliche Reichweite besitzen?

Die Wechselwirkung von β-Teilchen mit Materie ist stochastischer Natur; einige Teilchen stoßen, anschaulich gesprochen, schon sehr früh; andere später; und wieder andere gar nicht.

### **23.119.3 Buch Seite 491, Aufgabe 3**

Wieso wächst die Absorption von  $\gamma$ -Strahlung mit der Ordnungszahl des Materials?

Weil die Teilchen des Materials, im Teilchenmärchen gesprochen, einen größeren Radius haben, da der Atomradius proportional zur dritten Wurzel der Ordnungszahl ist.

# **23.119.4 Buch Seite 491, Aufgabe 4**

Die Halbwertsdicke für Röntgenstrahlen der Wellenlänge 12 pm ist bei Aluminium  $d_H = 1.44$  cm.

a) Welchen Wert hat der Schwächungskoeffizient?

$$
e^{-kx} = 2^{-x/d_{\rm H}}; \Leftrightarrow
$$

$$
-kx = -\frac{x}{d_{\rm H}} \cdot \ln 2; \Leftrightarrow
$$

$$
k = \frac{\ln 2}{d_{\rm H}} \approx 0.481 \frac{1}{\rm cm};
$$

**b)** Welcher Bruchteil der Strahlung durchdringt eine Aluminiumschicht von 2,5 cm Dicke?

 $2^{-2,5 \text{ cm}/d_{\text{H}}} \approx 30\,\%;$ 

# **24 Tests**

# **24.1 1. Klausur am 25.10.2005**

- 1. Millikan gelang im Jahr 1916 die Bestimmung des Werts der Elementarladung. (12 P)
	- **a)** Beschreiben und skizzieren Sie kurz den Versuchsaufbau des Öltröpfchenversuchs. Erläutern Sie die Vorgehensweise für den Fall, dass ein Öltröpfchen mit bekanntem Radius und bekannter Dichte im Plattenkondensator schwebt. Leiten Sie eine Formel für die Ladung  $Q$  in Abhängigkeit vom Tröpfchenradius, der Dichte und der übrigen Messgrößen her. (4 P für die Beschreibung, 2 P für die Form) Vgl. Metzler S. 210;  $mg = q\frac{U}{d}$  $\frac{U}{d}$ ;  $\Rightarrow$   $q = \frac{4}{3}$  $rac{4}{3}\pi r^3 \varrho g \frac{d}{U};$
	- **b)** Nennen Sie einen Grund, warum die direkte mikroskopische Bestimmung des Tröpfchenradius´ nicht möglich ist. (1 P)

Tropfen zu klein; Beugungsscheiben

**c)** Erläutern Sie den Ablauf und den Vorteil des im Unterricht besprochenen Messverfahrens, bei dem drei unterschiedliche Kraftterme berücksichtigt werden. Erklären Sie dabei die zwei Messgrößen, für deren Bestimmung der Experimentator die größte Aufmerksamkeit aufwenden muss.

Eine Herleitung der Formel für die Ladung ist nicht verlangt. (5 P)

Ablauf (Umpolen; Sinken, Steigen); Vorteil (Elimination von m bzw. r)

2. Zwei Konduktorkugeln mit dem Mittelpunktsabstand  $d = 30 \text{ cm}$ tragen die Ladungen  $Q_1 = +2.0 \cdot 10^{-7}$  C und  $Q_2 = -Q_1$ . (10 P)

25.10.2005 07.11.2005 **a)** Berechnen Sie den Betrag der Kraft, mit der sich die Kugeln anziehen! (2 P)  $\begin{array}{c} \begin{array}{c} \begin{array}{c} \end{array}\\ \begin{array}{c} \end{array} \end{array} \end{array}$ 

 $\vec{F}\Big| = \frac{1}{4\pi\epsilon}$  $4\pi\varepsilon_0$  $Q_1Q_2$  $\frac{1}{r^2} = 0,0040 \text{ N} = 4,0 \text{ mN};$ 

- **b)** Skizzieren Sie den Feldverlauf! (2 P)
- **c)** Wie ändert sich der Feldlinienverlauf, wenn man senkrecht zur Verbindungsachse und symmetrisch zu den Kugelmittelpunkten eine weit ausgedehnte, dünne ebene Metallplatte stellt?

Welche Ladungsmenge wird dabei in der Platte wohin verschoben? (3 P)

Keine Änderung wg.  $\mathcal{E} \perp$  Platte

 $\pm 0.2 \mu C$  als Flächenladung vorhanden.

**d**) Nun wird die Platte mit der rechten Kugel über einen Widerstand  $R$  leitend verbunden. Von wo nach wo fließen jetzt Ladung und Energie? (Je ein präziser Antwortsatz!) (3 P)

Die Energie fließt aus dem Feld in Kugel und Platte, von dort beidseitig zum Widerstand und von dort in die Umgebung.

3. [Schaltbild: Stromquelle → Kondensator → Schalter → Stromquelle]

Gegeben ist ein Kondensator, dessen Plattenabstand von  $d_1 =$ 10 mm auf  $d_2 = 40$  mm vergrößert wird. Zudem sei  $A = 1600 \text{ cm}^2$ und die Batteriespannung beträgt 2,0kV.

Das Auseinanderziehen der Platten erfolgt bei konstantem Q, d.h. Schalter S ist nur anfangs geschlossen und wird vor dem Auseinanderziehen **geoffnet ¨** .

Berechnen Sie, wie stark sich der Wert der Energie des Feldes beim Auseinanderziehen verändert! (4 P)

 $Q$  konst.;  $\Rightarrow \frac{Q}{A \varepsilon_0} = \mathcal{E}$  konst.;  $\Delta E = \frac{\varepsilon_0}{2}$  $\frac{\varepsilon_0}{2}\mathcal{E}^2\cdot\Delta V=\frac{\varepsilon_0}{2}$  $\frac{\varepsilon_0}{2} \mathcal{E}^2 A (d_2 - d_1) = 8.5 \cdot 10^{-4} \text{ J};$ 

- 4. Gegeben ist die gleiche Anordnung wie in Aufgabe 3, jedoch bleibt nun Schalter S **standig geschlossen ¨** . (8 P)
	- **a)** Berechnen Sie, wie stark der Wert der Energie des Feldes durch das Auseinanderziehen der Platten abnimmt. (4 P)

#### 24 TESTS 1127

$$
\Delta E = \frac{1}{2} \frac{\varepsilon_0 A}{d_2} U^2 - \frac{1}{2} \frac{\varepsilon_0 A}{d_1} U^2 = \frac{1}{2} \varepsilon_0 A U^2 \cdot \left(\frac{1}{d_2} - \frac{1}{d_1}\right) = -2, 1 \cdot 10^{-4} \text{ J};
$$

**b)** Zeigen Sie durch ein einleuchtendes physikalisches Argument, dass das Auseinanderziehen der Platten Energie kostet, auch wenn dies dem Ergebnis aus Teilaufgabe a) zu widersprechen scheint. (2 P)

Platten ziehen sich wegen  $\pm Q$  gegenseitig an.

 $\Rightarrow$  Auseinanderziehen kostet Energie, wg. Energie  $\Delta E =$ "  $\int$ "  $F dx = \overline{F}\Delta x;$ 

**c)** Beim gegebenen Prozess gibt es **drei** verschiedene Systeme, zwischen denen Energie fließt: Der "Beweger" der Platten,<br>des Feld zwischen den Platten und die Spennungsguelle das Feld zwischen den Platten und die Spannungsquelle. Zeichnen Sie ein abstraktes beschriftetes Bild, das den gesamten Energiefluss schematisch wiedergibt oder beschreiben Sie in einem kurzen Text wie der Energieaustausch zwischen diesen drei Teilsystemen abläuft. (2 P)

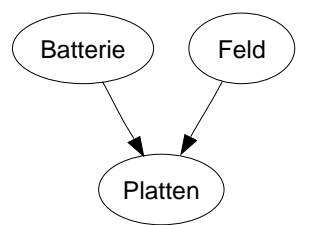

Nur die Batterie empfängt Energie.

- 5. Mit einer 12 V-Batterie soll ein Kondensator der Kapazität  $10 \,\mu\text{F}$ aufgeladen werden. Zur Strombegrenzung wird ein geeigneter Widerstand in Reihe geschaltet. (6 P)
	- **a)** Berechnen Sie den mittleren Ladestrom, wenn der Aufladevorgang genau 500 ms dauert! (2 P)

 $\overline{I} = \frac{CU}{t} = 0.24 \text{ mA};$ 

**b)** Während der Kondensator aufgeladen wird, entlädt sich die Batterie. Stellen Sie die beiden beschrifteten Q-U-Diagramme einander gegenüber und vergleichen Sie die beiden Flächeninhalte quantitativ! Gehen Sie in Ihrer Antwort auch auf die Rolle des Vorschaltwiderstands ein! (2 P aufs Diagramm, 2 P für die Rechnung)

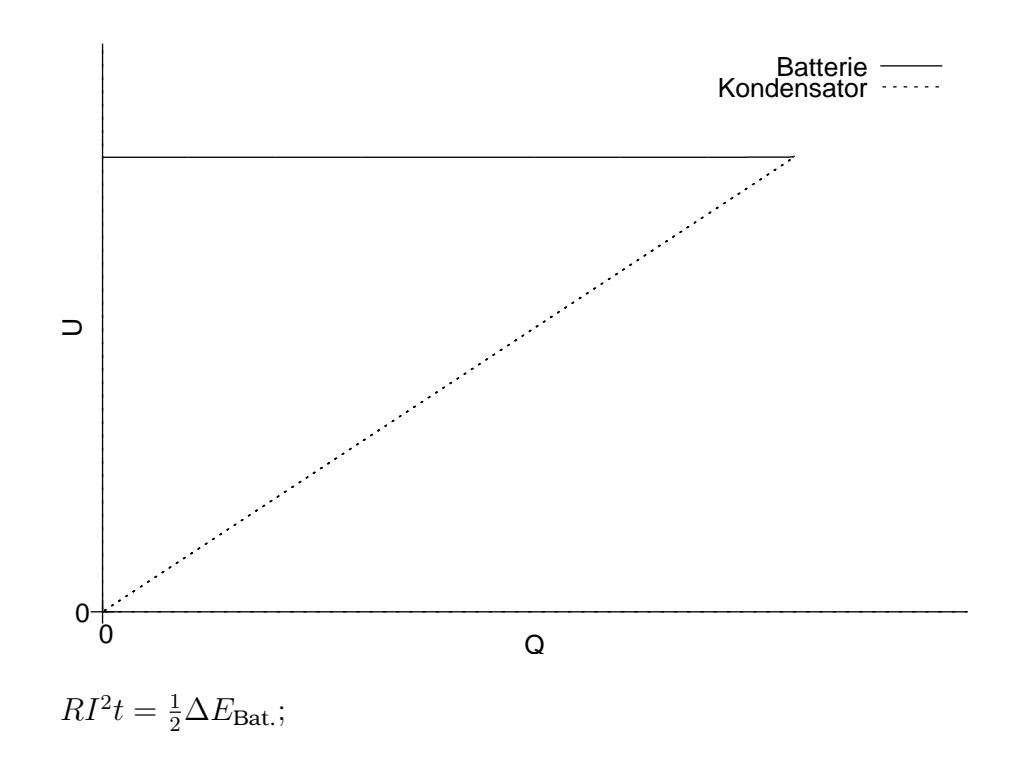

19.01.2006 24.01.2006

### **24.2 2. Klausur am 17.1.2006**

- 1. **a)** Zeichnen Sie qualitativ das Feldlinienbild von zwei gleichstarken elektrischen Strömen, die in zwei zueinander parallelen Leitern geführt werden. Die Ströme sollen beide aus der Zeichenebene herausfließen. (2 P)
	- **b)** Geben Sie so genau wie möglich eine Situation an, bei der ein stromdurchflossener Leiter mit  $I_1 = 5.0$  A vom Magnetfeld eines zweiten, von 10 A durchflossenen Leiters, zu diesem mit einer Kraft von 8,0 mN hingezogen wird.

Zeichnen Sie eine oder mehrere Skizzen der Situation, geben Sie in einem kurzen Text weitere fehlende Größen an und berechnen Sie deren Werte. Urteilen Sie abschließend, ob ihre berechneten Werte experimentell gut realisierbar sind. (6 P)

$$
F_1 = \mathcal{B}_2 \cdot I_1 l_1; \n\mathcal{B}_2 = \frac{\mu_0}{2\pi} \frac{I_2}{r_{1,2}}; \qquad \Rightarrow F_1 = \frac{\mu_0}{2\pi} \frac{I_2 \cdot I_1 l_1}{r_{1,2}}; \n\text{Analog (?) zu: } F_1 = \frac{1}{4\pi \varepsilon_0} \frac{Q_1 \cdot Q_2}{r_{1,2}} = Q_1 \cdot \mathcal{E}_2;
$$

[Skizze] (1 P)  $\Rightarrow \frac{I_1}{r_{1,2}} = \frac{2\pi}{\mu_0}$  $\mu_0$  $F_1$  $\frac{F_1}{I_1I_2}=8\cdot 10^2;$  (5 P) **z.B.**  $l_1 = 8 \text{ m}; \Rightarrow r_{1,2} = 1 \text{ cm};$ Nicht gut realisierbar (1 P)

**c)** Untersuchen und begründen Sie, was an der folgenden Aussage **nicht** korrekt ist:

"Die magnetische Tetastanie und die danne verknapne "Die magnetische Feldstärke und die damit verknüpfte heißt z.B. für den Fall zweier stromdurchflossener Leiter 1 und 2:

$$
\vec{\mathcal{B}}_{\text{gesamt}}(\vec{r}) = \vec{\mathcal{B}}_1(\vec{r}) + \vec{\mathcal{B}}_2(\vec{r}); \quad \varrho_{\text{gesamt}}(\vec{r}) = \varrho_1(\vec{r}) + \varrho_2(\vec{r}).^{\circ}
$$
\n
$$
\varrho_{\text{gesamt}}(\vec{r}) \neq \varrho_1(\vec{r}) + \varrho_2(\vec{r}); \text{ (siehe Heft) (2 P)}
$$

- 2. Jemand will den Hall-Effekt zur Messung von Magnetfeldern nutzen. Dazu hat er zur Verfugung: (11 P) ¨
	- Eine Stromquelle, die den Strom  $I = 100 \text{ mA}$  liefert.
	- Ein Voltmeter von 1 mV bis 100 mV.
	- Ein quaderförmiges Halbleiterplättchen mit  $d = 0.050 \text{ mm}$ und  $b = 1.0$  cm. Die Hallkonstante des Materials ist:  $R_{\rm H} = -1.0 \cdot 10^{-4} \frac{\text{m}^3}{\text{As}}$
	- **a**) Das Magnetfeld durchsetzt das Plättchen senkrecht von vorne nach hinten, I verlaufe von links nach rechts. Wo ist der Pluspol der Hallspannung zu erwarten, wenn man davon ausgeht, dass ausschließlich negative Ladungsträger zur Leitung beitragen? (Erklärende Skizze!) (2 P)
	- **b)** Berechnen Sie, in welchem Bereich die Werte von  $\beta$  liegen, die man mit den vorgegebenen Geräten bestimmen kann. (4 P)

$$
\mathcal{B} = \frac{U_{\rm H}d}{R_{\rm H}l}; (2 \text{ P})
$$
  
\n
$$
\rightarrow [5 \cdot 10^{-3} \frac{V_{\rm s}}{m^2}, 0.5 \frac{V_{\rm s}}{m^2}] (2 \text{ P})
$$

**c)** Leiten Sie eine Formel her, die es erlaubt, die Driftgeschwindigkeit  $v_D$  aus der Ladungsträgerdichte n, der Stromstärke I, der Elementarladung  $e$  und den geometrischen Größen des Plattchens zu berechnen. (5 P) ¨

$$
v_{\mathbf{D}} = \frac{\Delta x}{\Delta t};
$$

$$
I = \underbrace{\frac{\Delta Q}{\Delta t}}_{\text{(1 P)}} = \underbrace{\frac{neA\Delta x}{\Delta t}}_{\text{(2 P)}}; \Rightarrow \frac{\Delta x}{\Delta t} = \underbrace{\frac{1}{ne}}_{\text{(2 P)}} \frac{I}{\text{(2 P)}};
$$

- 3. In einem Zyklotron beträgt der maximale Krümmungsradius für geladene Teilchen  $90 \text{ cm}$ . In ihm sollen Protonen auf eine Endenergie von 7,0 MeV beschleunigt werden. (9 P)
	- **a)** Berechnen Sie die dazu benötigte Feldstärke  $\beta$ . (6 P)

$$
\frac{m_p v^2}{r} = \mathcal{B} q_p v;
$$
  
\n
$$
\frac{1}{2} m_p v^2 = E; \Rightarrow v = \sqrt{\frac{2E}{m_p}} = \dots = 3{,}66 \cdot 10^7 \frac{\text{m}}{\text{s}}; \text{ (2 P)}
$$
  
\n
$$
\mathcal{B} = \frac{m_p v}{r q_p} = 4{,}24 \text{ mT} = 0{,}42 \text{ T}; \text{ (4 P)}
$$

**b)** Untersuchen Sie, ob sich aus den gegebenen Daten die Umlaufdauer  $T$  eines Protons im Zyklotron berechnen lässt. (3 P)

(Begründende Antwort; keine Berechnung des Werts ist verlangt.)

 $m_p\omega_2r = \mathcal{B}q_p\omega r;$  $\Rightarrow \omega = \mathcal{B} \cdot \frac{q_p}{m_p} = \frac{2\pi}{T}$  $\frac{2\pi}{T};$  ( ${\cal B}$  indirekt gegeben)  $T$ -Berechnung möglich

- 4. Durch eine Spule fällt ein Stabmagnet der Länge  $12 \text{ cm}$  und der Stärke  $50 \mu \text{Vs}$ . (8 P)
	- **a)** Beschreiben Sie den qualitativen Verlauf der in der Spule induzierten Spannung. (Diagramm  $U(t)$ ; kurze Erläuterung) (2 P)

[Zwei Ausschlage (nach oben–nach unten), der zweite Aus- ¨ schlag spitzer; jeweils gleiche Flächen]

- **b)** Beschreiben Sie den qualitativen Verlauf der in der Schleife dissipierten Leistung  $P(t) = U(t) I(t)$ . (Diagramm  $P(t)$ ; kurze Erläuterung) (3 P) [Zwei "Höcker"]
- **c)** Erläutern Sie mit einer passenden Rechnung, ob es realistisch ist, dass die mittlere Induktionsspannung beim Hineinfallen des Magneten in der Größenordnung von 1V liegt. (3 P)

$$
U = \underbrace{n}_{1000} \underbrace{\overbrace{\Delta Q}^{50\,\mu\mathrm{Vs}}_{\text{Z.B. 50 ms}} \text{pass!}^3
$$

28.03.2006 03.04.2006

# **24.3 3. Klausur am 28.3.2006**

- 1. Wie aus dem Unterricht bekannt erregt ein Sender der Frequenz 0,434 GHz einen U-förmig gebogenen Leiter geeigneter Länge zu elektromagnetischen Eigenschwingungen. (8 P)
	- a) Berechnen Sie zwei unterschiedliche Längenwerte für diesen "Lecherleiter", bei denen Resonanz auftritt. (Skizze; 3<br><sup>D)</sup> P)

$$
c = \lambda f
$$
;  $\Rightarrow \lambda = \frac{c}{f} = \ldots = 69$  cm; (1 P)

**z.B.** 
$$
\frac{5}{4}\lambda = 86 \text{ cm}; \quad \frac{3}{4}\lambda = 52 \text{ cm}; \textbf{(2 P)}
$$

**b)** Zeichnen Sie zu einem von Ihnen gewählten Schwingungszustand dieses Leiters eine aussagekraftige Skizze des ¨ elektrischen Feldes, das zwischen den Schenkeln des offenen U-Stücks vorliegt. Wählen Sie dazu den Moment maximaler Ladungstrennung auf dem Leiter. (2 P) Siehe Metzler.

> $+$  - -  $|-$  - -  $|-$  - -  $|-$  - -  $|$ | ˆ \* v \* ˆ <sup>|</sup> +--|--|--|--|--| + - +

**c)** Erläutern Sie anhand einer zweiter Skizze und eines kurzen Textes, wie und wo sich mit einem Tastkopf, der ein Birnchen enthält, die Schwingungsbäuche des B-Felds nachweisen lassen. (3 P)

Aplitude der B-Feldstärke  $\vec{\mathcal{B}}(\vec{x}, t)$ 

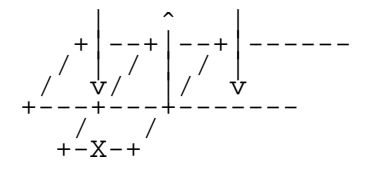

2. In der nebenstehenden Schaltung mit  $R_1 = 50 \Omega$ ;  $R_2 = 25 \Omega$ ;  $L = 3.0$  H wird zur Zeit  $t_1$  der Schalter S geschlossen und kurz darauf, zur Zeit  $t_2$ , wieder geöffnet, Unmittelbar vor dem Öffnen des Schalters ist  $I_L$  doppelt so groß wie  $I_R$  und beträgt 60 mA. (10 P)

[Schaltbild: Gleichspannungsquelle  $U_0$  verbunden mit Schalter S und einer Parallelschaltung. Der linke Zweig der Parallelschaltung besteht aus  $R_1$  und einem Messgerät für  $I_R$ , der rechte Zweig besteht aus einer Spule,  $R_2$  und einem Messgerät für  $I_L$ .]

**a)** Zeichnen Sie in ein Koordinatensystem das  $t$ -I<sub>L</sub>-Diagramm und ein genau dazu passendes  $t-I_R$ -Diagramm. Im Diagramm sollen die wesentlichen Eigenschaften des physikalischen Geschehens erkennbar sein. (5 P)

 $[I_L$  und  $I_R$  Null bis  $t_1$ . Dann Anstieg von  $I_L$  proportional zu  $\left(1-e^{-\frac{t-t_1}{\tau_1}}\right)$  auf 60 mA. Zeitgleich quasi-senkrechter Anstieg von  $I_R$  auf 30 mA. Schließlich, zur Zeit  $t_2$ , exponentieller Abfall von  $I_L$  auf 0 mA (mit  $\tau_2 < \tau_1$ ). Den Graphen von  $I_R$  in diesem Zeitabschnitt (ab  $t_2$ ) erhält man durch Achsenspiegelung an der  $t$ -Achse von  $I_L$ .]

**b)** Geben Sie so genau wie möglich den Funktionsterm  $I_L(t_1 \leq$  $t < t_2$ ) für die Zeit ab dem Einschalten bis zum Ausschalten an. (5 P)

$$
I_L(t) = 60 \,\text{mA} \cdot \left(1 - e^{-\frac{t - t_1}{\tau_1}}\right);
$$
  

$$
\tau_1 = \frac{L}{R_2} = 0,125;
$$

- 3. a) Zeichnen Sie das vollständige und beschriftete Schaltbild eines Meißnerschaltung in der Transistorversion! (3 P)
	- **b)** Erläutern Sie kurz und allgemeinverständlich die Funktion von drei wesentlichen im Unterricht besprochenen Bestandteilen, die zur intelligenten Energiezufuhr beitragen! (3 P)
- 4. Ein ungedämpfter Schwingkreis führt Schwingungen mit der Frequenz  $2.8 \cdot 10^3$ Hz aus. Durch die Spule mit der Induktivität 40 mH fließen maximal 50,0 mA. Beantworten Sie nun rechnerisch (10 P):
	- **a)** Welche effektive Spannung lässt sich am Kondensator messen? (5 P)

### 24 TESTS 1133

 $U_{\text{eff}_{L}}(\omega) = R_{L}(\omega) \cdot I_{\text{eff}}(\omega) = \ldots \approx 25 \,\text{V}$ ; (5 P) Alternativ:  $\frac{1}{2}CU_{\max}^2 = \frac{1}{2}$  $\frac{1}{2}LI_{\max}^2;$ 

**b)** Für die Dauer des Aufladens des Kondensators von 0 V auf Umax wirkt die Spule kurzzeitig als Energielieferant. Wie groß ist fur diesen Zeitraum die mittlere Leistung der ¨ Spule? (5 P)

$$
\overline{P} = \frac{\Delta E}{\Delta t} = \frac{\frac{1}{2}LI^2}{T/4} = 0.56 \,\mathrm{W};
$$

5. Zeigen Sie am Beispiel einer im Unterricht behandelten Differentialgleichung, welchen physikalischen Erkenntnisgewinn das Lösen einer solchen Gleichung bringt.

(Gleichung und passende Lösung (kein Lösungsweg verlangt); Erläuterung der betrachteten Größen; kurzer, einleuchtender Text zum Erkenntnisgewinn; 6 P)

[U.a.] Metzler S. 206

Charakteristische Zeitkonstante [ $\omega$  oder  $\tau$ ]

12.07.2006

### **24.4 4. Klausur am 11.7.2006**

1. **a)** Nehmen Sie Stellung zu folgender Aussage und korrigieren oder ergänzen Sie sie so genau wie möglich, falls sie nicht stimmt:

> $\frac{1}{n}$ Lasst man grunds Lient ausreichender mienstat auf ein "Lässt man grünes Licht ausreichender Intensität auf ein sieht man auf einem im passenden Abstand aufgestellten Schirm stets ein Interferenzmuster." (6 P)

> [3 P für die korrekte Größenordnung, 3 P für Strahlpräparation}

**b)** Der Abstand Gitter–Schirm in einem Interferenzversuch betrage 1,00 m. Die beiden Maxima 2. Ordnung der roten He-Linie ( $\lambda = 668$  nm) haben voneinander den Abstand  $d = 70.8$  cm.

Geben Sie mit einer Skizze der Gitterstege die Bedingung für dieses Interferenzmaximum an und berechnen Sie die Gitterkonstante b. (7 P)

#### 24 TESTS 1134

- 2. Nehmen Sie als Grenzen des Spektrums von Glühlicht die Wellenlängen  $400 \text{ nm}$  bzw.  $800 \text{ nm}$ .  $(11 \text{ P})$ 
	- **a)** Zeigen Sie, dass die Gitterspektren 1. und 2. Ordnung voneinander getrennt sind, dass sich aber die Spektren 2. und 3. Ordnung bereits teilweise überlappen. (5 P)
	- **b)** Zeigen Sie, dass mit einem Gitter von 600 Linien/mm nur noch das Spektrum 2. Ordnung ganz zu beobachten ist. (6 P)
- 3. **a)** Erlautern Sie, inwieweit ein Kristall mit passendem Netze- ¨ benenabstand Röntgenstrahlung genauso reflektiert wie es ein normaler Spiegel mit sichtbarem Licht tut. Warum wäre es trotzdem problematisch, wenn ein solcher Kristall als ein Spiegel für Röntgenstrahlung bezeichnet werden würde? (3 P)
	- **b)** Berechnen Sie die beiden kleinsten "Glanzwinkel"  $[>0^\circ]$ , die bei einem Bregg Kristell mit dem Netzebenene betand die bei einem Bragg-Kristall mit dem Netzebenenabstand 282 pm zu erwarten sind, wenn Röntgenlicht der Wellenlänge  $7.15 \cdot 10^{-11}$  m eingestrahlt wird. (4 P)  $[3 P$  für einen Winkel, 1 P für den zweiten $]$
- 4. Am europäischen Speicherring LEP werden Elektronen und Positronen auf sehr hohe Energie beschleunigt. Durch magnetische Führungsfelder weden sie auf einer nahezu kreisförmigen Bahn gehalten, die sie entgegengesetzt durchlaufen. Die Teilchen erreichen einen maximalen Impuls von 3,2 · 10<sup>−</sup><sup>17</sup> Ns. (9 P)
	- **a)** Im Bereich der Führungsfelder beträgt der Bahnradius 1,5 km. Berechnen Sie, wie groß der Betrag der Flussdichte B dieser Felder zu wählen ist, um die Teilchen auf ihrer Bahn zu halten! (4 P)
	- **b)** Berechnen Sie relativistisch die Masse der Teilchen, und geben Sie diese als Vielfaches der Ruhemasse an! (5 P) [2 P für den Term von  $m$ , 2 P fürs Ergebnis von  $m$ , 1 P fürs Verhältnis zur Ruhemassel

21.10.2006 25.10.2006

### **24.5 5. Klausur am 18.10.2006**

- 1. Die Grenzwellenlänge zur Auslösung von Photoelektronen beträgt bei Natrium 543 nm. Ermitteln Sie für Natrium (8 P)
	- a) den Wert derjenigen Spannung, die mindestens benötigt wird, um den Photostrom bei einer Bestrahlung mit Licht der Wellenlänge 200 nm zum Erliegen zu bringen. (3 P)  $h(f - f<sub>grenz</sub>) = eU;$  $\rightarrow U \approx 3.9 \,\mathrm{V};$
	- **b)** alle Geschwindigkeitswerte, die beim Austreten der Elektronen aufgrund der Bestrahlung mit Licht der Wellenlänge 200 nm möglich sind und erläutern Sie kurz ihr Zustandekommen. (3 P auf  $v_e$ , 2 P auf die Erläuterung)

```
hf - W_{\rm A} = \frac{1}{2} m_e v_e^2;\rightarrow v_{e,\text{max}} = \cdots \approx 1{,}17 \cdot 10^6 \frac{\text{m}}{\text{s}} \ll c;v_e \in [0, v_{e,\text{max}}];
```
- 2. Mithilfe einer Photozelle soll ein Kondensator (sehr kleiner Kapazität) aufgeladen werden. (6 P)
	- **a)** Skizzieren Sie den zeitlichen Verlauf der Kondensatorspannung wahrend des Aufladevorgangs bei unterschiedlichen ¨ Bestrahlungsintensitäten und konstanter Frequenz. Erläutern Sie kurz die wesentlichen Eigenschaften der erhaltenen Kurvenschar. (Beschriftetes Diagramm mit kurzer Erläuterung; 3 P)
	- **b)** Skizzieren Sie den zeitlichen Verlauf der Kondensatorspannung wahrend des Aufladevorgangs bei unterschiedlichen ¨ Bestrahlungsfrequenzen und konstanter Intensität. Erläutern Sie kurz die wesentlichen Eigenschaften der erhaltenen Kurvenschar. (Beschriftetes Diagramm mit kurzer Erläuterung; 3 P)
- 3. Skizzieren Sie die Apparatur zur Bestimmung des Röntgenspektrums (strahlenerzeugender und strahlenanalysierender Teil) und beschriften Sie seine wesentlichen Bestandteile. Erklären Sie außerdem, wie der Drehkristall zum Röntgenstrahl stehen muss, wenn die Strahlen um 24° "abgelenkt" werden

sollen. (Beschriftete Skizze, die auch den Antwortsatz begründen kann; 2 P für den strahlerzeugenden, 2 P für den strahlanalysierenden Teil und 2 P für die Winkel)

- 4. Röntgenstrahlen der Wellenlänge 4,0 pm werden an einem Graphitkörper gestreut. (12 P)
	- **a)** Bestimmen Sie die beiden Werte der Photonenimpulse, die beim Streuwinkel von 30◦ auftreten! (3 P)

Stoß mit  $m \gg m_e \rightarrow$  $p_{\lambda} \approx 1.7 \cdot 10^{-22}$  Ns; (1 P)  $p_{\lambda'}=\frac{h}{\lambda+\Delta\lambda}\approx1,5\cdot10^{-22}\,\text{Ns};$  (2 P)

**b)** Bestimmen Sie die kinetische Energie des Rückstoßelektrons, das gleichzeitig mit einem der Photonen aus a) auftritt, in der Einheit eV (Ersatzwert zu 4a): 1,31 · 10<sup>−</sup><sup>22</sup> Ns; 4 P)

 $E_{\text{kin},e} = cp_{\lambda} - cp_{\lambda'} = hc\left(\frac{1}{\lambda} - \frac{1}{\lambda}\right)$  $\frac{1}{\lambda'}$ )  $\approx 2.3 \cdot 10^4 \,\text{eV}$ ;

**c)** Bestimmen Sie den Winkel, unter dem das Rückstoßelektron aus b) gestreut wird! (Rechnung mit geeigneter Skizze; 6 P)

 $\vec{p}_{\lambda} - \vec{p}_{\lambda'}$  führt auf Sinus-/Kosinussatz (2 P/2 P). Sinussatz:  $\varphi = \arcsin\left(\frac{p_{\lambda'}}{n_{\lambda'}}\right)$  $\frac{p_{\lambda'}}{p_e} \cdot \sin \vartheta\Big)$  ;  $\rightarrow \varphi \approx 67^\circ;$ 

- 5. Licht der Frequenz  $f = 3.5 \cdot 10^{18} \text{ s}^{-1}$  wird von einer auf der Erdoberfläche befindlichen Quelle ausgesandt. Ein Empfänger, der 20 Meter über der Quelle angebracht ist, registriert Licht, dessen Frequenz um 2,2 · 10<sup>−</sup><sup>13</sup> Prozent geringer ist als die Frequenz des ausgesandten Lichts. (8 P)
	- **a)** Erläutern Sie kurz, welche Deutung dieses Experiment im Photonenmodell zulässt. (2 P)
	- **b)** Zeigen Sie rechnerisch, dass für die obige Lichtsorte eine Frequenzverschiebung von der angegebenen Größe zu erwarten ist! (6 P)

 $\Delta E = m a H: \rightarrow \dots$ 

20.12.2006 08.01.2007

### **24.6 6. Klausur am 20.12.2006**

- 1. In einem ruhenden Behälter befindet sich 1,00 mol Sauerstoffgas bei einer Temperatur von 20,0°C und einem Druck von 1,013 bar. (13 P)
	- **a)** Berechnen Sie die mittlere Geschwindigkeit eines  $O_2$ -Moleküls. (Vereinfachnung:  $(\overline{v})^2 = \overline{v^2}$ ; Ersatzwert:  $\overline{v} = 527 \frac{\text{m}}{\text{s}}$ ; 3 P)
	- **b)** Berechnen Sie die Dichte des Sauerstoffs unter den gegebenen Bedingungen! (3 P)
	- **c)** Welchen mittleren Impuls überträgt ein Teilchen beim senkrechten elastischen Stoß auf die Behalterwand? (3 P) ¨
	- **d)** Welchen Wert hat die kinetische Energie eines  $O_2$ -Moleküls (1 P), und welchen Wert hat die kinetische Energie der gesamten gegebenen Gasmenge? Erläutern Sie kurz, inwiefern die "kinetische Energie der " gegebenen Gasmenge" ein problematischer Begriff ist! (3 P)
- 2. Das Licht eines Rubinlasers ( $\lambda = 698.3$  nm) wird senkrecht auf einen Einfachspalt der Breite B eingestrahlt. AM Schirm treten die ersten beiden Maxima unter einem Winkel von  $\pm 0.4^{\circ}$ auf. (8 P)
	- **a)** Machen Sie eine qualitative Aussage über die Schärfe (bzw. Unschärfe) von Ort und Impuls der Photonen vor dem Eintreten in den Einfachspalt! (2 P)
	- **b)** Bestimmen Sie mit Hilfe der Maximumbedingung am Einfachspalt die Spaltbreite  $B$  und zeigen Sie dann, dass die Größenordnung von  $B$  in Einklang mit der Unschärferelation steht! (6 P)
- 3. In einem Franck–Hertz-Rohr befindet sich das Edelgas Neon. An der Glühkatode werden Elektronen emittiert, die durch das elektrische Feld zwischen Katode und Gitter beschleunigt werden.

Nun wird Folgendes beobachtet:

Ab einer Beschleunigungsspannung von ca. 20 V zeigt sich nahe dem Gitter eine rote Leuchtschicht, die sich beim Erhöhen der Spannung in Richtung Katode verlagert. Ab ca. 40 V entsteht am Gitter eine zweite Leuchtschicht, die bei weiterer Erhöhung der Spannung ebenfalls in Richtung Katode wandert. (8 P)

- **a)** Erklären Sie wie im Unterricht besprochen das Entstehen und Verlagern der Leuchtschichten unter dem Gesichtspunkt der Absorption. (4 P)
- **b)** Erläutern Sie anhand eines vereinfachten Neon-Termschemas, wie der in a) beschriebene Absorptionsvorgang mit dem sichtbaren Leuchten zusammenhängt. (Termschema; Antwort; 4 P)
- 4. In der nebenstehenden Anordnung treten durch ein Fenster F Elektronen in den Innenraum eines geladenen Kondensators, der mit einem verdünnten Gas gefüllt ist.

Vom Fenster bis zum Punkt P kann eine Leuchterscheinung längs des Elektronenstrahls auftreten, die restliche Wegstrecke bleibt unsichtbar.

Zwischen den Platten befindet sich atomarer Wasserstoff, dessen Atome anfangs alle im Grundzustand sind. Der Plattenabstand beträgt  $2.0 \text{ cm}$  und die Spannung ist auf  $5.00 \text{ V}$  eingestellt. Die eintretenden Elektronen besitzen alle die gleiche kinetische Energie. (11 P)

- **a)** Unmittelbar nach dem Fenster wird vom Wasserstoff Strahlung emittiert, dessen Spektrum genau drei verschiedene Linien enthält, von denen nur eine im sichtbaren Bereich (657 nm) liegt. Zeigen Sie, dass die Energie der einfallenden Elektronen größer als  $12.1 \text{eV}$  und kleiner als  $12.75 \text{eV}$  sein muss, wenn das oben beschriebene Spektrum vorliegt. (6 P)
- **b)** Beschreiben und begründen Sie qualitativ, was sich an der Leuchterscheinung ändert, wenn die eintretenden Elektronen eine Energie von 12,5 eV besitzen und die Spannung am Kodensator umgepolt wird. (5 P)

# **25 Referat: Innenwiderstand**

# **25.1 Referatsthema**

Innenwiderstand (Versuch und Theorie) 22.11.2005

# **25.2 Uberblick ¨**

### **25.2.1 Innenwiderstand von Messgeraten (10. Klasse) ¨**

Versuch: Reihenschaltung mit  $U = 3.0 \text{ V}$ ,  $R_0 = 100 \Omega$  und einer Parallelschaltung zwischen  $A$  und  $B$ , auf deren Zweigen ein Widerstand  $R_2$  mit  $1,0 \Omega$  geschaltet ist und  $R_1 = 100 \Omega$  gilt.

$$
I_1 = \frac{U_{AB}}{R_1} = \frac{\frac{R_1 \cdot R_2}{R_1 + R_2}}{\frac{R_4 B}{R_1} \cdot U} = \frac{R_0 + \frac{R_1 \cdot R_2}{R_1 + R_2}}{\frac{R_1 + R_2}{R_1}} = 0,00029 \,\mathrm{A}
$$

Messung von  $I_1$  gibt  $\approx 120 \,\mu\text{A} \rightarrow$ 

Jedes Messgerät besitzt einen Innenwiderstand  $R<sub>m</sub>$ , der das Messergebnis beeinflusst.

Für das Beispiel-Messgerät gilt:  $R_m = 200 \Omega$ 

Unter Berücksichtigung von  $R<sub>m</sub>$  gilt:

 $R'_{AB} = \frac{300}{301} \,\Omega \Rightarrow U'_{AB} = 0,030 \,\text{V} \Rightarrow I'_1 = 0,00010 \,\text{A}$ 

### **Einfluss des Innerwiderstandes auf das Messergebnis der Stromstarke ¨**

Ohne Messgerät:  $I = \frac{U}{B}$  $\frac{U}{R}$ , mit Messgerät:  $I' = \frac{U}{R+L}$  $\frac{U}{R+R_{\rm m}} = \frac{U}{R\cdot(1+1)}$  $\frac{U}{R\cdot\left(1+\frac{R_{\rm m}}{R}\right)} \approx$  $\frac{U}{R(1+0)} = \frac{U}{R} = I$ Falls:  $R_{\rm m} \ll R \Rightarrow \frac{R_{\rm m}}{R} \ll 1 \Leftrightarrow \frac{R_{\rm m}}{R} \approx 0$ 

Ergebnis: Der Innenwiderstand eines Strommessgerates sollte (im ¨ Vergleich zu den anderen Widerständen) möglichst gering sein.

### **Einfluss des Innerwiderstandes auf das Messergebnis der Spannung**

Berechnung von  $U_2$  in einem Aufbau, in der ein Widerstand  $R_1 =$ 5,0 kΩ zusammen mit einer Parallelschaltung, bestehend aus einem Widerstand  $R_2 = 10 \text{ k}\Omega$  sowie einem Spannungsmessgerät  $R_m =$  $10 \text{ k}\Omega$ , in Reihe geschaltet ist:

• 
$$
U_2 = \frac{R_2}{R_1 + R_2} \cdot U = 2.0 \text{ V}
$$
  
\n•  $U'_2 = \frac{R'_{AB}}{R_1 + R'_{AB}} \cdot U = 1.5 \text{ V}$ 

Ohne Messgerät:  $U_2 = \frac{R_2}{R_1 + R_2}$  $\frac{R_2}{R_1+R_2}$ . $U$ , mit Messgerät:  $U_2 \rightarrow U_2' = \frac{R_{AB}}{R_1+R_2}$  $\frac{R_{AB}}{R_1+R_{AB}}\cdot U=$  $rac{R_2R_m}{R_2+R_m}$  $R_1 + \frac{R_2 R_{\rm m}}{R_2 + R - m}$  $\cdot U = \frac{R_2}{R_1 + R_2}$  $rac{R_2}{R_1(\frac{R_2}{R_m}+1)+R_m} \cdot U$ Falls:  $R_{\rm m} \gg R_2 \Rightarrow \frac{R_2}{R_{\rm m}} \ll 1 \Leftrightarrow \frac{R_2}{R_{\rm m}} \approx 0 \Rightarrow U_2' \approx U_2$ 

Ergebnis: Der Innvenwiderstand eines Spannungsmessgerätes sollte (im Vergleich zu den anderen Widerständen) möglich groß sein.

### **25.2.2 Innenwiderstand von Batterien**

Bisher still vorausgetzt: Batterien (oder allgemein auch andere reale Spannungsquellen) haben keinen Innenwiderstand.

In einem Stromkreis, bestehend aus nur der Batterie der Spannung  $U$  und einem Widerstand  $R$ , würde die Stromstärke  $I$  nach dem OHMschen Gesetz  $I = \frac{U}{B}$  $\frac{U}{R}$  sein.

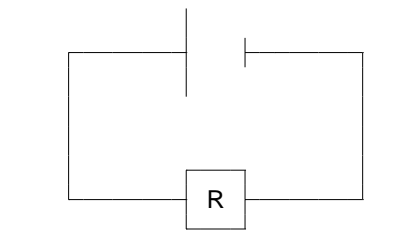

Würde man jetzt  $R$  gegen  $0\Omega$  laufen lassen, müsste der Strom I gegen unendlich streben; dies widerspricht aber Beobachtungen.

Folgerung: Auch Batterien haben vermutlich einen Innenwiderstand. Also ersetzen wir das Schaltbild durch ein den Beobachtungen besser entsprechendes. Dabei behalten wir die Bedeutung des Spannungsquellensymbols als Symbol für eine ideale Spannungsquelle ohne Innenwiderstand bei und zeichnen den Innenwiderstand explizit ein:

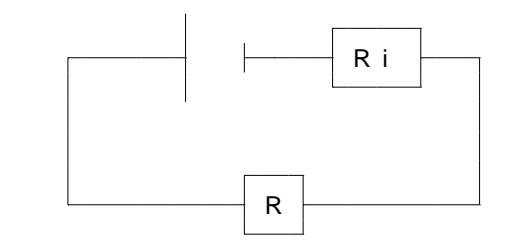

Damit ergibt sich als die tatsachliche Spannung der Batterie nicht ¨ der Idealwert U, sondern  $U' = U - U_i$ , sobei  $U_i$  den inneren Spannungsabfall angibt.  $U_i$  lässt sich über das OHMsche Gesetz auch berechnen:  $U_i = R_i I$  – der Spannungsabfall ist also proportional zur Stromstärke.

Im Leerlauf ist die Realspannung  $U^{\prime} = U - R_i I$  also gleich der Idealspannung  $U$ , weil im Leerlauf definitionsgemäß kein Strom fließt,  $I$  also 0 ist. (Unter Vernachlässigung des zwar hohen, aber nicht unendlich großen Innenwiderstands des Spannungsmessgeräts.)

Damit ist auch das eingangs erwähnte Problem gelöst: Schließt man die Batterie kurz, wird also  $R$  0, so wächst der Strom  $I$  nicht über alle Grenzen; stattdessen berechnet er sich durch  $I = \frac{U}{R}$  $\frac{U}{R_i}$ ; er ist also begrenzt. Dieses Ergebnis deckt sich mit den Beobachtungen.

(Benötigte Zeit: 94 min)

# **25.3 Quellen**

• »http://schulen.eduhi.at/riedgym/physik/10/elektrizitaet/innenwider/innenwideribatt.htm 29.11.2005

# **25.4 Ergebnisse der Vorbereitung**

### **25.4.1 Versuche**

Stromkreis: Batterie  $\rightarrow$  Strommessgerät  $\rightarrow$  Widerstand (mit Span $nungsmessgerät) \rightarrow Batterie$ 

 $36$ http://schulen.eduhi.at/riedgym/physik/10/elektrizitaet/innenwider/innenwider\_battl.htm

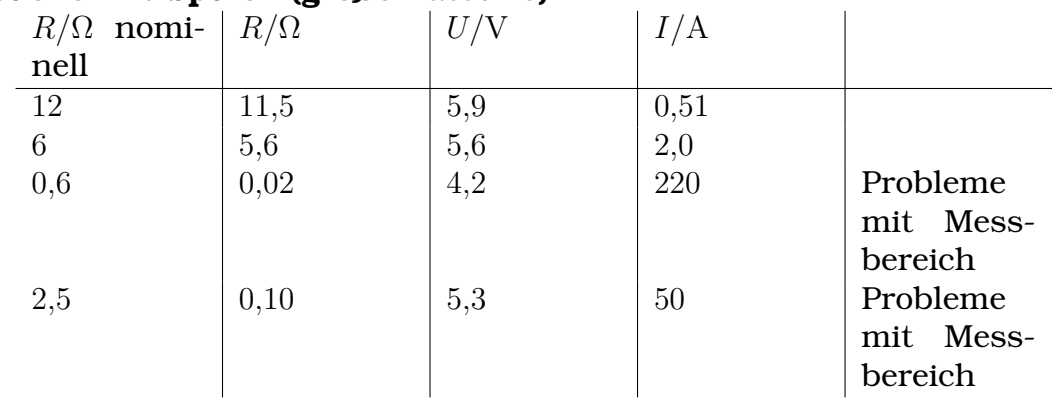

### **Versuche mit Spulen (große Batterie)**

# **Versuche mit (Parallelschaltungen von) Lampchen (große Batterie) ¨**

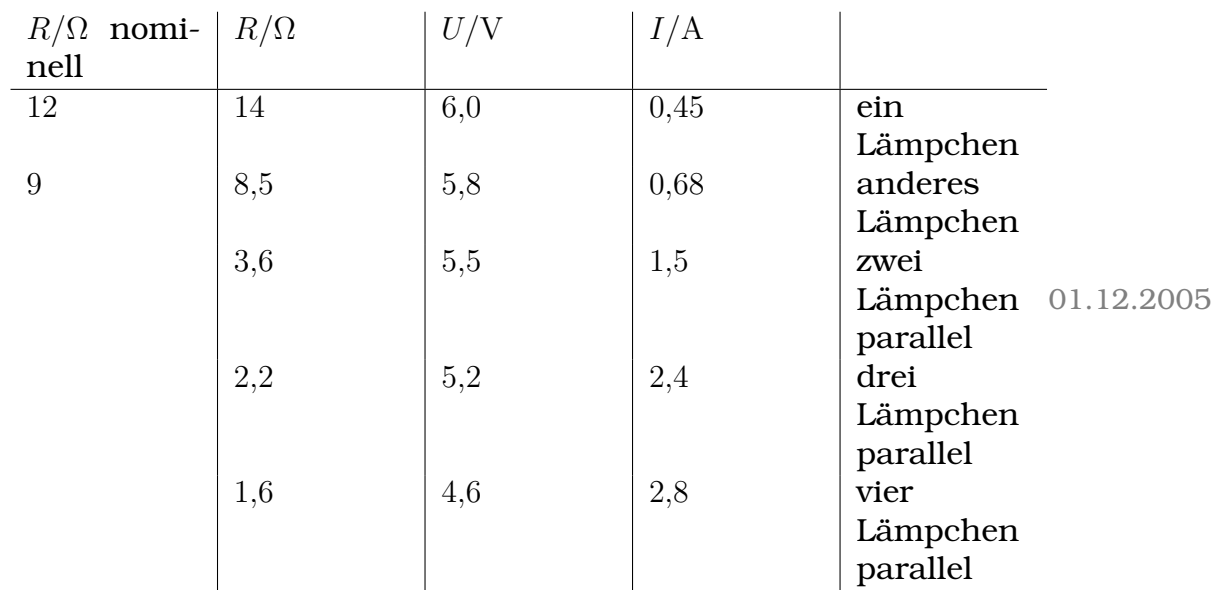

### $R/\Omega$   $U/V$   $I/A$ <br>4,7 1,4 0,3 4,7  $1,4$   $0,3$  ein Lämpchen, eine Batterie  $1,1$   $\begin{array}{|c|c|c|c|c|} \hline 1,1 & 0,8 \end{array}$  zwei Lämpchen, eine Batterie  $0,78$   $\begin{array}{|c|c|c|c|c|} \hline 0,9 & \hspace{1.6cm} 1,2 & \hspace{1.6cm} & \text{drei} \ \hline \end{array}$ Lämpchen, eine Batterie  $0,64$   $\begin{array}{|c|c|c|c|c|} \hline 0,8 & & 1,3 \ \hline \end{array}$  vier Lämpchen, eine Batterie  $5,0$   $\begin{array}{|c|c|c|c|c|} \hline 3,0 & \hspace{1.6cm} & 0,4 \ \hline \end{array}$  ein Lämpchen, zwei Batterien in Reihe 2,4  $\begin{array}{|c|c|c|c|c|} \hline 2,4 & 1,0 & \text{zwei} \ \hline \end{array}$ Lämpchen, zwei Batterien in Reihe  $1,3$  2,1  $1,6$  drei Lämpchen, zwei Batterien in Reihe 1,1 2,0 1,8 vier Lämpchen, zwei Batterien in Reihe

### **Versuche mit (Parallelschaltungen von) Lampchen (handels ¨ ubliche Batterien) ¨**

### **Kurzschluss einer handelsublichen Batterie ¨**

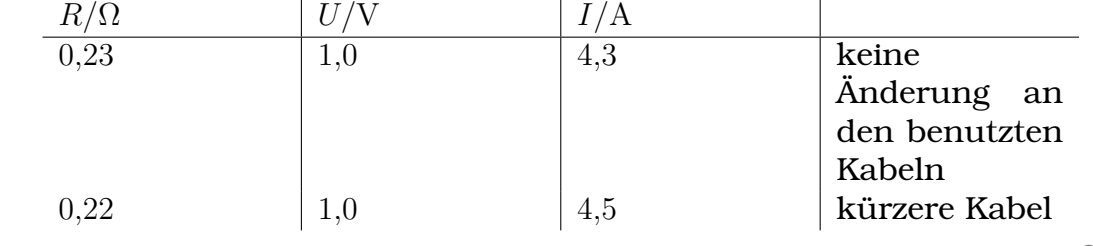

29.11.2005

#### **25.4.2 Auswertung**

#### **Allgemein**

 $U_{\text{ges}} = U + U_{\text{i}} = U + R_{\text{i}}I;$ 

### **Für Versuch 1**  $U_{\text{ges}} = U_1 + U_{i,1} = U_1 + R_{i,1}I_1;$

**Für Versuch 2**  $U_{\text{ges}} = U_2 + U_{1,2} = U_2 + R_{1,2}I_2;$ 

$$
\Rightarrow R_{\mathbf{i}} = \frac{U_{\mathbf{2}} - U_{\mathbf{1}}}{I_{\mathbf{1}} - I_{\mathbf{2}}};\tag{01.12.2005}
$$

### **25.5 Wer sagt was**

- 1. Wiederholung der Strom- und Spannungsmessung der 10. Klasse (Innenwiderstand von Messgeräten; 5 min; Ingo)
- 2. Innenwiderstand von Batterien (Schaltbild von Gawro)
- 3. Herleitung der Formel für  $R_i$  (Ingo)
- 4. Versuche (Gawro)
- 5. Deutung der Versuche

[Wichtiges: Probleme beim Messen, "Lupe" in Schaltbild] (15.01.2007)

# **26 Programme**

# **26.1 Simulation des Franck-Hertz-Versuchs**

29.08.2006 05.09.2006

# **27 Bohmsche Mechanik**

Die BOHMsche Mechanik nach David Bohm (1917–1992; [1, 2]) ist eine alternative, deterministische (!) Interpretation der Quantenmechanik, die alle Vorhersagen der konventionellen Quantenmechanik reproduziert (!) [3, 4].

Im Folgenden sollen einige bekannte Beispiele gezeigt werden, deren übliche Interpretationen paradox, ungewöhnlich oder "unzu-" friedenstellend" erscheinen [5]. Anschließend soll die BOHMsche Mechanik vorgestellt werden, die diese Konflikte auflöst.

# **27.1 Einige Beispiele und ihre konventionelle Interpretation**

# **27.1.1 Interferenz am Doppelspalt [6]**

Zur Erinnerung (konventionell interpretiert): Eine elektromagnetische Welle trifft auf einen Doppelspalt. Die beiden Spalte senden HUYGENSsche Elementarwellen aus, welche am Schirm interferieren und so das typische Interferenzmuster erzeugen.

Interessant wird es, wenn man versucht, den Weg, den jedes einzelne Photon der Lichtquelle durch den Doppelspalt nimmt, herauszufinden; man also zusatzlich zum Schirm beide Spalte beob- ¨ achtet.

Naiv könnte man vermuten, dass eine Beobachtung nichts am betrachteten System ändert und dass deshalb keine Veränderung des Interferenzmusters festzustellen sei. Dies ist aber nicht der Fall; stattdessen **verschwindet** das Interferenzmuster! [6–8]

Erklart wird dies im Rahmen der konventionellen Quantenmecha- ¨ nik wie folgt: Die Messung, welcher Weg von den Photonen genommen wird, verhindert in diesem Kontext die Interpretation von Licht als Welle; stattdessen seien die Teilcheneigenschaften der Photonen heranzuziehen.

Jedes einzelne Photon bewegt sich also geradlinig durch jeweils einen Spalt; auf dem Schirm sieht man nur zwei Punkte.

Dieser Diskrepanz ist unter dem Namen **Welle–Teilchen-Dualismus** bekannt. Üblicherweise "löst" man das Problem dadurch, in-" dem man statuiert, dass das zu verwendende Bild – Welle oder Teilchen – je nach eingliederndem Kontext anders zu wählen sei. [9]

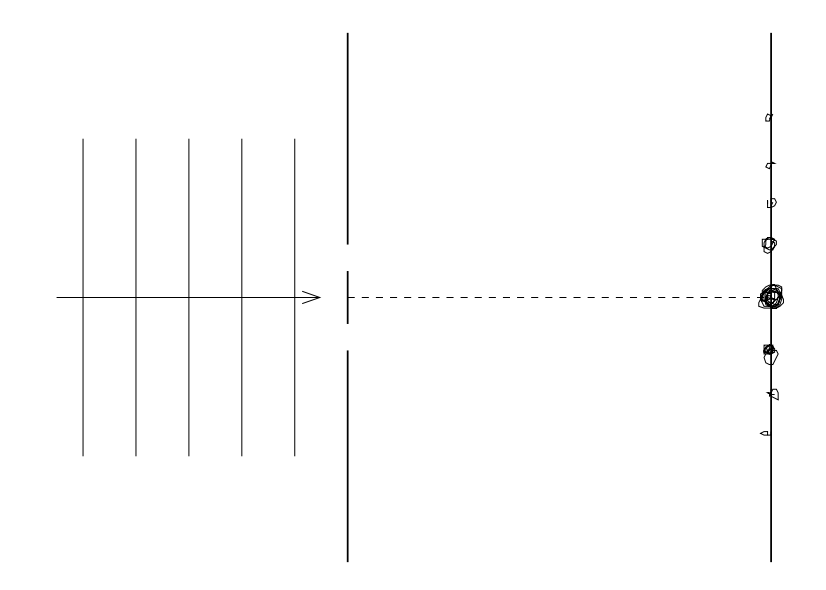

# **27.1.2 Schrodingers Katze [10, 11] ¨**

Eine Katze befindet sich in einer isolierenden Kiste. Der Zerfall eines radioaktiven Präparats bestimmt, ob ein betäubendes Nervengas innerhalb der Kiste freigesetzt werden soll.

Nach dieser Präparation wartet man einige Minuten. Über das radioaktive Zerfallsgesetz kann man bestimmen, wie groß die Wahrscheinlichkeit ist, dass das radioaktive Präparat zerfiel und somit den Giftstoff freisetzte.

Solange man nicht die Kiste öffnet – man den Zustand der Katze also nicht bestimmt –, befindet sich die Katze in einer Überlagerung (Superposition) zweier Zustände – zum einen **Katze bewusstlos**, zum anderen Katze lebendig. Salopp ausgedrückt, ist die Katze "lebendig und bewusstlos zugleich".

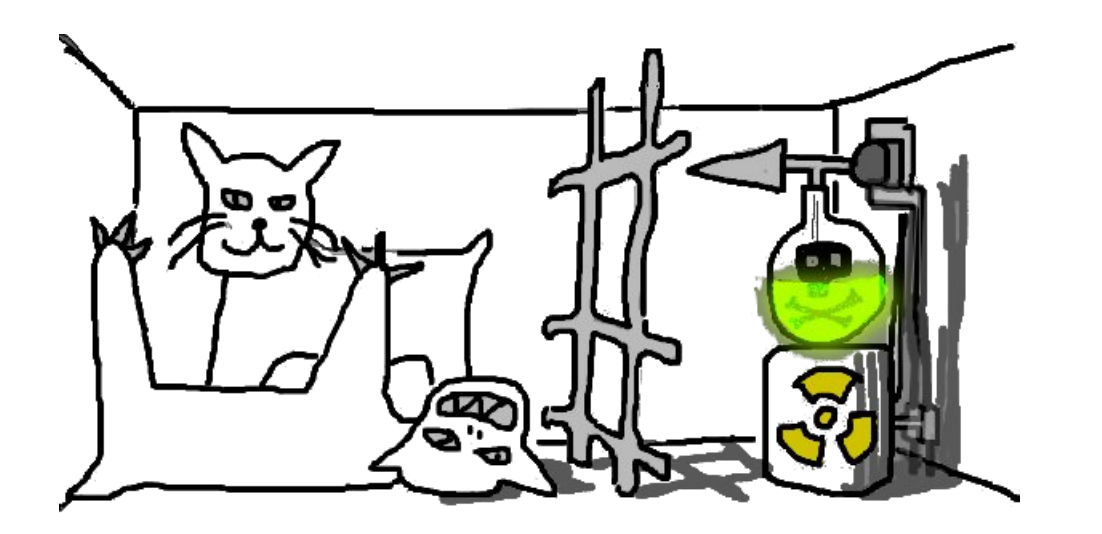

### **27.1.3 Experimente mit verzogerter Entscheidung (delayed- ¨ choice-Experimente)**

### **. . .mittels eines Mach–Zehnder-Interferometers [12]**

Gegeben sei ein Mach–Zehnder-Interferometer (nach Ernst Mach und Ludwig Zehnder; [13, S. 275]) und eine Lichtquelle, die nur jeweils ein Photon pro Puls aussendet.

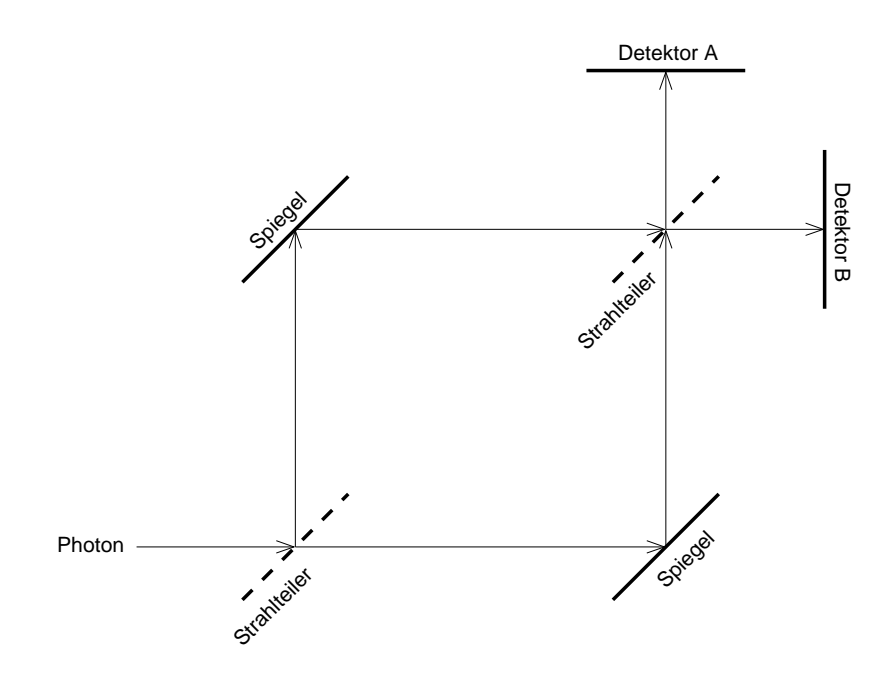

### 27 BOHMSCHE MECHANIK 1148

Trifft ein Photon am ersten Strahlteiler ein, dominieren die Welleneigenschaften – wie beim Doppelspaltexperiment, nimmt es "beide<br>Wese melsieh", seneuem Befindet es sieh in einem Überlassmusse Wege zugleich", genauer: Befindet es sich in einem Überlagerungszustand (**Photon nimmt oberen Weg** vs. **Photon nimmt rechten Weg**).

Trifft es am zweiten Strahlteiler ein, wird der Überlagerungszustand aufgehoben und das Photon wird entweder am Detektor A oder am Detektor B gemessen.

Soweit gibt es keine Interpretationsprobleme.

Betrachten wir nun ein leicht verändertes Szenario, in dem vor dem zweiten Strahlteiler in beiden Ästen jeweils ein Detektor platziert wird. Trifft in diesem veränderten Aufbau ein Photon am ersten Strahlteiler ein, dominieren die Teilcheneigenschaften (genauer: Ergibt es keinen Sinn, die Welleneigenschaften heranzuziehen) – das Photon nimmt entweder den oberen Ast und wird somit am Detektor A' festgestellt, oder nimmt den rechten Ast und wird an  $B'$  gemessen.

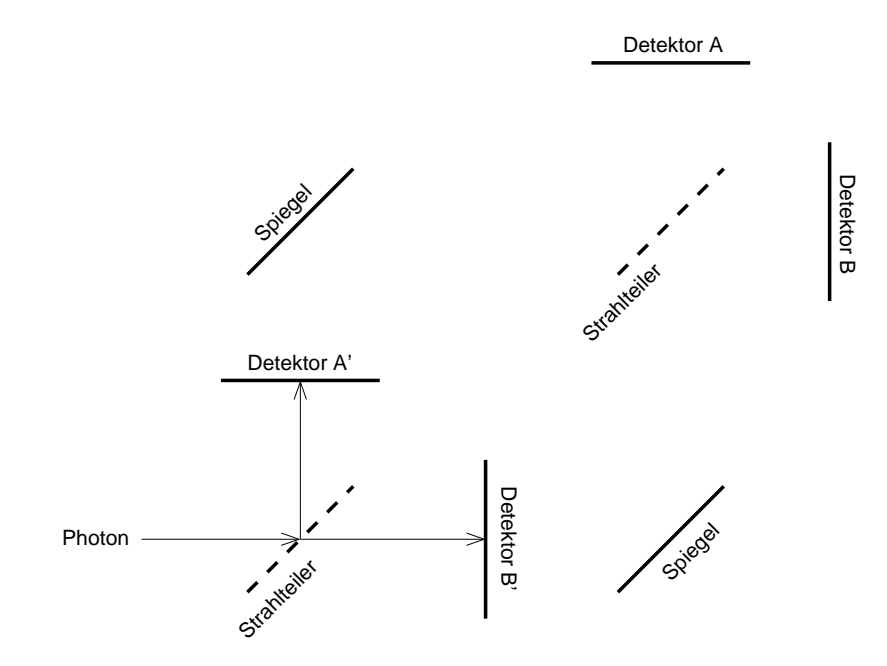

Abgesehen vom Welle-Teilchen-Dualismus gibt es auch im veränderten Versuchsschema keine Interpretationsprobleme.

Problematisch wird es nun, wenn wir das Szenerio erneut modifizieren: Sobald das Photon den ersten Strahlteiler passiert, aber noch bevor es die beiden vorgeschalteten Detektoren erreicht hat, entfernen wir  $A'$  und  $B'$  aus dem Versuchsaufbau (experimentell ist das durchaus möglich). Gemessen wird das Photon schlussendlich entweder an Detektor A oder an Detektor B.

Hat sich das Photon nun als Welle (Uberlagerungszustand zwi- ¨ schen den beiden Ästen) oder als Teilchen verhalten?

Folgen wir unserem zweiten Versuch, muss sich das Photon wohl als Teilchen verhalten haben – schließlich befanden sich  $A'$  und  $B'$ zu dem Zeitpunkt, als das Photon den ersten Strahlteiler passiert hat, noch im Versuchsaufbau.

Folgen wir allerdings dem ersten Versuch, so muss sich das Photon in einem Überlagerungszustand beider Äste befunden haben – schließlich wurden die Detektoren  $A'$  und  $B'$  entfernt und somit nicht in einem der Aste gemessen und aufgehalten. Diesen Kon- ¨ flikt [14] nennt man **Wheeler´s delayed choice experiment**, nach John Wheeler, der es 1983 als Gedankenexperiment vorschlug.

Es gibt im Rahmen der konventionellen Quantenmechanik nun zwei Möglichkeiten, dieses Problem zu lösen [15]. Man könnte vermuten, dass das Photon zu dem Zeitpunkt, als es den ersten Strahlteiler passierte, schon " gewusst" hat, dass die beiden vorgeschalteten Detektoren entfernt werden würden, und somit in den Überlagerungszustand überging.

Außerst problematisch bei dieser Interpretation ist, dass das all- ¨ gemein zugrundegesetztes Axiom der Kausalitat verletzt ist: Ein ¨ Ereignis aus der Zukunft – die Entfernung der beiden Strahlteiler – würde ein Ereignis aus der Vergangenheit – das Eintreffen des Photons am ersten Strahlteiler – beeinflussen!<sup>37</sup>

Alternativ – und das ist die bevorzugte Interpretation – könnte man das Problem ignorieren und stattdessen die Fragestellung **Welchen Weg hat das Photon genommen?** als nicht sinnvoll verwerfen. (Ähnlich zu Wo ist mein Geld, wenn ich es von Bank zu einer an**deren uberweise, es bei der Zielbank noch nicht eingetroffen, ¨ am Quellkonto jedoch schon abgebucht ist?** oder **Was passiert** mit Elementarteilchen bei 10<sup>1010</sup> ℃?)

<sup>37</sup>Man kann argumentieren, dass die Entscheidung, die beiden vorgeschalteten Detektoren zu entfernen, schon vor Versuchsbeginn durch die Experimentatoren getroffen wurde; somit wäre die Kausalität wiederhergestellt. Dieses Problem nennt man **communication loophole** und kann durch aufwändigere Versuche geschlossen werden [16].

# **. . .mittels Gravitationslinsen [17]**

Ein drastischeres Beispiel soll die Konsequenzen der zuerst aufgeführten Interpretation – der Verletzung der Kausalität – unterstreichen.

Ein weit entfernter Stern sendet ein Photon aus. Auf seinem Weg zur Erde passiert es eine Gravitationslinse – typischerweise einen Sternenhaufen, der durch seine große Gravitation das Licht krümmt. Ähnlich wie beim Doppelspalt gibt es Fälle, bei denen es mehrere mögliche Wege gibt; für eine genauere Beschreibung siehe [18].

Je nach Wahl der Detektoranordnung können wir damit Teilchenbzw. Welleneigenschaften des Photons erzwingen.

Salopp ausgedrückt, können wir heute, in der Gegenwart, entscheiden, ob ein Photon, das vor Millionen von Jahren ausgesendet wurde, sich die ganze Zeit uber wie eine Welle oder wie ein Teilchen ¨ verhielt!

# **27.2 Auflosung der Konflikte unter der Interpreta- ¨ tion nach Bohm**

Die BOHMsche Mechanik ist eine deterministische Interpretation der Quantenmechanik; der in der konventionellen Interpretation fundamentale Vorgang des Messens verliert in der BOHMschen Mechanik an Bedeutung. Die BOHMsche Mechanik reproduziert alle Vorhersagen der konventionellen Quantenmechanik [3, 4]; somit gestattet sie eine alternative, möglicherweise angenehmere Interpretation, ohne aber die Sicherheit der erprobten Quantenmechanik zu verlassen.

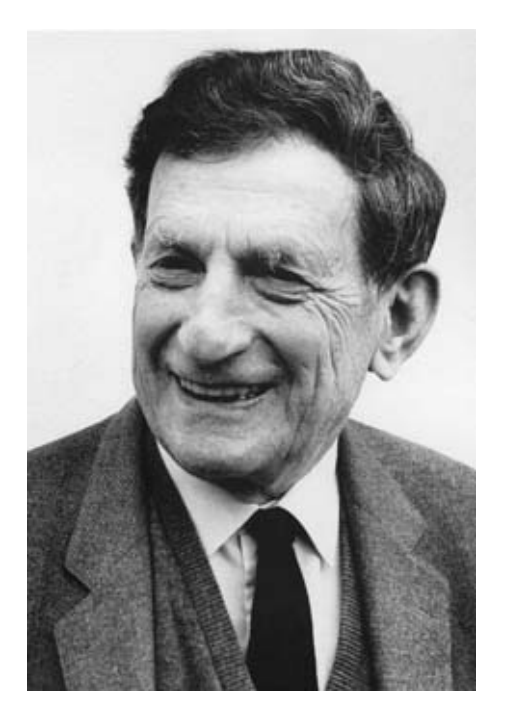

In der BOHMschen Mechanik haben Teilchen eine exakte Position und eine exakte Geschwindigkeit. Auch gibt es keinen Welle– Teilchen-Dualismus: Photonen (und andere Objekte, die sich in der Standardinterpretation wie Wellen verhalten können, beispielsweise Elektronen) sind simple Teilchen.

Der "Trick" nun, wie die BOHMsche Mechanik die Vorhersagen der<br>Standardintermetation reproduziert, ist felsonder: Zu jedem Teil Standardinterpretation reproduziert, ist folgender: Zu jedem Teilchen gehört eine Gleichung (eine Wellengleichung), die die Bewegung eines Teilchens "leitet". [19]<br>

# **27.2.1 BOHMsche Doppelspaltinterferenz**

Die Bedeutung der Führungswellen soll am Beispiel der Interferenz am Doppelspalt verdeutlicht werden.

Wir erinnern uns: In der Standardinterpretation interferieren die Lichtwellen miteinander. Da sich Photonen wie Wellen verhalten können, erhält man auch dann ein Interferenzmuster, wenn man einzelne Photonen durch den Doppelspalt schickt.

In der Interpretation nach Bohm interferieren nicht die Photonen selbst – Teilchen können nicht interferieren –, sondern ihre Füh-

### 27 BOHMSCHE MECHANIK 1152

rungswellen. Dabei bleiben die Teilcheneigenschaften der Photonen erhalten. Die interferierten Führungswellen bestimmen den weiteren Bewegungsverlauf der Photonen.

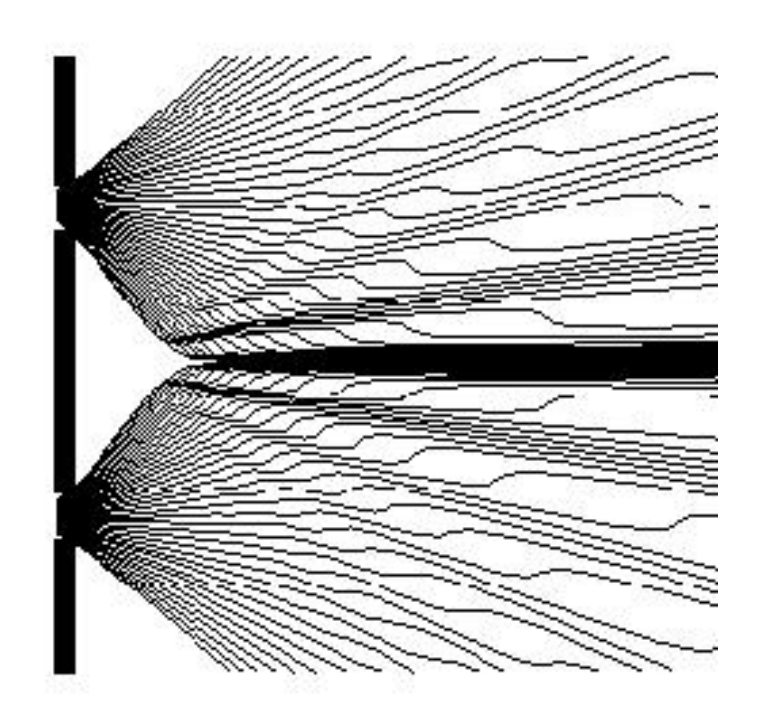

Am Bild (von [19]) gut erkennbar sind die Orte maximaler und minimaler Intensitat – oder, in der Standardinterpretation gesprochen ¨ – der Intensitatsmaxima und -minima. ¨

Die Photonen bewegen sich auf deterministischen und kontinuierlichen Bahnen. In der BOHMschen Mechanik ist die Frage **Wo ist das Photon nachdem es den Doppelspalt durchquert, den Schirm aber noch nicht erreicht hat?** durchaus sinnvoll und klar beantwortbar.

### **27.2.2 Anfragen an die BOHMsche Interpretation**

• **Laut Beschreibung haben Teilchen exakte Positionen und Geschwindigkeiten. Widerspricht dies nicht der HEISEN-BERGschen Unscharferelation, die besagt, dass Ort und ¨ Geschwindigkeit einer Mindestunscharfe unterworfen sind? ¨**
Nein. Die HEISENBERGsche Unschärferelation fundamentalisiert lediglich das Problem des Messens: **Niemand** kann Ort und Geschwindigkeit beliebig genau messen.

Dass Ort und Geschwindigkeit nicht beliebig genau messbar sind, bedeutet aber nicht, dass ein Teilchen nicht einen exakt bestimmten Ort und eine exakte bestimmte Geschwindigkeit hat! [15, S. 3]

Da man also Ort und Geschwindigkeit nicht beliebig genau messen kann, sie in der BOHMschen Intepretation aber durchaus exakte Werte annehmen, wuchs der Begriff der **verborgenen Variablen** [20]:

Ort und Geschwindigkeit sind verborgene Variablen; obwohl sie einen exakt definierten Wert haben, kann man sie nicht beliebig genau messen.

Anders als in der Standardinterpretation geht die BOHMsche Mechanik nicht den Schritt von **nicht beliebig genau messbar** zu **nicht existent**.

#### • **Gibt es ein anschauliches Beispiel fur den Begriff verbor- ¨ gene Variable?**

Ja. Nehmen wir an, dass wir nicht scharf sehen können. Nehmen wir weiter an, dass Brillen nicht existieren.

Unter diesen Annahmen ist die Größe **Augenzahl** eines Würfels eine verborgene Variable: Obwohl eindeutig (und diskret) definiert, ist sie uns nicht zugänglich.

Wir können vielleicht erkennen, dass die Oberseite des Würfels " zahl nicht **1** oder **2** sein kann, da die Zahl der schwarzgefarbten ¨ ziemlich schwarz" ist, und somit schließen, dass die Augen-Punkte in diesen Fällen nicht ausreichen würde, um das Sehempfinden ziemlich schwarz hervorzurufen; wir können aber nicht sagen, ob die Augenzahl nun **3**, **4**, **5** oder **6** ist.

#### • **Zeigt die BELLsche Ungleichung nicht, dass eine Theorie mit verborgenen Variablen niemals alle Vorhersagen der Quantenmechanik reproduzieren kann?**

Nein. Die BELLsche Ungleichung zeigt, dass eine **lokale** Theorie mit versteckten Variablen niemals alle Vorhersagen der

#### 27 BOHMSCHE MECHANIK 1154

Quantenmechanik reproduzieren kann [21, 22]. Eine **nichtlokale** Theorie kann dies durchaus. Die BOHMsche Interpretation der Quantenmechanik ist eine solche nicht-lokale Theorie.

Eine Theorie nennt man **lokal**, wenn in dem von der Theorie aufgestellten Modell kein Objekt auf ein anderes schneller als mit Lichtgeschwindigkeit wirken kann. Objekte einer **nichtlokalen** Theorie unterliegen dieser Beschränkung nicht. [23]

#### • **Bedeutet das, dass in der BOHMschen Mechanik Informationsausbreitung schneller als mit Lichtgeschwindigkeit moglich ist? ¨**

Nein. Obwohl Objekte schneller als mit Lichtgeschwindigkeit miteinander wechselwirken können, wird eine Ausnutzung solcher überlichtschnellen Wechselwirkungen verhindert. (Ich weiß nicht, in welcher Form genau das verhindert wird.)

• **Trifft ein einzelnes Photon auf den Doppelspalt auf, so ist der Ort, an dem es auf dem Schirm auftreffen wird, in der Standardinterpretatation nicht vorhersagbar; man kann lediglich eine Wahrscheinlichkeit angeben, die von der Amplitude der Interferenzwelle abhangt. Laut Beschrei- ¨ bung sind die Photonenbahnen in der BOHMschen Mechanik aber deterministisch. Ist dies nicht ein Widerspruch?**

Nein. Da man die Anfangsbedingungen (Ort und Geschwindigkeit des Photons) nicht beliebig genau kennt, unterliegt auch die Vorhersage einer Unschärfe. Kleinste Veränderungen in den Anfangsbedingungen können einen großen Unterschied ergeben.

Das Photon hat aber in der Interpretation nach Bohm durchaus einen deterministischen, kontinuierlichen Weg zum Schirm zurückgelegt; in diesem Beispiel könnte man daher auch dem Bewegungsverlauf den Status, eine verborgene Variable zu sein, zusprechen.

#### • **Wieso ist es ein Vorteil, dass Messen keine fundamentale Bedeutung in der BOHMschen Interpretation hat?**

Messen ist eine komplexe Tätigkeit, die nur schwer mathematisch formulierbar ist.

Vergleichbar ware ein Grundschulunterricht, in dem nach der ¨ Einfuhrung der Addition gleich Potenzierung gelehrt wird. Po- ¨ tenzierung ist natürlich durchaus sinnvoll – nur sollten zuerst grundlegendere Konzepte beigebracht werden.

#### **27.2.3 Anfragen uber die BOHMsche Interpretation ¨**

#### • **Welchen Sinn hat eine alternative Interpretation, wenn sich ihre Vorhersagen nicht von der Standardinterpretation unterscheiden?**

Das der BOHMschen Mechanik zugrundeliegende Realitätsmodell ermöglicht eine deterministische Interpretation. Mit der BOHMschen Mechanik verfügt man also über eine Theorie, die die Vorhersagen der Standardinterpretation reproduziert – also guten Gewissens angewendet werden kann –, und trotzdem eine deterministische Realitat unterstellt. ¨

Je nach subjektivem Empfinden ist dies ein Vorteil.

#### • **Was ist die allgemeine Einstellung gegenuber der BOHM- ¨ schen Interpretation?**

Von der Mehrzahl der Physiker wird die BOHMsche Mechanik als unwichtig erachtet, da sie – weil sie ja alle Vorhersagen der Standardinterpretation reproduziert – keine neuen Erkenntnise liefert. [15, S. 2]

Interessanterweise vertrat auch Einstein, der nie Gefallen an der nicht-deterministischen Natur der Standardinterpretation fand, eine ablehnende Haltung gegenüber der BOHMschen Interpretation: Einstein, als Begründer der Relativitätstheorie, lehnte eine nicht-lokale Theorie verständlicherweise strikt ab. [22, Abschnitt **Lokal realistische Theorien**]

• **Soll ein Modell nicht einfach nur moglichst passend sein? ¨ Wieso stellt man weitere Anforderungen? Speziell: Wie**so ist Nicht-Lokalität ein solch großer Nachteil? Um in **den Bildern von Matrix zu sprechen: Was hindert die Programmierer darin, zu " cheaten"? Oder, in den Bildern von [24, Ijon Tichys Erinnerungen an Professor Corcoran]: Was hindert Ameisen daran, uber die Trommel unseres Univer- ¨ sums zu laufen?**

Nichts; da aber Vermutungen solcher Art nicht falsifizierbar  $sind - es$  kein Experiment gibt, was demonstrieren würde, dass diese Vermutung falsch sind –, sind sie nicht Gegenstand der Physik.

Zusätzliche Forderungen, die man an eine Theorie stellt – wie beispielsweise Lokalitat oder die Forderung an ein Modell des ¨ Gehirns, dass Gefühle nicht nur Folgen chemischer Reaktionen sind –, sind subjektiver Natur.

# **27.3 Zusammenfassung**

Mit der BOHMschen Mechanik hat man ein deterministisches Modell, in dem **Messen** keine grundlegende Bedeutung zukommt. Die teils problematische Beobachterzentrierung der Standardinterpretation (problematisch beispielsweise bei Experimenten mit verzögerter Entscheidung) gibt es in der Interpretation nach Bohm nicht.

Einige wichtige Themen habe ich hier nicht beschrieben, entweder weil ich das betreffende Thema nicht gut genug verstehe oder weil es sich nicht in den Gesamtkontext eingliedern ließ. Dazu gehören quantum eraser experiments [25], eine eingehende Behandlung des Energiebegriffs in der BOHMschen Mechanik (u.a. gibt es ein neues Potenzial, das Quantenpotenzial) und der Trajektorien bzw. Führungswellen [15].

Eine andere, weniger drastische Alternativinterpretation, ist die Viele–Welten-Interpretation [26], derzufolge es statt Überlagerungszuständen jeweils ein Universum für jeden Zustand gibt – in einem Universum lebt Schrödingers Katze, im anderen ist sie bewusstlos. Diese Interpretation ist besonders unter Science-Fiction-Autoren sehr beliebt [27].

# **27.4 Referenzen**

- 1. Will Keeping. Lifework of David Bohm River of Truth
- 2. Olival Freire Jr. Science and exile: David Bohm, the hot times of the Cold War, and his struggle for a new interpretation of quantum mechanics. HSPS, 36(1), 1-34, 2005

#### 27 BOHMSCHE MECHANIK 1157

- 3. Detlef Dürr. Bohmsche Mechanik als Grundlage der Quantenmechanik Dürr. Springer
- 4. Gert-Ludwig Ingold. Quantentheorie Grundlagen der modernen Physik. C. H. Beck
- 5. Anton Zeilinger. Spukhafte Fernwirkung Die Schönheit der Quantenphysik. Suppose
- 6. Lord of the Wind Films. What the BLEEP do we know!?
- 7. Wikipedia, the free encyclopedia. Double-slit experiment (5.9.2006)
- 8. Wikipedia, die freie Enzyklopädie. Doppelspaltexperiment (5.9.2006)
- 9. Arndt, Markus, Nairz, Voss-Andreae, Keller, van der Zouw, Zeilinger. Wave-particle duality of C60. Nature 401: 680-682
- 10. Joos, Zeh, Kiefer, Giulini, Kupsch, Stamatescu. Decoherence and the Appearance of a Classical World in Quantum Theory
- 11. Universität Ulm, Didaktik für Quantenchemie. Grenzen unserer Erkenntnis
- 12. Florian Hebenstreit. "Delayed Choice" und Wheelers Paradoxon
- 13. Ludwig Zehnder. Z. Instrumentenkunde 11 (1891)
- 14. Quantum Theory and Measurement. Princeton University Press (1983)
- 15. B. J. Hiley, R. E. callaghan. Delayed-choice experiments and the Bohm approach
- 16. Wikipedia, the free encyclopedia. Loopholes in optical Bell test experiments (5.9.2006)
- 17. Wikipedia, the free encyclopedia. Wheeler´s delayed choice experiment (5.9.2006)
- 18. Joachim Wambsganß. Gravitationslinsen Universelle Werkzeuge der Astrophysik
- 19. Wikipedia, die freie Enzyklopadie. Bohmsche Mechanik (5.9.2006) ¨
- 20. S. Kochen, E. P. Specker. The problem of hidden variables in quantum mechanics. J. Math. Mech. (17)
- 21. A. Aspect. Bell´s inequality test: more ideal than ever. Nature, vol. 398, 18 March 1999
- 22. Wikipedia, die freie Enzyklopadie. Bellsche Ungleichung (5.9.2006) ¨
- 23. Wikipedia, the free encyclopedia. Local hidden variable theory (5.9.2006)
- 24. Stanisław Lem. Sterntagebücher
- 25. Wikipedia, the free encyclopedia. Quantum eraser experiment (5.9.2006)
- 26. Wikipedia, die freie Enzyklopadie. Viele-Welten-Interpretation ¨ (5.9.2006)
- 27. Douglas Adams. Per Anhalter durch die Galaxis

(Die Skizzen zum Wheeler-Paradoxon habe ich gezeichnet. Alle anderen Bilder sind Wikipedia entnommen.)

# **28 Sonstiges**

#### **28.1 Versuche**

(Die Liste ist von jodo++; ich habe noch vor, auch noch den Metzler durchzugehen und die Liste evtl. zu erweitern.)

#### **28.1.1 12/1**

- Millikan-Versuch
- Ladung, Entladung eines Kondensators
- Hall-Effekt
- Zyklotron
- Massenspektrograph
- Ölfleckversuch

## **28.1.2 12/2**

- Meißner Rückkopplung
- Ungedämpfter Schwingkreis (Thomson)
- Spulenentladung
- Einzelspalt, Doppelspalt
- Gitter
- Michelson-Interferometer
- Bragg-Kristall
- Erzeugung von Röntgenstrahlung

# **28.1.3 13/1**

- Fotoeffekt
- Comptoneffekt
- Potenzialtopf
- Bohrsches Atommodell
- Franck–Hertz
- RUTHERFORDscher Streuversuch

19.09.2005

# **Teil IX Wirtschaft**

# **29 Schulheft**

# **29.1 Wozu Wirtschaftswissenschaft?**

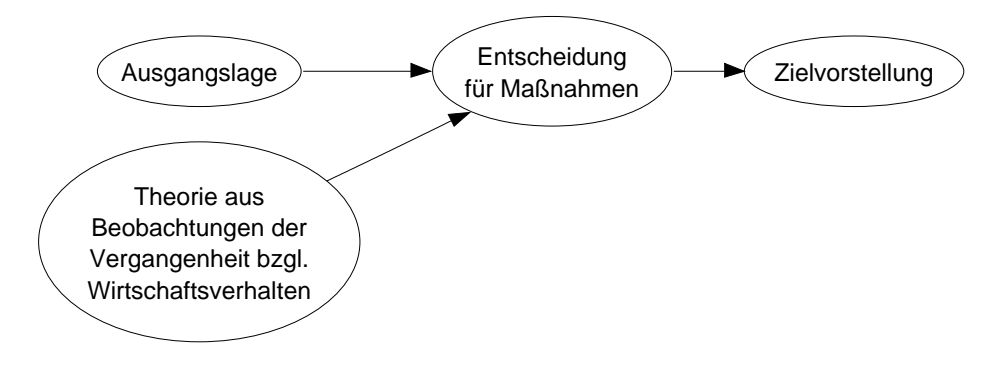

[Beispiel: Arbeitslosigkeit, Handlungsbedarf, Kündigungsschutz]

[Volkswirtschaft → Globalwirtschaft] 20.09.2005

Wichtige Einschatzung der augenblicklichen wirtschaftlichen Lage ¨ und Vorhersage des weiteren Verlaufs aufgrund von Beobachtungen und Theorien, um den Wirtschaftsteilnehmern möglichst gute Entscheidungsgrundlagen zu bieten. Dadurch Vermeidung von Fehlleitungen der Wirtschaftsgüter (Fehlinvestitionen) bzw. von unerwünschten Zuständen und somit letztlich größerer Wohlstand.

[Patente, Lizenzen, Klone, etc.]

[Indikatoren] 26.09.2005

# **29.2 Analyse der wirtschaftlichen Lage**

Indikatoren:

## **Mengenindikatoren**

• Zahl der Arbeitslosen

#### **Preisindikatoren**

• Inflationsrate

#### **Fruhindikatoren ¨**

- ∆Auftragseingang (Industrie)
- Geschäftsklimaindex

## **Prasensindikatoren ¨**

• Umsatzentwicklung

## **Spatindikatoren ¨**

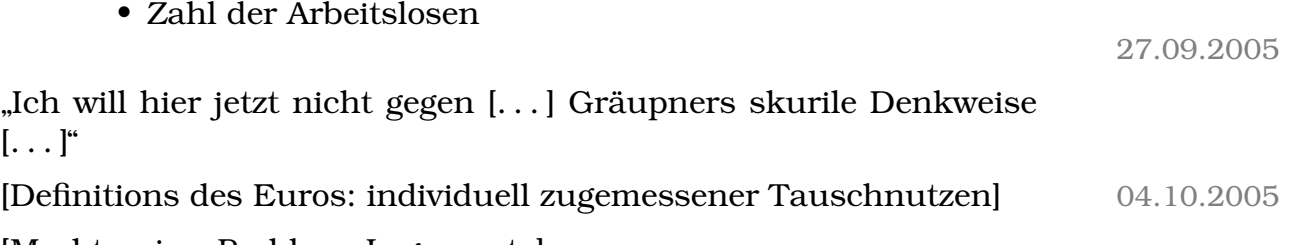

[Marktpreise; Problem: Lagerwerte]

## **29.2.1 Schlusselindikator BIP bzw. BSP ¨**

 $BIP =$ Alle Sachgüter und Dienstleistungen, bewertet in  $\in$  $Jahr$  innerhalb eines Landes (bei BSP: von den Menschen mit Hauptwohnsitz in einem Land)<sup>38</sup>

Mögliche Messpunkte:

- Bei der Entstehung (Produktion)
- Bei der Verteilung der Entgelte auf die Produktionsfaktoren

<sup>38</sup>bei uns sind BIP und BSP fast identisch, weil wir fast gleich viele Aus- und Einpendler haben

• Bei der [letzten] Verwendung der Güter (Export, Konsum, Investition, Staatskonsum<sup>39</sup>)

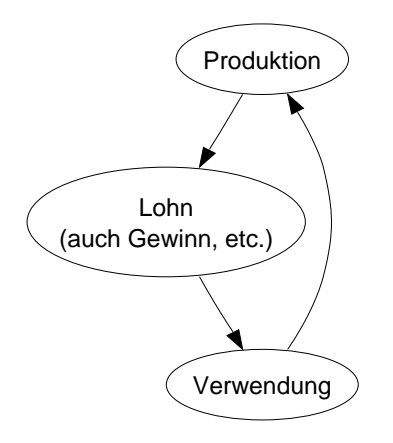

10.10.2005

[Preisindikatoren mit/ohne Einrechung der Inflation?]

[Oleffizienz (andere Energieformen (Atomkraft?)?)] ¨

[Arbeitslosenzahlen (%? geogr. Verteilung?)]

# **29.2.2 Idealisierter Konjukturverlauf**

[BIP-t-Diagramm: Konjukturzyklus (ca. 7 a), Schwankungsbreite (ca. 3 %)]

Phasen:

- Aufschwung (auch Wiederbelebung, Expansion)
- Hochkunjuktur (auch Boom)
- Abschwung (auch Krise, Kontraktion, Flaute, Rezession)
- Depression (auch Rezession)

[B. S. 15–17] 11.10.2005

<sup>&</sup>lt;sup>39</sup>z.B. Bundeswehr; Staat entzieht Güter; Güterwegkauf; Nicht-Nutzung oder Verbratung → verloren

#### **29.2.3 Typische Indikatorveranderungen in den verschiede- ¨ nen Konjunkturphasen**

#### **Aufschwung**

- Auftrageingänge steigen
- Konsumbelebung (Inlandsnachfrage)
- Kapazitätsauslastung besser
- Leichte Verbesserung des Arbeitsmarkts
- Geschäftsklimaindex steigt deutlich
- Staatsnachfrage<sup>40</sup>, Auslandsnachfrage, Investitionsgüternachfrage beleben sich
- Produktionszahlen steigen
- Aktienkurse steigen

#### **Hochkonjunktur**

- Weiterhin hohe Auftragszahl
- Viele bzw. alle Nachfragekomponenten auf hohem Niveau
- Rege Investitionstätigkeit
- Lange Lieferfristen
- Arbeitslosenzahl/-quote sinkt
- Einkommen steigen
- Preise ziehen an $^{41}$
- Steigernde Zinsen
- [Langsameres Steigen der Aktienkurse?]

17.10.2005

 $[Hohe Preise \rightarrow Rückgang der Nachfrage \rightarrow Depression \rightarrow Klei$ nere Preise  $\rightarrow$  Größere Nachfrage  $\rightarrow$  Aufschwung]

 $[10 \in Z$ utaten  $\rightarrow 15 \in V$ erkauf  $\rightarrow 5 \in W$ ertschöpfung

[Mehrwert mitnehmen geht nicht, nur Verwendung möglich]

 $[Deutsche Einigung \rightarrow Boom]$  18.10.2005

 $^{40}$ z.B. Straßenbau, Krankenhäuser etc.

 $41$ weil ja auch mehr Einkommen zur Verfügung

#### **[Abschwung**

- Steigerung der Lagerbestände
- Weniger Kapazitätsauslastung
- Kurzarbeit (statt Entlassung; wg. Optimismus und Kündigungsschutz  $\rightarrow$  kostspieliege Entlassungen)
- Leichte Steigerung der Arbeitslosigkeit]

#### **[Depression**

- Starke Erhöhung der Arbeitslosenquote
- Verunsicherung ("geht noch weiter bergab")  $\rightarrow$  weniger<br>Kongum (songt verlier) joh meinen Joh") Preisrück  $\frac{1}{100}$  Konsum ("sonst verlier" ich meinen Job")  $\rightarrow$  Preisrückgänge, Warten auf noch niedrigere Preise  $\rightarrow$  weitere Preisrückgänge etc.
- Wenig Investitionstätigkeit (Geldmangel, hohes Risiko; Gegenargumente: Wunsch, beim Wiederaufschwung vorne mit dabei zu sein, technischer Fortschritt und Tatsache, dass Maschinen billiger als Arbeitskräfte sind)]

[Probleme mit Prozentrechnung] 24.10.2005

[Dampfmaschine, Elektrizitat] ¨

Beobachtungen der Vergangenheit zeigen, dass die **Weltwirtschaft** ebenfalls zyklisch verlauft. ¨ **Kondratieff-Wellen** (ca. alle **50 Jahre**) aufgrund von **bahnbrechenden Erfindungen** und deren **vielfaltige ¨ Anwendung**.

Außerdem gibt es innerhalb einer Volkswirtschaft für **bestimmte Branchen saisonale Schwankungen** (z.B. Bau, Einzelhandel, Tourismus) aufgrund von **klimatischen** und **kulturellen Gegebenhei**ten. Nach Möglichkeit versuchen die Betroffenen einen Ausgleich durch Phasenverschiebung (z.B. Schöller Eis/Lebkuchen). 25.10.2005

## **29.2.4 Hauptmerkmale der deutschen Wirtschaftsstruktur**

(Konjunktur: wirtschaftliche Aktivitat zur Zeit, Struktur: vorhan- ¨ dene Branchen, Potenziale etc. mittel- bis langfristig)

[Investiertes Geld heißt " Kapital", nicht " Geld"]

[Deutschland hat viel Kapital (Auslandskapital (weil wir kreditwur- ¨ dig waren)), aber wenig eigenes (u.a. weil Wertzerstörung durch zwei Weltkriege)]

- Rohstoffarmut
- Qualifizierte Arbeitskräfte [Know-how, Arbeitsmentalität, etc.]
- Gute Kapitalausstattung (insbesondere mit Fremdkapital (FK))
- Überwiegend günstiger Standort [hohe Bevölkerungsdichte, Lage in Zentraleuropa]
- $\rightarrow$  Veredelungswirtschaft mit starker Exportorientierung<sup>42</sup> 14.11.2005
	- Über 7 % des BIP kommen vom Außenbeitrag (eXport iMport)  $\operatorname{im}$  Jahr 2004! [Exportüberschuss ("Au $\beta$ enhandelsüberschuss")]
	- Breites Exportsortiment, insbesondere Fahrzeug- und Maschinenbau, Verfahrenstechnik, Chemie, Lebensmitteltechnologie [ " Kaffeebeutel"], Elektrotechnik
	- Aufstrebender Dienstleistungssektor, insbesondere Finanzbereich, Logistik ["Kompost"], Service, Kommunikation(stechnik),<br>Umwelttechnologie ("legistik Umwelttechnologie/-logistik

Aber:

- Häufig Produktion ins Abnehmerland oder Billiglohnland verlegt [Know-how wird exportiert, aber Produktion im Ausland]; auch bei eingebauten Vorprodukten  $\rightarrow$  Wertschöpfung im eigenen Land wird geringer.
- Disparitäten [Ungleichheiten, Unterschiede] sowohl sektoral [je nach Branche] als auch regional

 $[Strömungen$  "gut  $\rightarrow$  schlecht": Süden  $\rightarrow$  Norden, Westen  $\rightarrow$  Osten]  $\qquad$  15.11.2005

<sup>42</sup>ca. 30 % unseres BIPs ist dem Export zuzuschreiben, 27 % dem Import  $(XXX?) \rightarrow 7$  % durch Außenhandel

# **29.3 Modell des Wirtschaftskreislaufs**

- Akteure heißen Wirtschaftssubjekte.
- Handlungsbeziehungen zwischen Wirtschaftssubjekten heißen Transaktionen.
- Gleichartige Wirtschaftssubjekte bzw. Transaktionen werden aggregiert, unter Beachtung des Modellzwecks.
	- **–** Wirtschaftssubjekte → Sektoren (z.B. alle Haushalte)
	- **–** Transaktionen → Strome (z.B. alle Komsumausgaben des ¨ Haushalts)

[Spannung gegeben durch Nutzungsgewinnung beim Laufenlassen von Strömen]

21.11.2005

#### **29.3.1 Der einfache Wirtschaftskreislauf [deklinierendes Modell]**

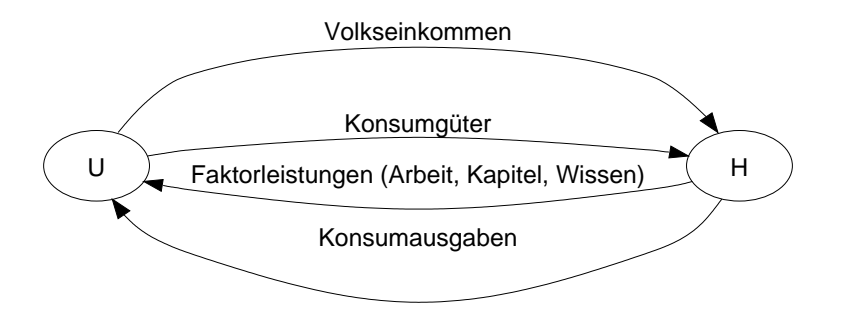

[Volkseinkommen und Komsumausgaben sind Geldströme, Faktorleistungen und Konsumgüter sind Güterströme]

[Konsumausgaben und Konsumguter sind gleich groß; ebenso das ¨ Volkseinkommen und die Faktorleistungen]

 $U$ 

Alle Unternehmer, inklusive Industrie, Handwerk, Banken, Versicherungen, landwirtschaftliche Betriebe, Arzte (freie Be- ¨ rufe), öffentliche Versorgungsbetriebe, Bahn, Post etc.

= produzierende Wirtschaftssubjekte

H

Alle privaten Haushalte und Ansteller, Vereine, Parteien, Kirchen, Gewerkschaften usw.

= konsumierende Wirtschaftssubjekte

[Gangloff-Alaska-Beispiel]

[Kombination der Produktionszutaten hat Wert; Name: Unternehmerleistung, Entlohnung durch Gewinn]

[Möglichkeiten für Arbeiter, am Gewinn teilzuhaben: organisatorische Hilfe, Streik (Organisation ohne Arbeiter nutzt nicht viel)] 22.11.2005

[Güter können individuell mehr wert sein als ihr Marktpreis ist, z.B. Briefmarke für Sammler]

[Probleme bei diesem Modell: Fehlen von Export/Import, Haushalte geben nicht alles aus, sondern sparen auch, Fehlen von Investitionsgütern]

[Außerdem ware nach zehn Jahren jeder bankrott, weil Maschinen ¨ kaputt, Gebäude kaputt etc.]

## **29.3.2 Evolutorisches Modell**

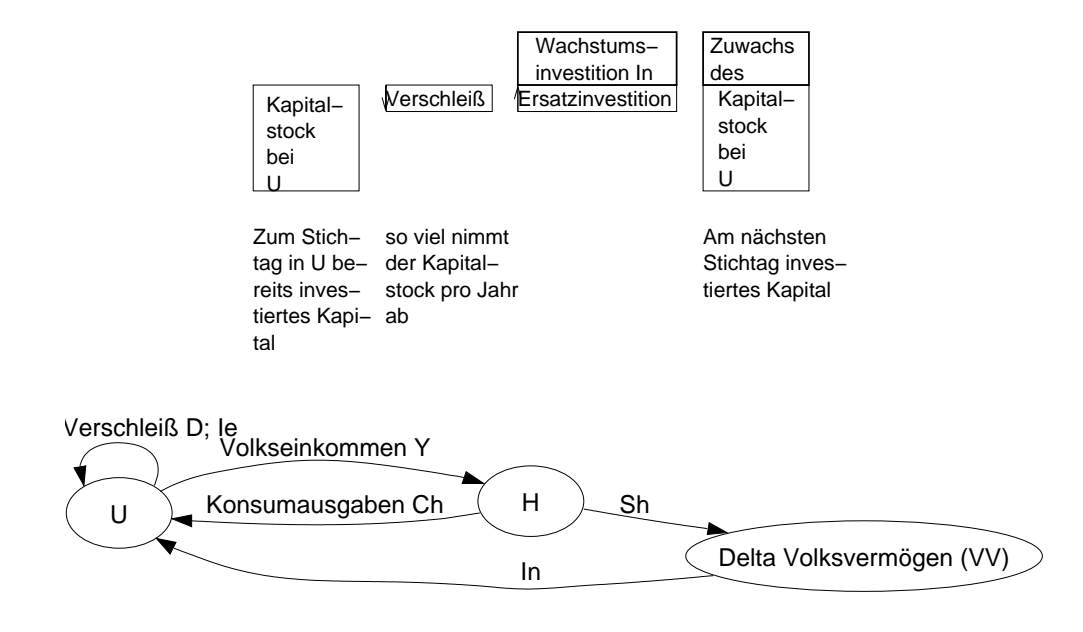

Sicht von  $U: Y = C_H + I^m$ 

Sicht von  $H: Y = C_H + S_H$  (Sparen bei H)  $\Rightarrow$   $I<sup>n</sup> = S<sub>H</sub>$  (KEYNEsche Investitionsgleichung) 28.11.2005  $[I<sup>n</sup> = 0 \leftarrow$  stationäres Modell]

#### **29.3.3 Wodurch werden die Entscheidungen beeinflusst?**

Unternehmen: Investitionen  $\rightarrow I_{\text{gen.}}^{\text{n}}$ 

- Gewinnerwartungen
- Absatzerwartungen
- Kreditzinsen [z.B. Immobilien im Ausland (z.B. Spanien, England), weil dort die Zinsen geringer als die Wertsteigerung der Immobilien ist]
- Investitionsförderung [z.B. staatliche Subventionen, Steuererlässel

Haushalte: Sparen  $\rightarrow$   $S_{H, \text{freiwillig}}$ 

- Sparzinsen
- Preisentwicklung [fallende Preise → warten auf noch niedrigere Preise  $\rightarrow$  paar Produzenten gehen bankrott  $\rightarrow$  die übrigen Produzenten können mit dem Preis wieder hochgehen  $\rightarrow$  Leute kaufen " solange es noch billig ist"; d.h. bei Erwartung steigender Preise kaufen Leute mehr]
- Einkommensstärke
- Sparförderung

 $\rightarrow$  Übereinstimmung wäre rein zufällig (ex ante, im voraus)

Aber: Übereinstimmung wegen KEYNEscher Investitionsgleichung (ex post, am Schluss)

 $\rightarrow$  Ausgleichsmechanismus von ex ante zu ex post notwendig! 01.12.2005

#### **29.3.4 Mogliche Ausgleichsreaktionen ¨**

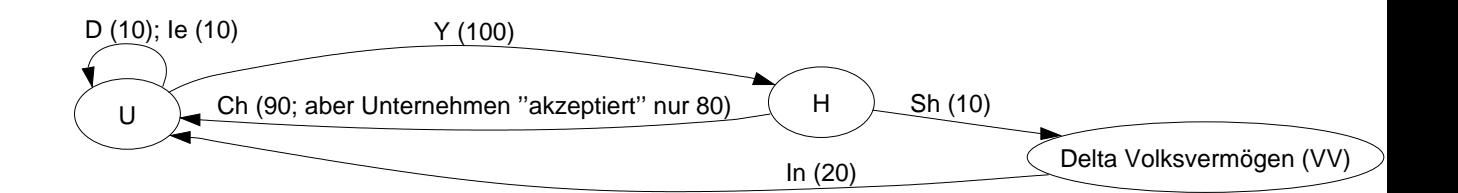

 $H: 100 = 90 + 10$ 

 $U: 80 + 20 + 10 = 100 + 10$ 

 $VV: 10 \neq 20$ 

ex ante Ungleichgewicht

Situation:  $I^n > S_H$ 

 $I_{\text{gepl.}}^{\text{n}}$  (20);  $S_{H,\text{freiw.}}$  (10)

#### a) Realausgleichsmöglichkeiten

• Wartezeit für überschüssiges  $C_H$  ["ein Schritt in die Zukunft"]

 $\rightarrow S_{H,\text{unfreiw}}$ .

• Überschüssiges  $C_H$  wird aus Lagerbeständen bedient ["ein Schritt in die Vergangenheit"].

 $\rightarrow$  negatives  $I_\text{ungen.}^\text{n}$  (Kapitalstock bei  $U$  vermindert sich um den Lagerbestandsverkauf)

$$
I_{\text{gepl.}}^{\text{n}} + I_{\text{ungepl.}}^{\text{n}} = S_{H,\text{freiw.}} + S_{H,\text{unfreiw.}}
$$
  
20 +  $\frac{0}{-10} = 10 + \frac{10}{0}$ 

- **b)** Ausgleichsmöglichkeiten mit Preisveränderungen (monetärer Ausgleich)
	- Güter (aus laufender Produktion [könnte aber theoretisch auch aus Lagerbeständen sein]) werden teurer gemacht  $(80 \rightarrow 90)$

 $\rightarrow$  unerwartete Gewinne bei Unternehmerhaushalten  $S_{H_{\rm{Unt},\rm{unerwartet}}}$ (10) [zusätzlich noch zum restlichen, üblichen Gewinn in  $Y$ ]

 $n > S_H$  05.12.2005

[In der Realität häufiger: Lagerbestandsverkauf, weil Konkurrenzdruck ("wenn du mich auf die Warteliste setzt gehe ich halt zu<br>´nam anderem"), und außerdem freuen sieh auch die Unterneh ´nem anderem"); und außerdem freuen sich auch die Unternehmen, wenn sie ihr Lager kleiner kriegen können (ansonsten bleiben sie sonst evtl. auf der Ware sitzen); andererseits aber auch evtl. schlechtere Ware im Lage (älteres Modell etc.)  $\rightarrow$  geringerer Preis erforderlich]

[In der Realität quasi immer: Mix aus Realausgleich und monetärem Ausgleich; evtl. je nach Saison unterschiedlich]

[Man könnte theoretisch den Realausgleich dadurch messen, indem man sich die Preisveränderungen anschaut.

[Das Statistische Bundesamt holt sich die Zahlen fur die BIP-Be- ¨ stimmung vom Finanzamt, und das wiederum bekommt sie durch die monatlichen Mehrwertsteuererklarungen der Unternehmen, ist ¨ also relativ schnell das ganze.]

[Kapitalstock sinkt (steigt) ⇔ negatives (positives) Delta Volksvermögen; Delta Volksvermögen ( $\Delta VV$ ) zeigt also an, ob der Kapitalstock steigt oder sinkt.]

 $[Zu]$ <sup>n</sup> und  $S_H$  gibt es keine direkten Güterströme (im Gegensatz zu  $C_H$  und Y); wenn man's trotzdem annehmen will, dann könnte man z.B. Wertpapiere nehmen, also allgemein den Erwerb von Forderungen (z.B. dass man sein Geld zurückbekommen hat)]

[Kapitalstock wird erreicht durch XXXInvestition, wird gesteigert durch Nettoinvestition; der Kapitalstock ist der Wert eines Unternehmens; auch neue coole Erfindungen und das Image etc. können den Kapitalstock steigern; Bewertung erfolgt durch den Markt; "Wie<br>wiel würd: ich für den Verkauf des Unternehmens bekennen?" viel würd´ ich für den Verkauf des Unternehmens bekommen?" "wie vier Rendre wenn fen s<br>da immer Marktbeurteilung.] Wie viel Rendite wenn ich´s behalt?"; Kapitalstock ist nicht fest,

[Dinge selbst haben keinen Wert, nur "was bekommt man beim<br>Verkouf/Benutzung"l Verkauf/Benutzung"]

[Ideelle Sachen fließen eigentlich nicht ins BIP ein (z.B. Gesundheit etc.), Ausnahme: Marken] 13.12.2005

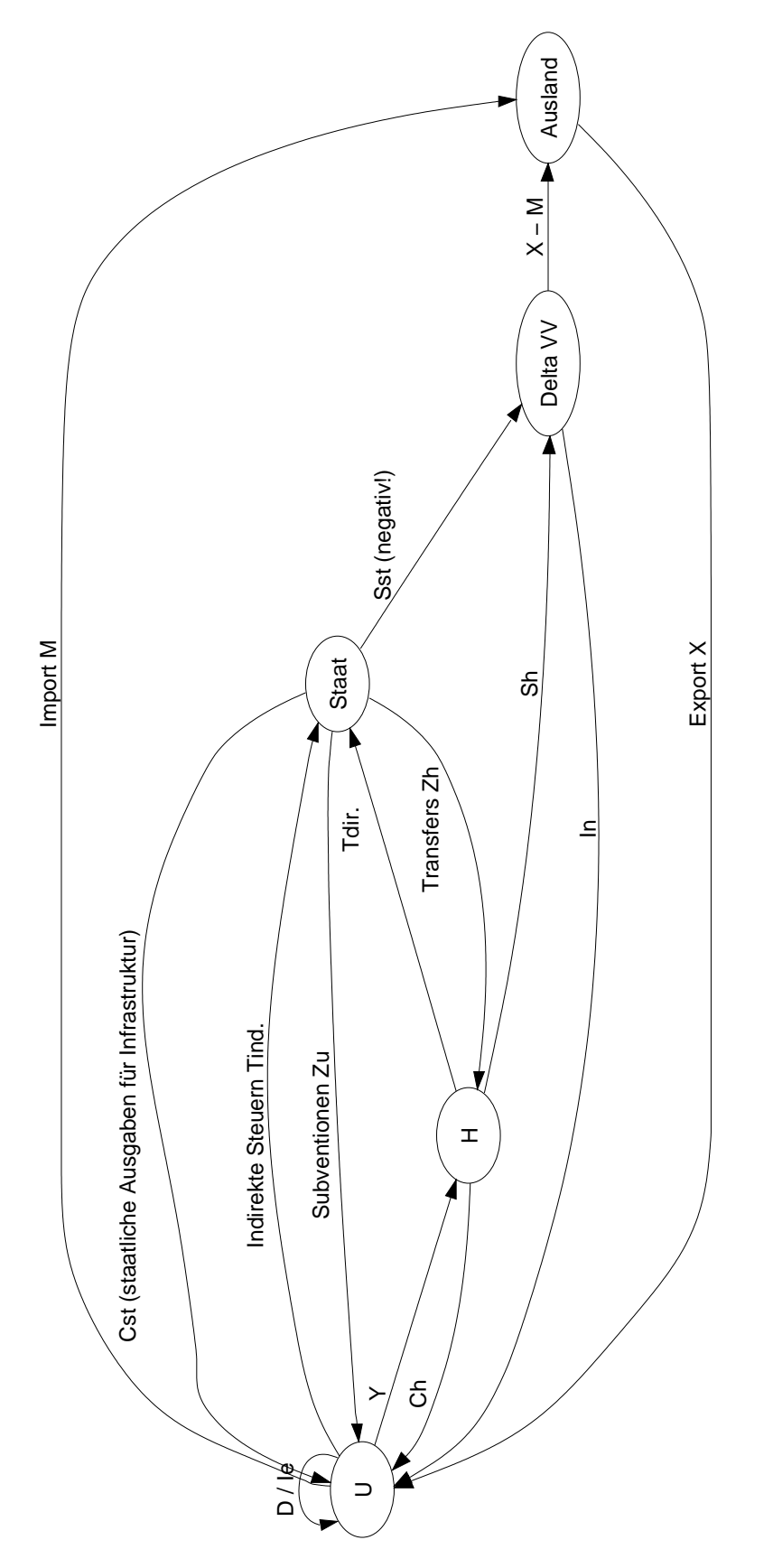

[Anmerkungen:

- Import und Export wie eingezeichnet sind Geldströme; das Ausland zahlt für den Export eines gewissen Produkts aus Deutschland heraus ins Ausland
- Indirekte Steuern sind z.B. Mehrwertsteuer, Mineralölsteuer, Tabaksteuer, direkte Steuern sind z.B. Einkommensteuer, Lohnsteuer, Hundesteuer etc.<sup>43</sup>
- Das negative  $S_{St}$  beschreibt die Bedienung des Staats bei  $\Delta VV$ . Alternativ könnte man die Pfeilrichtung auch umkehren und dann mit " Kreditaufnahme des Staates" betiteln.
- Investition der  $X M$  in Forderungen ans Ausland]

[Kapital ist Geld, das investiert und in Vermogen umgewandelt ¨ wird; Kapital braucht man, um Vermögensdinger zu kaufen; Kapital ist das Mittel, Geld ist die Quelle, Vermogen ist XXX] ¨ 23.01.2006

$$
BIP_{\mathbf{M}} = C_H + C_{St} + I^{\text{br}} + X - M
$$
  
\n
$$
BIP_{\mathbf{F}} = BIP_{\mathbf{M}} - T_{\text{ind.}} + Z_U
$$
 [*U* kann billiger produzieren]  
\n
$$
NIP_{\mathbf{F}} = BIP_{\mathbf{F}} - D
$$
 [oder  $I^{\text{e}}$ ]  
\n
$$
NIP_{\mathbf{F}} \hat{=} Y
$$

Gesamtwirtschaftliche Nachfrage  $N: N = C_H + C_{St} + I<sup>br</sup> + X$ 

Gesamtwirtschaftliches Angebot A

Produktionswert – Vorleistungen = Bruttowertschöpfung 23.01.2006

• Annahme:  $A = N$ BPW  ${\bf Bruttoproduktionswert,}=PW-VL$  $+M = C_H + C_{St} + I<sup>br</sup> + X$ 

<sup>43</sup>Wikipedia: **Direkte Steuern** werden unmittelbar vom Steuerschuldner erhoben. Bei direkten Steuern sind Steuerschuldner (gesetzlich bestimmt) und Steuerträger (derjenige, welcher die Steuer tatsächlich zahlt) personenidentisch. Beispiel: Bei der Hundesteuer ist der Hundehalter gesetzlicher Steuerschuldner und er zahlt sie auch. **Indirekte Steuern** muss nicht der eigentliche Steuerschuldner leisten, sondern stellvertretend eine andere Person (Steuertrager), ¨ welche die entsprechende Belastung an den eigentlichen Steuerschuldner weitergibt.

#### [B. S. 102 oben]

[Preisanstieg, Wechselkurse (z.B. Abwertung der eigenen Wah- ¨ rung), Streiks, Bildung, Qualität, Zölle, Kontingentpolitik (zollfreie Einfuhr bis zu einer bestimmten Grenze)] 24.01.2006

•  $A$  und  $N$  im Ungleichgewicht (XXX):

Z.B.:  $A < N$ , expansiver Effekt:

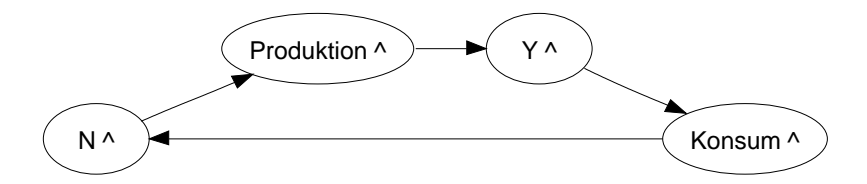

[Mehrwertsteuererhöhungen bei höherem  $Y/C$ ]

[Auch möglich: Anlage von zustäzlichem Einkommen in Fonds, und damit im Ausland; damit kein zusätzlicher Konsum im Inland und damit kein expansiver Effekt]

- **–** Marginale Konsumquote = ∆C  $\Delta Y$
- **−** Marginale Sparquote =  $\frac{\Delta S}{\Delta V}$ ∆Y

Je höher die marginale Konsumquote, desto stärker die Expansionswirkung! → Multiplikatoreffekt!

Bei *I*<sup>br</sup>-Nachfrage kommt zusätzlich ein Vorzieheffekt zum Tragen, da die Investition heute schon bezahlt wird, obwohl sie für z.B. fünf Jahre kalkuliert ist!  $\rightarrow$  Akzellerator 30.01.2006

• Falls  $A > N$ :

Kontraktiver Effekt (analog zu expansivem Effekt, nur negativ); dabei wirken ebenfalls Multiplikator und Akzellerator verstärkt negativ ["Trägheit": Fehlen von neuen Investitionen (aber starkt negativ <sub>im</sub> ragnent 11 einen von neden investitionen (doctm<br>immer noch Reste vom Verzieheffekt)], wobei sich evtl. sogar noch die marginale Konsumquote abschwächt wegen Angstsparen.

[Sparmaßnahmen des Staats  $\rightarrow$  weniger C als üblich  $\rightarrow$  weniger  $N \rightarrow \ldots$ 

[Ausland bei beiden Situationen (A kleiner und größer als  $N$ ) relativ unabhängig, aber z.B. mehr Export bei kleineren Preisen im Inland und weniger Export bei höheren Preisen im Inland (bei Annahme eines relativ preisstabilen Auslands)]

[Staat (Grundausgaben immer notwendig) und Kostspieligkeit von Entlassungen als hemmende Faktoren]

Bei beiden Effekten (kontraktiv und expansiv) kann man eine Verstärkung durch prozyklisches Verhalten der Wirtschaftssubjekte (U, H, St) feststellen.

[Wirtschaft braucht Planungssicherheit; daher kontraktiver und expansiver Effekt (!) schlecht]

 $\rightarrow$  Starke Schwankungen der wirtschaftlichen Aktivität sind für alle Wirtschaftssubjekte schlecht, da keine Planungssicherheit und entsprechende Anpassungsverluste entstehen [z.B. umsonst getätigte Investitionen, fehlende Investitionen, etc.]. 31.01.2006

[Wendepunkt vom expansiven Effekt:

- Überhitzung
- Abstrus hohe Preise
- " Lieber jetzt verkaufen, bevor es wieder schlecht wird"]

[Wendepunkt vom kontraktiven Effekt:

- Genug kleine Preise
- Neue, attraktive Produkte
- Einsparungen in der Verfahrenstechnik
- Ausland
- Ersatzinvestitionen
- Glaube/Hoffnung ("jetzt war´s sooo lange schlecht, jetzt muss<br>ca wieder aut worder") es wieder gut werden")]

31.01.2006

# **29.4 Staatliche Wirtschaftspolitik**

Ziele:

- Konjunkturausgleich (Abfederung des expansiven und kontraktiven Effekts)
- Umverteilung für das Gemeinwohl
- Förderung der Leistungsbereitschaft/-fähigkeit

Mögliche Mittel:

- Steuerung eigener Einnahmen bzw. Ausgaben (Staatshaushalt)
- Gesetzgebung

06.02.2006

[B. S. 152ff.: Wichtige Steuern, Einnahmen/Ausgaben, . . . ]

# **29.4.1 Uberlegungen zur Steuerh ¨ ohe ¨**

[Laffer-Kurve:]

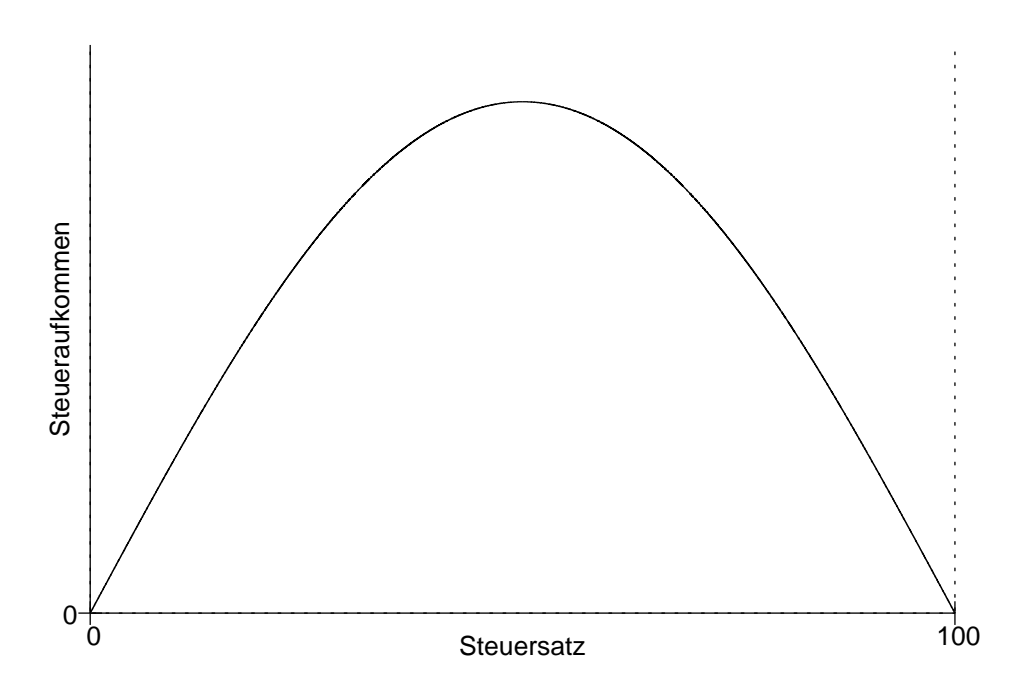

- $\rightarrow$  Vermeidungsverhalten
	- Ausland
	- Schwarz[arbeit]
	- Leistungsreduzierung

13.02.2006

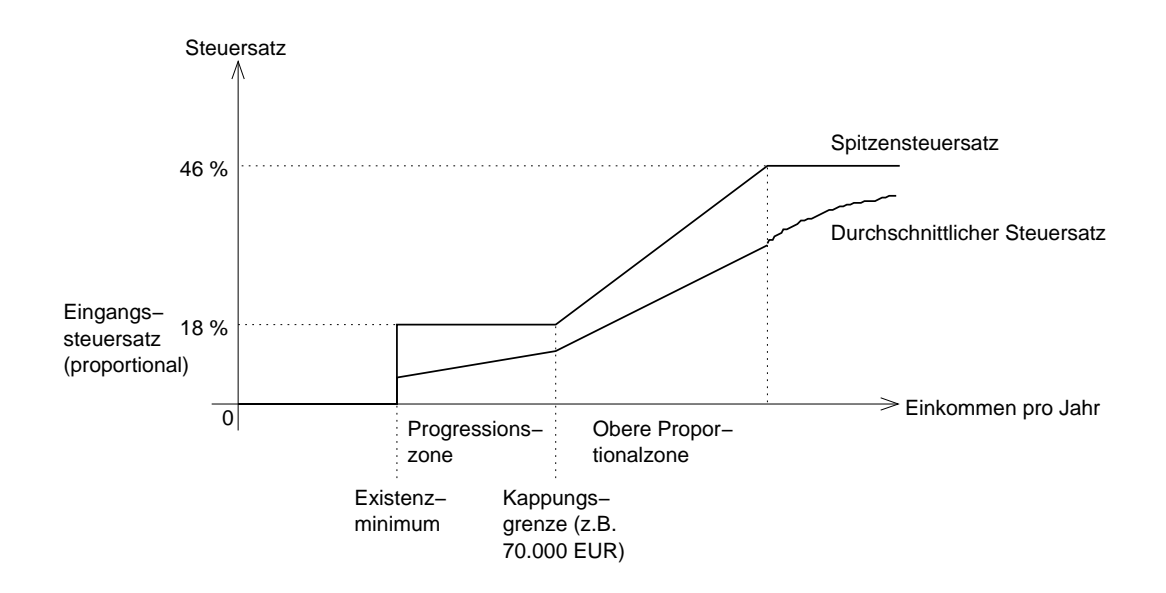

#### **29.4.2 Typischer Steuersatzverlauf (Einkommenssteuer)**

[Splitting (Wikipedia): Beim Splitting handelt es sich um eine in § 1587b Abs. 1 BGB geregelte Form des im Rahmen einer Ehescheidung vom Familiengericht durchzuführenden Versorgungsausgleichs.

Durch das Splitting werden die von den Ehegatten während der Ehezeit in der gesetzlichen Rentenversicherung erworbenen Rentenanwartschaften mittels Übertragung ausgeglichen. Die Übertragung findet statt, indem vom Familiengericht die Hälfte des Wertunterschiedes der von den Ehegatten in der Ehezeit erworbenen Anwartschaften an denjenigen Ehegatten mit den geringeren Anwartschaften übertragen wird.] in 14.02.2006

#### **29.4.3 Finanzpolitik**

Definition:

 $[Schema: Bestimmte Ausgangssituation \rightarrow Staatshaushalt (Höhe; ...)$ Zusammensetzung; Ausgaben; Einnahmen)  $\rightarrow$  bestimmte Ziele (Prioritäten)l

#### [B. S. 28f.] 20.02.2006

[Wie Messung der Preisniveaustabilitat? ¨

- Warenkorb
- Wunsch nach möglichst konstanter Zusammensetzung (zwecks Vergleichbarkeit)
- Aber auch Anpassung an wechselnde Verhältnisse notwendig
- Problem auch: Inflation]

[Verschiedene Arten von Arbeitslosigkeit:

- Saisonale Arbeitslosigkeit
- Friktionelle Arbeitslosigkeit (Jobwechsel)
- Konjunkturelle Arbeitslosigkeit (Abhängigkeit von der Konjunkturphase, Auswirkung auf alle Bereiche)
- Strukturelle Arbeitslosigkeit (Auswirkung auf nur bestimmte Bereiche; Beispiel: Umstellung im Ruhrgebiet von Kohle auf XXX), Längerfristigkeit (keine Erholung bei Konjunkturaufschwung)]

[Bei hoher Arbeitslosigkeit, Perspektivlosigkeit Radikalisierung ("schlech-<br>ter kann´s is nieht mehr werden")), Anteil der Leute, die sieh für ter kann's ja nicht mehr werden"); Anteil der Leute, die sich für Loser halten, soll deswegen möglichst gering sein.]

[Zweiter Arbeitsmarkt]

[Demographische Entwicklung] 07.03.2006

21.02.2006

#### **Außenwirtschaftliches Gleichgewicht**

Überschussland (z.B. D;  $X$  >  $|$  Defizitländer (z.B. USA;  $X < M$ )  $M$ Gütermenge  $\downarrow$  (wg. X) Gütermenge  $\uparrow$  (wg. M) Geldmenge ↑ Geldmenge ↓

Konsequenzen im Überschussland:

• Inflationsgefahr

[Kann man aber recht problemlos in Griff bekommen – die Zentralbank pumpt einfach weniger Geld rein]

[Solange das Geld ´rausgeht und **draußen** vershoppt wird, hat das Uberschussland keine Inflation] ¨

• Eigene Währung unter Aufwertungsdruck [Aufwertung = Währung wird gefordert (z.B. wird Geld in diese Währung umgetauscht) oder die Leute, die Geld in dieser Währung haben, wollen´s nicht hergeben]

[Damit Belastung der Exportpreise]

• Wettbewerbsverschlechterung (wg. Aufwertung der eigenen Währung)

Konsequenzen im Defizitland:

- Abnahme bei Devisenvorräten [Land kann nicht mit irgendeiner Baby-Währung, sondern nur mit anerkannten Währungen (z.B. Euro, Dollar) zahlen]
- Eigene Währung unter Abwertungsdruck
- Verschuldung
- Ausverkauf an Volksvermögen
- Eigene Wertschöpfung wird reduziert (wg. M) [die Arbeit des **Auslands** wird ja belohnt]

13.03.2006

#### **[Wirtschaftswachstum**

- Sicherung von Arbeitsplätzen
- Weniger Staatsausgaben (z.B. weniger Arbeitslosengeld), mehr Einnahmen (Steuern)
- Konkurrenzfähigkeit  $(\rightarrow$  Haltung des Exportstands)
- Erleichterung struktureller Anpassungen (die ja nötig sind; "Pufferwirkung")
- Erleichterung der Geldumverteilung (muss nichts wegnehmen, bekommt nur weniger von Zuschüssen/vom Zuwachs)
- Wohlstand, sozialer Friede
- Nominales vs. reales Wirtschaftswachstum:
	- **–** Beim realen Wirtschaftswachstum werden nur Mengenveränderungen betrachtet, ausgedrückt in Preisen eines Basisjahrs.
	- **–** Beim nominalen Wirtschaftswachstum werden Preisveranderungen ignoriert, also nicht herausgerechnet.] ¨

14.03.2006

 $[Konjunktur \leftarrow bei bestehender Struktur bessere Auslastung (z.B.$ der Maschinen); gute Konjunktur begünstigt die Struktur (leichtere Anpassungen)]

[Struktur ← Investitionen passen nicht auf Nachfrage; schlechte strukturelle Entwicklung impliziert schlechte Konjunktur] 20.03.2006

#### **Die Ziele stehen zueinander in Beziehung**

• Komplementär (ergänzend, fördernd)

z.B. Wirtschaftswachstum und hohe Beschäftigung

[z.B. Wirtschaftswachstum und gerechte Einkommensverteilung: Ausgleich einfacher möglich]

[z.B. Preisniveaustabilitat und außenwirtschaftliches Gleich- ¨ gewicht (i.d.R.): Wenn außenwirtschaftliches Gleichgewicht herrscht, gibt´s keinen negativen Einfluss auf das Preisniveau, also z.B. keine Inflationstendenz]

• Konkurrierend (gegenläufige Wirkung)

z.B. Wirtschaftswachstum und Preisniveaustabilitat [bei mehr ¨ Wachstum höhere Nachfrage: damit Wunsch der Unternehmer nach höheren Preisen, also Preisveränderungen nach oben. Aber natürlich auch: Wenn gar nicht mehr auf die Preisniveaustabilität geachtet wird bricht das ganze System zusammen.]

• Ambivalent ["so oder so"]/neutral [unabhängig] (je nach Lage)

z.B. Wirtschaftswachstum und außenwirtschaftliches Gleichgewicht [falls z.B. die Wirtschaft in einem Defizitland wächst, wird es entweder noch defizitärer (jetzt ist mehr Geld zum Import da) oder – wenn die eigenen Waren wettbewerbsfahig sind ¨ – werden die Exporte zunehmen]

[z.B. Wirtschaftswachstum und Umweltschutz: Zwar machen z.B. die Autohersteller leichten Verlust wegen teureren Preisen durch notwendige Filter, allerdings können Filterhersteller jetzt natürlich Gewinn machen. Und die meisen kaufen eh trotzdem weiterhin Autos (20.000  $\in$  vs. 20.500  $\in$ ...). Siehe auch die Digitalkameraentwicklung: Umweltschutz (keine Filme mehr, Ausdrucken nur noch weniger Bilder etc.) kommt der Wirtschaft aktiv zugute!]

Da einige Ziele konkurrierend sind, wäre es Zauberei, **alle gleichzeitig** zu erreichen. → "Magisches Vier-" bzw. "Sechseck"

Konsequenz: Prioritäten setzen je nach Dringlichkeit

[ Lieber 5 % Inflation statt 5 % Arbeitslosigkeit" funzt nicht, weil der " expansive Effekt, dessen Eintreten angestrebt wird und der den Wertverlust des Gelds nachträglich korrigieren würde, evtl. nicht eintritt; dann hatte man Stagflation. . . ] ¨ 21.03.2006

[Man kann nicht sagen, " das ist ein echter Job und das ist ein unechter" – das Denken macht den Wunsch bzw. den Wert aus.

Wenn man denkt, dass Umweltschutz gut ist, ist man auch bereit, zwei Cent mehr pro Joghurtbecher zu zahlen.

Der Staat/Werauchimmer muss einfach nur das richtige Denken (z.B. Umweltschutz) im Denken der Bevolkerung installieren (z.B. ¨ durch Werbung, Erziehung etc.)] 24.04.2006

## **29.4.4 Antizyklische Haushaltspolitik**

[Parallelpolitik (prozyklische Politik) ↔ antizyklische Haushaltspolitik (B. S. 157ff.)]

Gesetzliche Grundlage: Stabilitatsgesetz (1967) ¨

Ziele: Magisches Sechseck

Instrumente:

- Information
	- <mark>–</mark> Jahreswirtschaftsbericht (§ 2) ["Sieben Weisen"]
	- **–** Subventionsbericht (§ 12)
- Planung
	- **–** Finanzplan (§ 9)
	- Investitionsprogramme (§ 10), auch als "Schubladenpro-<br>ielte" (§ 11) jekte" (§ 11)

[Schubladenprojekte ← Man arbeitet einen Plan aus (langwieriger Prozess), legt ihn dann aber vorerst beiseite. Spater, ¨ wenn man die Konjunktur durch Erhöhung von  $C_{St}$  ankurbeln will, holt man den fertig ausgearbeiteten Plan wieder ´raus.]

## • Koordination

- **–** Konjunkturrat (§ 18)
- **–** Finanzplanungsrat
- **–** (Konzertierte Aktion [Arbeitgeber, Arbeitnehmer und Staat planen einvernehmlich (beispielsweise Lohnpolitik); hat aber nicht so gut geklappt, weil die Gewerkschaften meinten, der Staat sei eher für die Arbeitgeber, das sei unfair])
- Eingriffe
	- **–** ∆Staatsnachfrage inkl. Subventionen (§ 6)
	- **–** ∆Einkommens- und Korperschaftssteuer (§ 2) ¨ [Die Regierung darf ohne Bundestagszustimmung die Einkommensund Körperschaftssteuern um  $\pm 10\%$  zeitlich auf maximal ein Jahr begrenz ändern (B. S. 166)]

**–** ∆Abschreibungssatze ¨

[Wenn der Staat will, dass die Unternehmen mehr Geld haben, ändert er beispielsweise die Mindestabschreibungspflicht von Computern von drei auf zwei Jahre. Daraufhin kauft der Unternehmer mehr, um noch mehr abschreiben zu können, um weniger Steuern zahlen zu müssen, und kurbelt damit die Wirtschaft an.]

**–** ∆Kreditaufnahme, Konjunkturausgleichsrücklage ["Karl"]<br>(S ?) (§ 3)

[Kein EU-Staat bekommt frisch gedrucktes Geld von der Zentralbank; stattdessen muss er zum öffentlichen Kapitalmarkt gehen, und gegebenenfalls höheren Zinsen zustimmen.  $(\rightarrow$  Gegen Inflation)]

 $[Konjunkturausgleichsrücklagen \leftarrow Aufheben von Haus$ haltsüberschüssen; vgl. auch: "Der Staat kann nicht spa-" ren" – Politiker, die versprechen, Geld bei der EZB wegzusperren statt "sinnvoll zu nutzen", werden nicht gewählt. . . ]

#### **Probleme der antizyklischen Wirtschaftspolitik**

- Abstimmung der Maßnahmen
- time lag (Erkennen, Beschließen, Wirken) [im Staat selbst, dann beispielsweise bei den Steuerberatern, dann in den Unternehmen etc. – das Problem dabei ist, dass sich die Wirtschaftslage ja ständig ändert; dann könnten viele Aktionen die Realität total verfehlen; Außerdem: Wenn man die Gesetze (die Rahmenbedingungen) häufig ändert, fehlt eine stabile Ba- $\sin \rightarrow$  Keine/wenig Planungssicherheit nicht ("könnte sich ja $\sin \theta$ om else lieben muräeltbelten") – muräeltbeltendes wieder ändern, also lieber zurückhalten")  $\rightarrow$  zurückhaltendes Investitionsverhalten  $\mapsto$  bald altmodische/veraltete Technologien/Waren), wenig Neueinstellungen etc.]
- Dosierung
- $\bullet\,$  "Manövriermasse" im Haushalt gering wegen gesetzlicher Binm Traushan gering wegen gesetztetter Dir (1996)<br>dung ["Kindergeld"] (2.05.2006)
- [Kurzfristig, Stop & Go; Vernachlässigung der Struktur; die antizyklische Fiskalpolitik wirkt nicht strukturverbessernd, weil sie Investitionen in der Hochkonjunktur zurückhält] <sup>24.04.2006</sup>

[Moglich, dass eine Maßnahme gegen Konjunktur zwar die ¨ Konjunktur bremst, aber auch die Struktur schwächt – das ist ein Problem, wenn man spater, wenn die Konjunktur schlecht ¨ ist, die Wirtschaft wieder ankurbeln will. Internationaler Wett**bewerb!]** 02.05.2006

## **29.4.5 Die angebotsorientierte Wirtschaftspolitik**

Wegen der vielen Nachteile der antizyklischen Fiskalpolitik Übergang zur **angebotsorientierten Wirtschaftspolitik** (in Deutschland etwa ab 1982)

Grundgedanke: Alles tun, was die Produktionsbedingungen der (privaten) **Unternehmen** nachhaltig stärkt; insbesondere Stärkung von  $I^{\rm Br}$  und der Gewinne als Finanzierung von  $I^{\rm Br}$ . Also eine Verbesserung der **Struktur** (nicht so sehr Konjunktur). 25.04.2006

[Monetaristen ← Staat soll ruhig bleiben, nicht einschreiten; Badewannentheorie (wenn man in der Badewanne keine Wellen haben will, bringt es nichts, jede Welle mit der Hand "auszudrücken" –<br>stattdassen darf man sieh nicht bewesen)l stattdessen darf man sich nicht bewegen)] 02.05.2006

Konkrete Möglichkeiten:

• Investitionsförderung durch Zulagen  $(Z_U)$  oder kürzere Abschreibungsdauer  $(T_{\text{dir}} \downarrow)$ 

[→ durch Investitionen bessere Produkte → wir kaufen bei unseren Unternehmen, und sogar das Ausland kauft bei uns → Sieger im Wettbewerb  $\rightarrow$  Arbeitsplätze  $\rightarrow$  nicht nur den Unternehmen, sondern auch dem Volk geht´s gut]

- Steuervergünstigungen für  $U(T_{\text{dir.}})$  durch weniger hohe Steuersätze
- Abbau von behindernden (Schutz-)Vorschriften (Bürokratie, Umwelt, Arbeitnehmerschutz)
- Absenkung der Lohnnebenkosten [50:50-Anteil an Versicherungszahlungen teuer etc. → Ersetzung menschlicher Arbeitskräfte durch Maschinen oder gar keine Neueinstellungen] 08.05.2006
- [Subventionen ja, aber nur für zukunftsträchtige Produkte/Technologien (also beispielsweise nicht Kohle ;))]

- [Privatisierung]
- [Staatliche Haushaltskonsolidierung: Der Staat soll möglichst wenig Schulden machen (monetaristischer Ansatz), weil er die Zinsen für Kredite hochtreibt, wenn er sich Geld leihen will andere Unternehmen wollen vielleicht auch was leihen.

Dann gibt´s zwei Möglichkeiten: Entweder sie können die geforderten Zinsen nicht zahlen, dann können sie das Geld nicht leihen und nicht investieren etc. Oder sie gehen mit, verteuern dann aber natürlich ihre Produkte, um die hohen Zinsen wieder auszugleichen. In beiden Fälle sinkt die Wettbewerbsfähigkeit.]

[Deswegen auch der Stabilitatspakt, BTW.] ¨

• Gleichmaßige und berechenbare Geldpolitik der EZB [damit ¨ sich die Unternehmen einstellen können – ansonsten gäb s evtl. Projekte, die nachträglich in den Sand gesetzt werden müssten.]

#### **29.4.6 Geldpolitik durch die Europaische Zentralbank (EZB) ¨**

[ESZB = EZB + alle 25 nationalen Zentralbanken]

Aufgaben:

- Banknoten in Umlauf bringen (Münzen prägen die Euro-Länder)
- Zahlungsverkehr organisieren
- Bankenaufsicht (teilweise)
- Refinanzierung der Geschäftsbanken (Zentralbankgeld als Kredit [Zinssatz dieser Kredite ist der Leitzins]); [damit kann der Euro in Umlauf gebracht werden]
- Verwaltung [20 %] der Währeungsreserven (teilweise noch bei den nationalen Zentralbanken)
- Interventionen am Devisenmarkt [durch Regulation des Euro-Angebots oder durch Nachfrage anderer Wahrungen mit dem ¨

Euro (Koordination mit anderen großen Zentralbanken erforderlich, damit die Aktionen anderer Banken die der EZB nicht zunichte machen)]. [Wenn möglich aber nicht, da insbesondere ein höheres Euro-Angebot schädlich sein könnte ( $\rightarrow$  Inflation etc.).]

Hauptaufgabe: Sicherung der Kaufkraft des Euros in Euro-Land → Preisniveaustabilität (vorrangig)

(Erst, wenn die Preisniveaustabilität gesichert ist, kann z.B. die Wirtschaftspolitik der EU-Länder unterstützt werden.) 09.05.2006

 $[Preisstability = maximal 2 % Anstieg des HVPI (B. S. 130)]$ 

[Wieso ist Ziel nicht 0 % Anstieg? – Hätte man 0 % als Durchschnitt, könnte es sein, dass einige Länder drunter liegen, also Deflation haben. Ist das Ziel "knapp unter 2 %", so ist dies nicht/sel-<br>tener der Fell l tener der Fall.]

#### **Aufbau**

```
+--------------------------+ Nationale
 |Exekutive: EZB (Frankfurt)|-->Zentralbanken
|Präsident | VP |D|D|D|--oder EU-Länder (25)+--------------------------+ ||
/Legislative: EZB-Rat (geld- \ ||
            | politische Be- | ||
            | schl¨usse) |<-----+|
                           | < - - - - - +
|12 nationale Zentralbanks- |
|präsidenten+--+----------------------+--+
   |Erweiterter EZB-Rat |
   | |
   |Zentralbankspräsiden-
   ten der 13 EU-Länder
   |ohne Euro [sind nur |
   |Beobachter, dürfen
   |nicht abstimmen] |
   +----------------------+
```
[Die EZB selbst kann nichts beschließen, beschließen darf nur der EZB-Rat. (Die Stimme des EZB-Präsidenten wiegt aber im Fall einer Pattsituation doppelt.)]

[Der EZB-Rat gibt vor, die nationalen Zentralbanken setzen unter der Leitung der EZB um.]

Gemeinsamer Vertrag von Maastricht:

- Unabhängigkeit von nationalen Regierungen
- Verbot von Schöpfungskrediten für nationale Haushaltsdefizite
- [Der] Stabilitäts- und Wachstumspakt soll alle EWU<sup>44</sup>-Staaten zu solider Haushaltspolitik anhalten (Neuverschuldung ≤ 3 % BIP).

[Bei mehrmaligem Nichteinhalten Bußgeld (kontraproduktiv; war gedacht, dass andere Länder nicht unter den von einem Land, was viele Schulden macht, hochgetriebenen Schulden leiden müssen)]

15.05.2006

[Mögliches Problem bei Einführung des Euros in weiteren Ländern: Der EZB-Direktoratsanteil am Rat nimmt immer weiter ab. Evtl. müsste man die Zahl der Direktoratsmitglieder im Rat daher aufstocken.]

[Kreditkette:]

• ESZB

 $EZB \rightarrow$ 

- (Zur Zeit 12) nationale Zentralbanken in Euroland  $\leftrightarrow$  [Leitzins; wird von der EZB festgelegt]
- Geschäftsbanken (Refinanzierung)  $\leftrightarrow$  [Leitzins + Aufschlag; üblicherweise zw. 3,5 % und 4 %]
- Finanzierung/Geldanlage für die Wirtschaftssubjekte  $\leftrightarrow$
- Gesamtwirtschaftliche Nachfrage (N)

 $I^{\text{Br.}}, C_H, C_{St}, X \rightarrow$ 

 $44$ Europäische Währungsunion

• Preisniveau durch Angebot und Nachfrage

 $[Deutsche Bank (Geschäftsbank] \ne Deutschen Bundesbank (natio$ nale Zentralbank)]

[Beispielhandlung der EZB: Erhöhung der Leitzins  $\rightarrow$  damit auch Erhöhung Leitzins + Aufschlag  $\rightarrow$  damit leihen sich weniger Leute Geld von der Bank]

#### **Instrumente der EZB/Zentralbanken bei der Refinanzierung**

• Einlagenfazilität (Geschäftsbank  $\rightarrow$  Guthaben bei Bundesbank), zur Zeit 1,50 % p.a. – [relativ wenig, am Kreditmarkt bekommt man mindestens 2 % – daher werden Banken die Einlagenfazilität wohl nur dann nutzen, wenn sie nichts besseres am Kreditmarkt finden. Problem ist halt, dass man nachts nur noch vielleicht im Ausland Kreditnehmer findet (andere Zeitzonen etc.).]

[Dies muss mindestens über eine Nacht lang geschehen.]

[Oft wird das einzuzahlende Geld einfach bei der Geschafts- ¨ bank belassen, gilt aber trotzdem als eingezahlt und darf von der Bank nicht verwendet werden – ansonsten droht Lizenzverlust etc.]

• Mindestreserve, zur Zeit 2,00 % [an jeder Kundeneinlage] (quasi als Kaution)

 $[Geschäftsbanken müssen einen bestimmten Anteil - 2.00 %$ – ihrer Einlagen von Kunden bei der Bundesbank hinterlegen. Dieser Anteil wird mit dem Basiszins der Einlagenfazilität verzinst.]

[Flexibilität für die Banken durch ein gleitendes 30-Tage-Fenster]

16.05.2006

[Wenn die Banken selbst schon sehr flussig sind, sind die Banken ¨ nicht mehr auf die Refinanzierungskredite der EZB angewiesen. Dann kann die EZB aber nicht mehr so eingreifen – Änderungen an der Leitzins machen nicht mehr so viel aus.

Abhilfe: Die EZB gibt den Geschäftsbanken Wertpapiere für flüssiges Geld (mit Zinsen). Damit wird das Geld stillgelegt, das Geld arbeitet nicht – die Geschäftsbank verliert an flüssigem Geld und muss wieder die Refinanzierung nutzen.

Außerdem kann damit die EZB die Geldmenge kontrollieren ("5 %<br>nus Jahr (in Faum von Zinaan) anstatt van 100 %"). Die Frage ist pro Jahr (in Form von Zinsen) anstatt von 100 %"). Die Frage ist immer: Wie viel Geld, das Nachfrage ausüben kann, ist draußen?]

[Im Fruhjahr sind die Banken ¨ ublicherweise liquider als kurz vor ¨ Weihnachten.]

[Die EZB muss (anders als alle anderen Institutionen/Leute) nicht wirtschaften um Zinsen zahlen zu können – im Notfall kann sie ja Geld drucken. (Außerdem gibt die EZB ja auch Kredite aus und hat somit auch Einnahmen.) Daher kann sich die EZB erlauben, Geld zu lagern, also so wegzusperren, dass es nicht mehr Shopping gehen kann.]

[Beispiel: Ungewollte Nachfrage oder HVPI  $> 2 \% \rightarrow$  Wunsch der EZB nach Geldmengenbegrenzung → Hochschrauben der Zinsen]

[Generell: Die EZB will immer den niedrigsten Zinssatz, den die Wirtschaft noch verträgt. (XXX?)] <sup>22.05.2006</sup>

[Kopfgeld bzw. Begrüßungsgeld als Geschenk des Staats zur Währungseinfuhrung; dabei nimmt der Staat bei der Zentralbank/EZB ¨ Kredit auf.]

## $O$ **ffenmarktgeschäfte der EZB mit Geschäftsbanken**

• Hauptrefinanzierungsinstrument: Tenderverfahren (wöchentlich, Laufzeit zwei Wochen)

[Damit Geschäftsbanken nicht beliebig viel bestellen können, werden Wertpapier als Pfand eingesetzt. Verpfändete Papiere können nicht mehr gehandelt werden; durchgesetzt wird das durch eine eindeutige Kennnummer, die jedem Wertpapier zugeordnet ist.]

**a)** Mengentender:

- **–** EZB gibt Zinssatz vor (z.B. 2,50 %),
- **–** Geschaftsbanken bestellen best. Menge, ¨
- **–** EZB teilt prozentual (Repartierung z.B. jeder 10 %) jeder Geschäftsbank so viel zu, dass insgesamt ihre beabsichtigte Geldmenge [die ´rausgehen soll] an die Geschäftsbanken fließt.
[Moglichkeit des flexiblen Kontrollierens/Eingreifens durch ¨ die kurze Laufzeit von nur zwei Wochen] [Stellschrauben: Höhe und Zinssatz]

#### **b)** Zinstender:

- **–** EZB gibt Mindestbietungssatz vor (z.B. 2,50 %),
- **–** Geschaftsbanken bestellen zu verschiedenen Gebots- ¨ sätzen best. Mengen,
- **–** EZB bedient die Bestellungen beginnend mit den hochs- ¨ ten Geboten, solange bis die beabsichtigte Geldmenge von der EZB an die Geschäftsbanken fließt; beim letzten noch bedienten Gebotssatz (marginaler Zinszeilungssatz) findet evtl. eine Repartierung statt.

[Quantelung der gebotenen Zinssatze durch eine Mindest- ¨ treppe (wohl auf Hundertstel)]

[Die EZB teilt nur den marginalen Zinssatz mit, nicht aber den höchsten gebotenen Satz.]

[Der EZB ist Zinstender lieber, weil sie damit sehen kann, wie sehr eine Bank Kredit von der EZB benötigt (hoher vs. niedriger gebotener Zinssatz). Damit kann sie entscheiden, ob evtl. strukturelle Maßnahmen erforderlich sind.]

[Die EZB wird dann Mengentender bevorzugen, wenn sie die Zinsen unten haben will, da die gegenseitige Konkurrenz der Banken beim Zinstender die Zinsen hochtreibt.]

• Längerfristige Refinanzierungen: Tenderverfahren (monatlich, Laufzeit von drei Monaten)

[Hier ist die Geldmenge nicht so groß im Vergleich zum zweiwöchigen Vorgehen.] <sup>23.05.2006</sup>

• Feinsteuerungsinstrumente, z.B. Schnelltender (bilateral) [was als Zins- oder Mengentender abläuft] zur kurzfristigen Überwindung von Geldangebots-/Nachfrageschwankungen

[Das erworbene Guthaben wird in allen Fallen auf das Konto der ¨ Geschaftsbank auf der EZB abgelegt, von dort es die Bank abziehen ¨ kann.]

[Die EZB versucht, in guten Zeiten die Zinsen hochzustaffeln, damit sie sie in schlechten Zeiten ´runterdrehen kann – sind die Zinsen bereits ganz unten, lassen sie sich natürlich nicht weiter verringern.]

[Die EZB muss eine Grantwanderung zwischen Unberechenbarkeit und Zuverlässigkeit begehen – würde die EZB beispielsweise schon im Voraus ihre geplanten Zinsänderungen offenlegen ("Zinsen 1 % m voraas in eigeplanden zinsanderungen onemegen ("zinsen 17%)<br>hoch"), würden die Händler gleich mitziehen ("Preise auch ein 1 % " hoch") und damit die Maßnahmen der EZB (im Beispiel die Inflationsbekampfung) unterlaufen.] ¨

[Geschäftsbanken können immer – auch, wenn sie sich am normalen Hauptrefinanzierungsgeschäft verspekuliert haben – von der EZB Kredit bekommen (Spitzenrefinanzierungsfazilitat oder auch ¨ ", oberhachtlichten J. Da der Zinssacz aber sein noen ist (2.2. 0,00 %),<br>versuchen die Geschäftsbanken natürlich möglichst, das zu ver- $\therefore$ Übernachtkredit"). Da der Zinssatz aber sehr hoch ist (z.Z. 3,50 %) meiden.]

[Banken müssen immer Geld liefern können, auch, wenn mal alle Kunden lolligerweise ihr Geld abheben wollen. Würde eine Bank auch nur einmal nicht auszahlen können, wäre die Bank sofort pleite: Zeitungsartikel "Liquiditätsprobleme???" → jetzt wollen wirk-<br>lieb elle ihr Geld ebbehen → Benk geht pleite l lich alle ihr Geld abheben  $\rightarrow$  Bank geht pleite.]

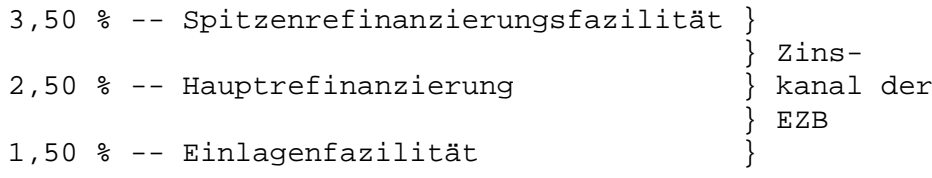

[Niemand, der Zugang zu EZB-Geld hat, würde kurzfristige Kredite mit einem Zinssatz hoher als der Spitzenrefinanzierungszinssatz ¨ annehmen. Analog würde niemand sein Geld dort einzahlen, wo er weniger als bei der Einlagenfazilität bekommt.]

[Ublicherweise ziehen Spitzenrefinanzierungszinssatz und Einla- ¨ genfazilitatszinssatz mit dem Hauptrefinanzierungszinssatz immer ¨ im Abstand von einem Prozentpunkt mit.] 30.05.2006

#### **29.4.7 Grenzen der Geldpolitik**

• EZB kann Geschäftsbanken nicht Kredit "verordnen"; Geschäfts-" banken brauchen evtl. keinen [Kredit] wegen hoher Selbstfinanzierung (Hochkonjunktur) bzw. weger fehlender Kreditnachfrage/Bonitat der Wirtschaftssubjekte (Depression). ¨

- Zinsreagibilität der Wirtschaftssubjekte oft nicht stark genug (evtl. nur teilweise Kreditfinanzierung; evtl. höhere Zinsen einfach auf Preise abwälzen).
- $N$  wird nur indirekt über Kreditmöglichkeiten angesteuert.
- time lag der Maßnahmen möglich
	- $\rightarrow$  Prozyklische Wirkung
- Zinserhöhung ist für  $U$  eine Kostenerhöhung! (Wettbewerbsfähigkeit, Preiserhöhung!); auch  $St$  ist betroffen und erhöht deshalb die sog. administrierten Preise.
- Multinationale Unternehmen können durch Gestaltung von internen Verrechnungspreisen Geld legal verschieben; Staat und EZB gehen leer aus.

19.06.2006

### **29.5 Außenwirtschaft**

#### **29.5.1 Grunde ¨**

• Nichtverfügbarkeit bestimmter Güter [Standardbeispiel: Bananen] (insbesondere Rohstoffe) im eigenen Land

[Deutschland hat deswegen so wenig Rohstoffe, weil es zum einen recht klein ist und zum anderen viel schon in der Bronzezeit abgebaut wurde/allg. weil Deutschland schon früh besiedelt wurde.]

- Oft im Ausland günstigere Produktionsbedingungen (z.B. Sonnenenergie, Billiglöhne [insbesondere bei Handarbeit]); Nutzung komparativer Kostenvorteile  $\rightarrow$  Güter günstiger
- Absatzmarkt für hochspezialisierte Güter
- Kostensenkung durch Großserienfertigung

[Kleinstaaterei ← keiner exportiert, weil nicht klar ist, an wem er alles Abgaben zahlen muss etc. Daher EU  $\rightarrow$  mehr Wertschöpfung  $\rightarrow$  mehr Wohlstand] 03.07.2006

#### **29.5.2 Zahlungsbilanz**

[Eigentlich keine Bilanz, weil ein gesamtes Jahr statt nur einen bestimmten Stichtag betrachtet wird und weil auch die Leistungen einbezogen werden.]

[Die Zahlungsbilanz] gliedert sich in Teilbilanzen: ([Ungefahre] Wer- ¨ te von 2005 in Mrd.  $\epsilon$ )

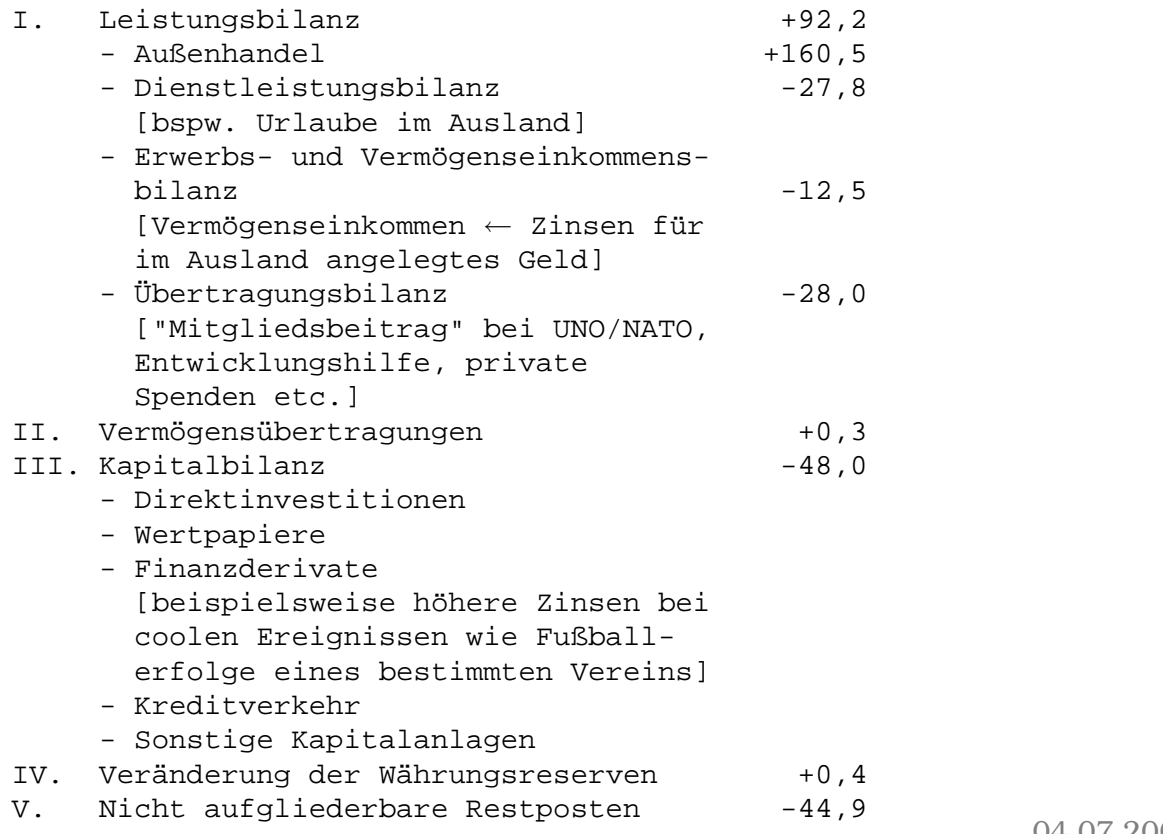

[Negative Kapitalbilanz – also Kapitalexport – nicht schlimm, da das ja Investitionen sind; wir bekommen also was für unser Geld, zumindest zukünftig.]

#### **29.5.3 Wechselkurssysteme**

#### **Starre Wechselkurse**

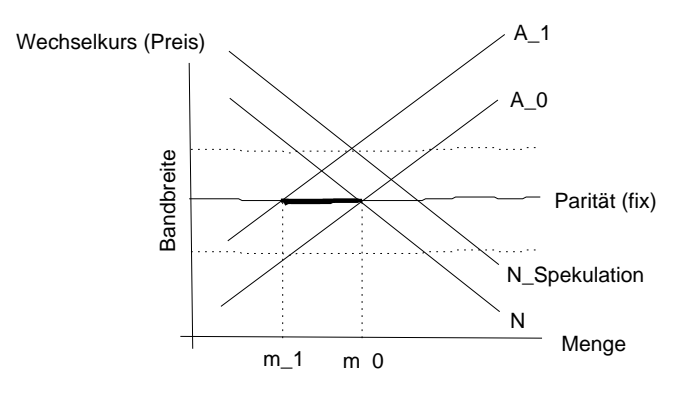

10.07.2006

#### **Freie Wechselkurse**

[Diagramm siehe B. S. 224.]

[Preiserhohungen ziehen die Tendenz mit sich, dass der Preis wie- ¨ der zurückkommt. Umgekehrt verhält es sich bei Preiserniedrigungen. (Ala LENZsche Regel)]

[Zentralbanken intervenieren nur, wenn sie ziemlich sicher sind, dass die Schwankung temporär (max. ca. zwei Wochen) ist. Würden sie nämlich eine Intervention nicht durchhalten, würde erstens der Preis doch wieder zum Ursprung zurückkehren, und außerdem gäbe es zu diesem Preis jetzt mehr Menge.  $(\rightarrow \text{Inflation etc.})$  11.07.2006

**29.5.4 Europaische Wirtschaftsunion ¨**

#### $G$ **riinde**

- Keine Transaktionskosten mehr
- Keine Wechselkursänderungen mehr (Risiko weg)
- Transparenz bei Preisen bringt europaweit günstige Verbraucherpreise

#### 30 TODO 1194

• Größeres Gewicht bei der Währung schützt vor Spekulationen [1 Mrd. machen bei insgesamt 10 Mrd. viel aus, bei insgesamt 10.000 Mrd. jedoch fast nichts] und auch vor Überbewertung durch Finanzanlagen (Reservewährung) [Ölscheich will in Deutschland Geld anlegen und benötigt dazu DM]

#### **Bedingung der Mitgliedschaft**

- Erfüllung der Konvergenzkriterien (vgl. B. S. 227f.)  $\rightarrow$
- Einhaltung des Stabilitäts- und Wachstumspakts
- EU-Land

17.07.2006

#### **29.5.5 Mogliche Maßnahmen der W ¨ ahrungspolitik ¨**

- Bei starren Wechselkursen (evtl. mit Brandbreite): Auf- und Abwertung der vorgegebenen Paritat ¨
- dirty floating [XXX]: Entsprechende Interventionen (Stützungskräfte, Abgebotserhöhung)
- Devisenbewirtschaftung

# **Teil X Sonstiges**

# **30 ToDO**

# 25.02.2006 **31 Lehrer**

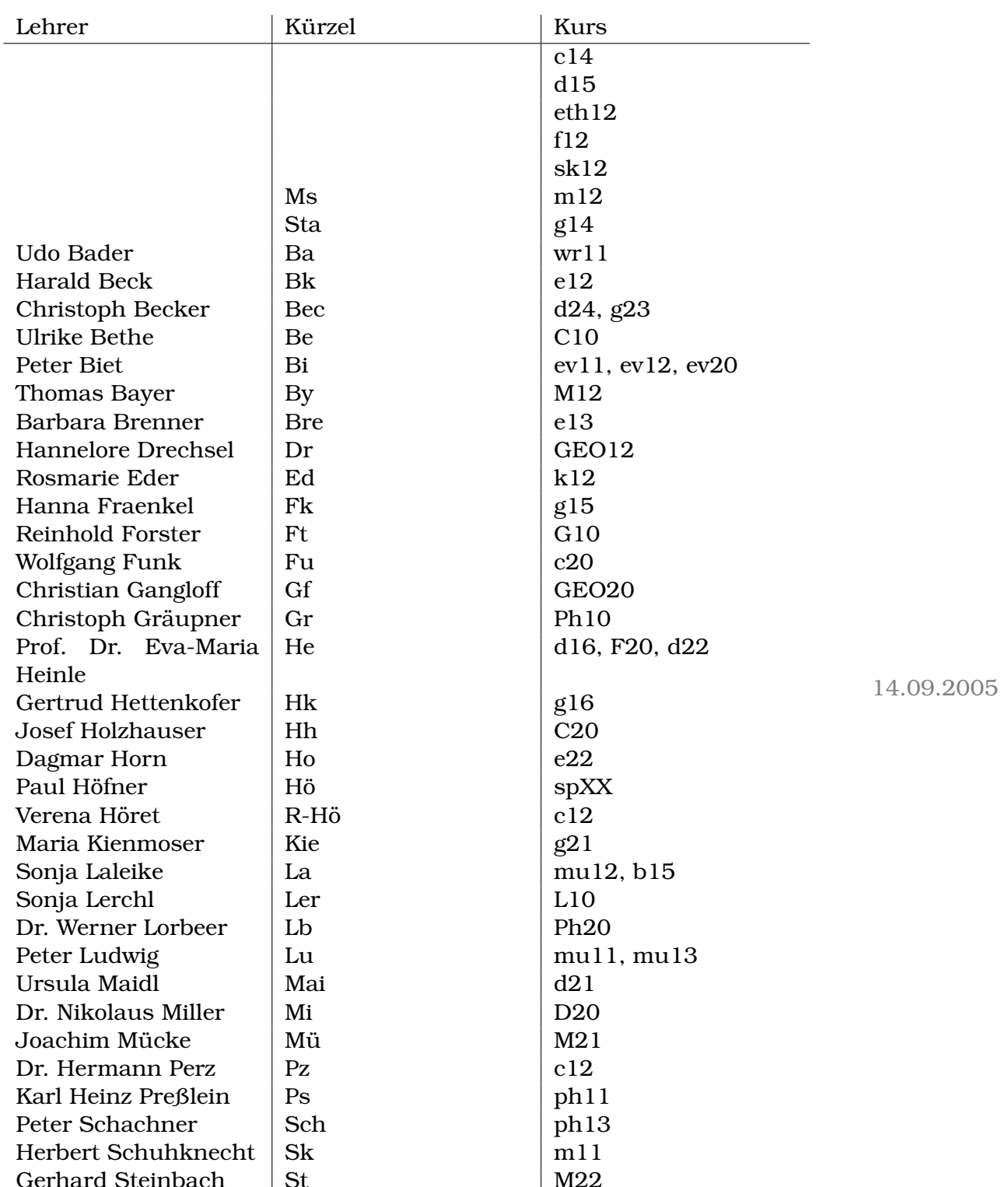

13.09.2005

# **32 Stundenplane in 2005/2006 ¨**

# **32.1 Berlow**

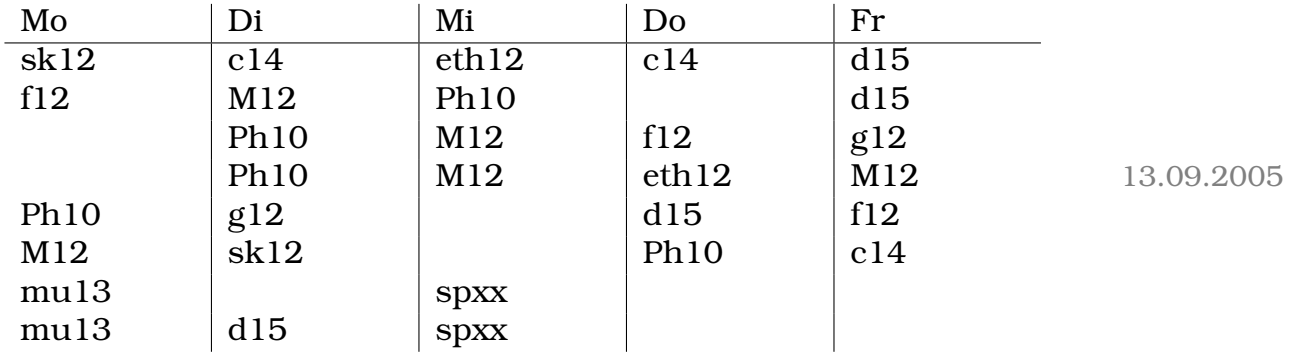

# **32.2 Christoph**

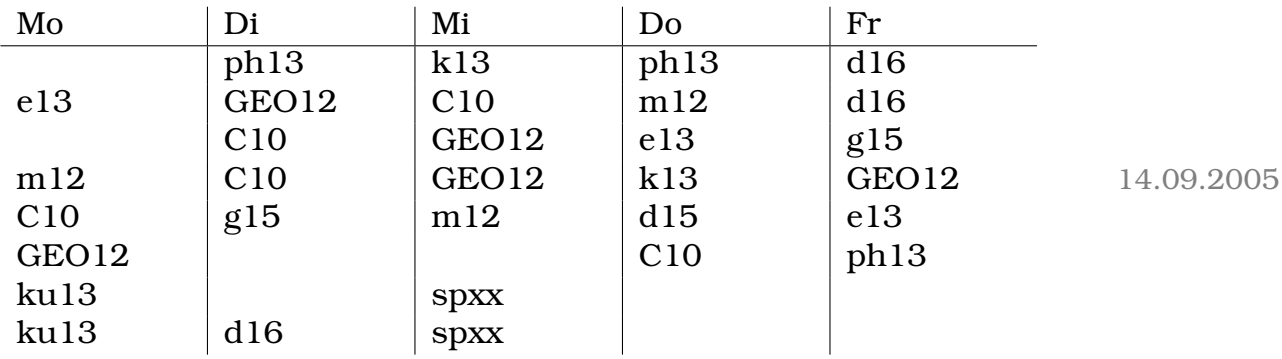

# **32.3 Dominik**

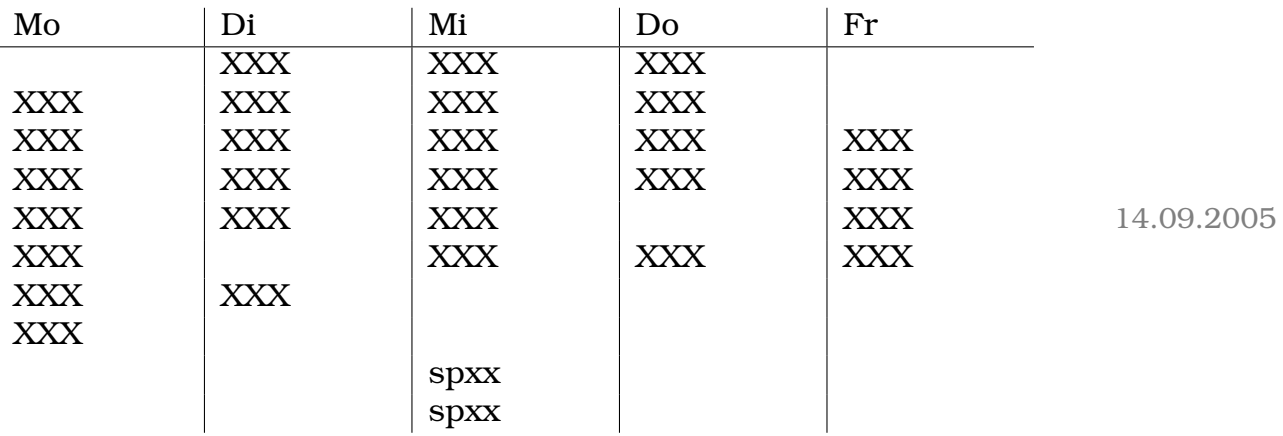

# **32.4 Egon**

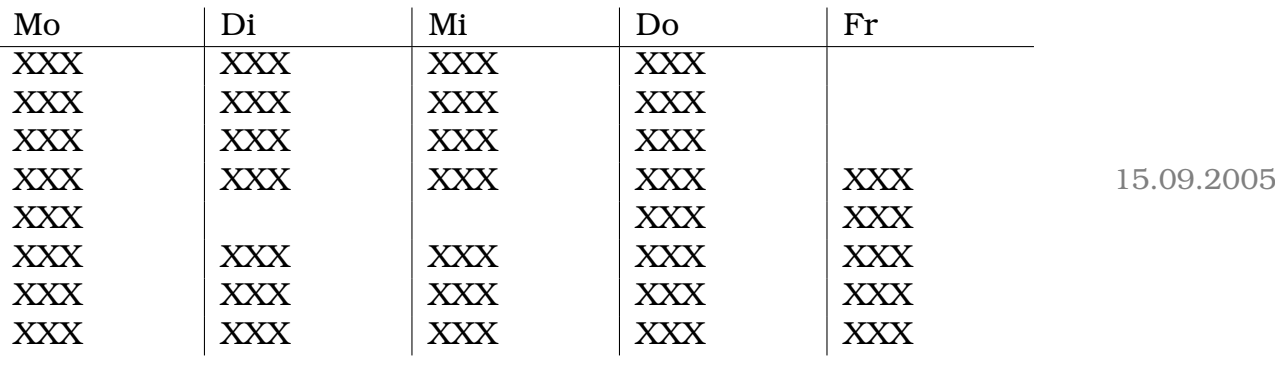

# **32.5 Elmar**

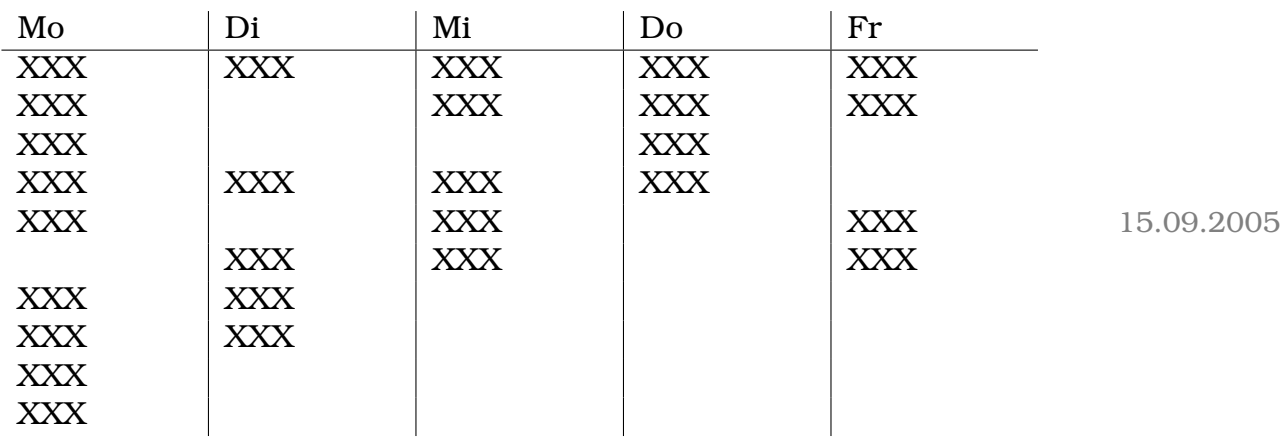

## **32.6 Fietz**

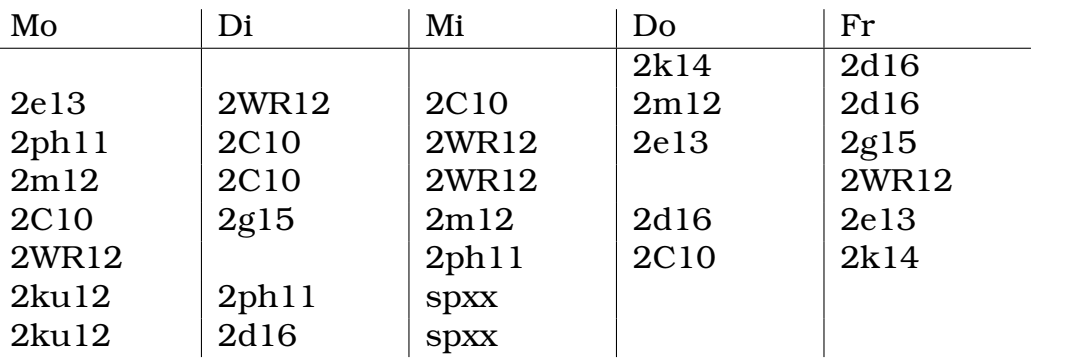

14.09.2005

# **32.7 Frieb**

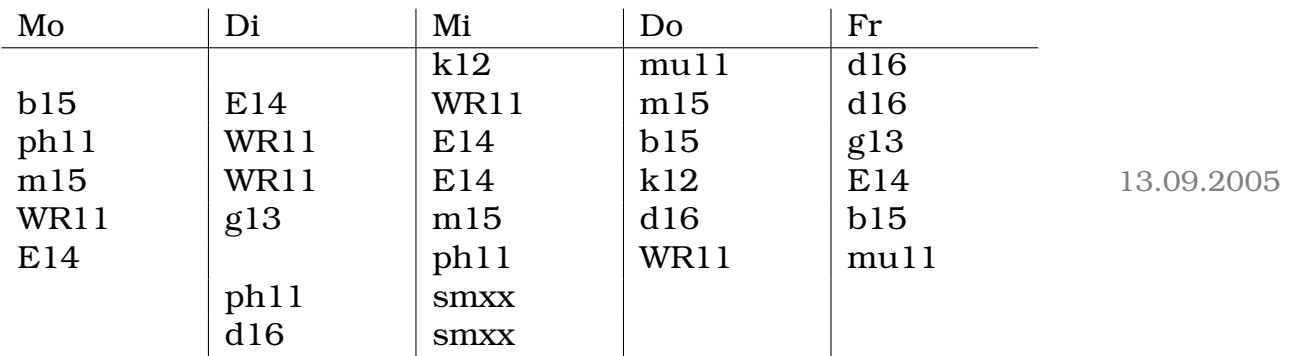

# **32.8 Harald**

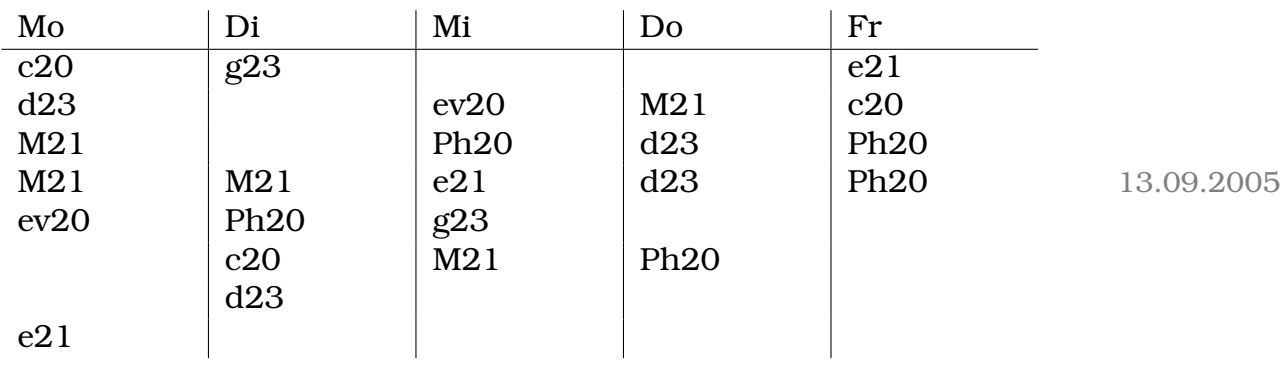

# **32.9 Ingo**

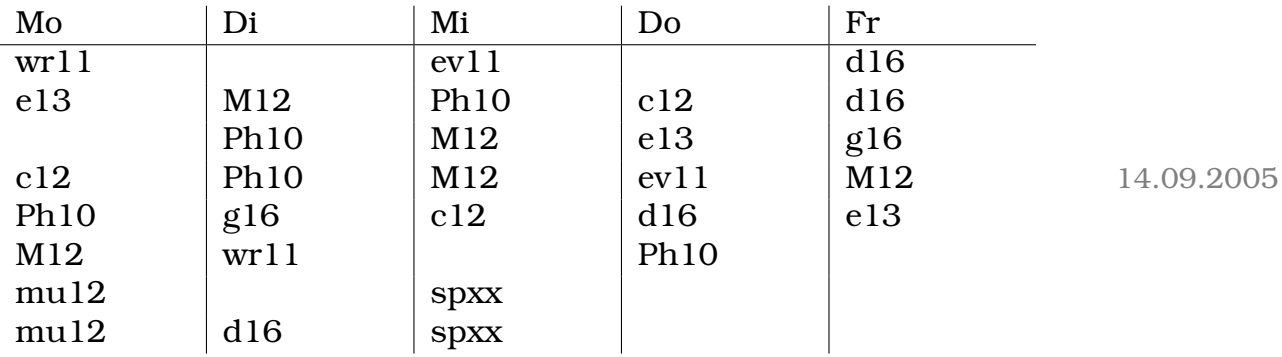

# **32.10 Jantz**

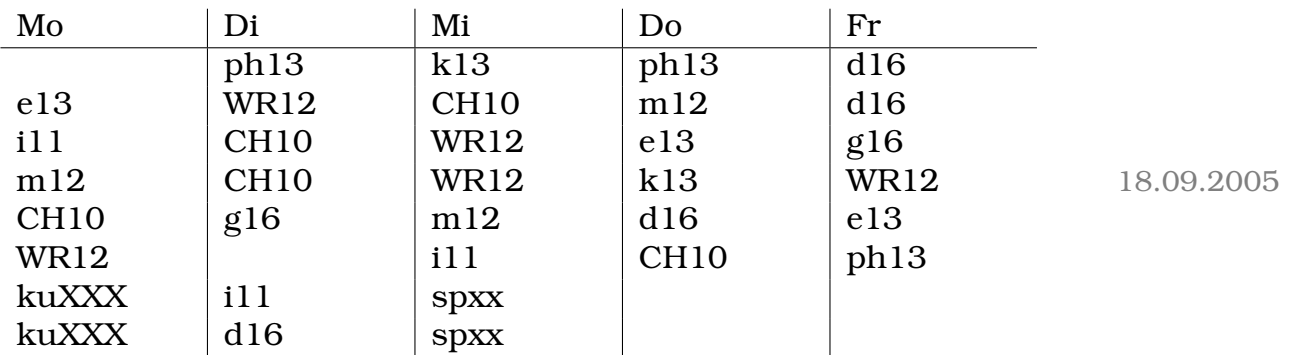

# **32.11 Johannes**

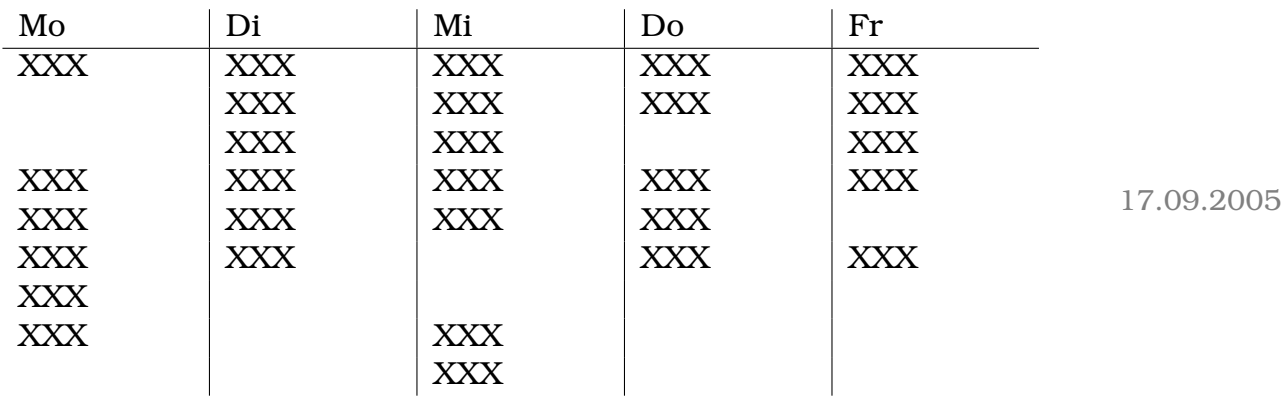

## **32.12 Max**

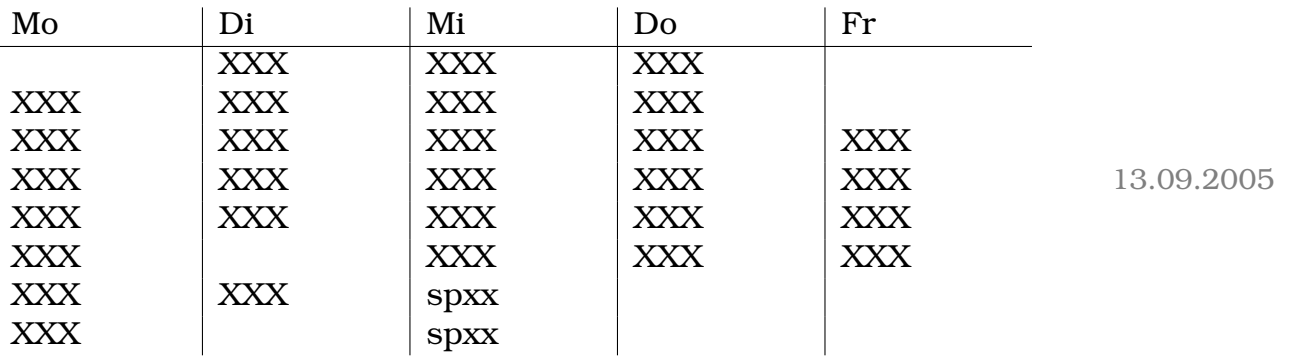

# **32.13 Michael**

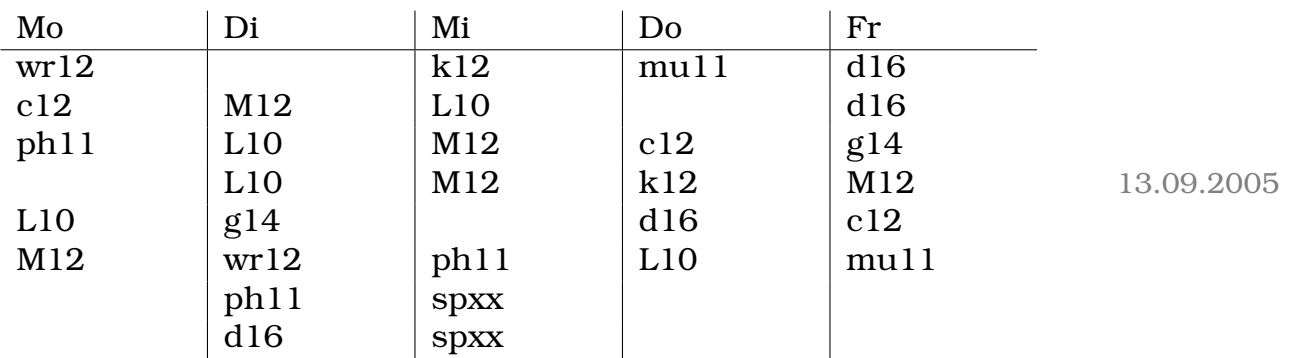

# **32.14 Peter**

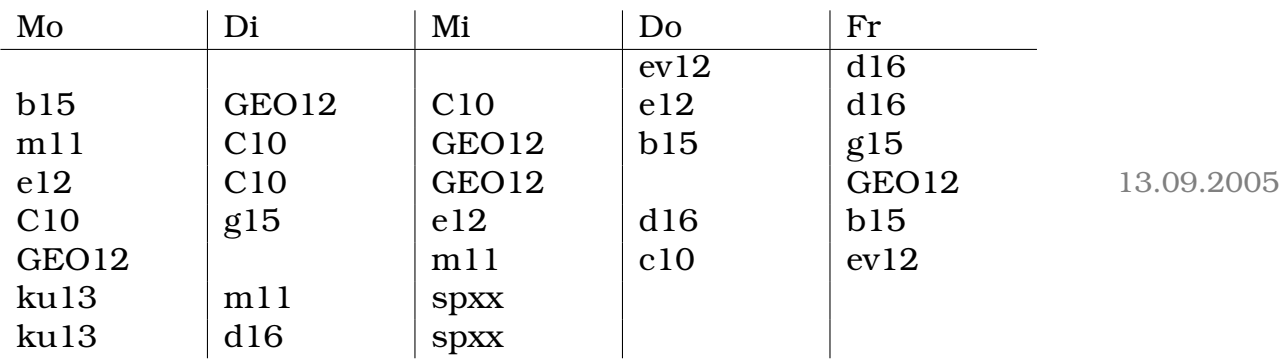

# **32.15 Vladimir**

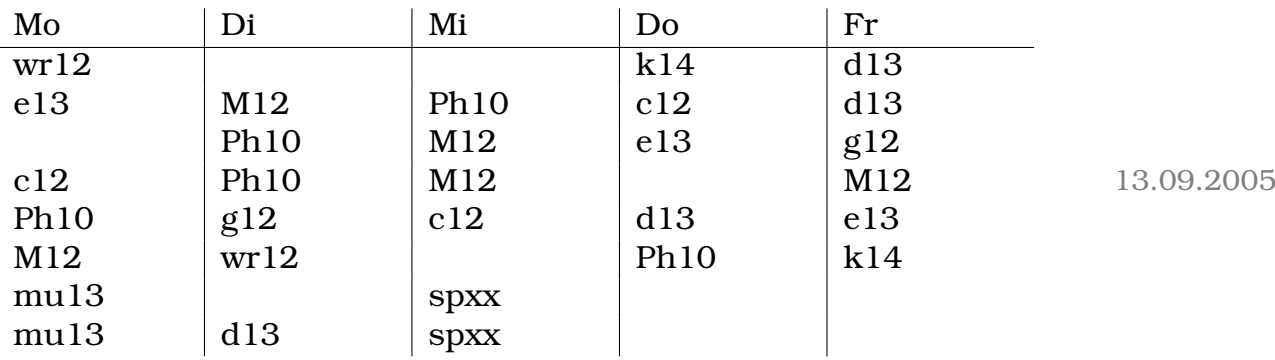

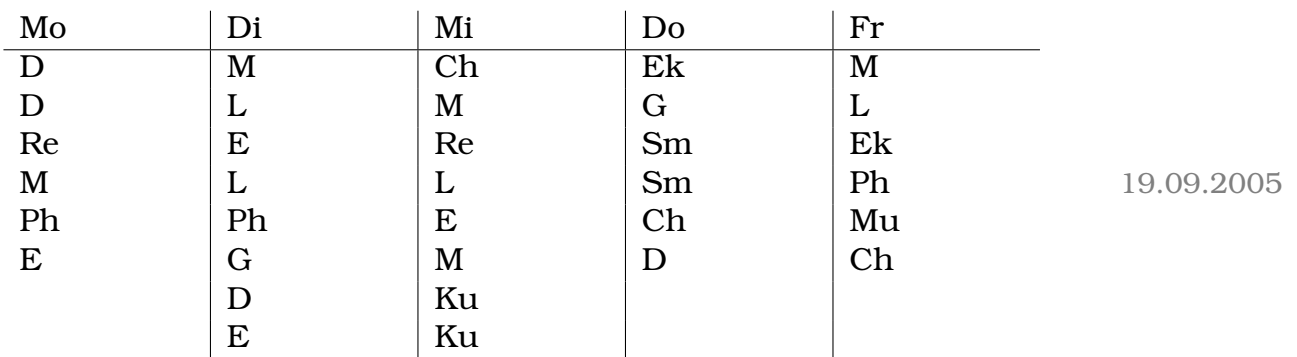

# **32.16 Klasse 11a**

# **32.17 Sebastian**

# **32.18 Egon**

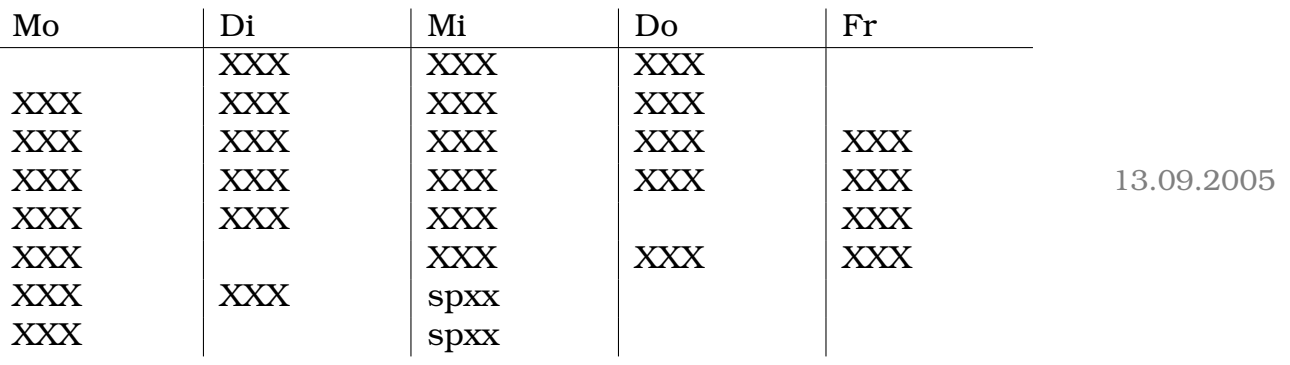

# **33 Stundenplane in 2006/2007 ¨**

# **33.1 Ingo**

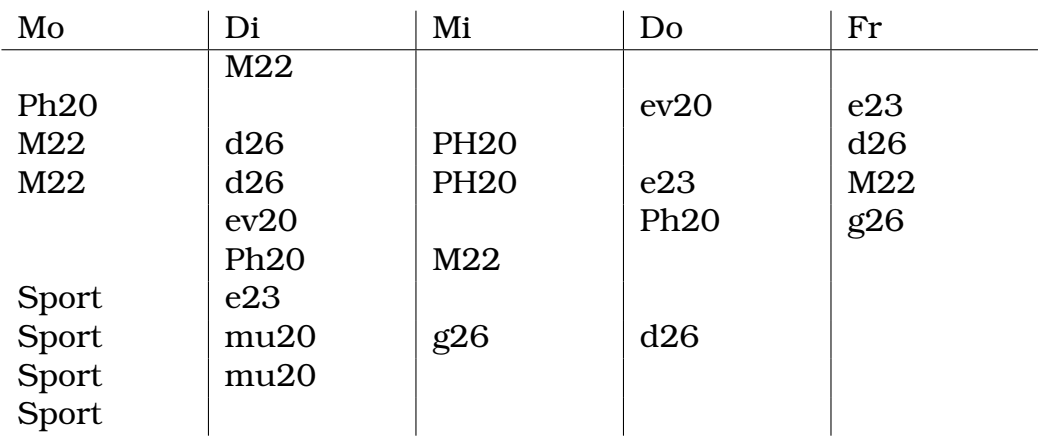

# **34 Freistunden**

(Nach einer Idee von DFK; nur in der HTML-Version verfügbar.) 07.06.2005

# **35 Impressum**

Ingo Blechschmidt 86179 Augsburg Arberstr. 5 E-Mail: iblech@web.de Tel.: +49 821 882955 27.07.2006

# **36 Linux-Cheatsheet**

### **36.1 Netzwerk**

#### **36.1.1 Schichten**

"Kabelphysik"

Binäre Daten Ethernet T<sub>P</sub> TCP HTTP, SSH, ...

#### **36.1.2 Lokale IP-Adressen**

```
192.168.x.y
172.16.x.y-172.32.x.y
10.x.y.z
```
»127.0.0.1« (symbolischer Name »localhost«) ist der jeweils aktuelle Rechner.

#### **36.1.3 Routing**

Clients haben keine direkte Verbindung zum Internet, sondern wissen nur, dass ein anderer Computer – der Router – "mehr Ahnung<br>het" els sie. Anzeige der Peutingtebelle mit " reute, n. bzw. " insen hat" als sie. Anzeige der Routingtabelle mit »route -n« bzw. »ipconfig $\ll$ .

#### **36.1.4 DHCP**

Der Server vergibt mittels DHCP dynamisch lokale IP-Adressen. Hat ein Client keine Verbindung zum Netzwerk, hat er möglicherweise gar keine IP-Adresse, weil er keine IP-Adresse vom Server beziehen konnte – mit »ipconfig« prüfen!

#### **36.1.5 Telnet**

TCP-Verbindung zu einem entferten Rechner

telnet **adresse port**

Ohne Port-Angabe wird »23« genutzt ("Telnet").

#### **36.1.6 SSH (Standard-TCP-Port 22)**

SSH ist u.a. ein verschlüsseltes Telnet. Unter Windows PuTTY nutzen.

#### **36.1.7 HTTP**

## **Direkte Verbindung (Standard-TCP-Port 80)**

GET **Pfad** HTTP/1.0 Host: **Rechnername**

Immer den vollständigen Pfad, einschließlich des ersten »/«, angeben!

#### **Uber eine Proxy (Standard-TCP-Port 3128) ¨**

GET **URL** HTTP/1.0 Host: **Rechername**

Immer die vollständige URL-Adresse, einschließlich des »http://«, angeben!

## **36.2 Dateisystem**

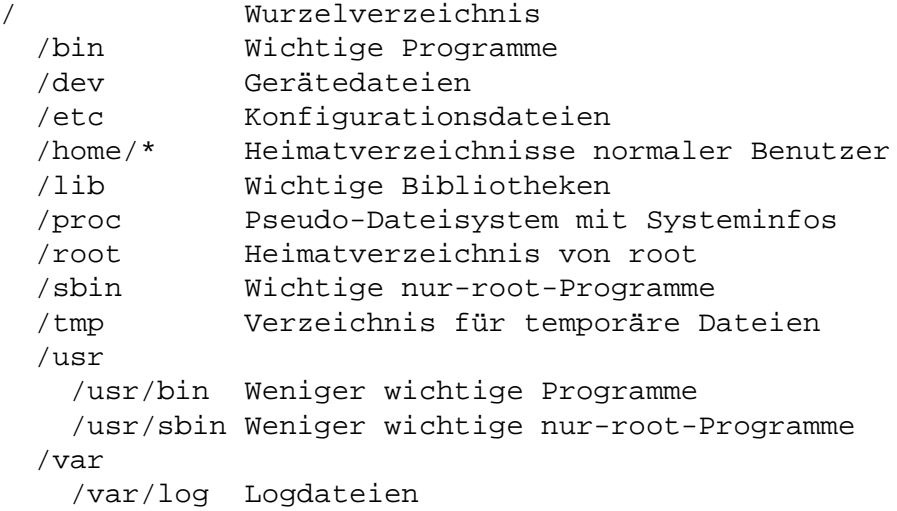

#### **36.3 Kommandozeilenbefehle**

```
man Programmname
             Zeigt Hilfe zu einem Programm an
df -h Zeigt Plattenplatz an
top
ps xua
             Zeigt laufende Programme an
ls -l Pfad Verzeichnisanzeige
cat Pfad Dateianzeige
less Pfad Navigierbare Dateianzeige
cat > Pfad Schreibt in Datei,
             Ende mit ˆD (<Strg>+<D>)
> Pfad Leert Datei
cp Quelle Ziel
cp -r Quelle Ziel
cp -a Quelle Ziel
             Kopieren
             -r kopiert rekursiv -- auch Verzeichnisse
             -a behält Berechtigungen etc. bei
mv Quelle Ziel
             Bennent um/verschiebt
rm Pfad
rm -r Pfad
rm -rf Pfad
             Löscht
             -r löscht auch Verzeichnisse
             -f tut dies auch bei "schreibge-
                schützten" Dateien (w-Recht fehlt)
mkdir Pfad Erzeugt ein Verzeichnis
             Löscht ein leeres Verzeichnis
cd Pfad Wechselt in Verzeichnis
mount Gerät Pfad
             Hängt ein Gerät in einen Pfad ein
             Beispiele:
               mount /dev/fd0 /mnt
               mount /dev/cdrom /mnt
umount Pfad
umount Gerät
             Hängt ein Gerät aus
```

```
ifconfig
route -n
             Zeigt Netzwerkinformationen an
ping Adresse Pingt einen Computer an
traceroute Adresse
             Findet Weg zu einem Computer heraus
halt Fährt Computer herunter
reboot Startet Computer neu
passwd ¨Andert das Passwort des
             angemeldeten Benutzers
apt-get update
             Aktualisiert Paketinformationsdatebank
apt-get dist-upgrade
             Aktualisiert das System
             (nach apt-get update ausführen!)
apt-cache search Suchbegriff
             Sucht in Paketdatenbank
apt-get install Paket
             Installiert ein Paket
apt-get remove Paket
             Deinstalliert ein Paket
```
#### **36.4 Vi**

#### **36.4.1 Aufruf**

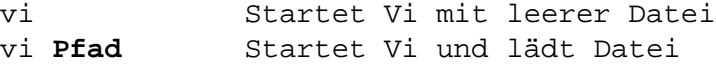

#### **36.4.2 Kommandomodus**

Nach dem Start befindet man sich im Kommandomodus. Mehrmaliges Drücken von »<Esc $\lambda$ « führt aus anderen Modi zurück zum Kommandomodus.

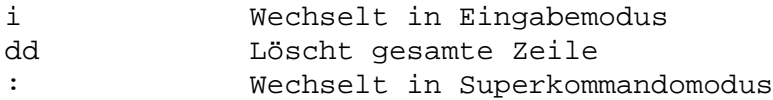

#### **36.4.3 Eingabemodus**

Im Eingabemodus werden Tastendrücke nicht gesondert interpretiert, sondern einfach in den Dateipuffer eingefügt.

#### **36.4.4 Superkommandomodus**

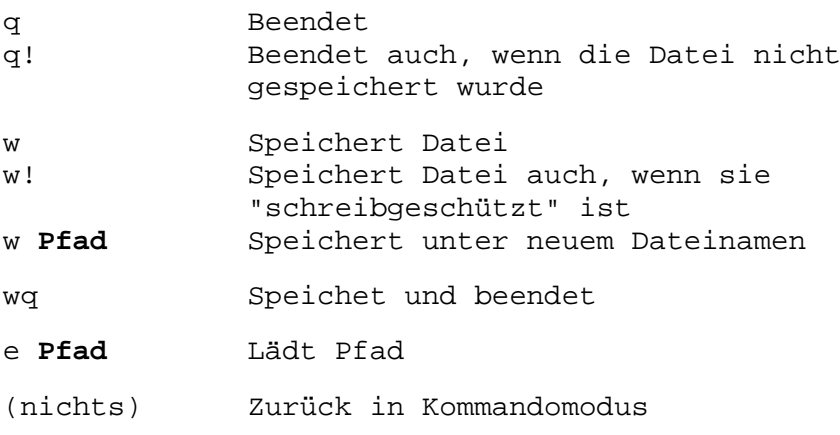

### **36.5 Squid**

```
/etc/squid.conf
              Hauptkonfigurationsdatei
              (enthält Zeitintervalle, Computer-
              gruppen etc.)
/etc/squid/boese-seiten
              Enthält Liste gesperrter Seiten
```
Veränderungen an der Konfiguration werden erst nach einem Neueinlesen der Konfiguration durch Squid wirksam. Dies kann geschehen durch einen Neustart des Servers (»reboot«), durch einen Neustart von Squid. . .

/etc/init.d/squid restart

. . .oder – am schnellsten – durch

/etc/init.d/squid reload

" haben, dass Squid nicht in seinen Cache schreiben kann – stim-Funktioniert das Internet nicht", kann das seitens Squid den Grund men die Rechte das Cacheverzeichnisses (»/home/squidXXX«) und ist genügend Plattenplatz verfügbar?

# **36.6 CUPS**

Druckt der Drucker nicht? – Neustart von CUPS, am einfachsten durch Neustart des Servers. Stimmen die Berechtigungen des Spoolverzeichnisses (»/home/printjobs«) und ist genügend Plattenplatz verfügbar? 
21.02.2007

# **37 Grenzwerte bei rationalen Funktionen**

### **37.1 Grundlegende Terminologie**

 $f(x) = \frac{z(x)}{n(x)};$ 

• *z*: Zählerpolynom

n: Nennerpolynom

• Zählergrad: Größter Exponent, der im Zählerpolynom z verwendet wird

Nennergrad: Größter Exponent, der im Nennerpolynom  $n$  verwendet wird

 ${\rm H\ddot{o}chste\ Potenz:}\ x^{\rm insgesamt\ grid\ster}$ Exponent

• " Grenzwert im Unendlichen existiert nicht":

Man schreibt  $\lim\limits_{x\to\pm\infty}f(x)=\infty$ , meint aber (trotz des Gleichheitszeichens), dass der Grenzwert nicht existiert – dass es keinen Wert gibt, dem sich  $f$  immer weiter annähert; stattdessen divergiert  $f$  ("haut ins Unendliche ab").

 $\bullet$   $\lim\limits_{x\to x_0+}$ : Man nähert sich von rechts, also von größeren  $x$ -Werten als  $x_0$ , an die Stelle  $x_0$  an (andere Schreibweisen sind auch üblich)

 $\displaystyle \lim_{x\to x_0-}$ : Man nähert sich von links, also von kleineren  $x$ -Werten als  $x_0$ , an die Stelle  $x_0$  an

#### Beispiel:

$$
f(x) = \frac{3x^2 + 5x}{9x^3 - 2x + 3}
$$

- Zählerpolynom:  $z(x) = 3x^2 + 5x$ Nennerpolynom:  $n(x) = 9x^3 - 2x + 3$
- Zählergrad:  $2$  (wg.  $3x^2$ ) Nennergrad:  $3$  (wg.  $9x^3$ ) Höchste Potenz:  $x^3$

### **37.2 Verhalten im Unendlichen**

Gefragt ist nach dem Grenzwert  $\lim\limits_{x\to\pm\infty}f(x)=\lim\limits_{x\to\pm\infty}\frac{z(x)}{n(x)}$  $n(x)$ 

#### **37.2.1 Anschaulich**

Im Unendlichen (egal ob positiv oder negativ Unendlichen) zählen nur die jeweils höchsten Potenzen, die anderen "sind so klein, dass<br>sie niehts susmasben" sie nichts ausmachen".

Beispiele:

- $f(x) = \frac{3x^2+5x}{9x^3-2x+3} \approx \frac{3x^2}{9x^3} = \frac{1}{3x^3}$  $\frac{1}{3x}$ ;  $\lim_{x \to \infty} f(x) = \lim_{x \to \infty} \frac{1}{3x} = 0;$  $\lim_{x \to -\infty} f(x) = \lim_{x \to -\infty} \frac{1}{3x} = 0;$
- $f(x) = \frac{3x^2 + 5x}{9x^2 2x + 3} \approx \frac{3x^2}{9x^2} = \frac{1}{3}$  $\frac{1}{3}$ ;  $\lim_{x \to \infty} f(x) = \lim_{x \to \infty} \frac{1}{3} = \frac{1}{3}$  $\frac{1}{3}$ ;  $\lim_{x \to -\infty} f(x) = \lim_{x \to -\infty} \frac{1}{3} = \frac{1}{3}$  $\frac{1}{3}$ ;
- $f(x) = \frac{3x^3 + 5x}{9x^2 2x + 3} \approx \frac{3x^3}{9x^2} = \frac{x}{3}$  $\frac{x}{3}$ ;  $\lim_{x \to \infty} f(x) = \lim_{x \to \infty} \frac{x}{3} = \infty;$  $\lim_{x \to -\infty} f(x) = \lim_{x \to -\infty} \frac{x}{3} = -\infty;$

#### **37.2.2 Formal**

Zähler und Nenner beide durch die höchste Potenz teilen, also mit der höchsten Potenz kürzen.

Beispiele:

• 
$$
f(x) = \frac{3x^2 + 5x}{9x^3 - 2x + 3}
$$
;  
\n
$$
\lim_{x \to \pm \infty} \frac{3x^2 + 5x}{9x^3 - 2x + 3} = \lim_{x \to \pm \infty} \frac{3x^2/x^3 + 5x/x^3}{9x^3/x^3 - 2x/x^3 + 3/x^3} = \frac{0 + 0}{9 - 0 + 0} = \frac{0}{9} = 0;
$$
\n•  $f(x) = \frac{3x^2 + 5x}{9x^2 - 2x + 3}$ ;  
\n
$$
\lim_{x \to \pm \infty} \frac{3x^2 + 5x}{9x^2 - 2x + 3} = \lim_{x \to \pm \infty} \frac{3x^2/x^2 + 5x/x^2}{9x^2/x^2 - 2x/x^2 + 3/x^2} = \frac{3 + 0}{9 - 0 + 0} = \frac{3}{9} = \frac{1}{3};
$$
\n•  $f(x) = \frac{3x^3 + 5x}{9x^2 - 2x + 3}$ ;  
\n
$$
\lim_{x \to \pm \infty} \frac{3x^3 + 5x}{9x^2 - 2x + 3} = \lim_{x \to \pm \infty} \frac{3x^3/x^3 + 5x/x^3}{9x^2/x^3 - 2x/x^3 + 3/x^3} = ?;
$$

Problem: Nenner ist Null  $\rightarrow$  den Grenzwertübergang kann man nicht ausführen; der Grenzwert existiert nicht,  $f$  divergiert also.

#### **37.2.3 Merkregeln**

- Zählergrad < Nennergrad: Funktion konvergiert gegen Null (bei beiden Seiten, also wenn gegen −∞ und gegen +∞ gehend)
- Zählergrad = Nennergrad: Funktion konvergiert (bei beiden Seiten) gegen den Wert, der sich ergibt, wenn man alle bis auf die jeweils höchste Potenzen LÖSCHT

Beispiel:

 $\lim \frac{3x^2+5x}{9x^2-2x+3} = \frac{3}{9} = \frac{1}{3}$  $\frac{1}{3}$ ;

• Zählergrad > Nennergrad: Funktion divergiert; der Grenzwert existiert nicht

Ob die Funktion gegen +∞ oder −∞ strebt, wenn man gegen +∞ oder –∞ läuft, erkennt man am einfachsten über die anschauliche Argumentation.

### **37.3 Verhalten an einer bestimmten Stelle**

Gefragt ist nach dem Grenzwert  $\lim_{x\to x_0} f(x) = \lim_{x\to x_0} \frac{z(x)}{n(x)}$  mit  $x_0 \in \mathbb{R}$ ; hier geht es also nicht um das Verhalten im Unendlichen.

#### **37.3.1 Vorgehen zum Bestimmen des Grenzwerts an einer bestimmten Stelle**

#### **Kurzen ¨**

Man versucht, den Unterausdruck, der Probleme macht (weil er zu einer Division durch Null führen würde), zu kürzen:

 $\lim_{x \to 1+} \frac{(x-1)(x-2)}{x-1} = \lim_{x \to 1+} (x-2) = 1-2 = -1;$ 

#### **Faktorisieren**

Man versucht, Zähler- und Nennerpolynom zu faktorisieren, um danach kürzen zu können:

 $\lim_{x \to 1+} \frac{x^2 - 3x + 2}{x - 1} = \lim_{x \to 1+} \frac{(x - 1)(x - 2)}{x - 1} =$  (wie oben) = -1;

Faktorisieren von quadratischen Ausdrücken über die Lösungsformel:  $ax^2 + bx + c = a(x - x_1)(x - x_2)$  mit  $x_{1,2} = \frac{-b \pm \sqrt{b^2 - 4ac}}{2a}$  $\frac{b^2-4ac}{2a};$ 

Faktorisieren von kubischen Ausdrücken durch Erraten einer Nullstelle und anschließender Polynomdivision

#### h**-Methode**

Man drückt das Annähern gegen die Stelle  $x_0$  durch Annähern an 0 aus. Diese Methode kann man nicht anwenden, wenn man eh schon den Grenzwert an der Stelle 0 bestimmen will.

Beispiel (Substitution  $x = 1 + h$ ):

 $\lim_{x \to 1^+} \frac{x^2 - 3x + 2}{(1+h) - 1} = \lim_{h \to 0^+}$  $\frac{(1+h)^2 - 3(1+h)+2}{1+h-1} = \lim_{h \to 0+}$  $rac{1+2h+h^2-3-3h+2}{h} = \lim_{h\to 0+}$  $\frac{h^2-h}{h} =$  $\lim_{h \to 0+} (h-1) = -1;$ 

Man lässt das h immer von rechts gegen 0 gehen, unabhängig davon, ob der ursprüngliche Grenzwertprozess von links oder rechts durchgeführt werden sollte.

Man substituiert wie folgt:

- $x = x_0 + h$ , wenn der ursprüngliche Grenzwertprozess von rechts ausgeführt werden sollte
- $x = x_0-h$ , wenn der ursprüngliche Grenzwertprozess von links ausgeführt werden sollte

#### **37.3.2 Anwendungen des Grenzwerts an einer bestimmten Stelle**

#### **Behebung von Definitionslücken**

Beispiel:

$$
f(x) = \frac{x^2 - 3x + 2}{x - 1};
$$
  $D_f = \mathbb{R} \setminus \{1\};$ 

Man kann eine Funktion an einer Definitionslücke dann stetig ergänzen, wenn der Grenzwert von links mit dem von rechts an der Stelle übereinstimmt:

$$
\lim_{x \to 1+} f(x) = \text{(wie oben)} = -1; \\
 \lim_{x \to 1-} f(x) = \dots = -1;
$$

Man kann somit folgende Funktion  $\tilde{f}$  konstruieren, die in allen Stellen, an denen auch die ursprüngliche Funktion  $f$  definiert ist, mit  $f$  übereinstimmt, und die an der Definitionslücke – anders als f – kein Loch hat, sondern wohldefiniert ist:

$$
\tilde{f}(x) = \begin{cases} \frac{x^2 - 3x + 2}{x - 1} & \text{für } x \neq -1; \\ -1 & \text{für } x = -1; \end{cases}
$$

Hat man zum Bestimmen der Grenzwerte faktorisiert, kann man  $\tilde{f}$ auch nicht durch eine abschnittsweise Definition ausdrücken:

$$
f(x) = \frac{x^2 - 3x + 2}{x - 1} = (\dots \text{ faktorisieren. . .}) = \frac{(x - 1)(x - 2)}{x - 1};
$$
  

$$
\tilde{f}(x) = x - 2;
$$

Obacht: Auch wenn man den Funktionsterm der ursprünglichen Funktion kürzt, also schreibt...

$$
f(x) = \frac{x^2 - 3x + 2}{x - 1} =
$$
(... **faktorisieren**... $) = \frac{(x - 1)(x - 2)}{x - 1} = x - 2;$ 

...so ist die ursprüngliche Funktion trotzdem nicht an der problematischen Stelle definiert! Der Definitionsbereich andert sich nicht ¨ durchs Kürzen!

#### $Ü$  berprüfung auf Stetigkeit

Eine Funktion  $f$  ist an einer Stelle  $x_0$  genau dann stetig, wenn der Grenzwert von links mit dem von rechts und zusatzlich noch dem ¨ Funktionswert übereinstimmt; in Symbolen:

f stetig an  $x_0 \Leftrightarrow \lim_{x \to x_0+} f(x) = \lim_{x \to x_0-} f(x) = f(x_0);$ 

Sollte einer der beiden Grenzwerte oder sogar beide Grenzwerte nicht existieren, so ist die Funktion an der jeweiligen Stelle nicht stetig.